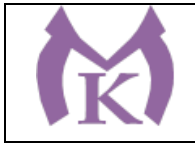

РАССМОТРЕНО И ПРИНЯТО На заселании пелагогического совета СПБ ГБ ПОУ «Малоохтинский колледж»

Протокол № 3 от 11.01.2019 г.

УТВЕРЖДЕНО Приказом директора СПБ ГБ ПОУ «Малоохтинский колледж»

Приказ № 27 от 12.02.2019г.

Председатель Педагорического совета СПБ ГБ ПОУ «Малоохтинский колледжу Т.М.Безубяк Директор ುತ elo 2

M.IE

ОСНОВНАЯ ОБРАЗОВАТЕЛЬНАЯ ПРОГРАММА

Уровень профессионального образования Среднее профессиональное образование

**Образовательная программа подготовки специалистов среднего звена**

**на базе основного общего образования**

**срок реализации 4 года 10 месяцев**

### **СПЕЦИАЛЬНОСТЬ**

# **15.02.11 ТЕХНИЧЕСКАЯ ЭКСПЛУАТАЦИЯ И ОБСЛУЖИВАНИЕ РОБОТИЗИРОВАННОГО ПРОИЗВОДСТВА**

**Форма обучения: очная**

**Квалификация выпускника: старший техник**

**Организация разработчик:** СПБ ГБ ПОУ «Малоохтинский колледж»

**Экспертные организации:** ЦНИИ Робототехники и технической кибернетики, Ассоциация промышленных предприятий Санкт-Петербурга

2019 год

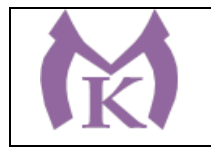

### СОГЛАСОВАНО

Центральный научно-исследовательский и опытно-конструкторский институт робототехники и технической кибернетики Эксперт: Грязнов Николай Анатольевич Должность: зам. директора по научной работе ЦНИИ РТК **ДАХ \* М.А. Грязнов** «28» января 2019г. MIT

РАССМОТРЕНО И РЕКОМЕНДОВАНО

Метолическим советом СПБ ГБ ПОУ «Малоохтинский колледж»

Протокол № 3 от 10.01.2019 года Председатель Лец Г.В. Моцак/

### PACCMOTPEHO

Методическое объединение (МО) преподавателей и мастеров производственного обучения профессионального цикла по специальностям «Монтаж, наладка и эксплуатация электрооборудования промышленных и гражданских зданий», «Техническое обслуживание и ремонт радиоэлектронной техники»

Протокол № 6 от 10. 01.2019 года

Председатель Водь - Варин А.Н.

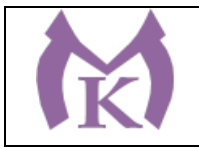

### **СОДЕРЖАНИЕ**

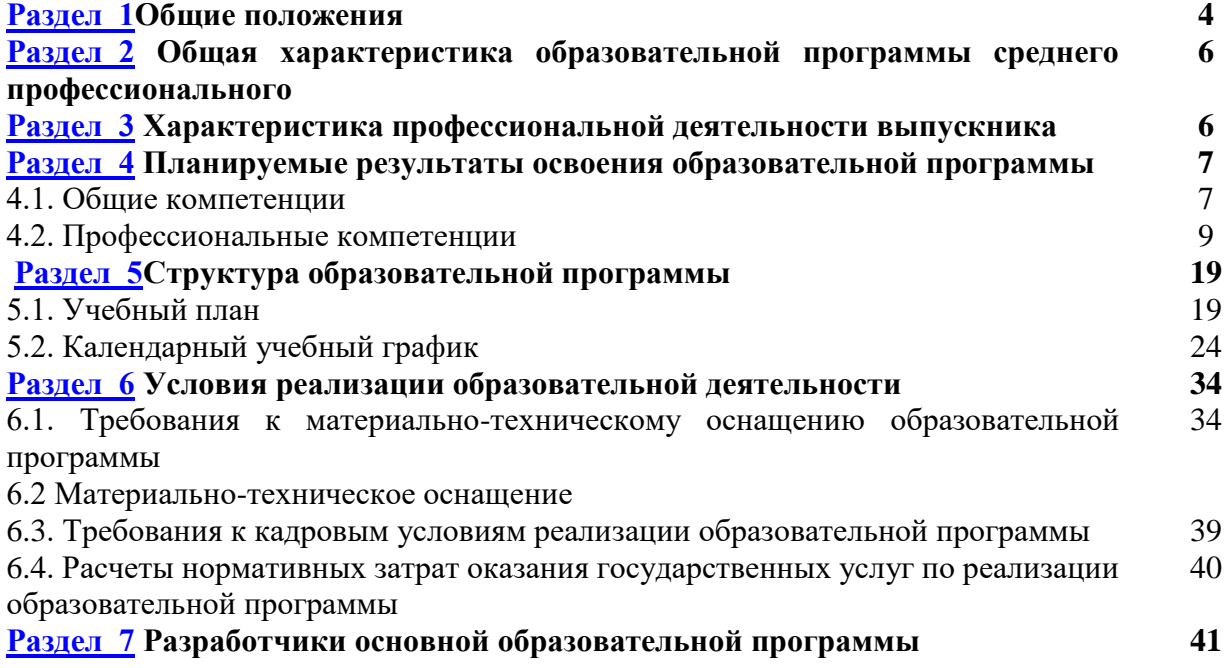

### **ПРИЛОЖЕНИЯ**

### **I.Программы профессиональных модулей:**

Приложение I.1 Рабочая программа профессионального модуля «Осуществление комплекса работ по узловой сборке и пуско-наладке манипуляторов на технологических позициях роботизированных участков»

Приложение I.2 Рабочая программа профессионального модуля «Осуществление комплекса работ по узловой сборке и пуско-наладке промышленных роботов на технологических позициях роботизированных участков»

[Приложение\\_I.3](#page-105-0) Рабочая программа профессионального модуля «Осуществление комплекса работ по техническому обслуживанию, ремонту и испытаниям манипуляторов на технологических позициях роботизированных участков»

[Приложение\\_I.4](#page-120-0) Рабочая программа профессионального модуля «Организация комплекса работ по техническому обслуживанию, ремонту и испытаниям промышленных роботов на технологических позициях роботизированных участков»

[Приложение\\_I.5](#page-137-0) Рабочая программа профессионального модуля «Выполнение работ по одной или нескольким профессиям рабочих, должностям служащих»

### **II.Программы учебных дисциплин:**

[Приложение\\_I](#page-154-0)I.1 Рабочая программа учебной дисциплины ОГСЭ.01 «Основы философии» [Приложение\\_I](#page-164-0)I.2 Рабочая программа учебной дисциплины ОГСЭ.02 «История»

Приложение II.3 Рабочая программа учебной дисциплины ОГСЭ.03 «Иностранный язык в профессиональной деятельности»

Приложение II.4 Рабочая программа учебной дисциплины ОГСЭ.04 «Физическая культура» [Приложение\\_I](#page-202-0)I.5 Рабочая программа учебной дисциплины ОГСЭ.05 «Психология общения» [Приложение\\_I](#page-212-0)I.6 Рабочая программа учебной дисциплины ЕН.01 «Математика»

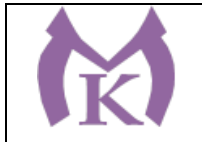

[Приложение\\_I](#page-223-0)I.7 Рабочая программа учебной дисциплины ЕН.02 «Информационные технологии в профессиональной деятельности»

Приложение II.8 Рабочая программа учебной дисциплины ОП.1 «Инженерная графика»

[Приложение\\_I](#page-253-0)I.9 Рабочая программа учебной дисциплины ОП.02 «Техническая механика» [Приложение\\_I](#page-271-0)I.10 Рабочая программа учебной дисциплины ОП.03 «Метрология,

стандартизация и сертификация»

[Приложение\\_I](#page-284-0)I.11 Рабочая программа учебной дисциплины ОП.04 «Материаловедение»

Приложение II.12 Рабочая программа учебной дисциплины ОП.05 «Детали машин и механизмов»

Приложение II.13 Рабочая программа учебной дисциплины ОП.06 «Электротехника и электроника»

Приложение II.14 Рабочая программа учебной дисциплины ОП.07 «Вычислительная и микропроцессорная техника»

Приложение II.15 Рабочая программа учебной дисциплины ОП.08 «Гидравлические и пневматические системы»

[Приложение\\_I](#page-352-0)I.16 Рабочая программа учебной дисциплины ОП.09 «Экономика организации и правовые основы профессиональной деятельности»»

[Приложение\\_I](#page-352-0)I.16/1

Адаптированная рабочая программа учебной дисциплины ОП.09 «Экономика организации и правовые основы профессиональной деятельности»»

Приложение\_II.17 Рабочая программа учебной дисциплины ОП.10 «Охрана труда»

Приложение II.18 Рабочая программа учебной дисциплины ОП.11 «Безопасность жизнедеятельности»

#### **III.Программы практик:**

[Приложение\\_I](#page-397-0)II.1 Рабочая программа учебной практики УП.01

[Приложение\\_I](#page-410-0)II.2 Рабочая программа учебной практики УП.02

[Приложение\\_I](#page-422-0)II.3 Рабочая программа учебной практики УП.03

[Приложение\\_I](#page-431-0)II.4 Рабочая программа учебной практики УП.04

[Приложение\\_I](#page-443-0)II.5 Рабочая программа учебной практики УП.05

[Приложение\\_I](#page-455-0)II.6 Рабочая программа производственной практики ПП.01

[Приложение\\_I](#page-465-0)II.7 Рабочая программа производственной практики ПП.02

[Приложение\\_I](#page-478-0)II.8 Рабочая программа производственной практики ПП.03

[Приложение\\_I](#page-487-0)II.9 Рабочая программа производственной практики ПП.04

[Приложение\\_I](#page-499-0)II.10 Рабочая программа производственной практики ПП.05

Приложение III.11 Рабочая программа преддипломной практики

#### **V. Контрольно-оценочные средства:**

**[Приложение I](#page-510-0)V.1** Комплект контрольно-оценочных средств для текущего контроля знаний, умений и промежуточной аттестации обучающихся по профессиональному модулю ПМ.01«Осуществление комплекса работ по узловой сборке и пусконаладке манипуляторов на технологических позициях роботизированных участков»

**Приложение IV.2** Комплект контрольно-оценочных средств для текущего контроля знаний, умений и промежуточной аттестации обучающихся по профессиональному модулю ПМ.02 «Осуществление комплекса работ по узловой сборке и пусконаладке промышленных роботов на технологических позициях роботизированных участков»

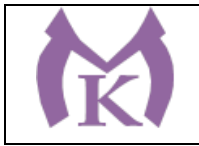

ЕН.02Информатика

**[Приложение IV.3](#page-546-0)** Комплект контрольно-оценочных средств для текущего контроля знаний, умений и промежуточной аттестации обучающихся по профессиональному модулю ПМ. 03«Осуществление комплекса работ по техническому обслуживанию, ремонту и испытаниям манипуляторов на технологических позициях роботизированных участков» **[Приложение IV.4](#page-547-0)** Комплект контрольно-оценочных средств для текущего контроля знаний, умений и промежуточной аттестации обучающихся по профессиональному модулю ПМ.04 «Организация комплекса работ по техническому обслуживанию, ремонту и испытаниям промышленных роботов на технологических позициях роботизированных участков» **[Приложение IV.5](#page-548-0)** Комплект контрольно-оценочных средств для текущего контроля знаний, умений и промежуточной аттестации обучающихся по профессиональному модулю ПМ.05«Выполнение работ по одной или нескольким профессиям рабочих, должностям служащих» «Выполнение работ по профессии 14919 Наладчик контрольно-измерительных приборов и автоматики»

V. Комплекты контрольно-оценочных средств по дисциплинам ОГСЭ и ЕН циклов

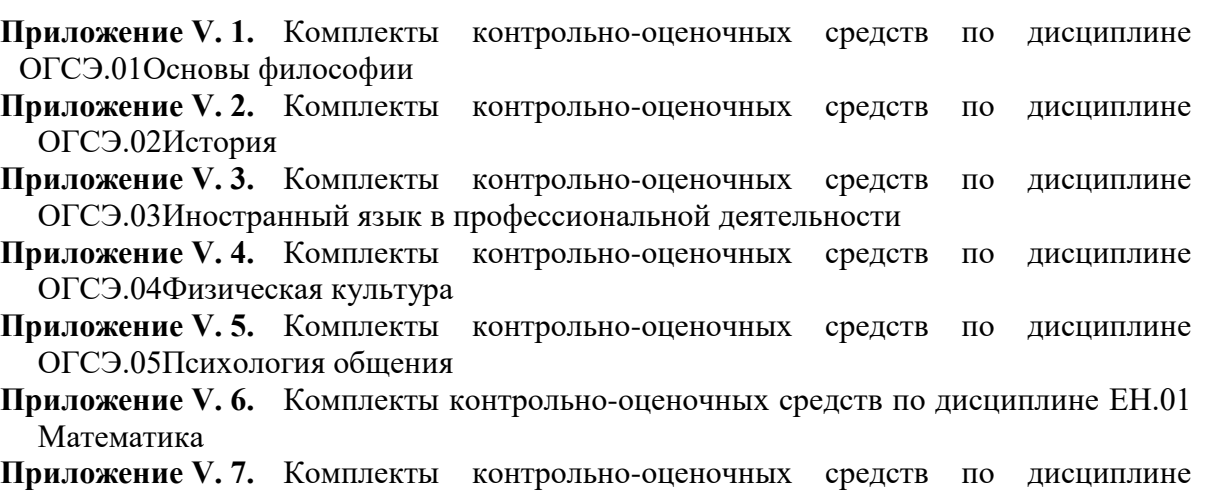

VI. Комплекты контрольно-оценочных средств по дисциплинам общепрофессионального цикла

- **Приложение VI. 1.** Комплекты контрольно-оценочных средств по дисциплине ОП.01Инженерная графика
- **Приложение VI. 2.** Комплекты контрольно-оценочных средств по дисциплине ОП.02 Техническая механика
- **Приложение VI. 3.** Комплекты контрольно-оценочных средств по дисциплине ОП.03 Метрология, стандартизация и сертификация
- **Приложение VI. 4.** Комплекты контрольно-оценочных средств по дисциплине ОП.04 Материаловедение
- **Приложение VI. 5.** Комплекты контрольно-оценочных средств по дисциплине ОП.05 Детали машин и механизмов
- **Приложение VI. 6.** Комплекты контрольно-оценочных средств по дисциплине ОП.06 Электротехника и электроника

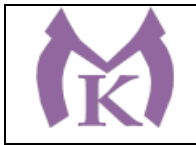

**Приложение VI. 7.** Комплекты контрольно-оценочных средств по дисциплине ОП.07 Вычислительная и микропроцессорная техника

**Приложение VI. 8.** Комплекты контрольно-оценочных средств по дисциплине ОП.08 Гидравлические и пневматические системы

- **Приложение VI. 9.** Комплекты контрольно-оценочных средств по дисциплине ОП.09 Экономика организации
- **Приложение VI. 10.** Комплекты контрольно-оценочных средств по дисциплине ОП.10 Правовые основы профессиональной деятельности
- **Приложение VI. 11.** Комплекты контрольно-оценочных средств по дисциплине ОП.11 Охрана труда
- **Приложение VI. 12.** Комплекты контрольно-оценочных средств по дисциплине ОП.12 Безопасность жизнедеятельности

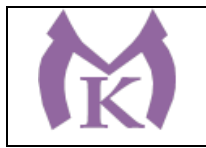

### <span id="page-6-0"></span>**Раздел 1. Общие положения**

1.1 Основная образовательная программа по программе среднего профессионального образования (далее ООП) разработана на основе федерального государственного образовательного стандарта среднего профессионального образования по специальности 15.02.11 Техническая эксплуатация и обслуживание роботизированного производства, утвержденного приказом Министерства образования и науки от 09 декабря 2016 г. (зарегистрирован Министерством юстиции Российской Федерации 26 декабря 2016 г. №44940), (далее – ФГОС СПО).

ООП определяет рекомендованный объем и содержание среднего профессионального образования по специальности 15.02.11 Техническая эксплуатация и обслуживание роботизированного производства, планируемые результаты освоения образовательной программы, примерные условия образовательной деятельности.

ООП конкретизирует содержание подготовки выпускников к осуществлению профессиональной деятельности в областях:

- 25 Ракетно-космическая промышленность;

- 26 Химическое, химико-технологическое производство;

- 28 Производство машин и оборудования;

- 29 Производство электрооборудования, электронного и оптического оборудования;

- 31 Автомобилестроение;

- 32 Авиастроение;

- 40 Сквозные виды профессиональной деятельности в промышленности.

ООП разработана для реализации образовательной программы на базе среднего общего образования.

1.2. Нормативные основания для разработки ООП:

− Федеральный закон от 29 декабря 2012 г. № 273-ФЗ «Об образовании в Российской Федерации»;

Приказ Минобрнауки России от 28 мая 2014 г. № 594 «Об утверждении Порядка разработки примерных основных образовательных программ, проведения их экспертизы и ведения реестра примерных основных образовательных программ»;

− Приказ Минобрнауки России 09 декабря 2016 г «Об утверждении федерального государственного образовательного стандарта среднего профессионального образования по специальности15.02.11 Техническая эксплуатация и обслуживание роботизированного производства» (зарегистрирован Министерством юстиции Российской Федерации 26 декабря 2016 г. №44940);

− Приказ Минобрнауки России от 14 июня 2013 г. № 464 «Об утверждении Порядка организации и осуществления образовательной деятельности по образовательным программам среднего профессионального образования» (зарегистрирован Министерством юстиции Российской Федерации 30 июля 2013 г., регистрационный № 29200) (далее – Порядок организации образовательной деятельности);

− Приказ Минобрнауки России от 16 августа 2013 г. № 968 «Об утверждении Порядка проведения государственной итоговой аттестации по образовательным программам среднего профессионального образования» (зарегистрирован Министерством юстиции Российской Федерации 1 ноября 2013 г., регистрационный № 30306);

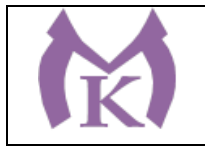

− Приказ Минобрнауки России от 18 апреля 2013 г. № 291 «Об утверждении Положения о практике обучающихся, осваивающих основные профессиональные образовательные программы среднего профессионального образования» (зарегистрирован Министерством юстиции Российской Федерации 14 июня 2013 г., регистрационный № 28785);

− Техническое **описание компетенции WSR «Промышленная робототехника», конкурсного движения «Молодые профессионалы**» (Worldskills).

Примерная образовательная программа по специальности 15.02.11 Техническая

эксплуатация и обслуживание роботизированного производства зарегистрирована в реестре 1.06.2017 г. № 15.02.11-170601

- ПРОФЕССИОНАЛЬНЫЙ СТАНДАРТ Техник по обслуживанию роботизированного производства № 999 УТВЕРЖДЕН Приказом Министерства труда и социальной защиты Российской Федерации от «1» марта 2017г. № 205н

1.3. Перечень сокращений, используемых в тексте ООП:

ФГОС СПО – Федеральный государственный образовательный стандарт среднего профессионального образования;

ООП – основная образовательная программа;

МДК – междисциплинарный курс

ПМ – профессиональный модуль

ОК– общие компетенции;

ПК – профессиональные компетенции.

Цикл ОГСЭ - Общий гуманитарный и социально-экономический цикл

Цикл ЕН - Общий математический и естественно-научный цикл

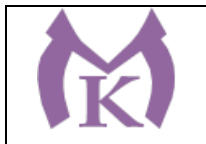

### <span id="page-8-0"></span>**Раздел 2. Общая характеристика образовательной программы среднего профессионального образования**

Квалификация, присваиваемая выпускникам образовательной программы: **старший техник.**

Формы получения образования: допускается только в профессиональной образовательной организации или образовательной организации высшего образования.

Формы обучения: очная.

Объем образовательной программы, реализуемой на базе среднего общего образования: 5940 часов.

Срок получения образования по образовательной программе, реализуемой на базе среднего общего образования: 3 года 10 месяцев.

Объем и сроки получения среднего профессионального образования по специальности 15.02.11 Техническая эксплуатация и обслуживание роботизированного производства на базе основного общего образования с одновременным получением среднего общего образования: 7416 часов. Срок получения образования по образовательной программе, реализуемой на базе основного общего образования: 4 года 10 месяцев. ля обеспечения обучающимся лицам с ОВЗ и инвалидностью возможности освоения

ООП в колледже созданы условия с учетом особенностей их психофизического развития, индивидуальных возможностей. С целью дополнительной индивидуализированной коррекции нарушений учебных и коммуникативных умений, профессиональной и социальной адаптации обучающихся с ОВЗ и инвалидов в структуру ООП включены адаптированные рабочие программы учебных дисциплин. В рабочей программе дисциплины ОП.09 «Экономика организации и правовое обеспечение профессиональной деятельности» структура и содержание разработано в соответствии с особыми образовательными потребностями обучающихся с инвалидностью и лиц с ОВЗ с учетом особенностей их психофизического развития и индивидуальных возможностей. При проведении учебных занятий используются мультимедийные комплексы, электронные учебники и учебные пособия, адаптированные к особенностям обучающихся с ОВЗ.

### <span id="page-8-1"></span>**Раздел 3. Характеристика профессиональной деятельности выпускника**

**3.1. Область профессиональной деятельности выпускников:** 25 Ракетнокосмическая промышленность, 26 Химическое, химико-технологическое производство, 28 Производство машин и оборудования, 29 Производство электрооборудования, электронного и оптического оборудования, 31 Автомобилестроение, 32 Авиастроение, 40 Сквозные виды профессиональной деятельности в промышленности.

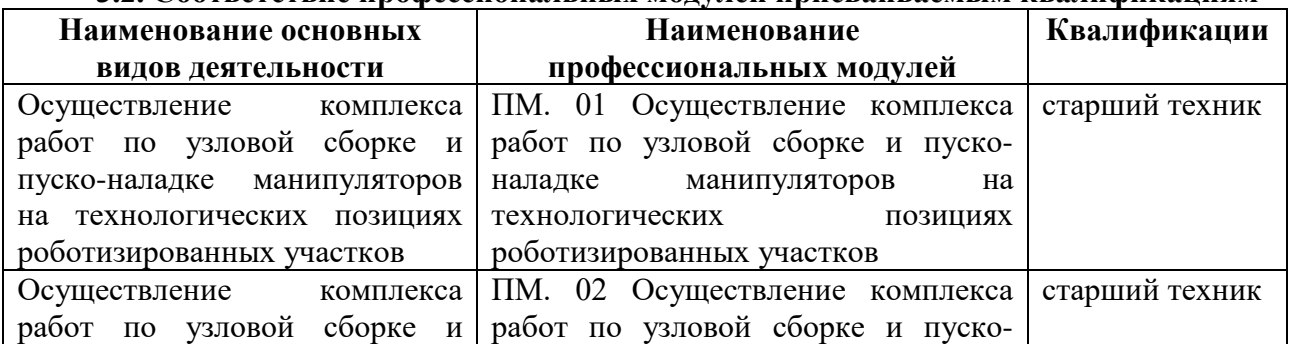

#### **3.2. Соответствие профессиональных модулей присваиваемым квалификациям**

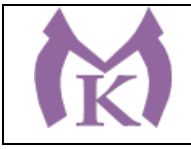

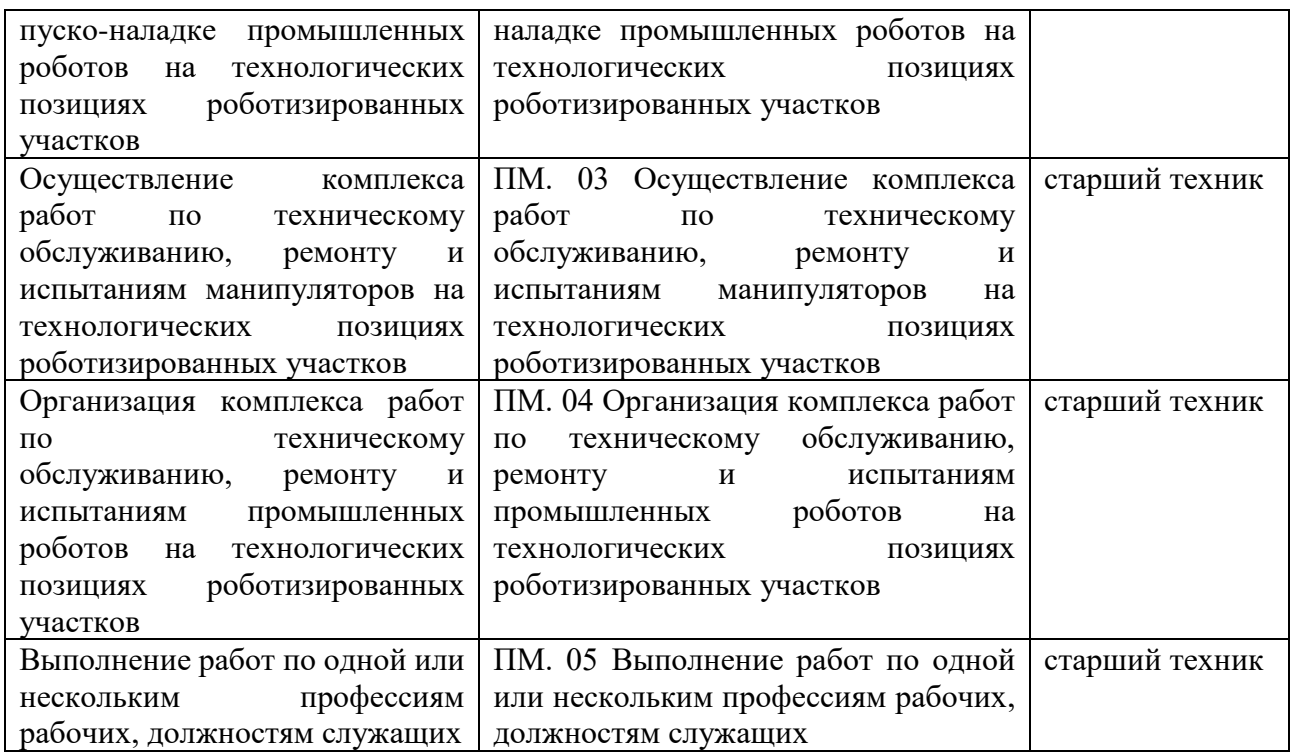

<span id="page-9-0"></span>**Раздел 4. Планируемые результаты освоения образовательной программы**

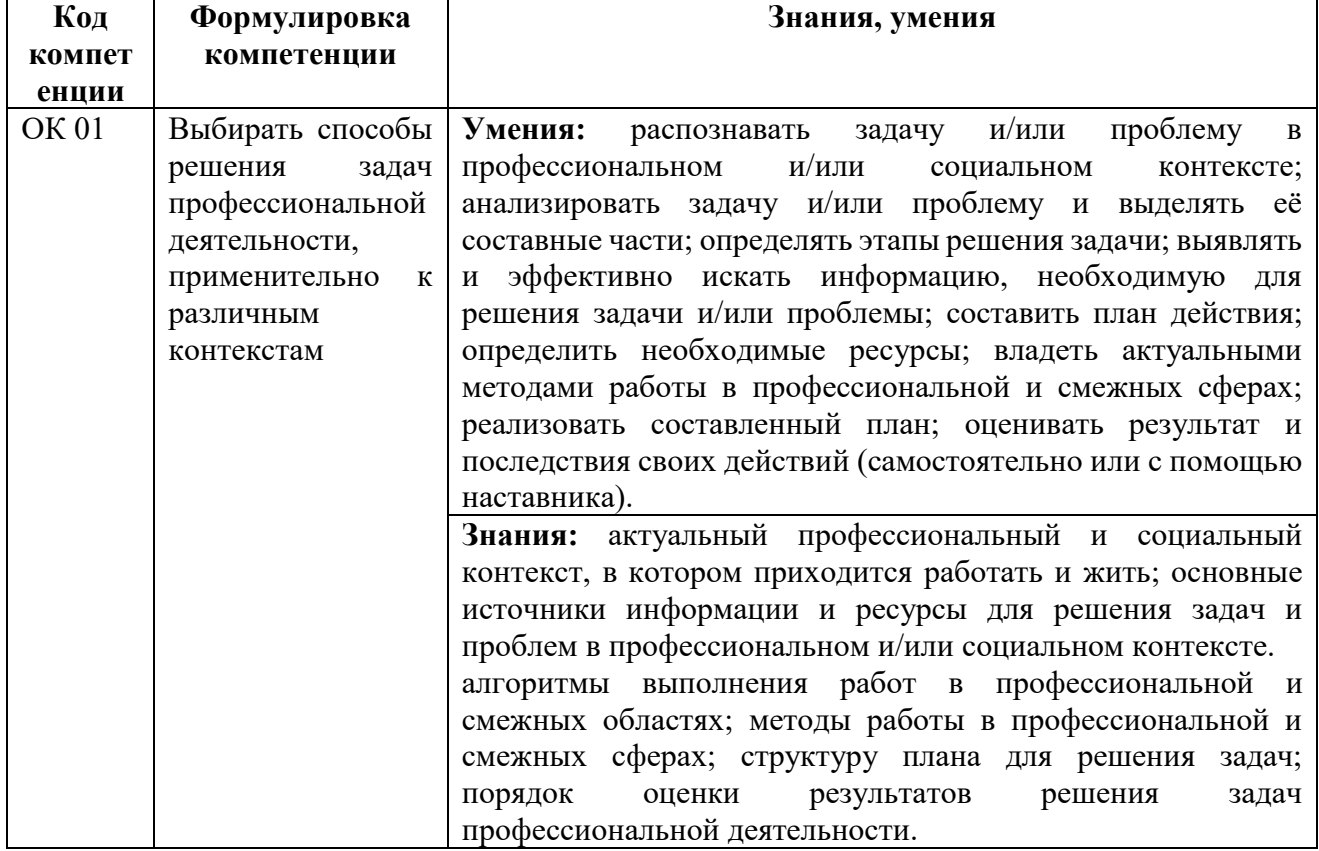

## **4.1. Общие компетенции**

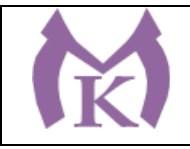

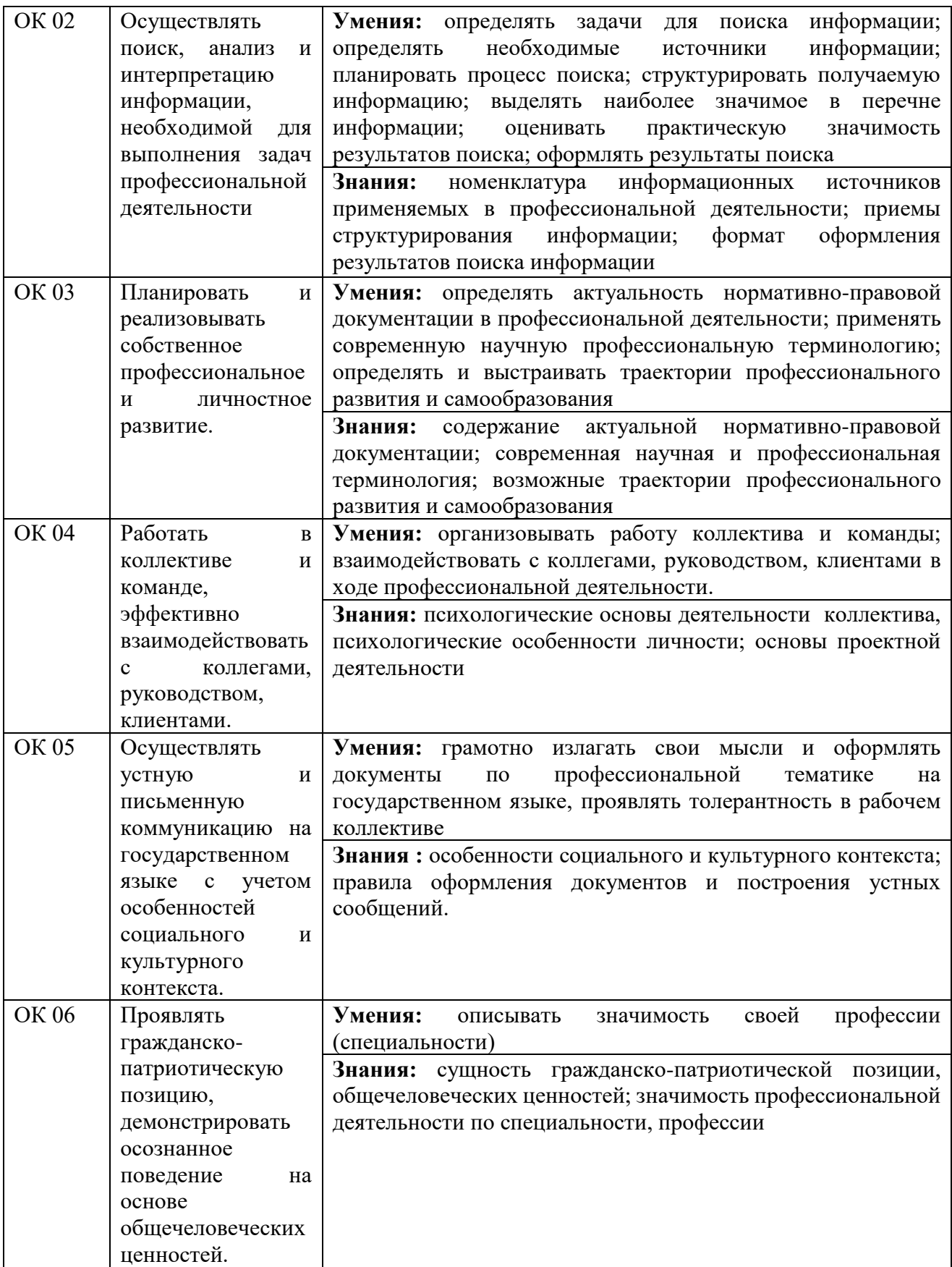

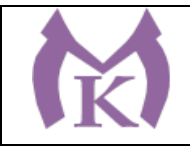

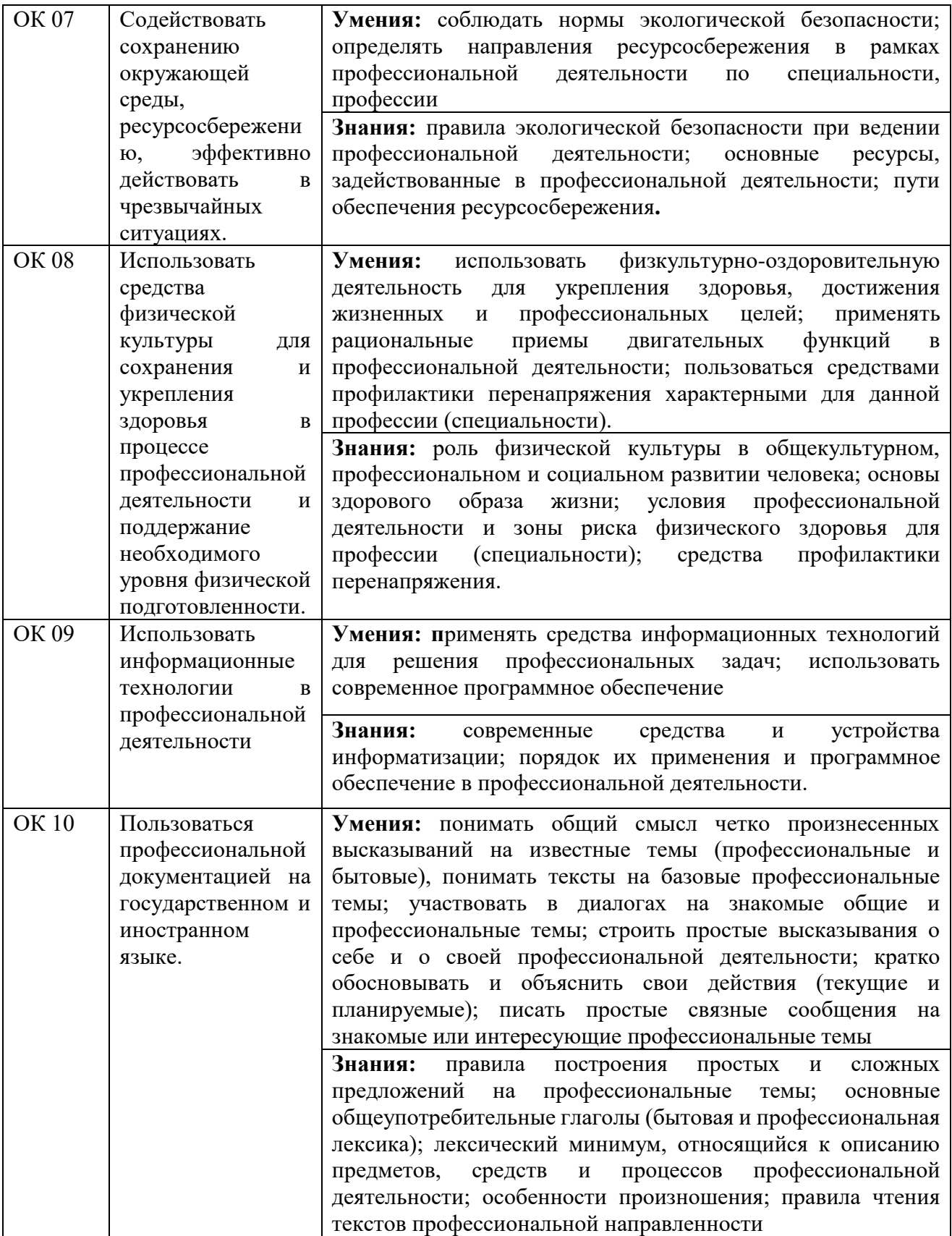

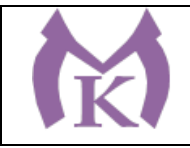

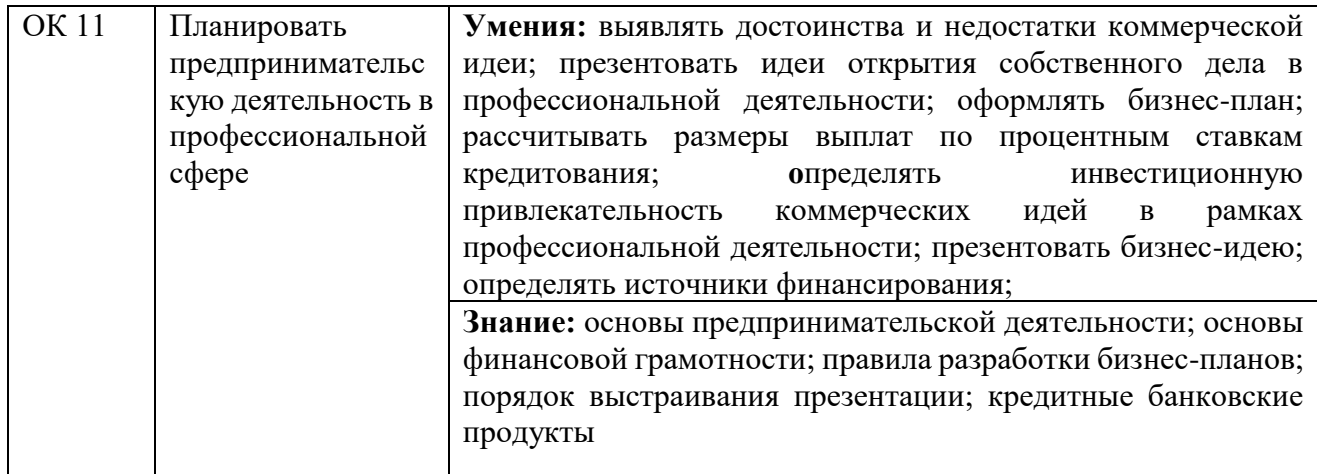

### **4.2. Профессиональные компетенции**

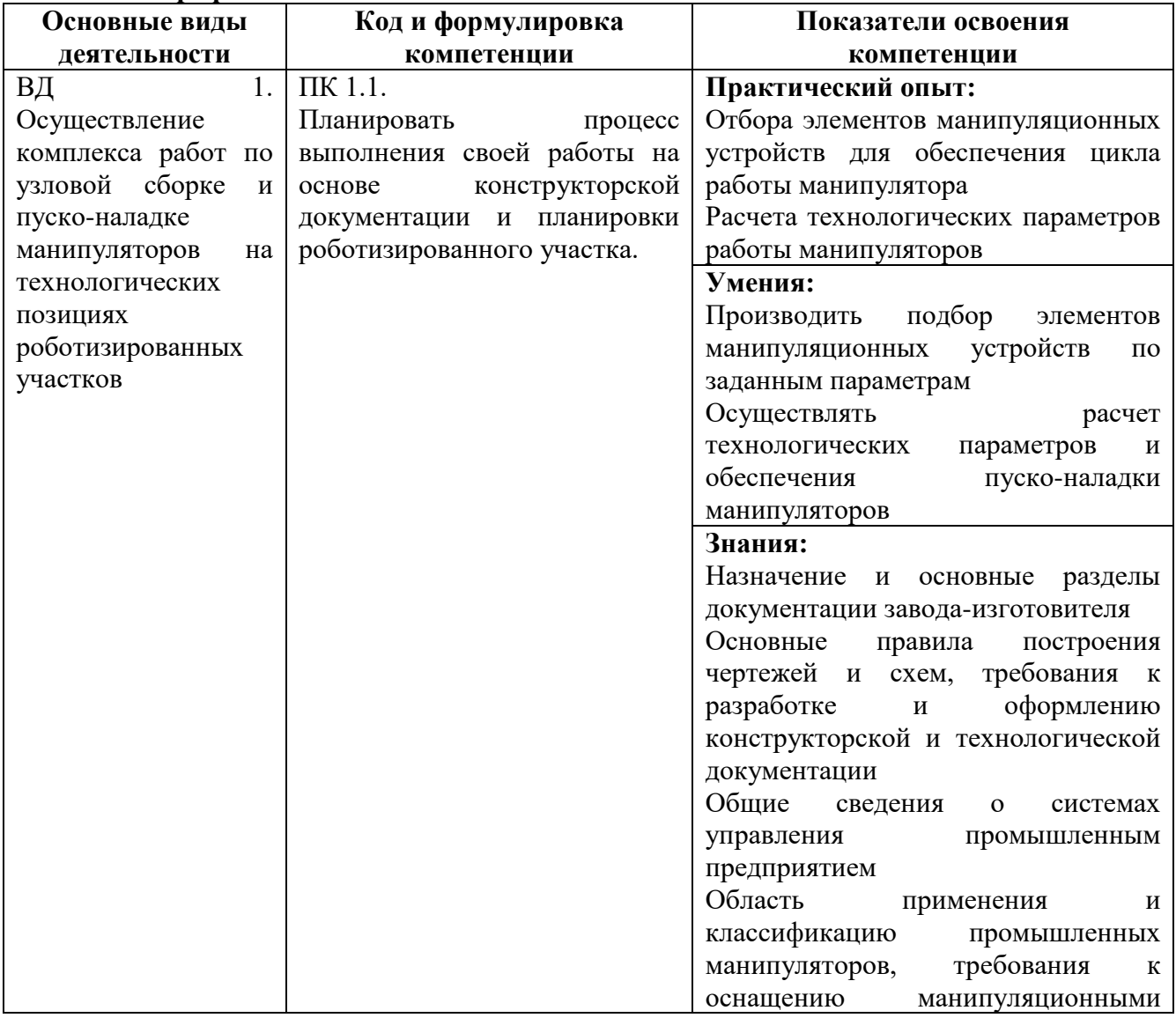

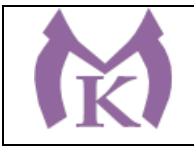

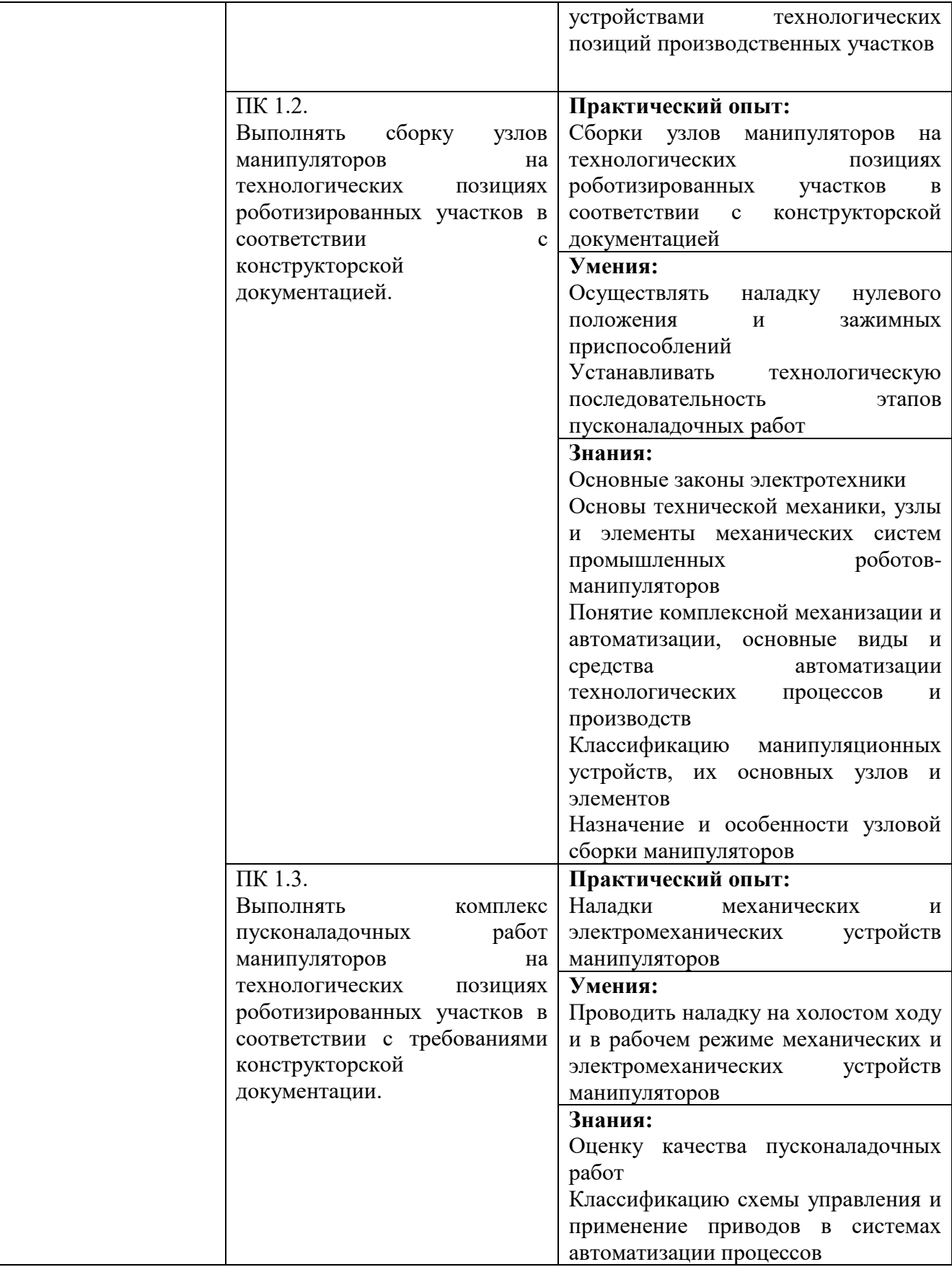

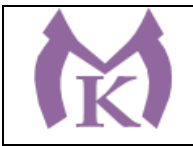

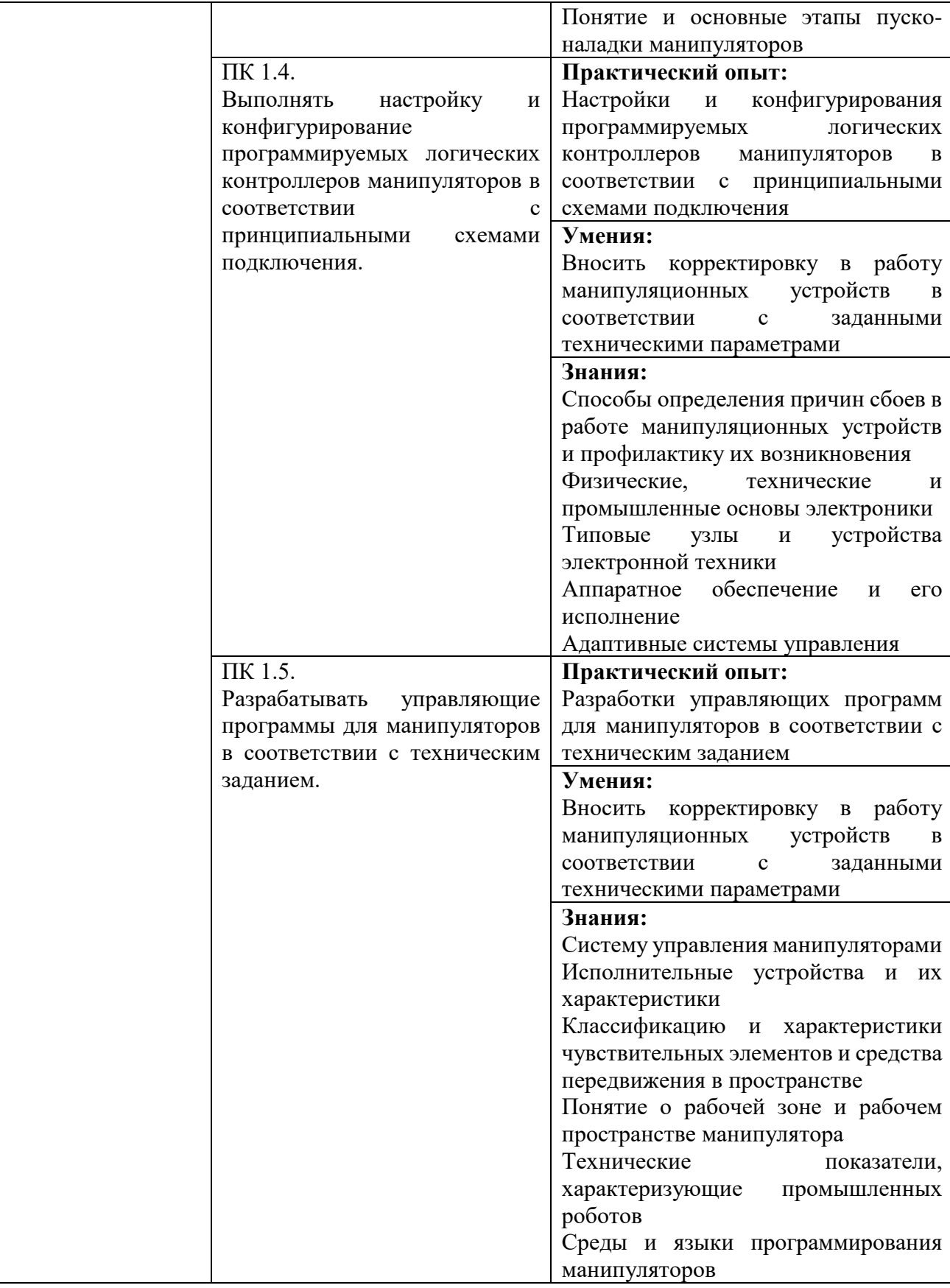

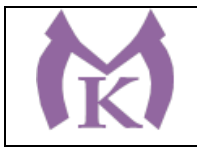

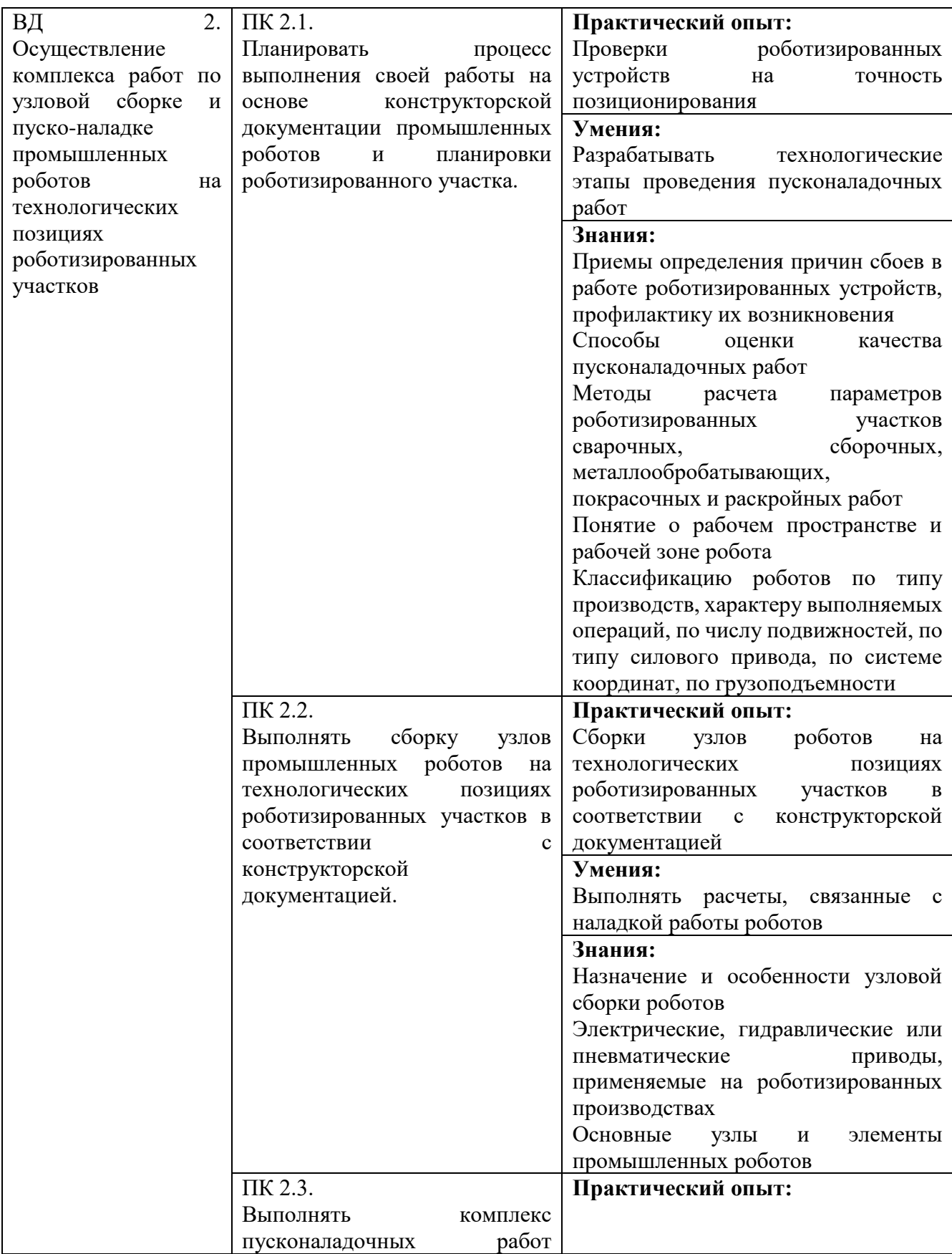

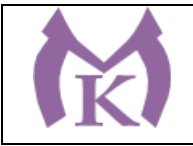

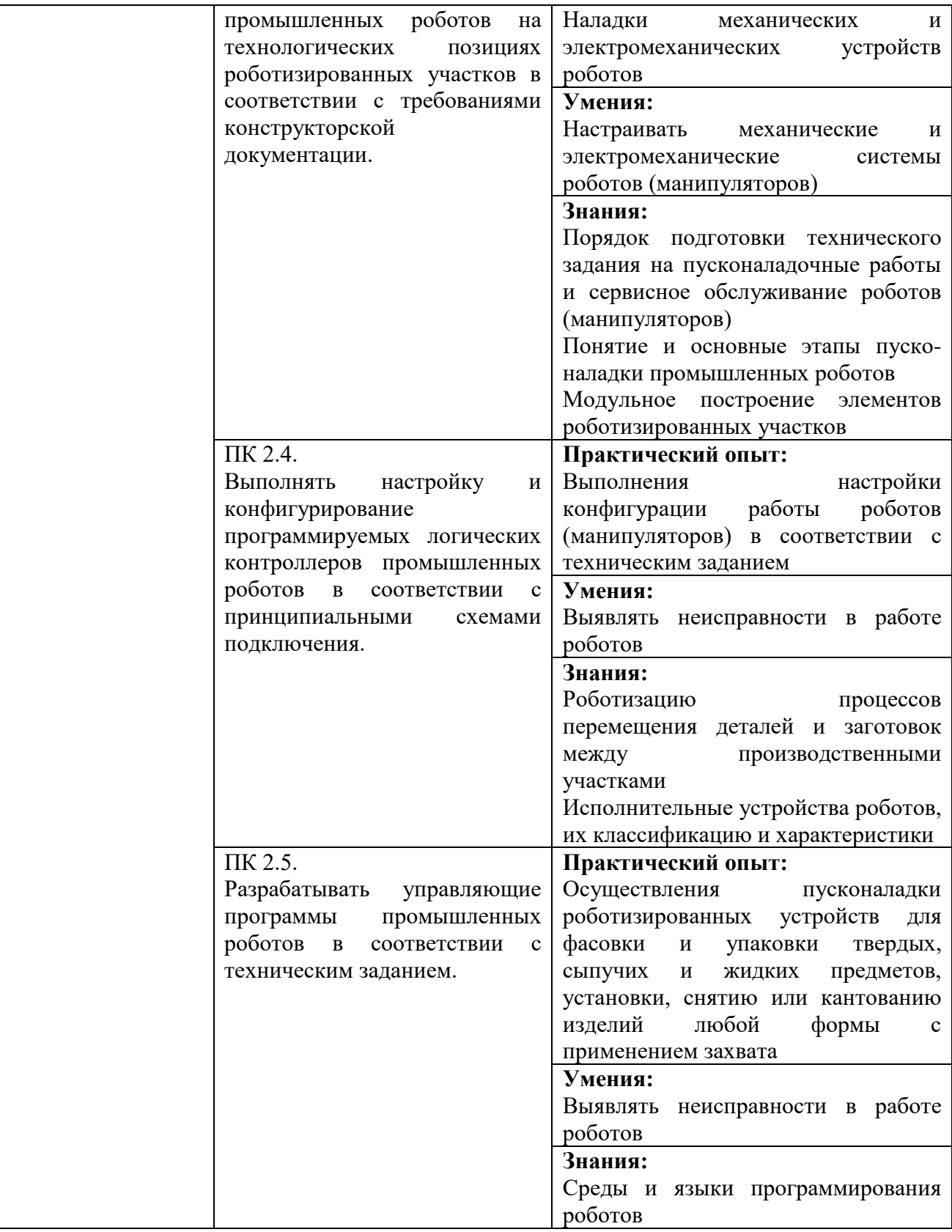

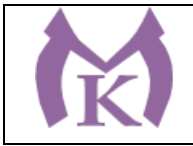

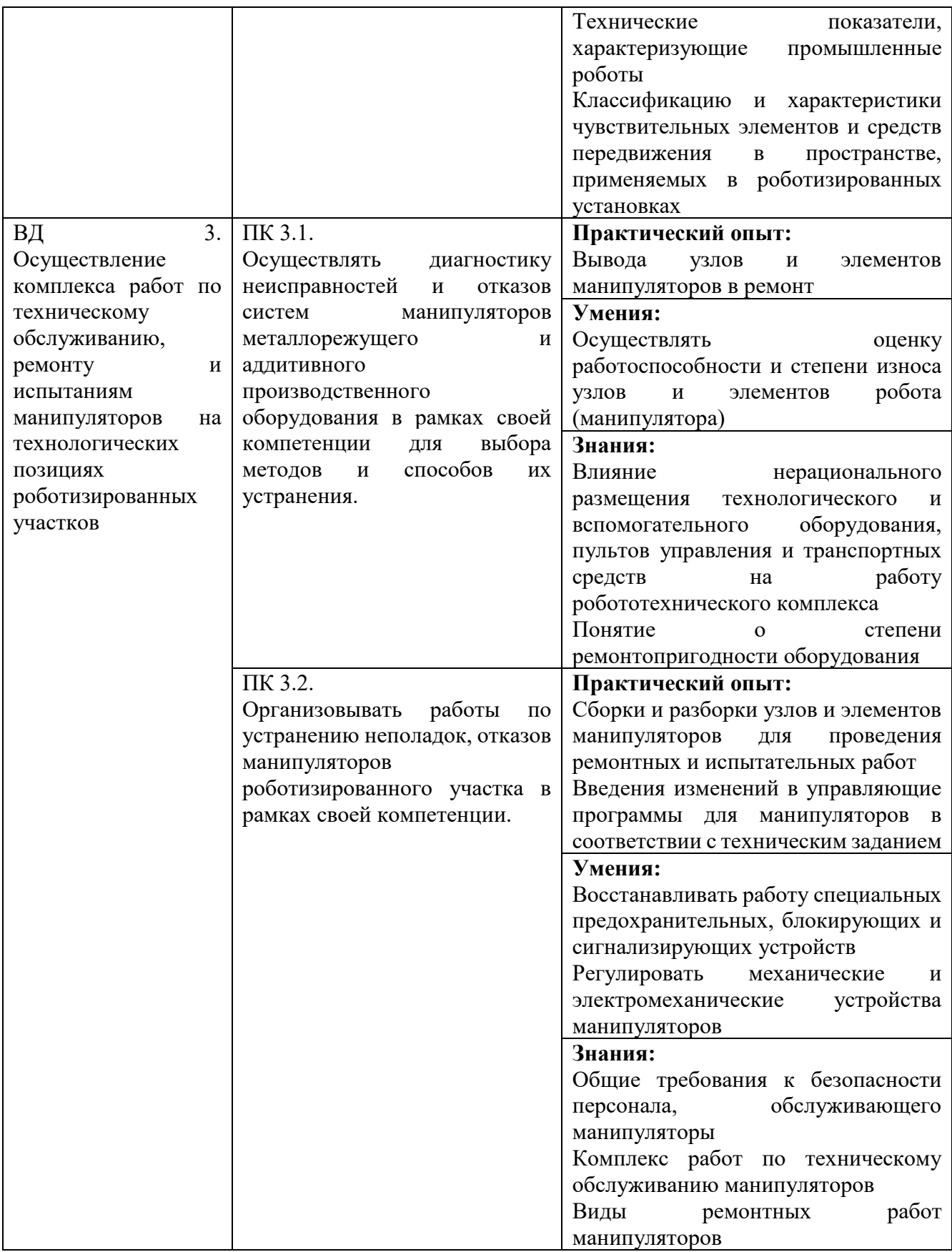

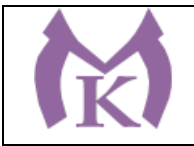

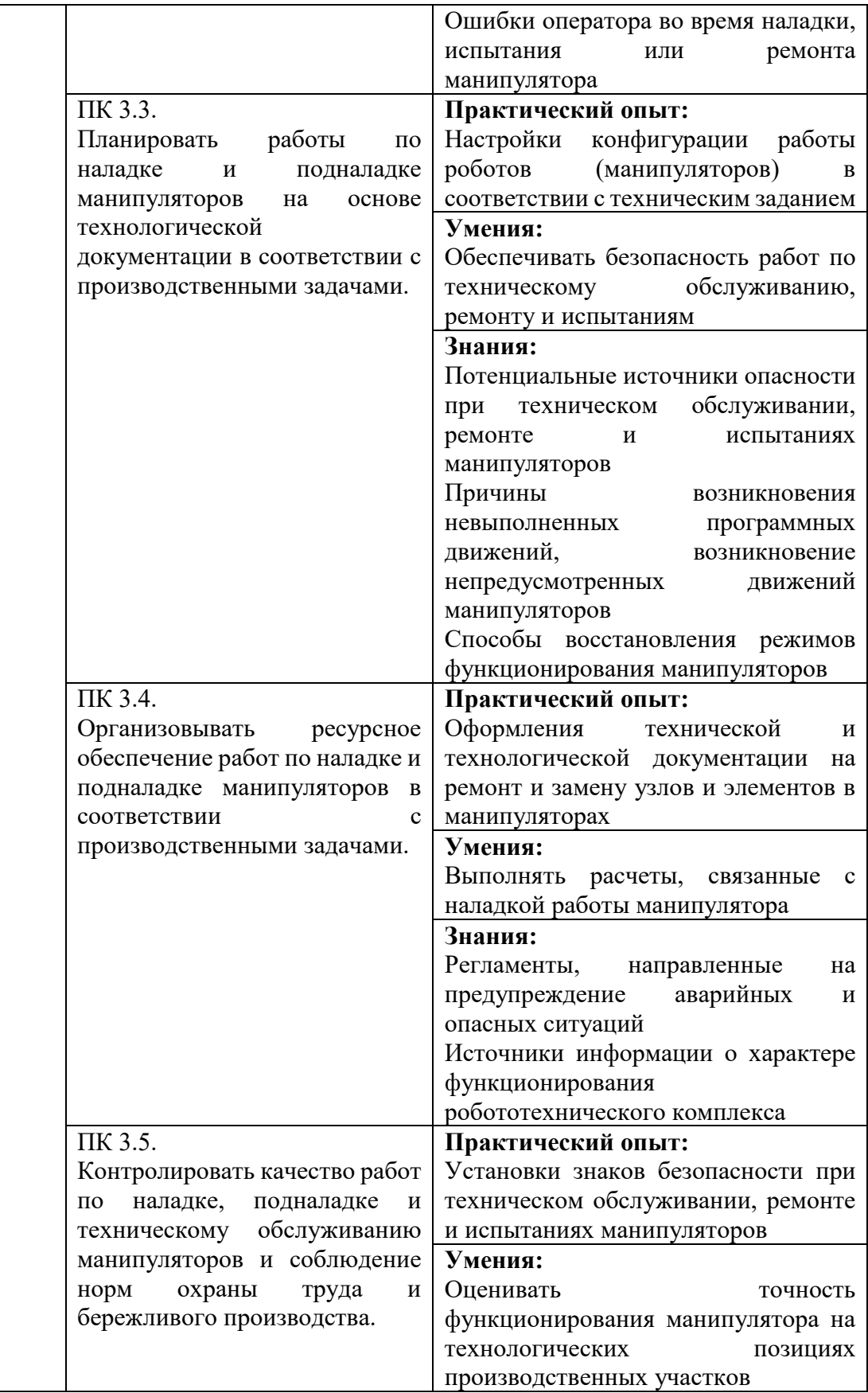

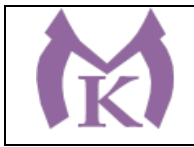

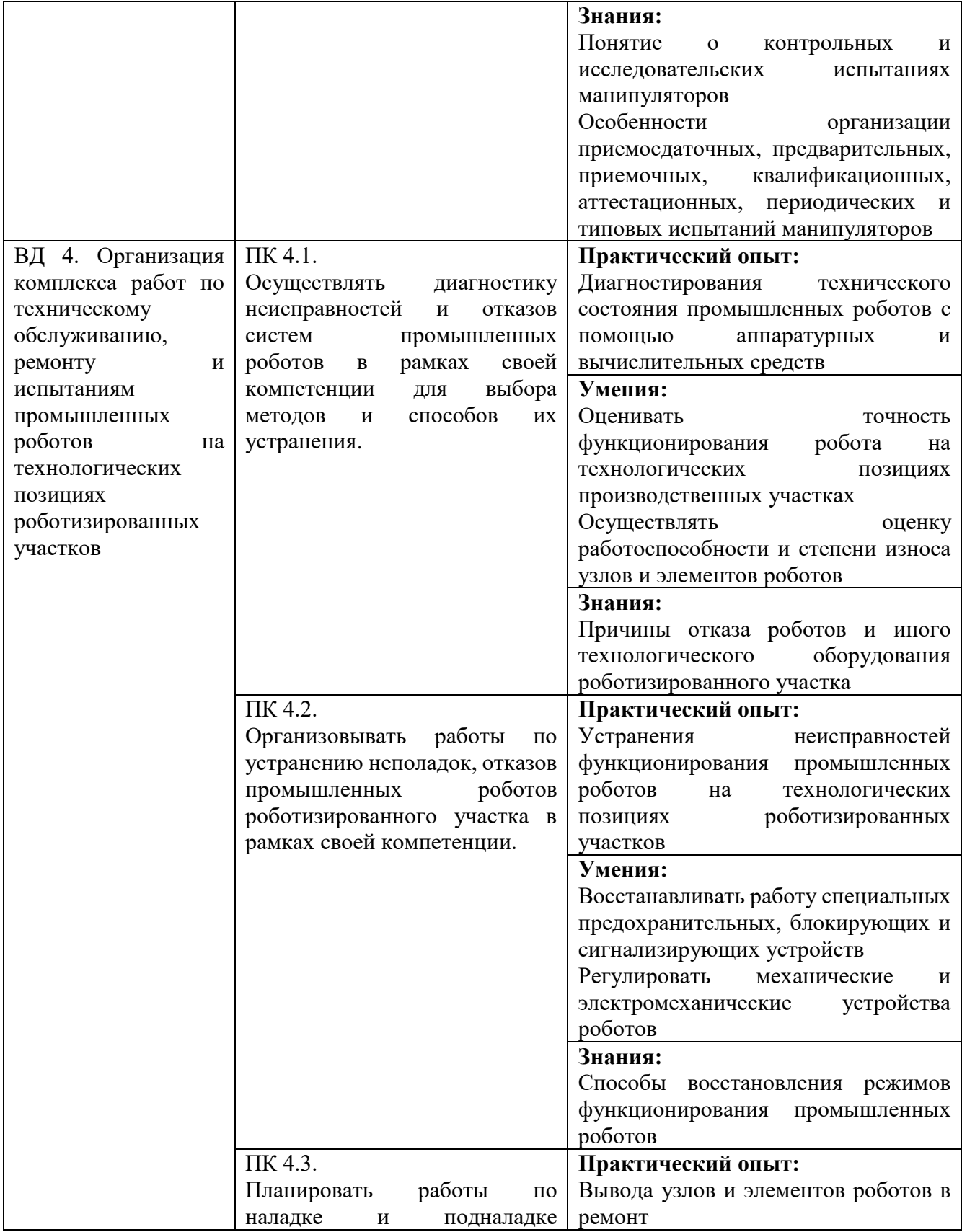

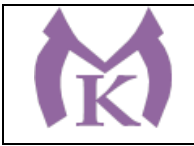

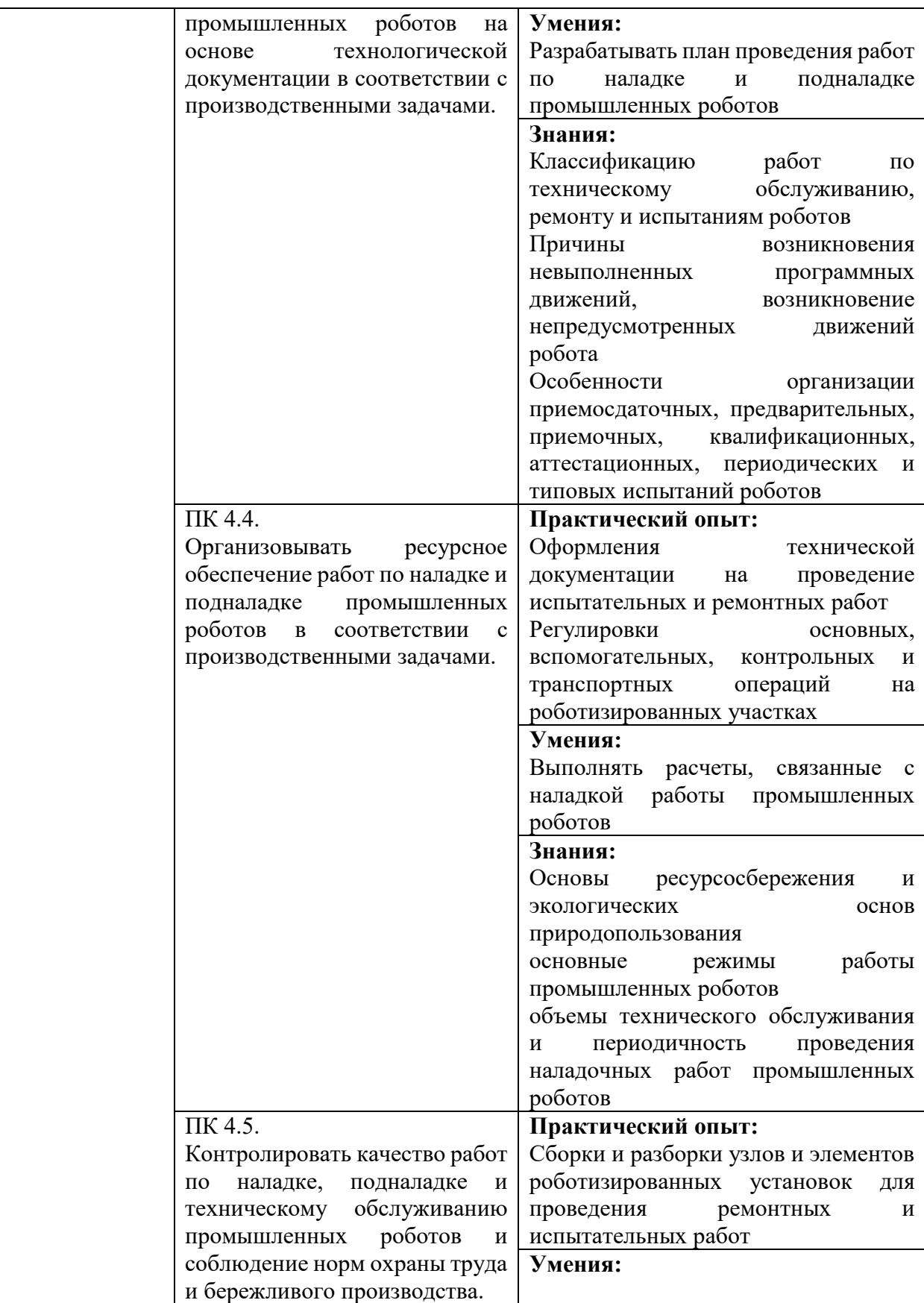

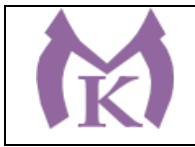

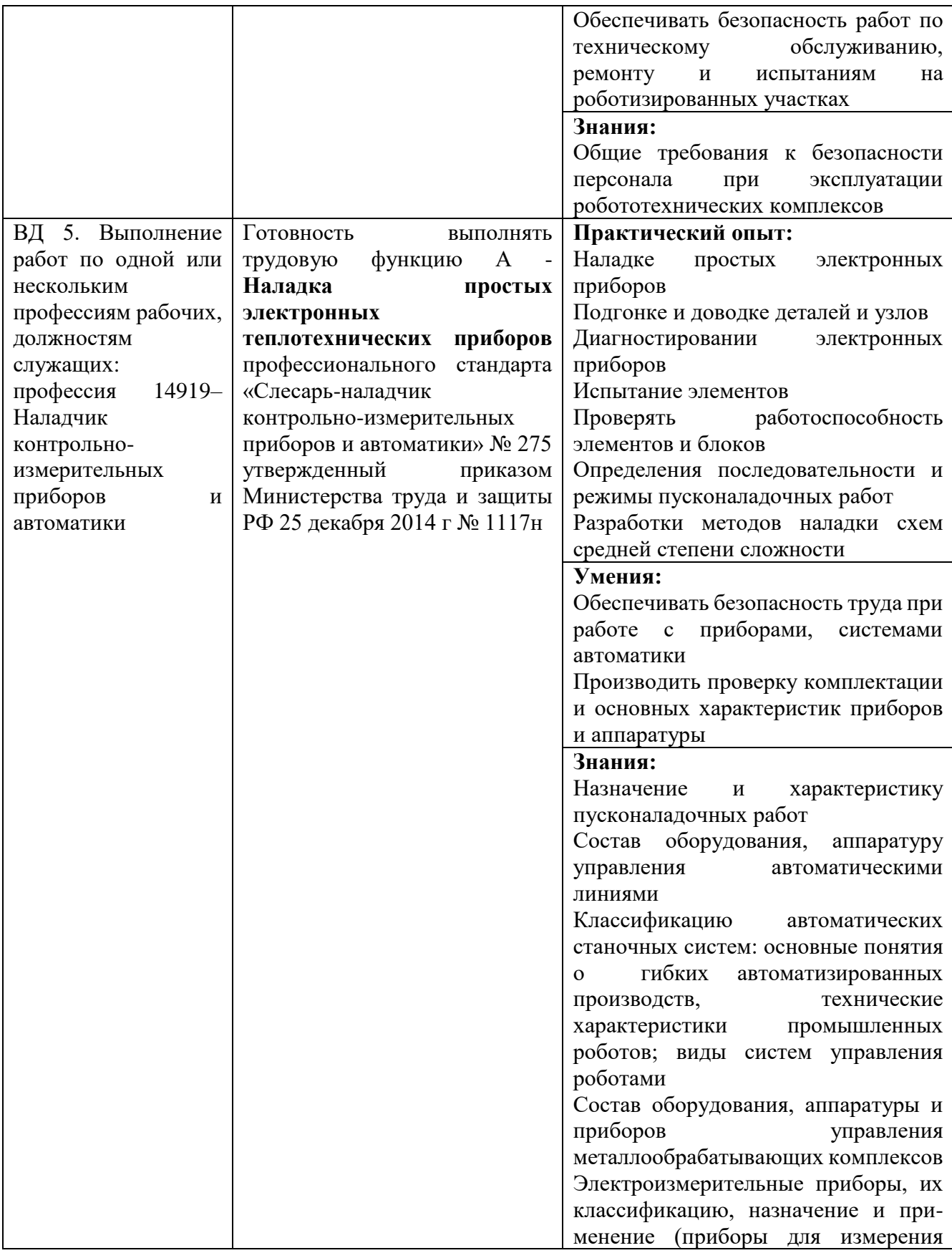

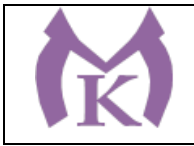

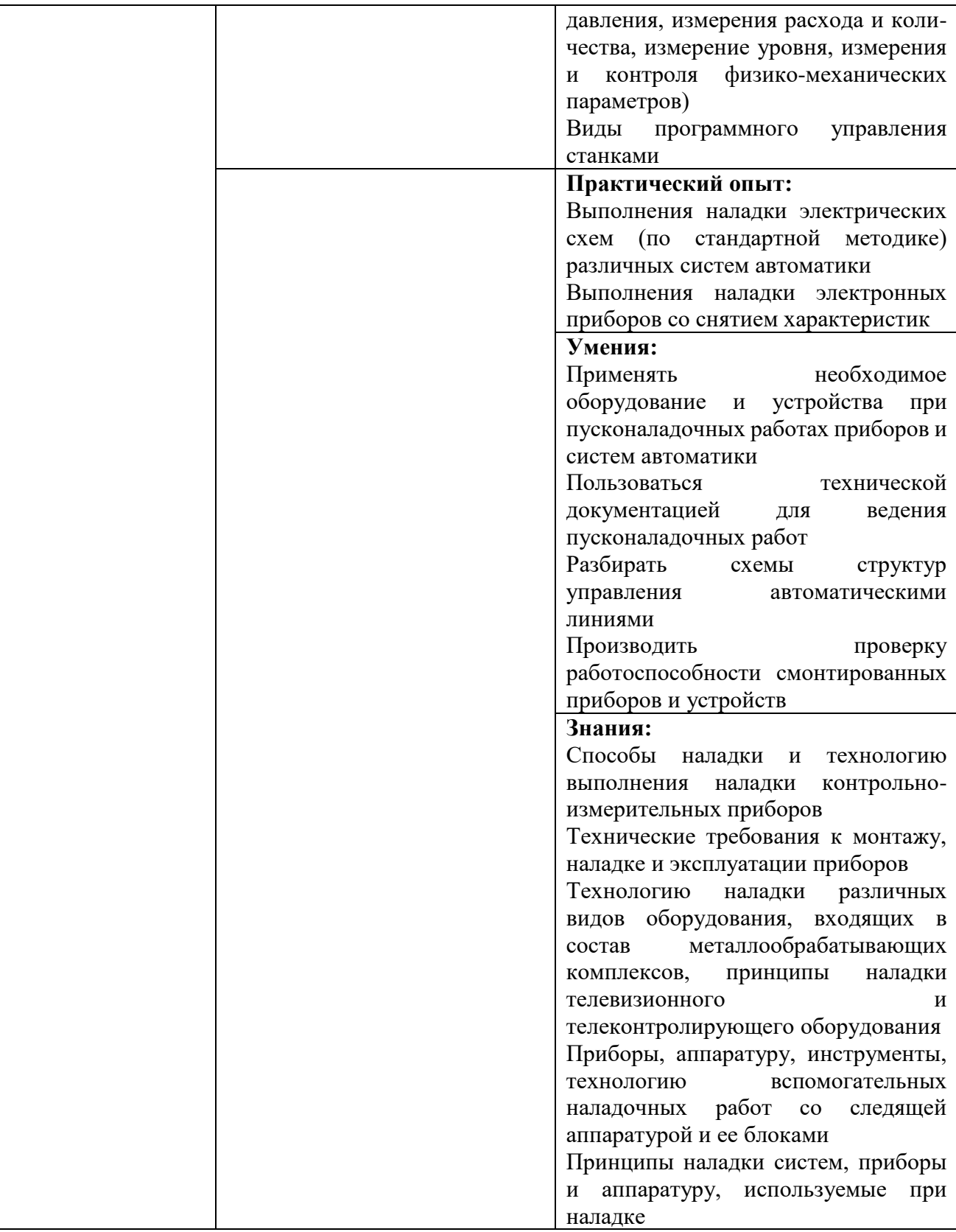

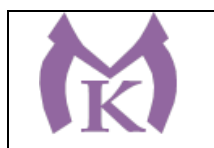

### **Раздел 5. Структура образовательной программы**

## **5.1. Учебный план по специальности 15.02.11 Техническая эксплуатация и обслуживание роботизированного производства**

<span id="page-23-0"></span>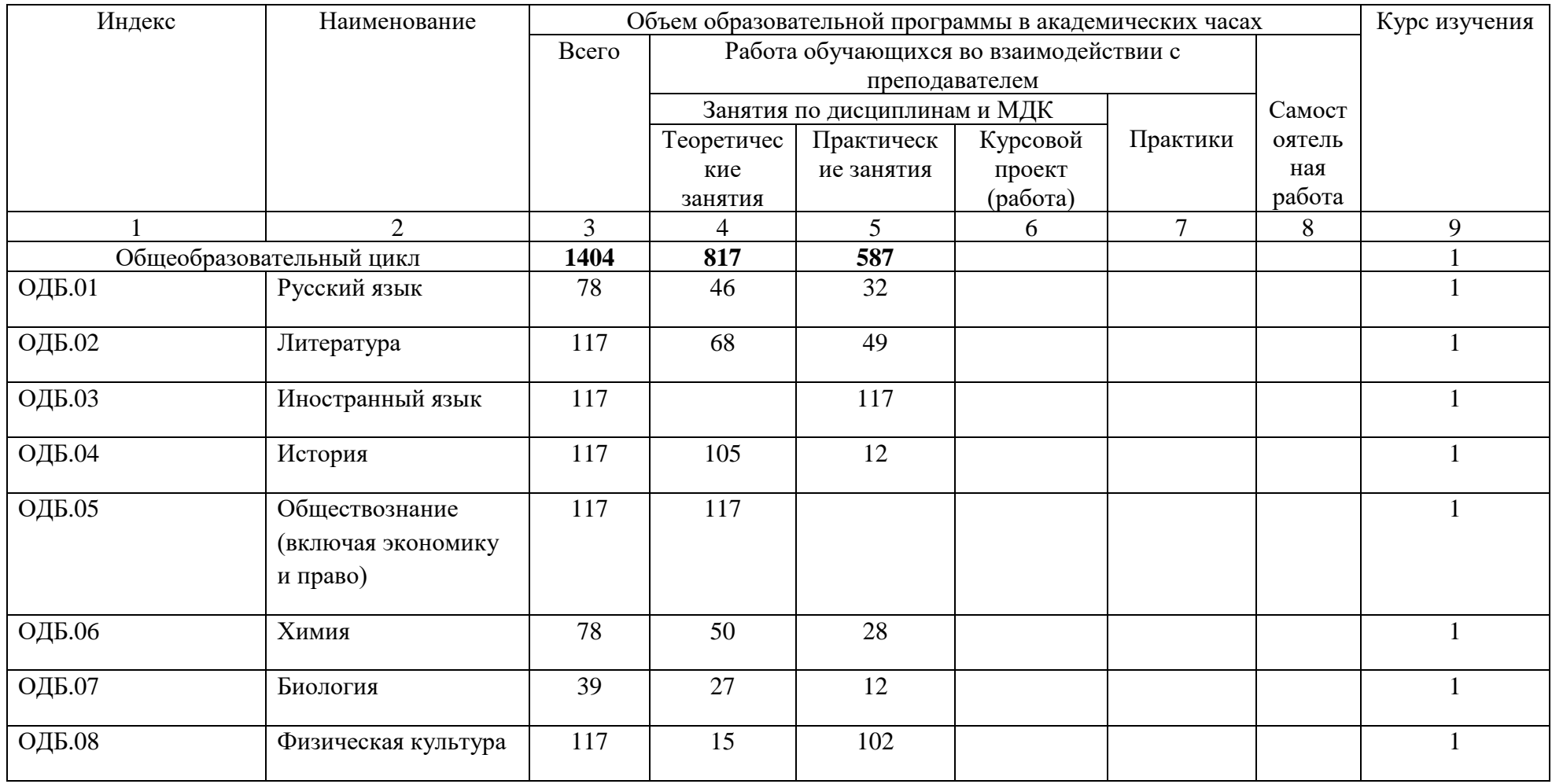

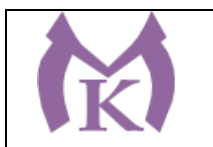

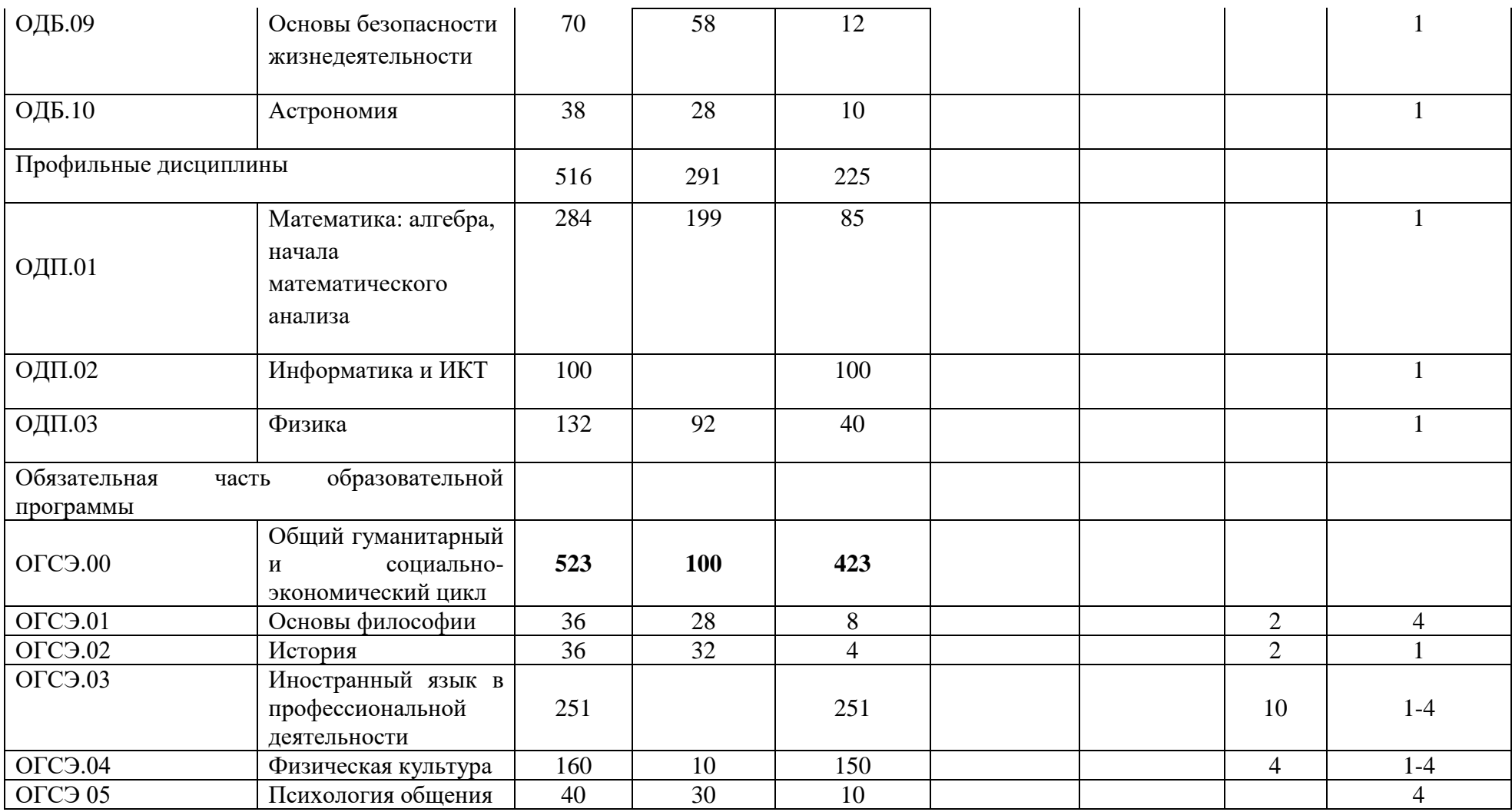

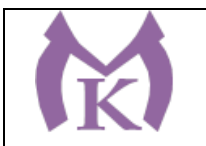

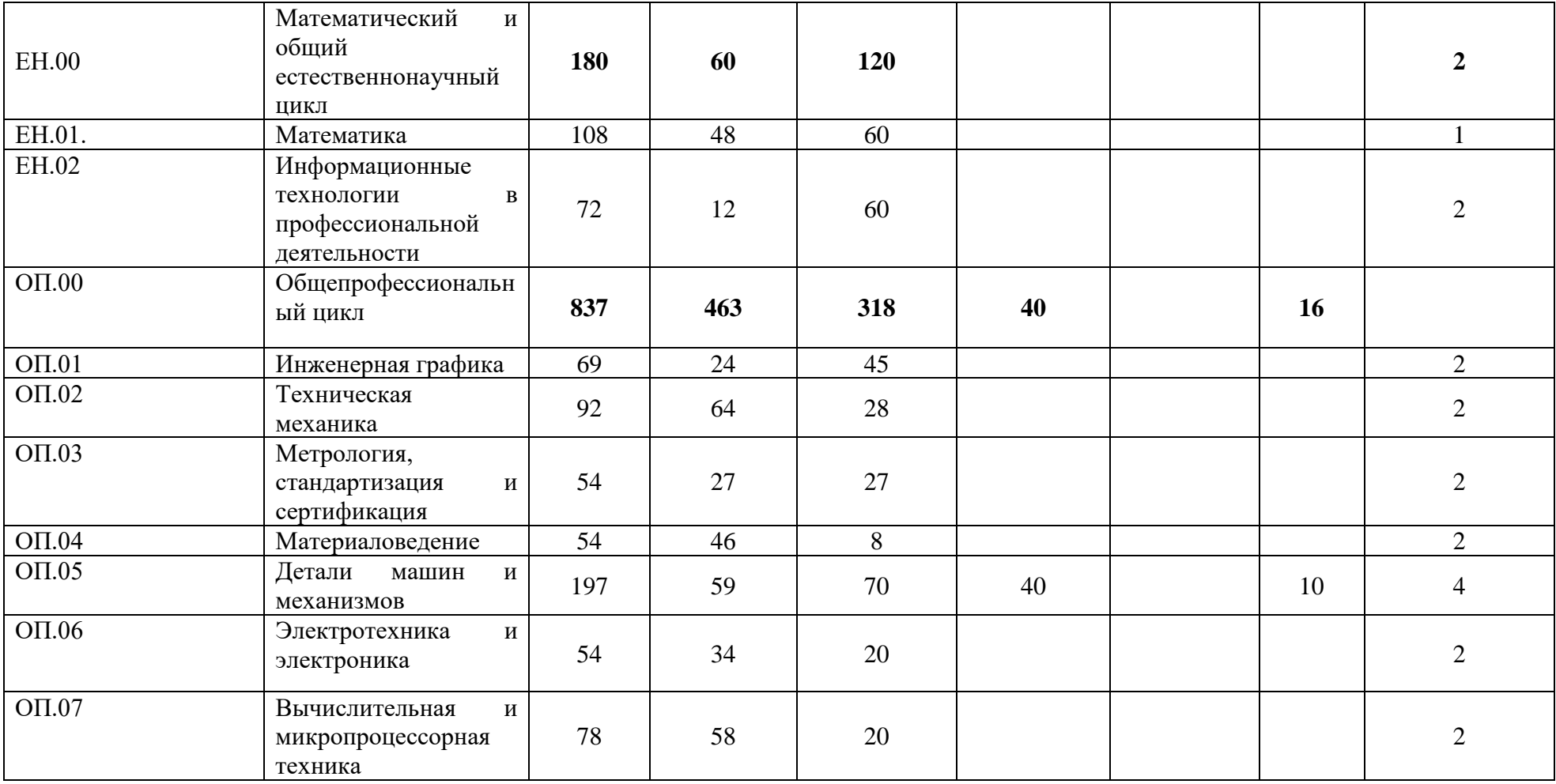

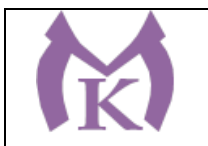

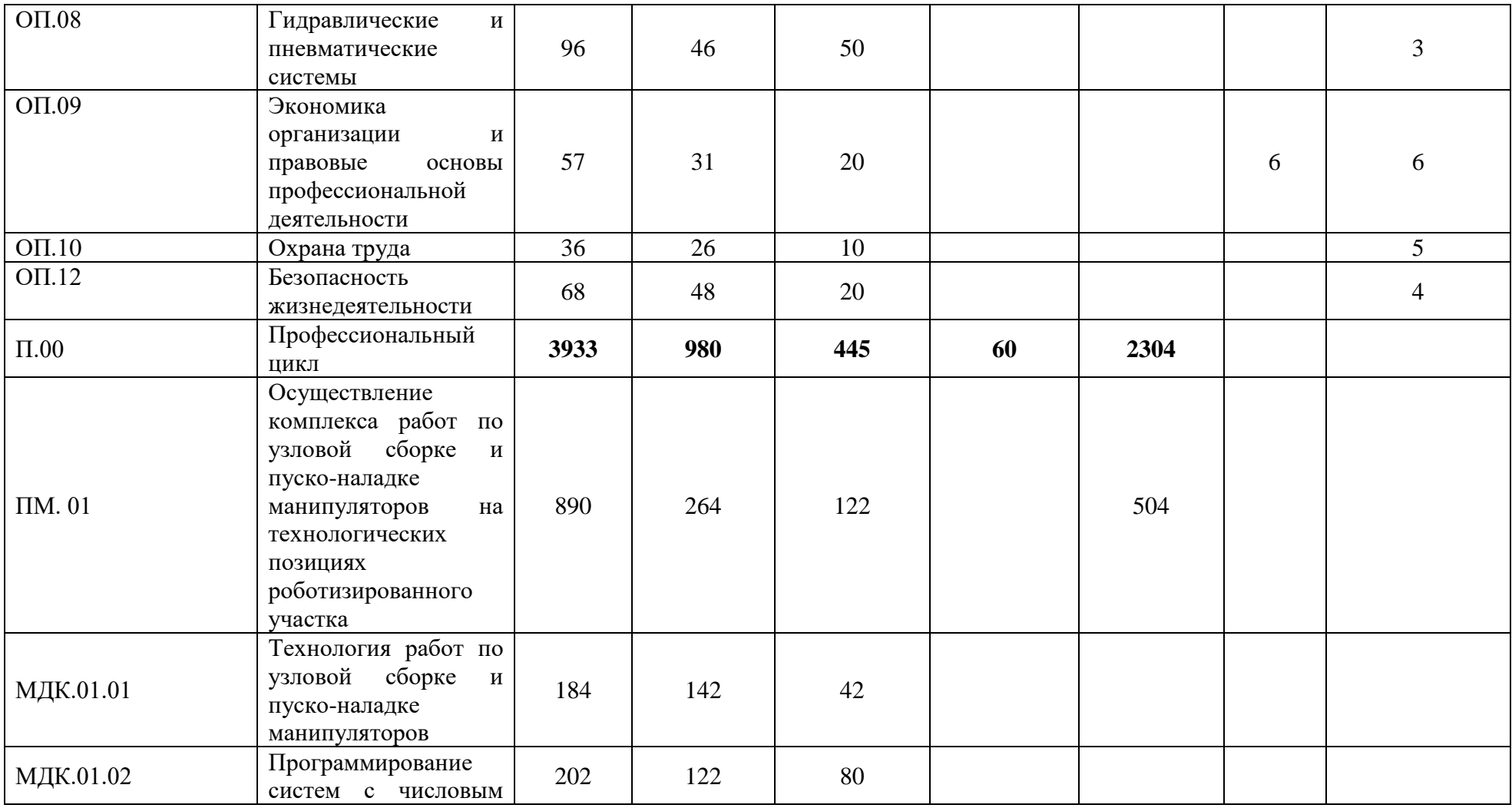

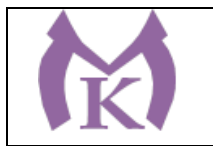

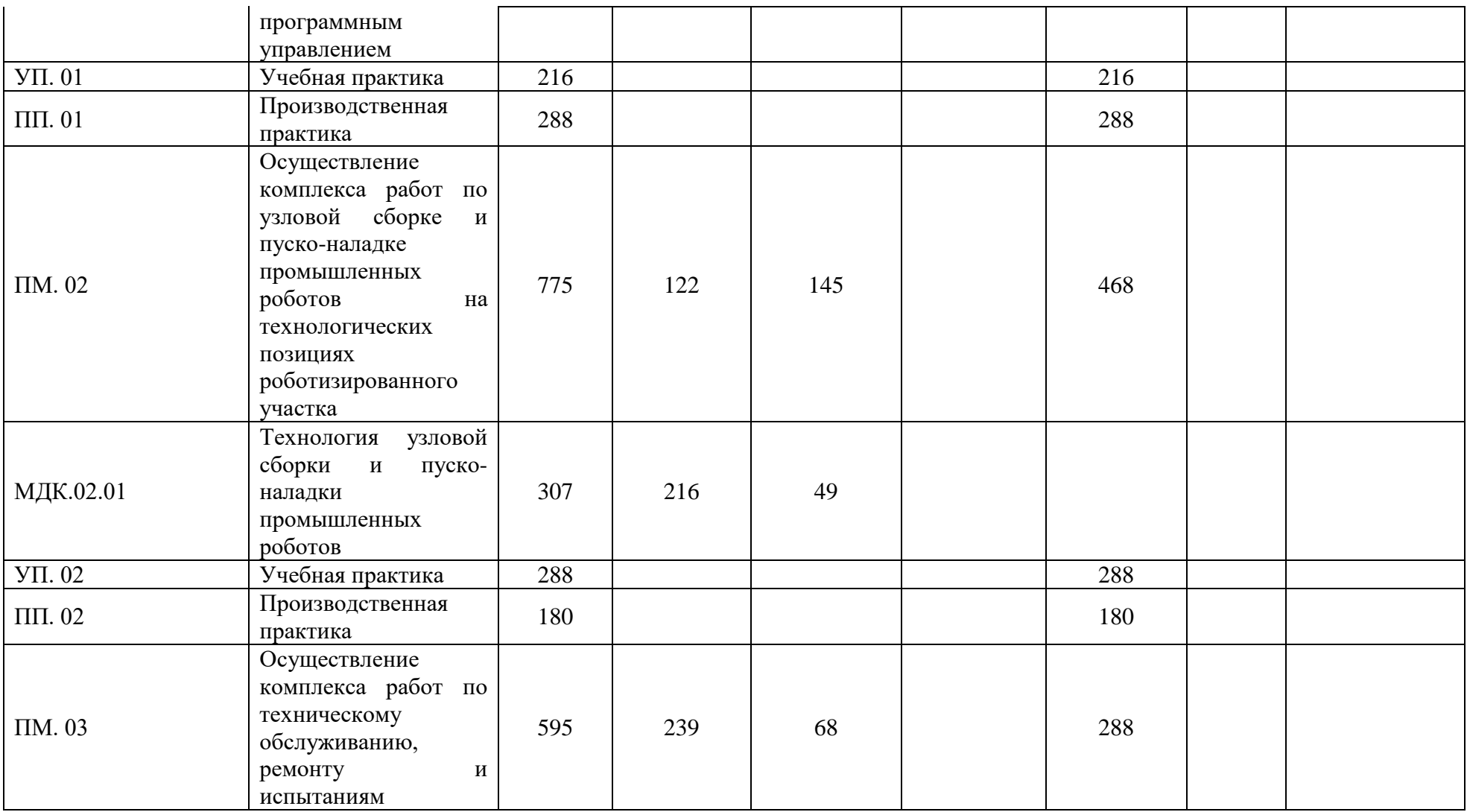

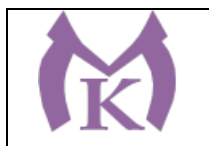

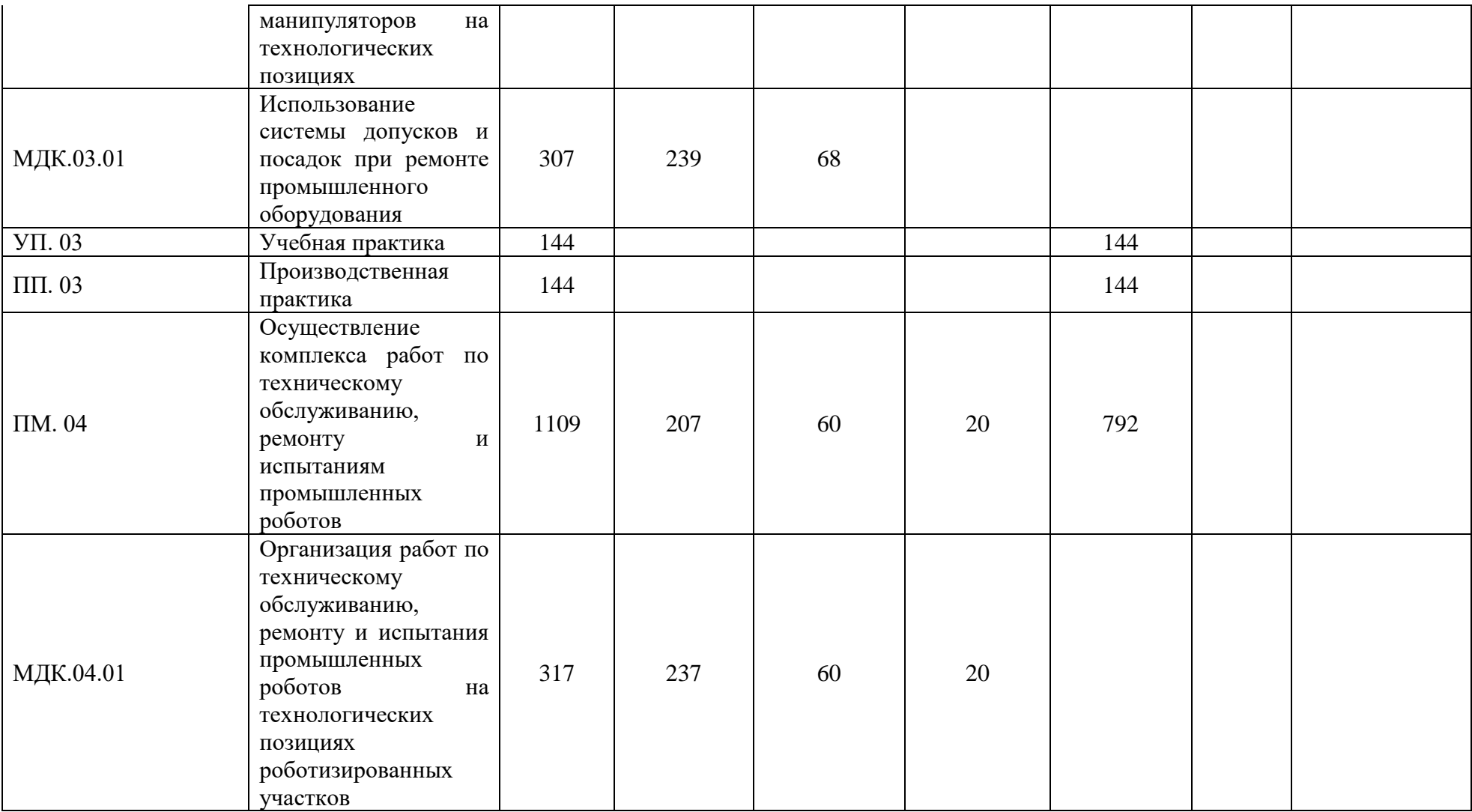

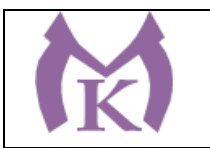

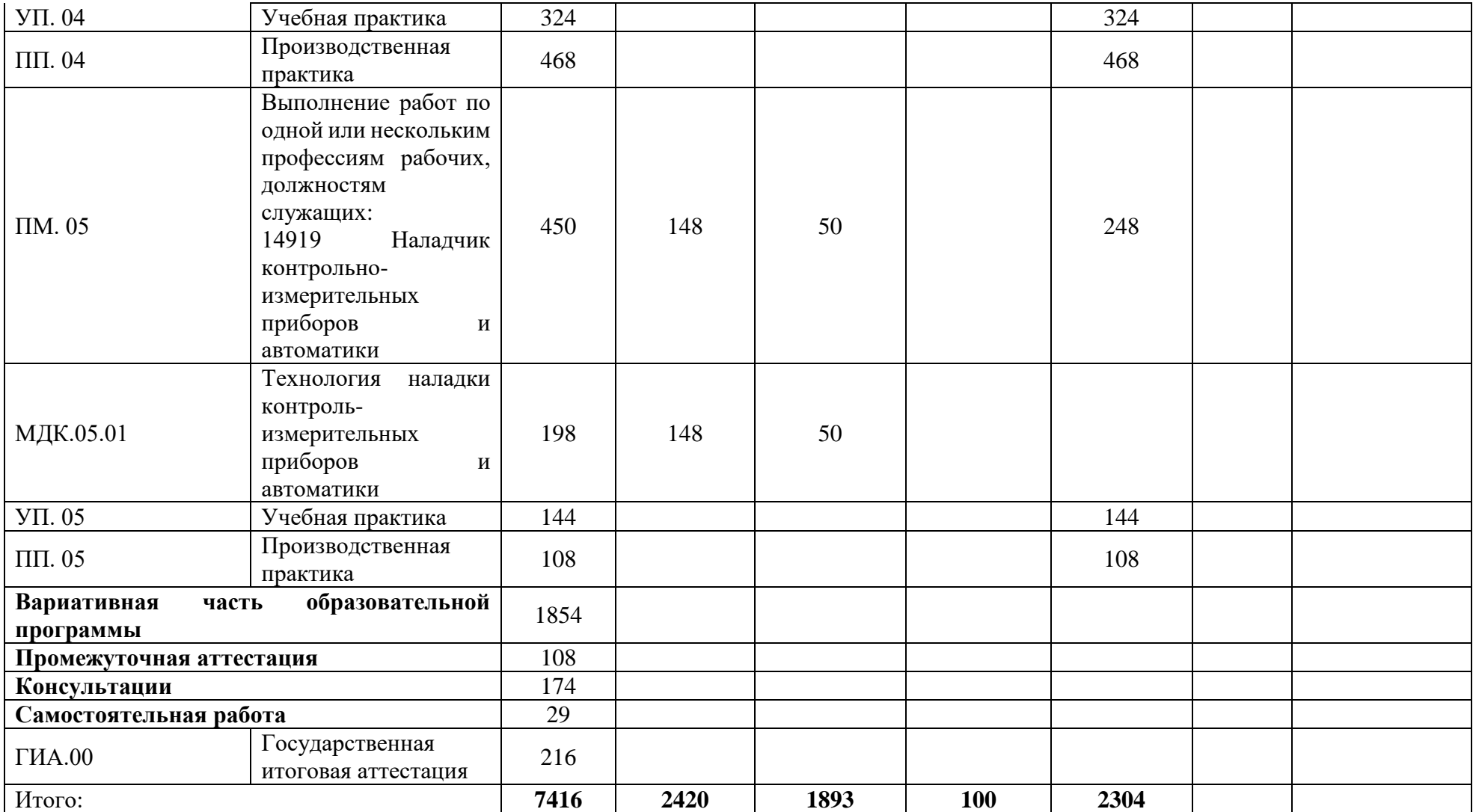

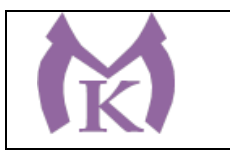

Рабочие программы профессиональных модулей и учебных дисциплин приведены в Приложениях к программе.

**5.2. Календарный учебный график по специальности 15.02.11 Техническая эксплуатация и обслуживание роботизированного производства**

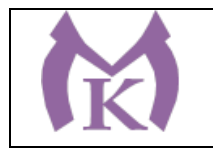

#### 1 Календарный учебный график

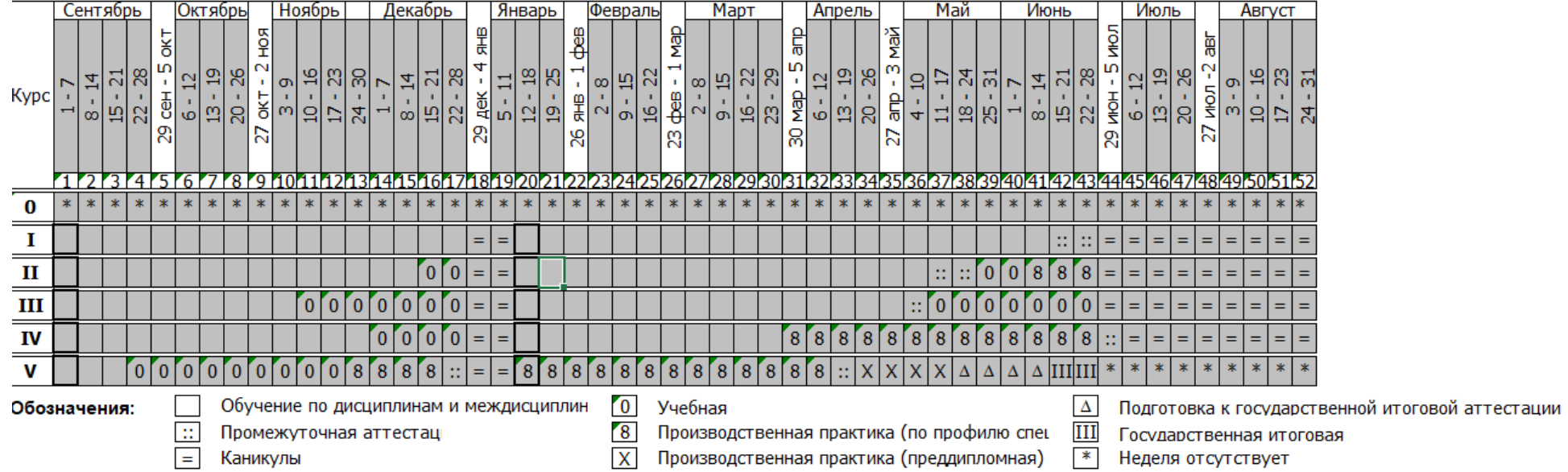

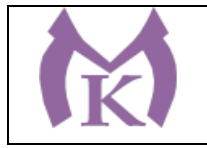

#### <span id="page-32-0"></span>**Раздел 6. Условия реализации образовательной деятельности**

### **6.1. Требования к материально-техническому оснащению образовательной программы.**

Специальные помещения должны представлять собой учебные аудитории для проведения занятий всех видов, предусмотренных образовательной программой, в том числе групповых и индивидуальных консультаций, текущего контроля и промежуточной аттестации, а также помещения для самостоятельной работы, мастерские и лаборатории, оснащенные оборудованием, техническими средствами обучения и материалами, учитывающими требования международных стандартов.

Перечень кабинетов, лабораторий, мастерских, тренажеров, тренажерных комплексов и другого оборудования, обеспечивающих проведение всех предусмотренных образовательной программой видов занятий, практических и лабораторных работ, учебной практики, выполнение курсовых работ, выпускной квалификационной работы.

### **Перечень специальных помещений Кабинеты:**

- Русского языка и литературы
- Иностранного языка
- Истории
- Обществознания (включая экономики и право)
- Основ философии
- Химии
- Биологии
- Физики
- Информатики
- Математики
- Безопасности жизнедеятельности
- Инженерной графики
- Технической механики
- Основы автоматизации производства
- Безопасность жизнедеятельности
- Средства измерений и контрольно-измерительных приборов
- Метрология, стандартизация и сертификация
- Контрольно-измерительные приборы и автоматика
- Основы философии (Новочеркасский пр. д12)
- Иностранный язык;
- Математики (Новочеркасский пр. д12)
- Основы компьютерного моделирования;
- Вычислительная и микропроцессорная техника

#### **Лаборатории:**

- Электротехника и электроника
- Технические измерения
- Гидравлика и пневматика

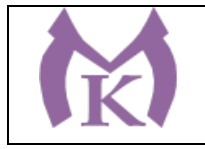

- Монтаж, наладка, ремонт и эксплуатация систем автоматизации
- Основы метрологии
- Монтаж, наладка и техническое обслуживание контрольно-измерительных приборов и систем автоматики
- Промышленная робототехника
- Детали машин и механизмов
- Материаловедения

#### **Мастерские:**

- Слесарно-механическая мастерская (Новочеркасский пр. 12)
- Радиомонтажная
- Механообрабатывающая

Спортивный комплекс

Залы:

- Библиотека, читальный зал с выходом в сеть Интернет

- Актовый зал

#### **6.2. Материально-техническое оснащение**

Образовательная организация, реализующая программу по специальности 15.02.11 Техническая эксплуатация и обслуживание роботизированного производства должна располагать материально-технической базой, обеспечивающей проведение всех видов дисциплинарной и междисциплинарной подготовки, лабораторной, практической работы обучающихся, предусмотренных учебным планом и соответствующей действующим санитарным и противопожарным правилам и нормам.

Необходимый для реализации ООП перечень материально- технического обеспечения, включает в себя:

#### **6.2.1. Оснащение лабораторий**

**Оснащение учебной лаборатории «**Электротехника и электроника**» ( 4 этаж, пом. 410):**

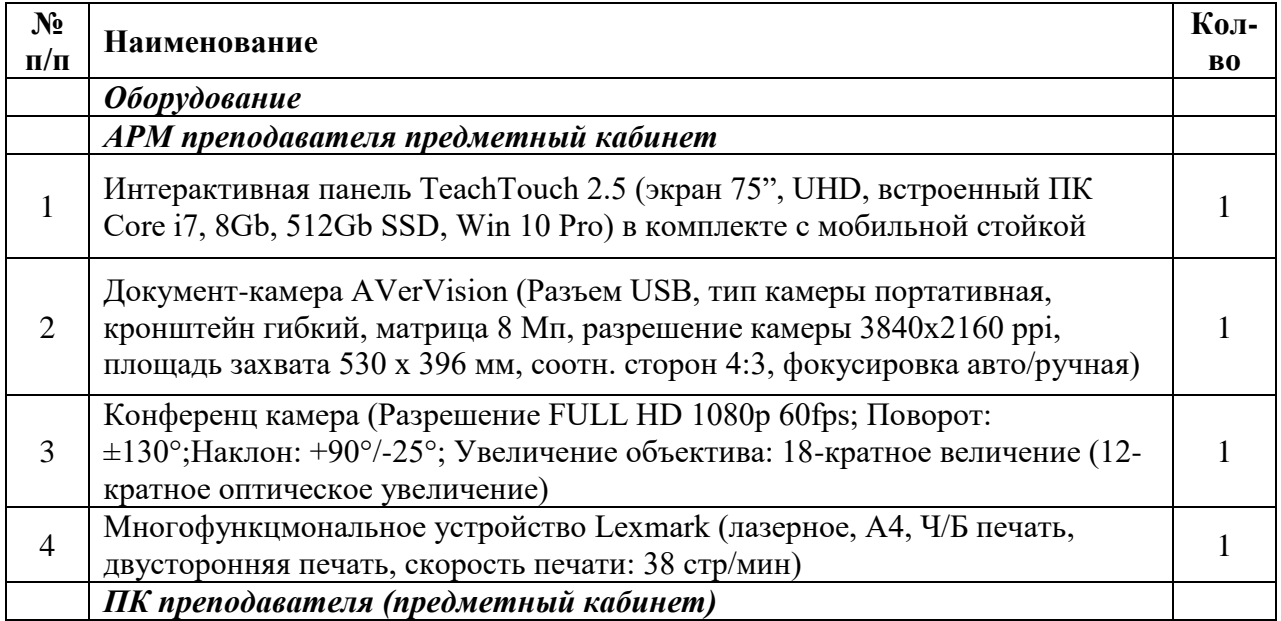

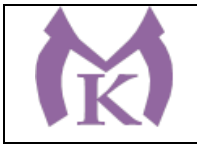

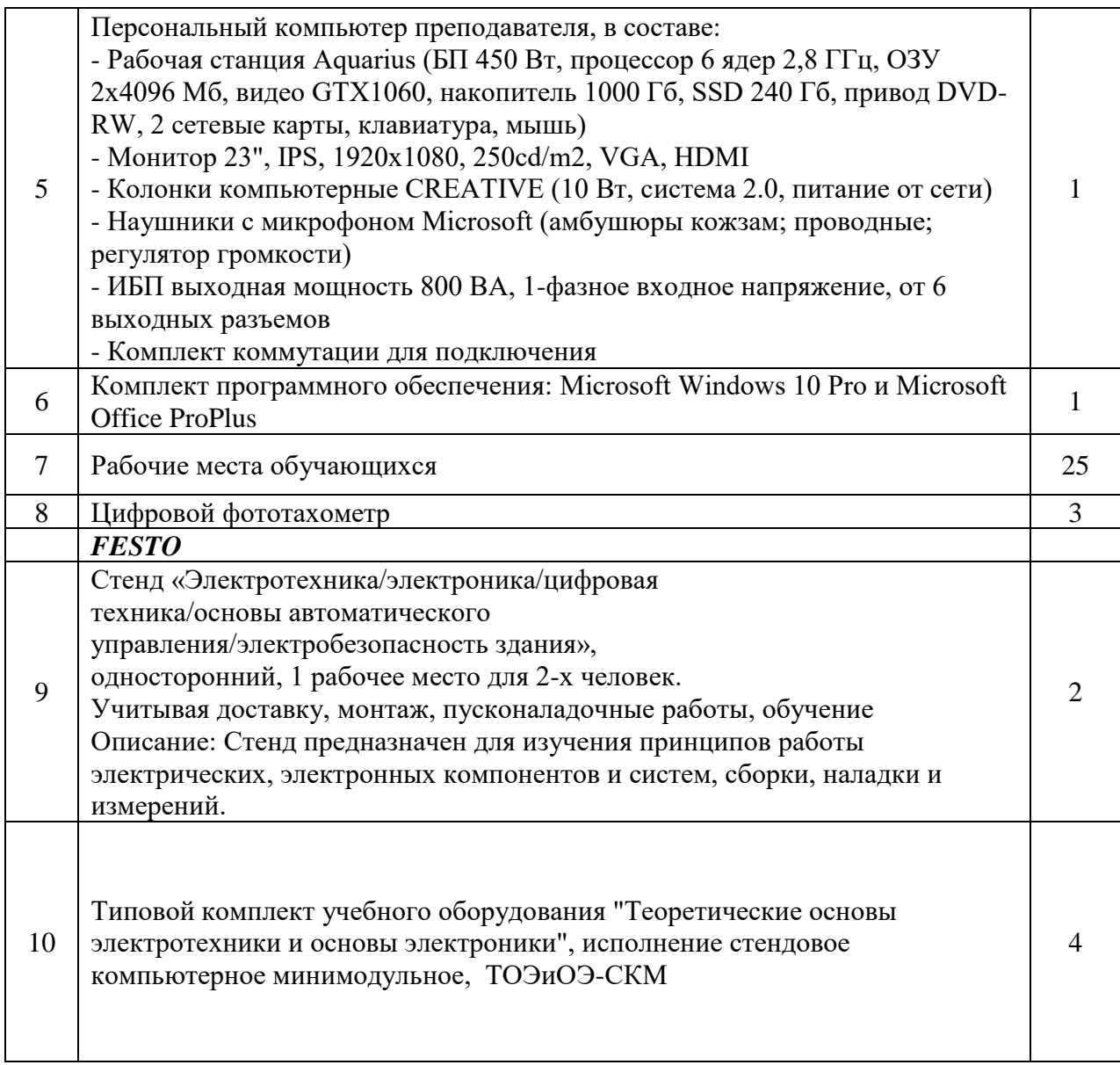

# **Оснащение учебной лаборатории «**Технические измерения**» (4 этаж, пом 408):**

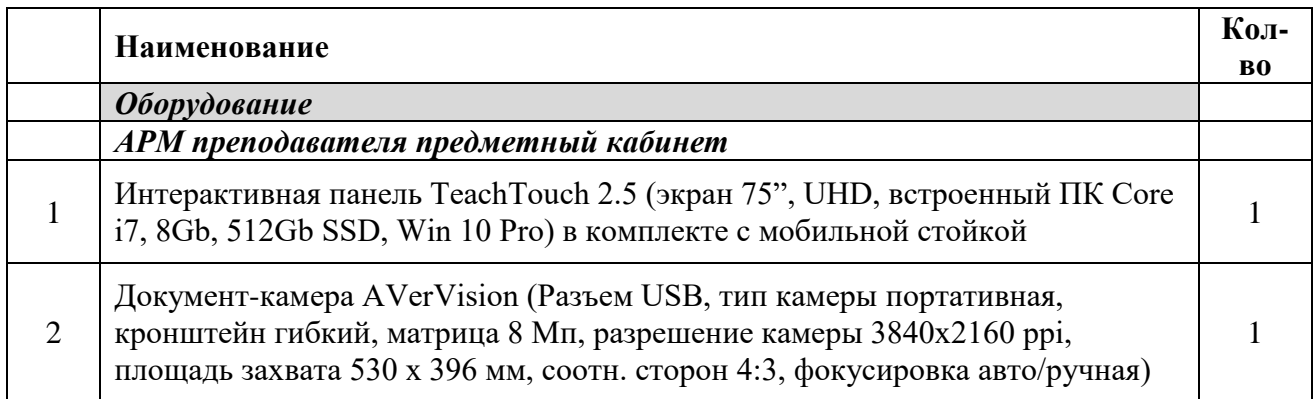

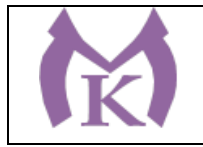

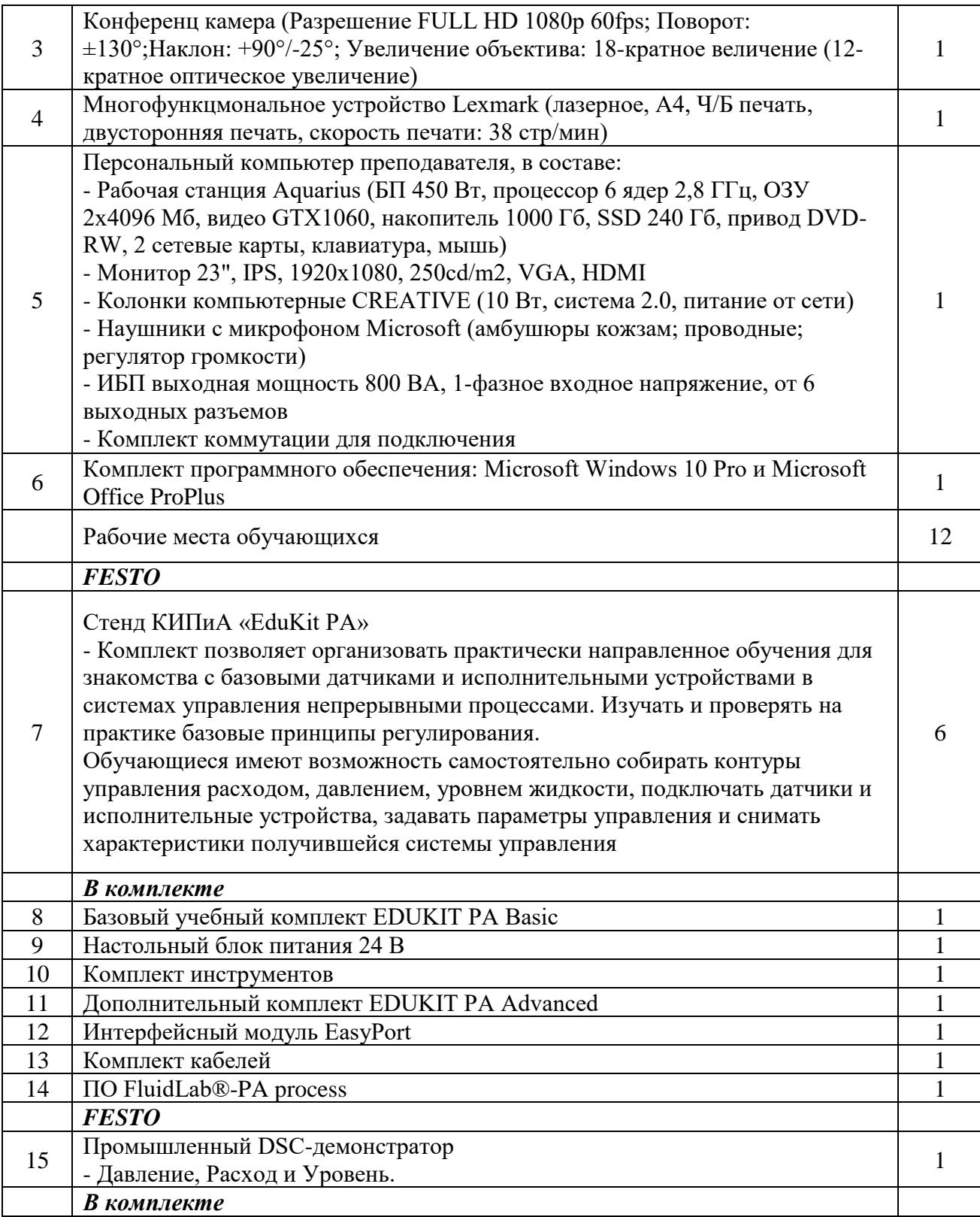
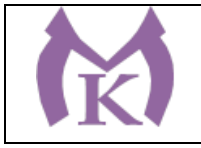

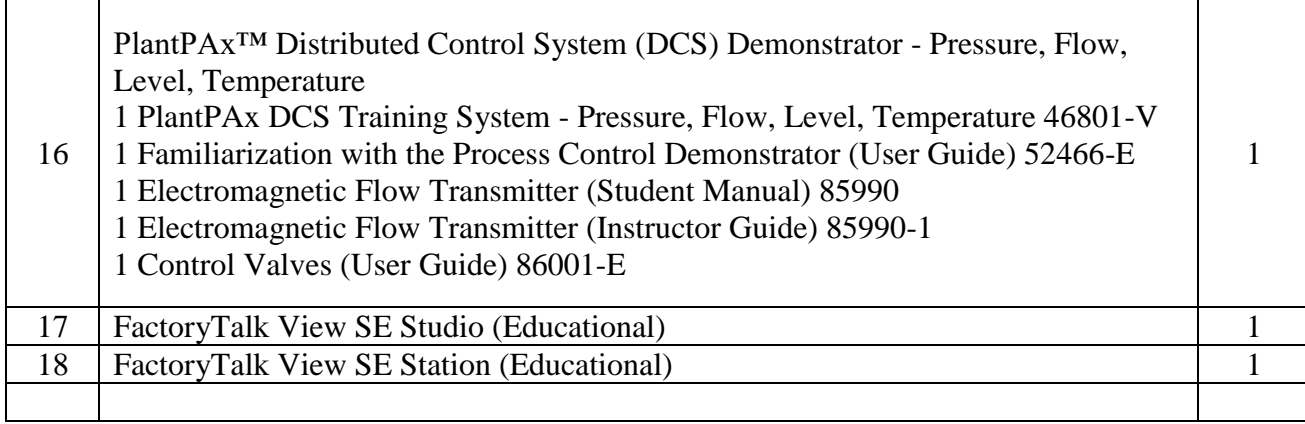

## **4 этаж помещение 403:**

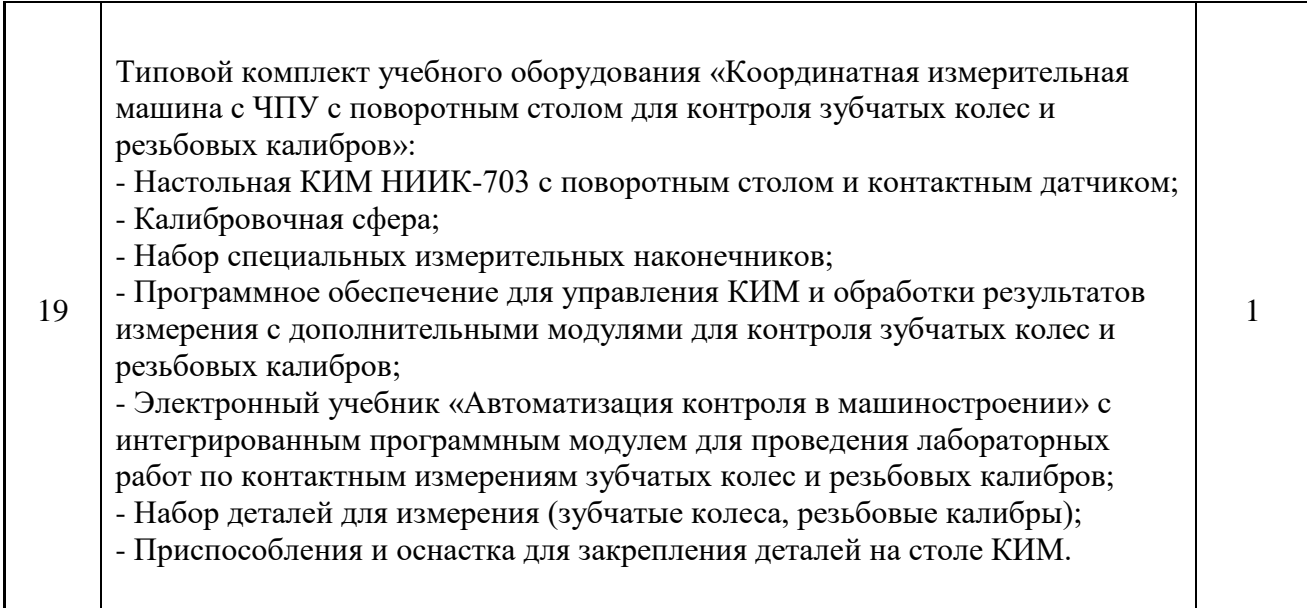

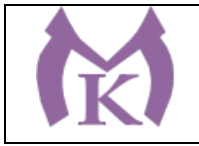

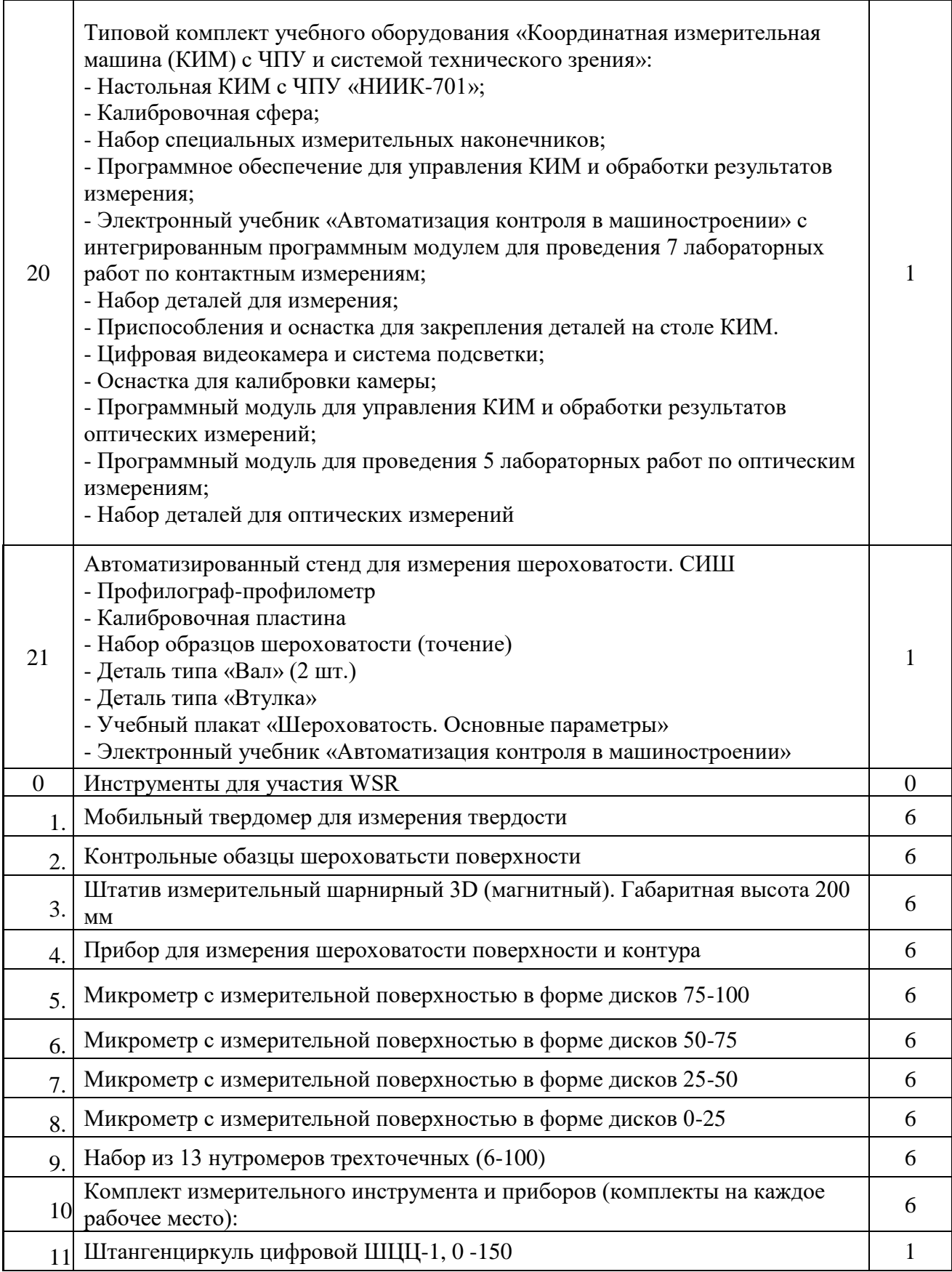

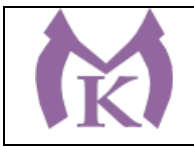

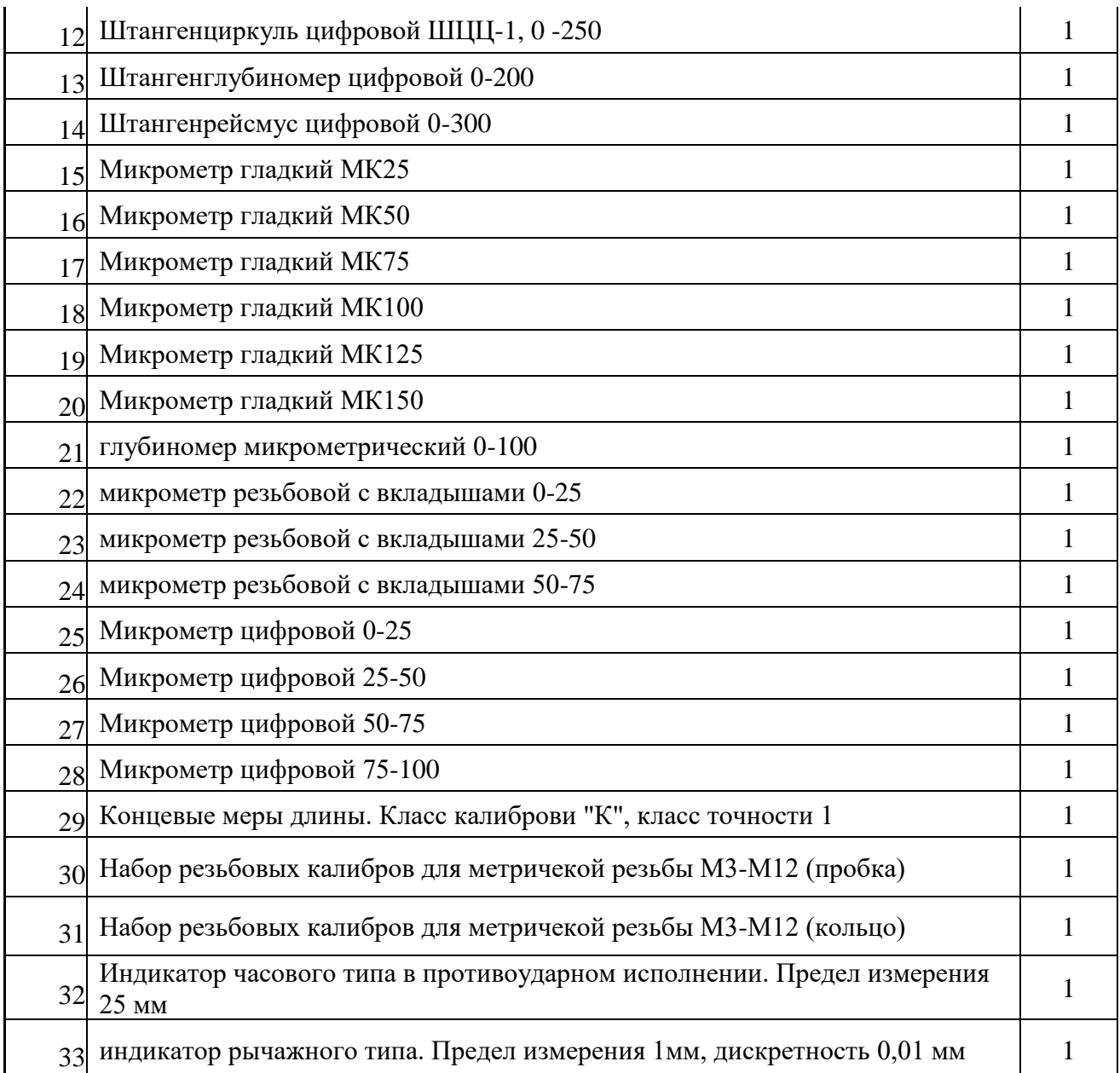

# **Оснащение учебной лаборатории «**Гидравлика и пневматика**» ( 4 этаж, пом. 407):**

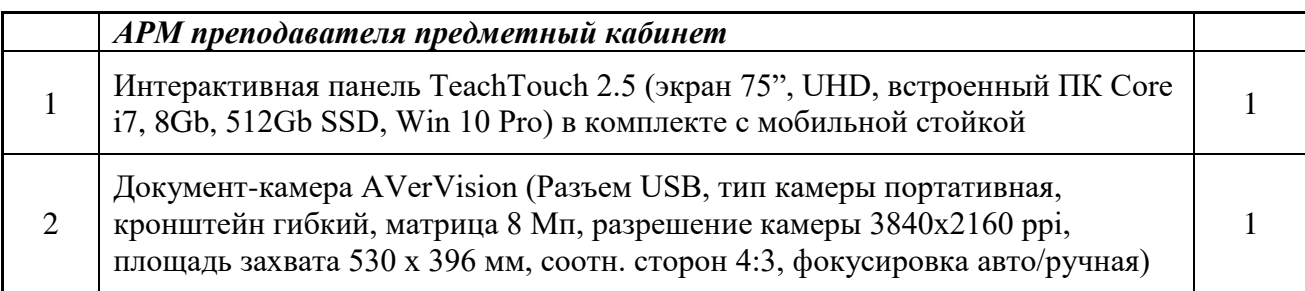

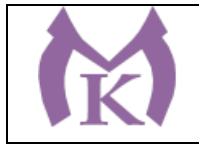

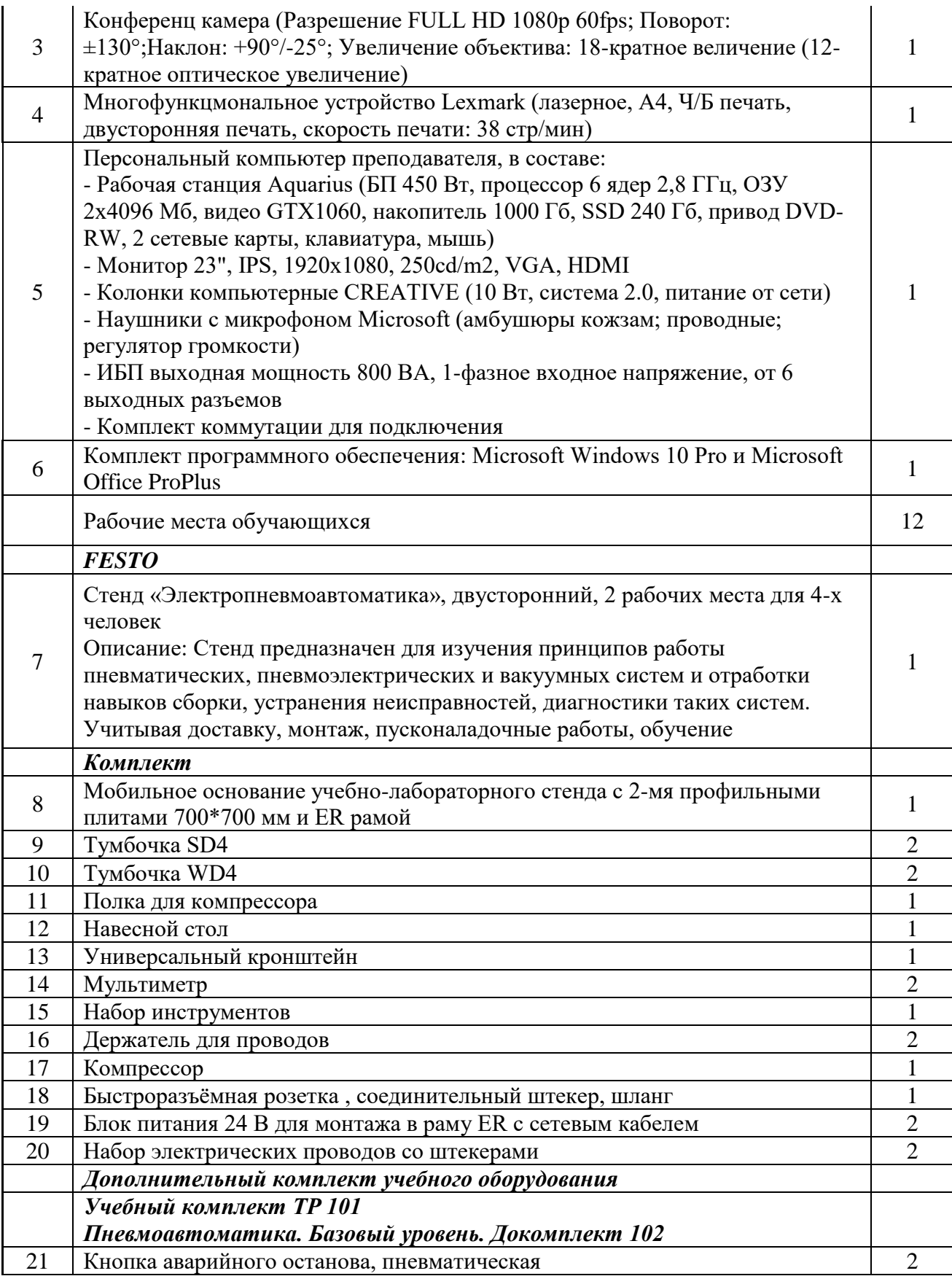

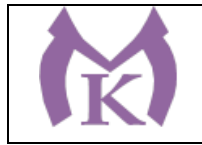

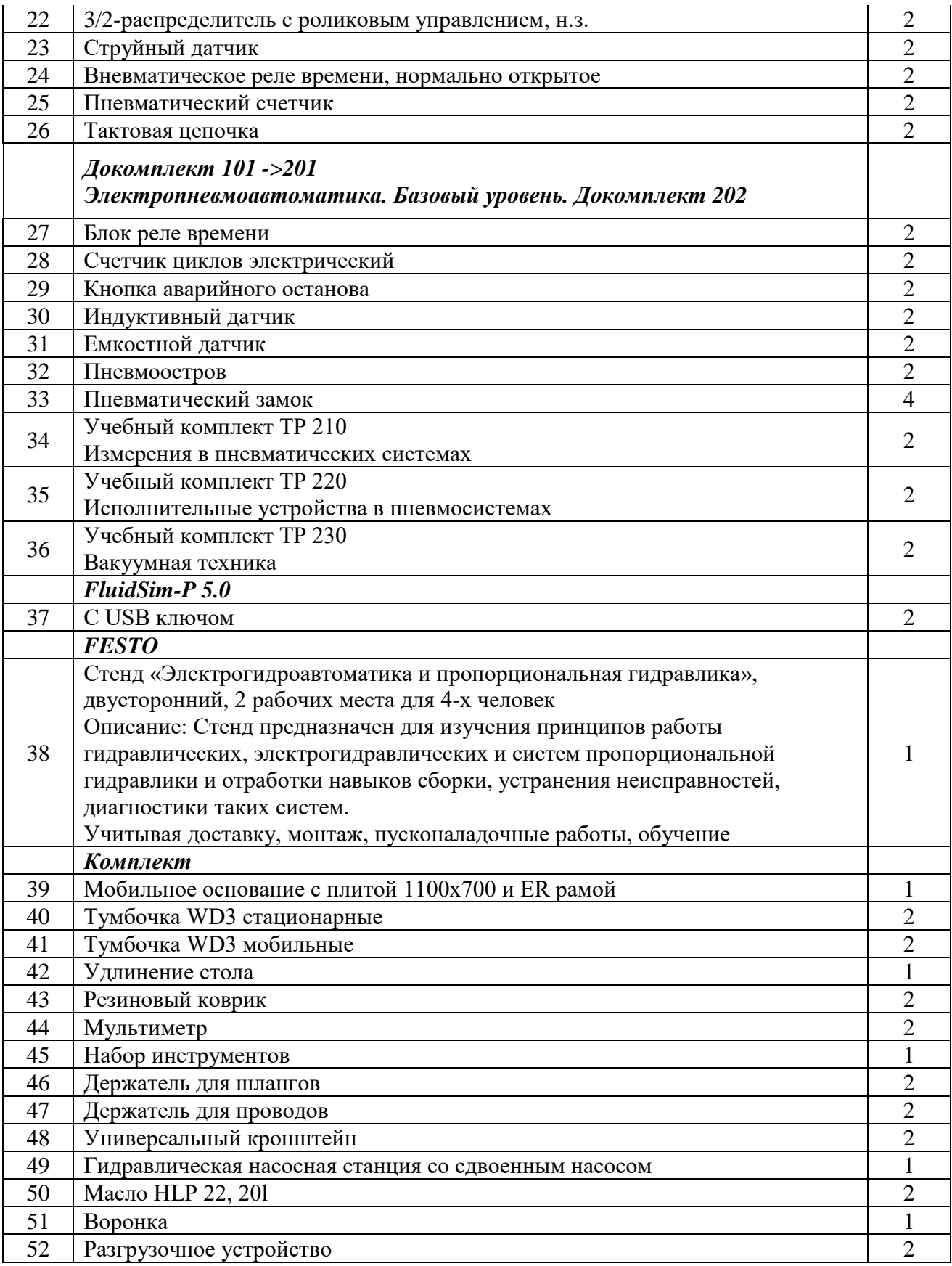

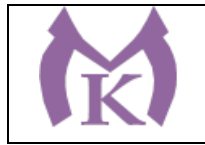

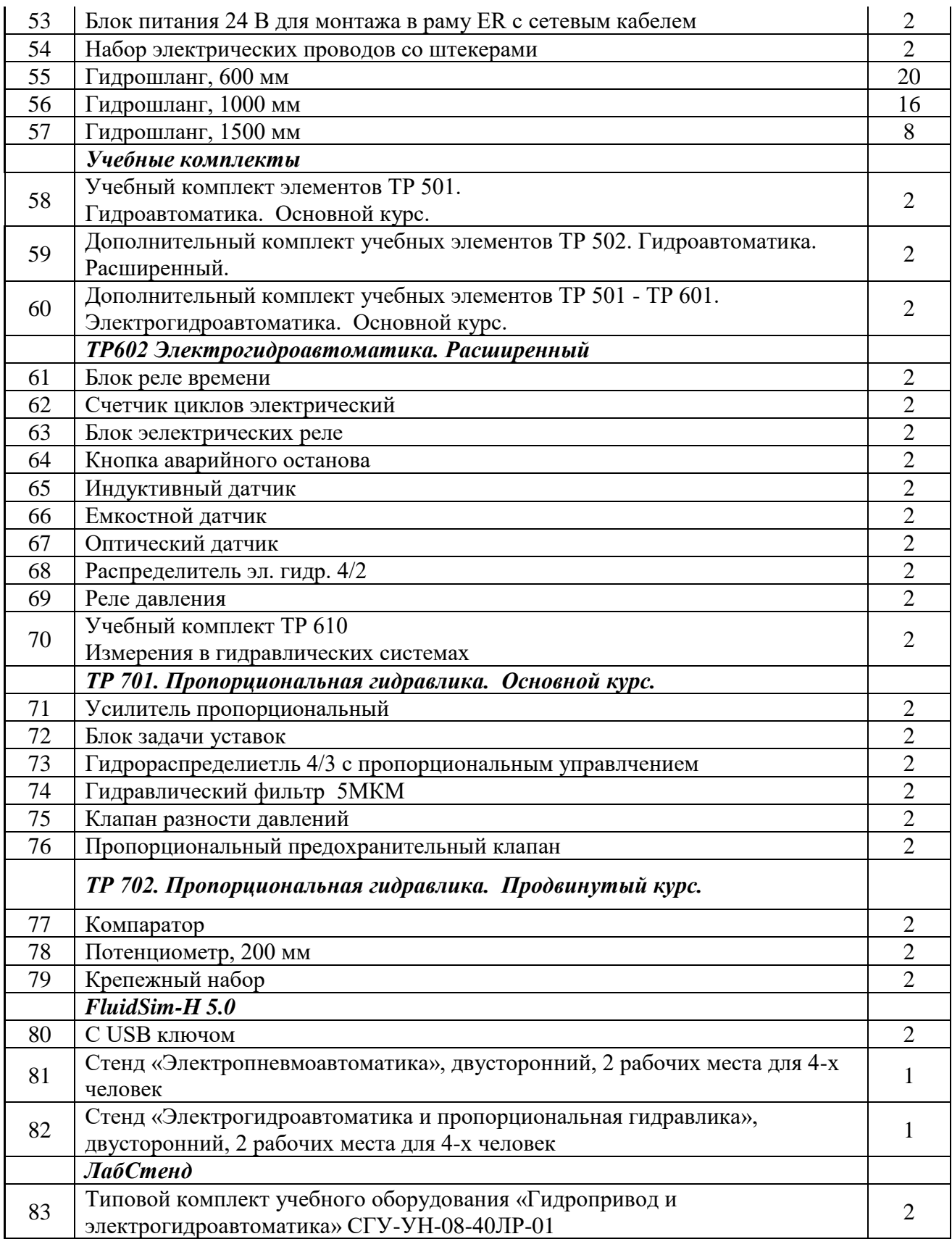

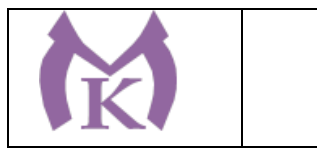

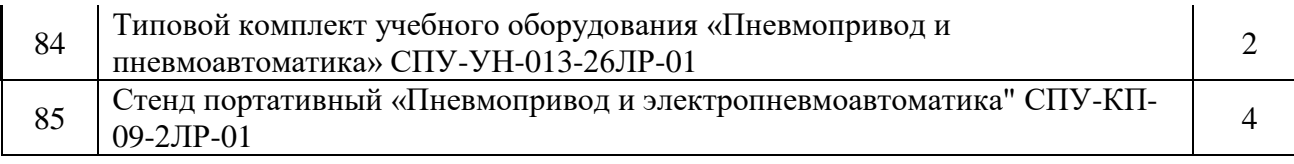

# **Оснащение учебной лаборатории «**Основы метрологии**» ( 4 этаж, пом.403):**

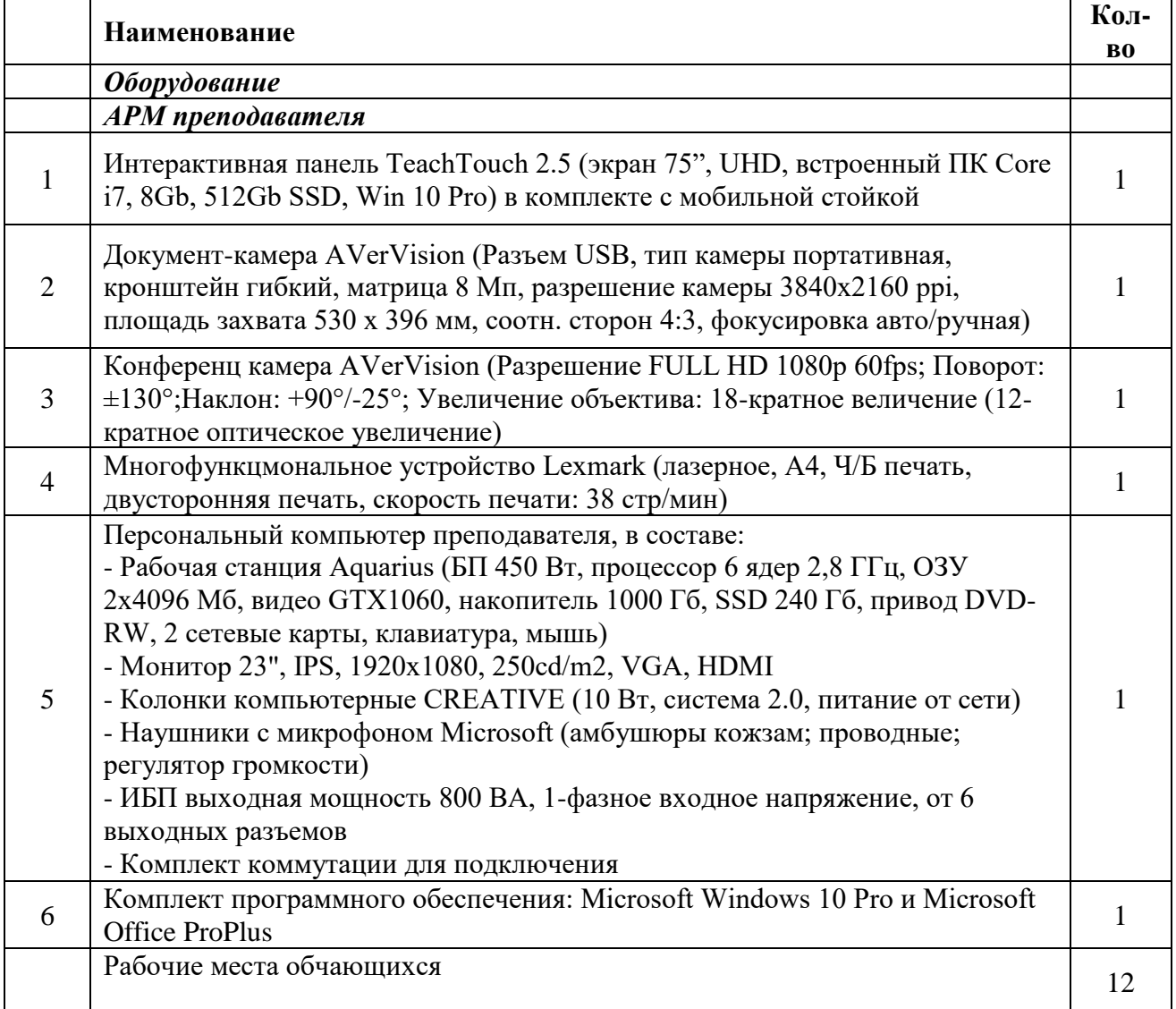

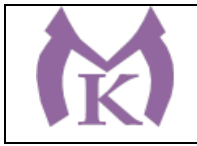

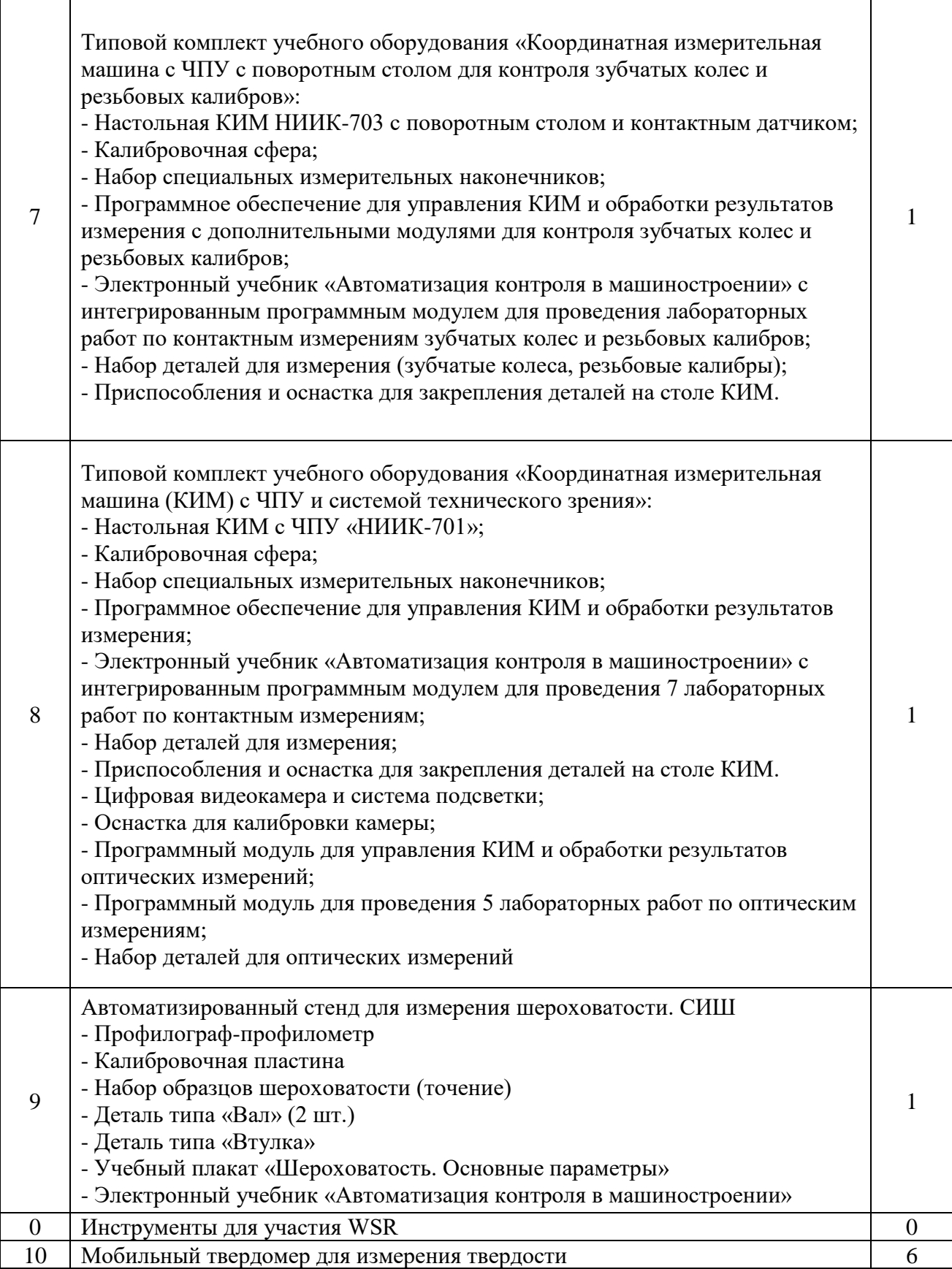

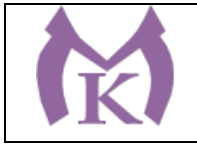

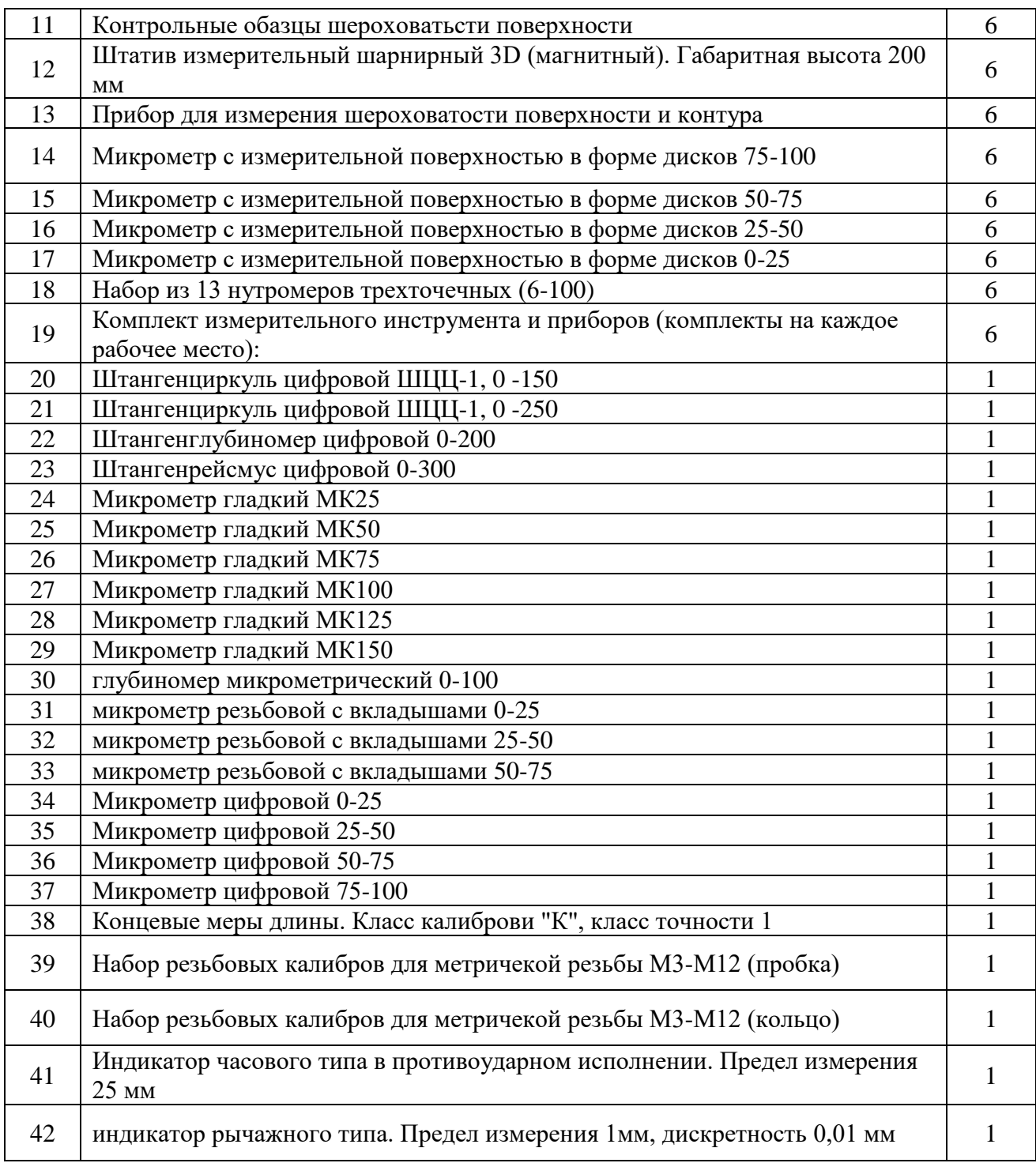

**Оснащение учебной лаборатории «**Монтаж, наладка, ремонт и эксплуатация систем автоматизации**» ( 4 этаж пом.408):**

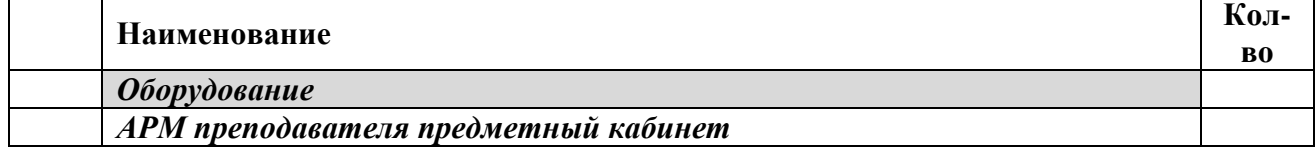

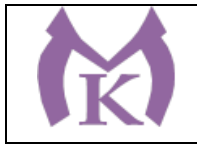

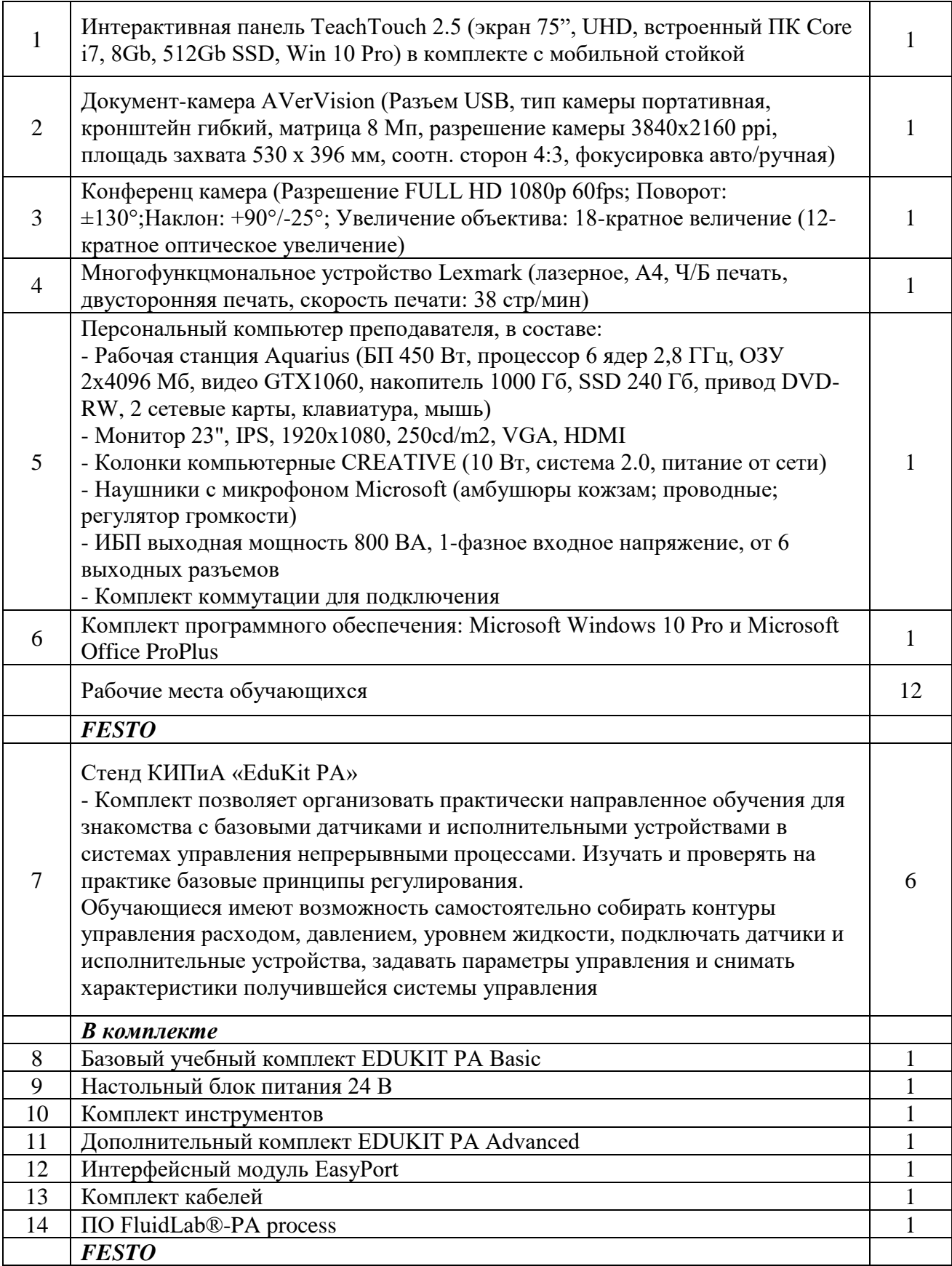

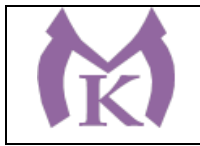

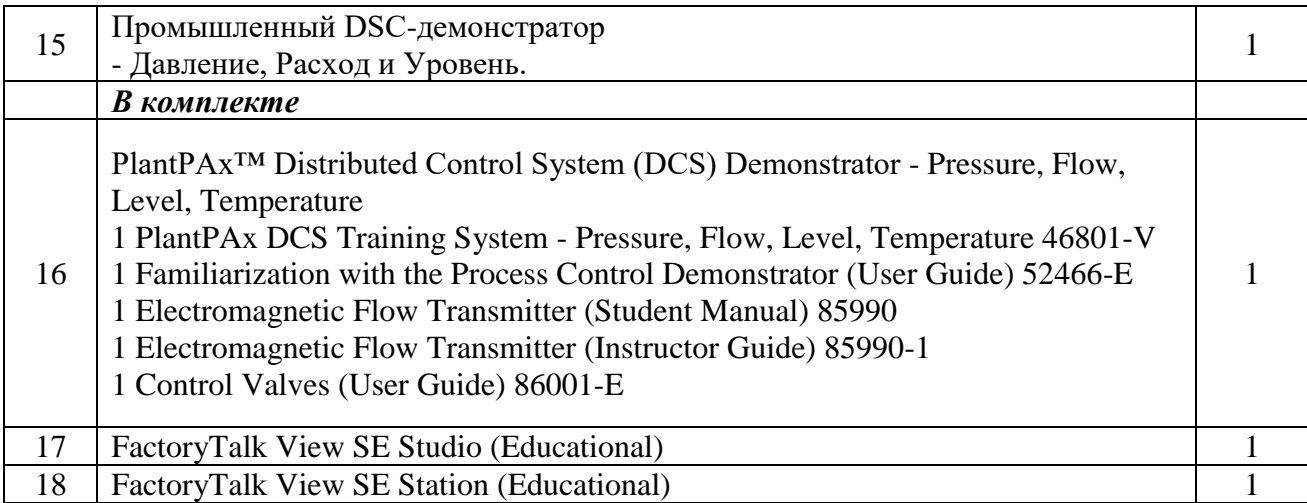

**Оснащение учебной лаборатории «**Промышленная робототехника» **( 2 этаж , пом. 255-257)**,

## **2этаж, (пом. 270,271) малые учебные ячейки :**

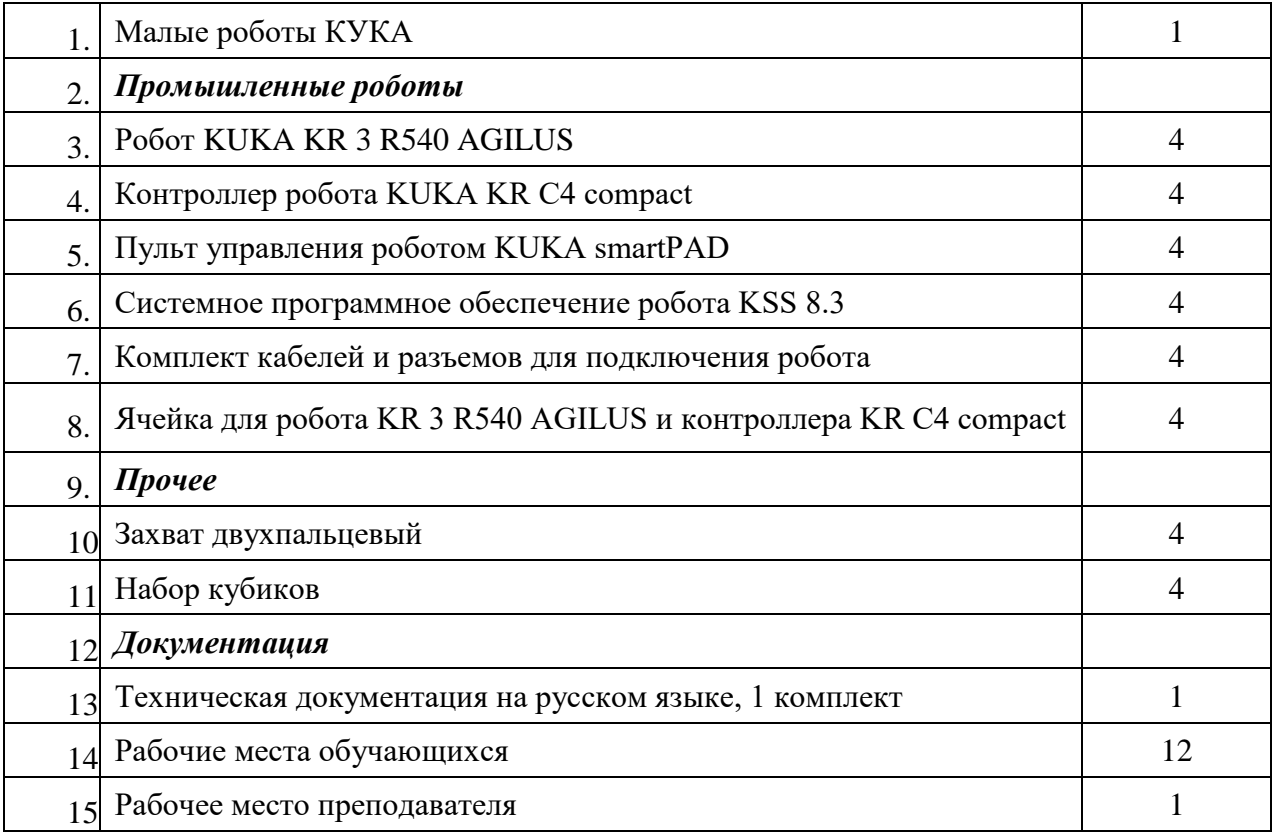

#### **1 этаж (пом. 109,110):**

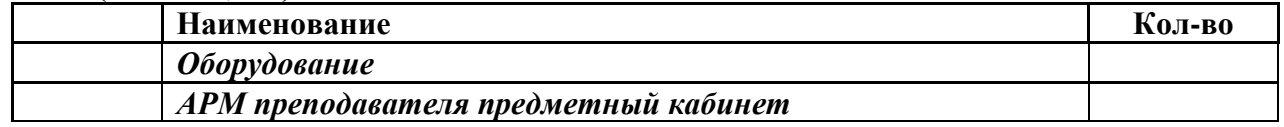

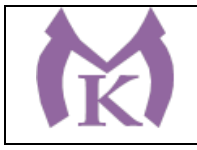

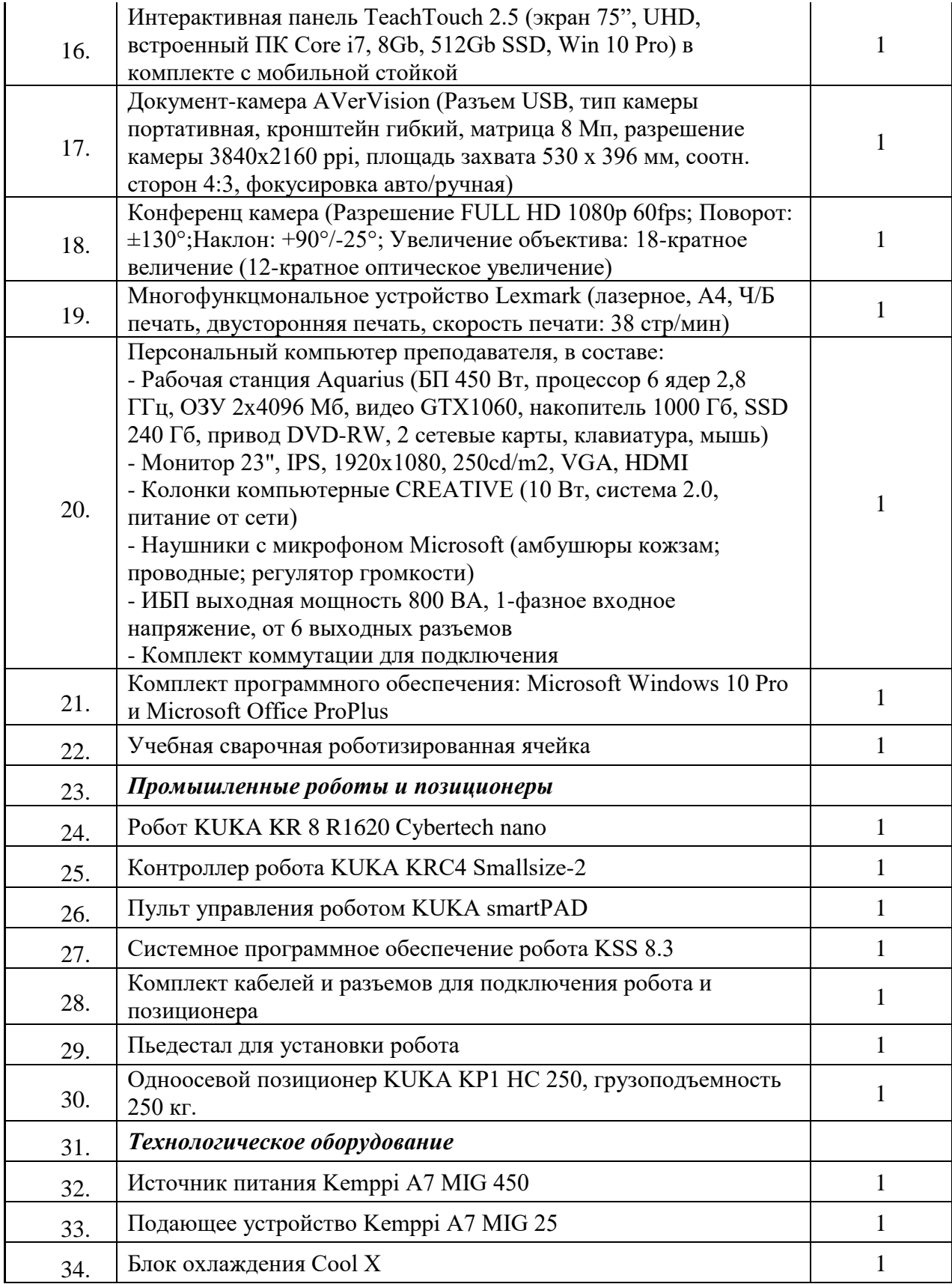

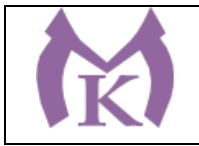

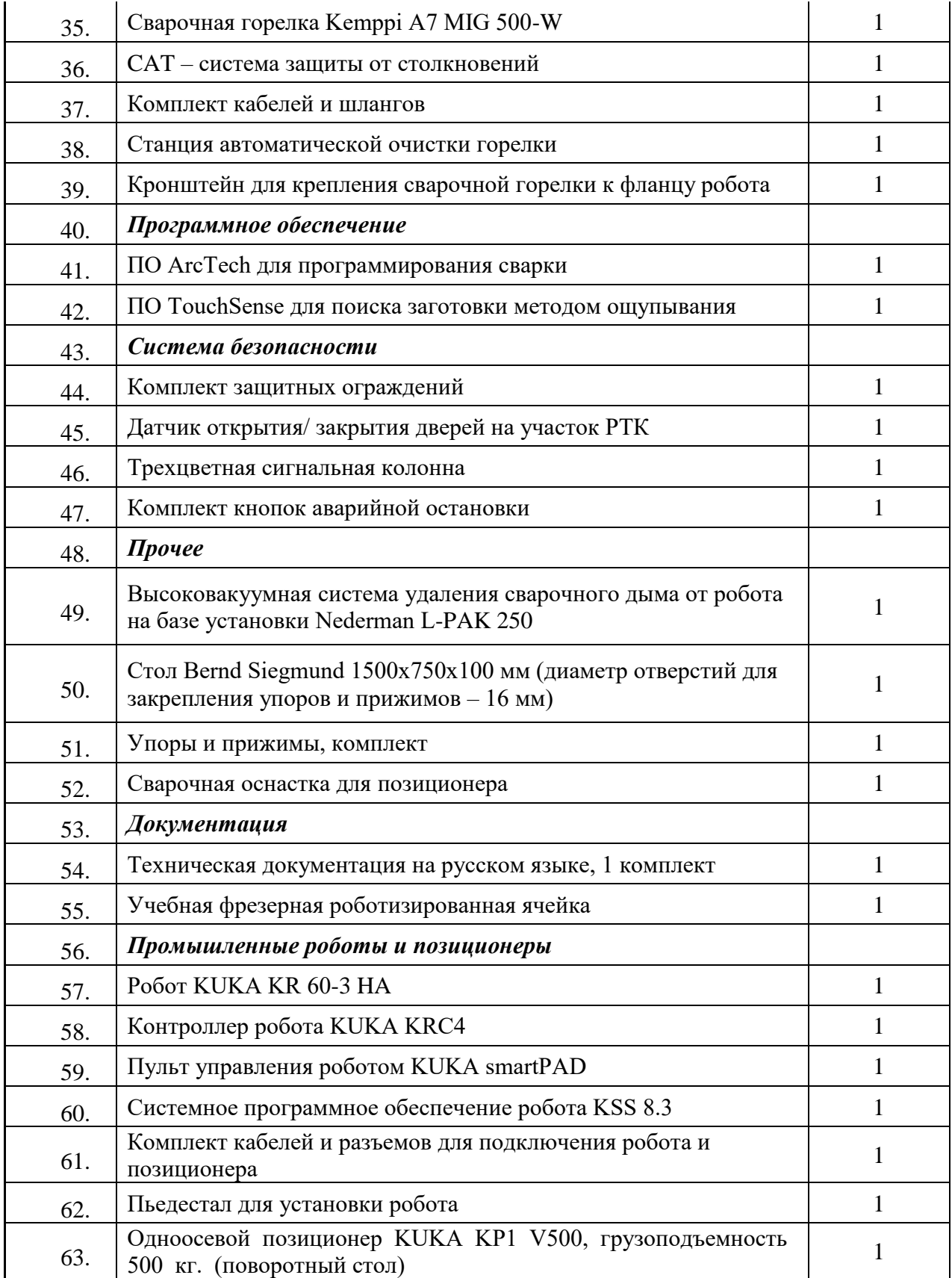

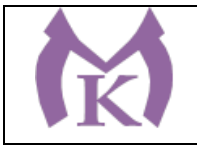

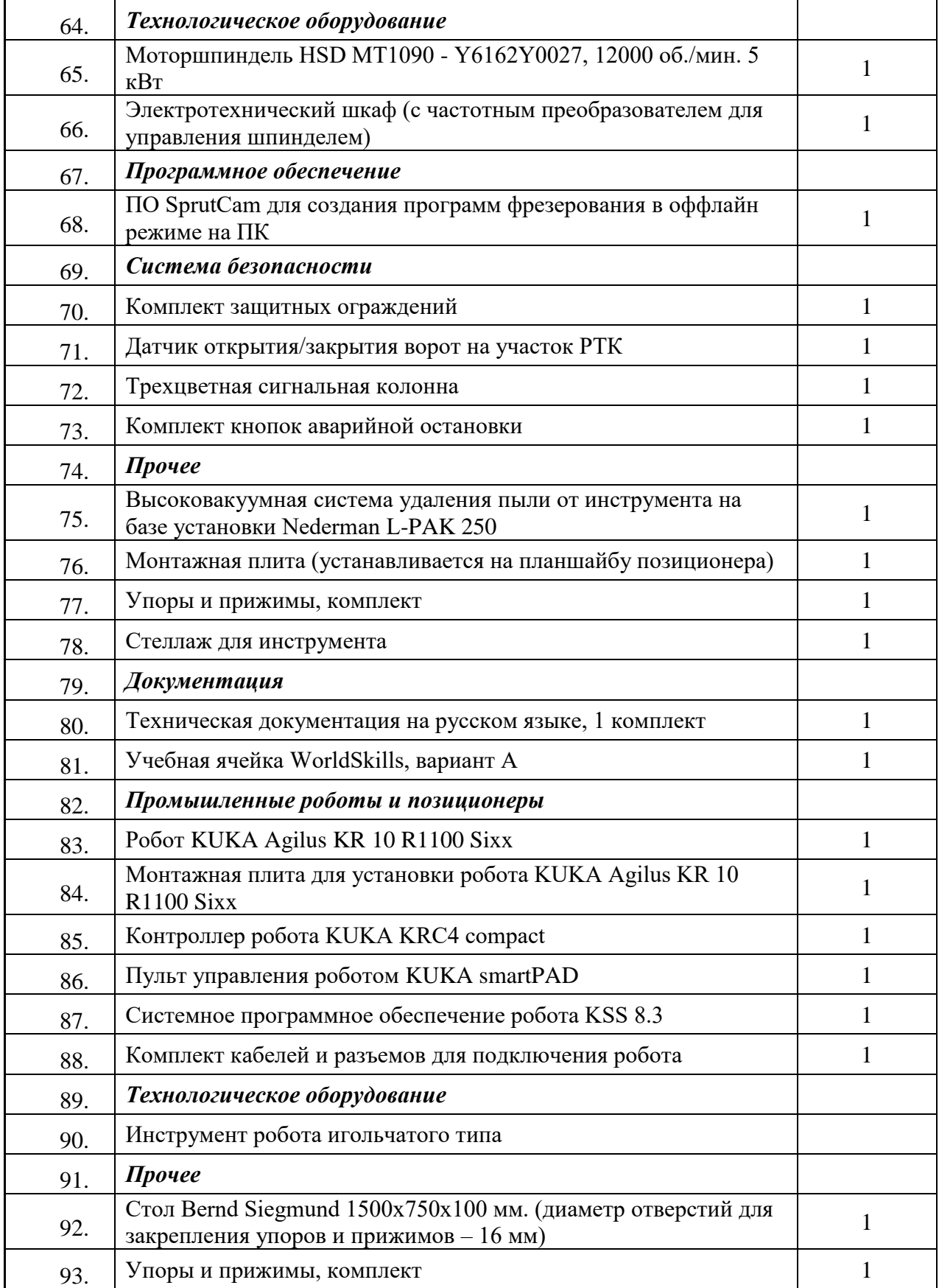

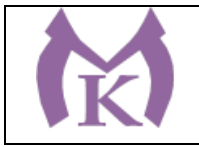

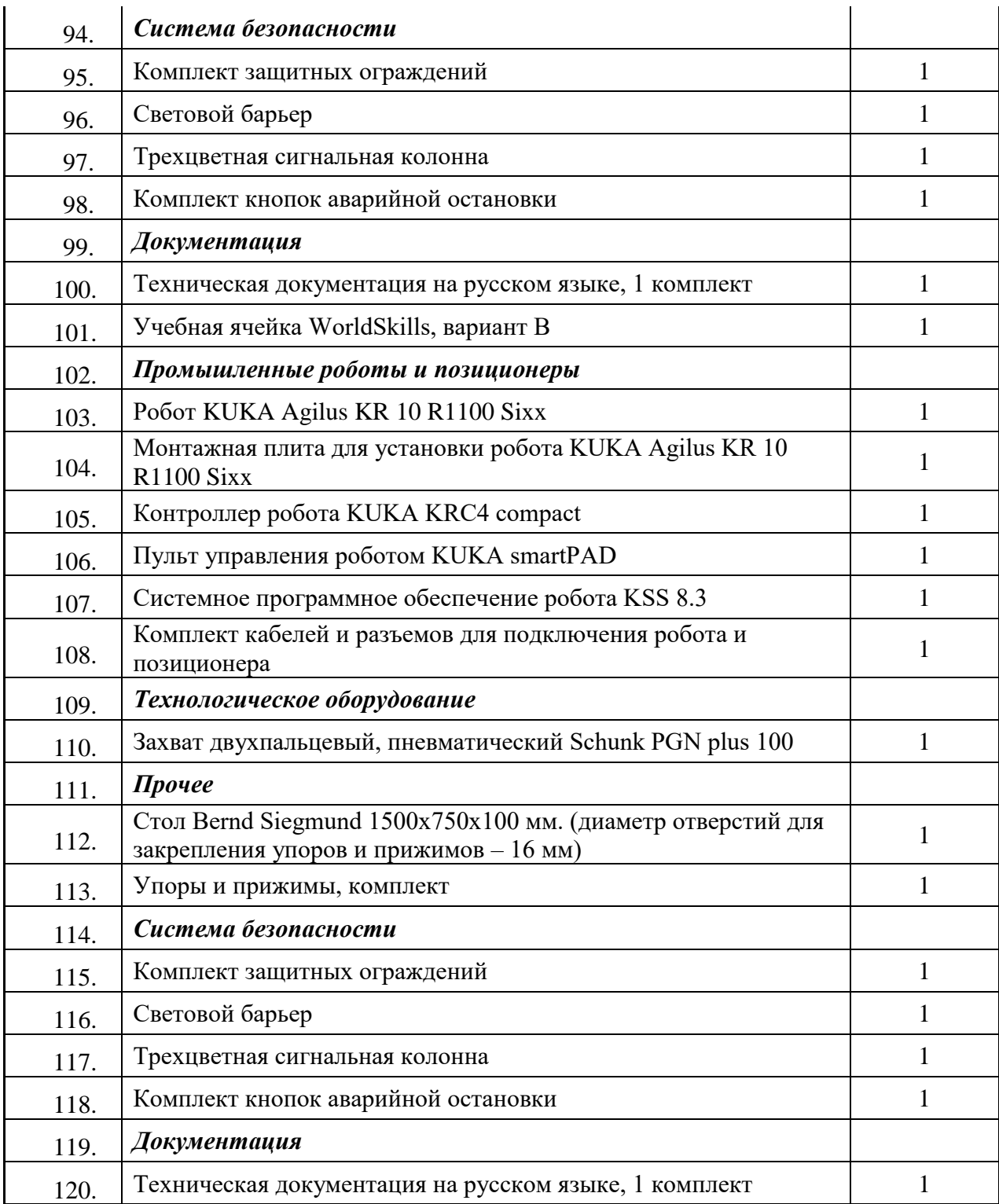

# **Оснащение учебной лаборатории «**Детали машин и механизмов**» ( 4 этаж, пом.404):**

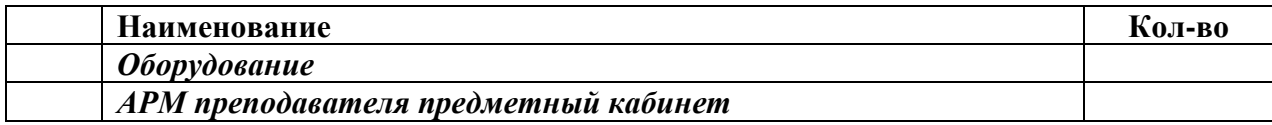

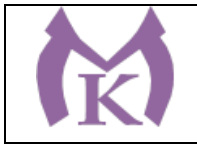

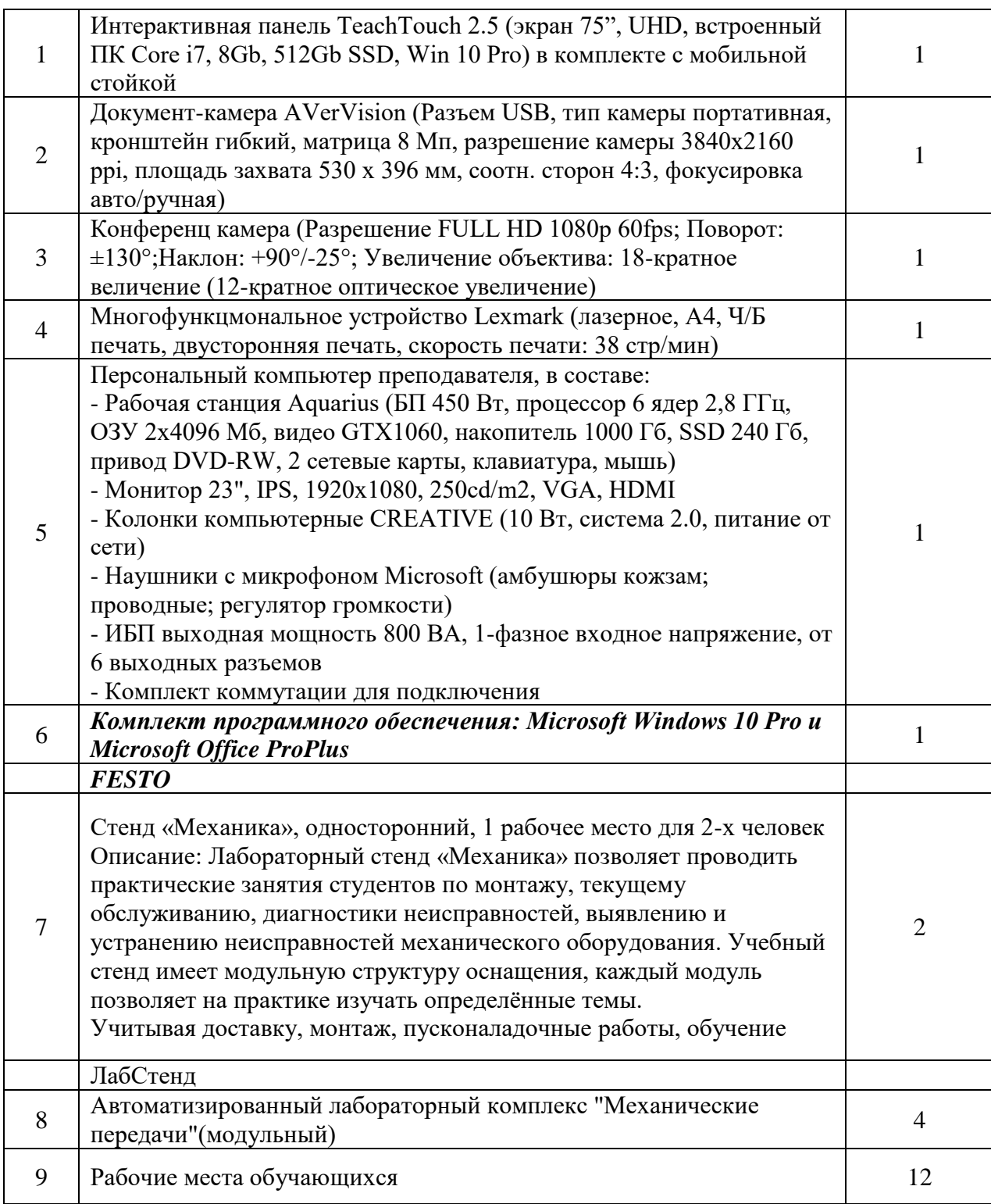

# **Оснащение учебной лаборатории «**Материаловедения**» ( 4 этаж, пом. 405):**

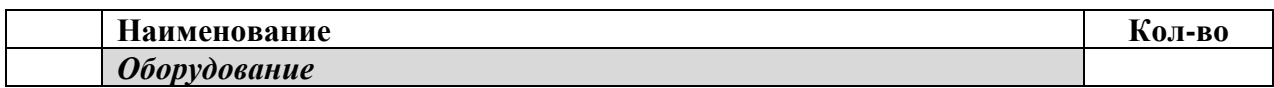

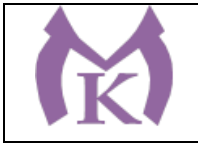

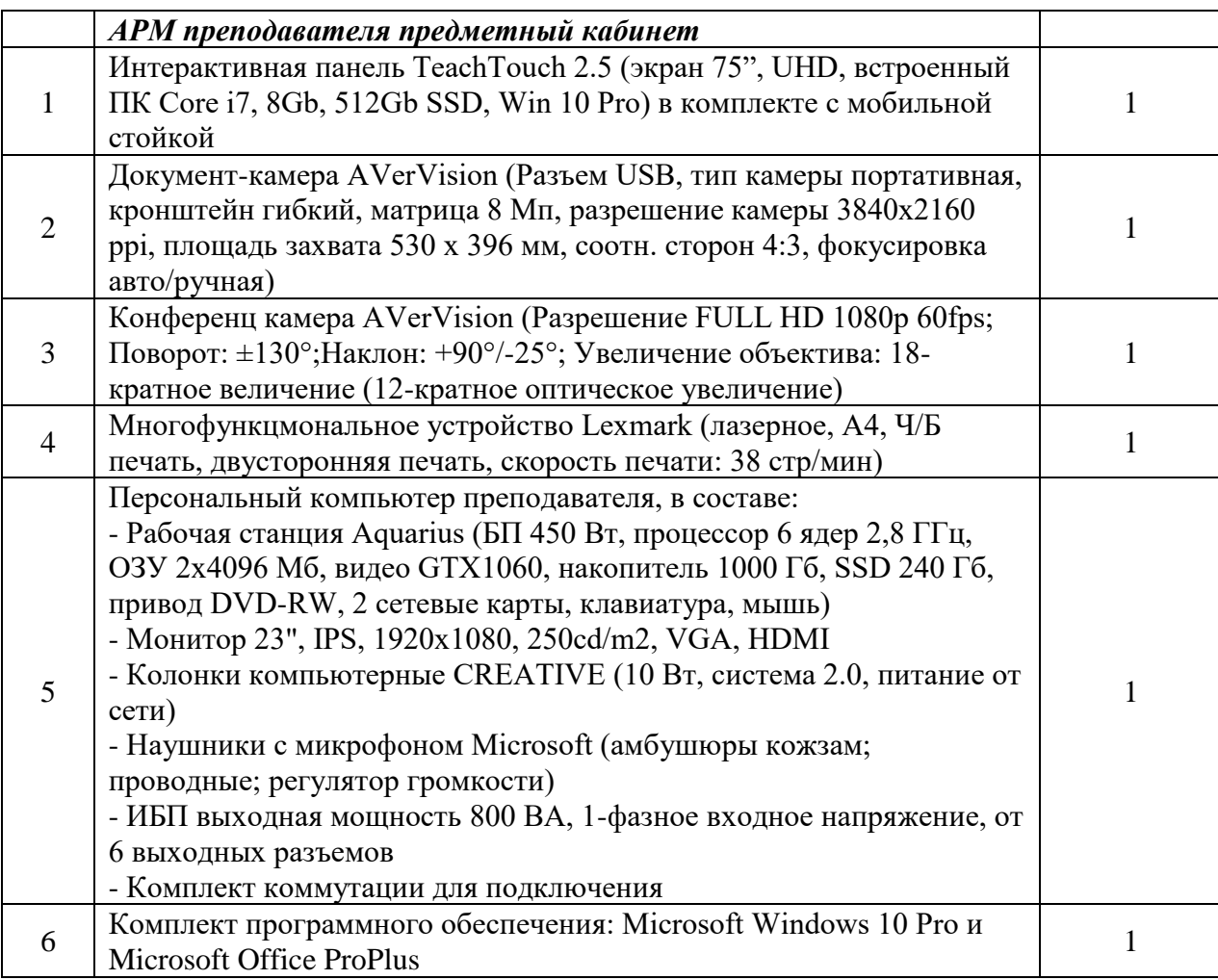

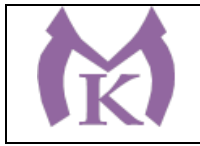

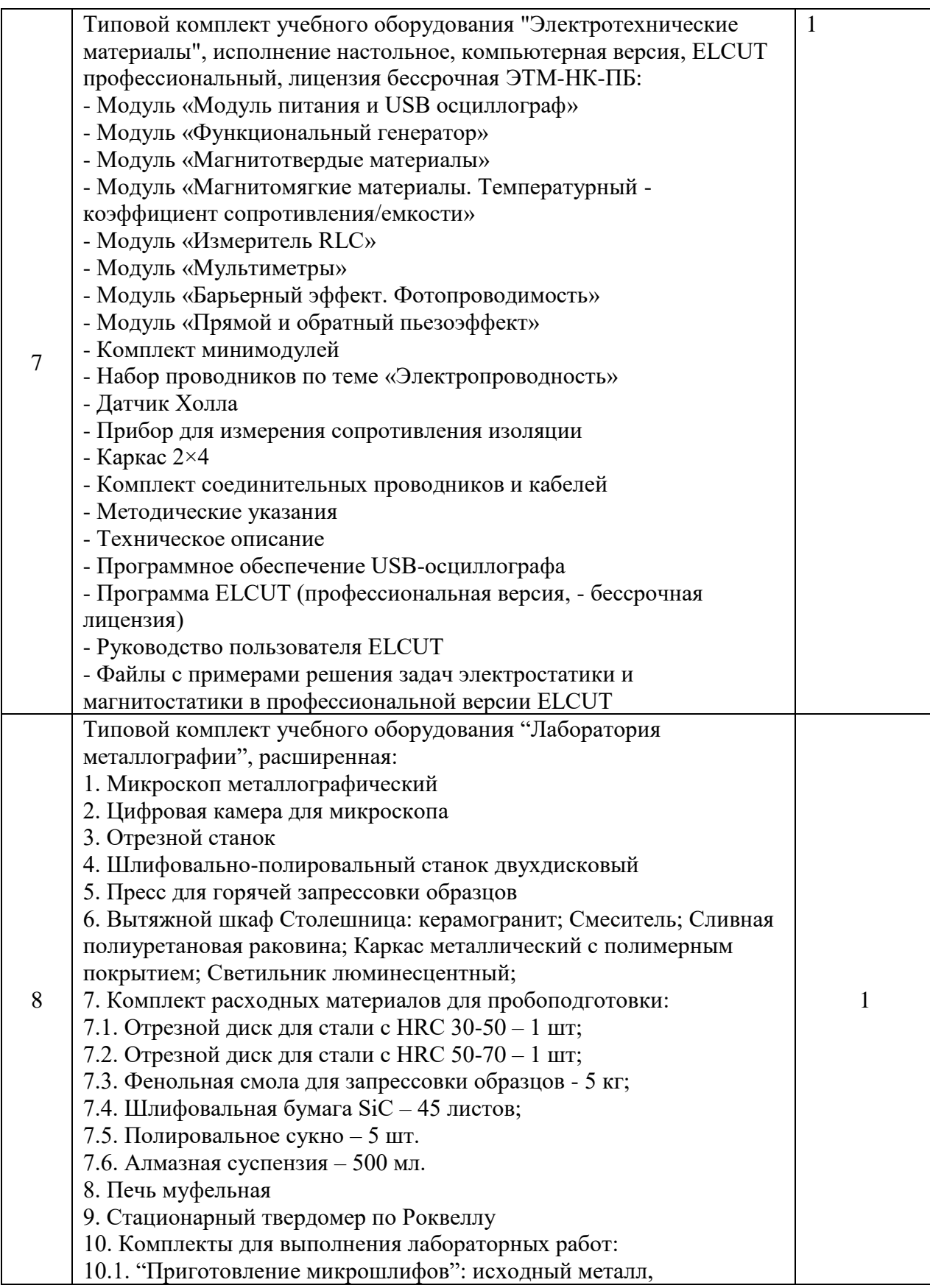

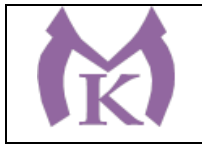

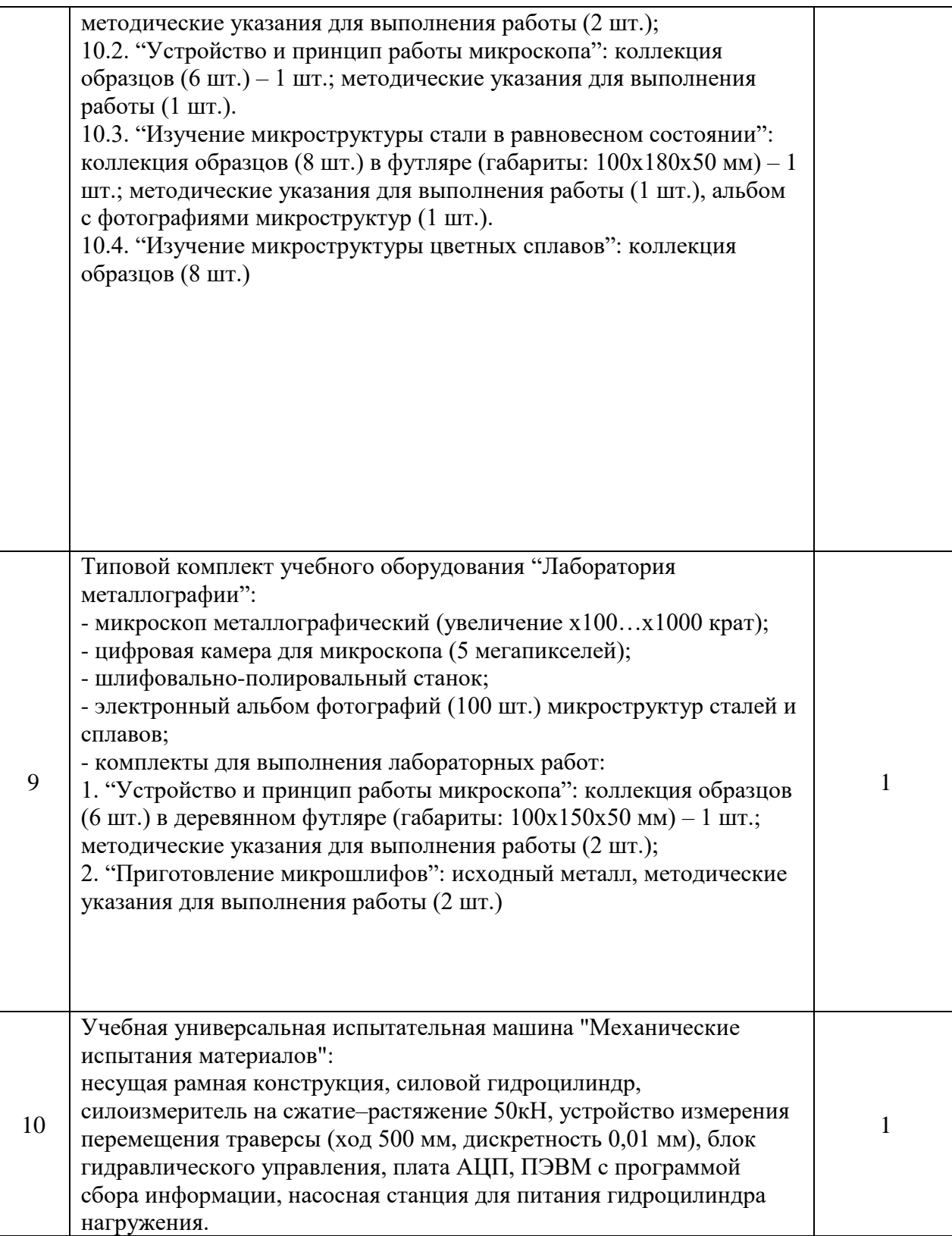

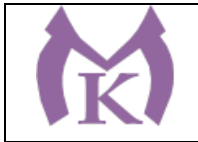

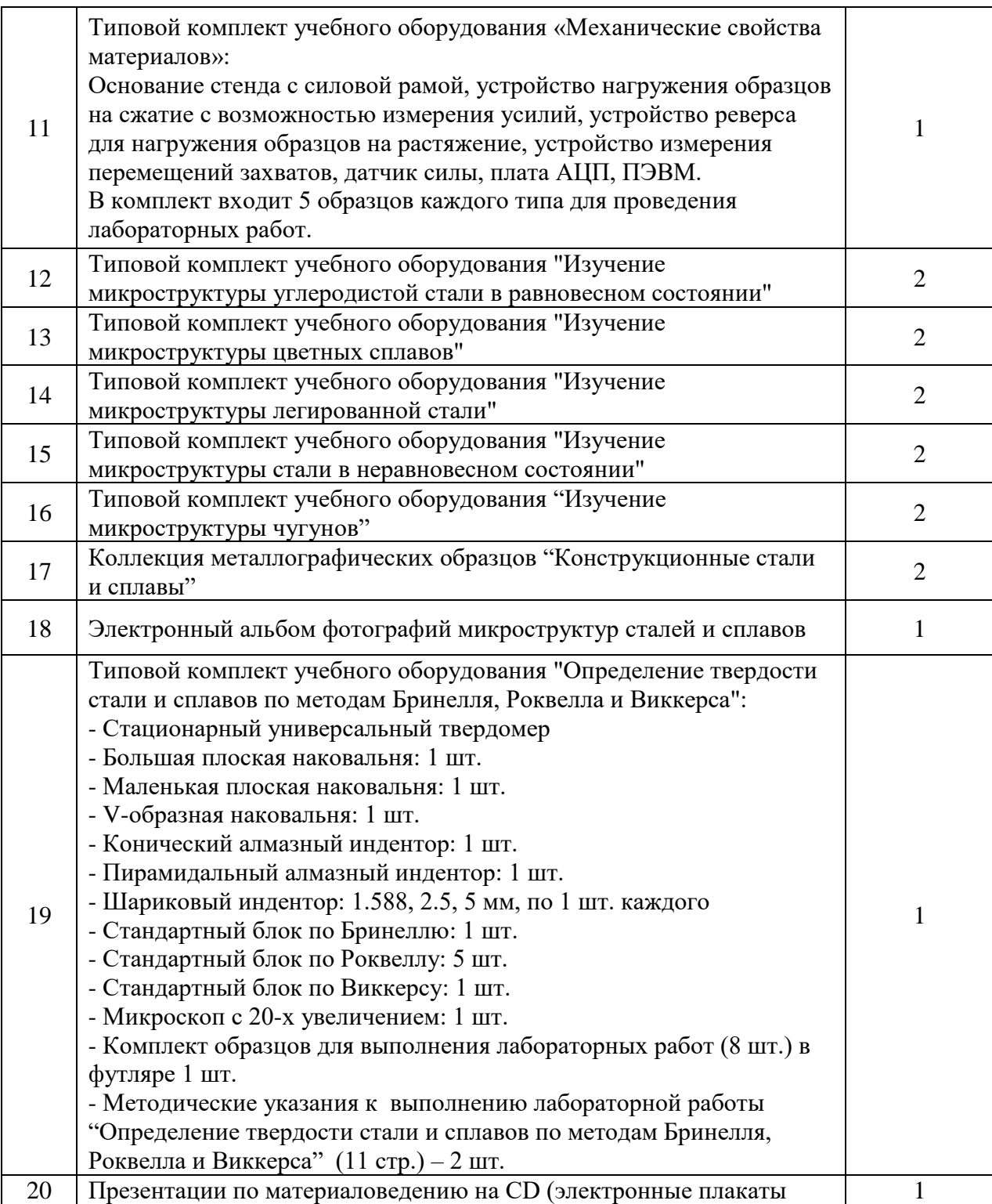

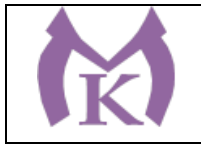

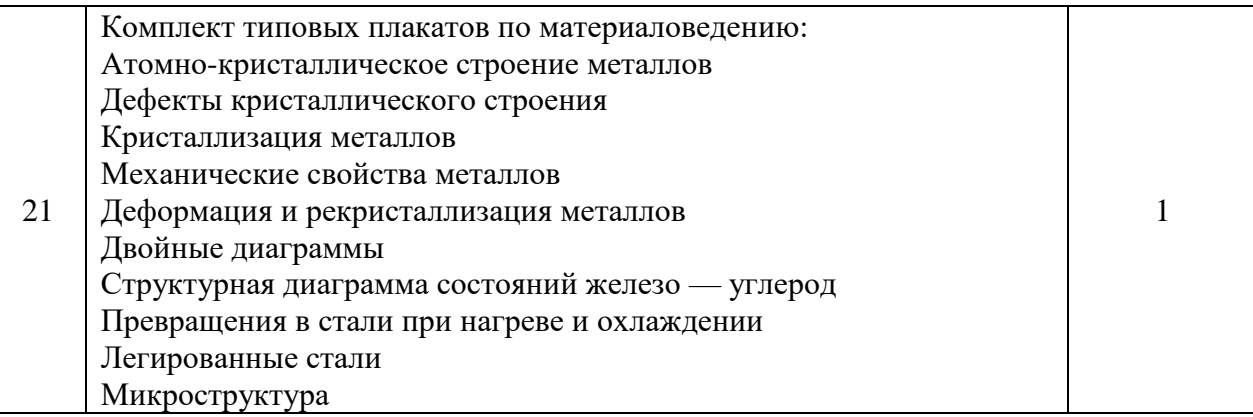

# **6.2.2. Оснащение мастерских**

**Оснащение учебной мастерской «**Слесарно-механическая мастерская**»:**

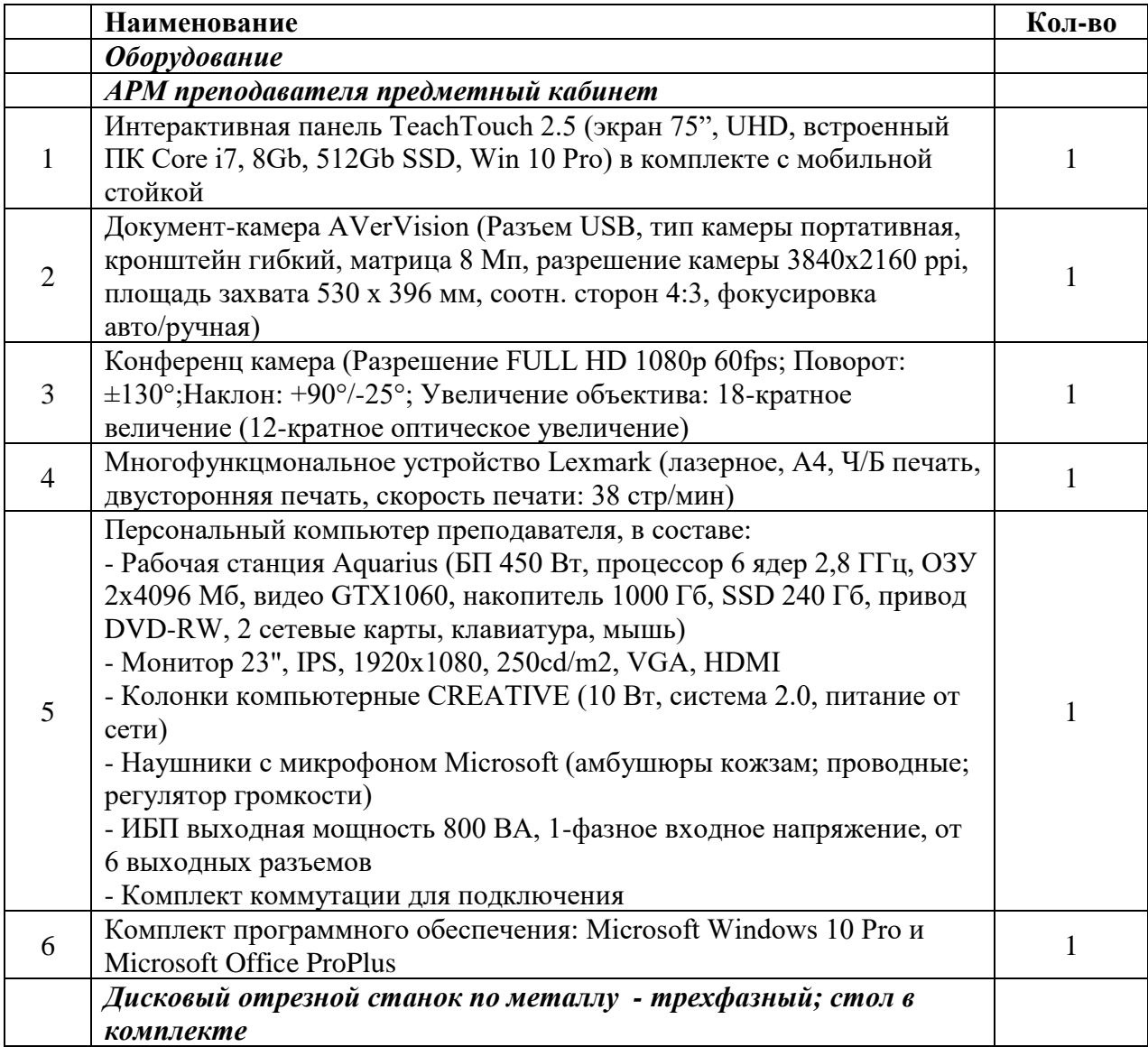

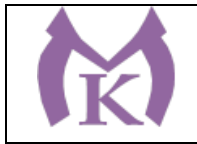

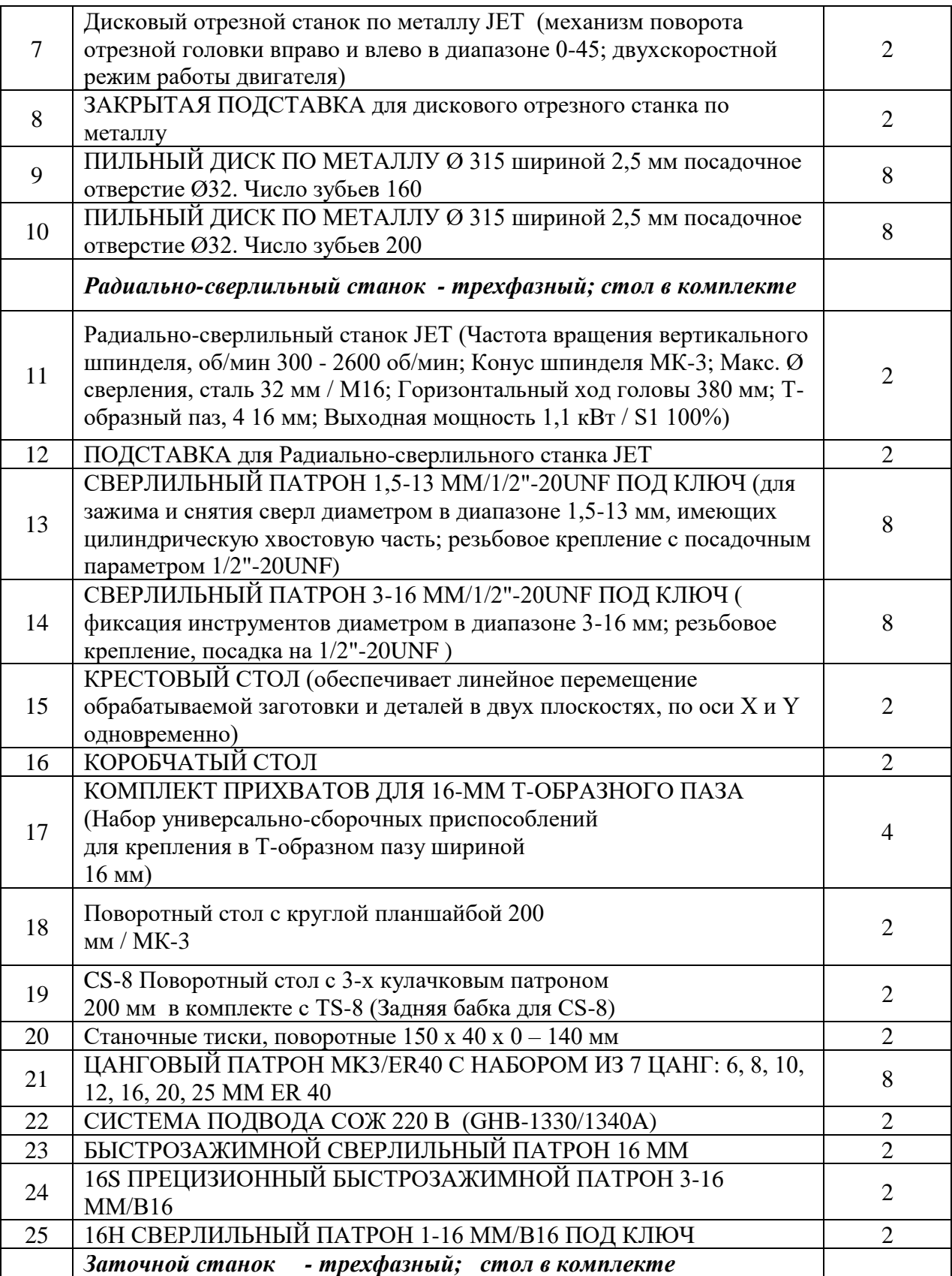

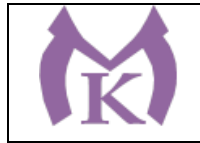

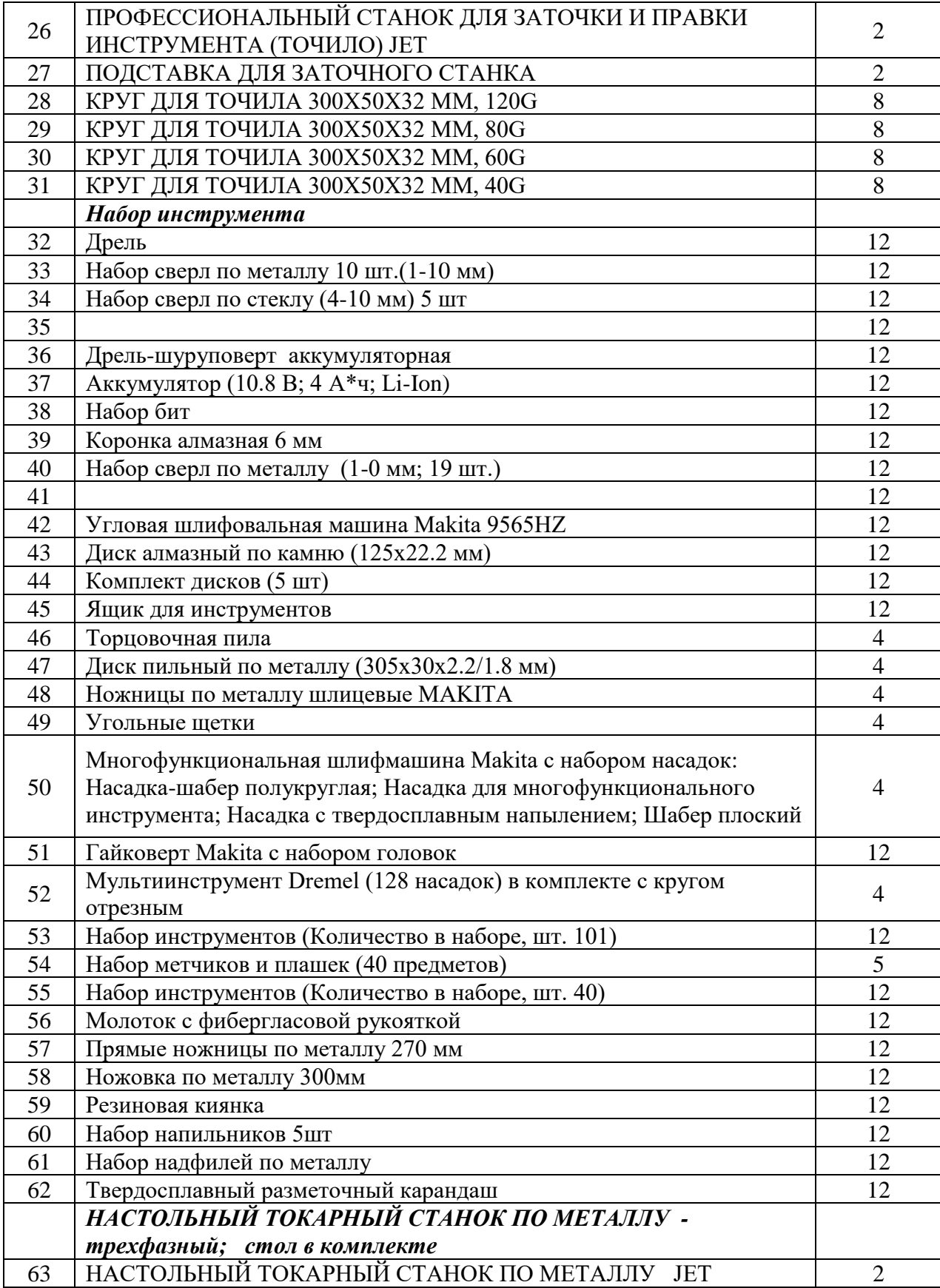

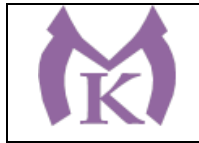

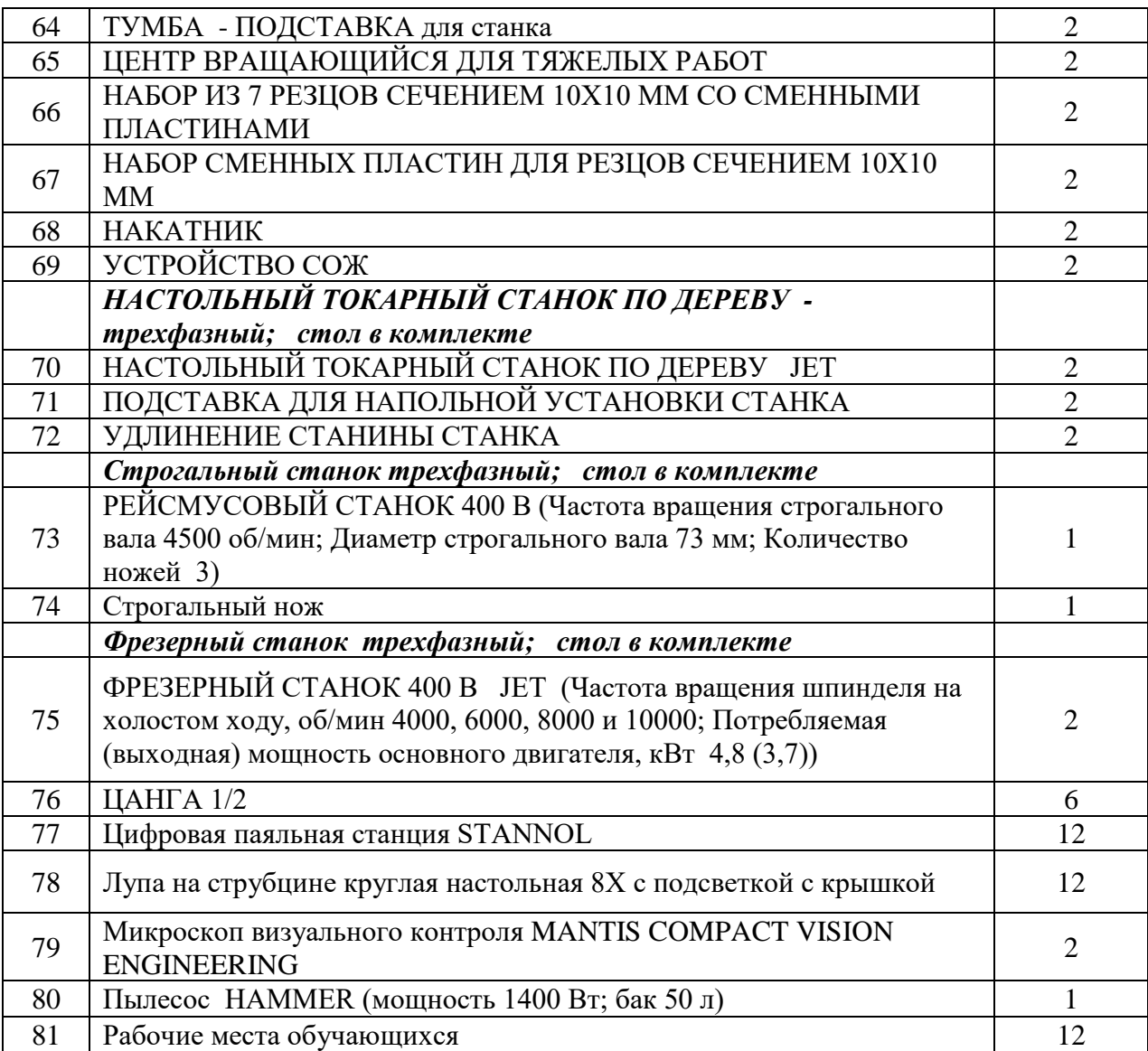

## **Оснащение учебной мастерской «**Радиомонтажная**» ( 3 этаж, пом. ):**

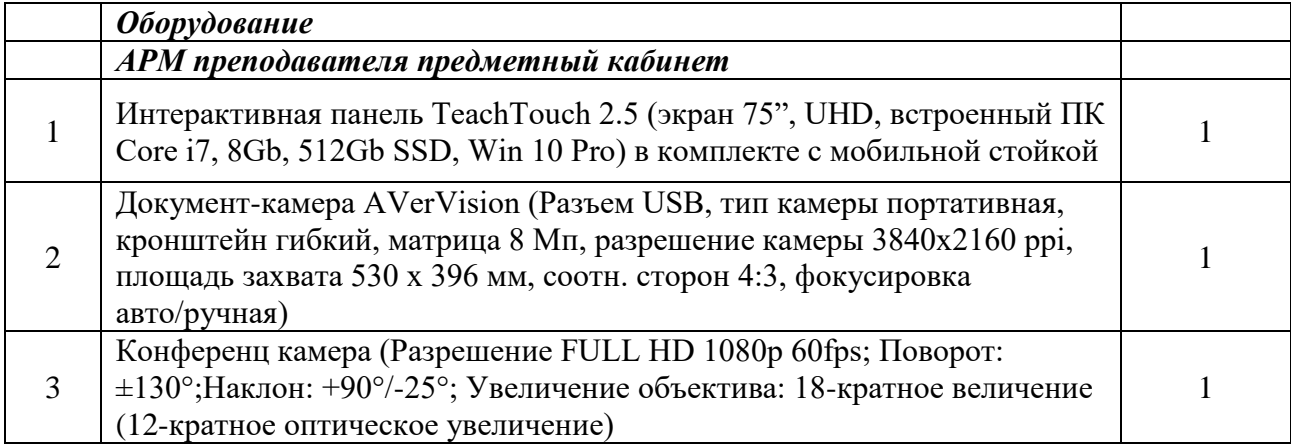

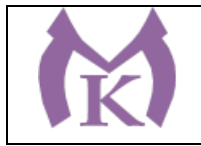

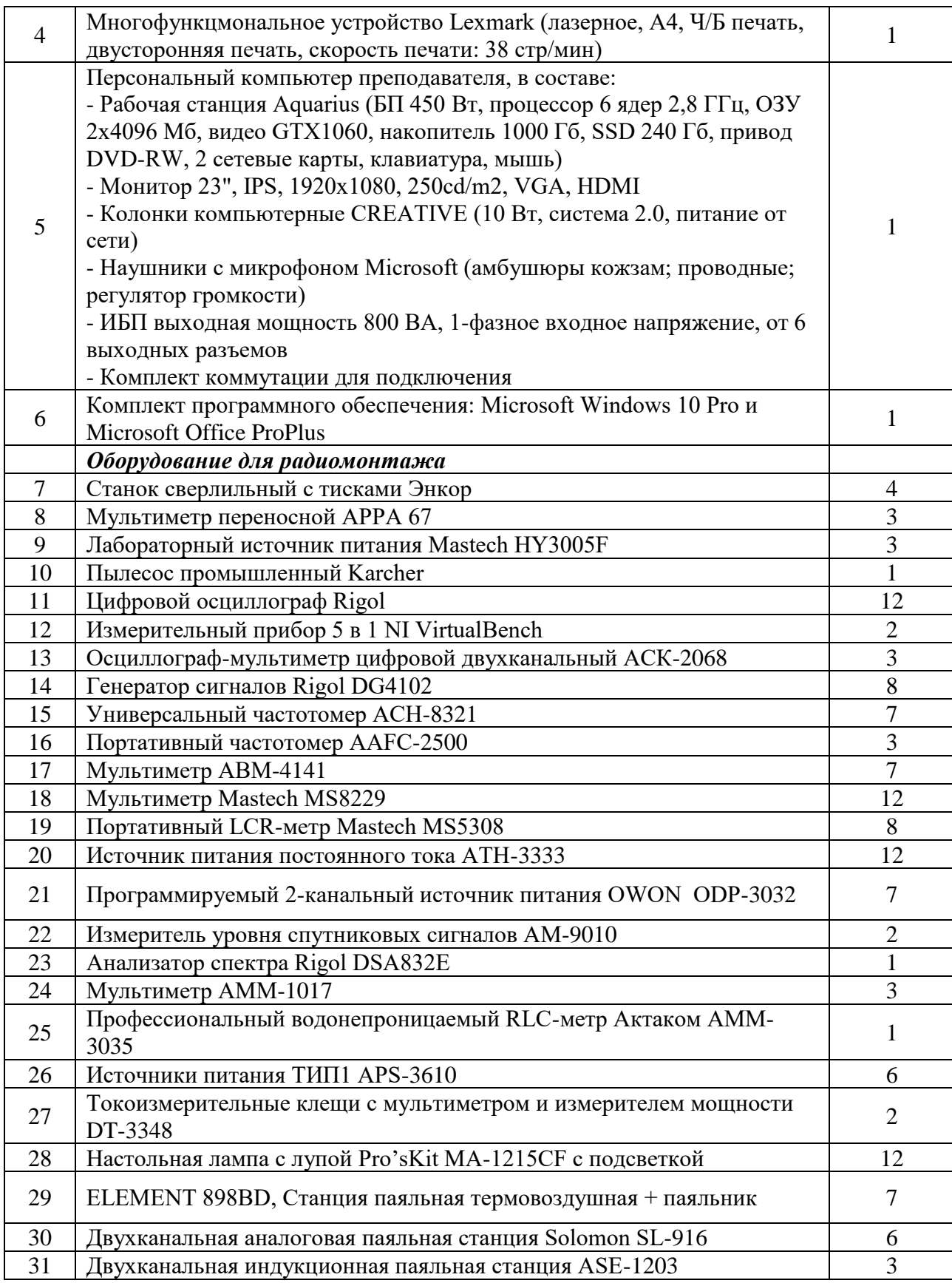

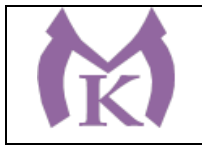

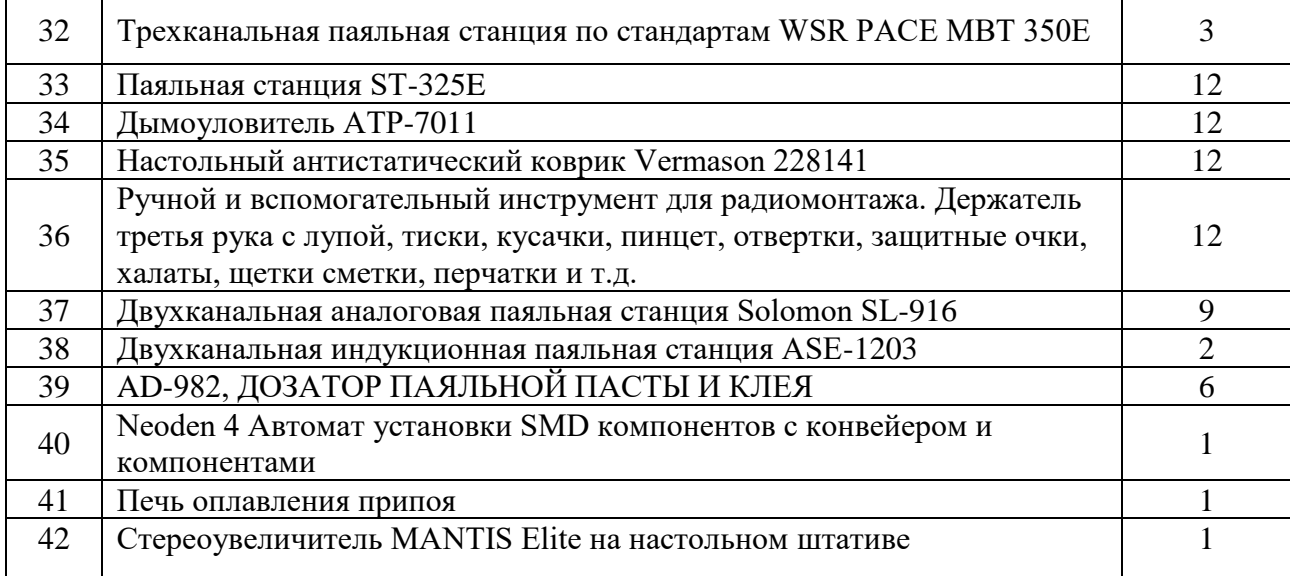

## **Оснащение учебной мастерской «**Механообрабатывающая**» (оборудование расположено в нескольких помещениях):**

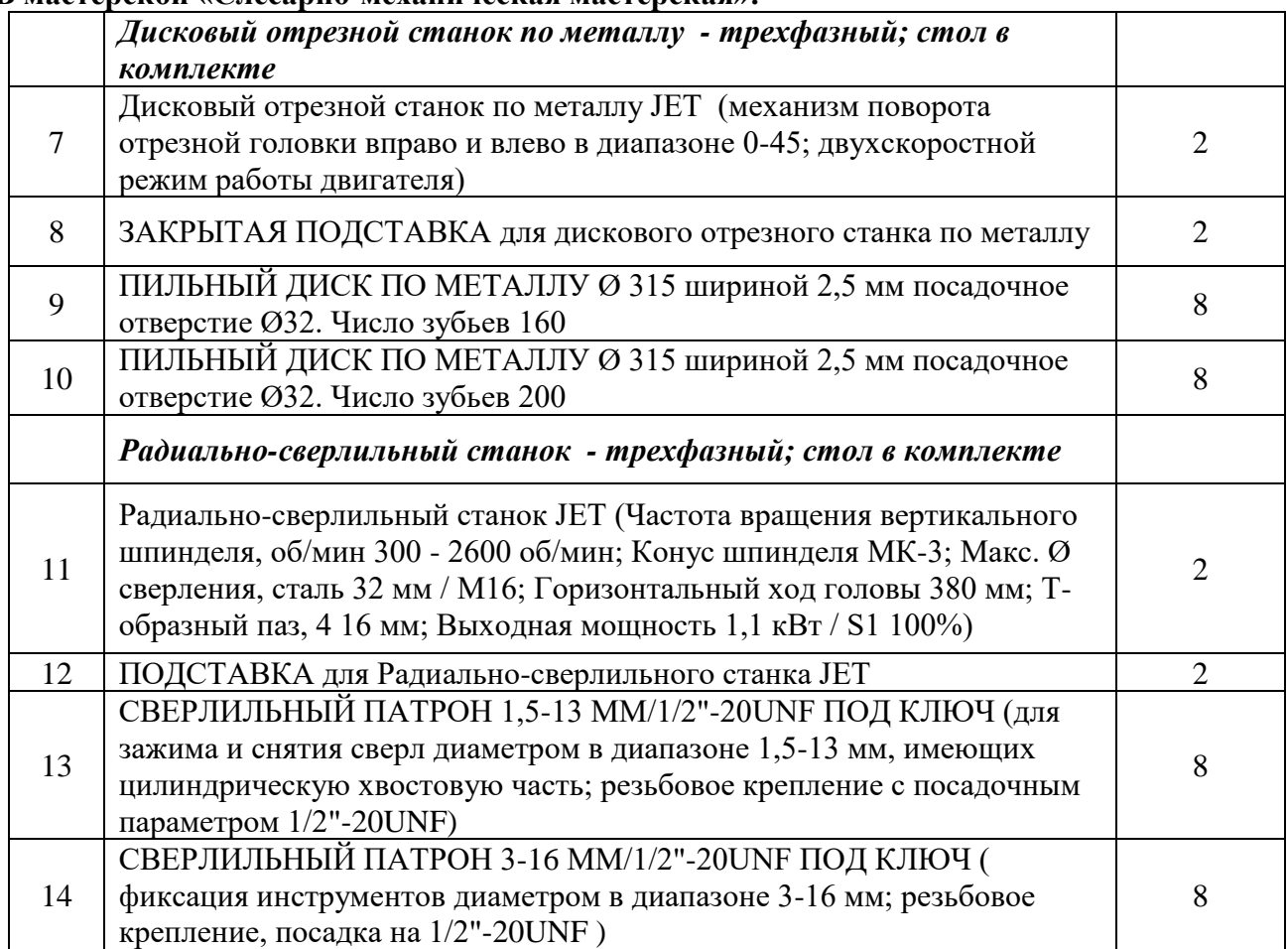

**В мастерской «Слесарно-механическая мастерская»:**

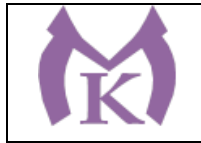

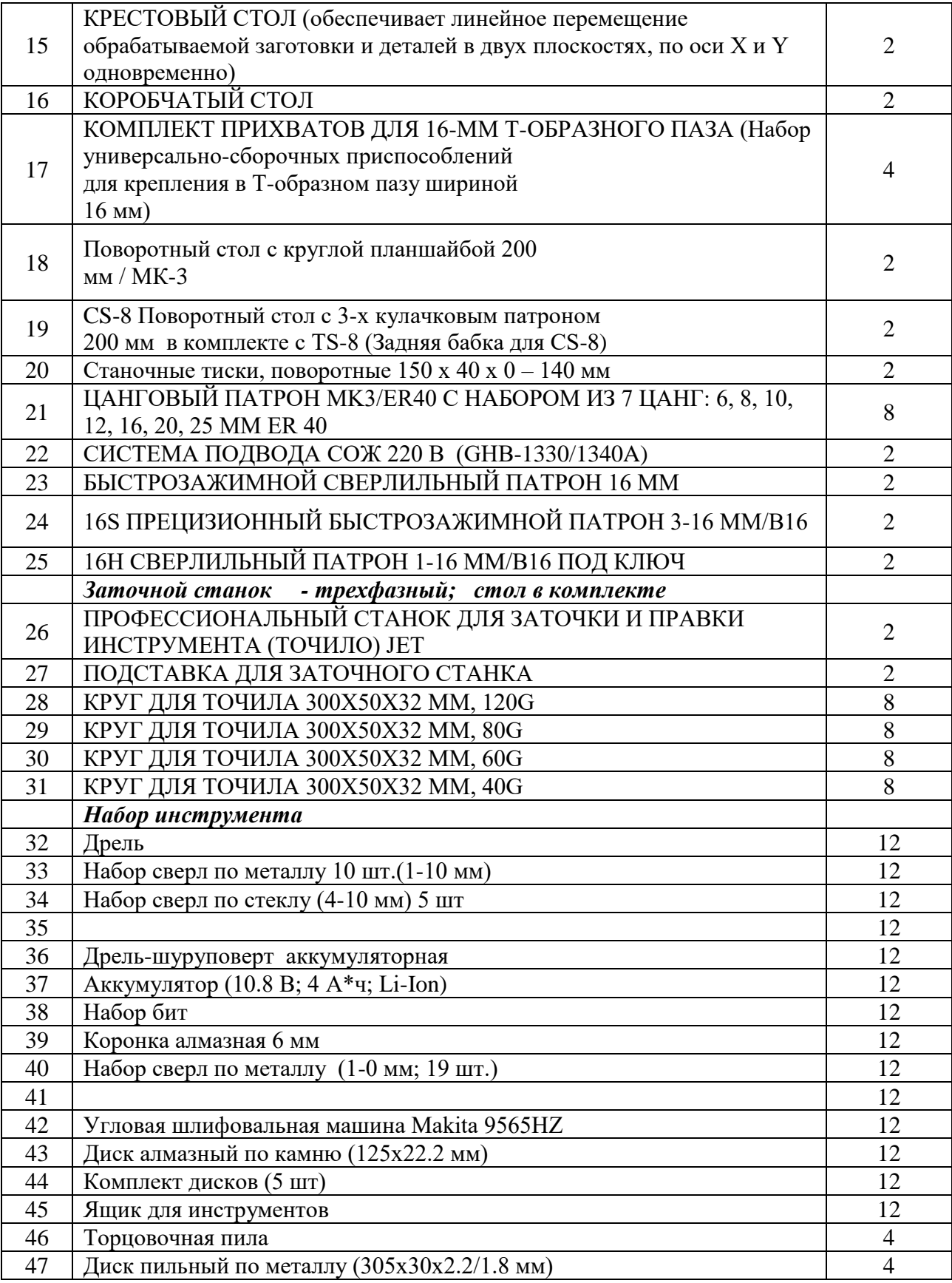

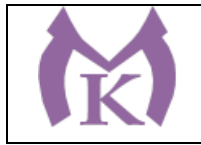

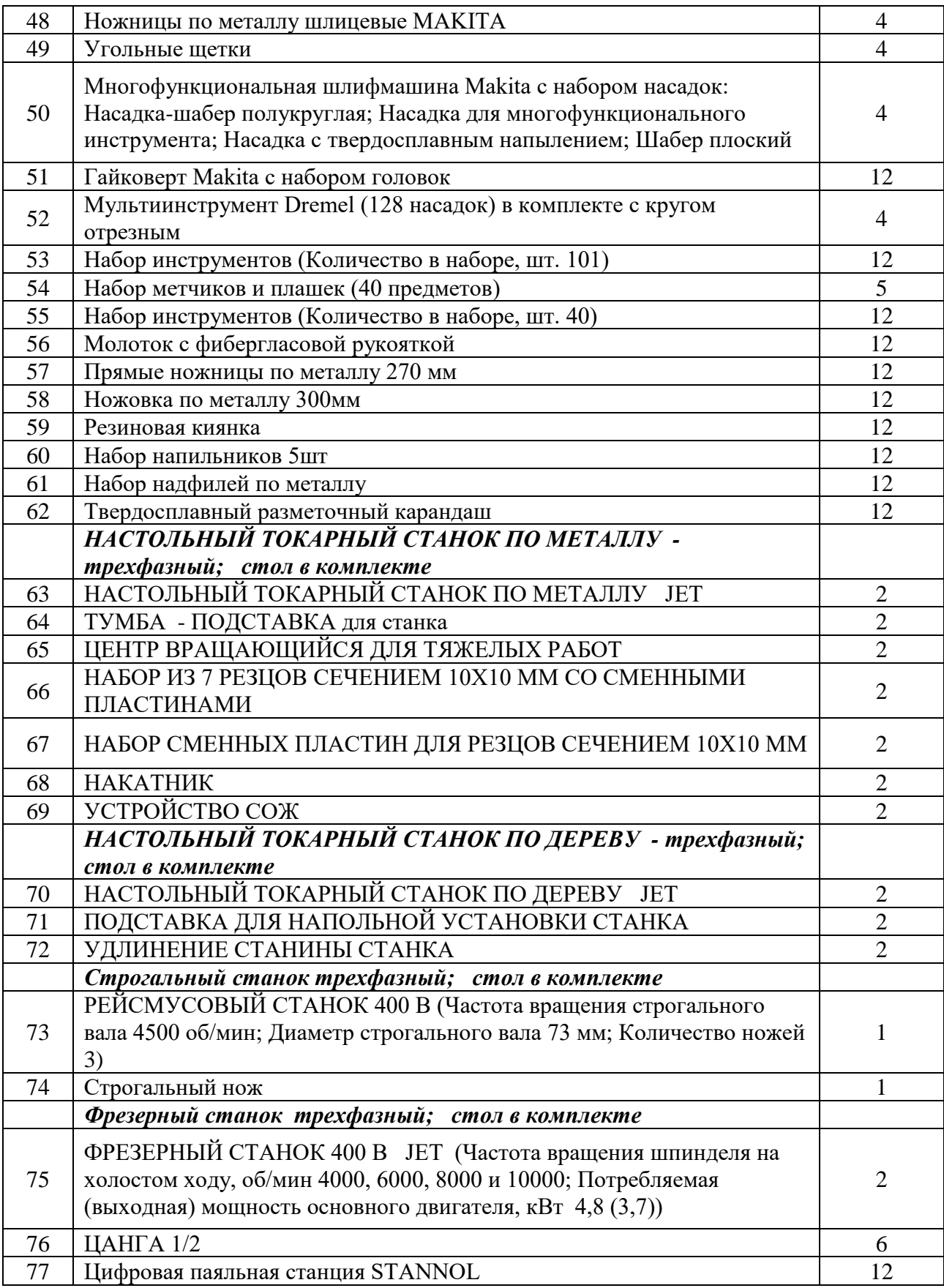

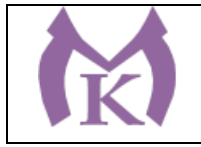

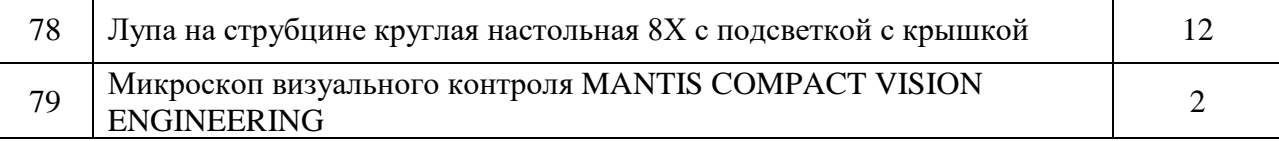

## **В Лаборатории «Промышленная робототехника» ( 1этаж, пом. 109,110) :**

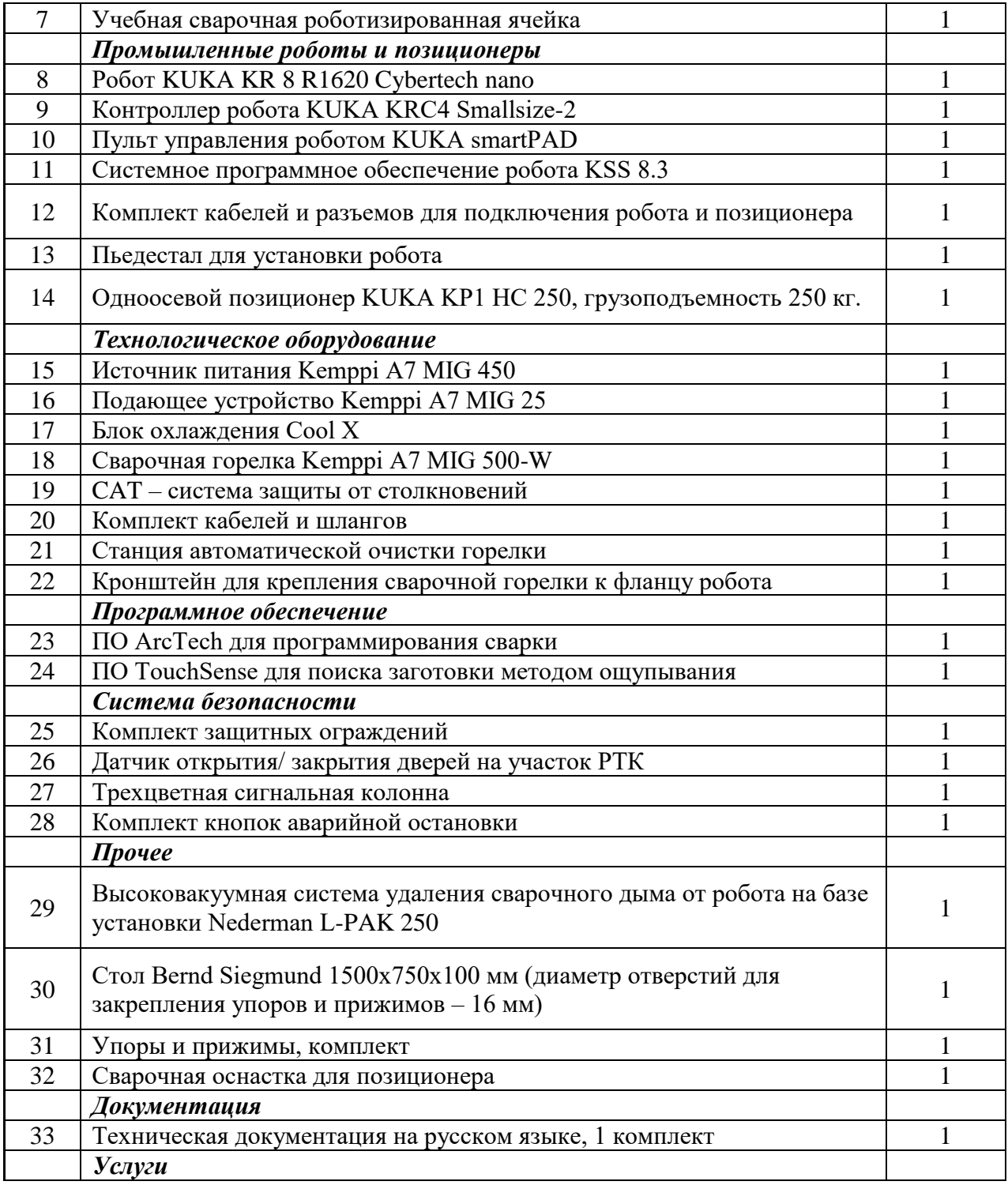

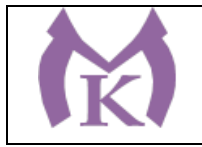

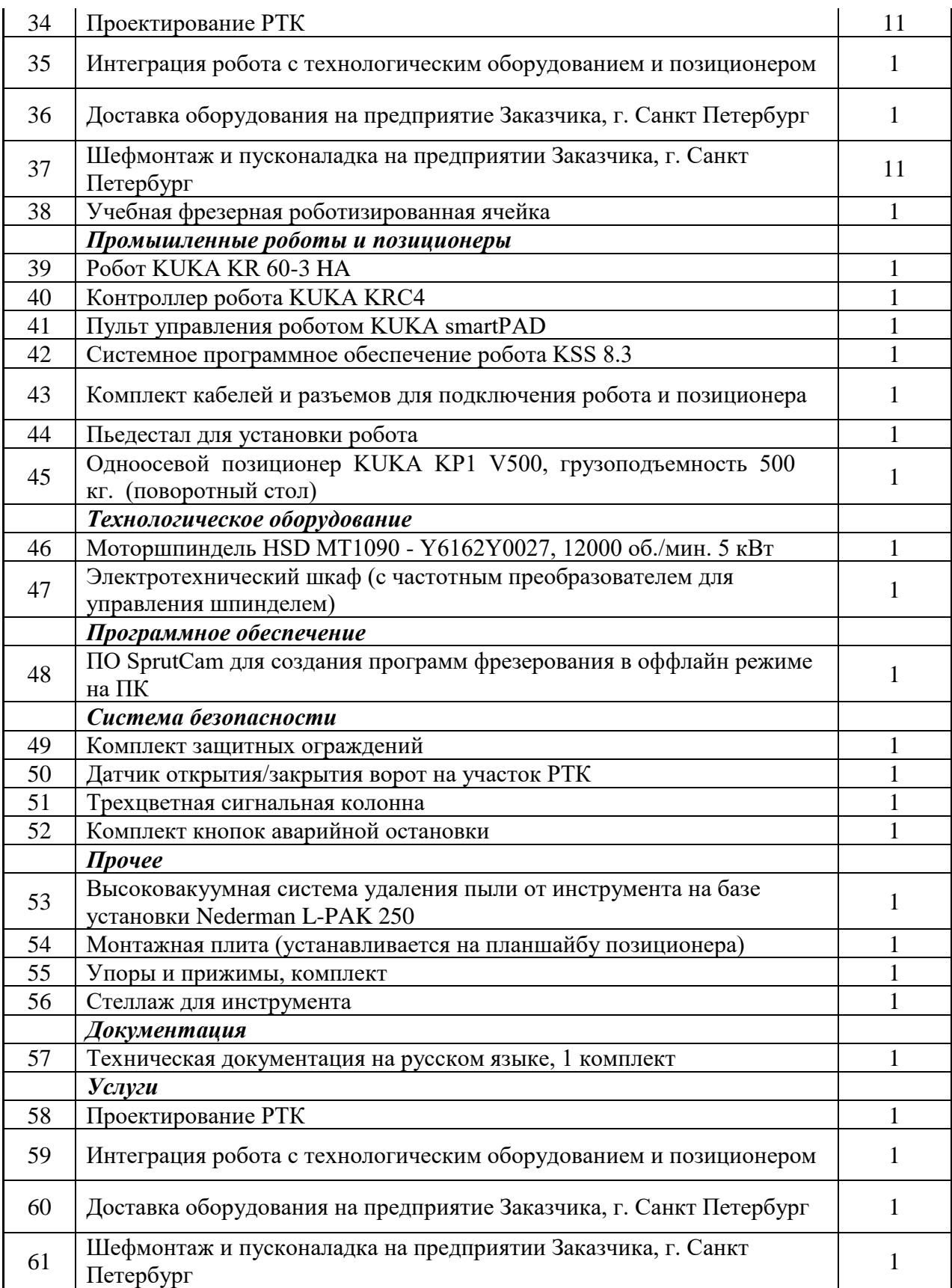

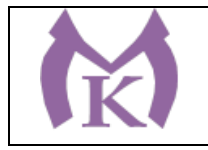

#### **6.2.3. Требования к оснащению баз практик**

Реализация образовательной программы предполагает обязательную учебную и производственную практику.

Учебная практика реализуется в мастерских профессиональной образовательной организации и требует наличия оборудования, инструментов, расходных материалов, обеспечивающих выполнение всех видов работ, определенных содержанием ФГОС СПО, в том числе оборудования и инструментов, используемых при проведении чемпионатов WorldSkills и указанных в инфраструктурных листах конкурсной документации WorldSkills.

Производственная практика реализуется в организациях машиностроительного профиля, обеспечивающих деятельности обучающихся в профессиональной области 25 Ракетно-космическая промышленность, 26 Химическое, химико-технологическое производство, 28 Производство машин и оборудования, 29 Производство электрооборудования, электронного и оптического оборудования, 31 Автомобилестроение, 32 Авиастроение, 40 Сквозные виды профессиональной деятельности в промышленности и выполнение всех видов деятельности, определенных содержанием ФГОС СПО.

Оборудование предприятий и технологическое оснащение рабочих мест производственной практики должно соответствовать содержанию будущей профессиональной деятельности и дать возможность обучающемуся овладеть профессиональными компетенциями по всем видам профессиональной деятельности, предусмотренных программой, с использованием современных технологий, материалов и оборудования.

#### **6.3. Требования к кадровым условиям реализации образовательной программы.**

Реализация образовательной программы обеспечивается педагогическими работниками образовательной организации, а также лицами, привлекаемыми к реализации образовательной программы на условиях гражданско-правового договора, в том числе из числа руководителей и работников организаций, направление деятельности которых соответствует области профессиональной деятельности 25 Ракетно-космическая промышленность, 26 Химическое, химико-технологическое производство, 28 Производство машин и оборудования, 29 Производство электрооборудования, электронного и оптического оборудования, 31 Автомобилестроение, 32 Авиастроение, 40 Сквозные виды профессиональной деятельности в промышленности и имеющих стаж работы в данной профессиональной области не менее 3 лет.

Квалификация педагогических работников образовательной организации должна отвечать квалификационным требованиям, указанным в профессиональном стандарте «Педагог профессионального обучения, профессионального образования и дополнительного профессионального образования», утвержденном приказом Министерства труда и социальной защиты Российской Федерации от 8 сентября 2015 г. № 608н.

Педагогические работники, привлекаемые к реализации образовательной программы, должны получать дополнительное профессиональное образование по программам повышения квалификации, в том числе в форме стажировки в организациях, направление деятельности которых соответствует области профессиональной деятельности 25 Ракетно-космическая промышленность, 26 Химическое, химико-технологическое производство, 28 Производство машин и оборудования, 29 Производство электрооборудования, электронного и оптического оборудования, 31 Автомобилестроение, 32 Авиастроение, 40 Сквозные виды

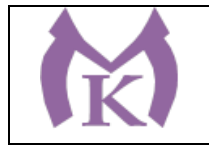

профессиональной деятельности в промышленности, не реже 1 раза в 3 года с учетом расширения спектра профессиональных компетенций.

Доля педагогических работников (в приведенных к целочисленным значениям ставок), обеспечивающих освоение обучающимися профессиональных модулей, имеющих опыт деятельности не менее 3 лет в организациях, направление деятельности которых соответствует области профессиональной деятельности 25 Ракетно-космическая промышленность, 26 Химическое, химико-технологическое производство, 28 Производство машин и оборудования, 29 Производство электрооборудования, электронного и оптического оборудования, 31 Автомобилестроение, 32 Авиастроение, 40 Сквозные виды профессиональной деятельности в промышленности, в общем числе педагогических работников, реализующих образовательную программу, должна быть не менее 25 процентов.

#### **6.4. Расчеты нормативных затрат оказания государственных услуг по реализации образовательной программы**

Расчеты нормативных затрат оказания государственных услуг по реализации образовательной программы осуществляются в соответствии с Методикой определения нормативных затрат на оказание государственных услуг по реализации образовательных программ среднего профессионального образования по профессиям (специальностям) и укрупненным группам профессий (специальностей), утвержденной Минобрнауки России 27 ноября 2015 г. № АП-114/18вн.

Нормативные затраты на оказание государственных услуг в сфере образования по реализации образовательной программы включают в себя затраты на оплату труда преподавателей и мастеров производственного обучения с учетом обеспечения уровня средней заработной платы педагогических работников за выполняемую ими учебную (преподавательскую) работу и другую работу в соответствии с Указом Президента Российской Федерации от 7 мая 2012 г. № 597 «О мероприятиях по реализации государственной социальной политики».

#### **Раздел 7. Разработчики ООП**

Организация-разработчик: СПБ ГБ ПОУ « Малоохтинский колледж»

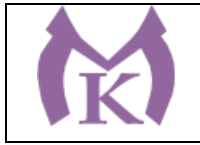

Приложение 1

## **РАБОЧАЯ ПРОГРАММА ПРОФЕССИОНАЛЬНОГО МОДУЛЯ**

## **ПМ.01 ОСУЩЕСТВЛЕНИЕ КОМПЛЕКСА РАБОТ ПО УЗЛОВОЙ СБОРКЕ И ПУСКОНАЛАДКЕ МАНИПУЛЯТОРОВ НА ТЕХНОЛОГИЧЕСКИХ ПОЗИЦИЯХ РОБОТИЗИРОВАННОГО УЧАСТКА**

2019 год

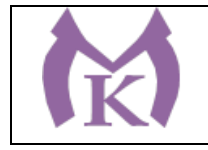

## **СОДЕРЖАНИЕ**

# **1. ОБЩАЯ ХАРАКТЕРИСТИКА РАБОЧЕЙ ПРОГРАММЫ ПРОФЕССИОНАЛЬНОГО МОДУЛЯ**

## **2. СТРУКТУРА И СОДЕРЖАНИЕ ПРОФЕССИОНАЛЬНОГО МОДУЛЯ**

## **3. ТРЕБОВАНИЯ К УСЛОВИЯМ РЕАЛИЗАЦИИ ПРОГРАММЫ ПРОФЕССИОНАЛЬНОГО МОДУЛЯ**

**4. КОНТРОЛЬ И ОЦЕНКА РЕЗУЛЬТАТОВ ОСВОЕНИЯ ПРОФЕССИОНАЛЬНОГО МОДУЛЯ** 

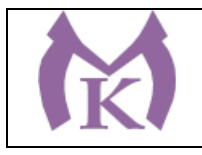

## **1. ОБЩАЯ ХАРАКТЕРИСТИКА РАБОЧЕЙ ПРОГРАММЫ ПРОФЕССИОНАЛЬНОГО МОДУЛЯ**

#### **1.1. Область применения рабочей программы**

Рабочая программа профессионального модуля является частью основной образовательной программы в соответствии с ФГОС СПО по специальности **15.02.11 Техническая эксплуатация и обслуживание роботизированного производства**

#### **1.2. Цель и планируемые результаты освоения профессионального модуля**

В результате изучения профессионального модуля студент должен освоить основной вид деятельности **Осуществление комплекса работ по узловой сборке и пуско-наладке манипуляторов на технологических позициях роботизированного участка** и соответствующие ему общие и профессиональные компетенции:

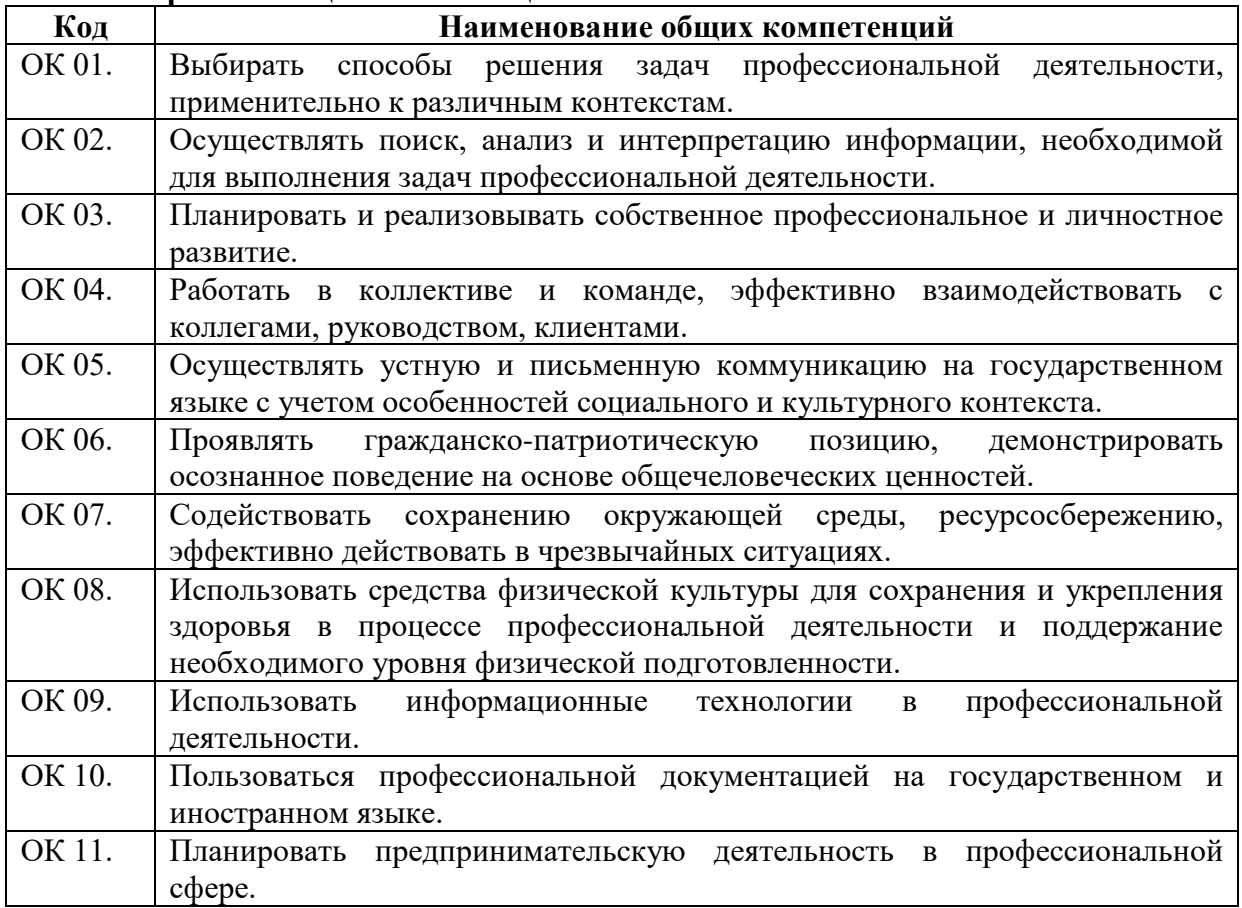

#### **1.2.1. Перечень общих компетенций**

#### **1.2.2. Перечень профессиональных компетенций**

**Код Наименование видов деятельности и профессиональных компетенций**

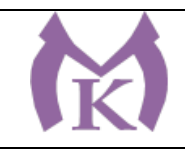

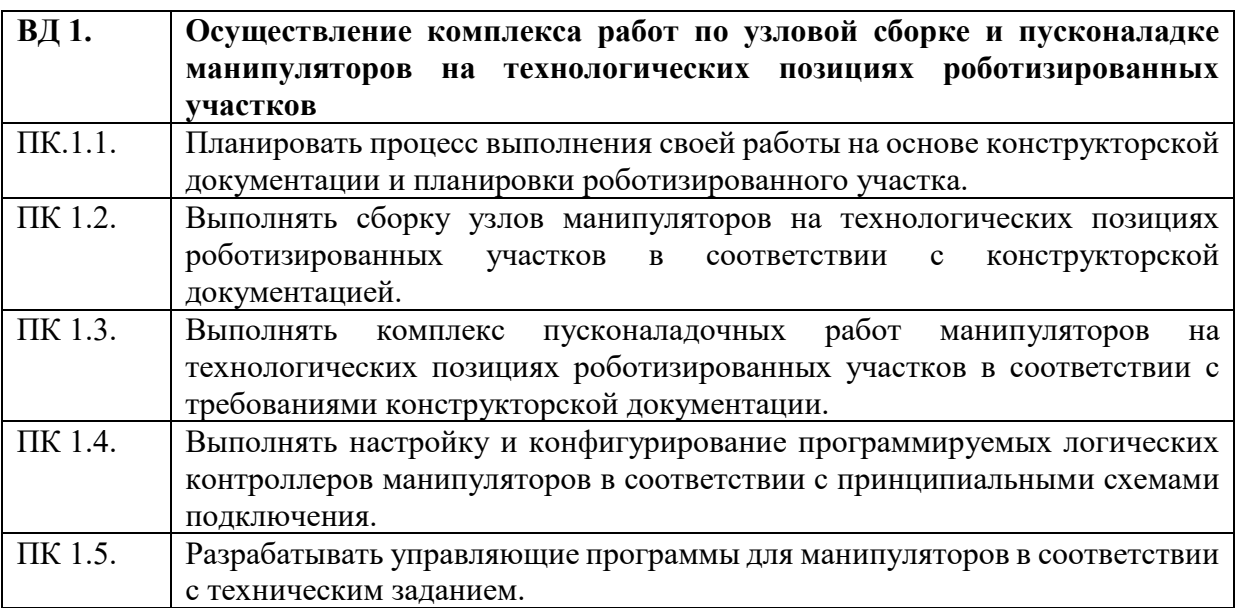

## **В результате освоения профессионального модуля студент должен:**

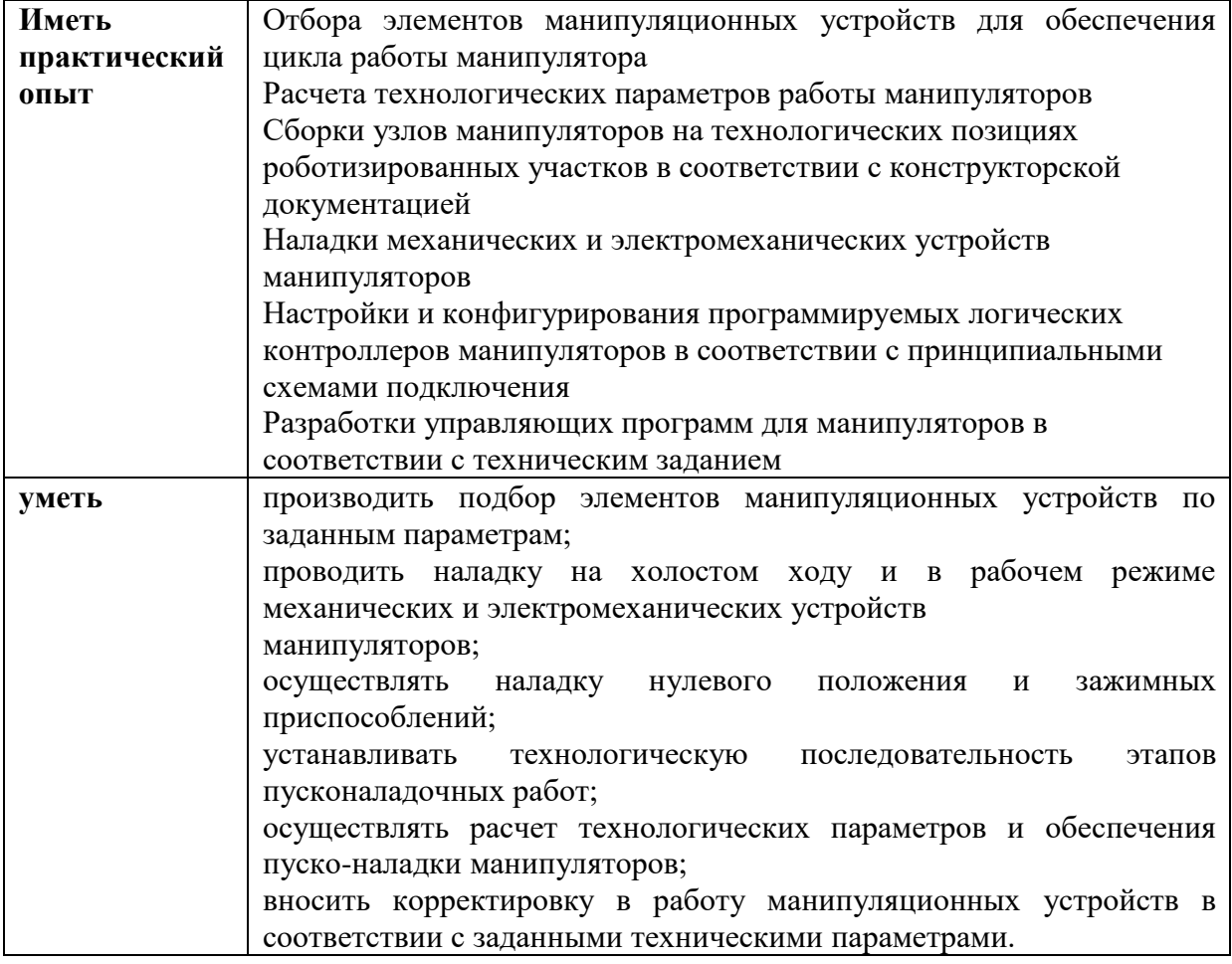
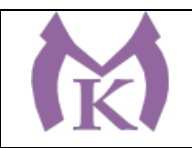

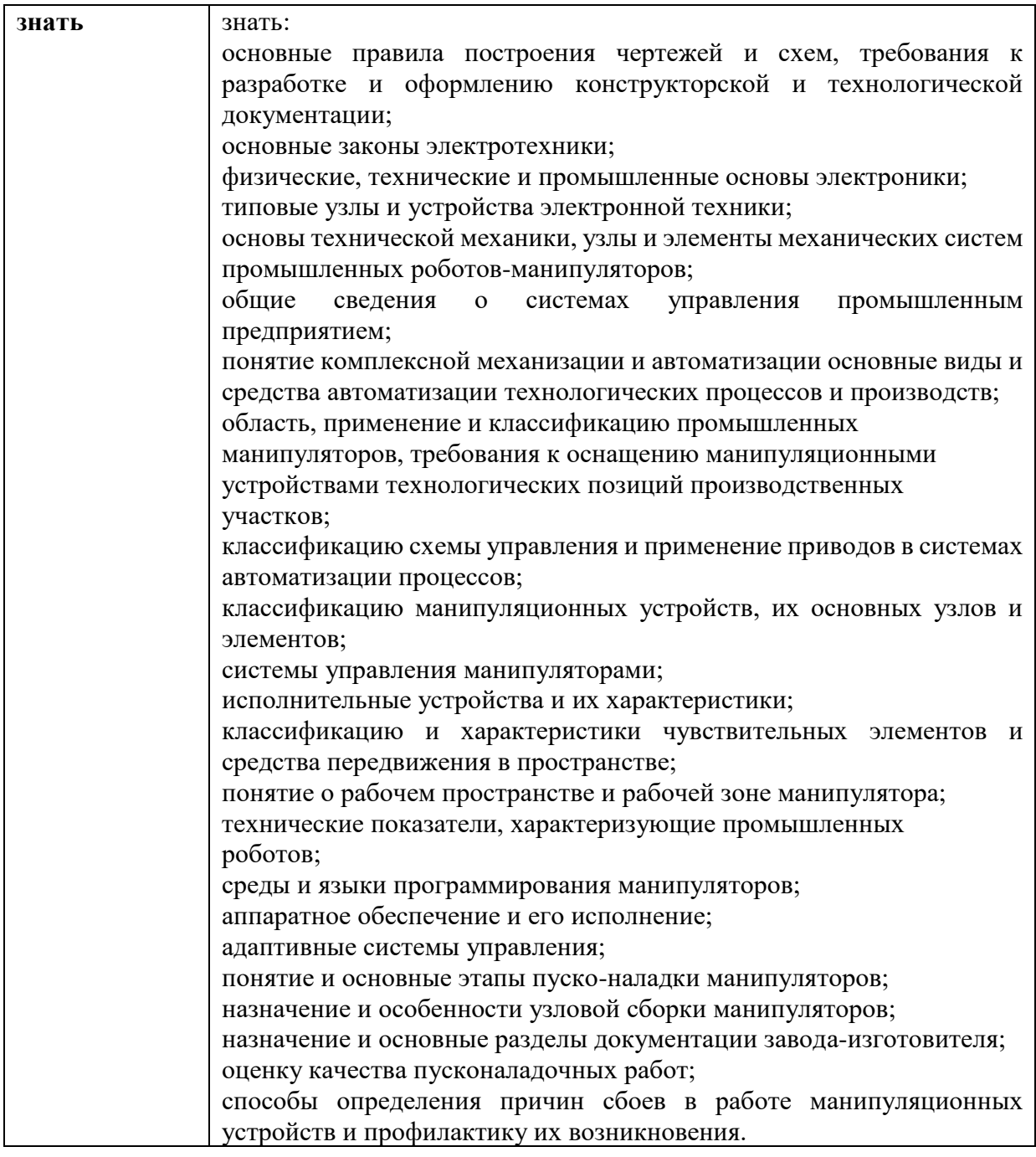

# **1.3. Количество часов, отводимое на освоение профессионального модуля** Всего часов: 942

Из них на освоение МДК 01.01 – 184 часа, МДК 01.02 -202 часа на практики: учебную – 216 часа, производственную – 288 часов

# **1.4 Количество вариативных часов на освоение программы профессионального модуля:**

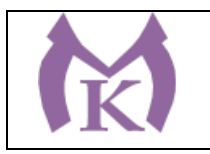

Вариативные часы направлены на **обеспечение соответствия тр**ебованиям профессионального стандарта № 999 Техник по обслуживанию роботизированного производства и требованиям WorldSkills по согласованию с работодателем

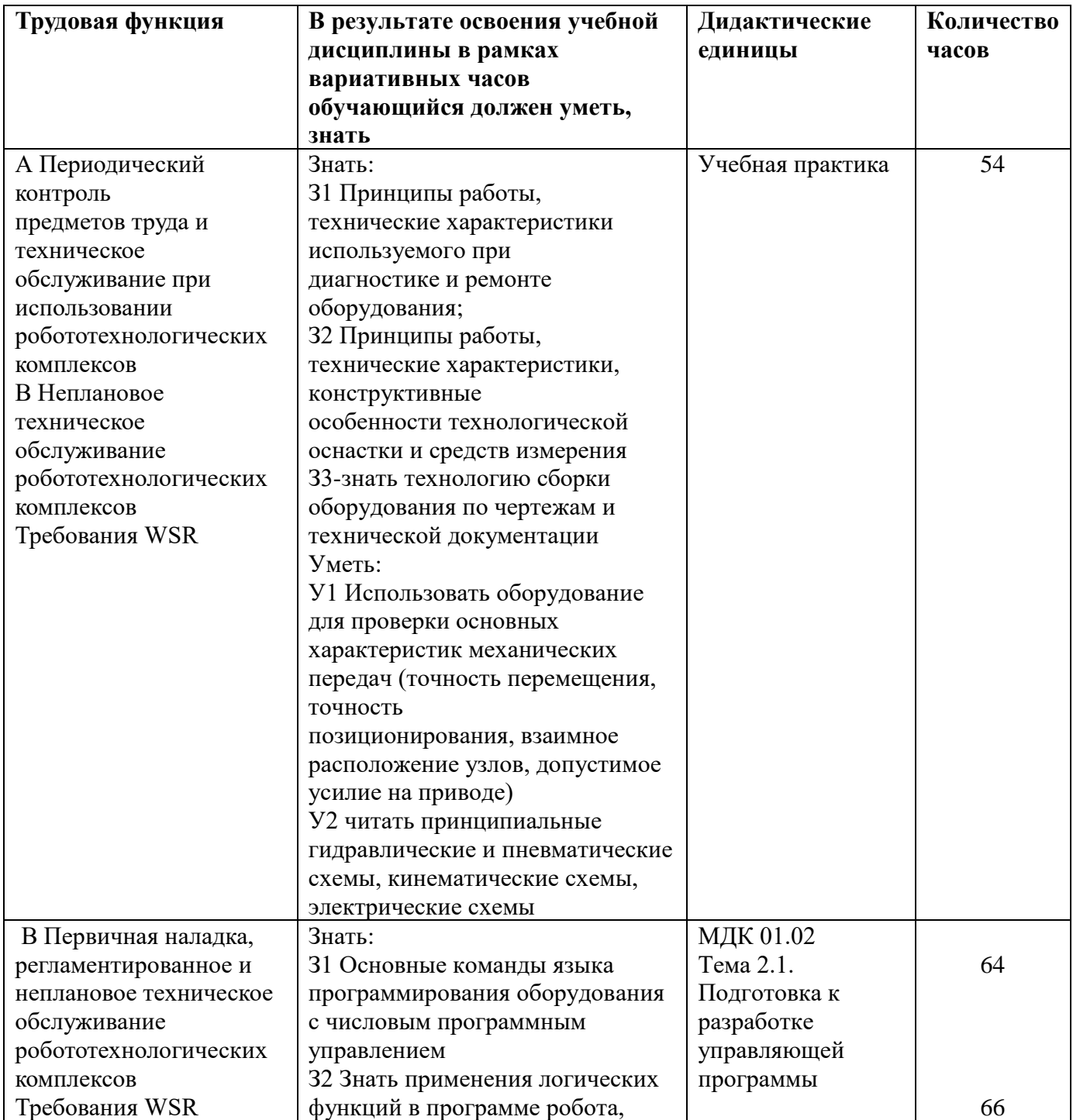

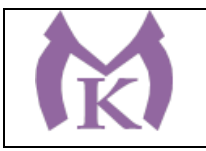

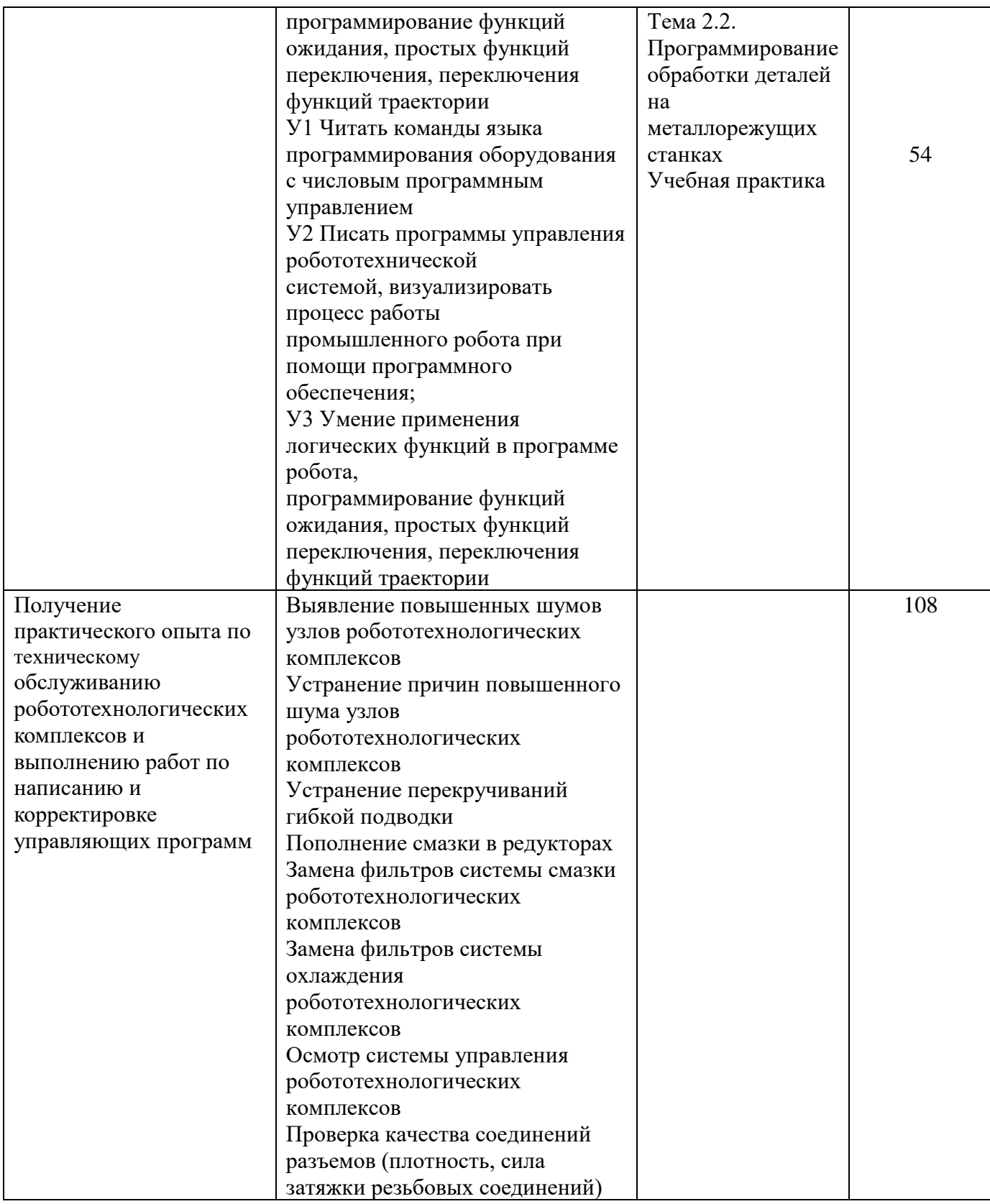

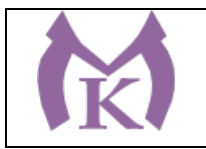

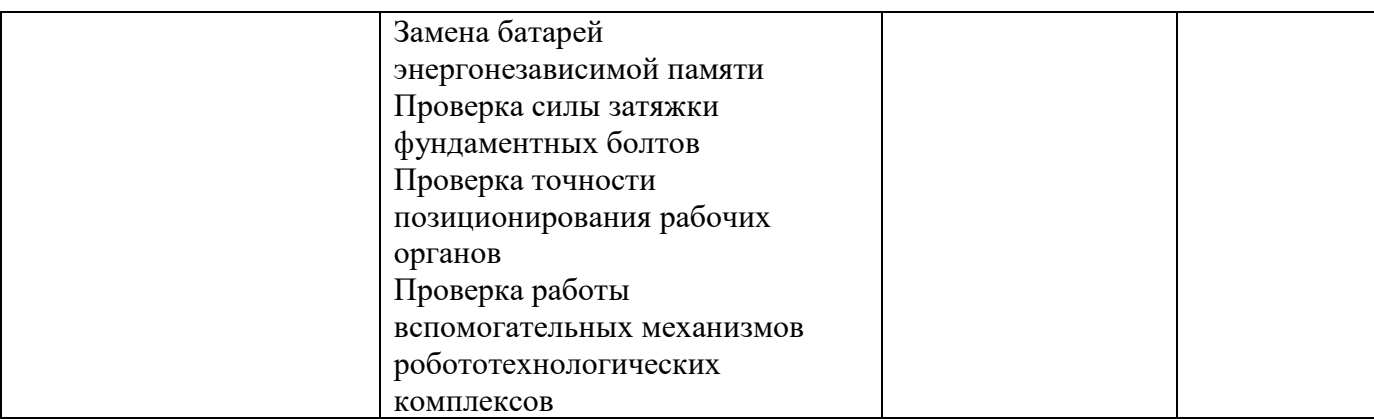

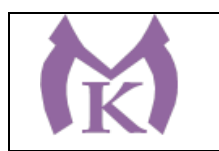

## **2. Структура и содержание профессионального модуля ПМ 0.1 Осуществление комплекса работ по узловой сборке и пусконаладке манипуляторов на технологических позициях роботизированных участков**

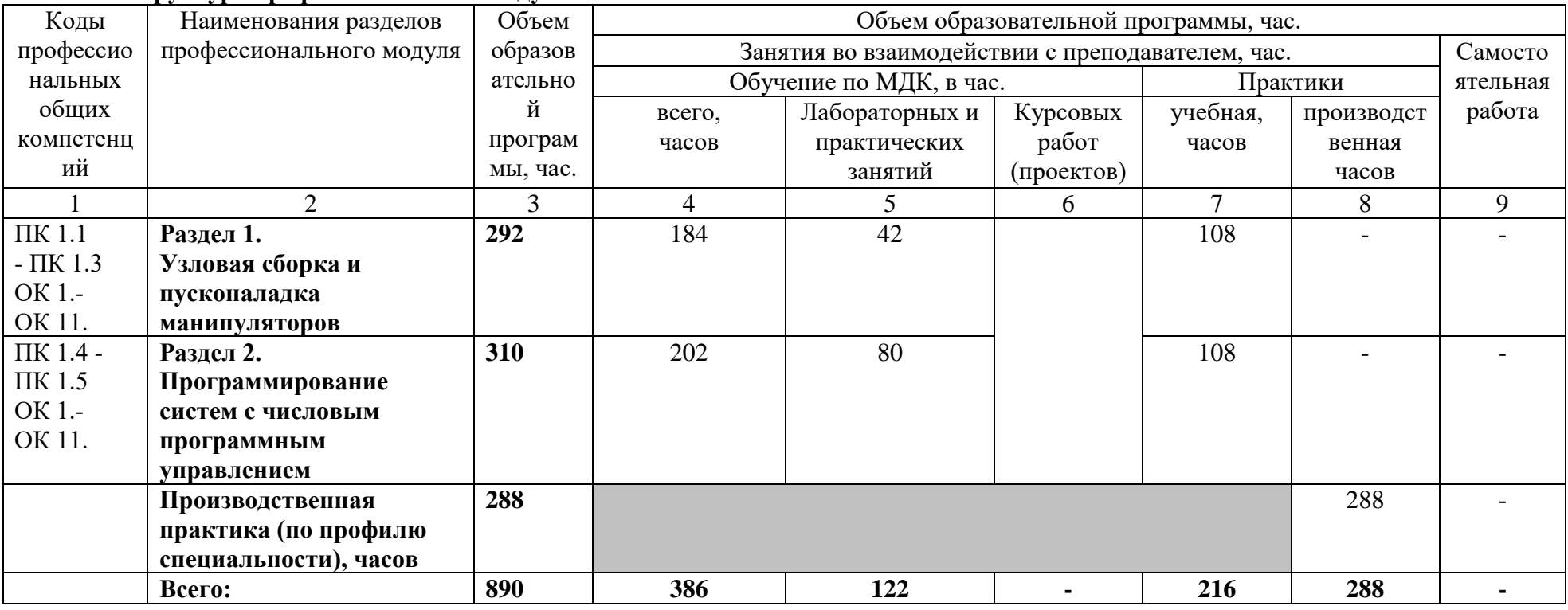

## **2.1. Структура профессионального модуля**

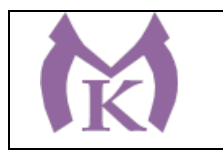

## **2.2. Тематический план и содержание профессионального модуля**

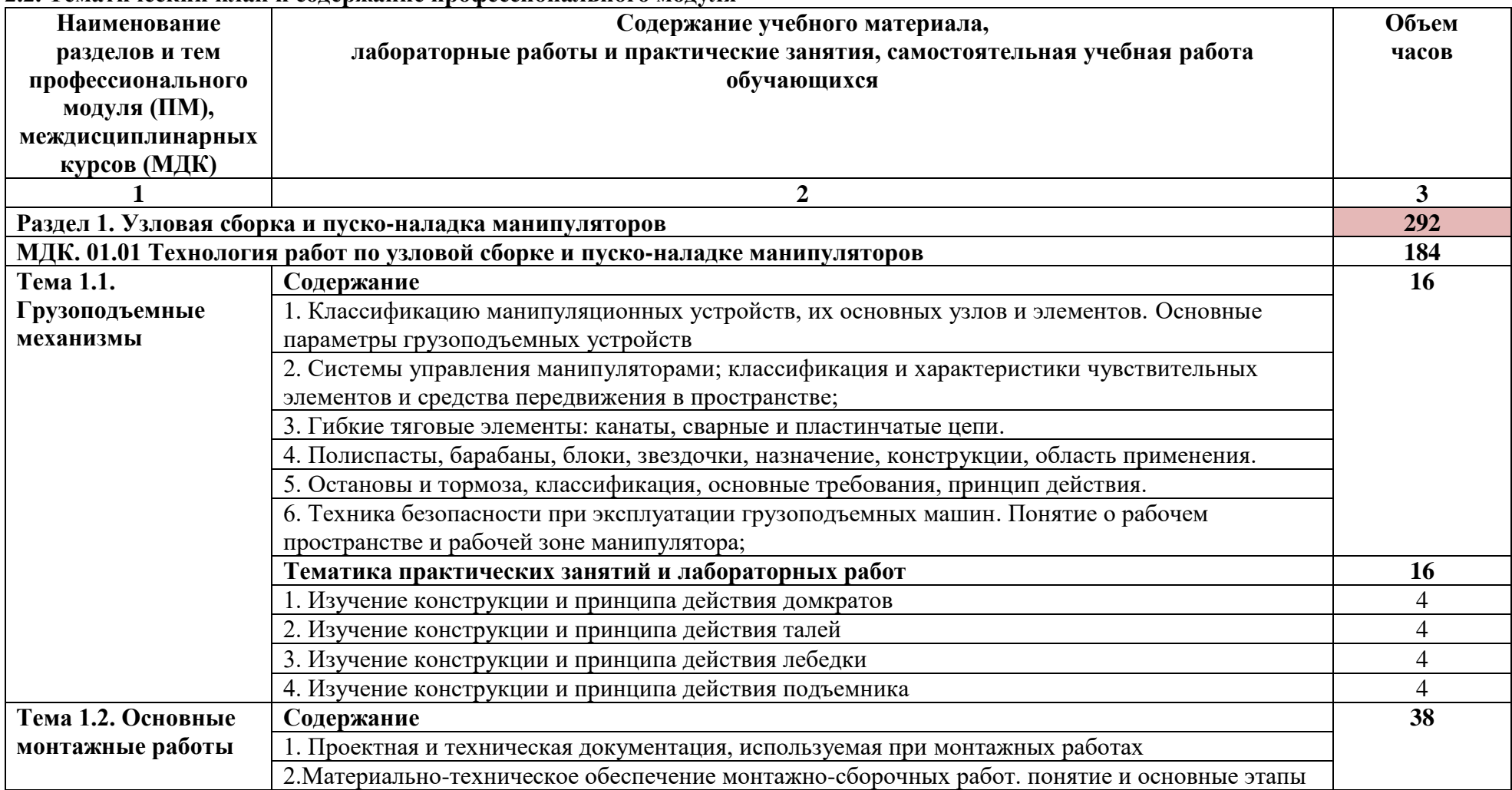

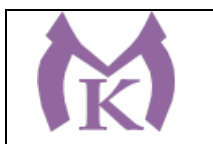

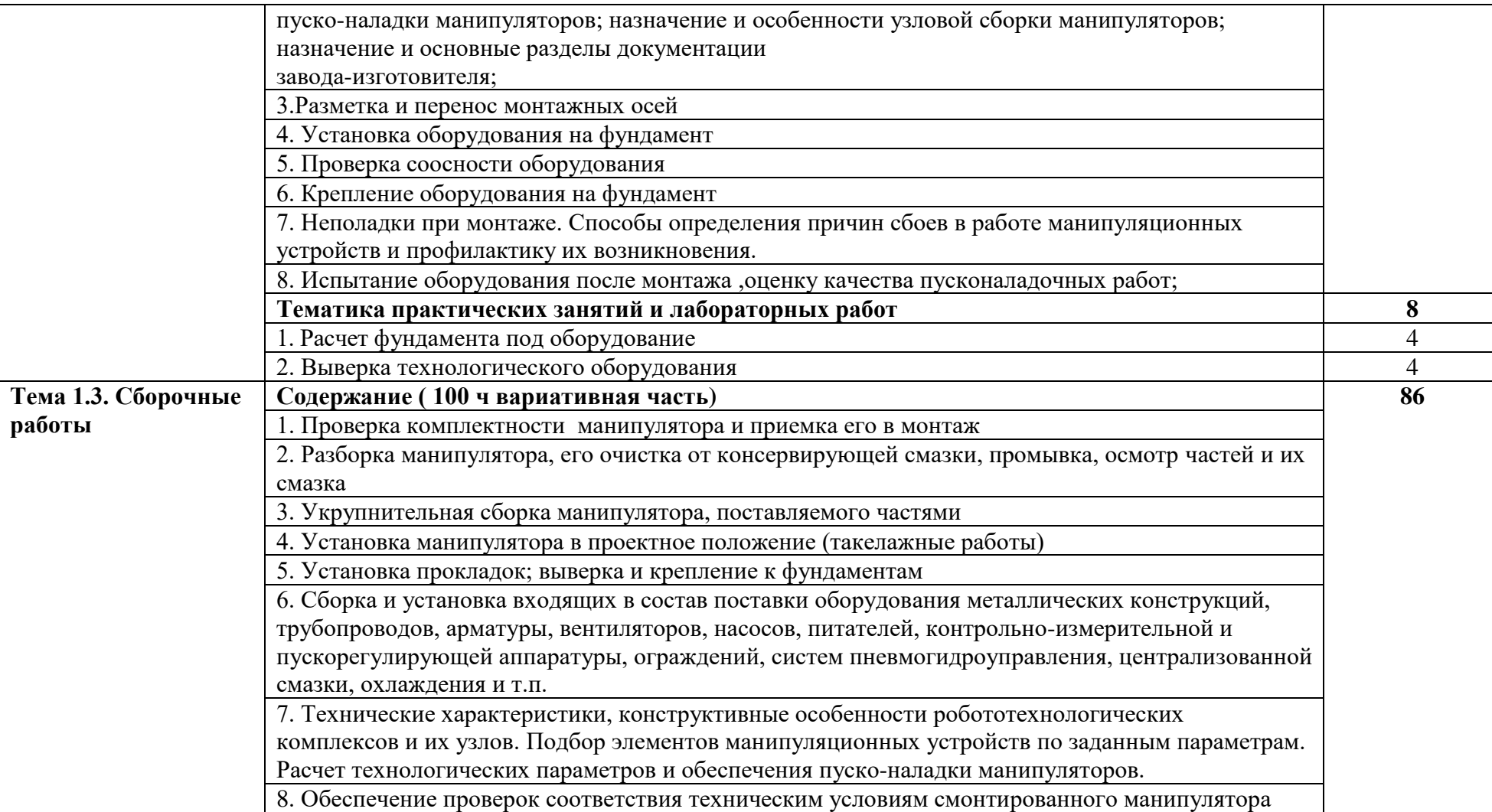

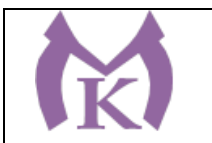

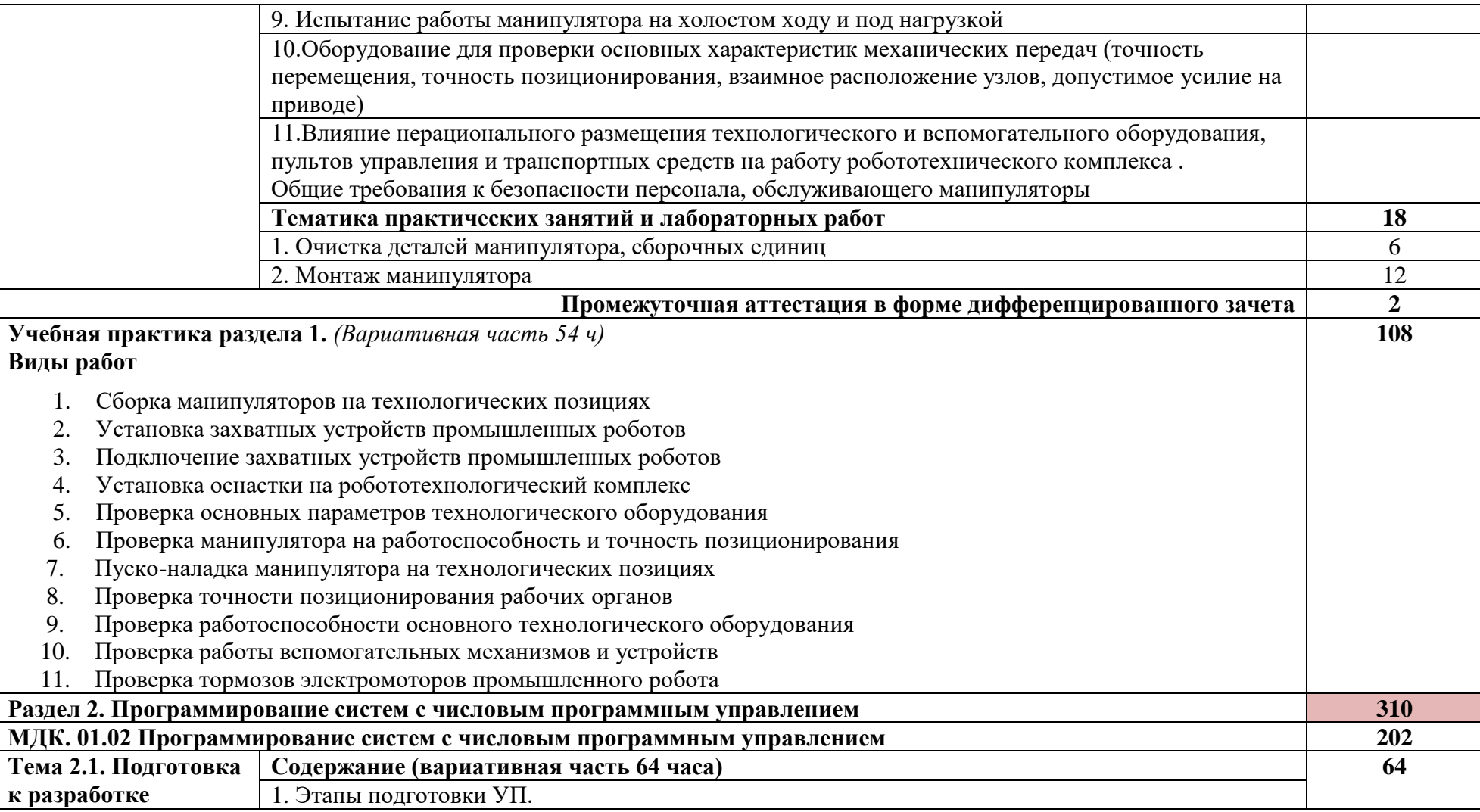

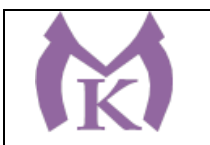

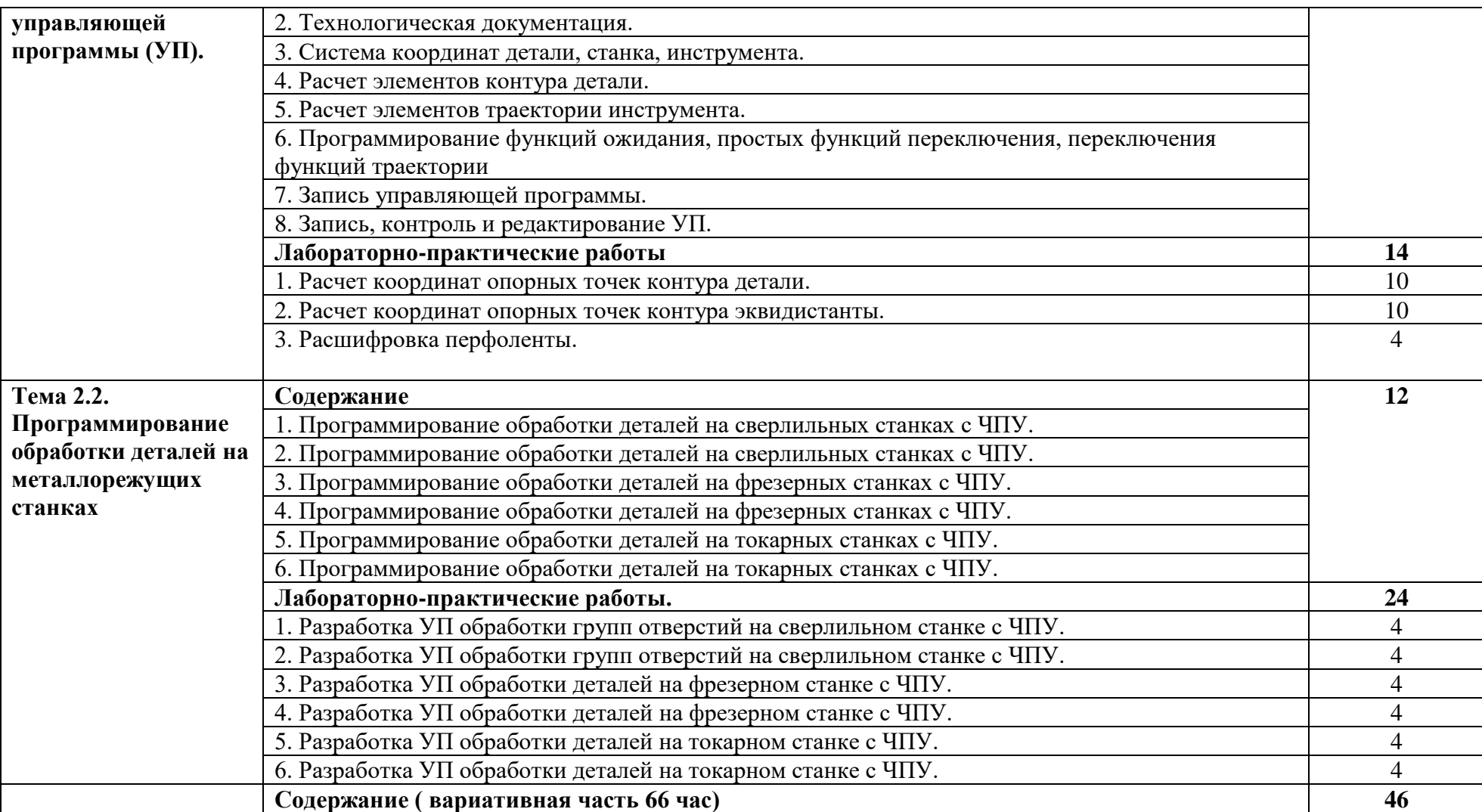

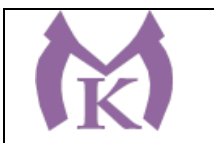

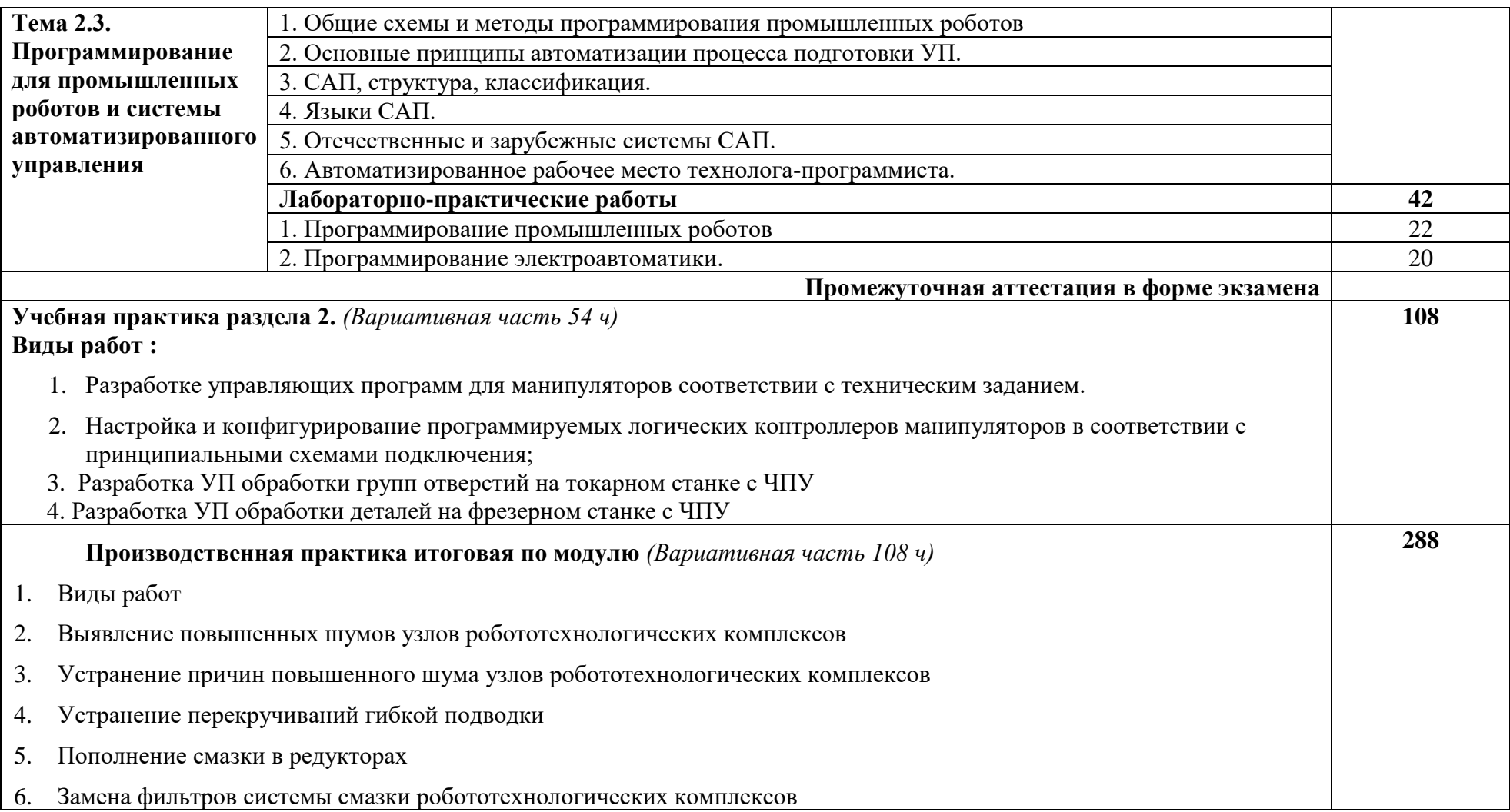

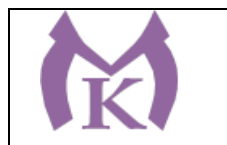

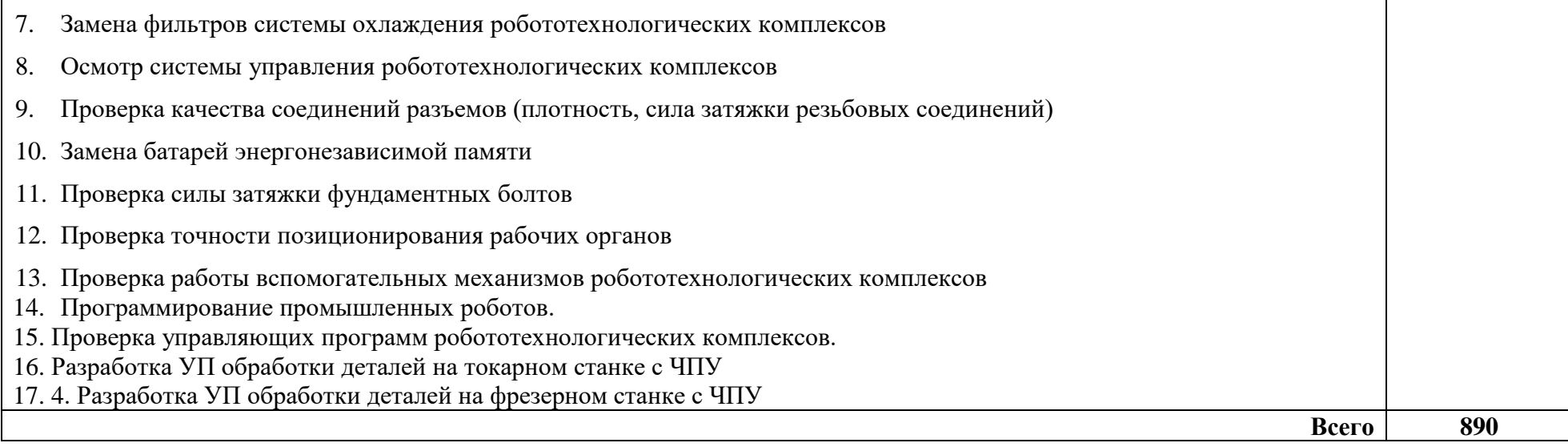

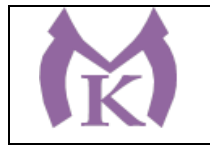

## **3. УСЛОВИЯ РЕАЛИЗАЦИИ ПРОГРАММЫ ПРОФЕССИОНАЛЬНОГО МОДУЛЯ**

#### **3.1. Для реализации программы профессионального модуля должны быть предусмотрены следующие специальные помещения:**

#### **Кабинеты:**

Контрольно-измерительных приборов и автоматики Основ автоматизации производства

#### **Лаборатории:**

Гидравлики и пневматики

Промышленной робототехники

Деталей машин и механизмов

#### **Мастерские:**

Механическая

Оснащение лабораторий и мастерских и баз практики, необходимое для реализации программы модуля указано в п. 6.2. данной ООП.

#### **3.2. Информационное обеспечение реализации программы**

Для реализации программы библиотечный фонд образовательной организации должен иметь издания:

3.2.1. Печатные и электронные образовательные и информационные ресурсы, рекомендуемых для использования в образовательном процессе

#### **Печатные издания**

- 1. Ермолаев В.В. Программирование для автоматизированного оборудования, ОИЦ «Академия»,2015г.
- 2. Рахимянов, Х. М. Технология машиностроения: сборка и монтаж : учеб. пособие для СПО / Х. М. Рахимянов, Б. А. Красильников, Э. З. Мартынов. — 2-е изд. — М. : Издательство Юрайт, 2019. — 241 с. — (Серия : Профессиональное образование). — ISBN 978-5-534- 04387-7.

Режим доступа : [www.biblio-online.ru/book/4A9F6D18-3F4C-4B22-8AE7-02C2A1E0E41A.](http://www.biblio-online.ru/book/4A9F6D18-3F4C-4B22-8AE7-02C2A1E0E41A)

3. Рачков М. Ю., ПНЕВМАТИЧЕСКИЕ СИСТЕМЫ АВТОМАТИКИ 3-е изд., пер. и доп. Учебное пособие для СПО Московский политехнический университет (г. Москва), Страниц: 264Год: 2019 / Гриф УМО СПО ISBN: 978-5-534-09114-4

Режим доступа:<https://biblio-online.ru/book/pnevmaticheskie-sistemy-avtomatiki-431425>

- 4. Технология машиностроения : учебник и практикум для СПО / А. В. Тотай [и др.] ; под общ. ред. А. В. Тотая. — 2-е изд., испр. и доп. — М. : Издательство Юрайт, 2019. — 241 с. — (Серия : Профессиональное образование). — ISBN 978-5-534-09041-3. Режим доступа : [www.biblio-online.ru/book/728B8052-91C0-44B5-AE5C-20874612B7CF.](http://www.biblio-online.ru/book/728B8052-91C0-44B5-AE5C-20874612B7CF)
- 5. Шишмарёв В.Ю. Автоматизация технологических процессов (11-е изд.) (в электронном формате) М.: Издательский центр «Академия», 2017
- 6. Шишмарёв В.Ю. Электротехнические измерения (1-е изд.) (в электронном формате) , М.: Издательский центр «Академия»»,2013
- 7. Шишмарёв, В. Ю. Автоматика : учебник для СПО / В. Ю. Шишмарёв. 2-е изд., испр. и доп. — М. : Издательство Юрайт, 2019. — 280 с. — (Серия : Профессиональное образование). — ISBN 978-5-534-09343-8.

Режим доступа : [www.biblio-online.ru/book/B6B99674-26E3-4D51-AFE4-5107D46C9130](http://www.biblio-online.ru/book/B6B99674-26E3-4D51-AFE4-5107D46C9130) **Электронные издания (электронные ресурсы)**

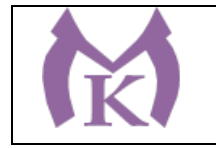

- 1. <http://www.unilib.neva.ru/rus/lib/resources/elib/>
- 2.  $\frac{\text{http://koapp.narod.ru/vussian.htm}}{\text{http://koapp.narod.ru/vussian.htm}}$
- 3. <http://www.tehlit.ru/>
- 4. [http://www.bamper.info](http://www.bamper.info/)

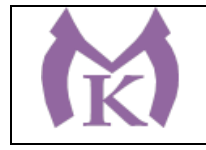

# **4. КОНТРОЛЬ И ОЦЕНКА РЕЗУЛЬТАТОВ ОСВОЕНИЯ ПРОФЕССИОНАЛЬНОГО МОДУЛЯ**

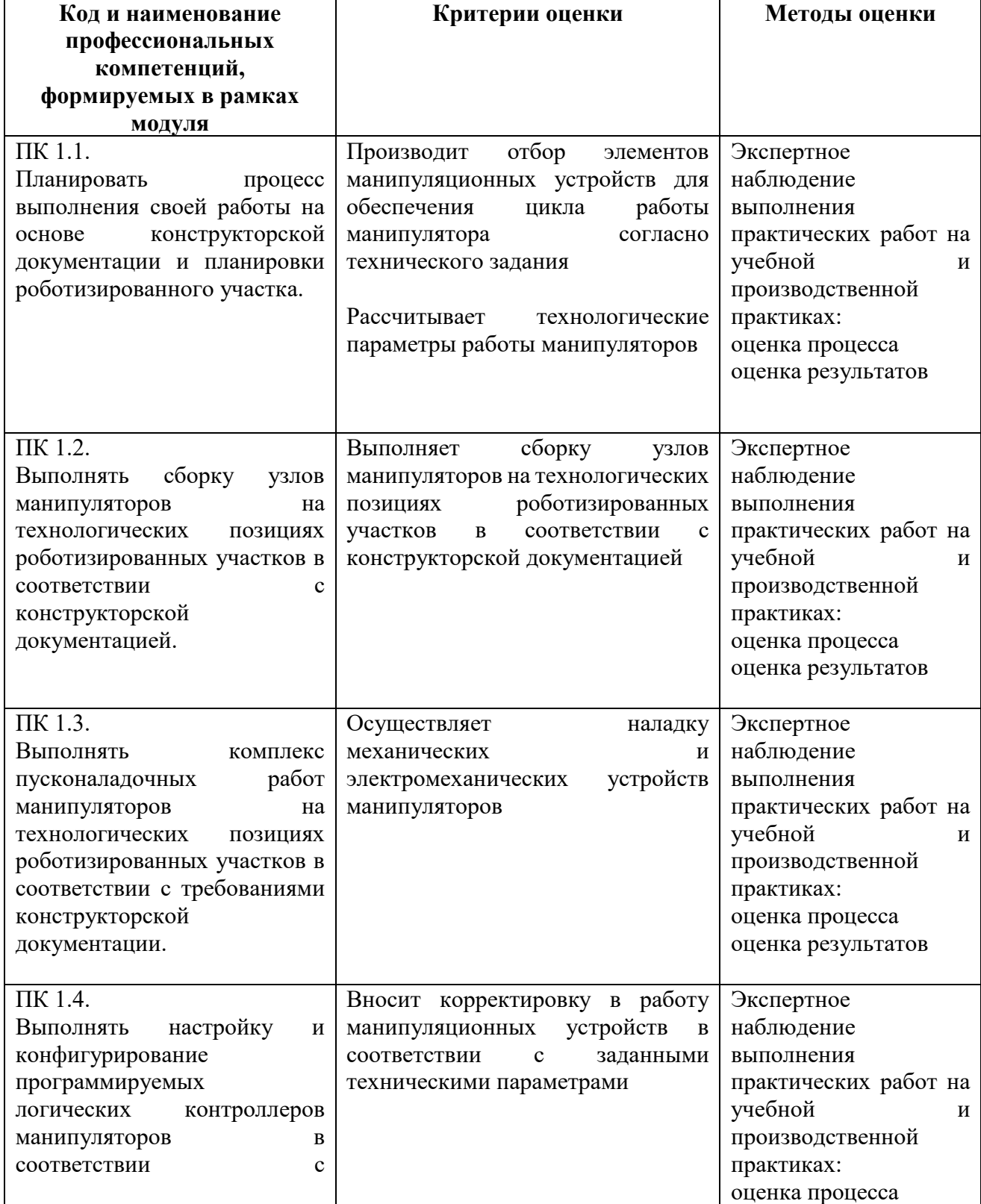

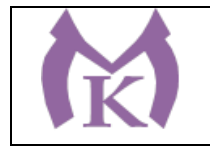

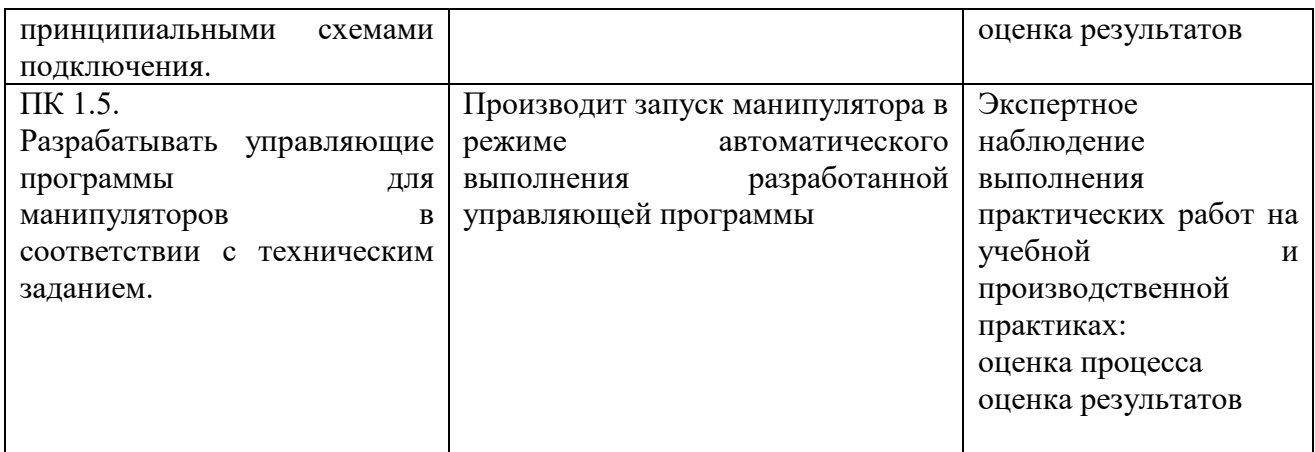

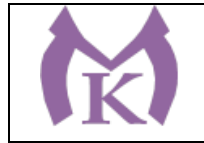

Приложение I.2

# **РАБОЧАЯ ПРОГРАММА ПРОФЕССИОНАЛЬНОГО МОДУЛЯ**

## **ПМ.02 ОСУЩЕСТВЛЕНИЕ КОМПЛЕКСА РАБОТ ПО УЗЛОВОЙ СБОРКЕ И ПУСКОНАЛАДКЕ ПРОМЫШЛЕННЫХ РОБОТОВ НА ТЕХНОЛОГИЧЕСКИХ ПОЗИЦИЯХ РОБОТИЗИРОВАННОГО УЧАСТКА**

2019 год

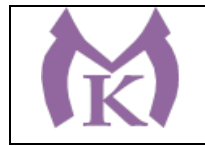

# **СОДЕРЖАНИЕ**

# **1. ОБЩАЯ ХАРАКТЕРИСТИКА РАБОЧЕЙ ПРОГРАММЫ ПРОФЕССИОНАЛЬНОГО МОДУЛЯ**

## **2. СТРУКТУРА И СОДЕРЖАНИЕ ПРОФЕССИОНАЛЬНОГО МОДУЛЯ**

## **3. ТРЕБОВАНИЯ К УСЛОВИЯМ РЕАЛИЗАЦИИ ПРОГРАММЫ ПРОФЕССИОНАЛЬНОГО МОДУЛЯ**

**4. КОНТРОЛЬ И ОЦЕНКА РЕЗУЛЬТАТОВ ОСВОЕНИЯ ПРОФЕССИОНАЛЬНОГО МОДУЛЯ** 

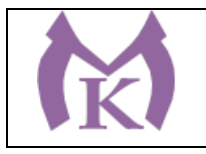

## **1. ОБЩАЯ ХАРАКТЕРИСТИКА РАБОЧЕЙ ПРОГРАММЫ ПРОФЕССИОНАЛЬНОГО МОДУЛЯ**

#### **1.1. Область применения рабочей программы**

Рабочая программа профессионального модуля является частью основной образовательной программы в соответствии с ФГОС СПО 15.02.11 Техническая эксплуатация и обслуживание роботизированного производства

#### **1.2. Цель и планируемые результаты освоения профессионального модуля**

В результате освоения профессионального модуля студент должен освоить основной вид деятельности **Осуществление комплекса работ по узловой сборке и пуско-наладке промышленных роботов на технологических позициях роботизированных участков** и соответствующие ему общие компетенции, и профессиональные компетенции:

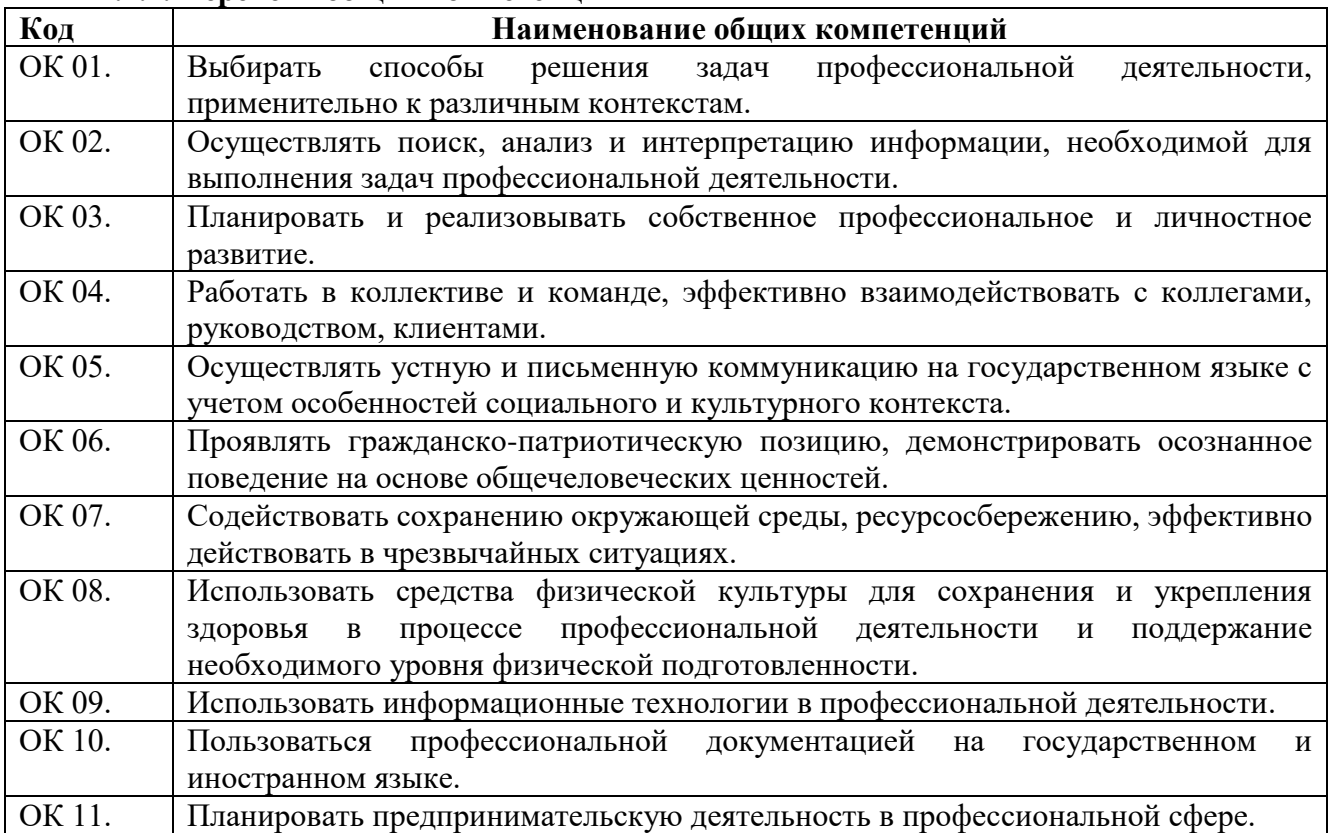

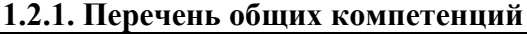

#### **1.2.2. Перечень профессиональных компетенций**

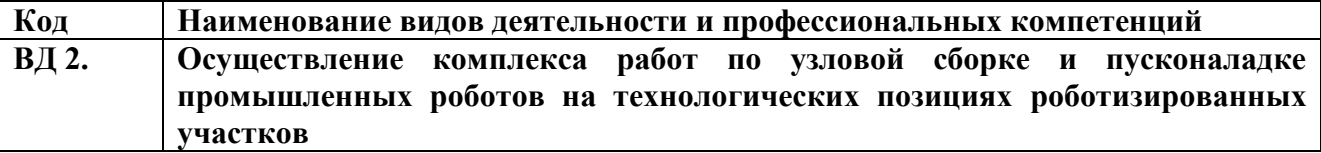

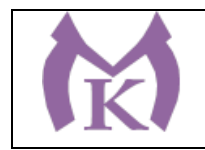

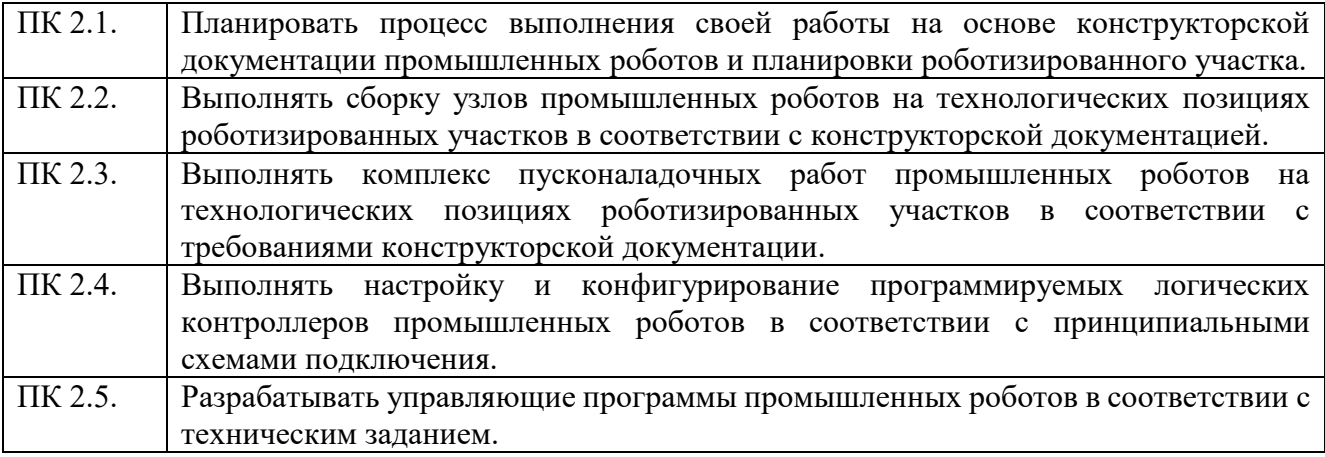

#### **В результате освоения профессионального модуля студент должен:**

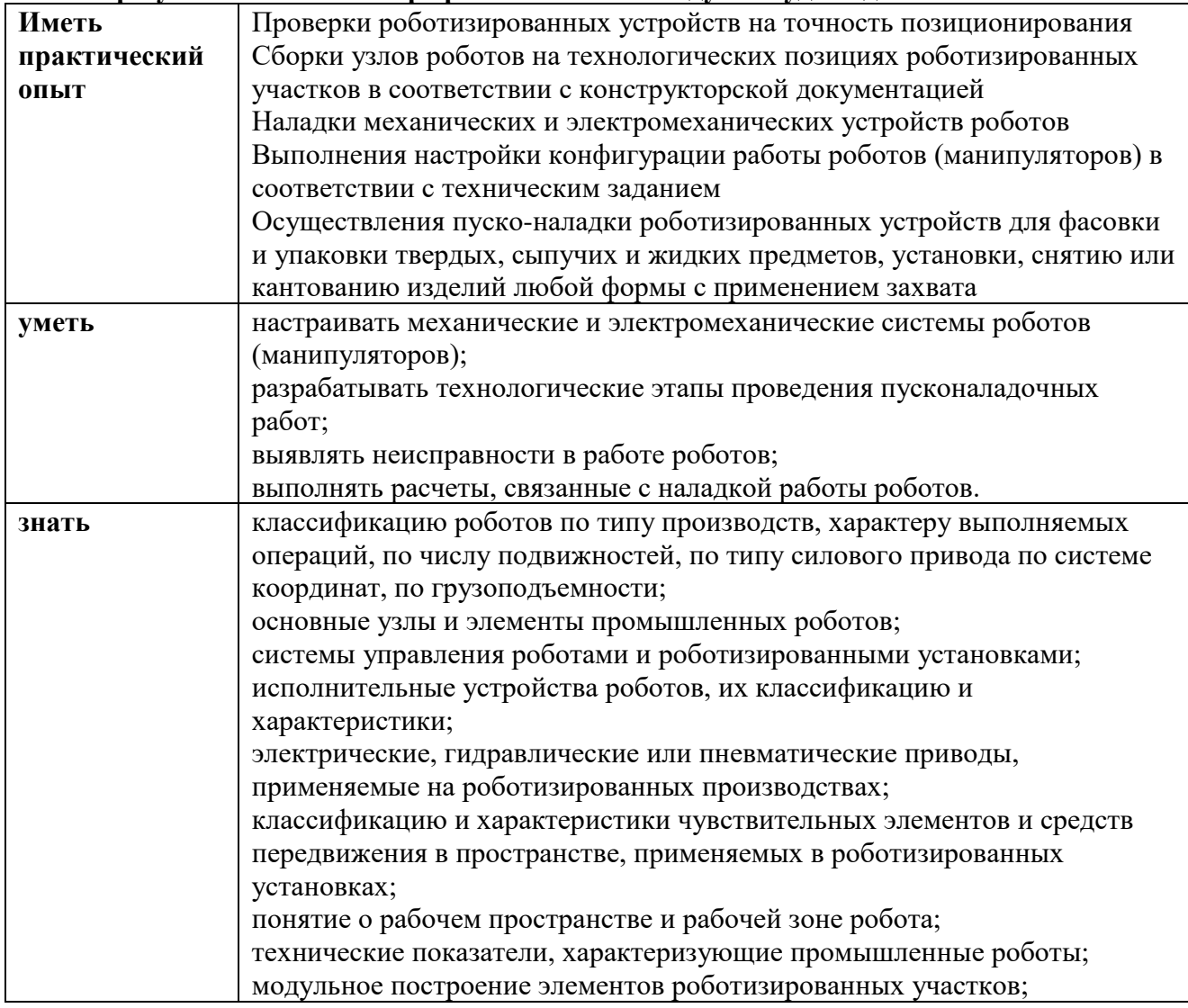

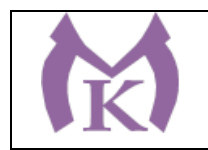

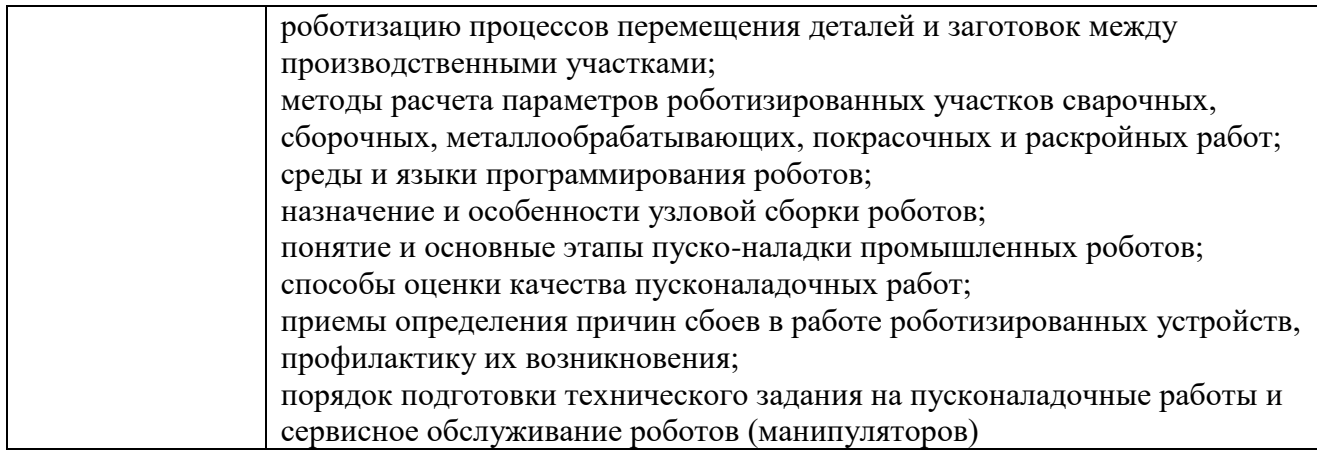

#### **1.3. Количество часов, отводимое на освоение профессионального модуля**

Всего часов 775, из них

на освоение МДК 02.01 – 307 часов,

на практики учебную: 288 часов и производственную: 180 часов

# **1.4 Количество вариативных часов на освоение программы учебной дисциплины:**

Вариативные часы направлены на **обеспечение соответствия тр**ебованиям профессионального стандарта № 999 Техник по обслуживанию роботизированного производства и требованиям WorldSkills по согласованию с работодателем

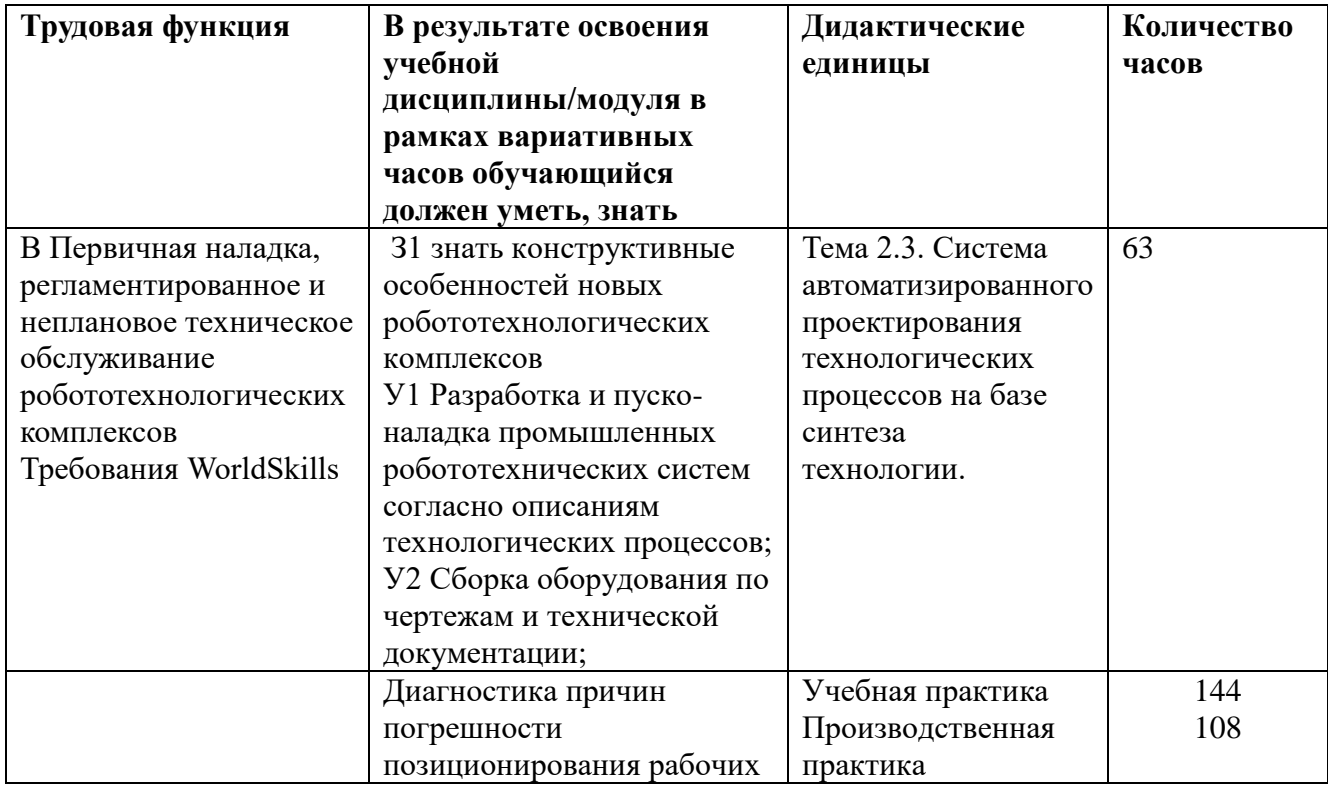

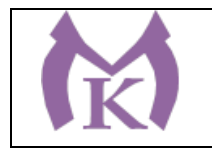

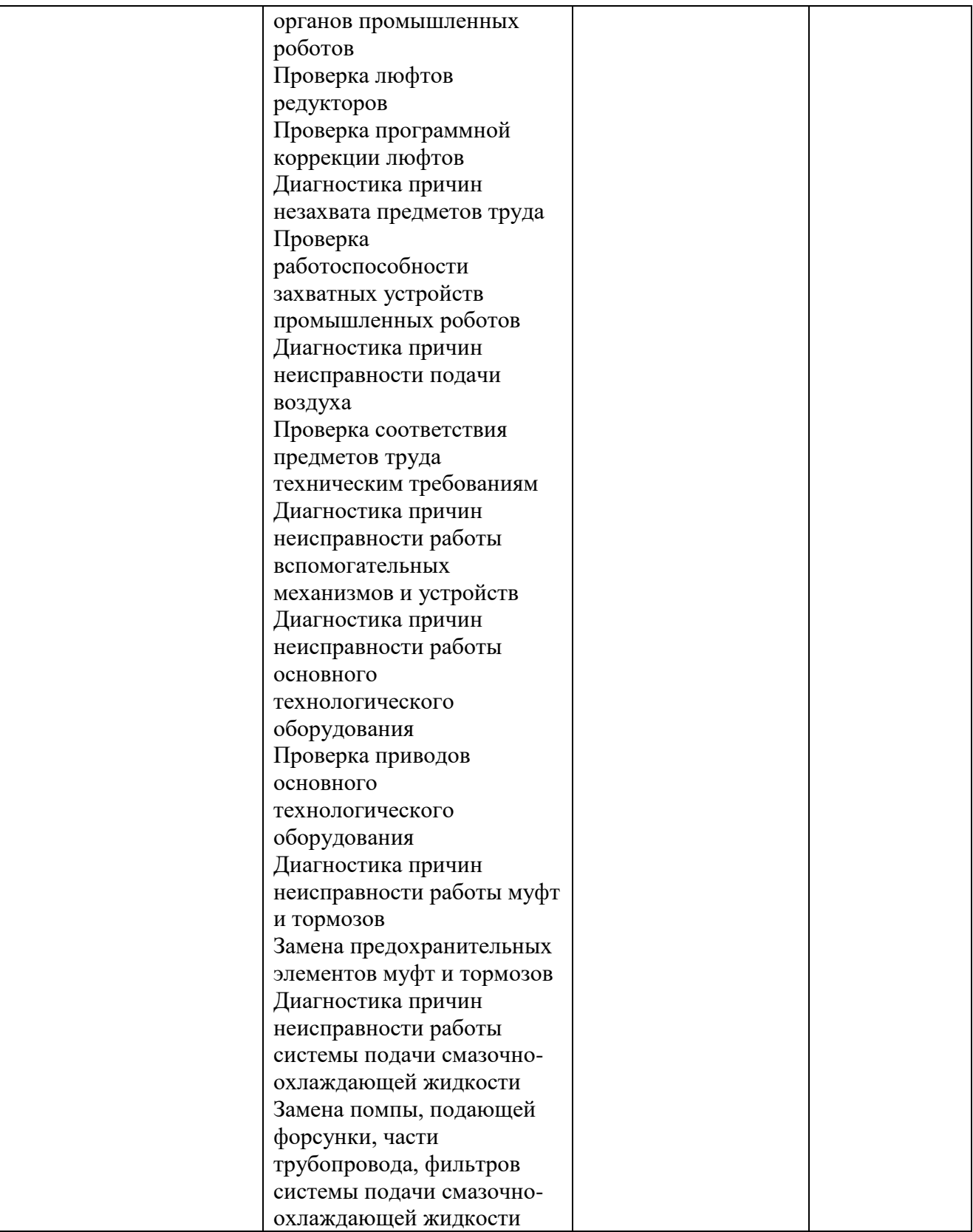

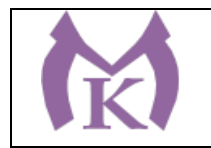

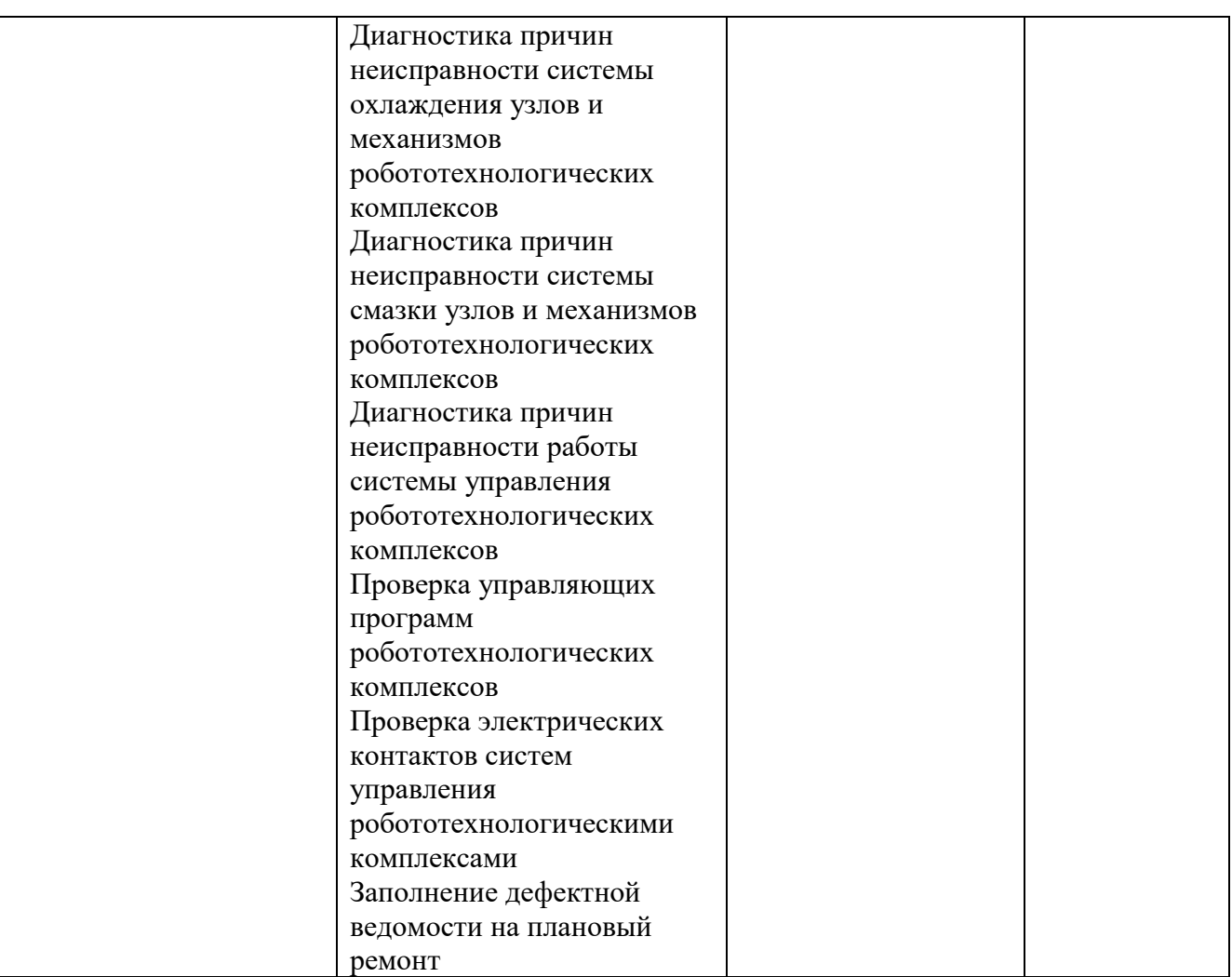

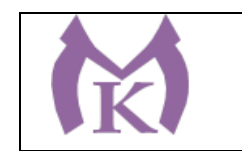

**2. Структура и содержание профессионального модуля ПМ 02 Осуществление комплекса работ по узловой сборке и пуско-наладке промышленных роботов на технологических позициях роботизированных участков**

#### **2.1. Структура профессионального модуля**

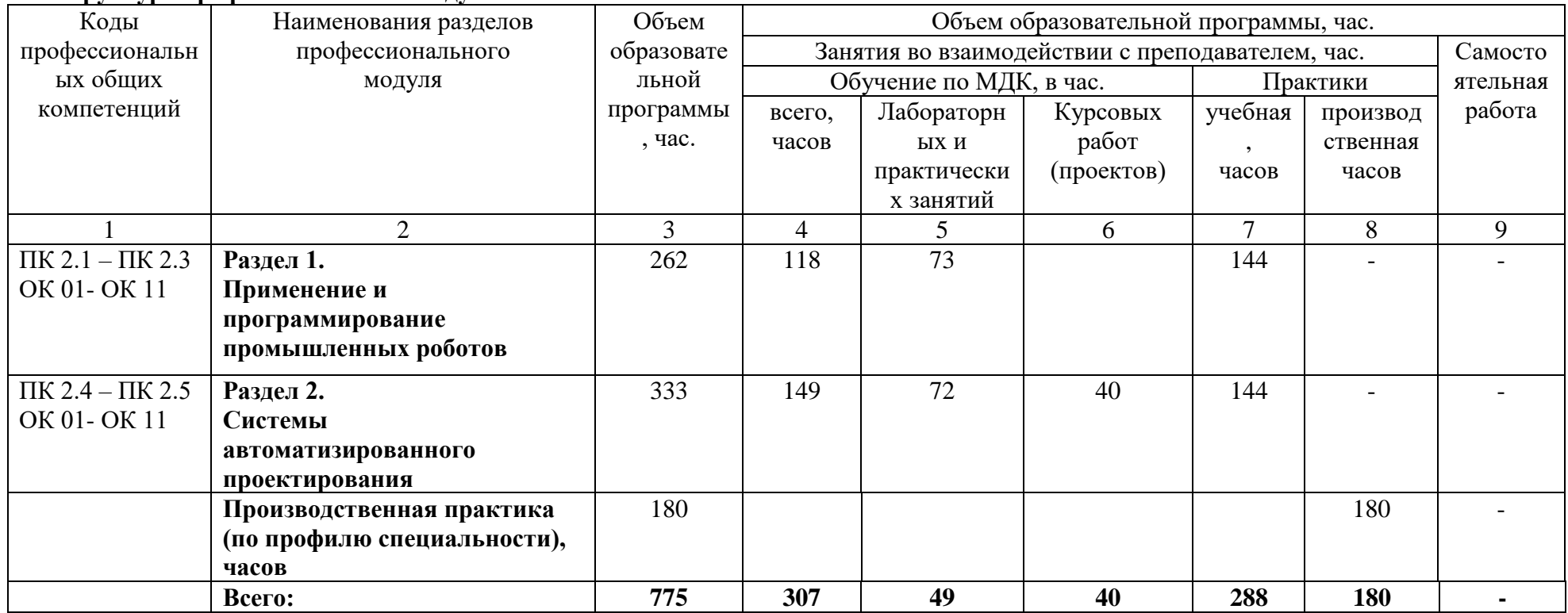

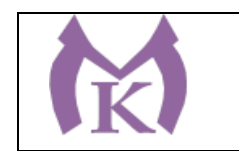

## **2.2. Тематический план и содержание профессионального модуля**

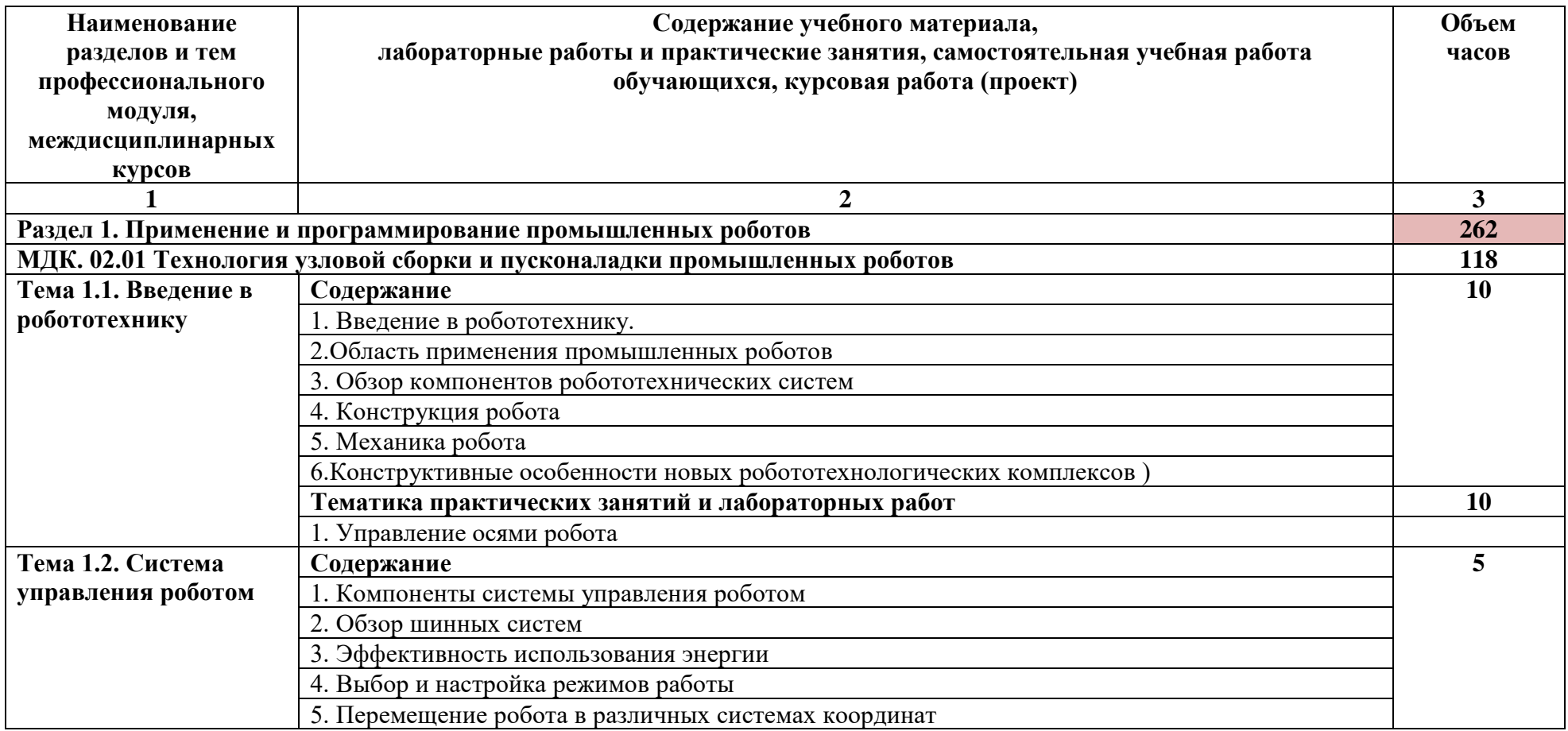

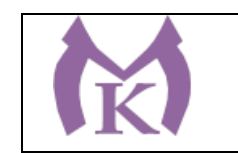

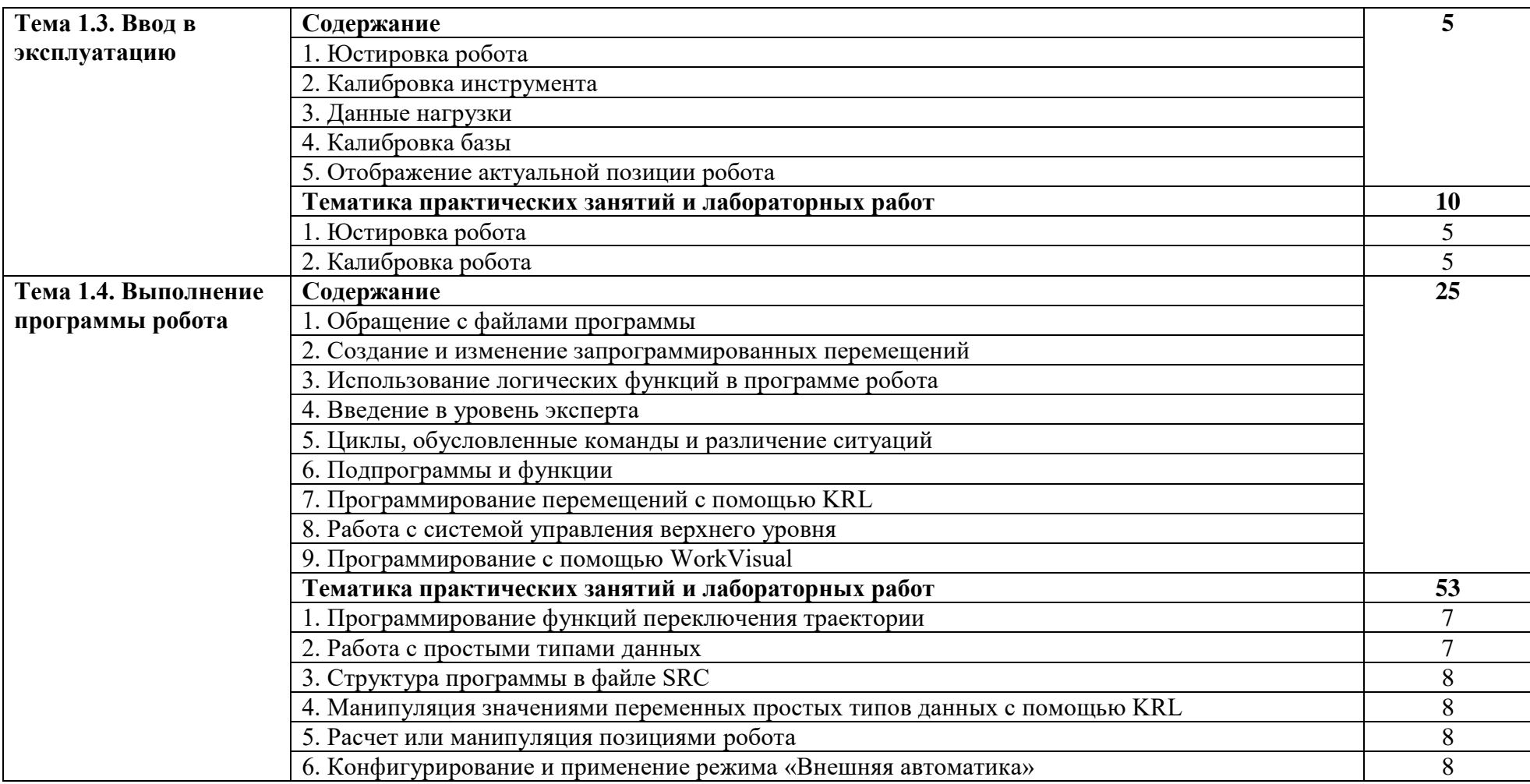

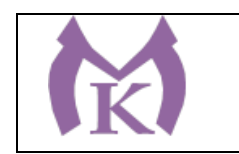

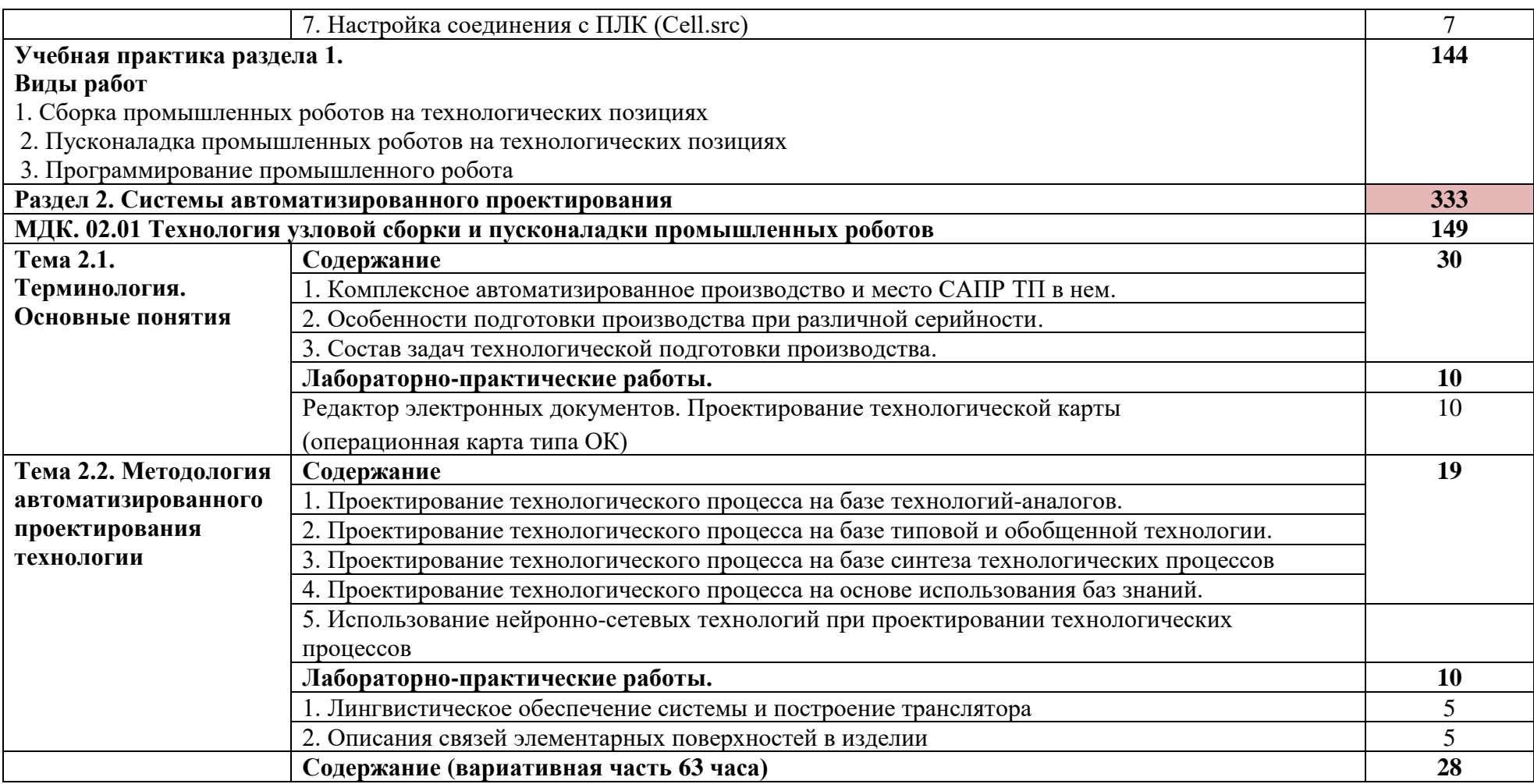

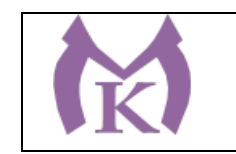

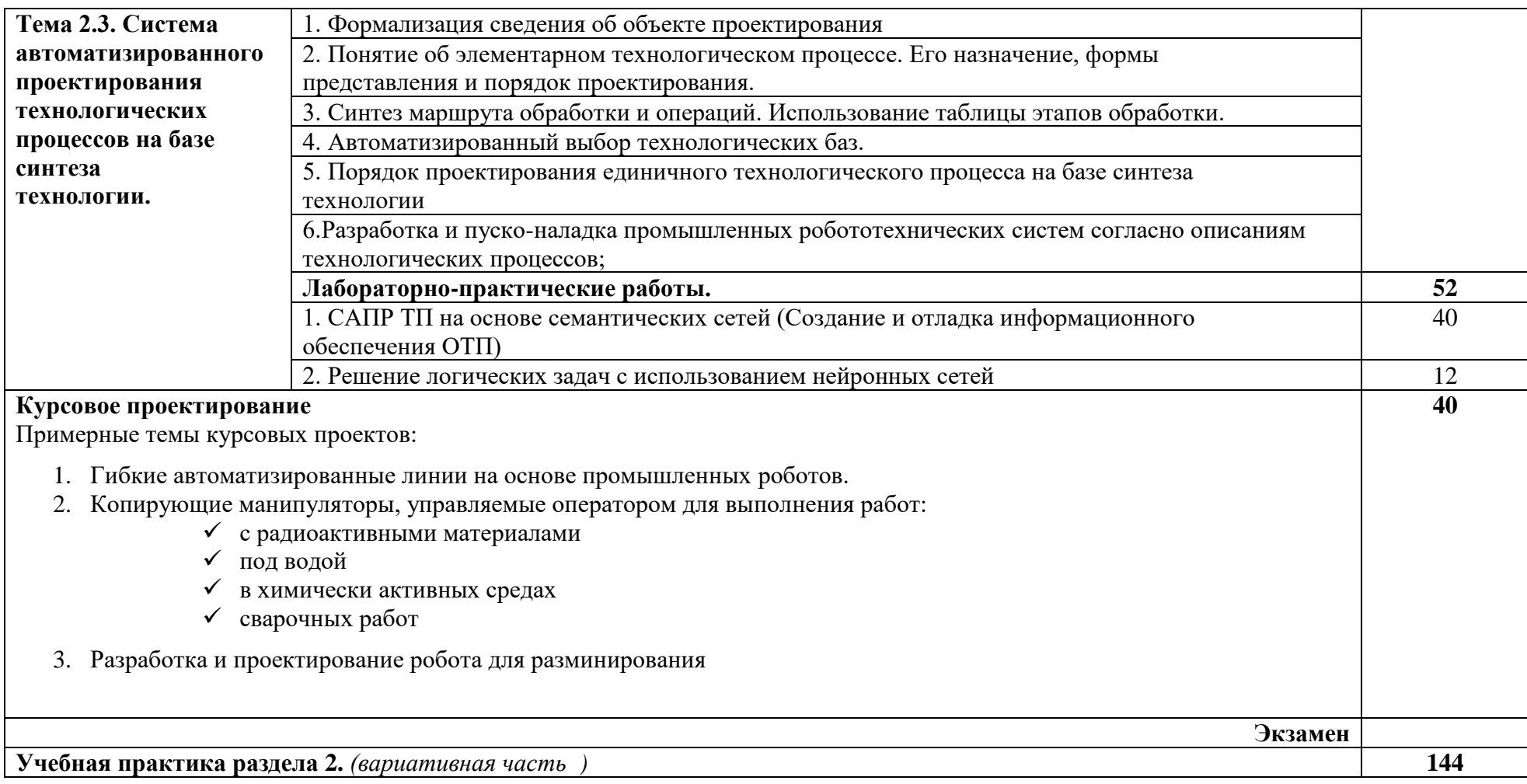

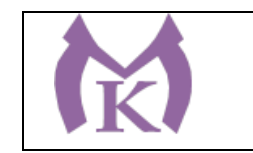

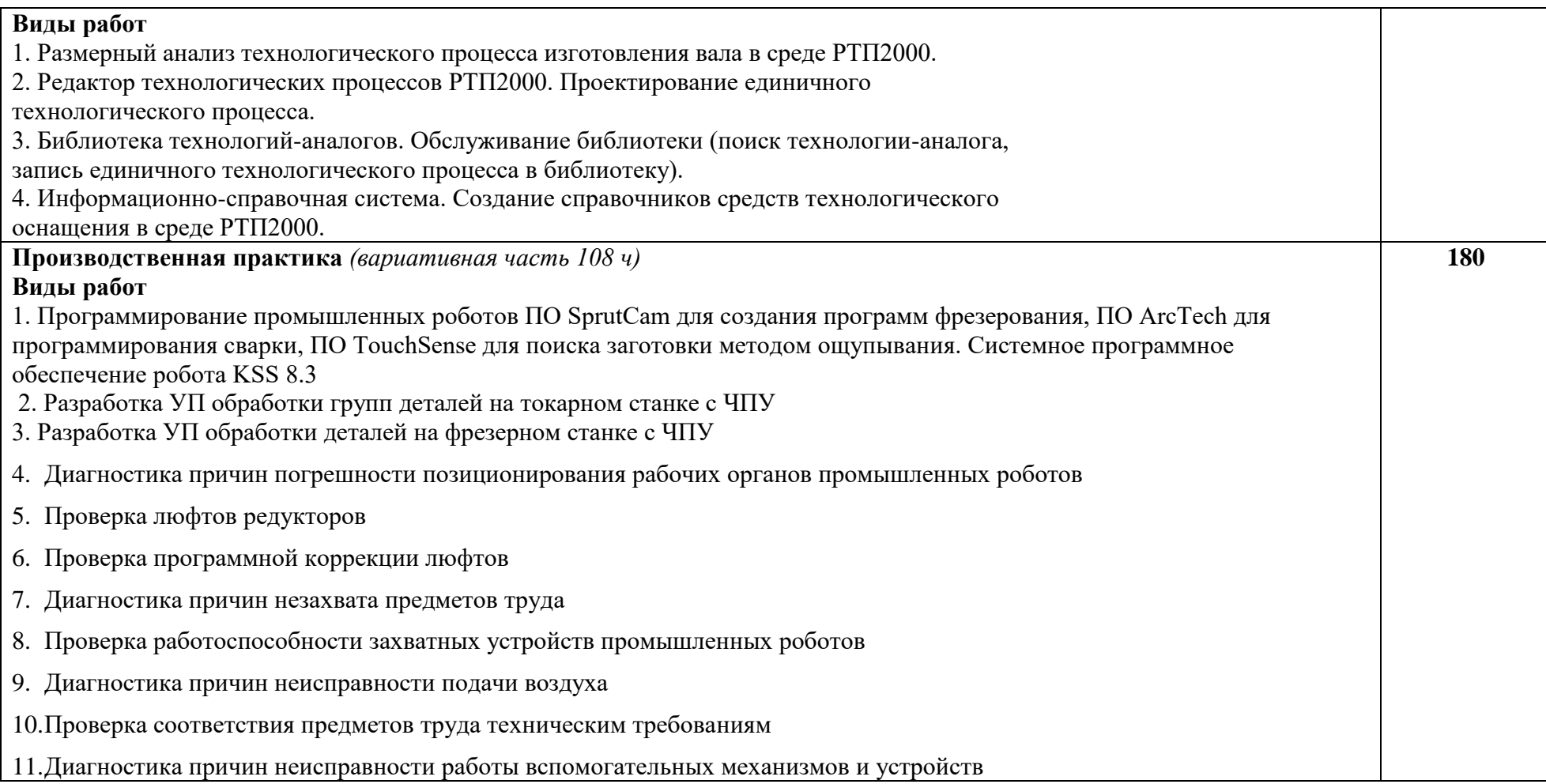

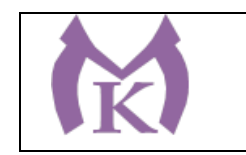

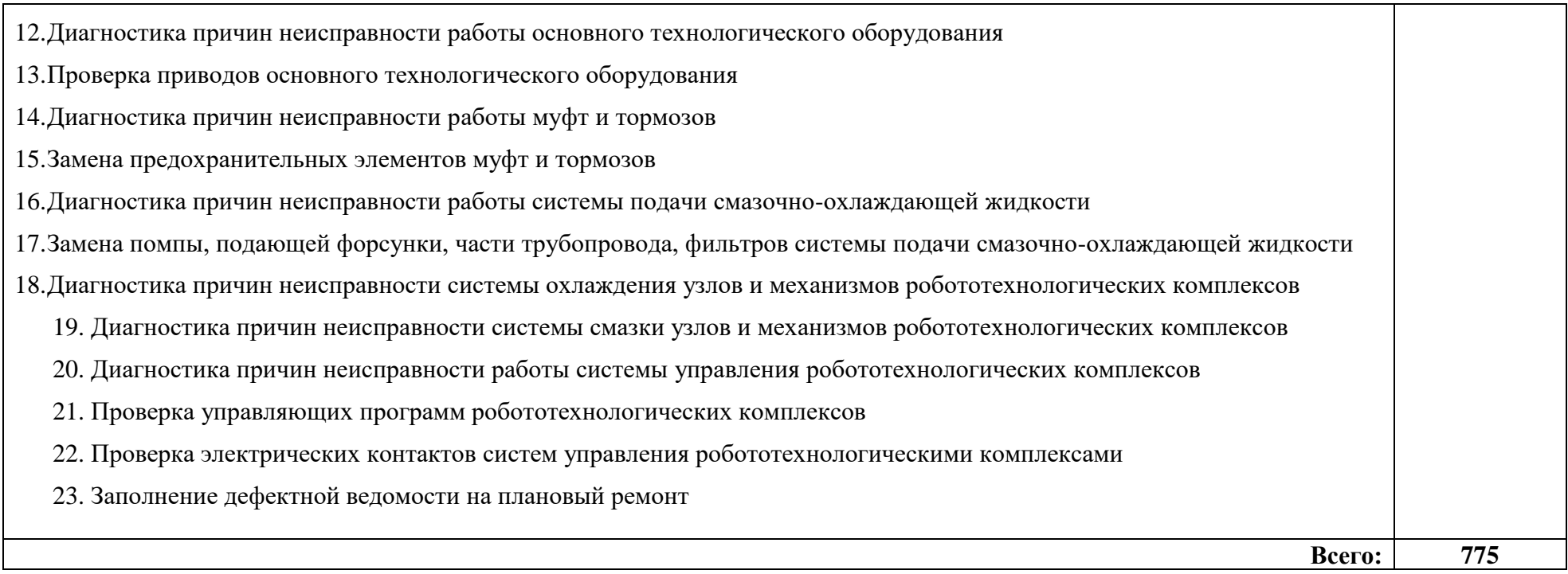

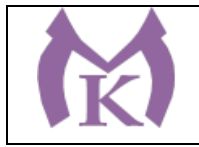

## **3. УСЛОВИЯ РЕАЛИЗАЦИИ ПРОГРАММЫ ПРОФЕССИОНАЛЬНОГО МОДУЛЯ**

#### **3.1. Для реализации программы профессионального модуля должны быть предусмотрены следующие специальные помещения:**

Кабинеты:

- Контрольно-измерительных приборов и автоматик
- Основ автоматизации производства
- Основ компьютерного моделирования

Лаборатории:

- Гидравлики и пневматики
- Промышленной робототехники
- Деталей машин и механизмов

Мастерские:

- Механическая

Оснащение лабораторий и мастерских и баз практики, необходимое для реализации программы модуля указано в п. 6.2. данной ООП.

#### **3.2. Информационное обеспечение реализации программы**

Для реализации программы библиотечный фонд образовательной организации должен иметь издания:

3.2.1. Печатные и электронные образовательные и информационные ресурсы, рекомендуемые для использования в образовательном процессе

#### **Печатные издания**

- **1.** 1 Ермолаев В.В. Программирование для автоматизированного оборудования, ОИЦ «Академия»,2015г.
- **2.** Рахимянов, Х. М. Технология машиностроения: сборка и монтаж : учеб. пособие для СПО / Х. М. Рахимянов, Б. А. Красильников, Э. З. Мартынов. — 2-е изд. — М. : Издательство Юрайт, 2019. — 241 с. — (Серия : Профессиональное образование). — ISBN 978-5-534- 04387-7. — Режим доступа : [www.biblio-online.ru/book/4A9F6D18-3F4C-4B22-8AE7-](http://www.biblio-online.ru/book/4A9F6D18-3F4C-4B22-8AE7-02C2A1E0E41A) [02C2A1E0E41A.](http://www.biblio-online.ru/book/4A9F6D18-3F4C-4B22-8AE7-02C2A1E0E41A)
- **3.** Станкевич, Л. А. Интеллектуальные системы и технологии : учебник и практикум для бакалавриата и магистратуры / Л. А. Станкевич. — М. : Издательство Юрайт, 2019. — 397 с. — (Серия : Бакалавр и магистр. Академический курс). — ISBN 978-5-534-02126-4. — Режим доступа : [https://biblio-online.ru/viewer/intellektualnye-sistemy-i-tehnologii-](https://biblio-online.ru/viewer/intellektualnye-sistemy-i-tehnologii-433370#page/1)[433370#page/1](https://biblio-online.ru/viewer/intellektualnye-sistemy-i-tehnologii-433370#page/1)
- **4.** Технология машиностроения : учебник и практикум для СПО / А. В. Тотай [и др.] ; под общ. ред. А. В. Тотая. — 2-е изд., испр. и доп. — М. : Издательство Юрайт, 2019. — 241 с. — (Серия : Профессиональное образование). — ISBN 978-5-534-09041-3. — Режим доступа : [www.biblio-online.ru/book/728B8052-91C0-44B5-AE5C-20874612B7CF.](http://www.biblio-online.ru/book/728B8052-91C0-44B5-AE5C-20874612B7CF)
- **5.** Шишмарёв В.Ю. Автоматизация технологических процессов (11-е изд.) (в электронном формате) М.: Издательский центр «Академия», 2017

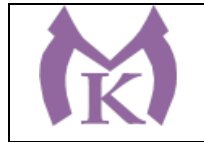

- **6.** Шишмарёв В.Ю. Электротехнические измерения (1-е изд.) (в электронном формате) , М.: Издательский центр «Академия»»,2013
- **7.** Шишмарёв, В. Ю. Автоматика : учебник для СПО / В. Ю. Шишмарёв. 2-е изд., испр. и доп. — М. : Издательство Юрайт, 2019. — 280 с. — (Серия : Профессиональное образование). — ISBN 978-5-534-09343-8. — Режим доступа : [www.biblio](http://www.biblio-online.ru/book/B6B99674-26E3-4D51-AFE4-5107D46C9130)[online.ru/book/B6B99674-26E3-4D51-AFE4-5107D46C9130.](http://www.biblio-online.ru/book/B6B99674-26E3-4D51-AFE4-5107D46C9130)
- **8.** Бычков А.В. Основы автоматического управления (1-е изд.) (в электронном формате М.: Издательский центр «Академия,) 2018.- [http://www.academia](http://www.academia-moscow.ru/catalogue/4911/346716/)[moscow.ru/catalogue/4911/346716/](http://www.academia-moscow.ru/catalogue/4911/346716/)
- **9.** Ермолаев В.В. Элементы гидравлических и пневматических систем (1-е изд.) (в электронном формате) М.: Издательский центр «Академия ,2018.- [http://www.academia](http://www.academia-moscow.ru/catalogue/4921/346734/)[moscow.ru/catalogue/4921/346734/](http://www.academia-moscow.ru/catalogue/4921/346734/)

## **Электронные издания (электронные ресурсы)**

- 5. <http://www.unilib.neva.ru/rus/lib/resources/elib/>
- 6. <http://koapp.narod.ru/russian.htm>
- 7. <http://www.tehlit.ru/>
- 8. [http://www.bamper.info](http://www.bamper.info/)

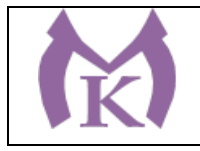

## **4. КОНТРОЛЬ И ОЦЕНКА РЕЗУЛЬТАТОВ ОСВОЕНИЯ ПРОФЕССИОНАЛЬНОГО МОДУЛЯ**

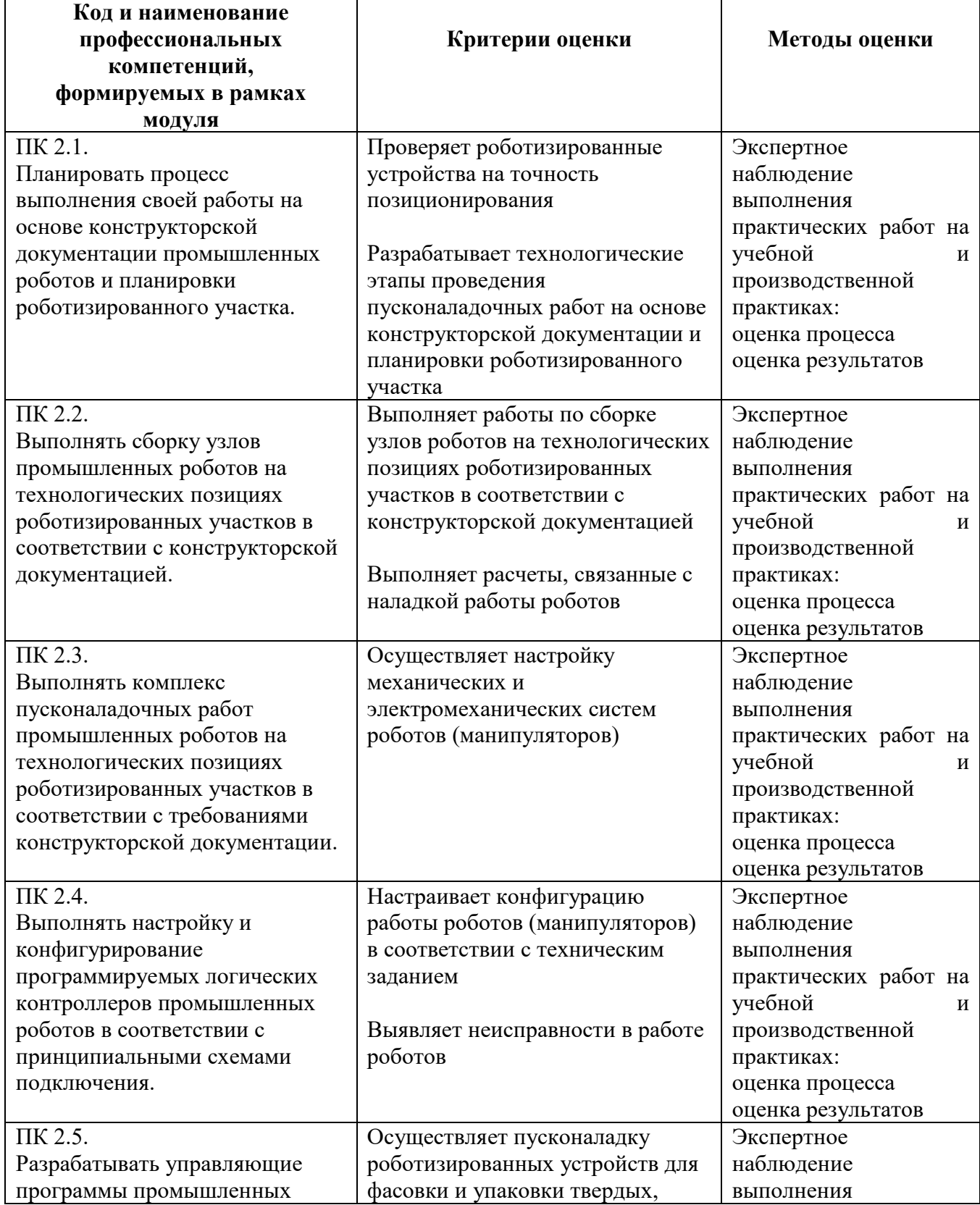

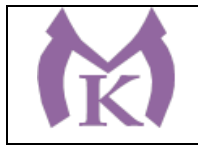

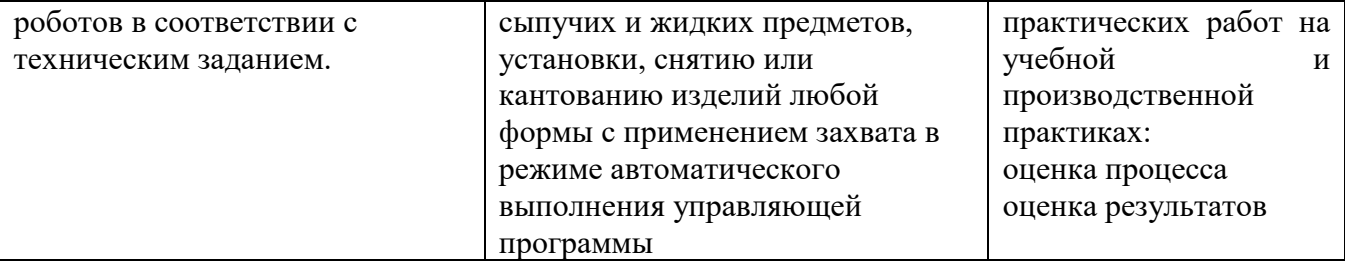

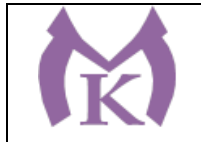

Приложение I.3

# **РАБОЧАЯ ПРОГРАММА ПРОФЕССИОНАЛЬНОГО МОДУЛЯ**

**ПМ.03 ОСУЩЕСТВЛЕНИЕ КОМПЛЕКСА РАБОТ ПО ТЕХНИЧЕСКОМУ ОБСЛУЖИВАНИЮ, РЕМОНТУ И ИСПЫТАНИЯМ МАНИПУЛЯТОРОВ НА ТЕХНОЛОГИЧЕСКИХ ПОЗИЦИЯХ РОБОТИЗИРОВАННЫХ УЧАСТКОВ**

2019 год

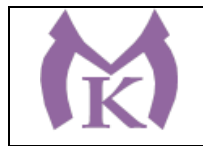

# **СОДЕРЖАНИЕ**

# **1. ОБЩАЯ ХАРАКТЕРИСТИКА РАБОЧЕЙ ПРОГРАММЫ ПРОФЕССИОНАЛЬНОГО МОДУЛЯ**

# **2. СТРУКТУРА И СОДЕРЖАНИЕ ПРОФЕССИОНАЛЬНОГО МОДУЛЯ**

**3. ТРЕБОВАНИЯ К УСЛОВИЯМ РЕАЛИЗАЦИИ ПРОГРАММЫ ПРОФЕССИОНАЛЬНОГО МОДУЛЯ**

**4. КОНТРОЛЬ И ОЦЕНКА РЕЗУЛЬТАТОВ ОСВОЕНИЯ ПРОФЕССИОНАЛЬНОГО МОДУЛЯ** 

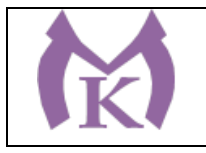

## **1. ОБЩАЯ ХАРАКТЕРИСТИКА РАБОЧЕЙ ПРОГРАММЫ ПРОФЕССИОНАЛЬНОГО МОДУЛЯ**

#### **1.1. Область применения рабочей программы**

Рабочая программа профессионального модуля является частью основной образовательной программы в соответствии с ФГОС СПО 15.02.11 Техническая эксплуатация и обслуживание роботизированного производства

#### **1.2. Цель и планируемые результаты освоения профессионального модуля**

В результате изучения профессионального модуля студент должен освоить основной вид деятельности **Осуществление комплекса работ по техническому обслуживанию, ремонту и испытаниям манипуляторов на технологических позициях роботизированных участков** и соответствующие ему общие компетенции и профессиональные компетенции:

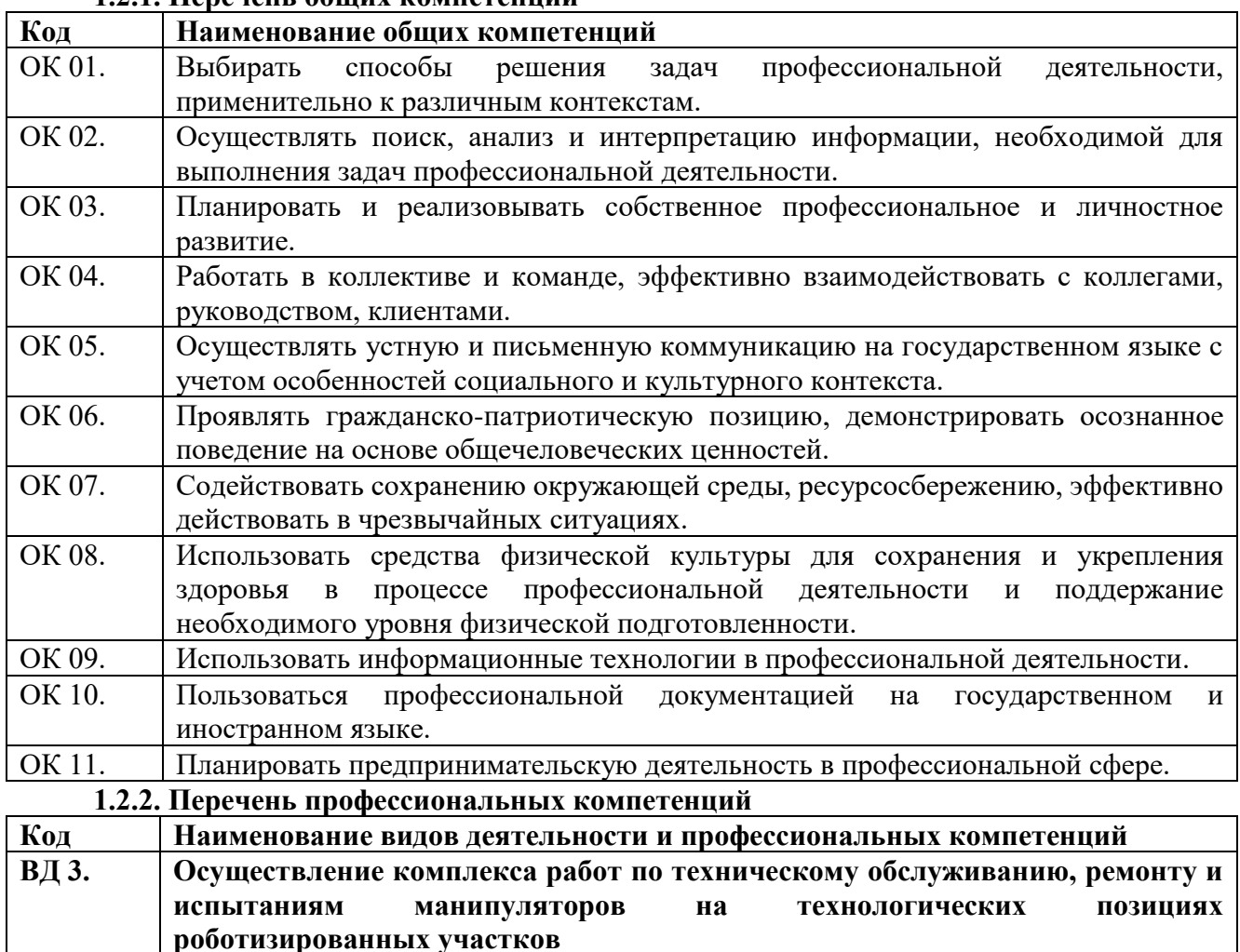

**1.2.1. Перечень общих компетенций**
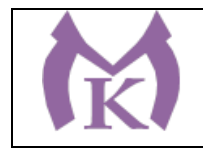

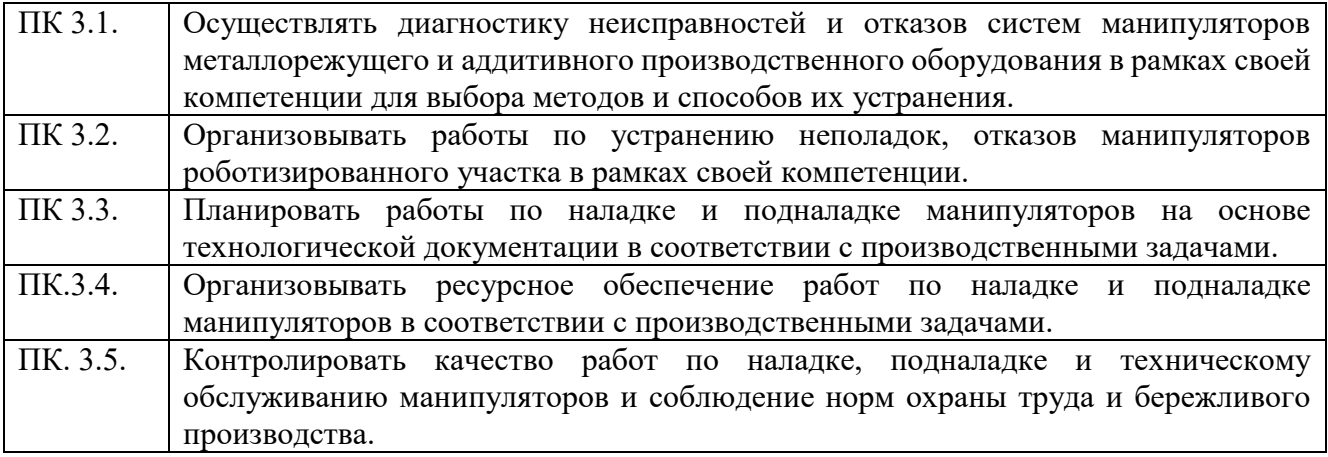

### **В результате освоения профессионального модуля студент должен:**

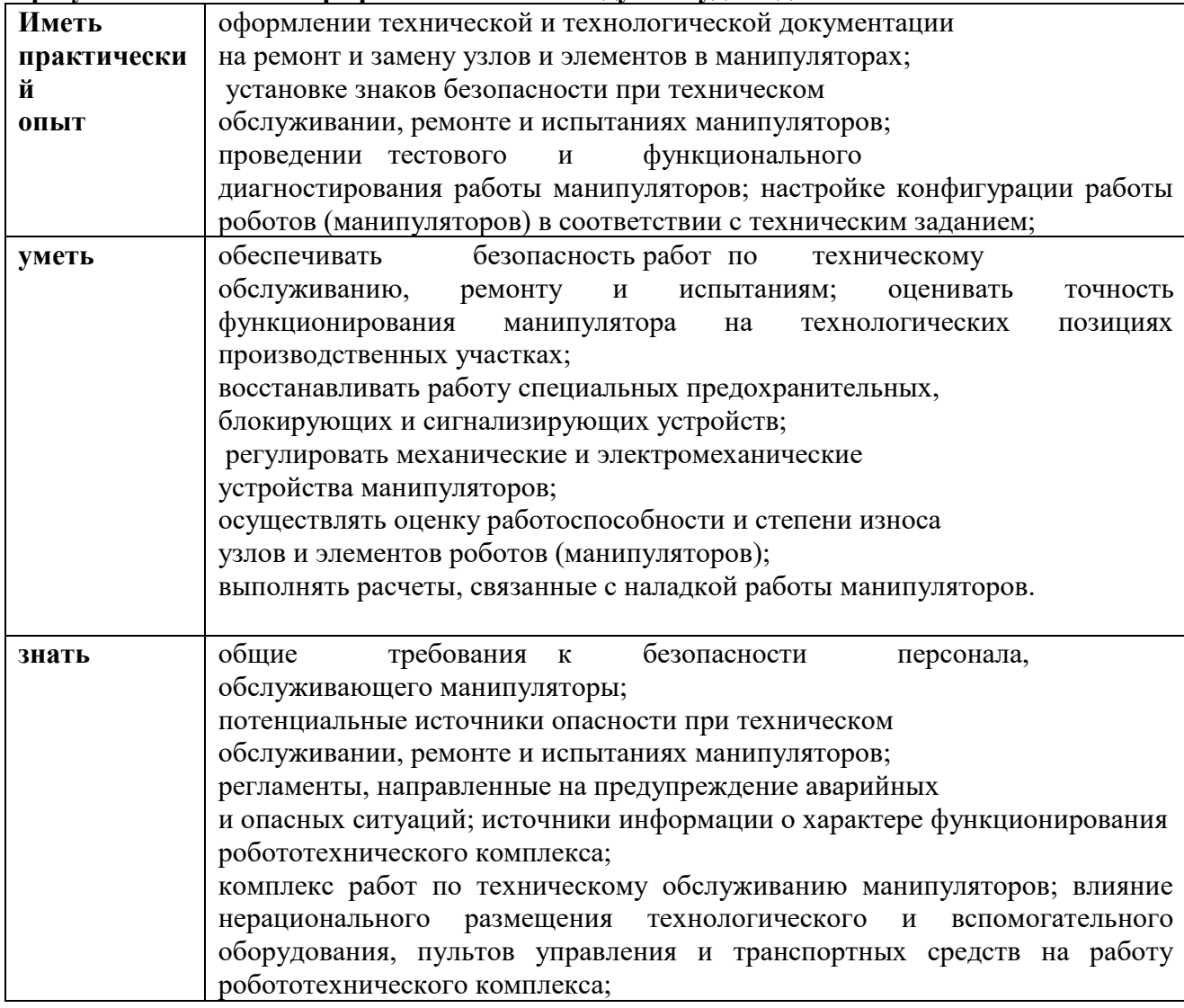

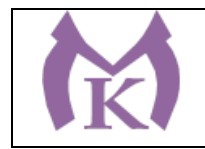

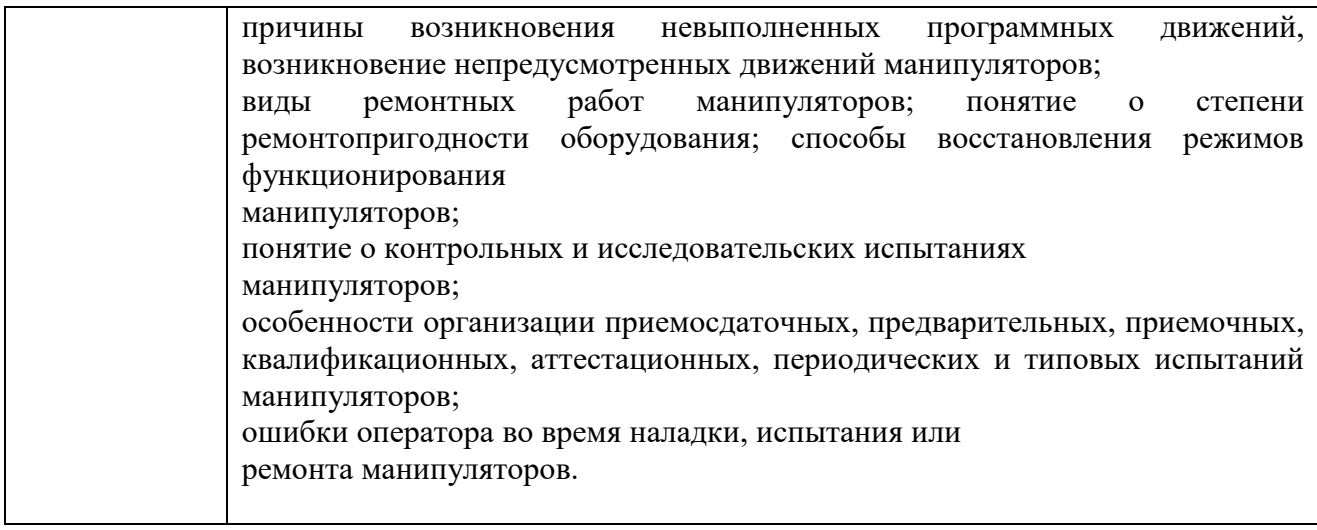

**1.3. Количество часов, отводимое на освоение профессионального модуля** Всего 595часов, из них на освоение МДК 03.01 – 307 часов, на практики учебную: 144 часа и производственную: 144 часов

### **1.4 Количество вариативных часов на освоение программы профессионального модуля:**

Вариативные часы направлены на **обеспечение соответствия тр**ебованиям профессионального стандарта № 999 Техник по обслуживанию роботизированного производства и требованиям WorldSkills по согласованию с работодателем

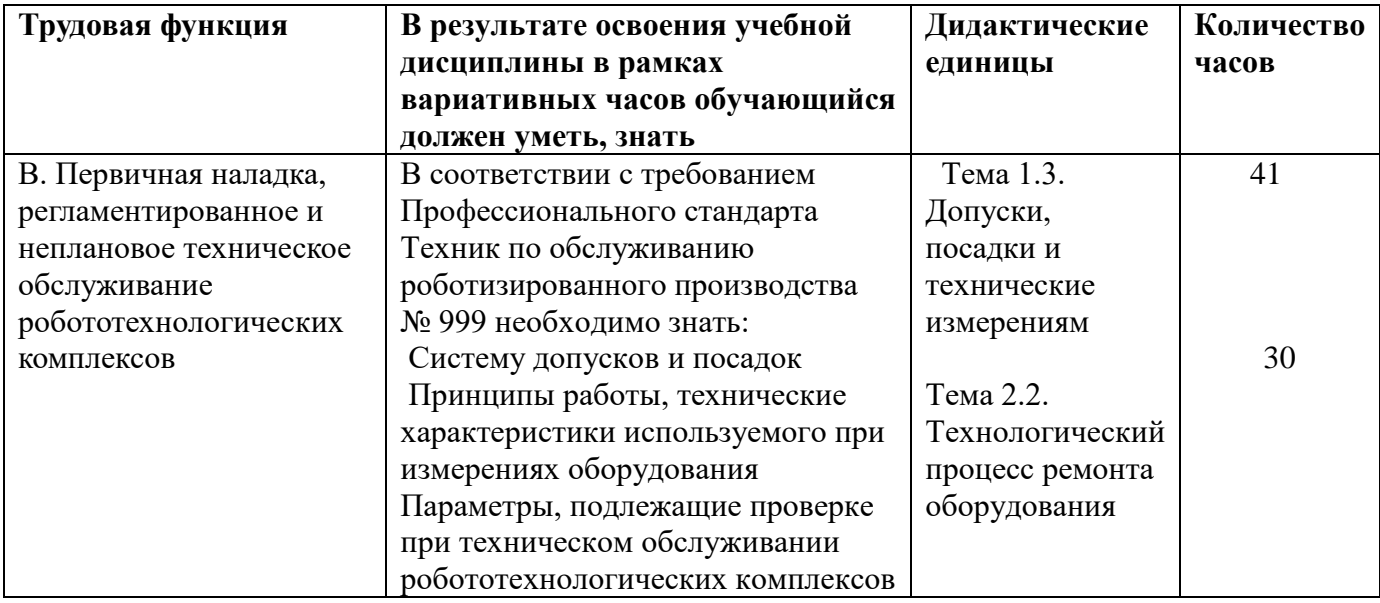

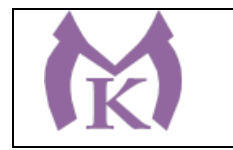

## **2. Структура и содержание профессионального модуля ПМ 03 Осуществление комплекса работ по техническому обслуживанию, ремонту и испытаниям манипуляторов на технологических позициях роботизированных участков**

### **2.1. Структура профессионального модуля**

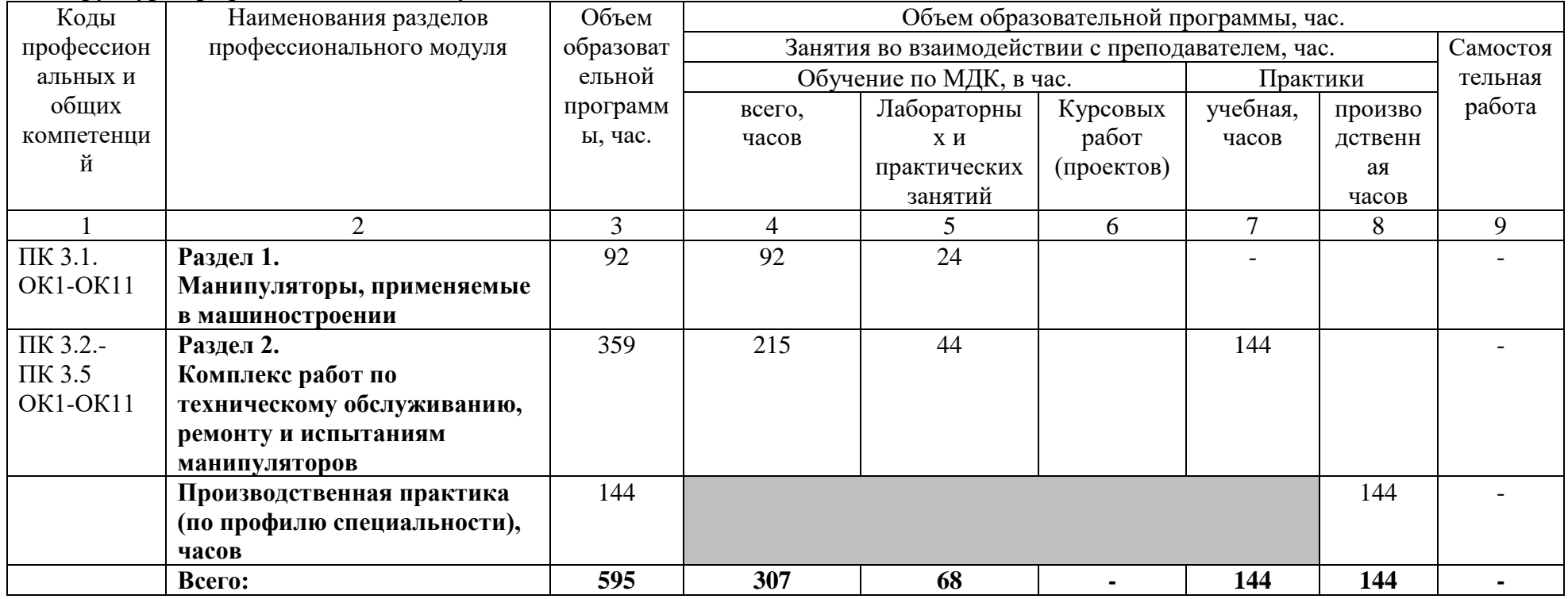

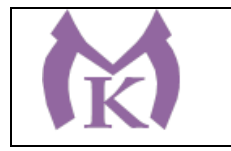

#### **2.2. Тематический план и содержание профессионального модуля**

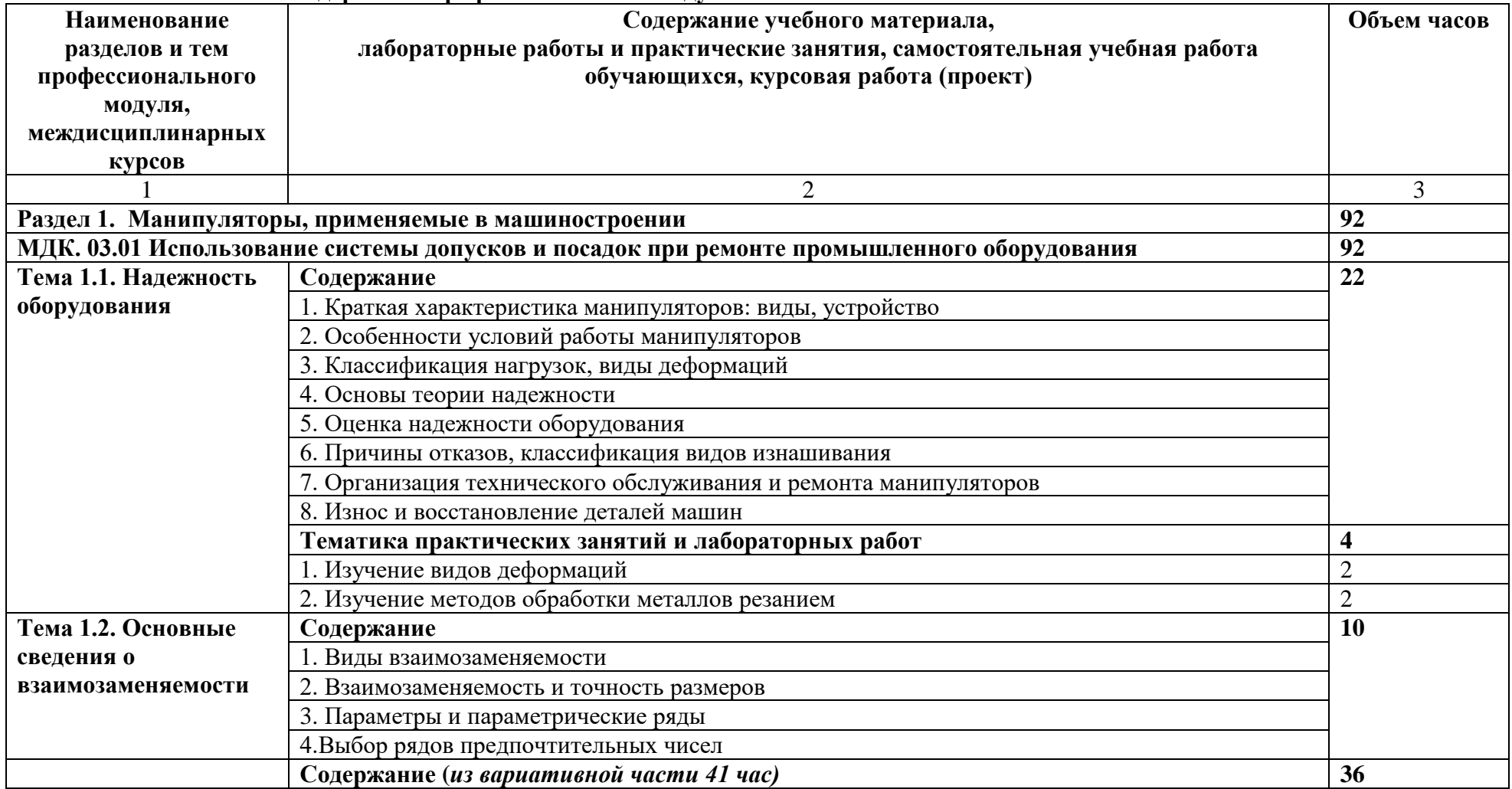

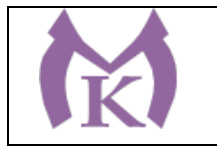

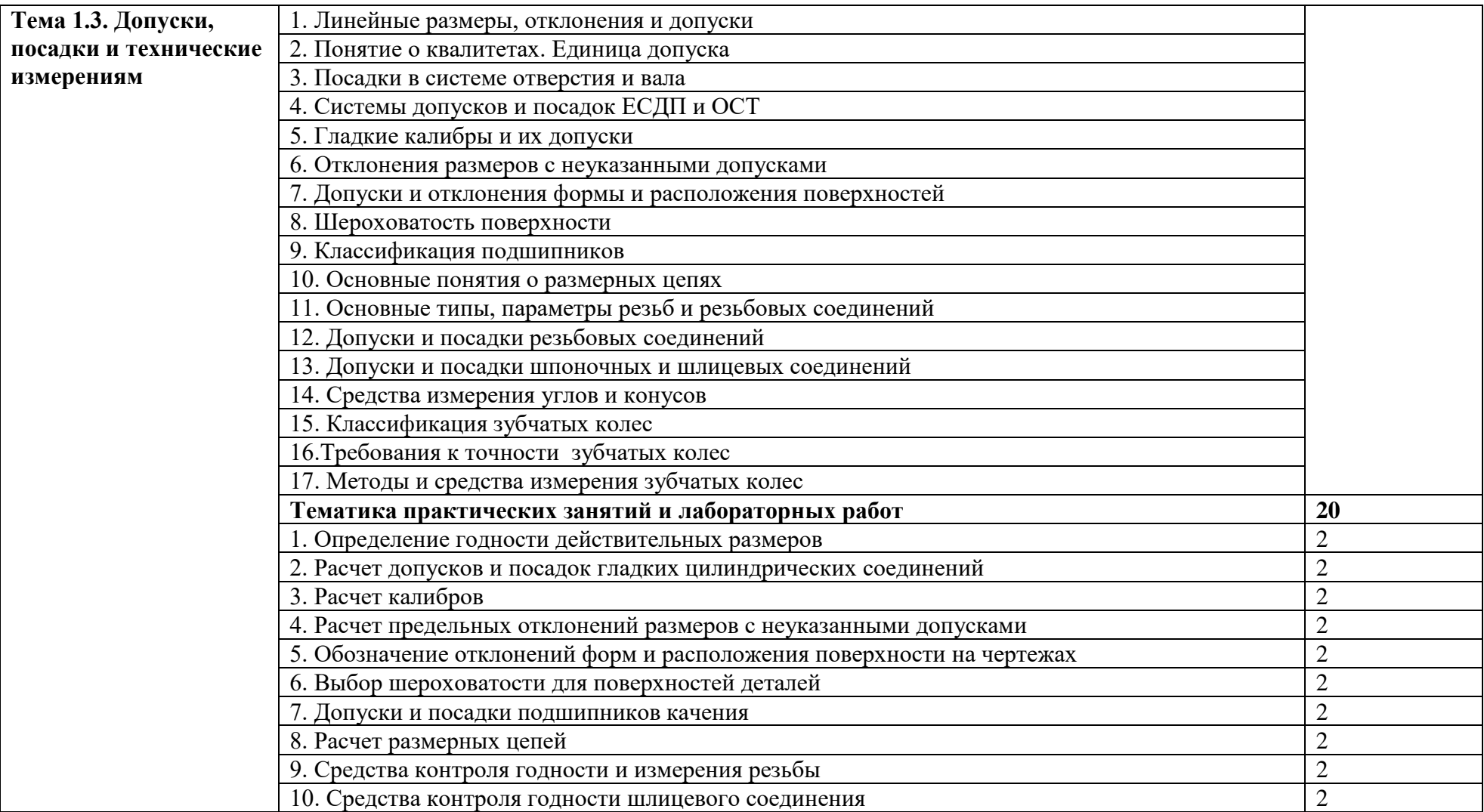

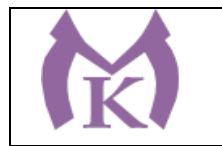

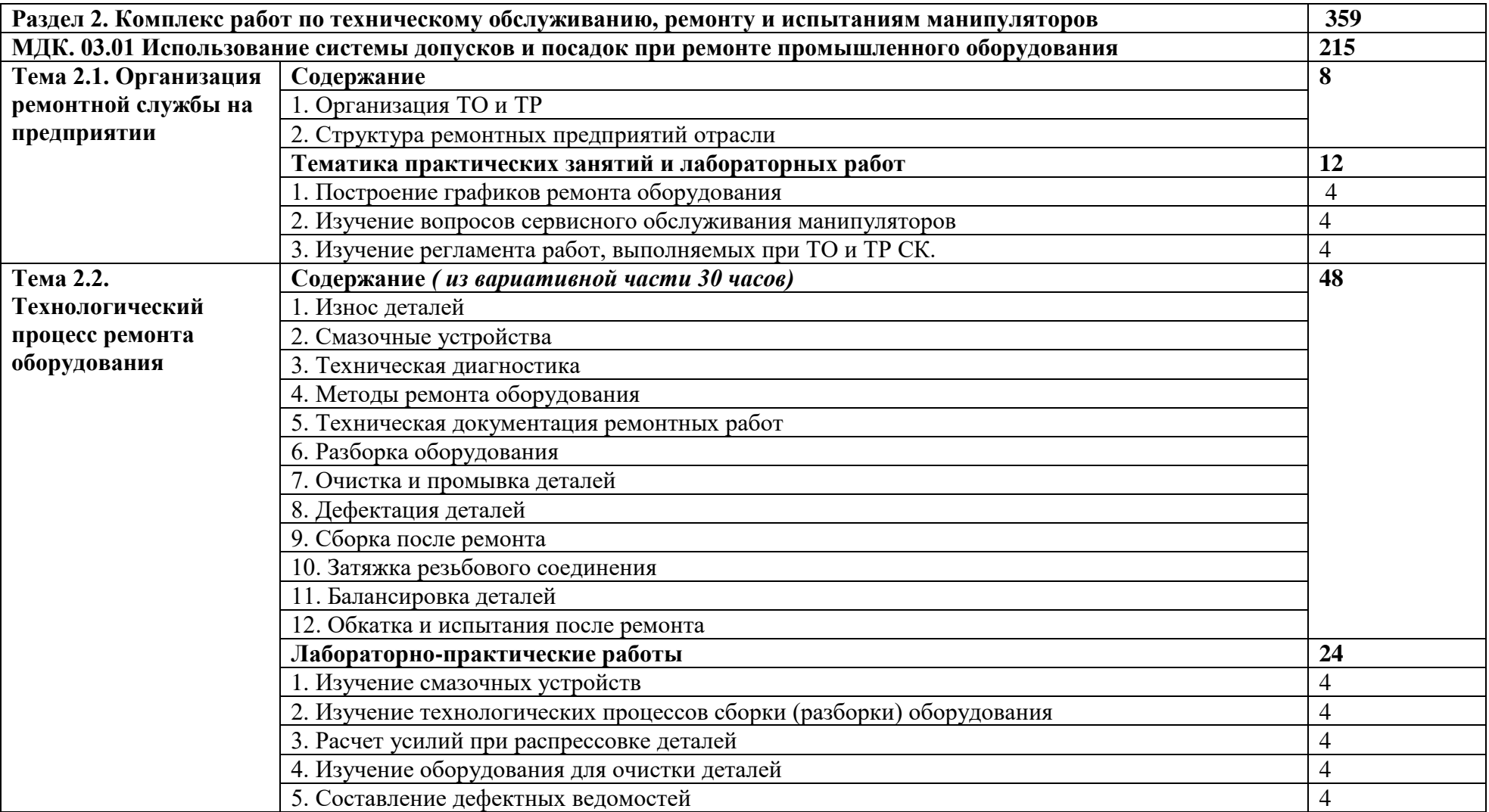

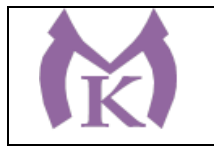

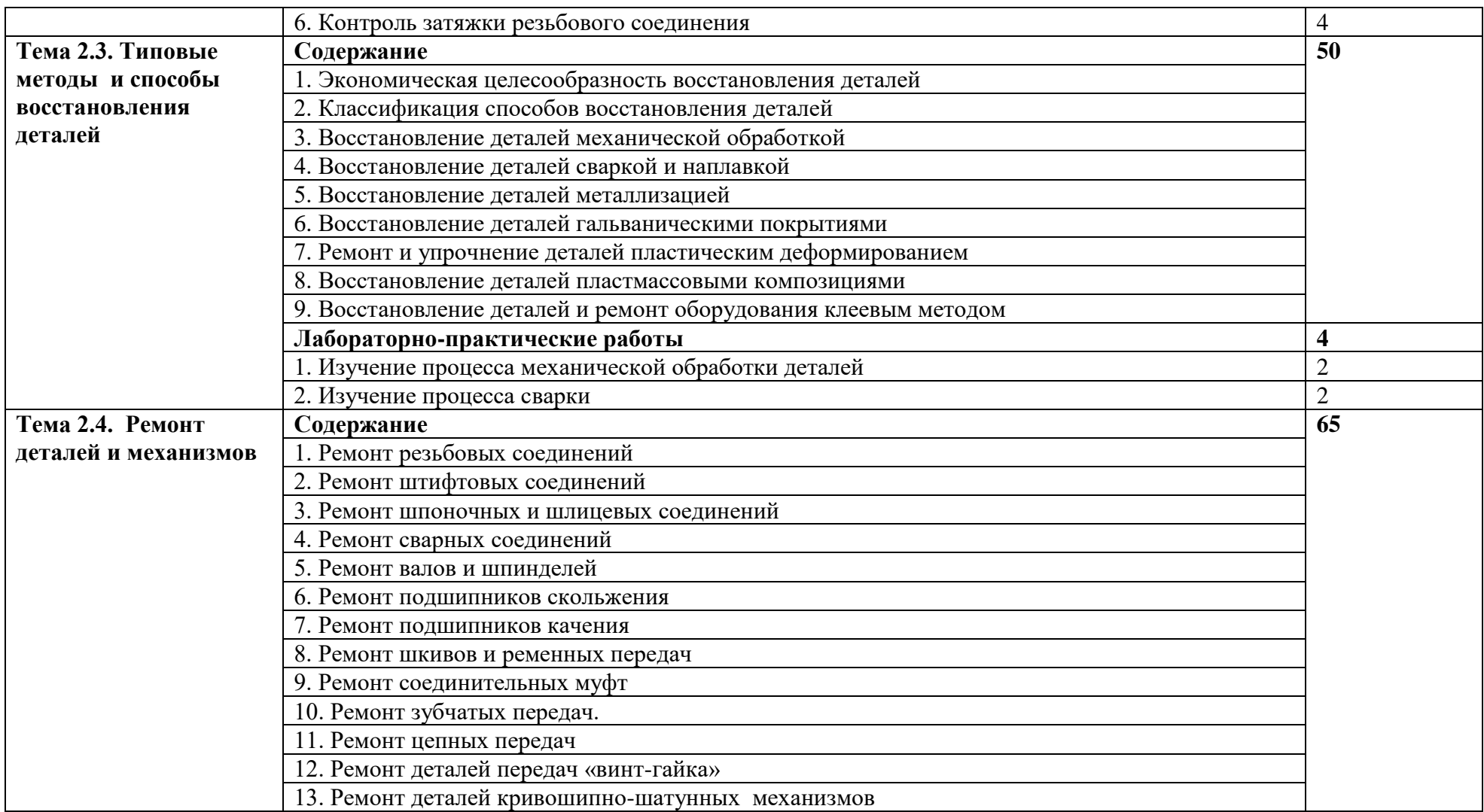

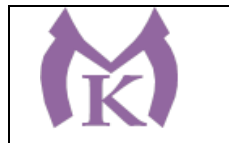

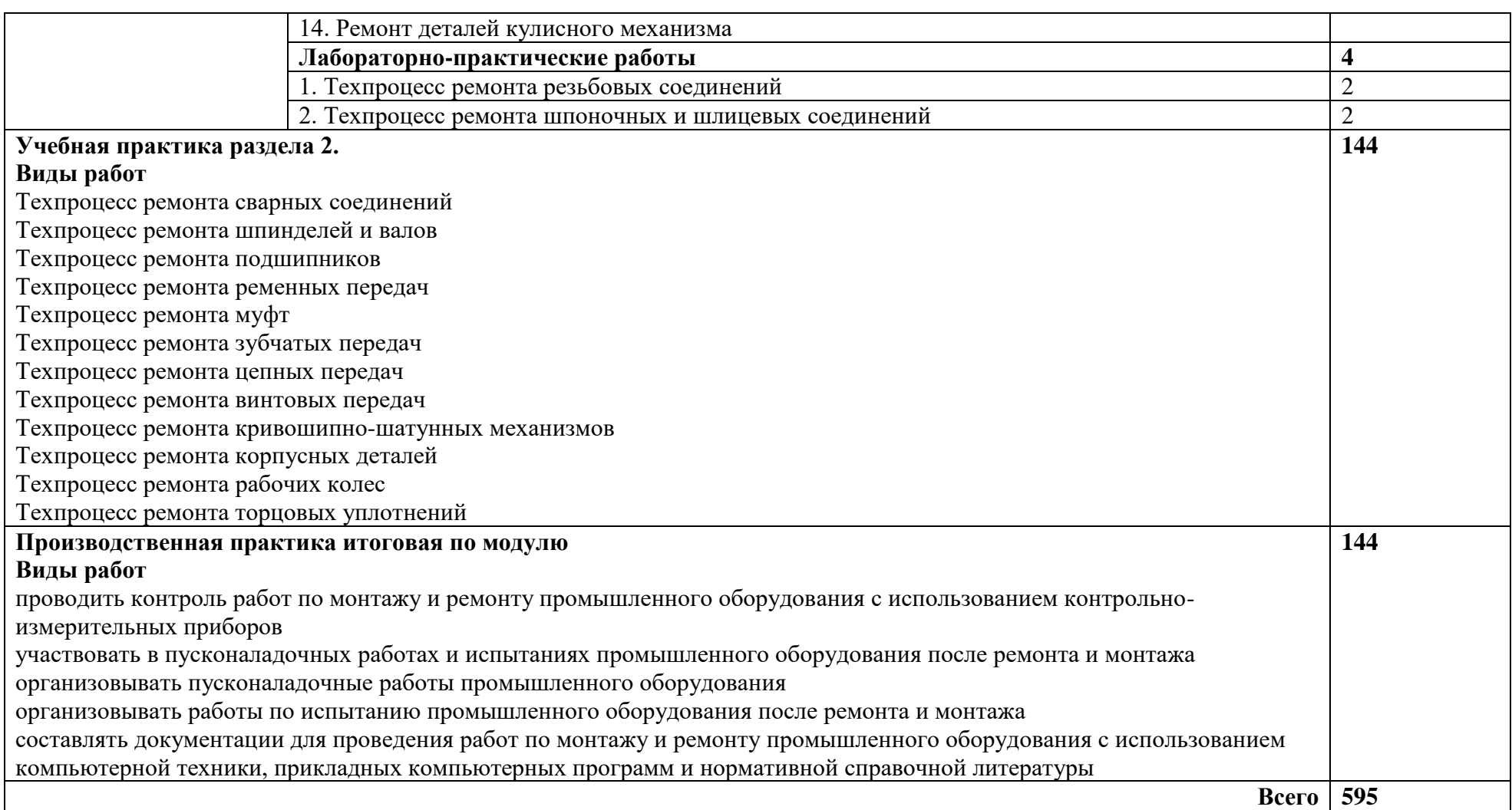

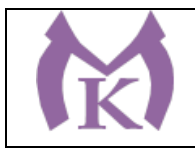

## **3. УСЛОВИЯ РЕАЛИЗАЦИИ ПРОГРАММЫ ПРОФЕССИОНАЛЬНОГО МОДУЛЯ**

## **3.1. Для реализации программы профессионального модуля должны быть предусмотрены следующие специальные помещения:**

Кабинеты:

- Контрольно-измерительных приборов и автоматик
- Основ автоматизации производства
- Основ компьютерного моделирования

Лаборатории:

- Гидравлики и пневматики
- Промышленной робототехники
- Деталей машин и механизмов

Мастерские:

- Механическая

Оснащение лабораторий и мастерских и баз практики, необходимое для реализации программы модуля указано в п 6.2. данной ООП.

#### **3.2. Информационное обеспечение реализации программы**

Для реализации программы библиотечный фонд образовательной организации должен иметь издания:

3.2.1. Печатные и электронные образовательные и информационные ресурсы, рекомендуемые для использования в образовательном процессе

#### **Печатные издания**

- 1. Ермолаев В.В. Программирование для автоматизированного оборудования, ОИЦ «Академия»,2015г.
- **2.** Рахимянов, Х. М. Технология машиностроения: сборка и монтаж : учеб. пособие для СПО / Х. М. Рахимянов, Б. А. Красильников, Э. З. Мартынов. — 2-е изд. — М. : Издательство Юрайт, 2019. — 241 с. — (Серия : Профессиональное образование). — ISBN 978-5-534-04387-7. — Режим доступа : [www.biblio-online.ru/book/4A9F6D18-](http://www.biblio-online.ru/book/4A9F6D18-3F4C-4B22-8AE7-02C2A1E0E41A) [3F4C-4B22-8AE7-02C2A1E0E41A](http://www.biblio-online.ru/book/4A9F6D18-3F4C-4B22-8AE7-02C2A1E0E41A)
- **3.** Технология машиностроения : учебник и практикум для СПО / А. В. Тотай [и др.] ; под общ. ред. А. В. Тотая. — 2-е изд., испр. и доп. — М. : Издательство Юрайт, 2019. — 241 с. — (Серия : Профессиональное образование). — ISBN 978-5-534-09041-3. — Режим доступа : [www.biblio-online.ru/book/728B8052-91C0-44B5-AE5C-](http://www.biblio-online.ru/book/728B8052-91C0-44B5-AE5C-20874612B7CF)[20874612B7CF](http://www.biblio-online.ru/book/728B8052-91C0-44B5-AE5C-20874612B7CF)
- 4. Шишмарёв В.Ю. Автоматизация технологических процессов (11-е изд.) (в электронном формате) М.: Издательский центр «Академия», 2017
- 5. Шишмарёв, В. Ю. Автоматика : учебник для СПО / В. Ю. Шишмарёв. 2-е изд., испр. и доп. — М. : Издательство Юрайт, 2019. — 280 с. — (Серия :

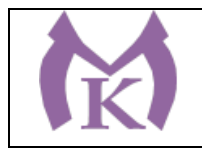

Профессиональное образование). — ISBN 978-5-534-09343-8. — Режим доступа : [www.biblio-online.ru/book/B6B99674-26E3-4D51-AFE4-5107D46C9130](http://www.biblio-online.ru/book/B6B99674-26E3-4D51-AFE4-5107D46C9130)

- 6. Бычков А.В. Основы автоматического управления (1-е изд.) (в электронном формате М.: Издательский центр «Академия,) 2018.- [http://www.academia](http://www.academia-moscow.ru/catalogue/4911/346716/)[moscow.ru/catalogue/4911/346716/](http://www.academia-moscow.ru/catalogue/4911/346716/)
- 7. Ермолаев В.В. Элементы гидравлических и пневматических систем (1-е изд.) (в электронном формате) М.: Издательский центр «Академия ,2018. <http://www.academia-moscow.ru/catalogue/4921/346734/>

### **Дополнительная литература**

1. Автоматизация производства : учебник для СПО / О. С. Колосов [и др.] ; под общ. ред. О. С. Колосова. — М. : Издательство Юрайт, 2018. — 291 с. — (Серия : Профессиональное образование). — ISBN 978-5-534-10317-5. — Режим доступа : [www.biblio-online.ru/book/7DB82D96-024F-4B5C-B074-1940ADC73EF2.](http://www.biblio-online.ru/book/7DB82D96-024F-4B5C-B074-1940ADC73EF2)

2. Рачков, М. Ю. Автоматизация производства : учебник для СПО / М. Ю. Рачков. — 2 е изд., испр. и доп. — М. : Издательство Юрайт, 2018. — 180 с. — (Серия : Профессиональное образование). — ISBN 978-5-534-10314-4. — Режим доступа : [www.biblio-online.ru/book/73F2B1C9-24FF-4BFF-954E-45FD088FBE34.](http://www.biblio-online.ru/book/73F2B1C9-24FF-4BFF-954E-45FD088FBE34)

Журнал «Технология машиностроения», 2018.

Журнал «Станкоинструмент»,2018.

Журнал «Металлообработка», 2014-2018.

Журнал «Шелезяка» электронный формат <http://shelezyaka.com/>

### **4. КОНТРОЛЬ И ОЦЕНКА РЕЗУЛЬТАТОВ ОСВОЕНИЯ ПРОФЕССИОНАЛЬНОГО МОДУЛЯ**

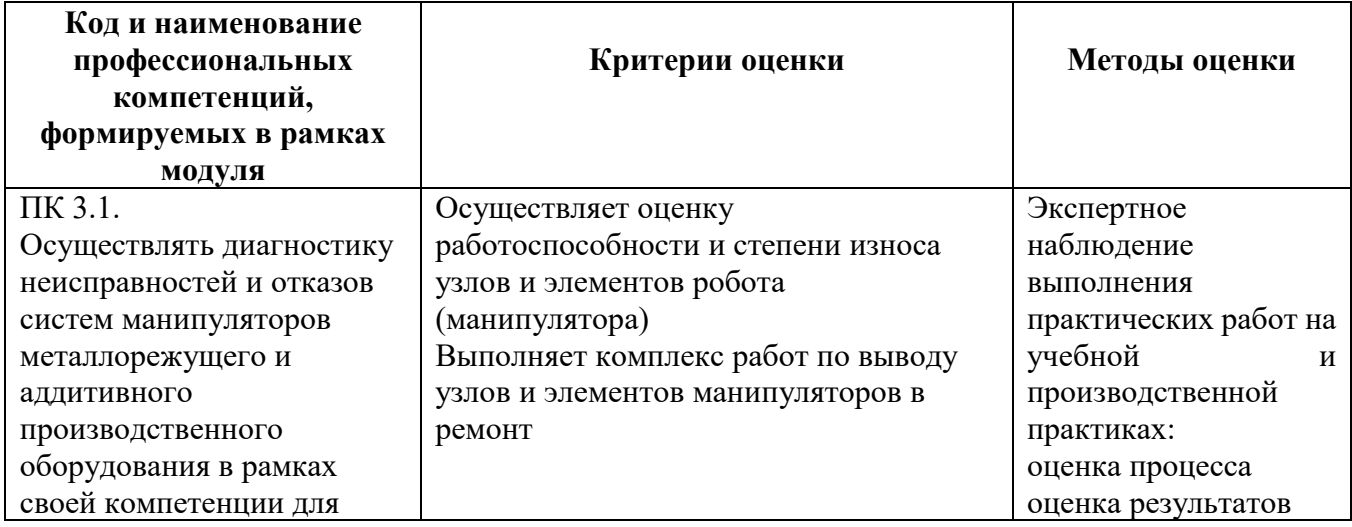

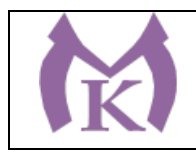

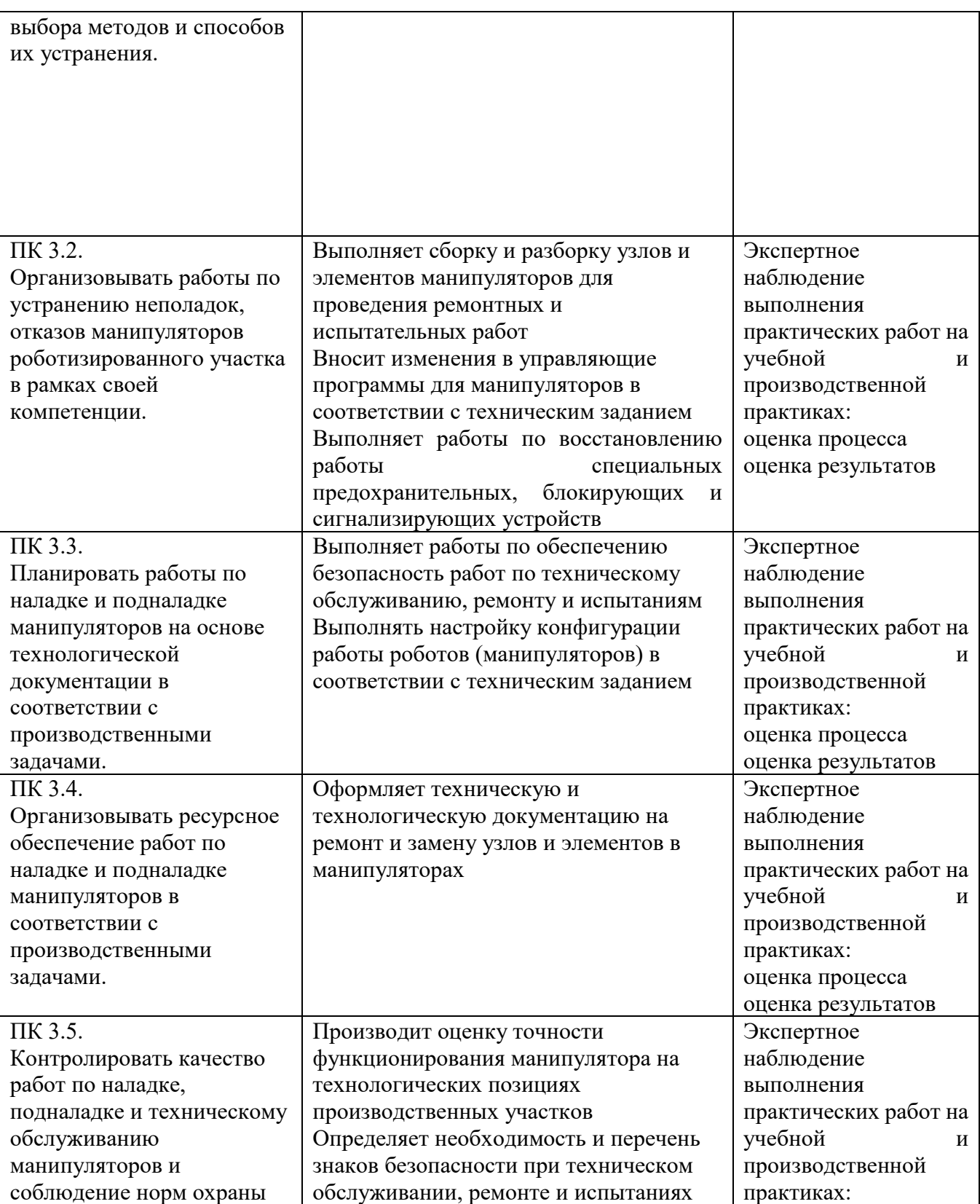

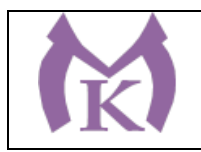

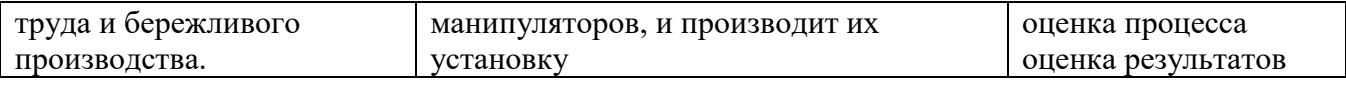

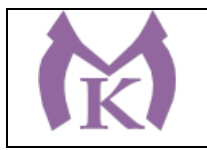

Приложение I.4

# **РАБОЧАЯ ПРОГРАММА ПРОФЕССИОНАЛЬНОГО МОДУЛЯ**

**ПМ.04 ОСУЩЕСТВЛЕНИЕ КОМПЛЕКСА РАБОТ ПО ТЕХНИЧЕСКОМУ ОБСЛУЖИВАНИЮ, РЕМОНТУ И ИСПЫТАНИЯМ ПРОМЫШЛЕННЫХ РОБОТОВ НА ТЕХНОЛОГИЧЕСКИХ ПОЗИЦИЯХ РОБОТИЗИРОВАННЫХ УЧАСТКОВ**

2019 год

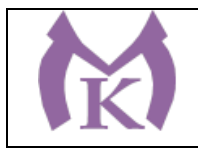

## **СОДЕРЖАНИЕ**

## **1. ОБЩАЯ ХАРАКТЕРИСТИКА РАБОЧЕЙ ПРОГРАММЫ ПРОФЕССИОНАЛЬНОГО МОДУЛЯ**

# **2. СТРУКТУРА И СОДЕРЖАНИЕ ПРОФЕССИОНАЛЬНОГО МОДУЛЯ**

## **3. ТРЕБОВАНИЯ К УСЛОВИЯМ РЕАЛИЗАЦИИ ПРОГРАММЫ ПРОФЕССИОНАЛЬНОГО МОДУЛЮ**

## **4. КОНТРОЛЬ И ОЦЕНКА РЕЗУЛЬТАТОВ ОСВОЕНИЯ ПРОФЕССИОНАЛЬНОГО МОДУЛЯ**

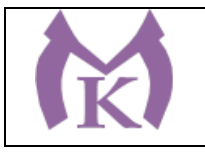

### **1. ОБЩАЯ ХАРАКТЕРИСТИКА РАБОЧЕЙ ПРОГРАММЫ ПРОФЕССИОНАЛЬНОГО МОДУЛЯ**

### **1.1. Область применения рабочей программы**

Рабочая программа профессионального модуля является частью основной образовательной программы в соответствии с ФГОС СПО 15.02.11 Техническая эксплуатация и обслуживание роботизированного производства

#### **1.2. Цель и планируемые результаты освоения профессионального модуля**

В результате изучения профессионального модуля студент должен освоить основной вид деятельности **Осуществление комплекса работ по техническому обслуживанию, ремонту и испытаниям промышленных роботов на технологических позициях роботизированных участков** и соответствующие ему общие компетенции и профессиональные компетенции:

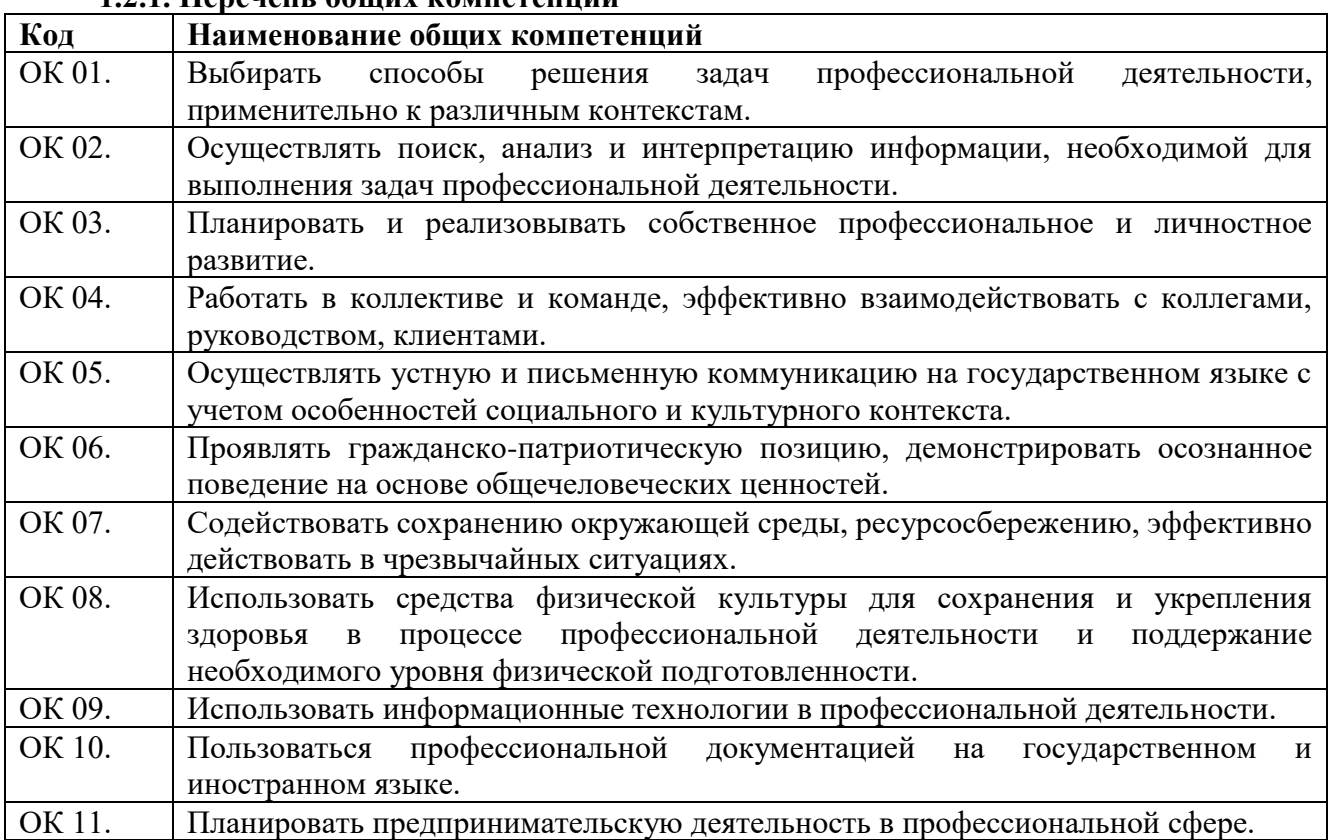

#### **1.2.1. Перечень общих компетенций**

#### **1.2.2. Перечень профессиональных компетенций**

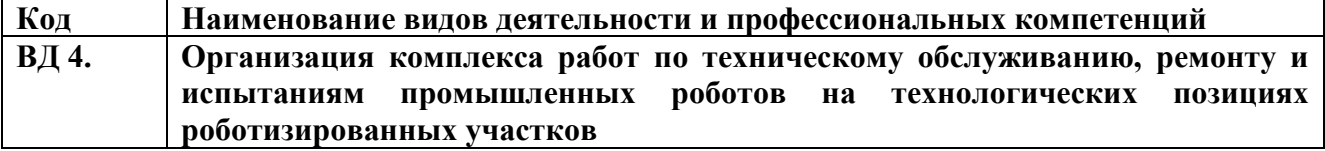

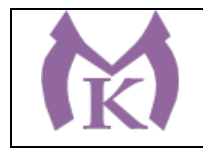

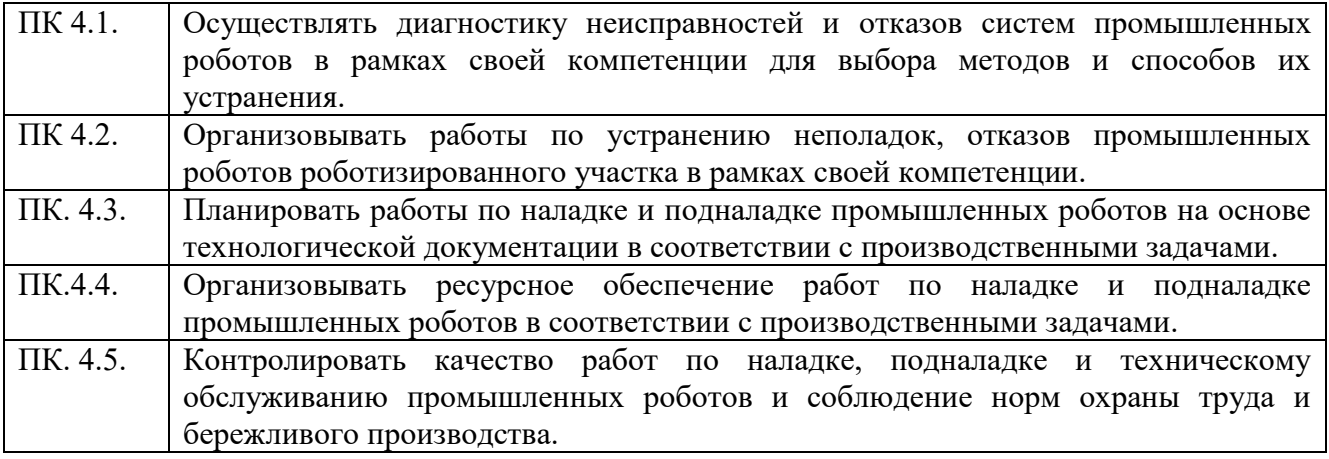

#### **В результате освоения профессионального модуля студент должен:**

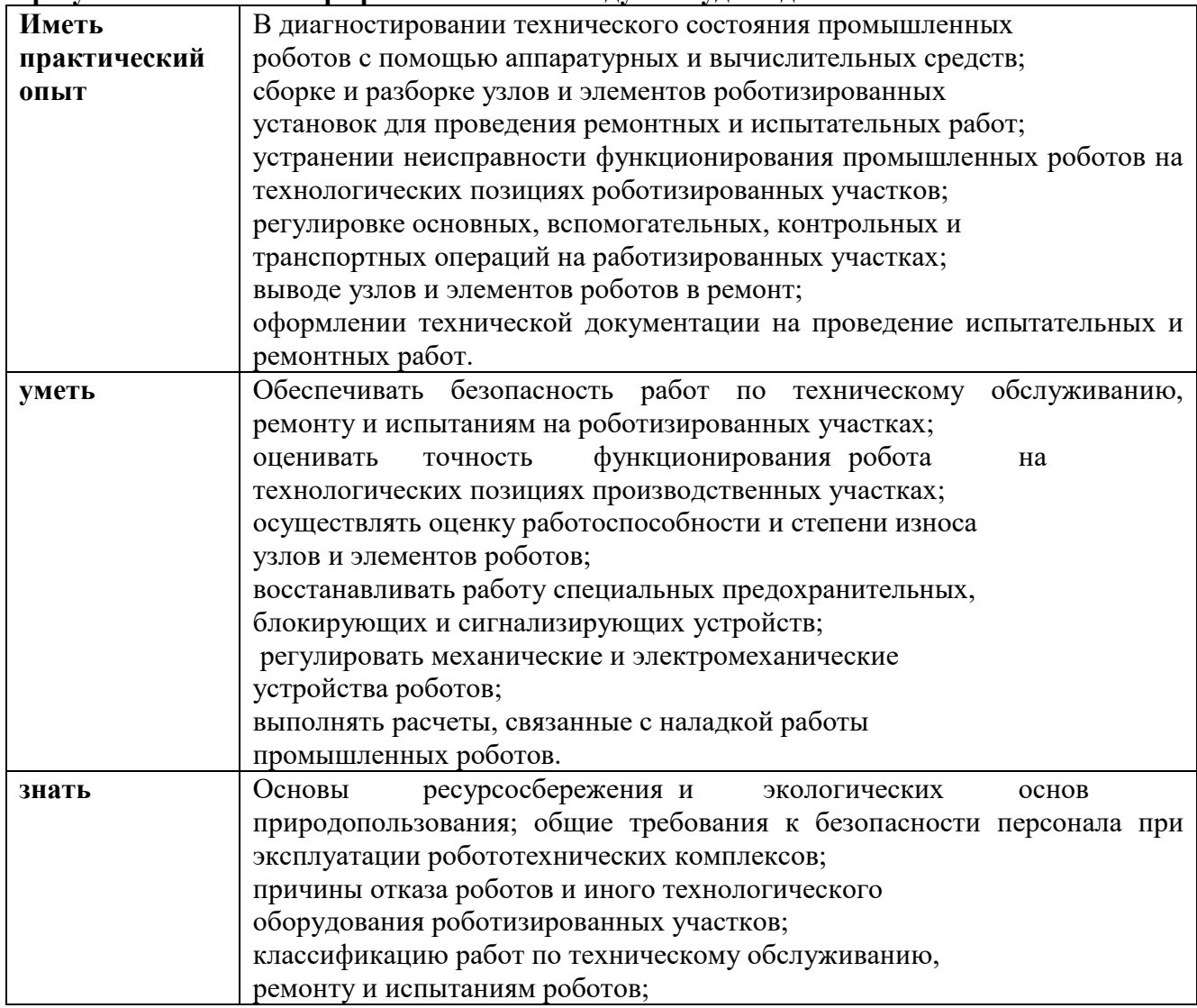

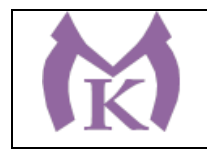

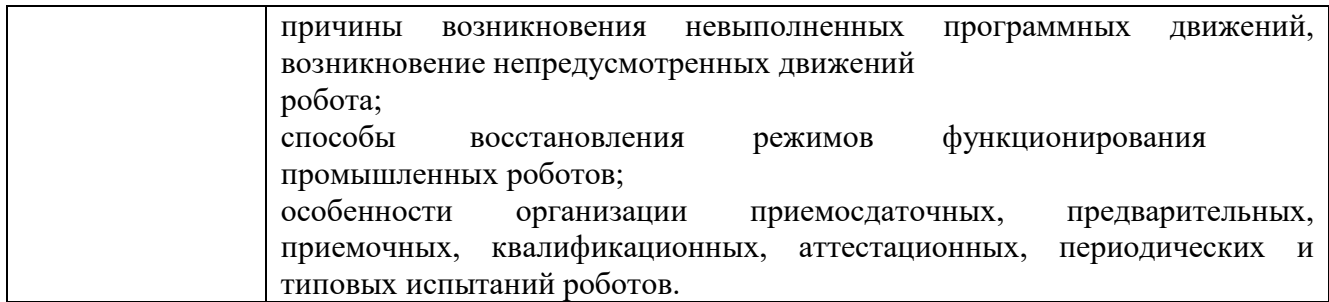

#### **1.3. Количество часов, отводимое на освоение профессионального модуля**

Всего часов 1109, из них на освоение МДК 04.01 – 237

на практики – учебную: 324 часов и производственную: 474 часов

**1.4 Количество вариативных часов на освоение программы профессионального модуля:**

Вариативные часы направлены на **обеспечение соответствия тр**ебованиям профессионального стандарта № 999 Техник по обслуживанию роботизированного производства и требованиям WorldSkills по согласованию с работодателем часы направлены на:

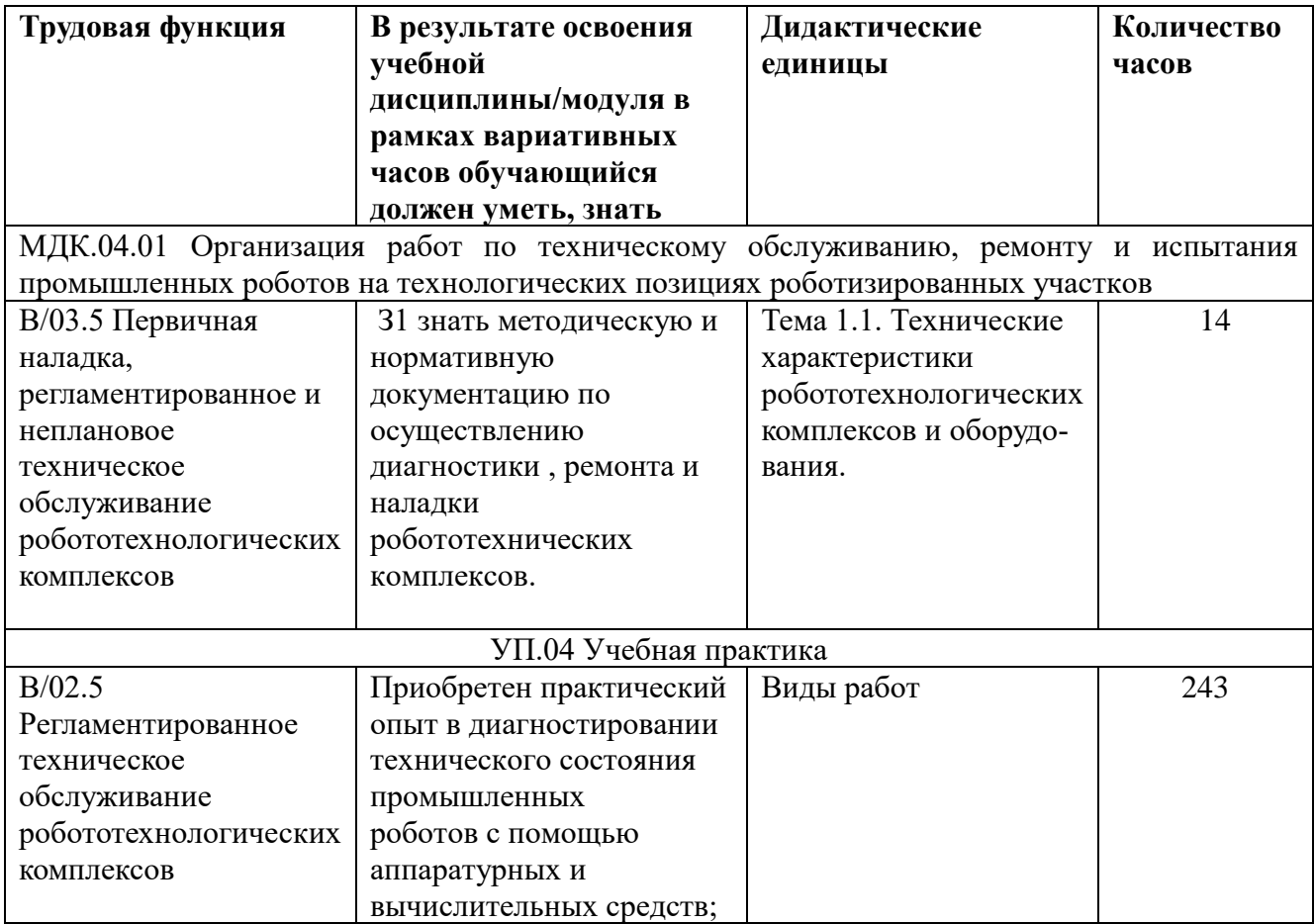

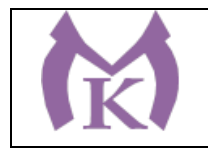

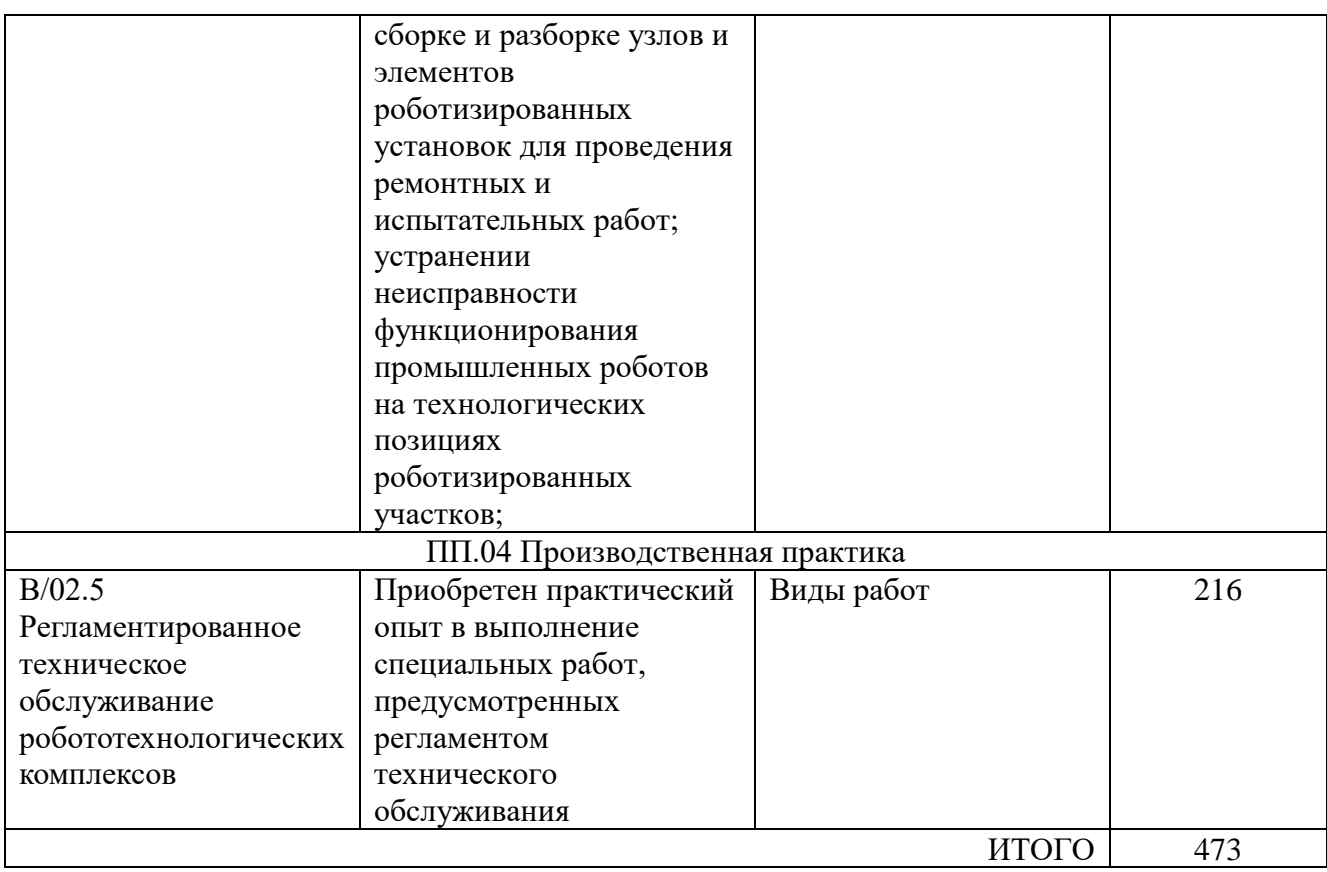

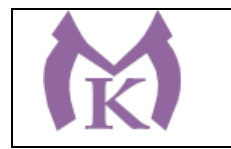

## **2. Структура и содержание профессионального модуля ПМ. 04 Осуществление комплекса работ по техническому обслуживанию, ремонту и испытаниям промышленных роботов на технологических позициях роботизированных участков**

## **2.1. Структура профессионального модуля**

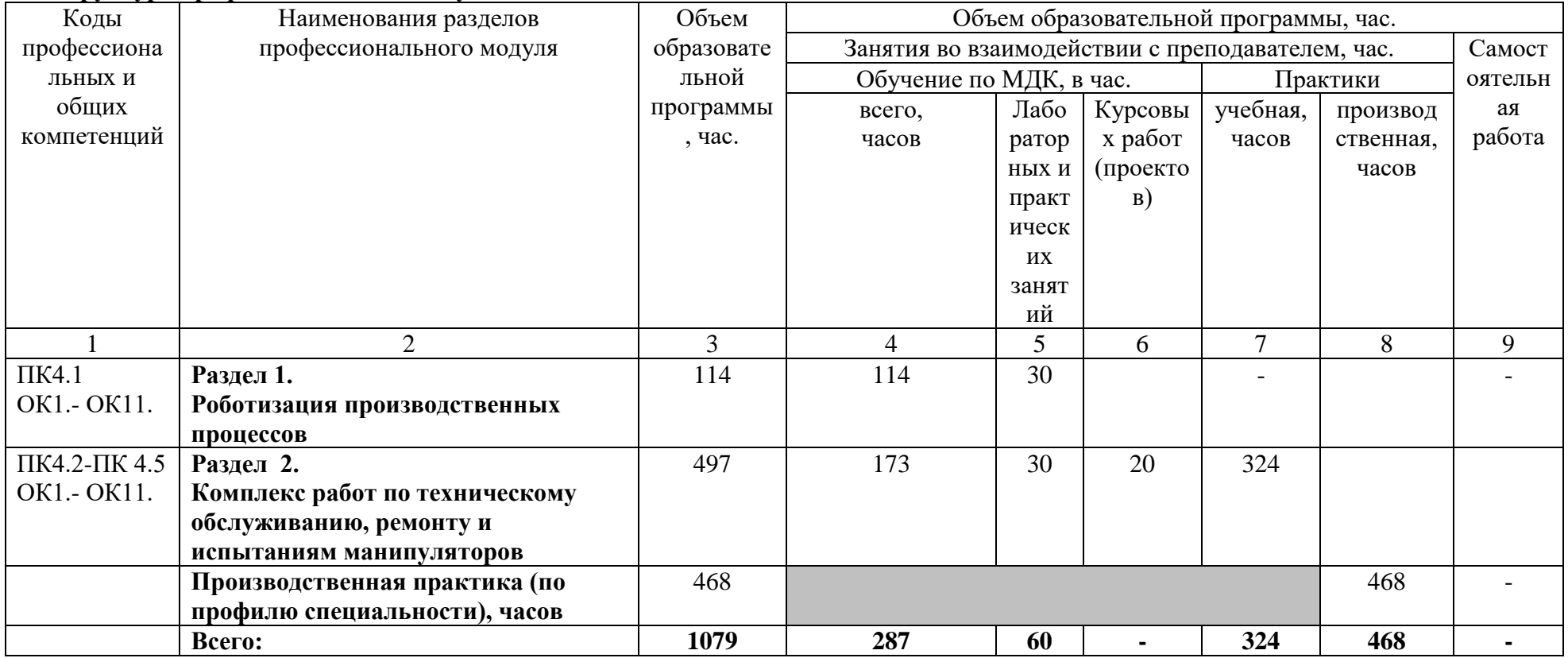

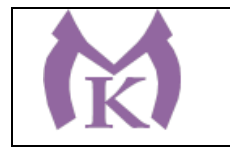

#### **2.2. Тематический план и содержание профессионального модуля**

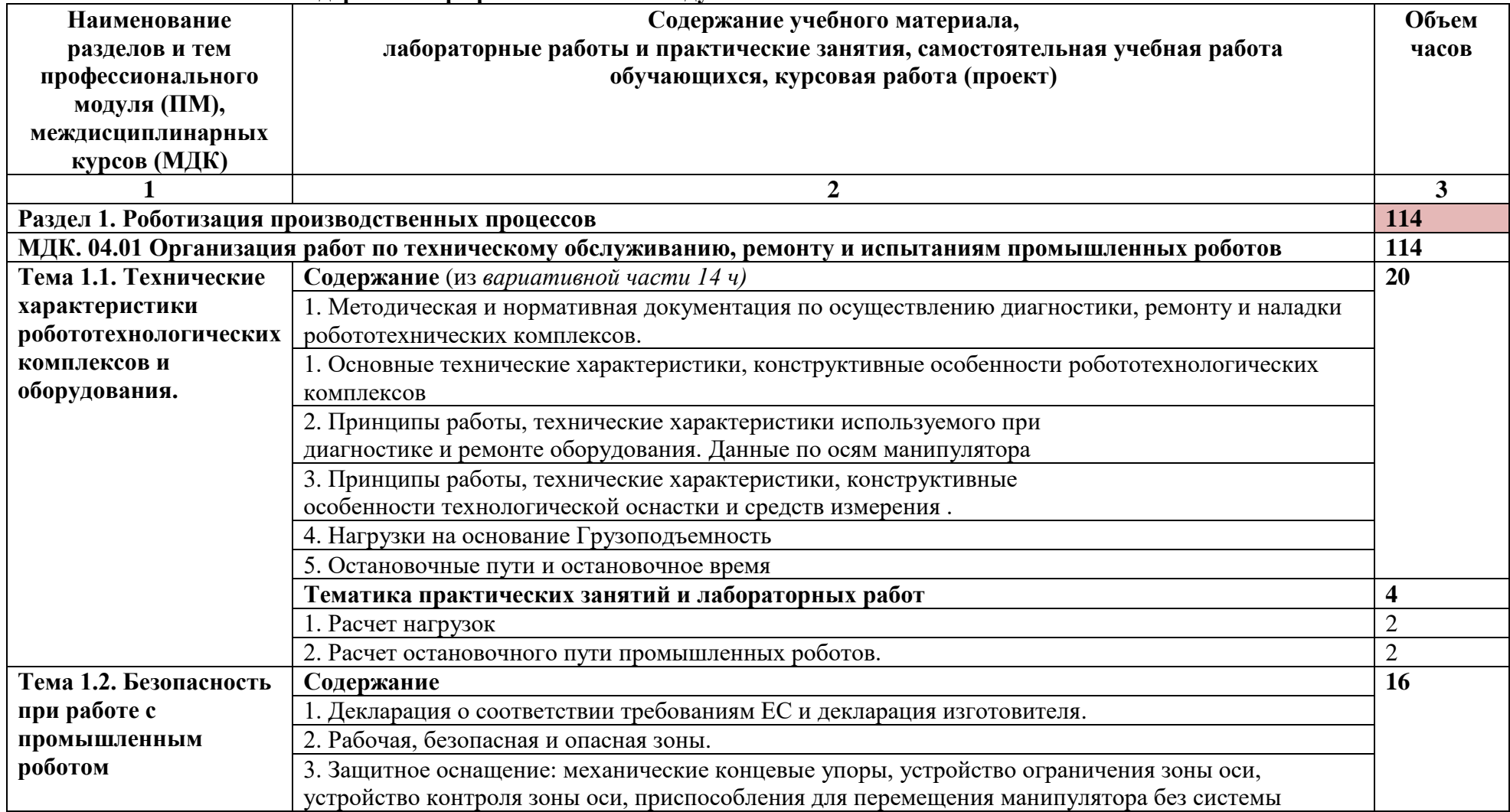

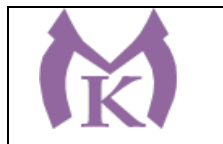

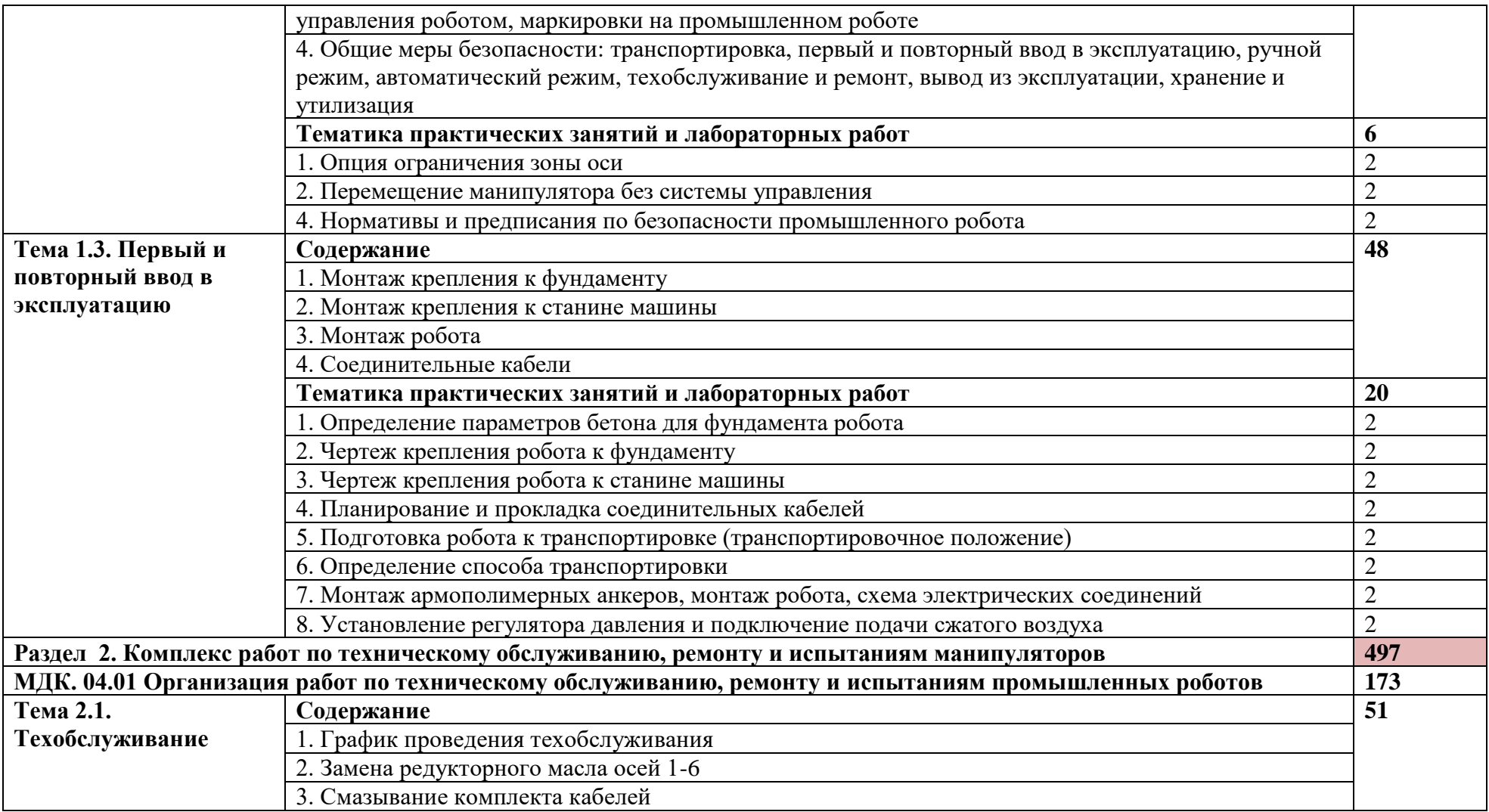

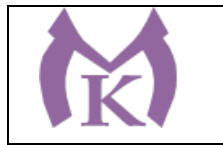

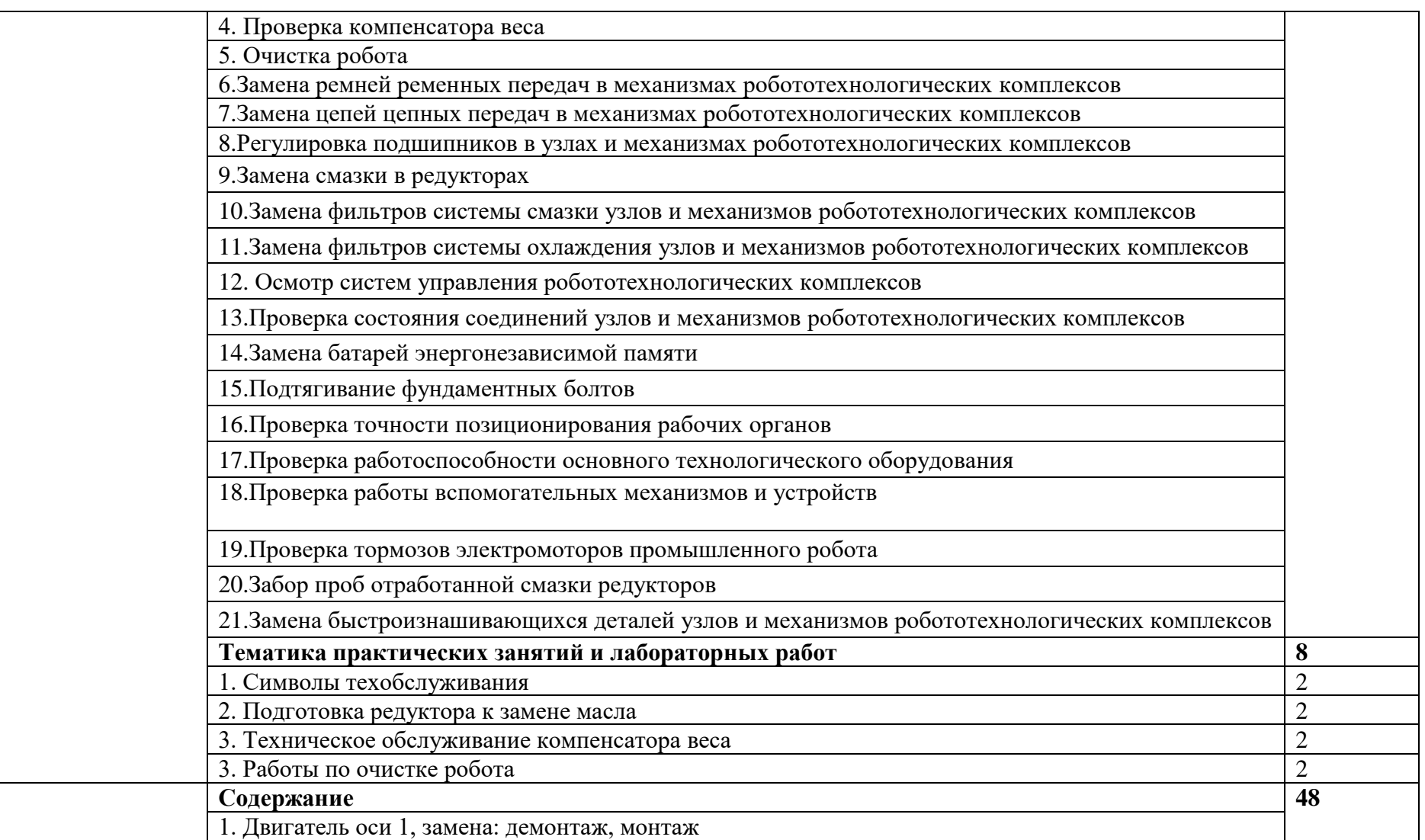

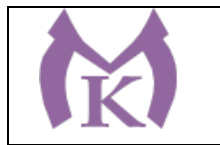

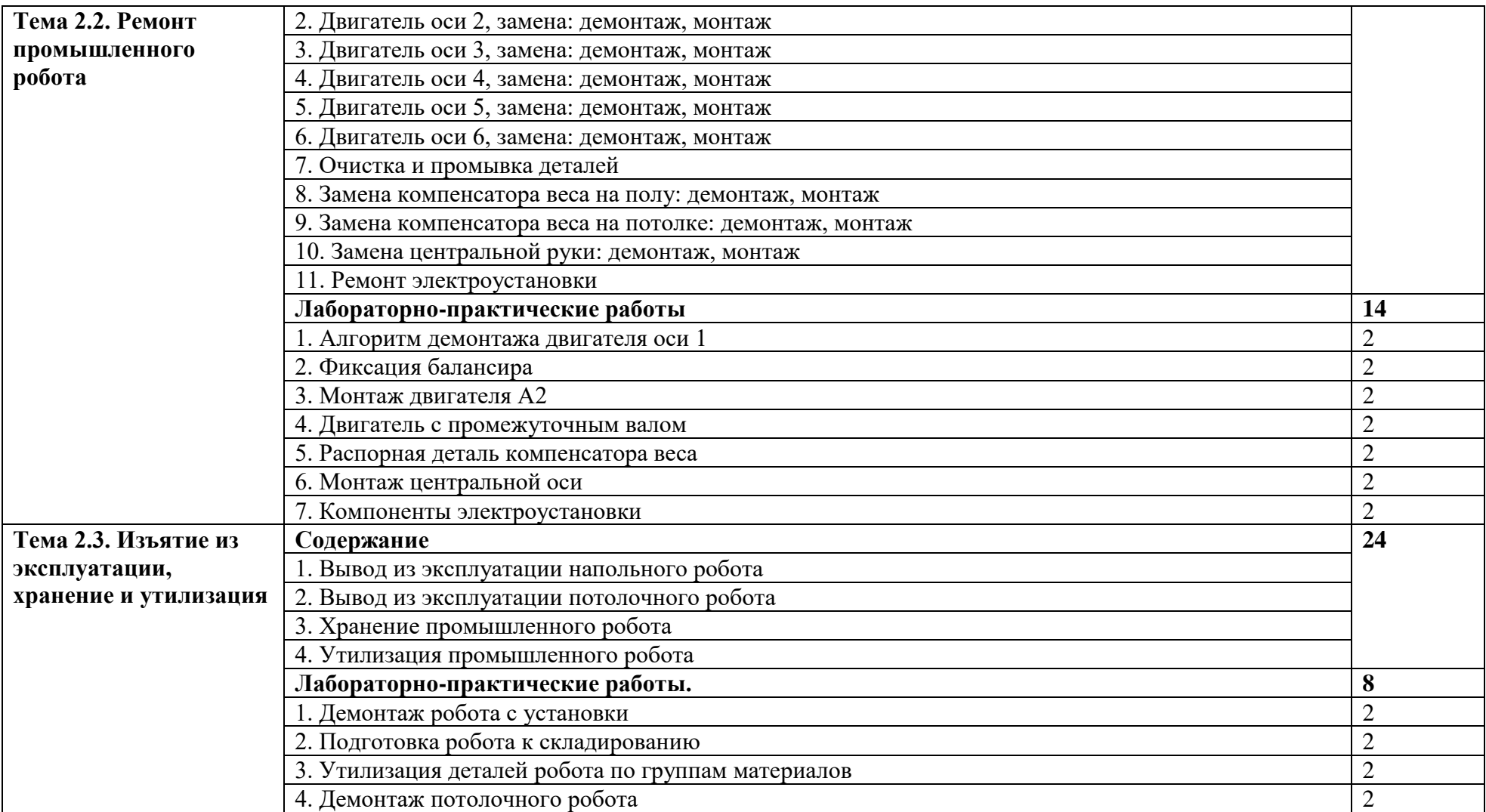

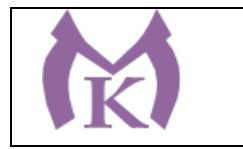

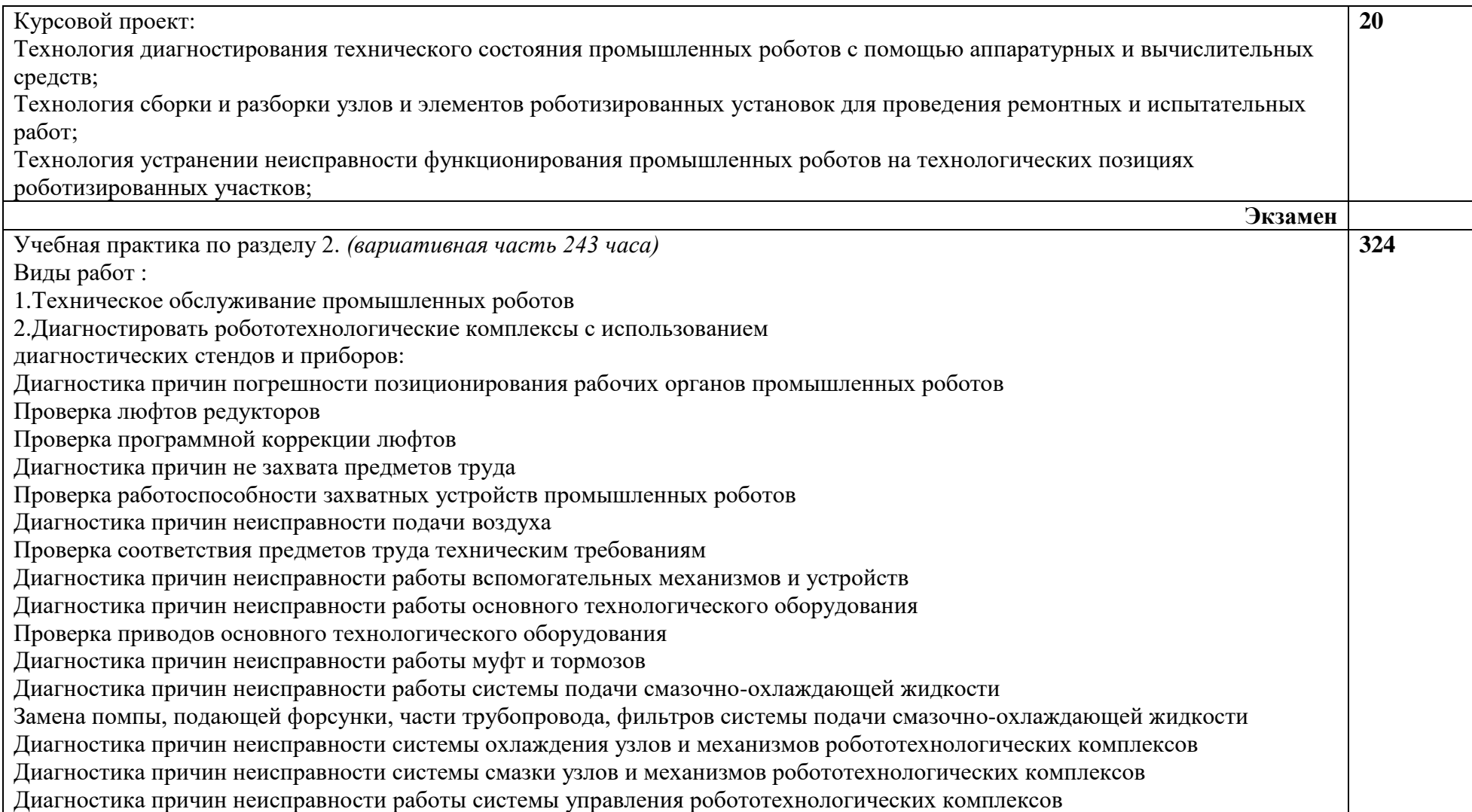

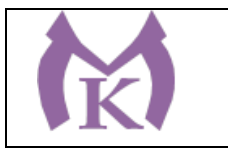

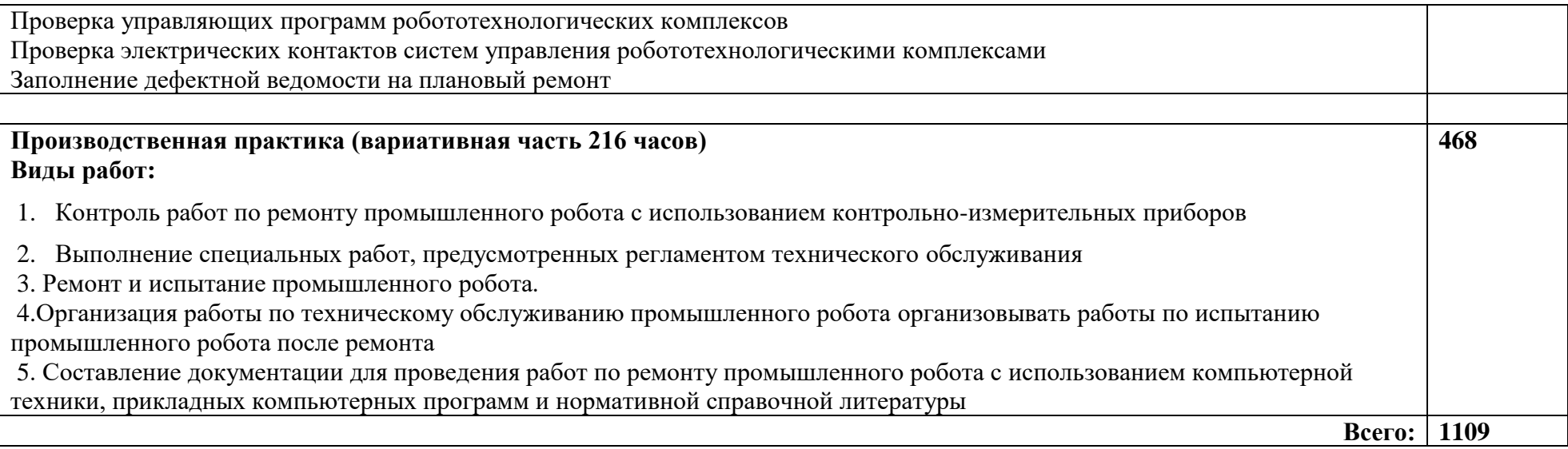

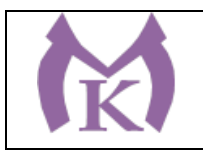

## **3. УСЛОВИЯ РЕАЛИЗАЦИИ ПРОГРАММЫ ПРОФЕССИОНАЛЬНОГО МОДУЛЯ**

## **3.1. Для реализации программы профессионального модуля должны быть предусмотрены следующие специальные помещения:**

Кабинеты:

- Контрольно-измерительных приборов и автоматики
- Основ автоматизации производства
- Основ компьютерного моделирования

Лаборатории:

- Гидравлики и пневматики
- Промышленной робототехники
- Деталей машин и механизмов

Мастерские:

- Механическая

Оснащение лабораторий и мастерских и баз практики, необходимое для реализации программы модуля указано в п. 6.2. данной ООП.

#### **3.2. Информационное обеспечение реализации программы**

Для реализации программы библиотечный фонд образовательной организации должен иметь издания:

3.2.1. Печатные и электронные образовательные и информационные ресурсы, рекомендуемые для использования в образовательном процессе

#### **Печатные издания**

- 1. Ермолаев В.В. Программирование для автоматизированного оборудования, ОИЦ «Академия»,2015г.
- 2. Гидравлика : учебник и практикум для академического бакалавриата / В. А. Кудинов, Э. М. Карташов, А. Г. Коваленко, И. В. Кудинов ; под ред. В. А. Кудинова. — 4-е изд., перераб. и доп. — М. : Издательство Юрайт, 2019. — 386 с. — (Серия : Бакалавр. Академический курс). — ISBN 978-5-534-01120-3. — Режим доступа:

[www.biblio-online.ru/book/3F5EC2E3-B7BF-4626-8177-5281DEE7EBC1](http://www.biblio-online.ru/book/3F5EC2E3-B7BF-4626-8177-5281DEE7EBC1)

- 3. Рахимянов, Х. М. Технология машиностроения: сборка и монтаж : учеб. пособие для СПО / Х. М. Рахимянов, Б. А. Красильников, Э. З. Мартынов. — 2-е изд. — М. : Издательство Юрайт, 2019. — 241 с. — (Серия : Профессиональное образование). — ISBN 978-5-534- 04387-7. — Режим доступа : [www.biblio-online.ru/book/4A9F6D18-3F4C-4B22-8AE7-](http://www.biblio-online.ru/book/4A9F6D18-3F4C-4B22-8AE7-02C2A1E0E41A) [02C2A1E0E41A.](http://www.biblio-online.ru/book/4A9F6D18-3F4C-4B22-8AE7-02C2A1E0E41A)
- 4. Технология машиностроения : учебник и практикум для СПО / А. В. Тотай [и др.] ; под общ. ред. А. В. Тотая. — 2-е изд., испр. и доп. — М. : Издательство Юрайт, 2019. — 241 с. — (Серия : Профессиональное образование). — ISBN 978-5-534-09041-3. — Режим доступа : [www.biblio-online.ru/book/728B8052-91C0-44B5-AE5C-20874612B7CF.](http://www.biblio-online.ru/book/728B8052-91C0-44B5-AE5C-20874612B7CF)

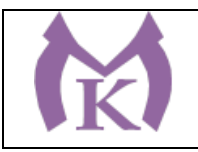

- 5. Шишмарёв В.Ю. Автоматизация технологических процессов (11-е изд.) (в электронном формате) М.: Издательский центр «Академия», 2017
- 6. Шишмарёв В.Ю. Электротехнические измерения (1-е изд.) (в электронном формате) , М.: Издательский центр «Академия»»,2013
- 7. Шишмарёв, В. Ю. Автоматика : учебник для СПО / В. Ю. Шишмарёв. 2-е изд., испр. и доп. — М. : Издательство Юрайт, 2019. — 280 с. — (Серия : Профессиональное образование). — ISBN 978-5-534-09343-8. — Режим доступа : [www.biblio](http://www.biblio-online.ru/book/B6B99674-26E3-4D51-AFE4-5107D46C9130)[online.ru/book/B6B99674-26E3-4D51-AFE4-5107D46C9130.](http://www.biblio-online.ru/book/B6B99674-26E3-4D51-AFE4-5107D46C9130)
- 8. Бычков А.В. Основы автоматического управления (1-е изд.) (в электронном формате М.: Издательский центр «Академия,) 2018.- [http://www.academia](http://www.academia-moscow.ru/catalogue/4911/346716/)[moscow.ru/catalogue/4911/346716/](http://www.academia-moscow.ru/catalogue/4911/346716/)

### **Электронные издания (электронные ресурсы)**

- 9. <http://www.unilib.neva.ru/rus/lib/resources/elib/>
- 10. <http://koapp.narod.ru/russian.htm>
- 11. <http://www.tehlit.ru/>
- 12. [http://www.bamper.info](http://www.bamper.info/)

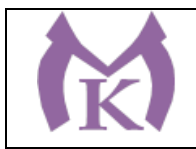

# **4. КОНТРОЛЬ И ОЦЕНКА РЕЗУЛЬТАТОВ ОСВОЕНИЯ ПРОФЕССИОНАЛЬНОГО МОДУЛЯ**

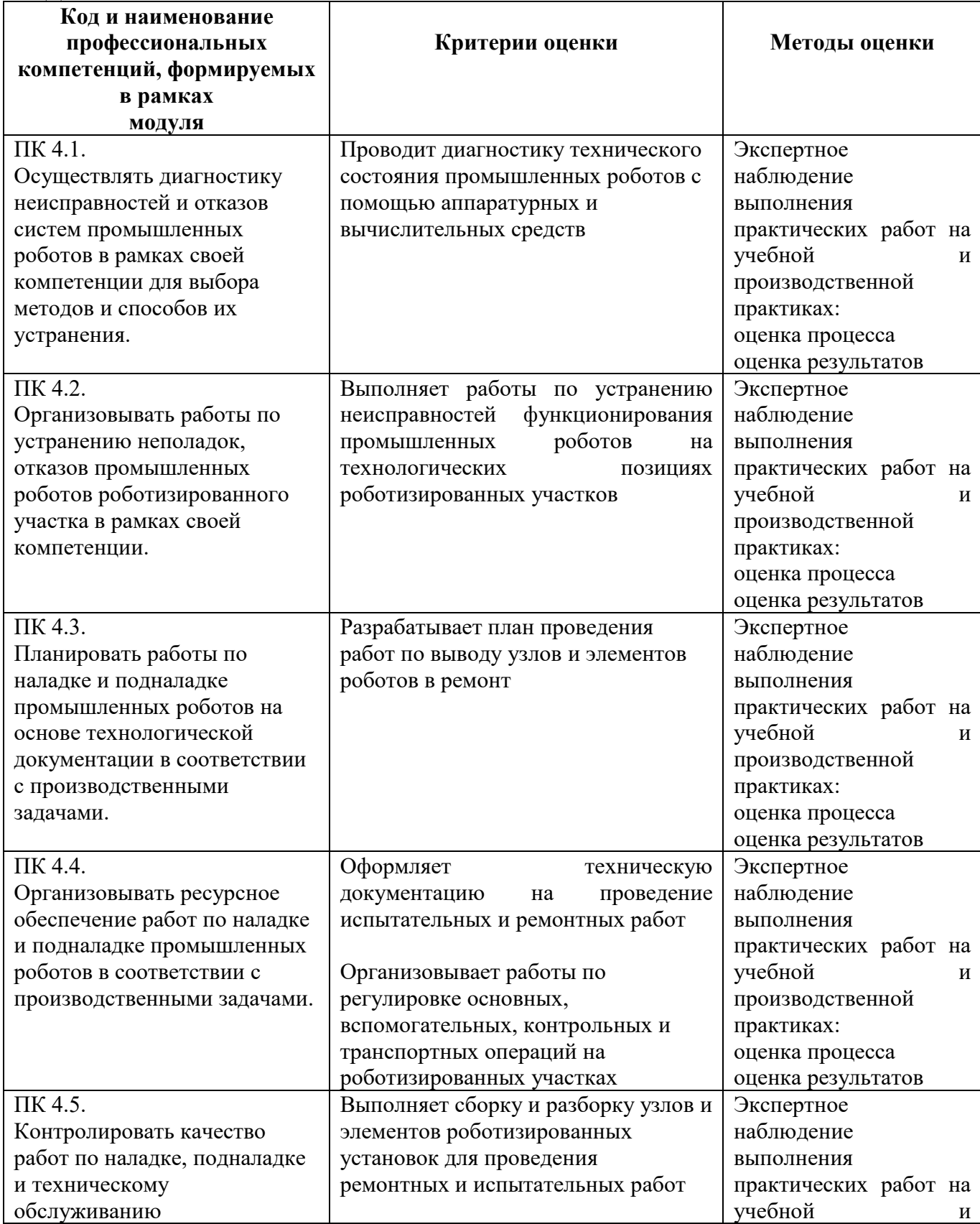

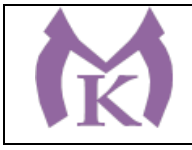

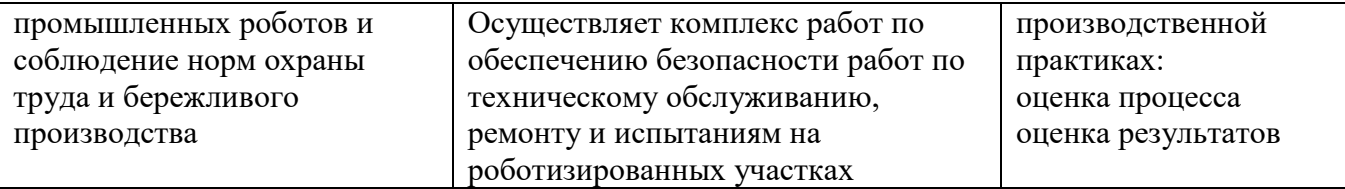

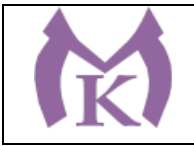

Приложение I.5

# **РАБОЧАЯ ПРОГРАММА ПРОФЕССИОНАЛЬНОГО МОДУЛЯ**

## **ПМ.05 ВЫПОЛНЕНИЕ РАБОТ ПО ОДНОЙ ИЛИ НЕСКОЛЬКИМ ПРОФЕССИЯМ РАБОЧИХ, ДОЛЖНОСТЯМ СЛУЖАЩИХ**

2020 год

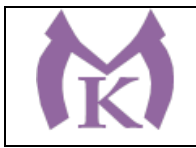

## **СОДЕРЖАНИЕ**

# **1. ОБЩАЯ ХАРАКТЕРИСТИКА РАБОЧЕЙ ПРОГРАММЫ ПРОФЕССИОНАЛЬНОГО МОДУЛЯ**

## **2. СТРУКТУРА И СОДЕРЖАНИЕ ПРОФЕССИОНАЛЬНОГО МОДУЛЯ**

## **3. ТРЕБОВАНИЯ К УСЛОВИЯМ РЕАЛИЗАЦИИ ПРОГРАММЫ ПРОФЕССИОНАЛЬНОГО МОДУЛЮ**

**4. КОНТРОЛЬ И ОЦЕНКА РЕЗУЛЬТАТОВ ОСВОЕНИЯ ПРОФЕССИОНАЛЬНОГО МОДУЛЯ** 

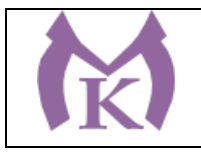

## **1. ОБЩАЯ ХАРАКТЕРИСТИКА РАБОЧЕЙ ПРОГРАММЫ ПРОФЕССИОНАЛЬНОГО МОДУЛЯ**

### **1.1. Область применения рабочей программы**

Рабочая программа профессионального модуля разработана на основании профессионального стандарта «Слесарь-наладчик контрольно-измерительных приборов и автоматики» № 275 утвержденный приказом Министерства труда и защиты РФ 25 декабря 2014 г № 1117н является частью основной образовательной программы.

Возможные наименования должностей - Слесарь-наладчик контрольно-измерительных приборов и автоматики (КИПиА) (2-й разряд)

#### **1.2. Цель и планируемые результаты освоения профессионального модуля**

В результате изучения профессионального модуля студент должен быть готов к исполнению обобщенной трудовой функции А - **Наладка простых электронных теплотехнических приборов,** овладеть необходимыми умениями и знаниями.

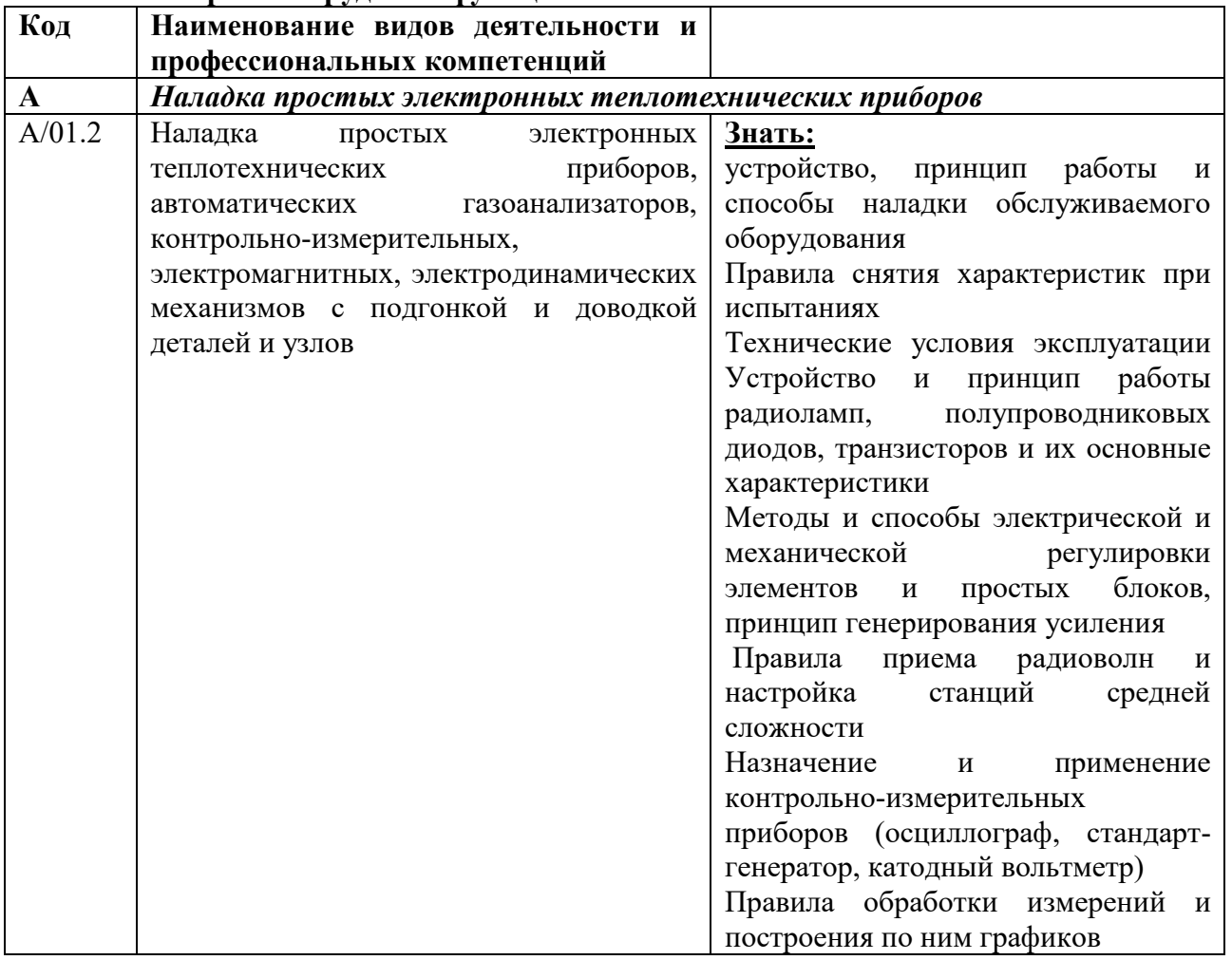

### **1.2.1. Перечень трудовых функций:**

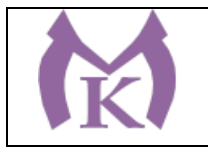

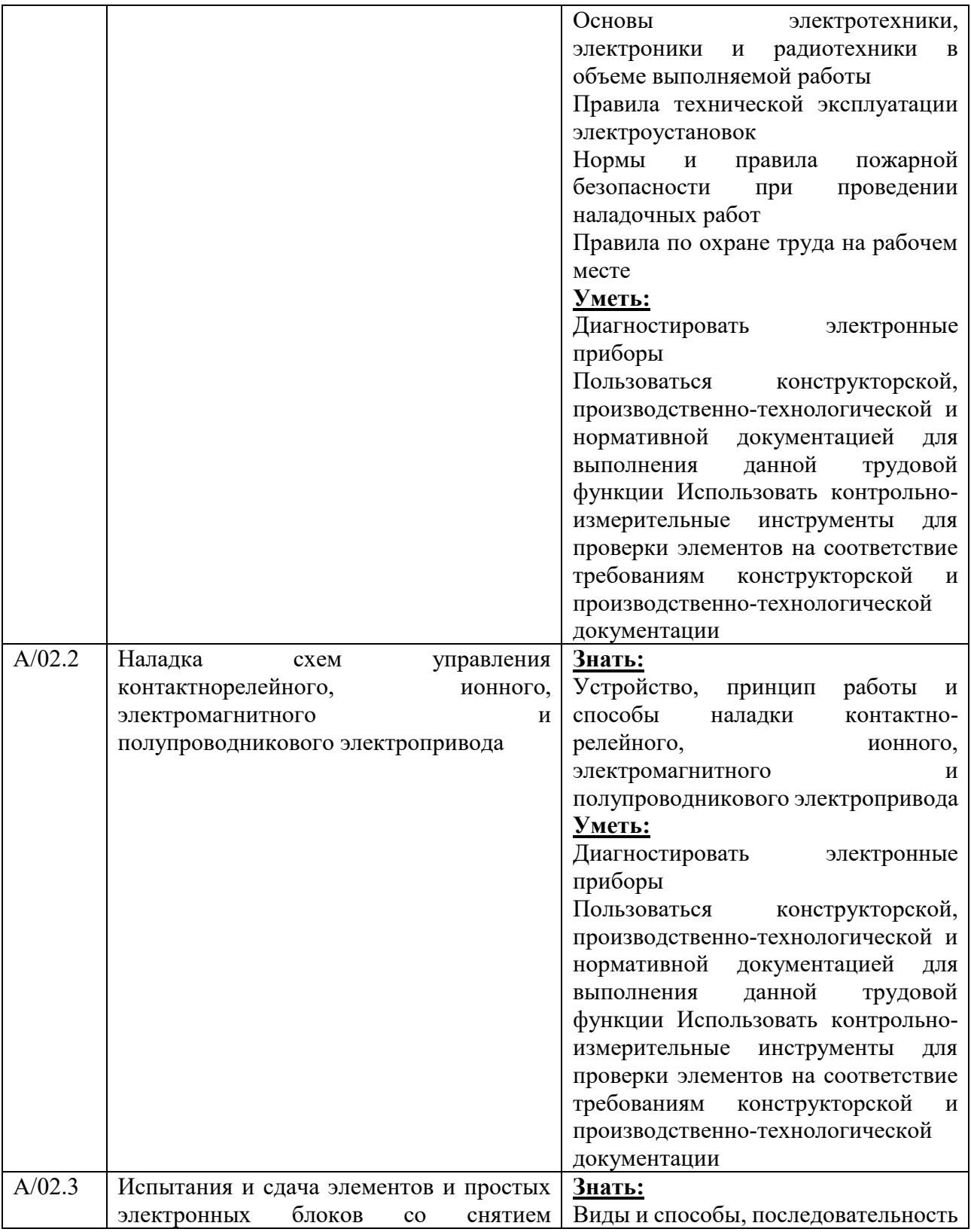

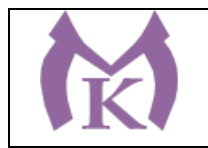

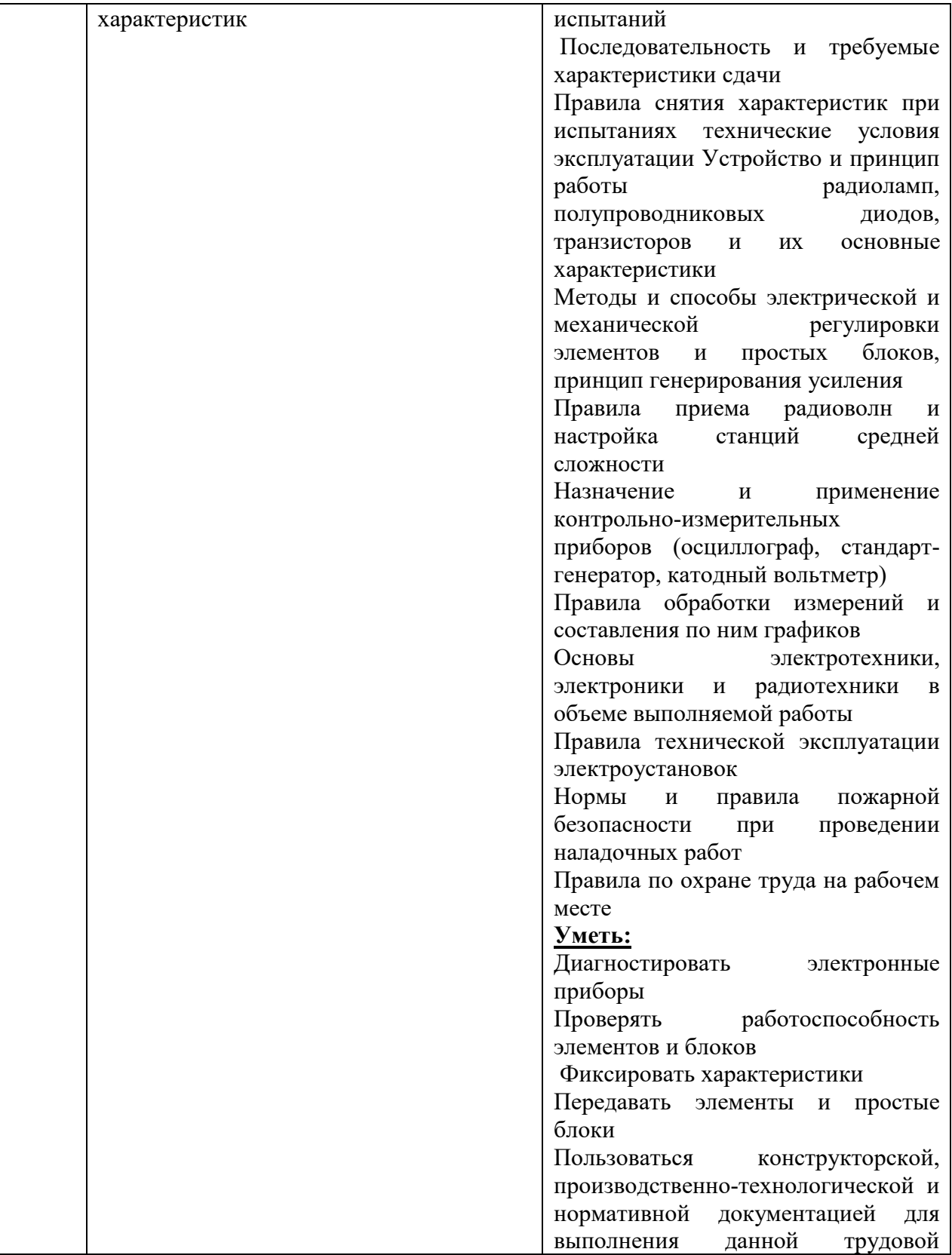

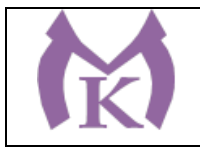

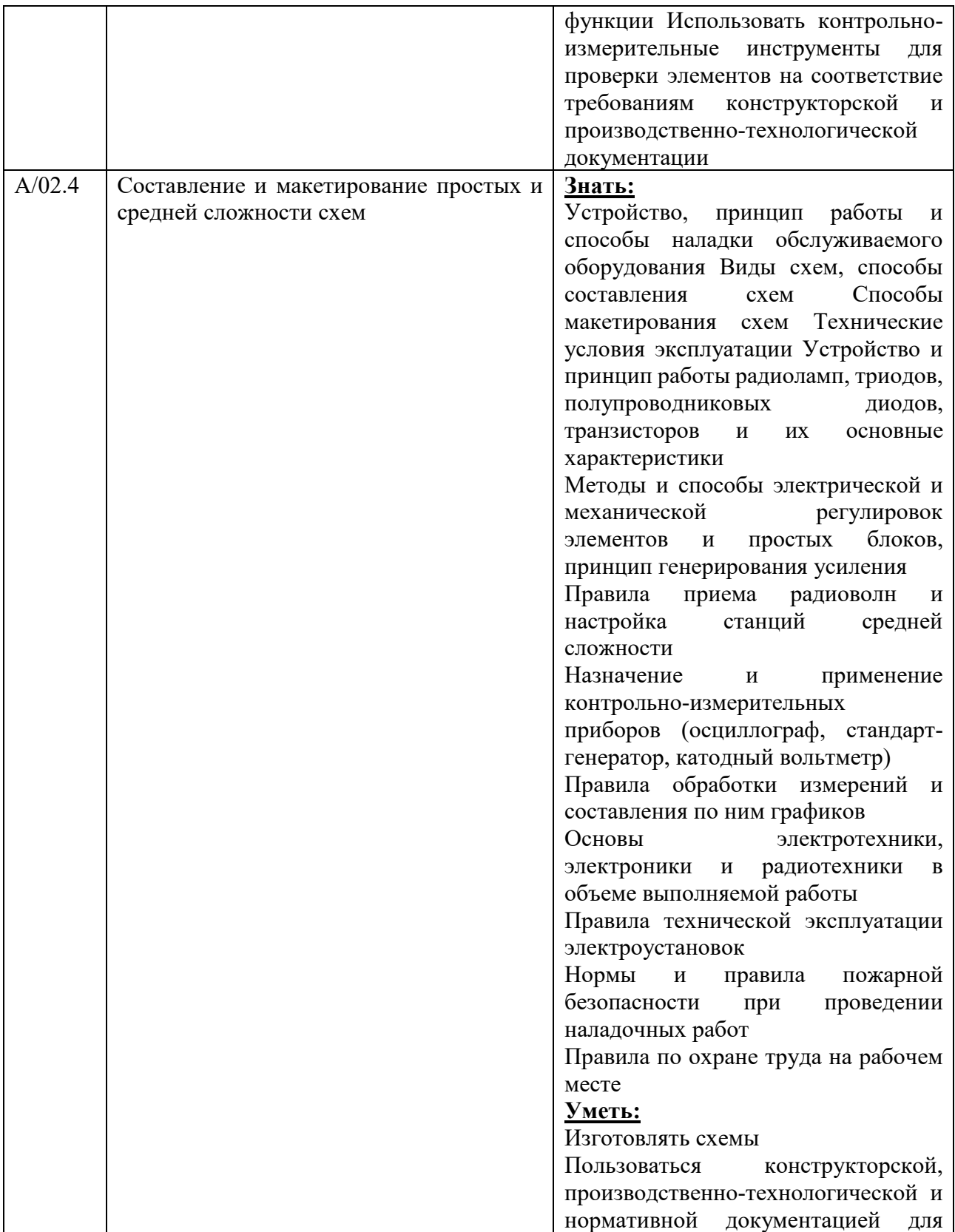

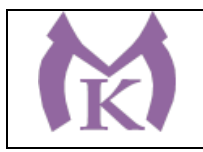

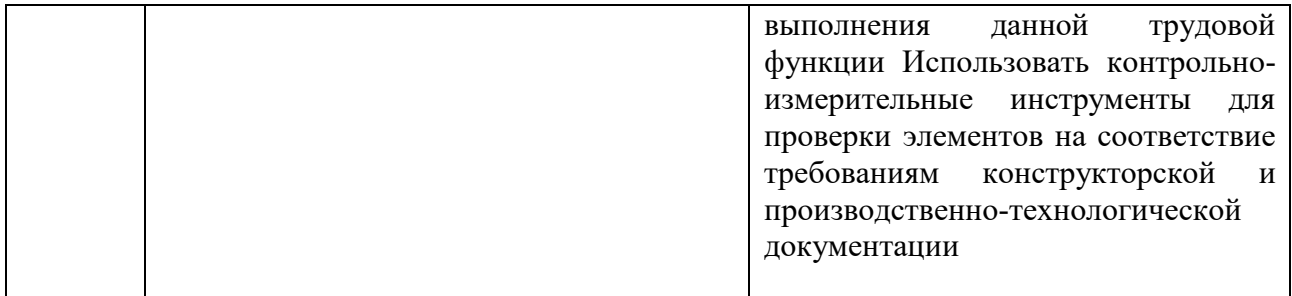

## **1.2.1. Освоение программы профессионального модуля способствует формированию следующих общих компетенций:**

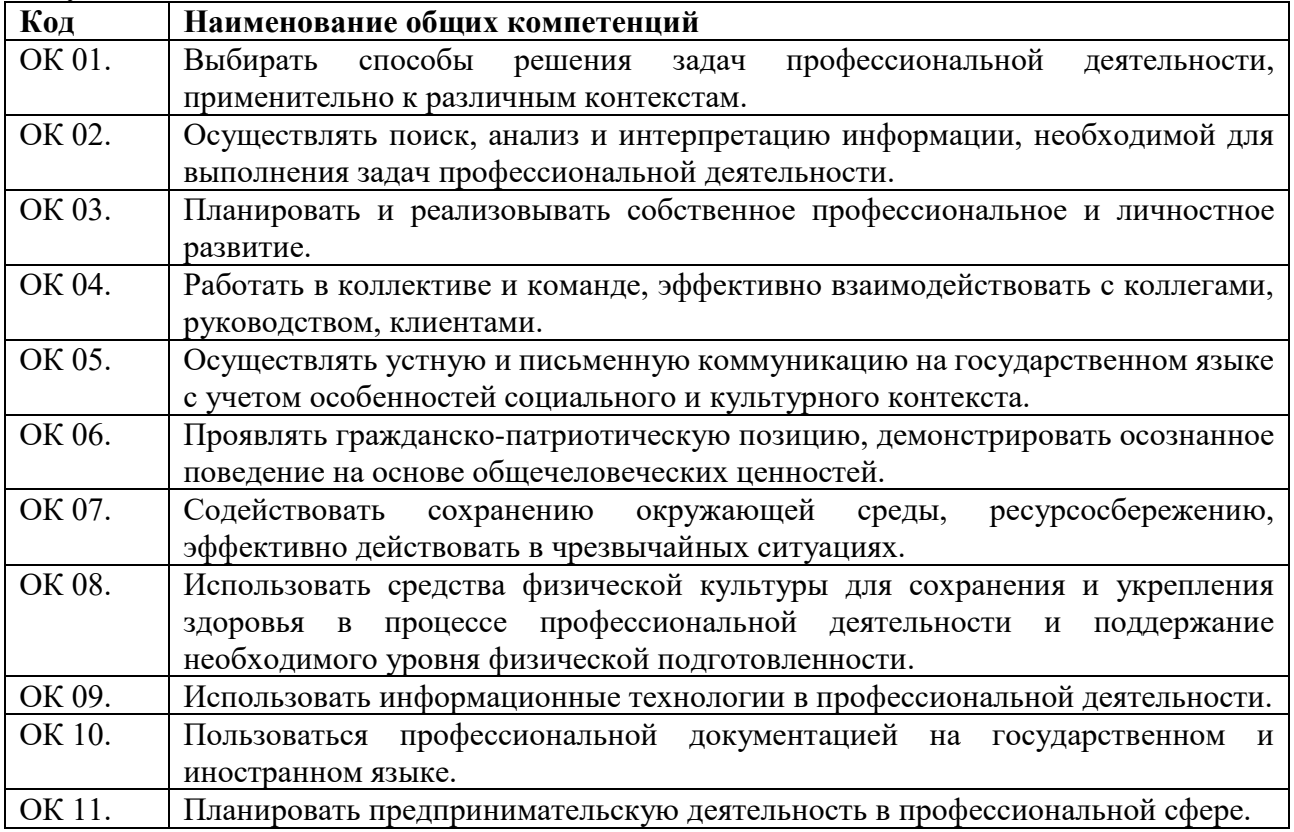
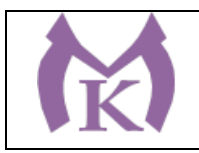

В результате освоения профессионального модуля студент должен:

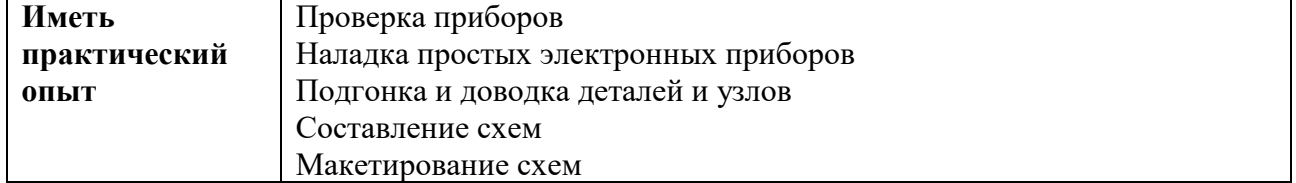

### **1.3. Количество часов, отводимое на освоение профессионального модуля**

Всего: 479 часов, из них на освоение МДК 05.01 – 198 час

на практики – учебную: 144 часа и производственную: 108 часа

### **1.4 Количество вариативных часов на освоение программы учебной дисциплины:**

Вариативные часы по согласованию с работодателем направлены на освоение трудовой функции С и D, предусмотренной профессиональным стандартом «Специалист в области контрольно-измерительных приборов и автоматики» - 46 час. – МДК.04.01 Основы организации работ по монтажу, пуско-наладке и эксплуатации контроль-измерительных приборов и автоматики.

на практики – учебную: 144 часа и производственную: 108 часа

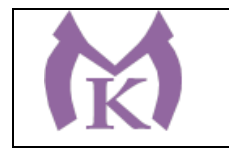

### **2. СТРУКТУРА и содержание профессионального модуля ПМ.05 Выполнение работ по одной или нескольким профессиям рабочих, должностям служащих**

### **2.1. Структура профессионального модуля**

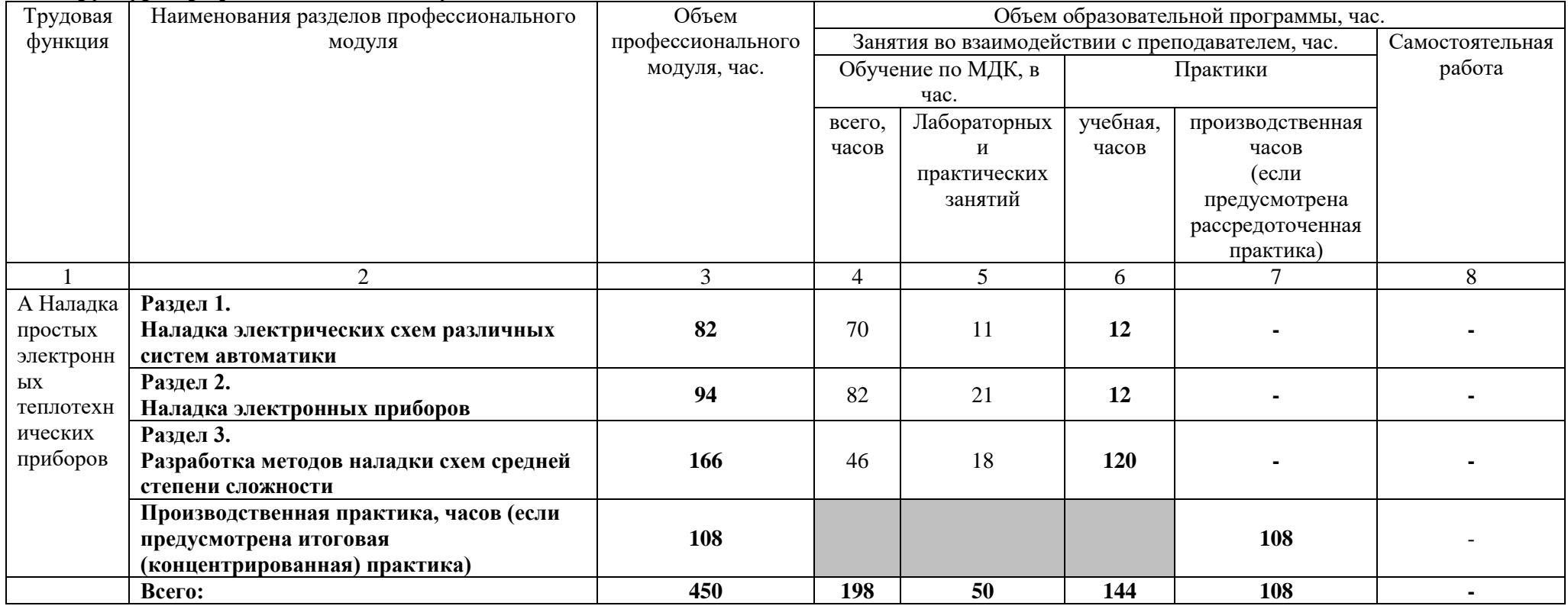

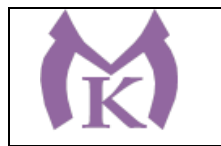

### **2.2. Тематический план и содержание профессионального модуля**

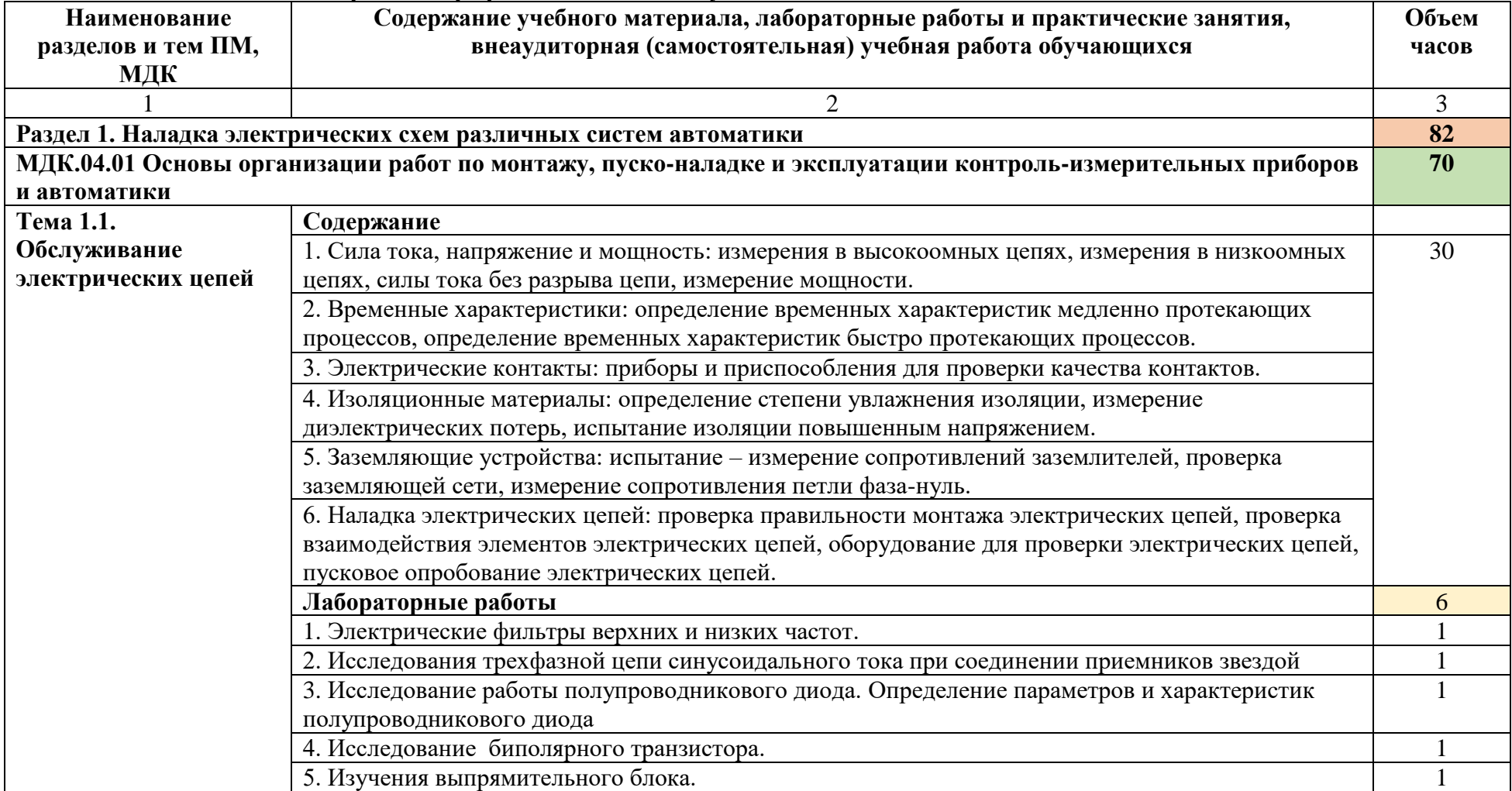

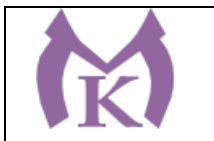

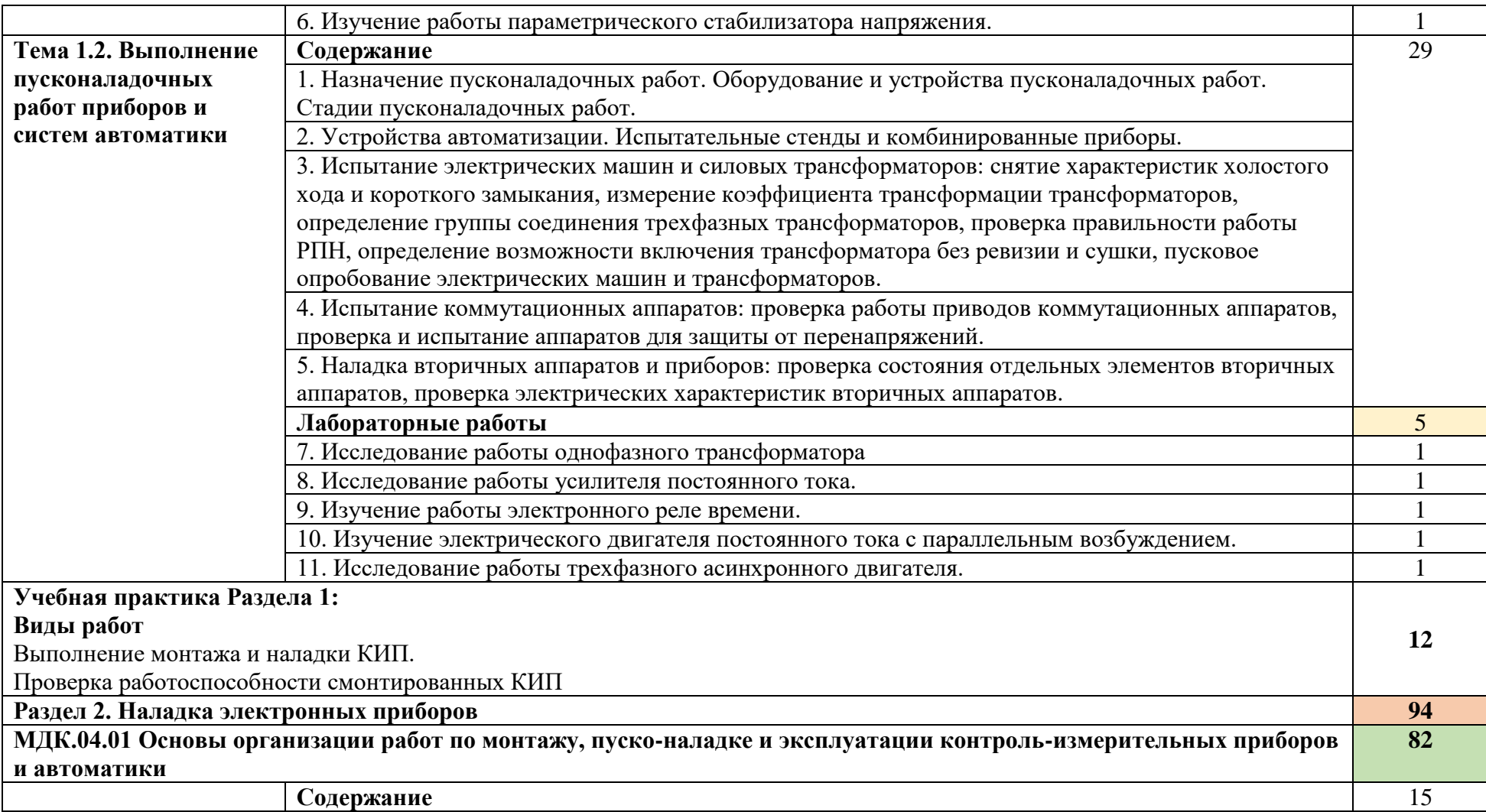

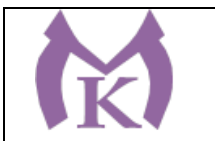

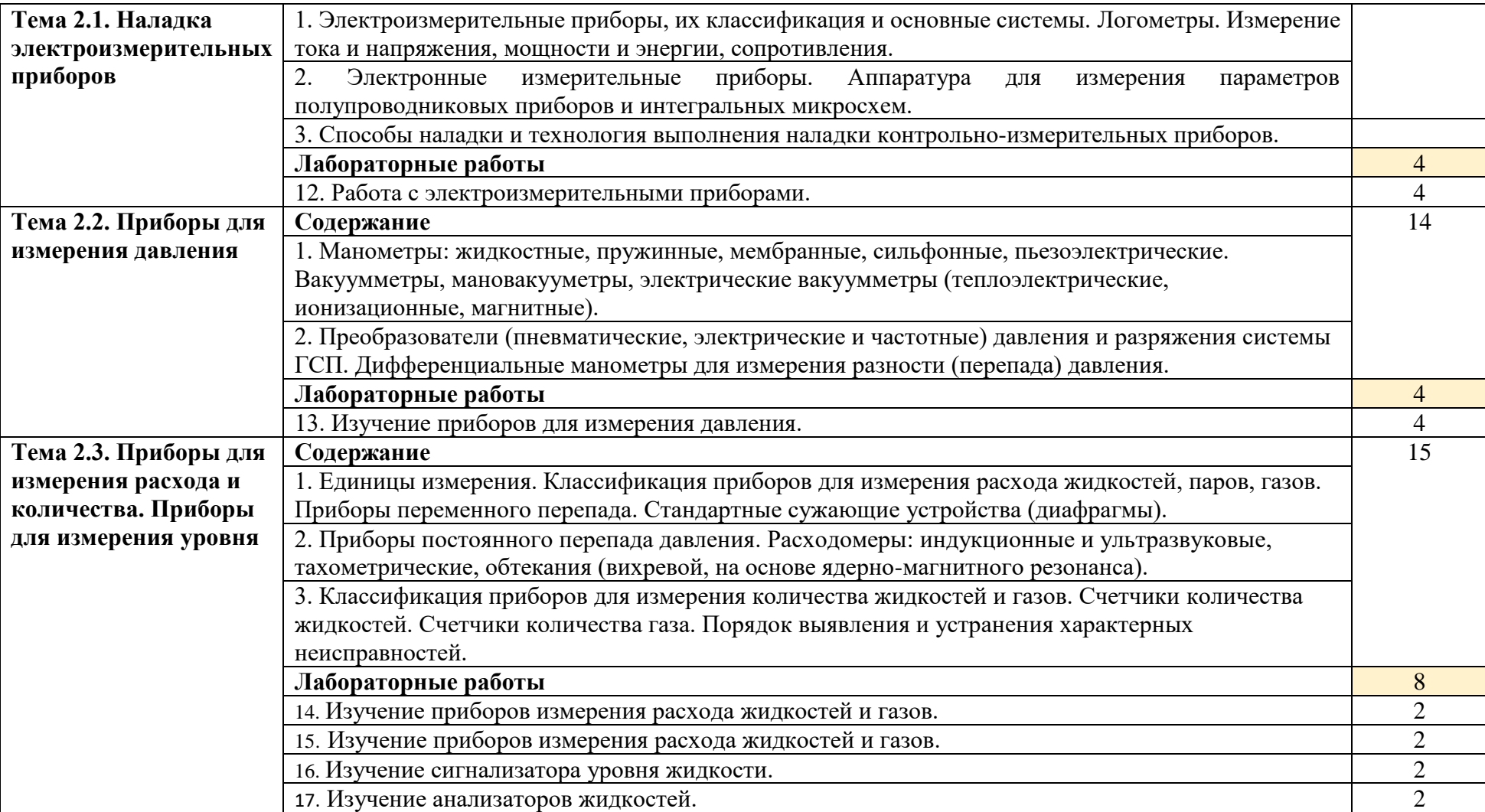

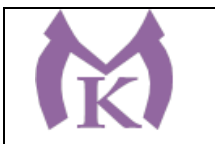

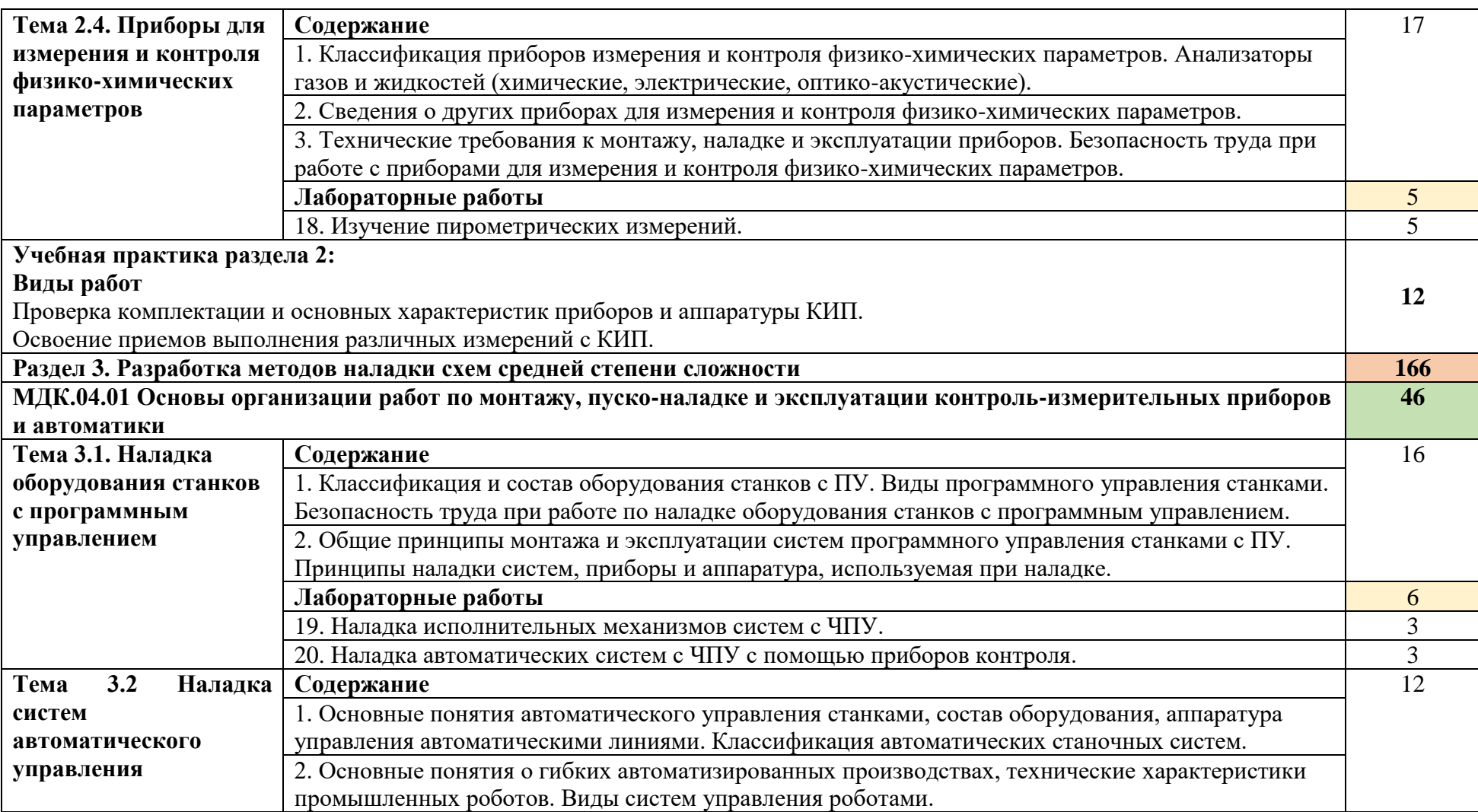

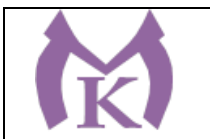

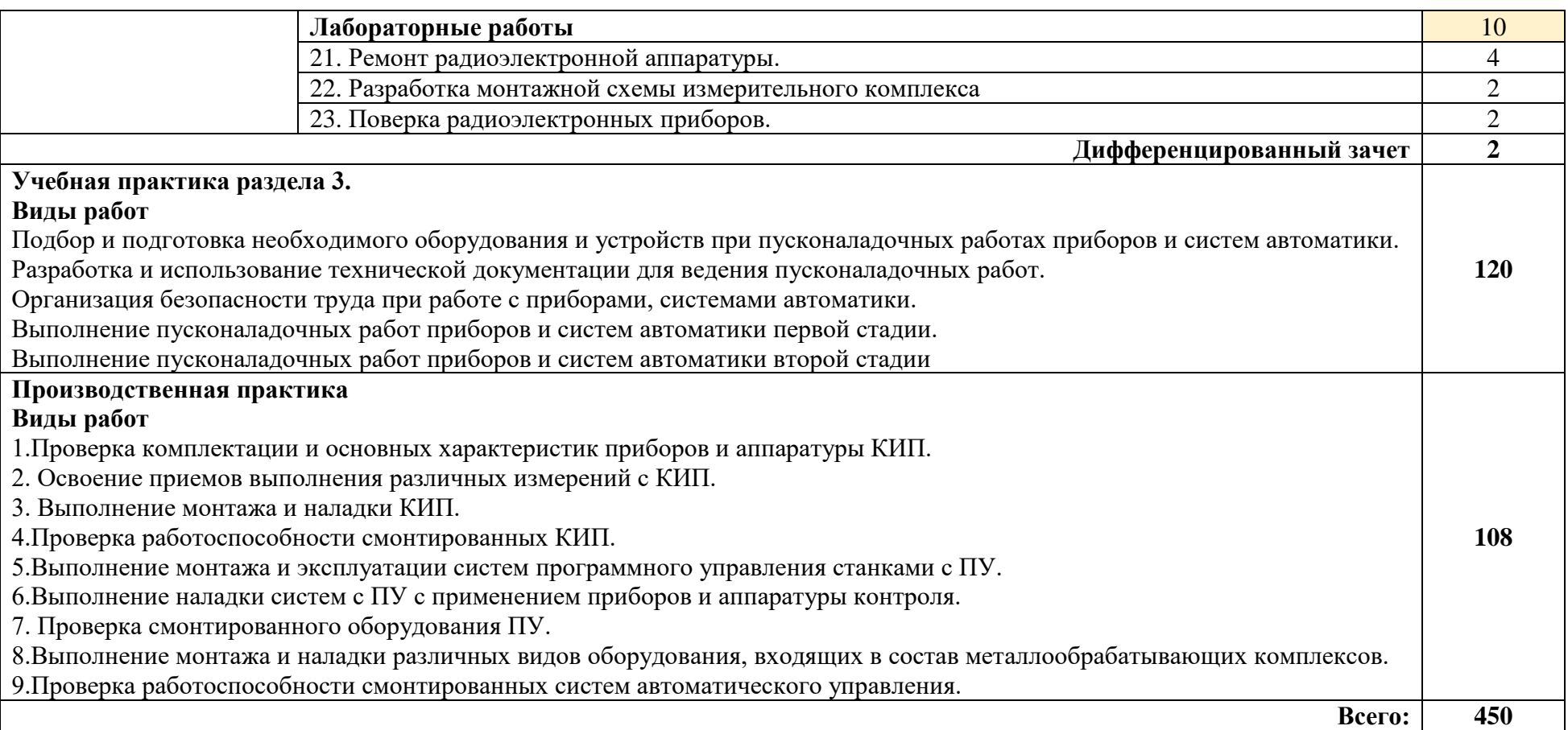

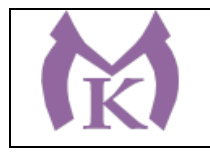

### **3. УСЛОВИЯ РЕАЛИЗАЦИИ ПРОГРАММЫ ПРОФЕССИОНАЛЬНОГО МОДУЛЯ**

**3.1. Для реализации программы профессионального модуля должны быть предусмотрены следующие специальные помещения:**

Кабинеты:

- Контрольно-измерительных приборов и автоматики

- Средств измерения и контроля измерительных приборов

Лаборатории:

- Монтажа, наладки и технического обслуживания контрольно-измерительных приборов и автоматизированных систем

Мастерские:

- Радиомонтажная

Оснащение лабораторий и мастерских и баз практики, необходимое для реализации программы модуля указано в п. 6.2. данной ООП.

### **3.2. Информационное обеспечение реализации программы**

Для реализации программы библиотечный фонд образовательной организации должен иметь издания:

3.2.1. Печатные и электронные образовательные и информационные ресурсы, рекомендуемые для использования в образовательном процессе

### **Печатные издания**

- 1. Рачков, М. Ю. Технические средства автоматизации : учебник для академического бакалавриата / М. Ю. Рачков. — 2-е изд., испр. и доп. — М. : Издательство Юрайт, 2019. — 180 с. — (Серия : Бакалавр. Академический курс). — ISBN 978-5-534- 04428-7. — Режим доступа : [www.biblio-online.ru/book/3B19199C-1A69-46B7-9711-](http://www.biblio-online.ru/book/3B19199C-1A69-46B7-9711-919BBC562DC3) [919BBC562DC3.](http://www.biblio-online.ru/book/3B19199C-1A69-46B7-9711-919BBC562DC3)
- 2. Латышенко, К. П. Автоматизация измерений, контроля и испытаний. Практикум : учеб. пособие для СПО / К. П. Латышенко, В. В. Головин. — 3-е изд., испр. и доп. — М. : Издательство Юрайт, 2019. — 160 с. — (Серия : Профессиональное образование). — ISBN 978-5-534-10714-2. — Режим доступа : [www.biblio](http://www.biblio-online.ru/book/DE0095A1-7FBB-4960-A1B0-62F59C2137BE)[online.ru/book/DE0095A1-7FBB-4960-A1B0-62F59C2137BE](http://www.biblio-online.ru/book/DE0095A1-7FBB-4960-A1B0-62F59C2137BE)
- 3. Латышенко, К. П. Автоматизация измерений, контроля и испытаний. Практикум : учеб. пособие для академического бакалавриата / К. П. Латышенко, В. В. Головин. — 3-е изд., испр. и доп. — М. : Издательство Юрайт, 2019. — 161 с. — (Серия : Университеты России). — ISBN 978-5-534-08688-1. — Режим доступа [: www.biblio](http://www.biblio-online.ru/book/DB73B0F6-A8F6-42FF-97F4-EDA980AEAD2A)[online.ru/book/DB73B0F6-A8F6-42FF-97F4-EDA980AEAD2A](http://www.biblio-online.ru/book/DB73B0F6-A8F6-42FF-97F4-EDA980AEAD2A)

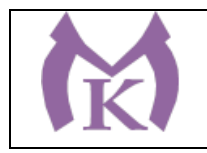

### **4. КОНТРОЛЬ И ОЦЕНКА РЕЗУЛЬТАТОВ ОСВОЕНИЯ ПРОФЕССИОНАЛЬНОГО МОДУЛЯ**

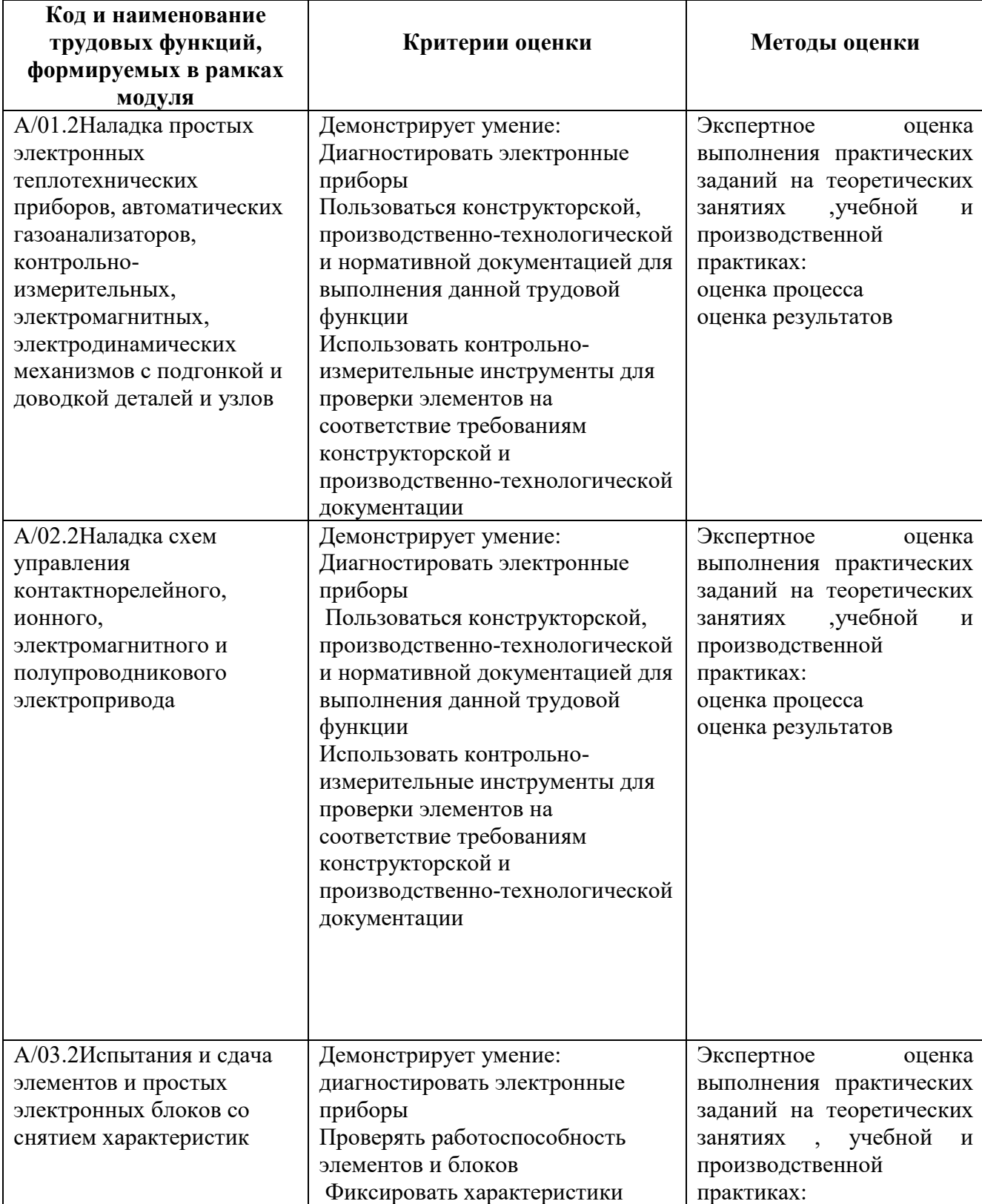

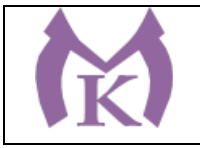

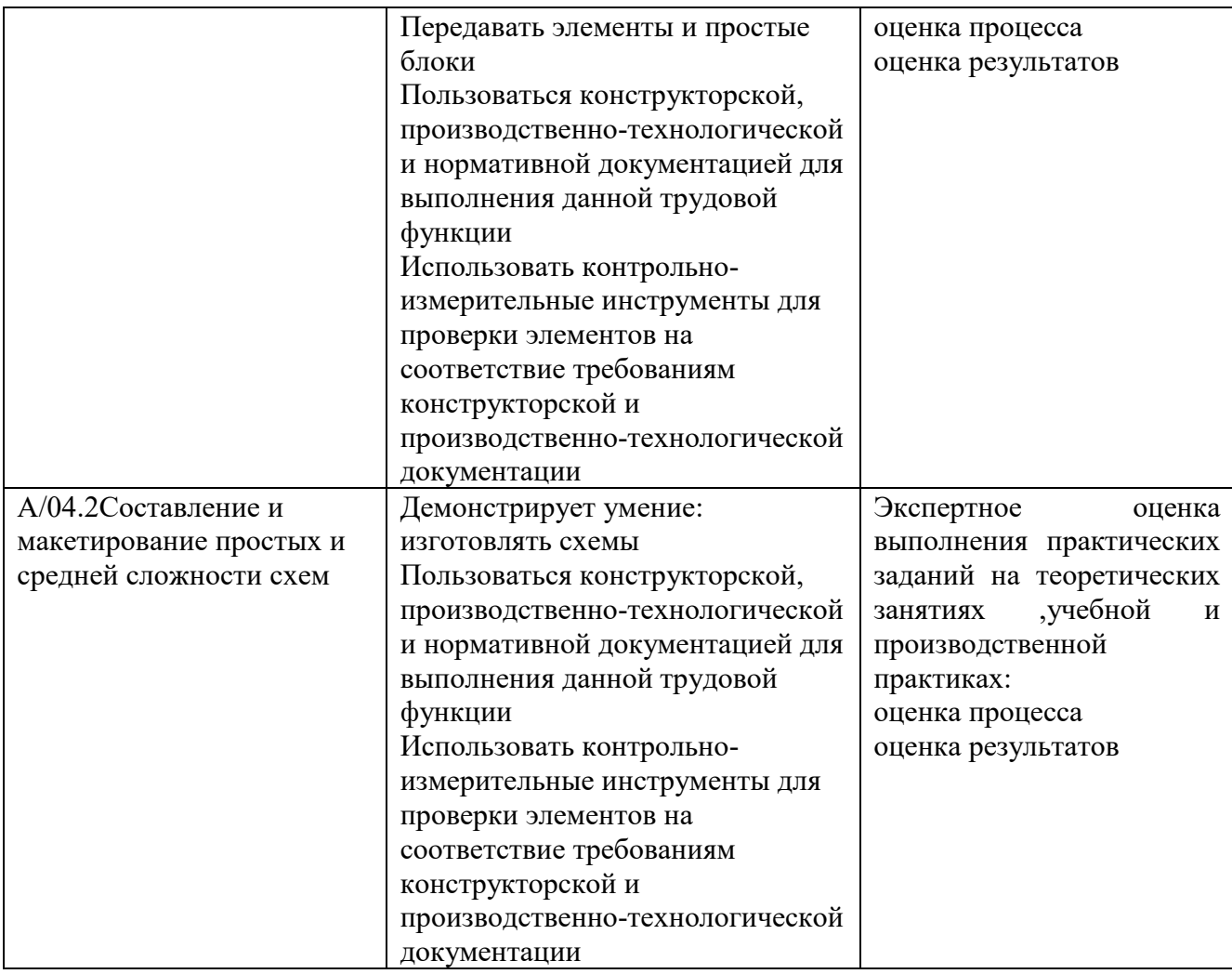

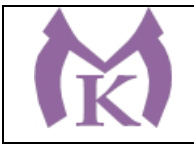

Приложение II.1

# **РАБОЧАЯ ПРОГРАММА УЧЕБНОЙ ДИСЦИПЛИНЫ**

# **ОГСЭ.01 ОСНОВЫ ФИЛОСОФИИ**

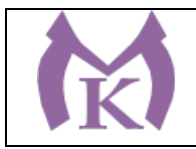

# **СОДЕРЖАНИЕ**

# **1. ОБЩАЯ ХАРАКТЕРИСТИКА РАБОЧЕЙ ПРОГРАММЫ УЧЕБНОЙ ДИСЦИПЛИНЫ**

**2. СТРУКТУРА И СОДЕРЖАНИЕ УЧЕБНОЙ ДИСЦИПЛИНЫ**

**3. УСЛОВИЯ РЕАЛИЗАЦИИ УЧЕБНОЙ ДИСЦИПЛИНЫ**

**4. КОНТРОЛЬ И ОЦЕНКА РЕЗУЛЬТАТОВ ОСВОЕНИЯ УЧЕБНОЙ ДИСЦИПЛИНЫ**

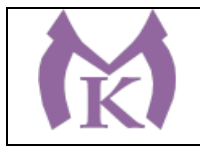

# **1. ОБЩАЯ ХАРАКТЕРИСТИКА РАБОЧЕЙПРОГРАММЫ УЧЕБНОЙ ДИСЦИПЛИНЫ**

### **1.1. Область применения рабочей программы**

Рабочая программа учебной дисциплины «Основы философии» является частью основной образовательной программы в соответствии с ФГОС СПО по специальности 15.02.11 Техническая эксплуатация и обслуживание роботизированного производства, укрупненная группа 15.00.00 МАШИНОСТРОЕНИЕ

### **1.2. Место дисциплины в структуре основной образовательной программы:**

Учебная дисциплина «Основы философии» является обязательной частью общего гуманитарного и социально-экономического цикла основной образовательной программы в соответствии с ФГОС по специальности 15.02.11 Техническая эксплуатация и обслуживание роботизированного производства.

| Код ПК,                                                  | Умения                                                                                                    | Знания                                                                                                    |
|----------------------------------------------------------|----------------------------------------------------------------------------------------------------|----------------------------------------------------------------------------------------------------|
| <b>OK</b>                                                |                                                                                                    |                                                                                                    |
| OK 01.<br>OK 02.<br>OK 03.<br>OK 04.<br>OK 05.<br>OK 06. | - ориентироваться в наиболее<br>общих философских проблемах<br>бытия, познания, ценностях,<br>свободы и смысла жизни, как<br>основе формирования культуры<br>гражданина и будущего<br>специалиста | основные категории и понятия философии;<br>роль философии в жизни человека и<br>общества;<br>основы философского учения о бытии;<br>сущность процесса познания;<br>основы научной, философской и<br>религиозной картин мира;<br>условия формирования личности, свобода и<br>$\overline{\phantom{a}}$<br>ответственность за сохранение жизни,<br>культура, окружающая среда;<br>- социальные и этические проблемы,<br>связанные с развитием и использованием<br>достижений науки, техники и технологий |

**1.3. Цель и планируемые результаты освоения дисциплины** 

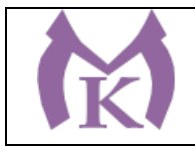

# **2. СТРУКТУРА И СОДЕРЖАНИЕ УЧЕБНОЙ ДИСЦИПЛИНЫ**

# **2.1. Объем учебной дисциплины и виды учебной работы**

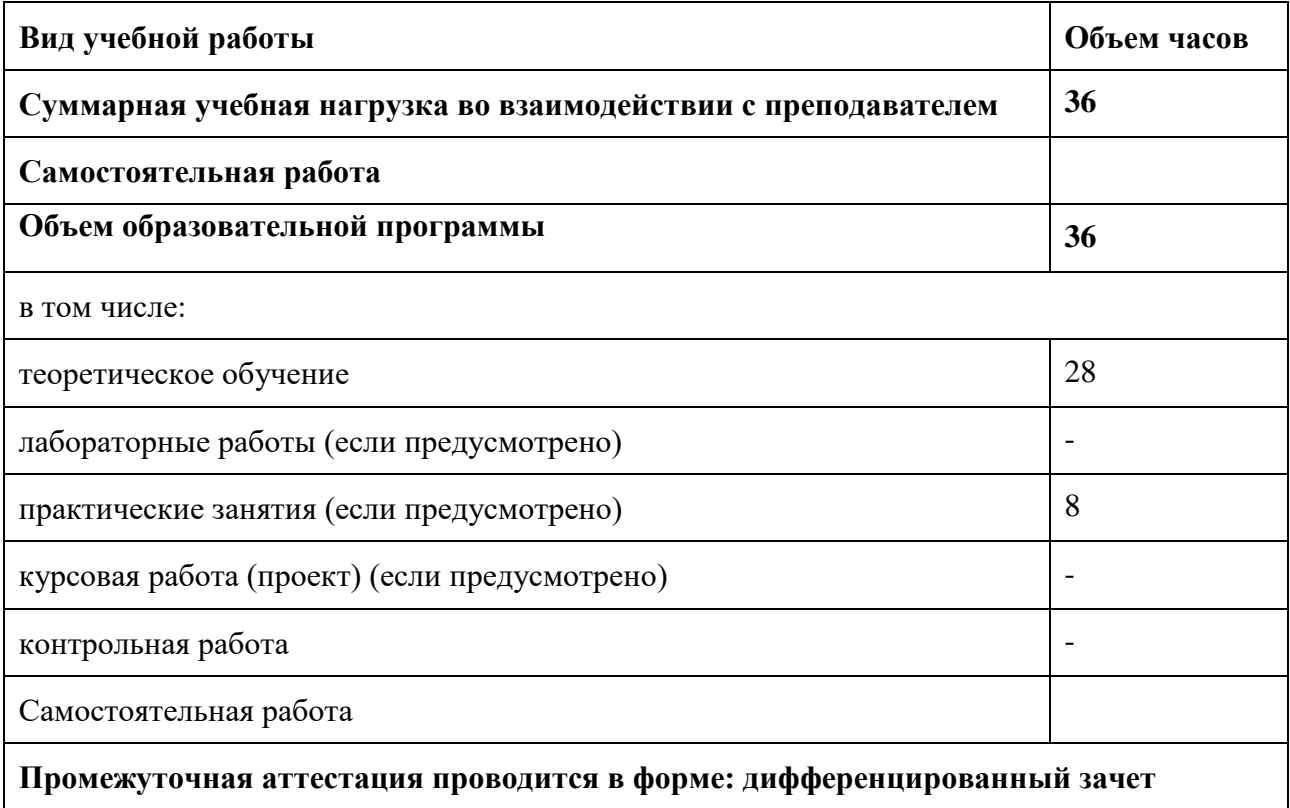

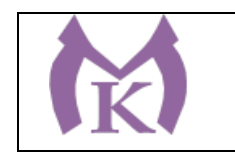

### **2.2. Тематический план и содержание учебной дисциплины**

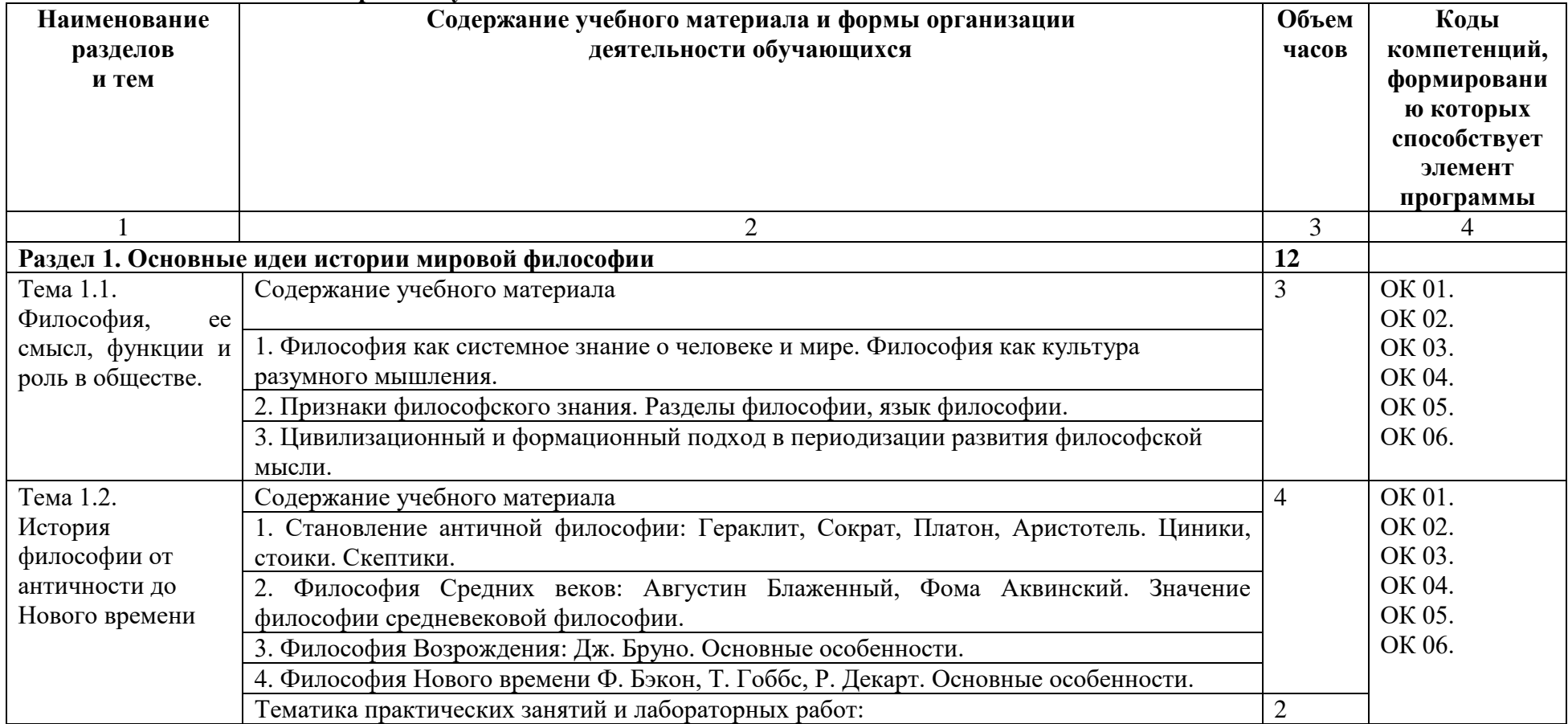

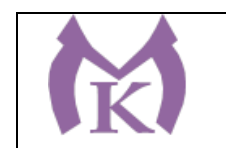

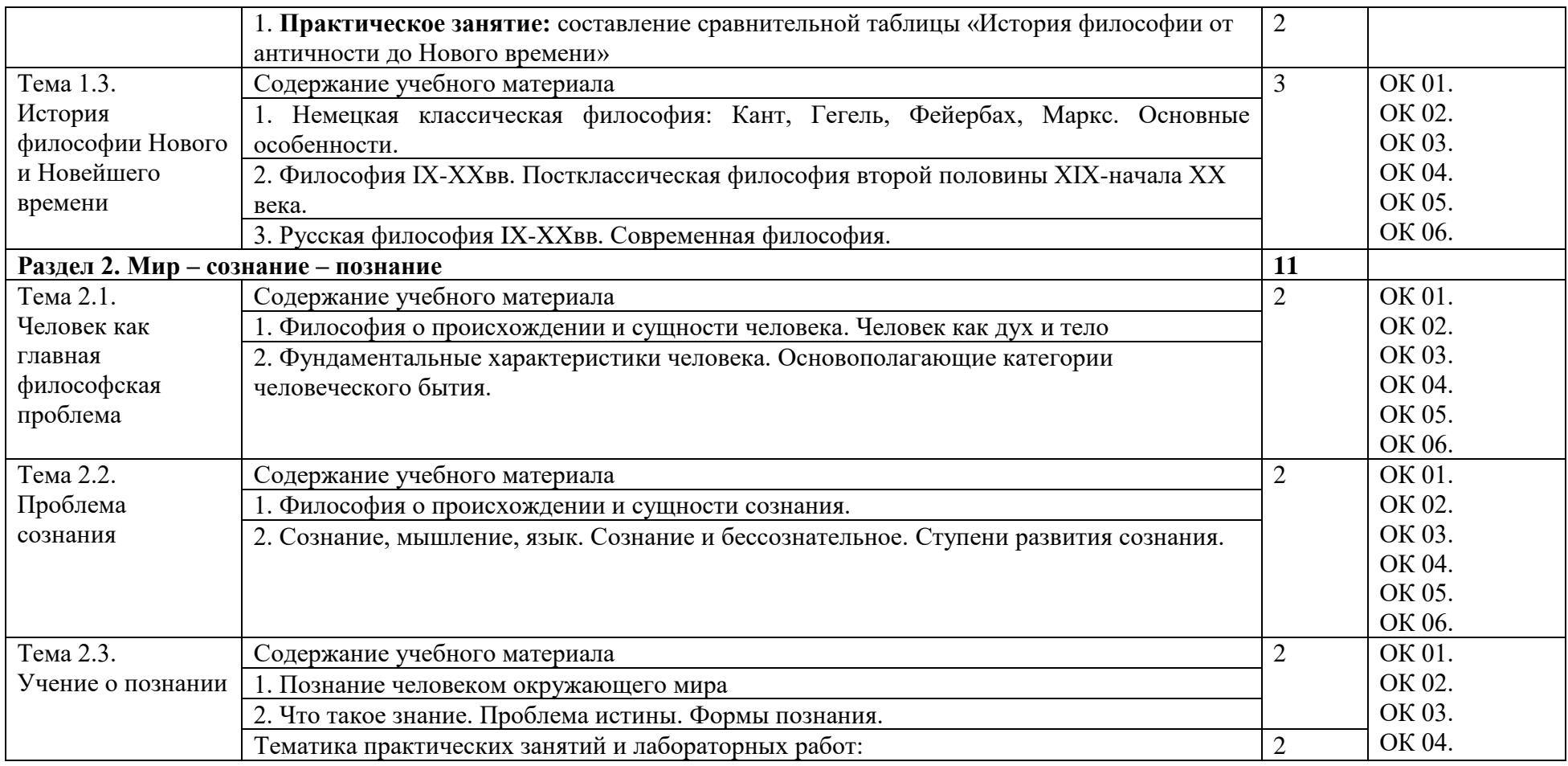

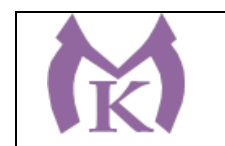

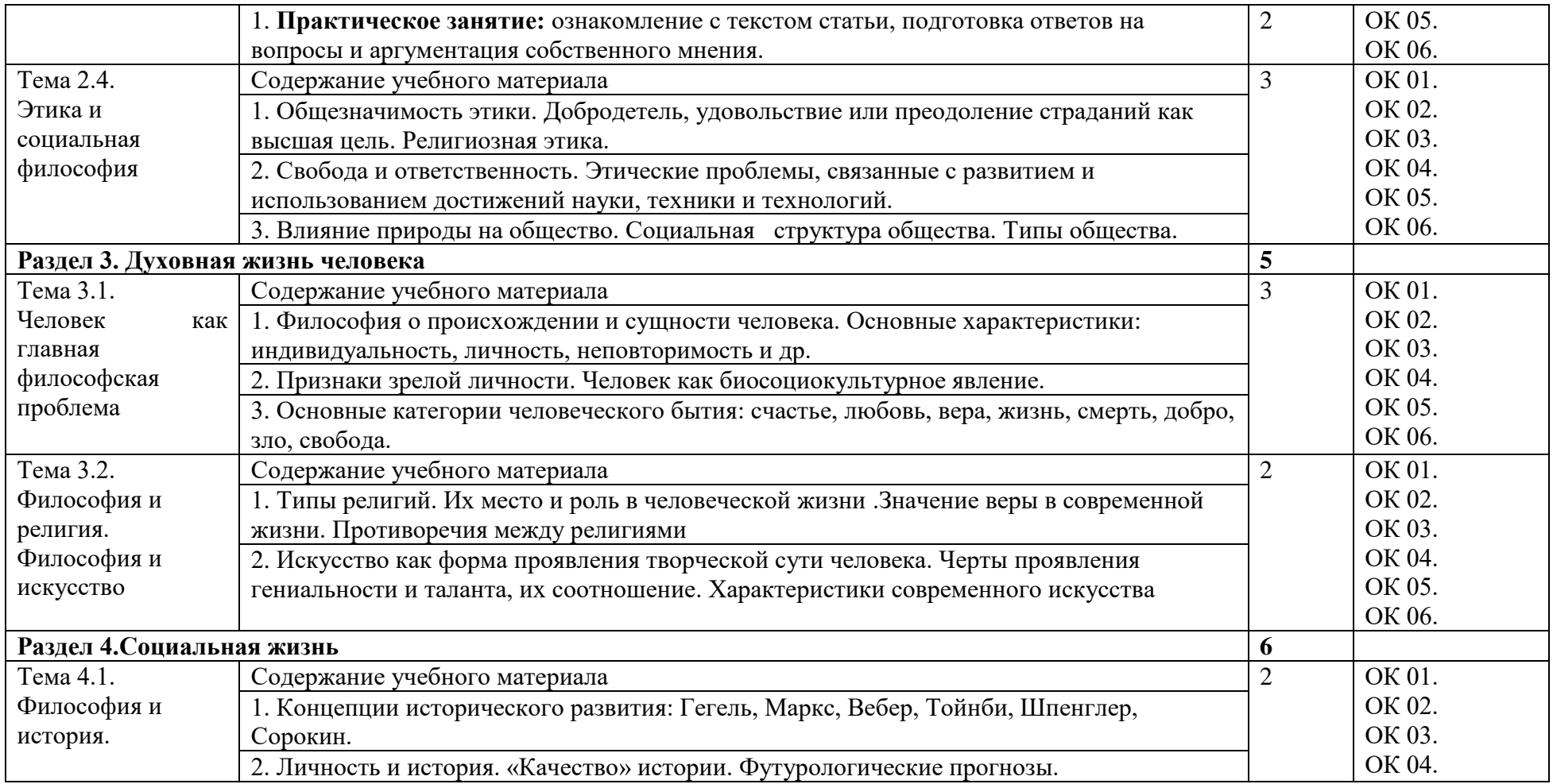

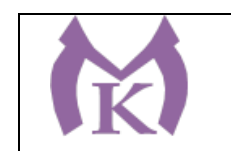

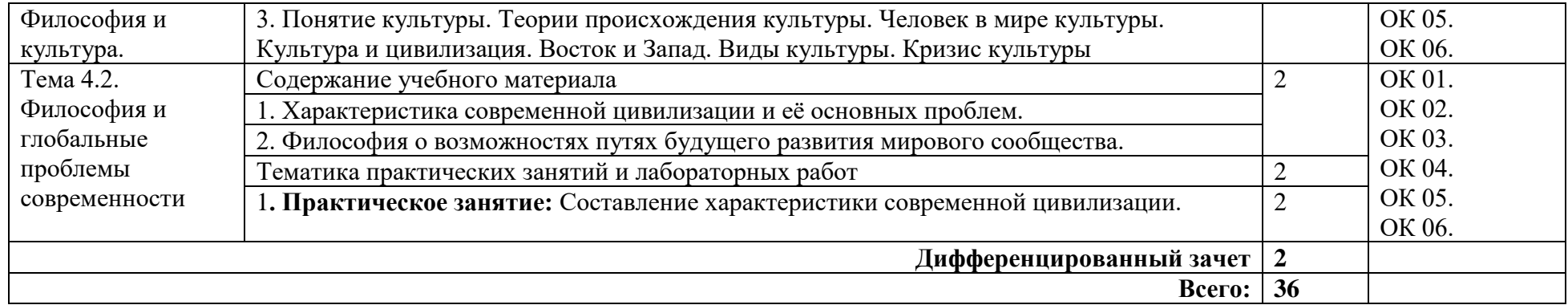

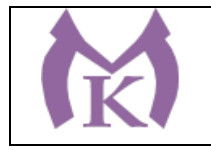

### **3. УСЛОВИЯ РЕАЛИАЦИЯ ПРОГРАММЫ УЧЕБНОЙ ДИСЦИПЛИНЫ**

### **3.1. Для реализации программы учебной дисциплины должны быть предусмотрены следующие специальные помещения:**

Кабинет «Основы философии», оснащенный оборудованием и техническими средствами обучения: посадочные места, рабочее место преподавателя, доска, стенды, УМК по дисциплине «Основы философии», мультимедийный проектор, ноутбук.

### **3.2. Информационное обеспечение реализации программы**

Для реализации программы библиотечный фонд образовательной организации должен иметь издания:

### **3.2.1. Печатные и электронные образовательные и информационные ресурсы, рекомендуемых для использования в образовательном процессе**

### **Печатные издания и электронные издания:**

- 1. Горелов А.А., Основы философии: учебное пособие для СПО,- М., Издательский центр «Академия»,2017
- 2. Кочеров, С. Н. Основы философии : учеб. пособие для СПО / С. Н. Кочеров, Л. П. Сидорова. — 3-е изд., перераб. и доп. — М. : Издательство Юрайт, 2019. — 177 с. — (Серия : Профессиональное образование). — ISBN 978-5-534-09669-9. — Режим доступа : [www.biblio-online.ru/book/FF67DC0D-6940-4E65-917F-F059597B1F54.](http://www.biblio-online.ru/book/FF67DC0D-6940-4E65-917F-F059597B1F54)
- 3. Тюгашев, Е. А. Основы философии : учебник для СПО / Е. А. Тюгашев. М. : Издательство Юрайт, 2019. — 252 с. — (Серия : Профессиональное образование). — ISBN 978-5-534-01608-6. — Режим доступа : [www.biblio-online.ru/book/54DB7F21-](http://www.biblio-online.ru/book/54DB7F21-AE19-45D4-80CA-6FF847F015FB) [AE19-45D4-80CA-6FF847F015FB.](http://www.biblio-online.ru/book/54DB7F21-AE19-45D4-80CA-6FF847F015FB)

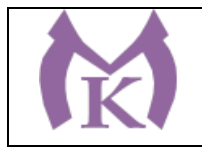

## **4. КОНТРОЛЬ И ОЦЕНКА РЕЗУЛЬТАТОВ ОСВОЕНИЯ УЧЕБНОЙ ДИСЦИПЛИНЫ**

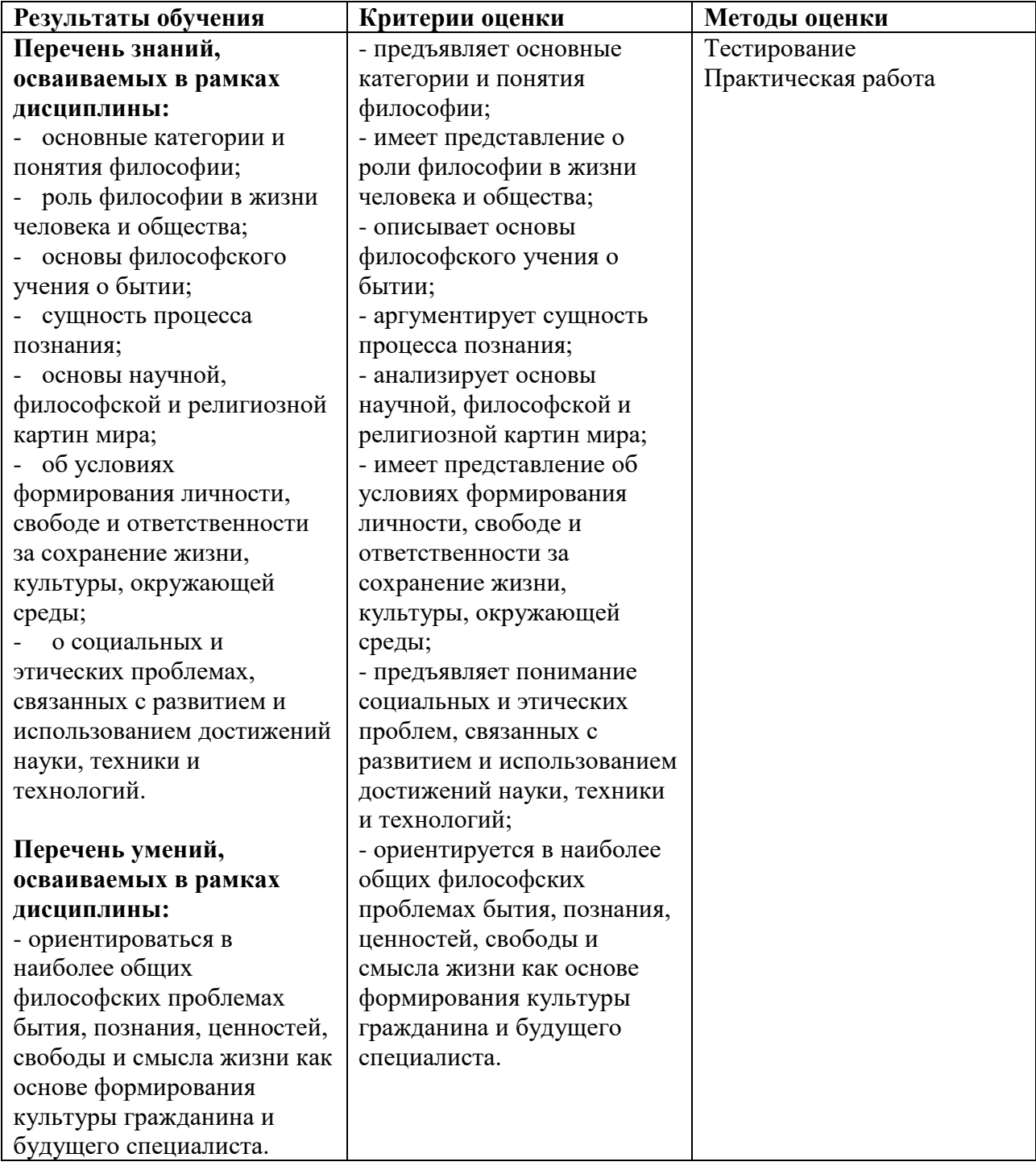

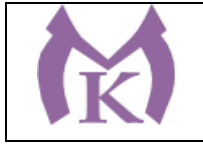

Приложение II.2

# **РАБОЧАЯ ПРОГРАММА УЧЕБНОЙ ДИСЦИПЛИНЫ**

# **ОГСЭ.02 ИСТОРИЯ**

2019 г.

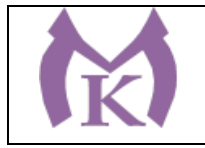

## **СОДЕРЖАНИЕ**

# **1. ОБЩАЯ ХАРАКТЕРИСТИКА РАБОЧЕЙ ПРОГРАММЫ УЧЕБНОЙ ДИСЦИПЛИНЫ**

**2. СТРУКТУРА И СОДЕРЖАНИЕ УЧЕБНОЙ ДИСЦИПЛИНЫ** 

**3. УСЛОВИЯ РЕАЛИЗАЦИИ УЧЕБНОЙ ДИСЦИПЛИНЫ**

**4. КОНТРОЛЬ И ОЦЕНКА РЕЗУЛЬТАТОВ ОСВОЕНИЯ УЧЕБНОЙ ДИСЦИПЛИНЫ**

**1. ОБЩАЯ ХАРАКТЕРИСТИКА РАБОЧЕЙ ПРОГРАММЫ УЧЕБНОЙ ДИСЦИПЛИНЫ**

**1.1. Область применения рабочей программы**

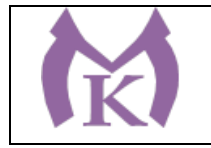

Рабочая программа учебной дисциплины «История» является частью основной образовательной программы в соответствии с ФГОС СПО по 15.02.11 Техническая эксплуатация и обслуживание роботизированного производства, укрупненная группа 15.00.00 МАШИНОСТРОЕНИЕ.

**1.2. Место дисциплины в структуре основной образовательной программы:** 

Учебная дисциплина «История» является обязательной частью общего гуманитарного и социально-экономического цикла основной образовательной программы в соответствии с ФГОС по специальности15.02.11 Техническая эксплуатация и обслуживание роботизированного производства.

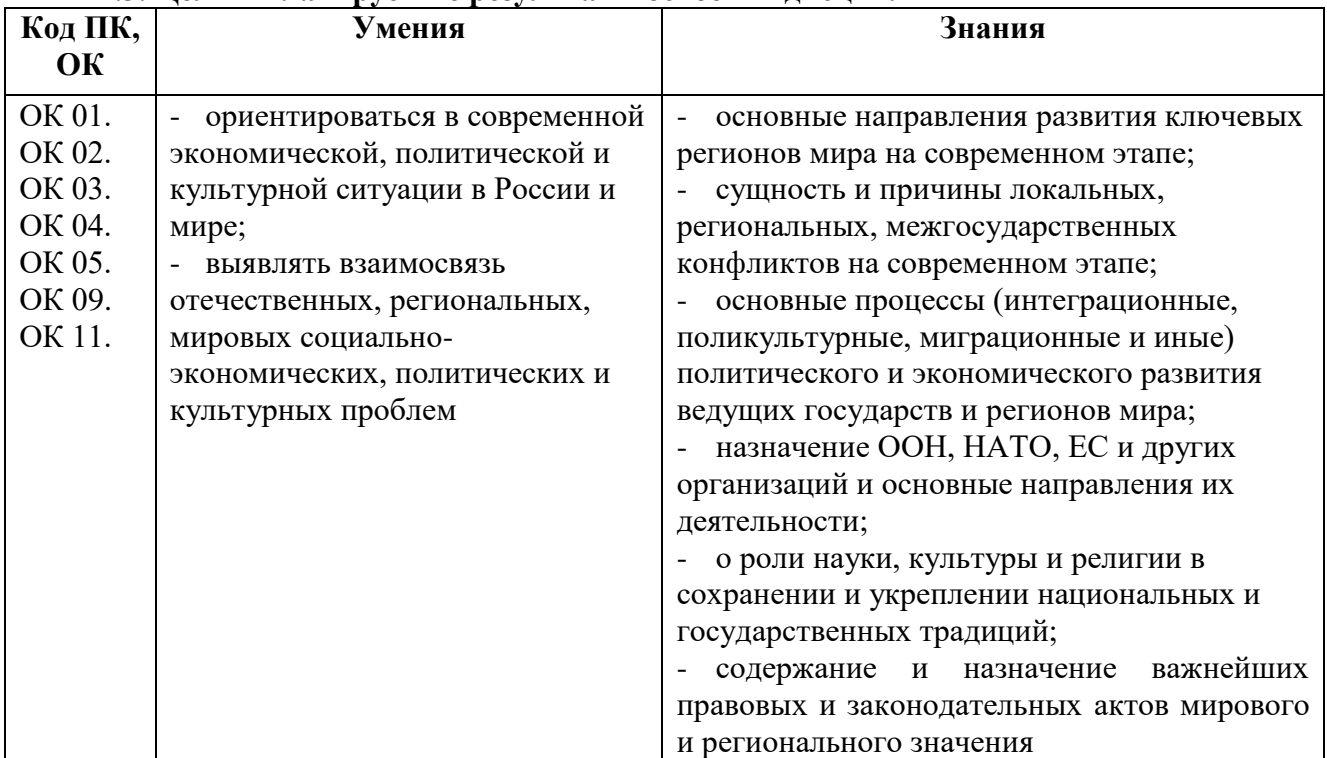

#### **1.3. Цель и планируемые результаты освоения дисциплины**

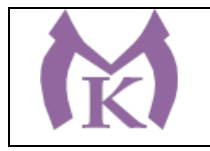

### **2. СТРУКТУРА И СОДЕРЖАНИЕ УЧЕБНОЙ ДИСЦИПЛИНЫ 2.1. Объем учебной дисциплины и виды учебной работы**

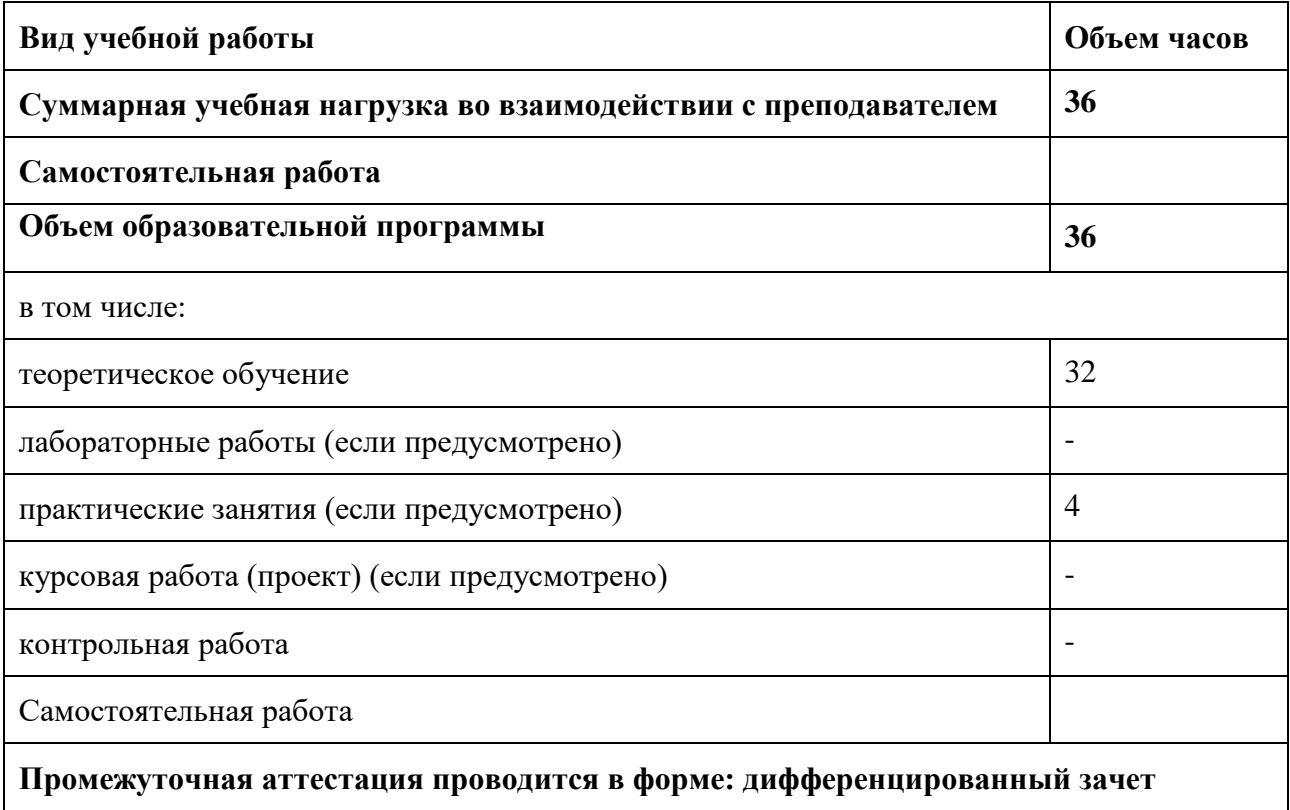

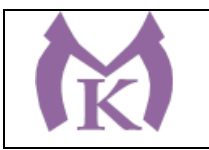

# **2.2. Тематический план и содержание учебной дисциплины**

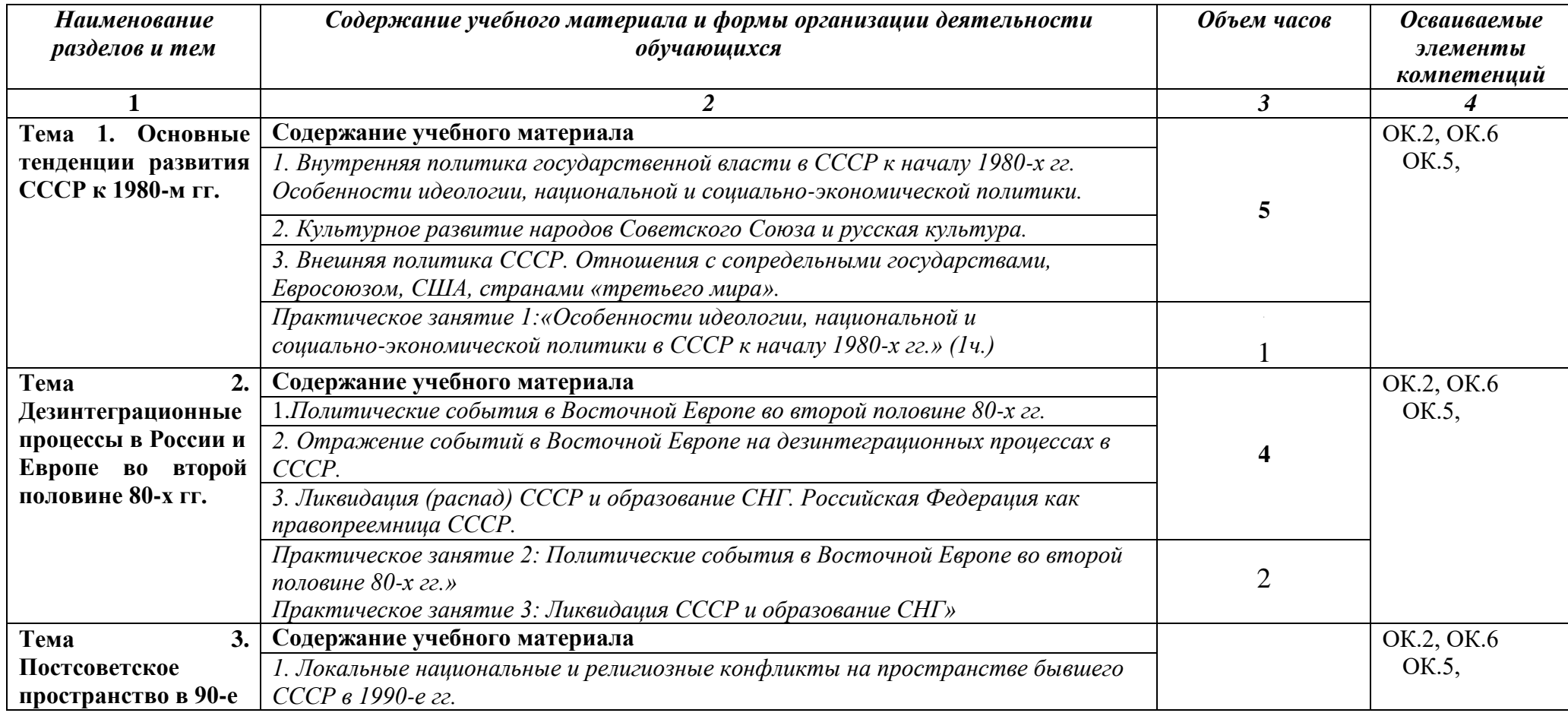

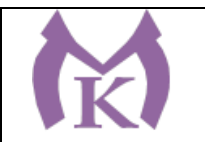

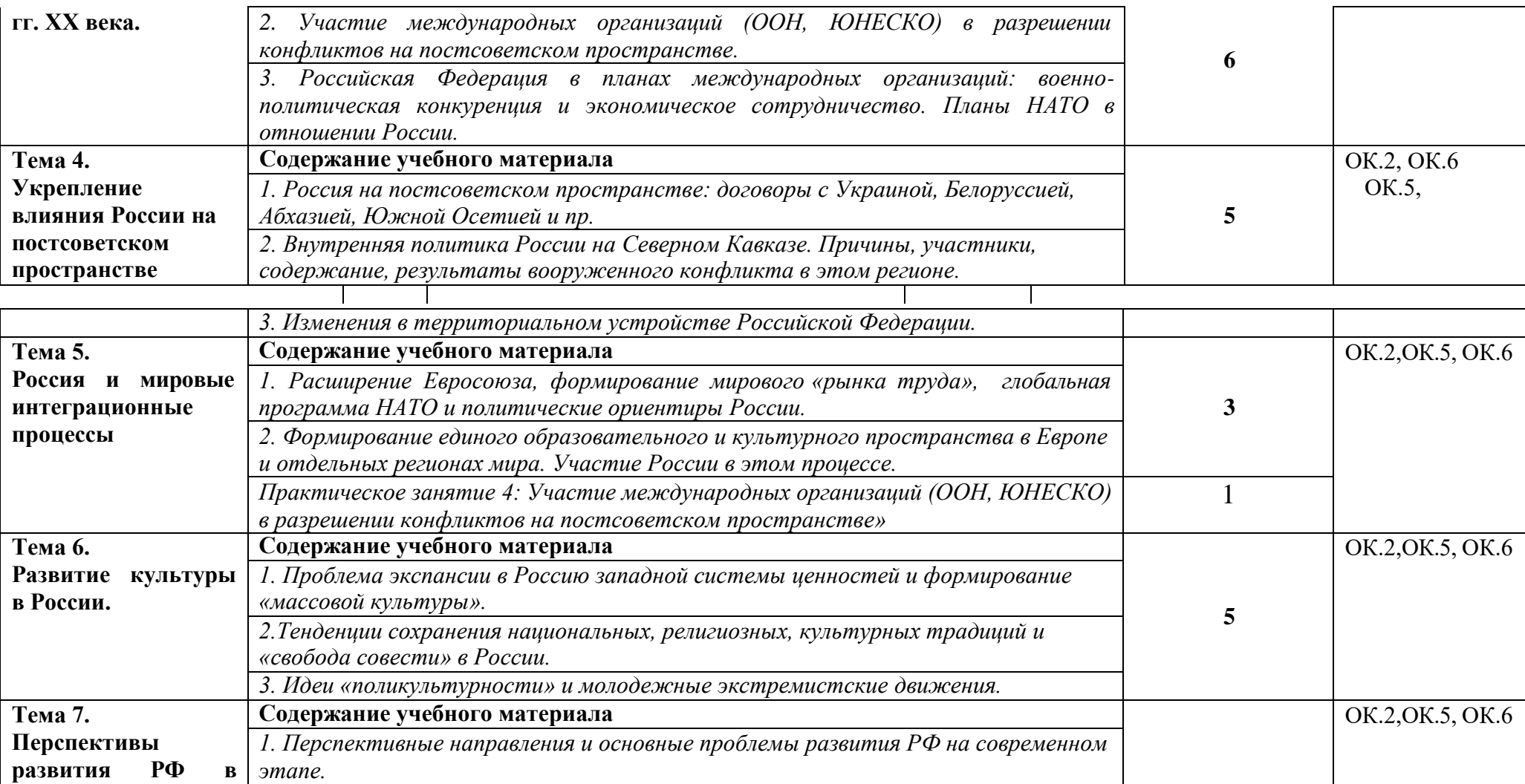

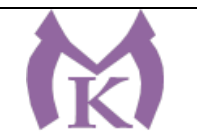

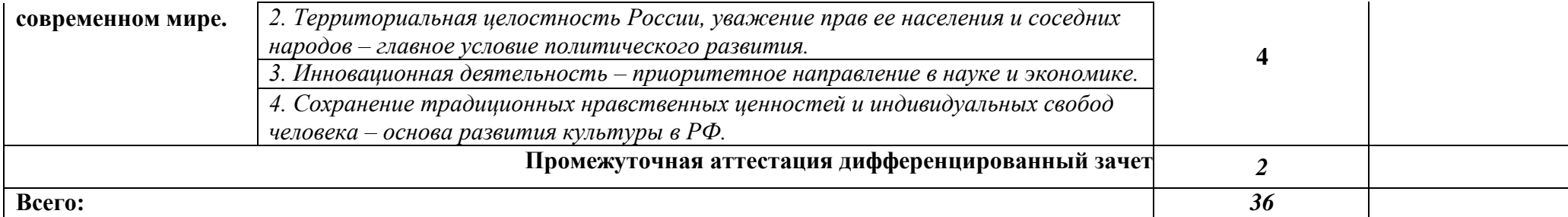

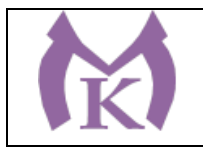

## **3. УСЛОВИЯ РЕАЛИЗАЦИИ ПРОГРАММЫ УЧЕБНОЙ ДИСЦИПЛИНЫ**

### **3.1. Для реализации программы учебной дисциплины должны быть предусмотрены следующие специальные помещения:**

Кабинет «История»: автоматизированное рабочее место преподавателя, рабочие места обучающихся, интерактивная доска, мультимедийный проектор, информационноправовая система «Гарант».

### **3.2. Информационное обеспечение реализации программы**

Для реализации программы библиотечный фонд образовательной организации должен иметь издания:

### **3.2.1. Печатные и электронные образовательные и информационные ресурсы, рекомендуемых для использования в образовательном процессе**

### **Печатные издания и электронные издания:**

- 1. Федоров, В. А. История России 1861-1917 гг. (с картами) : учебник для СПО / В. А. Федоров, Н. А. Федорова. — 5-е изд., испр. — М. : Издательство Юрайт, 2019. — 376 с. — (Серия : Профессиональное образование). — ISBN 978-5-534-02379-4. — Режим доступа : [www.biblio-online.ru/book/90BC2FE6-4560-432F-BF4D-7C389FEE3360.](http://www.biblio-online.ru/book/90BC2FE6-4560-432F-BF4D-7C389FEE3360)
- 2. Крамаренко, Р. А. История России : учеб. пособие для СПО / Р. А. Крамаренко. 2-е изд., испр. и доп. — М. : Издательство Юрайт, 2019. — 197 с. — (Серия : Профессиональное образование). — ISBN 978-5-534-09199-1. — Режим доступа : [www.biblio-online.ru/book/5ABC46D1-954C-48B1-91B6-5632C7E805DF.](http://www.biblio-online.ru/book/5ABC46D1-954C-48B1-91B6-5632C7E805DF)
- 3. История России для технических специальностей : учебник для СПО / М. Н. Зуев [и др.] ; под ред. М. Н. Зуева, А. А. Чернобаева. — 4-е изд., перераб. и доп. — М. : Издательство Юрайт, 2019. — 531 с. — (Серия : Профессиональное образование). — ISBN 978-5-534-10532-2. — Режим доступа : [www.biblio-online.ru/book/5D74CD1D-](http://www.biblio-online.ru/book/5D74CD1D-1934-4F18-9E99-F226B2A53F39)[1934-4F18-9E99-F226B2A53F39.](http://www.biblio-online.ru/book/5D74CD1D-1934-4F18-9E99-F226B2A53F39)
- 4. Некрасова, М. Б. История России : учебник и практикум для СПО / М. Б. Некрасова. — 5-е изд., перераб. и доп. — М. : Издательство Юрайт, 2019. — 363 с. — (Серия : Профессиональное образование). — ISBN 978-5-534-05027-1. — Режим доступа : [www.biblio-online.ru/book/45D6A189-7CAD-4AC7-A841-D6B9B09594AB.](http://www.biblio-online.ru/book/45D6A189-7CAD-4AC7-A841-D6B9B09594AB)
- 5. История России : учебник и практикум для СПО / Д. О. Чураков [и др.] ; под ред. Д. О. Чуракова, С. А. Саркисяна. — 2-е изд., испр. и доп. — М. : Издательство Юрайт, 2019. — 462 с. — (Серия : Профессиональное образование). — ISBN 978-5-534-10034- 1. — Режим доступа : [www.biblio-online.ru/book/98983D99-6F3E-4616-A10C-](http://www.biblio-online.ru/book/98983D99-6F3E-4616-A10C-BC8728D4FA24)[BC8728D4FA24.](http://www.biblio-online.ru/book/98983D99-6F3E-4616-A10C-BC8728D4FA24)
- 6. Кириллов, В. В. История России в 2 ч. Часть 1. До хх века : учебник для СПО / В. В. Кириллов. — 8-е изд., перераб. и доп. — М. : Издательство Юрайт, 2019. — 352 с. — (Серия : Профессиональное образование). — ISBN 978-5-534-08565-5. — Режим доступа : [www.biblio-online.ru/book/B85F7041-AD19-4332-A322-CD5B90E149A1.](http://www.biblio-online.ru/book/B85F7041-AD19-4332-A322-CD5B90E149A1)
- 7. Кириллов, В. В. История России в 2 ч. Часть 2. Хх век начало ххi века : учебник для СПО / В. В. Кириллов. — 8-е изд., перераб. и доп. — М. : Издательство Юрайт, 2019. — 257 с. — (Серия : Профессиональное образование). — ISBN 978-5-534-08561- 7. — Режим доступа : [www.biblio-online.ru/book/2925C8A2-10A6-4DE5-9B91-](http://www.biblio-online.ru/book/2925C8A2-10A6-4DE5-9B91-4C4FACDFAFF3)

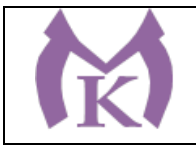

### [4C4FACDFAFF3.](http://www.biblio-online.ru/book/2925C8A2-10A6-4DE5-9B91-4C4FACDFAFF3)

- 8. Павленко, Н. И. История России с древнейших времен до конца XVII века (с картами) : учебник для СПО / Н. И. Павленко, И. Л. Андреев ; под ред. Н. И. Павленко. — 6-е изд., перераб. и доп. — М. : Издательство Юрайт, 2019. — 247 с. — (Серия : Профессиональное образование). — ISBN 978-5-534-03860-6. — Режим доступа : [www.biblio-online.ru/book/839D6938-5547-45AC-AAC9-EA3EF3DCC3A3.](http://www.biblio-online.ru/book/839D6938-5547-45AC-AAC9-EA3EF3DCC3A3)
- 9. Павленко, Н. И. История России 1700-1861 гг. (с картами) : учебник для СПО / Н. И. Павленко, И. Л. Андреев, В. А. Федоров. — 6-е изд., перераб. и доп. — М. : Издательство Юрайт, 2019. — 308 с. — (Серия : Профессиональное образование). — ISBN 978-5-534-03873-6. — Режим доступа : [www.biblio-online.ru/book/5B369BF3-](http://www.biblio-online.ru/book/5B369BF3-7A0E-441D-BD3B-7AED773217AA) [7A0E-441D-BD3B-7AED773217AA.](http://www.biblio-online.ru/book/5B369BF3-7A0E-441D-BD3B-7AED773217AA) **Электронные издания (электронные ресурсы)**
- 1. Библиотека военно-исторической литературы на сайте:<http://militera.lib.ru/index.html>
- 2. Журнал «Россия в глобальной политике» на сайте: [http://www.globalaffairs.ru.](http://www.globalaffairs.ru/)
- 3. Исторический портал[:http://www.hrono.ru.](http://www.hrono.ru/)
- 4. Официальный сайт Совета безопасности России: http:/[/www.scrf.gov.ru](http://www.scrf.gov.ru/)
- 5. Портал МИД России http:/[/www.mid.ru.](http://www.mid.ru/)
- 6. Портал Правительства России: [http://government.ru](http://government.ru/)
- 7. Портал Президента России: [http://kremlin.ru](http://kremlin.ru/)
- 8. Публикации научно-образовательного форума по международным отношениям на сайте: http:/[/www.obraforum.ru/pubs.htm.](http://www.obraforum.ru/pubs.htm)
- 9. Текст Конституции России на сайте: http:/[/www.constitution.ru.](http://www.constitution.ru/)

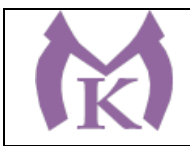

### **4. КОНТРОЛЬ И ОЦЕНКА РЕЗУЛЬТАТОВ ОСВОЕНИЯ УЧЕБНОЙ ДИСЦИПЛИНЫ**

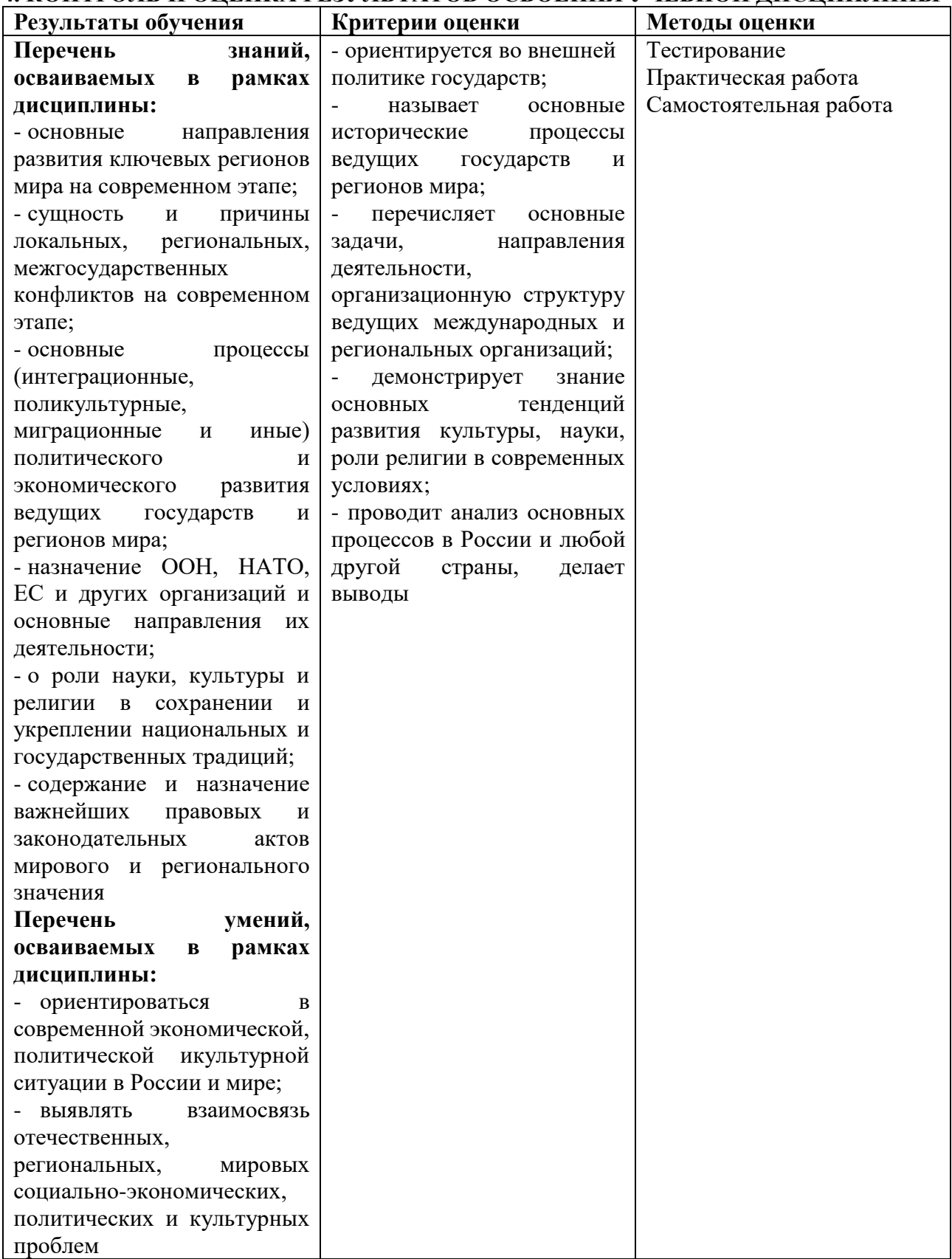

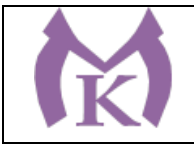

Приложение II.3

# **РАБОЧАЯ ПРОГРАММА УЧЕБНОЙ ДИСЦИПЛИНЫ**

# **ОГСЭ.03 ИНОСТРАННЫЙ ЯЗЫК В ПРОФЕССИОНАЛЬНОЙ ДЕЯТЕЛЬНОСТИ**

2019 г.

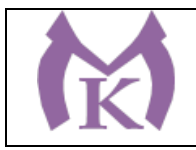

# **СОДЕРЖАНИЕ**

# **1. ОБЩАЯ ХАРАКТЕРИСТИКА РАБОЧЕЙ ПРОГРАММЫ УЧЕБНОЙ ДИСЦИПЛИНЫ**

**2. СТРУКТУРА И СОДЕРЖАНИЕ УЧЕБНОЙ ДИСЦИПЛИНЫ**

**3. УСЛОВИЯ РЕАЛИЗАЦИИ УЧЕБНОЙ ДИСЦИПЛИНЫ**

**4. КОНТРОЛЬ И ОЦЕНКА РЕЗУЛЬТАТОВ ОСВОЕНИЯ УЧЕБНОЙ ДИСЦИПЛИНЫ**

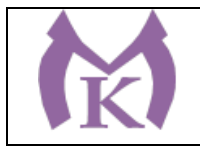

# **1. ОБЩАЯ ХАРАКТЕРИСТИКА РАБОЧЕЙ ПРОГРАММЫ УЧЕБНОЙ ДИСЦИПЛИНЫ**

### **1.1. Область применения рабочей программы**

Рабочая программа учебной дисциплины «Иностранный язык в профессиональной деятельности» является частью основной образовательной программы в соответствии с ФГОС СПО по специальности 15.02.11 Техническая эксплуатация и обслуживание роботизированного производства, 15.00.00 МАШИНОСТРОЕНИЕ

### **1.2. Место дисциплины в структуре основной образовательной программы:**

Учебная дисциплина «Иностранный язык в профессиональной деятельности» является обязательной частью общего гуманитарного и социально-экономического цикла основной образовательной программы в соответствии с ФГОС по специальности 15.02.11 Техническая эксплуатация и обслуживание роботизированного производства.

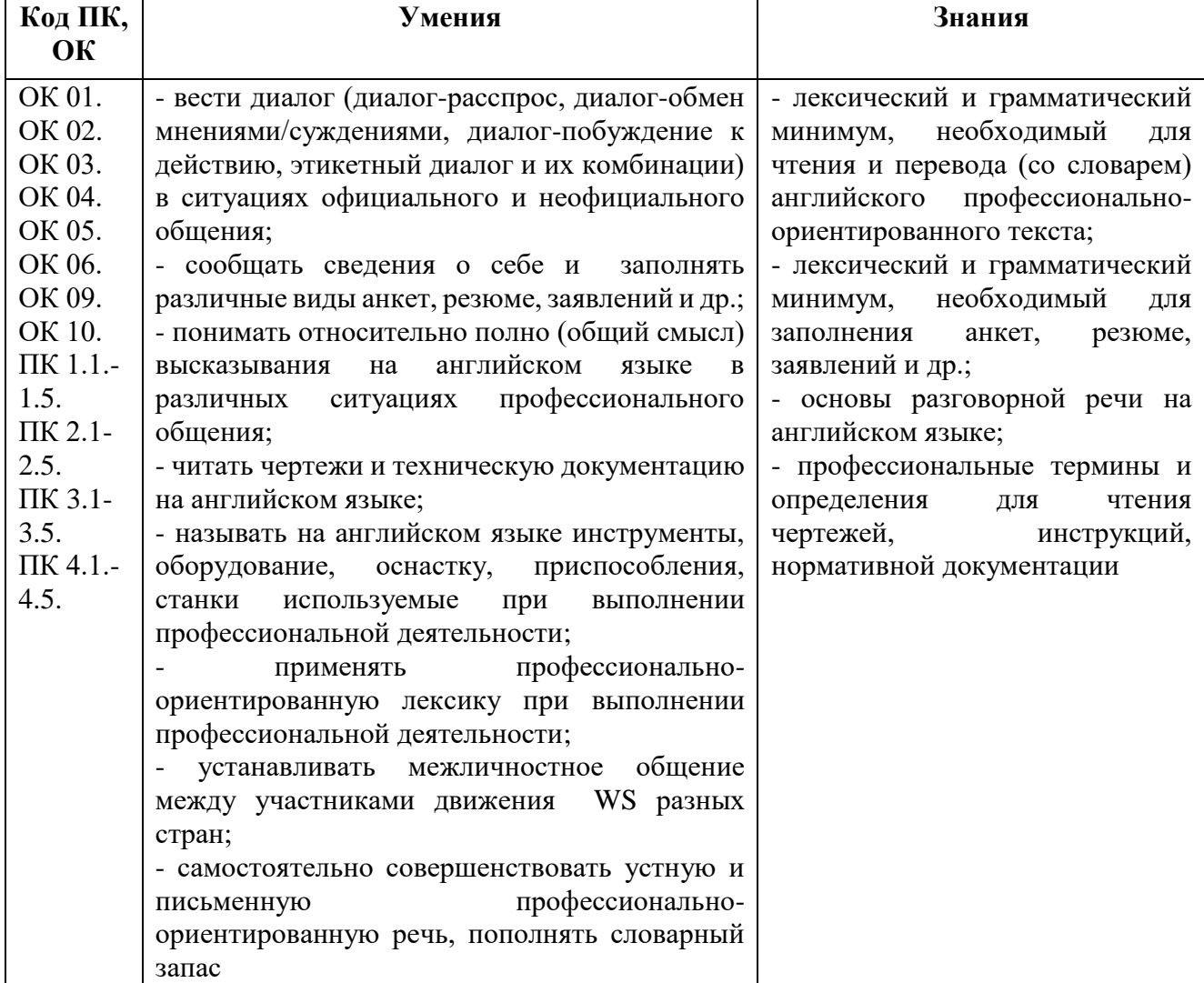

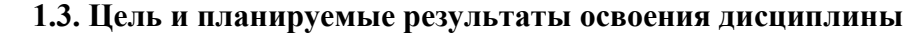

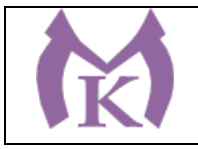

### **2. СТРУКТУРА И СОДЕРЖАНИЕ УЧЕБНОЙ ДИСЦИПЛИНЫ 2.1. Объем учебной дисциплины и виды учебной работы**

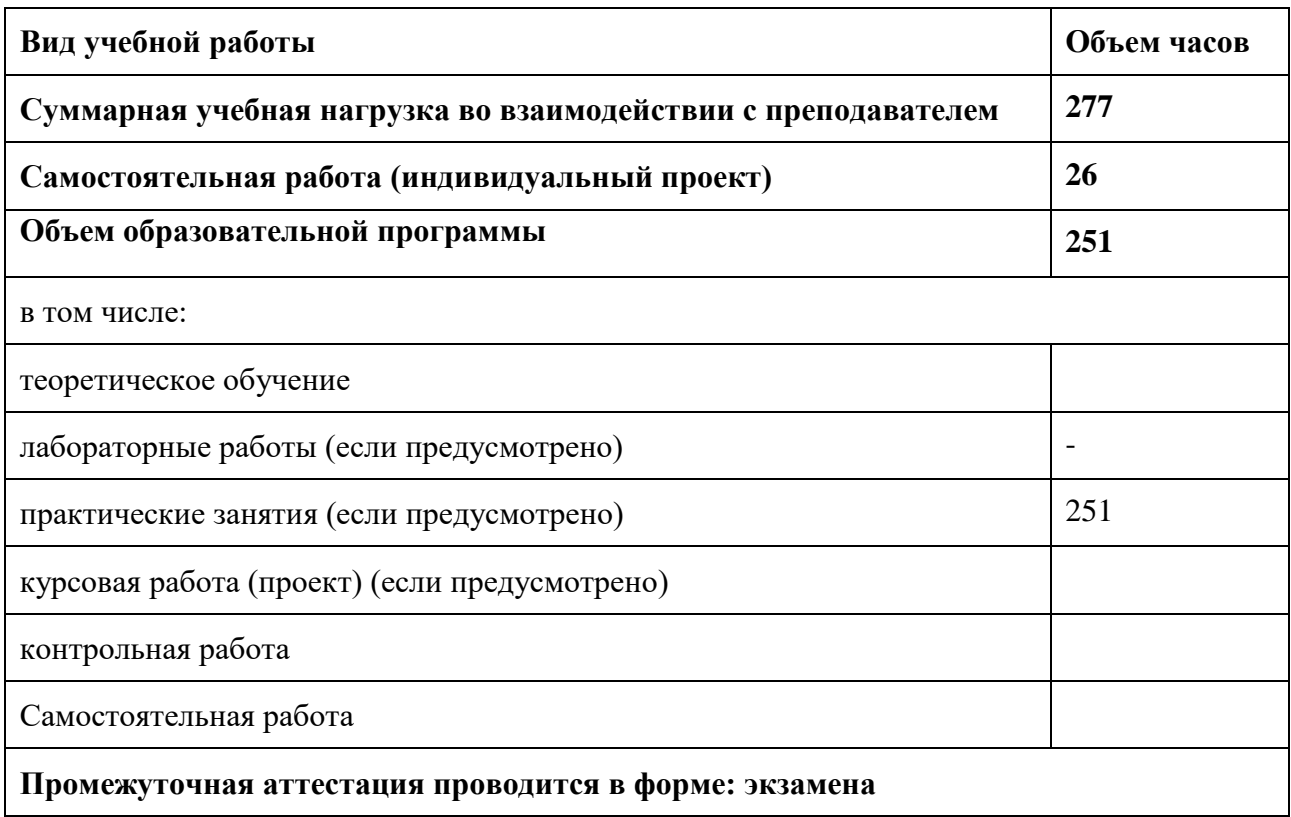

### **2.2 Количество вариативных часов на освоение программы дисциплины:**

Вариативные часы направлены на **обеспечение соответствия** требованиям профессионального стандарта № 999 Техник по обслуживанию роботизированного производства и требованиям WorldSkills по согласованию с работодателем часы направлены на: 41 час для формирования умений работать с технической документацией на иностранном языке и общаться со специалистами, экспертами WSR на профессиональные темы.

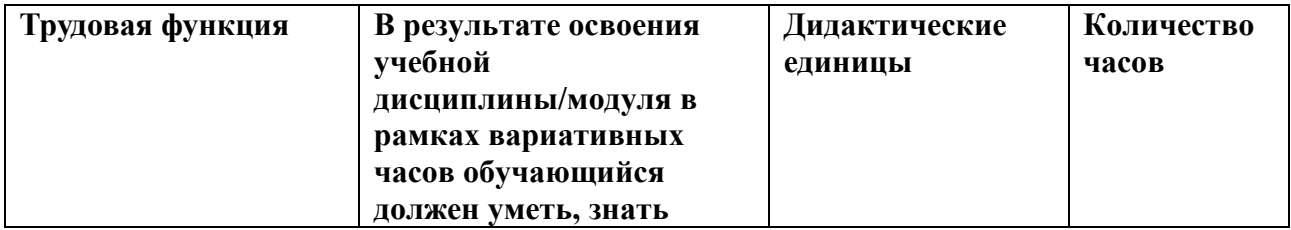

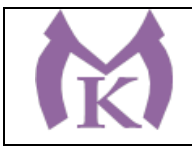

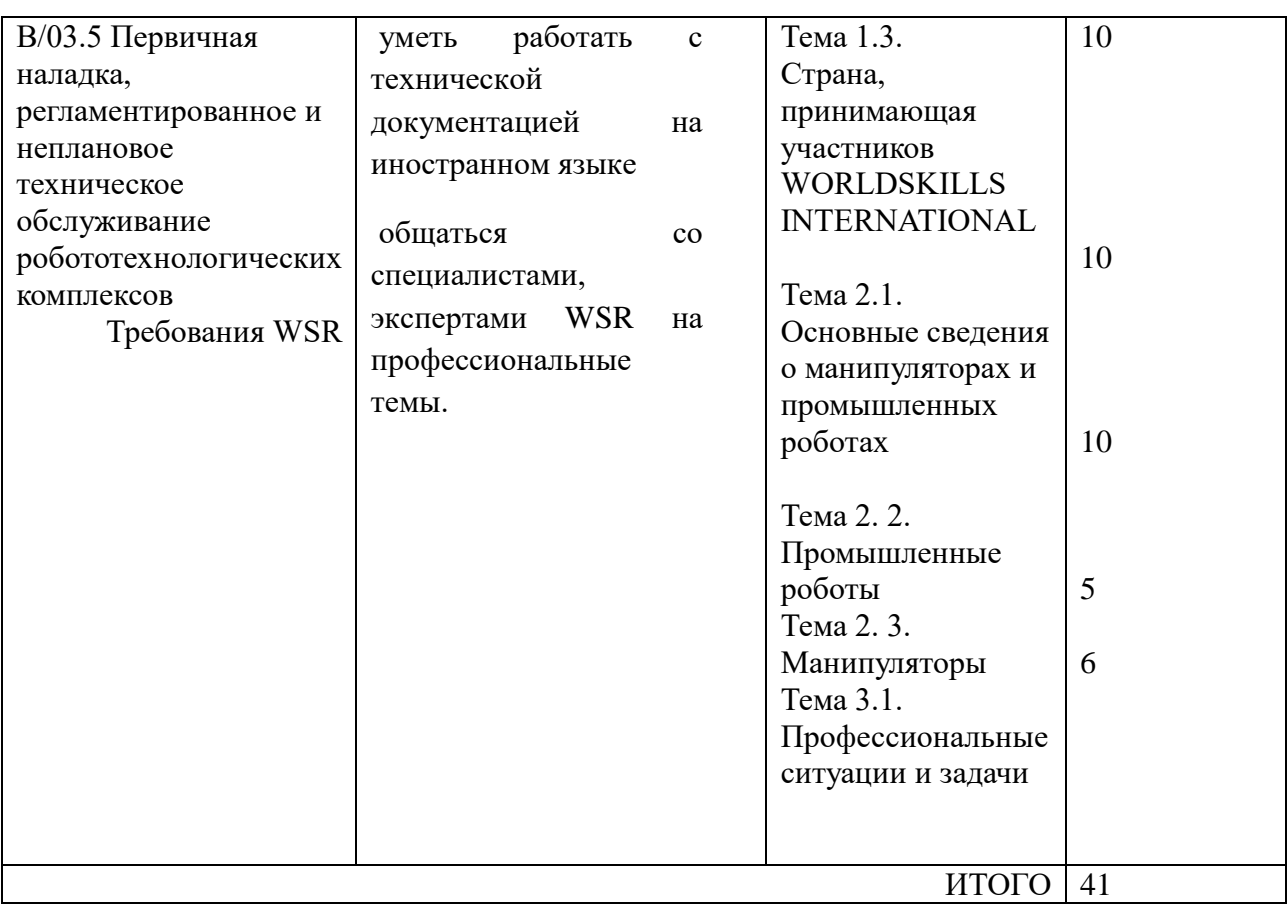

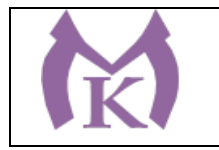

### **2.2. Тематический план и содержание учебной дисциплины**

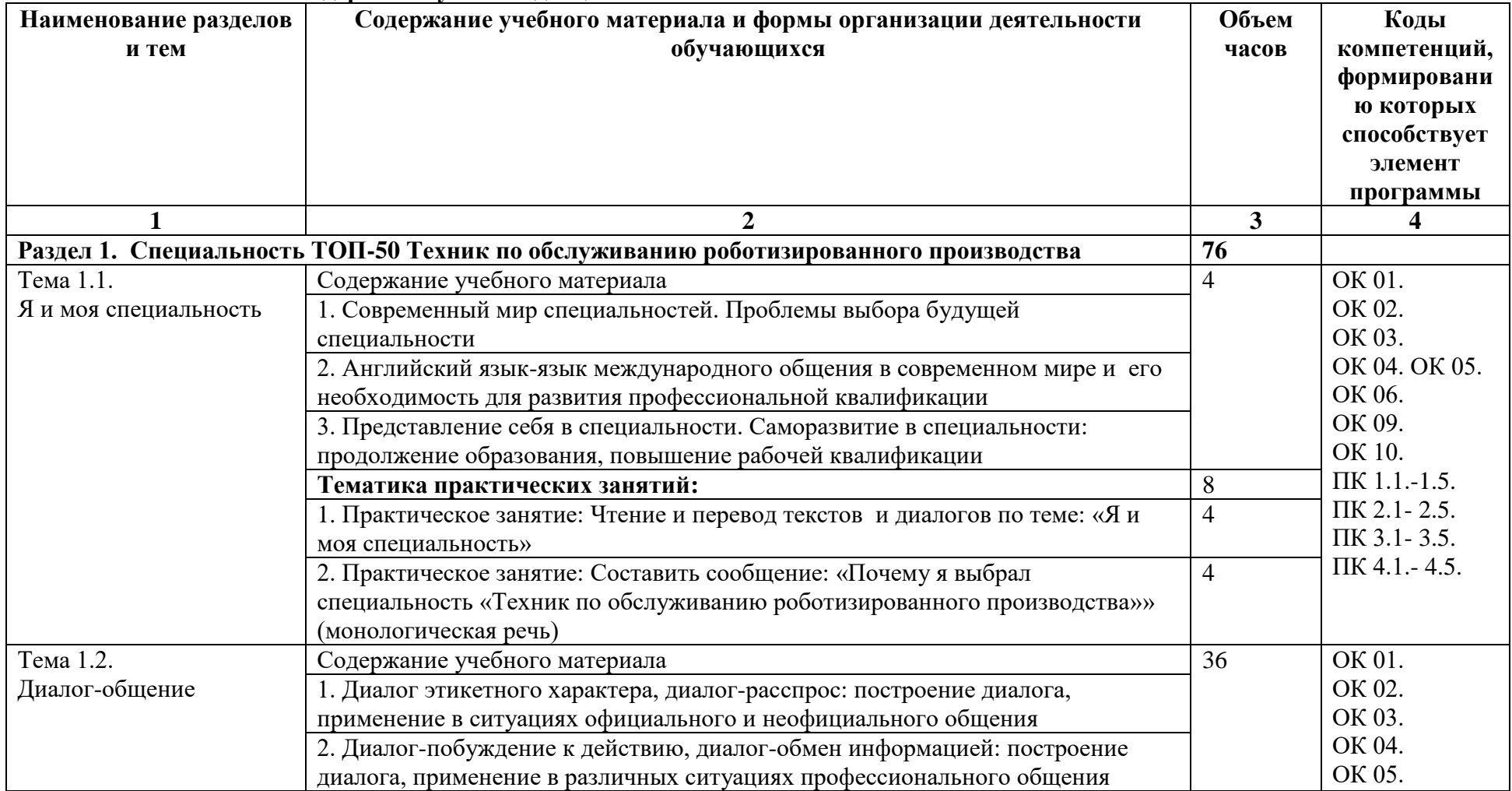
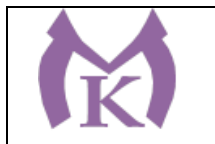

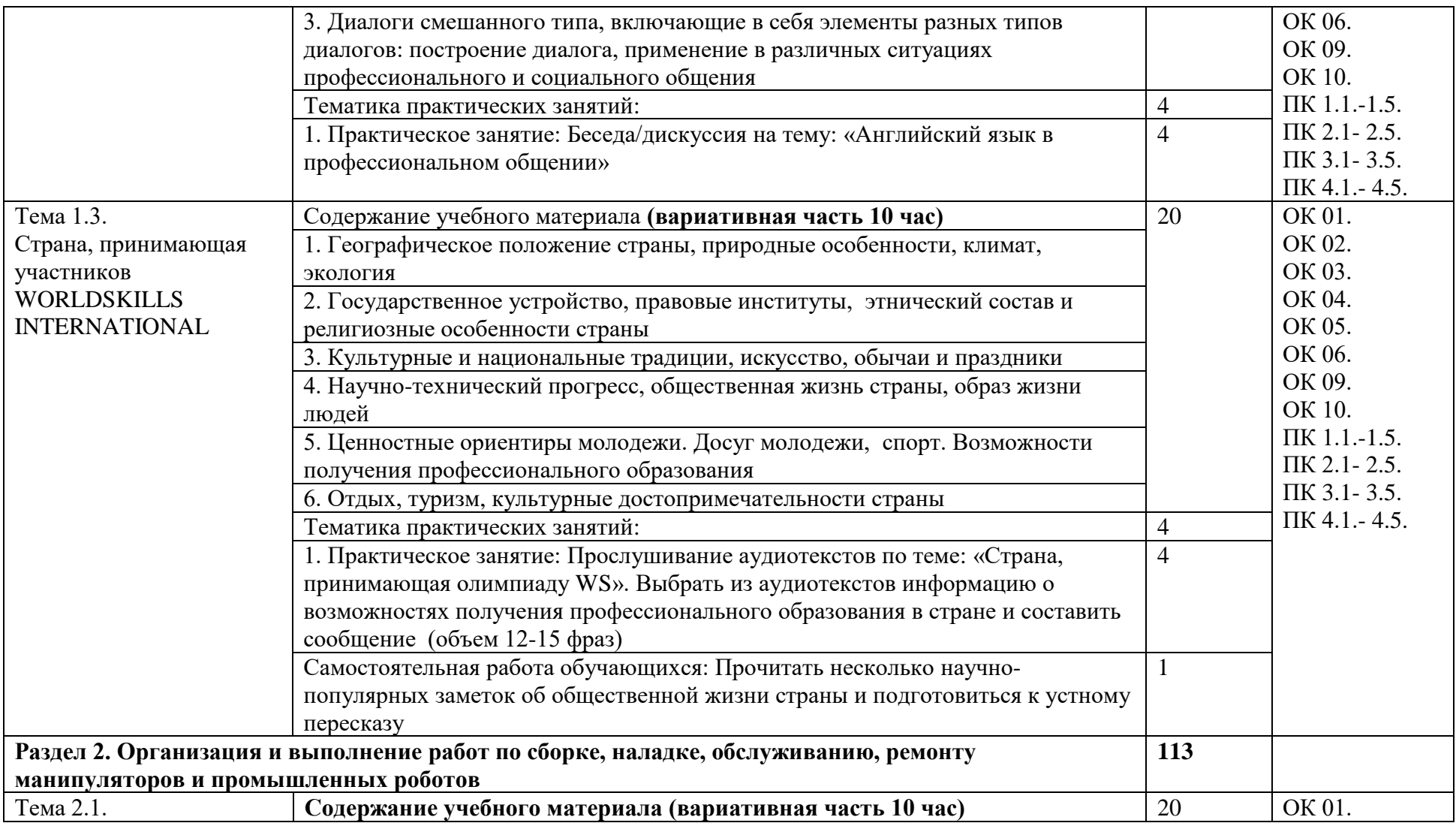

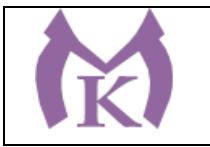

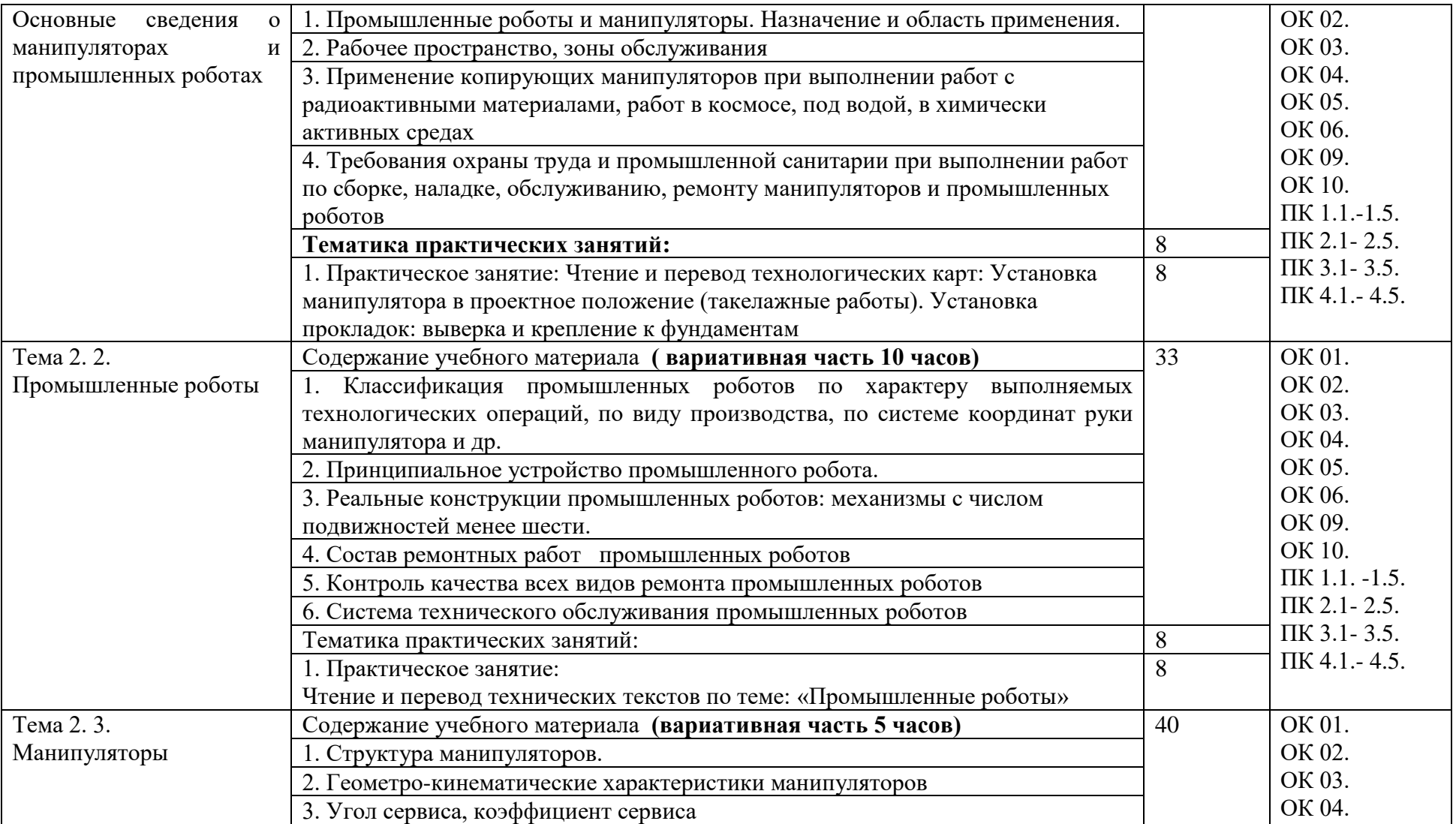

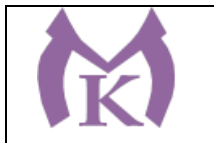

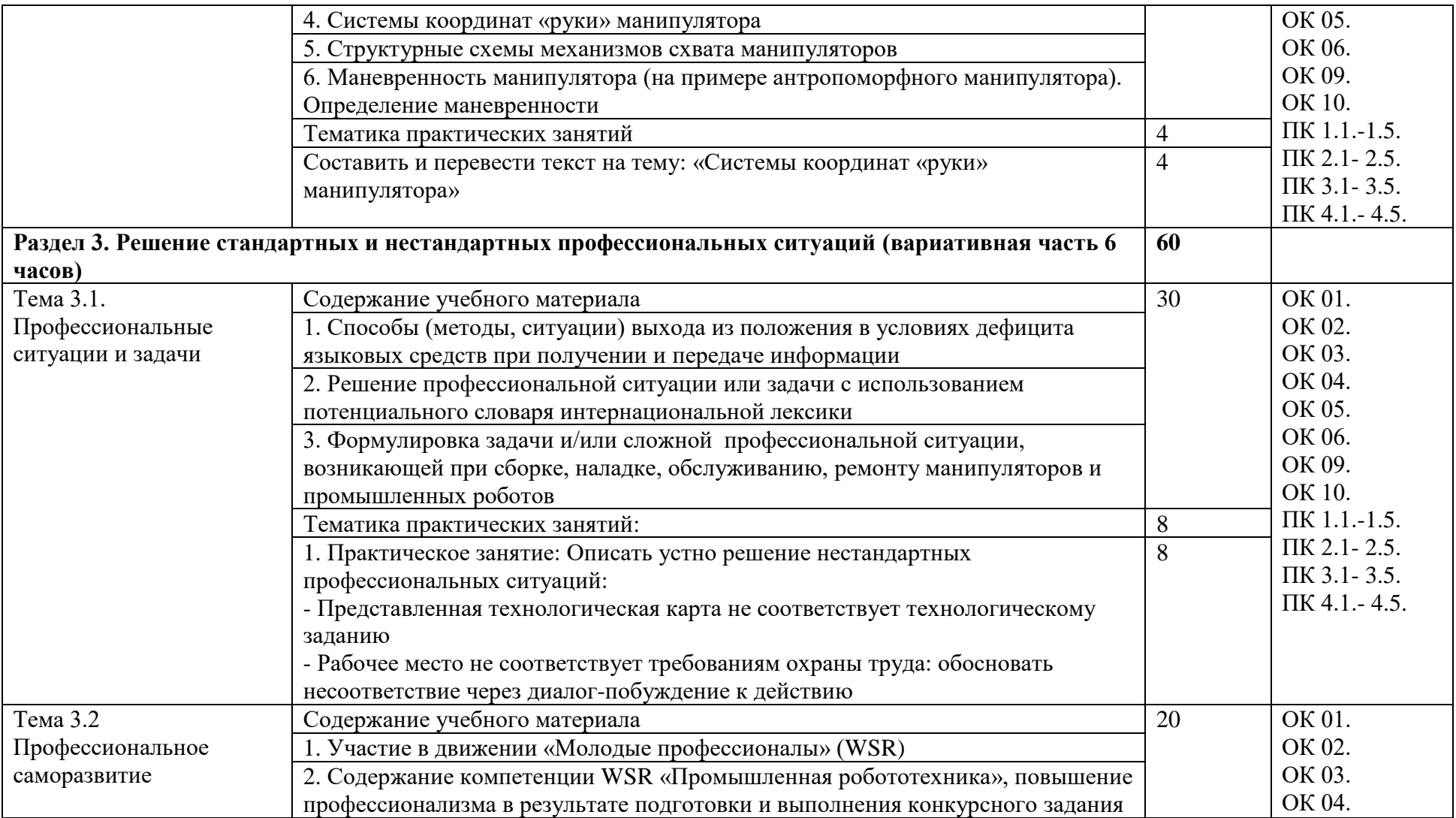

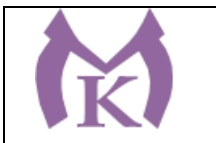

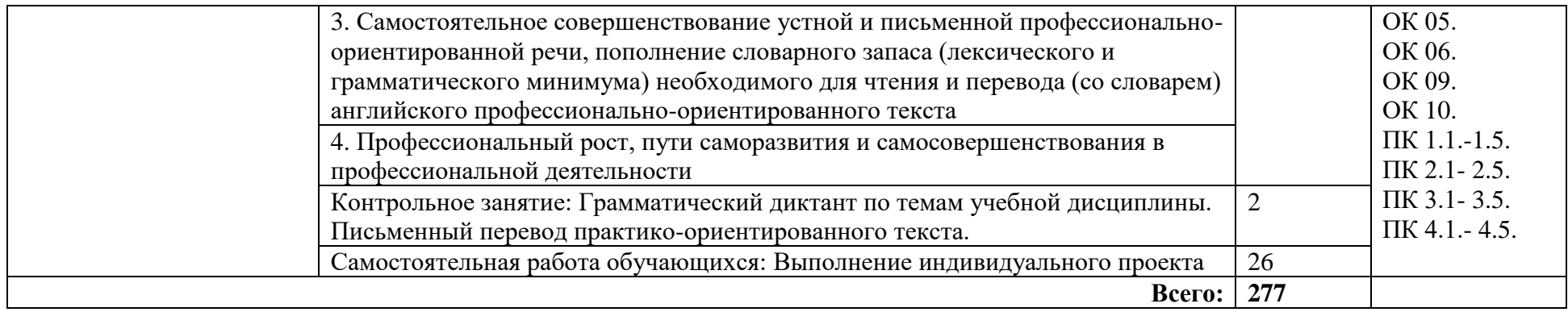

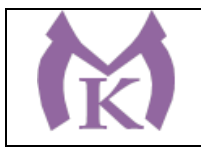

### **3. УСЛОВИЯ РЕАЛИЗАЦИИ ПРОГРАММЫ УЧЕБНОЙ ДИСЦИПЛИНЫ**

### **3.1. Для реализации программы учебной дисциплины должны быть предусмотрены следующие специальные помещения:**

Кабинет «Иностранного языка», оснащенный оборудованием и техническими средствами обучения: индивидуальные рабочие места для учащихся, рабочее место преподавателя, классная доска, интерактивная доска, оргтехника, персональный компьютер с лицензионным программным обеспечением, комплекты учебно-наглядных пособий; комплекты дидактических раздаточных материалов.

### **3.2. Информационное обеспечение реализации программы**

Для реализации программы библиотечный фонд образовательной организации должен иметь издания:

### **3.2.1. Печатные иэлектронные образовательные и информационные ресурсы, рекомендуемых для использования в образовательном процессе**

#### **Печатные издания**

- 1. Агабекян И.П. Английский для средних специальных заведений. Серия «Среднее профессиональное образование». Ростов н/Д: «Феникс», 2017.
- 2. Голубев А.П. Английский язык для технических специальностей = English for Technical Colleges: учебник для студ. учреждений сред. проф. образования / А. П. Голубев, А.П. Коржавый, И.Б. Смирнова. – 8-е изд., стер. – М.: Издательский центр [«Академия», 2017. –](http://bookza.ru/publisher.php?id=954) 208 с.
- 3. <http://www.academia-moscow.ru/catalogue/4831/294331/>
- 4. [Planet of English: Учебник английского языка для учреждений СПО:](http://www.academia-moscow.ru/catalogue/4831/370002/)  [\(+CD\)](http://www.academia-moscow.ru/catalogue/4831/370002/) , [Безкоровайная Г. Т.,](http://www.academia-moscow.ru/authors/detail/47553/) [Соколова Н.И.,](http://www.academia-moscow.ru/authors/detail/47554/) [Койранская Е. А.,](http://www.academia-moscow.ru/authors/detail/47555/) [Лаврик Г.В.-](http://www.academia-moscow.ru/authors/detail/47556/)6-е изд. стер. Издание, М.:Издательский центр «Академия» 2018г.
- 5. Кохан, О. В. Английский язык для технических специальностей : учеб. пособие для СПО / О. В. Кохан. — 2-е изд., испр. и доп. — М. : Издательство Юрайт, 2019. — 226 с. — (Серия : Профессиональное образование). — ISBN 978-5-534-08983-7. — Режим доступа : [www.biblio-online.ru/book/5F36BF7C-78AC-445F-879E-A8B05106F028.](http://www.biblio-online.ru/book/5F36BF7C-78AC-445F-879E-A8B05106F028)
- 6. Невзорова, Г. Д. Английский язык. Грамматика : учеб. пособие для СПО / Г. Д. Невзорова, Г. И. Никитушкина. — 2-е изд., испр. и доп. — М. : Издательство Юрайт, 2019. — 213 с. — (Серия : Профессиональное образование). — ISBN 978-5-534-09886- 0. — Режим доступа : [www.biblio-online.ru/book/0D881801-D1C0-476E-8696-](http://www.biblio-online.ru/book/0D881801-D1C0-476E-8696-03382A2FB77B) [03382A2FB77B.](http://www.biblio-online.ru/book/0D881801-D1C0-476E-8696-03382A2FB77B)

**Электронные издания (электронные ресурсы)** [www.alleng.ru](http://www.alleng.ru/)

### **4. КОНТРОЛЬ И ОЦЕНКА РЕЗУЛЬТАТОВ ОСВОЕНИЯ УЧЕБНОЙ ДИСЦИПЛИНЫ**

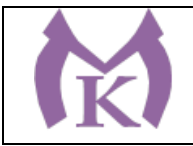

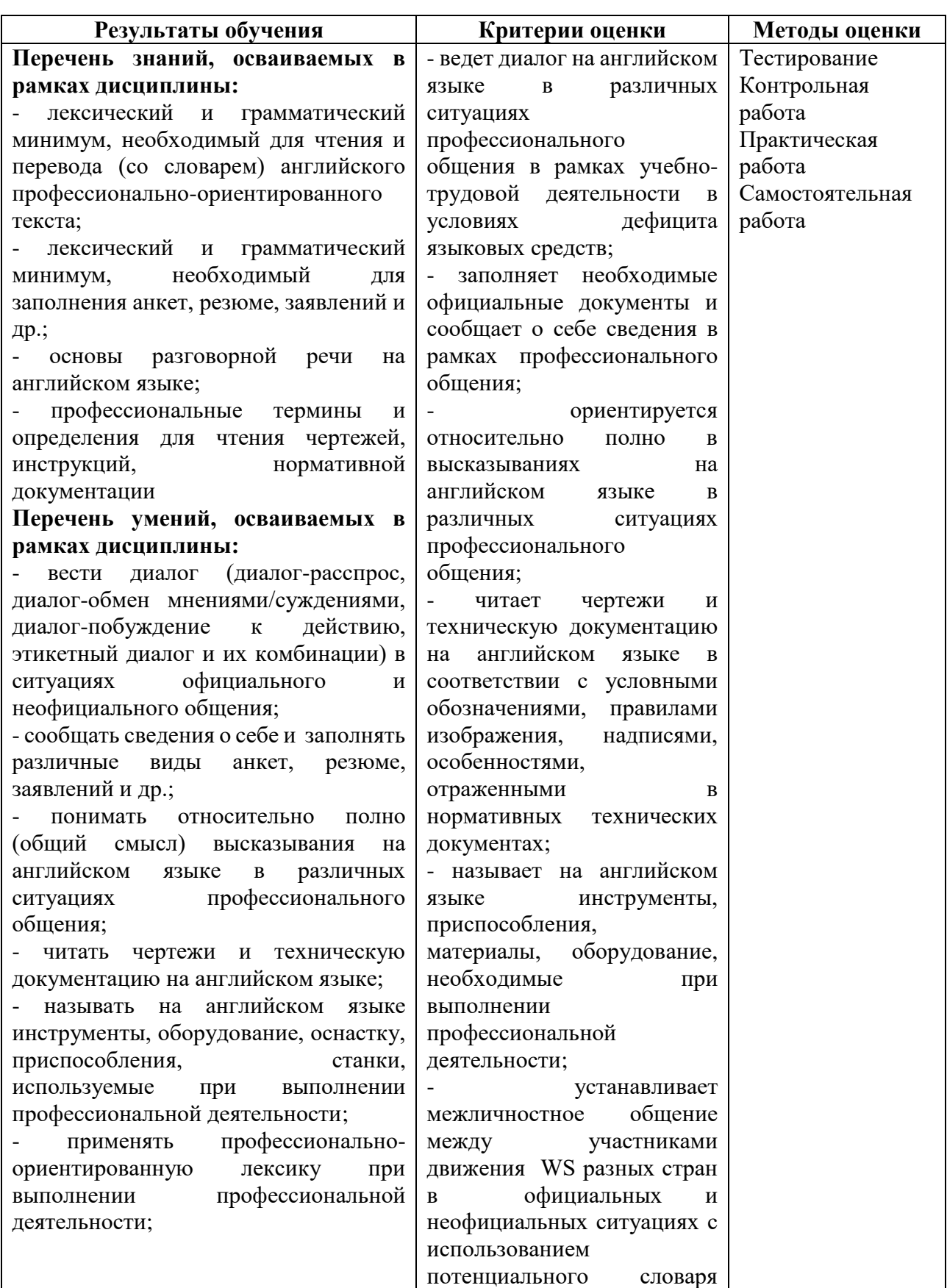

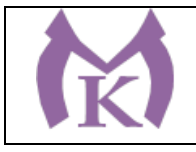

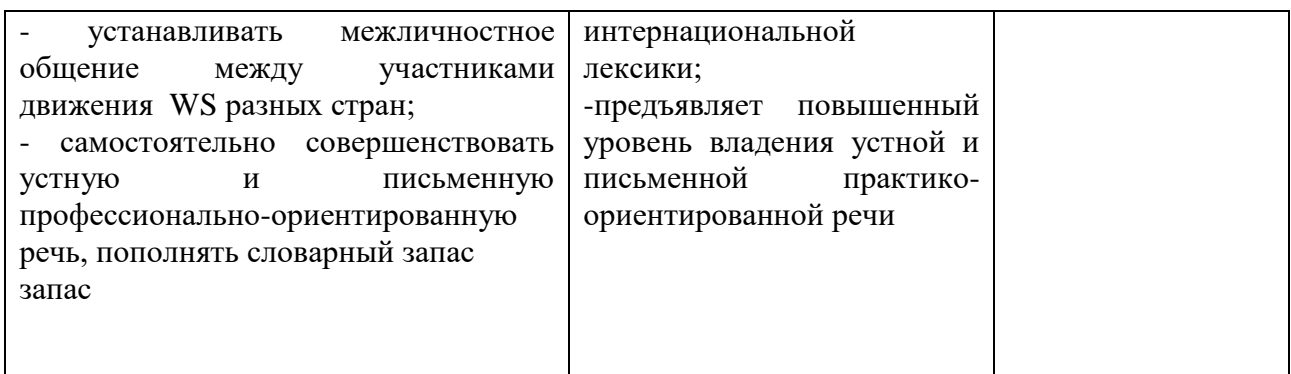

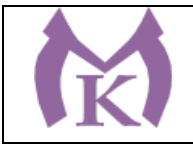

Приложение II.4

### **РАБОЧАЯ ПРОГРАММА УЧЕБНОЙ ДИСЦИПЛИНЫ**

### **ОГСЭ.04. ФИЗИЧЕСКАЯ КУЛЬТУРА**

2019 год

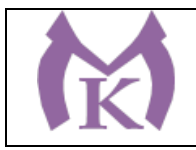

### **СОДЕРЖАНИЕ**

### **1. ОБЩАЯ ХАРАКТЕРИСТИКА РАБОЧЕЙ ПРОГРАММЫ УЧЕБНОЙ ДИСЦИПЛИНЫ**

**2. СТРУКТУРА И СОДЕРЖАНИЕ УЧЕБНОЙ ДИСЦИПЛИНЫ**

**3. УСЛОВИЯ РЕАЛИЗАЦИИ УЧЕБНОЙ ДИСЦИПЛИНЫ**

**4. КОНТРОЛЬ И ОЦЕНКА РЕЗУЛЬТАТОВ ОСВОЕНИЯ УЧЕБНОЙ ДИСЦИПЛИНЫ**

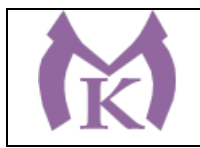

### **1. ОБЩАЯ ХАРАКТЕРИСТИКА РАБОЧЕЙ ПРОГРАММЫ УЧЕБНОЙ ДИСЦИПЛИНЫ**

### **1.1. Область применения рабочей программы**

Рабочая программа учебной дисциплины «Физическая культура» является частью основной образовательной программы в соответствии с ФГОС СПО по специальности 15.02.11 Техническая эксплуатация и обслуживание роботизированного производства, укрупненная группа 15.00.00 МАШИНОСТРОЕНИЕ

### **1.2. Место дисциплины в структуре основной образовательной программы:**

Учебная дисциплина «Физическая культура» является обязательной частью общего гуманитарного и социально-экономического цикла основной образовательной программы в соответствии с ФГОС по специальности 15.02.11 Техническая эксплуатация и обслуживание роботизированного производства.

Особое значение дисциплина имеет при формировании и развитии ОК 08. Использовать средства физической культуры для сохранения и укрепления здоровья в процессе профессиональной деятельности и поддержание необходимого уровня физической подготовленности.

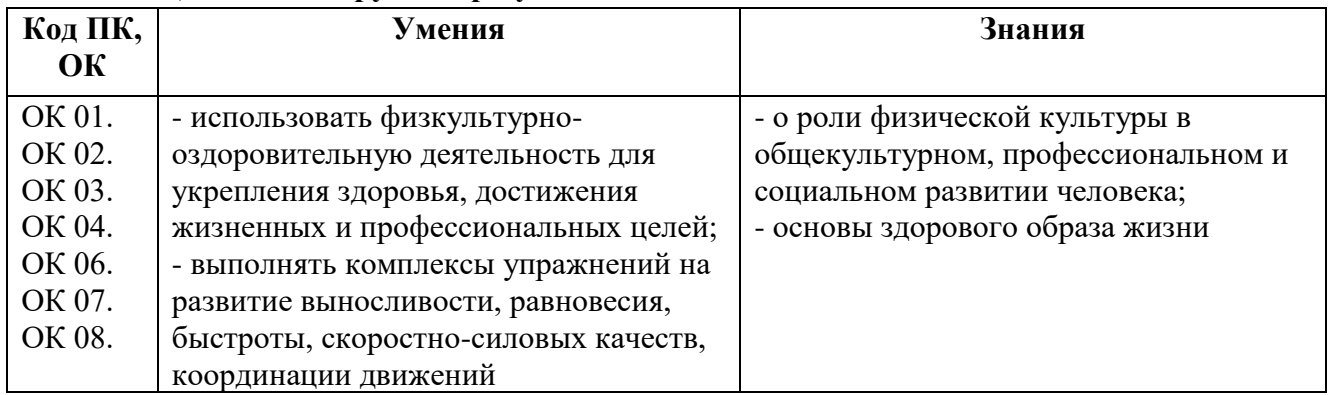

#### **1.3. Цель и планируемые результаты освоения дисциплины**

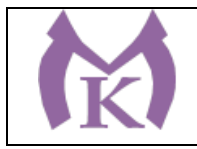

### **2. СТРУКТУРА И СОДЕРЖАНИЕ УЧЕБНОЙ ДИСЦИПЛИНЫ**

**2.1. Объем учебной дисциплины и виды учебной работы**

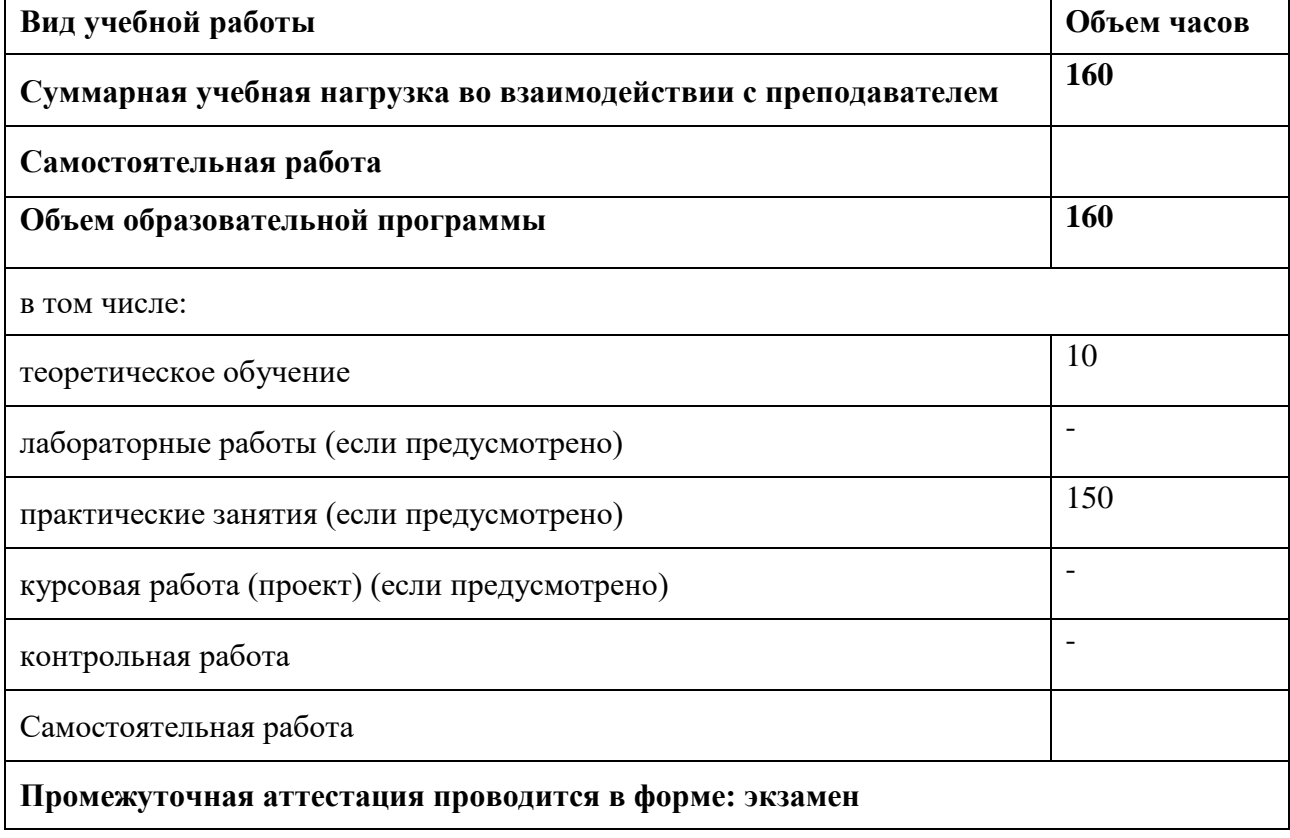

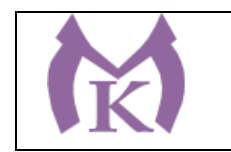

### **2.2. Тематический план и содержание учебной дисциплины**

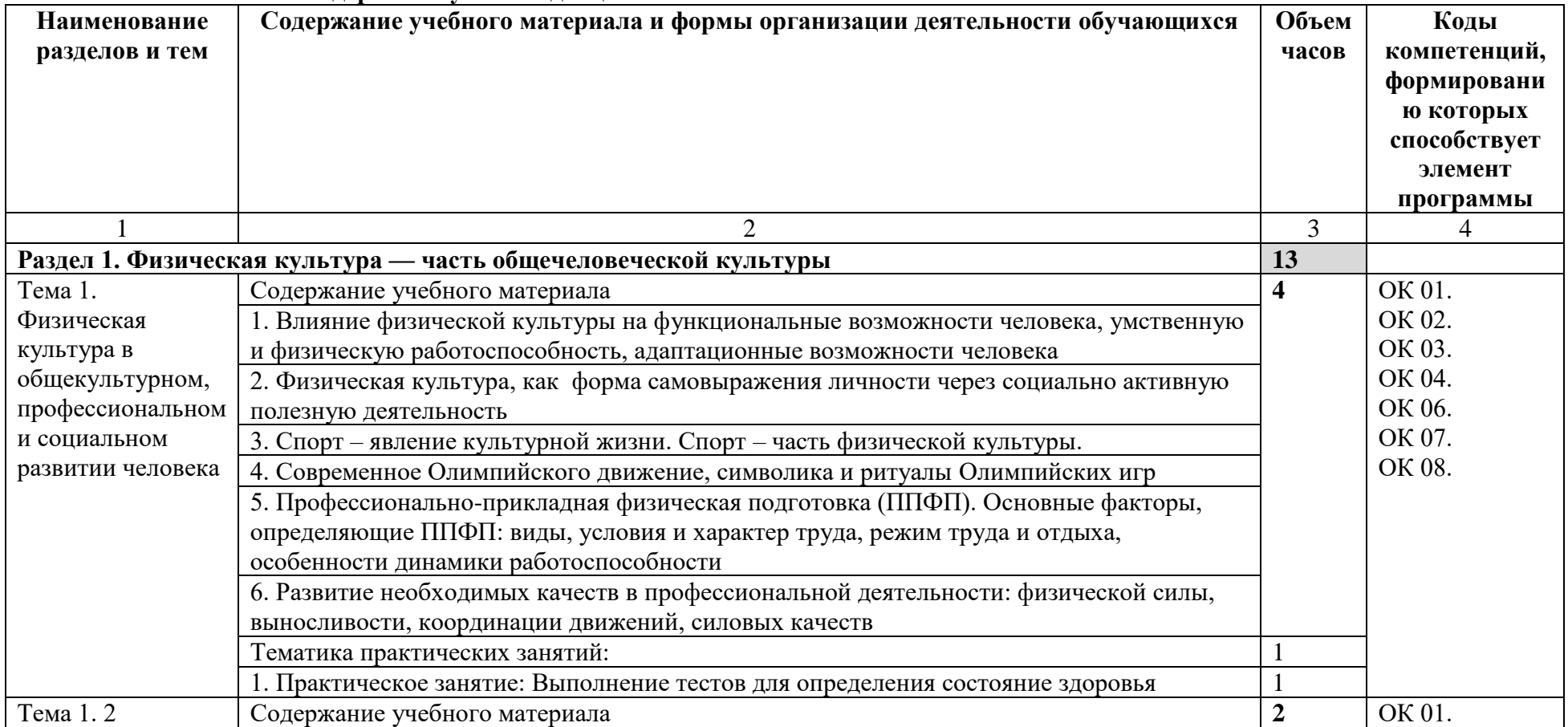

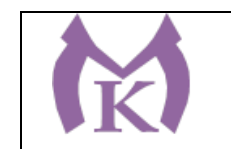

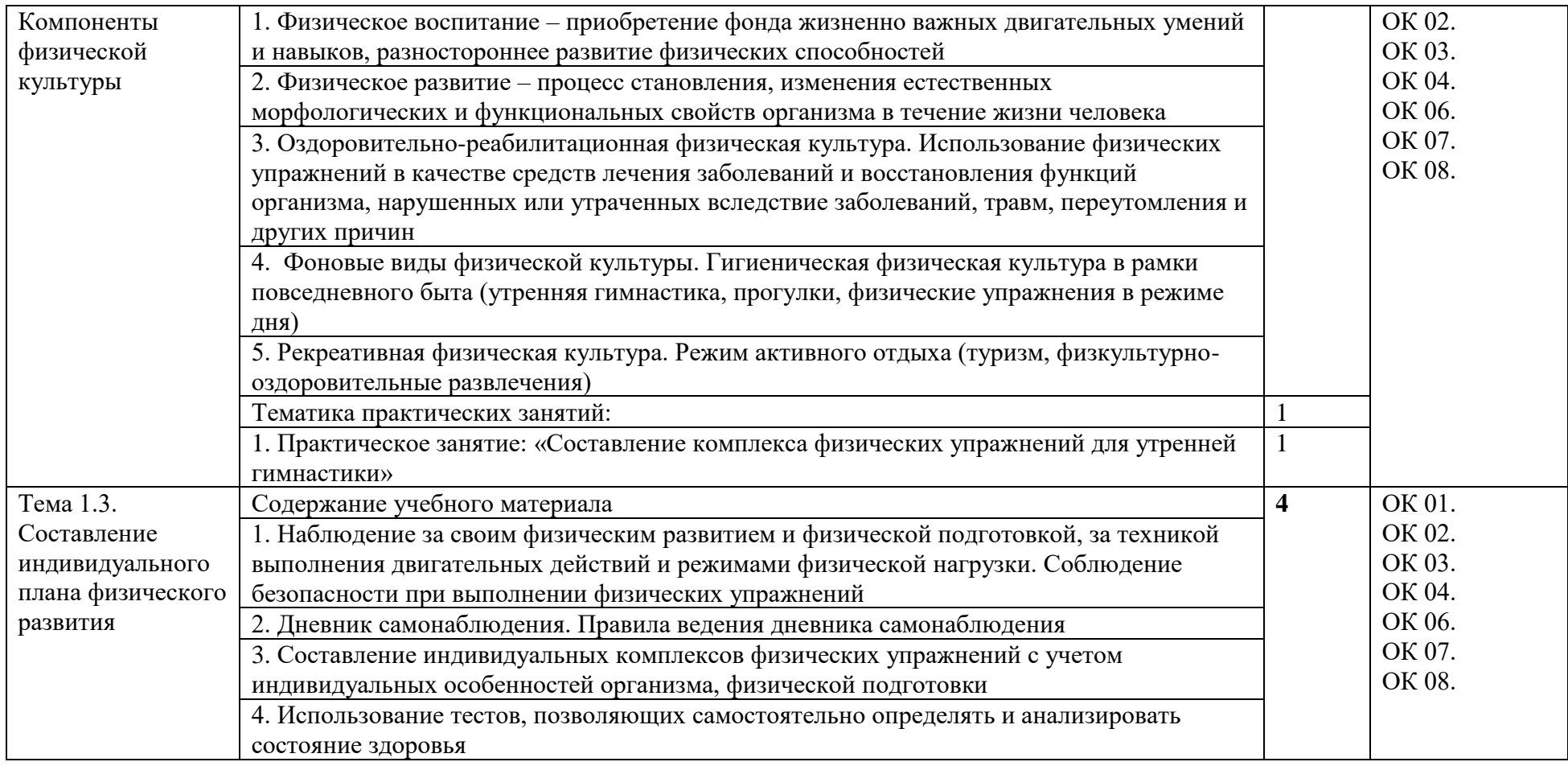

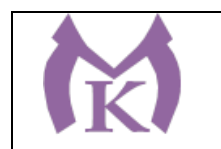

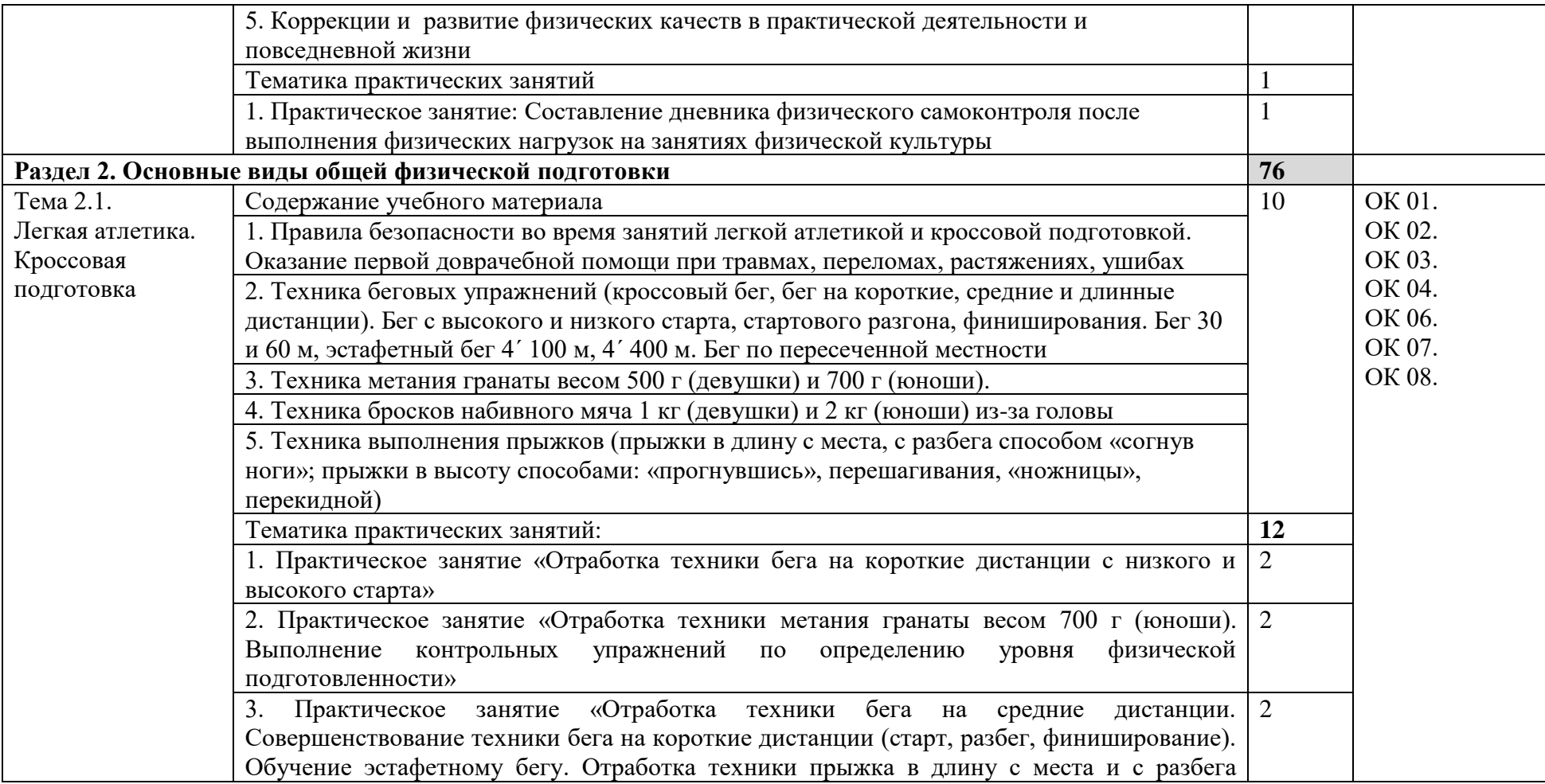

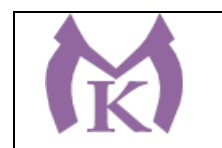

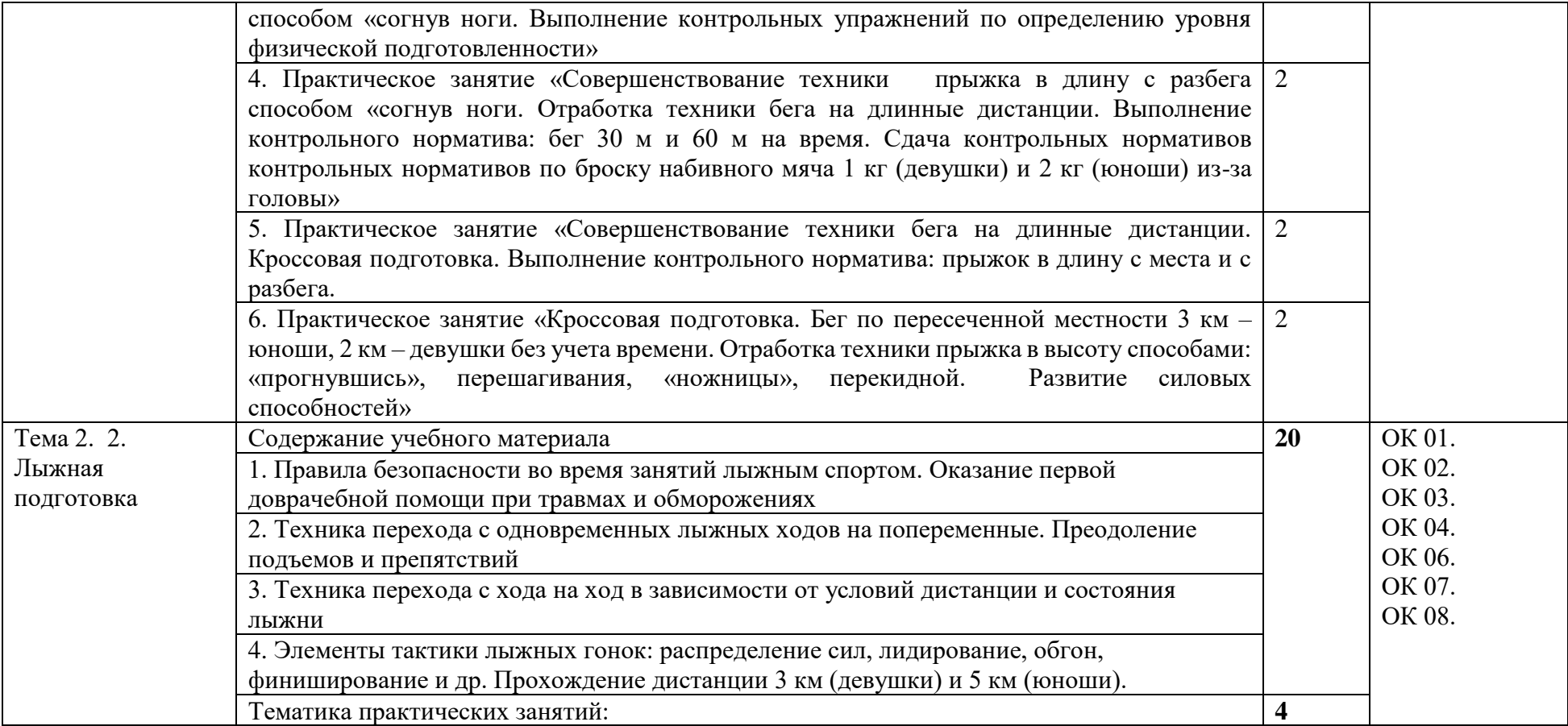

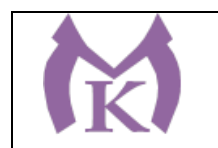

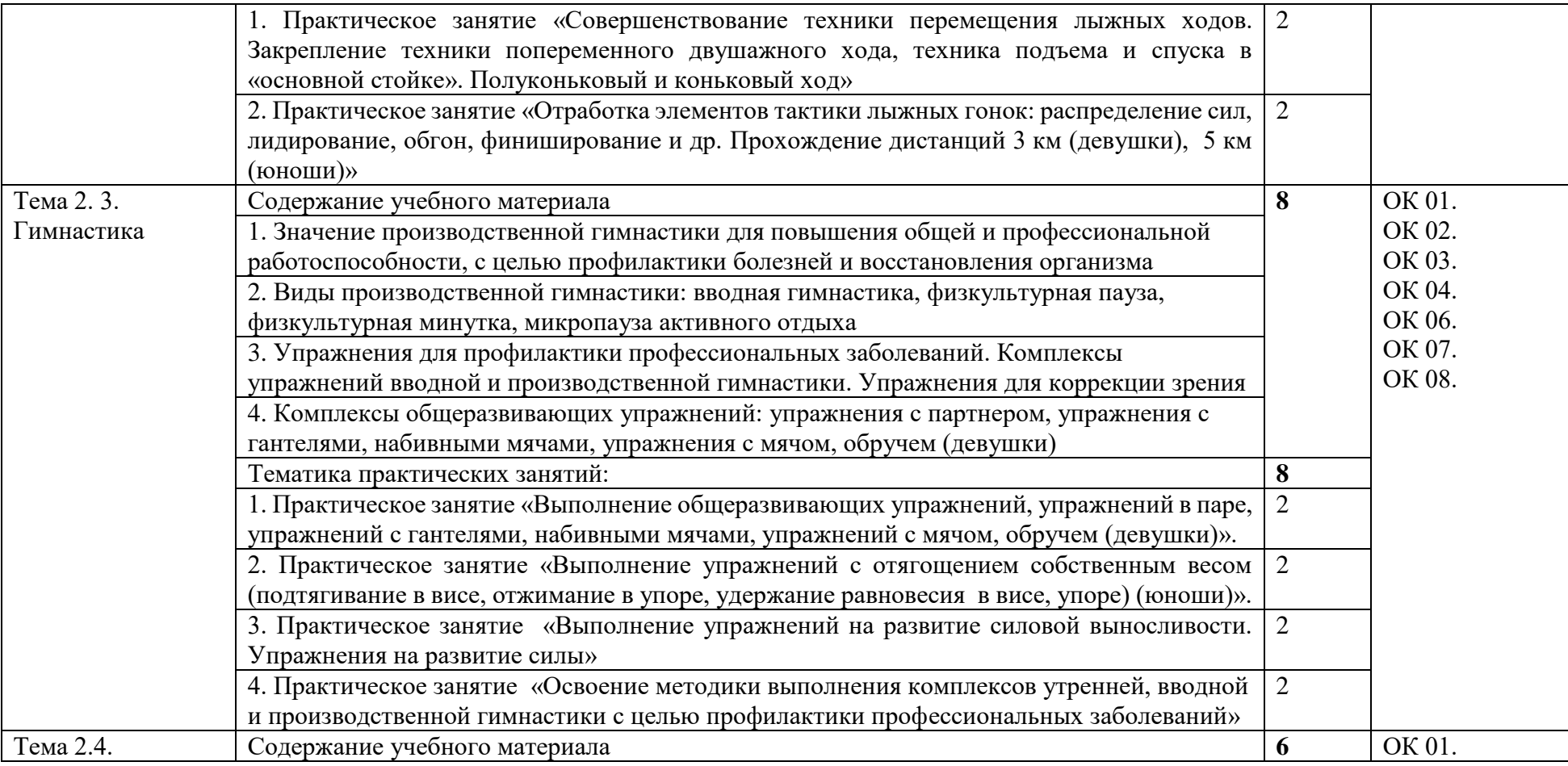

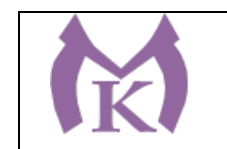

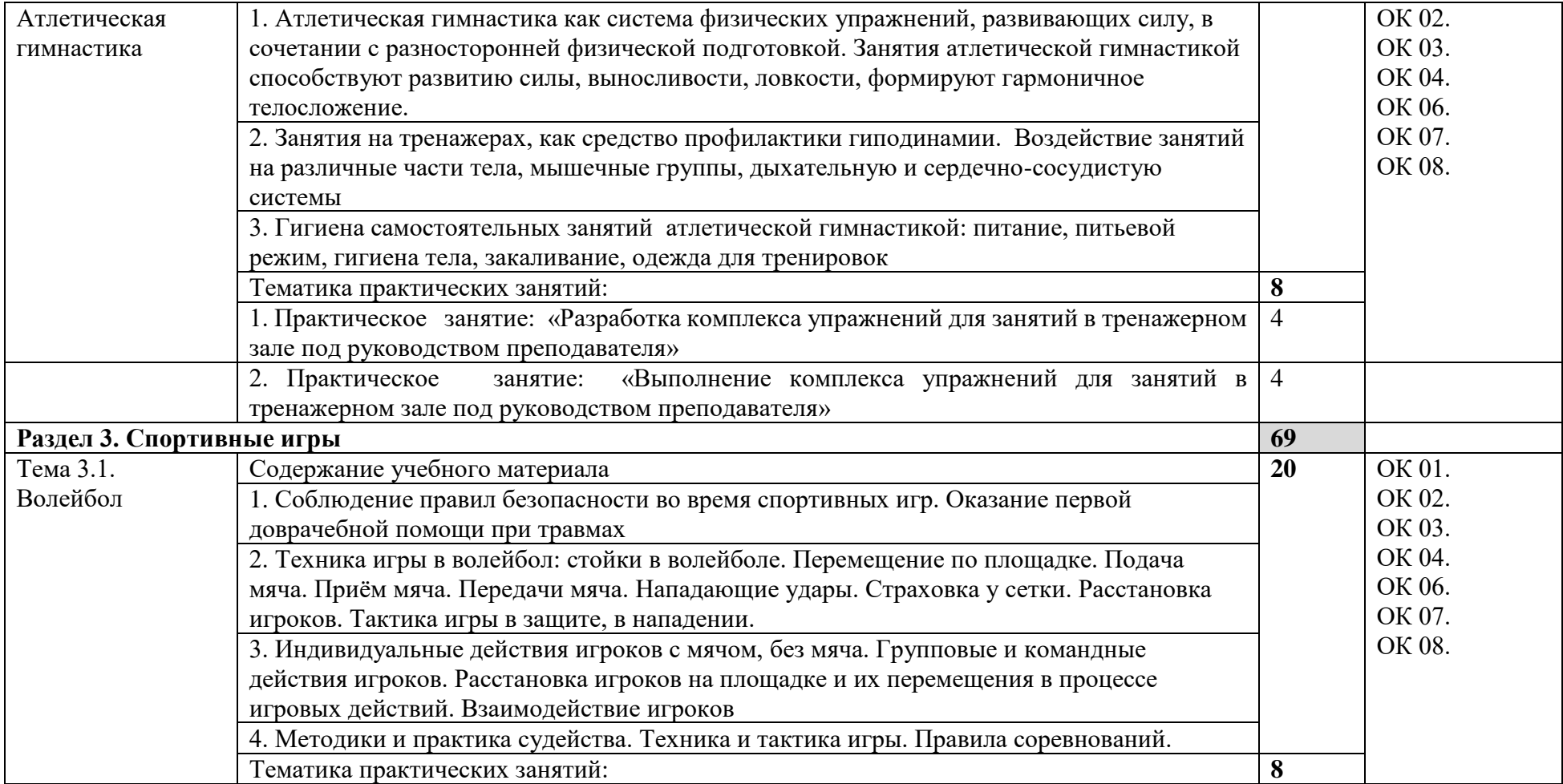

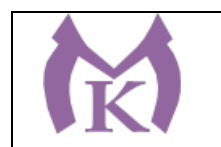

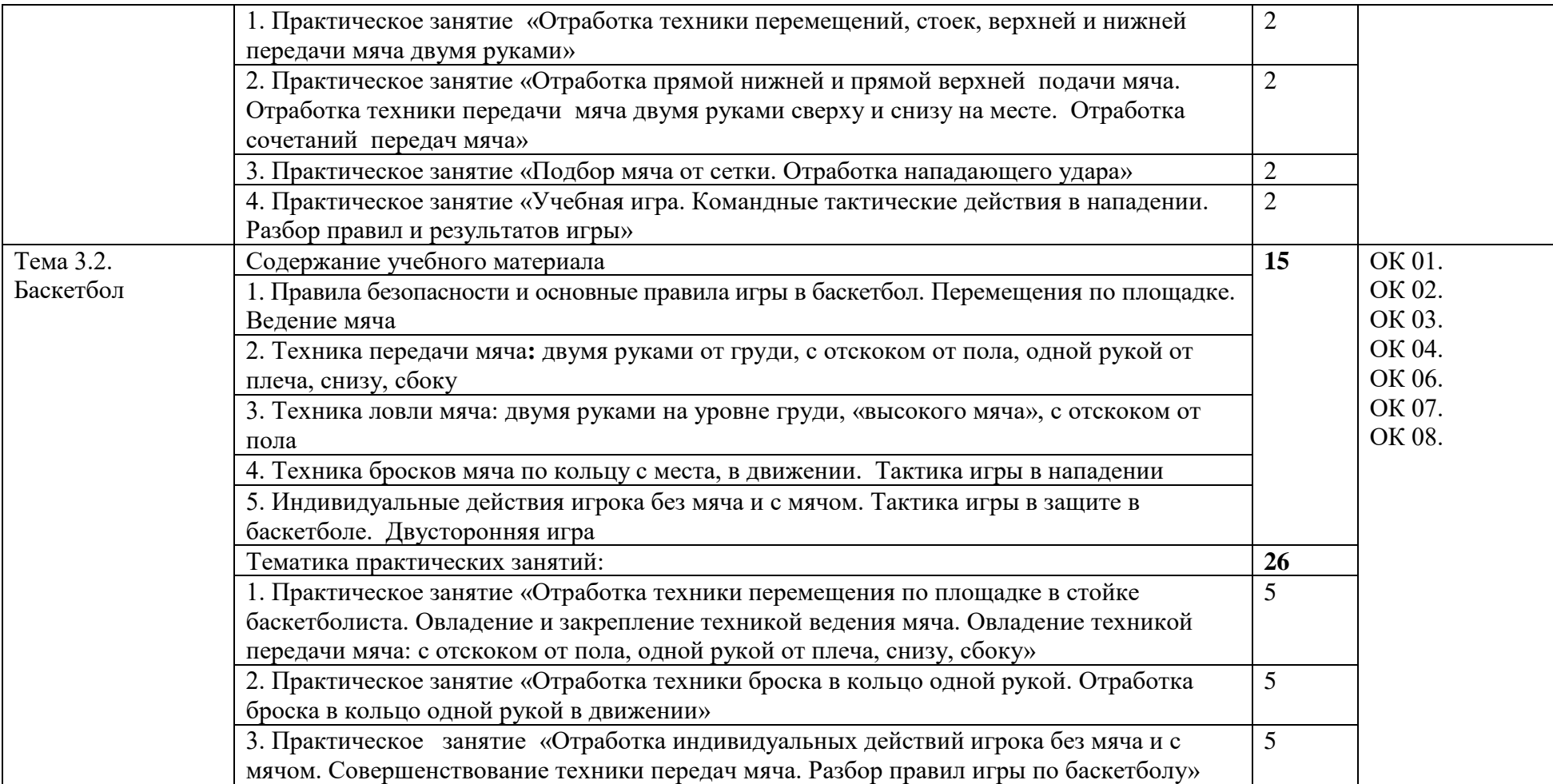

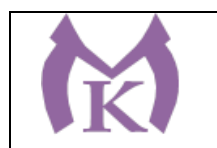

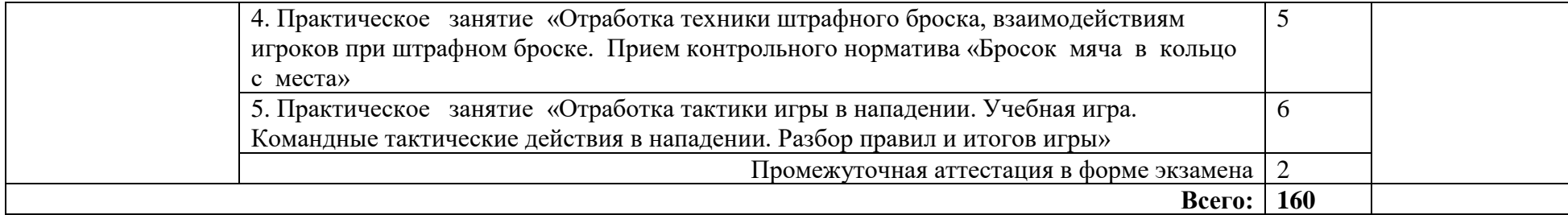

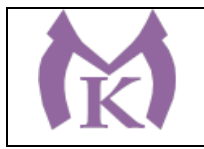

### **3. УСЛОВИЯ РЕАЛИЗАЦИИ ПРОГРАММЫ УЧЕБНОЙ ДИСЦИПЛИНЫ**

### **3.1. Для реализации программы учебной дисциплины должны быть предусмотрены следующие специальные помещения:**

Спортивный комплекс, включающий в себя: спортивный зал и открытый стадион широкого профиля с элементами полосы препятствий.

Оборудование и инвентарь спортивного зала: Баскетбольные щиты с кольцами – 4 шт Ворота для минифутбола с сеткой – 1комплект Зона для приземления для прыжков в высоту со стойками – 1шт Козел гимнастический массовый – 2 шт Шведская стенка – 18 шт Перекладина гимнастическая – 10 шт Барьеры легкоатлетические – 5шт Стол для армрестлинга – 2 шт Стол для настольного тенниса – 6 шт Стойки волейбольные с сеткой – 1шт Скамейки гимнастические – 10 шт Степплатформы – 12 шт Стойка для фитнеса с гантелями – 2 комплекта Стойка с набивными мячами – 1комплект Стартовые колонки – 1 комплект Стойка с бодибарами – 1комплект Гимнастические маты – 16 шт Скалки-30 шт Гранаты спортивные -6 шт Баскетбольные мячи – 12 шт Гимнастическая перекладина -1 шт Бревно гимнастическое- 1 шт Балансировочная полусфера – 6 шт Волейбольные мячи -12 шт Футбольные мячи – 12 шт Тренажерный зал: многофункциональный тренажер – 1шт -тренажеры: комбинированный – 1шт машина Смитта – 1шт рычажная тяга – 1шт трицепс-станция – 1шт баттерфляй – 1шт голень-машина – 1шт дельта-машина – 1шт для мышц пресса – 1шт для бедра – 1 шт для мышц спины – 1шт беговая дорожка – 3 шт

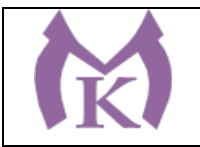

велотренажер – 2 шт аудиозвучание зала – 2 шт ринг боксерский – 1шт борцовские татами -1 шт боксерские груши – 4 шт Спортивная площадка: Минифутбольное поле – 1шт (15х30) Прыжковая яма – 1 шт Трибуны – 2 шт Гимнастический городок – 1шт

Для занятий лыжным спортом: лыжный инвентарь (лыжи, ботинки, лыжные палки, лыжные мази).

Открытый стадион широкого профиля:

- стойки для прыжков в высоту, перекладина для прыжков в высоту, зона приземления для прыжков в высоту, решетка для места приземления, указатель расстояний для тройного прыжка, брусок отталкивания для прыжков в длину и тройного прыжка, турник уличный, брусья уличные, рукоход уличный, полоса препятствий, ворота футбольные, сетки для футбольных ворот, мячи футбольные, сетка для переноса мячей, колодки стартовые, барьеры для бега, стартовые флажки или стартовый пистолет, флажки красные и белые, палочки эстафетные, гранаты учебные Ф-1, круг для метания ядра, упор для ног, для метания ядра, ядра, указатели дальности метания на 25, 30, 35, 40, 45, 50, 55 м, нагрудные номера, тумбы «Старт—Финиш», «Поворот», рулетка металлическая, мерный шнур, секундомеры.

Все объекты, которые используются при проведении занятий по физической культуре, должны отвечать действующим санитарным и противопожарным нормам. Технические средства обучения:

- мультимедийное оборудование (экран, мультимедиапроектор);

- персональный компьютер или ноутбук с установленным лицензионным программным обеспечением;

- музыкальный центр, переносные колонки.

### **3.2. Информационное обеспечение реализации программы**

Для реализации программы библиотечный фонд образовательной организации должен иметь издания:

**3.2.1. Печатные, электронные образовательные и информационные ресурсы для использования в образовательном процессе** 

### **Печатные издания**

1. Бишаева А.А. Физическая культура: учебник для студ. учреждений сред. проф. образования/ А.А. Бишаева. — М., Издательский центр «Академия», 2017 – 320 с. <http://www.academia-moscow.ru/reader/?id=215091>

### **Электронные издания (электронные ресурсы)**

[www.физическая-культура.рф](http://www.физическая-культура.рф/) - Сайт по физической культуре

[www.minstm.gov.ru](http://www.minstm.gov.ru/) - Официальный сайт Министерства спорта Российской Федерации

[www.edu.ru](http://www.edu.ru/) - Федеральный портал «Российское образование».

[www.olympic.ru-](http://www.olympic.ru/) Официальный сайт Олимпийского комитета России.

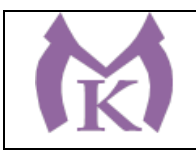

### **4. КОНТРОЛЬ И ОЦЕНКА РЕЗУЛЬТАТОВ ОСВОЕНИЯ УЧЕБНОЙ ДИСЦИПЛИНЫ**

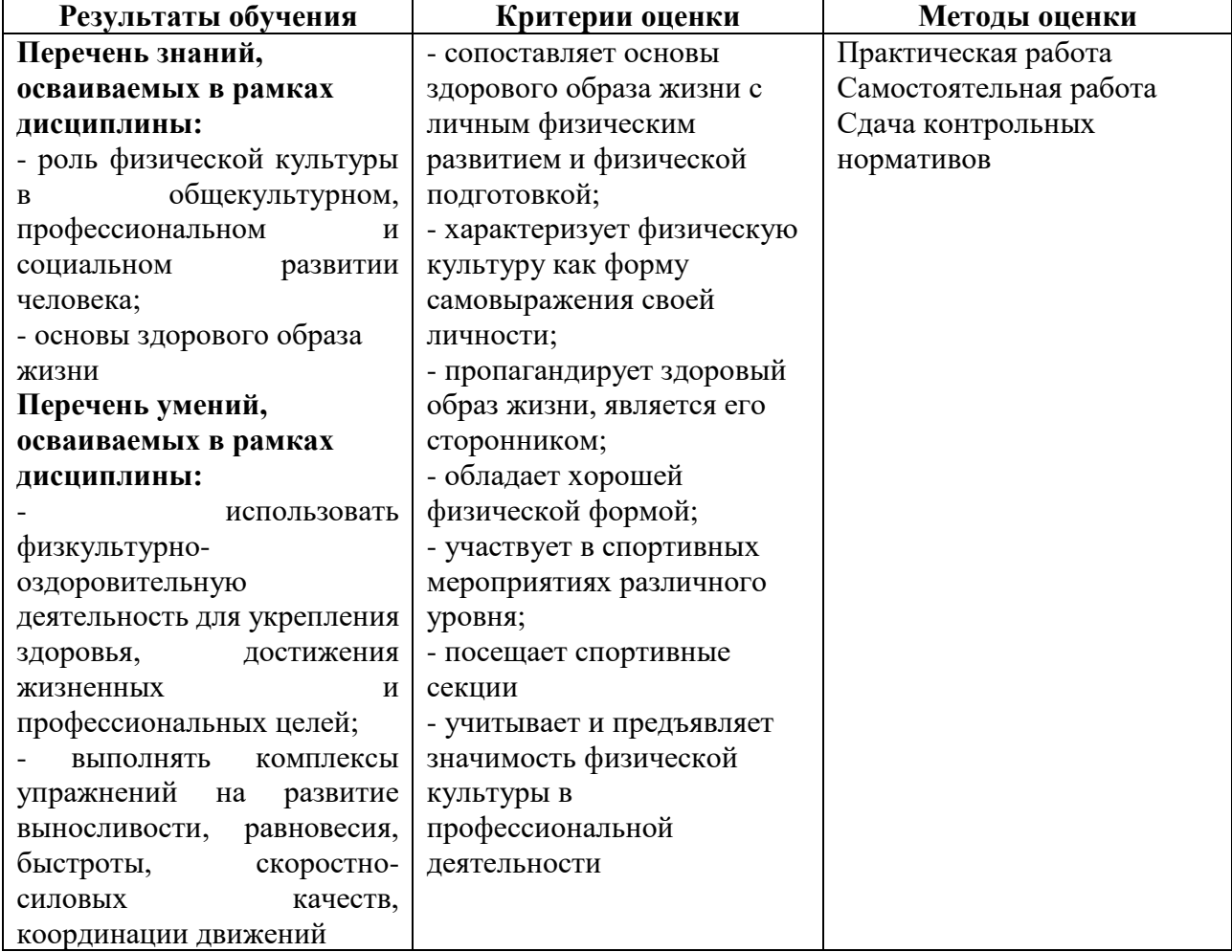

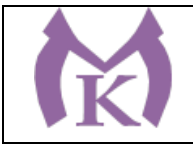

Приложение II.5

### **РАБОЧАЯ ПРОГРАММА УЧЕБНОЙ ДИСЦИПЛИНЫ**

### **ОГСЭ.05 ПСИХОЛОГИЯ ОБЩЕНИЯ**

2019 год

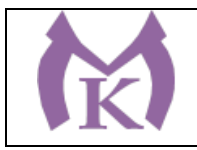

### **СОДЕРЖАНИЕ**

### **3. ОБЩАЯ ХАРАКТЕРИСТИКА РАБОЧЕЙ ПРОГРАММЫ УЧЕБНОЙ ДИСЦИПЛИНЫ**

**4. СТРУКТУРА И СОДЕРЖАНИЕ УЧЕБНОЙ ДИСЦИПЛИНЫ**

**3. УСЛОВИЯ РЕАЛИЗАЦИИ УЧЕБНОЙ ДИСЦИПЛИНЫ**

**4. КОНТРОЛЬ И ОЦЕНКА РЕЗУЛЬТАТОВ ОСВОЕНИЯ УЧЕБНОЙ ДИСЦИПЛИНЫ**

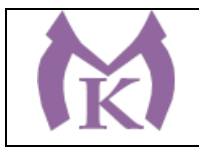

### **1. ОБЩАЯ ХАРАКТЕРИСТИКА РАБОЧЕЙПРОГРАММЫ УЧЕБНОЙ ДИСЦИПЛИНЫ**

### **1.1. Область применения рабочей программы**

Рабочая программа учебной дисциплины «ПСИХОЛОГИЯ ОБЩЕНИЯ» является частью основной образовательной программы в соответствии с ФГОС СПО по специальности 15.02.11 Техническая эксплуатация и обслуживание роботизированного производства, укрупненная группа 15.00.00 МАШИНОСТРОЕНИЕ

### **1.2. Место дисциплины в структуре основной образовательной программы:**

Учебная дисциплина «ПСИХОЛОГИЯ ОБЩЕНИЯ» является обязательной частью общего гуманитарного и социально-экономического цикла основной образовательной программы в соответствии с ФГОС по специальности 15.02.11 Техническая эксплуатация и обслуживание роботизированного производства.

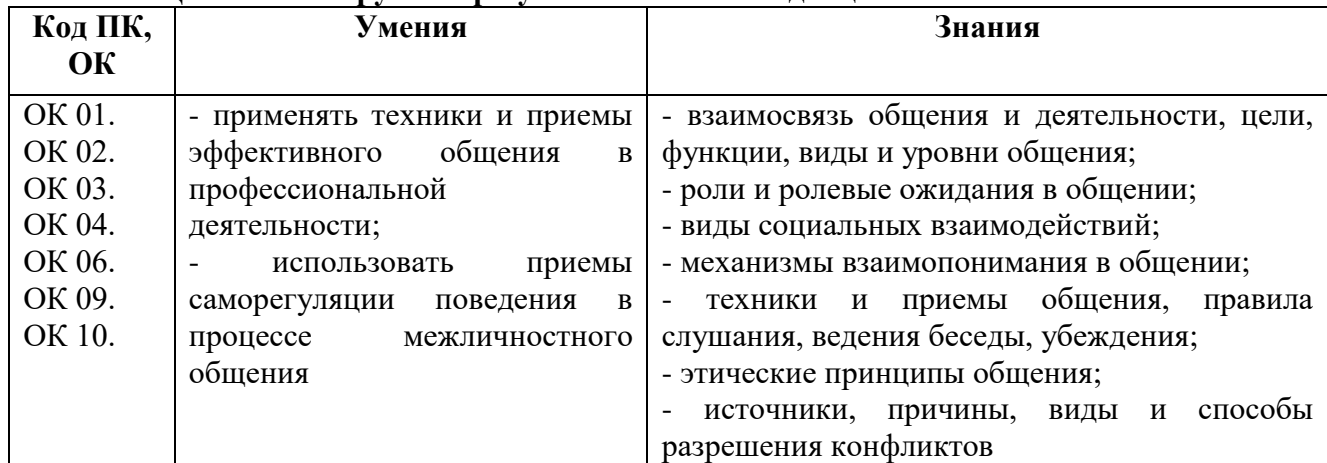

#### **1.3. Цель и планируемые результаты освоения дисциплины**

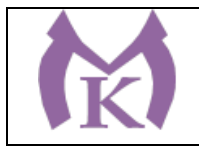

### **2. СТРУКТУРА И СОДЕРЖАНИЕ УЧЕБНОЙ ДИСЦИПЛИНЫ 2.1. Объем учебной дисциплины и виды учебной работы**

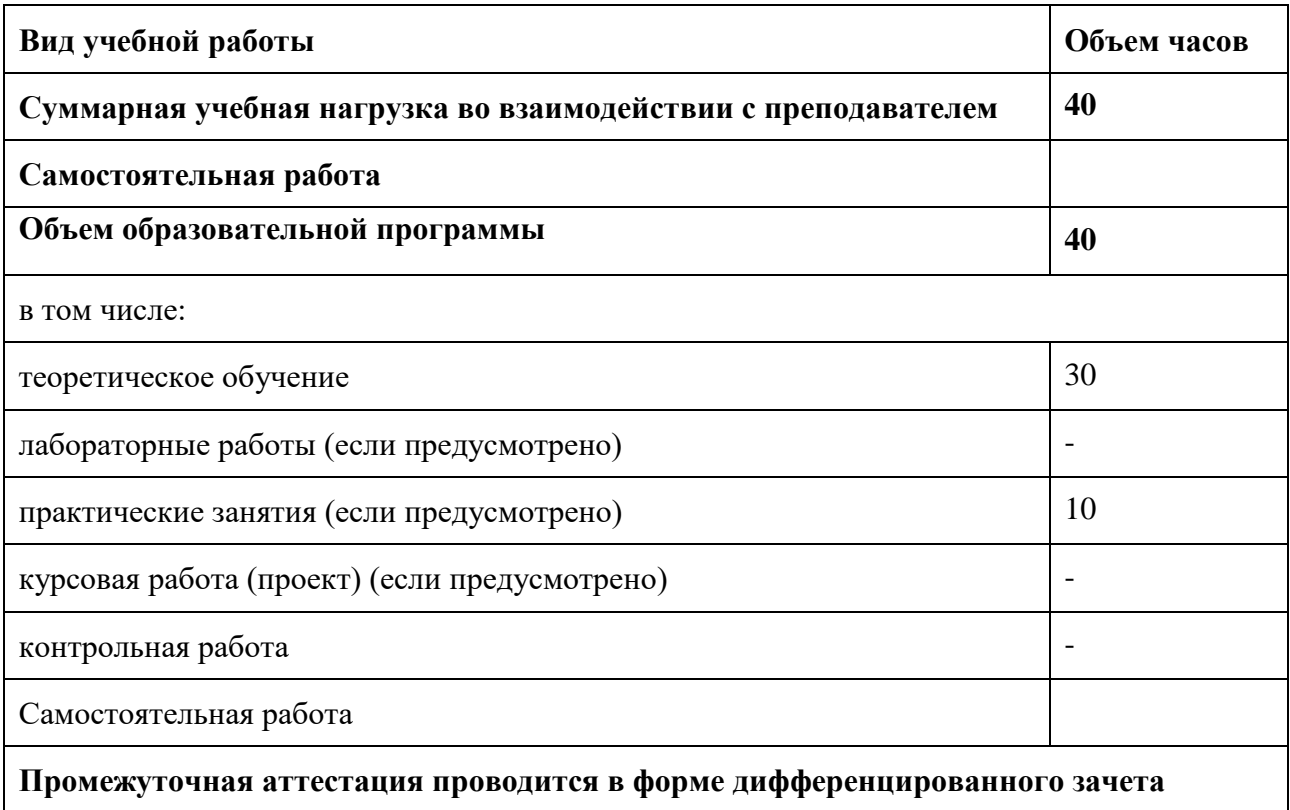

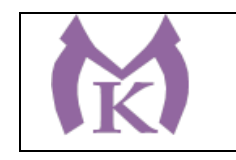

### **2.2. Тематический план и содержание учебной дисциплины**

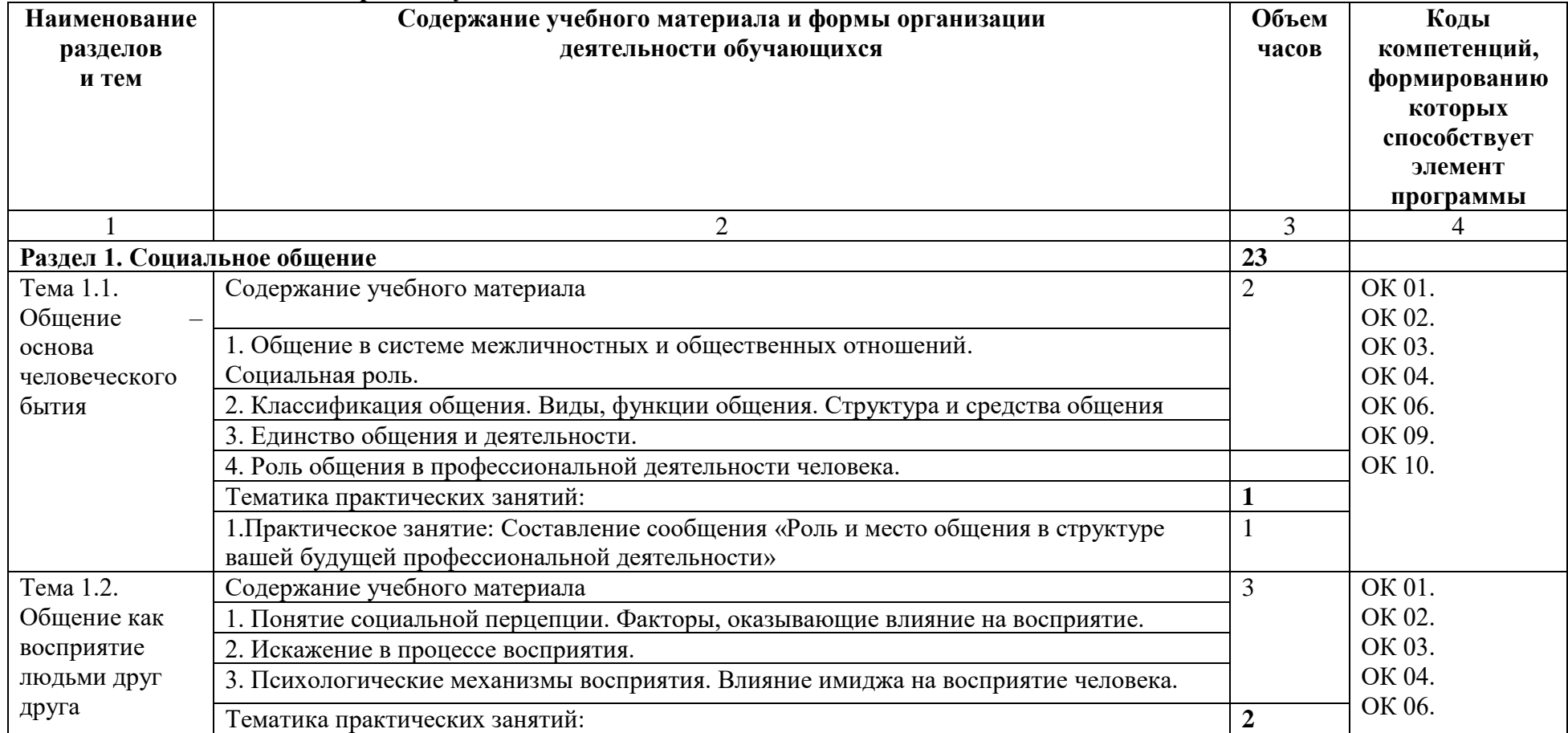

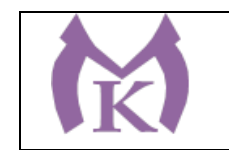

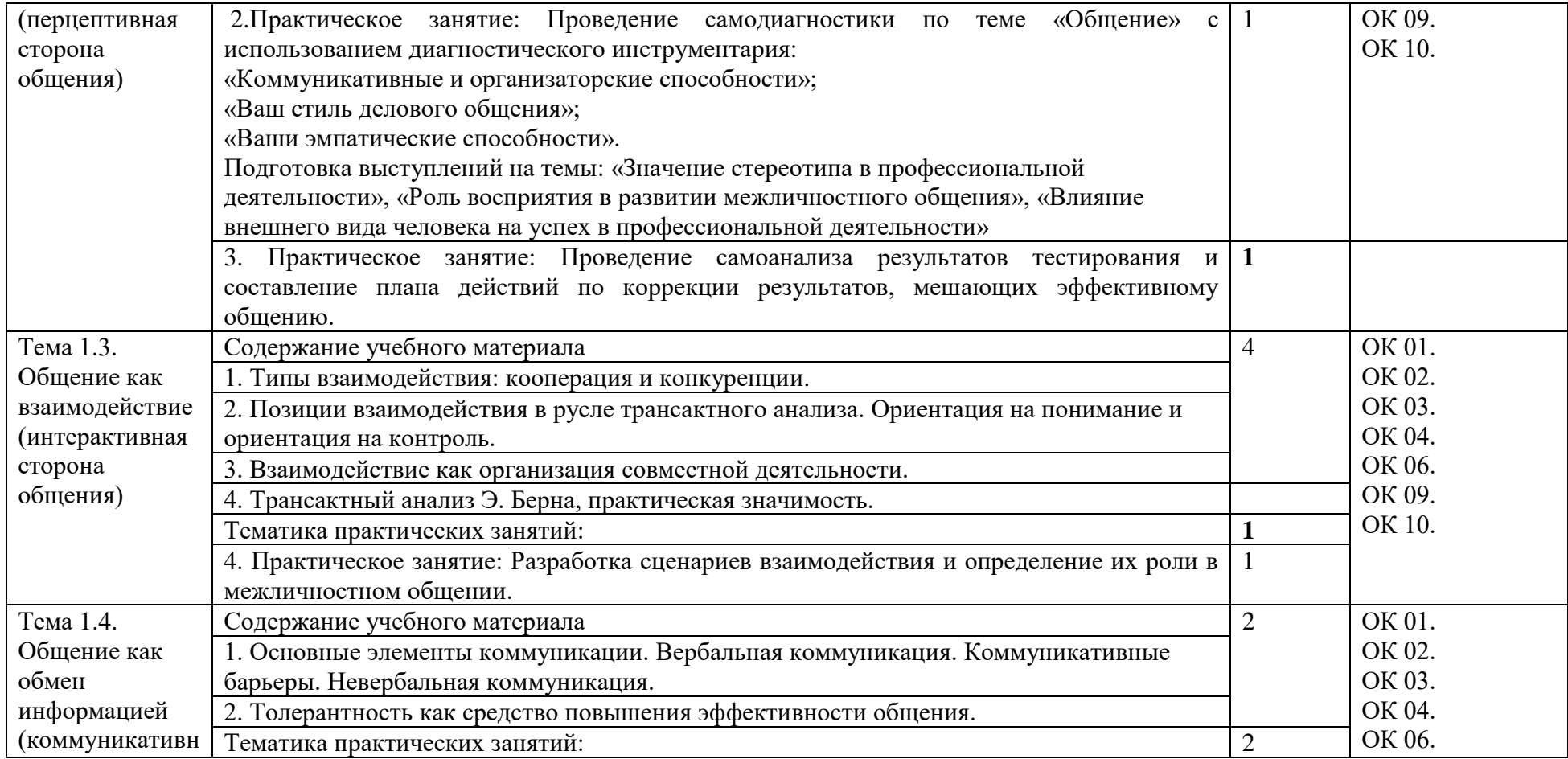

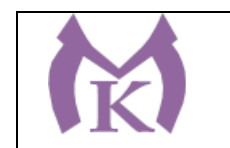

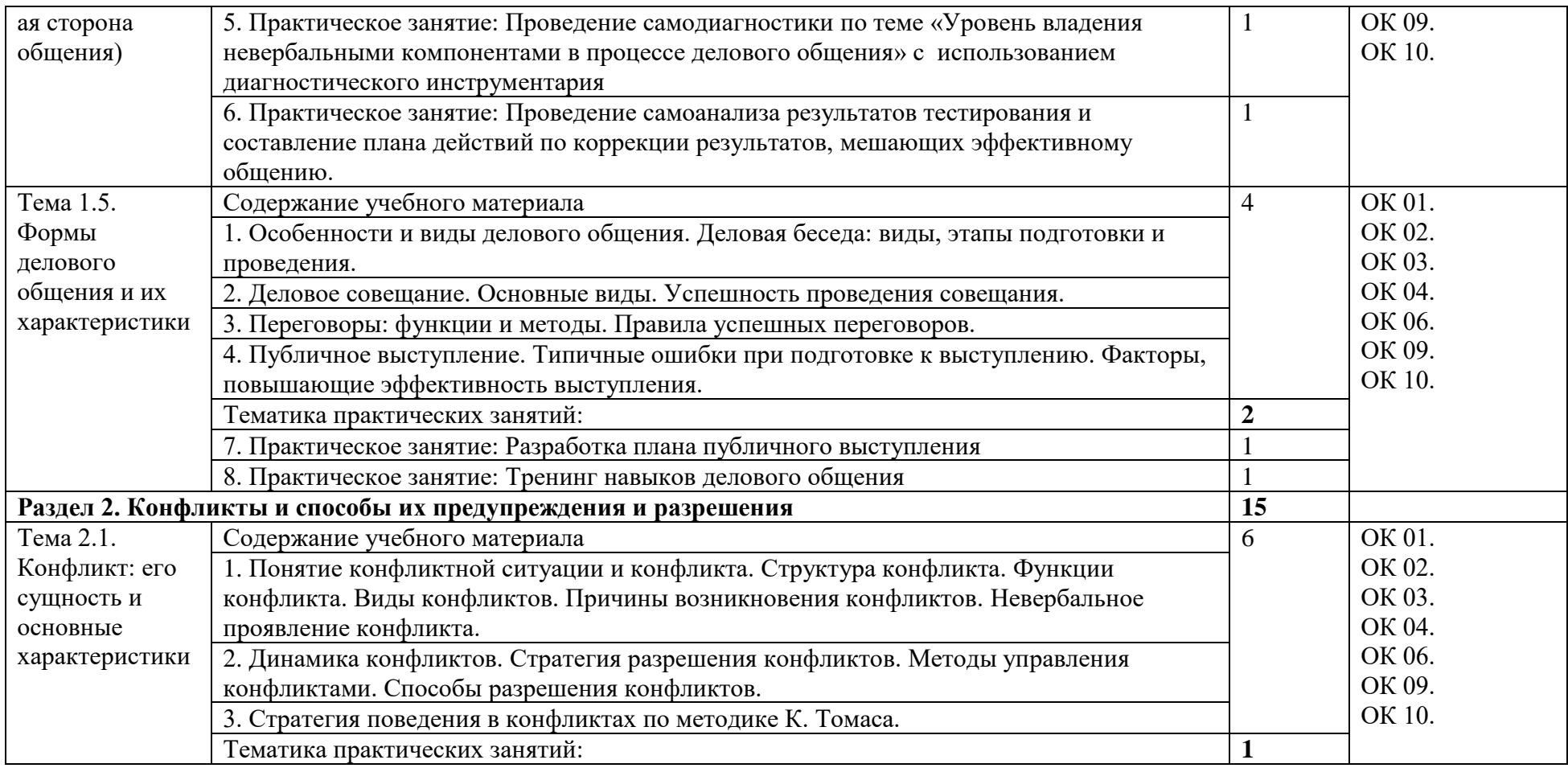

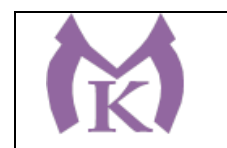

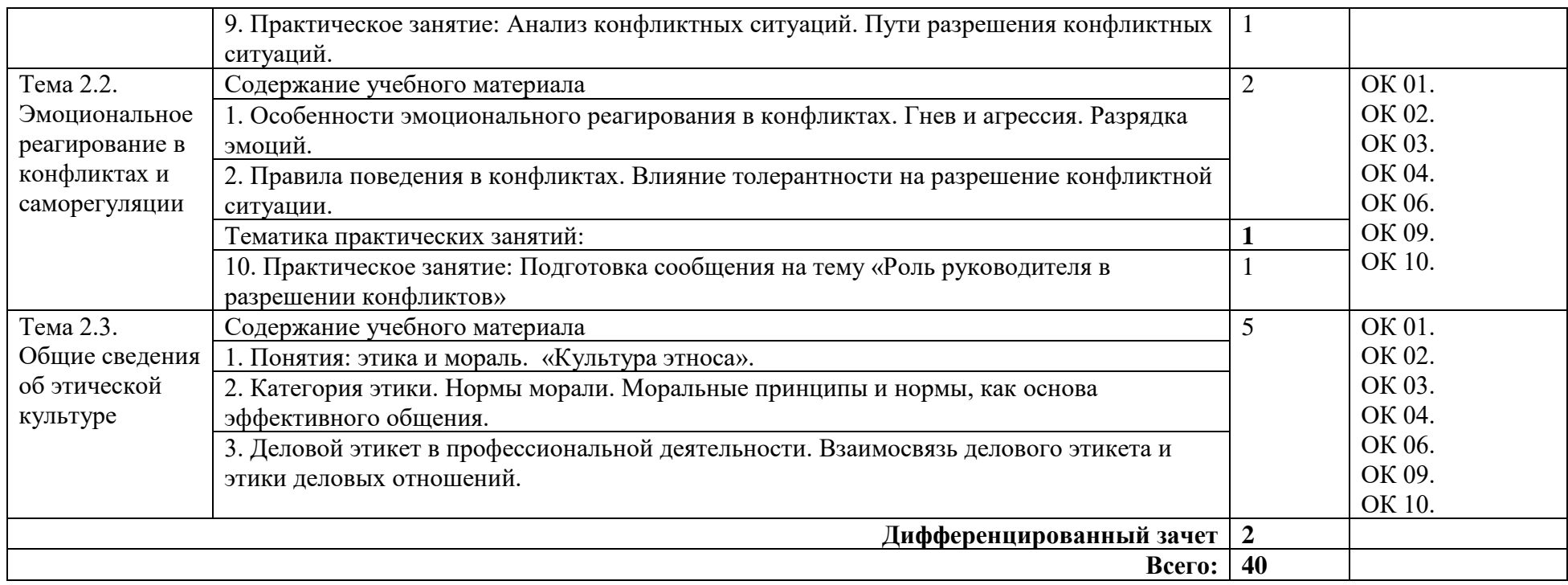

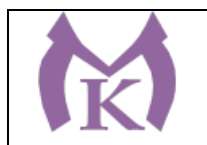

### **3. УСЛОВИЯ РЕАЛИАЦИЯ ПРОГРАММЫ УЧЕБНОЙ ДИСЦИПЛИН**

### **3.1. Для реализации программы учебной дисциплины должны быть предусмотрены следующие специальные помещения:**

Кабинет «Социально-экономических дисциплин», оснащенный оборудованием и техническими средствами обучения: посадочные места, рабочее место преподавателя, доска, стенды, УМК по дисциплине «Психология общения», мультимедийный проектор, ноутбук.

### **3.2. Информационное обеспечение реализации программы**

Для реализации программы библиотечный фонд образовательной организации должен иметь издания:

### **3.2.1. Печатные и электронные образовательные и информационные ресурсы, рекомендуемых для использования в образовательном процессе**

### **Печатные и электронные издания:**

- 1. Бороздина, Г. В. Психология общения : учебник и практикум для СПО / Г. В. Бороздина, Н. А. Кормнова ; под общ. ред. Г. В. Бороздиной. — М. : Издательство Юрайт, 2019. — 463 с. — (Серия : Профессиональное образование). — ISBN 978-5- 534-00753-4. — Режим доступа : [www.biblio-online.ru/book/50755CA7-BF78-47A0-](http://www.biblio-online.ru/book/50755CA7-BF78-47A0-BB85-45CBC8662030) [BB85-45CBC8662030.](http://www.biblio-online.ru/book/50755CA7-BF78-47A0-BB85-45CBC8662030)
- 2. Коноваленко, М. Ю. Психология общения : учебник для СПО / М. Ю. Коноваленко, В. А. Коноваленко. — М. : Издательство Юрайт, 2019. — 468 с. — (Серия : Профессиональное образование). — ISBN 978-5-9916-5679-5. — Режим доступа : [www.biblio-online.ru/book/6C39BE04-3F3C-4372-A8E3-A482B0666AB9.](http://www.biblio-online.ru/book/6C39BE04-3F3C-4372-A8E3-A482B0666AB9)
- 3. Корягина, Н. А. Психология общения : учебник и практикум для СПО / Н. А. Корягина, Н. В. Антонова, С. В. Овсянникова. — М. : Издательство Юрайт, 2019. — 437 с. — (Серия : Профессиональное образование). — ISBN 978-5-534-00962-0. — Режим доступа : [www.biblio-online.ru/book/1A6BD40E-56ED-4A4F-917E-](http://www.biblio-online.ru/book/1A6BD40E-56ED-4A4F-917E-4C3E6EFA8813)[4C3E6EFA8813.](http://www.biblio-online.ru/book/1A6BD40E-56ED-4A4F-917E-4C3E6EFA8813)
- 4. Шеламова Г.М. Деловая культура и психология общения (15-е изд.) (в электронном формате) - М.: Издательский центр «Академия»,2017.- [http://www.academia](http://www.academia-moscow.ru/catalogue/4837/366989/)[moscow.ru/catalogue/4837/366989/.](http://www.academia-moscow.ru/catalogue/4837/366989/)

### **Электронные издания (электронные ресурсы)**

[Портал психологии](http://www.psychology.ru/) – «Psychology.ru»: [Электронный ресурс] - Режим доступа: http://www.psychology.ru

Журнал «Psychologies»: [Электронный ресурс] - Режим доступа: [http://www.psychologies.ru](http://www.psychologies.ru/)

Электронная библиотека учебников: [Электронный ресурс] - Режим доступа: <http://studentam.net/>

Библиотека Гумер - гуманитарные науки: [Электронный ресурс] - Режим доступа: <http://www.gumer.info/>

PSYLIB: Психологическая библиотека «Самопознание и саморазвитие»: [Электронный ресурс] - Режим доступа: http://psylib.kiev.ua/

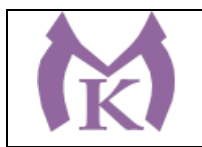

### **4. КОНТРОЛЬ И ОЦЕНКА РЕЗУЛЬТАТОВ ОСВОЕНИЯ УЧЕБНОЙ ДИСЦИПЛИНЫ**

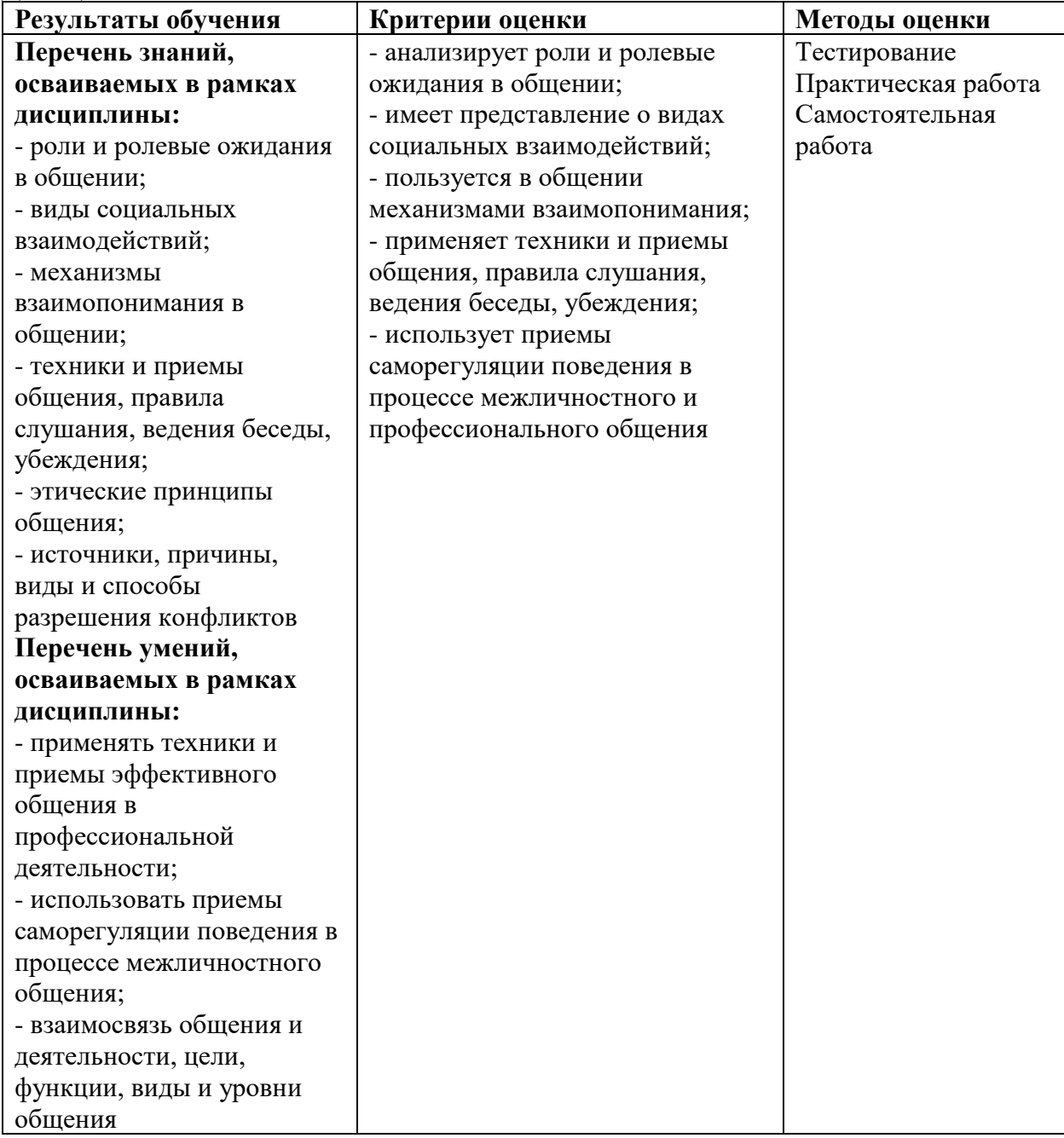

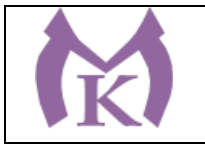

Приложение II.6

### **РАБОЧАЯ ПРОГРАММА УЧЕБНОЙ ДИСЦИПЛИНЫ**

### **ЕН. 01 МАТЕМАТИКА**

2020 год

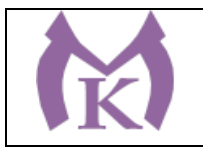

### **СОДЕРЖАНИЕ**

### **1. ОБЩАЯ ХАРАКТЕРИСТИКА РАБОЧЕЙ ПРОГРАММЫ УЧЕБНОЙ ДИСЦИПЛИНЫ**

**2. СТРУКТУРА И СОДЕРЖАНИЕ УЧЕБНОЙДИСЦИПЛИНЫ**

**3. УСЛОВИЯ РЕАЛИЗАЦИИ УЧЕБНОЙ ДИСЦИПЛИНЫ**

**4. КОНТРОЛЬ ИОЦЕНКА РЕЗУЛЬТАТОВ ОСВОЕНИЯ УЧЕБНОЙ ДИСЦИПЛИНЫ**

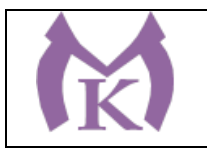

### **1. ОБЩАЯ ХАРАКТЕРИСТИКА РАБОЧЕЙ ПРОГРАММЫ УЧЕБНОЙ ДИСЦИПЛИНЫ**

### **1.1.Область применения рабочей программы**

Рабочая программа учебной дисциплины «Математика» является частью основной образовательной программы в соответствии с ФГОС СПО по специальности 15.02.11 Техническая эксплуатация и обслуживание роботизированного производства, укрупненная группа 15.00.00 МАШИНОСТРОЕНИЕ.

### **1.2. Место дисциплины в структуре основной образовательной программы**

Дисциплина «Математика» принадлежит к математическому естественнонаучному циклу основной образовательной программы в соответствии с ФГОС по специальности 15.02.11 Техническая эксплуатация и обслуживание роботизированного производства.

Учебная дисциплина «Математика» наряду с учебными дисциплинами обеспечивает формирование общих и профессиональных компетенций для дальнейшего освоения профессиональных модулей.

| Код     | Умения                          | Знания                                        |
|---------|---------------------------------|-----------------------------------------------|
| ПК,ОК   |                                 |                                               |
| OK 1.   | - анализировать сложные функции | - основные математические методы решения      |
| OK 2.   | и строить их графики;           | прикладных задач;                             |
| OK 9.   | действия<br>ВЫПОЛНЯТЬ<br>над    | дифференциального<br>основы<br>$\mathbf{M}$   |
| OK 10.  | комплексными числами;           | интегрального исчислений;                     |
| ПК 1.3. | вычислять<br>значения           | основные<br>методы<br>$\mathbf{M}$<br>ПОНЯТИЯ |
| ПК 1.4. | геометрических величин;         | математического анализа, линейной алгебры;    |
| ПК 2.3. | производить действия<br>над     | теории комплексных чисел, теории              |
| ПК 2.4. | матрицами и определителями;     | вероятностей и математической статистики;     |
| ПК 4.3. | - решать задачи на вычисление   | - роль и место математики в современном       |
|         | вероятности с использованием    | мире при освоении профессиональных            |
|         | элементов комбинаторики;        | дисциплин и в сфере профессиональной          |
|         | - решать прикладные задачи с    | деятельности                                  |
|         | использованием<br>элементов     |                                               |
|         | дифференциального<br>И          |                                               |
|         | интегрального исчислений;       |                                               |
|         | решать системы линейных         |                                               |
|         | уравнений различными методами   |                                               |

**1.3.Цель и планируемые результаты освоения дисциплины** 

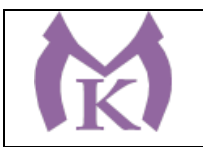

## **2.СТРУКТУРАИСОДЕРЖАНИЕУЧЕБНОЙДИСЦИПЛИНЫ**

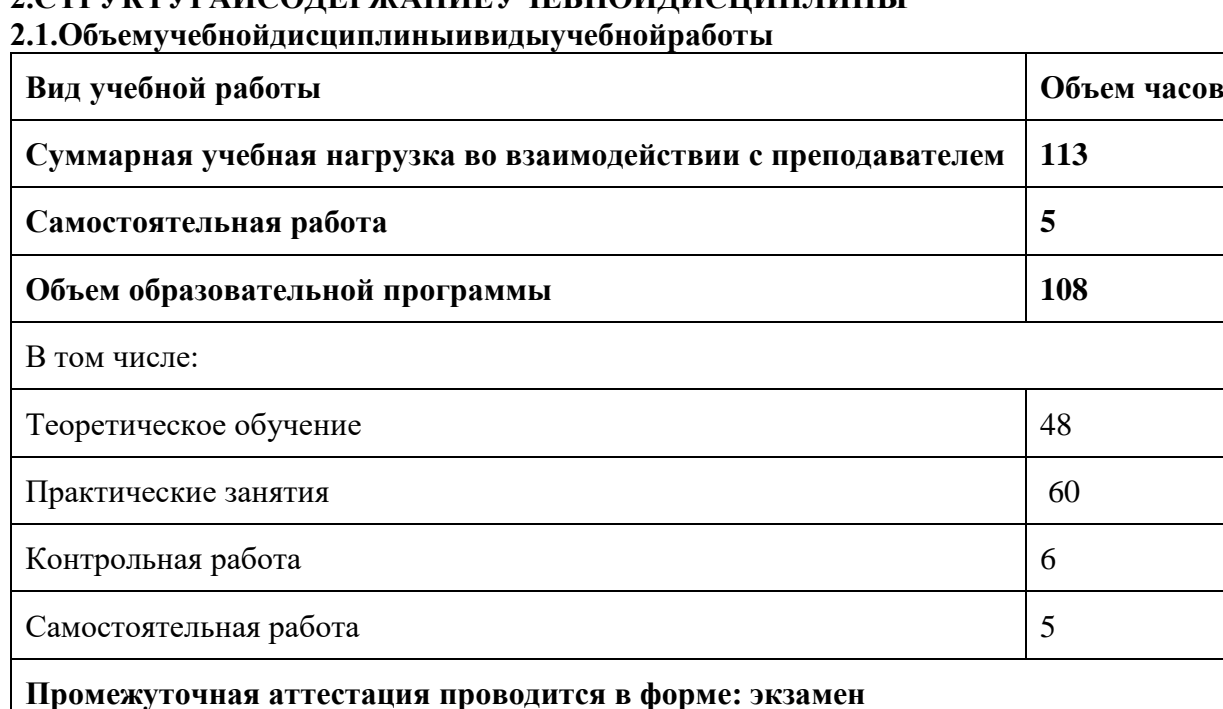

# **2.2 Количество вариативных часов на освоение программы дисциплины:**

Вариативные часы направлены на расширение и углубление базовых знаний необходимых в профессиональной деятельности. По согласованию с работодателем 15 часов направлены на формирование умений вычислять определенные интегралы и решать прикладные задачи.
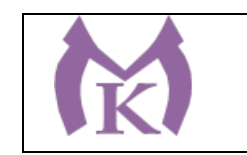

#### **2.2.Тематическийпланисодержаниеучебнойдисциплины**

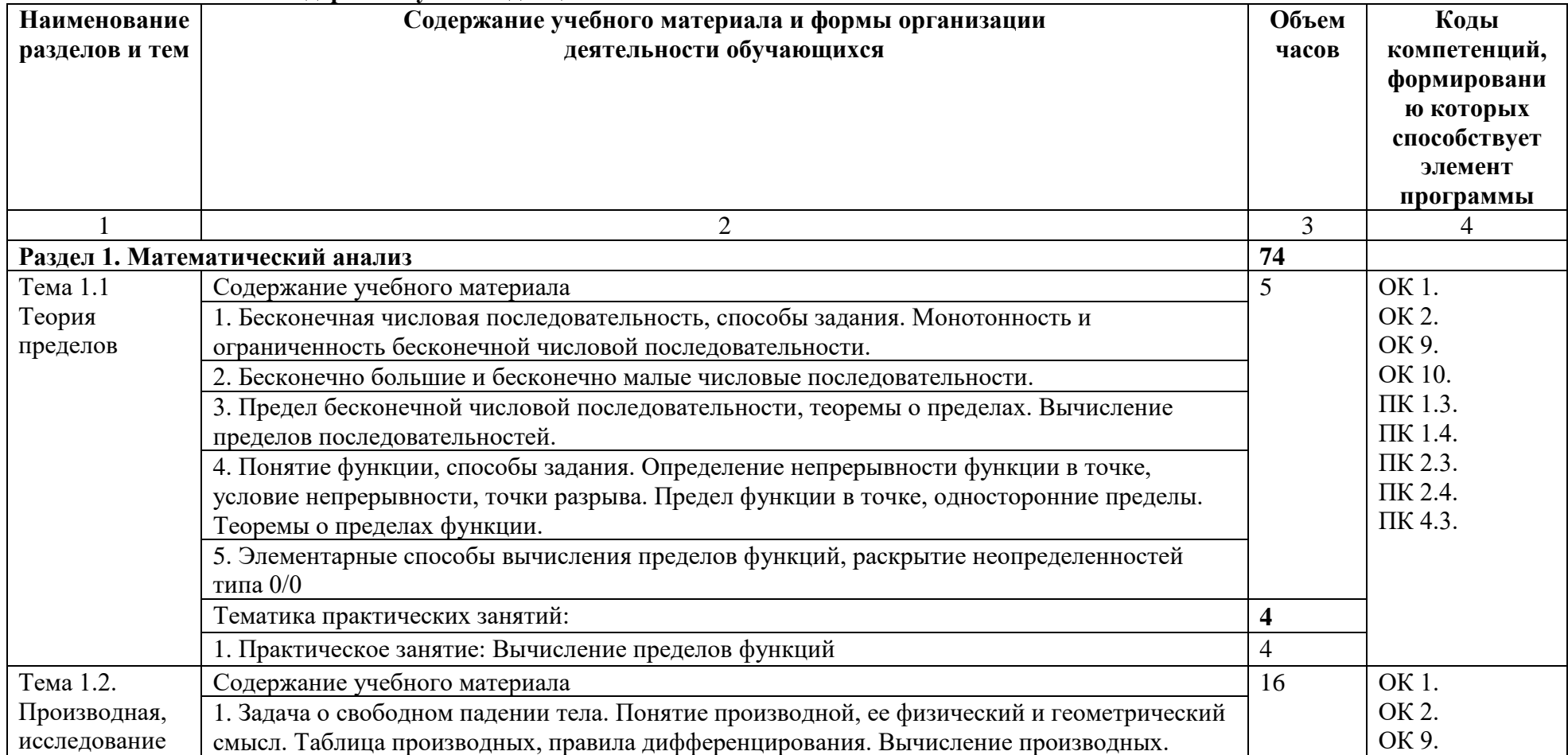

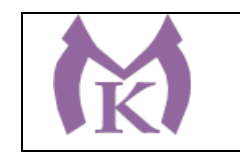

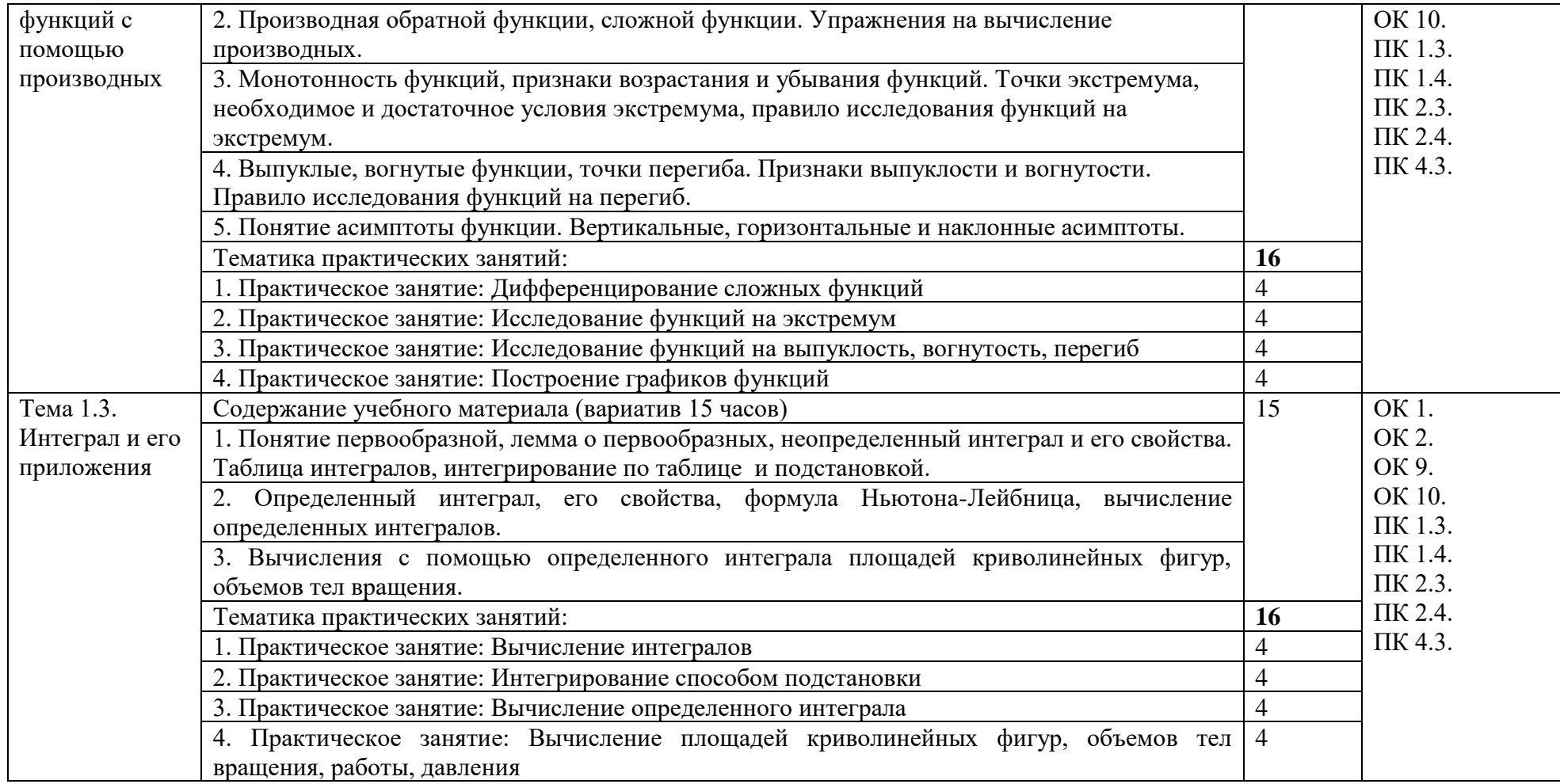

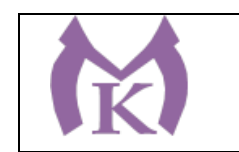

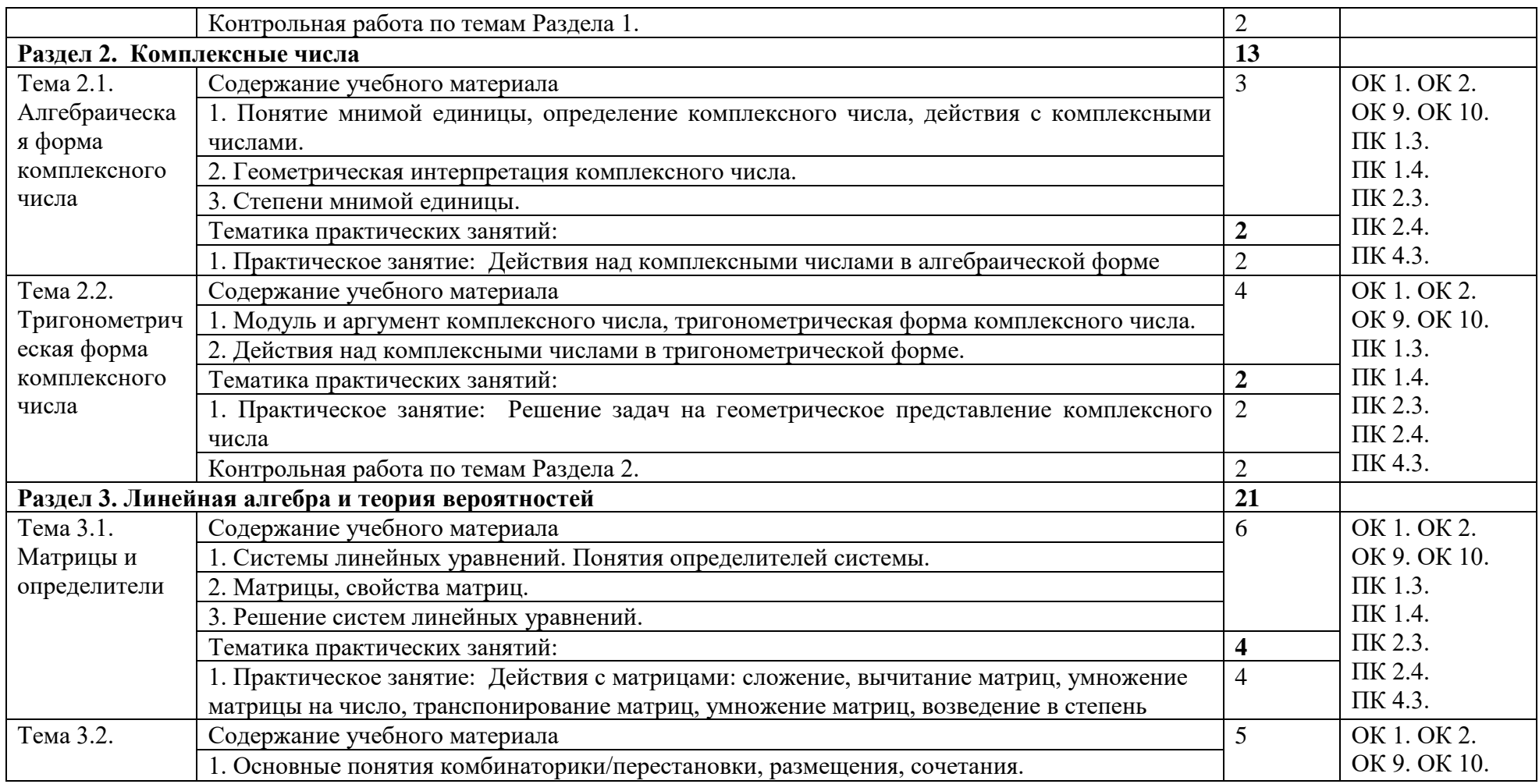

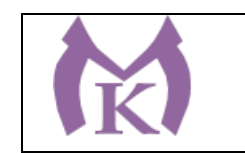

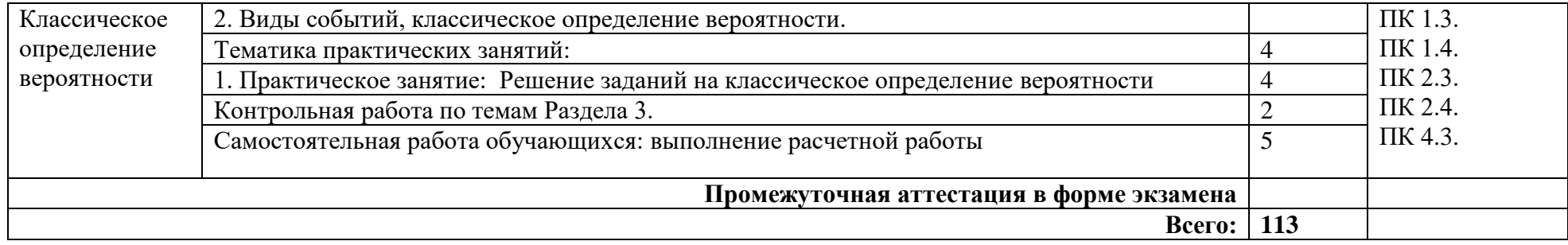

### **3. УСЛОВИЯ РЕАЛИЗАЦИИ ПРОГРАММЫ УЧЕБНОЙ ДИСЦИПЛИНЫ**

### **3.1. Для реализации программы учебной дисциплины должны быть предусмотрены следующие специальные помещения:**

Кабинет «Математика», оснащенный оборудованием и техническими средствами обучения: индивидуальные рабочие места для обучающихся, рабочее место преподавателя, классная доска, интерактивная доска, лицензионное программное обеспечение в соответствии с содержанием дисциплины (Windows, Photo-Shop, CorelDraw), авторский электронный учебник, учебнометодический комплекс дисциплины и технические средства обучения: персональный компьютер, демонстрационный мультимедийный комплекс.

### **3.2. Информационное обеспечение реализации программы**

Для реализации программы библиотечный фонд образовательной организации должен иметь издания:

#### **3.2.1. Печатные и электронные образовательные и информационные ресурсы, рекомендуемые для использования в образовательном процессе Печатные издания**

- 1. Баврин, И. И. Математический анализ : учебник и практикум для СПО / И. И. Баврин. 2 е изд., испр. и доп. — М. : Издательство Юрайт, 2019. — 327 с. — (Серия : Профессиональное образование). — ISBN 978-5-9916-6247-5. — Режим доступа : [www.biblio-online.ru/book/DDEBD74E-6677-4DCE-8065-DFF955D7E190.](http://www.biblio-online.ru/book/DDEBD74E-6677-4DCE-8065-DFF955D7E190)
- 2. Богомолов, Н. В. Практические занятия по математике в 2 ч. Часть 1 : учеб. пособие для СПО / Н. В. Богомолов. — 11-е изд., перераб. и доп. — М. : Издательство Юрайт, 2019. — 326 с. — (Серия : Профессиональное образование). — ISBN 978-5-534-08799-4. — Режим доступа : [www.biblio-online.ru/book/81155779-2FE3-46CD-B0C7-9E9B28B22635.](http://www.biblio-online.ru/book/81155779-2FE3-46CD-B0C7-9E9B28B22635)
- 3. Богомолов, Н. В. Практические занятия по математике в 2 ч. Часть 2 : учеб. пособие для СПО / Н. В. Богомолов. — 11-е изд., перераб. и доп. — М. : Издательство Юрайт, 2019. — 251 с. — (Серия : Профессиональное образование). — ISBN 978-5-534-08803-8. — Режим доступа : [www.biblio-online.ru/book/2AC3D25B-BD3D-4D67-8E70-0699A2E9E2CD.](http://www.biblio-online.ru/book/2AC3D25B-BD3D-4D67-8E70-0699A2E9E2CD)
- 4. Богомолов, Н. В. Математика : учебник для СПО / Н. В. Богомолов, П. И. Самойленко. 5-е изд., перераб. и доп. — М. : Издательство Юрайт, 2019. — 401 с. — (Серия : Профессиональное образование). — ISBN 978-5-534-07878-7. — Режим доступа : [www.biblio-online.ru/book/018B89F8-D465-4CFC-B8C8-E01699E43030.](http://www.biblio-online.ru/book/018B89F8-D465-4CFC-B8C8-E01699E43030)
- 5. Ивашев-Мусатов, О. С. Теория вероятностей и математическая статистика : учебник и практикум для СПО / О. С. Ивашев-Мусатов. — 3-е изд., испр. и доп. — М. : Издательство Юрайт, 2019. — 224 с. — (Серия : Профессиональное образование). — ISBN 978-5-534- 02467-8. — Режим доступа : [www.biblio-online.ru/book/6202DF64-9A9A-430B-B218-](http://www.biblio-online.ru/book/6202DF64-9A9A-430B-B218-105D505BBE29) [105D505BBE29.](http://www.biblio-online.ru/book/6202DF64-9A9A-430B-B218-105D505BBE29)
- 6. Татарников, О. В. Элементы линейной алгебры : учебник и практикум для СПО / О. В. Татарников, А. С. Чуйко, В. Г. Шершнев ; под общ. ред. О. В. Татарникова. — М. : Издательство Юрайт, 2019. — 334 с. — (Серия : Профессиональное образование). — ISBN 978-5-534-08795-6. — Режим доступа : [www.biblio-online.ru/book/4E9ADE49-A235-4915-](http://www.biblio-online.ru/book/4E9ADE49-A235-4915-B858-0F42BD447F31) [B858-0F42BD447F31.](http://www.biblio-online.ru/book/4E9ADE49-A235-4915-B858-0F42BD447F31)

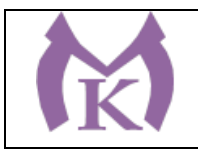

7. Попов, А. М. Теория вероятностей и математическая статистика : учебник для СПО / А. М. Попов, В. Н. Сотников ; под ред. А. М. Попова. — 2-е изд., испр. и доп. — М. : Издательство Юрайт, 2019. — 434 с. — (Серия : Профессиональное образование). — ISBN 978-5-534-01058-9. — Режим доступа : [www.biblio-online.ru/book/829C56D8-86C3-45A8-](http://www.biblio-online.ru/book/829C56D8-86C3-45A8-A30A-9407DE057C4C) [A30A-9407DE057C4C.](http://www.biblio-online.ru/book/829C56D8-86C3-45A8-A30A-9407DE057C4C)

**Электронные издания (электронные ресурсы):**

<http://school-collection.edu.ru/> <http://fcior.edu.ru/> <http://college.ru/matematika/> [http://www.mce.su](http://www.mce.su/) [http://www.exponenta.ru](http://www.exponenta.ru/)

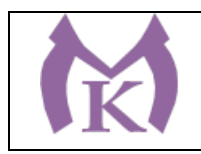

## **4. КОНТРОЛЬ И ОЦЕНКА РЕЗУЛЬТАТОВ ОСВОЕНИЯ УЧЕБНОЙ ДИСЦИПЛИНЫ**

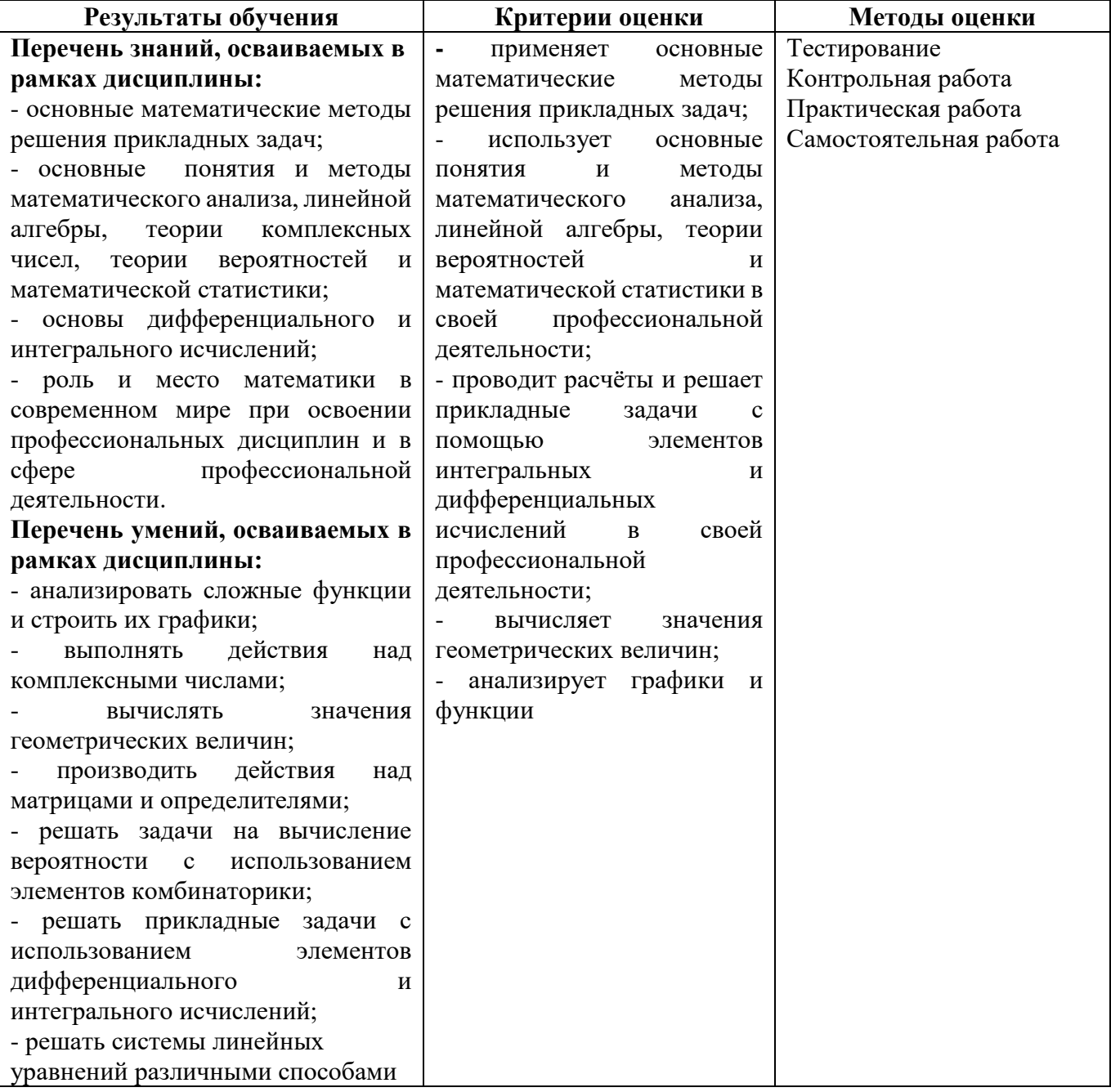

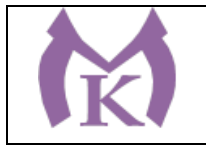

Приложение II.7

# **РАБОЧАЯ ПРОГРАММА УЧЕБНОЙ ДИСЦИПЛИНЫ ЕН.02 ИНФОРМАЦИОННЫЕ ТЕХНОЛОГИИ В ПРОФЕССИОНАЛЬНОЙ ДЕЯТЕЛЬНОСТИ**

2020 год

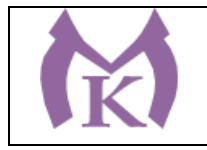

### **СОДЕРЖАНИЕ**

### **1. ОБЩАЯ ХАРАКТЕРИСТИКА РАБОЧЕЙ ПРОГРАММЫ УЧЕБНОЙ ДИСЦИПЛИНЫ**

### **2. СТРУКТУРА И СОДЕРЖАНИЕ УЧЕБНОЙ ДИСЦИПЛИНЫ**

### **3. УСЛОВИЯ РЕАЛИЗАЦИИ УЧЕБНОЙ ДИСЦИПЛИНЫ**

**4. КОНТРОЛЬ И ОЦЕНКА РЕЗУЛЬТАТОВ ОСВОЕНИЯ УЧЕБНОЙ ДИСЦИПЛИНЫ**

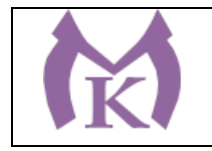

### **1. ОБЩАЯ ХАРАКТЕРИСТИКА РАБОЧЕЙ ПРОГРАММЫ УЧЕБНОЙ ДИСЦИПЛИНЫ**

#### **1.1. Область применения рабочей программы**

Рабочая программа учебной дисциплины «Информационные технологии в профессиональной деятельности» является частью основной образовательной программы в соответствии с ФГОС СПО по специальности 15.02.11 Техническая эксплуатация и обслуживание роботизированного производства, укрупненная группа 15.00.00 МАШИНОСТРОЕНИЕ.

#### **1.2. Место дисциплины в структуре основной образовательной программы**

Дисциплина «Информационные технологии в профессиональной деятельности» принадлежит к математическому естественнонаучному циклу основной образовательной программы в соответствии с ФГОС по специальности 15.02.11 Техническая эксплуатация и обслуживание роботизированного производства.

Учебная дисциплина «Информационные технологии в профессиональной деятельности» наряду с другими учебными дисциплинами обеспечивает формирование общих и профессиональных компетенций для дальнейшего освоения профессиональных модулей.

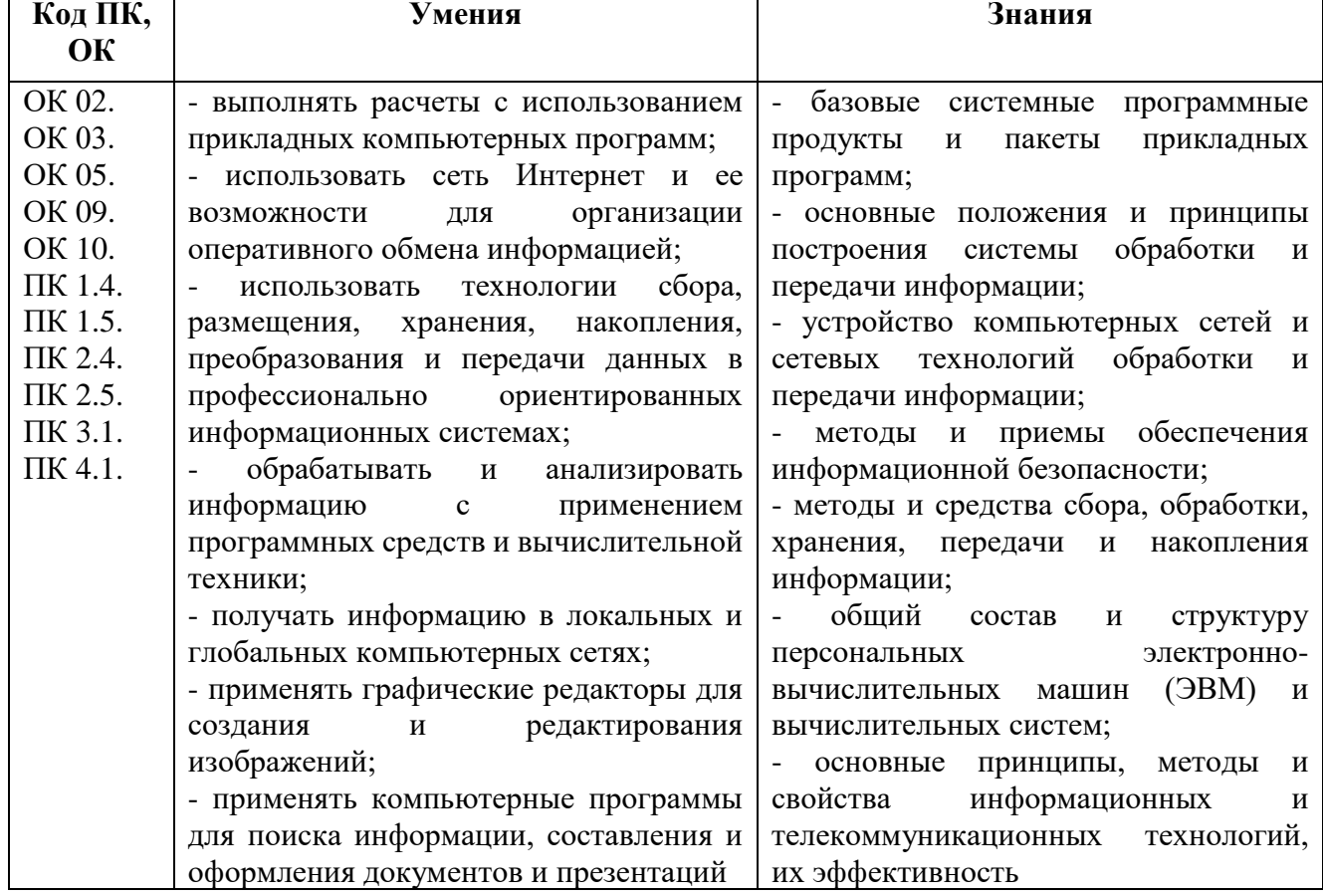

### **1.3. Цель и планируемые результаты освоения дисциплины**

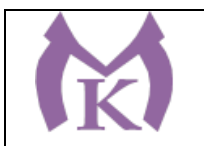

## **2. СТРУКТУРА И СОДЕРЖАНИЕ УЧЕБНОЙ ДИСЦИПЛИНЫ**

**2.1. Объем учебной дисциплины и виды учебной работы**

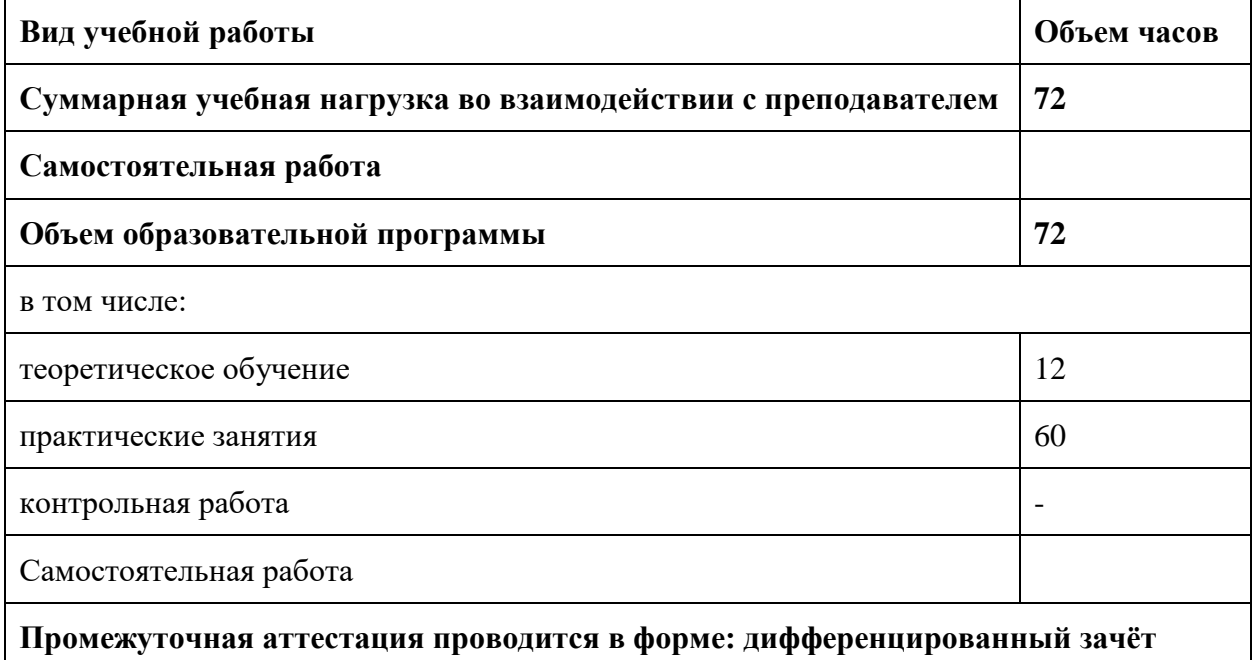

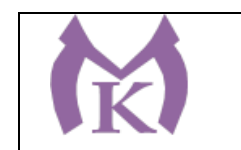

## **2.2. Тематический план и содержание учебной дисциплины**

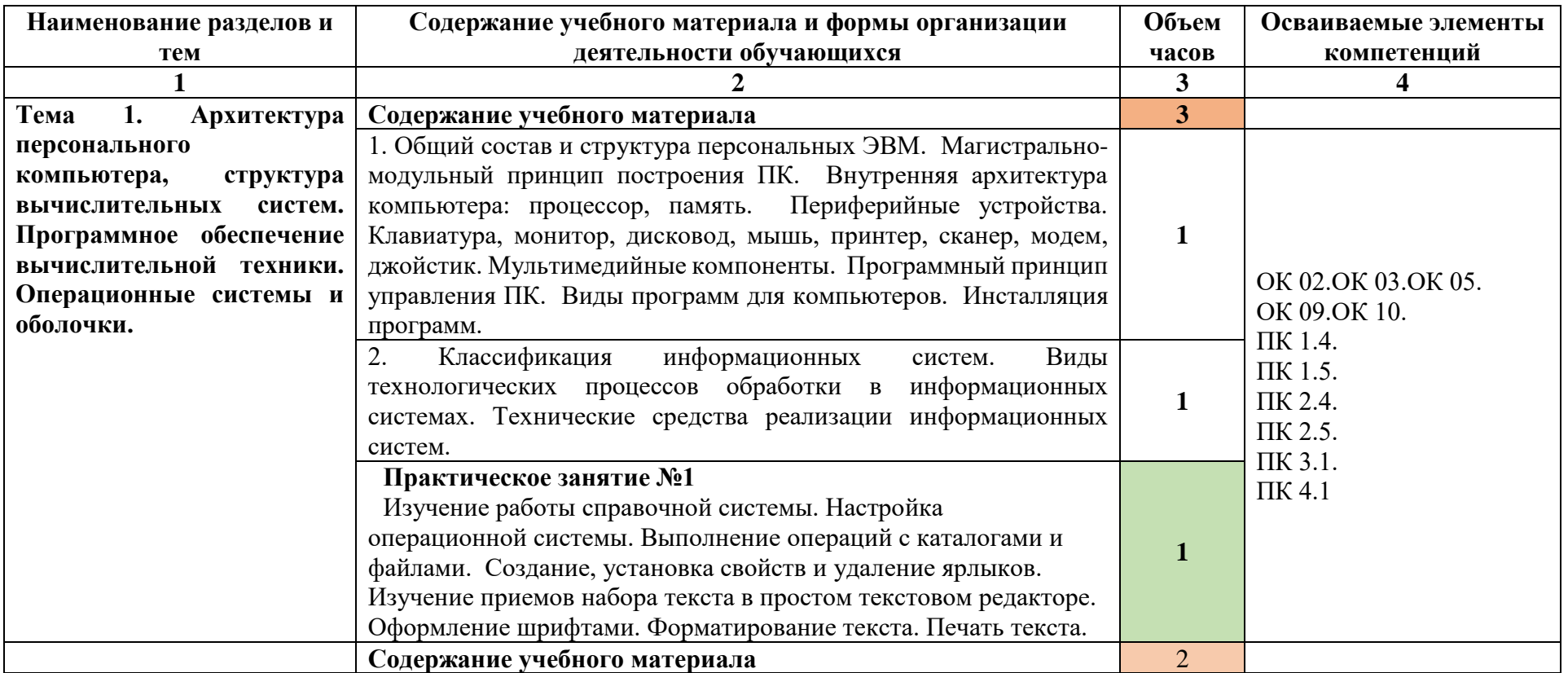

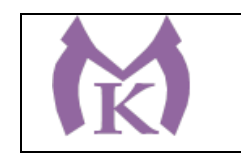

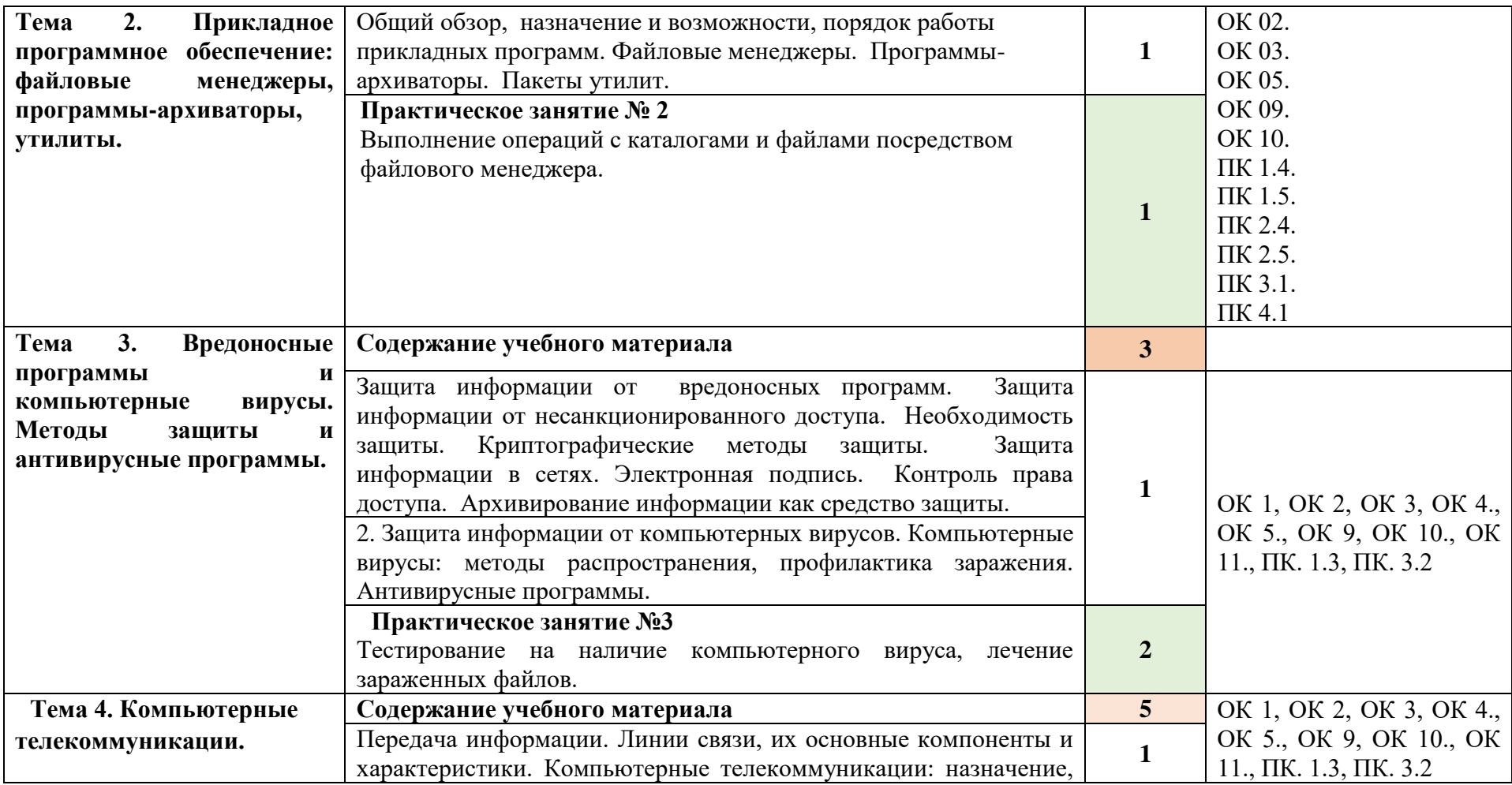

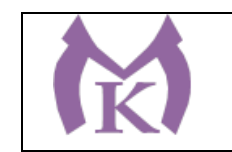

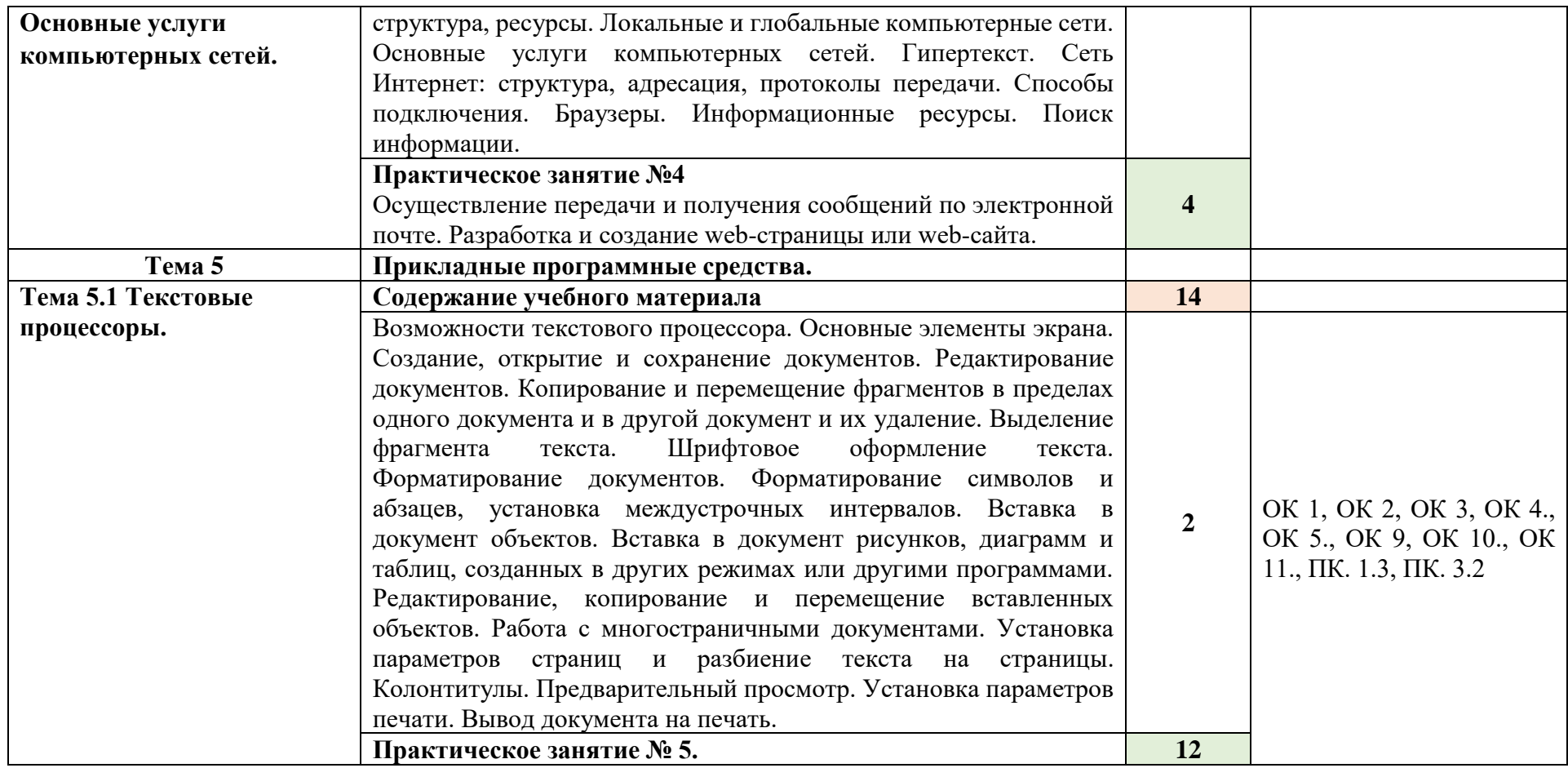

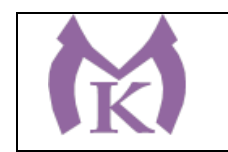

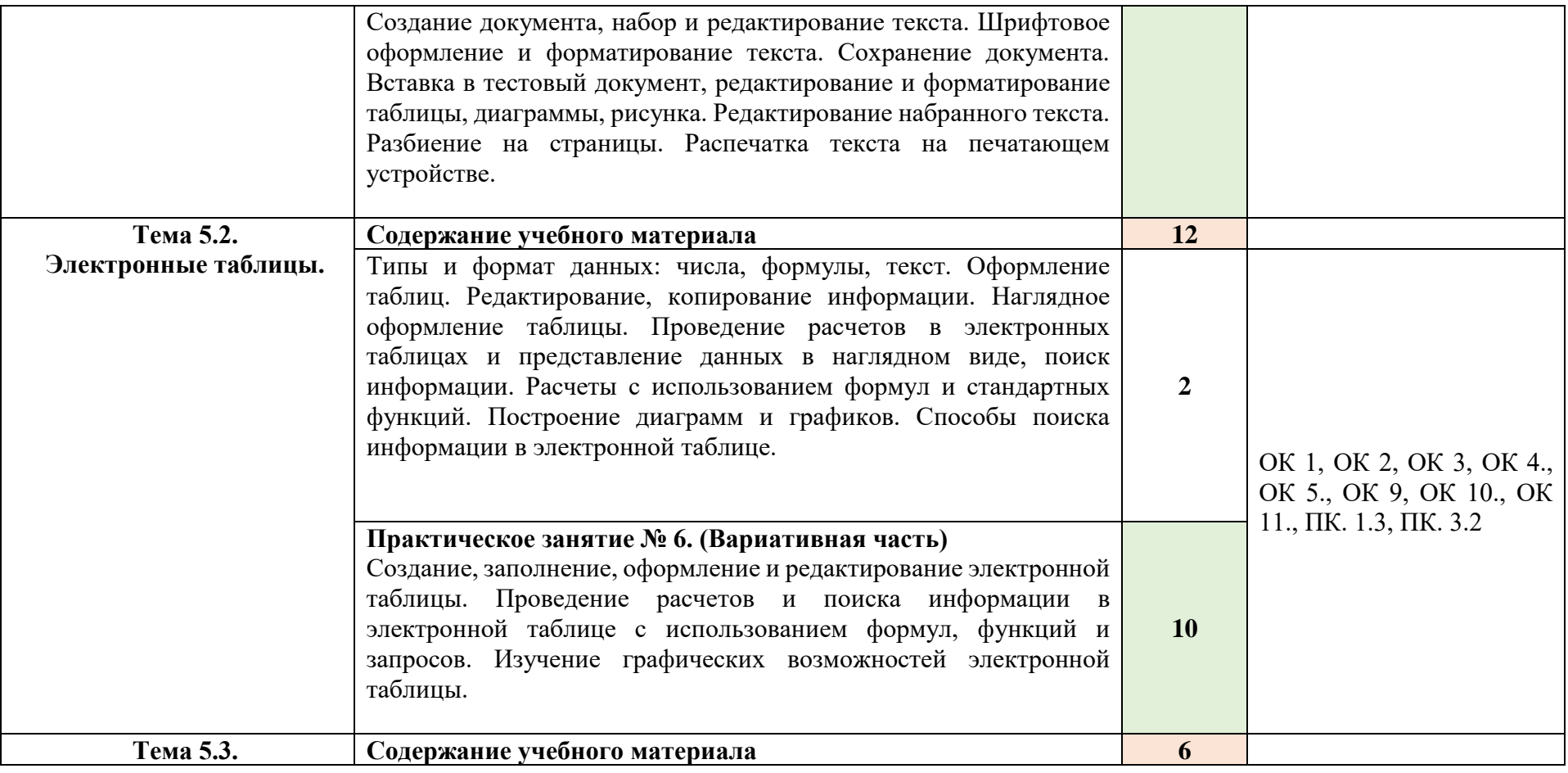

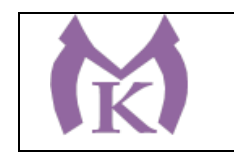

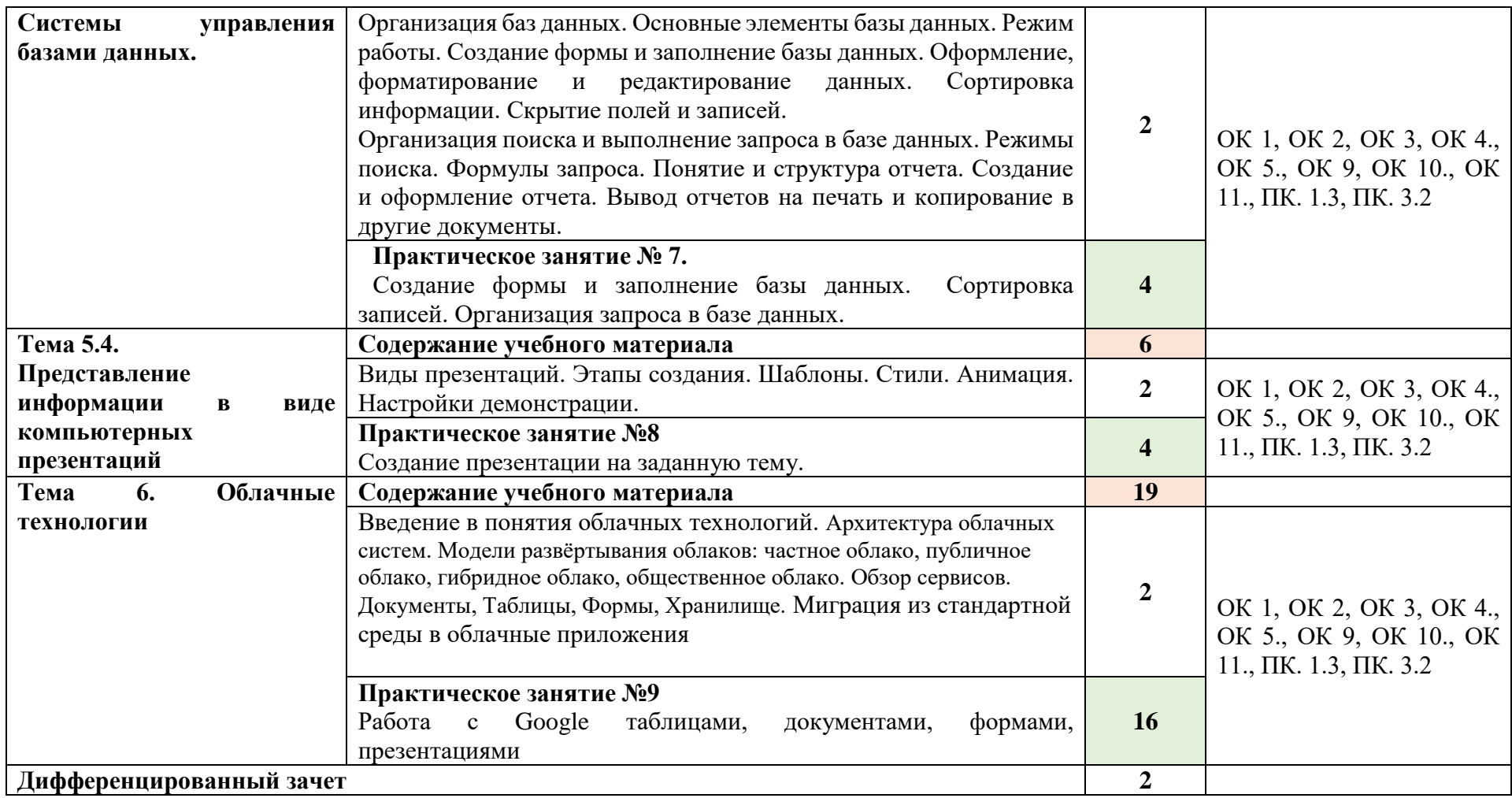

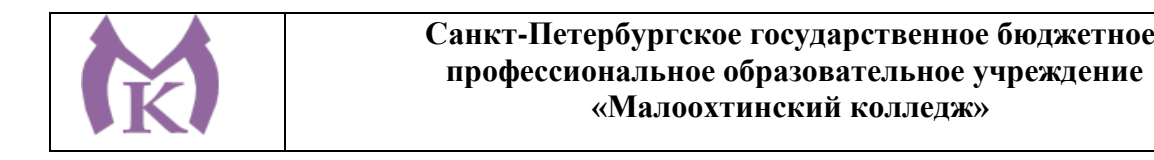

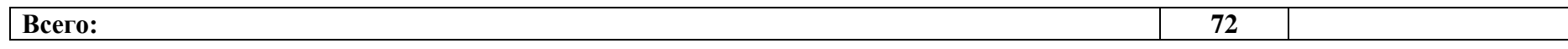

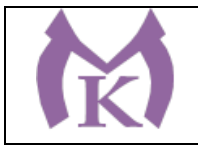

## **3. УСЛОВИЯ РЕАЛИЗАЦИИ ПРОГРАММЫ УЧЕБНОЙ ДИСЦИПЛИНЫ**

### **3.1. Для реализации программы учебной дисциплины должны быть предусмотрены следующие специальные помещения:**

Кабинет «Информатика»,

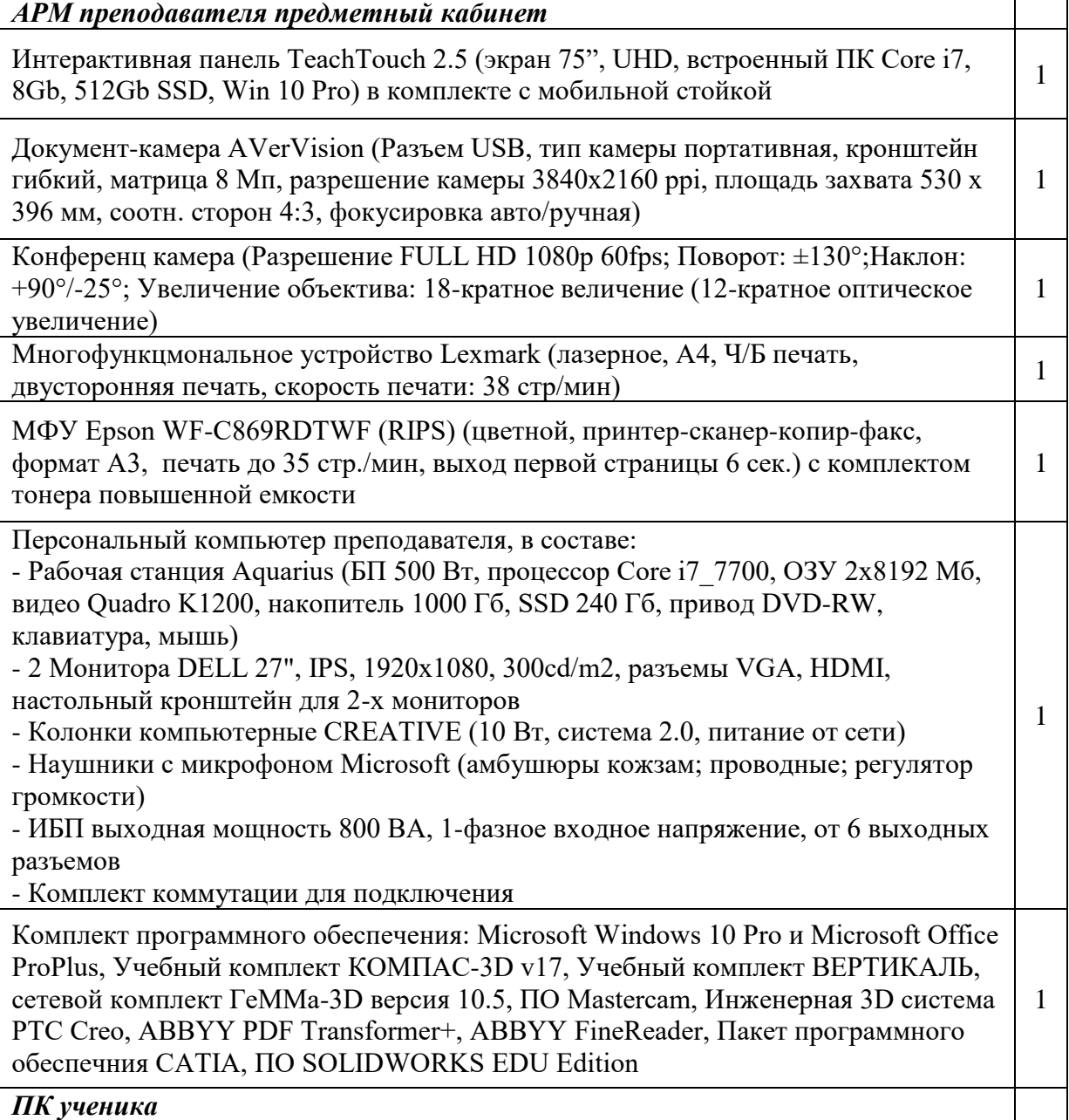

 $\top$ 

 $\overline{\phantom{a}}$ 

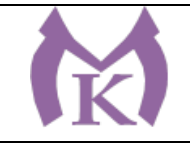

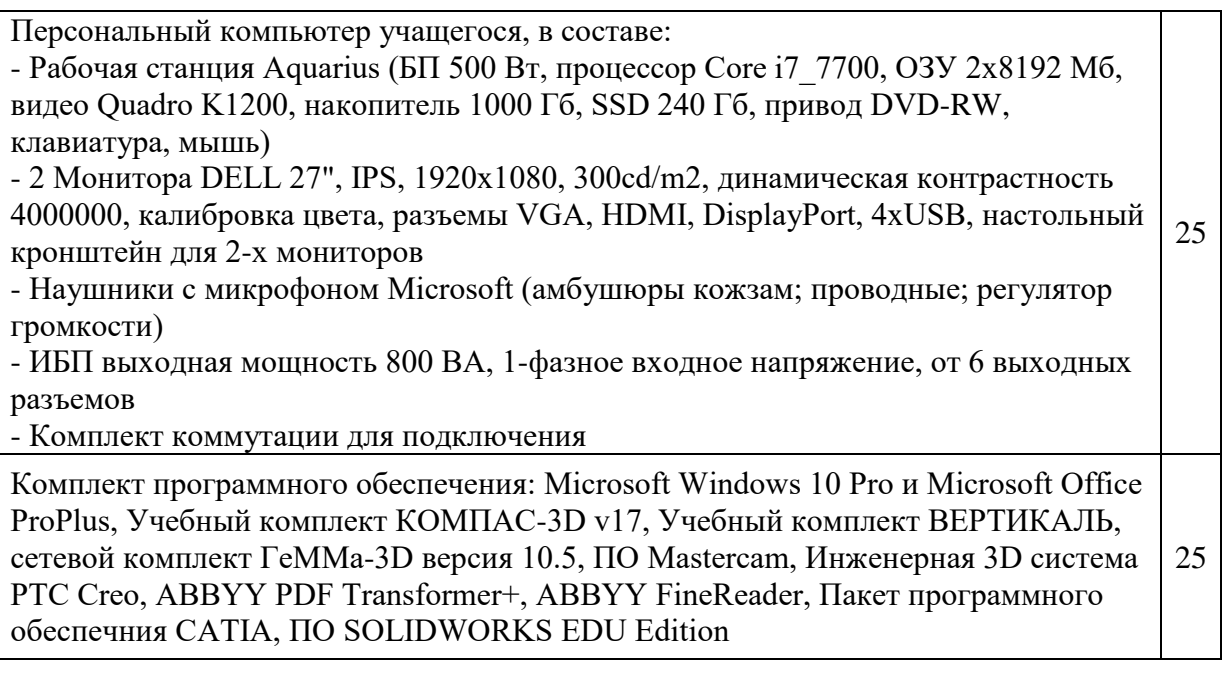

### **3.2.Информационное обеспечение реализации программы**

Для реализации программы библиотечный фонд образовательной организации должен иметь издания:

#### **3.2.1.Печатные и электронные образовательные и информационные ресурсы, рекомендуемые для использования в образовательном процессе**

#### **Печатные и электронные издания**

- 1. Куприянов, Д. В. Информационное обеспечение профессиональной деятельности : учебник и практикум для СПО / Д. В. Куприянов. — М. : Издательство Юрайт, 2019. — 255 с. — (Серия : Профессиональное образование). — ISBN 978-5-534-00973-6. — Режим доступа : [www.biblio-online.ru/book/E271CEBA-08F9-43E8-9329-](http://www.biblio-online.ru/book/E271CEBA-08F9-43E8-9329-4A7F07B8BE4B) [4A7F07B8BE4B.](http://www.biblio-online.ru/book/E271CEBA-08F9-43E8-9329-4A7F07B8BE4B)
- 2. Советов, Б. Я. Информационные технологии : учебник для СПО / Б. Я. Советов, В. В. Цехановский. — 7-е изд., перераб. и доп. — М. : Издательство Юрайт, 2019. — 327 с. — (Серия : Профессиональное образование). — ISBN 978-5-534-06399-8. — Режим доступа : [www.biblio-online.ru/book/77BE99E9-20D7-4C63-9D55-9F44F56D8F84.](http://www.biblio-online.ru/book/77BE99E9-20D7-4C63-9D55-9F44F56D8F84)

#### **Дополнительная литература**

- 1. Гейн А.Г. Информатика 10 кл. Учебник 2014 г.- М.Просвещение.
- 2. Гейн А.Г. Информатика 11 кл. Учебник 2014 г.- М.Просвещение.
- 3. Михеева Е.В. Информационные технологии в профессиональной деятельности (15-е изд.) учеб. пособие ,2017

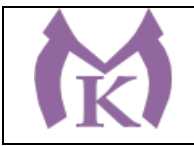

4. Михеева Е.В. Информационные технологии в профессиональной деятельности. Практикум (15-е изд.) учеб. пособие ,2017.

### **Электронные издания (электронные ресурсы):**

[http://www.edu.ru](http://www.edu.ru/) [http://inf.1september.ru](http://inf.1september.ru/) <http://www.ipo.spb.ru/journal/> [http://www.it-education.ru](http://www.it-education.ru/) <http://www.phis.org.ru/informatika/> [http://www.klyaksa.net](http://www.klyaksa.net/) <http://www.5byte.ru/>

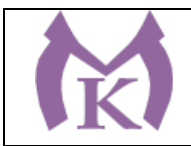

### **4. КОНТРОЛЬ И ОЦЕНКА РЕЗУЛЬТАТОВ ОСВОЕНИЯ УЧЕБНОЙ ДИСЦИПЛИНЫ**

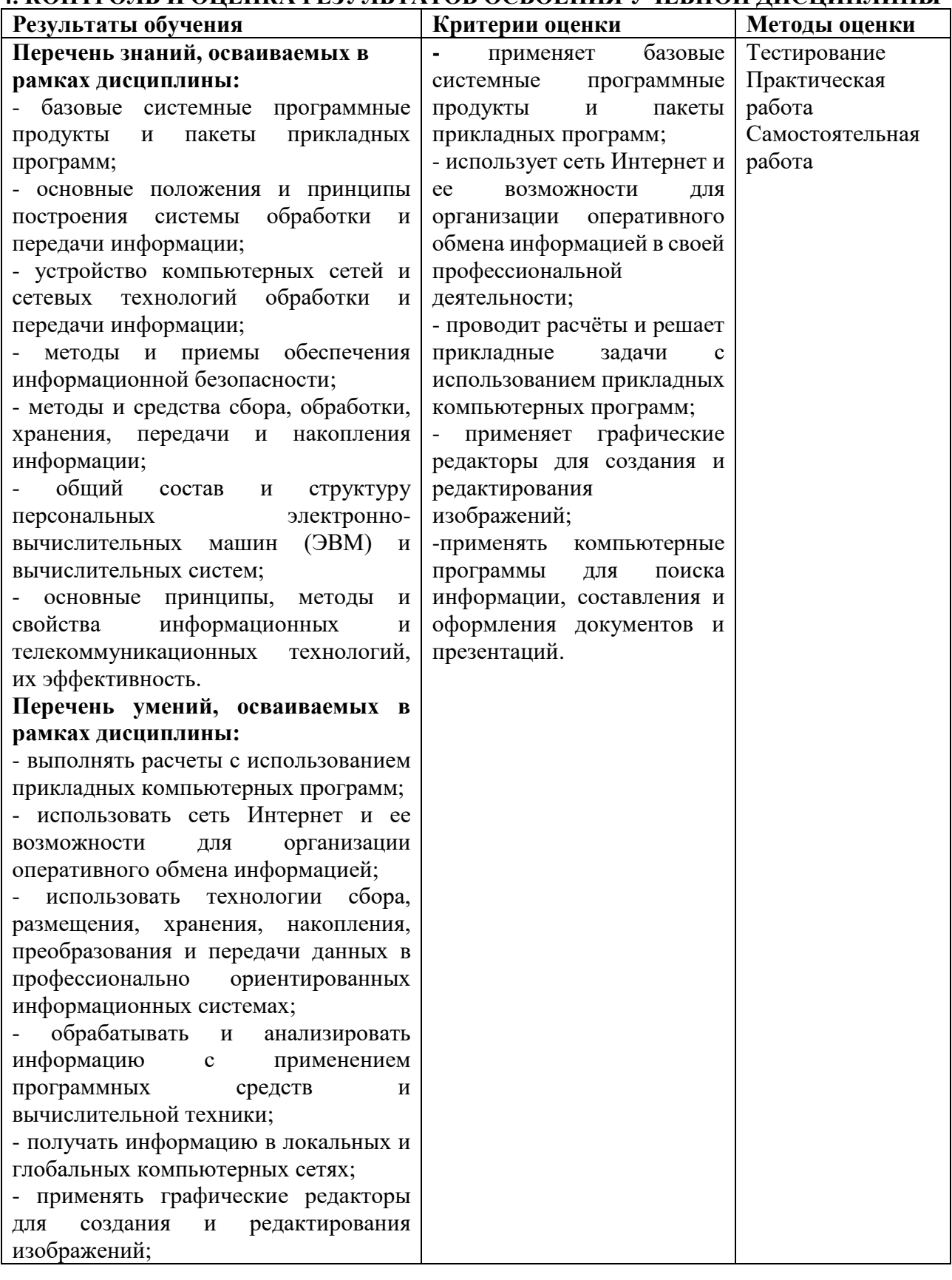

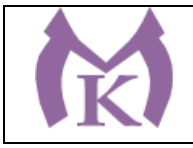

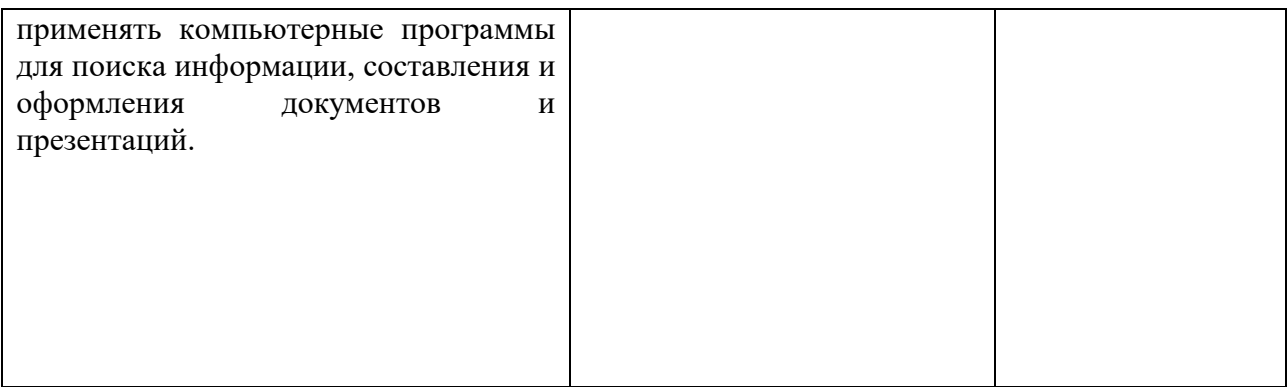

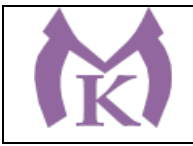

Приложение II.8

## **РАБОЧАЯ ПРОГРАММА УЧЕБНОЙ ДИСЦИПЛИНЫ**

### **ОП.01 ИНЖЕНЕРНАЯ ГРАФИКА**

2019 год

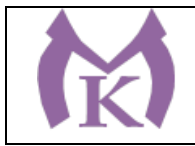

### **СОДЕРЖАНИЕ**

### **1. ОБЩАЯ ХАРАКТЕРИСТИКА РАБОЧЕЙ ПРОГРАММЫ УЧЕБНОЙ ДИСЦИПЛИНЫ**

### **2. СТРУКТУРА И СОДЕРЖАНИЕ УЧЕБНОЙ ДИСЦИПЛИНЫ**

### **3. УСЛОВИЯ РЕАЛИЗАЦИИ УЧЕБНОЙ ДИСЦИПЛИНЫ**

**4. КОНТРОЛЬ И ОЦЕНКА РЕЗУЛЬТАТОВ ОСВОЕНИЯ УЧЕБНОЙ ДИСЦИПЛИНЫ**

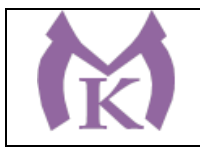

### **1. ОБЩАЯ ХАРАКТЕРИСТИКА РАБОЧЕЙ ПРОГРАММЫ УЧЕБНОЙ ДИСЦИПЛИНЫ**

#### **1.1. Область применения рабочей программы**

Рабочая программа учебной дисциплины «ИНЖЕНЕРНАЯ ГРАФИКА» является частью основной образовательной программы в соответствии с ФГОС СПО по специальности 15.02.11 Техническая эксплуатация и обслуживание роботизированного производства, укрупненная группа 15.00.00 МАШИНОСТРОЕНИЕ.

#### **1.2. Место дисциплины в структуре основной образовательной программы:**

Учебная дисциплина «ИНЖЕНЕРНАЯ ГРАФИКА» является обязательной частью общепрофессионального цикла основной образовательной программы в соответствии с ФГОС 15.02.11 Техническая эксплуатация и обслуживание роботизированного производства.

Учебная дисциплина «ИНЖЕНЕРНАЯ ГРАФИКА» наряду с учебными дисциплинами общепрофессионального цикла обеспечивает формирование общих и профессиональных компетенций для дальнейшего освоения профессиональных модулей.

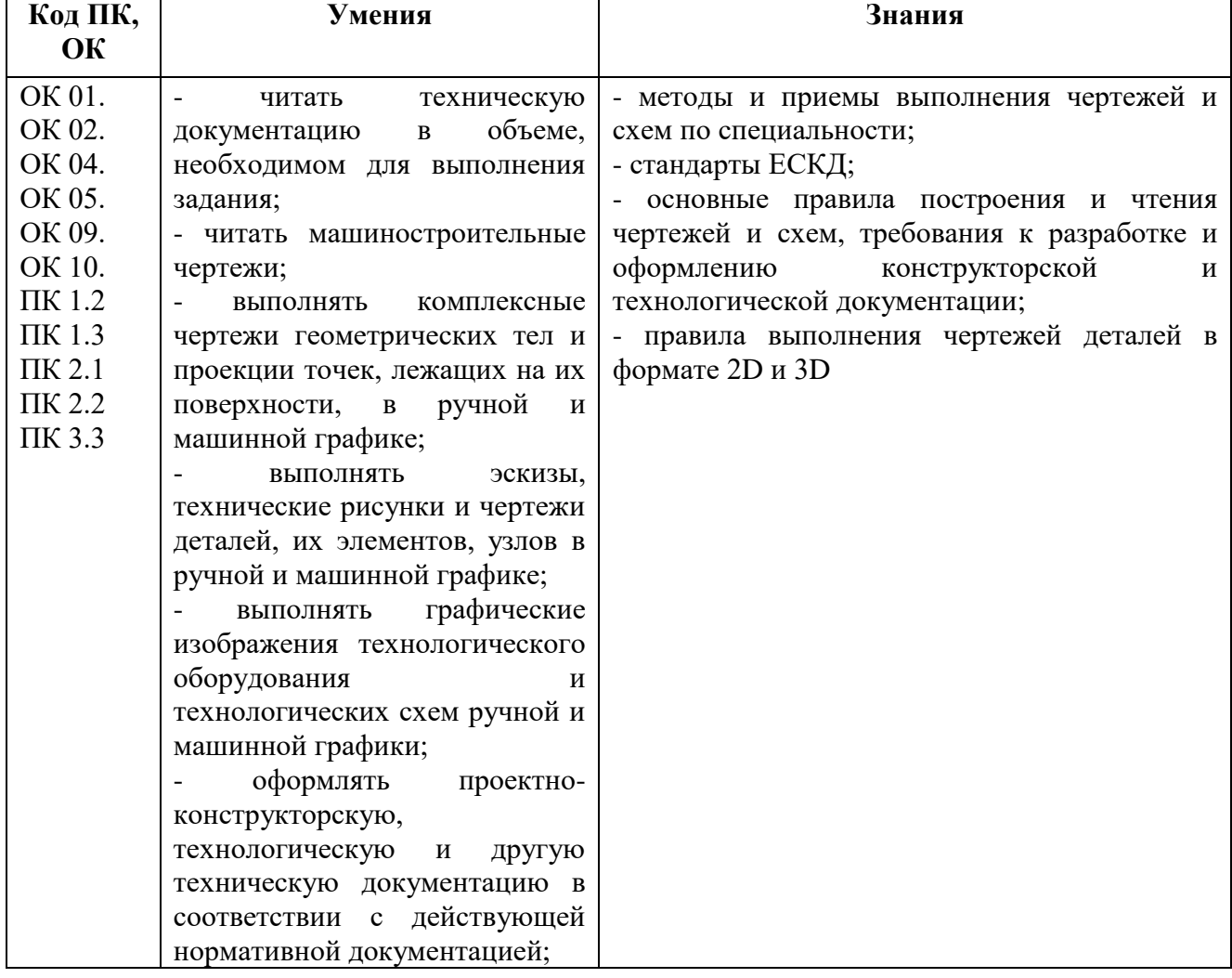

**1.3. Цель и планируемые результаты освоения дисциплины** 

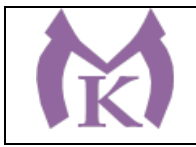

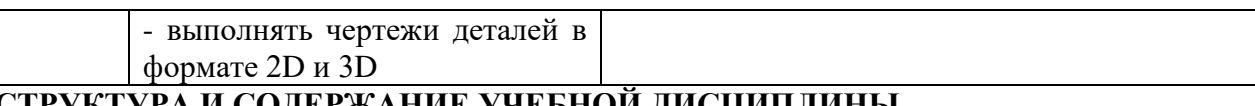

## **2. СТРУКТУРА И СОДЕРЖАНИЕ УЧЕБНОЙ ДИСЦИПЛИНЫ**

**2.1. Объем учебной дисциплины и виды учебной работы**

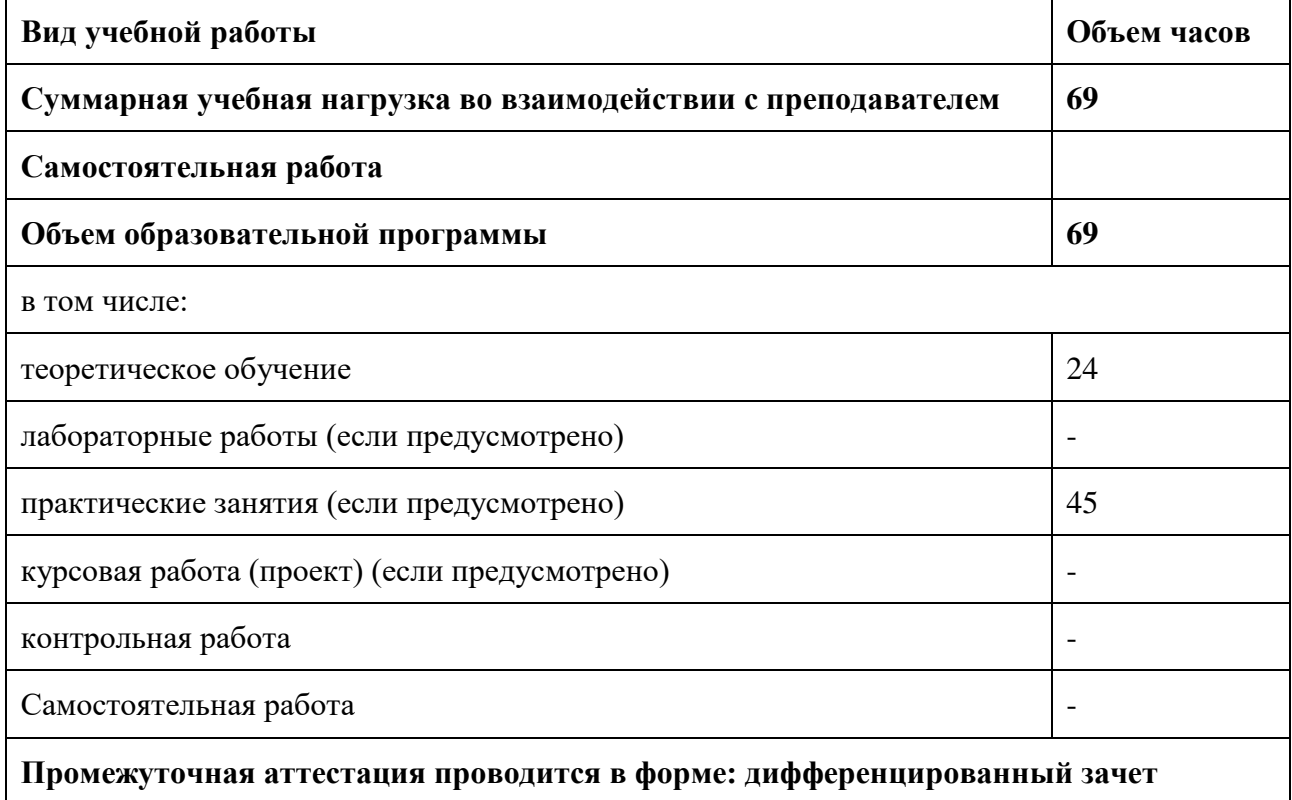

#### **2.2 Количество вариативных часов на освоение программы дисциплины:**

Вариативные часы направлены на **обеспечение соответствия тр**ебованиям профессионального стандарта № 999 Техник по обслуживанию роботизированного производства и требованиям WorldSkills по согласованию с работодателем

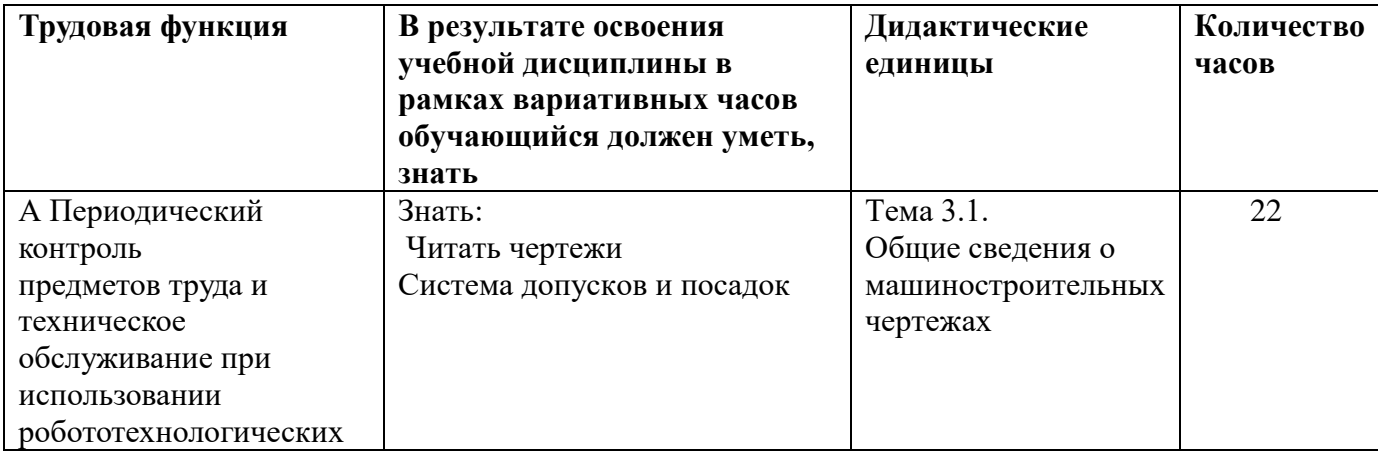

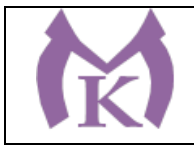

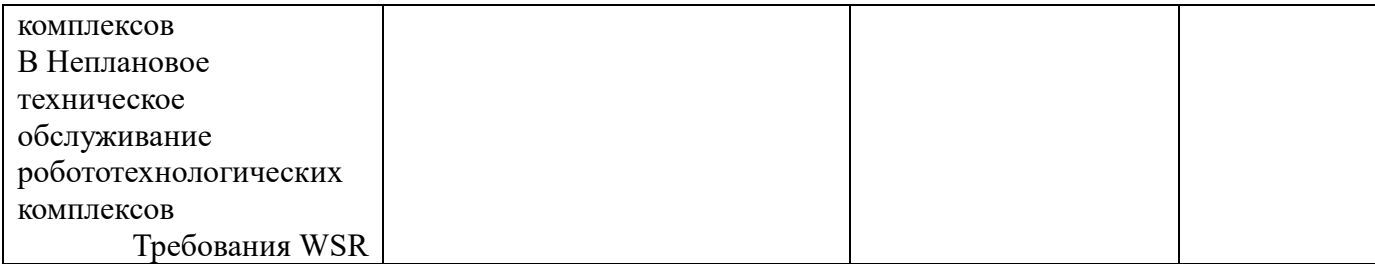

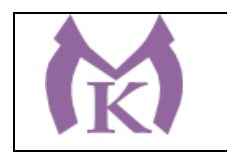

#### **2.2. Тематический план и содержание учебной дисциплины**

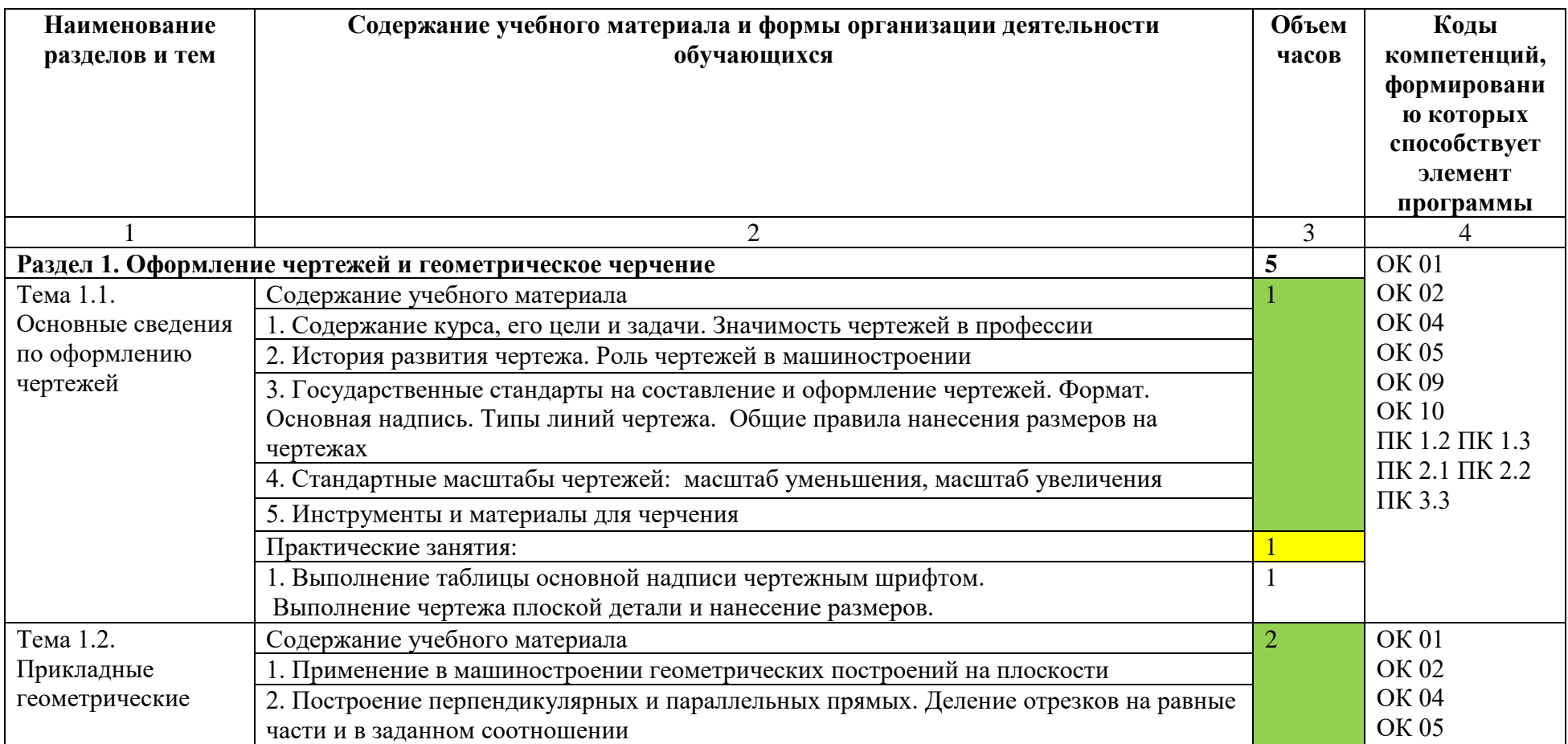

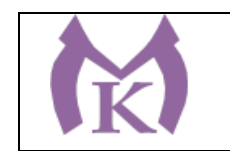

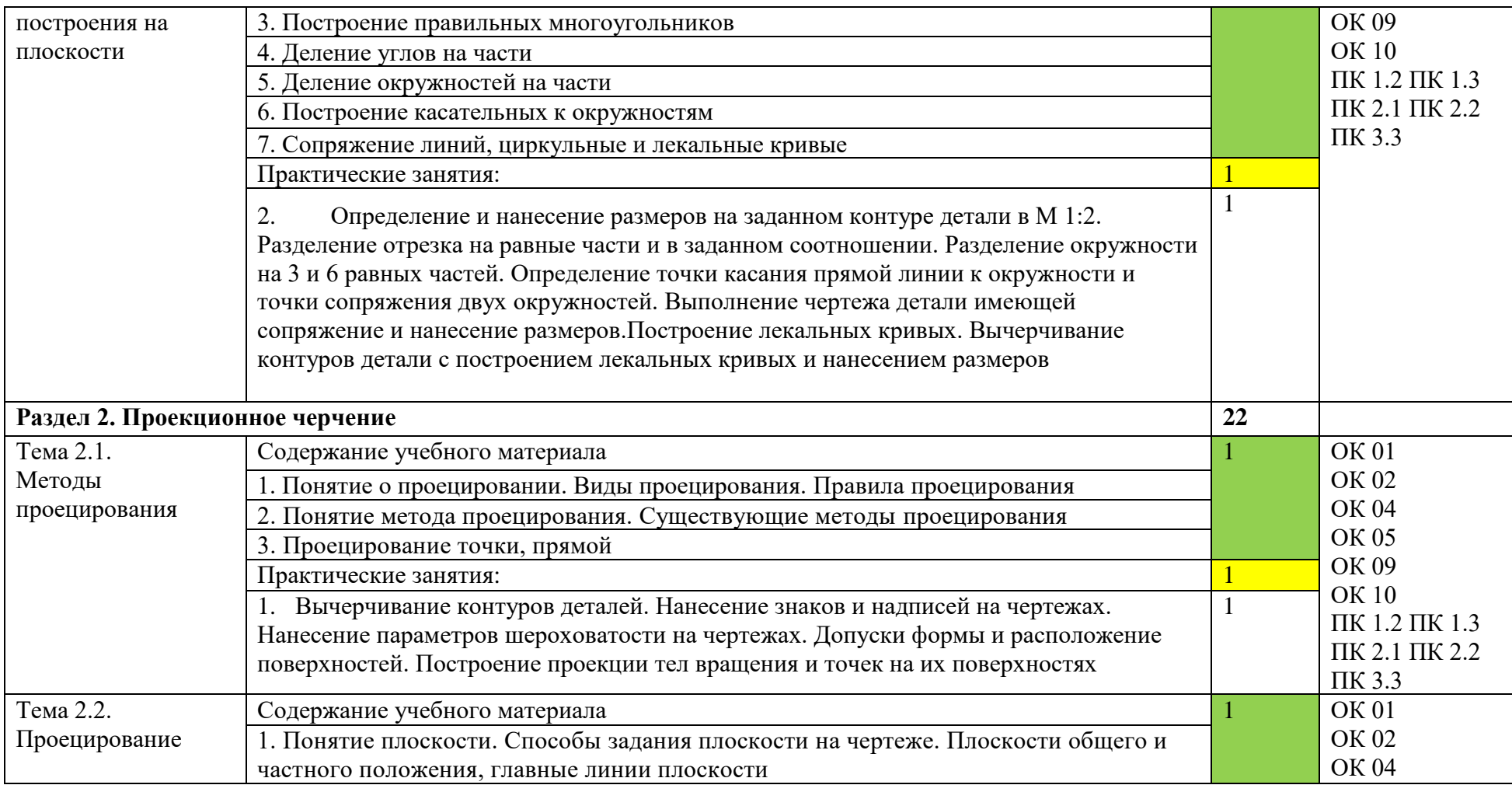

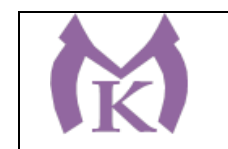

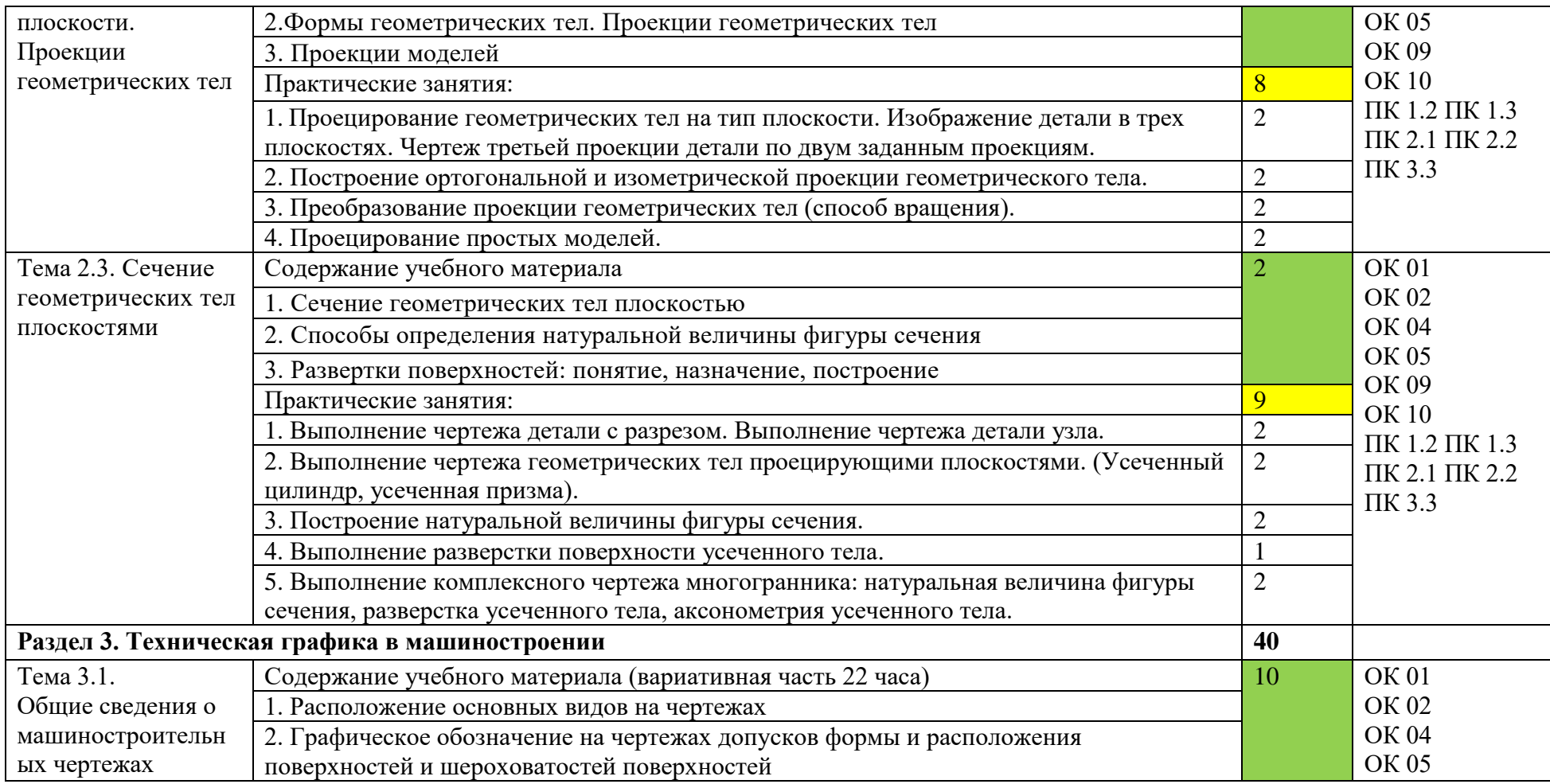

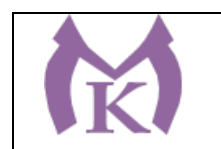

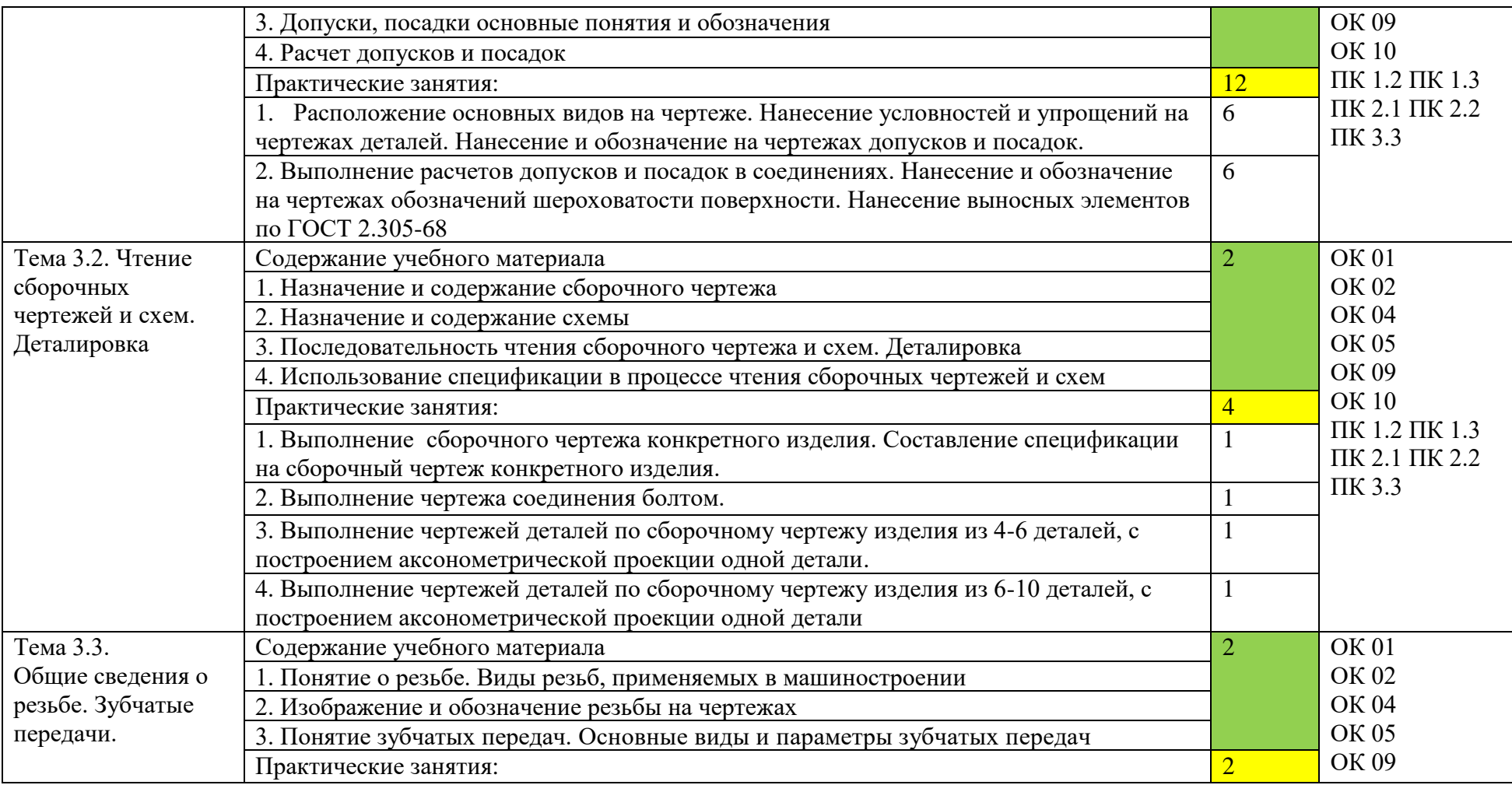

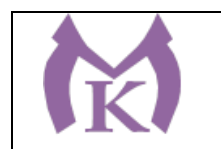

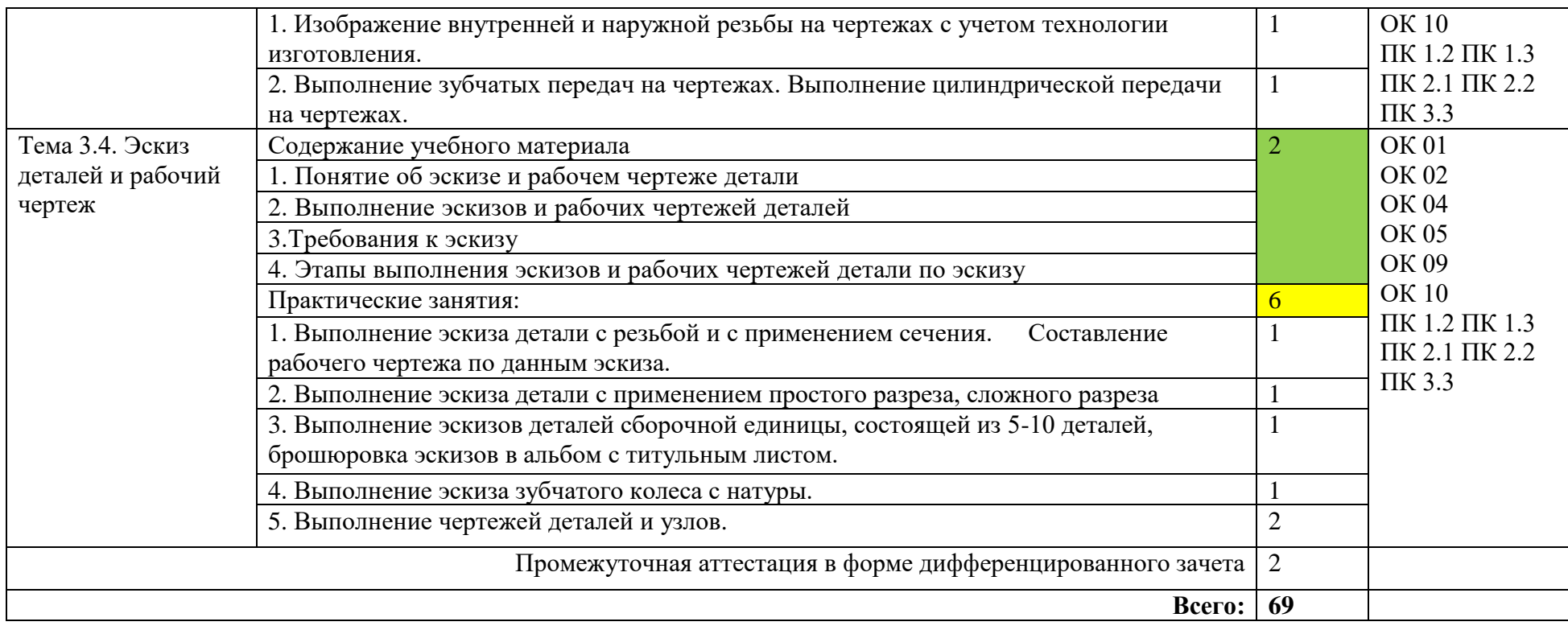

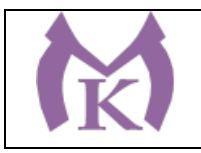

### **3. УСЛОВИЯ РЕАЛИАЦИЯ ПРОГРАММЫ УЧЕБНОЙ ДИСЦИПЛИНЫ**

## **3.1. Для реализации программы учебной дисциплины должны быть предусмотрены следующие специальные помещения:**

Кабинет «Инженерная графика»:

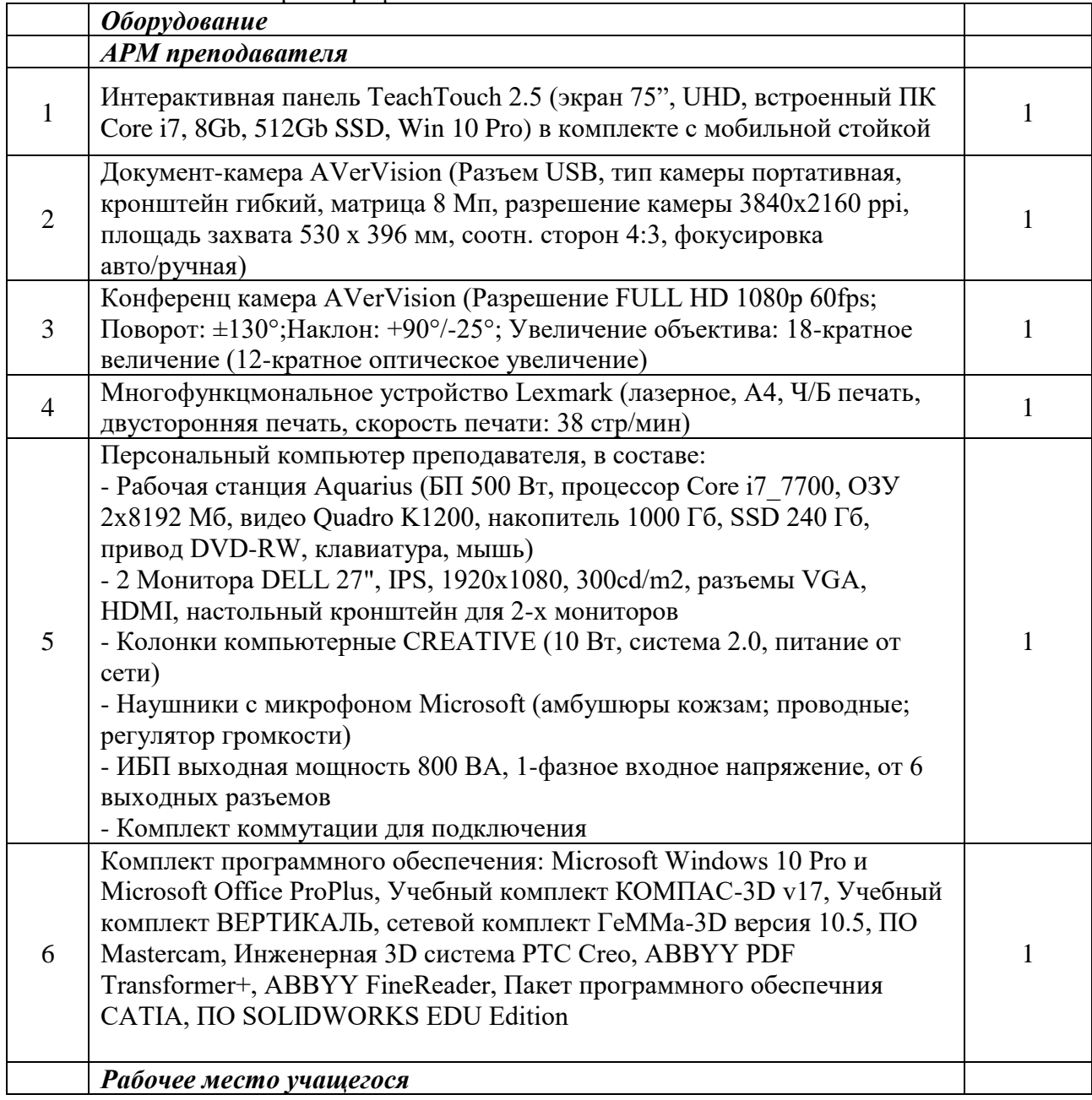

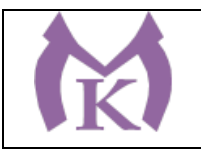

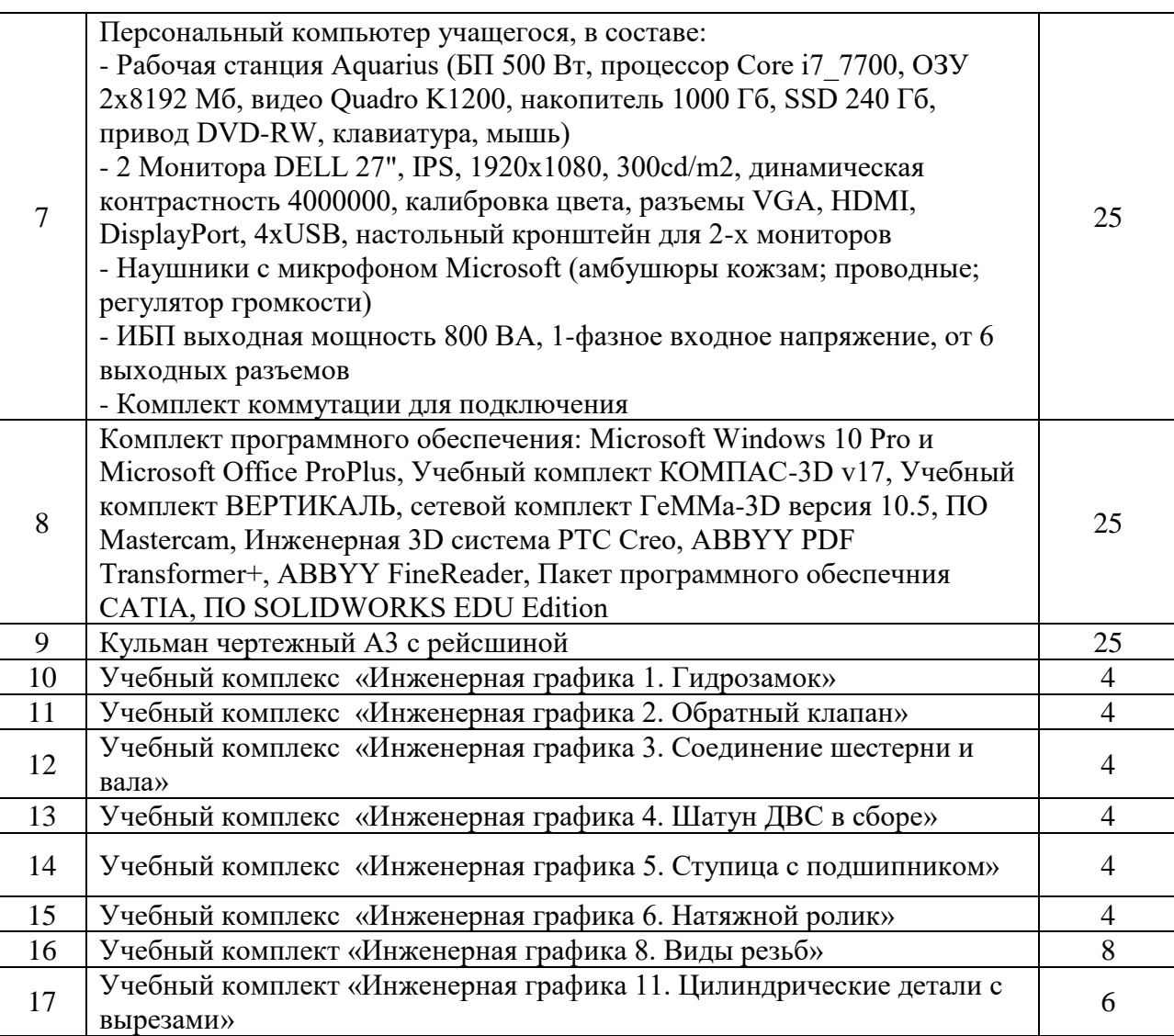

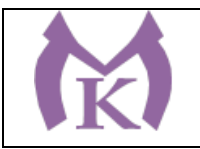

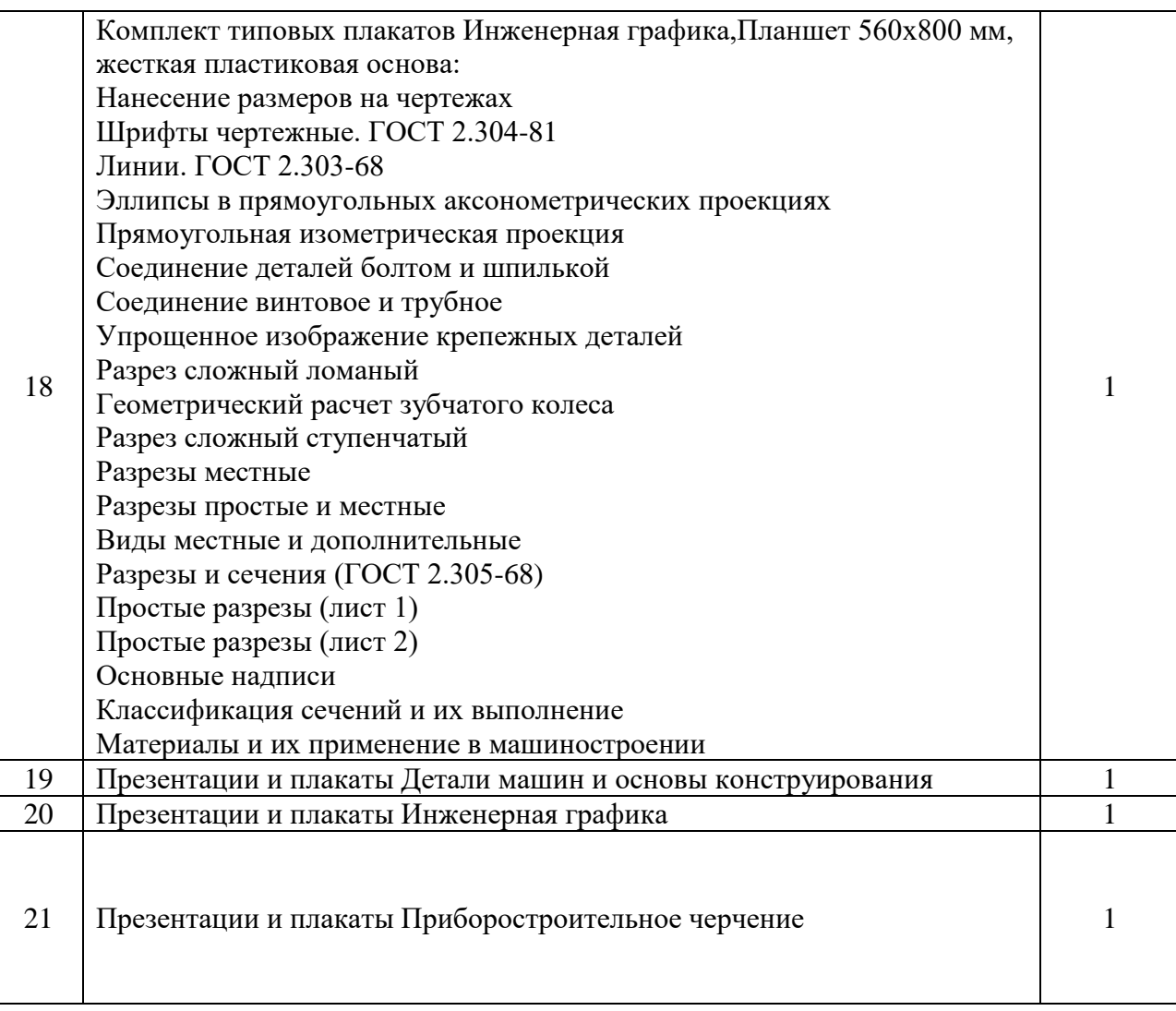

### **3.2. Информационное обеспечение реализации программы**

Для реализации программы библиотечный фонд образовательной организации должен иметь издания:

#### **3.2.1. Печатные, электронные образовательные и информационные ресурсы для использования в образовательном процессе**

#### **Печатные и электронные издания:**

- 1. Бродский А.М. и др. Техническая графика (металлообработка) ОИЦ «Академия», 2017<http://www.academia-moscow.ru/reader/?id=165151>
- 2. Муравьев С.Н. Инженерная графика: учебник для студентов учреждений среднего профессионального образования )- М,ОИЦ «Академия», 2016

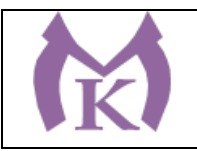

- 3. Инженерная и компьютерная графика : учебник и практикум для СПО / Р. Р. Анамова [и др.] ; под общ. ред. Р. Р. Анамовой, С. А. Леонову, Н. В. Пшеничнову. — М. : Издательство Юрайт, 2018. — 246 с. — (Серия : Профессиональное образование). — ISBN 978-5-534-02971-0. — Режим доступа : [www.biblio-online.ru/book/5B481506-](http://www.biblio-online.ru/book/5B481506-75BC-4E43-94EE-23D496178568) [75BC-4E43-94EE-23D496178568.](http://www.biblio-online.ru/book/5B481506-75BC-4E43-94EE-23D496178568)
- 4. Чекмарев, А. А. Инженерная графика : учебник для СПО / А. А. Чекмарев. 13-е изд., испр. и доп. — М. : Издательство Юрайт, 2019. — 389 с. — (Серия : Профессиональное образование). — ISBN 978-5-534-07112-2. — Режим доступа : [www.biblio-online.ru/book/FE5C2B1C-C8AC-498B-83CA-A50B14AA13F0.](http://www.biblio-online.ru/book/FE5C2B1C-C8AC-498B-83CA-A50B14AA13F0)
- 5. Чекмарев, А. А. Черчение : учебник для СПО / А. А. Чекмарев. 2-е изд., перераб. и доп. — М. : Издательство Юрайт, 2019. — 275 с. — (Серия : Профессиональное образование). — ISBN 978-5-534-09554-8. — Режим доступа : www.biblioonline.ru/book/EF1AAB3B-F88A-4EBF-8DED-C11ADB26B353.

### **Дополнительная литература**

- 1. Бродский А.М. Черчение (металлообработка): учебник для студентов учреждений среднего профессионального образования / А.М. Бродский, Э.М. Фазулин, В.А.. М,ОИЦ «Академия», 2016
- 2. Большаков, В. П. Инженерная и компьютерная графика. Изделия с резьбовыми соединениями : учебное пособие для СПО / В. П. Большаков, А. В. Чагина. — 2-е изд., испр. и доп. — М. : Издательство Юрайт, 2018. — 167 с. — (Серия : Профессиональное образование). — ISBN 978-5-534-07977-7. — Режим доступа : [www.biblio-online.ru/book/85741777-53FB-457D-A107-74F4A952BC16.](http://www.biblio-online.ru/book/85741777-53FB-457D-A107-74F4A952BC16) **Электронные издания (электронные ресурсы)** Форма доступа: http://www.bez- dvoek.ru/education/geom/index.htm http://г us graf.ru/ graflО/ <http://www.ing-grafika.ru/>

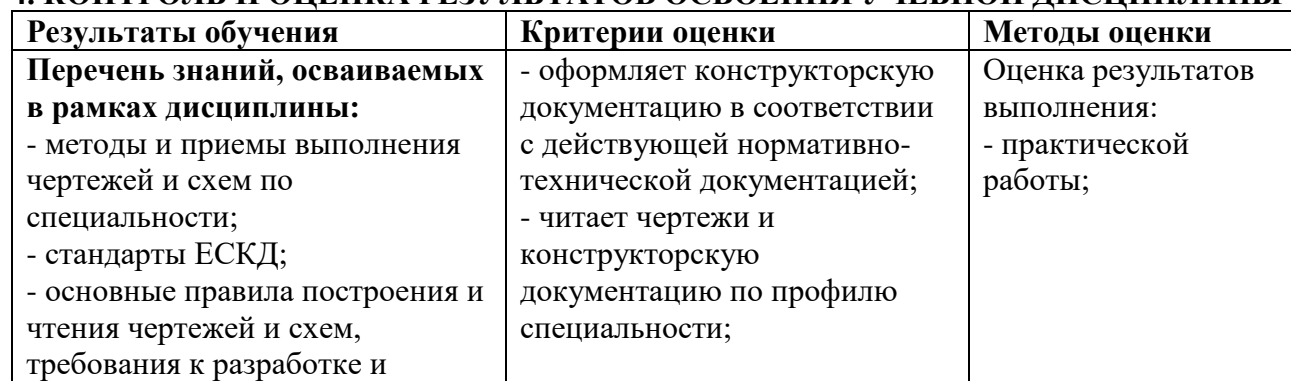

### **4. КОНТРОЛЬ И ОЦЕНКА РЕЗУЛЬТАТОВ ОСВОЕНИЯ УЧЕБНОЙ ДИСЦИПЛИНЫ**
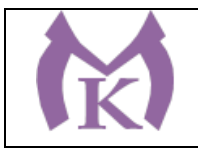

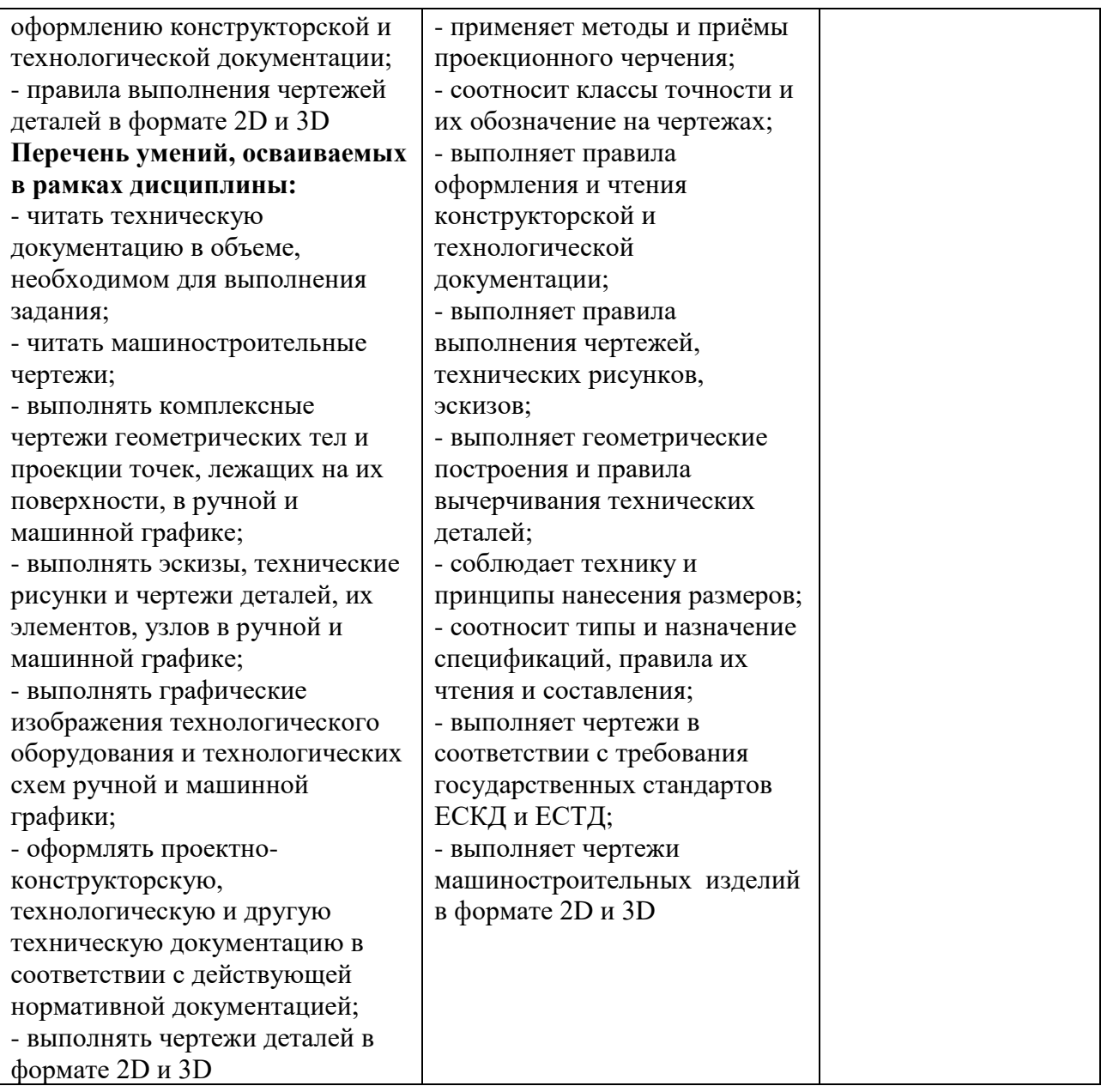

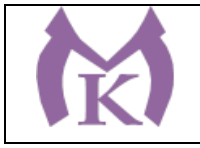

Приложение II.9

# **РАБОЧАЯ ПРОГРАММА УЧЕБНОЙ ДИСЦИПЛИНЫ**

## **ОП.02 ТЕХНИЧЕСКАЯ МЕХАНИКА**

2020 год

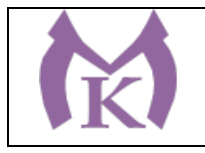

## **СОДЕРЖАНИЕ**

# **1. ОБЩАЯ ХАРАКТЕРИСТИКА РАБОЧЕЙ ПРОГРАММЫ УЧЕБНОЙ ДИСЦИПЛИНЫ**

**2. СТРУКТУРА И СОДЕРЖАНИЕ УЧЕБНОЙ ДИСЦИПЛИНЫ** 

**3. УСЛОВИЯ РЕАЛИЗАЦИИ УЧЕБНОЙ ДИСЦИПЛИНЫ**

**4. КОНТРОЛЬ И ОЦЕНКА РЕЗУЛЬТАТОВ ОСВОЕНИЯ УЧЕБНОЙ ДИСЦИПЛИНЫ**

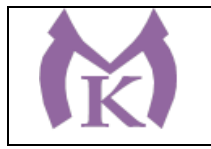

## **1. ОБЩАЯ ХАРАКТЕРИСТИКА РАБОЧЕЙ ПРОГРАММЫ УЧЕБНОЙ ДИСЦИПЛИНЫ**

#### **1.1. Область применения рабочей программы**

Рабочая программа учебной дисциплины «ТЕХНИЧЕСКАЯ МЕХАНИКА» является частью основной образовательной программы в соответствии с ФГОС СПО по специальности 15.02.11 Техническая эксплуатация и обслуживание роботизированного производства, укрупненная группа 15.00.00 МАШИНОСТРОЕНИЕ.

### **1.2. Место дисциплины в структуре основной образовательной программы:**

Учебная дисциплина «ТЕХНИЧЕСКАЯ МЕХАНИКА» является обязательной частью общепрофессионального цикла основной образовательной программы в соответствии с ФГОС 15.02.11 Техническая эксплуатация и обслуживание роботизированного производства.

Учебная дисциплина «ТЕХНИЧЕСКАЯ МЕХАНИКА» наряду с учебными дисциплинами общепрофессионального цикла обеспечивает формирование общих и профессиональных компетенций для дальнейшего освоения профессиональных модулей.

| Код ПК, | Умения                             | Знания                                         |  |
|---------|------------------------------------|------------------------------------------------|--|
| OК      |                                    |                                                |  |
| OK 01.  | анализировать конструкции,         | $\sim 100$<br>основные<br>понятия и<br>аксиомы |  |
| OK 02.  | заменять реальный<br>объект        | теоретической<br>механики,<br>законы           |  |
| OK 04.  | расчетной схемой;                  | равновесия и перемещения тел;                  |  |
| OK 05.  | применять при анализе              | - методики выполнения основных расчетов        |  |
| OK 09.  | механического состояния понятия и  | теоретической механике,<br>$\Pi$ <sup>O</sup>  |  |
| OK 10.  | терминологию технической           | сопротивлению материалов и деталям             |  |
| ПК 1.1. | механики;                          | машин;                                         |  |
| ПК 2.2. | выделять из системы тел            | - методику расчета элементов конструкций       |  |
|         | рассматриваемое тело и силы,       | на прочность, жесткость и устойчивость         |  |
|         | действующие на него;               | при растяжении, сжатии, кручении и             |  |
|         | - определять характер нагружения и | изгибе;                                        |  |
|         | напряженное состояние в точке      | - методику определения статических и           |  |
|         | элемента конструкций;              | динамических нагрузок на<br>элементы           |  |
|         | - выбирать детали и узлы на основе | конструкций, кинематические<br>И               |  |
|         | анализа их свойств для конкретного | динамические характеристики машин и            |  |
|         | применения;                        | механизмов;                                    |  |
|         | проводить несложные расчеты        | - основы проектирования деталей и              |  |
|         | элементов конструкции<br>на        | сборочных единиц;                              |  |
|         | прочность и жесткость;             | - основы конструирования                       |  |
|         | - читать кинематические схемы;     |                                                |  |
|         | использовать справочную<br>И       |                                                |  |
|         | нормативную документацию           |                                                |  |

**1.3. Цель и планируемые результаты освоения дисциплины** 

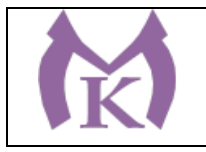

## **2. СТРУКТУРА И СОДЕРЖАНИЕ УЧЕБНОЙ ДИСЦИПЛИНЫ 2.1. Объем учебной дисциплины и виды учебной работы**

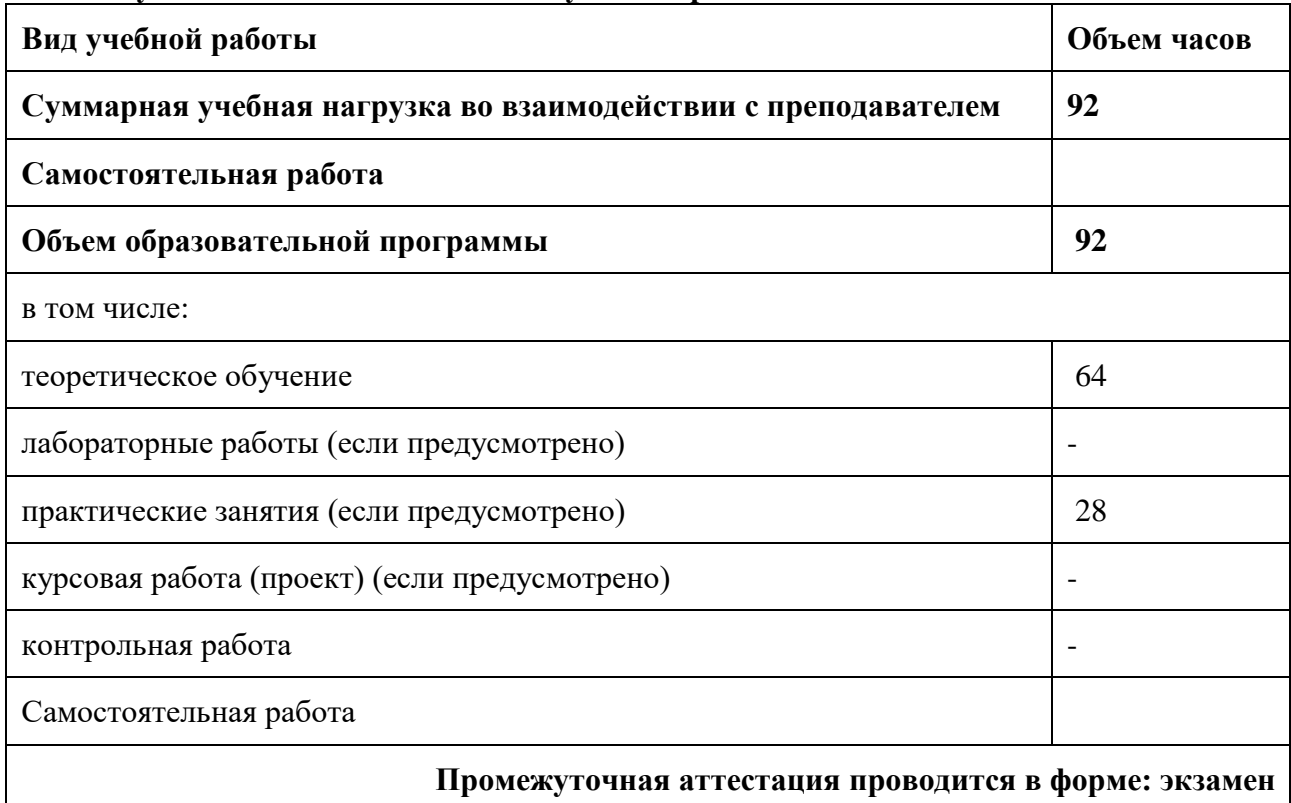

## **2.2 Количество вариативных часов на освоение программы дисциплины:**

Вариативные часы направлены на приобретение базовых знаний и умений необходимых для выполнения трудовых функций в **соответствии с тр**ебованиям профессионального стандарта № 999 Техник по обслуживанию роботизированного производства, требованиям WorldSkills по согласованию с работодателем

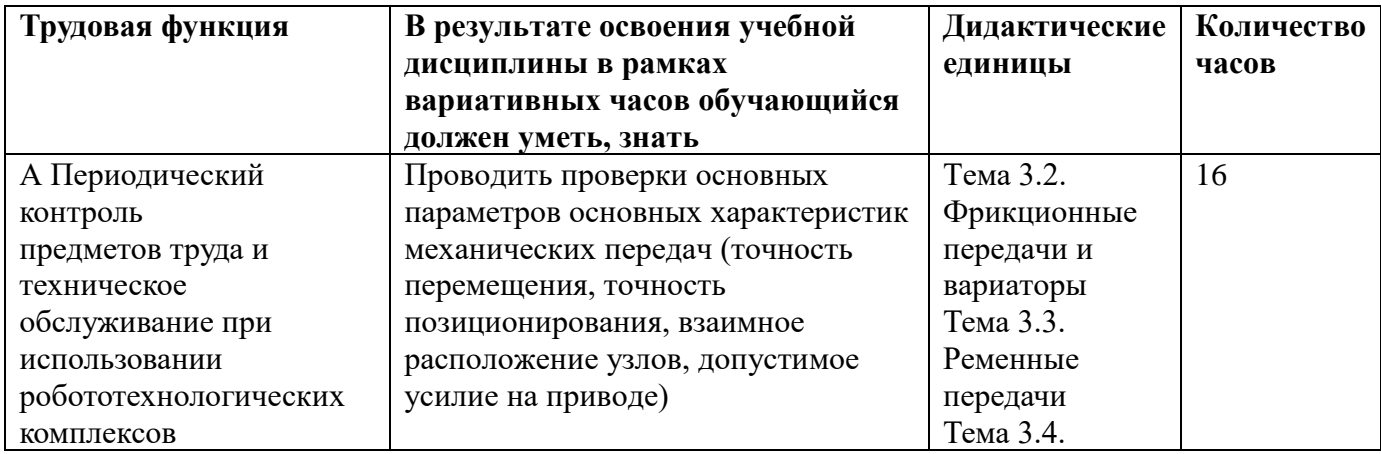

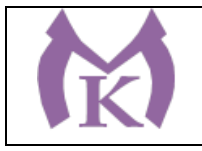

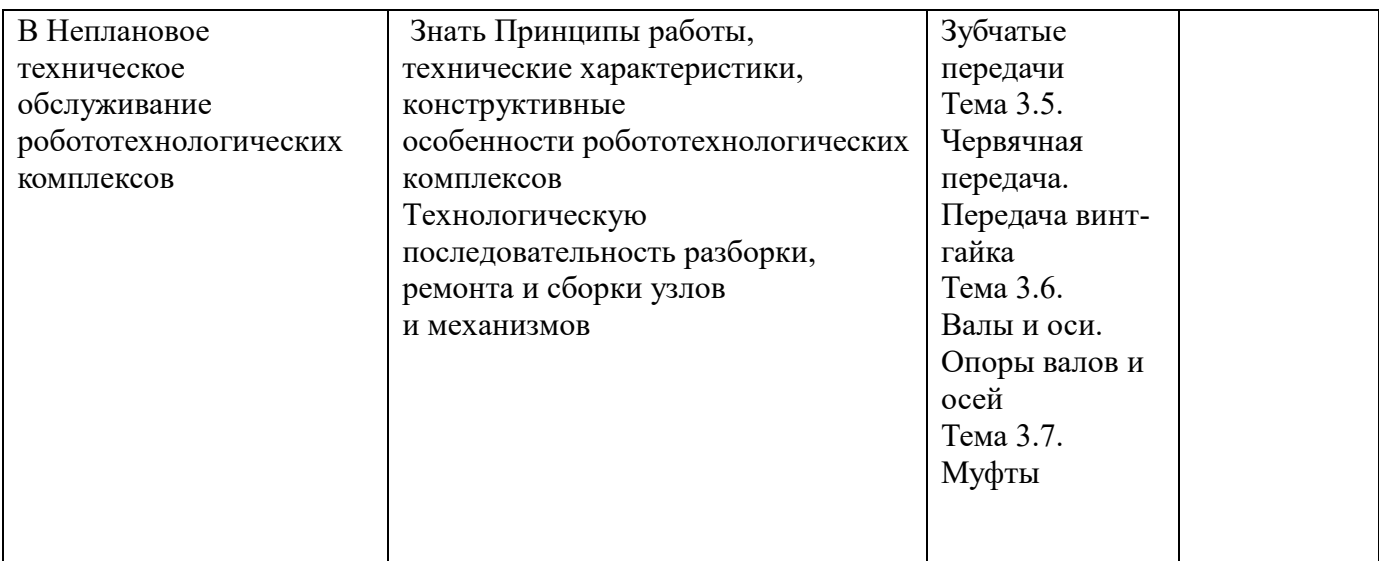

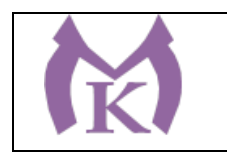

## **2.2. Тематический план и содержание учебной дисциплины**

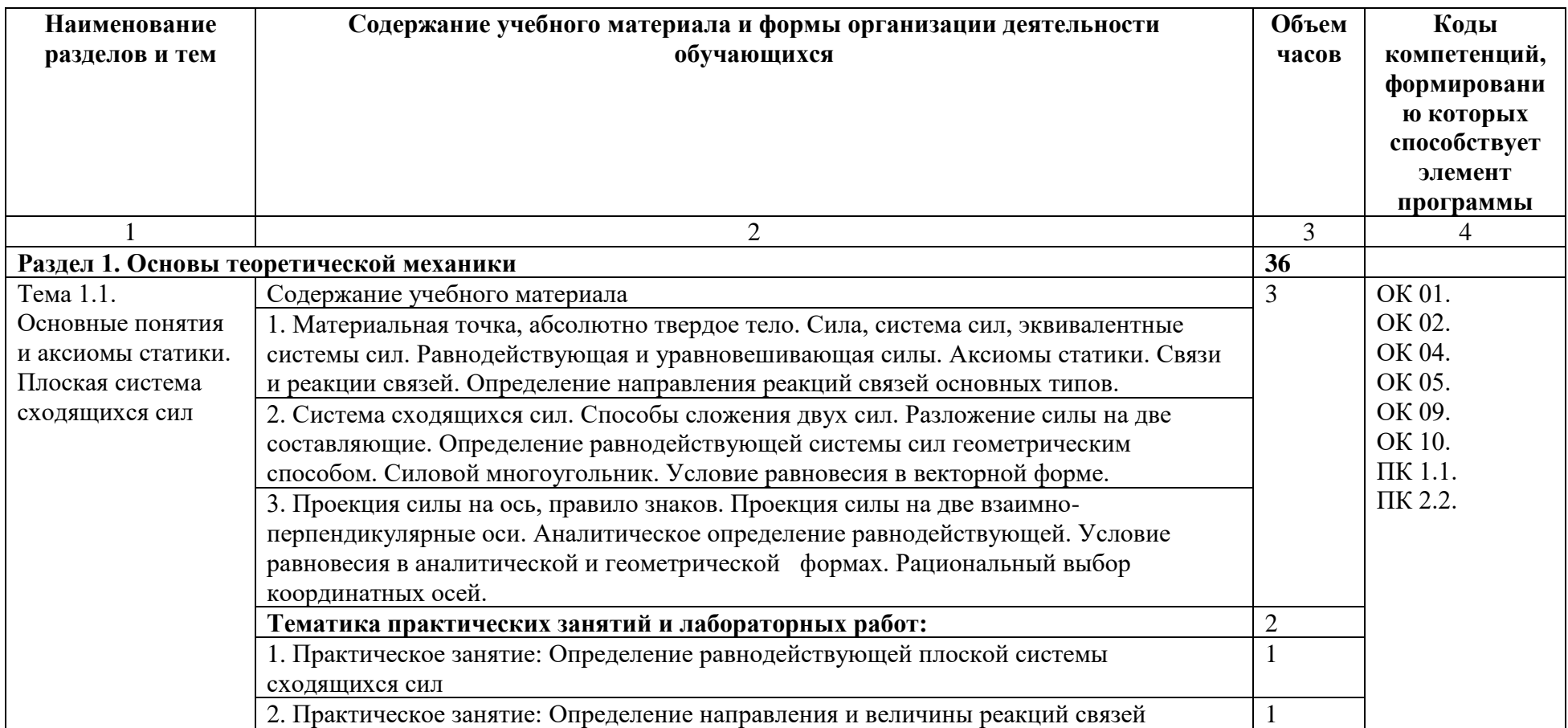

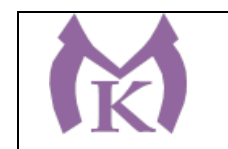

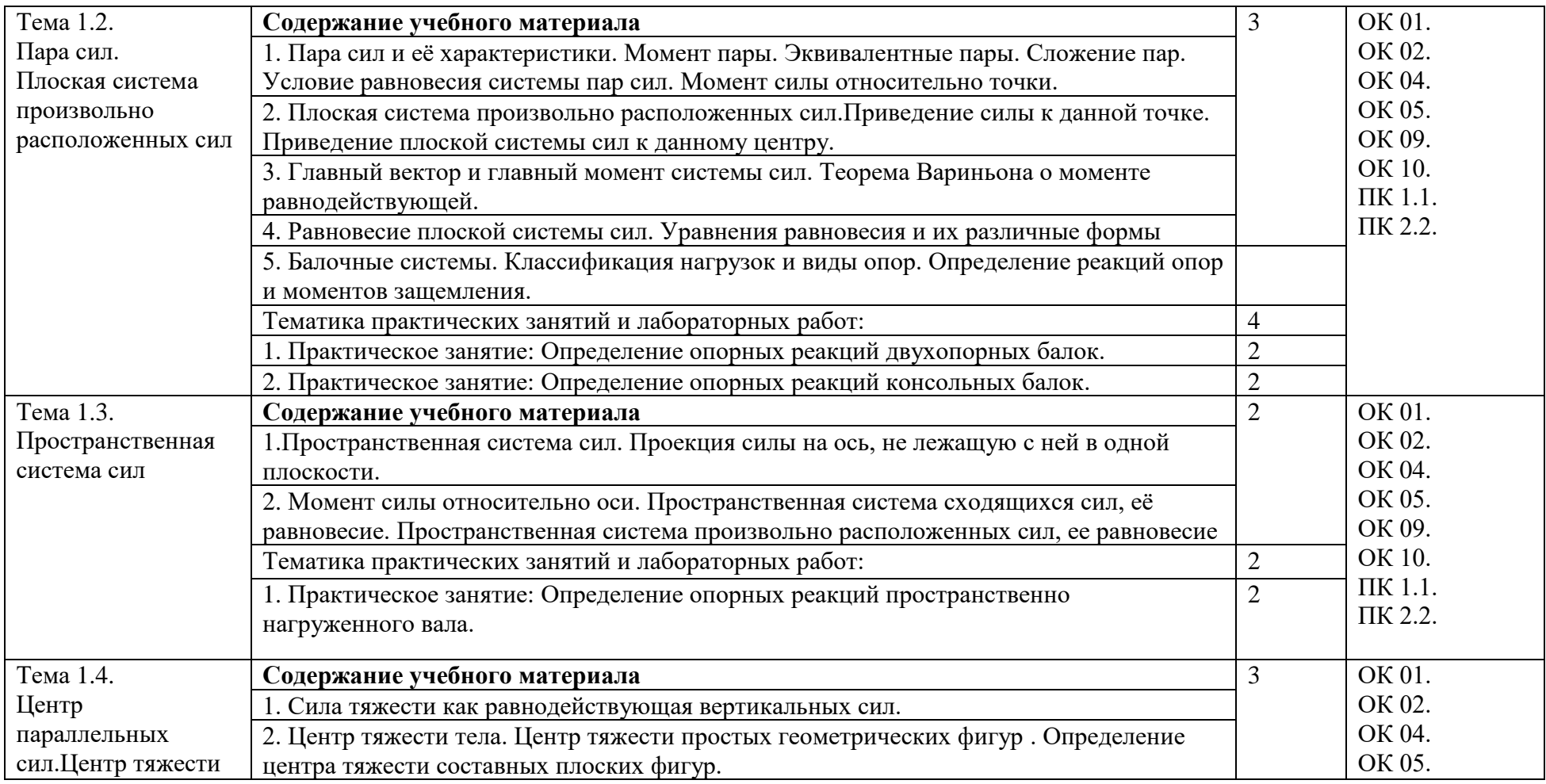

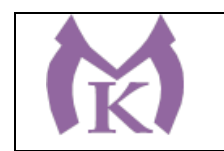

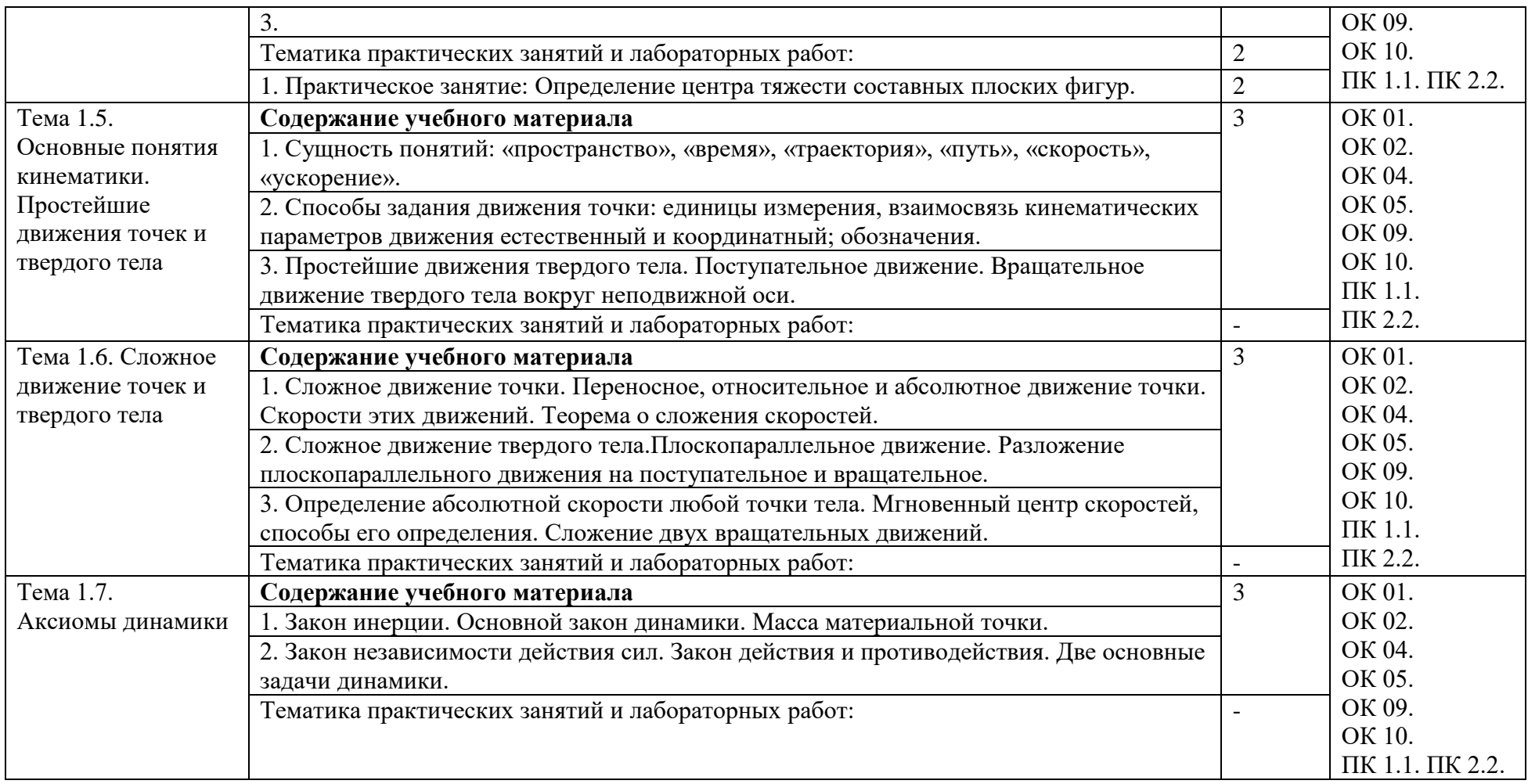

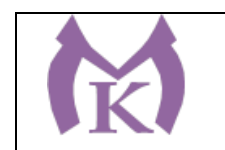

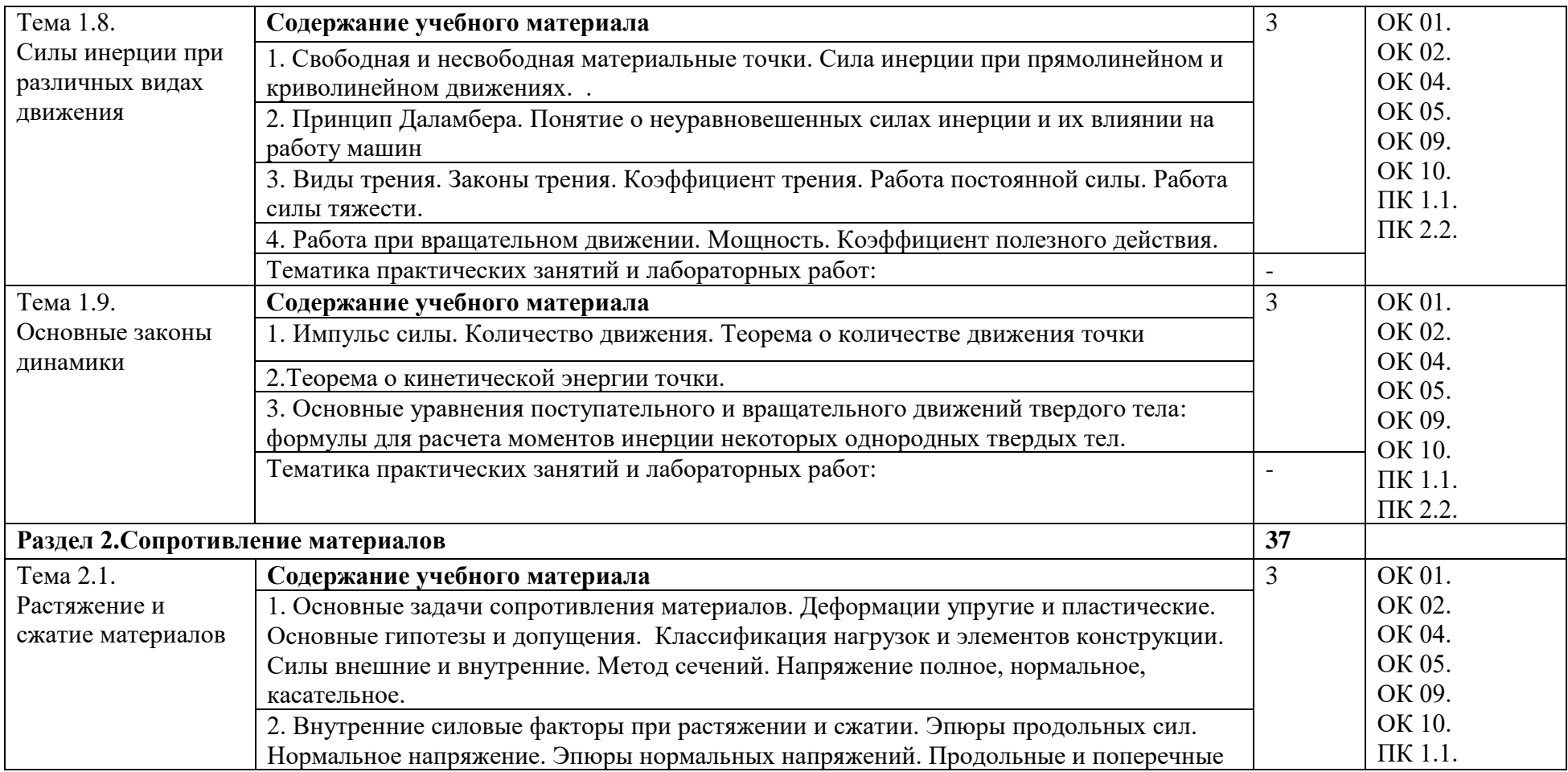

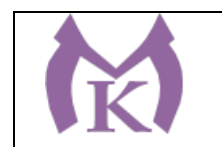

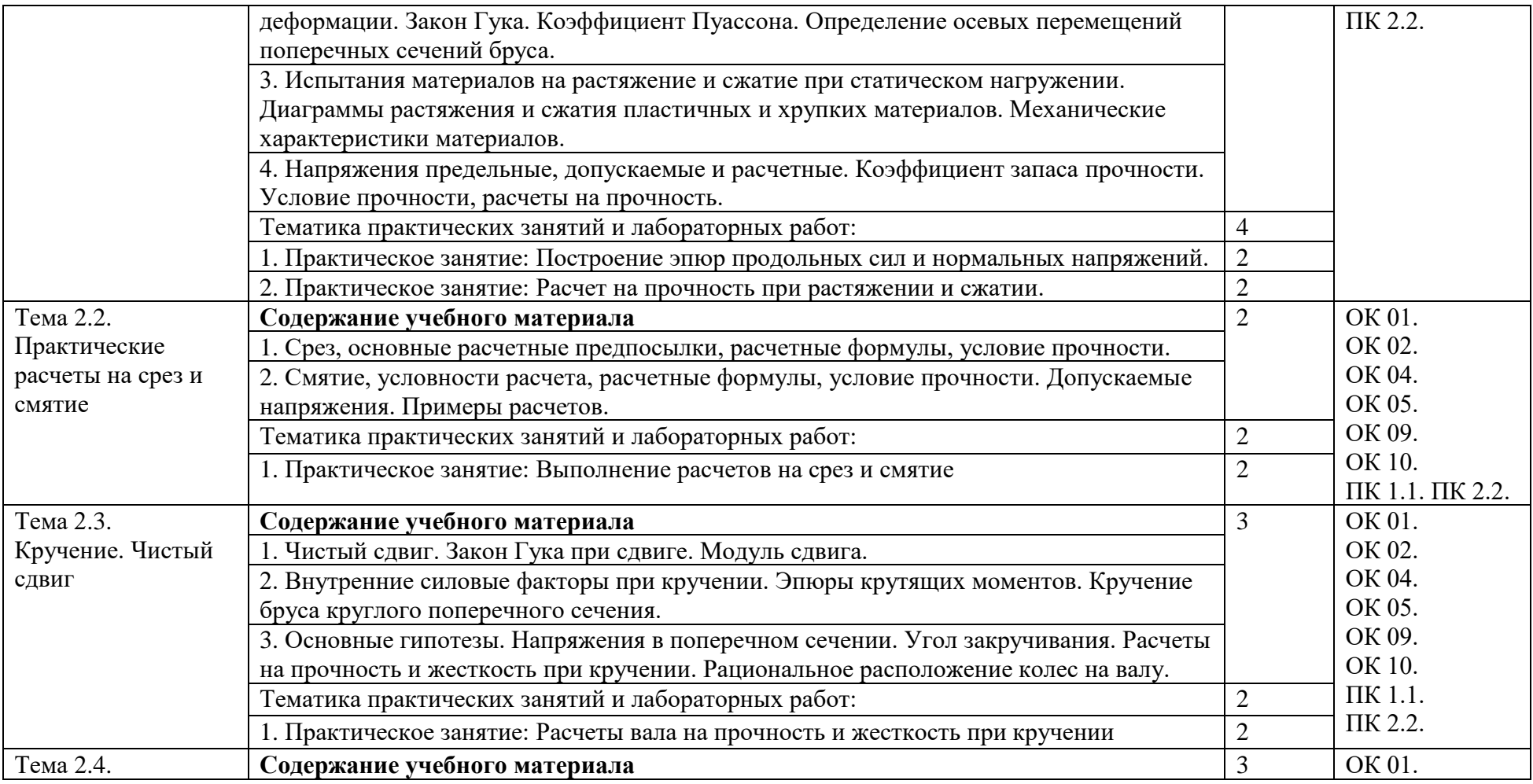

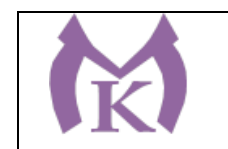

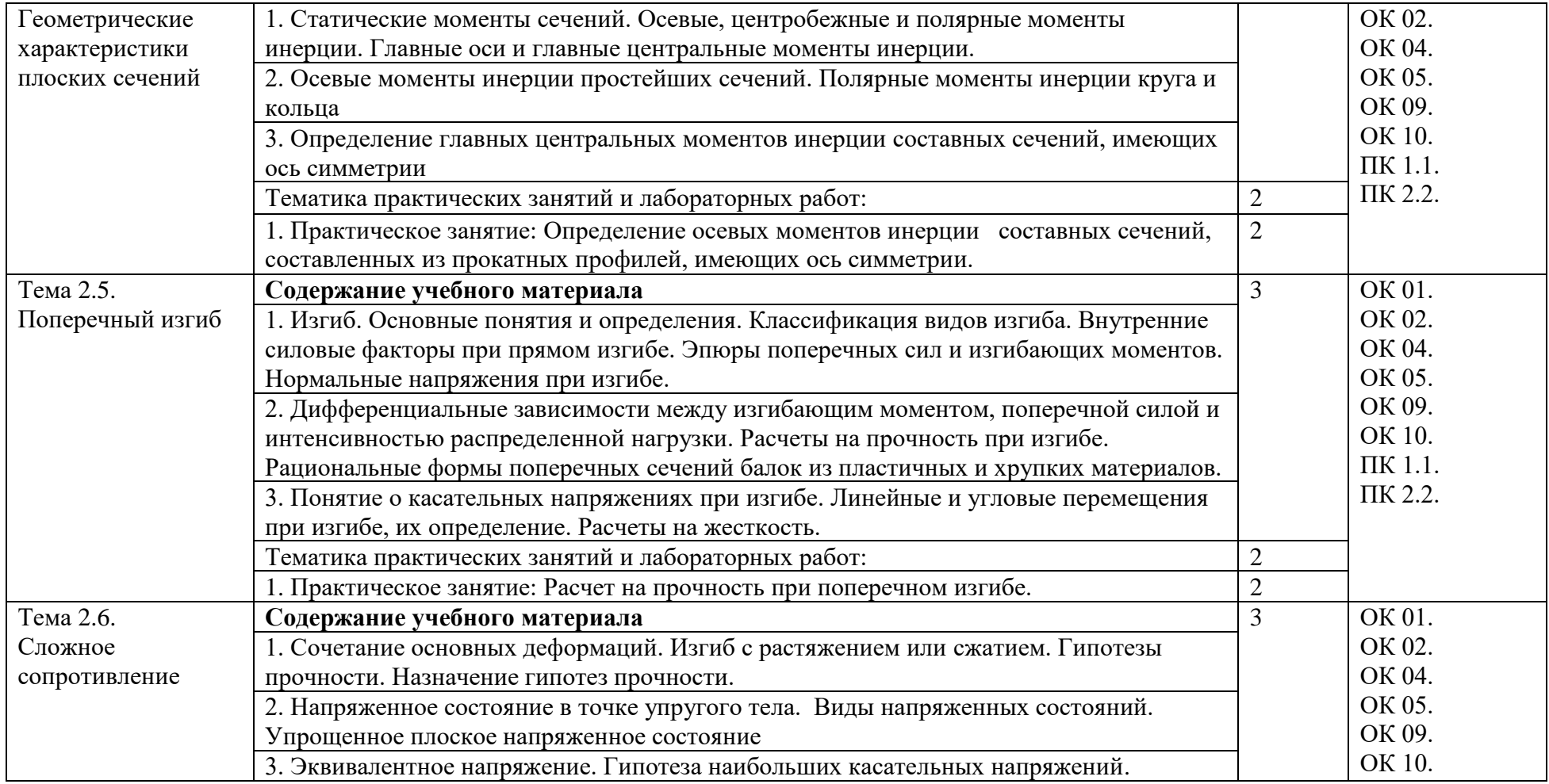

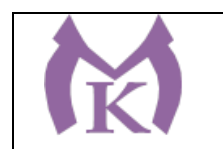

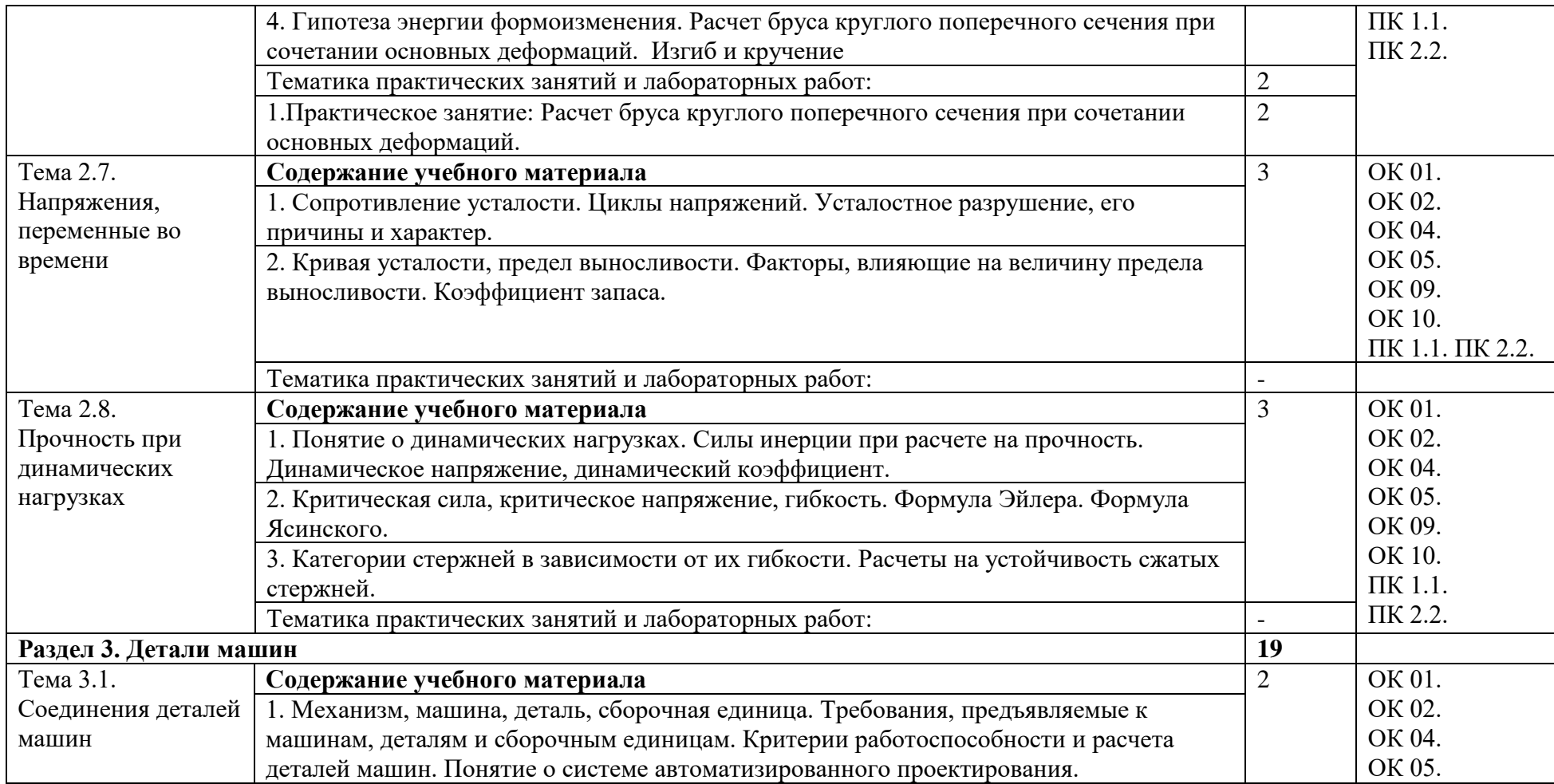

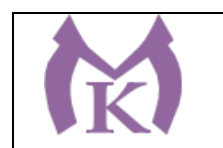

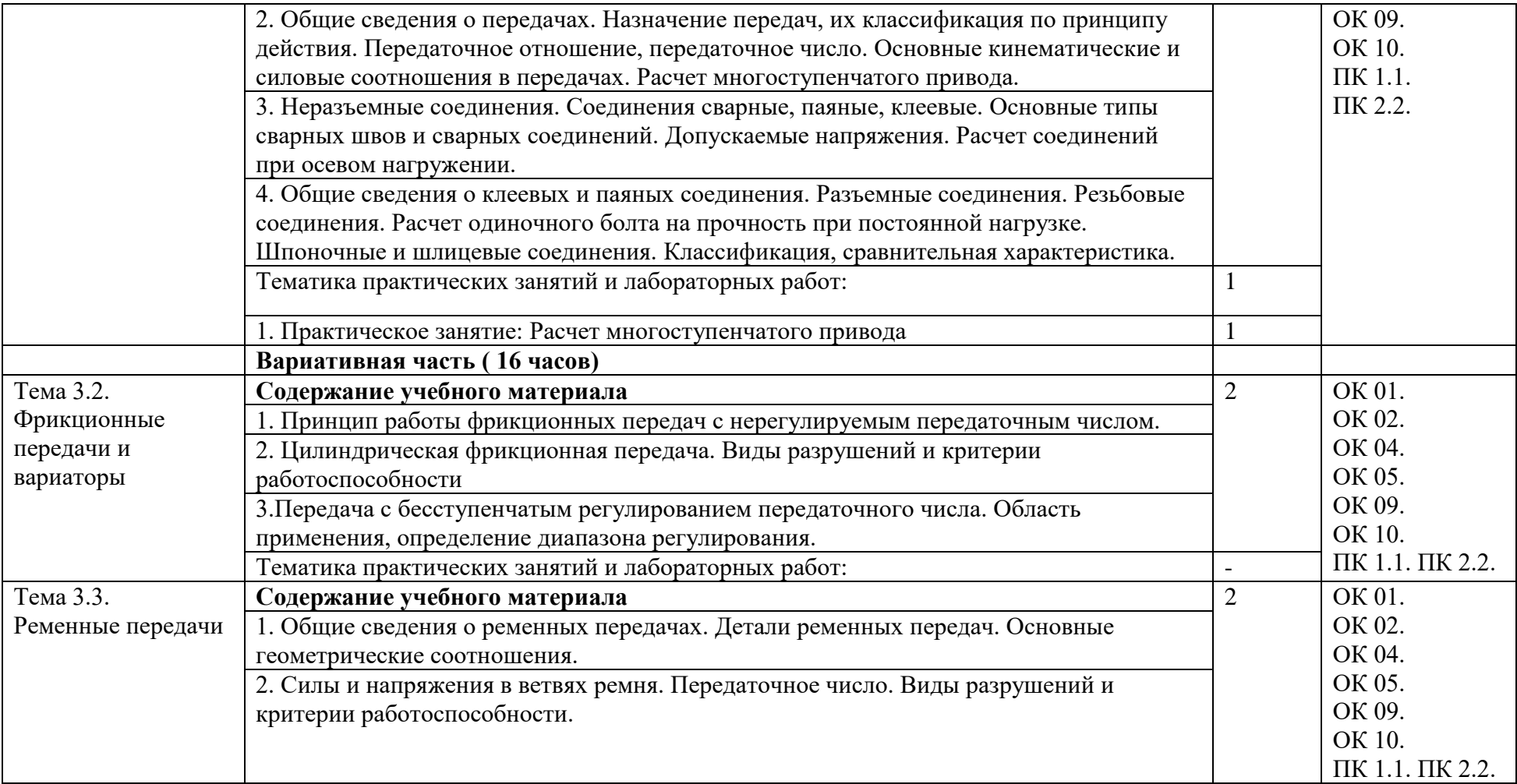

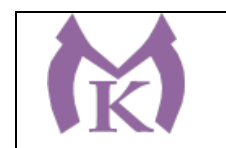

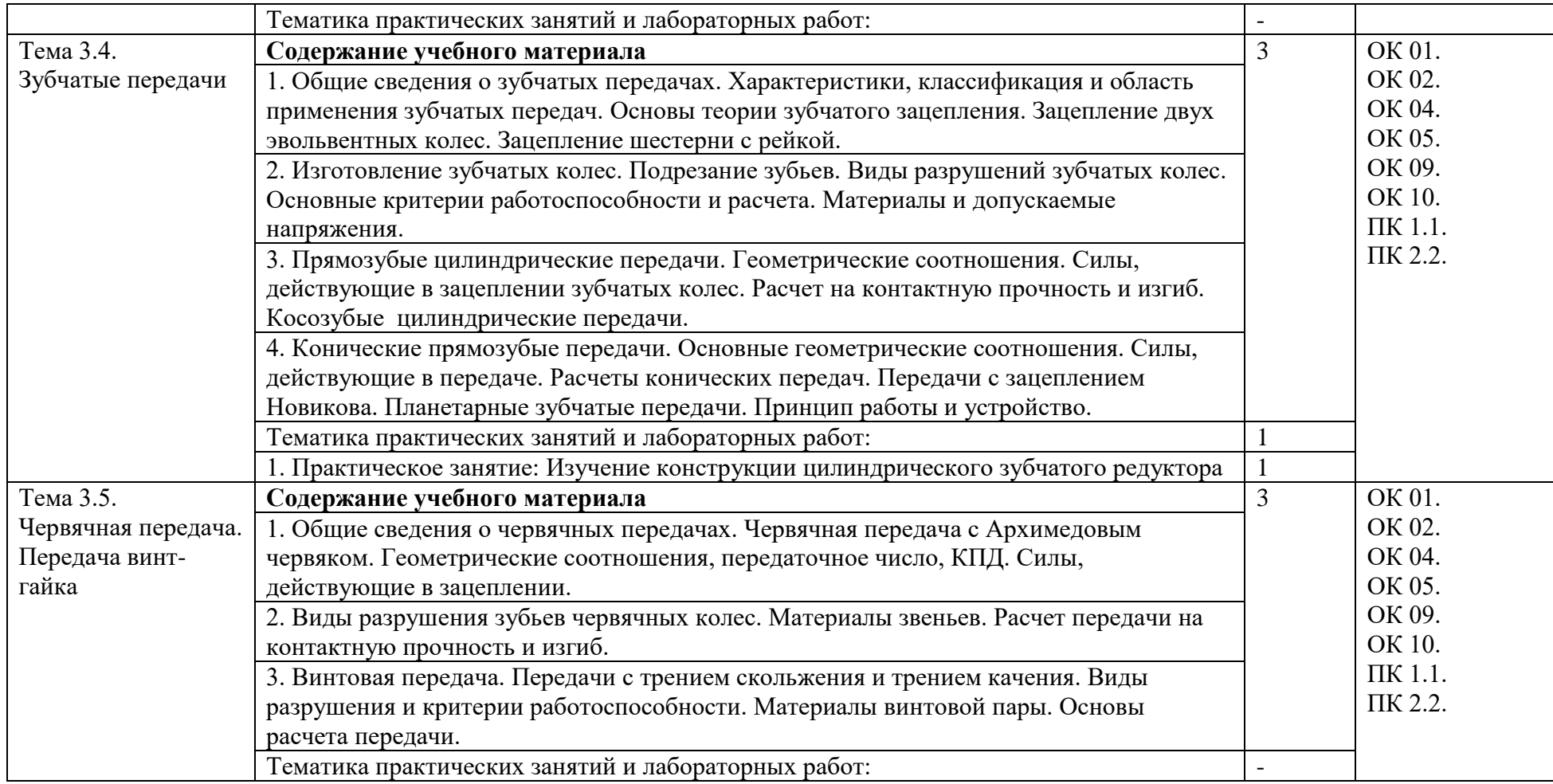

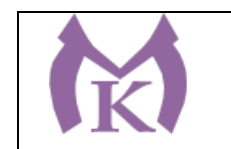

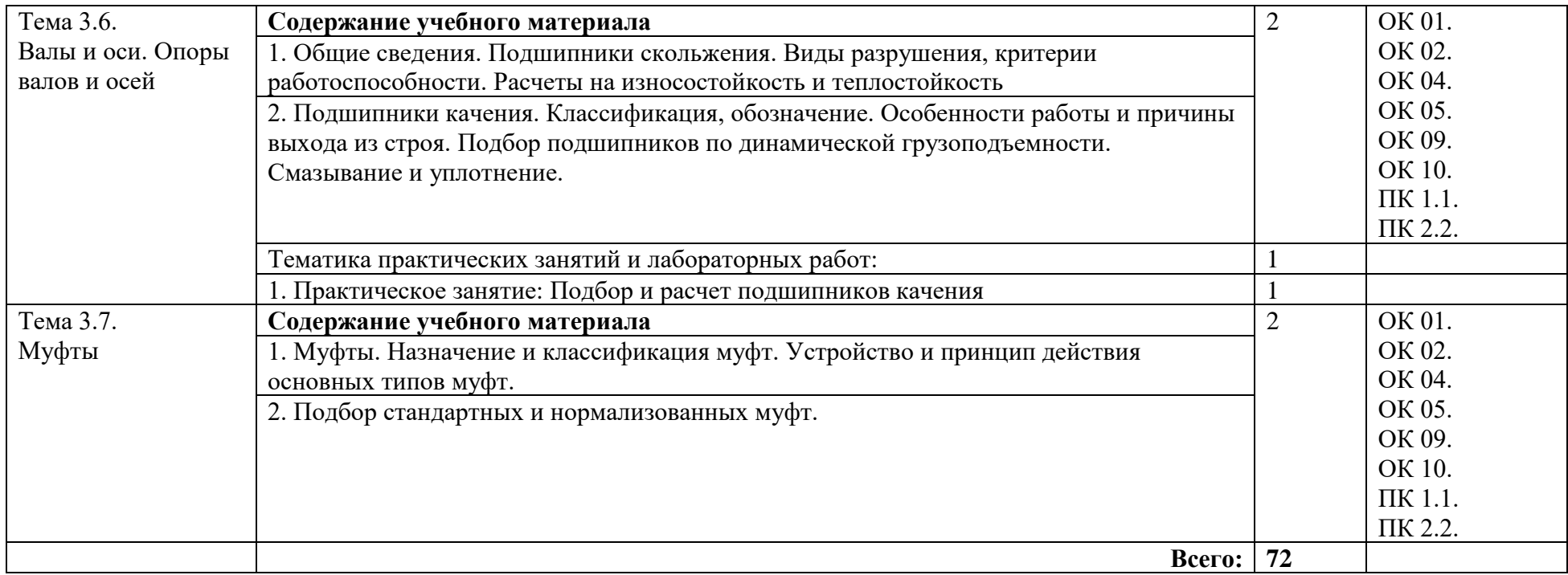

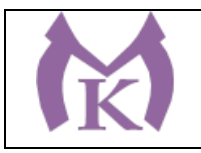

## **3. УСЛОВИЯ РЕАЛИАЦИЯ ПРОГРАММЫ УЧЕБНОЙ ДИСЦИПЛИНЫ**

## **3.1. Для реализации программы учебной дисциплины должны быть предусмотрены следующие специальные помещения:**

Кабинет «Техническая механика»

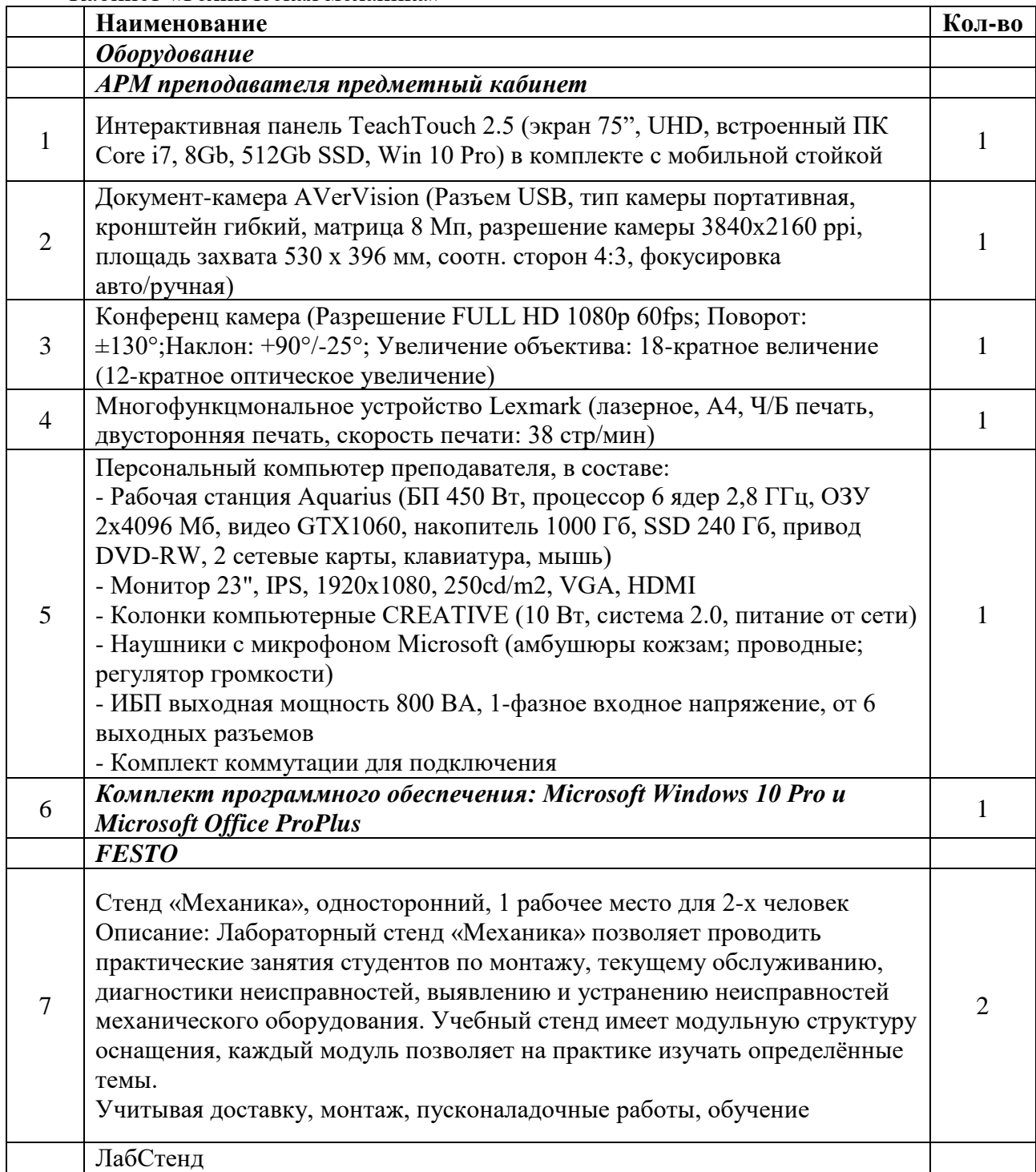

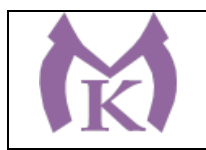

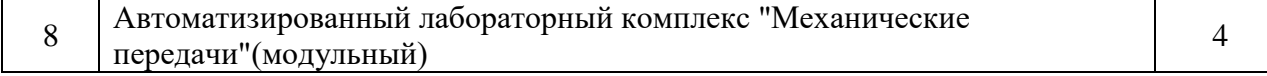

#### **3.2. Информационное обеспечение реализации программы**

Для реализации программы библиотечный фонд образовательной организации должен иметь издания:

#### **3.2.1. Печатные, электронные образовательные и информационные ресурсы для использования в образовательном процессе**

#### **Печатные и электронные издания:**

- 1. Ахметзянов, М. Х. Техническая механика (сопротивление материалов) : учебник для СПО / М. Х. Ахметзянов, И. Б. Лазарев. — 2-е изд., перераб. и доп. — М. : Издательство Юрайт, 2019. — 297 с. — (Серия : Профессиональное образование). — ISBN 978-5-534-09308-7. — Режим доступа : [www.biblio-online.ru/book/2994375E-](http://www.biblio-online.ru/book/2994375E-0024-4AF1-9DBA-BB60F5C1B28C)[0024-4AF1-9DBA-BB60F5C1B28C.](http://www.biblio-online.ru/book/2994375E-0024-4AF1-9DBA-BB60F5C1B28C)
- 2. Вереина Л.И. Краснов М.М. Техническая механика– ОИЦ «Академия», 2015 Эрдеди А.А.,Эрдеди Н.А. Теоретическая механика. Сопротивление материалов.- М.:Академия, 2017

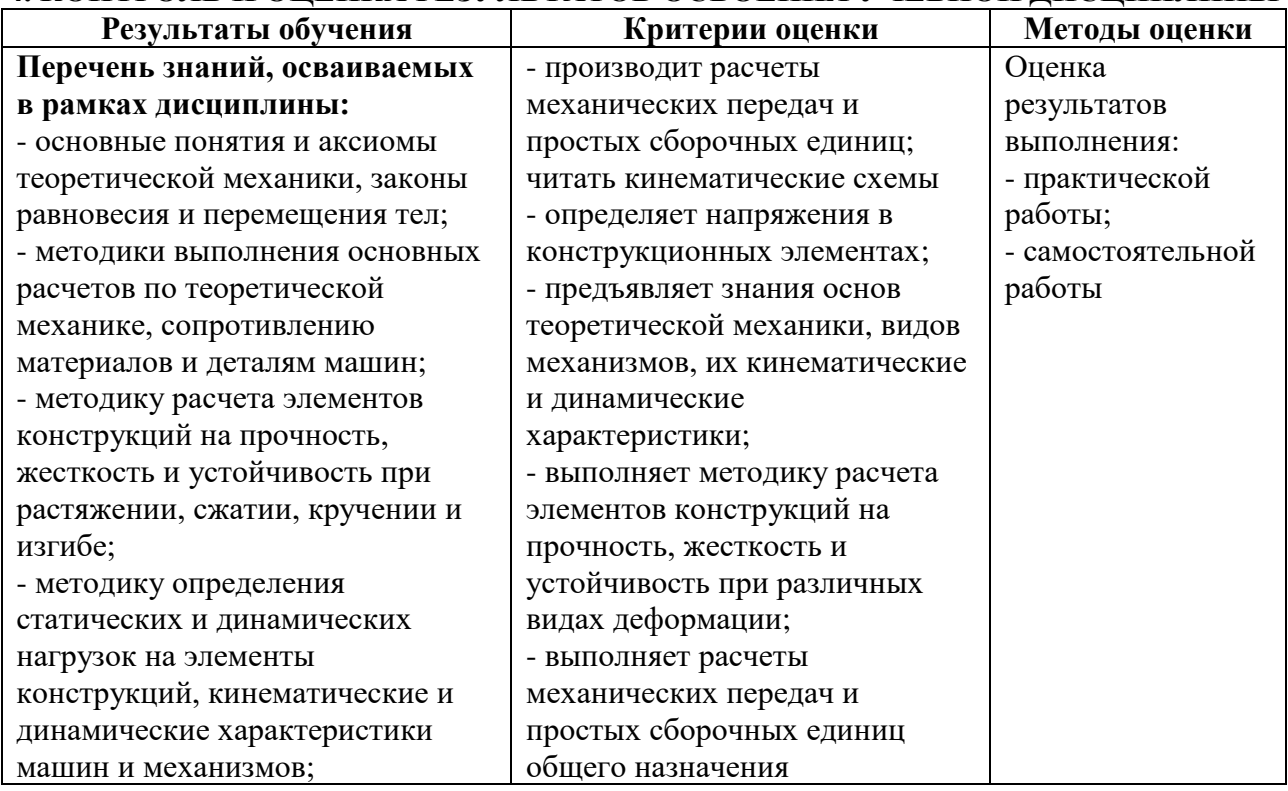

## **4. КОНТРОЛЬ И ОЦЕНКА РЕЗУЛЬТАТОВ ОСВОЕНИЯ УЧЕБНОЙ ДИСЦИПЛИНЫ**

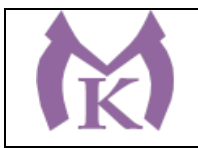

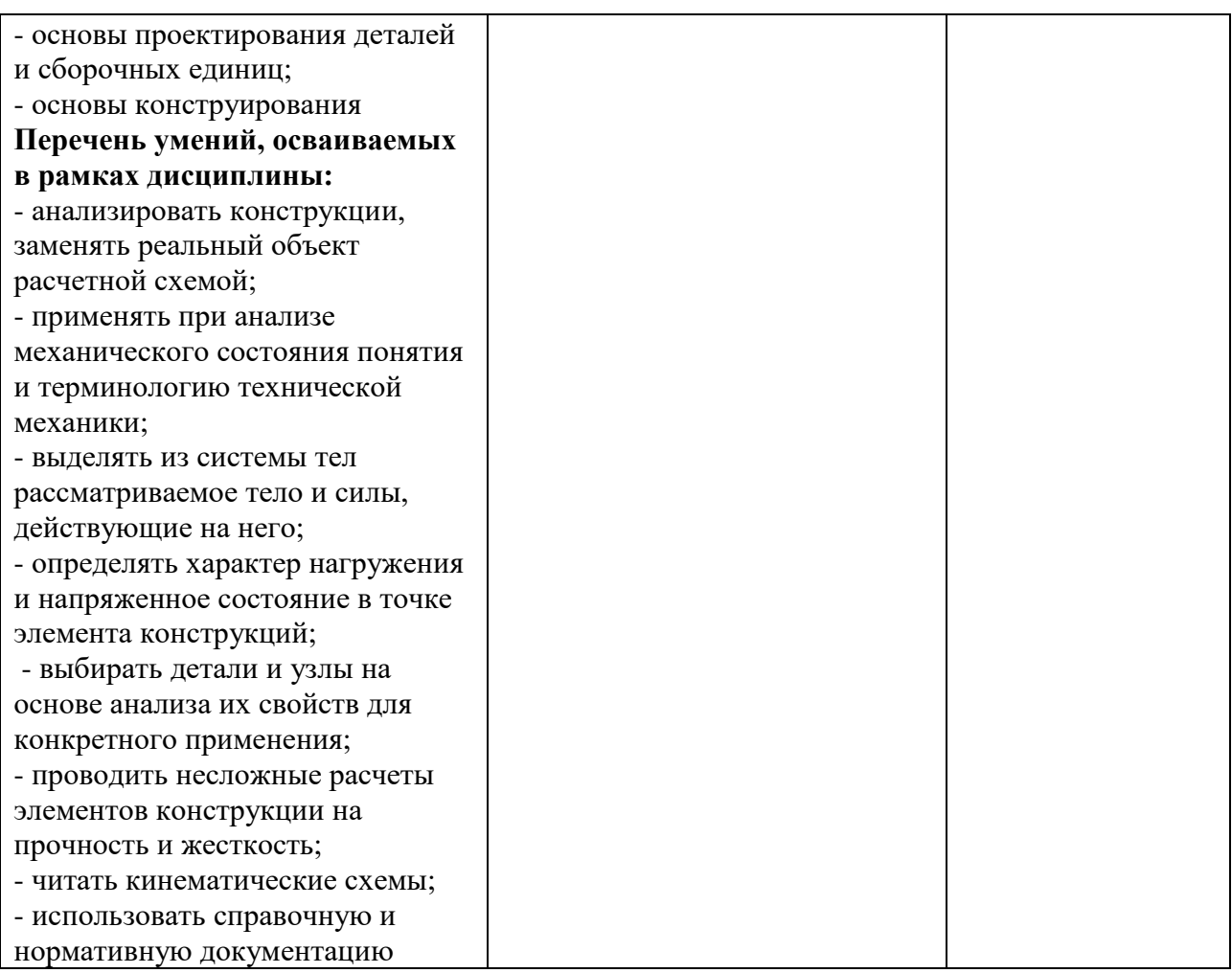

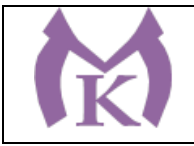

Приложение II.l0

# **РАБОЧАЯ ПРОГРАММА УЧЕБНОЙ ДИСЦИПЛИНЫ**

## **ОП.03 МЕТРОЛОГИЯ, СТАНДАРТИЗАЦИЯ И СЕРТИФИКАЦИЯ**

2019 год

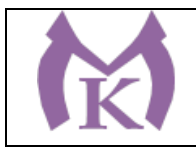

## **СОДЕРЖАНИЕ**

# **1. ОБЩАЯ ХАРАКТЕРИСТИКА РАБОЧЕЙ ПРОГРАММЫ УЧЕБНОЙ ДИСЦИПЛИНЫ**

**2. СТРУКТУРА И СОДЕРЖАНИЕ УЧЕБНОЙ ДИСЦИПЛИНЫ** 

**3. УСЛОВИЯ РЕАЛИЗАЦИИ УЧЕБНОЙ ДИСЦИПЛИНЫ**

**4. КОНТРОЛЬ И ОЦЕНКА РЕЗУЛЬТАТОВ ОСВОЕНИЯ УЧЕБНОЙ ДИСЦИПЛИНЫ**

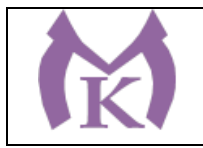

## **1. ОБЩАЯ ХАРАКТЕРИСТИКА РАБОЧЕЙ ПРОГРАММЫ УЧЕБНОЙ ДИСЦИПЛИНЫ**

## **1.1. Область применения рабочей программы**

Рабочая программа учебной дисциплины «МЕТРОЛОГИЯ, СТАНДАРТИЗАЦИЯ И СЕРТИФИКАЦИЯ» является частью основной образовательной программы в соответствии с ФГОС СПО по специальности 15.02.11 Техническая эксплуатация и обслуживание роботизированного производства, укрупненная группа 15.00.00 МАШИНОСТРОЕНИЕ

#### **1.2. Место дисциплины в структуре основной образовательной программы:**

Учебная дисциплина «МЕТРОЛОГИЯ, СТАНДАРТИЗАЦИЯ И СЕРТИФИКАЦИЯ» является обязательной частью общепрофессионального цикла основной образовательной программы в соответствии с ФГОС 15.02.11 Техническая эксплуатация и обслуживание роботизированного производства.

Учебная дисциплина «МЕТРОЛОГИЯ, СТАНДАРТИЗАЦИЯ И СЕРТИФИКАЦИЯ» наряду с учебными дисциплинами общепрофессионального цикла обеспечивает формирование общих и профессиональных компетенций для дальнейшего освоения профессиональных модулей.

| Код ПК,      | Умения                                      | Знания                                              |
|--------------|---------------------------------------------|-----------------------------------------------------|
| OК           |                                             |                                                     |
| OK 01.       | - использовать в профессиональной           | ee<br>задачи<br>стандартизации,                     |
| OK 02.       | деятельности документацию систем            | экономическую эффективность;                        |
| OK 04.       | качества;                                   | - основные положения Государственной                |
| OK 05.       | оформлять технологическую<br>И              | Российской<br>стандартизации<br>системы             |
| OK 09.       | техническую документацию<br>B               | систем<br>Федерации<br>(комплексов)<br>$\mathbf{M}$ |
| OK 10.       | действующей<br>соответствии с               | общетехнических<br>и организационно-                |
| ПК 1.1.      | нормативной базой;                          | методических стандартов;                            |
| ПК 1.3.      | - приводить несистемные величины            | основные<br>ПОНЯТИЯ<br>определения<br>И             |
| ПК 1.4.      | измерений в<br>соответствие<br>$\mathbf{c}$ | метрологии,<br>стандартизации,                      |
| $\Pi K 2.1.$ | действующими стандартами<br>И               | сертификации и документации<br>систем               |
| ПК 2.3.      | международной системой единиц               | качества;                                           |
|              | CH;                                         | терминологию и единицы измерения                    |
|              | требования<br>применять                     | величин в соответствии с действующими               |
|              | нормативных<br>документов<br>$\kappa$       | стандартами и международной системой                |
|              | основным видам продукции (услуг)            | единиц СИ;                                          |
|              | и процессов                                 | - формы подтверждения качества                      |

**1.3. Цель и планируемые результаты освоения дисциплины** 

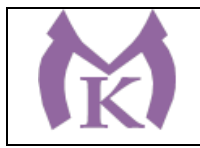

# **2. СТРУКТУРА И СОДЕРЖАНИЕ УЧЕБНОЙ ДИСЦИПЛИНЫ**

# **2.1. Объем учебной дисциплины и виды учебной работы**

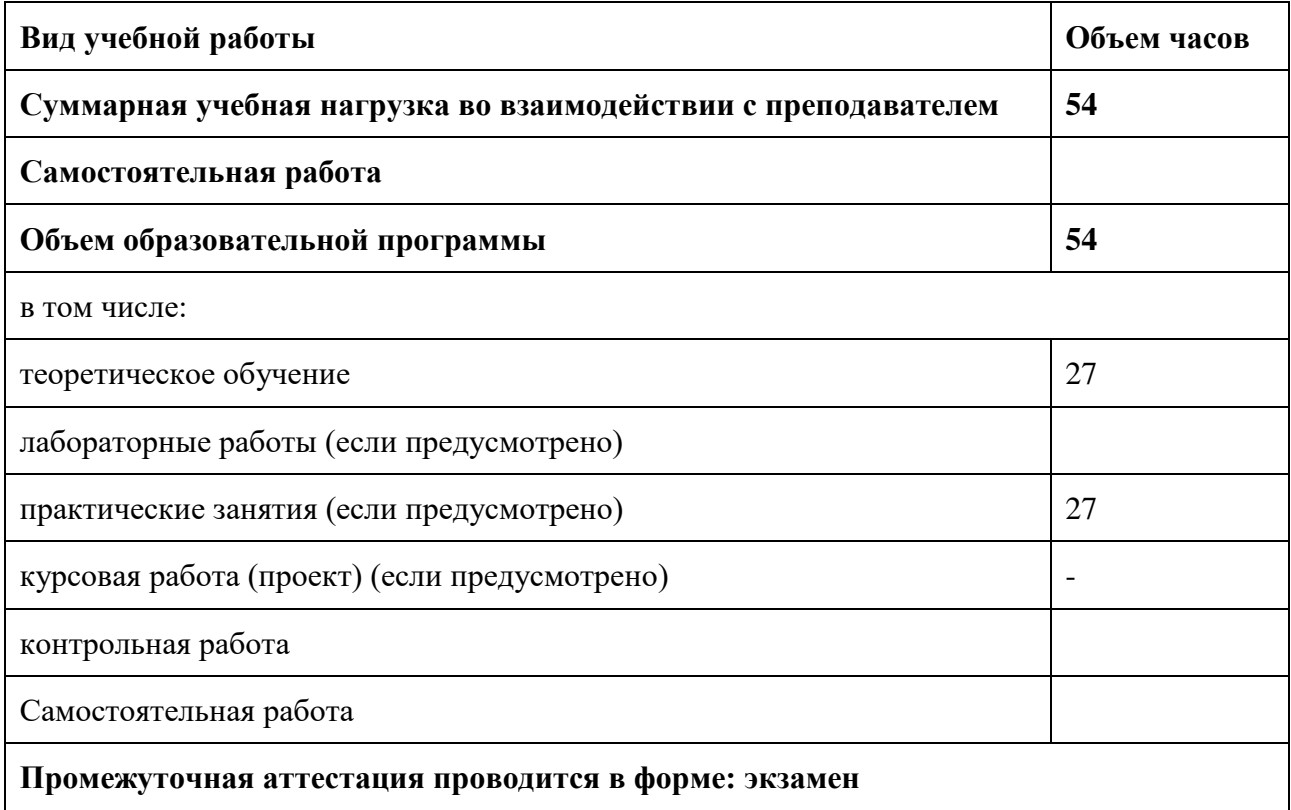

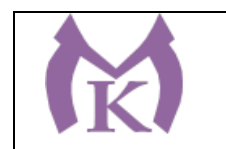

## **2.2. Тематический план и содержание учебной дисциплины**

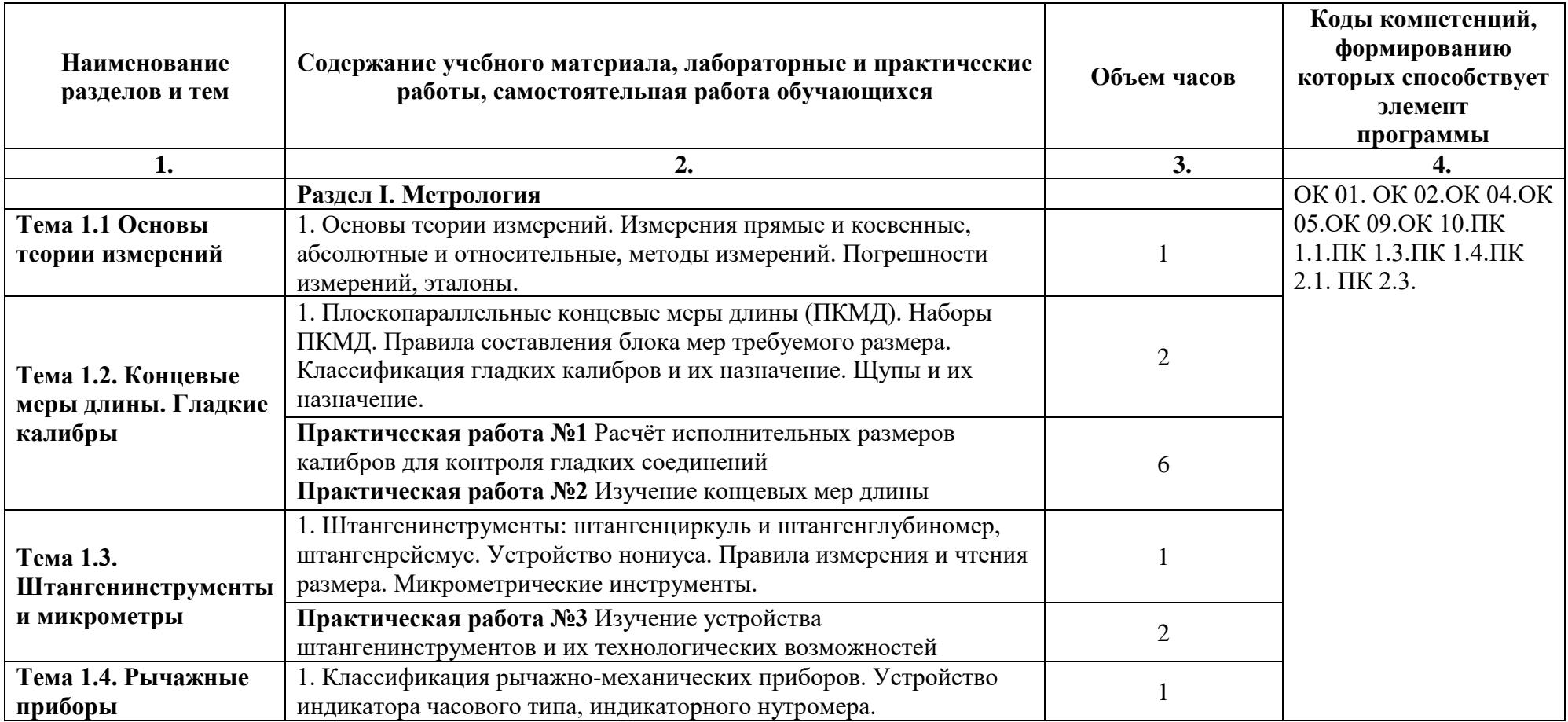

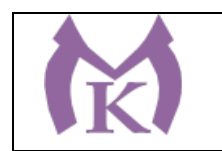

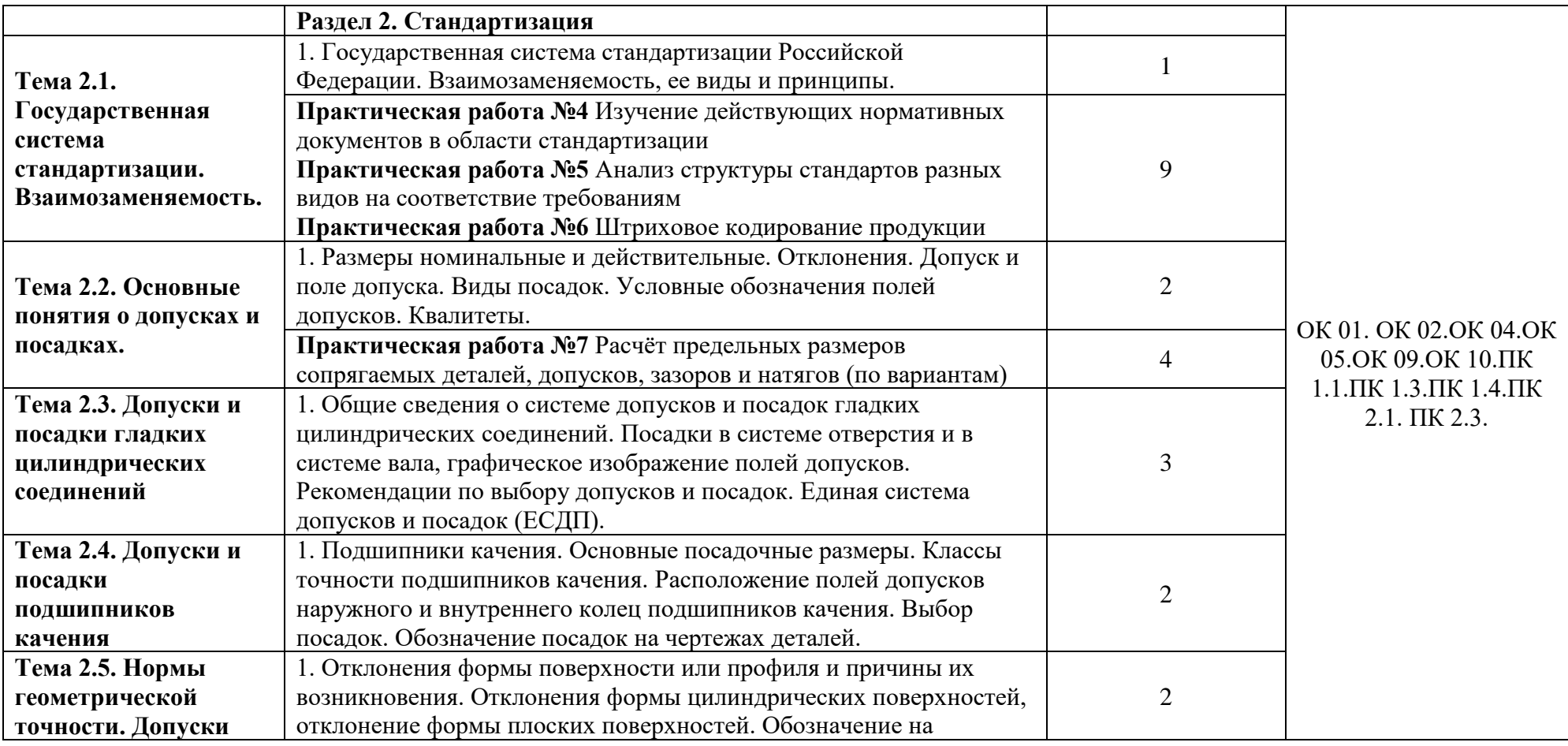

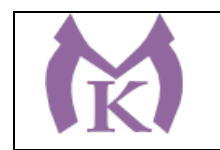

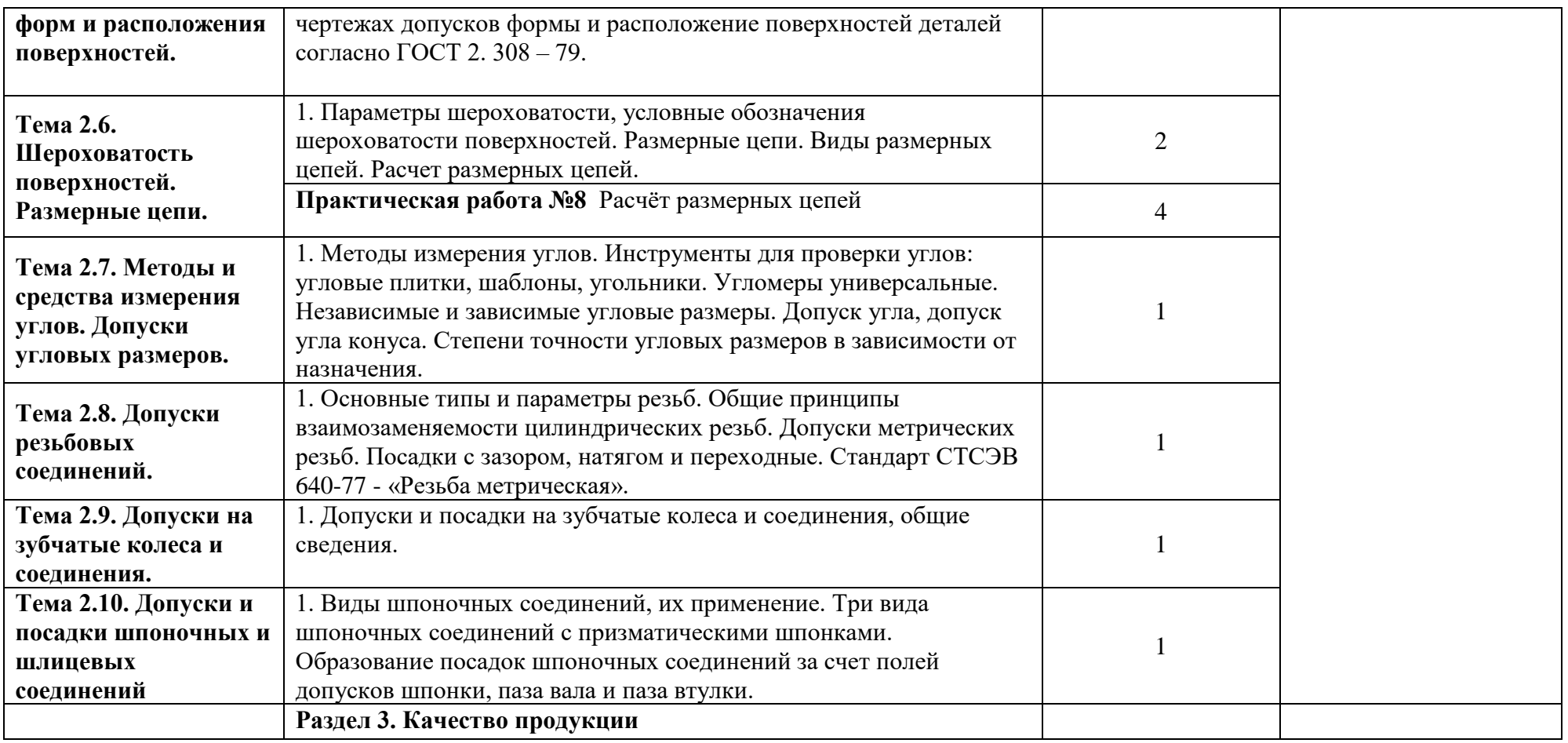

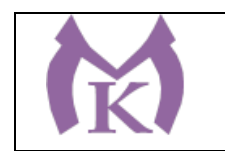

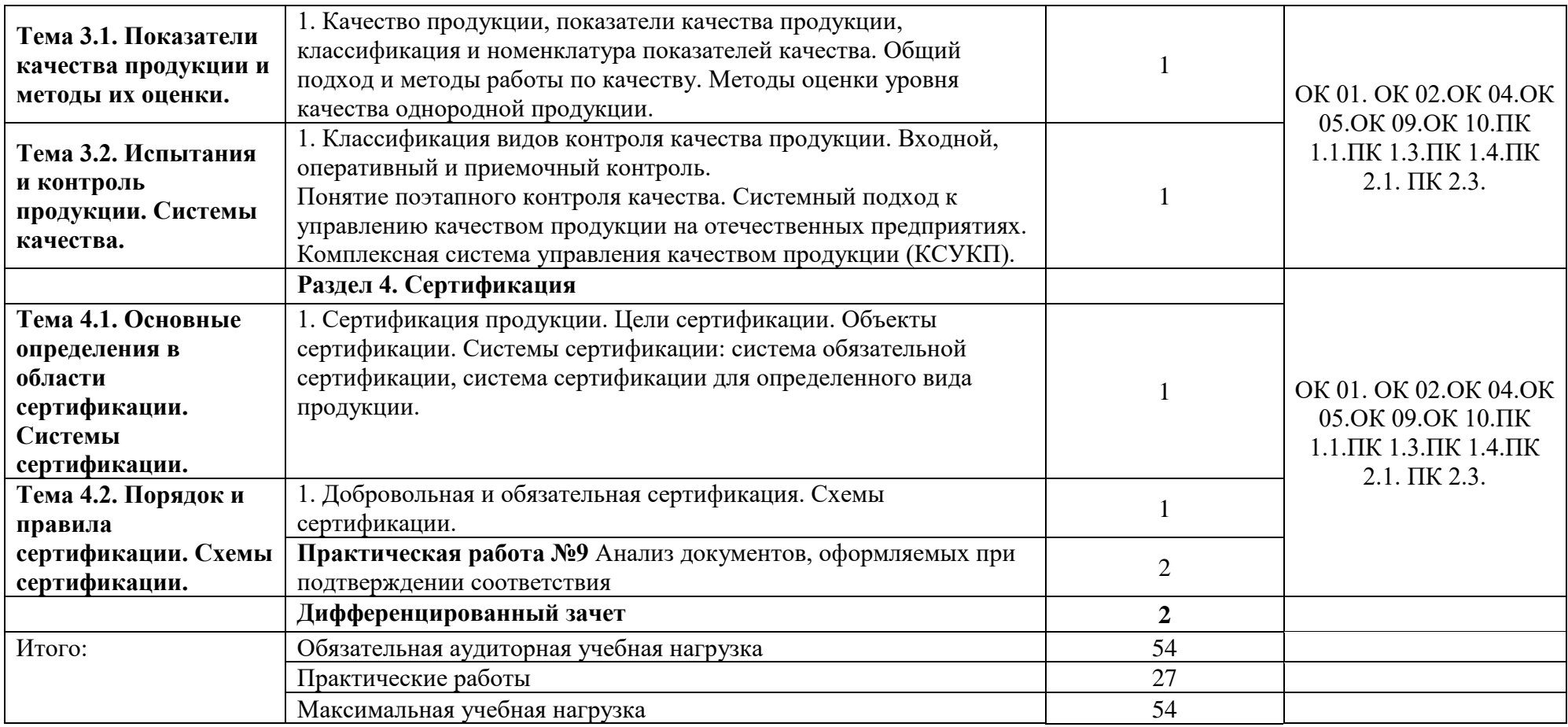

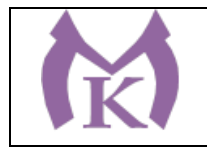

## **3. УСЛОВИЯ РЕАЛИАЦИЯ ПРОГРАММЫ УЧЕБНОЙ ДИСЦИПЛИНЫ**

## **3.1. Для реализации программы учебной дисциплины должны быть предусмотрены следующие специальные помещения:**

Кабинет «Метрологии стандартизации и сертификации»

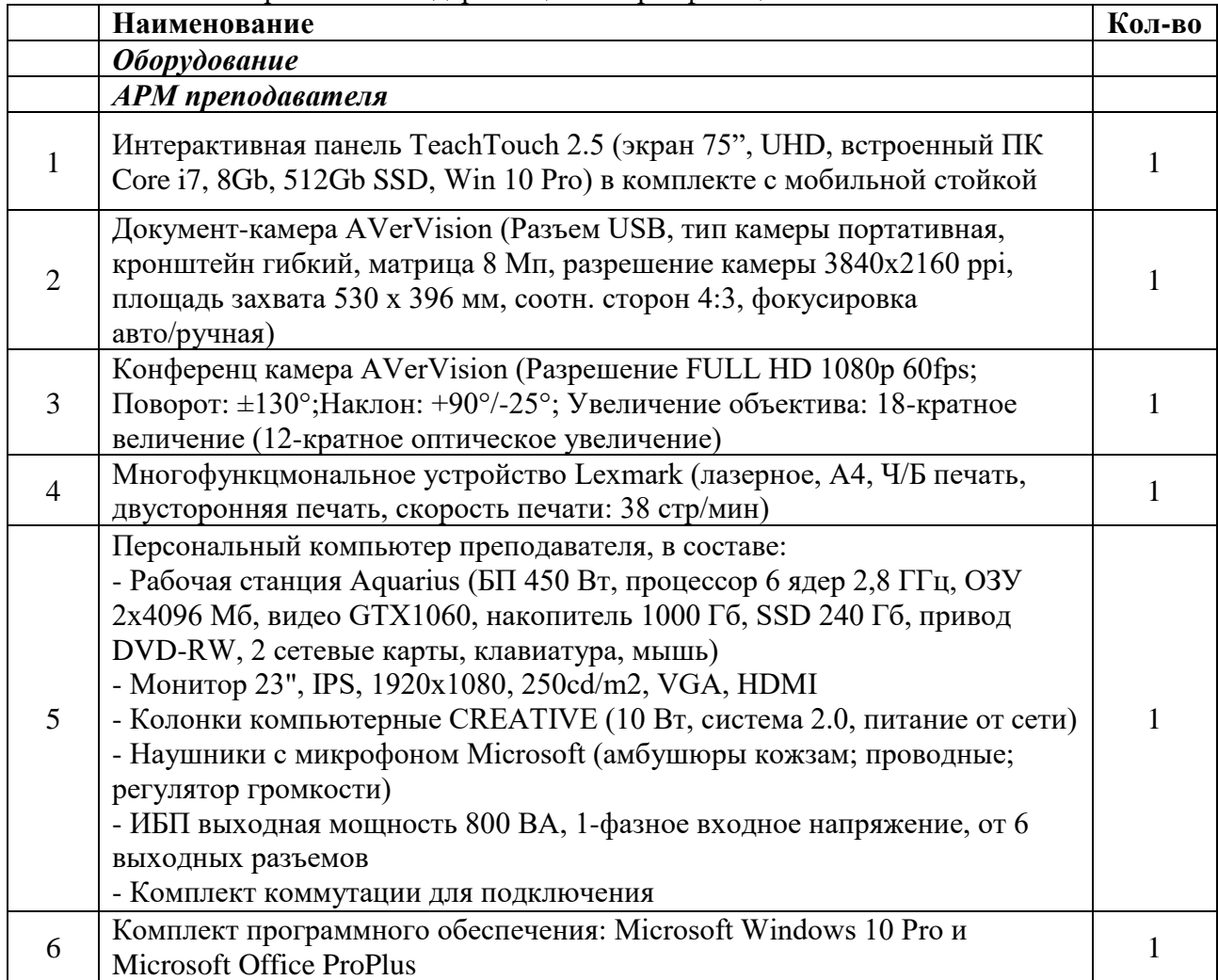

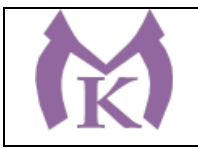

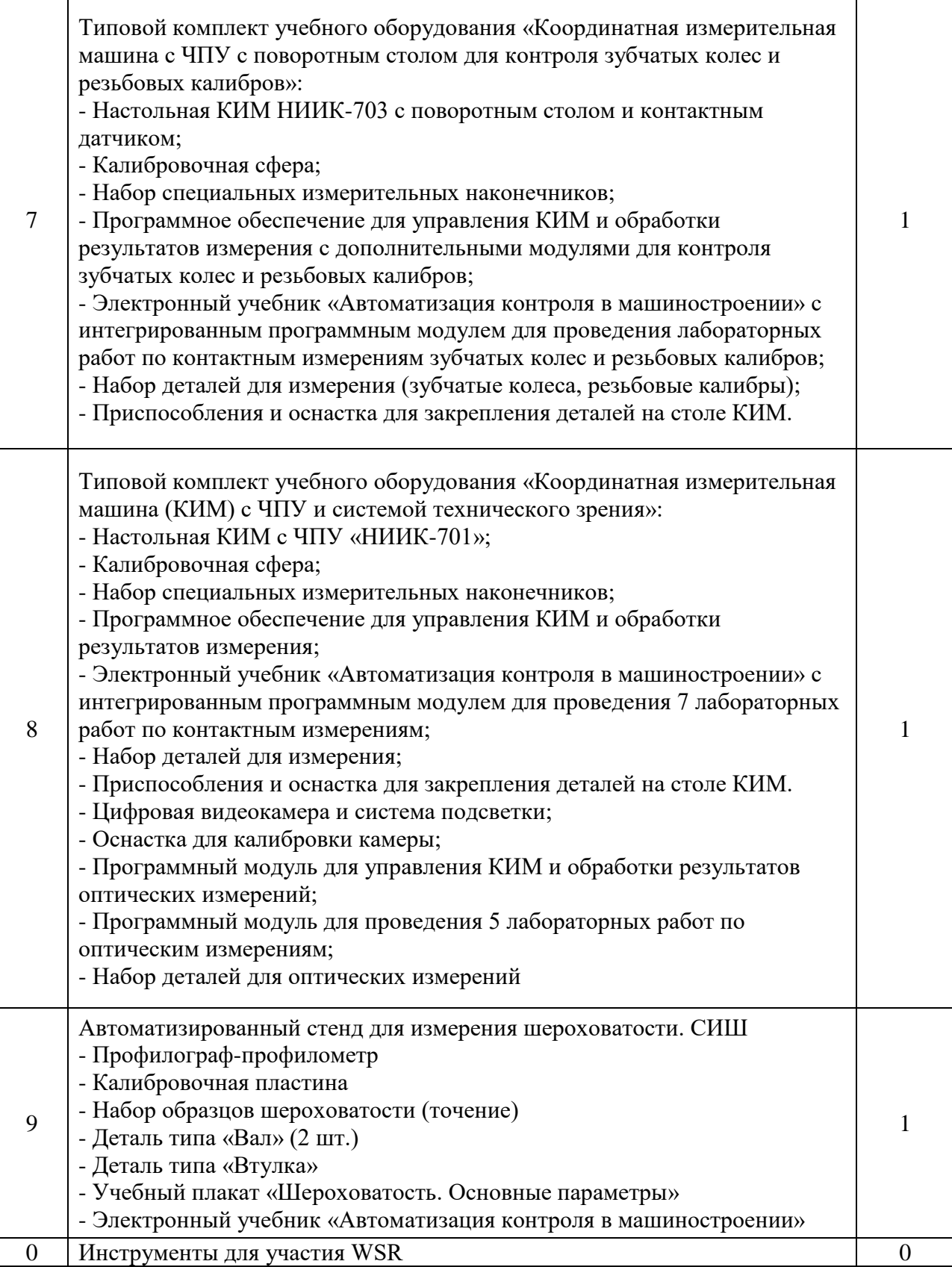

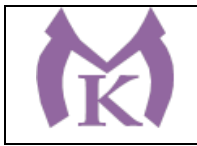

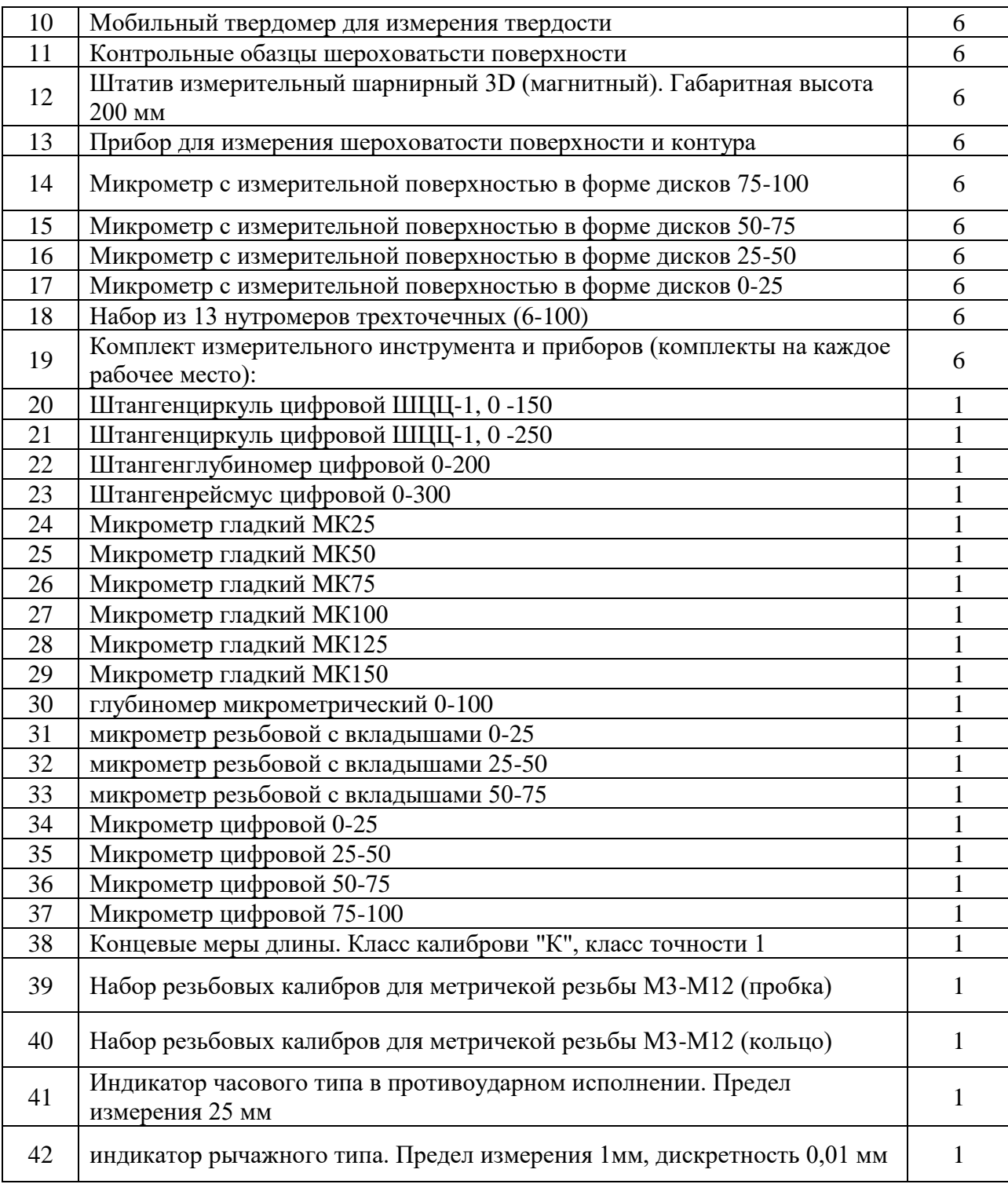

## **3.2. Информационное обеспечение реализации программы**

Для реализации программы библиотечный фонд образовательной организации должен иметь издания:

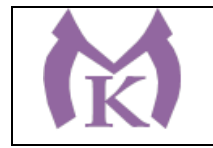

## **3.2.1. Печатные, электронные образовательные и информационные ресурсы для использования в образовательном процессе**

## **Печатные издания:**

- 1. Лифиц, И. М. Стандартизация, метрология и подтверждение соответствия : учебник и практикум для СПО / И. М. Лифиц. — 13-е изд., перераб. и доп. — М. : Издательство Юрайт, 2019. — 362 с. — (Серия : Профессиональное образование). — ISBN 978-5- 534-08670-6. — Режим доступа : [www.biblio-online.ru/book/5B926C6B-223C-4F0F-](http://www.biblio-online.ru/book/5B926C6B-223C-4F0F-B997-2EB3716E223C)[B997-2EB3716E223C.](http://www.biblio-online.ru/book/5B926C6B-223C-4F0F-B997-2EB3716E223C)
- 2. Метрология. Теория измерений : учебник для СПО / В. А. Мещеряков, Е. А. Бадеева, Е. В. Шалобаев ; под общ. ред. Т. И. Мурашкиной. — 2-е изд., испр. и доп. — М. : Издательство Юрайт, 2019. — 167 с. — (Серия : Профессиональное образование). — ISBN 978-5-534-08652-2. — Режим доступа : [www.biblio-online.ru/book/C63A55F3-](http://www.biblio-online.ru/book/C63A55F3-649C-4453-B77C-FCB44EB00E44) [649C-4453-B77C-FCB44EB00E44.](http://www.biblio-online.ru/book/C63A55F3-649C-4453-B77C-FCB44EB00E44)
- 3. Райкова, Е. Ю. Стандартизация, метрология, подтверждение соответствия : учебник для СПО / Е. Ю. Райкова. — М. : Издательство Юрайт, 2019. — 349 с. — (Серия : Профессиональное образование). — ISBN 978-5-534-08778-9. — Режим доступа : [www.biblio-online.ru/book/5E26AA2C-1854-4690-ABCE-C7B9C6B442E8.](http://www.biblio-online.ru/book/5E26AA2C-1854-4690-ABCE-C7B9C6B442E8)
- 4. [Зайцев С.А.](http://www.academia-moscow.ru/authors/detail/45196/) , Метрология, стандартизация и сертификация в машиностроении. -М.: Академия, 2015– 288 с.
- 5. Шишмарёв В.Ю. Метрология, стандартизация, сертификация и техническое регулирование (7-е изд.) (в электронном формате) М.: Академия , 2017.

## **Электронные издания (электронные ресурсы)**

Эб «Академия» ЭБ « Юрайт»

## **4. КОНТРОЛЬ И ОЦЕНКА РЕЗУЛЬТАТОВ ОСВОЕНИЯ УЧЕБНОЙ ДИСЦИПЛИНЫ**

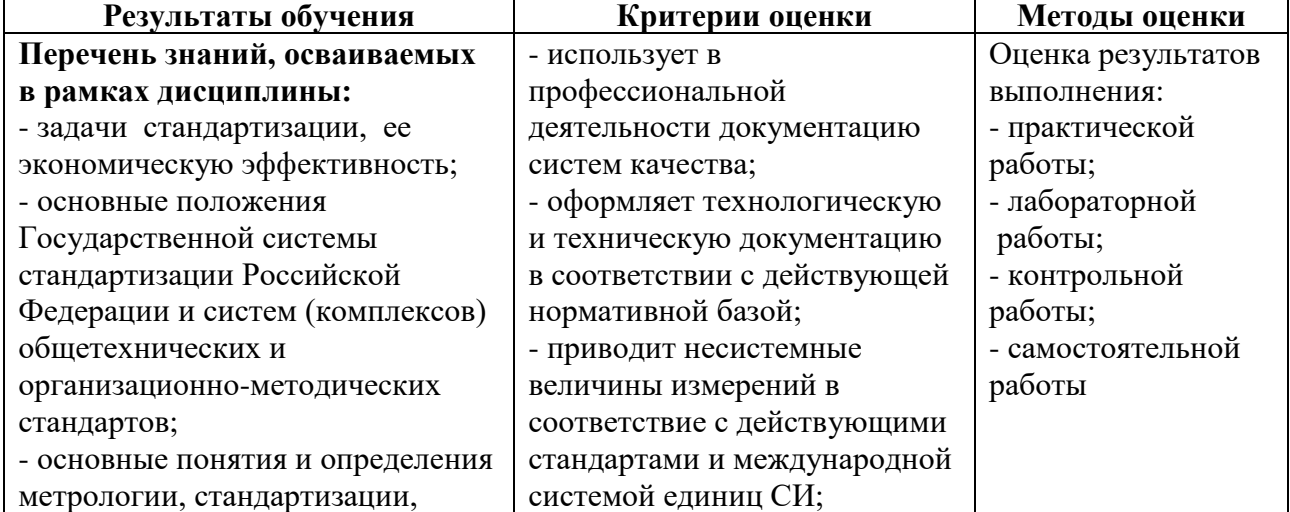

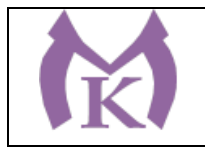

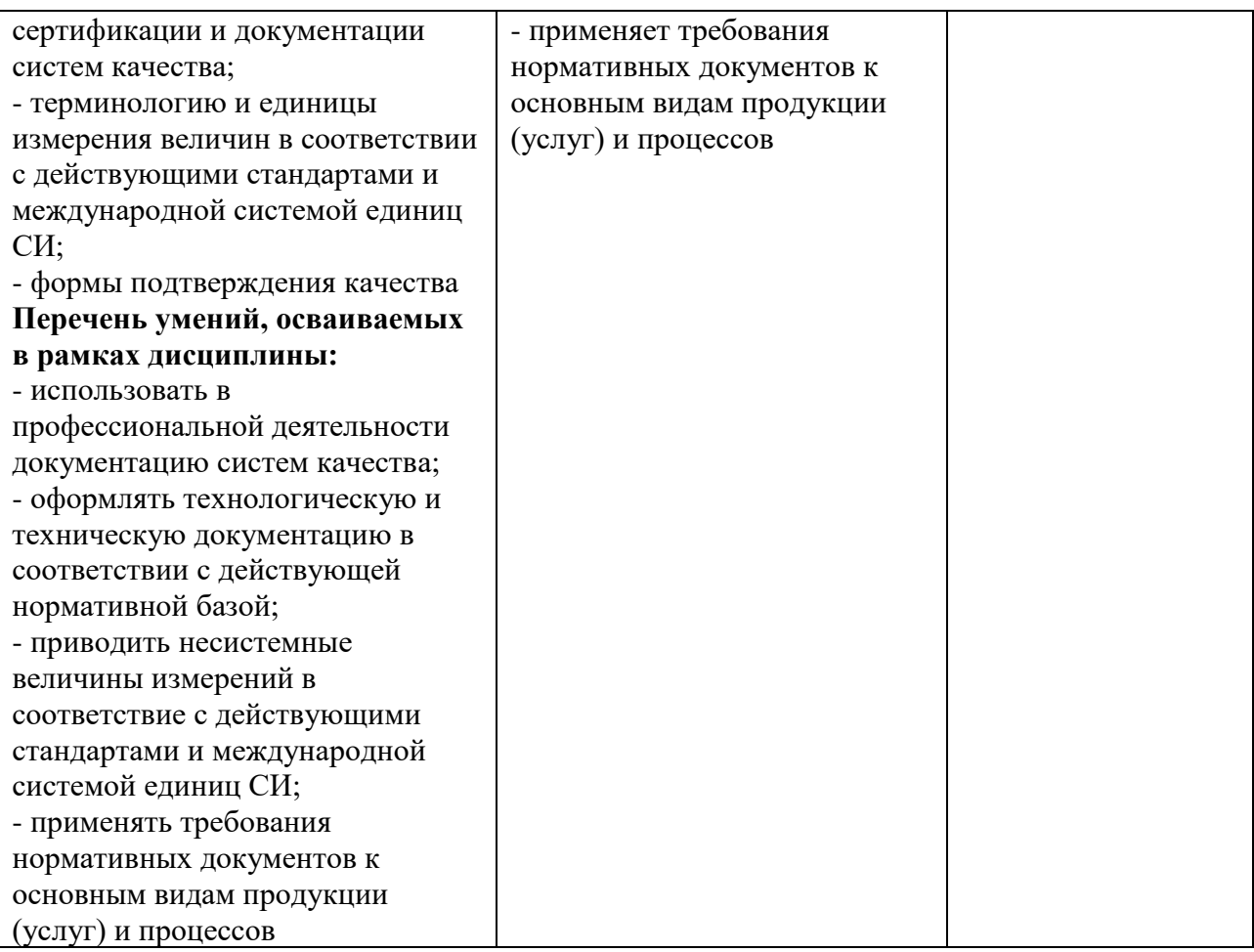

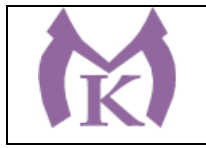

Приложение II.11

# **РАБОЧАЯ ПРОГРАММА УЧЕБНОЙ ДИСЦИПЛИНЫ**

## **ОП. 04 МАТЕРИАЛОВЕДЕНИЕ**

2019 год

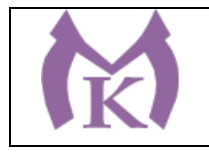

## **СОДЕРЖАНИЕ**

# **1. ОБЩАЯ ХАРАКТЕРИСТИКА РАБОЧЕЙ ПРОГРАММЫ УЧЕБНОЙ ДИСЦИПЛИНЫ**

**2. СТРУКТУРА И СОДЕРЖАНИЕ УЧЕБНОЙ ДИСЦИПЛИНЫ** 

**3. УСЛОВИЯ РЕАЛИЗАЦИИ УЧЕБНОЙ ДИСЦИПЛИНЫ**

**4. КОНТРОЛЬ И ОЦЕНКА РЕЗУЛЬТАТОВ ОСВОЕНИЯ УЧЕБНОЙ ДИСЦИПЛИНЫ**

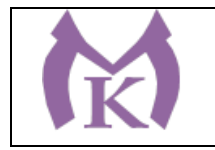

## **1. ОБЩАЯ ХАРАКТЕРИСТИКА РАБОЧЕЙ ПРОГРАММЫ УЧЕБНОЙ ДИСЦИПЛИНЫ**

## **1.1. Область применения рабочей программы**

Рабочая программа учебной дисциплины «МАТЕРИАЛОВЕДЕНИЕ» является частью основной образовательной программы в соответствии с ФГОС СПО по специальности 15.02.11 Техническая эксплуатация и обслуживание роботизированного производства, укрупненная группа 15.00.00 МАШИНОСТРОЕНИЕ

### **1.2. Место дисциплины в структуре основной образовательной программы:**

Учебная дисциплина «МАТЕРИАЛОВЕДЕНИЕ» является обязательной частью общепрофессионального цикла основной образовательной программы в соответствии с ФГОС 15.02.11 Техническая эксплуатация и обслуживание роботизированного производства.

Учебная дисциплина «МАТЕРИАЛОВЕДЕНИЕ» наряду с учебными дисциплинами общепрофессионального цикла обеспечивает формирование общих и профессиональных компетенций для дальнейшего освоения профессиональных модулей.

| Код ПК, | Умения                                             | Знания                                                      |
|---------|----------------------------------------------------|-------------------------------------------------------------|
| OК      |                                                    |                                                             |
| OK 01.  | свойства<br>определять<br>$\overline{\phantom{0}}$ | - виды механической, химической и термической               |
| OK 02.  | конструкционных и сырьевых                         | обработки металлов и сплавов;                               |
| OK 04.  | материалов, применяемых<br>$\mathbf B$             | - виды прокладочных и уплотнительных материалов;            |
| OK 05.  | производстве, по маркировке,                       | закономерности процессов кристаллизации и                   |
| OK 09.  | внешнему<br>виду,                                  | структурообразования металлов и сплавов, защиты             |
| OK 10.  | происхождению,<br>свойствам,                       | от коррозии;                                                |
| ПК 1.5. | составу, назначению и способу                      | классификация, основные виды, маркировка,<br>$\pm$ .        |
| ПК 2.5. | приготовления<br>И                                 | обработки<br>область<br>применения<br>$\mathbf{M}$<br>виды  |
| ПК 3.5. | классифицировать их;                               | конструкционных материалов, основные сведения об            |
| ПК 4.5. | определять<br>твердость                            | их назначении и свойствах, принципы их выбора для           |
|         | материалов;                                        | применения в производстве;                                  |
|         | - определять режимы отжига,                        | - методы измерения параметров и определения                 |
|         | закалки и отпуска стали;                           | свойств материалов;                                         |
|         | - подбирать конструкционные                        | - основные сведения о кристаллизации и структуре            |
|         | материалы по их назначению и                       | расплавов;                                                  |
|         | условиям эксплуатации;                             | - основные сведения о назначении и свойствах                |
|         | - подбирать способы и режимы                       | металлов и сплавов, о технологии их производства;           |
|         | обработки металлов (литьем,                        | - основные свойства полимеров и их использование;           |
|         | давлением, сваркой, резанием)                      | - особенности строения металлов и сплавов;                  |
|         | для изготовления деталей;                          | - свойства смазочных и абразивных материалов;               |
|         | - выбирать электротехнические                      | - способы получения композиционных материалов;              |
|         | материалы:<br>проводники<br>И                      | сущность технологических процессов литья,<br>$\blacksquare$ |
|         | диэлектрики по назначению и                        | сварки, обработки металлов давлением и резанием;            |
|         | условиям эксплуатации;                             | строение и свойства полупроводниковых и                     |
|         |                                                    | проводниковых<br>материалов,<br>методы<br>ИХ                |
|         |                                                    | исследования;                                               |

**1.3. Цель и планируемые результаты освоения дисциплины** 

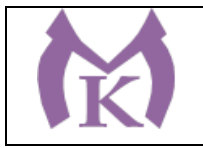

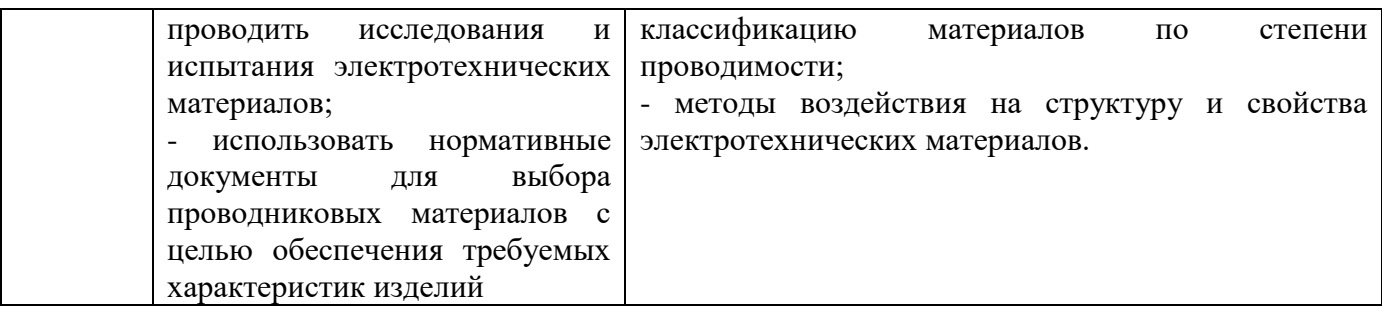

## **2. СТРУКТУРА И СОДЕРЖАНИЕ УЧЕБНОЙ ДИСЦИПЛИНЫ 2.1. Объем учебной дисциплины и виды учебной работы**

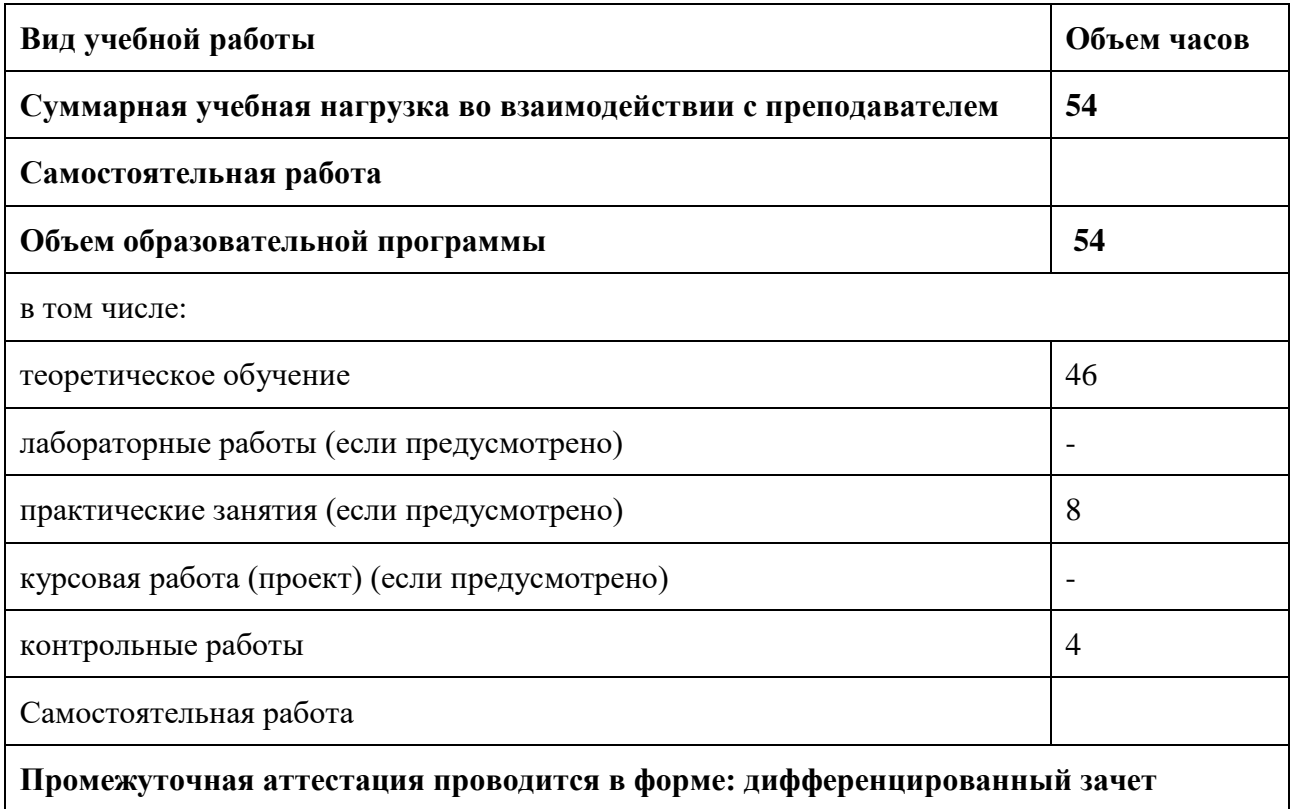
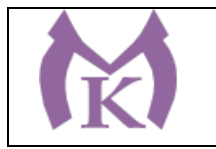

# **2.2. Тематический план и содержание учебной дисциплины**

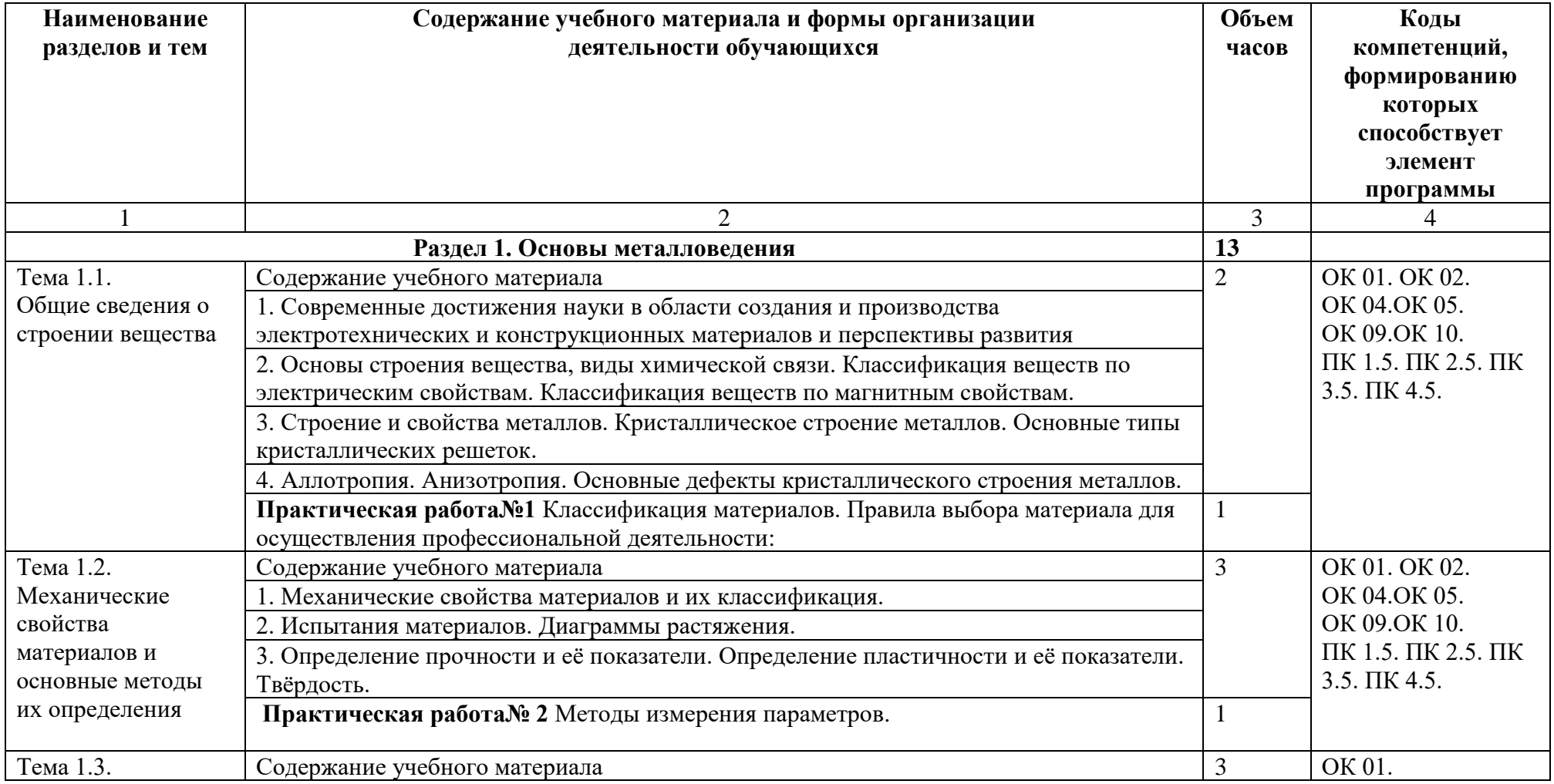

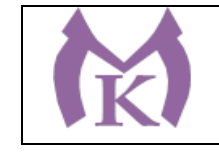

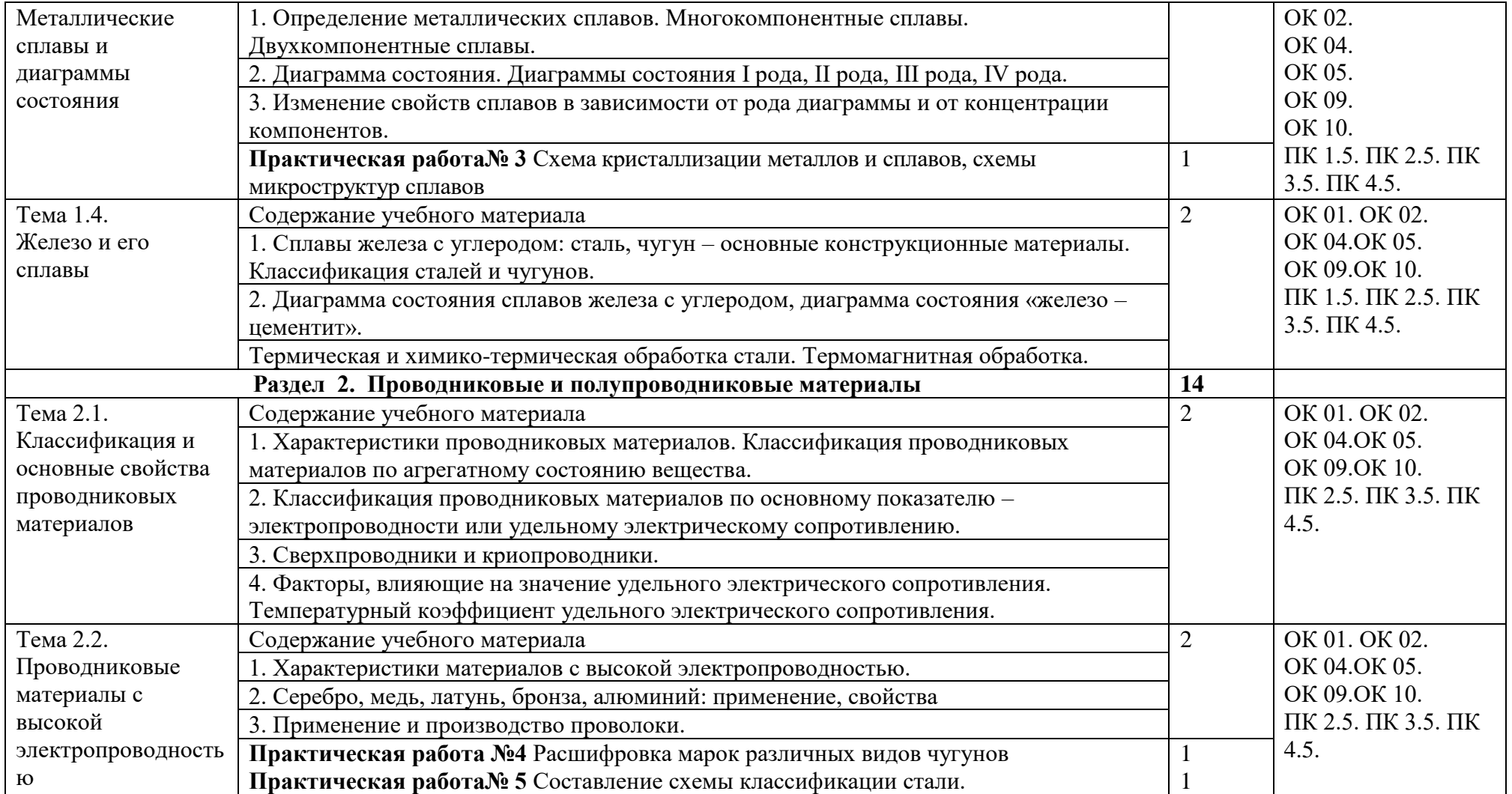

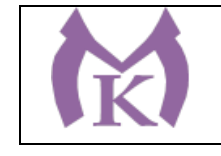

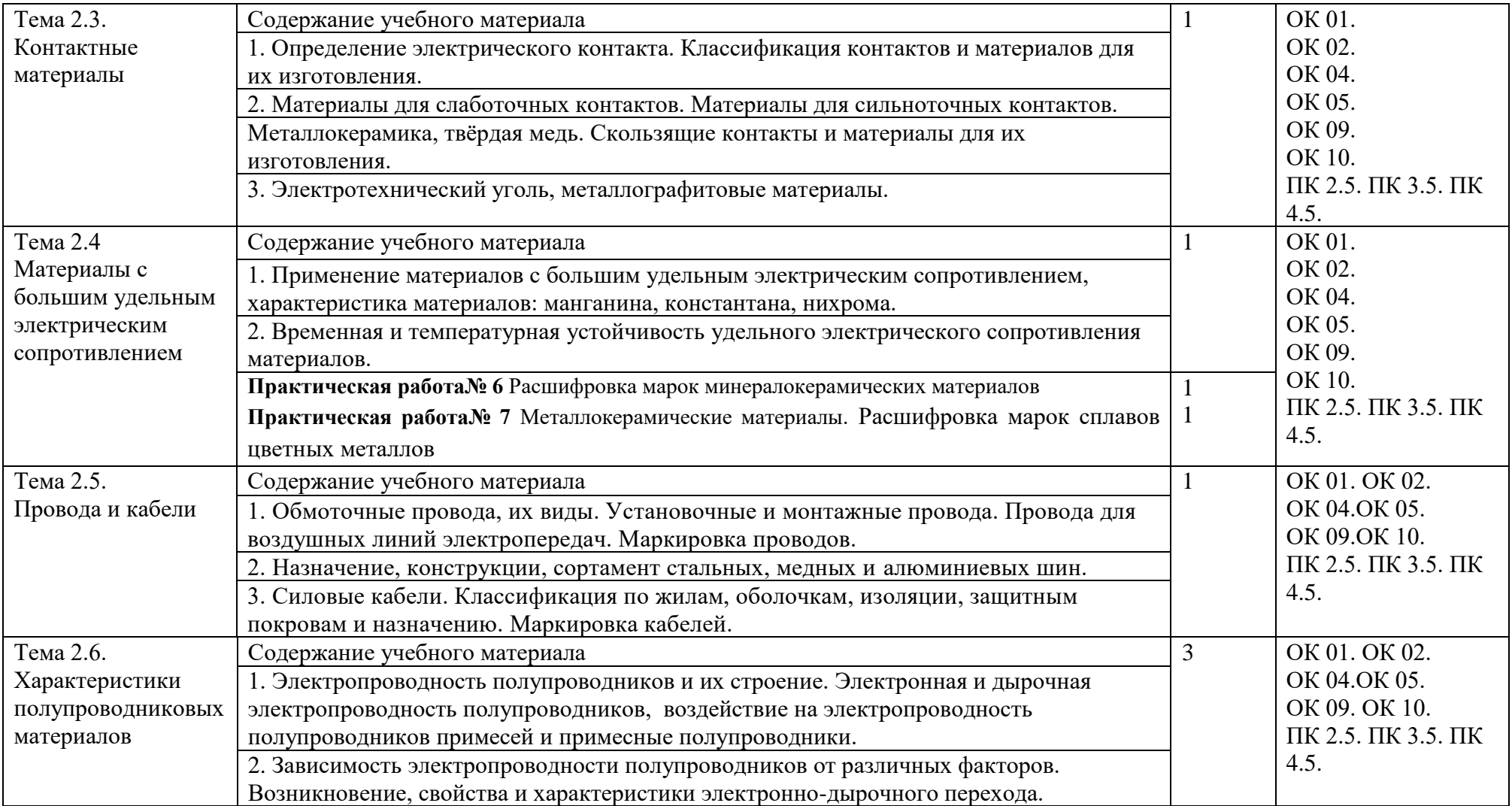

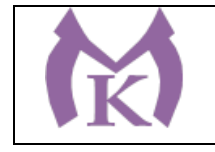

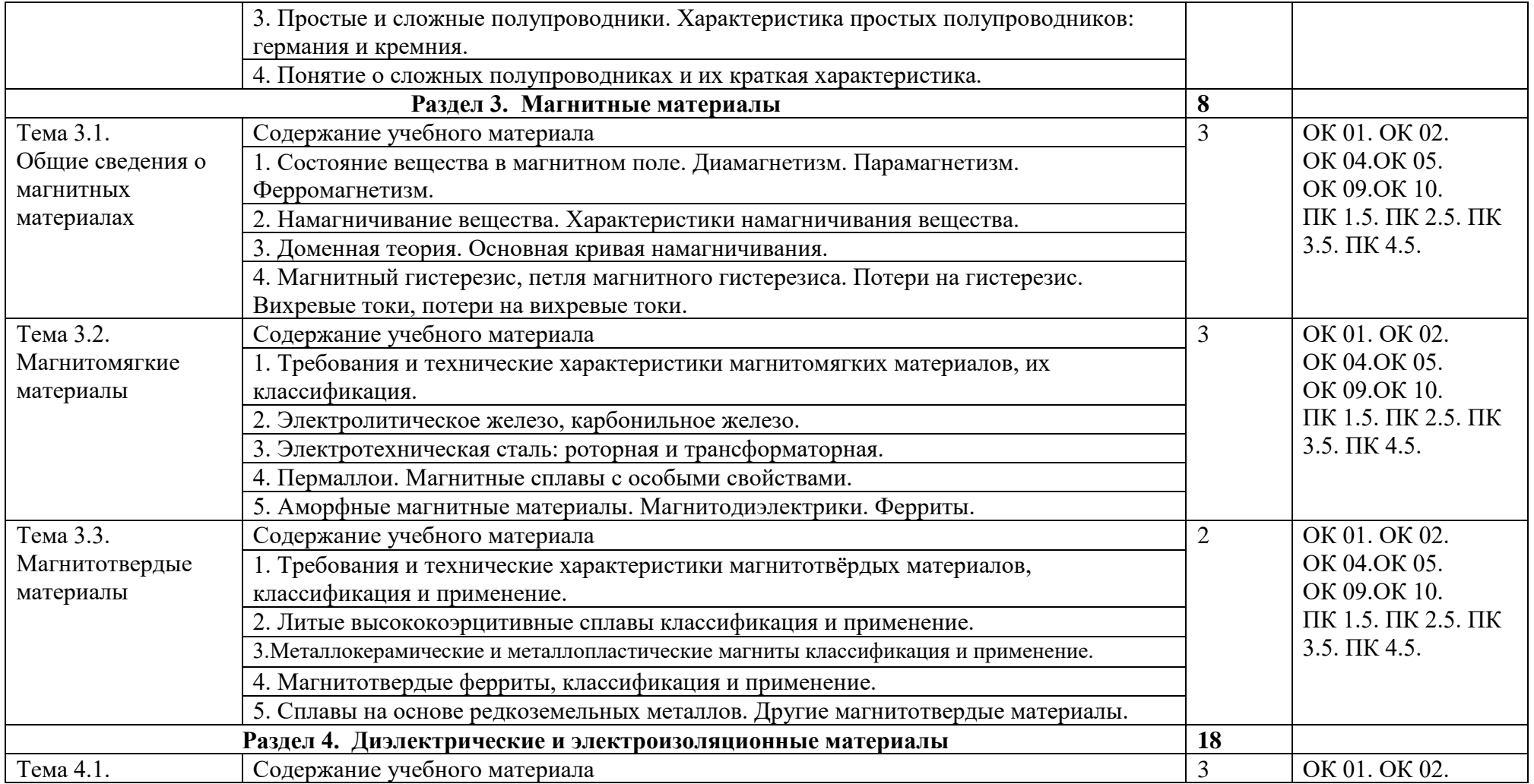

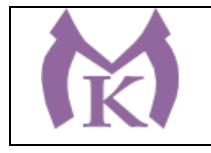

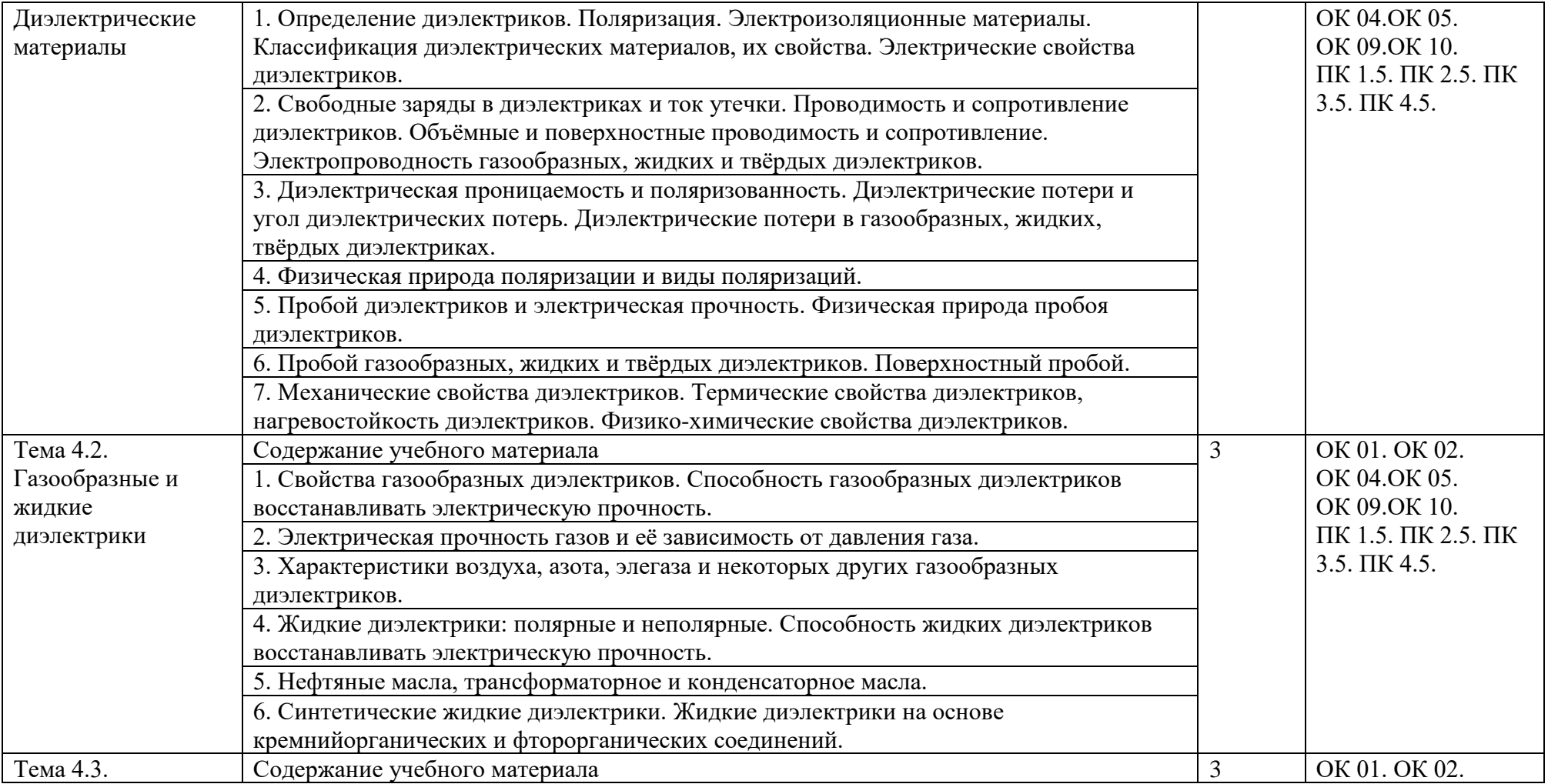

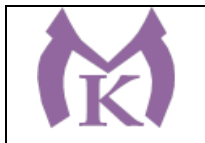

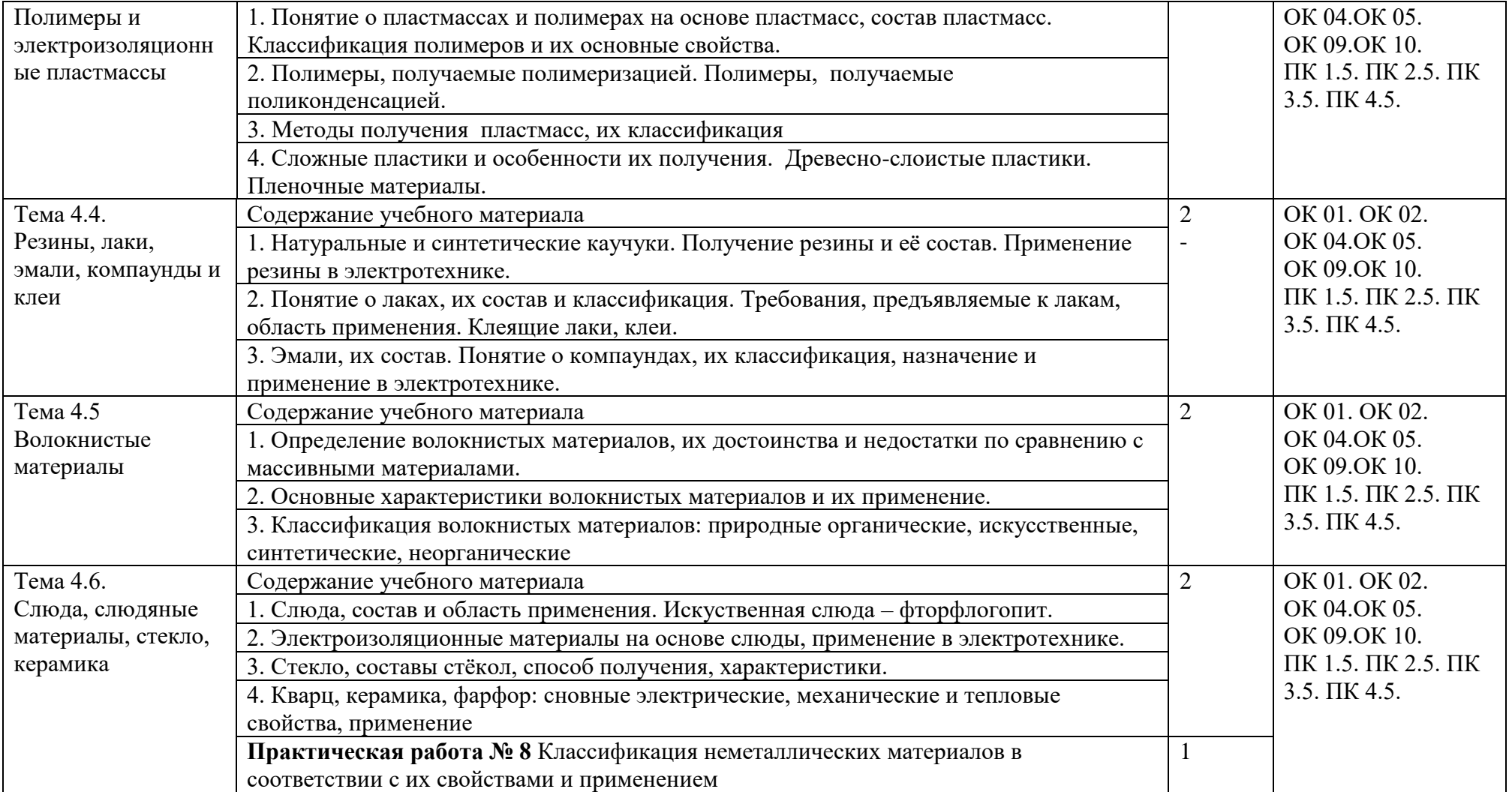

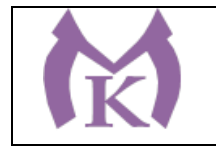

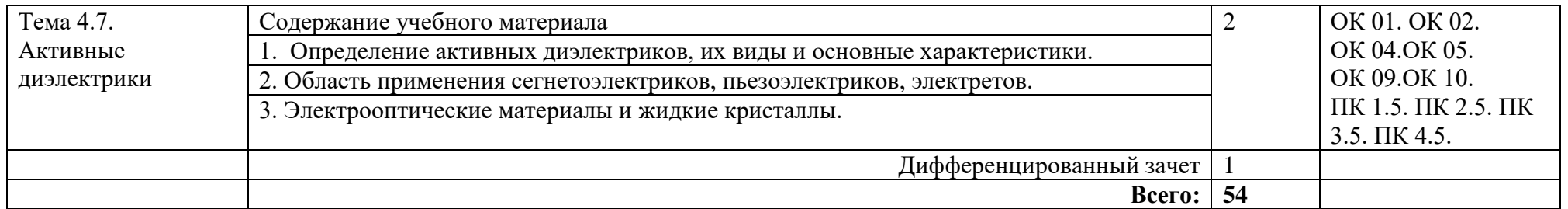

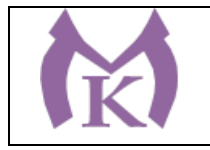

### **3. УСЛОВИЯ РЕАЛИАЦИЯ ПРОГРАММЫ УЧЕБНОЙ ДИСЦИПЛИНЫ**

### **3.1. Для реализации программы учебной дисциплины должны быть предусмотрены следующие специальные помещения:**

Лаборатория «Материаловедения**»**, оснащенная необходимым для реализации программы учебной дисциплины оборудованием согласно п.6.1.2.1 данной ООП.

#### **3.2. Информационное обеспечение реализации программы**

Для реализации программы библиотечный фонд образовательной организации должен иметь издания:

#### **3.2.1. Печатные, электронные образовательные и информационные ресурсы для использования в образовательном процессе**

#### **Печатные и электронные издания:**

- 1. Черепахин А.А. Материаловедение:учебник.- (2-е изд.).- М.: ОИЦ «Академия», 2018 <http://www.academia-moscow.ru/catalogue/4922/345520/>
- 2. Заплатин В,Н. Основы материаловедения(металлообработка). 7-е изд., М.: ОИЦ «Академия», 2015
- 3. АдаскинА.М., ЗуевВ.М. Материаловедение (металлообработка): учеб. М.: Академия, 2014
- 4. ЗаплатинВ.Н. Справочное пособие по материаловедению.(металлообработка):учебное пособие для СПО-(5-е изд). – М.: Изательский центр «Академия»,2014
- 5. Моряков О.С. Материаловедение (8-е изд., стер) Учебник, М.: Академия, 2015
- 6. Гоцеридзе Р.М. Процессы формообразования и инструменты. М.: Академия, 2017.
- 7. Заплатин В.Н. Справочное пособие по материаловедению.(металлообработка):учебное пособие для СПО-(5-е изд). – М.: Изательский центр «Академия»,2014.
- 8. Заплатин В.Н. Лабораторный практикум по материаловедению и металлообработке:учебное пособие для СПО-(3-е изд). – М.: Издательский центр «Академия»,2014.
- 9. Материаловедение машиностроительного производства. В 2 ч. Часть 1 : учебник для СПО / А. М. Адаскин, Ю. Е. Седов, А. К. Онегина, В. Н. Климов. — 2-е изд., испр. и доп. — М. : Издательство Юрайт, 2018. — 258 с. — (Серия : Профессиональное образование). — ISBN 978-5-534-08154-1. — Режим доступа : [www.biblio](http://www.biblio-online.ru/book/F41DFC3E-E1A8-4A14-8126-E7EF4FE2A534)[online.ru/book/F41DFC3E-E1A8-4A14-8126-E7EF4FE2A534.](http://www.biblio-online.ru/book/F41DFC3E-E1A8-4A14-8126-E7EF4FE2A534)
- 10. Материаловедение машиностроительного производства. В 2 ч. Часть 1 : учебник для СПО / А. М. Адаскин, Ю. Е. Седов, А. К. Онегина, В. Н. Климов. — 2-е изд., испр. и доп. — М. : Издательство Юрайт, 2018. — 258 с. — (Серия : Профессиональное образование). — ISBN 978-5-534-08154-1. — Режим доступа [:www.biblio](http://www.biblio-online.ru/book/F41DFC3E-E1A8-4A14-8126-E7EF4FE2A534)[online.ru/book/F41DFC3E-E1A8-4A14-8126-E7EF4FE2A534.](http://www.biblio-online.ru/book/F41DFC3E-E1A8-4A14-8126-E7EF4FE2A534)
- 11. Материаловедение и технология материалов. В 2 ч. Часть 1 : учебник для СПО / Г. П. Фетисов [и др.] ; под ред. Г. П. Фетисова. — 8-е изд., пер. и доп. — М. : Издательство Юрайт, 2018. — 386 с. — (Серия : Профессиональное образование). — ISBN 978-5-534- 09896-9. — Режим доступа : [www.biblio-online.ru/book/5E6A5B81-E0E5-4AE7-A018-](http://www.biblio-online.ru/book/5E6A5B81-E0E5-4AE7-A018-6464D8384F26) [6464D8384F26.](http://www.biblio-online.ru/book/5E6A5B81-E0E5-4AE7-A018-6464D8384F26)

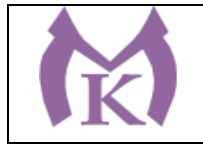

12. Материаловедение и технология материалов. В 2 ч. Часть 2 : учебник для СПО / Г. П. Фетисов [и др.] ; под ред. Г. П. Фетисова. — 8-е изд., пер. и доп. — М. : Издательство Юрайт, 2018. — 389 с. — (Серия : Профессиональное образование). — ISBN 978-5-534- 09897-6. — Режим доступа : www.biblio-online.ru/book/5CB7EF5B-FE1E-4B7B-8B44- DE4AE5D64A59.

### **Электронные издания (электронные ресурсы)**

<http://www.materialscience.ru/> [http://supermetalloved.narod.ru](http://supermetalloved.narod.ru/) <http://www.knigka.info/2009/04/20/smazochno-okhlazhdajushhie.html> <http://www.kodges.ru/42609-smazochno-oxlazhdayushhie-texnologicheskie.html> <http://www.sprinter.ru/books/1665853.html>

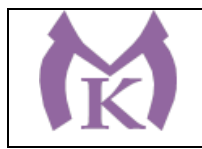

# **4. КОНТРОЛЬ И ОЦЕНКА РЕЗУЛЬТАТОВ ОСВОЕНИЯ УЧЕБНОЙ ДИСЦИПЛИНЫ**

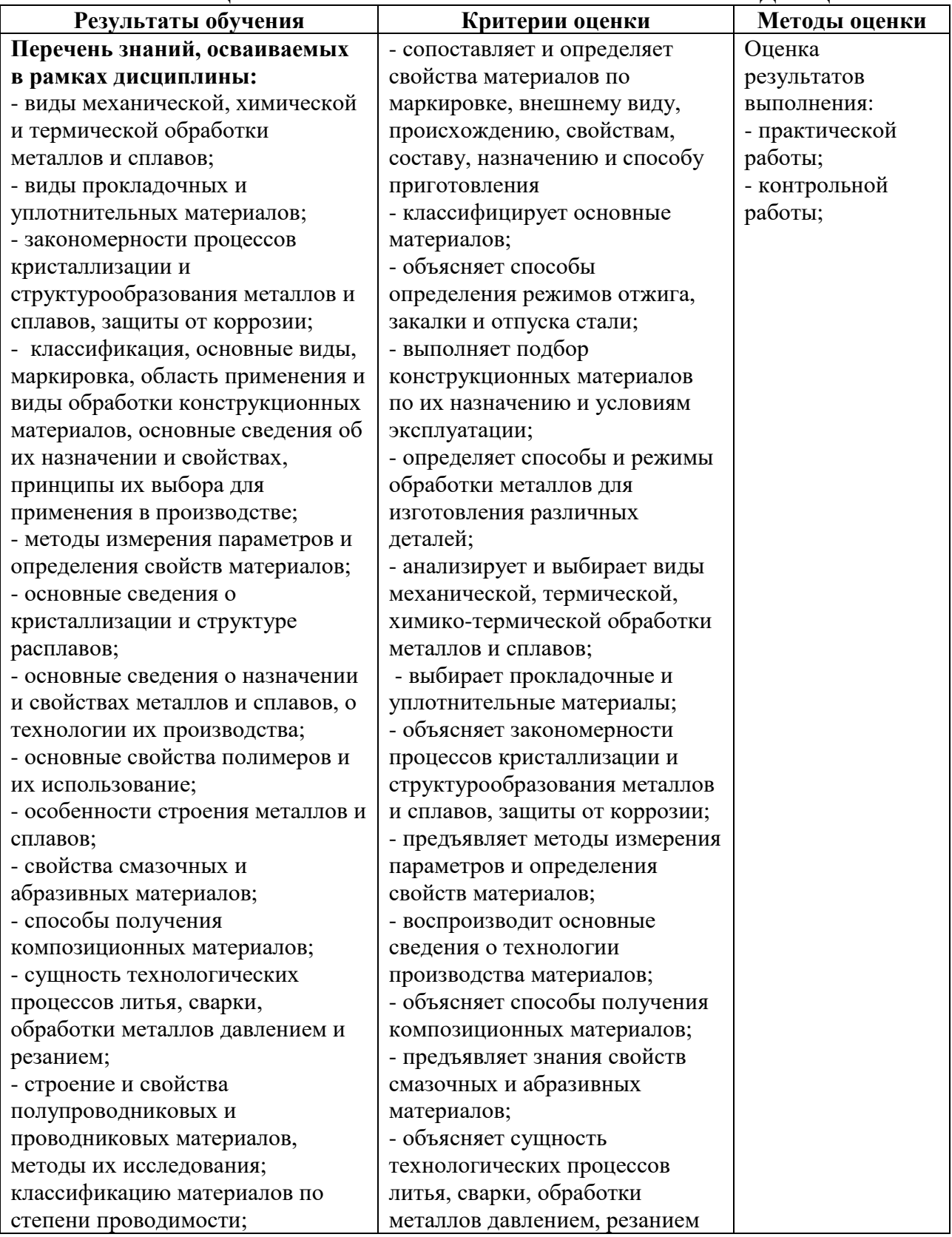

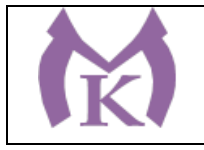

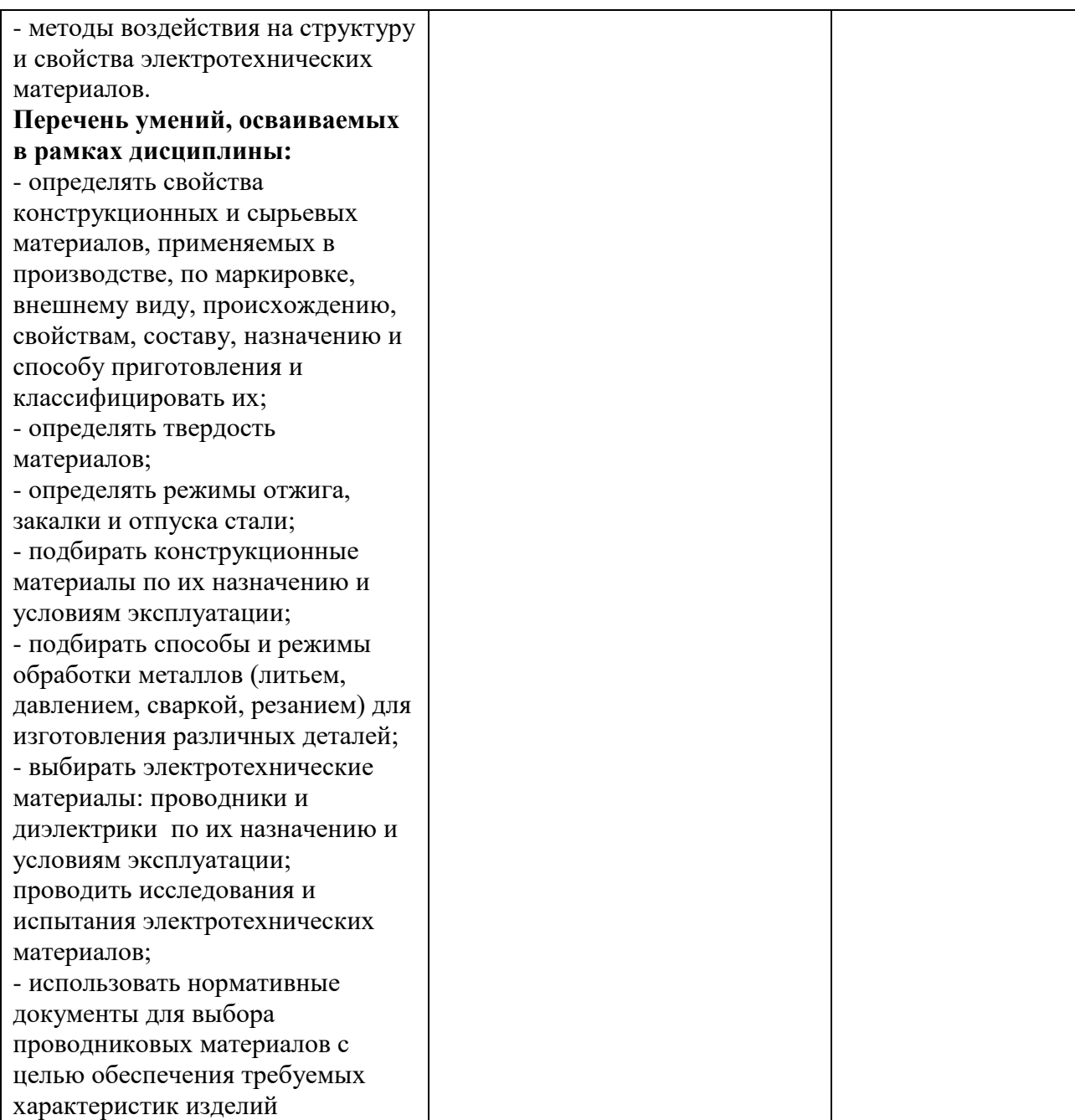

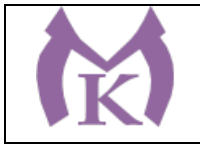

Приложение II.11

# **РАБОЧАЯ ПРОГРАММА УЧЕБНОЙ ДИСЦИПЛИНЫ**

# **ОП. 05 ДЕТАЛИ МАШИН И МЕХАНИЗМОВ**

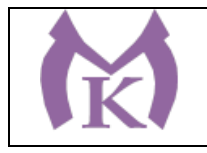

# **СОДЕРЖАНИЕ**

**1. ОБЩАЯ ХАРАКТЕРИСТИКА РАБОЧЕЙ ПРОГРАММЫ УЧЕБНОЙ ДИСЦИПЛИНЫ 2. СТРУКТУРА И СОДЕРЖАНИЕ УЧЕБНОЙ ДИСЦИПЛИНЫ 3. УСЛОВИЯ РЕАЛИЗАЦИИ УЧЕБНОЙ ДИСЦИПЛИНЫ 4. КОНТРОЛЬ И ОЦЕНКА РЕЗУЛЬТАТОВ ОСВОЕНИЯ УЧЕБНОЙ ДИСЦИПЛИНЫ**

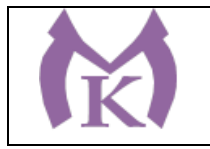

### **1. ОБЩАЯ ХАРАКТЕРИСТИКА РАБОЧЕЙ ПРОГРАММЫ УЧЕБНОЙ ДИСЦИПЛИНЫ**

#### **1.1. Область применения рабочей программы**

Рабочая программа учебной дисциплины «ДЕТАЛИ МАШИН И МЕХАНИЗМОВ» является частью основной образовательной программы в соответствии с ФГОС СПО по специальности 15.02.11 Техническая эксплуатация и обслуживание роботизированного производства, укрупненная группа 15.00.00 МАШИНОСТРОЕНИЕ.

#### **1.2. Место дисциплины в структуре основной образовательной программы:**

Учебная дисциплина «ДЕТАЛИ МАШИН И МЕХАНИЗМОВ» является обязательной частью общепрофессионального цикла основной образовательной программы в соответствии с ФГОС 15.02.11 Техническая эксплуатация и обслуживание роботизированного производства.

Учебная дисциплина «ДЕТАЛИ МАШИН И МЕХАНИЗМОВ» наряду с учебными дисциплинами общепрофессионального цикла обеспечивает формирование общих и профессиональных компетенций для дальнейшего освоения профессиональных модулей.

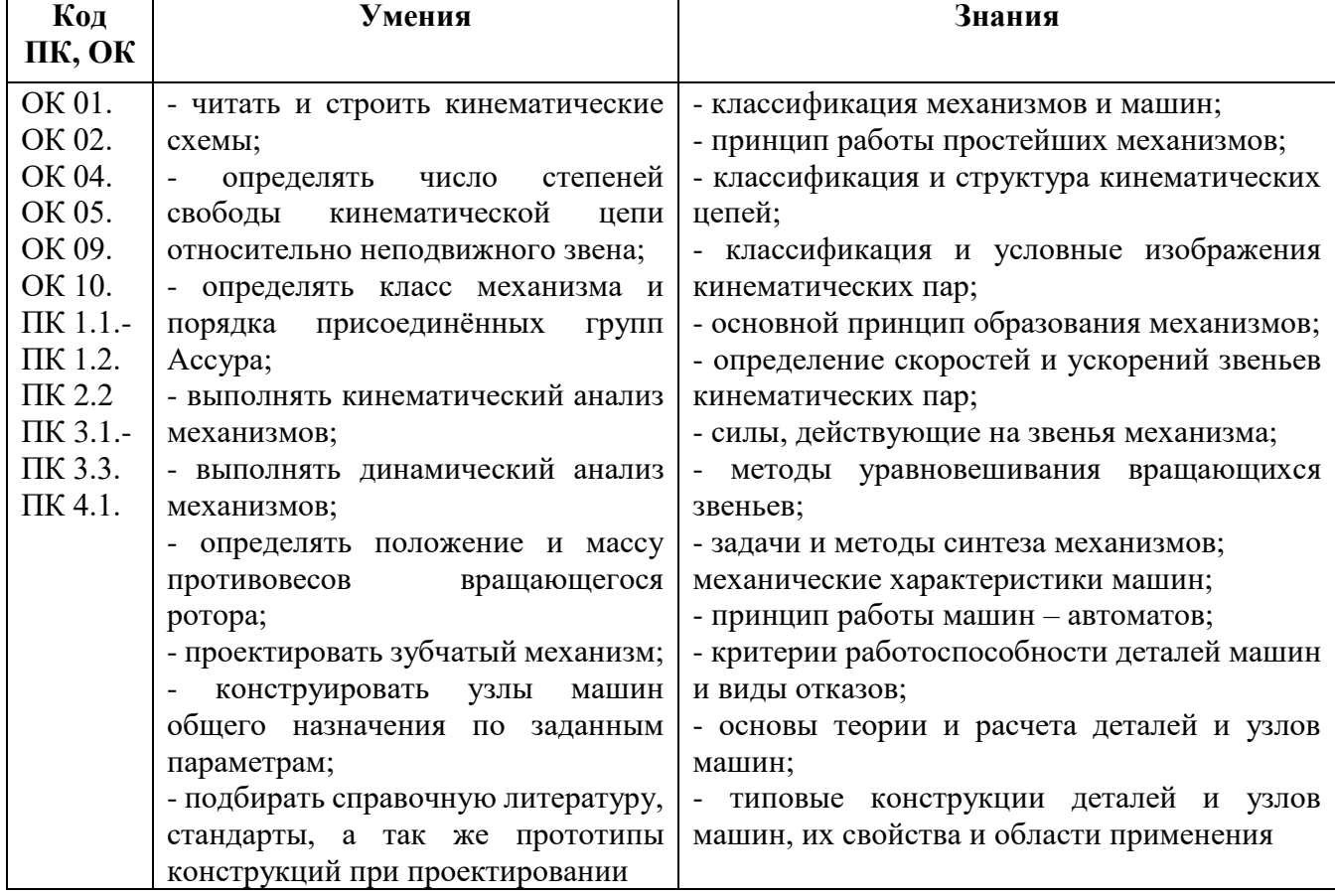

#### **1.3. Цель и планируемые результаты освоения дисциплины**

#### **2. СТРУКТУРА И СОДЕРЖАНИЕ УЧЕБНОЙ ДИСЦИПЛИНЫ**

**2.1. Объем учебной дисциплины и виды учебной работы**

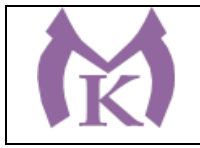

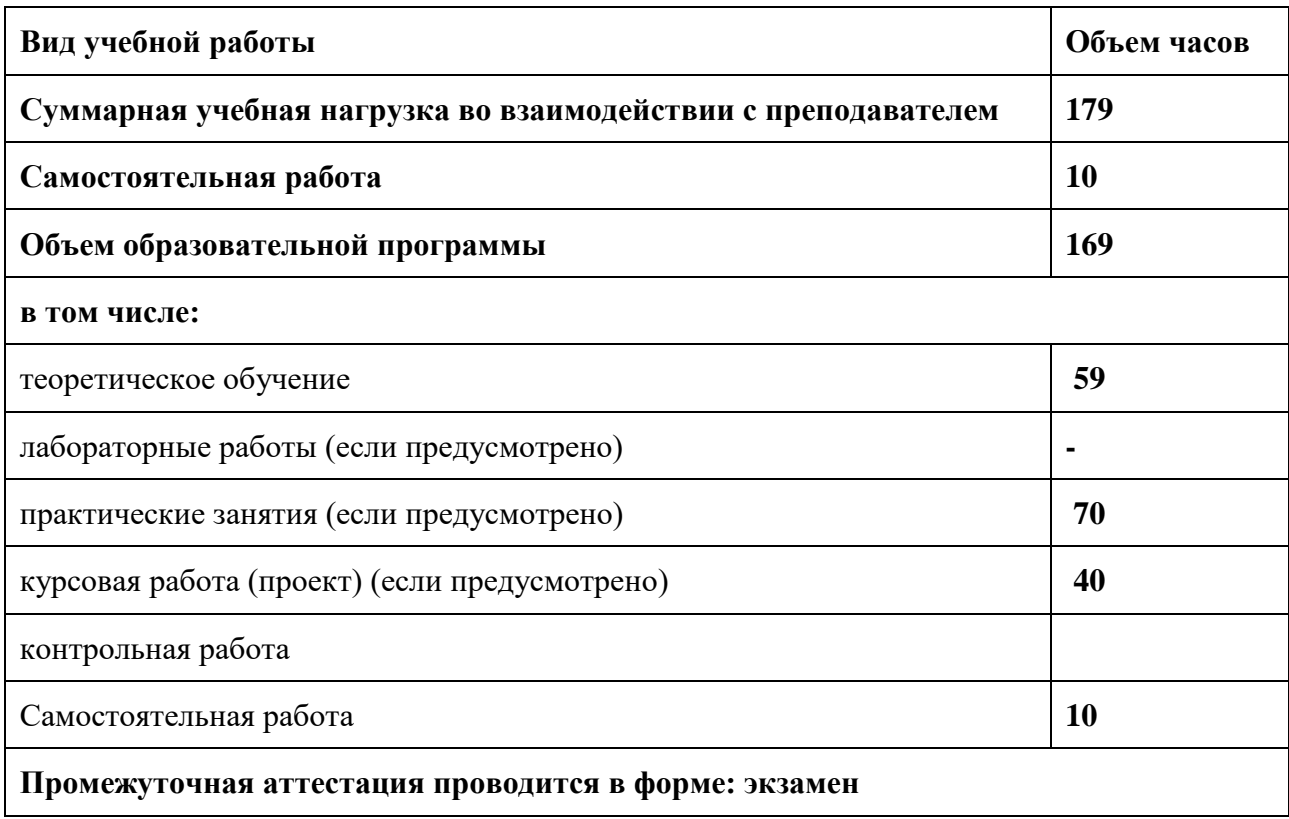

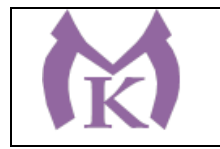

### **2.2. Тематический план и содержание учебной дисциплины**

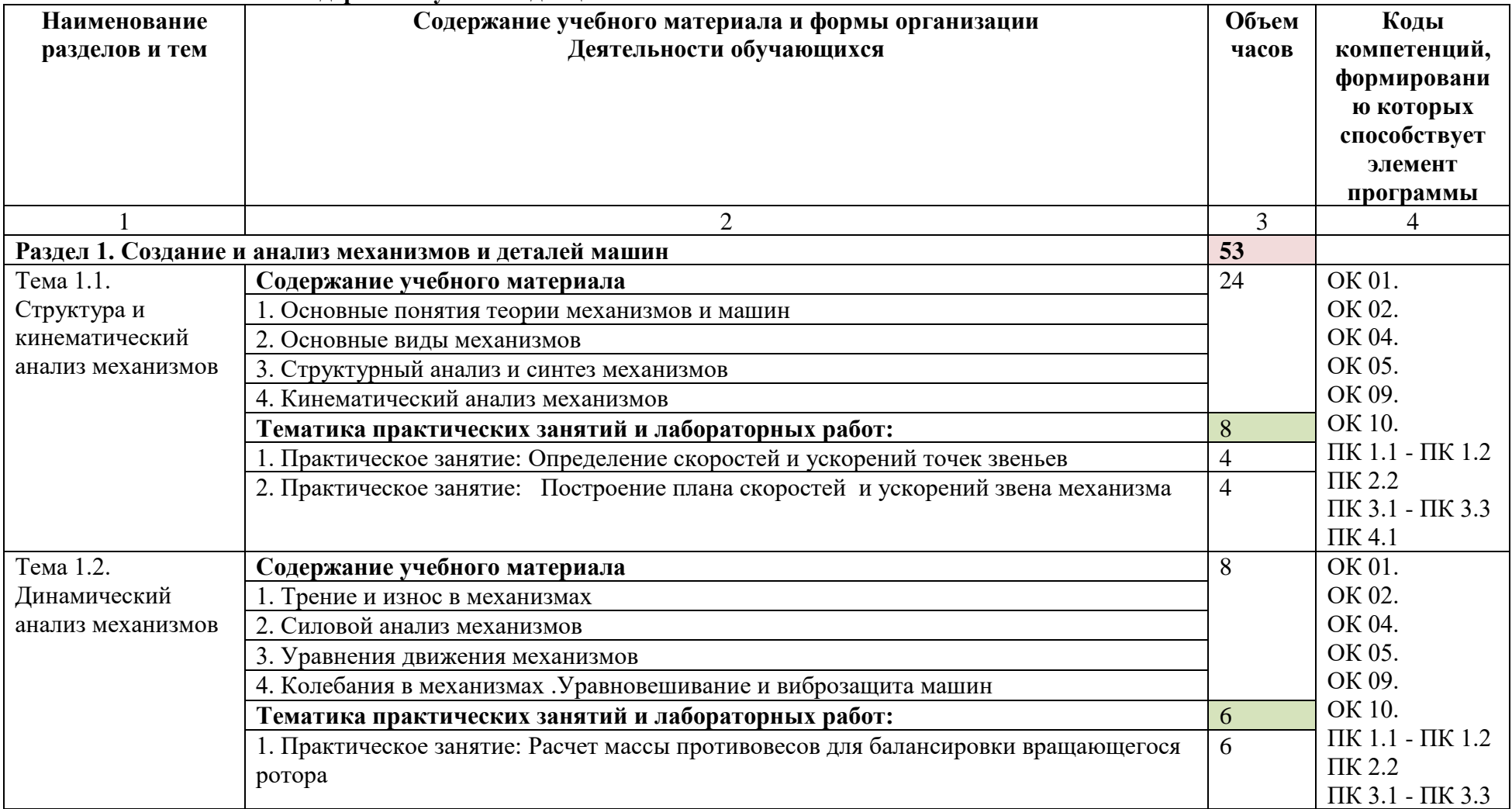

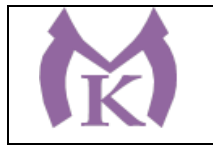

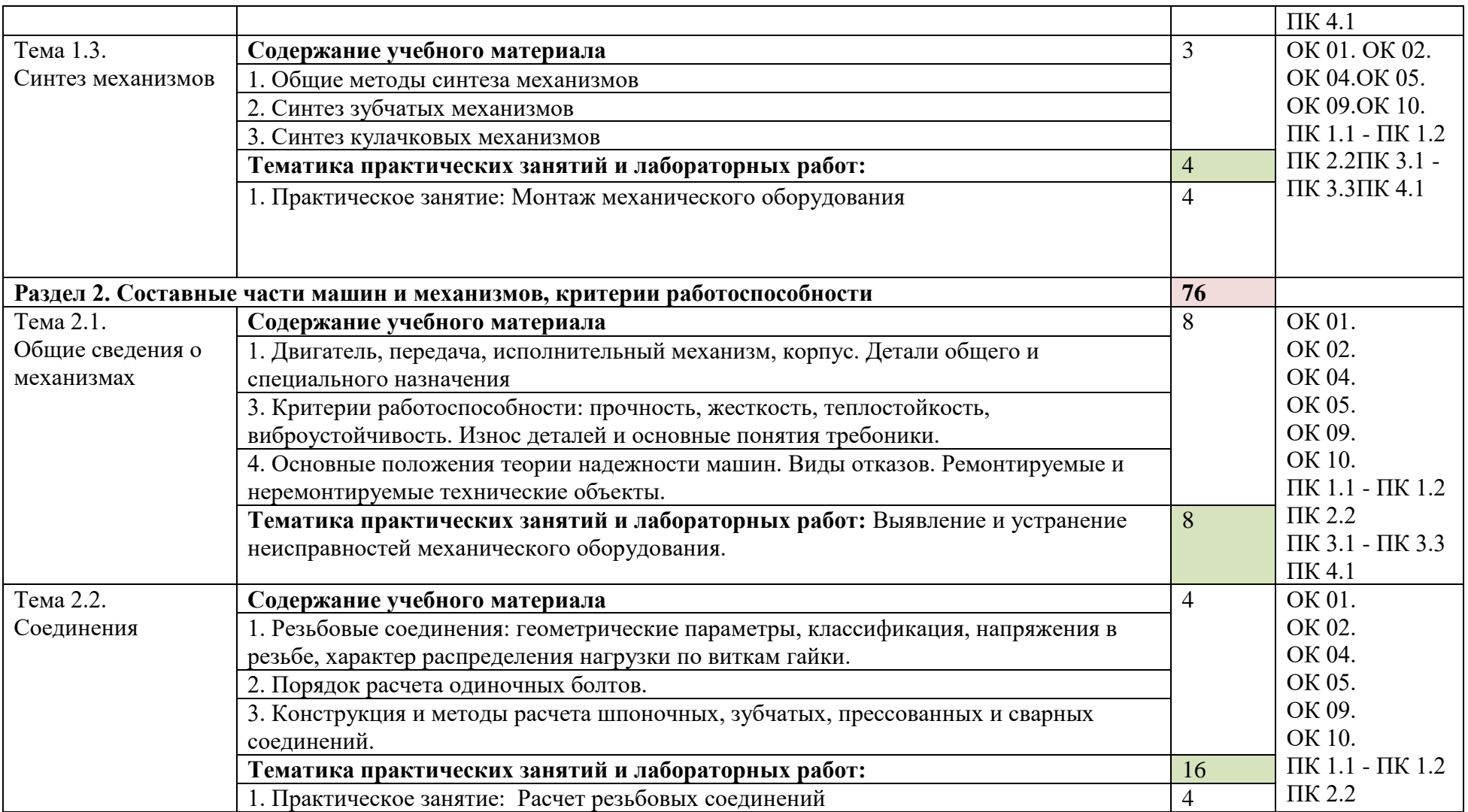

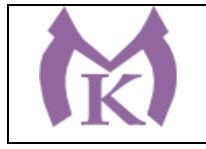

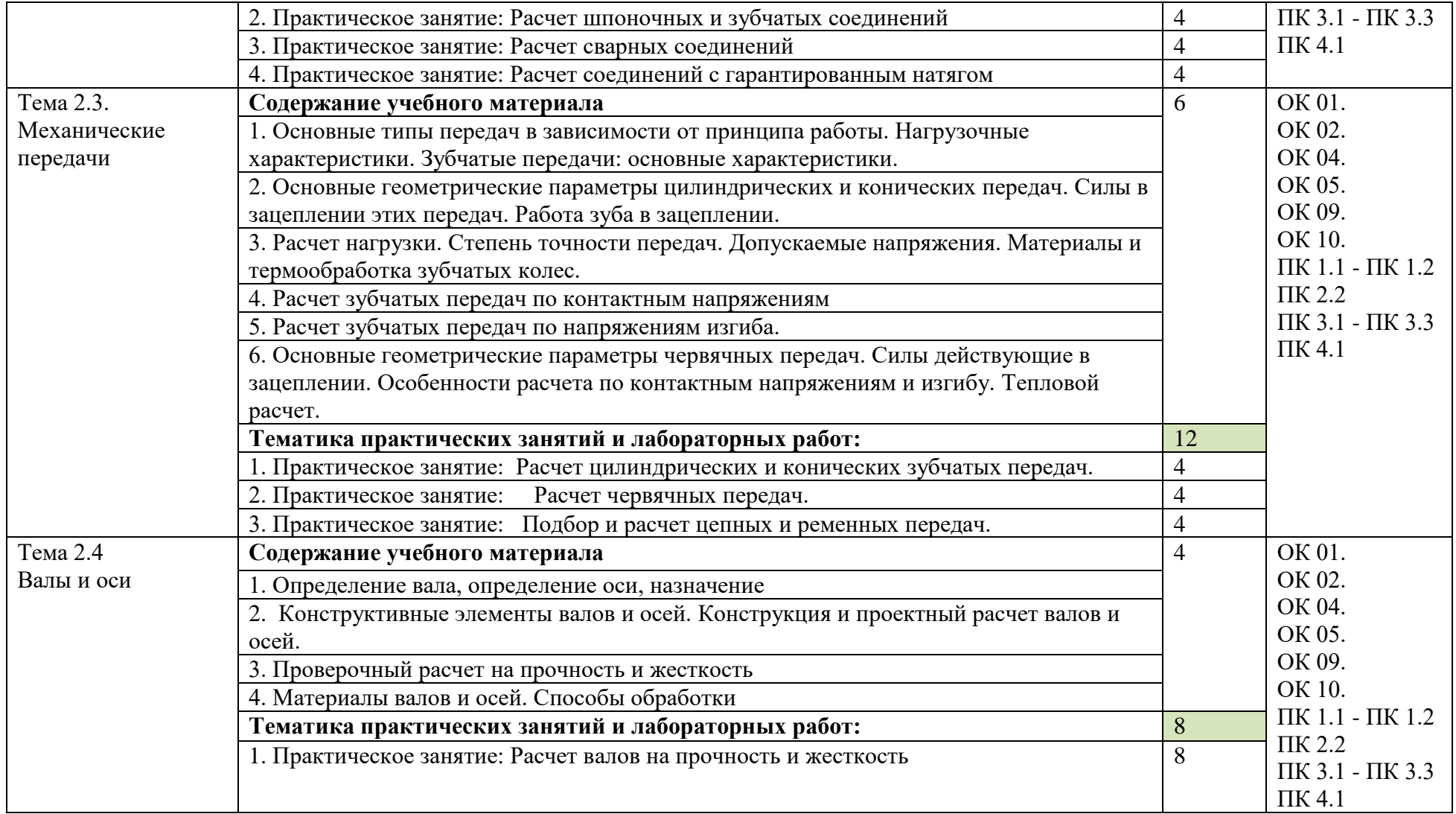

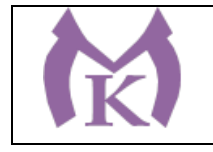

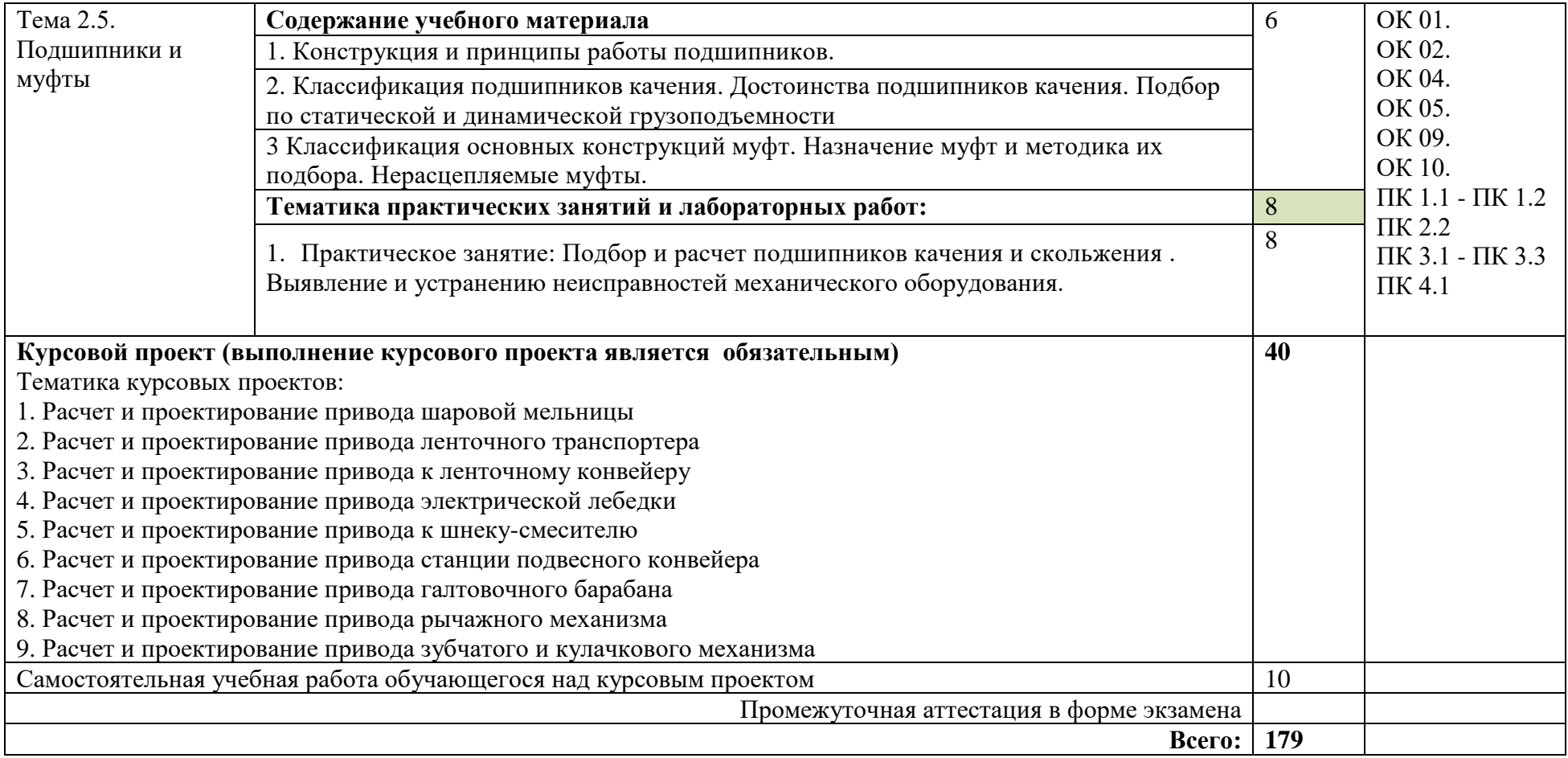

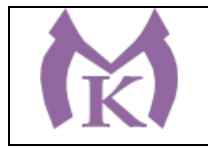

# **3. УСЛОВИЯ РЕАЛИАЦИЯ ПРОГРАММЫ УЧЕБНОЙ ДИСЦИПЛИНЫ**

**3.1. Для реализации программы учебной дисциплины должны быть предусмотрены следующие специальные помещения:**

Лаборатория деталей машин и механизмов

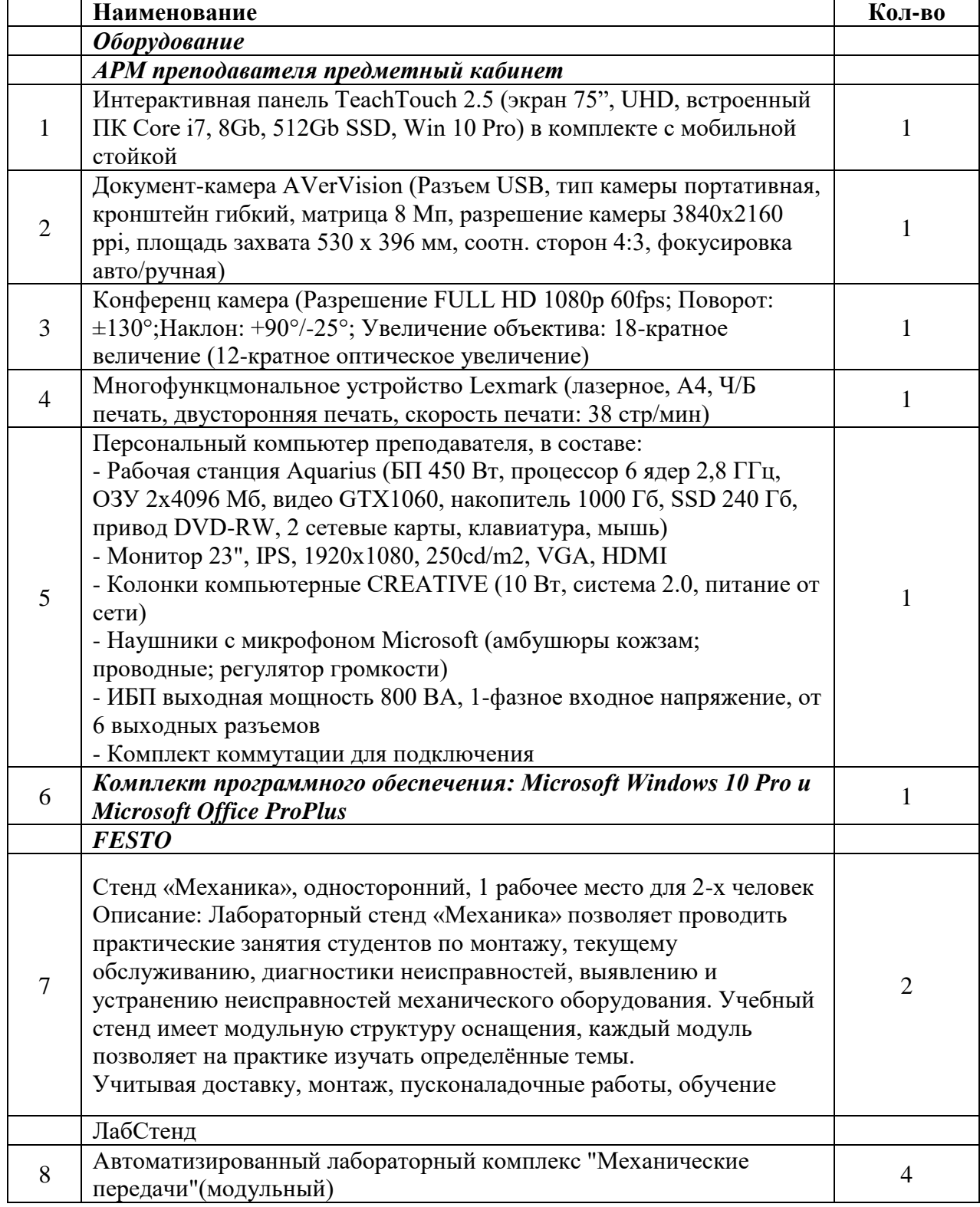

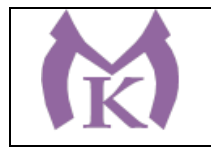

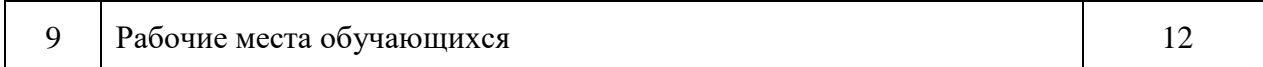

#### **3.2. Информационное обеспечение реализации программы**

Для реализации программы библиотечный фонд образовательной организации должен иметь издания:

### **3.2.1. Печатные, электронные образовательные и информационные ресурсы для использования в образовательном процессе**

#### **Печатные и электронные издания:**

- 1. Детали машин и основы конструирования : учебник и практикум для академического бакалавриата / Е. А. Самойлов [и др.] ; под ред. Е. А. Самойлова, В. В. Джамая. — 2-е изд., перераб. и доп. — М. : Издательство Юрайт, 2019. — 423 с. — (Серия : Бакалавр. Академический курс). — ISBN 978-5-534-00197-6. — Режим доступа : [www.biblio-online.ru/book/2D761502-](http://www.biblio-online.ru/book/2D761502-862B-43D2-BA06-BE1305BBD097) [862B-43D2-BA06-BE1305BBD097](http://www.biblio-online.ru/book/2D761502-862B-43D2-BA06-BE1305BBD097)
- 2. . Гурин, В. В. Детали машин. Курсовое проектирование в 2 кн. Книга 1 : учебник для СПО / В. В. Гурин, В. М. Замятин, А. М. Попов. — М. : Издательство Юрайт, 2019. — 366 с. — (Серия : Профессиональное образование). — ISBN 978-5-534-10928-3. — Режим доступа : [www.biblio](http://www.biblio-online.ru/book/0E1B9FEC-D31D-4696-90EB-46F3999348A1)[online.ru/book/0E1B9FEC-D31D-4696-90EB-46F3999348A1](http://www.biblio-online.ru/book/0E1B9FEC-D31D-4696-90EB-46F3999348A1)
- 3. . Гурин, В. В. Детали машин. Курсовое проектирование в 2 кн. Книга 2 : учебник для СПО / В. В. Гурин, В. М. Замятин, А. М. Попов. — М. : Издательство Юрайт, 2019. — 295 с. — (Серия : Профессиональное образование). — ISBN 978-5-534-10931-3. — Режим доступа : [www.biblio](http://www.biblio-online.ru/book/E17625DB-D6DE-4E82-90F5-0EE09AED7D8E)[online.ru/book/E17625DB-D6DE-4E82-90F5-0EE09AED7D8E](http://www.biblio-online.ru/book/E17625DB-D6DE-4E82-90F5-0EE09AED7D8E)
- 4. Буланов, Э. А. Детали машин. Расчет механических передач : учеб. пособие для СПО / Э. А. Буланов. — 3-е изд., испр. и доп. — М. : Издательство Юрайт, 2019. — 201 с. — (Серия : Профессиональное образование). — ISBN 978-5-534-10936-8. — Режим доступа : [www.biblio-online.ru/book/634EFD17-](http://www.biblio-online.ru/book/634EFD17-16B9-48DB-B0B5-4CD336F3D7DE) [16B9-48DB-B0B5-4CD336F3D7DE](http://www.biblio-online.ru/book/634EFD17-16B9-48DB-B0B5-4CD336F3D7DE)

**Электронные издания (электронные ресурсы)**

ЭБ «Академия» ЭБ «Юрайт»

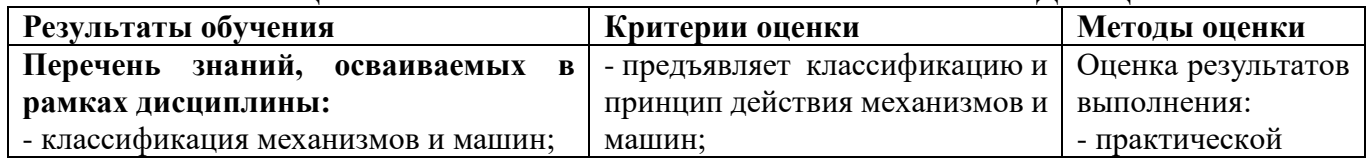

# **4. КОНТРОЛЬ И ОЦЕНКА РЕЗУЛЬТАТОВ ОСВОЕНИЯ УЧЕБНОЙ ДИСЦИПЛИНЫ**

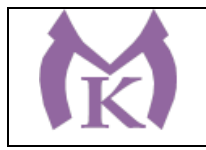

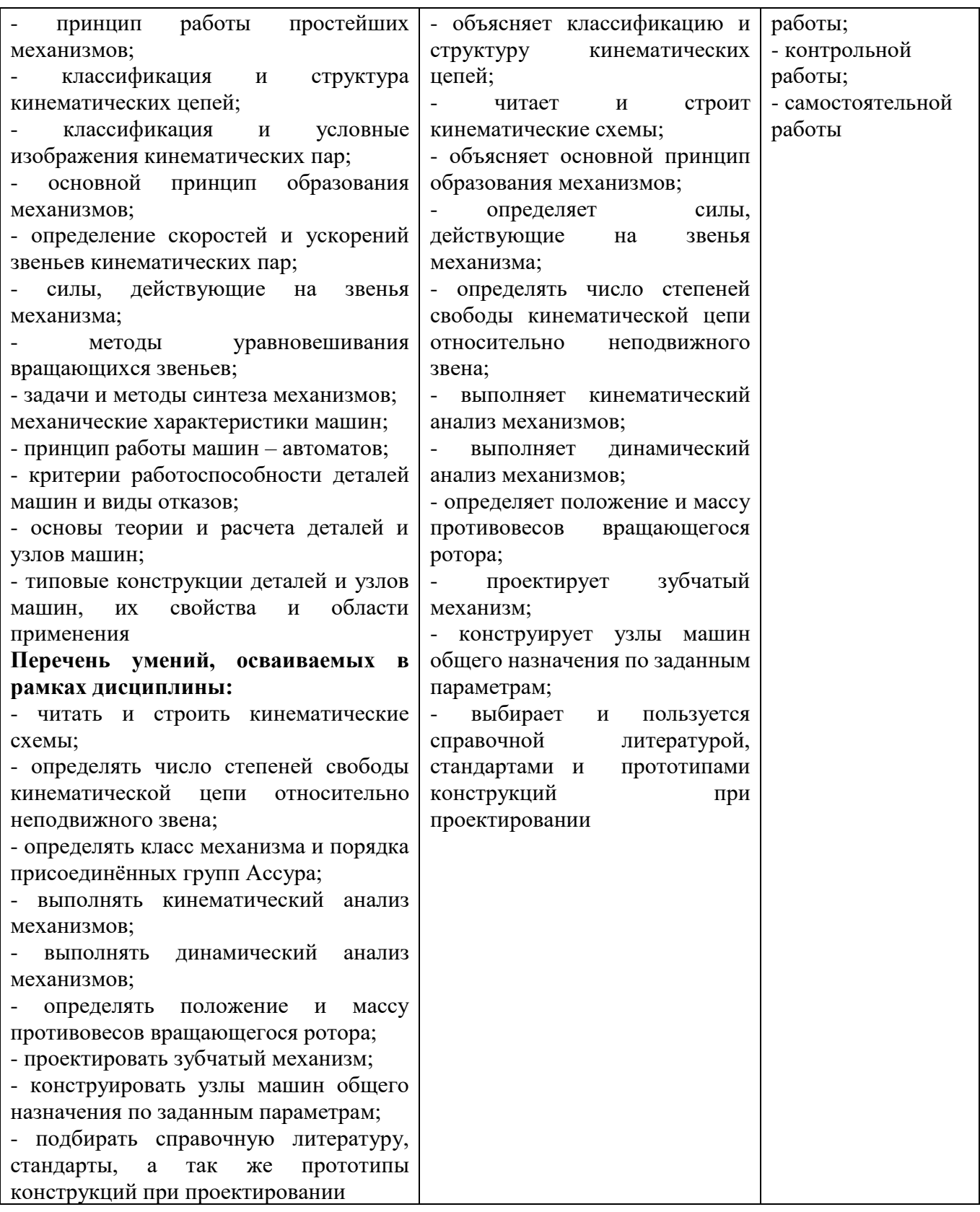

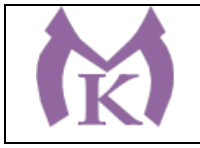

Приложение II.13

# **РАБОЧАЯ ПРОГРАММА УЧЕБНОЙ ДИСЦИПЛИНЫ**

# **ОП. 06 ЭЛЕКТРОТЕХНИКА И ЭЛЕКТРОНИКА**

2019 год

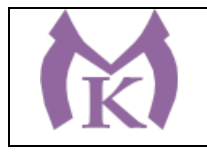

# **СОДЕРЖАНИЕ**

**1. ОБЩАЯ ХАРАКТЕРИСТИКА РАБОЧЕЙ ПРОГРАММЫ УЧЕБНОЙ ДИСЦИПЛИНЫ 2. СТРУКТУРА И СОДЕРЖАНИЕ УЧЕБНОЙ ДИСЦИПЛИНЫ 3. УСЛОВИЯ РЕАЛИЗАЦИИ УЧЕБНОЙ ДИСЦИПЛИНЫ 4. КОНТРОЛЬ И ОЦЕНКА РЕЗУЛЬТАТОВ ОСВОЕНИЯ УЧЕБНОЙ ДИСЦИПЛИНЫ**

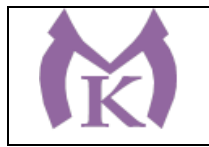

# **1. ОБЩАЯ ХАРАКТЕРИСТИКА РАБОЧЕЙ ПРОГРАММЫ УЧЕБНОЙ ДИСЦИПЛИНЫ**

### **1.1. Область применения рабочей программы**

Рабочая программа учебной дисциплины «ЭЛЕКТРОТЕХНИКА И ЭЛЕКТРОНИКА» является частью основной образовательной программы в соответствии с ФГОС СПО по специальности 15.02.11 Техническая эксплуатация и обслуживание роботизированного производства, укрупненная группа 15.00.00 МАШИНОСТРОЕНИЕ

### **1.2. Место дисциплины в структуре основной образовательной программы:**

Учебная дисциплина «ЭЛЕКТРОТЕХНИКА И ЭЛЕКТРОНИКА» является обязательной частью общепрофессионального цикла основной образовательной программы в соответствии с ФГОС 15.02.11 Техническая эксплуатация и обслуживание роботизированного производства.

Учебная дисциплина «ЭЛЕКТРОТЕХНИКА И ЭЛЕКТРОНИКА» наряду с учебными дисциплинами общепрофессионального цикла обеспечивает формирование общих и профессиональных компетенций для дальнейшего освоения профессиональных модулей.

| Код     | Умения                                       | Знания                                                           |
|---------|----------------------------------------------|------------------------------------------------------------------|
| ПК, ОК  |                                              |                                                                  |
| OK 01.  | - подбирать устройства электронной           | - основные законы электротехники;                                |
| OK 02.  | техники, электрические приборы и             | - методы расчета и измерения основных                            |
| OK 04.  | оборудование<br>$\mathbf c$<br>определенными | электрических, магнитных<br>параметров                           |
| OK 05.  | параметрами и характеристиками;              | цепей;                                                           |
| OK 09.  | эксплуатировать                              | - основы теории электрических машин,                             |
| OK 10.  | электрооборудование и<br>механизмы           | принцип работы типовых электрических                             |
| ПК 1.2. | передачи движения технологических            | устройств;                                                       |
| ПК 1.3. | машин и аппаратов;                           | - параметры электрических схем и единицы                         |
| ПК 1.4. | рассчитывать<br>параметры                    | их измерения;                                                    |
| ПК 2.3. | электрических, магнитных цепей;              | свойства<br>проводников,                                         |
| ПК 2.4. | - снимать показания и пользоваться           | полупроводников, электроизоляционных,                            |
|         | электроизмерительными приборами и            | магнитных материалов;                                            |
|         | приспособлениями;                            | способы получения,<br>передачи<br>И                              |
|         | - собирать электрические схемы;              | использования электрической энергии;                             |
|         | читать<br>принципиальные,                    | действия<br>устройство, принцип<br>И<br>$\overline{\phantom{a}}$ |
|         | электрические и монтажные схемы;             | основные<br>характеристики                                       |
|         | - подбирать параметры элементов по           | электротехнических приборов;                                     |
|         | заданным условиям работы сложных             | характеристики<br>И<br>параметры                                 |
|         | цепей и устройств постоянного тока;          | электрических и магнитных полей;                                 |
|         | выполнять расчеты<br>сложных                 | физических<br>процессов<br>основы<br>$\mathbf{B}$                |
|         | электрических<br>разветвленных<br>И          | проводниках, полупроводниках<br>И                                |
|         | магнитных цепей;                             | диэлектриках;                                                    |
|         | выполнять расчеты индуктивно                 | - классификация электронных приборов, их                         |
|         | связанных цепей;                             | устройство и область применения;                                 |
|         | - выполнять расчеты электрических            | принципы выбора электрических и                                  |
|         | цепей символическим методом;                 | электронных устройств и приборов;                                |

**1.3. Цель и планируемые результаты освоения дисциплины** 

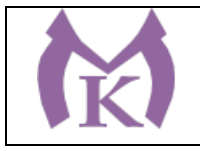

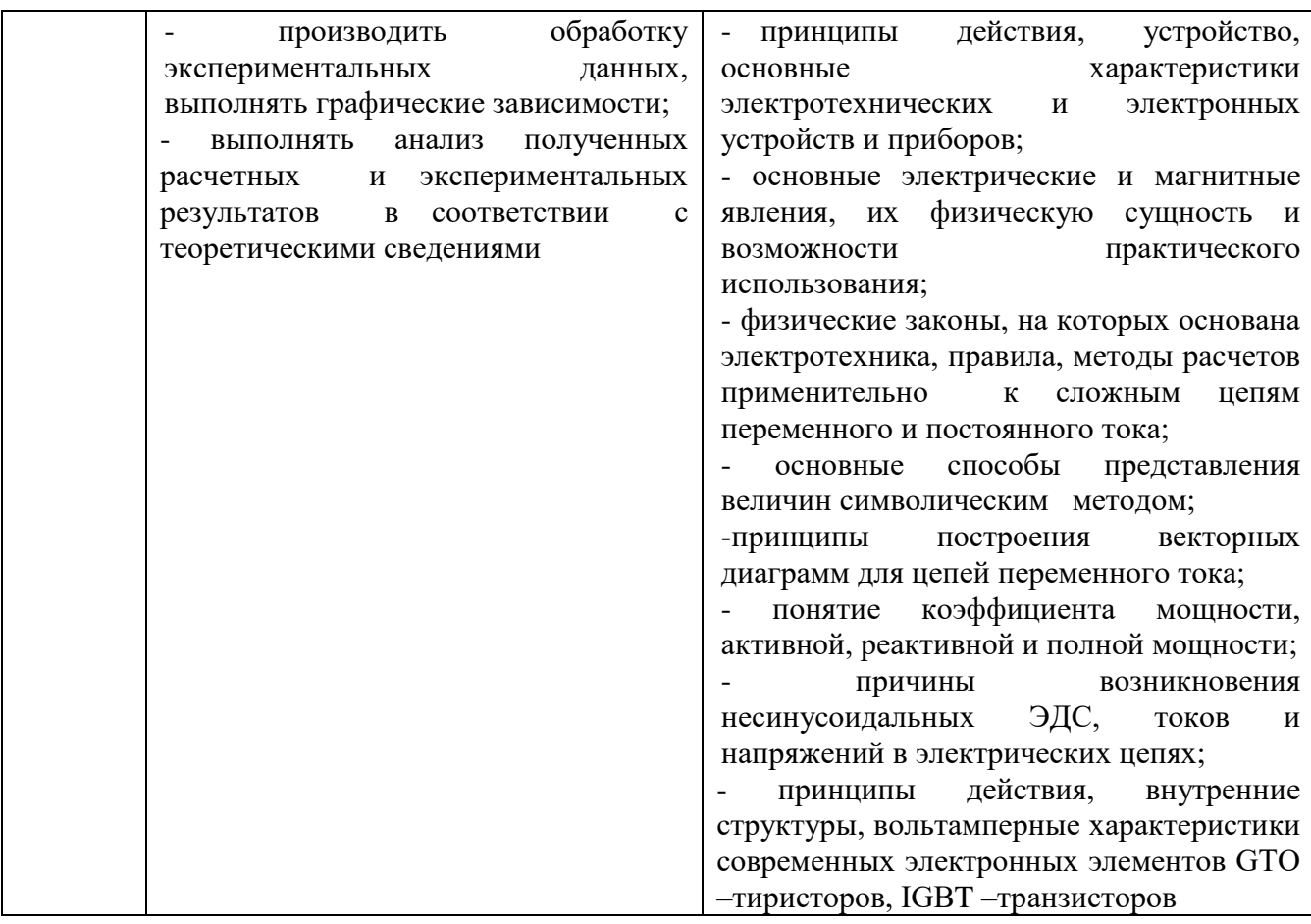

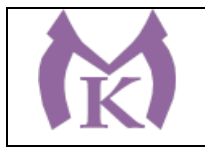

# **2. СТРУКТУРА И СОДЕРЖАНИЕ УЧЕБНОЙ ДИСЦИПЛИНЫ 2.1. Объем учебной дисциплины и виды учебной работы**

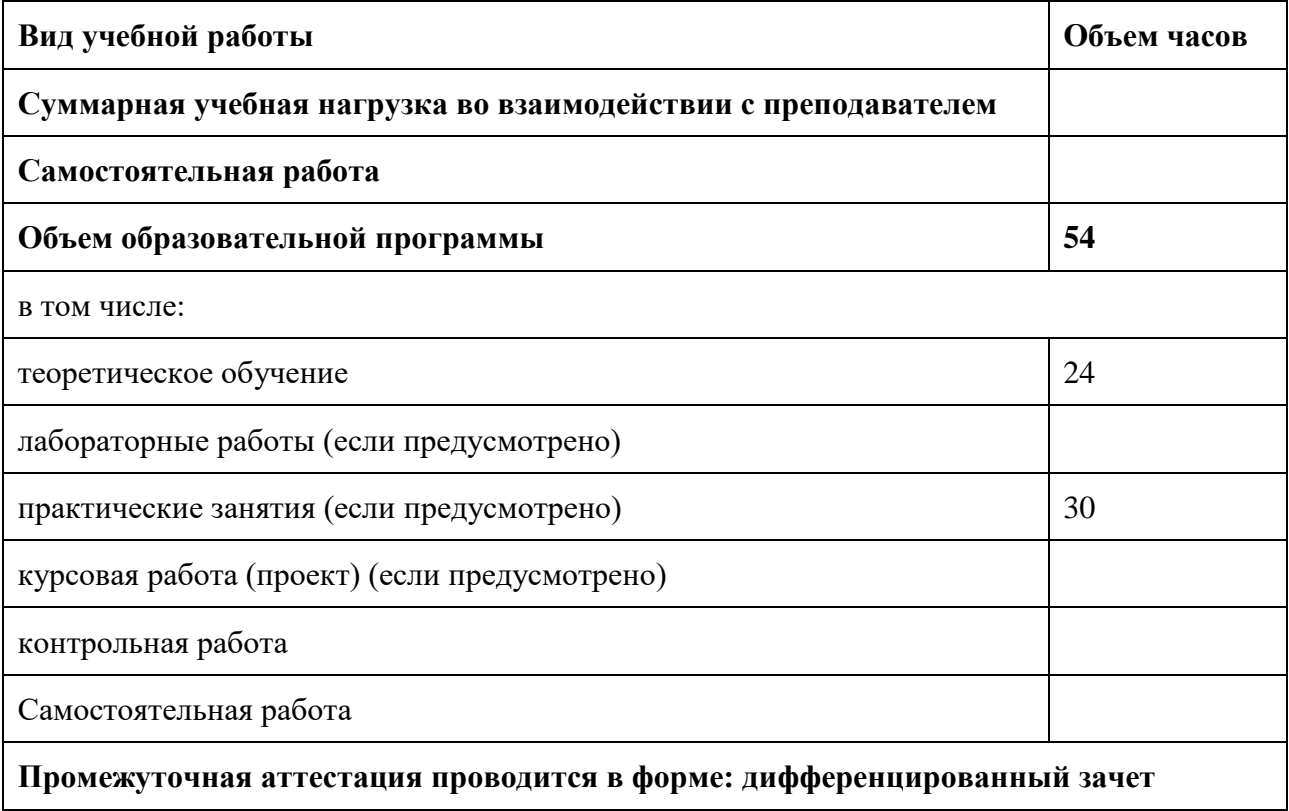

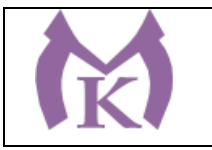

# **2.2. Тематический план и содержание учебной дисциплины**

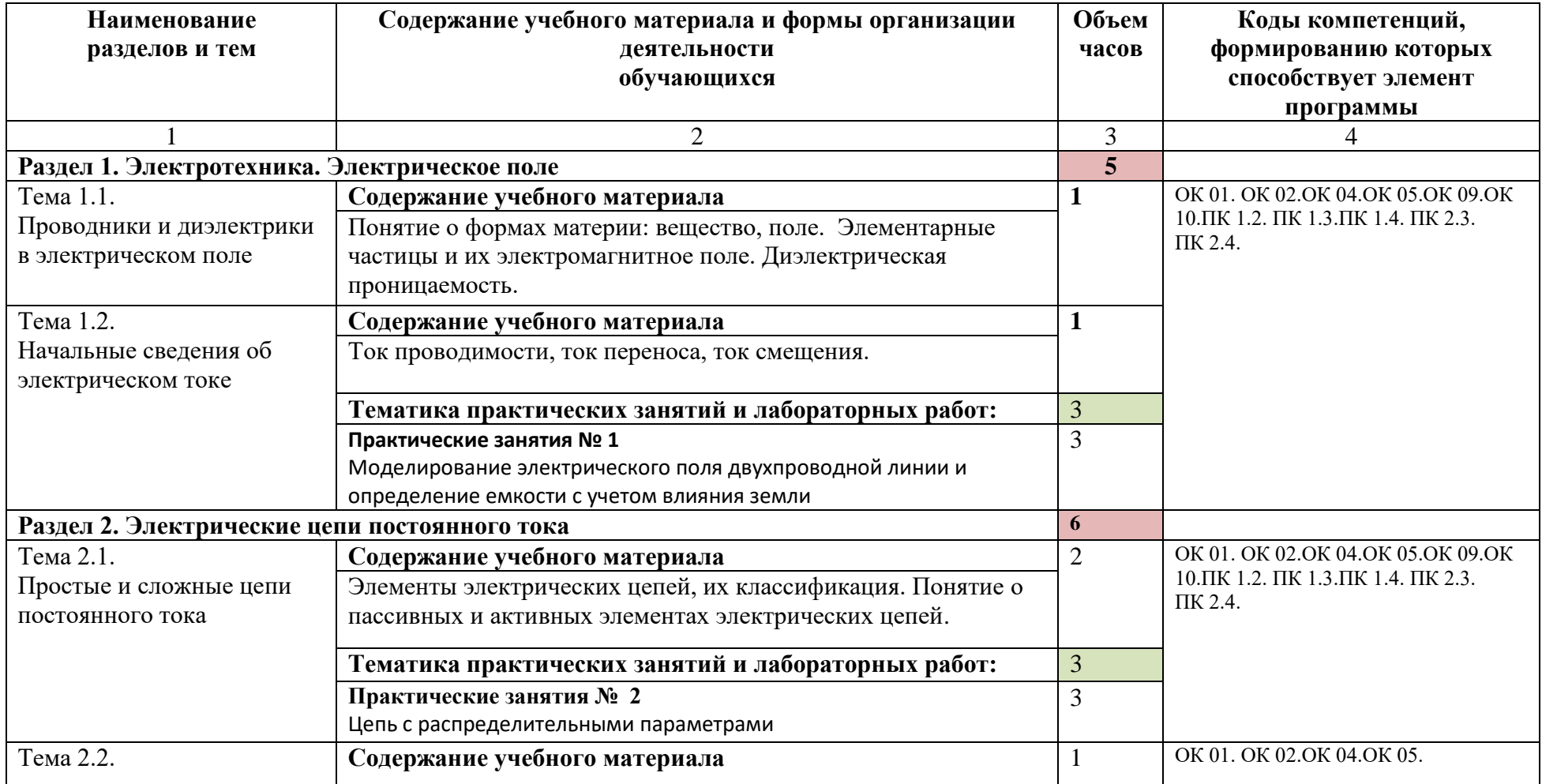

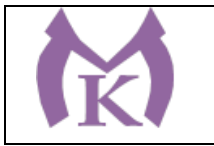

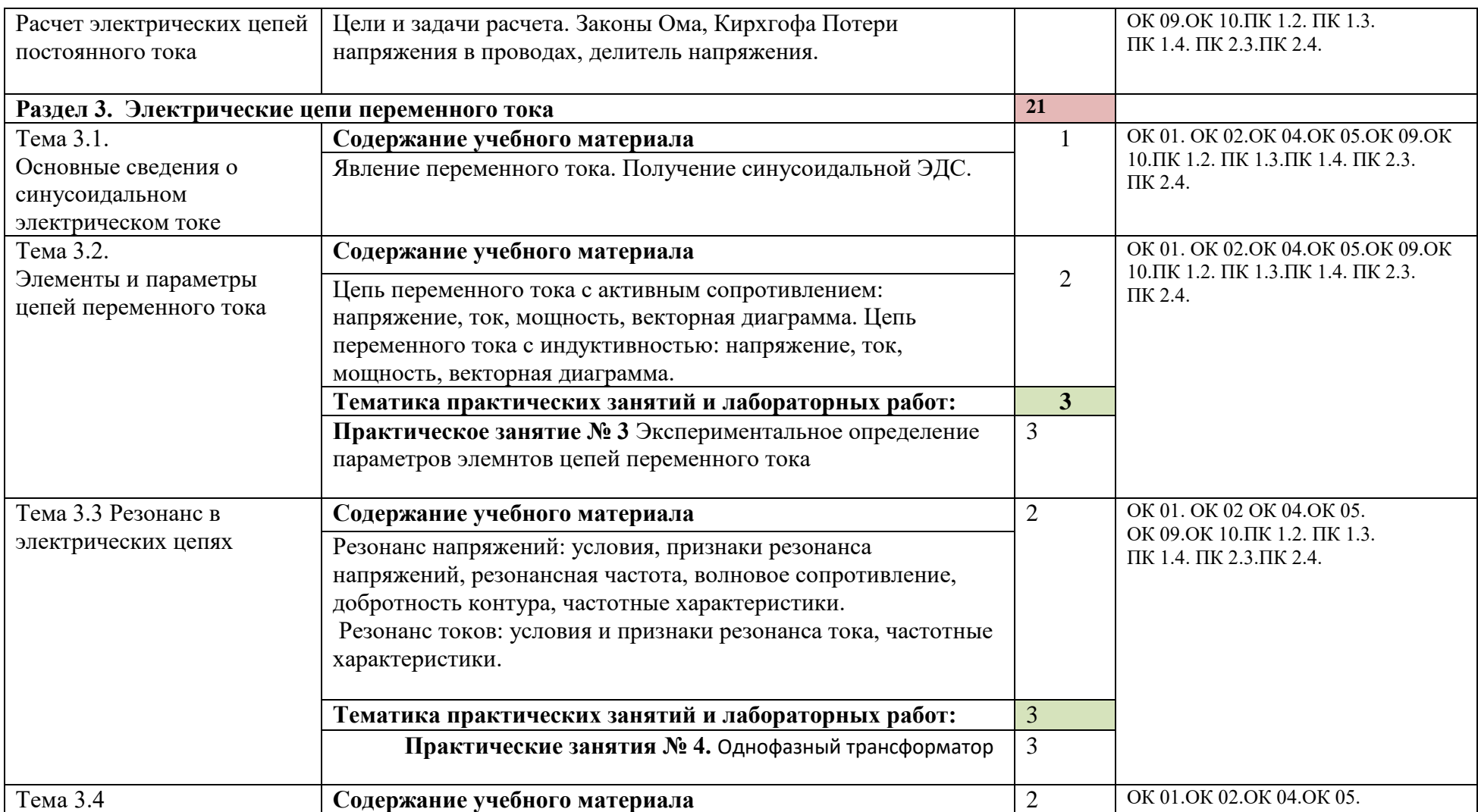

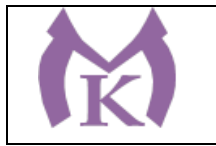

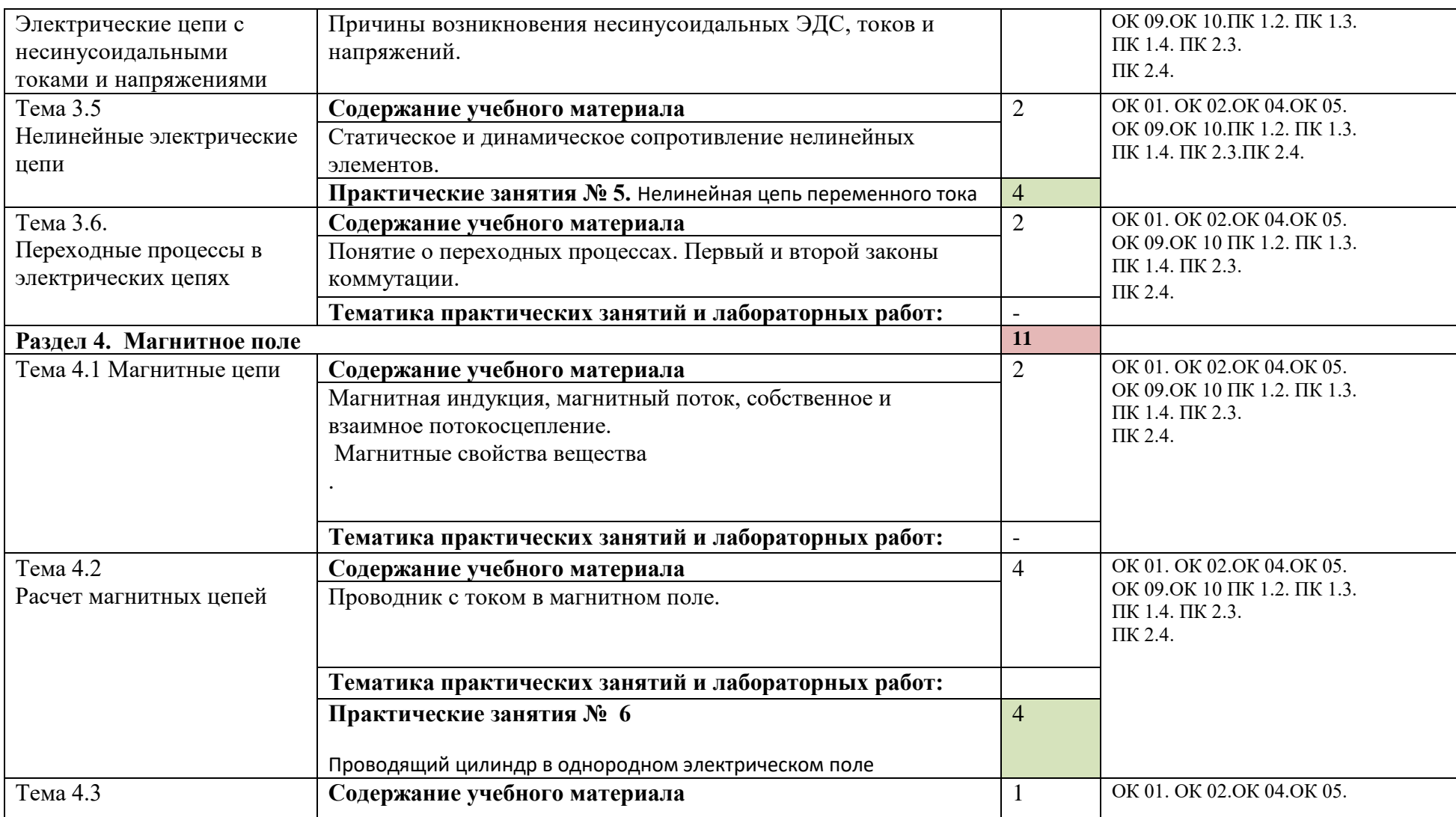

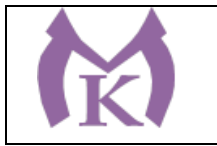

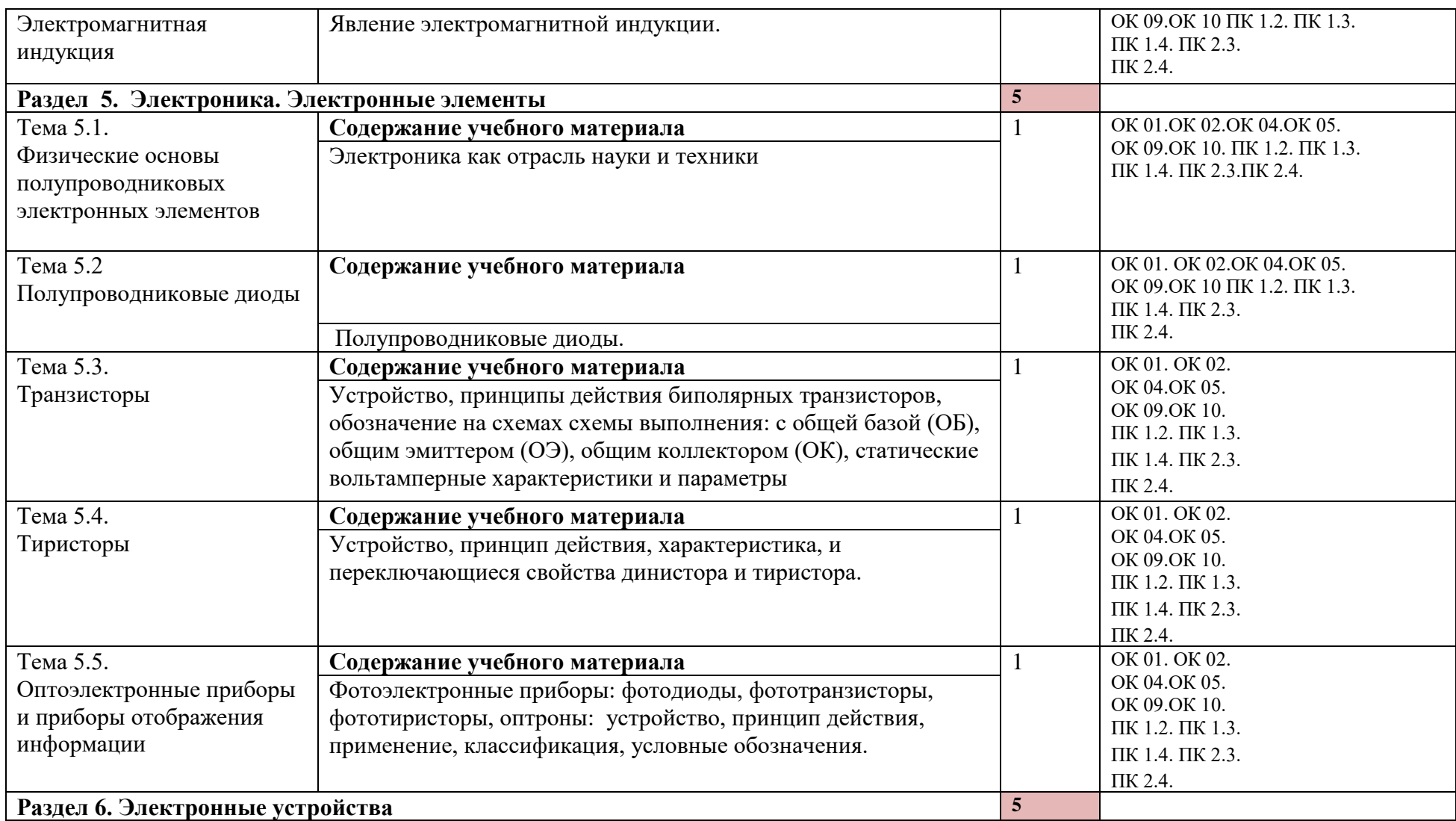

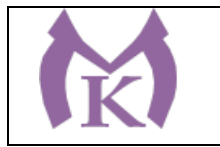

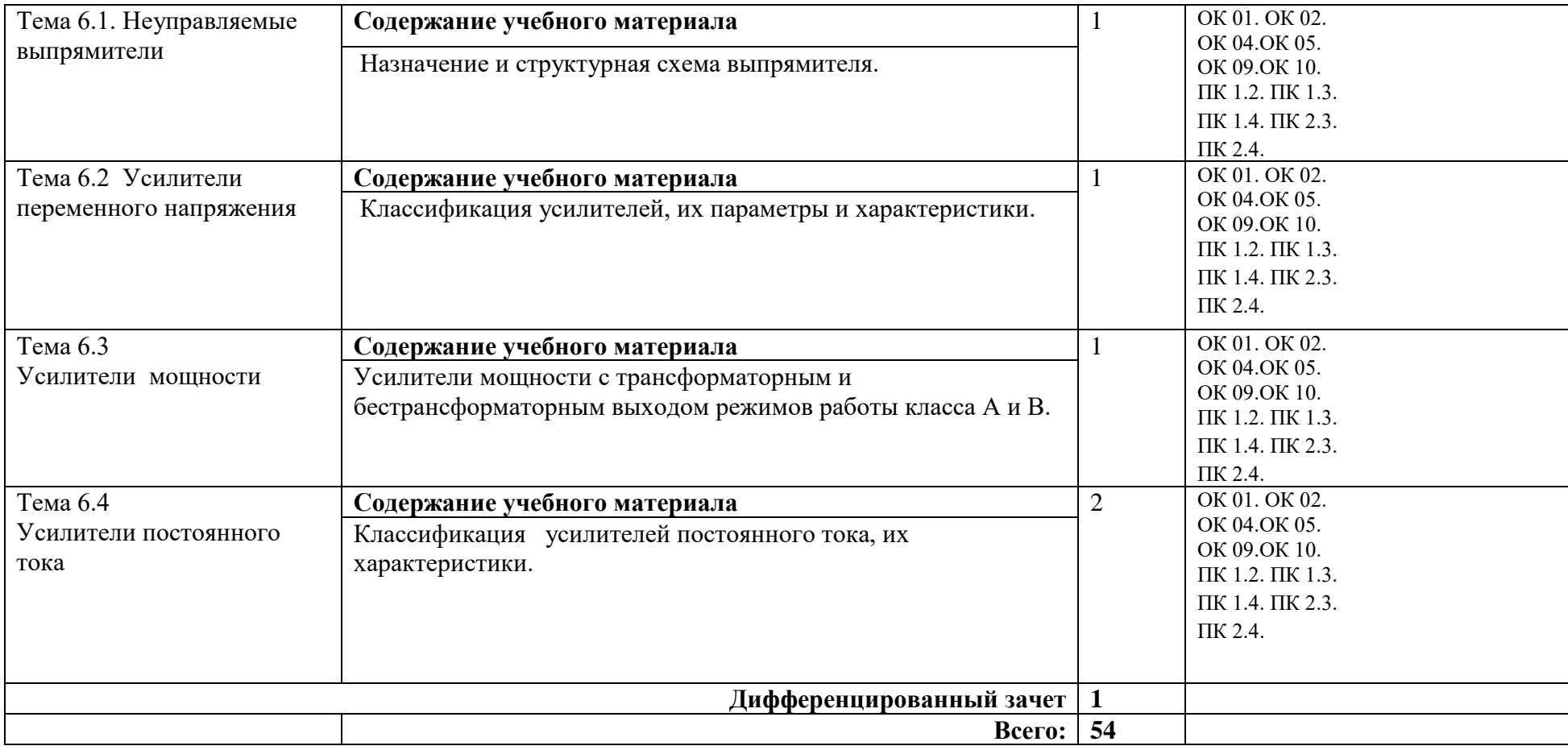

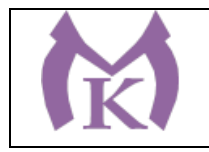

# **3. УСЛОВИЯ РЕАЛИАЦИЯ ПРОГРАММЫ УЧЕБНОЙ ДИСЦИПЛИНЫ**

#### **3.1. Для реализации программы учебной дисциплины должны быть предусмотрены следующие специальные помещения:**

Кабинет «Электротехника и электроника», оснащенный оборудованием и техническими средствами обучения

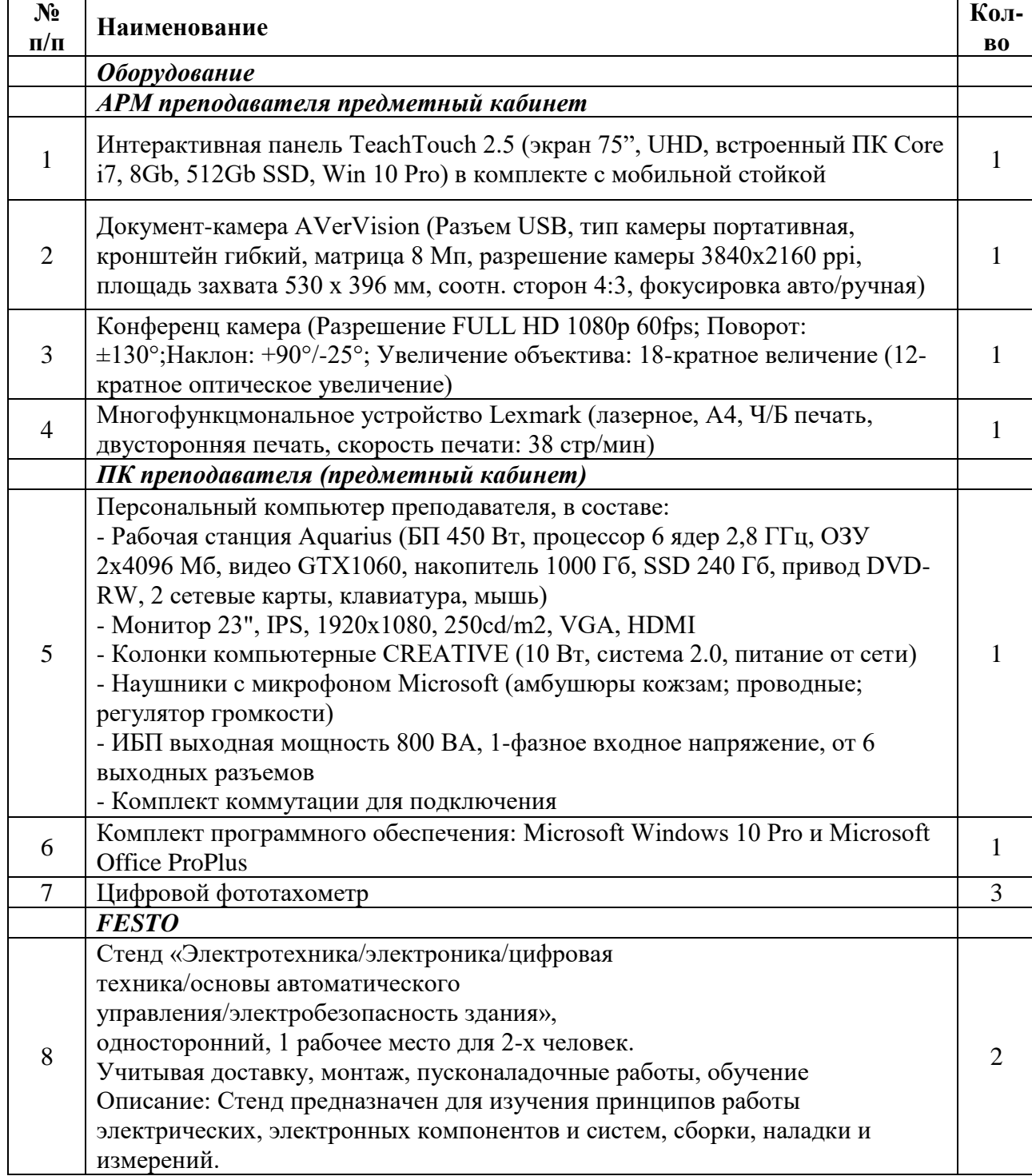

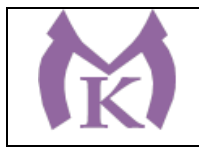

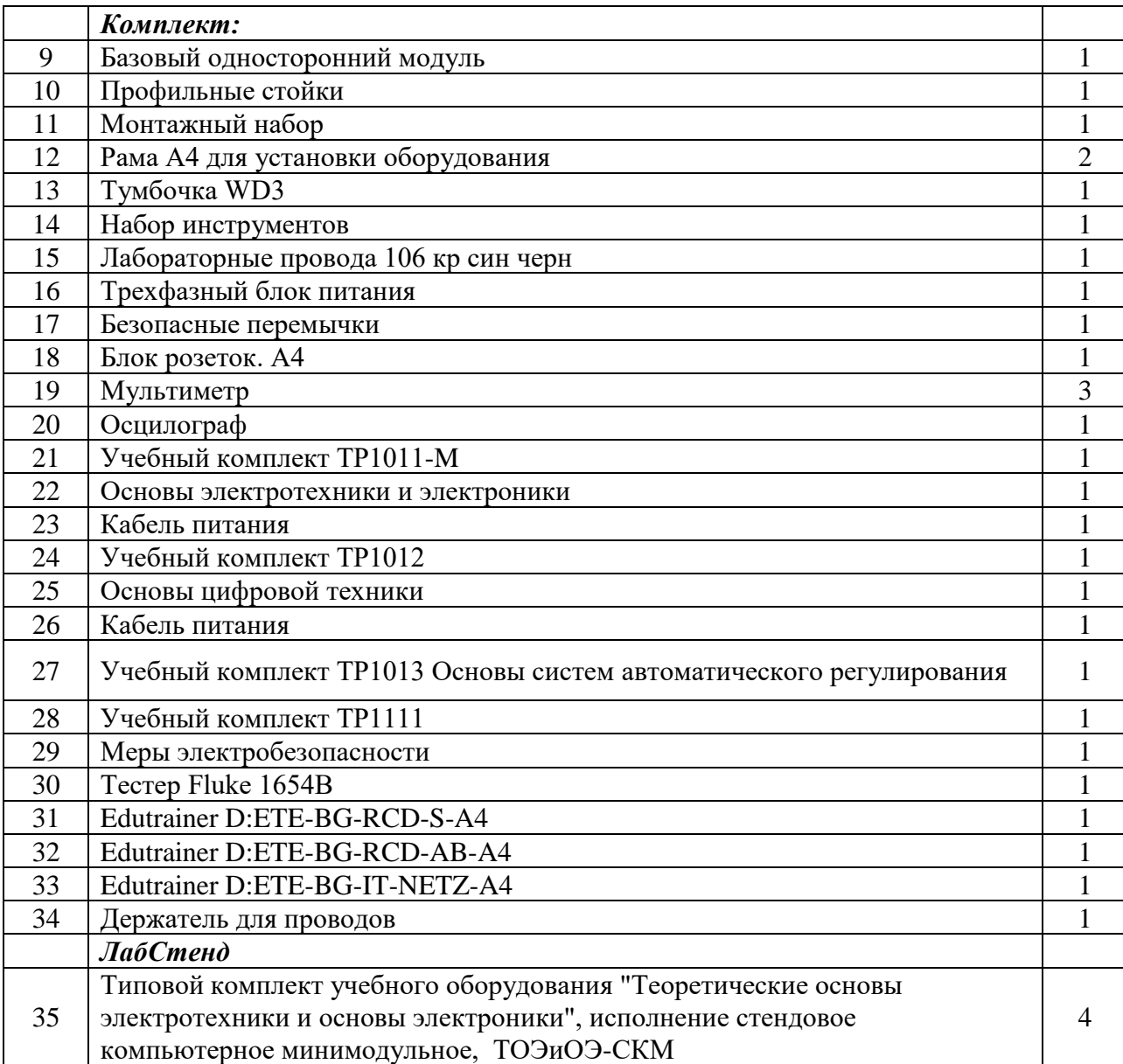

Лаборатория, оснащенная необходимым оборудованием для реализации программы учебной дисциплины, приведенным в п. 6.2.1 данной ООП.

### **3.2. Информационное обеспечение реализации программы**

Для реализации программы библиотечный фонд образовательной организации должен иметь издания:

**3.2.1. Печатные, электронные образовательные и информационные ресурсы для использования в образовательном процессе** 

#### **Печатные и электронные издания:**

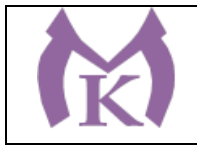

- 1. Кузовкин, В. А. Электротехника и электроника : учебник для СПО / В. А. Кузовкин, В. В. Филатов. — М. : Издательство Юрайт, 2019. — 431 с. — (Серия : Профессиональное образование). — ISBN 978-5-534-07727-8. — Режим доступа : [www.biblio-online.ru/book/4B5C74E2-4483-4A85-9CA2-](http://www.biblio-online.ru/book/4B5C74E2-4483-4A85-9CA2-EE3D859ED044) [EE3D859ED044.](http://www.biblio-online.ru/book/4B5C74E2-4483-4A85-9CA2-EE3D859ED044)
- 2. Миленина, С. А. Электротехника : учебник и практикум для СПО / С. А. Миленина ; под ред. Н. К. Миленина. — 2-е изд., перераб. и доп. — М. : Издательство Юрайт, 2019. — 263 с. — (Серия : Профессиональное образование). — ISBN 978-5-534-05793-5. — Режим доступа : [www.biblio](http://www.biblio-online.ru/book/93E83564-4DD0-4212-90A3-F05BF6BC74BA)[online.ru/book/93E83564-4DD0-4212-90A3-F05BF6BC74BA.](http://www.biblio-online.ru/book/93E83564-4DD0-4212-90A3-F05BF6BC74BA)
- 3. Ярочкина Г.В. Основы электротехники и электроники (1-е изд.) (в электронном формате) М.: Издательский центр «Академия»,, 2018

<http://www.academia-moscow.ru/catalogue/4943/351175/>

### **Электронные издания (электронные ресурсы)**

### **ЭБ «Академия»**

### **ЭБ «Юрайт»**

Школа для электрика. Статьи, советы, полезная информация по устройству, наладке, эксплуатации и ремонту электрооборудования /www.ElectricalSchool.info.

Электротехническая библиотека http://electrolibrary.narod.ru/libro.htm

Электричество и схемы /http://www.elektroshema.ru/

Библиотека электроэнергетика /http://elektroinf.narod.ru/.

Все о силовом электрооборудовании - описание, чертежи, руководства по эксплуатации /http://city-energi.ru/about.html.

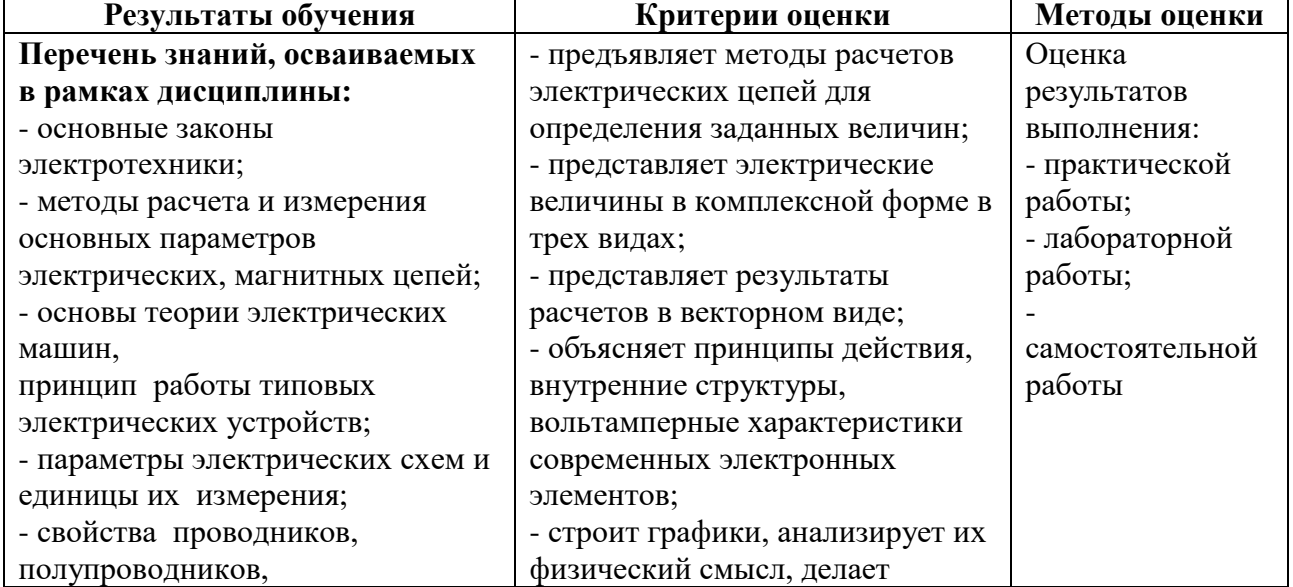

### **4. КОНТРОЛЬ И ОЦЕНКА РЕЗУЛЬТАТОВ ОСВОЕНИЯ УЧЕБНОЙ ДИСЦИПЛИНЫ**

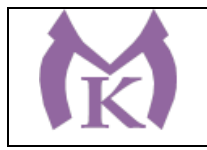

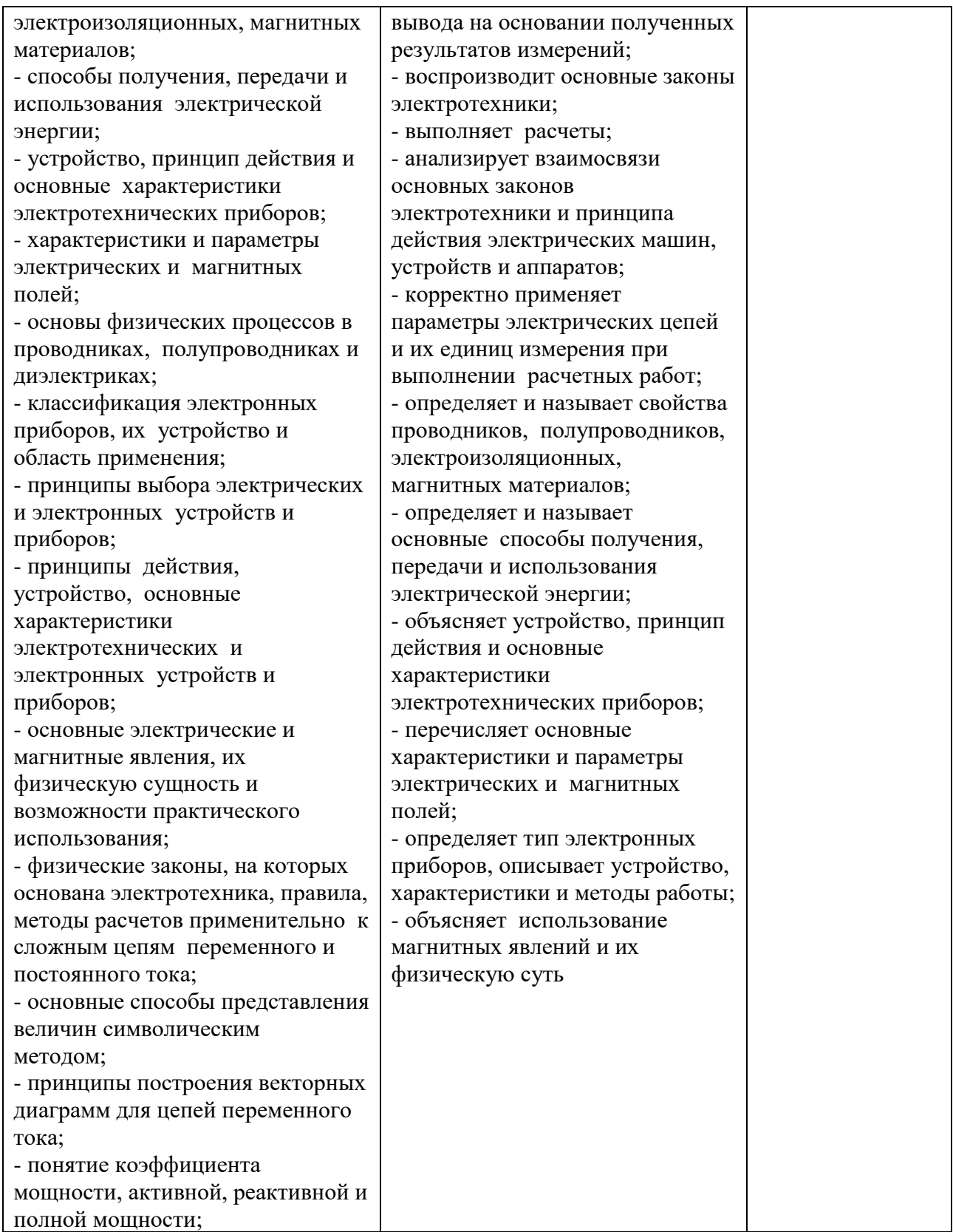
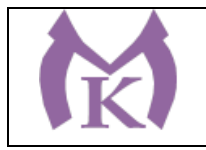

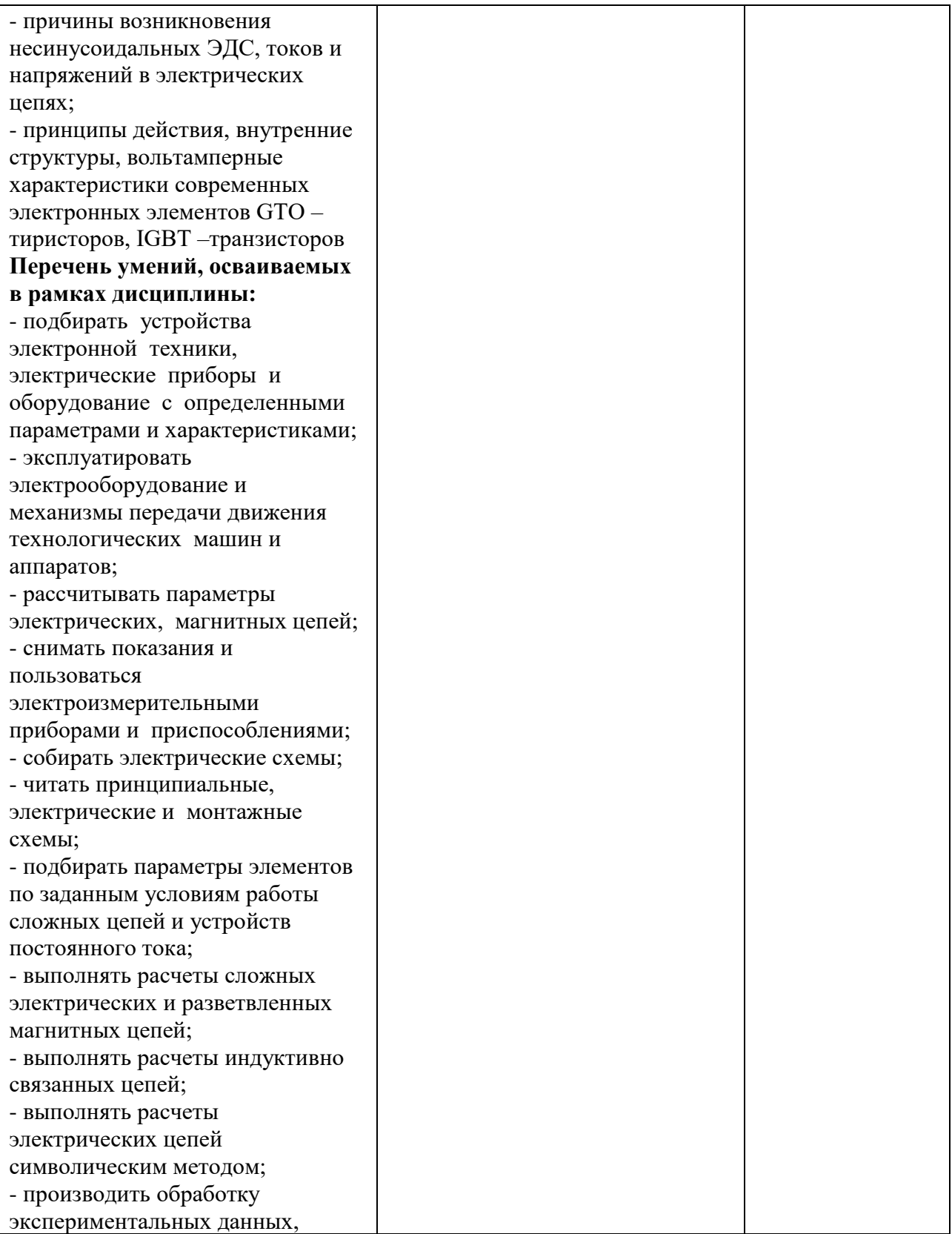

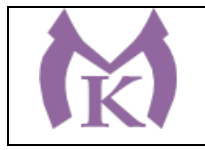

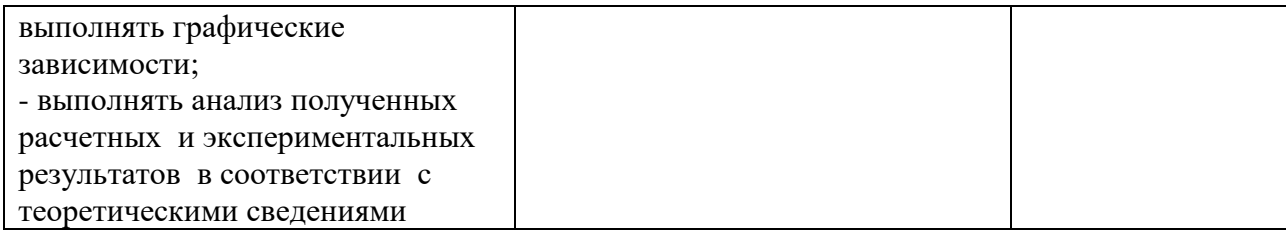

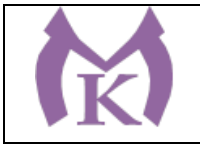

Приложение II.14

## **РАБОЧАЯ ПРОГРАММА УЧЕБНОЙ ДИСЦИПЛИНЫ**

## **ОП. 07 ВЫЧИСЛИТЕЛЬНАЯ И МИКРОПРОЦЕССОРНАЯ ТЕХНИКА**

2020 год

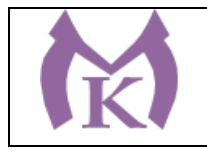

## **СОДЕРЖАНИЕ**

**1. ОБЩАЯ ХАРАКТЕРИСТИКА РАБОЧЕЙ ПРОГРАММЫ УЧЕБНОЙ ДИСЦИПЛИНЫ 2. СТРУКТУРА И СОДЕРЖАНИЕ УЧЕБНОЙ ДИСЦИПЛИНЫ 3. УСЛОВИЯ РЕАЛИЗАЦИИ УЧЕБНОЙ ДИСЦИПЛИНЫ 4. КОНТРОЛЬ И ОЦЕНКА РЕЗУЛЬТАТОВ ОСВОЕНИЯ УЧЕБНОЙ ДИСЦИПЛИНЫ**

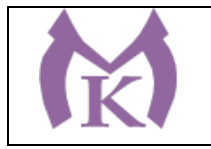

## **1. ОБЩАЯ ХАРАКТЕРИСТИКА РАБОЧЕЙ ПРОГРАММЫ УЧЕБНОЙ ДИСЦИПЛИНЫ**

#### **1.1. Область применения рабочей программы**

Рабочая программа учебной дисциплины «ВЫЧИСЛИТЕЛЬНАЯ И МИКРОПРОЦЕССОРНАЯ ТЕХНИКА» является частью основной образовательной программы в соответствии с ФГОС СПО по специальности 15.02.11 Техническая эксплуатация и обслуживание роботизированного производства, укрупненная группа 15.00.00 МАШИНОСТРОЕНИЕ

## **1.2. Место дисциплины в структуре основной образовательной программы:**

Учебная дисциплина «ВЫЧИСЛИТЕЛЬНАЯ И МИКРОПРОЦЕССОРНАЯ ТЕХНИКА» является обязательной частью общепрофессионального цикла основной образовательной программы в соответствии с ФГОС 15.02.11 Техническая эксплуатация и обслуживание роботизированного производства.

Учебная дисциплина «ВЫЧИСЛИТЕЛЬНАЯ И МИКРОПРОЦЕССОРНАЯ ТЕХНИКА» наряду с учебными дисциплинами общепрофессионального цикла обеспечивает формирование общих и профессиональных компетенций для дальнейшего освоения профессиональных модулей.

Особое значение дисциплина имеет при формировании и развитии ОК 09. Использовать информационные технологии в профессиональной деятельности.

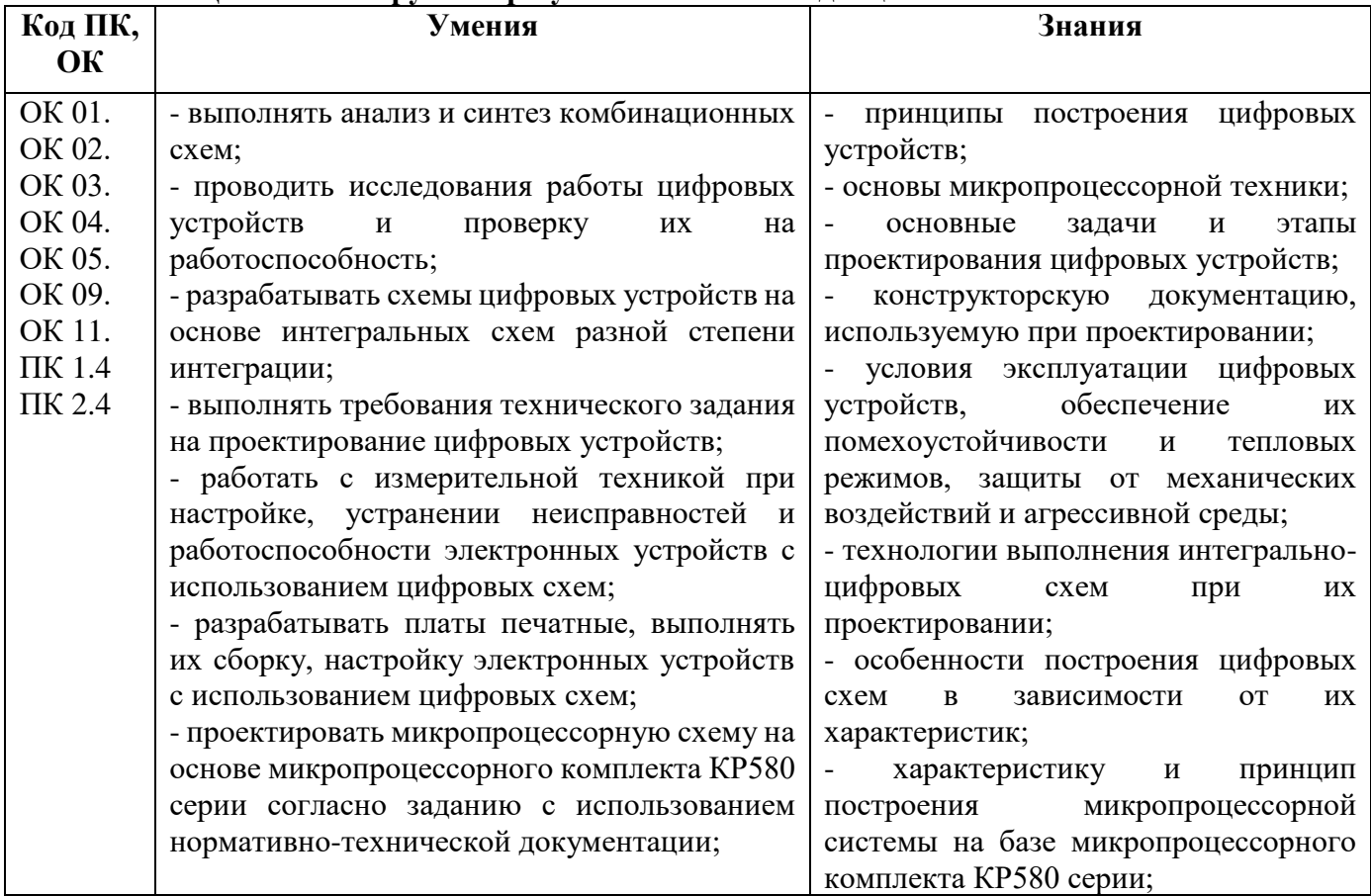

#### **1.3. Цель и планируемые результаты освоения дисциплины**

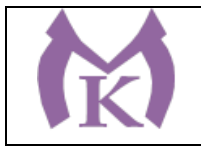

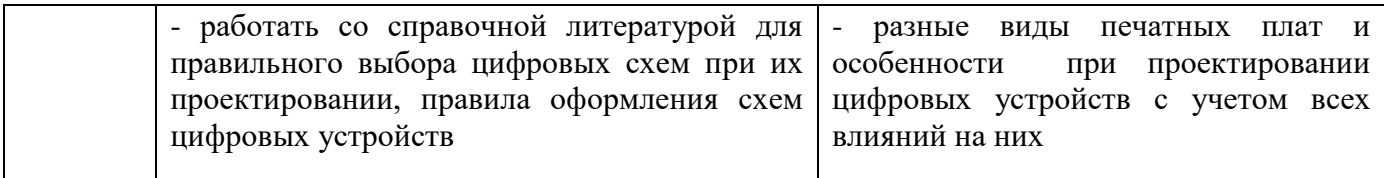

# **2. СТРУКТУРА И СОДЕРЖАНИЕ УЧЕБНОЙ ДИСЦИПЛИНЫ**

# **2.1. Объем учебной дисциплины и виды учебной работы**

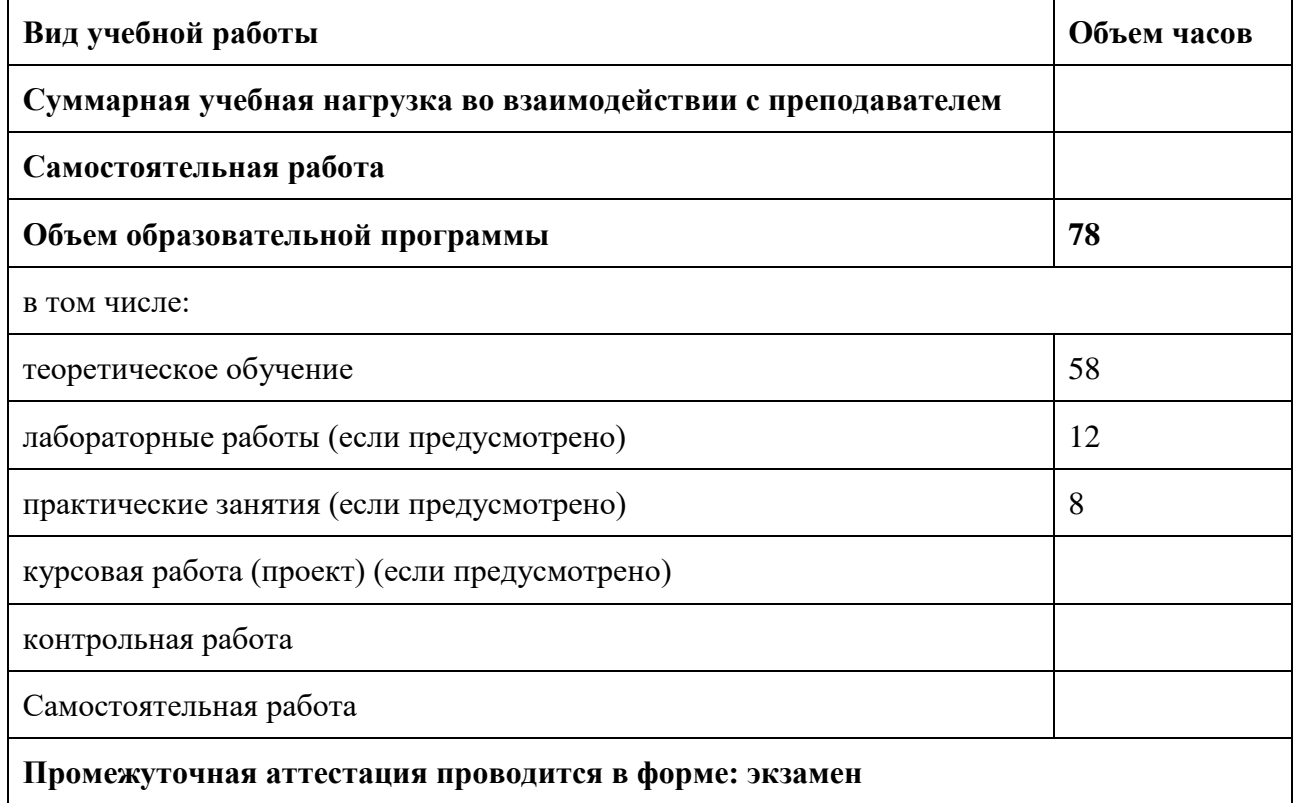

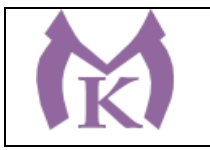

## **2.2. Тематический план и содержание учебной дисциплины**

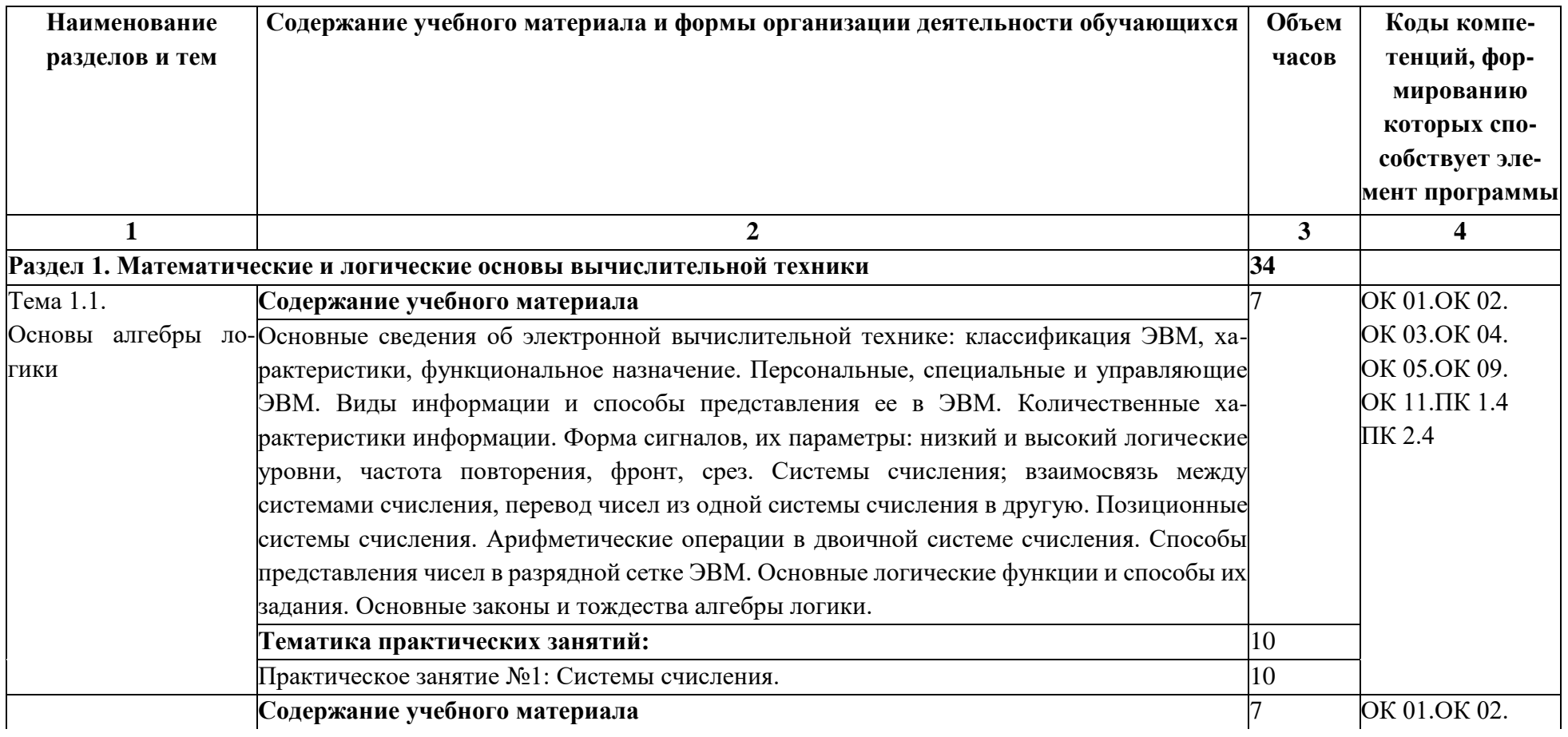

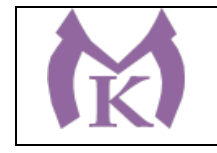

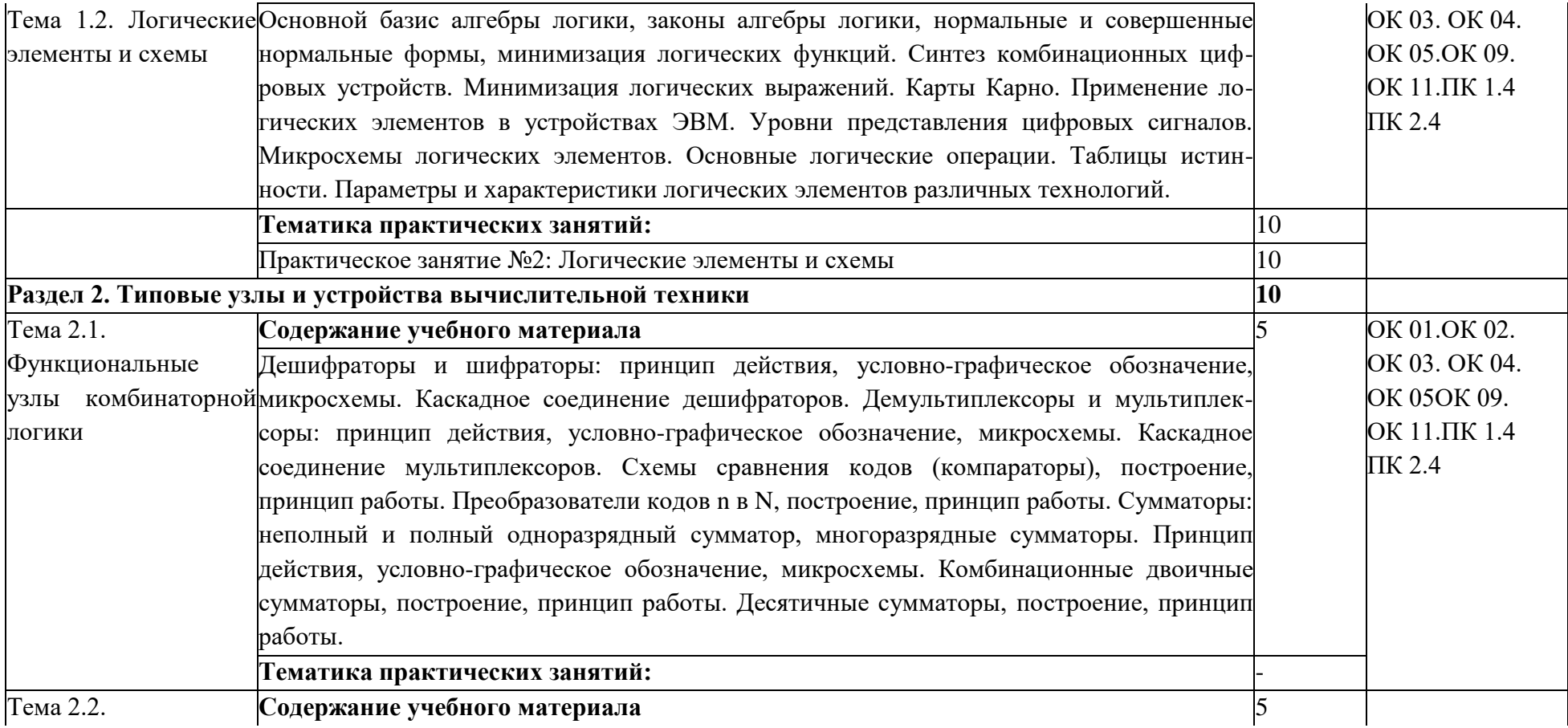

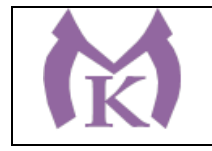

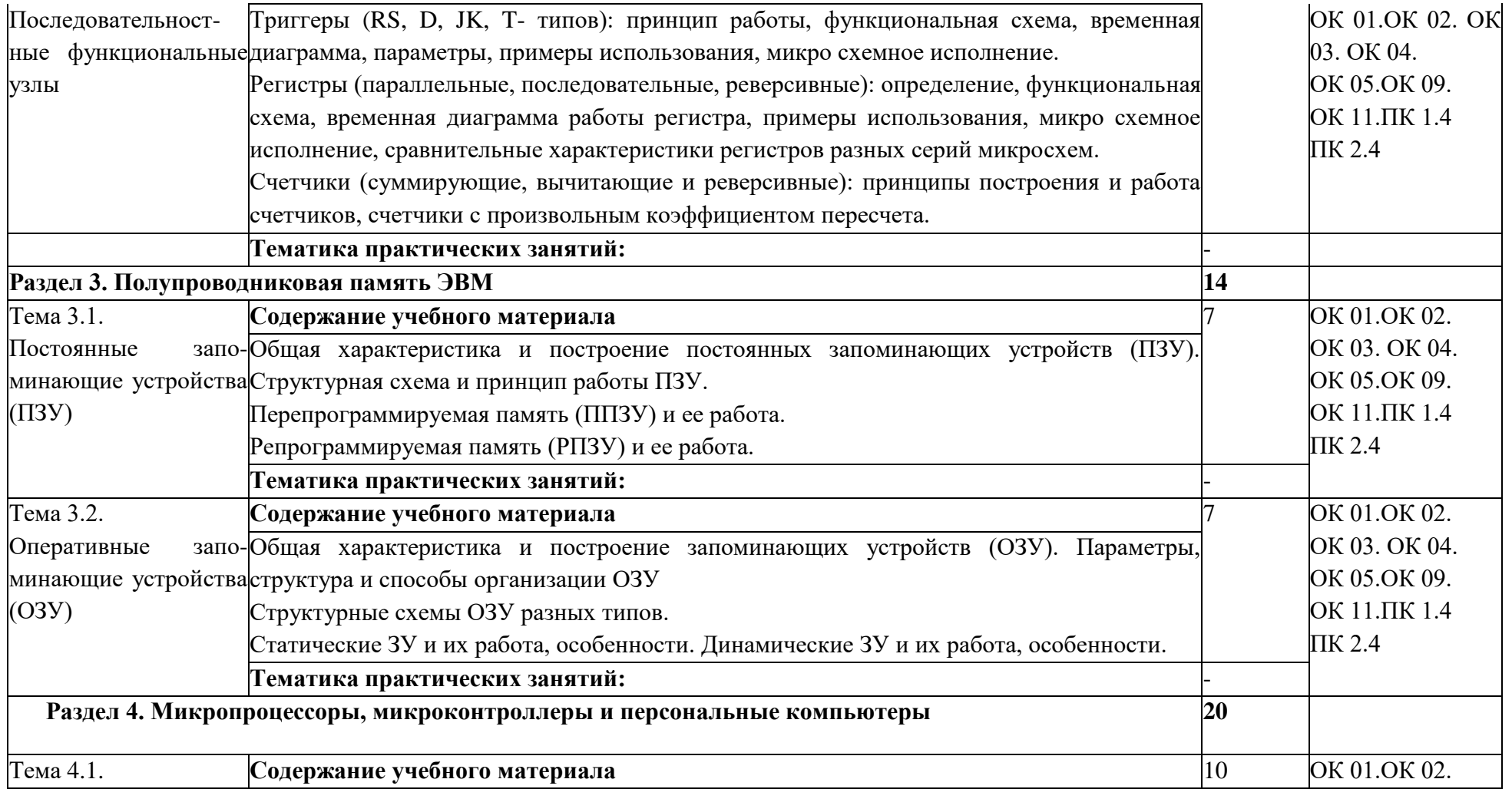

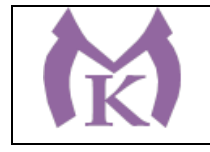

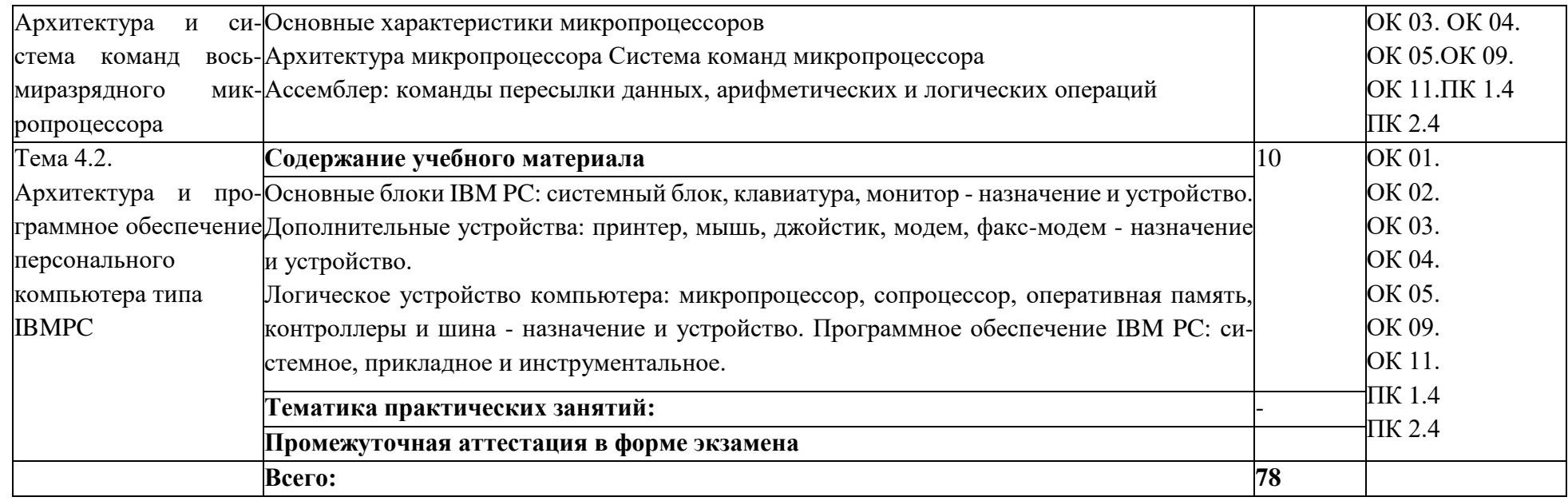

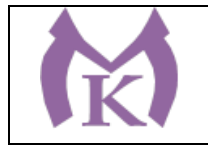

## **3. УСЛОВИЯ РЕАЛИАЦИЯ ПРОГРАММЫ УЧЕБНОЙ ДИСЦИПЛИНЫ**

## **3.1. Для реализации программы учебной дисциплины должны быть предусмотрены следующие специальные помещения:**

Кабинет «Вычислительная и микропроцессорная техника», оснащенный оборудованием и техническими средствами обучения:

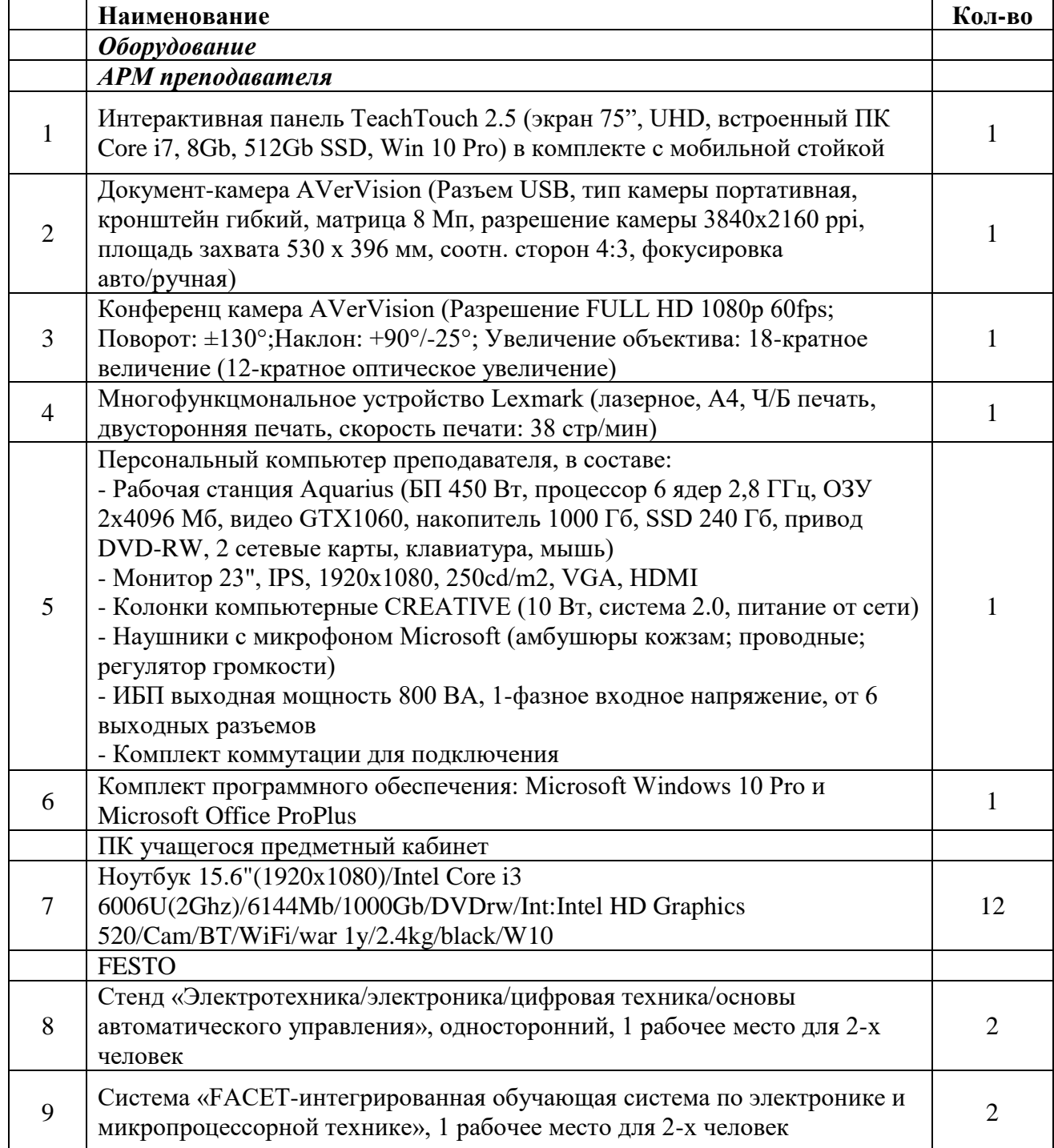

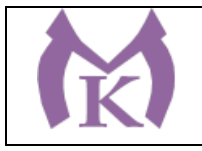

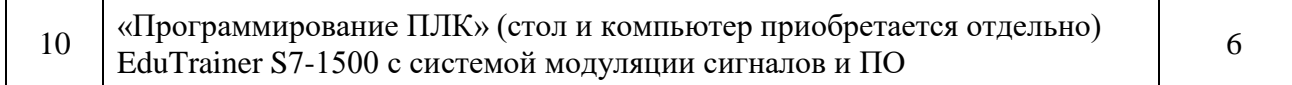

## **3.2. Информационное обеспечение реализации программы**

Для реализации программы библиотечный фонд образовательной организации должен иметь издания:

## **3.2.1. Печатные, электронные образовательные и информационные ресурсы для использования в образовательном процессе**

#### **Печатные и электронные издания:**

1. Александровская А.Н. Автоматика (3-е изд., стер.) (в электронном формате) М.: Издательский центр «Академия», 2014

<http://www.academia-moscow.ru/catalogue/3969/93434/>

- 2. **Немцов А.В.** Электротехника и электроника . М: Академия, 2017.
- 3. Келим, Ю.М. Вычислительная техника, учебник для СПО.- М.: Издательский центр Академия, 2017
- 4. Замятина, О. М. Инфокоммуникационные системы и сети. Основы моделирования : учеб. пособие для СПО / О. М. Замятина. — М. : Издательство Юрайт, 2019. — 159 с. — (Серия : Профессиональное образование). — ISBN 978-5-534-10682-4. — Режим доступа : [www.biblio-online.ru/book/123B1A37-4A46-4E9E-BF2D-058BE72913E5](http://www.biblio-online.ru/book/123B1A37-4A46-4E9E-BF2D-058BE72913E5)

ЭБ «Академия»

ЭБ «Юрайт»

#### **Электронные издания (электронные ресурсы)**

Иллюстрированный самоучитель по P-CAD, [Электронный ресурс]: http://samoucka.ru/document4831.html, 2014.

## **4. КОНТРОЛЬ И ОЦЕНКА РЕЗУЛЬТАТОВ ОСВОЕНИЯ УЧЕБНОЙ ДИСЦИПЛИНЫ**

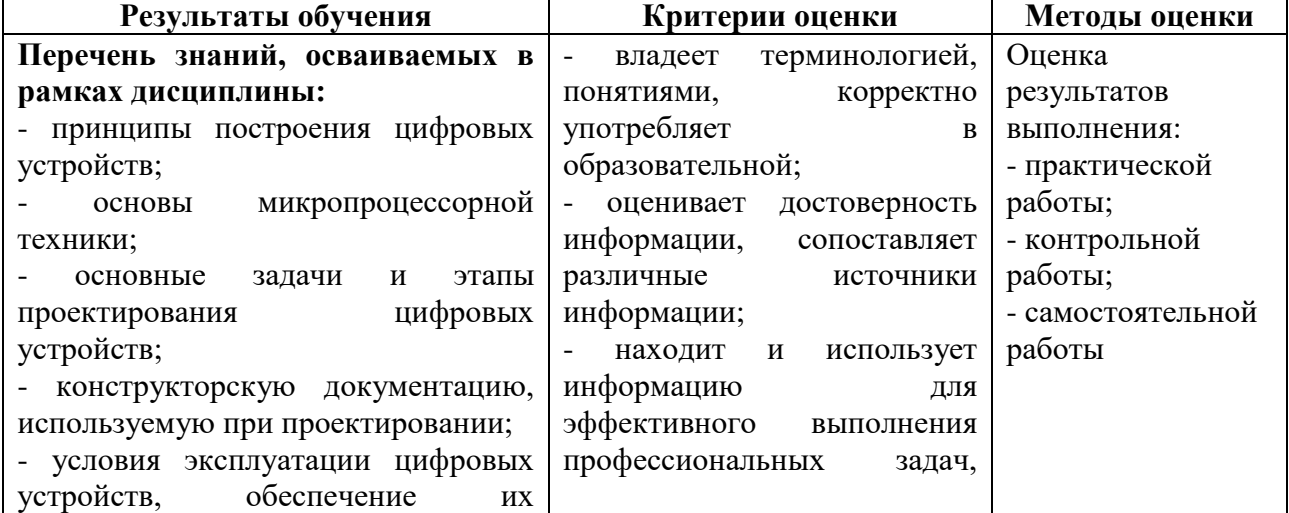

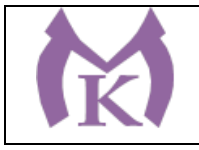

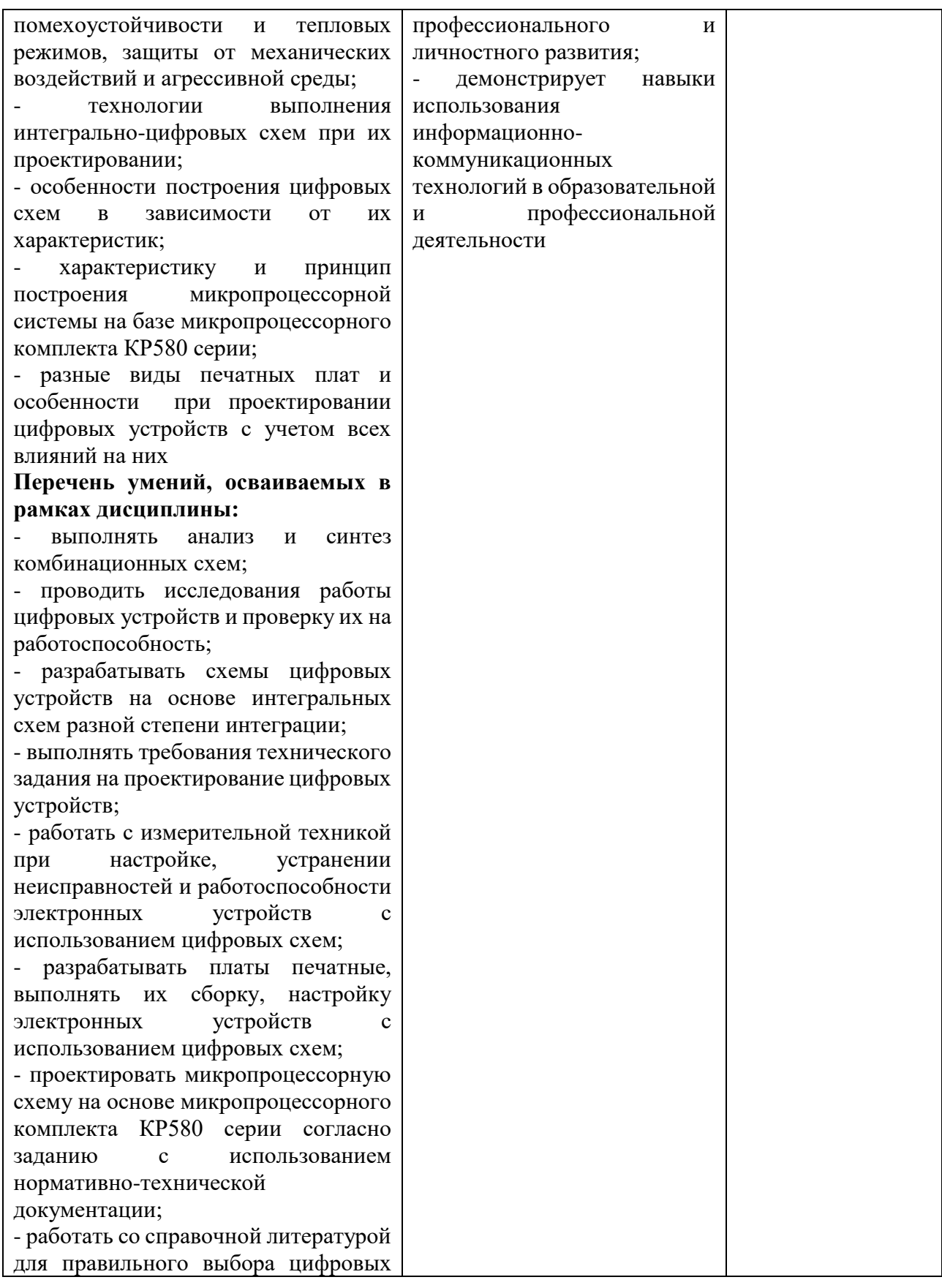

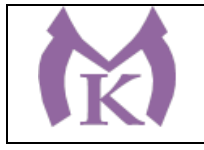

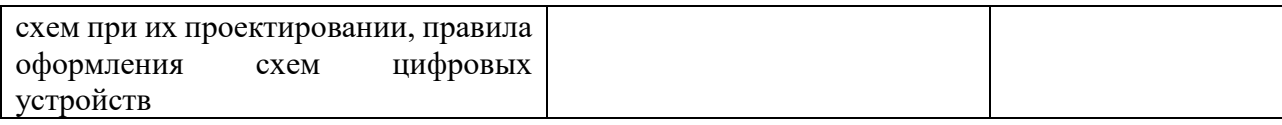

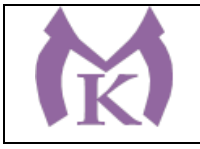

Приложение II.15

# **РАБОЧАЯ ПРОГРАММА УЧЕБНОЙ ДИСЦИПЛИНЫ ОП. 08 ГИДРАВЛИЧЕСКИЕ И ПНЕВМАТИЧЕСКИЕ СИСТЕМЫ**

2019 год

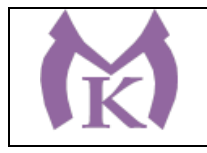

## **СОДЕРЖАНИЕ**

**1. ОБЩАЯ ХАРАКТЕРИСТИКА РАБОЧЕЙ ПРОГРАММЫ УЧЕБНОЙ ДИСЦИПЛИНЫ 2. СТРУКТУРА И СОДЕРЖАНИЕ УЧЕБНОЙ ДИСЦИПЛИНЫ 3. УСЛОВИЯ РЕАЛИЗАЦИИ УЧЕБНОЙ ДИСЦИПЛИНЫ 4. КОНТРОЛЬ И ОЦЕНКА РЕЗУЛЬТАТОВ ОСВОЕНИЯ УЧЕБНОЙ ДИСЦИПЛИНЫ**

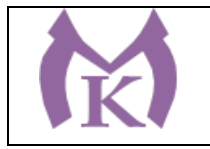

## **1. ОБЩАЯ ХАРАКТЕРИСТИКА РАБОЧЕЙ ПРОГРАММЫ УЧЕБНОЙ ДИСЦИПЛИНЫ**

#### **1.1. Область применения рабочей программы**

Рабочая программа учебной дисциплины «ГИДРАВЛИЧЕСКИЕ И ПНЕВМАТИЧЕСКИЕ СИСТЕМЫ» является частью основной образовательной программы в соответствии с ФГОС СПО по специальности 15.02.11 Техническая эксплуатация и обслуживание роботизированного производства, укрупненная группа 15.00.00 МАШИНОСТРОЕНИЕ.

## **1.2. Место дисциплины в структуре основной образовательной программы:**

Учебная дисциплина «ГИДРАВЛИЧЕСКИЕ И ПНЕВМАТИЧЕСКИЕ СИСТЕМЫ» является обязательной частью общепрофессионального цикла основной образовательной программы в соответствии с ФГОС 15.02.11 Техническая эксплуатация и обслуживание роботизированного производства.

Учебная дисциплина «ГИДРАВЛИЧЕСКИЕ И ПНЕВМАТИЧЕСКИЕ СИСТЕМЫ» наряду с учебными дисциплинами общепрофессионального цикла обеспечивает формирование общих и профессиональных компетенций для дальнейшего освоения профессиональных модулей.

| Код         | Умения                                                           | Знания                                                                 |
|-------------|------------------------------------------------------------------|------------------------------------------------------------------------|
| ПК, ОК      |                                                                  |                                                                        |
| OK 01.      | простые<br>читать<br>И<br>составлять<br>$\overline{\phantom{a}}$ | - физические основы функционирования                                   |
| OK 02.      | принципиальные<br>схемы<br>ГИДРО-<br>и                           | гидравлических<br>И<br>пневматических                                  |
| OK 04.      | пневмосистем;                                                    | систем;                                                                |
| OK 05.      | расчет<br>Производить<br>основных<br>$\overline{\phantom{a}}$    | систем<br>автоматического<br>структура<br>-                            |
| OK 09.      | параметров гидро- и пневмоприводов;                              | гидравлической<br>управления<br>И<br>на                                |
| OK 10.      | - использовать нормативные документы,                            | пневматической элементной базе;                                        |
| $\Pi K$ 1.4 | справочную<br>литературу<br>И<br>другие                          | устройство<br>действия<br>принцип<br>и<br>$\qquad \qquad \blacksquare$ |
| $\Pi K 2.4$ | информационные источники при выборе                              | гидравлических<br>пневматических<br>И                                  |
|             | видов<br>расчете<br>основных<br>И                                | устройств и аппаратов                                                  |
|             | гидравлического<br>пневматического<br>И                          |                                                                        |
|             | оборудования                                                     |                                                                        |

**1.3. Цель и планируемые результаты освоения дисциплины** 

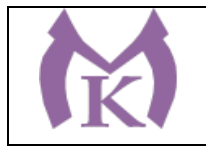

# **2. СТРУКТУРА И СОДЕРЖАНИЕ УЧЕБНОЙ ДИСЦИПЛИНЫ**

**2.1. Объем учебной дисциплины и виды учебной работы**

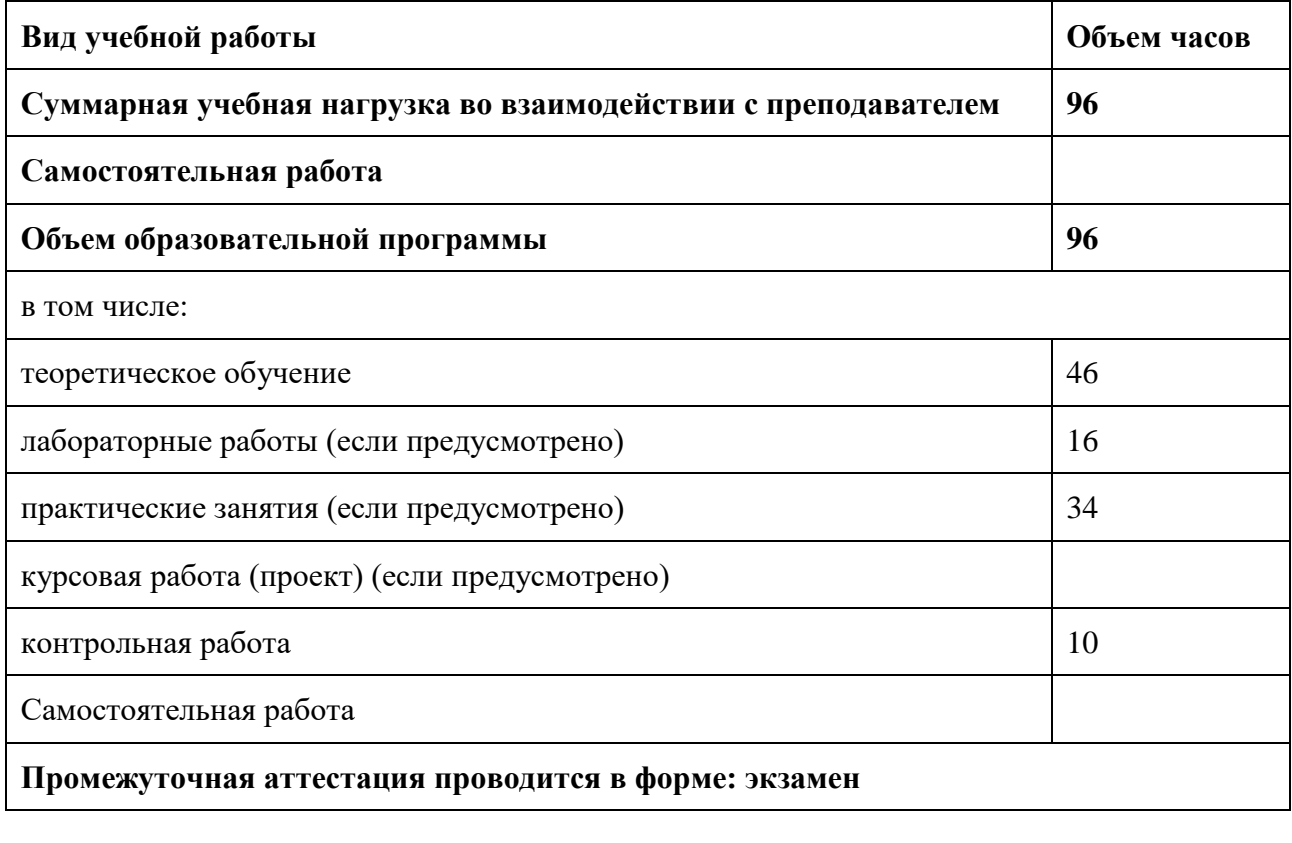

ИТОГО 49

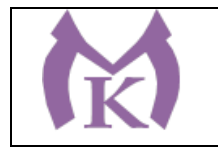

## **2.2. Тематический план и содержание учебной дисциплины**

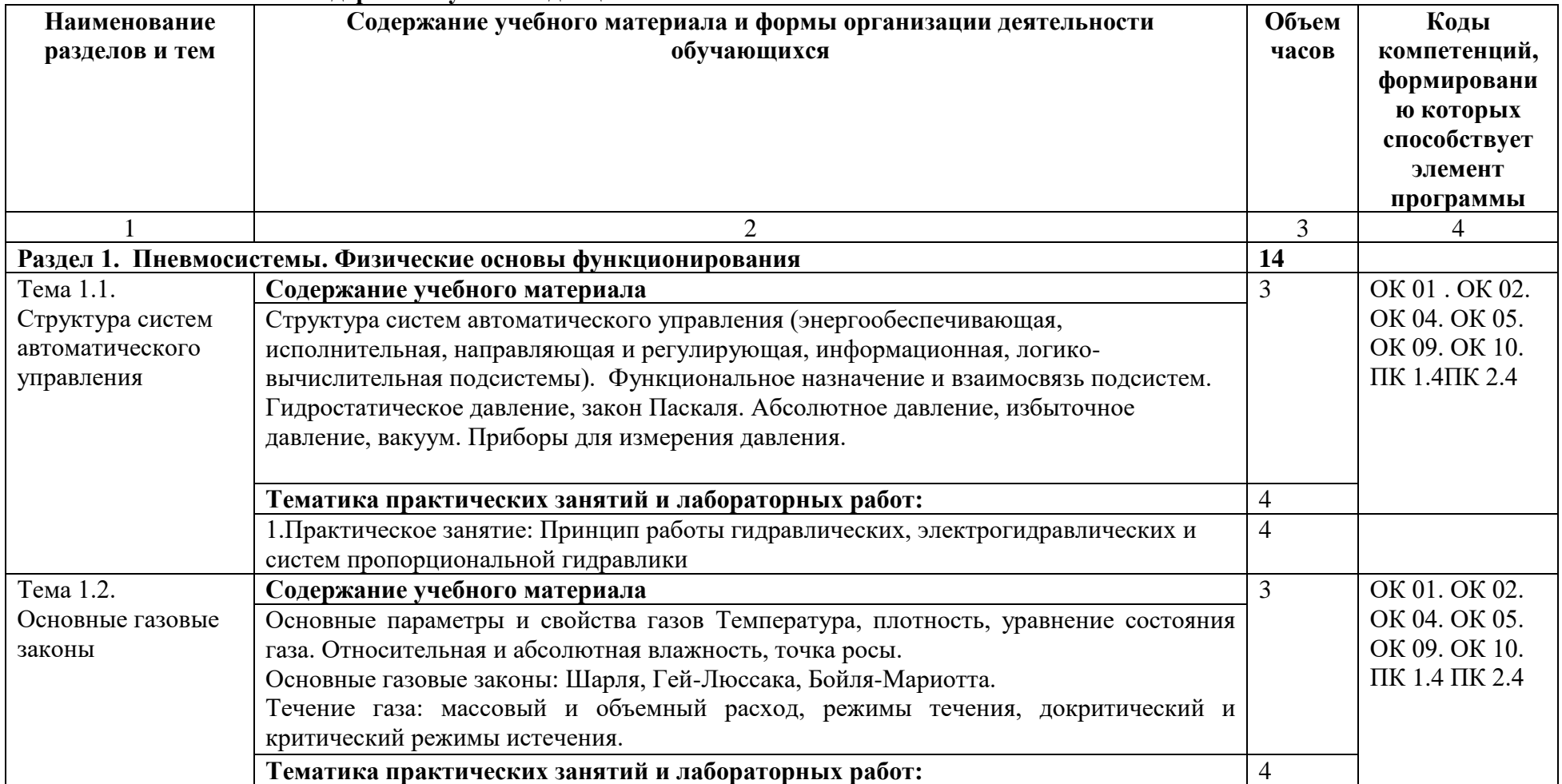

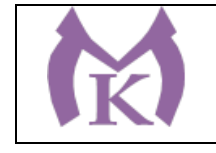

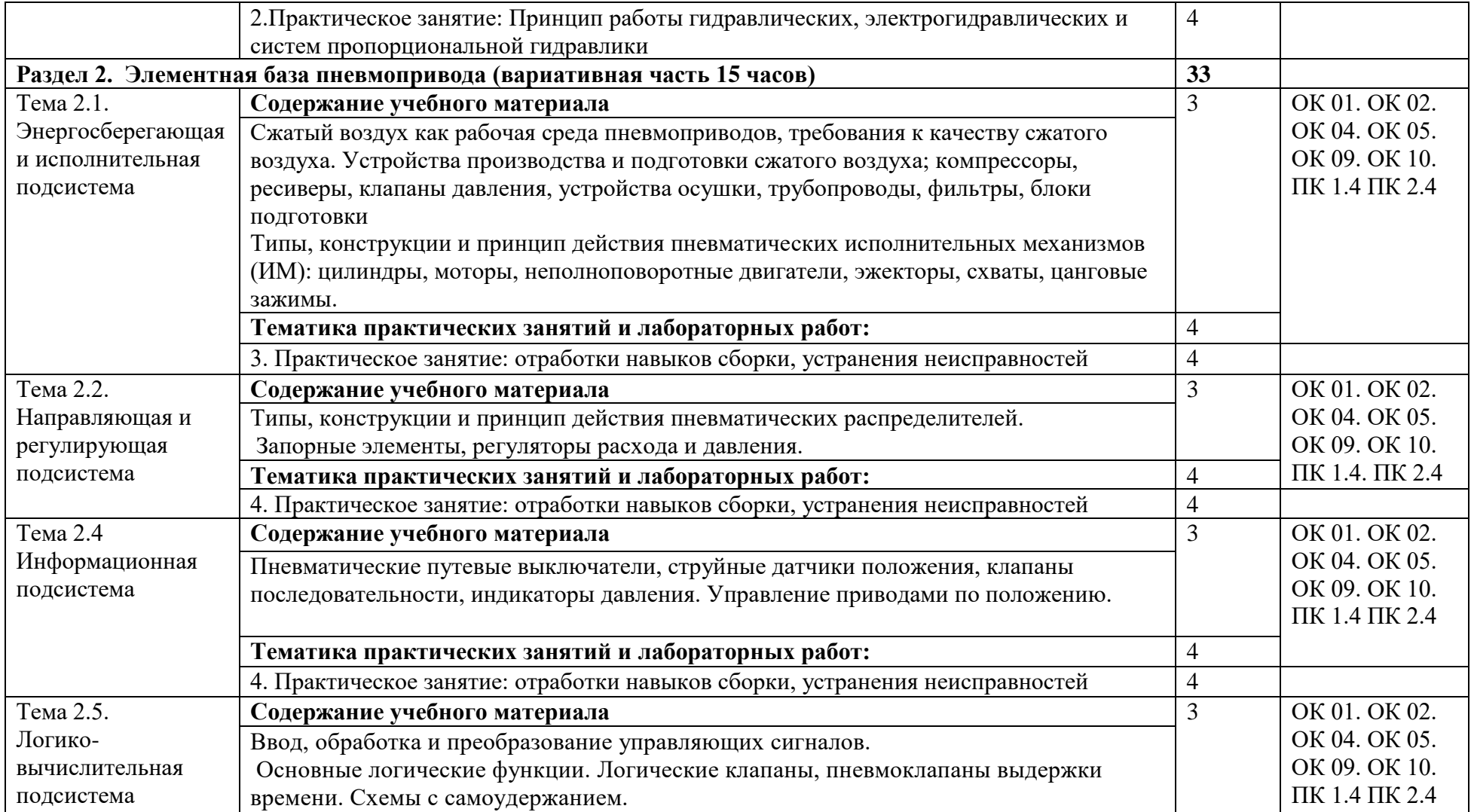

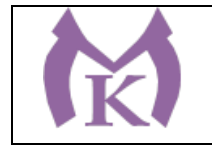

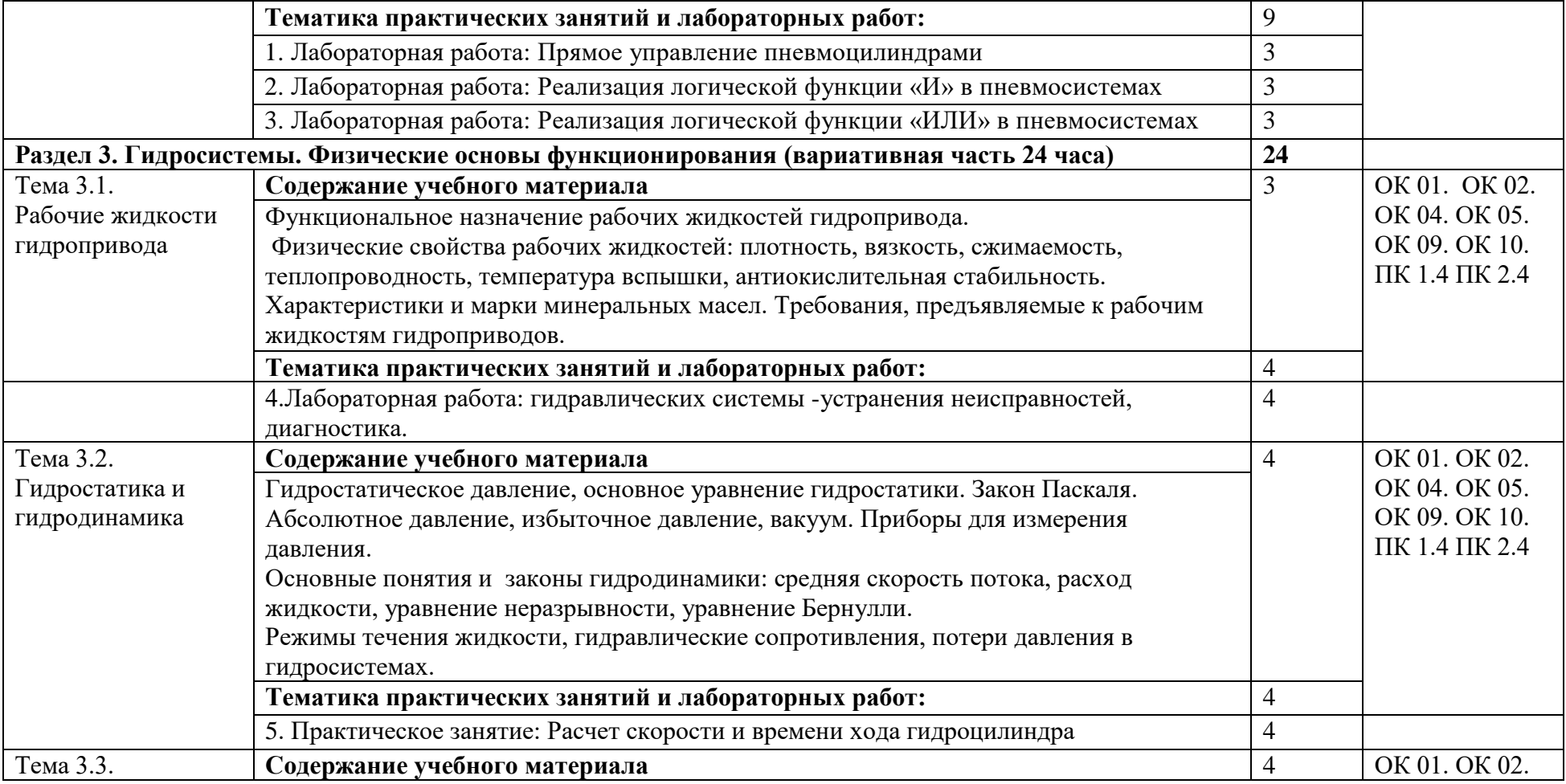

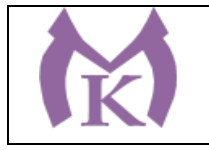

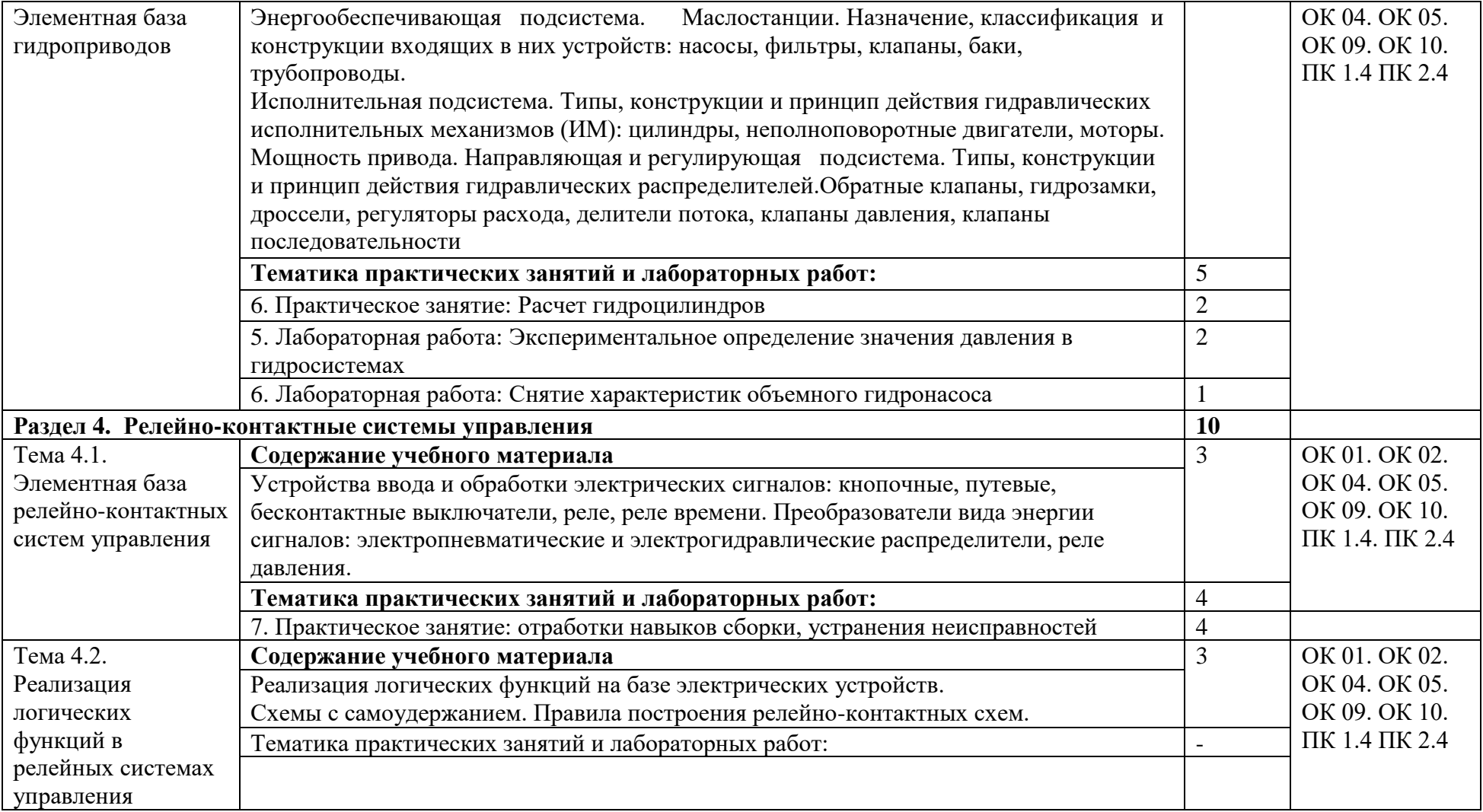

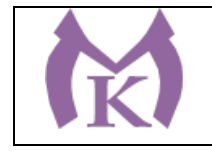

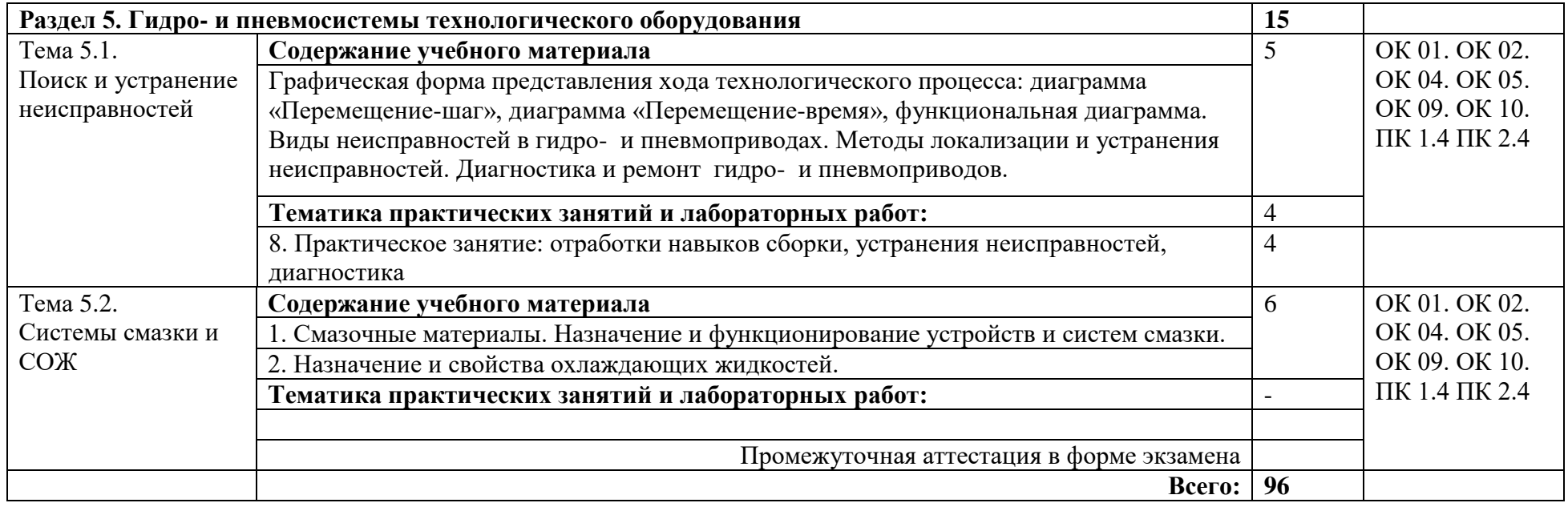

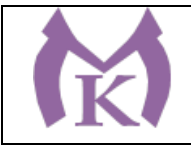

## **3. УСЛОВИЯ РЕАЛИАЦИЯ ПРОГРАММЫ УЧЕБНОЙ ДИСЦИПЛИНЫ**

## **3.1. Для реализации программы учебной дисциплины должны быть предусмотрены следующие специальные помещения:**

Кабинет «Гидравлики и пневматики», оснащенный оборудованием и техническими средствами обучения

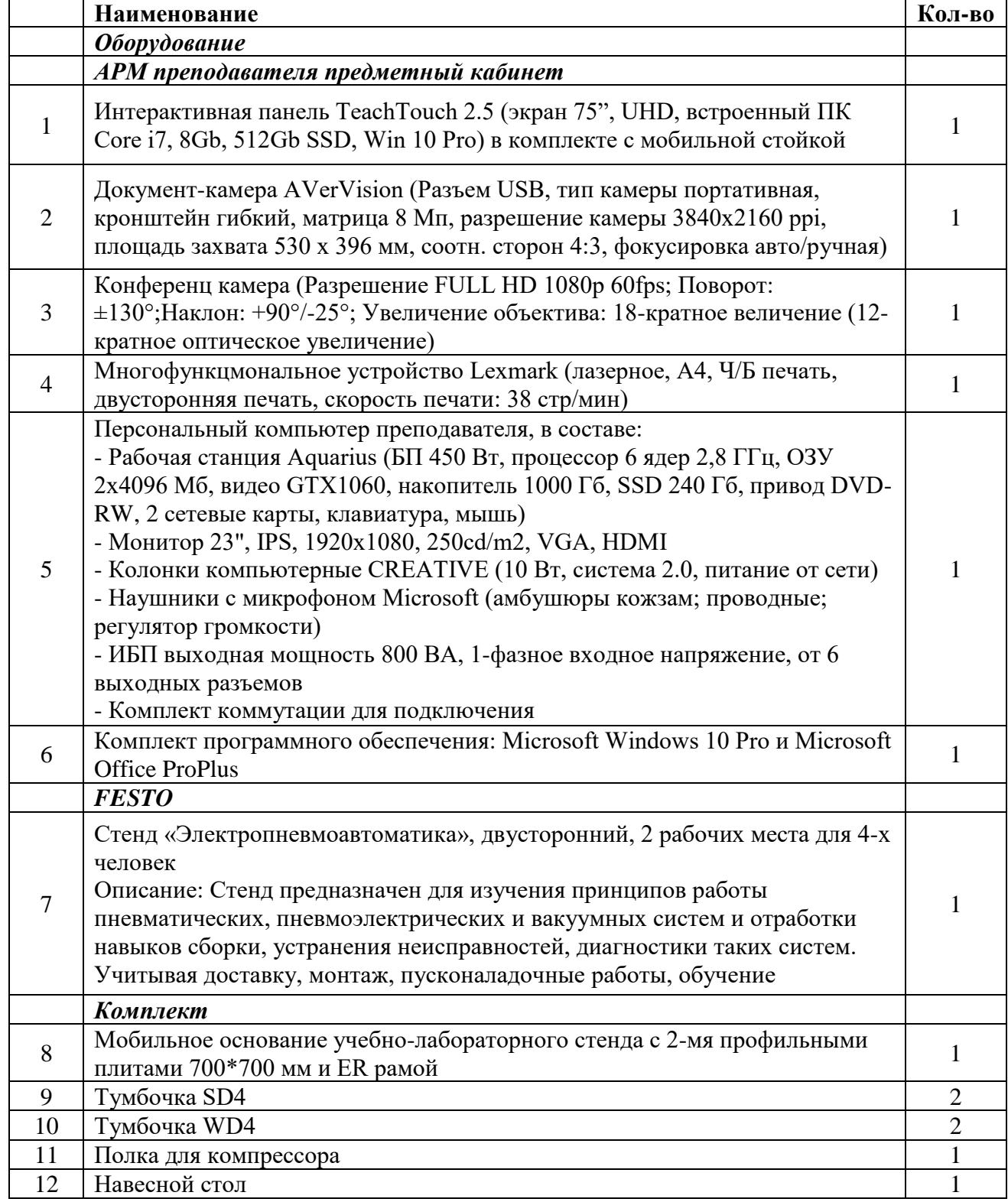

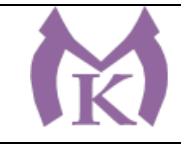

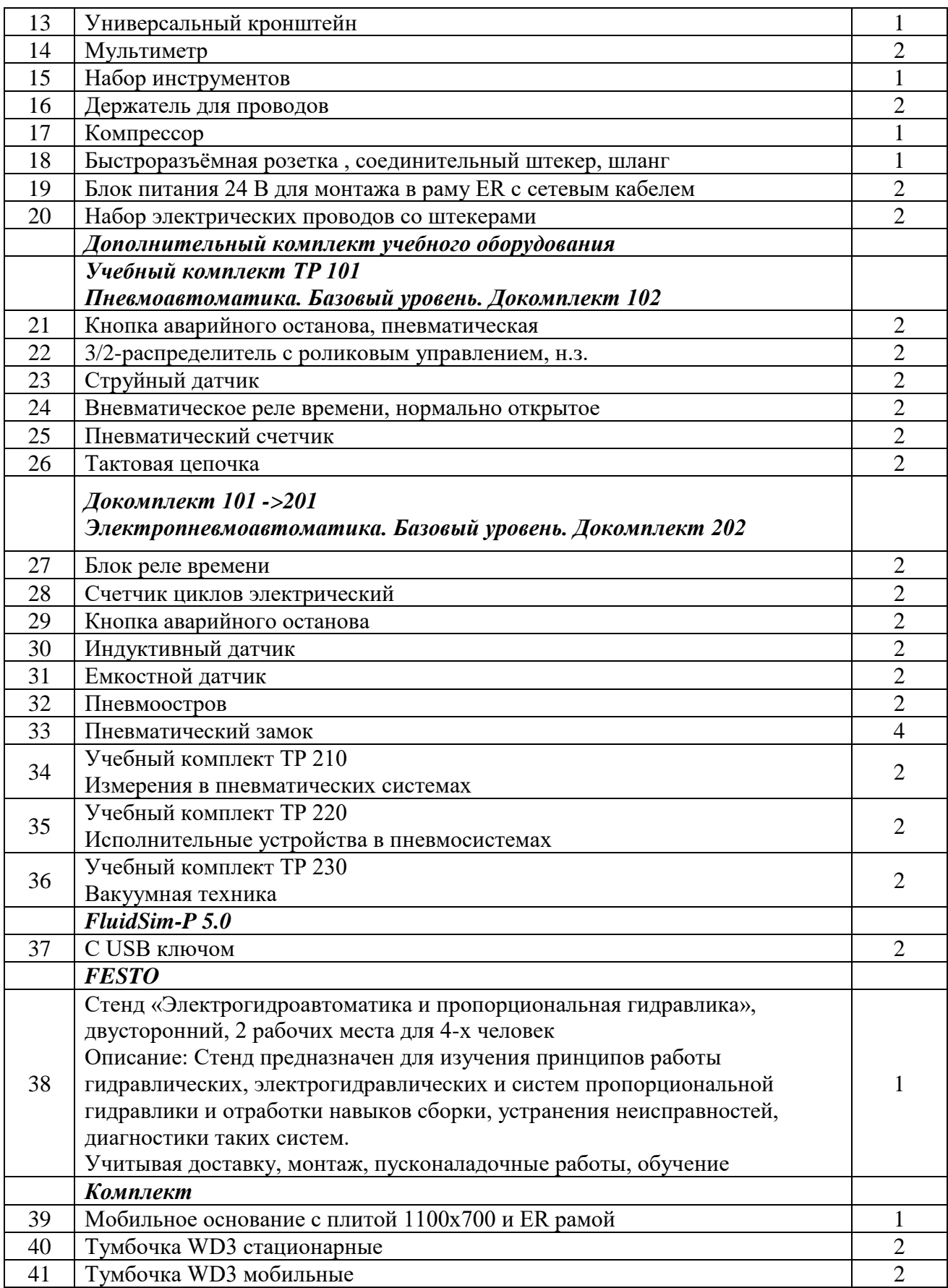

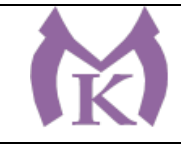

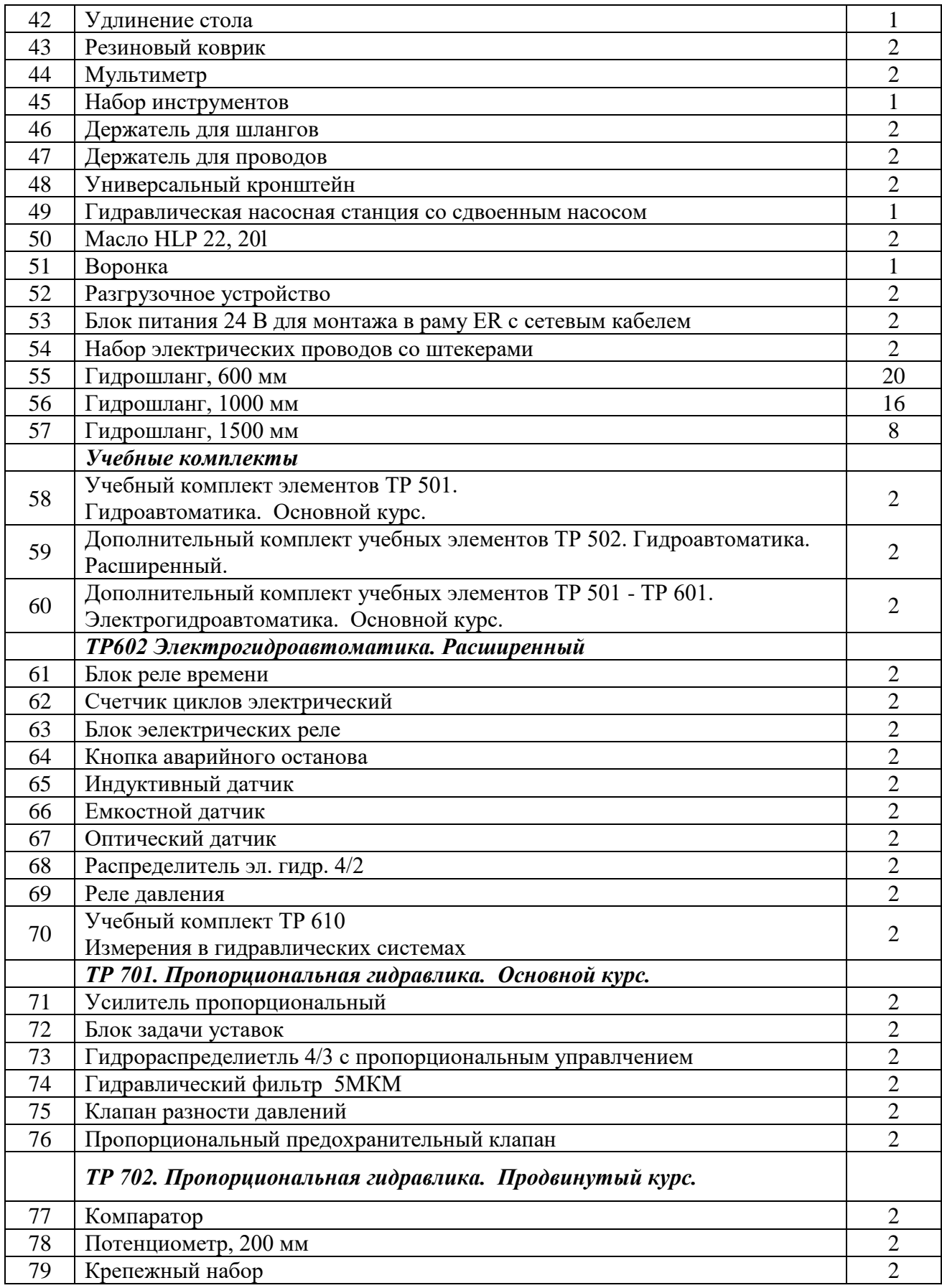

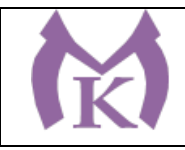

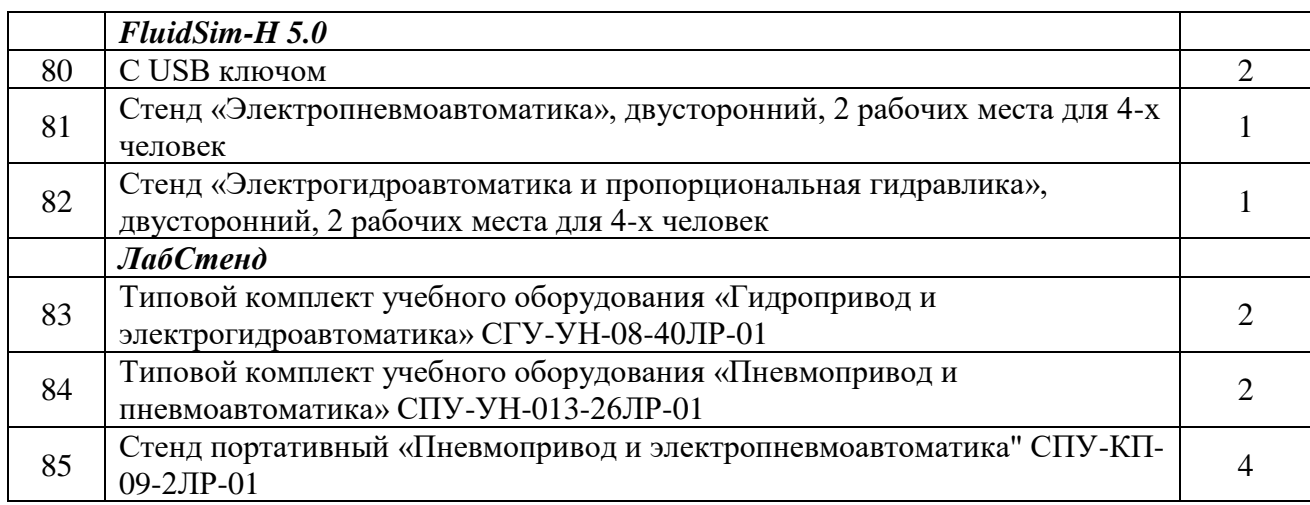

Лаборатория, оснащенная необходимым оборудованием для реализации программы учебной дисциплины, приведенным в п. 6.2.1 данной ООП.

## **3.2. Информационное обеспечение реализации программы**

Для реализации программы библиотечный фонд образовательной организации должен иметь издания:

## **3.2.1. Печатные, электронные образовательные и информационные ресурсы для использования в образовательном процессе**

#### **Печатные и электронные издания:**

1. Ермолаев В.В. Элементы гидравлических и пневматических систем (1-е изд.) (в электронном формате) М: Издательский центр Академия, 2018

<http://www.academia-moscow.ru/catalogue/4921/346734/>

- 2. Рачков, М. Ю. Пневматические системы автоматики : учеб. пособие для СПО / М. Ю. Рачков. — 3-е изд., перераб. и доп. — М. : Издательство Юрайт, 2019. — 264 с. — (Серия : Профессиональное образование). — ISBN 978-5-534-09114-4. — Режим доступа : [www.biblio-online.ru/book/33278DC6-0C2E-4ECE-86DF-80D63D58DE00.](http://www.biblio-online.ru/book/33278DC6-0C2E-4ECE-86DF-80D63D58DE00)
- 3. Гидравлика : учебник и практикум для СПО / В. А. Кудинов, Э. М. Карташов, А. Г. Коваленко, И. В. Кудинов ; под ред. В. А. Кудинова. — 4-е изд., перераб. и доп. — М. : Издательство Юрайт, 2019. — 386 с. — (Серия : Профессиональное образование). — ISBN 978-5-534-10336-6. — Режим доступа : [www.biblio-online.ru/book/3A5C7B4C-](http://www.biblio-online.ru/book/3A5C7B4C-C74B-43EB-BEB2-BD8CCE6A4FCD)[C74B-43EB-BEB2-BD8CCE6A4FCD.](http://www.biblio-online.ru/book/3A5C7B4C-C74B-43EB-BEB2-BD8CCE6A4FCD)

### **Электронные издания (электронные ресурс** ЭБ «Академия» ЭБ «Юр

## **4. КОНТРОЛЬ И ОЦЕНКА РЕЗУЛЬТАТОВ ОСВОЕНИЯ УЧЕБНОЙ ДИСЦИПЛИНЫ Результаты обучения Критерии оценки Методы оценки**

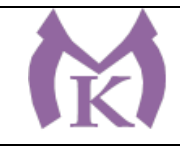

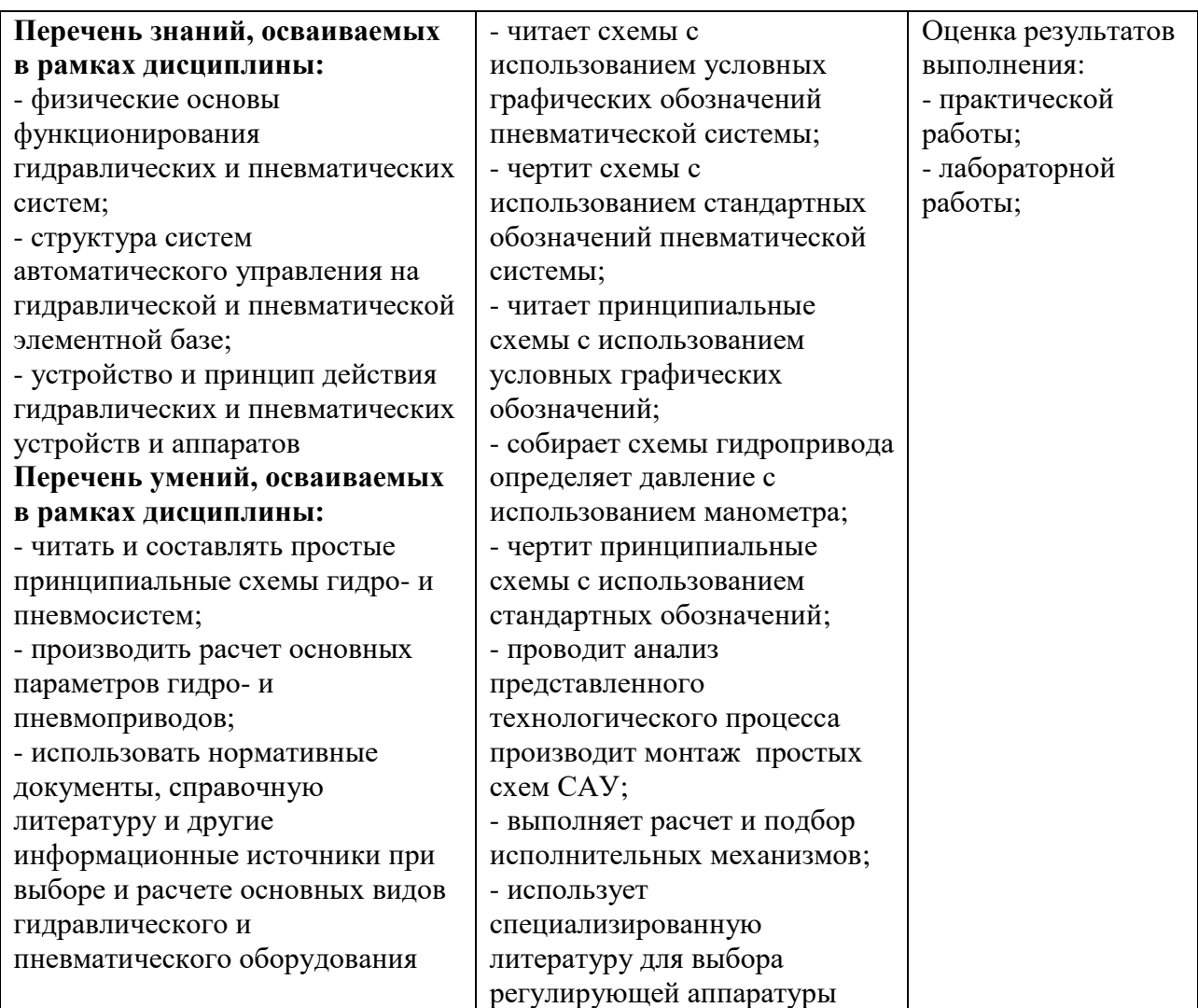

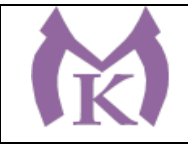

Приложение II.16

## **РАБОЧАЯ ПРОГРАММА УЧЕБНОЙ ДИСЦИПЛИНЫ**

## **ОП. 09 ЭКОНОМИКА ОРГАНИЗАЦИИ И ПРАВОВЫЕ ОСНОВЫ ПРОФЕССИОНАЛЬНОЙ ДЕЯТЕЛЬНОСТИ**

2019 год

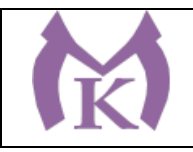

## **СОДЕРЖАНИЕ**

## **1. ОБЩАЯ ХАРАКТЕРИСТИКА РАБОЧЕЙ ПРОГРАММЫ УЧЕБНОЙ**

**ДИСЦИПЛИНЫ**

**2. СТРУКТУРА И СОДЕРЖАНИЕ УЧЕБНОЙ ДИСЦИПЛИНЫ** 

**3. УСЛОВИЯ РЕАЛИЗАЦИИ УЧЕБНОЙ ДИСЦИПЛИНЫ**

**4. КОНТРОЛЬ И ОЦЕНКА РЕЗУЛЬТАТОВ ОСВОЕНИЯ УЧЕБНОЙ ДИСЦИПЛИНЫ**

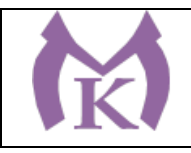

## **1. ОБЩАЯ ХАРАКТЕРИСТИКА РАБОЧЕЙ ПРОГРАММЫ УЧЕБНОЙ ДИСЦИПЛИНЫ**

## **1.1. Область применения рабочей программы**

Рабочая программа учебной дисциплины «ЭКОНОМИКА ОРГАНИЗАЦИИ И ПРАВОВЫЕ ОСНОВЫ ПРОФЕССИОНАЛЬНОЙ ДЕЯТЕЛЬНОСТИ » является частью основной образовательной программы в соответствии с ФГОС СПО по специальности 15.02.11 Техническая эксплуатация и обслуживание роботизированного производства, укрупненная группа 15.00.00 МАШИНОСТРОЕНИЕ

## **1.2. Место дисциплины в структуре основной образовательной программы:**

Учебная дисциплина «ЭКОНОМИКА ОРГАНИЗАЦИИ И ПРАВОВЫЕ ОСНОВЫ ПРОФЕССИОНАЛЬНОЙ ДЕЯТЕЛЬНОСТИ» является обязательной частью общепрофессионального цикла основной образовательной программы в соответствии с ФГОС 15.02.11 Техническая эксплуатация и обслуживание роботизированного производства.

Учебная дисциплина «ЭКОНОМИКА ОРГАНИЗАЦИИ И ПРАВОВЫЕ ОСНОВЫ ПРОФЕССИОНАЛЬНОЙ ДЕЯТЕЛЬНОСТИ» наряду с учебными дисциплинами общепрофессионального цикла обеспечивает формирование общих и профессиональных компетенций для дальнейшего освоения профессиональных модулей.

Особое значение дисциплина имеет при формировании и развитии ОК 11. Планировать предпринимательскую деятельность в профессиональной сфере.

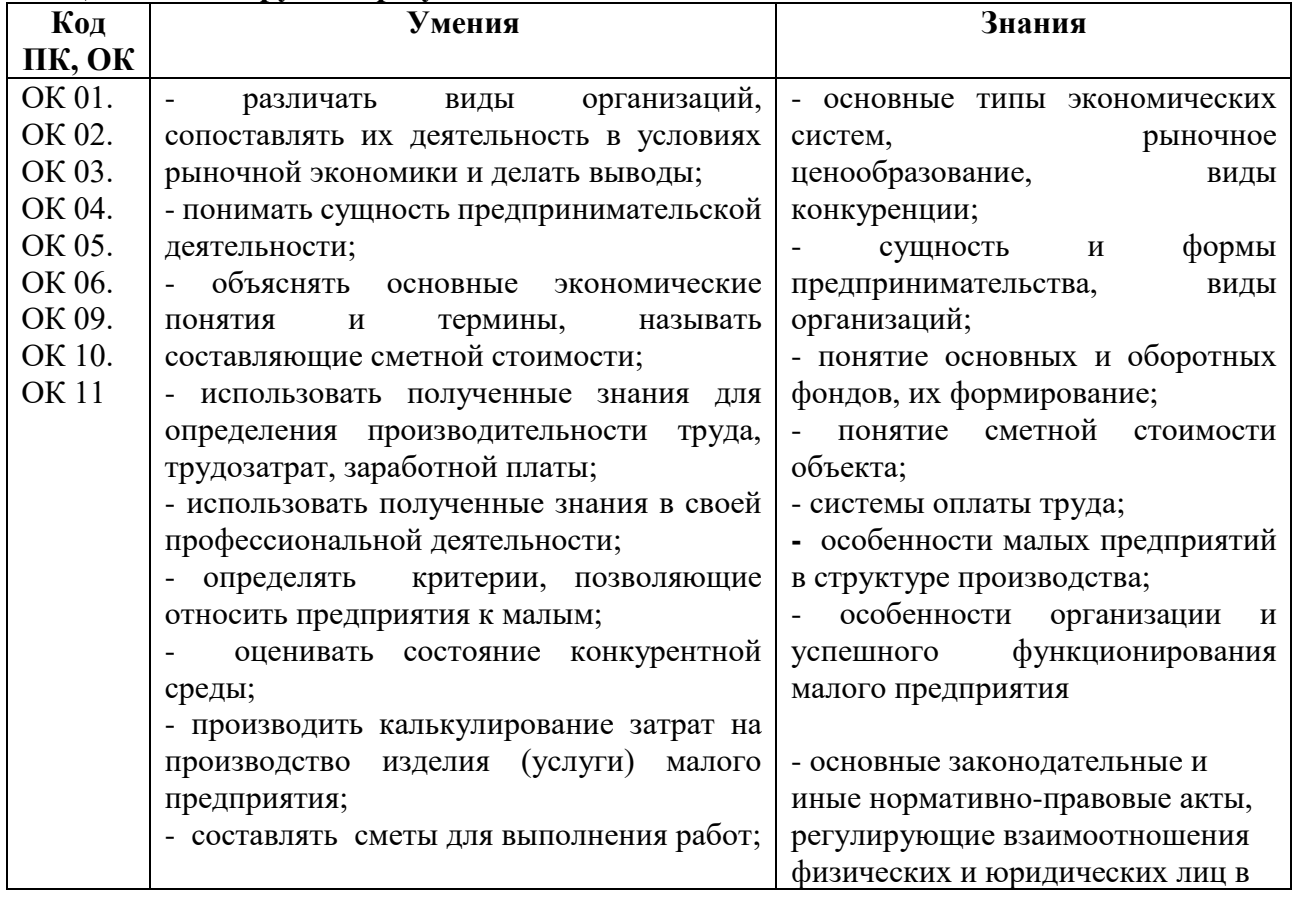

## **1.3. Цель и планируемые результаты освоения дисциплины**

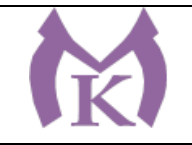

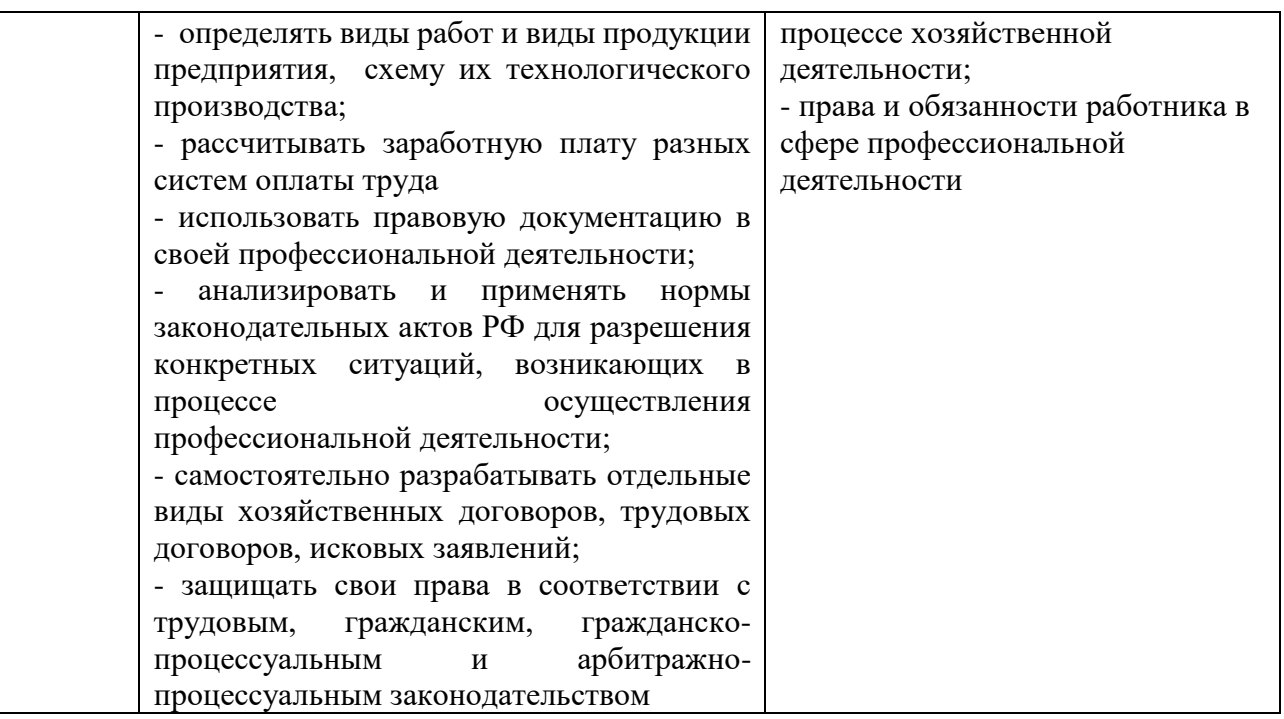

## **2. СТРУКТУРА И СОДЕРЖАНИЕ УЧЕБНОЙ ДИСЦИПЛИНЫ**

**2.1. Объем учебной дисциплины и виды учебной работы**

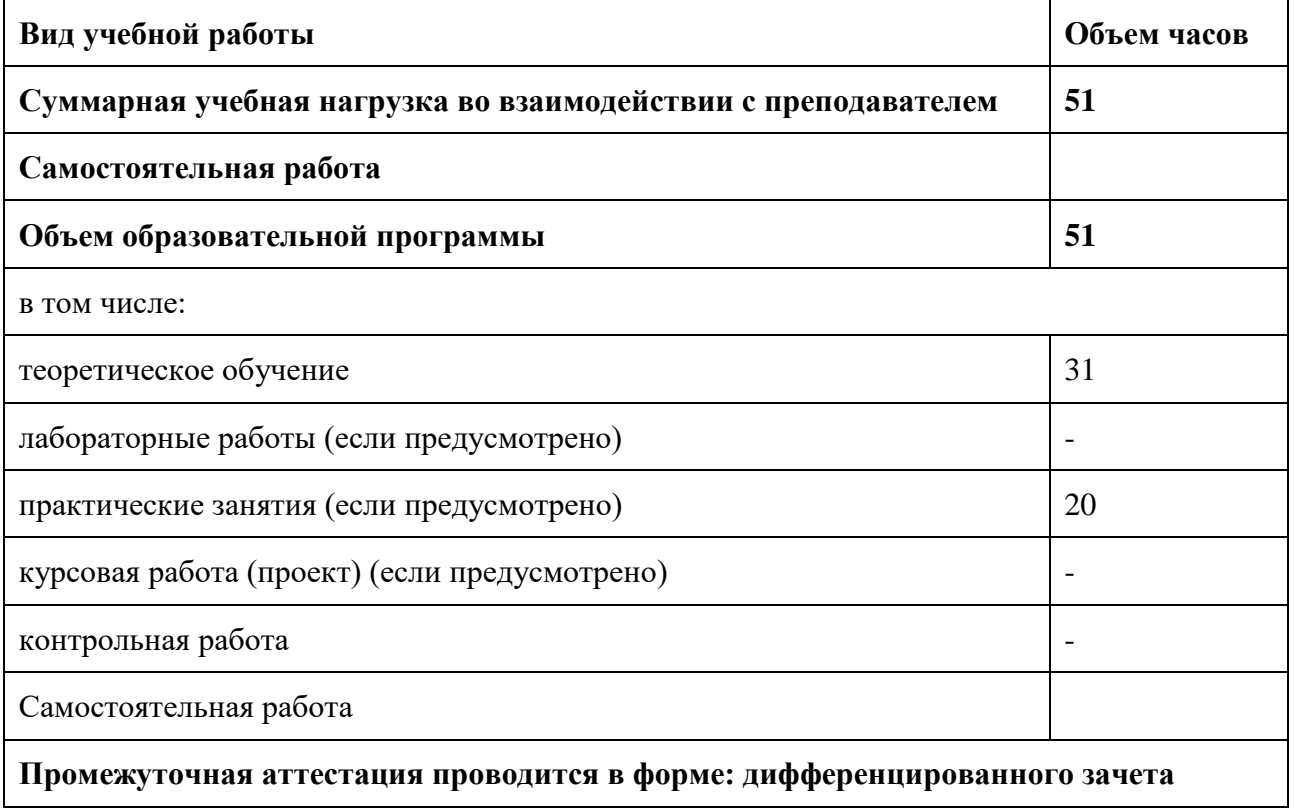

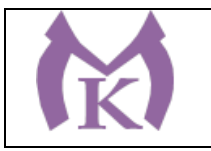

## **2.2.Тематический план и содержание учебной дисциплины**

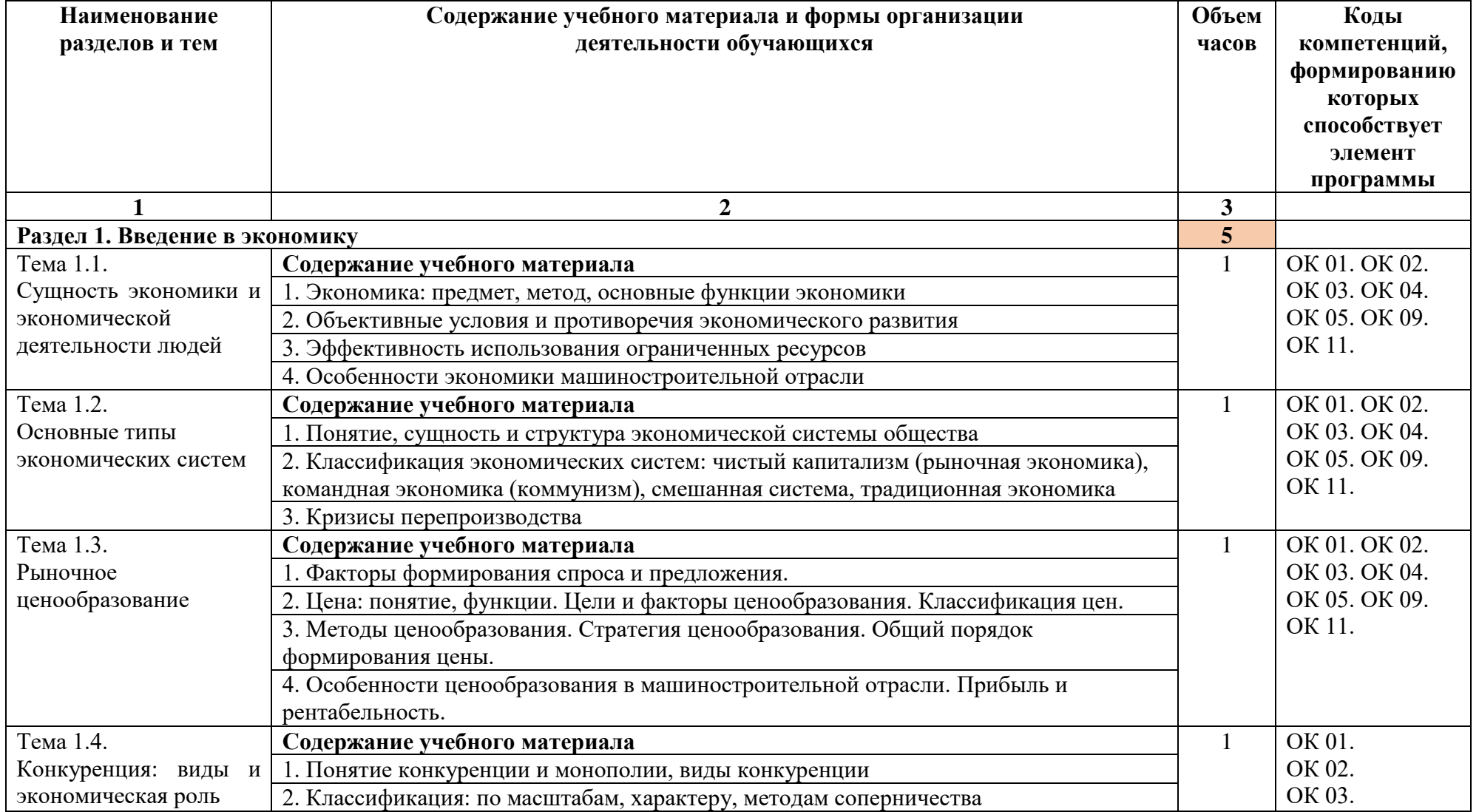

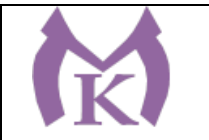

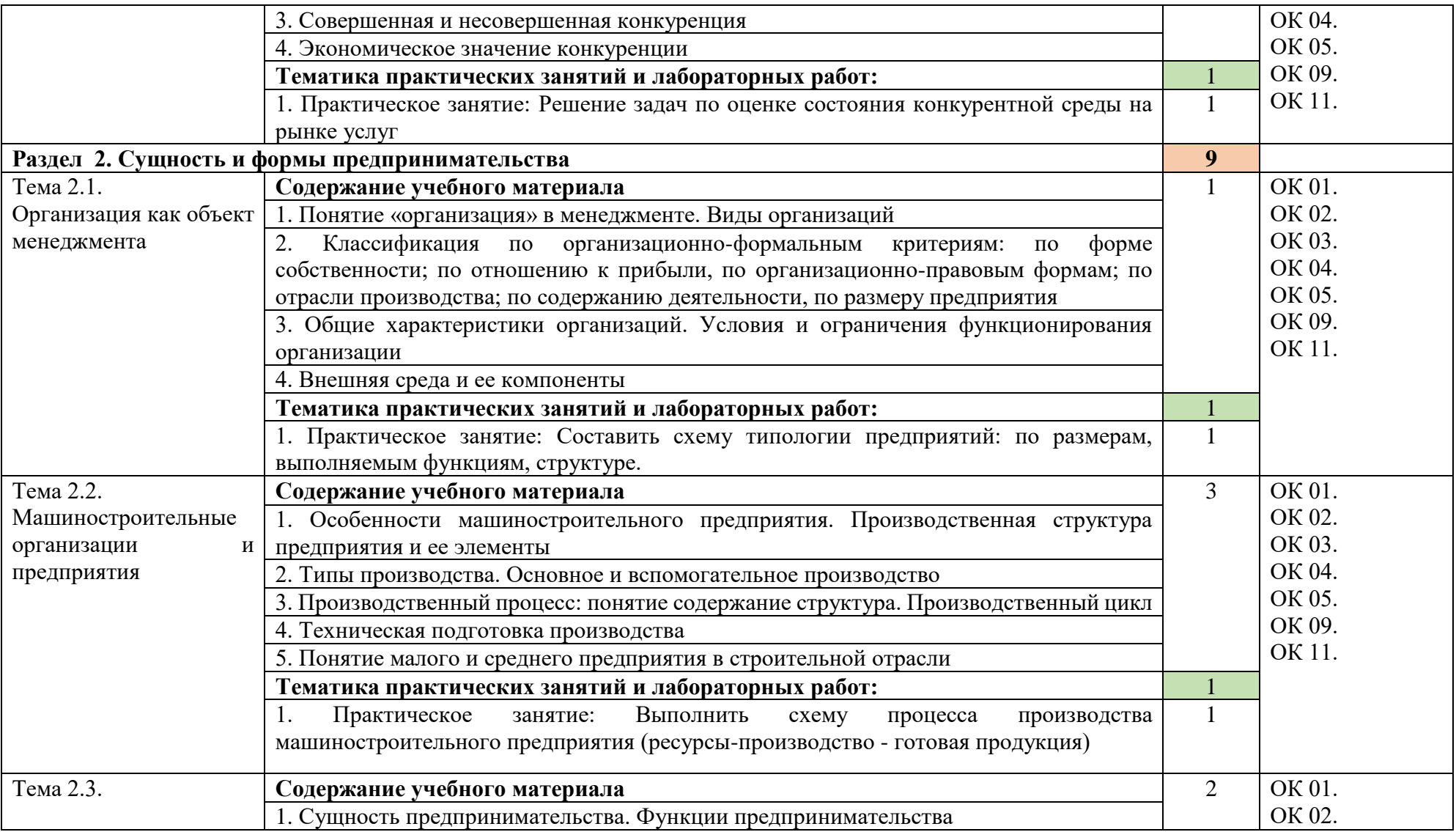

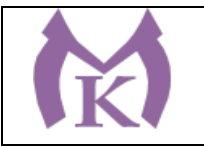

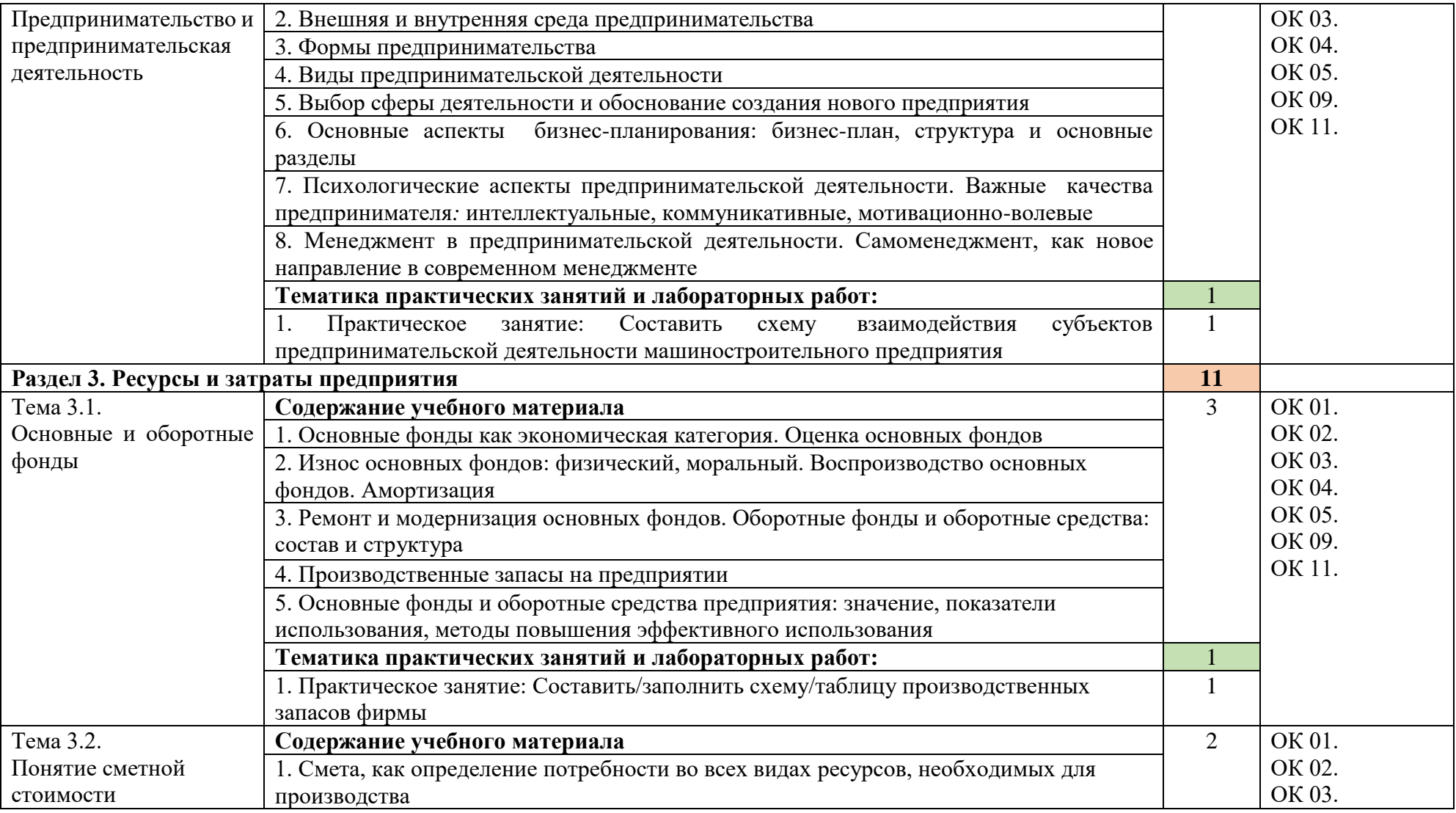

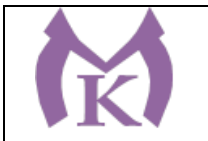

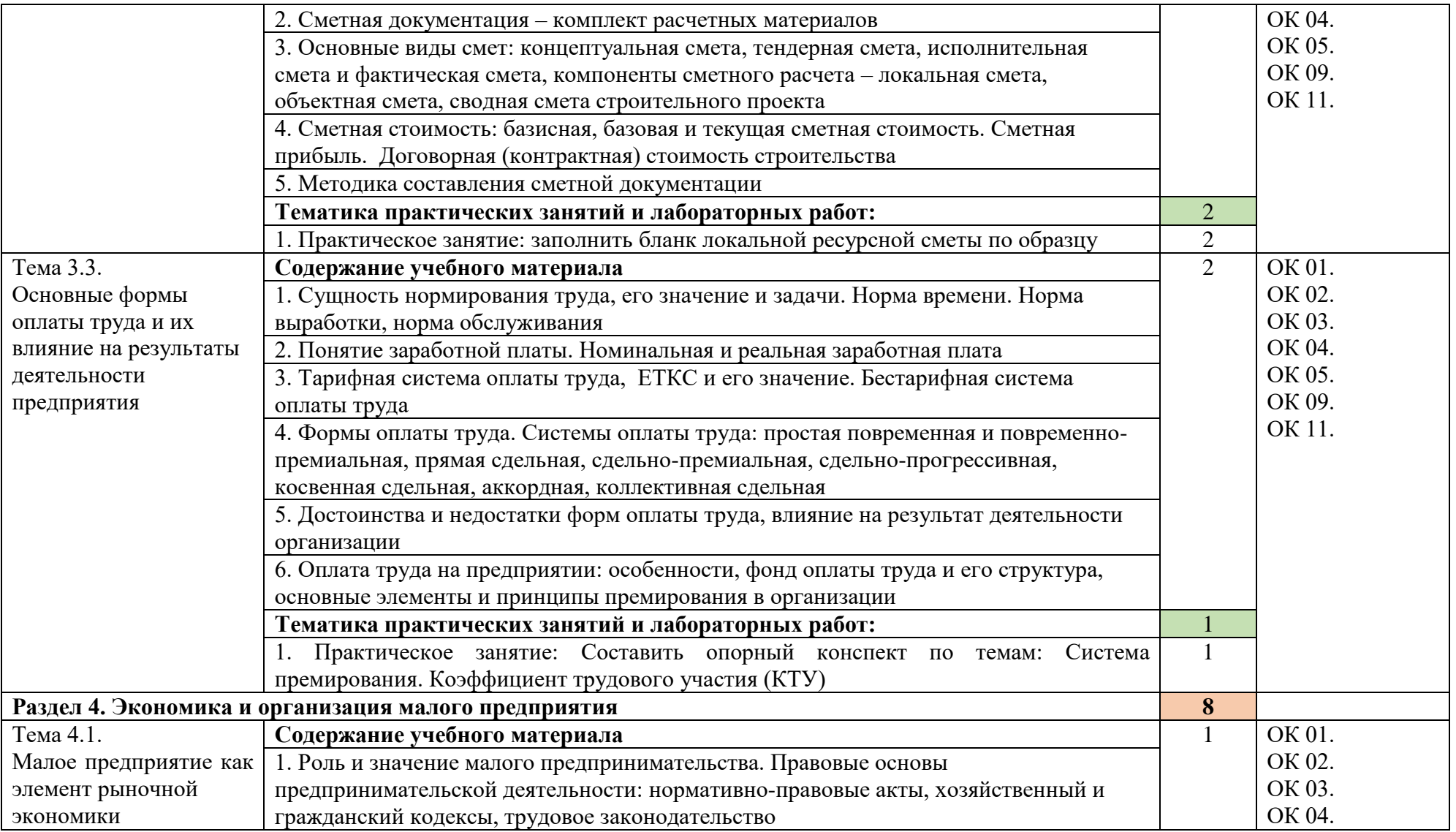
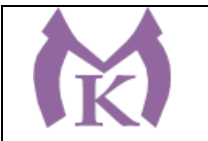

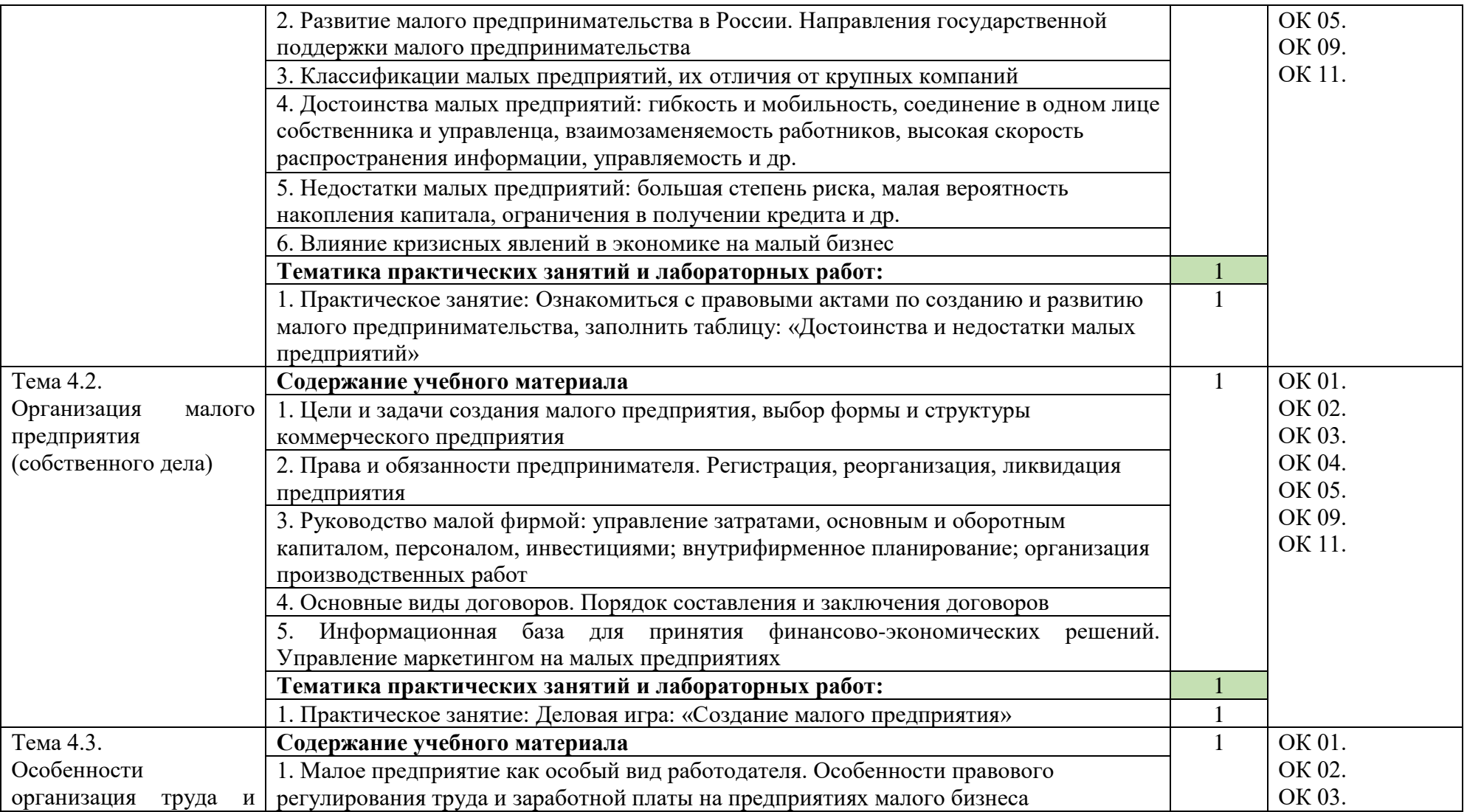

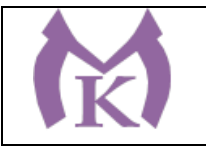

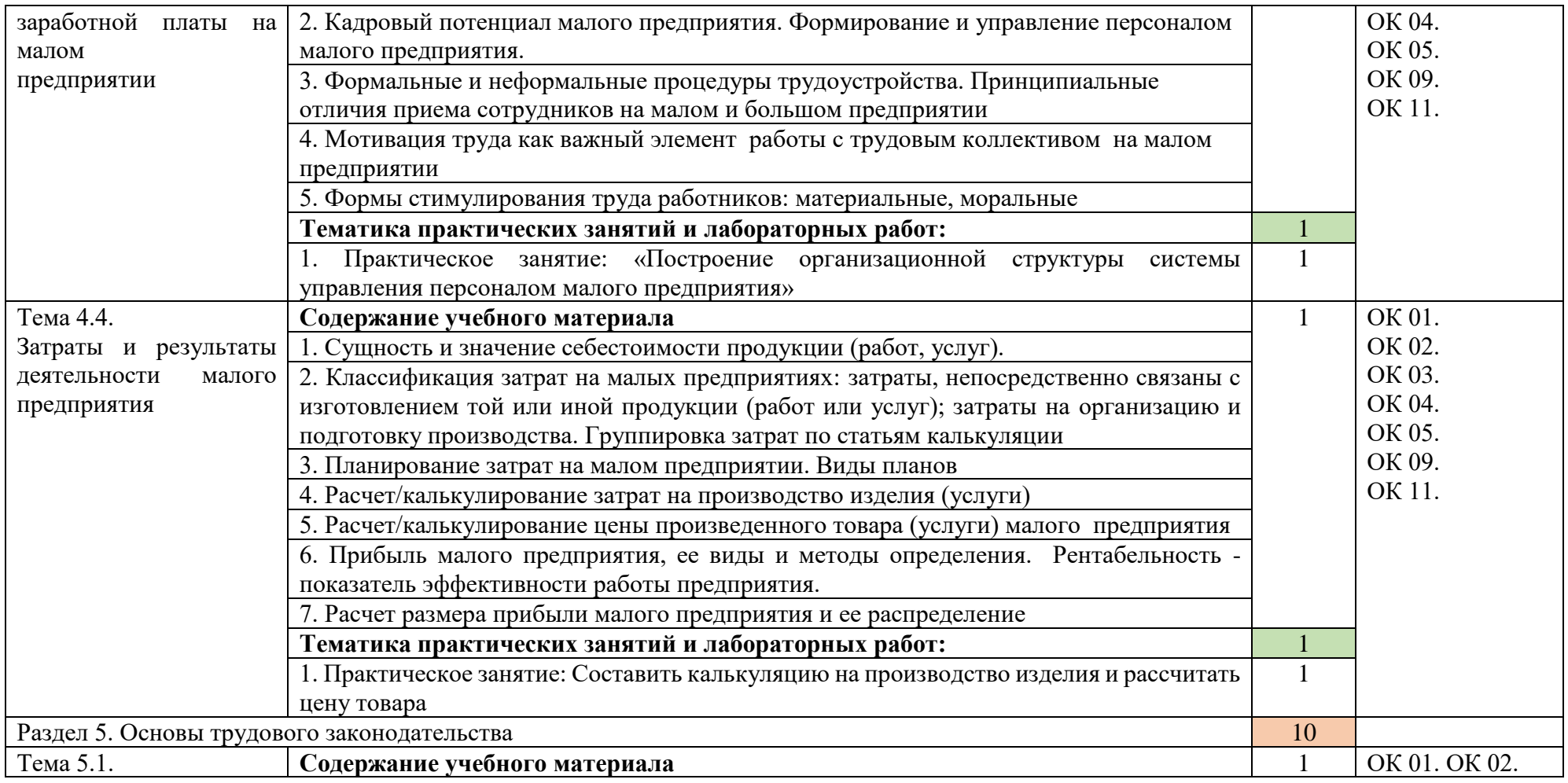

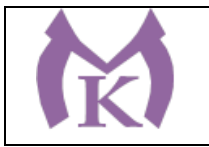

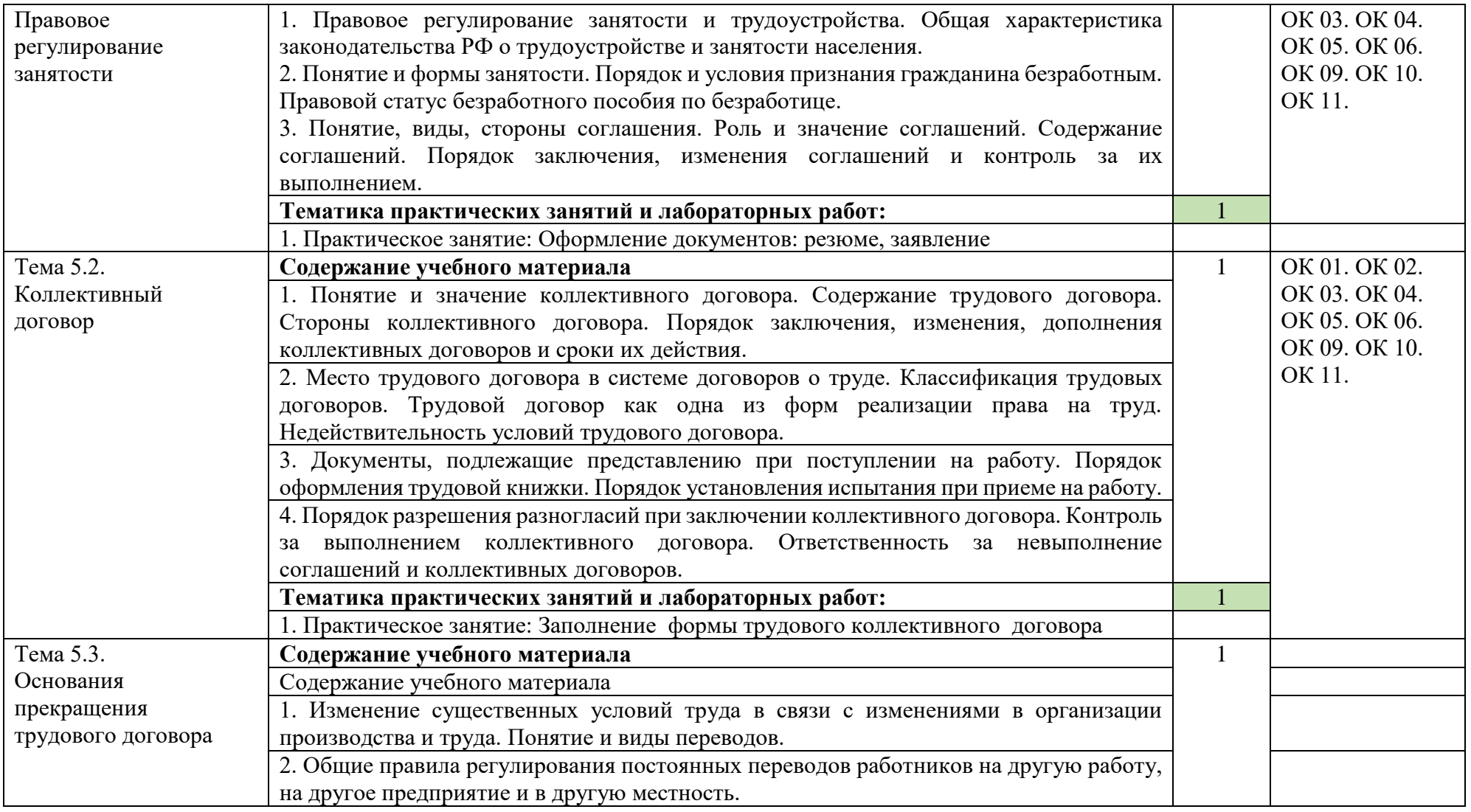

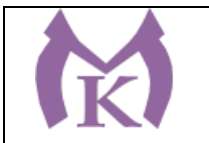

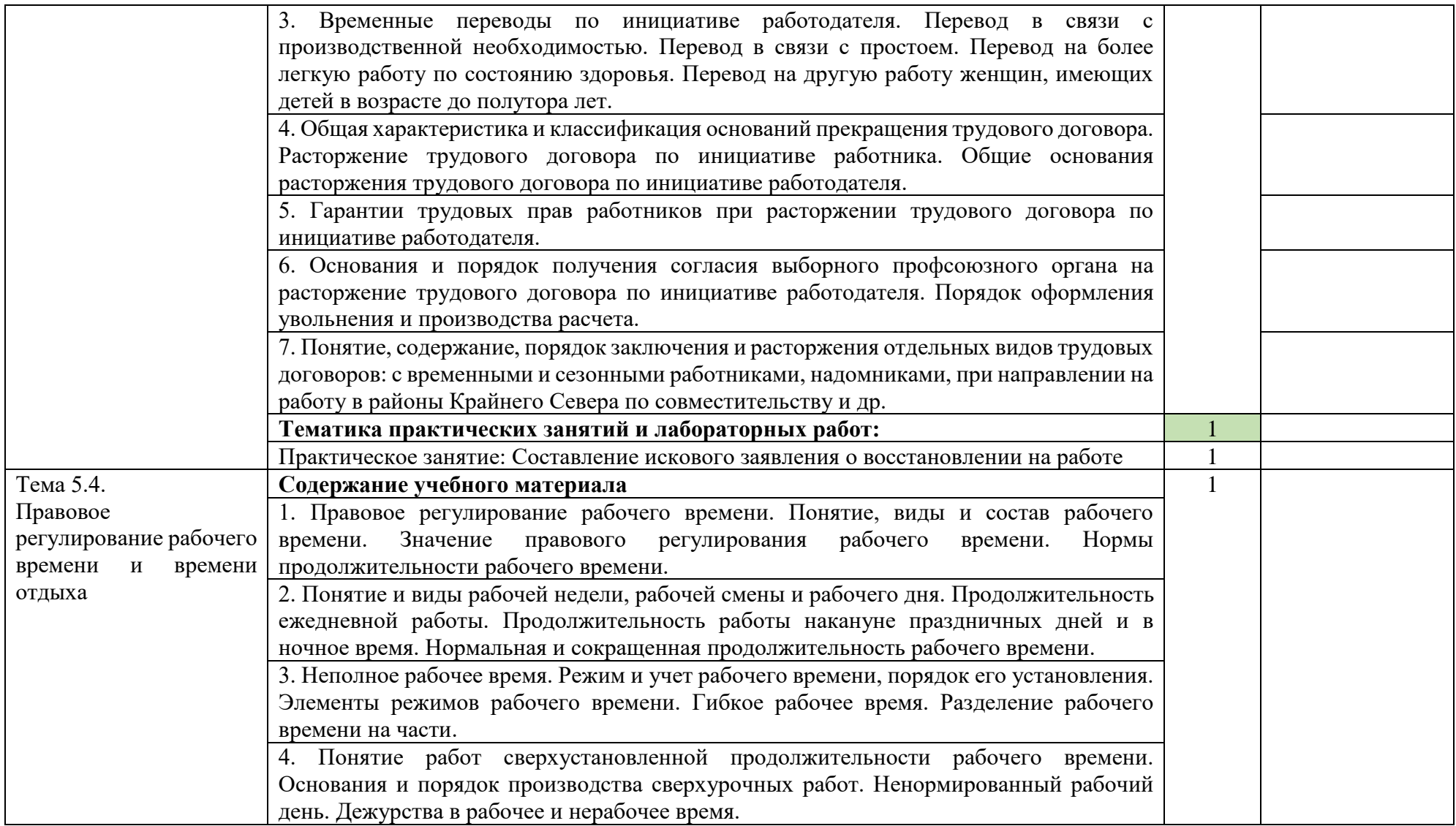

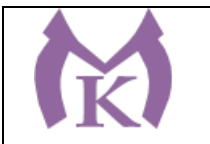

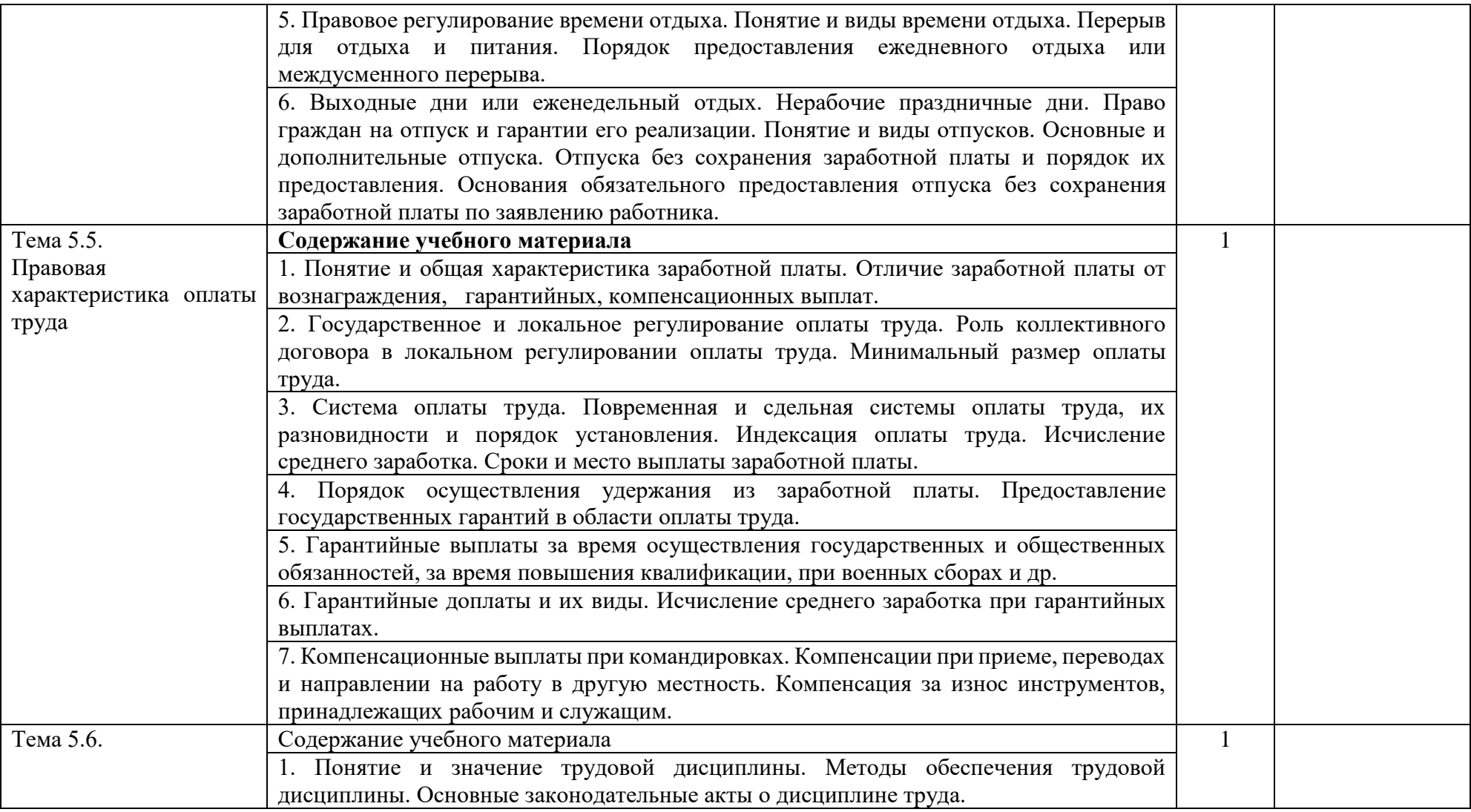

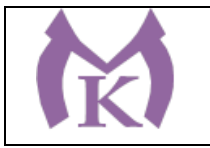

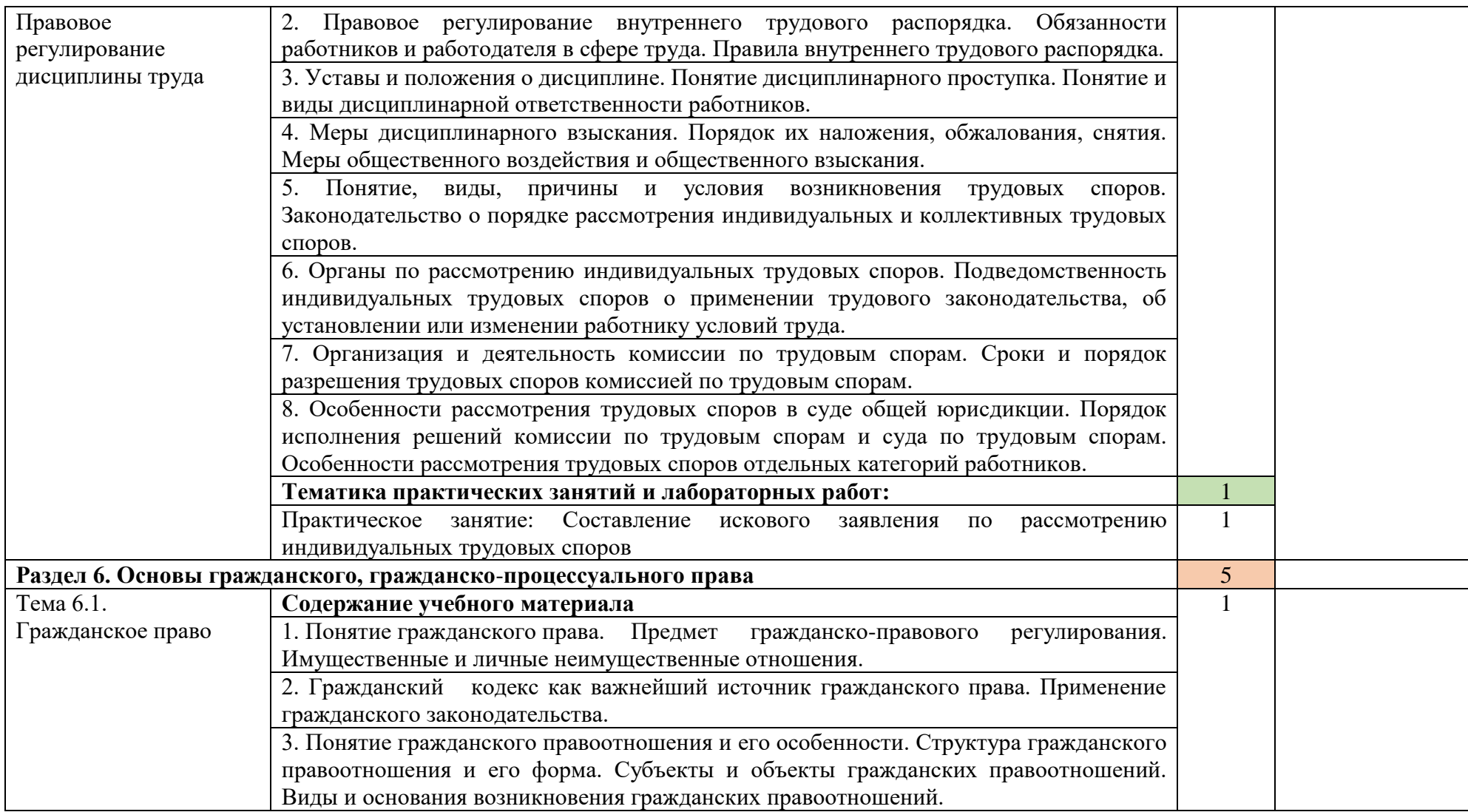

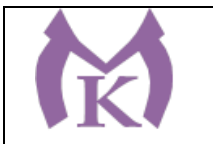

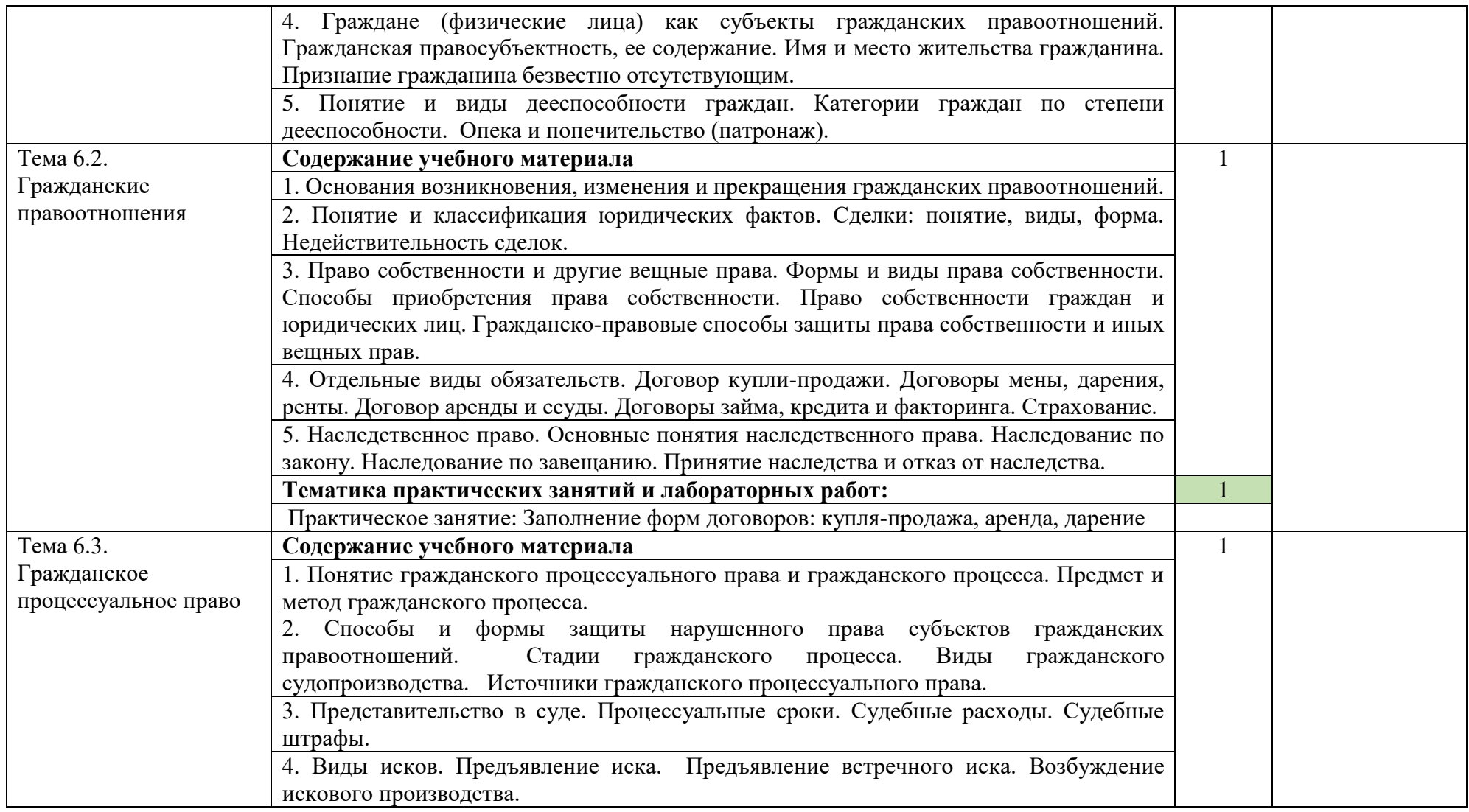

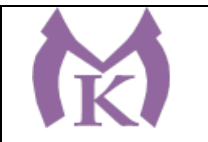

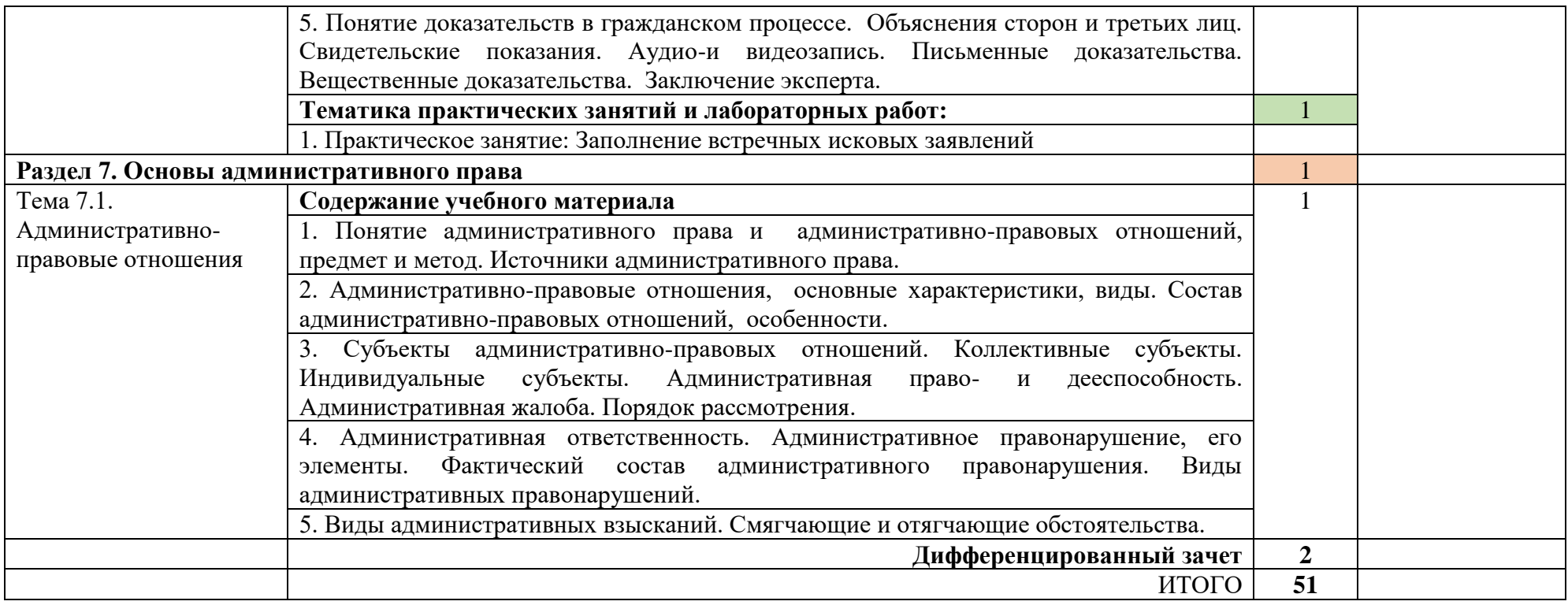

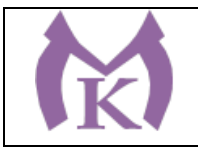

# **3. УСЛОВИЯ РЕАЛИЗАЦИИ ПРОГРАММЫ УЧЕБНОЙ ДИСЦИПЛИНЫ**

#### **3.1. Для реализации программы учебной дисциплины должны быть предусмотрены следующие специальные помещения:**

Кабинет «Экономика», кабинет «Правовые основы профессиональной деятельности», оснащенный оборудованием и техническими средствами обучения: индивидуальные рабочие места для обучающихся, рабочее место преподавателя, классная доска, интерактивная доска, оргтехника, персональный компьютер с лицензионным программным обеспечением;

#### **3.2. Информационное обеспечение реализации программы**

Для реализации программы библиотечный фонд образовательной организации должен иметь издания:

#### **3.2.1. Печатные издания**

- 1. **Череданова Л.Н.**Основы экономики и предпринимательства.– М.: Академия, 2015.
- 2. Клочкова, Е. Н. Экономика организации : учебник для СПО / Е. Н. Клочкова, В. И. Кузнецов, Т. Е. Платонова ; под ред. Е. Н. Клочковой. — М. : Издательство Юрайт, 2019. — 447 с. — (Серия : Профессиональное образование). — ISBN 978-5-534-05999- 1. — Режим доступа : [www.biblio-online.ru/book/4242BE3B-67B7-48CA-AB46-](http://www.biblio-online.ru/book/4242BE3B-67B7-48CA-AB46-FFB2C5477BF2) [FFB2C5477BF2.](http://www.biblio-online.ru/book/4242BE3B-67B7-48CA-AB46-FFB2C5477BF2)
- 3. Котерова Н.П. Экономика организации (11-е изд.) (в электронном формате).-М.: Издательский центр «Академия» 2018

<http://www.academia-moscow.ru/catalogue/4485/368468/>

- **4.** Правовое обеспечение профессиональной деятельности : учебник для СПО / В. И. Авдийский [и др.] ; под ред. В. И. Авдийского, Л. А. Букалеровой. — 4-е изд., перераб. и доп. — М. : Издательство Юрайт, 2019. — 333 с. — (Серия : Профессиональное образование). — ISBN 978-5-534-04995-4. — Режим доступа **:** [www.biblio](http://www.biblio-online.ru/book/E4BC27CD-B6C5-47EF-A56A-F119A9987CD3)[online.ru/book/E4BC27CD-B6C5-47EF-A56A-F119A9987CD3](http://www.biblio-online.ru/book/E4BC27CD-B6C5-47EF-A56A-F119A9987CD3)**.**
- 5. Правовое обеспечение профессиональной деятельности : учебник и практикум для СПО / А. П. Альбов [и др.] ; под общ. ред. А. П. Альбова, С. В. Николюкина. — М. : Издательство Юрайт, 2019. — 549 с. — (Серия : Профессиональное образование). — ISBN 978-5-9916-8799-7. — Режим доступа : [www.biblio-online.ru/book/ECCBDF59-](http://www.biblio-online.ru/book/ECCBDF59-615C-42E5-B718-C90EB86206E2) [615C-42E5-B718-C90EB86206E2.](http://www.biblio-online.ru/book/ECCBDF59-615C-42E5-B718-C90EB86206E2)
- 6. Бошно, С. В. Правовое обеспечение профессиональной деятельности : учебник для СПО / С. В. Бошно. — М. : Издательство Юрайт, 2019. — 533 с. — (Серия : Профессиональное образование). — ISBN 978-5-534-03903-0. — Режим доступа : [www.biblio-online.ru/book/6D5F3DD9-4D2F-450F-9A00-780D4780947A.](http://www.biblio-online.ru/book/6D5F3DD9-4D2F-450F-9A00-780D4780947A)
- 7. Волков, А. М. Правововые основы профессиональной деятельности : учебник для СПО / А. М. Волков. — М. : Издательство Юрайт, 2019. — 274 с. — (Серия : Профессиональное образование). — ISBN 978-5-534-10131-7. — Режим доступа : [www.biblio-online.ru/book/73680C73-9147-454F-889E-BCA7EC0BE3A1.](http://www.biblio-online.ru/book/73680C73-9147-454F-889E-BCA7EC0BE3A1)

Капустин, А. Я. Правовое обеспечение профессиональной деятельности : учебник и практикум для СПО / А. Я. Капустин, К. М. Беликова ; под ред. А. Я. Капустина. — 2-е изд., перераб. и доп. — М. : Издательство Юрайт, 2019. — 382 с. — (Серия : Профессиональное образование).

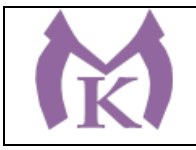

— ISBN 978-5-534-02770-9. — Режим доступа : [www.biblio-online.ru/book/BEFB2880-B8A4-](http://www.biblio-online.ru/book/BEFB2880-B8A4-46AF-9DA2-D1C8ACC5A6E9) [46AF-9DA2-D1C8ACC5A6E9](http://www.biblio-online.ru/book/BEFB2880-B8A4-46AF-9DA2-D1C8ACC5A6E9)

ЭБ «Академия» ЭБ «Юрайт»

Нормативно–правовые источники:

1. Гражданский процессуальный кодекс РФ от 15 ноября 2002 г. №138-ФЗ (Собрание законодательства Российской Федерации от 18 ноября 2002 г. N 46).

2. Кодекс Российской Федерации об административных правонарушениях от 30 декабря 2001 г. N 195-ФЗ (Собрание законодательства Российской Федерации от 7 января 2002 г. N 1 (часть I) ст. 1).

3. Гражданский кодекс РФ ч. 4 от 18.12.2006г. № 230-ФЗ.

4.Трудовой кодекс Российской Федерации от 30 декабря 2001 г. N 197-ФЗ (ТК РФ, опубликован в Собрании законодательства Российской Федерации от 7 января 2002 г. N 1 (часть I) ст. 3).

5. Комментарий к Гражданскому процессуальному кодексу Российской Федерации / Под ред. М.А. Викут – М., 2011.

#### **3.2.2. Электронные издания (электронные ресурсы)**

[http://worldbooks.org.ua/ekonomika/557-osnovy-yekonomiki-dobson-s](http://worldbooks.org.ua/ekonomika/557-osnovy-yekonomiki-dobson-s-polfreman-s-uchebnoe.html)[polfreman-s-uchebnoe.html](http://worldbooks.org.ua/ekonomika/557-osnovy-yekonomiki-dobson-s-polfreman-s-uchebnoe.html) Основы экономики <http://www.economy-bases.ru/> Экономика. Электронный учебник [www.cmet4uk.ru](http://www.cmet4uk.ru/) Сметный портал Электронная библиотека. Право России. Форма доступа http://www/allpravo.ru/library Справочная система «Консультант-плюс. Форма доступа

http://www.cons-plus.ru.

#### **4. КОНТРОЛЬ И ОЦЕНКА РЕЗУЛЬТАТОВ ОСВОЕНИЯ УЧЕБНОЙ ДИСЦИПЛИНЫ**

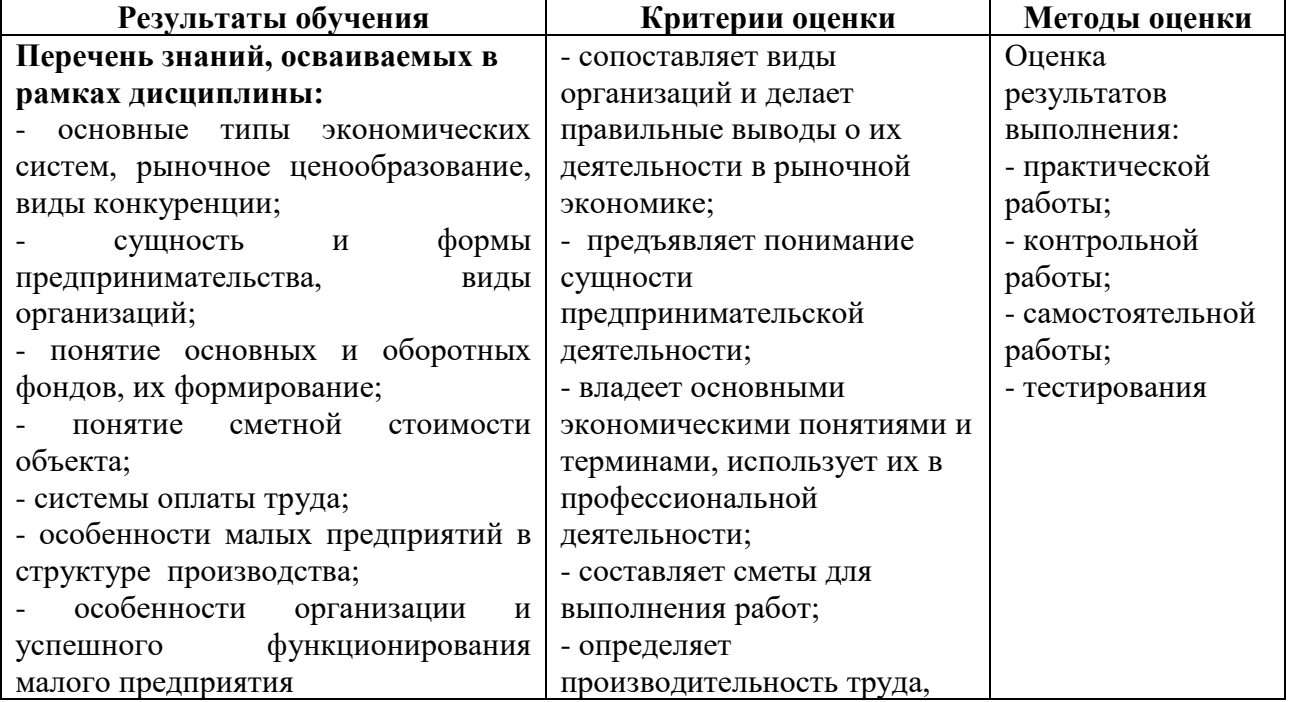

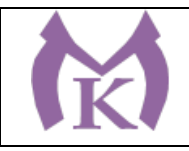

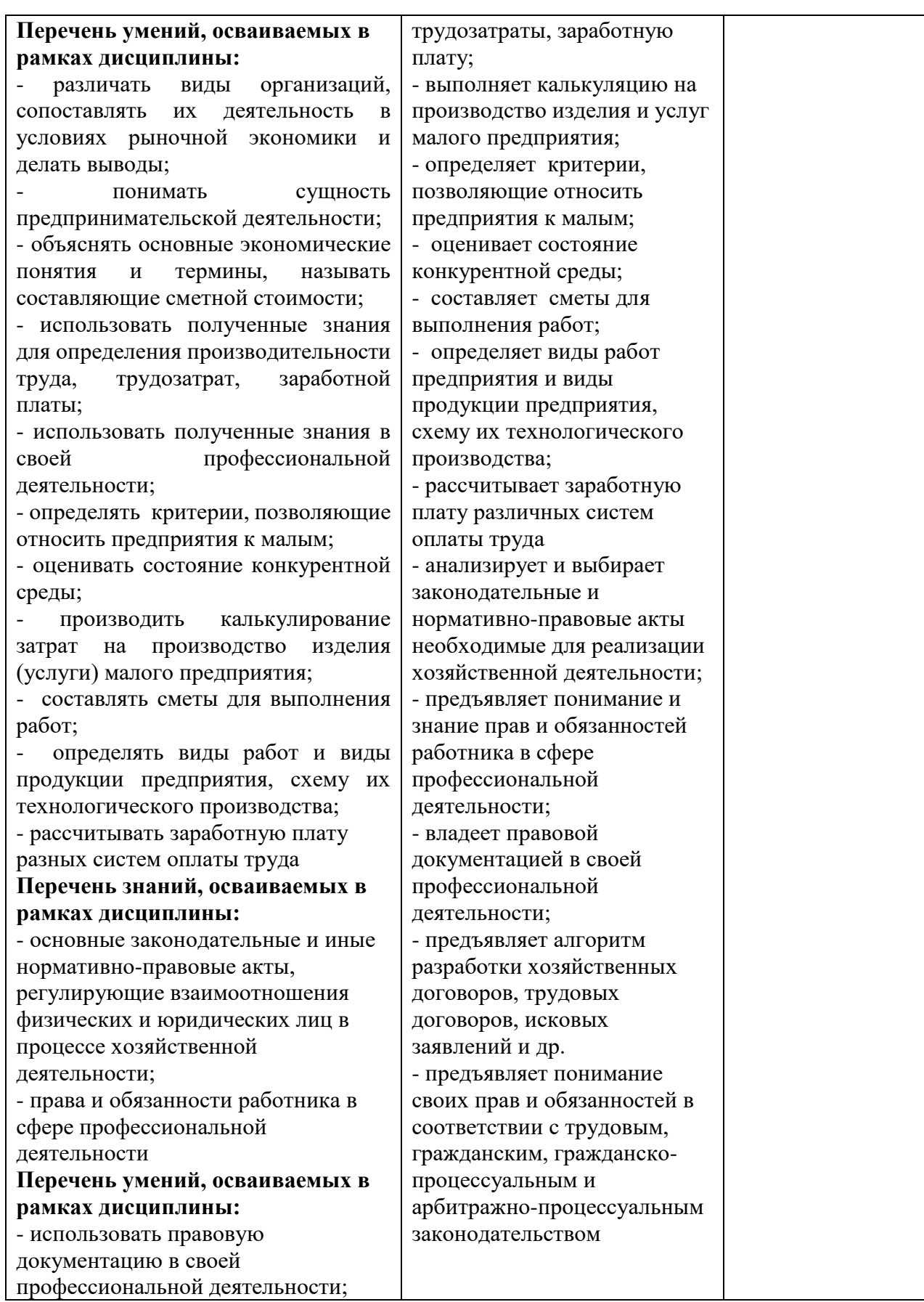

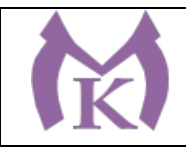

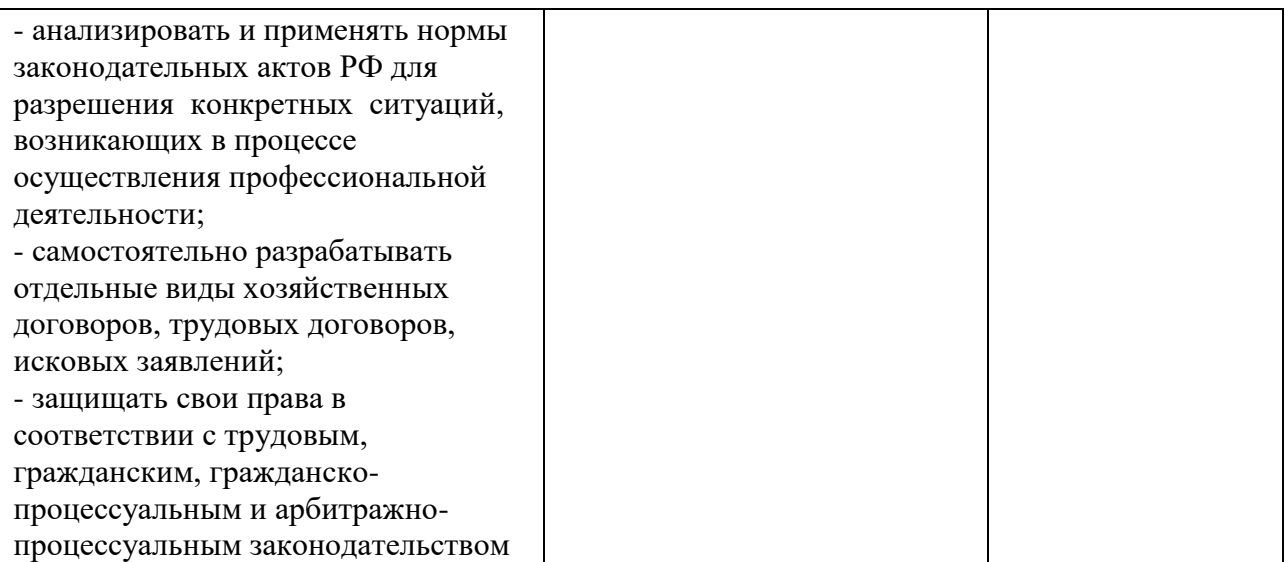

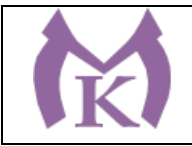

Приложение II.17

# **РАБОЧАЯ ПРОГРАММА УЧЕБНОЙ ДИСЦИПЛИНЫ**

# **ОП. 10 ОХРАНА ТРУДА**

2019 год

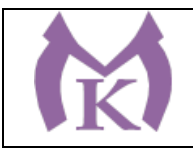

# **СОДЕРЖАНИЕ**

# **1. ОБЩАЯ ХАРАКТЕРИСТИКА РАБОЧЕЙ ПРОГРАММЫ УЧЕБНОЙ ДИСЦИПЛИНЫ**

**2. СТРУКТУРА И СОДЕРЖАНИЕ УЧЕБНОЙ ДИСЦИПЛИНЫ** 

**3. УСЛОВИЯ РЕАЛИЗАЦИИ УЧЕБНОЙ ДИСЦИПЛИНЫ**

**4. КОНТРОЛЬ И ОЦЕНКА РЕЗУЛЬТАТОВ ОСВОЕНИЯ УЧЕБНОЙ ДИСЦИПЛИНЫ**

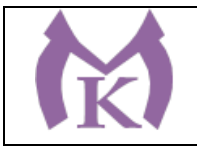

## **1. ОБЩАЯ ХАРАКТЕРИСТИКА РАБОЧЕЙ ПРОГРАММЫ УЧЕБНОЙ ДИСЦИПЛИНЫ**

#### **1.1. Область применения рабочей программы**

Рабочая программа учебной дисциплины «ОХРАНА ТРУДА» является частью основной образовательной программы в соответствии с ФГОС СПО по специальности 15.02.11 Техническая эксплуатация и обслуживание роботизированного производства, укрупненная группа 15.00.00 МАШИНОСТРОЕНИЕ

#### **1.2. Место дисциплины в структуре основной образовательной программы:**

Учебная дисциплина «ОХРАНА ТРУДА» является обязательной частью общепрофессионального цикла основной образовательной программы в соответствии с ФГОС 15.02.11 Техническая эксплуатация и обслуживание роботизированного производства.

Учебная дисциплина «ОХРАНА ТРУДА» наряду с учебными дисциплинами общепрофессионального цикла обеспечивает формирование общих и профессиональных компетенций для дальнейшего освоения профессиональных модулей.

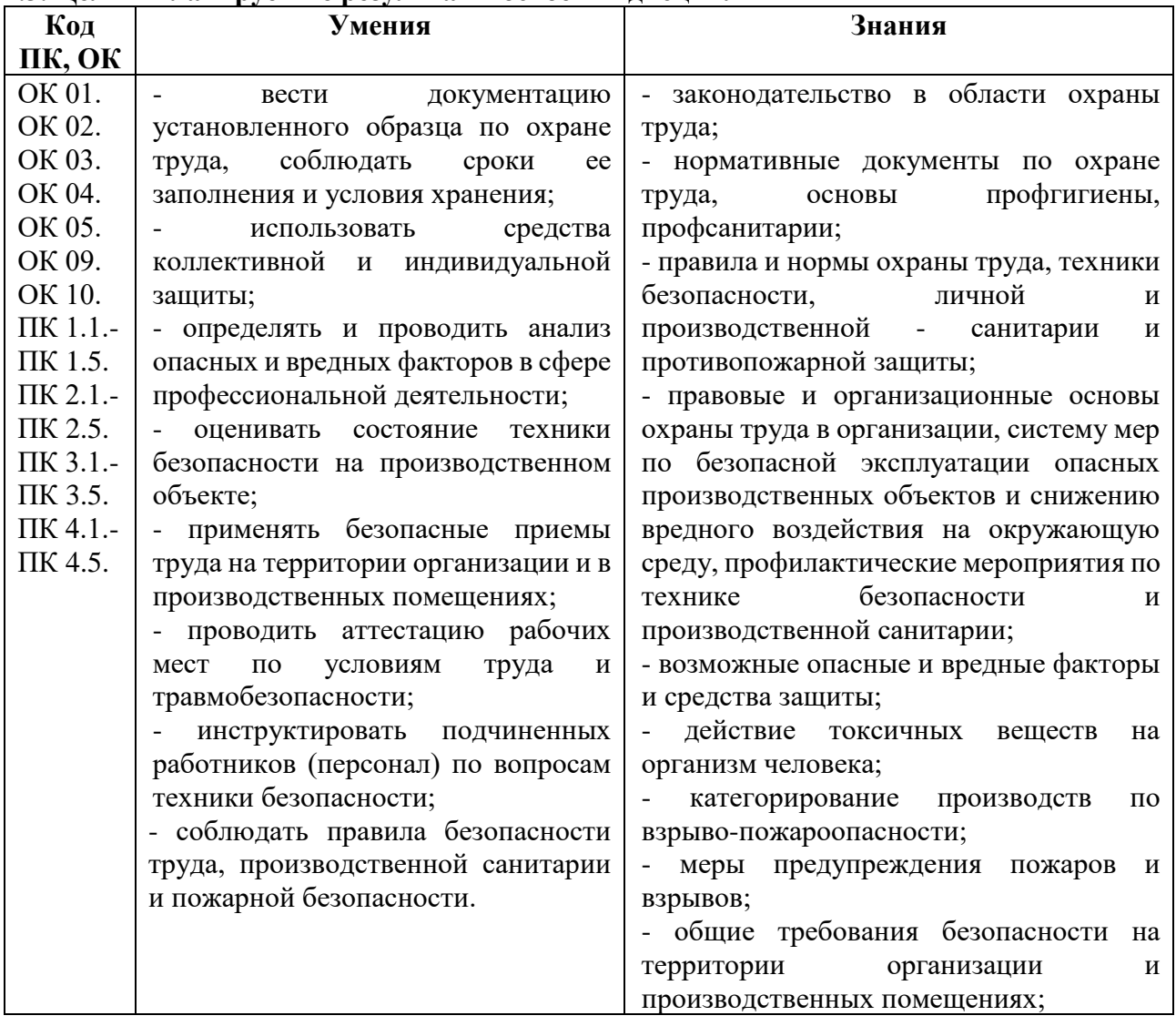

#### **1.3. Цель и планируемые результаты освоения дисциплины**

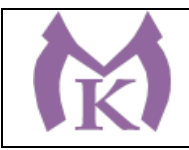

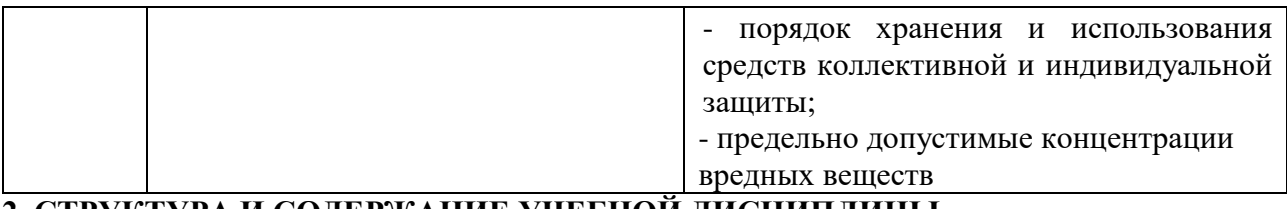

# **2. СТРУКТУРА И СОДЕРЖАНИЕ УЧЕБНОЙ ДИСЦИПЛИНЫ**

# **2.1. Объем учебной дисциплины и виды учебной работы**

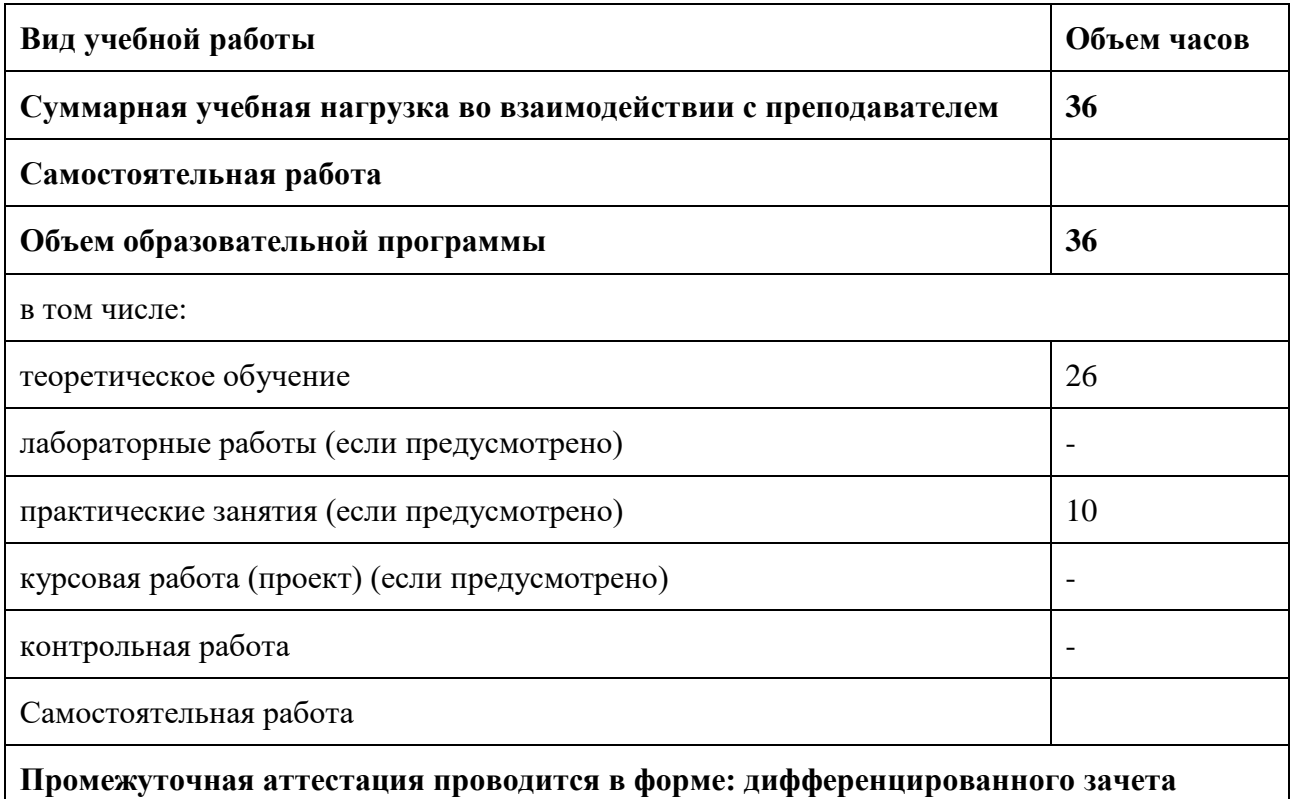

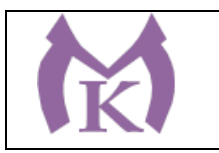

# **2.2.Тематический план и содержание учебной дисциплины**

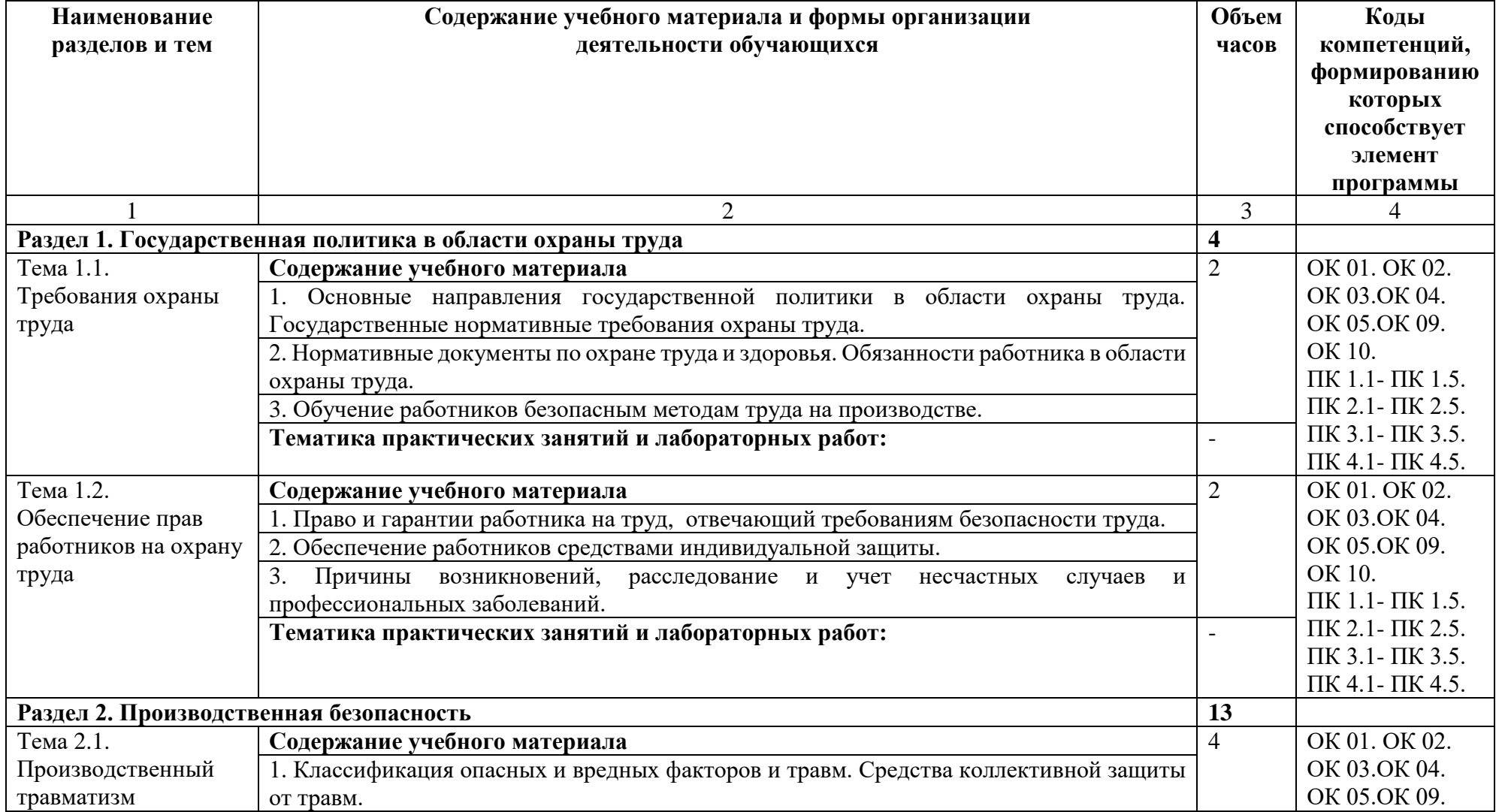

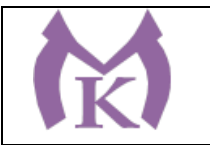

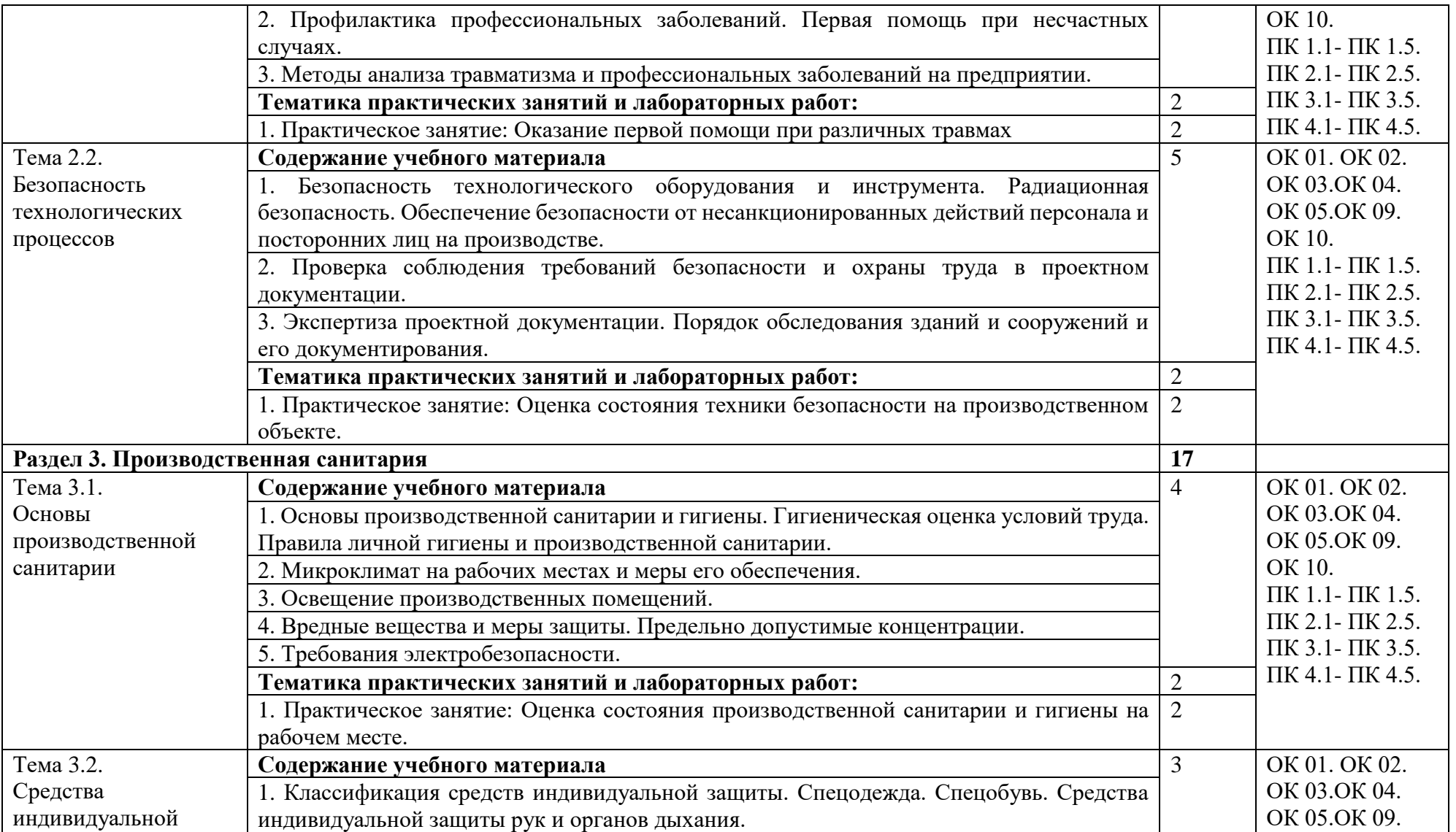

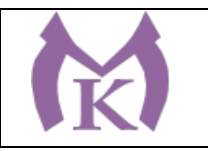

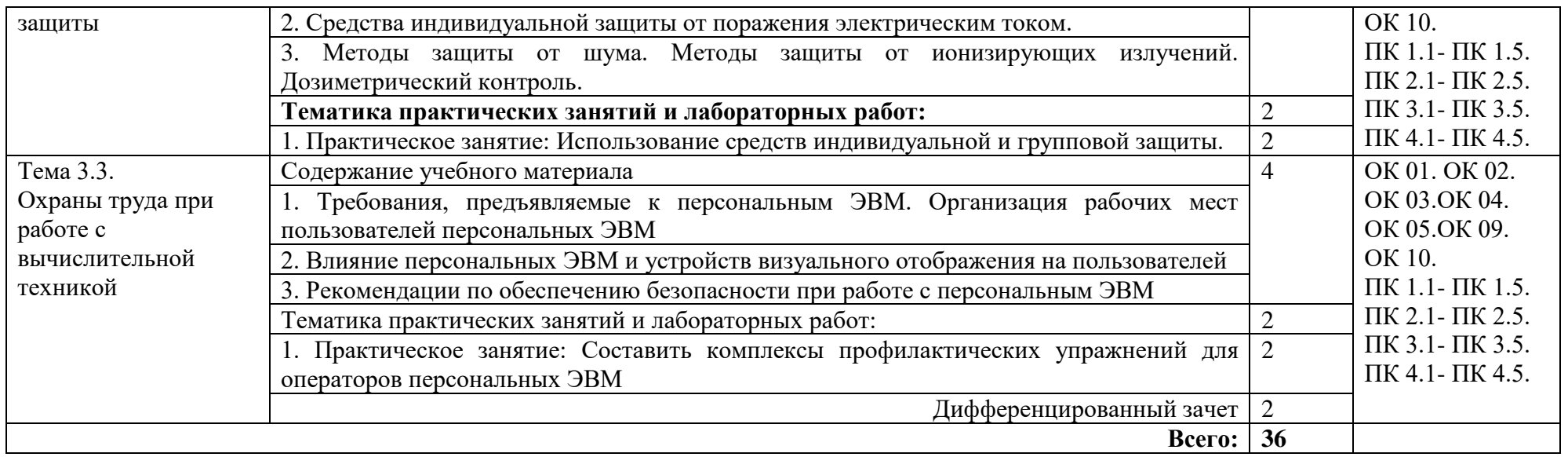

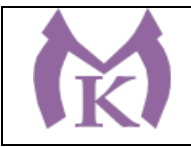

# **3. УСЛОВИЯ РЕАЛИЗАЦИИ ПРОГРАММЫ УЧЕБНОЙ ДИСЦИПЛИНЫ**

#### **3.1. Для реализации программы учебной дисциплины должны быть предусмотрены следующие специальные помещения:**

Кабинет «Охрана труда», оснащенный оборудованием и техническими средствами обучения:

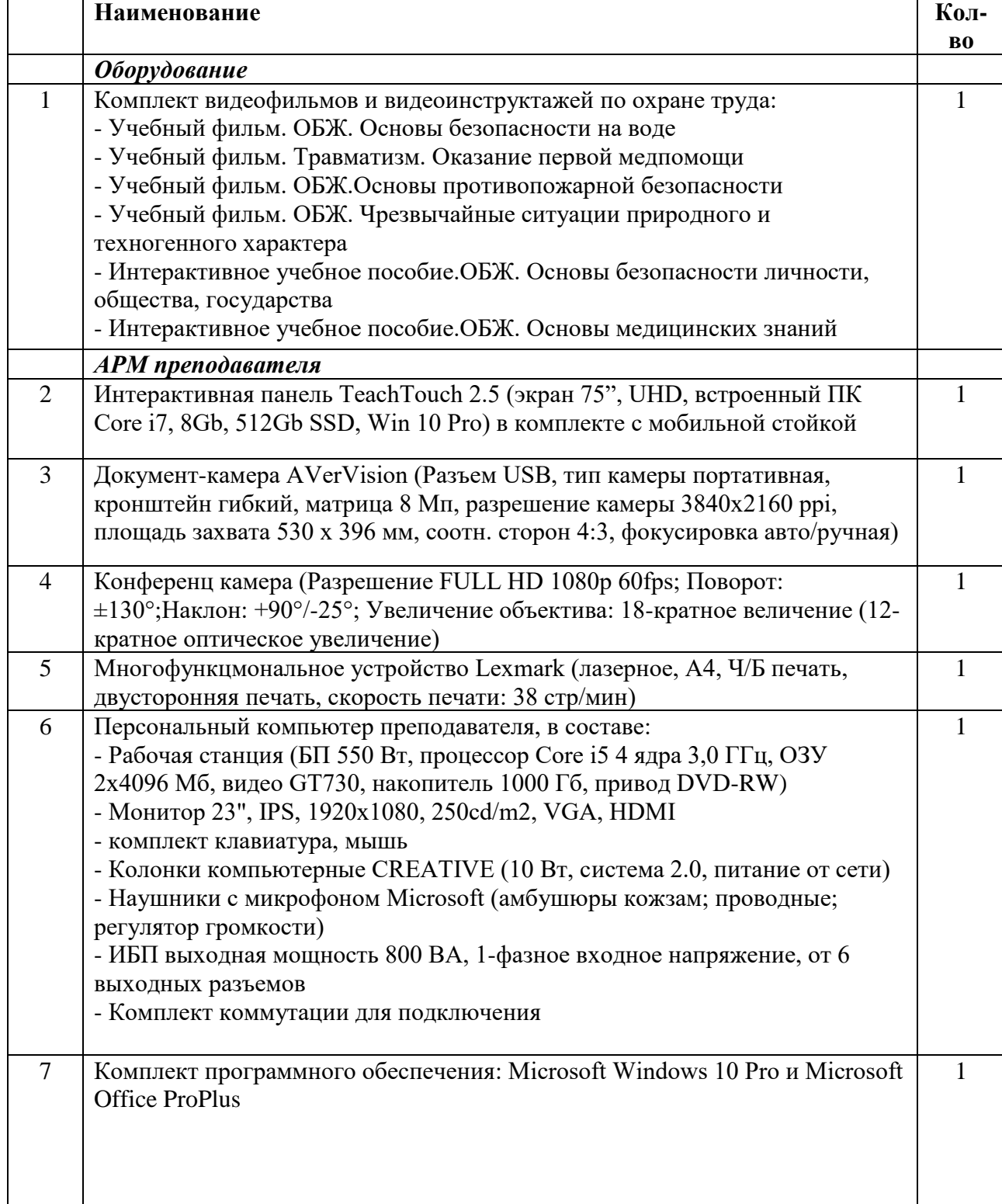

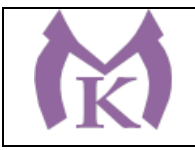

#### **3.2. Информационное обеспечение реализации программы**

Для реализации программы библиотечный фонд образовательной организации должен иметь издания:

#### **3.2.1. Печатные издания**

- 1. Минько В.М. Охрана труда в машиностроении: учебник для СПО, М.: Издательский центр Академия, 2014
- 2. Трудовое право : учебник для СПО / В. Л. Гейхман [и др.] ; под ред. В. Л. Гейхмана. 2-е изд., перераб. и доп. — М. : Издательство Юрайт, 2019. — 382 с. — (Серия : Профессиональное образование). — ISBN 978-5-534-06973-0. — Режим доступа : [www.biblio-online.ru/book/276A7416-76FC-4174-8714-9F6E0D9ED6EB.](http://www.biblio-online.ru/book/276A7416-76FC-4174-8714-9F6E0D9ED6EB)
- 3. Беляков, Г. И. Пожарная безопасность : учеб. пособие для СПО / Г. И. Беляков. М. : Издательство Юрайт, 2019. — 143 с. — (Серия : Профессиональное образование). — ISBN 978-5-534-09832-7. — Режим доступа : [www.biblio-online.ru/book/57BA9938-](http://www.biblio-online.ru/book/57BA9938-D6F6-4953-A812-6B4150D16FC9) [D6F6-4953-A812-6B4150D16FC9.](http://www.biblio-online.ru/book/57BA9938-D6F6-4953-A812-6B4150D16FC9)
- 4. Беляков, Г. И. Электробезопасность : учеб. пособие для СПО / Г. И. Беляков. М. : Издательство Юрайт, 2019. — 125 с. — (Серия : Профессиональное образование). — ISBN 978-5-534-10906-1. — Режим доступа : [www.biblio-online.ru/book/05249828-](http://www.biblio-online.ru/book/05249828-A23B-4471-B03A-ACBDE7BADE4E) [A23B-4471-B03A-ACBDE7BADE4E.](http://www.biblio-online.ru/book/05249828-A23B-4471-B03A-ACBDE7BADE4E)
- 5. Трудовое право. Практикум : учеб. пособие для СПО / В. Л. Гейхман [и др.] ; под ред. В. Л. Гейхмана, И. К. Дмитриевой. — 2-е изд., перераб. и доп. — М. : Издательство Юрайт, 2019. — 282 с. — (Серия : Профессиональное образование). — ISBN 978-5-534- 02768-6. — Режим доступа : [www.biblio-online.ru/book/64C9F94A-0106-417E-8EF8-](http://www.biblio-online.ru/book/64C9F94A-0106-417E-8EF8-23BDED0343BD) [23BDED0343BD.](http://www.biblio-online.ru/book/64C9F94A-0106-417E-8EF8-23BDED0343BD)
- 6. Карнаух, Н. Н. Охрана труда : учебник для СПО / Н. Н. Карнаух. М. : Издательство Юрайт, 2019. — 380 с. — (Серия : Профессиональное образование). — ISBN 978-5-534- 02527-9. — Режим доступа : [www.biblio-online.ru/book/110CBAD0-A707-4E97-832E-](http://www.biblio-online.ru/book/110CBAD0-A707-4E97-832E-DCE6BEE35F2C)[DCE6BEE35F2C.](http://www.biblio-online.ru/book/110CBAD0-A707-4E97-832E-DCE6BEE35F2C)

ЭБ «Академия»

ЭБ «Юрайт»

Дополнительная литература

- 1. Журнал "Безопасность жизнедеятельности"
- **2.** Журнал «Пожарная безопасность»

#### **4. КОНТРОЛЬ И ОЦЕНКА РЕЗУЛЬТАТОВ ОСВОЕНИЯ УЧЕБНОЙ ДИСЦИПЛИНЫ**

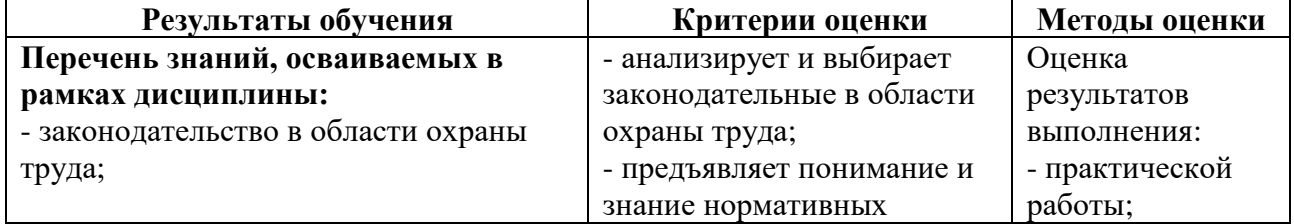

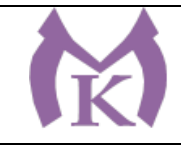

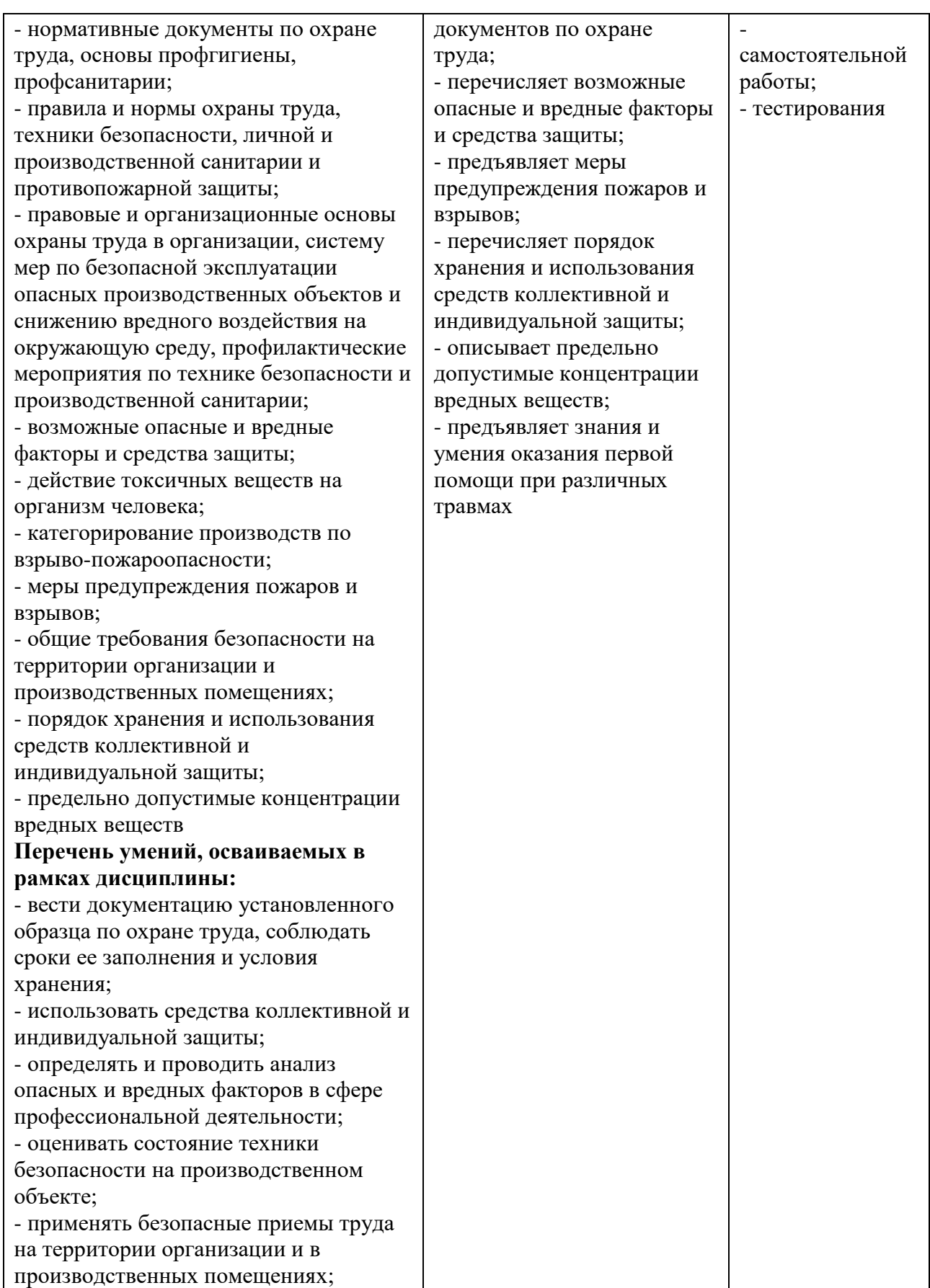

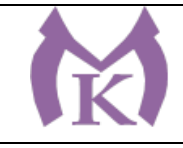

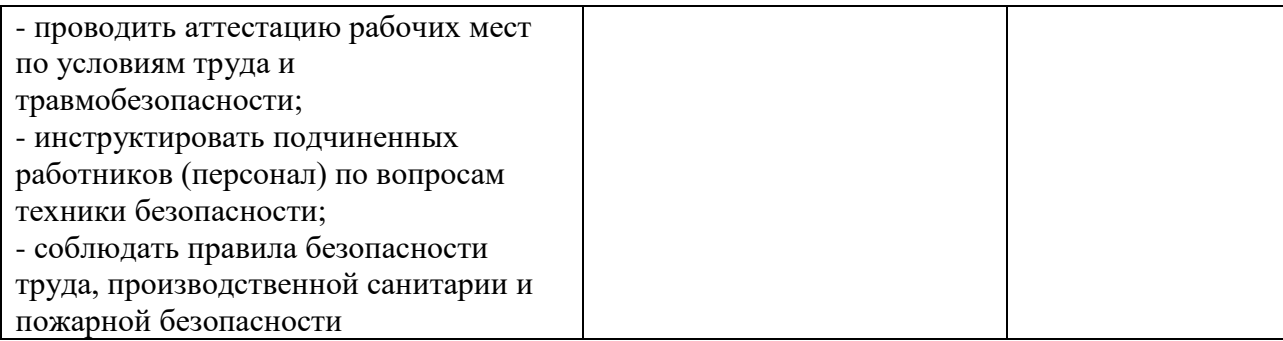

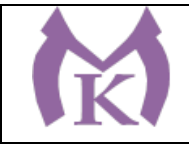

Приложение II.18

# **РАБОЧАЯ ПРОГРАММА УЧЕБНОЙ ДИСЦИПЛИНЫ ОП.11 БЕЗОПАСНОСТЬ ЖИЗНЕДЕЯТЕЛЬНОСТИ**

2019 год

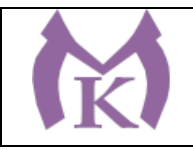

# **СОДЕРЖАНИЕ**

# **1. ОБЩАЯ ХАРАКТЕРИСТИКА РАБОЧЕЙ ПРОГРАММЫ УЧЕБНОЙ ДИСЦИПЛИНЫ**

**2. СТРУКТУРА И СОДЕРЖАНИЕ УЧЕБНОЙ ДИСЦИПЛИНЫ**

**3. УСЛОВИЯ РЕАЛИЗАЦИИ УЧЕБНОЙ ДИСЦИПЛИНЫ**

**4. КОНТРОЛЬ И ОЦЕНКА РЕЗУЛЬТАТОВ ОСВОЕНИЯ УЧЕБНОЙ ДИСЦИПЛИНЫ**

# **1. ОБЩАЯ ХАРАКТЕРИСТИКА РАБОЧЕЙПРОГРАММЫ УЧЕБНОЙ ДИСЦИПЛИНЫ**

#### **1.1. Область применения рабочей программы**

Рабочая программа учебной дисциплины «БЕЗОПАСНОСТЬ ЖИЗНЕДЕЯТЕЛЬНОСТИ» является частью основной образовательной программы в соответствии с ФГОС СПО по специальности 15.02.11 Техническая эксплуатация и обслуживание роботизированного производства, укрупненная группа 15.00.00 МАШИНОСТРОЕНИЕ.

#### **1.2. Место дисциплины в структуре основной образовательной программы:**

Учебная дисциплина «БЕЗОПАСНОСТЬ ЖИЗНЕДЕЯТЕЛЬНОСТИ» является обязательной частью общепрофессионального цикла основной образовательной программы в соответствии с ФГОС 15.02.11 Техническая эксплуатация и обслуживание роботизированного производства.

Учебная дисциплина «БЕЗОПАСНОСТЬ ЖИЗНЕДЕЯТЕЛЬНОСТИ» наряду с учебными дисциплинами общепрофессионального цикла обеспечивает формирование общих и профессиональных компетенций для дальнейшего освоения профессиональных модулей.

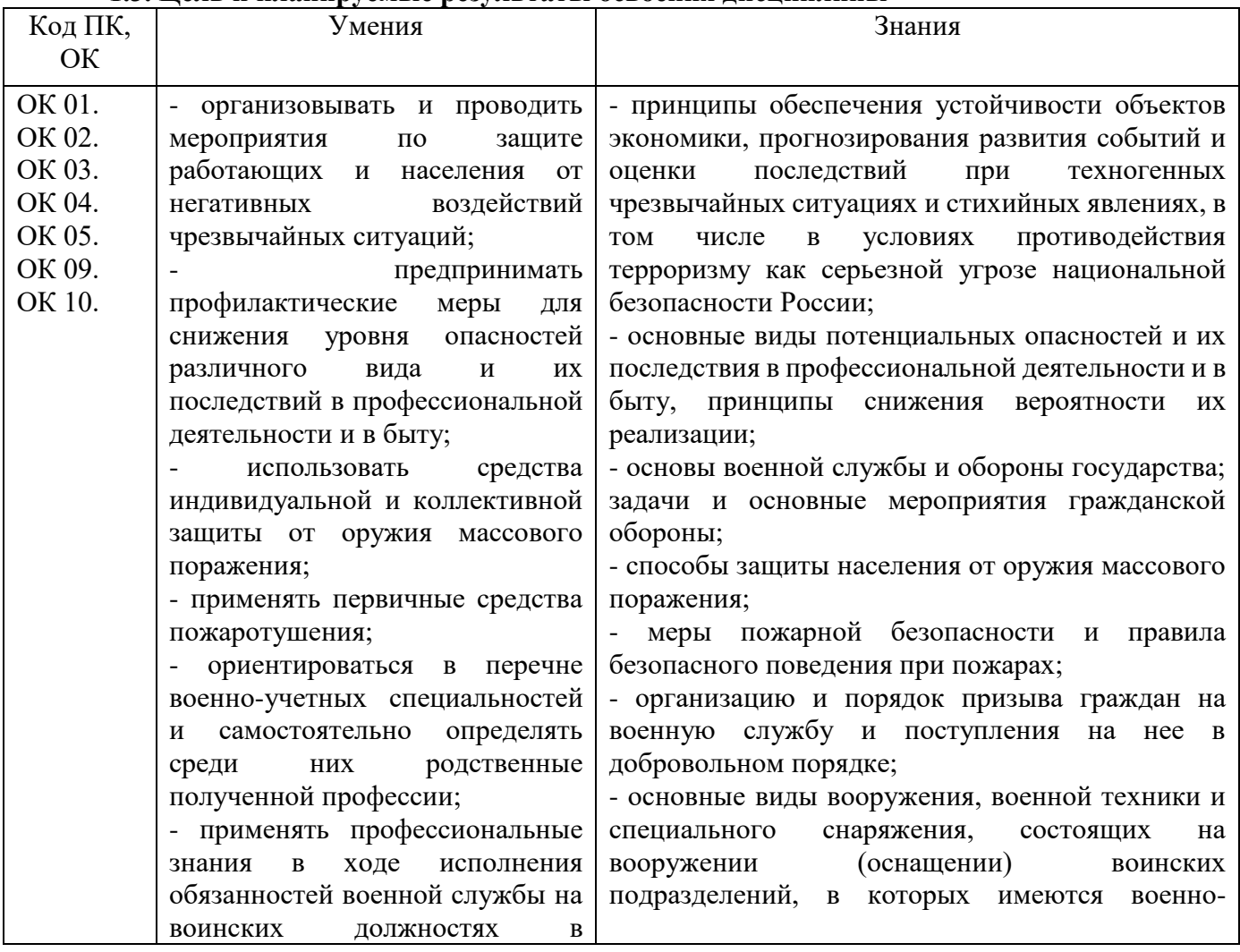

#### **1.3. Цель и планируемые результаты освоения дисциплины**

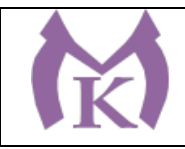

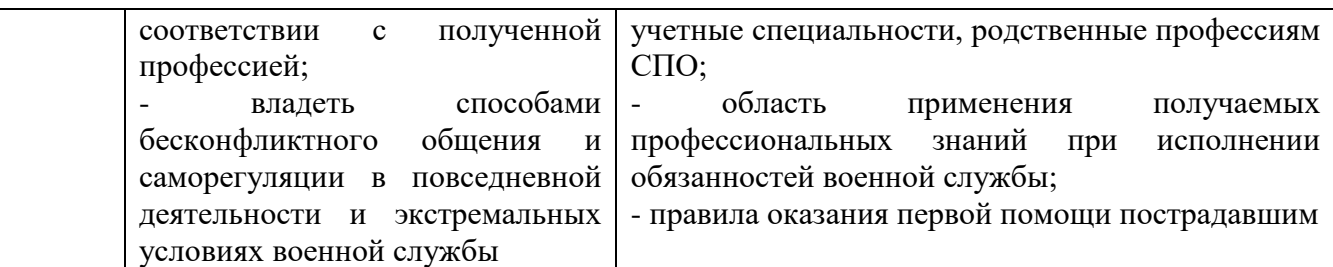

#### **2. СТРУКТУРА И СОДЕРЖАНИЕ УЧЕБНОЙ ДИСЦИПЛИНЫ**

# **2.1. Объем учебной дисциплины и виды учебной работы**

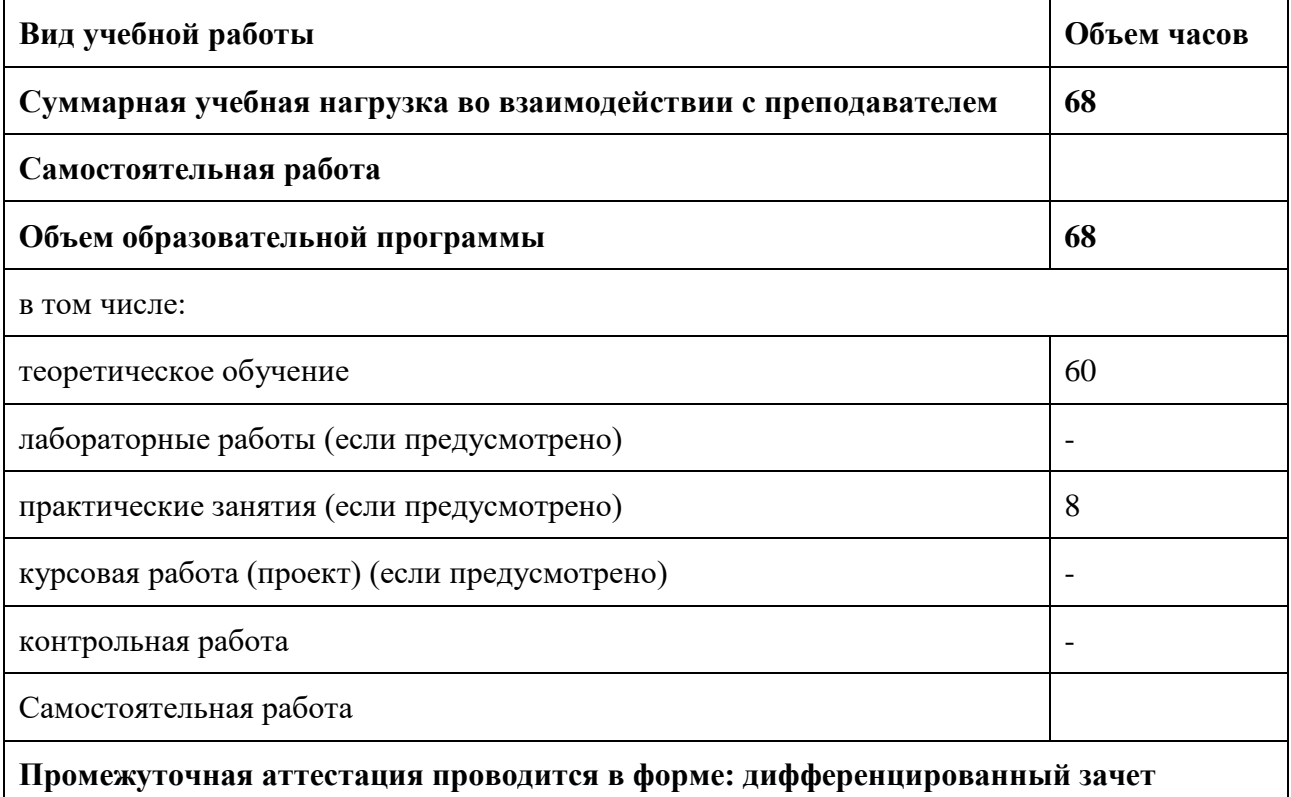

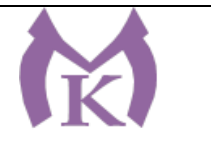

#### **2.2. Тематический план и содержание учебной дисциплины**

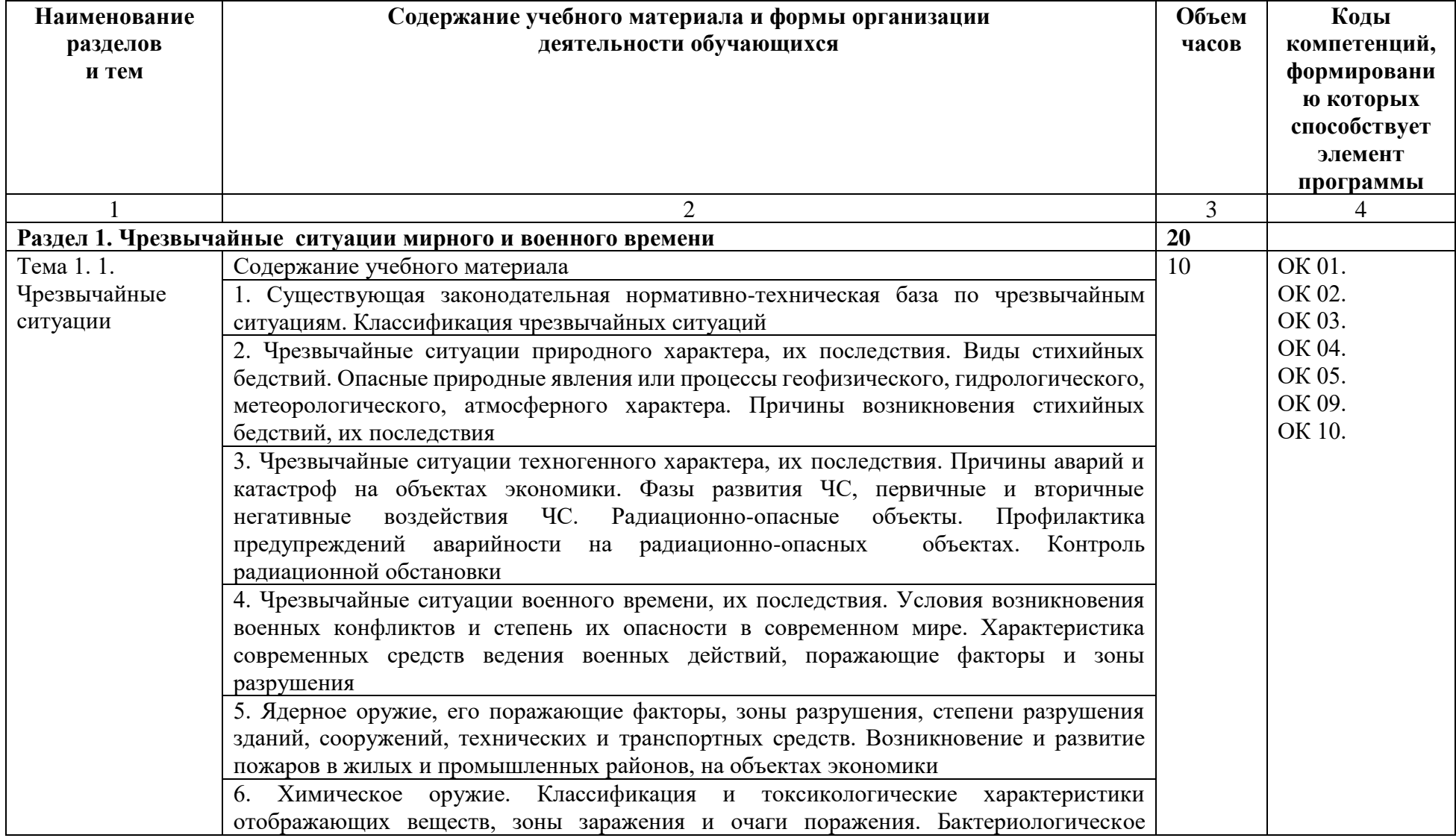

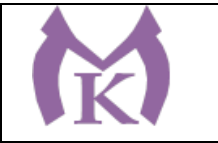

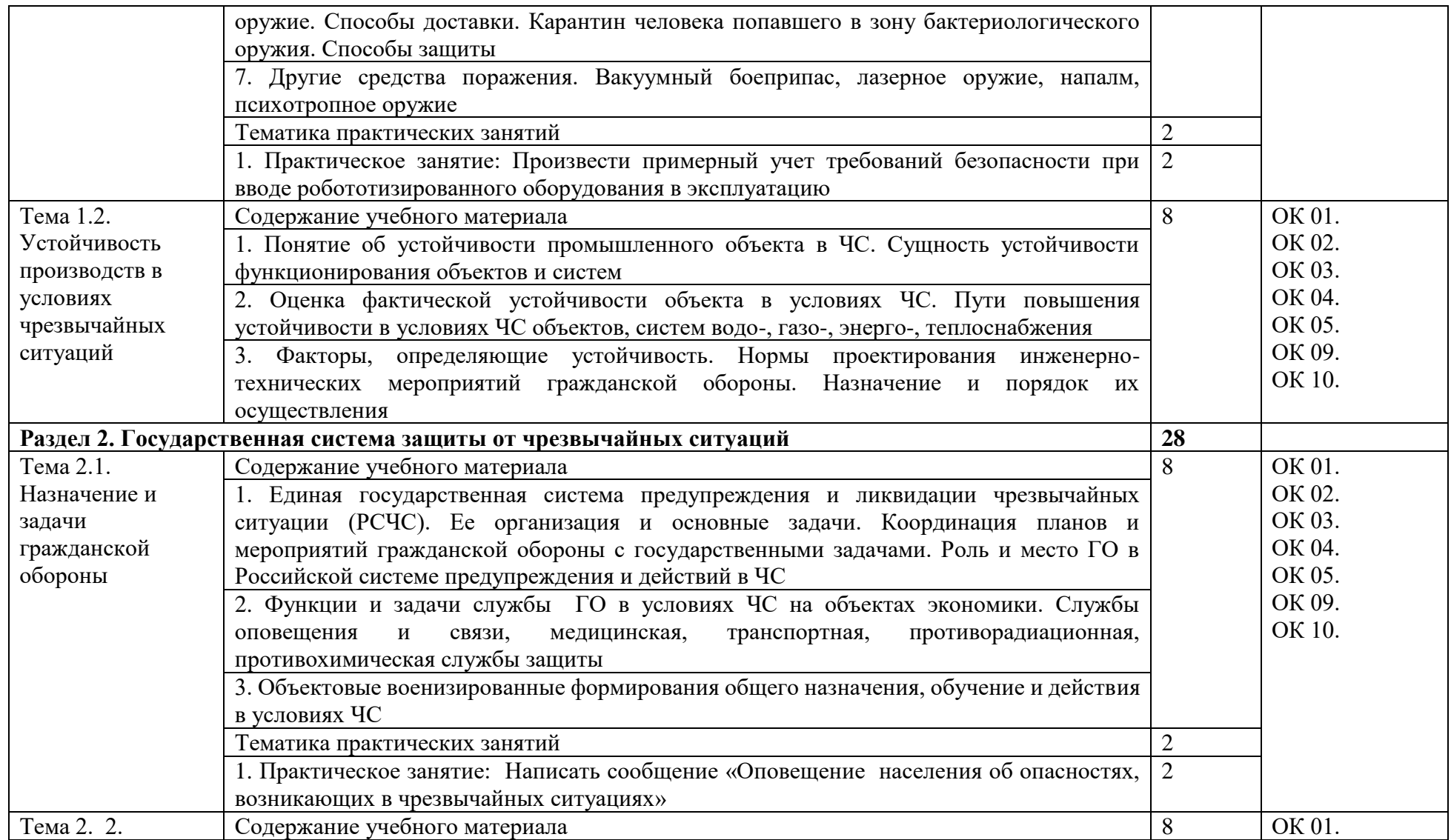

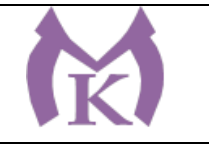

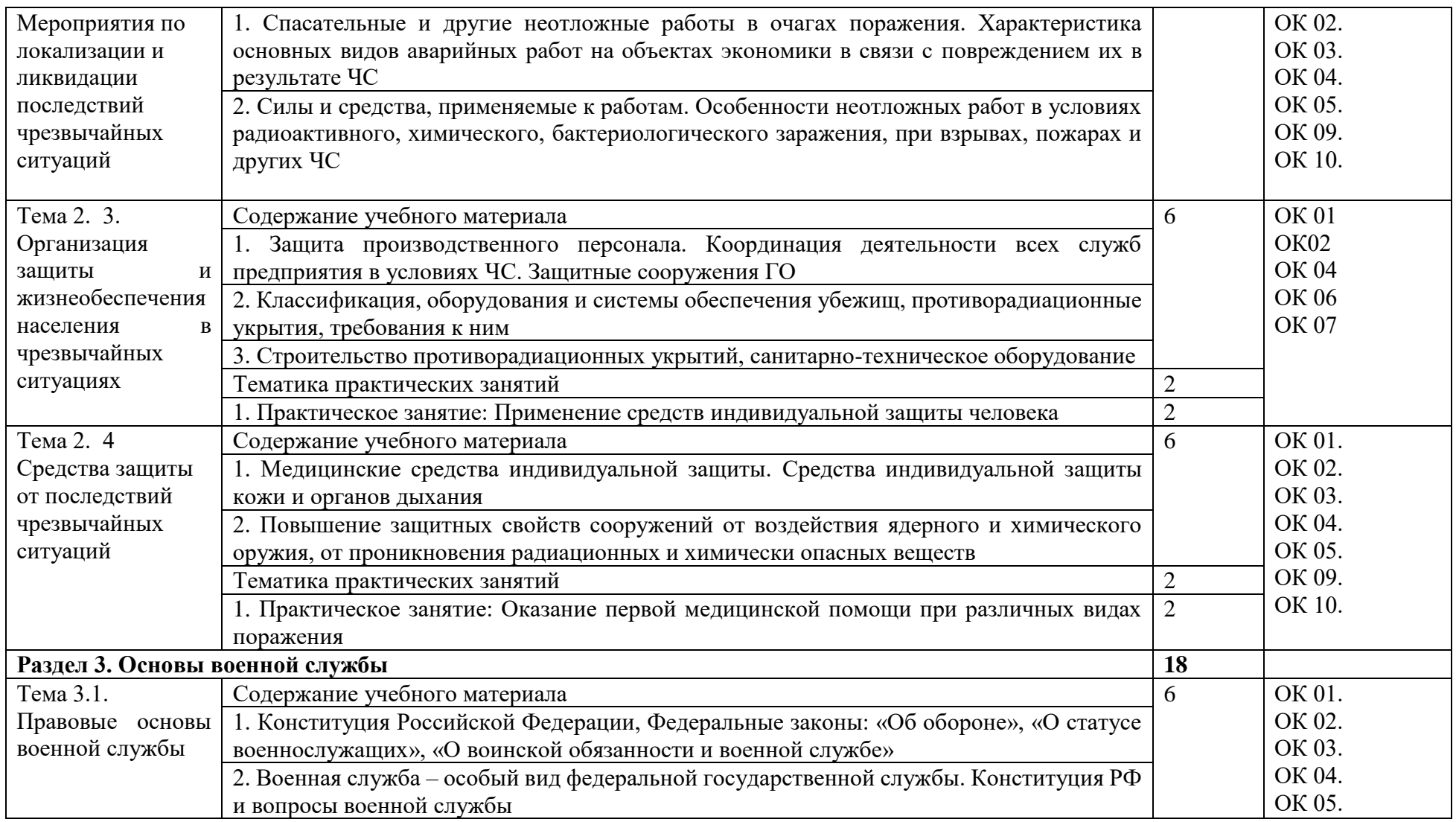

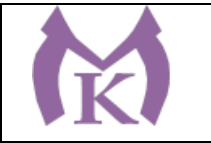

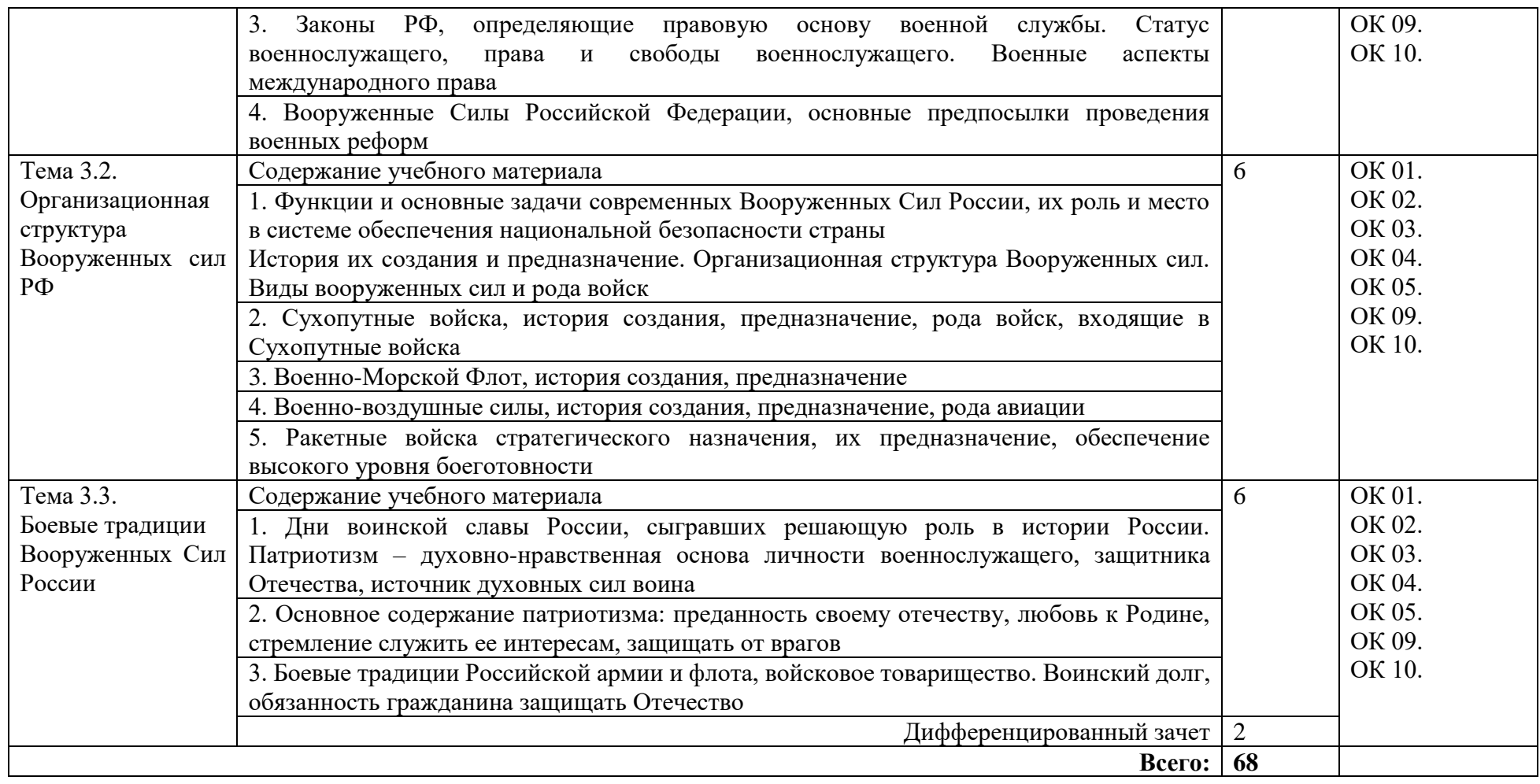

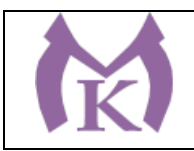

### **3. УСЛОВИЯ РЕАЛИЗАЦИИ ПРОГРАММЫ УЧЕБНОЙ ДИСЦИПЛИНЫ**

**3.1. Для реализации программы учебной дисциплины должны быть предусмотрены следующие специальные помещения:**

Кабинет «Безопасность жизнедеятельности», оснащенный оборудованием и техническими средствами обучения:

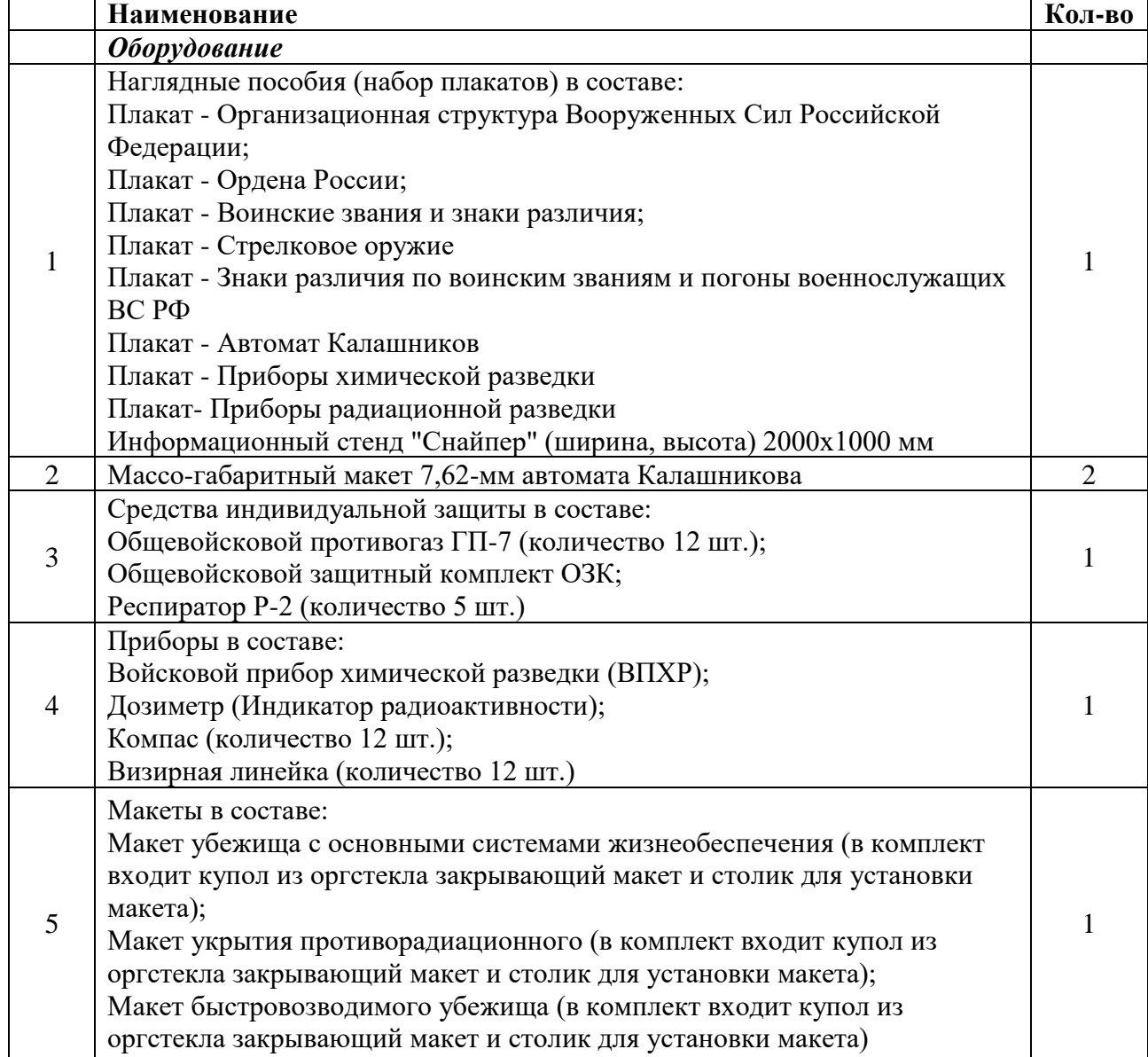

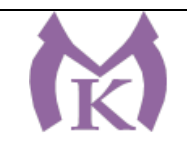

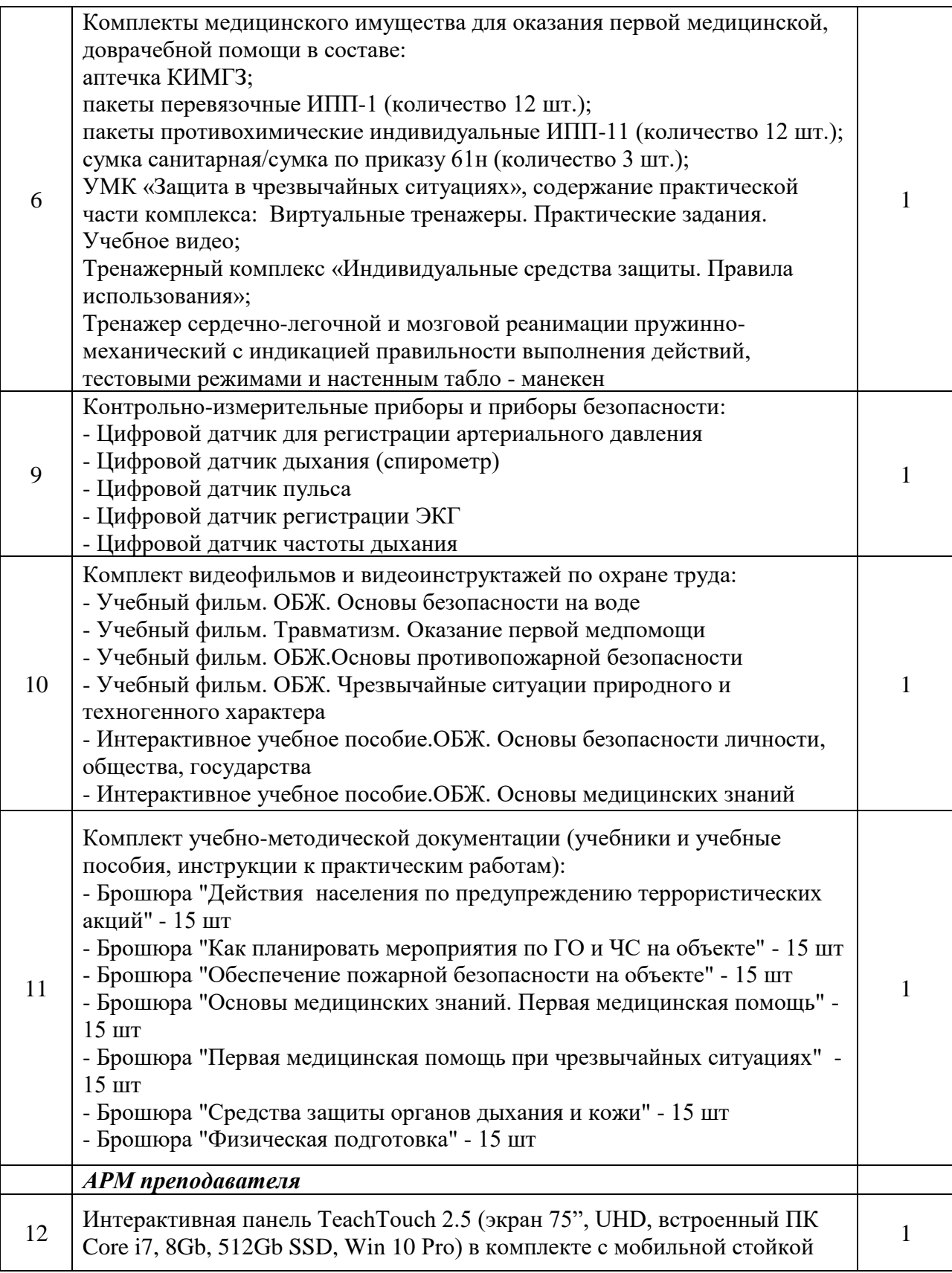

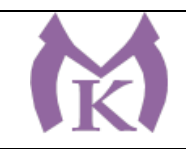

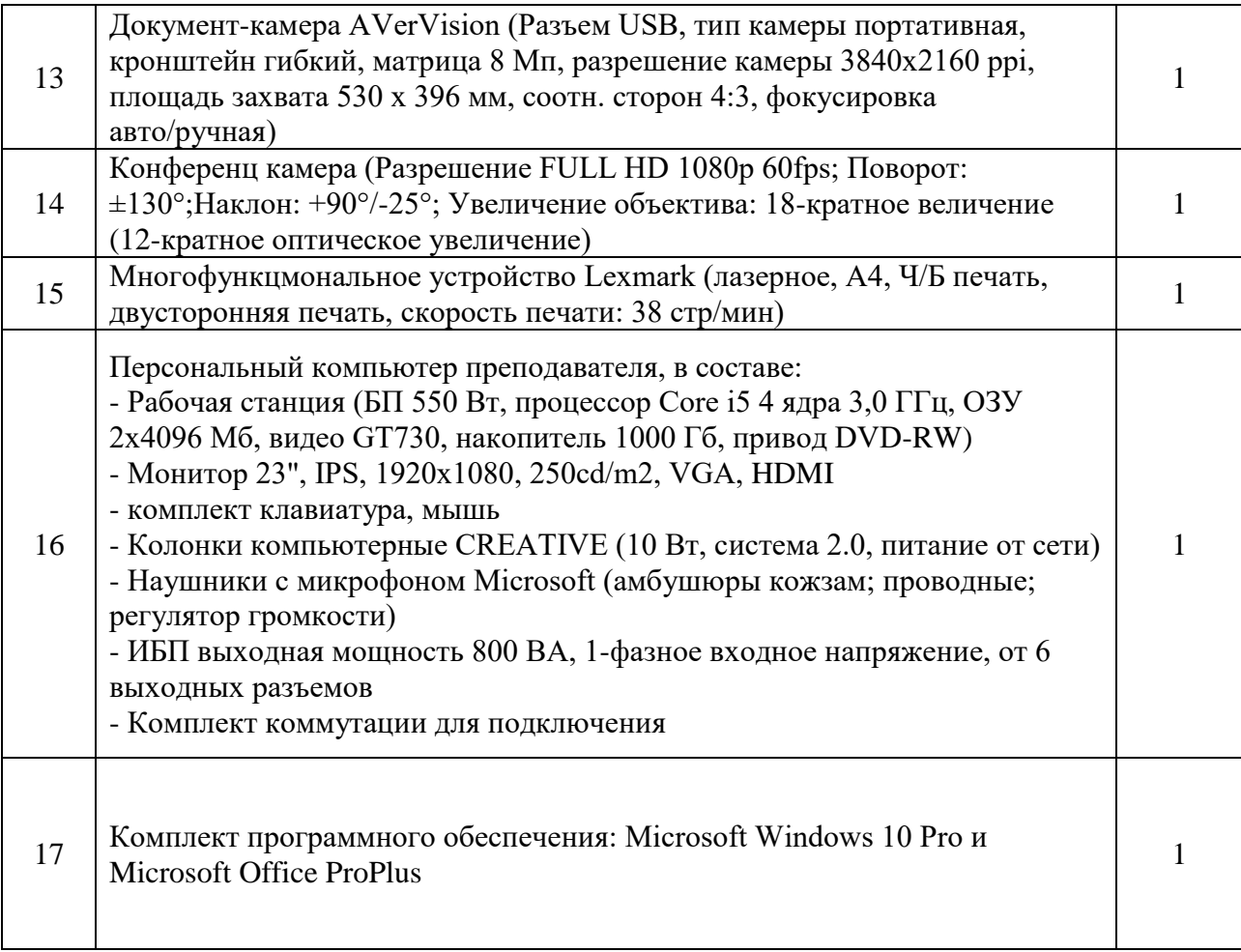

#### **3.2. Информационное обеспечение реализации программы**

Для реализации программы библиотечный фонд образовательной организации должен иметь издания:

### **3.2.1. Печатные, электронные образовательные и информационные ресурсы для использования в образовательном процессе**

#### **Печатные издания**

Белов, С. В. Безопасность жизнедеятельности и защита окружающей среды (техносферная безопасность) в 2 ч. Часть 1 : учебник для СПО / С. В. Белов. — 5-е изд., перераб. и доп. — М. : Издательство Юрайт, 2019. — 350 с. — (Серия : Профессиональное образование). — ISBN 978-5-9916-9962-4. — Режим доступа : [www.biblio-online.ru/book/FCCD51E5-791E-](http://www.biblio-online.ru/book/FCCD51E5-791E-4B06-9793-294CCE87CA14)[4B06-9793-294CCE87CA14.](http://www.biblio-online.ru/book/FCCD51E5-791E-4B06-9793-294CCE87CA14)

Белов, С. В. Безопасность жизнедеятельности и защита окружающей среды (техносферная безопасность) в 2 ч. Часть 2 : учебник для СПО / С. В. Белов. — 5-е изд., перераб. и доп. — М. : Издательство Юрайт, 2019. — 362 с. — (Серия : Профессиональное образование). — ISBN 978-5-9916-9964-8. — Режим доступа : [www.biblio-online.ru/book/E906CAE2-6489-](http://www.biblio-online.ru/book/E906CAE2-6489-4CB7-A270-6AACBB8E3192) [4CB7-A270-6AACBB8E3192.](http://www.biblio-online.ru/book/E906CAE2-6489-4CB7-A270-6AACBB8E3192)

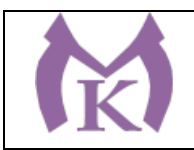

Косолапова Н.В. Безопасность жизнедеятельности: учебник для студентов учреждений среднего профессионального образования/ Н. В. Косолапова, Н. А. Прокопенко, Е.Л. Побежимова. – 8-е изд., стер. – М.: Издательский центр «Академия», 2017. – 288 с. <http://www.academia-moscow.ru/catalogue/4831/325569/>

Сапронов Ю.Г. Безопасность жизнедеятельности: учебник для студ. учреждений сред. проф. образования/ Ю.Г. Сапронов. – 4-е изд., стер. – М.: Издательский центр «Академия», 2017. – 336 с

Безопасность жизнедеятельности. Практикум : учеб. пособие для СПО / Я. Д. Вишняков [и др.]; под общ. ред. Я. Д. Вишнякова. — М.: Издательство Юрайт, 2019. — 249 с. — (Серия: Профессиональное образование). — ISBN 978-5-534-01577-5. — Режим доступа : [www.biblio-online.ru/book/DC67147E-D20E-433F-9180-95FA957B6079.](http://www.biblio-online.ru/book/DC67147E-D20E-433F-9180-95FA957B6079)

Каракеян, В. И. Безопасность жизнедеятельности : учебник и практикум для СПО / В. И. Каракеян, И. М. Никулина. — 3-е изд., перераб. и доп. — М. : Издательство Юрайт, 2019. — 313 с. — (Серия : Профессиональное образование). — ISBN 978-5-534-04629-8. — Режим доступа : [www.biblio-online.ru/book/7FAD4D4E-FFEA-4955-80D8-61E5E4458C98.](http://www.biblio-online.ru/book/7FAD4D4E-FFEA-4955-80D8-61E5E4458C98)

Дополнительная литература

Журнал "Безопасность жизнедеятельности" ЭБ «Академия» ЭБ «Юрайт»

#### **Электронные издания (электронные ресурсы)**

1. «Безопасность жизнедеятельности. Лекции БЖД.» [Электронный ресурс], форма доступа – http://www.twirpx.com/files/emergency/safe/lestures/ свободная;

2. «Армия и специальность» [Электронный ресурс], форма доступа –/novosti/Armiya-Spetsialnosti.html свободная.

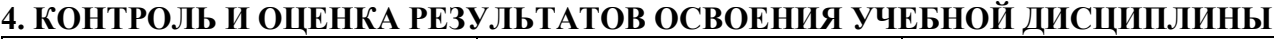

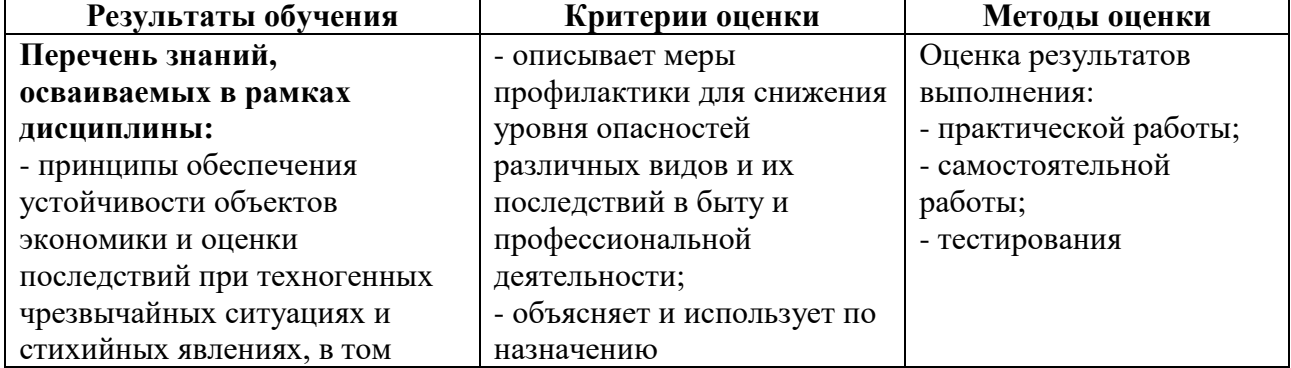

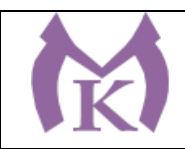

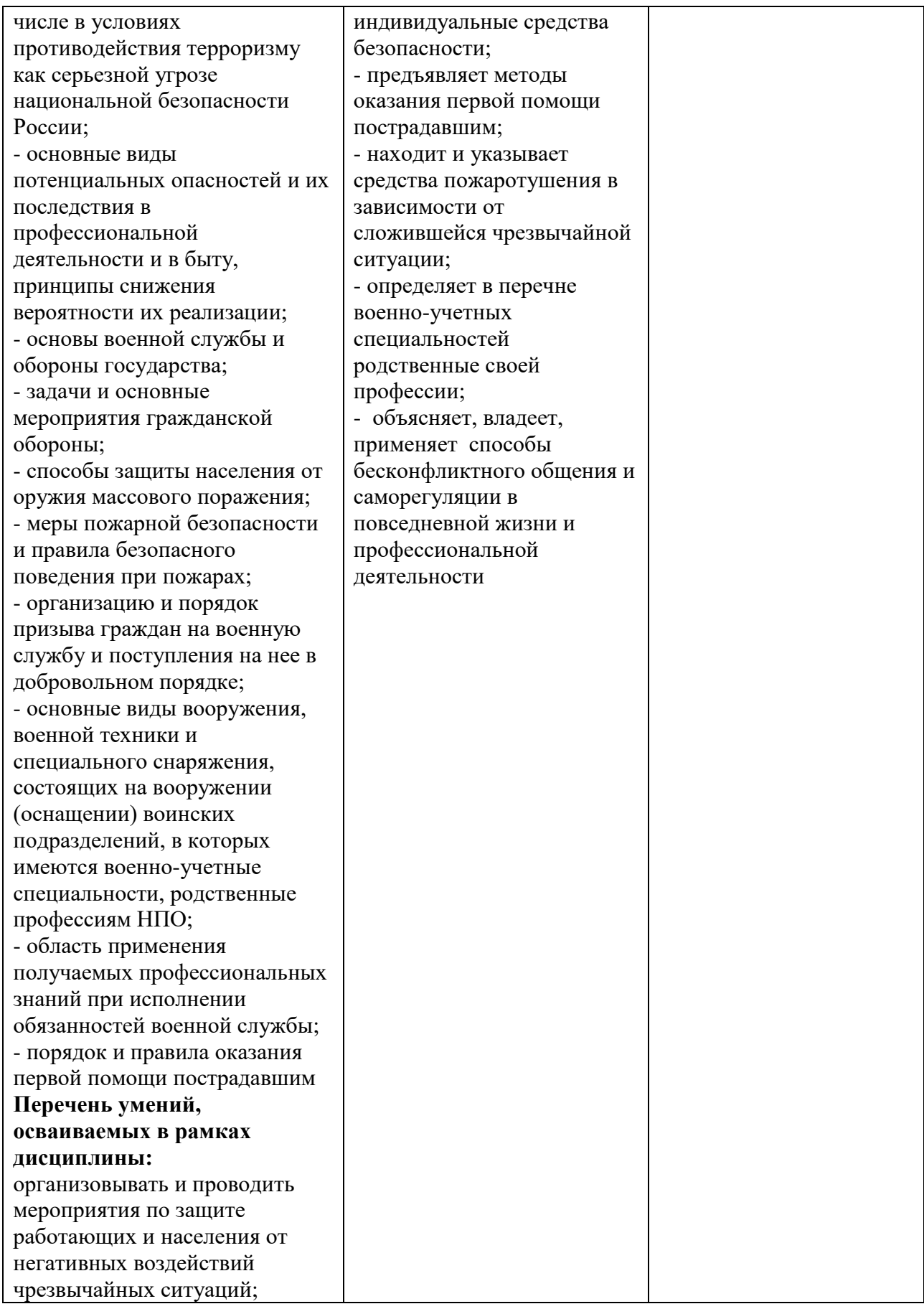
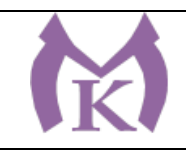

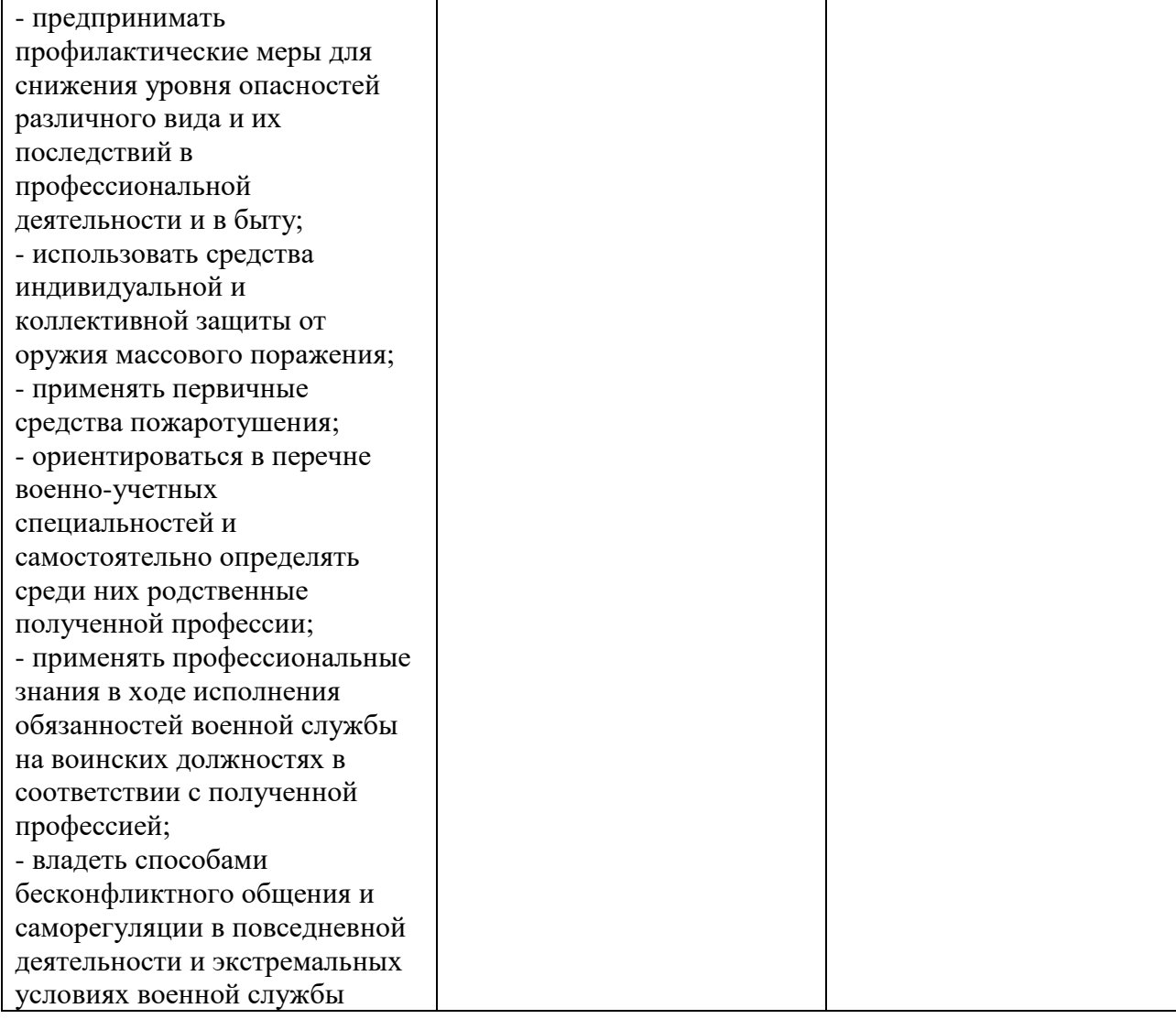

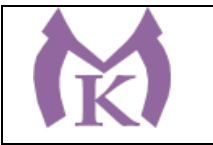

Приложение III.1

# **Рабочая программа учебной практики УП.01**

ПМ.01 ОСУЩЕСТВЛЕНИЕ КОМПЛЕКСА РАБОТ ПО УЗЛОВОЙ СБОРКЕ И ПУСКОНАЛАДКЕ МАНИПУЛЯТОРОВ НА ТЕХНОЛОГИЧЕСКИХ ПОЗИЦИЯХ РОБОТИЗИРОВАННОГО УЧАСТКА

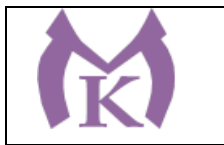

# **СОДЕРЖАНИЕ**

- **1. ПАСПОРТ ПРОГРАММЫ УЧЕБНОЙ ПРАКТИКИ**
- **2. РЕЗУЛЬТАТЫ ОСВОЕНИЯ ПРОГРАММЫ УЧЕБНОЙ ПРАКТИКИ**
- **3. ТЕМАТИЧЕСКИЙ ПЛАН УЧЕБНОЙ ПРАКТИКИ**
- **4. УСЛОВИЯ РЕАЛИЗАЦИИ ПРОГРАММЫ УЧЕБНОЙ ПРАКТИКИ**

**КОНТРОЛЬ И ОЦЕНКА ПРОХОЖДЕНИЯ УЧЕБНОЙ ПРАКТИКИ**

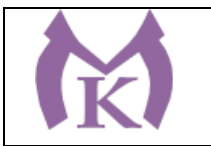

### **1. ОБЩАЯ ХАРАКТЕРИСТИКА РАБОЧЕЙ ПРОГРАММЫ Учебной практики УП.01**

#### **1.1. Область применения рабочей программы**

Рабочая программа является частью основной образовательной программы в соответствии с ФГОС СПО по специальности

**15.02.11 Техническая эксплуатация и обслуживание роботизированного производства**

#### **1.2. Цель и планируемые результаты освоения программы практики**

В результате изучения профессионального модуля студент должен освоить основной вид деятельности **Осуществление комплекса работ по узловой сборке и пуско-наладке манипуляторов на технологических позициях роботизированного участка** и соответствующие ему общие и профессиональные компетенции:

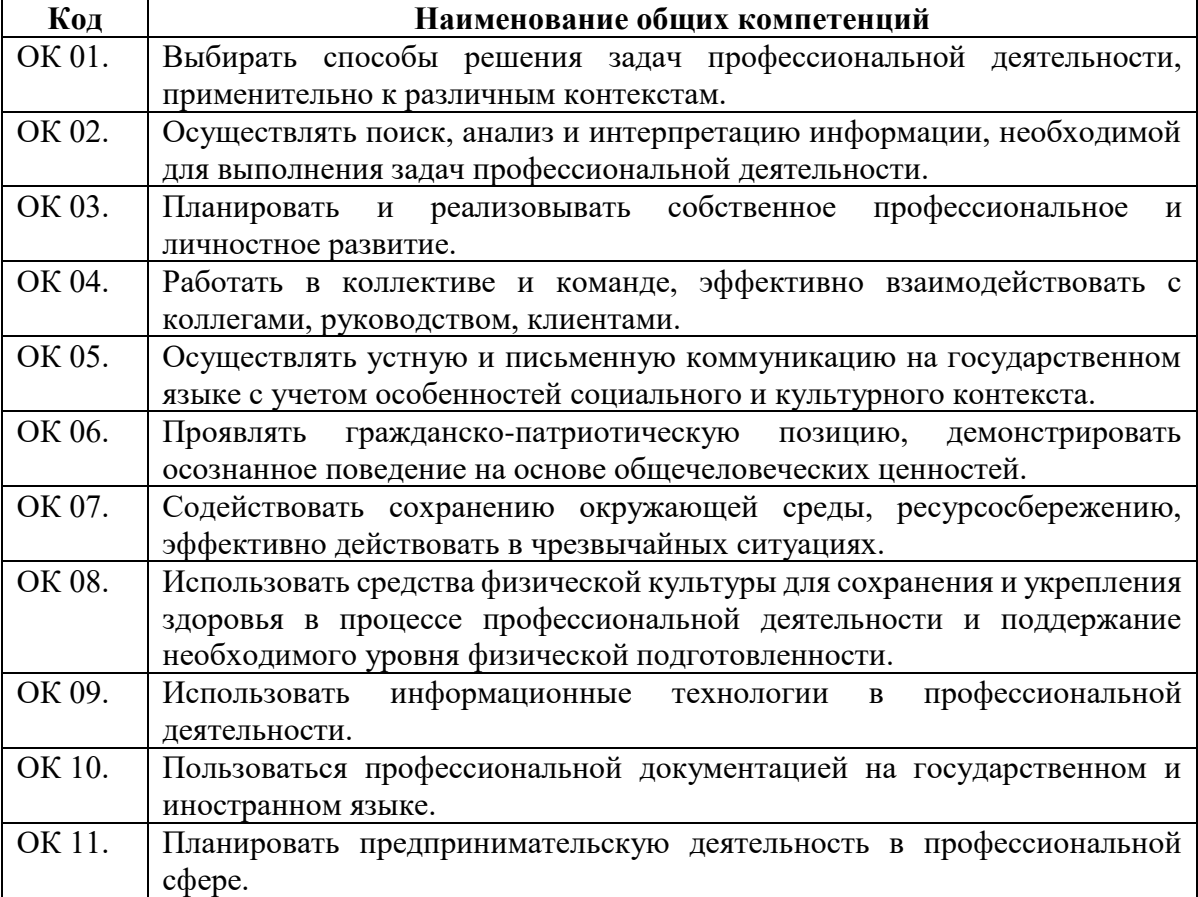

#### **1.2.1. Перечень общих компетенций**

#### **1.2.2. Перечень профессиональных компетенций**

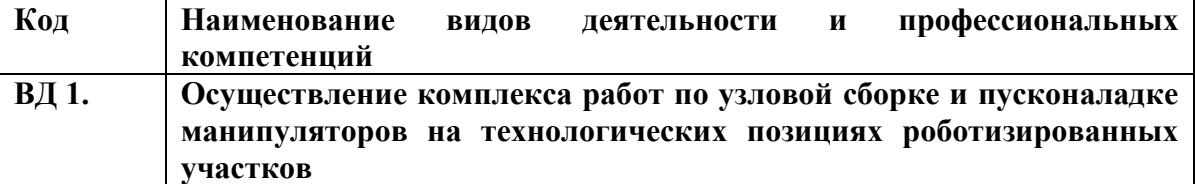

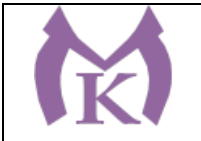

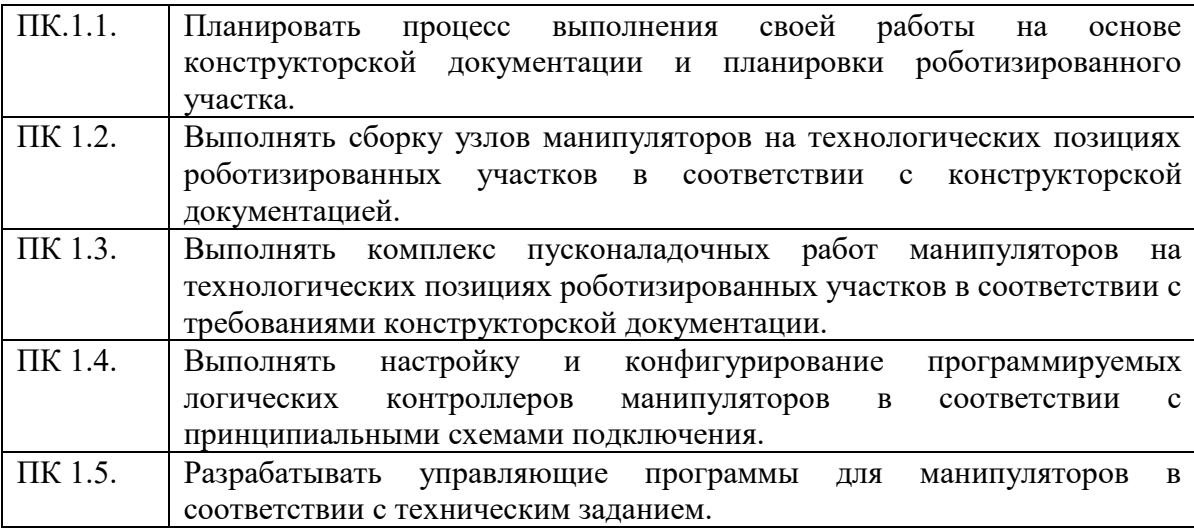

## 2.**В результате освоения программы учебной практики студент должен:**

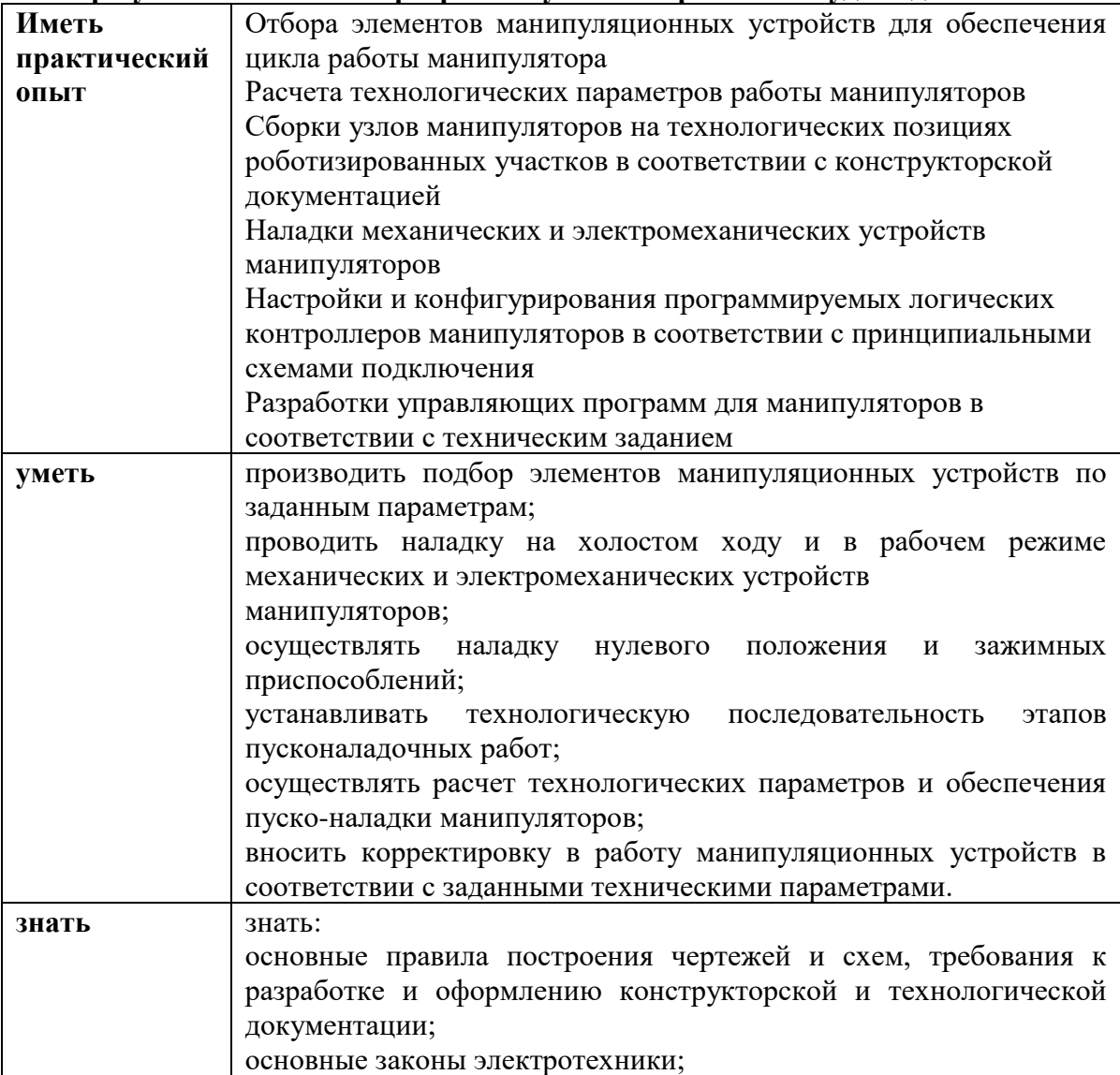

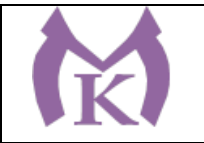

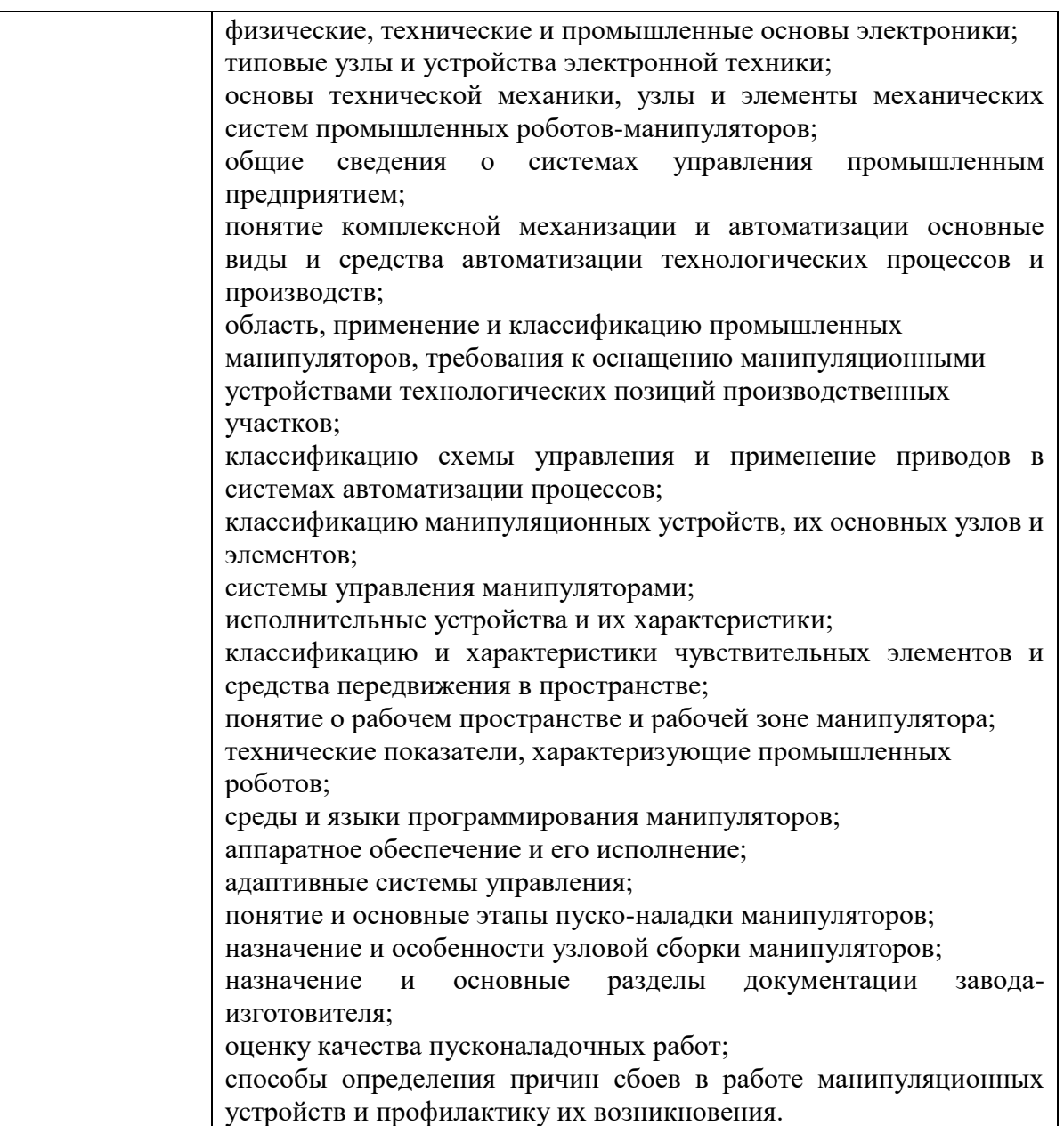

Вариативные часы направлены на **обеспечение соответствия тр**ебованиям профессионального стандарта № 999 Техник по обслуживанию роботизированного производства и требованиям WorldSkills по согласованию с работодателем

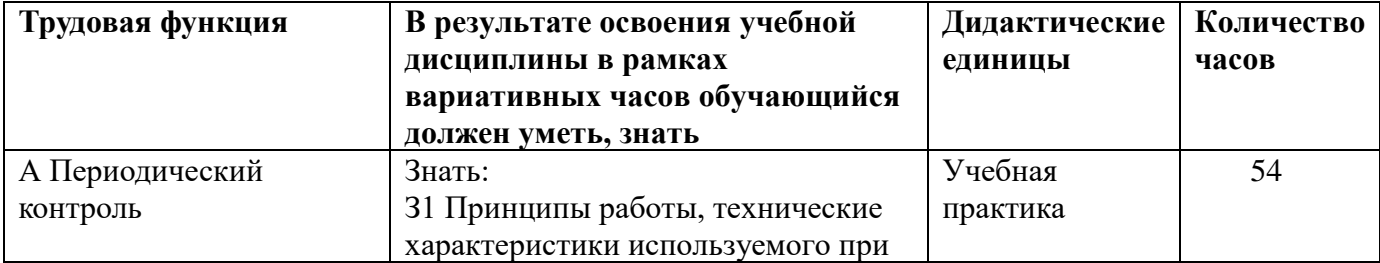

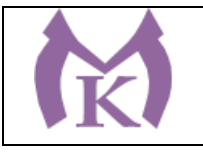

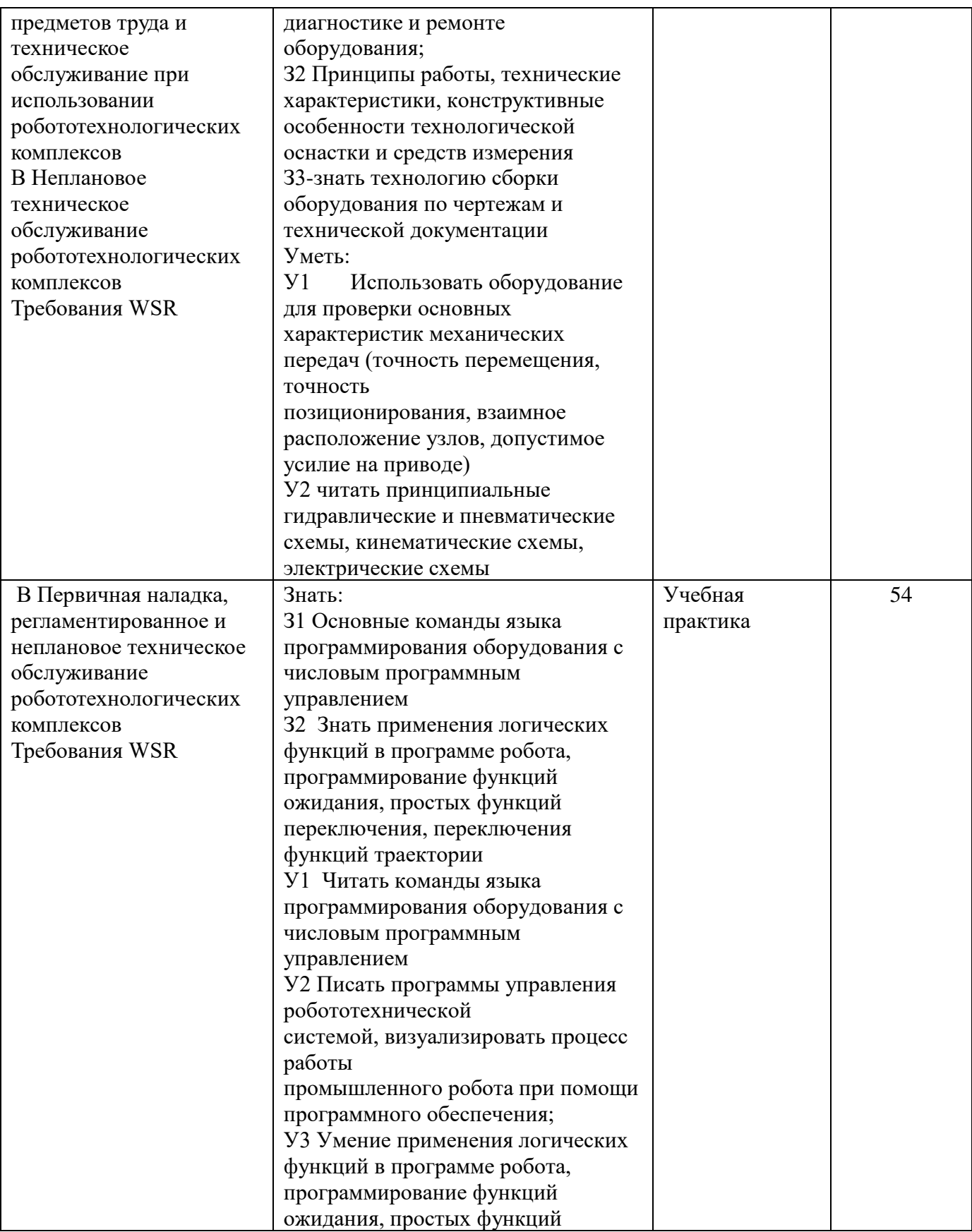

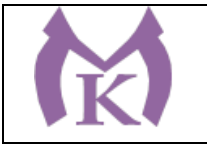

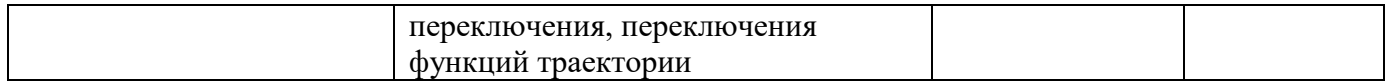

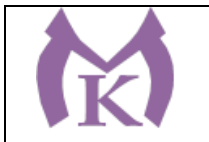

## **.3. Количество часов, отводимое на освоение программы учебной практики:**

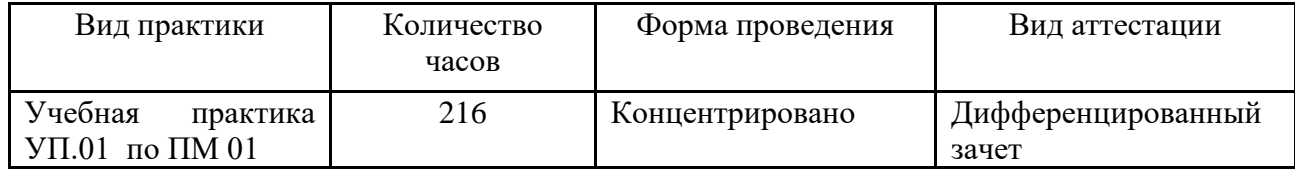

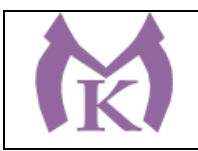

## **3.2 Тематический план и содержание учебной практики УП01**

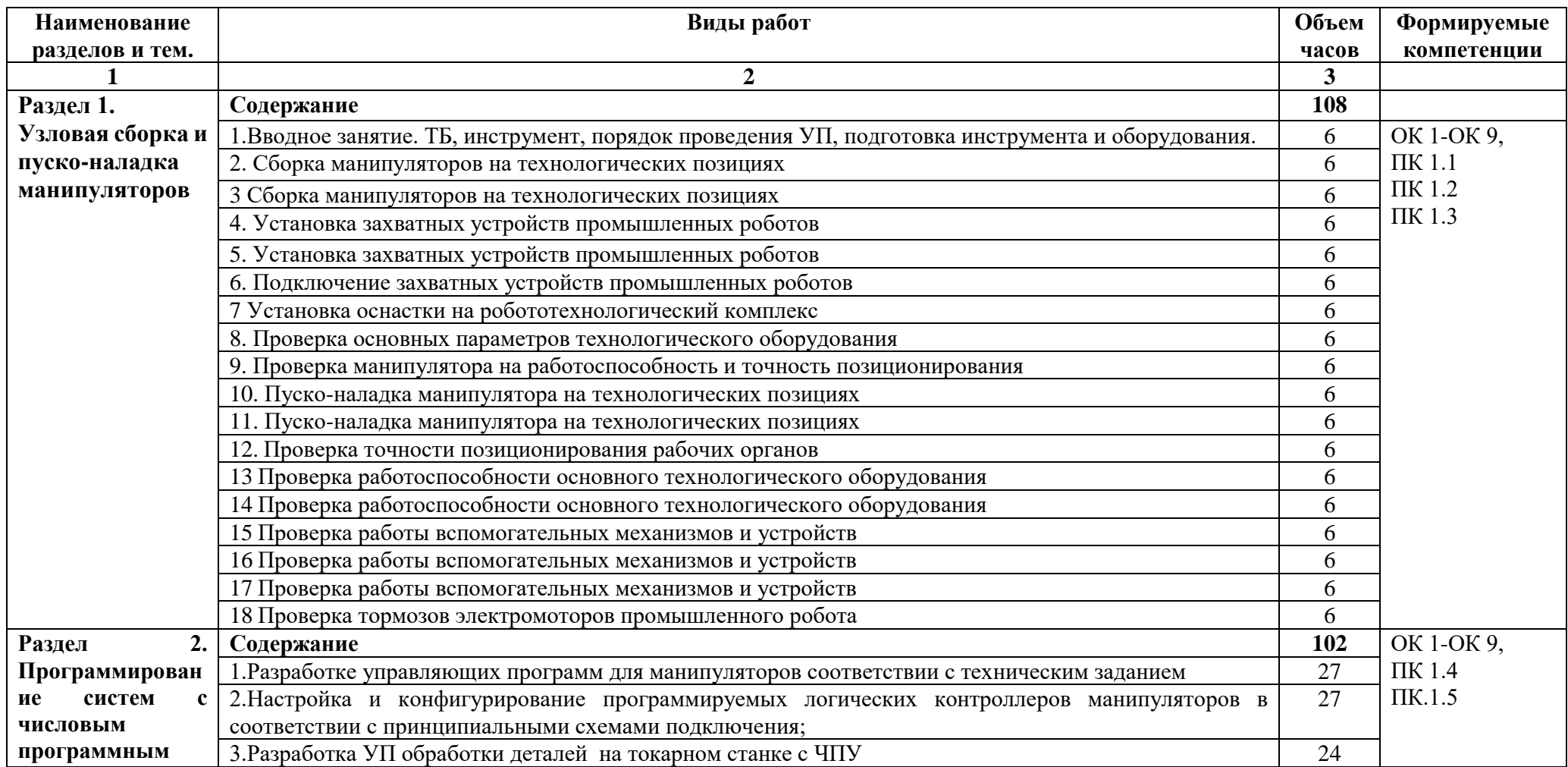

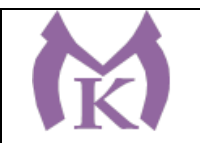

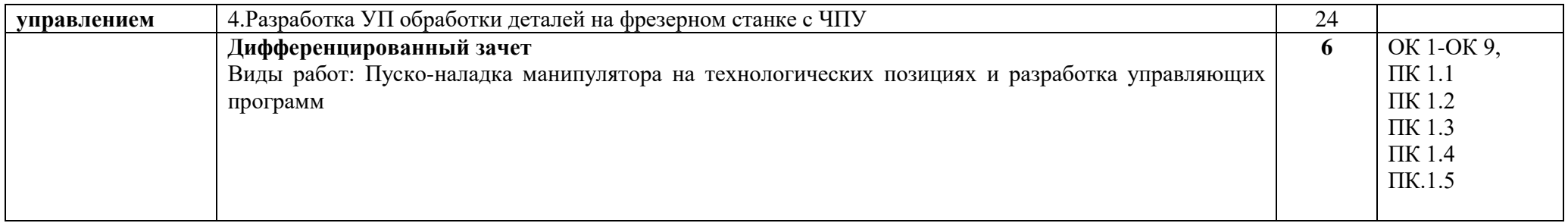

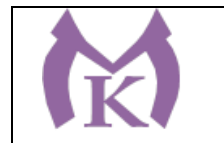

## **3. УСЛОВИЯ РЕАЛИЗАЦИИ ПРОГРАММЫ УЧЕБНОЙ ПРАКТИКИ**

### **3.1. Для реализации программы профессионального модуля должны быть предусмотрены следующие специальные помещения:**

#### **Кабинеты:**

Контрольно-измерительных приборов и автоматики

Основ автоматизации производства

### **Лаборатории:**

Гидравлики и пневматики

Промышленной робототехники

Деталей машин и механизмов

### **Мастерские:**

Механическая

Оснащение лабораторий и мастерских и баз практики, необходимое для реализации программы указано в п. 6.1. данной ООП.

#### **Печатные издания**

- 8. Ермолаев В.В. Программирование для автоматизированного оборудования, ОИЦ «Академия»,2015г.
- 9. Рахимянов, Х. М. Технология машиностроения: сборка и монтаж : учеб. пособие для СПО / Х. М. Рахимянов, Б. А. Красильников, Э. З. Мартынов. — 2-е изд. — М. : Издательство Юрайт, 2019. — 241 с. — (Серия : Профессиональное образование). — ISBN 978-5-534-04387-7. Режим доступа : [www.biblio-online.ru/book/4A9F6D18-3F4C-4B22-8AE7-](http://www.biblio-online.ru/book/4A9F6D18-3F4C-4B22-8AE7-02C2A1E0E41A)

[02C2A1E0E41A.](http://www.biblio-online.ru/book/4A9F6D18-3F4C-4B22-8AE7-02C2A1E0E41A) 10. Рачков М. Ю., ПНЕВМАТИЧЕСКИЕ СИСТЕМЫ АВТОМАТИКИ 3-е изд., пер. и доп. Учебное пособие для СПО Московский политехнический университет (г. Москва), Страниц: 264Год: 2019 / Гриф УМО СПО ISBN: 978-5-534-09114-4 Режим доступа: [https://biblio-online.ru/book/pnevmaticheskie-sistemy-avtomatiki-](https://biblio-online.ru/book/pnevmaticheskie-sistemy-avtomatiki-431425)[431425](https://biblio-online.ru/book/pnevmaticheskie-sistemy-avtomatiki-431425)

- 11. Технология машиностроения : учебник и практикум для СПО / А. В. Тотай [и др.] ; под общ. ред. А. В. Тотая. — 2-е изд., испр. и доп. — М. : Издательство Юрайт, 2019. — 241 с. — (Серия : Профессиональное образование). — ISBN 978-5-534-09041-3. Режим доступа : [www.biblio-online.ru/book/728B8052-91C0-44B5-AE5C-](http://www.biblio-online.ru/book/728B8052-91C0-44B5-AE5C-20874612B7CF)[20874612B7CF.](http://www.biblio-online.ru/book/728B8052-91C0-44B5-AE5C-20874612B7CF)
- 12. Шишмарёв В.Ю. Автоматизация технологических процессов (11-е изд.) (в электронном формате) М.: Издательский центр «Академия», 2017
- 13. Шишмарёв В.Ю. Электротехнические измерения (1-е изд.) (в электронном формате) , М.: Издательский центр «Академия»»,2013
- 14. Шишмарёв, В. Ю. Автоматика : учебник для СПО / В. Ю. Шишмарёв. 2-е изд., испр. и доп. — М. : Издательство Юрайт, 2019. — 280 с. — (Серия : Профессиональное образование). — ISBN 978-5-534-09343-8. Режим доступа : [www.biblio-online.ru/book/B6B99674-26E3-4D51-AFE4-](http://www.biblio-online.ru/book/B6B99674-26E3-4D51-AFE4-5107D46C9130) [5107D46C9130](http://www.biblio-online.ru/book/B6B99674-26E3-4D51-AFE4-5107D46C9130)

### **Электронные издания (электронные ресурсы)**

- 13. <http://www.unilib.neva.ru/rus/lib/resources/elib/>
- 14. <http://koapp.narod.ru/russian.htm>
- 15. <http://www.tehlit.ru/>

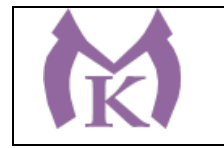

# 16. [http://www.bamper.info](http://www.bamper.info/)

# **4. КОНТРОЛЬ И ОЦЕНКА РЕЗУЛЬТАТОВ ОСВОЕНИЯ ПРОГРАММЫ ПРАКТИКИ**

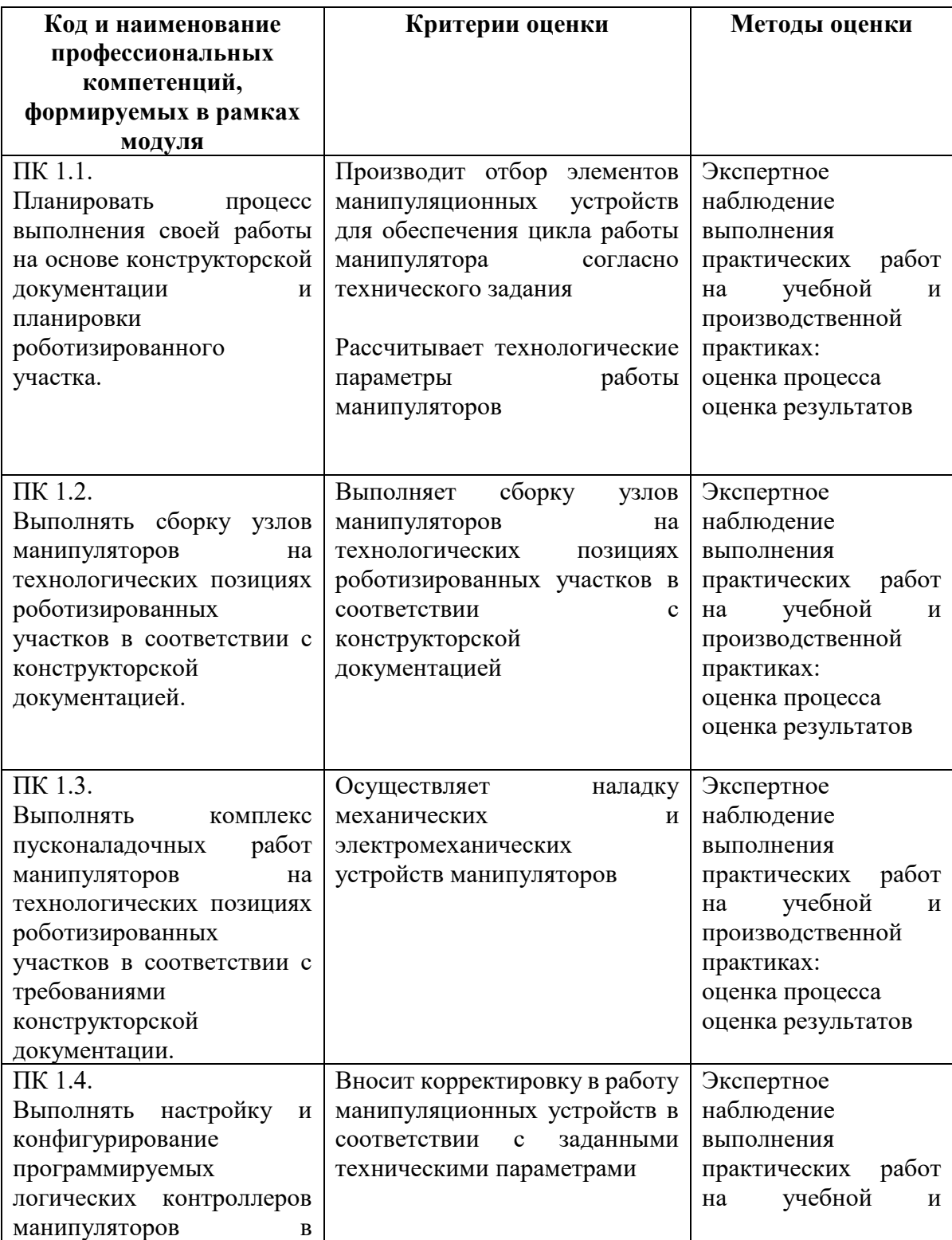

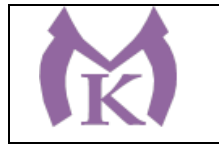

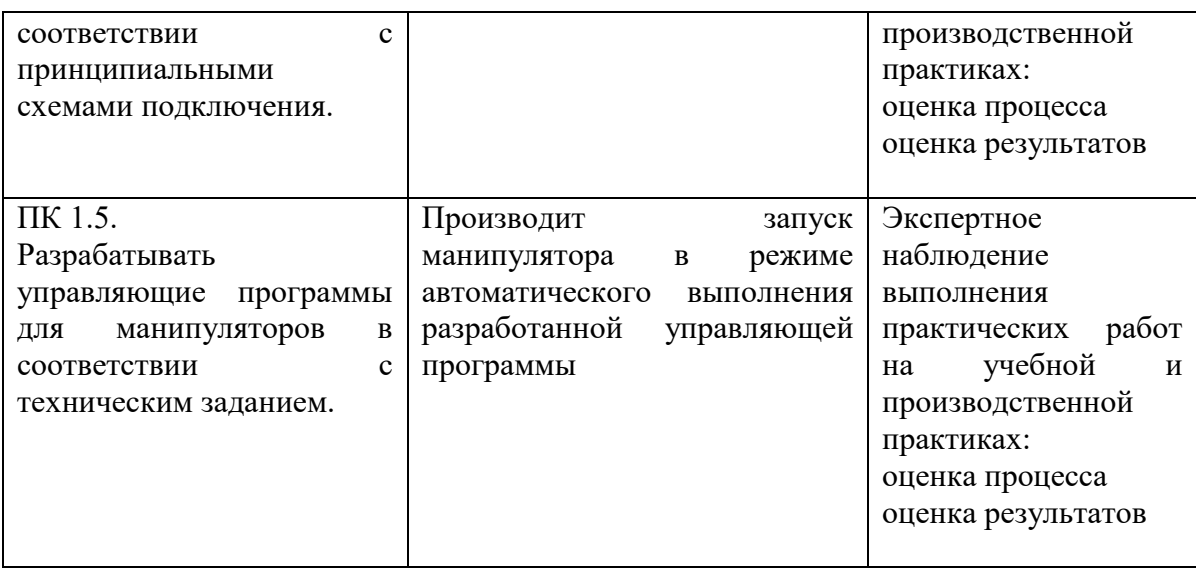

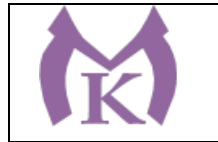

**Приложение III.2**

### **Рабочая программа учебной практики УП.02** ПМ.02 ОСУЩЕСТВЛЕНИЕ КОМПЛЕКСА РАБОТ ПО УЗЛОВОЙ СБОРКЕ И ПУСКОНАЛАДКЕ ПРОМЫШЛЕННЫХ РОБОТОВ НА ТЕХНОЛОГИЧЕСКИХ ПОЗИЦИЯХ РОБОТИЗИРОВАННОГО УЧАСТКА

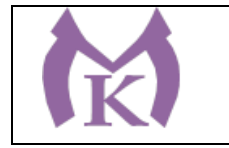

## **СОДЕРЖАНИЕ**

## **1. ОБЩАЯ ХАРАКТЕРИСТИКА РАБОЧЕЙ ПРОГРАММЫ УЧЕБНОЙ ПРАКТИКИ**

**2. СТРУКТУРА И СОДЕРЖАНИЕ РАБОЧЕЙ ПРОГРАММЫ УЧЕБНОЙ ПРАКТИКИ**

# **3. ТРЕБОВАНИЯ К УСЛОВИЯМ РЕАЛИЗАЦИИ**

## **1. КОНТРОЛЬ И ОЦЕНКА РЕЗУЛЬТАТОВ ОСВОЕНИЯ ПРОГРАММЫ ПРАКТИКИ**

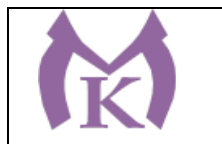

### **1.1. Область применения рабочей программы**

Рабочая программа учебной практики УП.02 является частью основной образовательной программы в соответствии с ФГОС СПО 15.02.11 Техническая эксплуатация и обслуживание роботизированного производства

### **1.2. Цель и планируемые результаты освоения программы учебной практики**

В результате освоения программы учебной практики студент должен освоить основной вид деятельности **Осуществление комплекса работ по узловой сборке и пуско-наладке промышленных роботов на технологических позициях роботизированных участков** и соответствующие ему общие компетенции, и профессиональные компетенции:

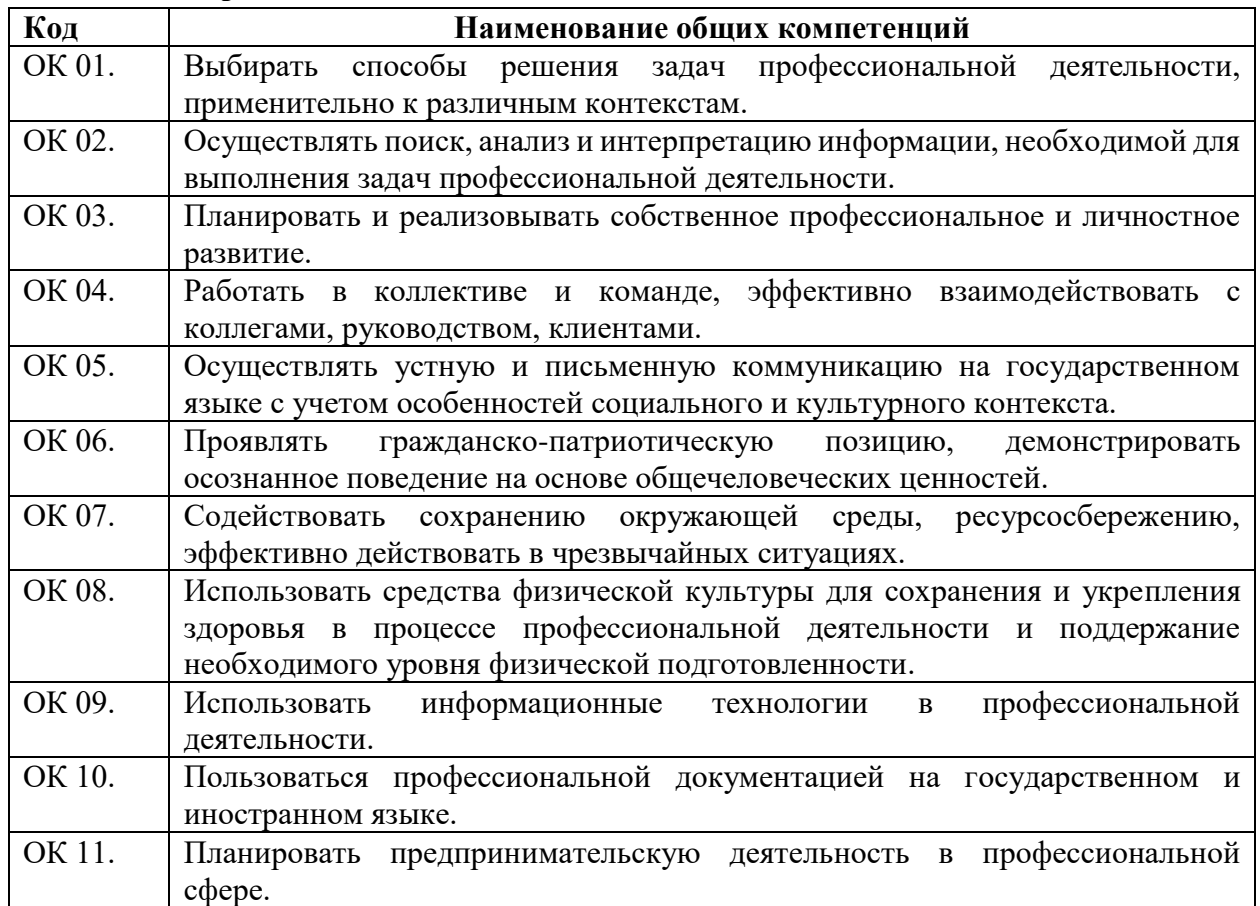

#### **1.2.1. Перечень общих компетенций**

#### **1.2.2. Перечень профессиональных компетенций**

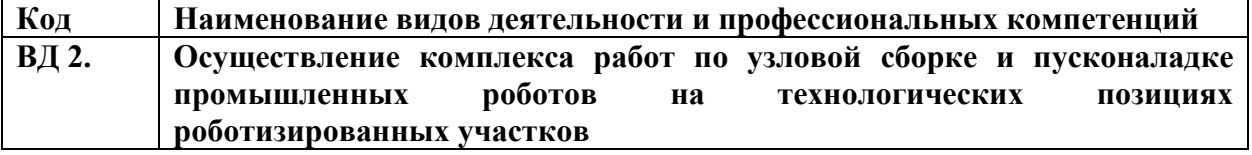

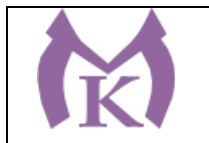

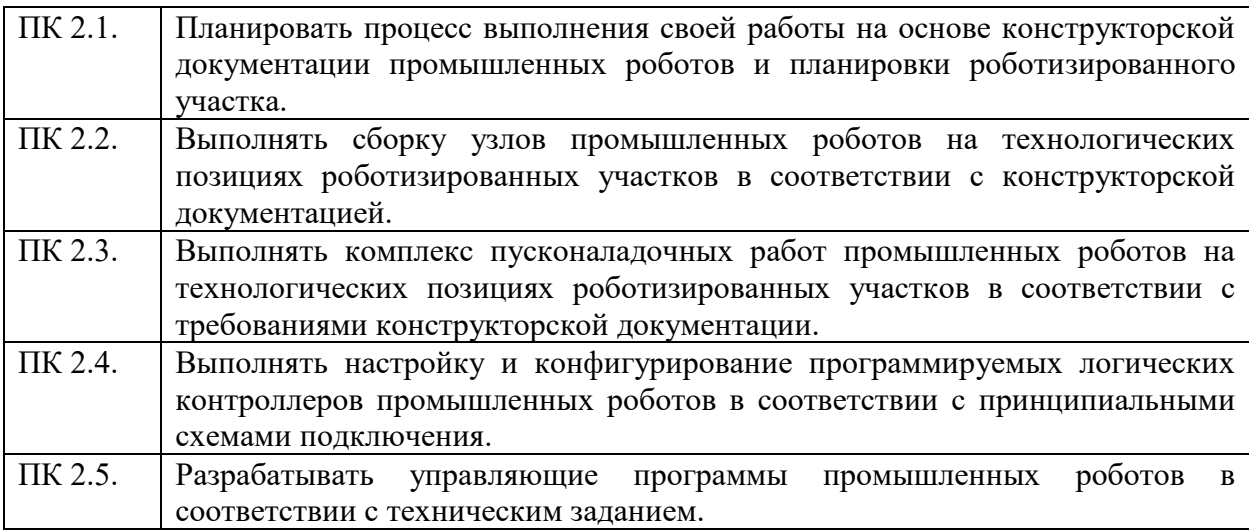

### 3.**В результате освоения программы практики студент должен:**

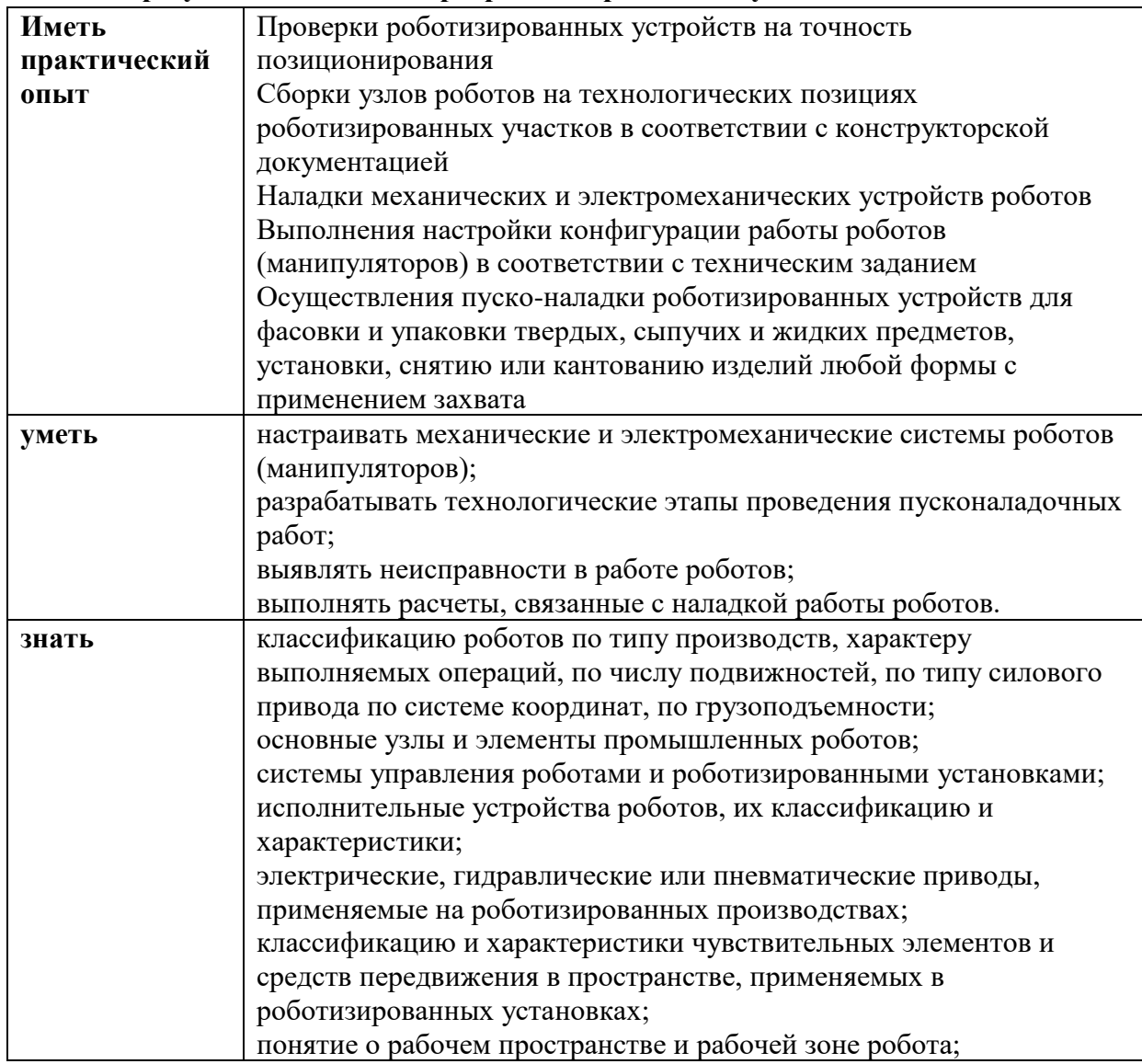

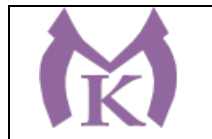

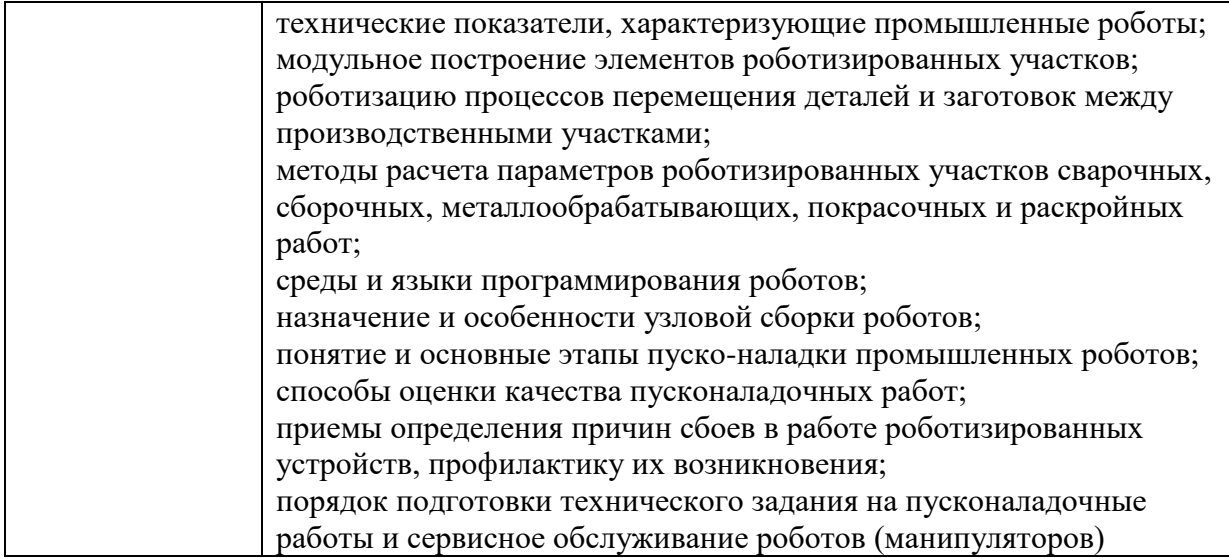

Вариативные часы направлены на **обеспечение соответствия тр**ебованиям профессионального стандарта № 999 Техник по обслуживанию роботизированного производства и требованиям WorldSkills по согласованию с работодателем

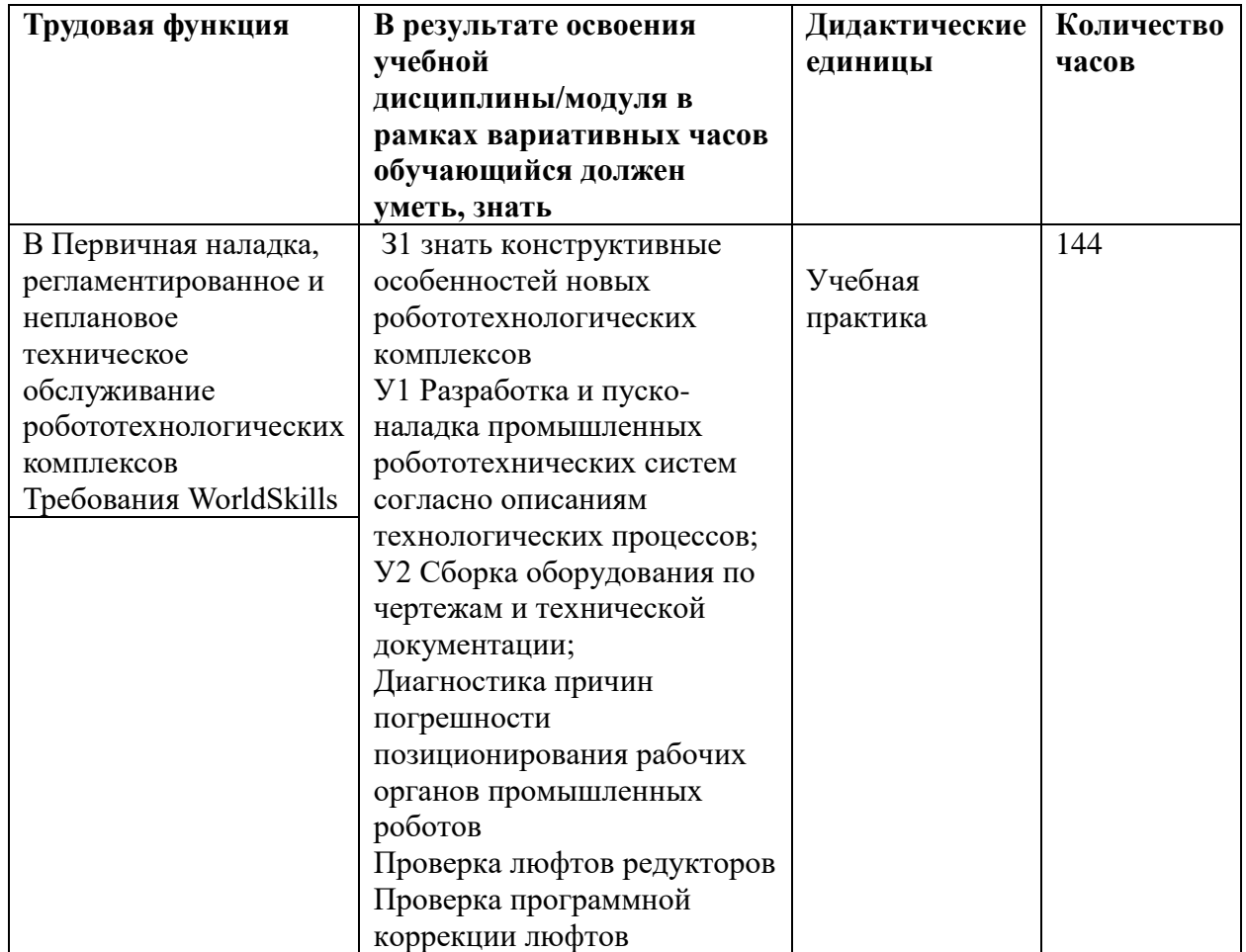

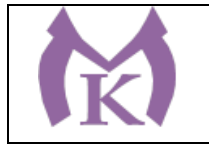

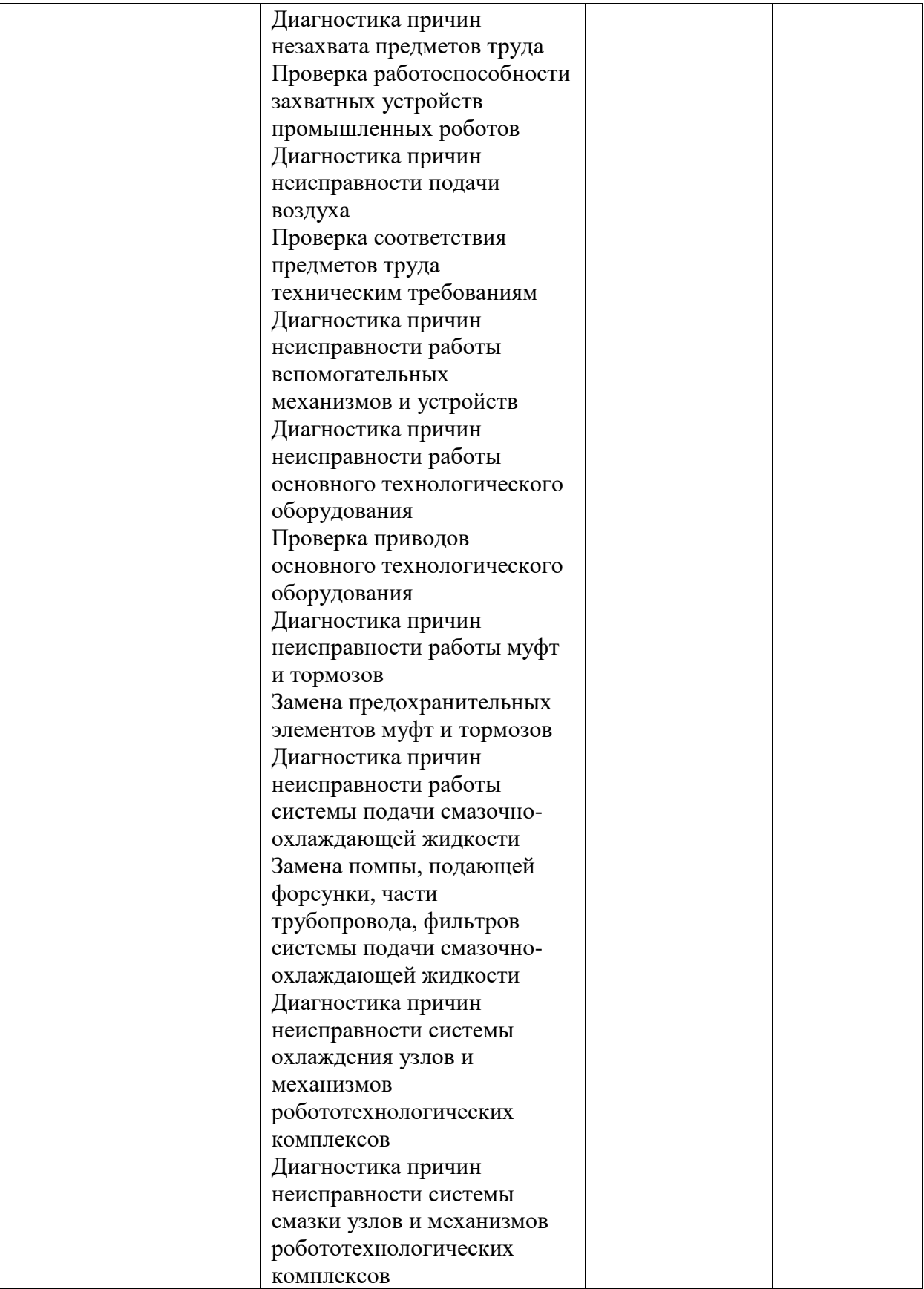

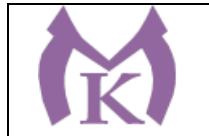

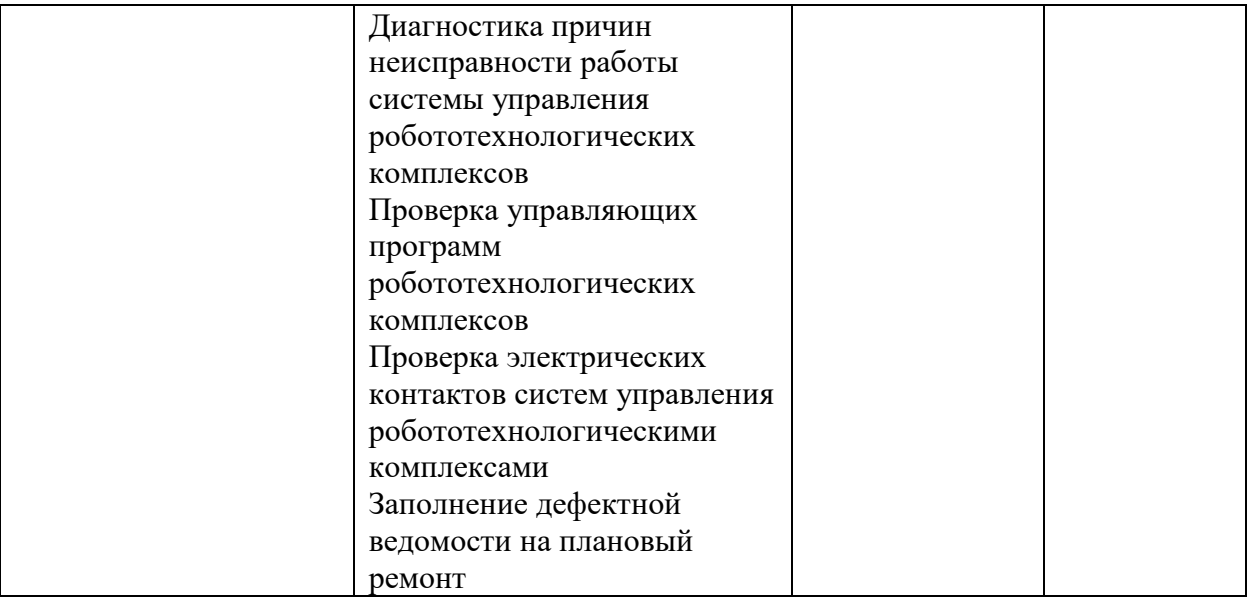

### **.3. Количество часов, отводимое на освоение программы учебной практики:**

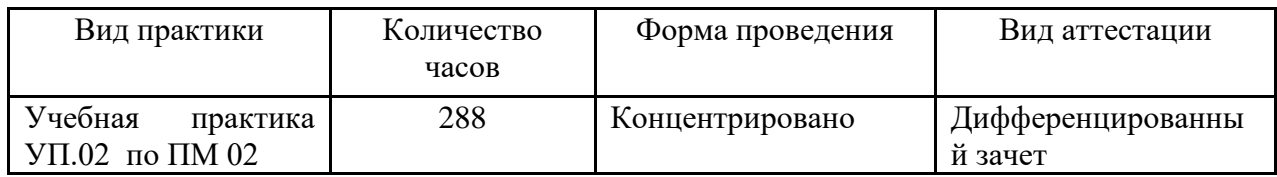

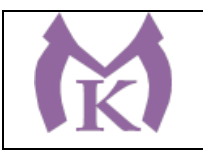

## **3.2 Тематический план и содержание учебной практики УП01**

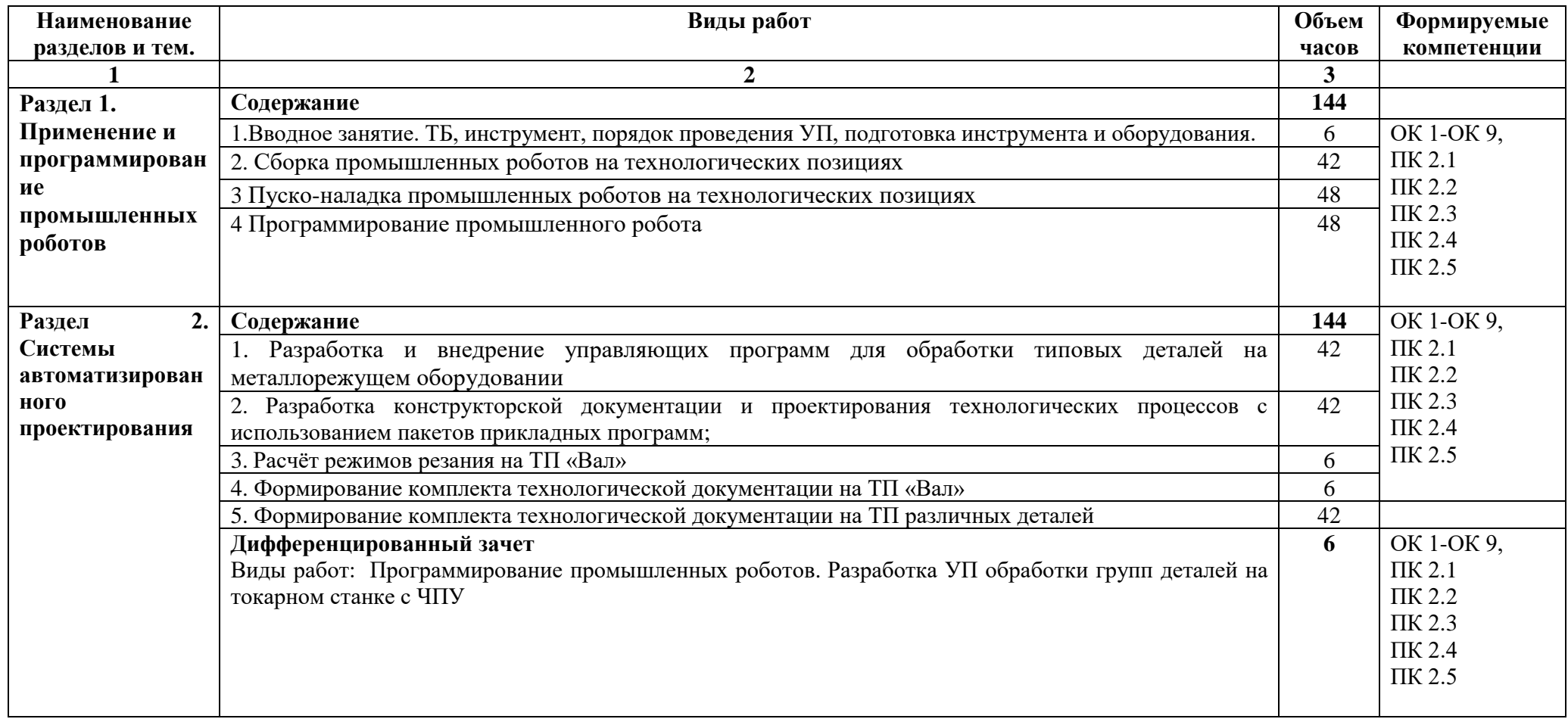

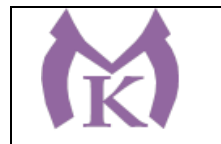

### **3. УСЛОВИЯ РЕАЛИЗАЦИИ ПРОГРАММЫ**

### **3.1. Для реализации программы учебной практики модуля должны быть предусмотрены следующие специальные помещения:**

Кабинеты:

- Контрольно-измерительных приборов и автоматик
- Основ автоматизации производства
- Основ компьютерного моделирования

Лаборатории:

- Промышленной робототехники
- Деталей машин и механизмов

Мастерские:

- Механическая

Оснащение лабораторий и мастерских и баз практики, необходимое для реализации программы модуля указано в п. 6.1. данной ООП.

#### **3.2. Информационное обеспечение реализации программы**

Для реализации программы библиотечный фонд образовательной организации должен иметь издания:

3.2.1. Печатные и электронные образовательные и информационные ресурсы, рекомендуемые для использования в образовательном процессе

#### **Печатные издания**

- **10.** 1 Ермолаев В.В. Программирование для автоматизированного оборудования, ОИЦ «Академия»,2015г.
- **11.** Рахимянов, Х. М. Технология машиностроения: сборка и монтаж : учеб. пособие для СПО / Х. М. Рахимянов, Б. А. Красильников, Э. З. Мартынов. — 2-е изд. — М. : Издательство Юрайт, 2019. — 241 с. — (Серия : Профессиональное образование). — ISBN 978-5-534-04387-7. — Режим доступа : [www.biblio](http://www.biblio-online.ru/book/4A9F6D18-3F4C-4B22-8AE7-02C2A1E0E41A)[online.ru/book/4A9F6D18-3F4C-4B22-8AE7-02C2A1E0E41A.](http://www.biblio-online.ru/book/4A9F6D18-3F4C-4B22-8AE7-02C2A1E0E41A)
- **12.** Станкевич, Л. А. Интеллектуальные системы и технологии : учебник и практикум для бакалавриата и магистратуры / Л. А. Станкевич. — М. : Издательство Юрайт, 2019. — 397 с. — (Серия : Бакалавр и магистр. Академический курс). — ISBN 978-5-534-02126-4. — Режим доступа : [https://biblio](https://biblio-online.ru/viewer/intellektualnye-sistemy-i-tehnologii-433370#page/1)[online.ru/viewer/intellektualnye-sistemy-i-tehnologii-433370#page/1](https://biblio-online.ru/viewer/intellektualnye-sistemy-i-tehnologii-433370#page/1)
- **13.** Технология машиностроения : учебник и практикум для СПО / А. В. Тотай [и др.] ; под общ. ред. А. В. Тотая. — 2-е изд., испр. и доп. — М. : Издательство Юрайт, 2019. — 241 с. — (Серия : Профессиональное образование). — ISBN 978-5-534- 09041-3. — Режим доступа : [www.biblio-online.ru/book/728B8052-91C0-44B5-](http://www.biblio-online.ru/book/728B8052-91C0-44B5-AE5C-20874612B7CF) [AE5C-20874612B7CF.](http://www.biblio-online.ru/book/728B8052-91C0-44B5-AE5C-20874612B7CF)
- **14.** Шишмарёв В.Ю. Автоматизация технологических процессов (11-е изд.) (в электронном формате) М.: Издательский центр «Академия», 2017

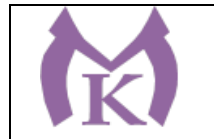

- **15.** Шишмарёв В.Ю. Электротехнические измерения (1-е изд.) (в электронном формате) , М.: Издательский центр «Академия»»,2013
- **16.** Шишмарёв, В. Ю. Автоматика : учебник для СПО / В. Ю. Шишмарёв. 2-е изд., испр. и доп. — М. : Издательство Юрайт, 2019. — 280 с. — (Серия : Профессиональное образование). — ISBN 978-5-534-09343-8. — Режим доступа : [www.biblio-online.ru/book/B6B99674-26E3-4D51-AFE4-5107D46C9130.](http://www.biblio-online.ru/book/B6B99674-26E3-4D51-AFE4-5107D46C9130)
- **17.** Бычков А.В. Основы автоматического управления (1-е изд.) (в электронном формате М.: Издательский центр «Академия,) 2018.- [http://www.academia](http://www.academia-moscow.ru/catalogue/4911/346716/)[moscow.ru/catalogue/4911/346716/](http://www.academia-moscow.ru/catalogue/4911/346716/)
- **18.** Ермолаев В.В. Элементы гидравлических и пневматических систем (1-е изд.) (в электронном формате) М.: Издательский центр «Академия ,2018. <http://www.academia-moscow.ru/catalogue/4921/346734/>

#### **Электронные издания (электронные ресурсы)**

- 17. <http://www.unilib.neva.ru/rus/lib/resources/elib/>
- 18. <http://koapp.narod.ru/russian.htm>
- 19. <http://www.tehlit.ru/>
- 20. [http://www.bamper.info](http://www.bamper.info/)

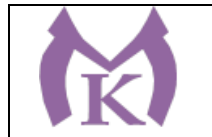

# **4. КОНТРОЛЬ И ОЦЕНКА РЕЗУЛЬТАТОВ ОСВОЕНИЯ ПРОГРАММЫ УП.02**

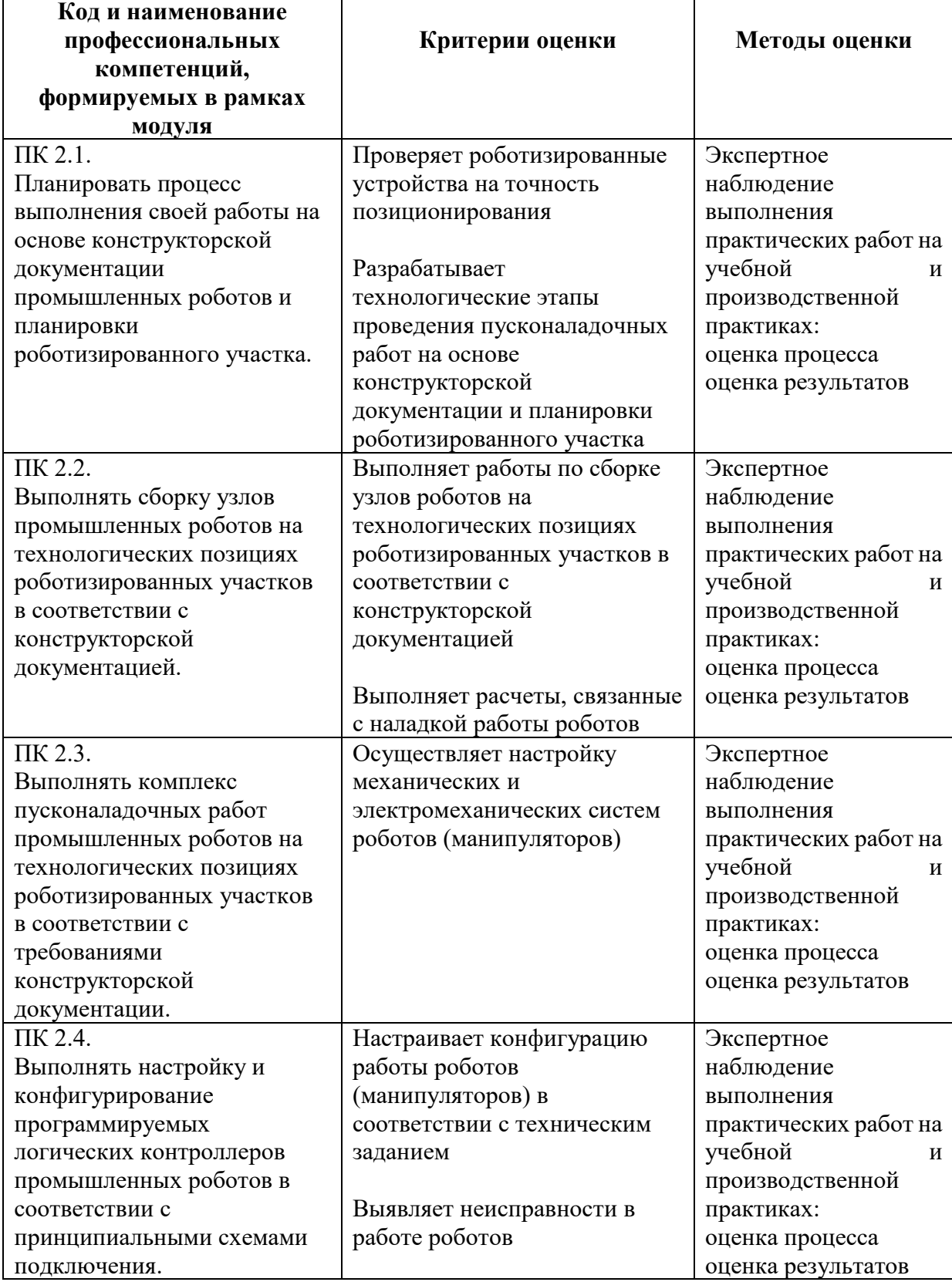

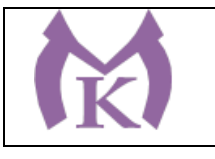

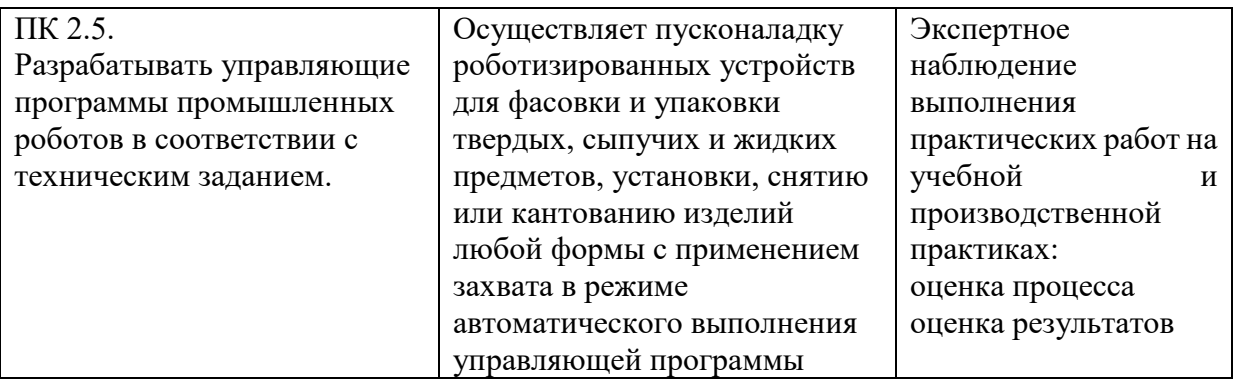

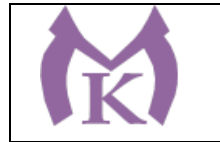

Приложение III.3

## **Рабочая программа учебной практики УП.03**

ПМ.03 ОСУЩЕСТВЛЕНИЕ КОМПЛЕКСА РАБОТ ПО ТЕХНИЧЕСКОМУ ОБСЛУЖИВАНИЮ, РЕМОНТУ И ИСПЫТАНИЯМ МАНИПУЛЯТОРОВ НА ТЕХНОЛОГИЧЕСКИХ ПОЗИЦИЯХ РОБОТИЗИРОВАННЫХ УЧАСТКОВ

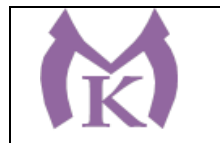

## **СОДЕРЖАНИЕ**

## **1. ОБЩАЯ ХАРАКТЕРИСТИКА РАБОЧЕЙ ПРОГРАММЫ УЧЕБНОЙ ПРАКТИКИ**

**2. СТРУКТУРА И СОДЕРЖАНИЕ ПРОГРАММЫ УЧЕБНОЙ ПРАКТИКИ**

**3. ТРЕБОВАНИЯ К УСЛОВИЯМ РЕАЛИЗАЦИИ ПРОГРАММЫ 4. КОНТРОЛЬ И ОЦЕНКА РЕЗУЛЬТАТОВ ОСВОЕНИЯ ПРОГРАММЫ**

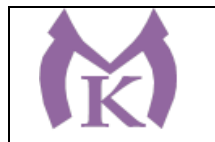

### **1. ОБЩАЯ ХАРАКТЕРИСТИКА РАБОЧЕЙ ПРОГРАММЫ УЧЕБНОЙ ПРАКТИКИ**

#### **1.1. Область применения рабочей программы**

Рабочая программа учебной практики УП.03 является частью основной образовательной программы в соответствии с ФГОС СПО 15.02.11 Техническая эксплуатация и обслуживание роботизированного производства

#### **1.2. Цель и планируемые результаты освоения программы УП.03:**

В результате освоения программы студент должен освоить основной вид деятельности **Осуществление комплекса работ по техническому обслуживанию, ремонту и испытаниям манипуляторов на технологических позициях роботизированных участков** и соответствующие ему общие компетенции и профессиональные компетенции:

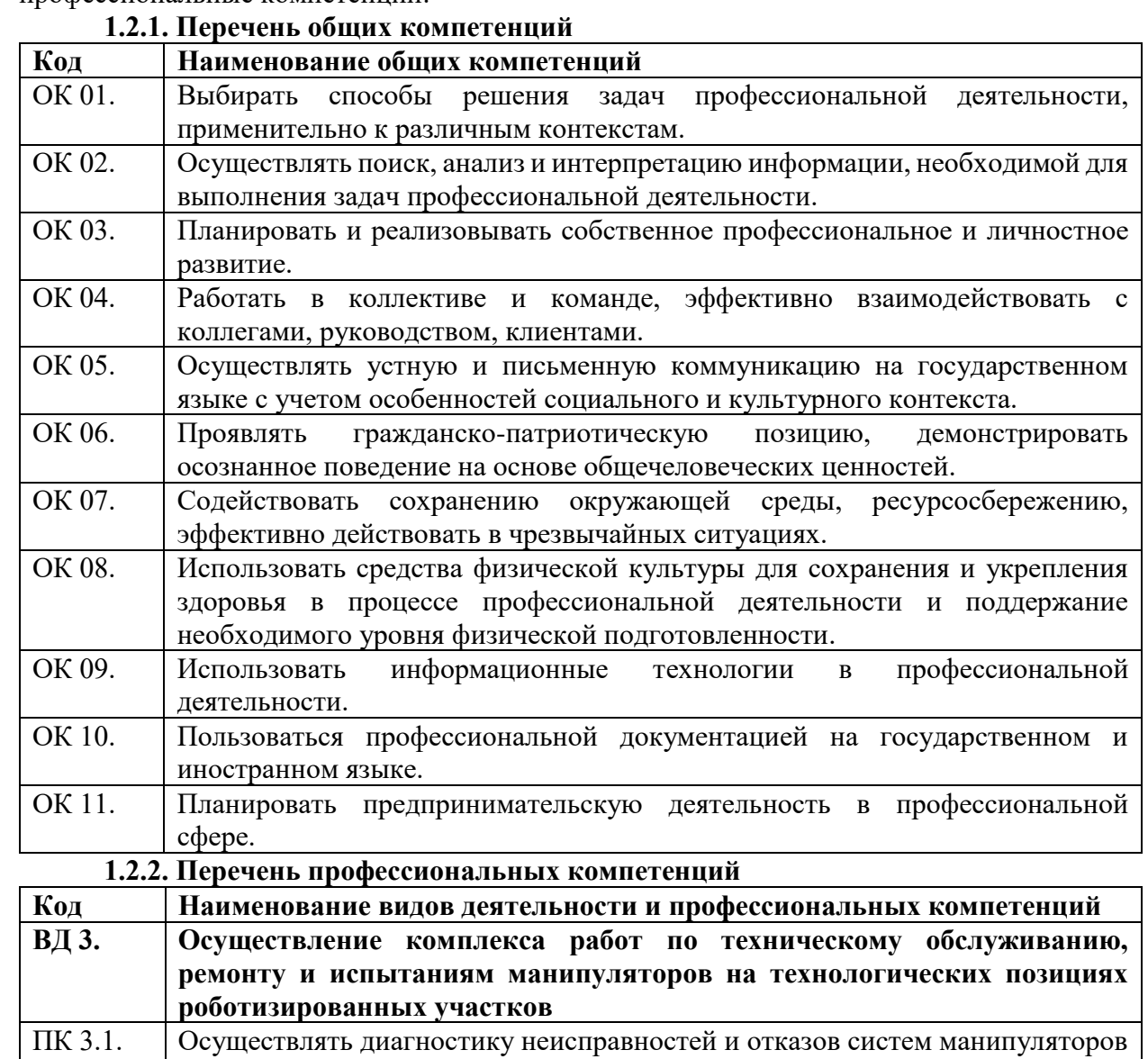

металлорежущего и аддитивного производственного оборудования в рамках

своей компетенции для выбора методов и способов их устранения.

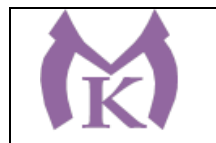

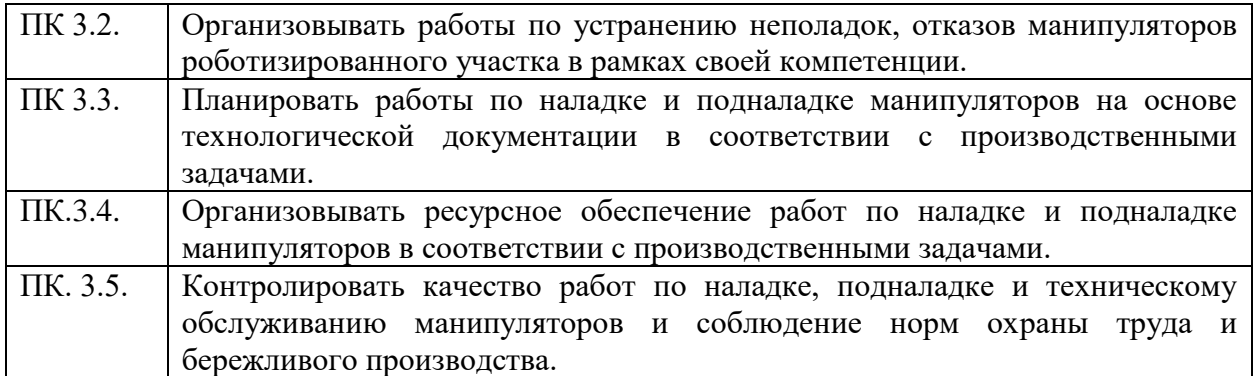

## **В результате освоения программы практики студент должен:**

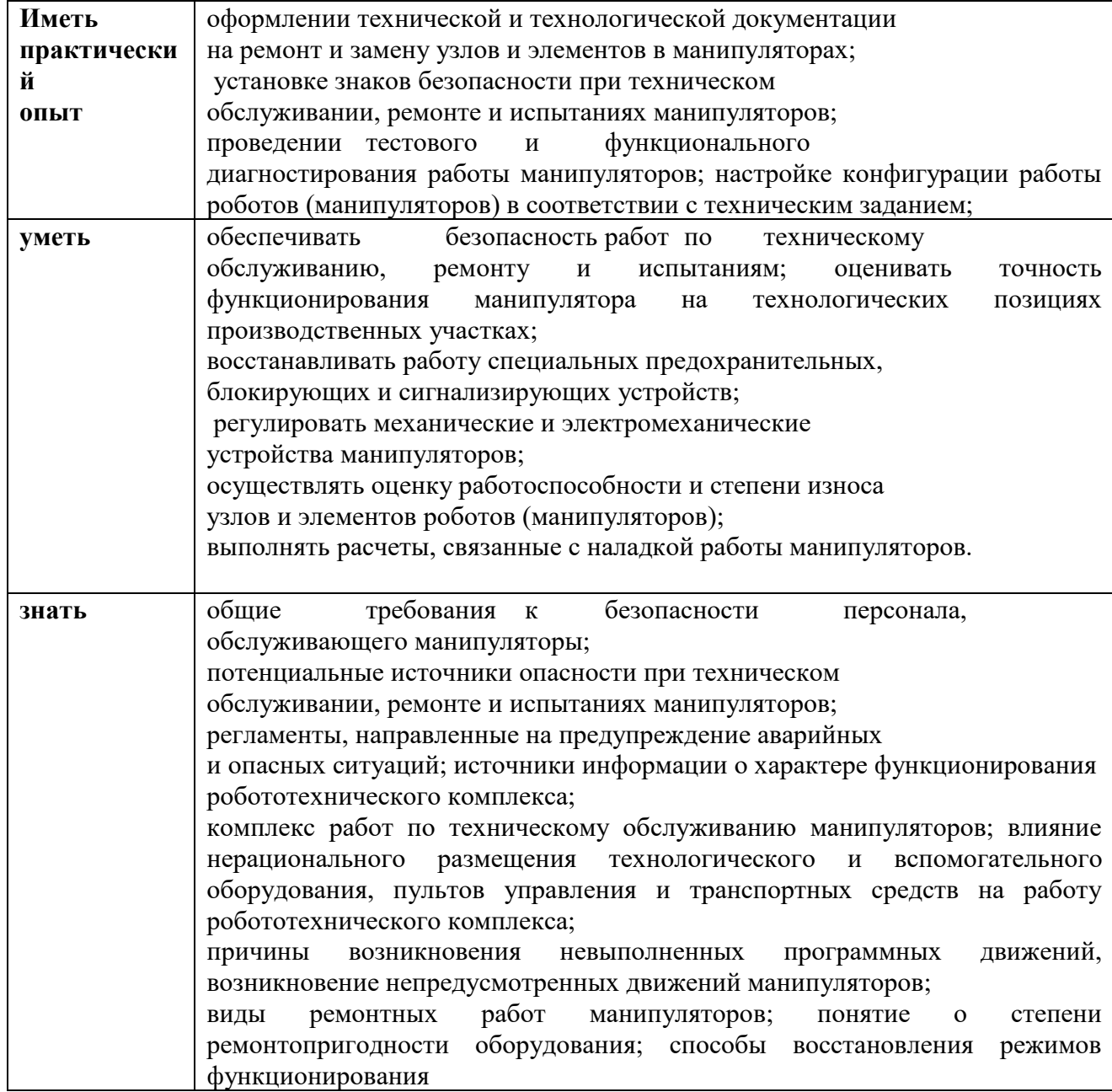

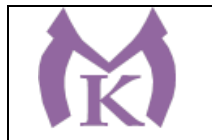

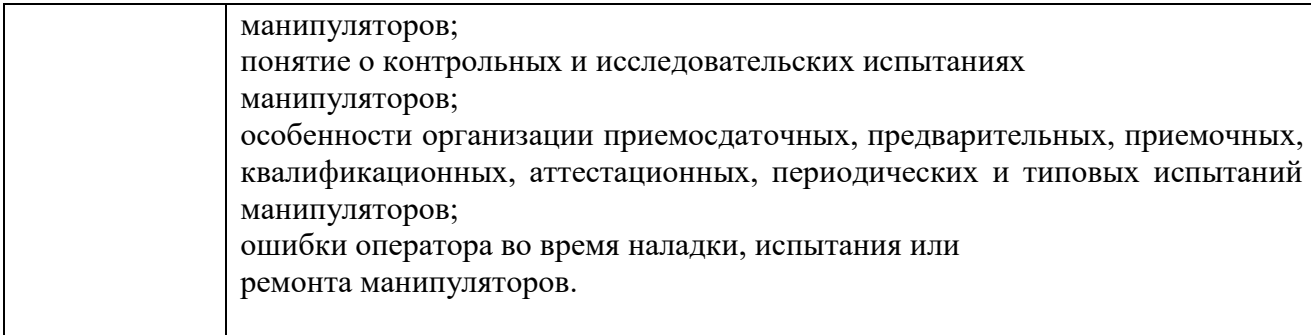

## **3. Количество часов, отводимое на освоение программы учебной практики:**

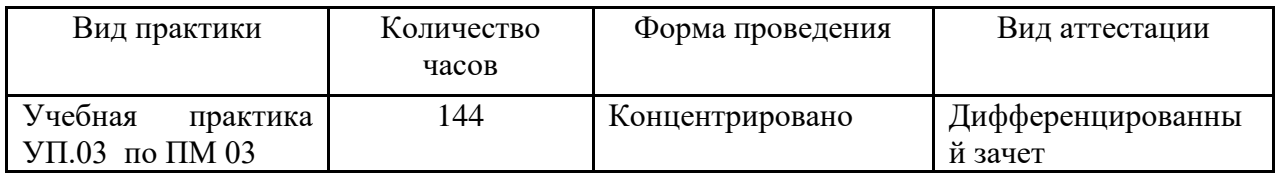

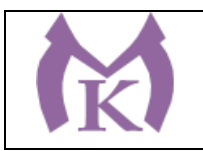

## **3.2 Тематический план и содержание учебной практики УП03**

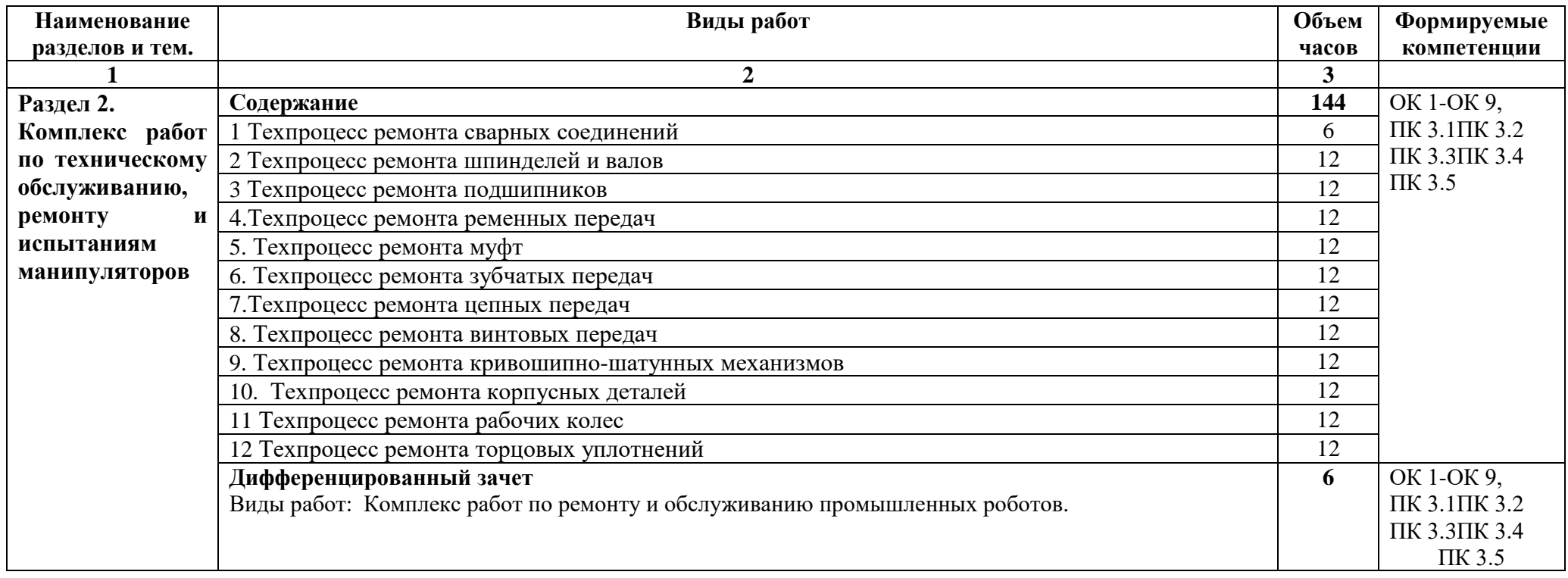

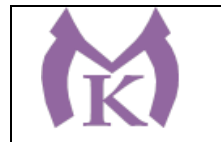

### **3. УСЛОВИЯ РЕАЛИЗАЦИИ ПРОГРАММЫ УЧЕБНОЙ ПРАКТИКИ**

### **3.1. Для реализации программы должны быть предусмотрены следующие специальные помещения:**

Кабинеты:

- Контрольно-измерительных приборов и автоматик
- Основ автоматизации производства
- Основ компьютерного моделирования

Лаборатории:

- Гидравлики и пневматики
- Промышленной робототехники
- Деталей машин и механизмов

Мастерские:

- Механическая

Оснащение лабораторий и мастерских и баз практики, необходимое для реализации программы модуля указано в п 6.1. данной ООП.

#### **3.2. Информационное обеспечение реализации программы**

Для реализации программы библиотечный фонд образовательной организации должен иметь издания:

3.2.1. Печатные и электронные образовательные и информационные ресурсы, рекомендуемые для использования в образовательном процессе

#### **Печатные издания**

- 8. Ермолаев В.В. Программирование для автоматизированного оборудования, ОИЦ «Академия»,2015г.
- **9.** Рахимянов, Х. М. Технология машиностроения: сборка и монтаж : учеб. пособие для СПО / Х. М. Рахимянов, Б. А. Красильников, Э. З. Мартынов. — 2-е изд. — М. : Издательство Юрайт, 2019. — 241 с. — (Серия : Профессиональное образование). — ISBN 978-5-534-04387-7. — Режим доступа : [www.biblio-online.ru/book/4A9F6D18-3F4C-4B22-8AE7-](http://www.biblio-online.ru/book/4A9F6D18-3F4C-4B22-8AE7-02C2A1E0E41A) [02C2A1E0E41A](http://www.biblio-online.ru/book/4A9F6D18-3F4C-4B22-8AE7-02C2A1E0E41A)
- **10.** Технология машиностроения : учебник и практикум для СПО / А. В. Тотай [и др.] ; под общ. ред. А. В. Тотая. — 2-е изд., испр. и доп. — М. : Издательство Юрайт, 2019. — 241 с. — (Серия : Профессиональное образование). — ISBN 978-5-534-09041-3. — Режим доступа : [www.biblio-online.ru/book/728B8052-](http://www.biblio-online.ru/book/728B8052-91C0-44B5-AE5C-20874612B7CF) [91C0-44B5-AE5C-20874612B7CF](http://www.biblio-online.ru/book/728B8052-91C0-44B5-AE5C-20874612B7CF)
- 11. Шишмарёв В.Ю. Автоматизация технологических процессов (11-е изд.) (в электронном формате) М.: Издательский центр «Академия», 2017
- 12. Шишмарёв, В. Ю. Автоматика : учебник для СПО / В. Ю. Шишмарёв. 2-е изд., испр. и доп. — М. : Издательство Юрайт, 2019. — 280 с. — (Серия : Профессиональное образование). — ISBN 978-5-534-09343-8. — Режим доступа : [www.biblio-online.ru/book/B6B99674-26E3-4D51-AFE4-](http://www.biblio-online.ru/book/B6B99674-26E3-4D51-AFE4-5107D46C9130) [5107D46C9130](http://www.biblio-online.ru/book/B6B99674-26E3-4D51-AFE4-5107D46C9130)

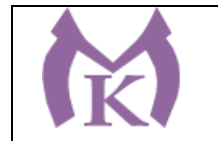

- 13. Бычков А.В. Основы автоматического управления (1-е изд.) (в электронном формате М.: Издательский центр «Академия,) 2018.- [http://www.academia](http://www.academia-moscow.ru/catalogue/4911/346716/)[moscow.ru/catalogue/4911/346716/](http://www.academia-moscow.ru/catalogue/4911/346716/)
- 14. Ермолаев В.В. Элементы гидравлических и пневматических систем (1-е изд.) (в электронном формате) М.: Издательский центр «Академия ,2018. <http://www.academia-moscow.ru/catalogue/4921/346734/>

### **Дополнительная литература**

3. Автоматизация производства : учебник для СПО / О. С. Колосов [и др.] ; под общ. ред. О. С. Колосова. — М. : Издательство Юрайт, 2018. — 291 с. — (Серия : Профессиональное образование). — ISBN 978-5-534-10317-5. — Режим доступа : [www.biblio-online.ru/book/7DB82D96-024F-4B5C-B074-](http://www.biblio-online.ru/book/7DB82D96-024F-4B5C-B074-1940ADC73EF2) [1940ADC73EF2.](http://www.biblio-online.ru/book/7DB82D96-024F-4B5C-B074-1940ADC73EF2)

4. Рачков, М. Ю. Автоматизация производства : учебник для СПО / М. Ю. Рачков. — 2-е изд., испр. и доп. — М. : Издательство Юрайт, 2018. — 180 с. — (Серия : Профессиональное образование). — ISBN 978-5-534-10314-4. — Режим доступа : [www.biblio-online.ru/book/73F2B1C9-24FF-4BFF-954E-45FD088FBE34.](http://www.biblio-online.ru/book/73F2B1C9-24FF-4BFF-954E-45FD088FBE34)

Журнал «Технология машиностроения», 2018.

Журнал «Станкоинструмент»,2018.

Журнал «Металлообработка», 2014-2018.

Журнал «Шелезяка» электронный формат <http://shelezyaka.com/>

### **4. КОНТРОЛЬ И ОЦЕНКА РЕЗУЛЬТАТОВ ОСВОЕНИЯ ПРОГРАММЫ УЧЕБНОЙ ПРАКТИКИ**

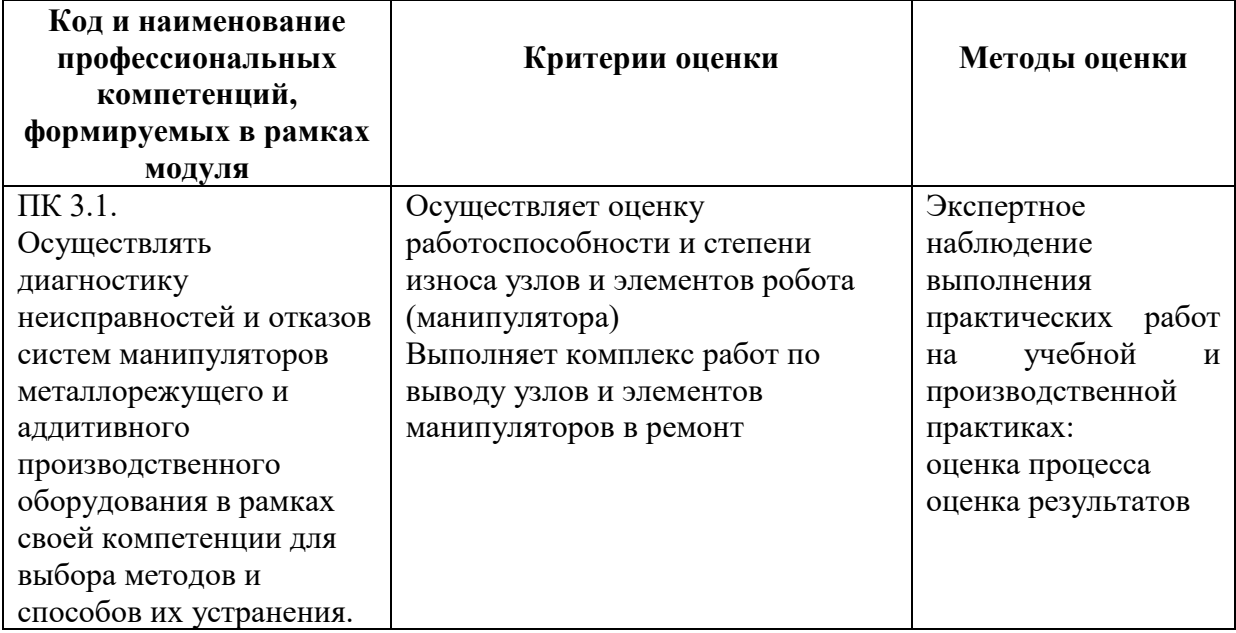

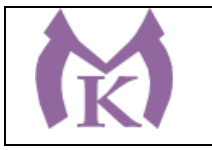

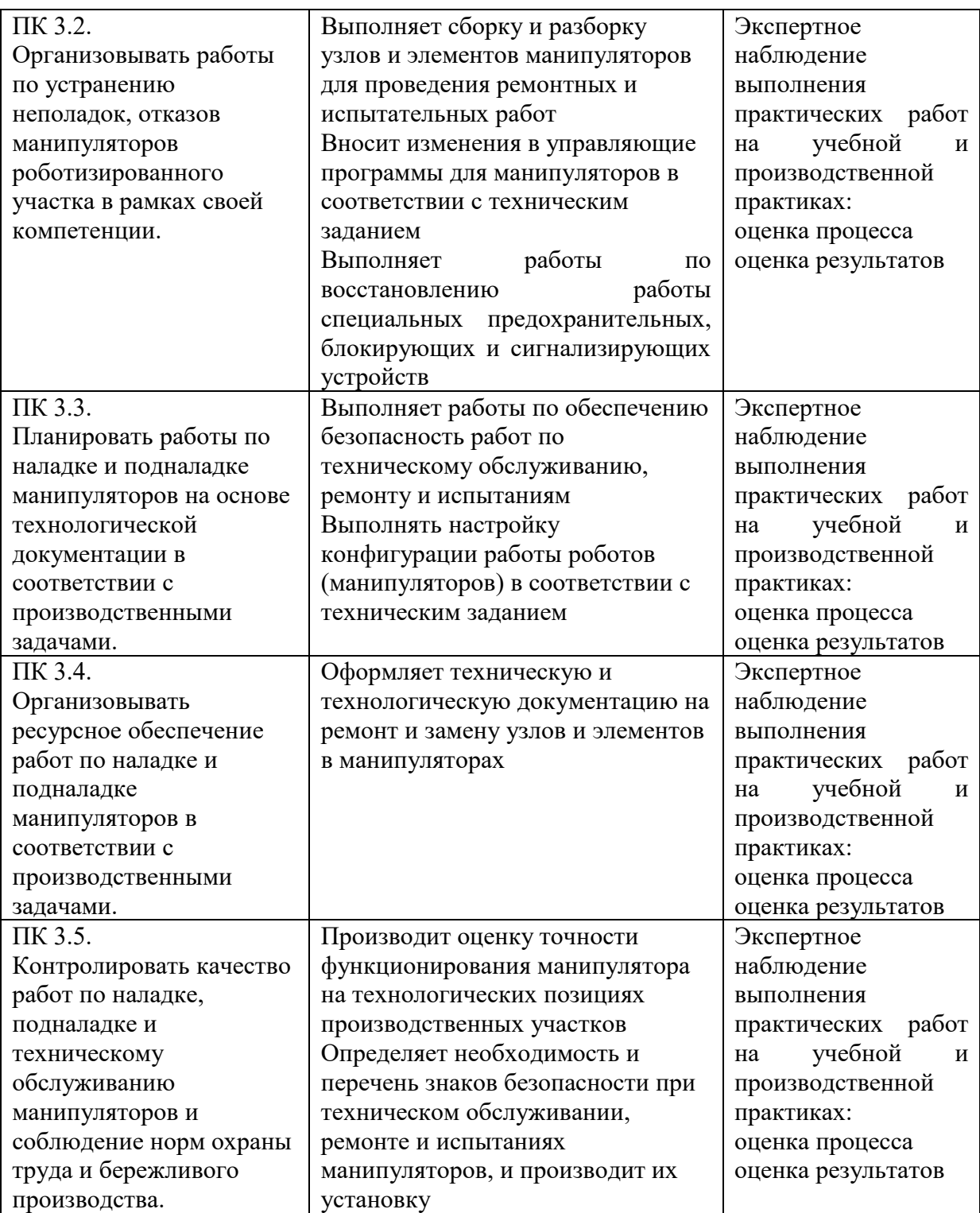

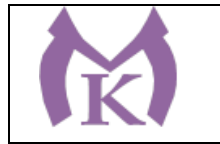

**Приложение III.4**

# **Рабочая программа учебной практики УП.04**

ПМ.04 ОСУЩЕСТВЛЕНИЕ КОМПЛЕКСА РАБОТ ПО ТЕХНИЧЕСКОМУ ОБСЛУЖИВАНИЮ, РЕМОНТУ И ИСПЫТАНИЯМ ПРОМЫШЛЕННЫХ РОБОТОВ НА ТЕХНОЛОГИЧЕСКИХ ПОЗИЦИЯХ РОБОТИЗИРОВАННЫХ УЧАСТКОВ

2019 г
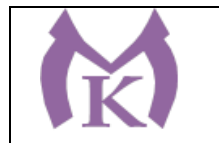

## **СОДЕРЖАНИЕ**

## **1. ОБЩАЯ ХАРАКТЕРИСТИКА РАБОЧЕЙ ПРОГРАММЫ УЧЕБНОЙ ПРАКТИКИ**

# **2. СТРУКТУРА И СОДЕРЖАНИЕ УЧЕБНОЙ ПРАКТИКИ**

**3. ТРЕБОВАНИЯ К УСЛОВИЯМ РЕАЛИЗАЦИИ ПРОГРАММЫ УЧЕБНОЙ ПРАКТИКИ**

**4. КОНТРОЛЬ И ОЦЕНКА РЕЗУЛЬТАТОВ ОСВОЕНИЯ ПРОГРАММЫ УЧЕБНОЙ ПРАКТИКИ** 

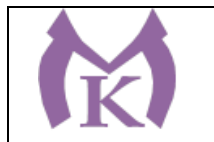

### **1. ОБЩАЯ ХАРАКТЕРИСТИКА РАБОЧЕЙ ПРОГРАММЫ УЧЕБНОЙ ПРАКТИКИ**

#### **1.1. Область применения рабочей программы**

Рабочая программа учебной практики является частью основной образовательной программы в соответствии с ФГОС СПО 15.02.11 Техническая эксплуатация и обслуживание роботизированного производства

#### **1.2. Цель и планируемые результаты освоения программы учебной прктики**

В результате освоения программы учебной практики студент должен освоить основной вид деятельности **Осуществление комплекса работ по техническому обслуживанию, ремонту и испытаниям промышленных роботов на технологических позициях роботизированных участков** и соответствующие ему общие компетенции и профессиональные компетенции:

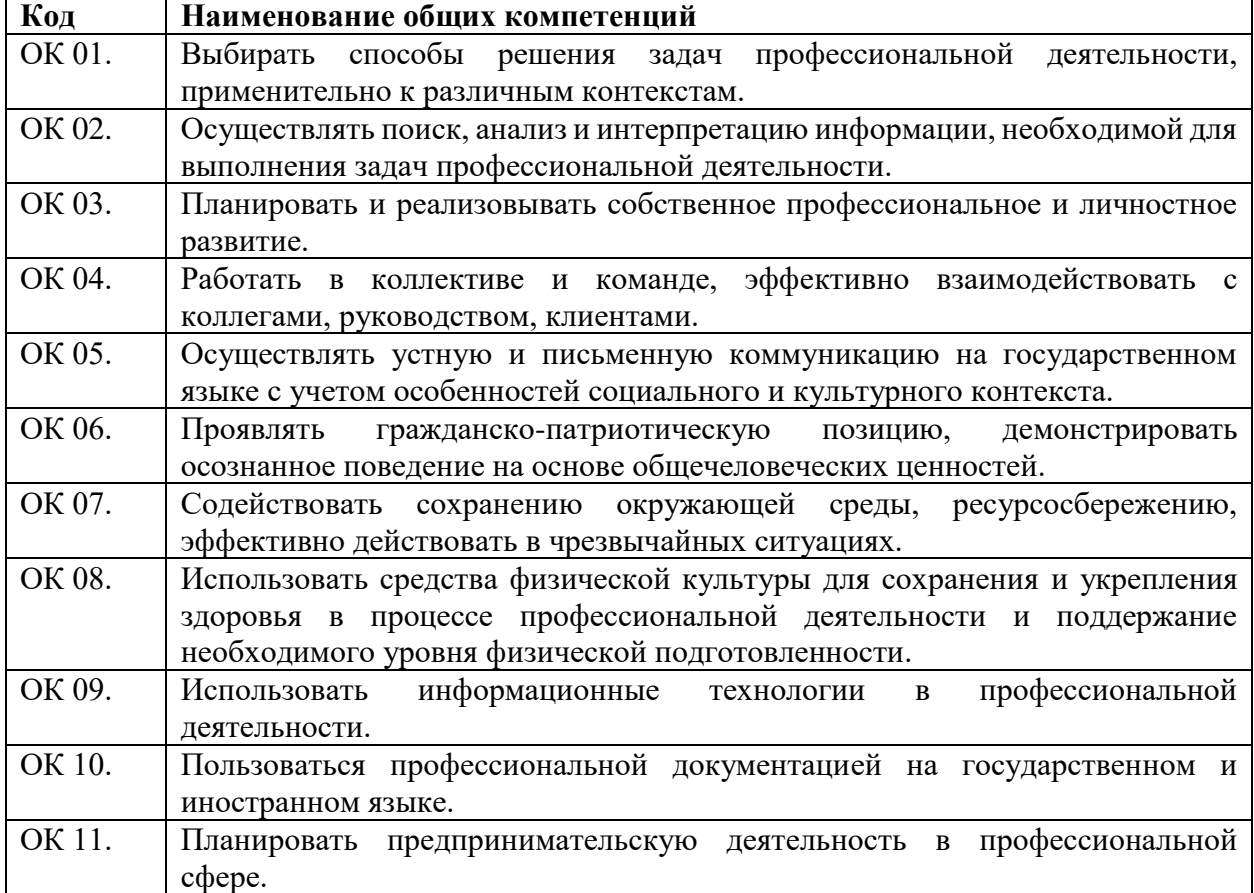

#### **1.2.1. Перечень общих компетенций**

#### **1.2.2. Перечень профессиональных компетенций**

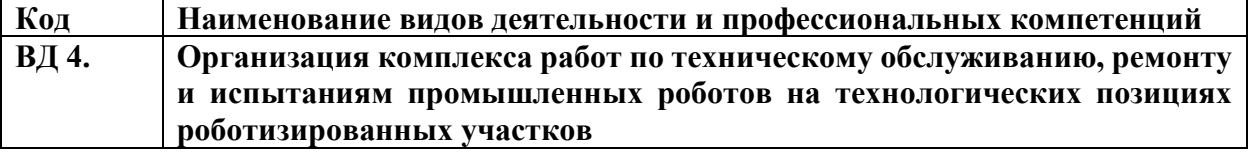

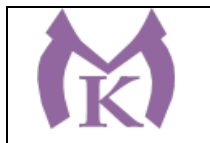

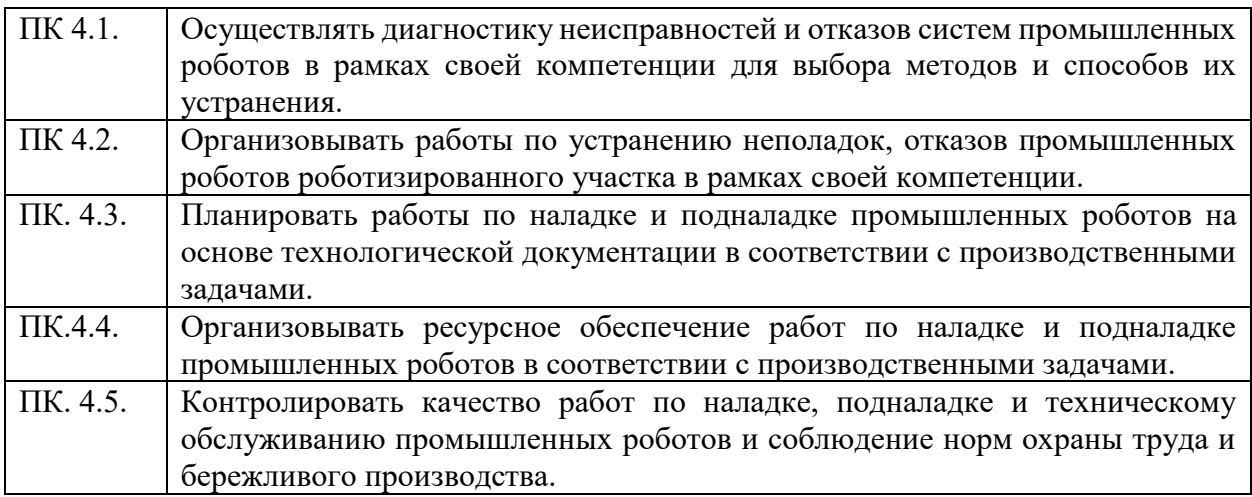

# **В результате освоения программы учебной практики студент должен:**

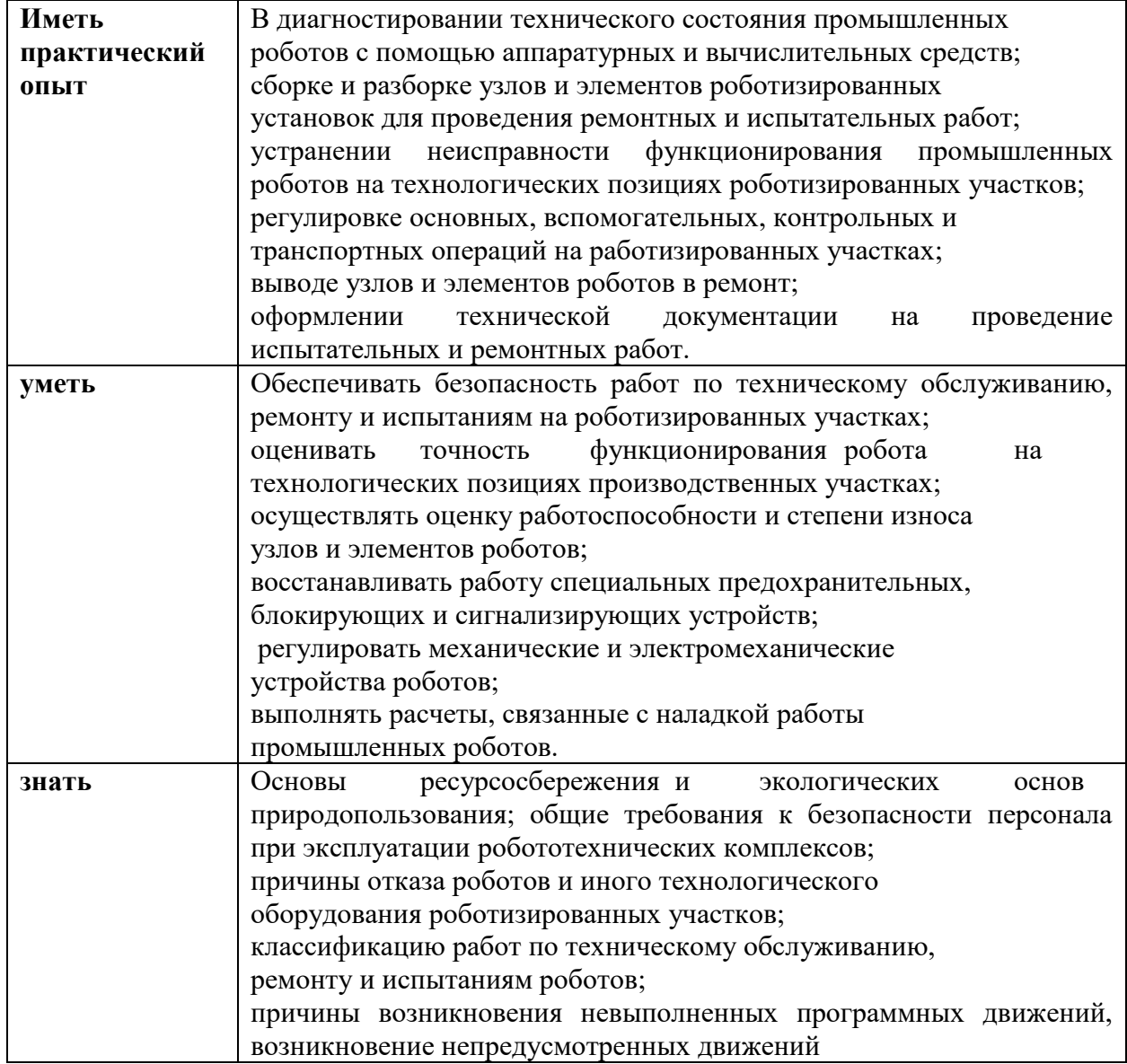

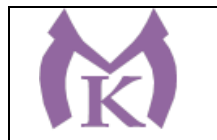

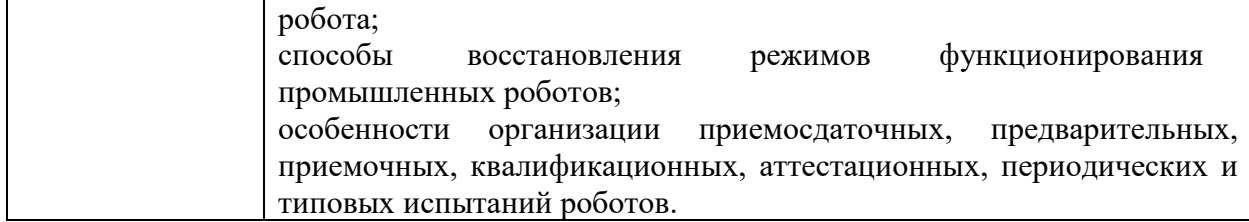

Вариативные часы направлены на **обеспечение соответствия тр**ебованиям профессионального стандарта № 999 Техник по обслуживанию роботизированного производства и требованиям WorldSkills по согласованию с работодателем часы направлены на:

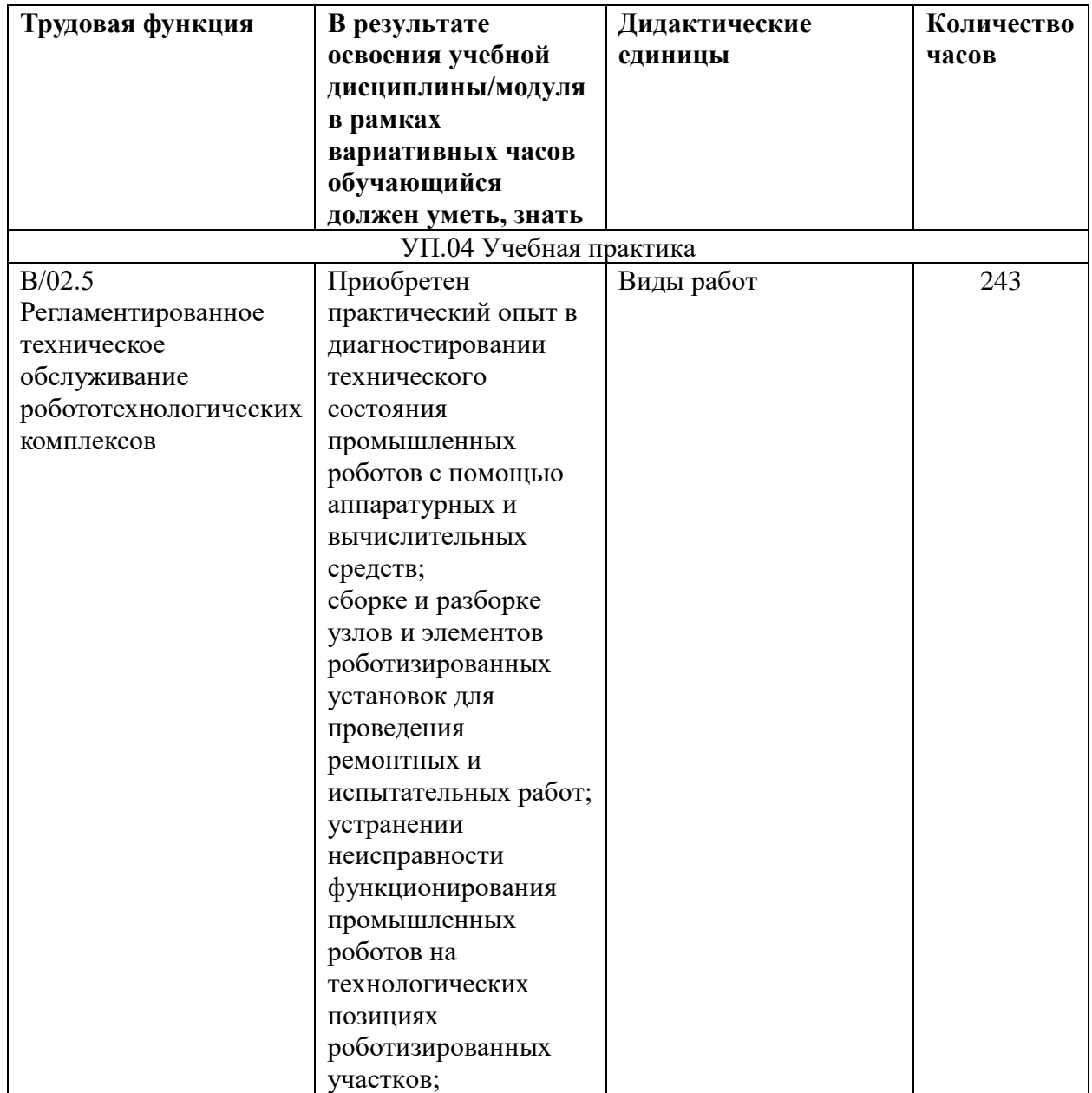

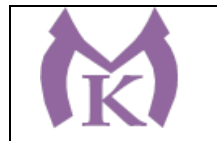

## **3. Количество часов, отводимое на освоение программы учебной практики:**

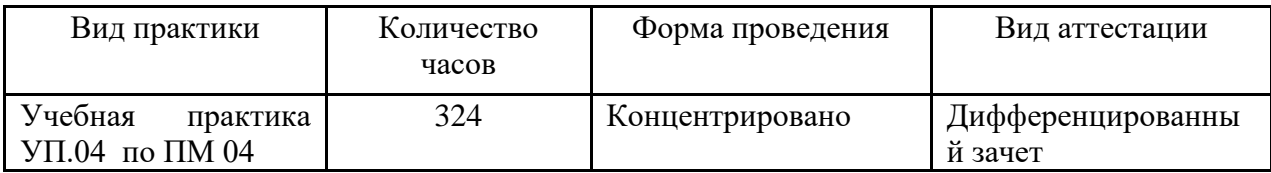

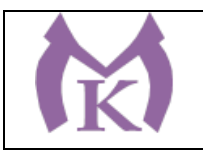

## **3.2 Тематический план и содержание учебной практики УП04**

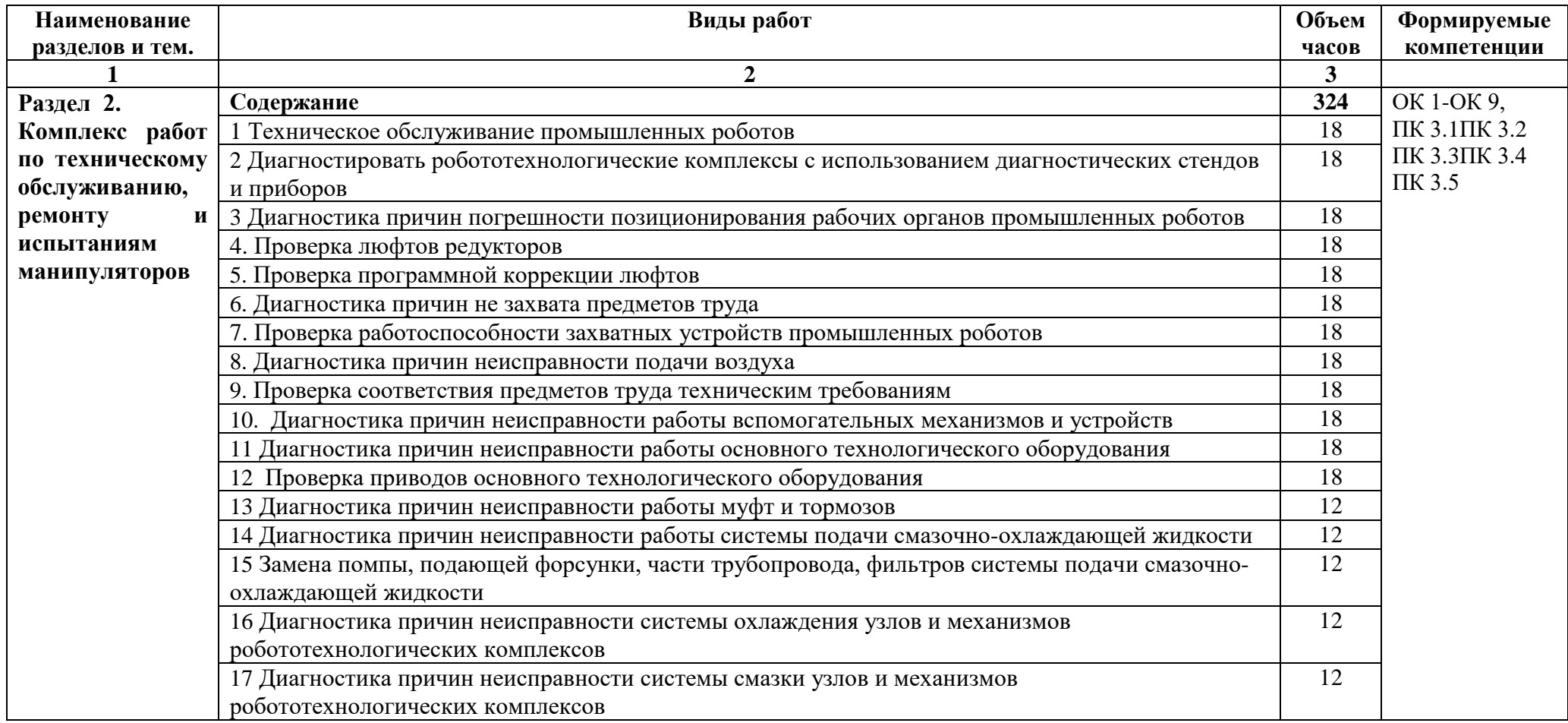

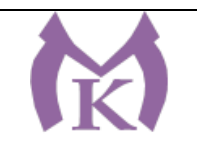

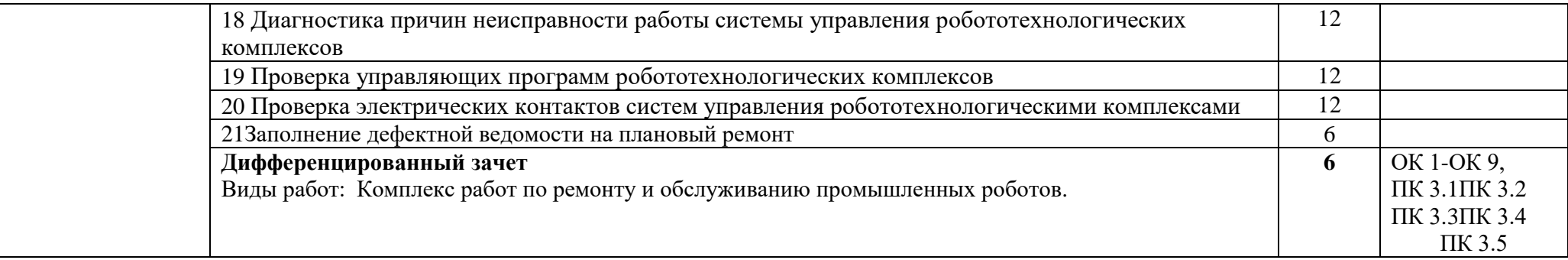

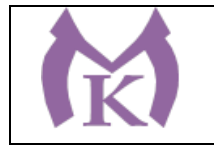

## **3. УСЛОВИЯ РЕАЛИЗАЦИИ ПРОГРАММЫ УЧЕБНОЙ ПРАКТИКИ**

### **3.1. Для реализации программы учебной практики должны быть предусмотрены следующие специальные помещения:**

Кабинеты:

- Контрольно-измерительных приборов и автоматики
- Основ автоматизации производства
- Основ компьютерного моделирования

Лаборатории:

- Гидравлики и пневматики
- Промышленной робототехники
- Деталей машин и механизмов

Мастерские:

- Механическая

Оснащение лабораторий и мастерских и баз практики, необходимое для реализации программы модуля указано в п. 6.1. данной ООП.

#### **3.2. Информационное обеспечение реализации программы**

Для реализации программы библиотечный фонд образовательной организации должен иметь издания:

3.2.1. Печатные и электронные образовательные и информационные ресурсы, рекомендуемые для использования в образовательном процессе

#### **Печатные издания**

- 9. Ермолаев В.В. Программирование для автоматизированного оборудования, ОИЦ «Академия»,2015г.
- 10. Гидравлика : учебник и практикум для академического бакалавриата / В. А. Кудинов, Э. М. Карташов, А. Г. Коваленко, И. В. Кудинов ; под ред. В. А. Кудинова. — 4-е изд., перераб. и доп. — М. : Издательство Юрайт, 2019. — 386 с. — (Серия : Бакалавр. Академический курс). — ISBN 978-5-534-01120-3. — Режим доступа: [www.biblio-online.ru/book/3F5EC2E3-B7BF-4626-8177-5281DEE7EBC1](http://www.biblio-online.ru/book/3F5EC2E3-B7BF-4626-8177-5281DEE7EBC1)
- 11. Рахимянов, Х. М. Технология машиностроения: сборка и монтаж : учеб. пособие для СПО / Х. М. Рахимянов, Б. А. Красильников, Э. З. Мартынов. — 2-е изд. — М. : Издательство Юрайт, 2019. — 241 с. — (Серия : Профессиональное образование). — ISBN 978-5-534-04387-7. — Режим доступа : [www.biblio-online.ru/book/4A9F6D18-3F4C-4B22-](http://www.biblio-online.ru/book/4A9F6D18-3F4C-4B22-8AE7-02C2A1E0E41A) [8AE7-02C2A1E0E41A.](http://www.biblio-online.ru/book/4A9F6D18-3F4C-4B22-8AE7-02C2A1E0E41A)
- 12. Технология машиностроения : учебник и практикум для СПО / А. В. Тотай [и др.] ; под общ. ред. А. В. Тотая. — 2-е изд., испр. и доп. — М. : Издательство Юрайт, 2019. — 241 с. — (Серия : Профессиональное образование). — ISBN 978-5-534-09041-3. — Режим доступа : [www.biblio-online.ru/book/728B8052-91C0-44B5-AE5C-20874612B7CF.](http://www.biblio-online.ru/book/728B8052-91C0-44B5-AE5C-20874612B7CF)
- 13. Шишмарёв В.Ю. Автоматизация технологических процессов (11-е изд.) (в электронном формате) М.: Издательский центр «Академия», 2017
- 14. Шишмарёв В.Ю. Электротехнические измерения (1-е изд.) (в электронном формате) , М.: Издательский центр «Академия»»,2013

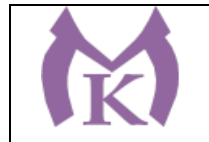

- 15. Шишмарёв, В. Ю. Автоматика : учебник для СПО / В. Ю. Шишмарёв. 2-е изд., испр. и доп. — М. : Издательство Юрайт, 2019. — 280 с. — (Серия : Профессиональное образование). — ISBN 978-5-534-09343-8. — Режим доступа : [www.biblio](http://www.biblio-online.ru/book/B6B99674-26E3-4D51-AFE4-5107D46C9130)[online.ru/book/B6B99674-26E3-4D51-AFE4-5107D46C9130.](http://www.biblio-online.ru/book/B6B99674-26E3-4D51-AFE4-5107D46C9130)
- 16. Бычков А.В. Основы автоматического управления (1-е изд.) (в электронном формате М.: Издательский центр «Академия,) 2018.- [http://www.academia](http://www.academia-moscow.ru/catalogue/4911/346716/)[moscow.ru/catalogue/4911/346716/](http://www.academia-moscow.ru/catalogue/4911/346716/)

#### **Электронные издания (электронные ресурсы)**

- 21. <http://www.unilib.neva.ru/rus/lib/resources/elib/>
- 22. <http://koapp.narod.ru/russian.htm>
- 23. <http://www.tehlit.ru/>
- 24. [http://www.bamper.info](http://www.bamper.info/)

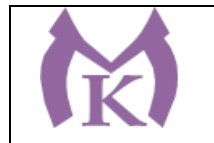

### **4. КОНТРОЛЬ И ОЦЕНКА РЕЗУЛЬТАТОВ ОСВОЕНИЯ ПРОГРАММЫ УЧЕБНОЙ ПРАКТИКИ**

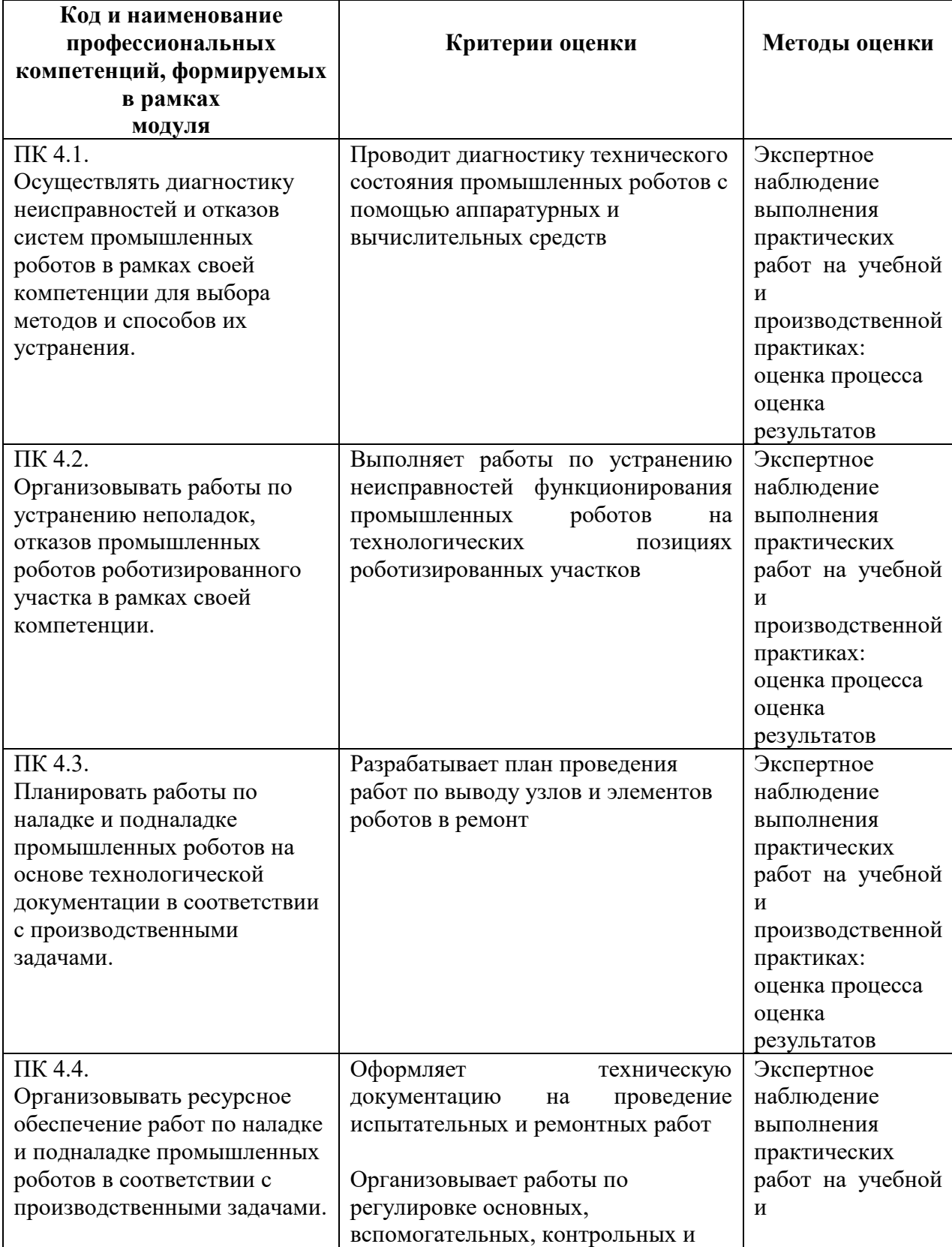

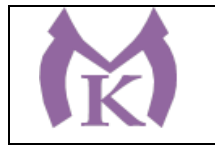

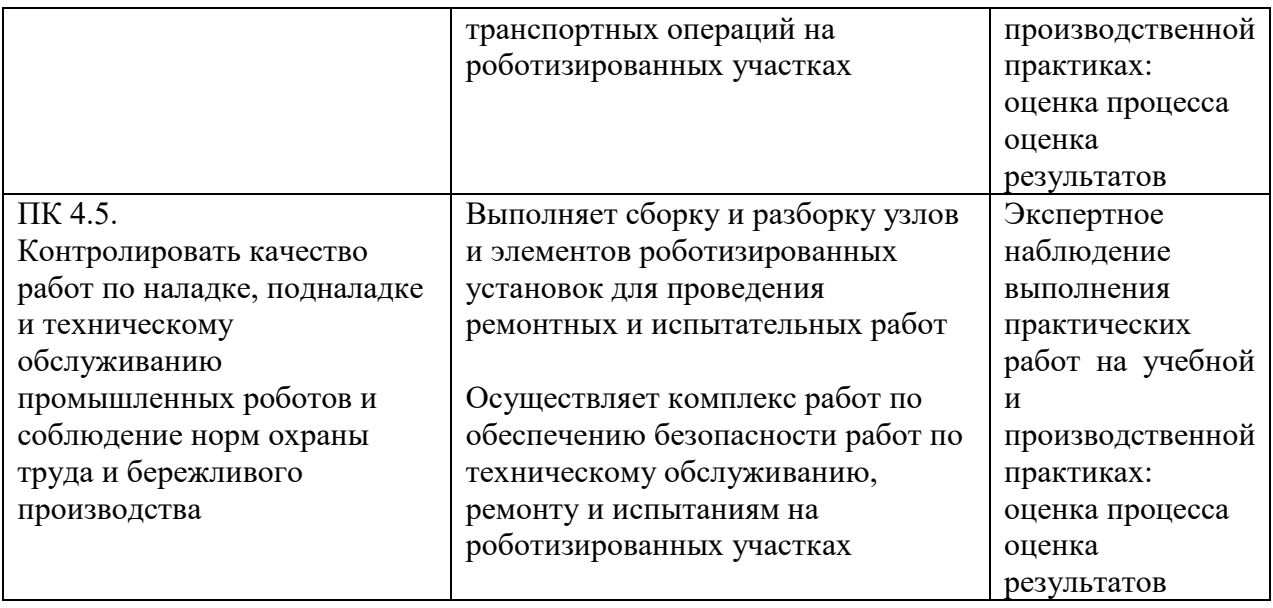

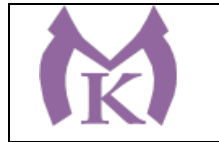

**Приложение III.5**

# **Рабочая программа учебной практики УП.05** ПМ.05 ВЫПОЛНЕНИЕ РАБОТ ПО ОДНОЙ ИЛИ НЕСКОЛЬКИМ ПРОФЕССИЯМ РАБОЧИХ, ДОЛЖНОСТЯМ СЛУЖАЩИХ

2019 г

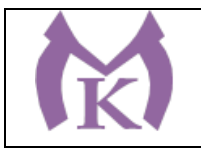

## **СОДЕРЖАНИЕ**

## **1. ОБЩАЯ ХАРАКТЕРИСТИКА РАБОЧЕЙ ПРОГРАММЫ УЧЕБНОЙ ПРАКТИКИ**

**2. СТРУКТУРА И СОДЕРЖАНИЕ РАБОЧЕЙ ПРОГРАММЫ УЧЕБНОЙ ПРАКТИКИ**

**3. ТРЕБОВАНИЯ К УСЛОВИЯМ РЕАЛИЗАЦИИ ПРОГРАММЫ УЧЕБНОЙ ПРАКТИКИ**

**4. КОНТРОЛЬ И ОЦЕНКА РЕЗУЛЬТАТОВ ОСВОЕНИЯ ПРАГРАММЫ УЧЕБНОЙ ПРАКТИКИ**

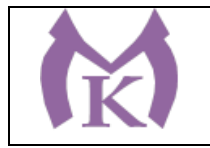

## **1. ОБЩАЯ ХАРАКТЕРИСТИКА РАБОЧЕЙ ПРОГРАММЫ УЧЕБНОЙ ПРАКТИКИ**

### **1.1. Область применения рабочей программы**

Рабочая программа учебной практики разработана на основании профессионального стандарта «Слесарь-наладчик контрольно-измерительных приборов и автоматики» № 275 утвержденный приказом Министерства труда и защиты РФ 25 декабря 2014 г № 1117н является частью основной образовательной программы.

Возможные наименования должностей - Слесарь-наладчик контрольно-измерительных приборов и автоматики (КИПиА) (2-й разряд)

#### **1.2. Цель и планируемые результаты освоения программы учебной практики**

В результате освоения программы учебной практики студент должен быть готов к исполнению обобщенной трудовой функции А - **Наладка простых электронных теплотехнических приборов,** овладеть необходимыми умениями и знаниями.

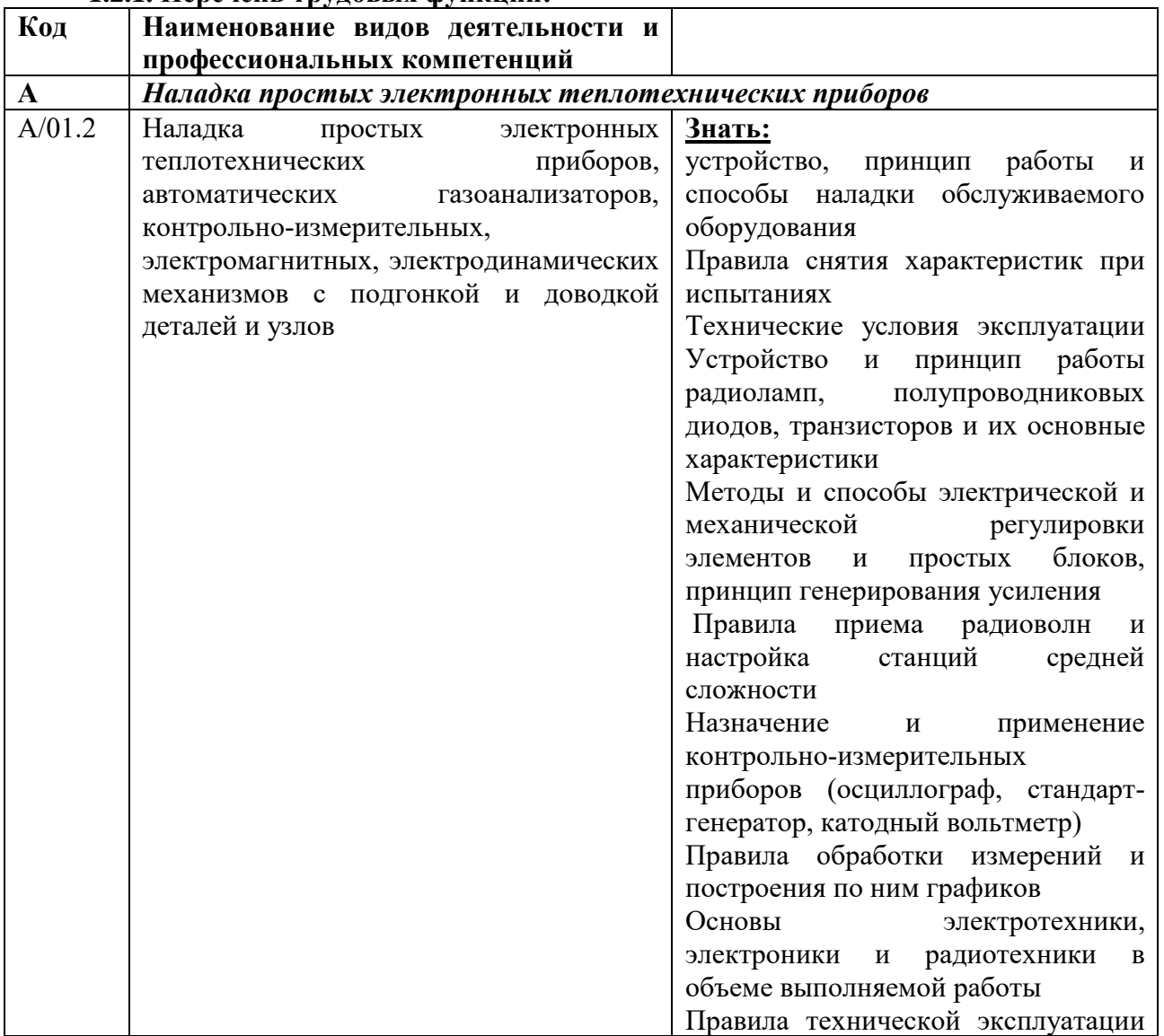

### **1.2.1. Перечень трудовых функций:**

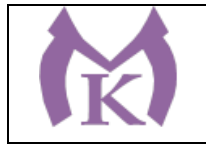

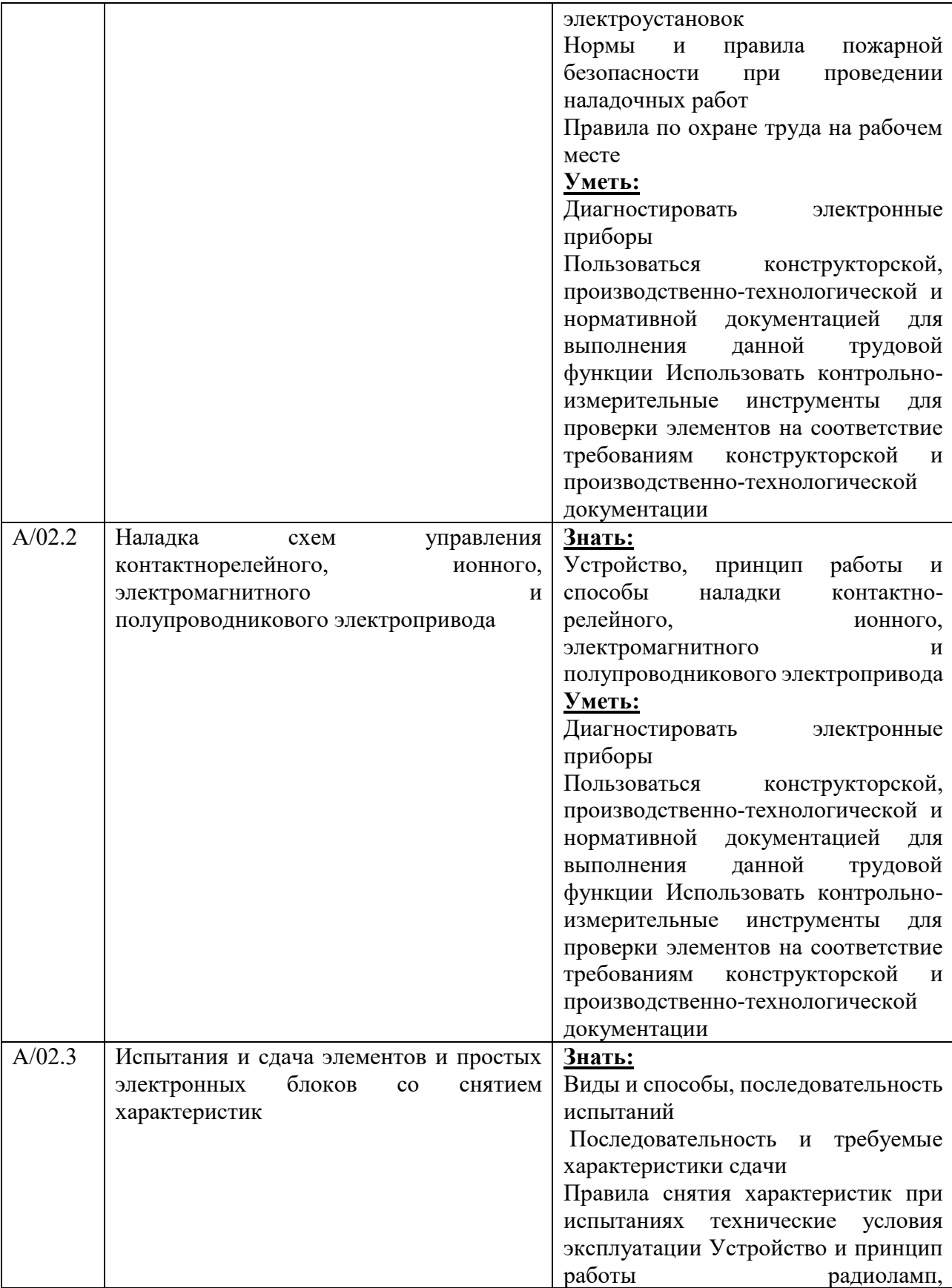

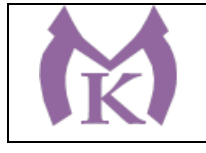

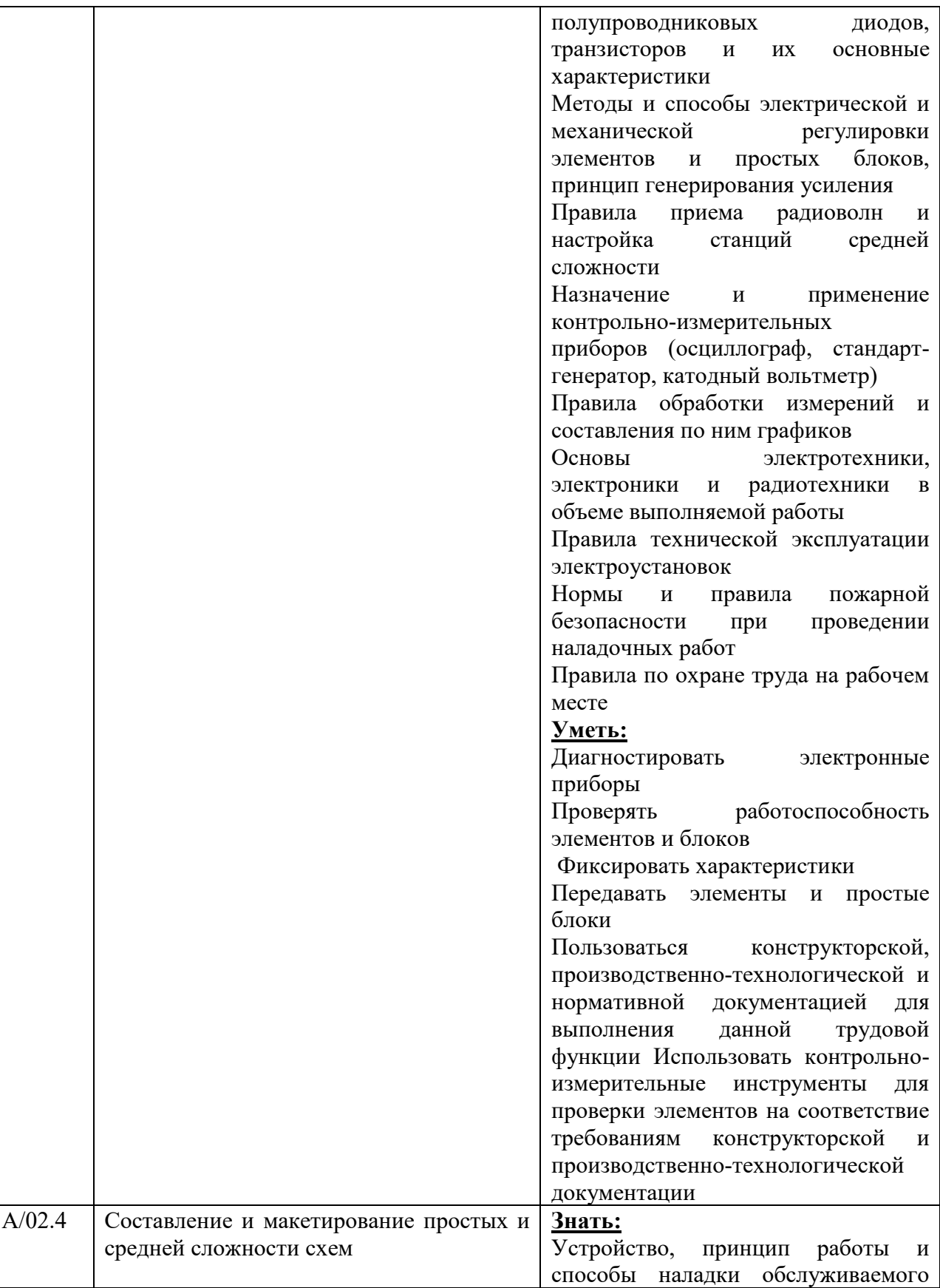

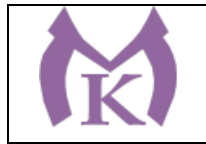

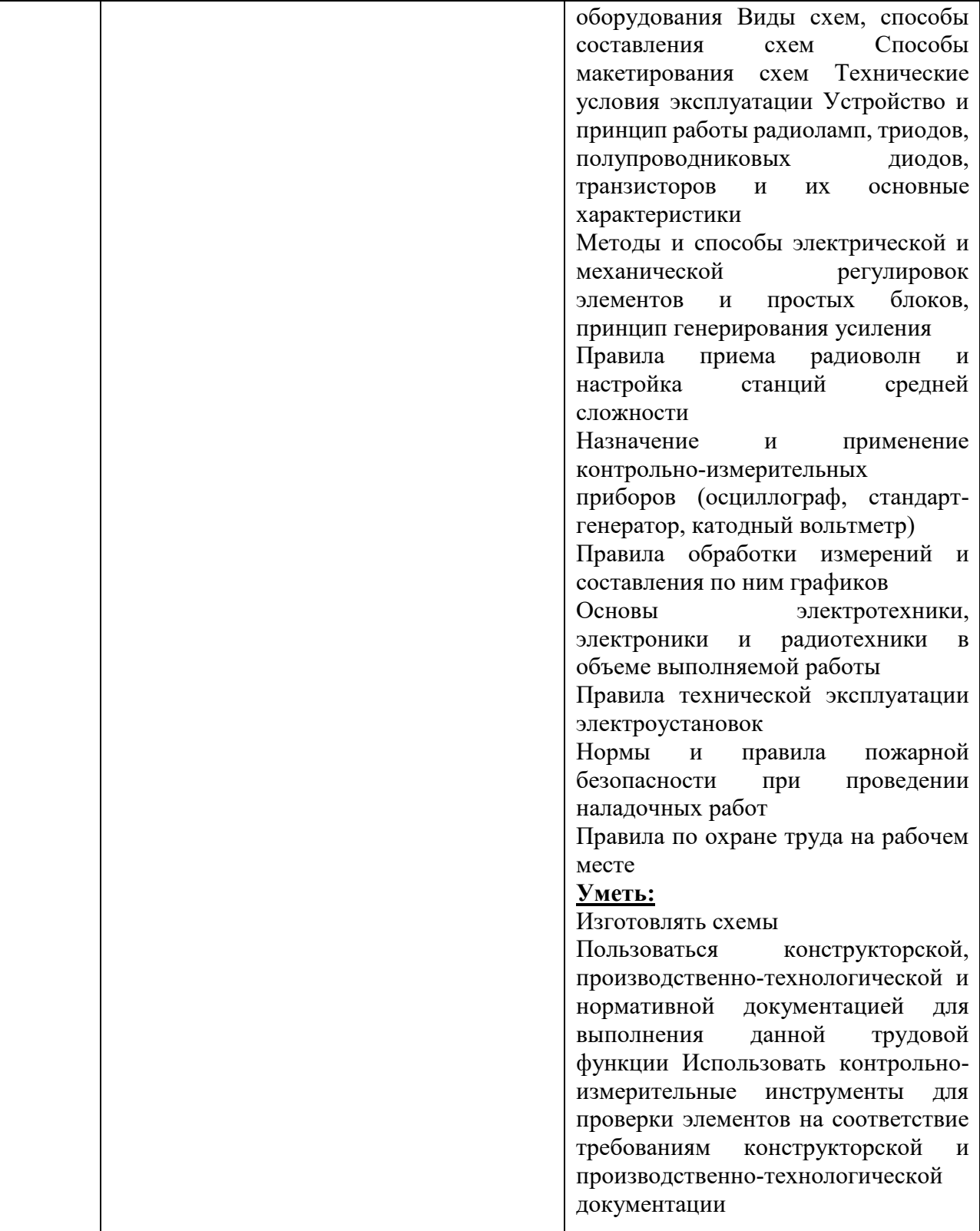

Вариативные часы по согласованию с работодателем направлены на освоение трудовой функции С и D, предусмотренной профессиональным стандартом «Специалист в области контрольно-измерительных приборов и автоматики»

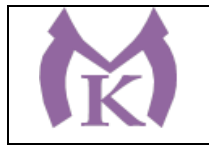

### на практики – учебную: 144 часа

### **1.2.1. Освоение программы учебной практики способствует формированию следующих общих компетенций:**

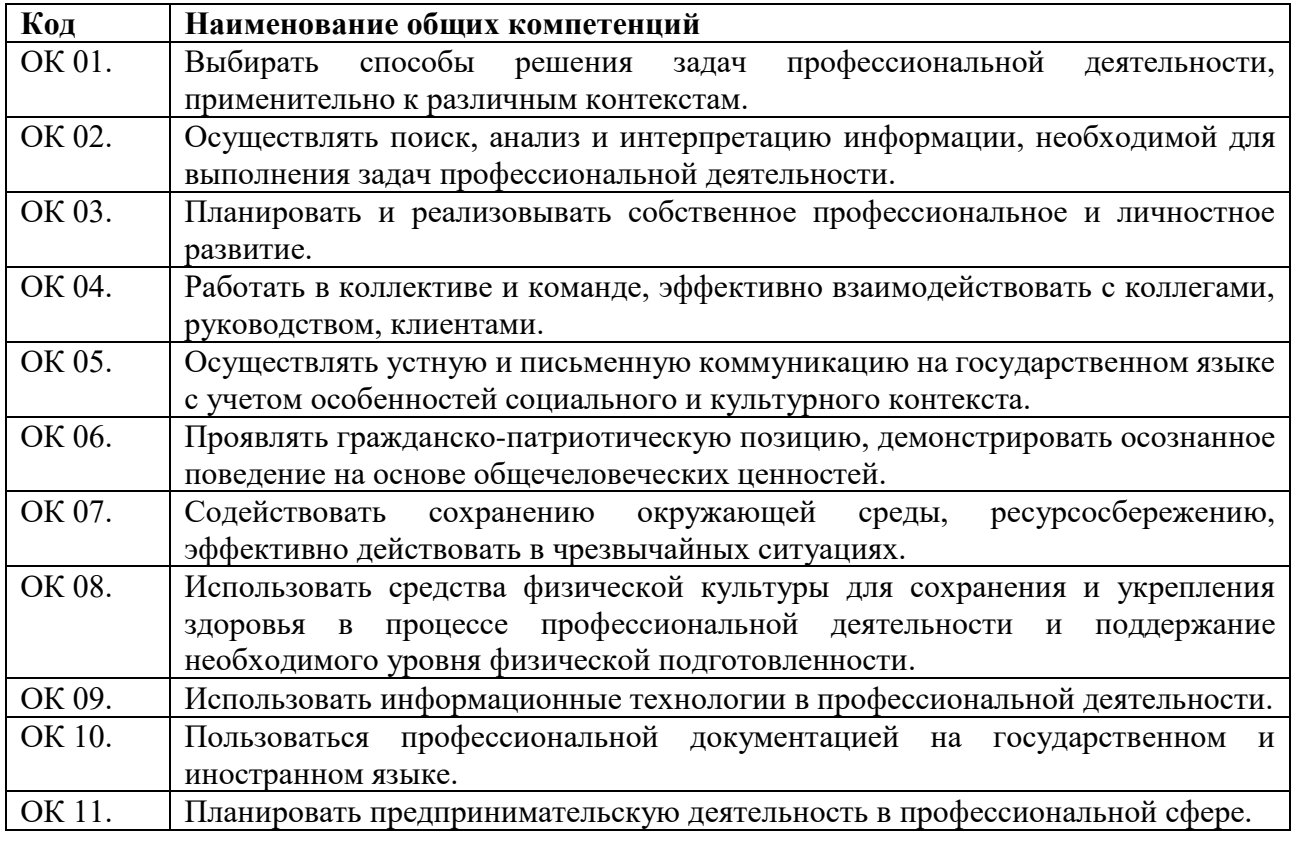

#### В результате освоения программы учебной практики студент должен:

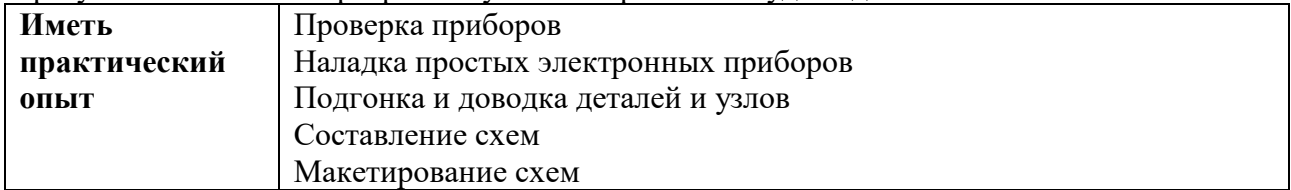

#### **3. Количество часов, отводимое на освоение программы учебной практики:**

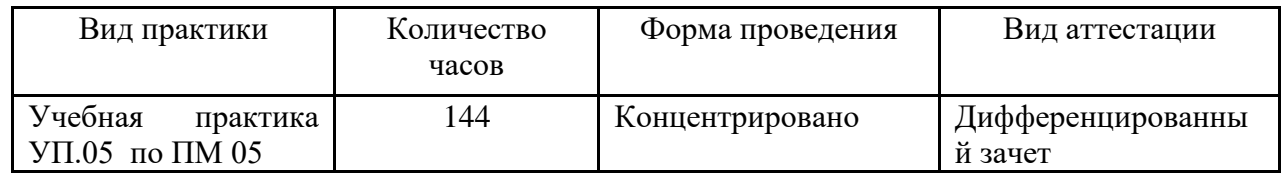

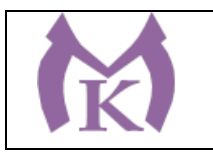

## **3.2 Тематический план и содержание учебной практики УП05**

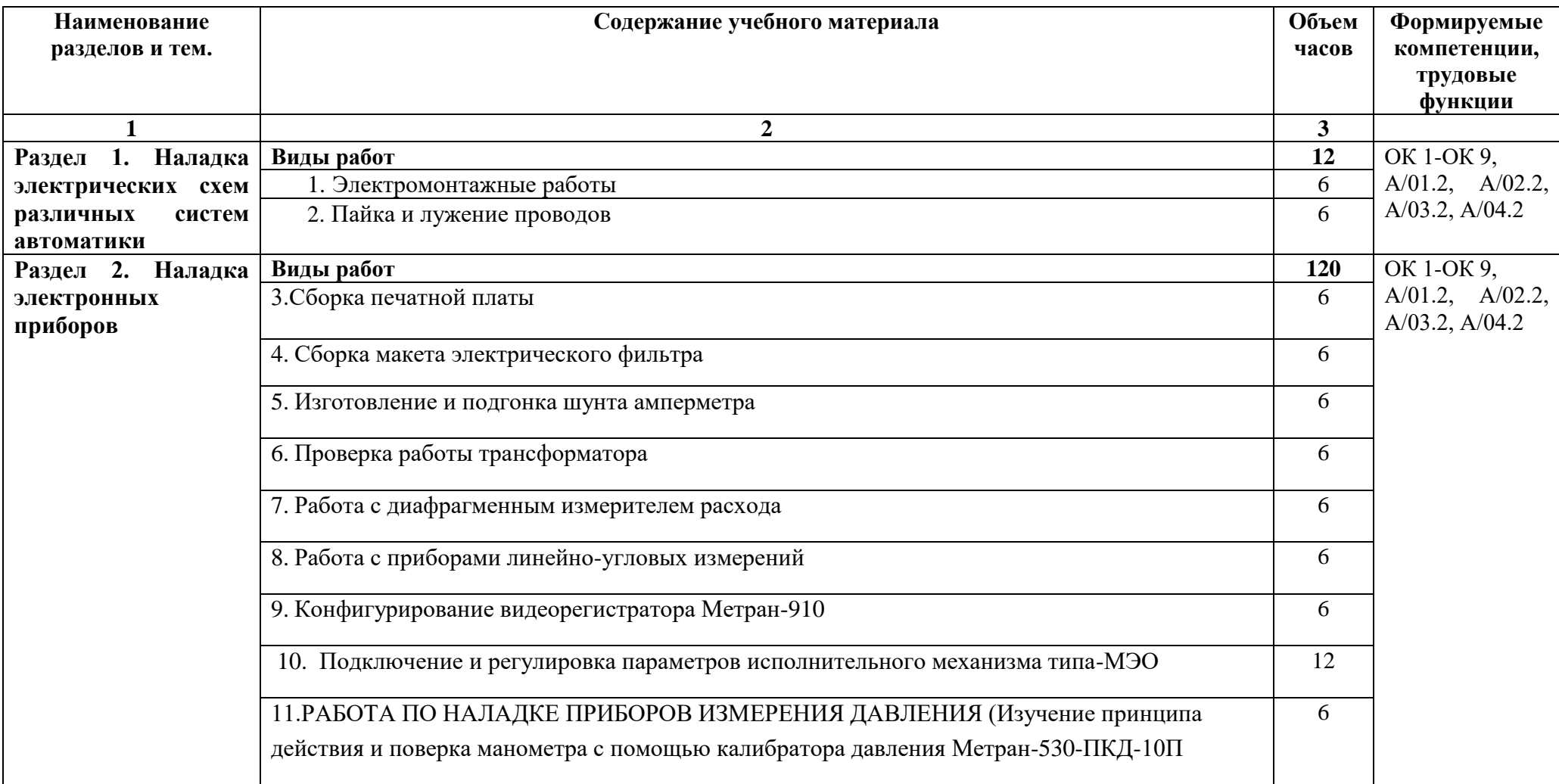

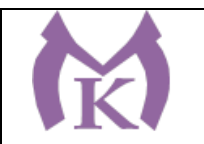

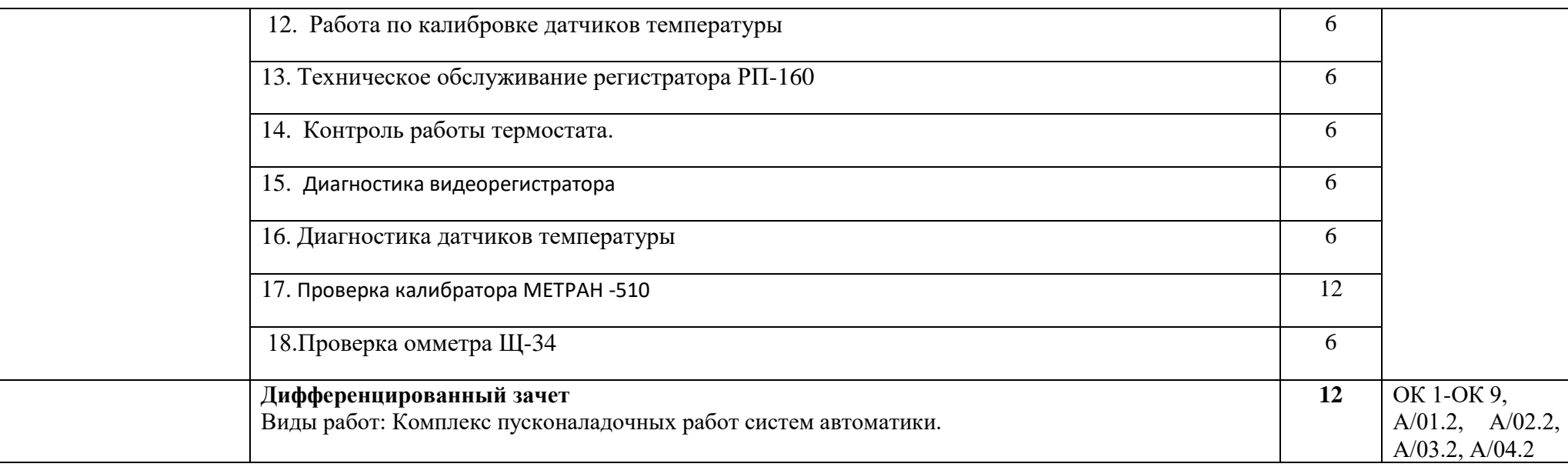

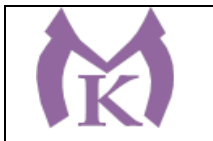

### **3. УСЛОВИЯ РЕАЛИЗАЦИИ ПРОГРАММЫ УЧЕБНОЙ ПРАКТИКИ УП.05**

#### **3.1. Для реализации программы должны быть предусмотрены следующие специальные помещения:**

Кабинеты:

- Контрольно-измерительных приборов и автоматик
- Средств измерения и контроля измерительных приборов

#### Лаборатории:

- Монтажа, наладки и технического обслуживания контрольно-измерительных приборов и автоматизированных систем

Мастерские:

- Радиомонтажная

Оснащение лабораторий и мастерских и баз практики, необходимое для реализации программы модуля указано в п. 6.1. данной ООП.

#### **3.2. Информационное обеспечение реализации программы**

Для реализации программы библиотечный фонд образовательной организации должен иметь издания:

3.2.1. Печатные и электронные образовательные и информационные ресурсы, рекомендуемые для использования в образовательном процессе

#### **Печатные издания**

- 1. Рачков, М. Ю. Технические средства автоматизации : учебник для академического бакалавриата / М. Ю. Рачков. — 2-е изд., испр. и доп. — М. : Издательство Юрайт, 2019. — 180 с. — (Серия : Бакалавр. Академический курс). — ISBN 978-5-534-04428-7. — Режим доступа : [www.biblio](http://www.biblio-online.ru/book/3B19199C-1A69-46B7-9711-919BBC562DC3)[online.ru/book/3B19199C-1A69-46B7-9711-919BBC562DC3.](http://www.biblio-online.ru/book/3B19199C-1A69-46B7-9711-919BBC562DC3)
- 2. Латышенко, К. П. Автоматизация измерений, контроля и испытаний. Практикум : учеб. пособие для СПО / К. П. Латышенко, В. В. Головин. — 3-е изд., испр. и доп. — М. : Издательство Юрайт, 2019. — 160 с. — (Серия : Профессиональное образование). — ISBN 978-5-534-10714-2. — Режим доступа : [www.biblio-online.ru/book/DE0095A1-7FBB-4960-A1B0-62F59C2137BE](http://www.biblio-online.ru/book/DE0095A1-7FBB-4960-A1B0-62F59C2137BE)
- 3. Латышенко, К. П. Автоматизация измерений, контроля и испытаний. Практикум : учеб. пособие для академического бакалавриата / К. П. Латышенко, В. В. Головин. — 3-е изд., испр. и доп. — М. : Издательство Юрайт, 2019. — 161 с. — (Серия : Университеты России). — ISBN 978-5-534-08688-1. — Режим доступа : [www.biblio-online.ru/book/DB73B0F6-A8F6-42FF-97F4-EDA980AEAD2A](http://www.biblio-online.ru/book/DB73B0F6-A8F6-42FF-97F4-EDA980AEAD2A)

### **4. КОНТРОЛЬ И ОЦЕНКА РЕЗУЛЬТАТОВ ОСВОЕНИЯ ПРОГРАММЫ УЧЕБНОЙ ПРАКТИКИ**

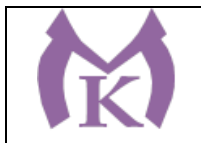

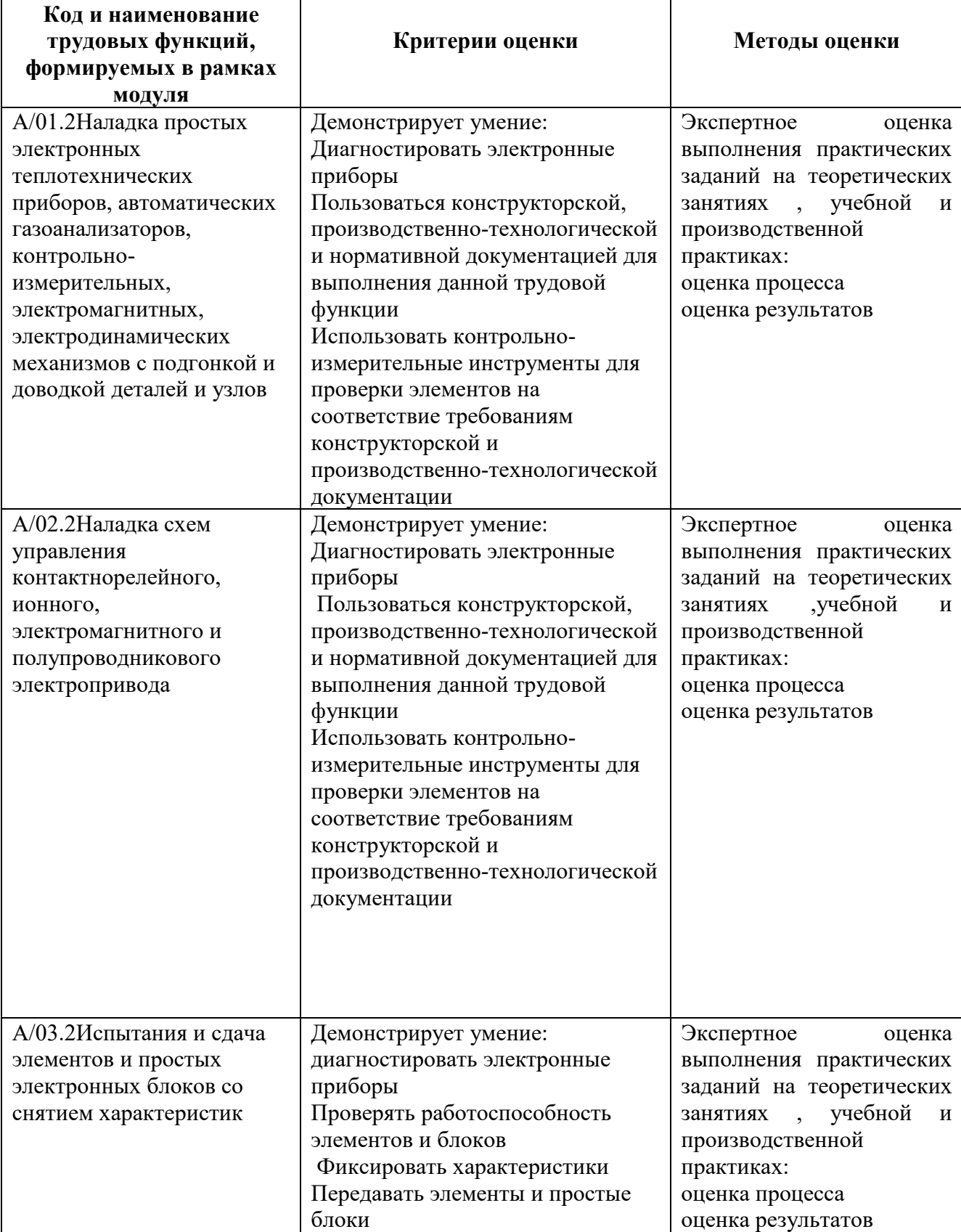

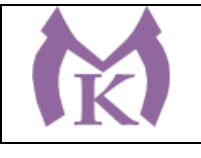

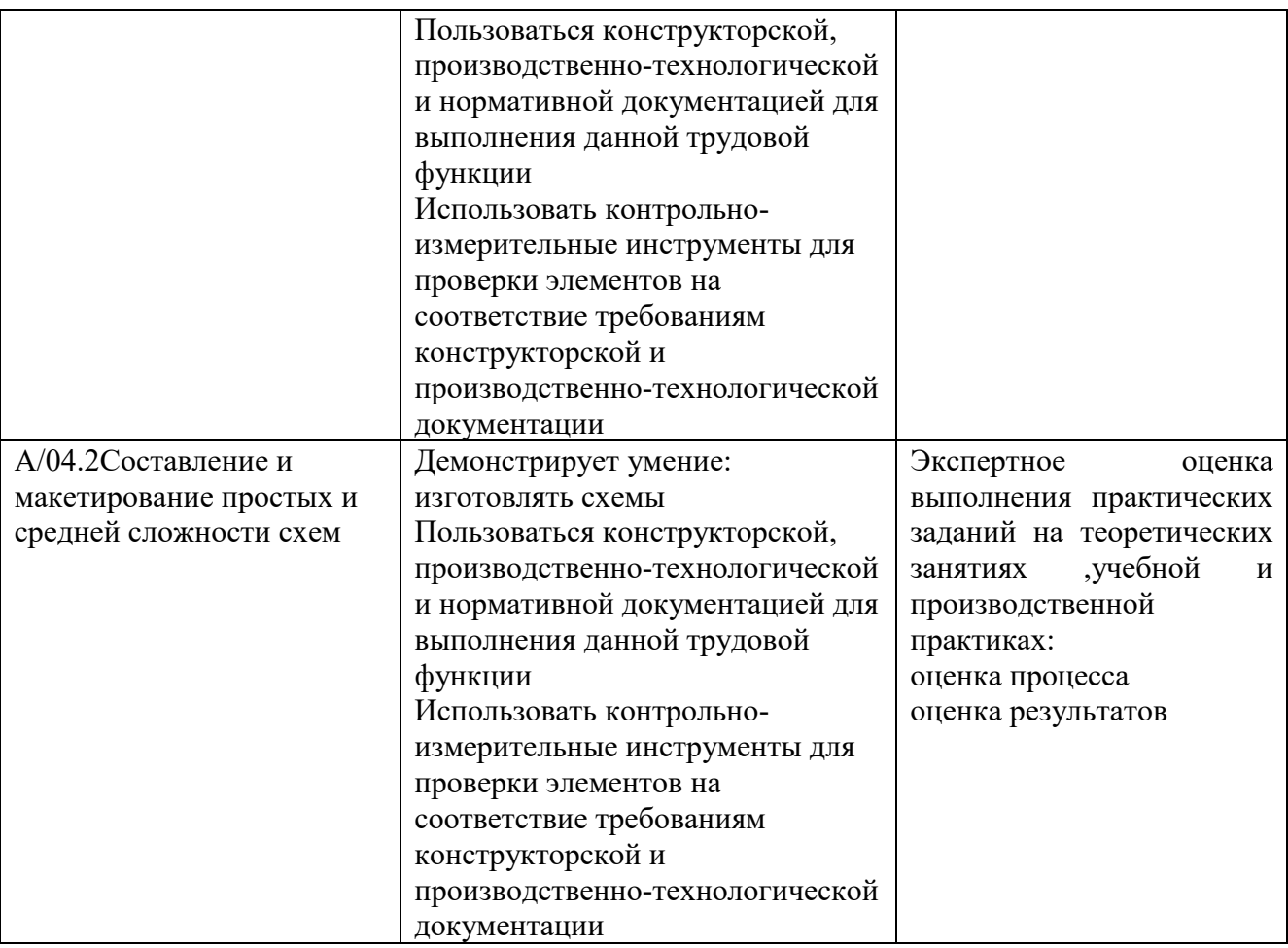

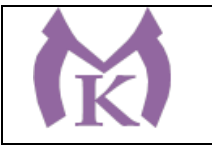

**Приложение\_III.6**

## **Рабочая программа производственной практики ПП.01** ПМ.01 ОСУЩЕСТВЛЕНИЕ КОМПЛЕКСА РАБОТ ПО УЗЛОВОЙ СБОРКЕ И ПУСКОНАЛАДКЕ МАНИПУЛЯТОРОВ НА ТЕХНОЛОГИЧЕСКИХ ПОЗИЦИЯХ РОБОТИЗИРОВАННОГО УЧАСТКА

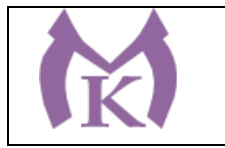

## **СОДЕРЖАНИЕ**

### **1. ОБЩАЯ ХАРАКТЕРИСТИКА РАБОЧЕЙ ПРОГРАММЫ ПРОИЗВОДСТВЕННОЙПРАКТИКИ**

## **2. СТРУКТУРА И СОДЕРЖАНИЕ РАБОЧЕЙ ПРОГРАММЫ ПРОИЗВОДСТВЕННОЙ ПРАКТИКИ**

## **3. ТРЕБОВАНИЯ К УСЛОВИЯМ РЕАЛИЗАЦИИ ПРОГРАММЫ ПРОИЗВОДСТВЕННОЙ ПРАКТИКИ**

## **4. КОНТРОЛЬ И ОЦЕНКА РЕЗУЛЬТАТОВ ОСВОЕНИЯ ПРОГРАММЫ ПРОИЗВОДСТВЕННОЙ ПРАКТИКИ**

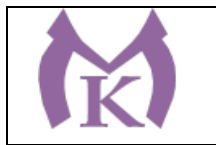

## **1. ОБЩАЯ ХАРАКТЕРИСТИКА РАБОЧЕЙ ПРОГРАММЫ ПРОИЗВОДСТВЕННОЙ ПРАКТИКИ**

#### **1.1. Область применения рабочей программы**

Рабочая программа производственной практики является частью основной образовательной программы в соответствии с ФГОС СПО по специальности

**15.02.11 Техническая эксплуатация и обслуживание роботизированного производства**

#### **1.2. Цель и планируемые результаты освоения программы производственной практики**

В результате освоения программы производственной практики студент должен освоить основной вид деятельности **Осуществление комплекса работ по узловой сборке и пуско-наладке манипуляторов на технологических позициях роботизированного участка** и соответствующие ему общие и профессиональные компетенции:

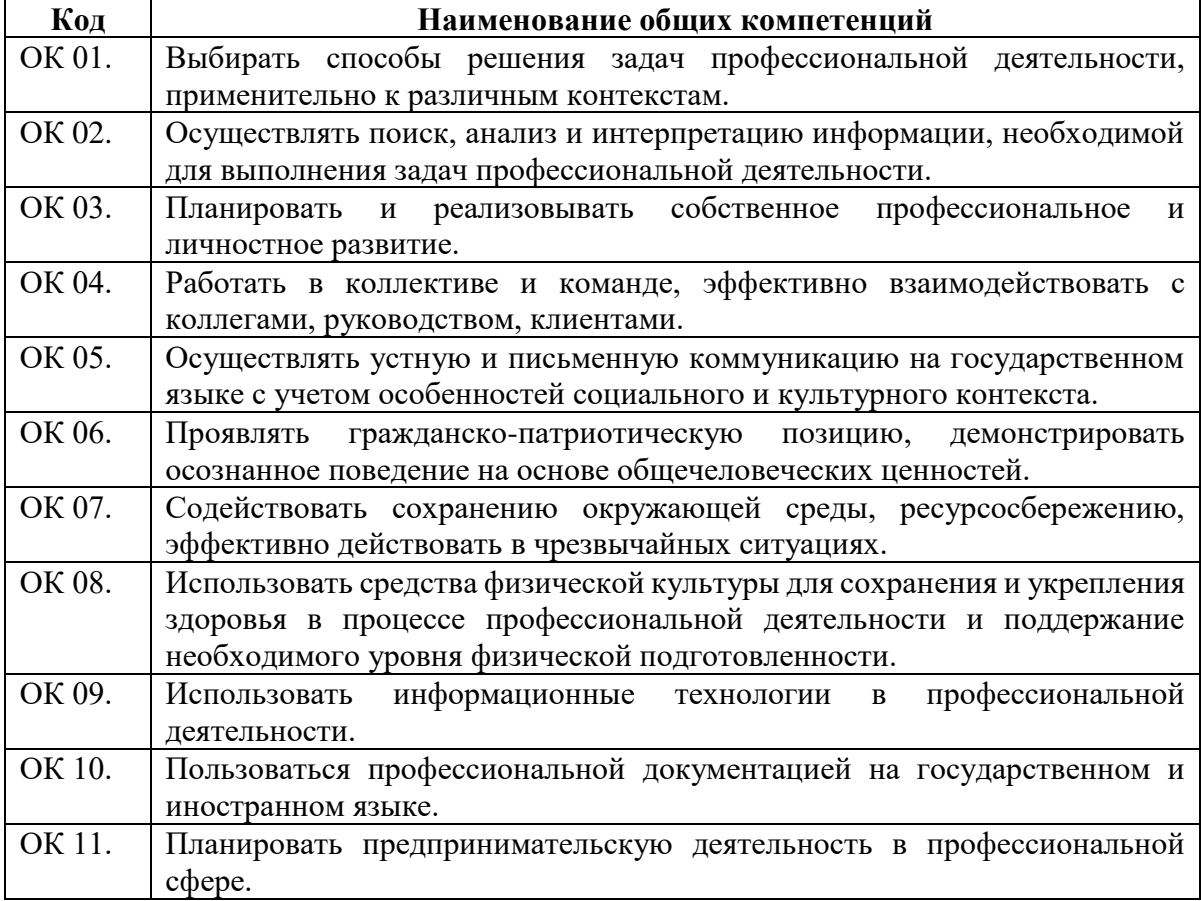

#### **1.2.1. Перечень общих компетенций**

#### **1.2.2. Перечень профессиональных компетенций**

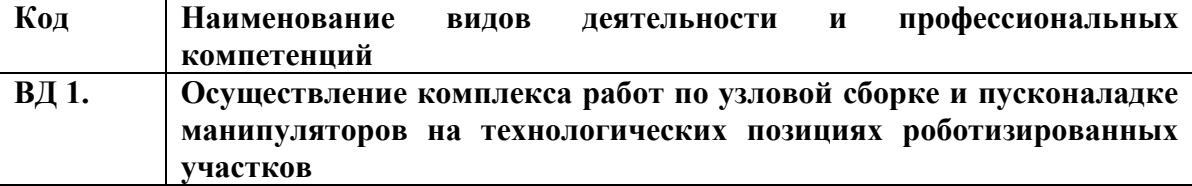

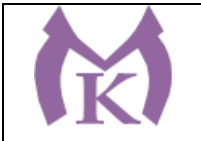

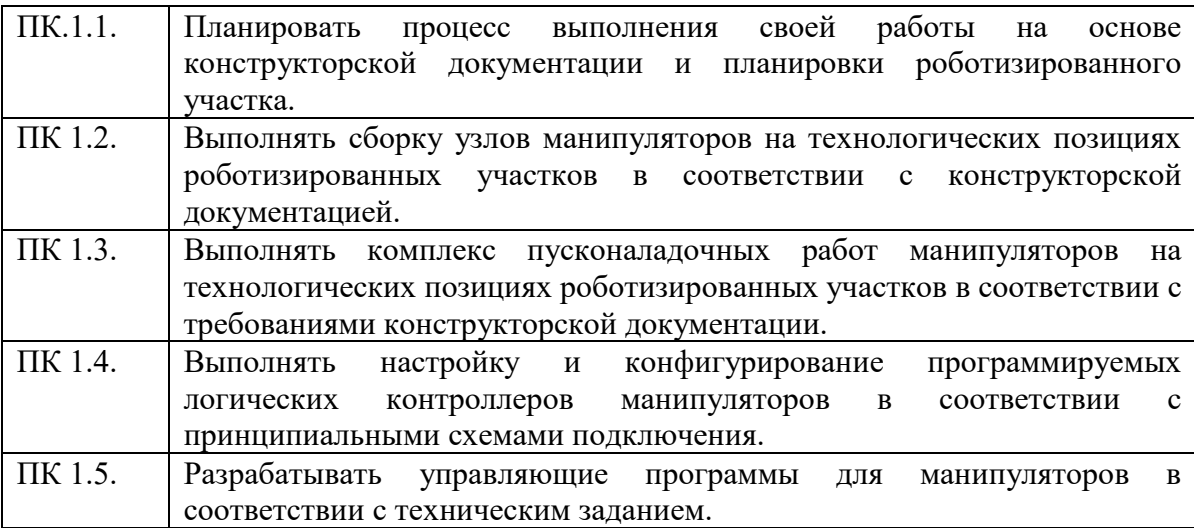

#### **В результате освоения профессионального модуля студент должен:**

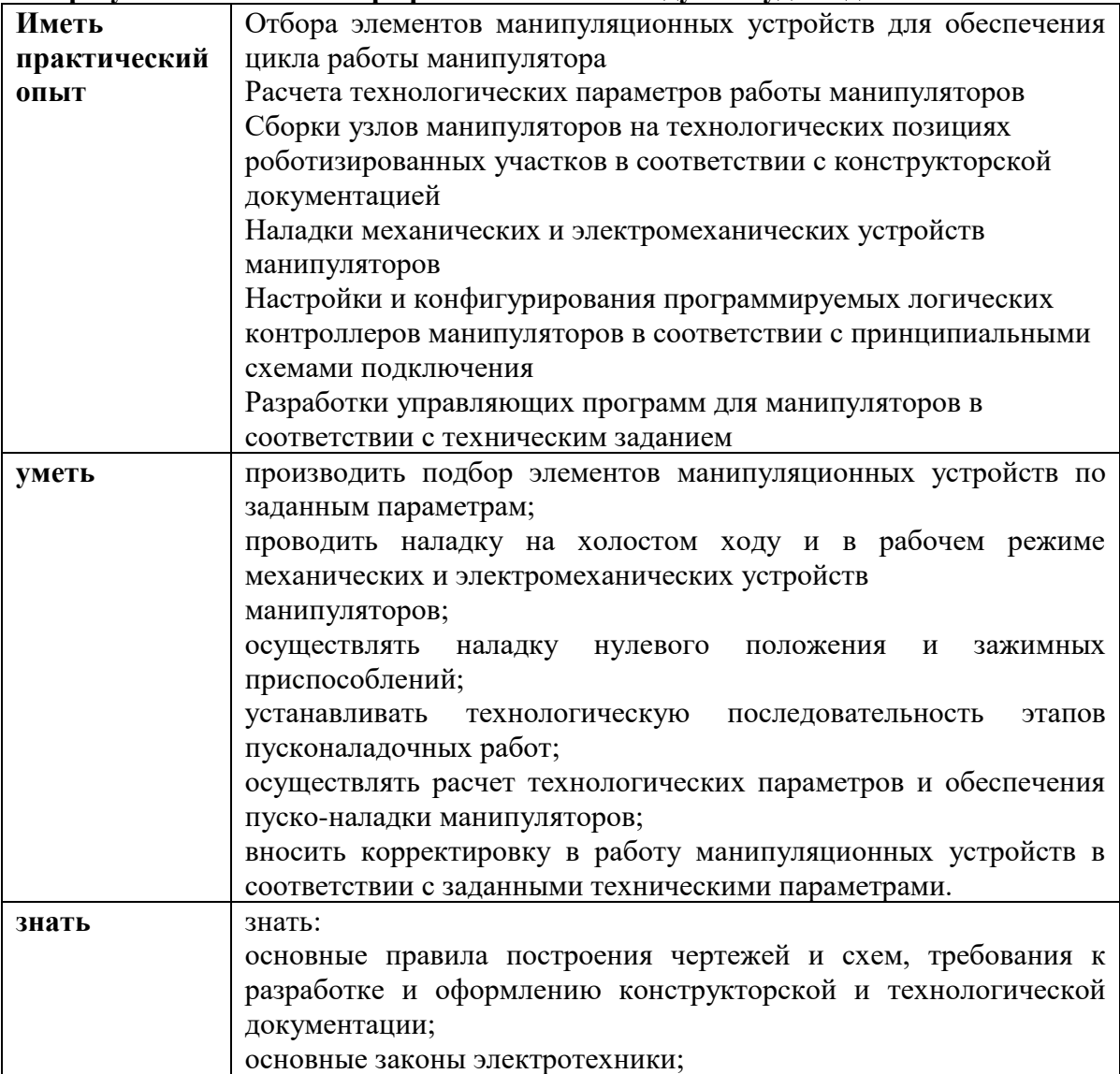

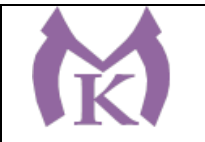

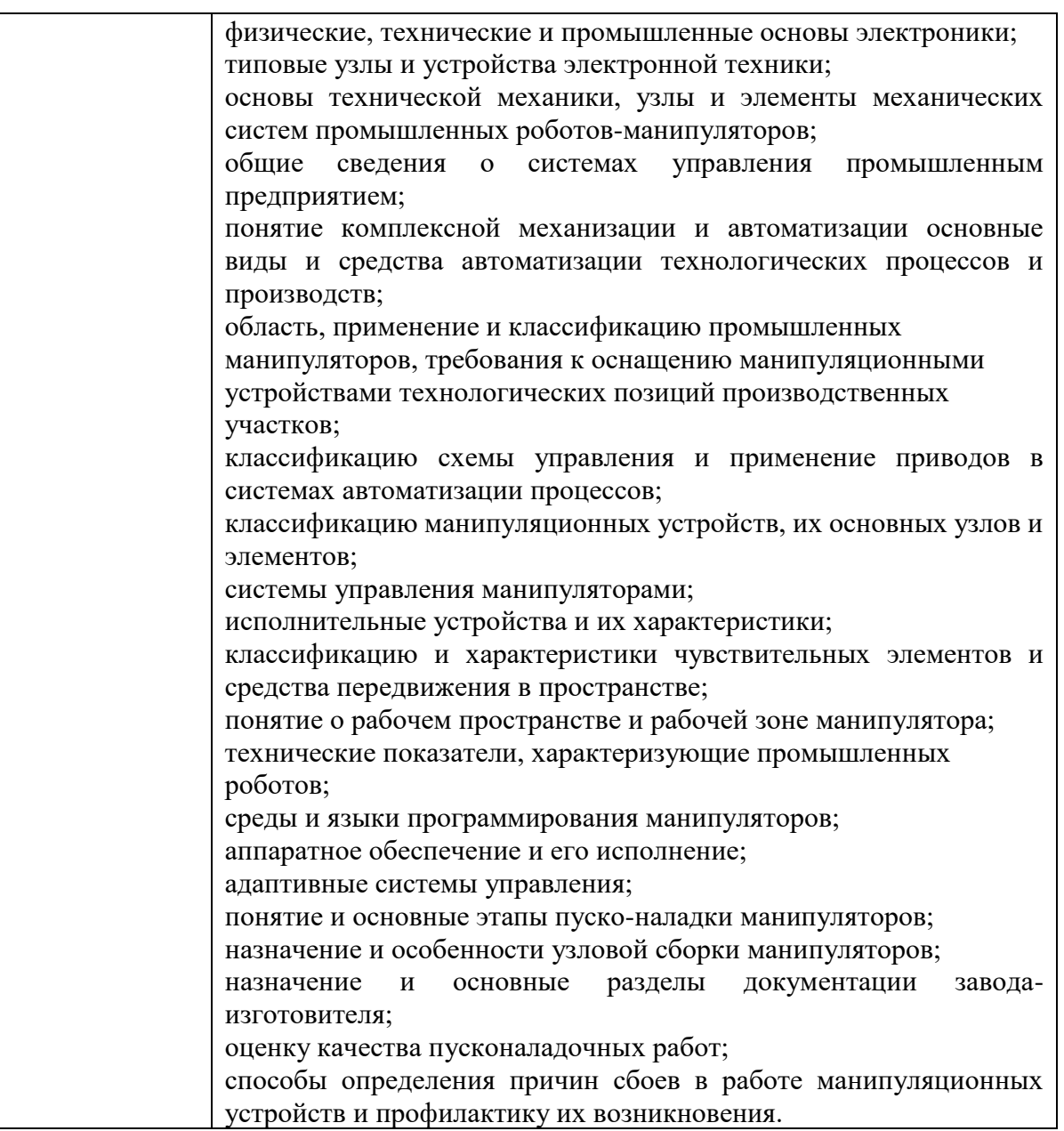

Вариативные часы направлены на **обеспечение соответствия тр**ебованиям профессионального стандарта № 999 Техник по обслуживанию роботизированного производства и требованиям WorldSkills по согласованию с работодателем

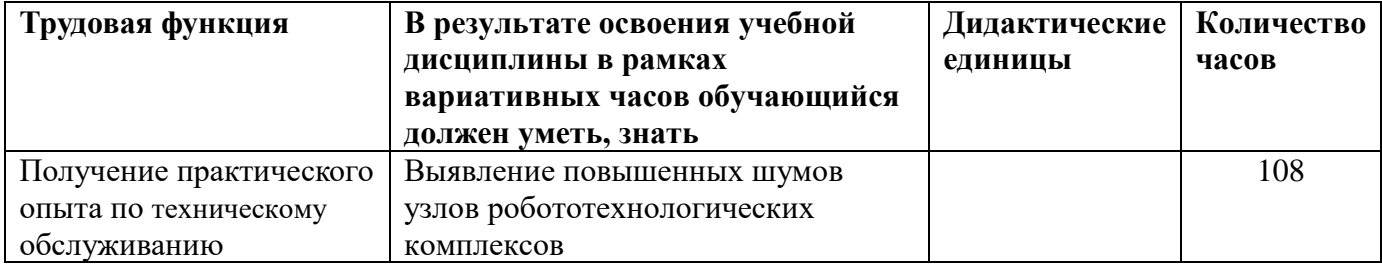

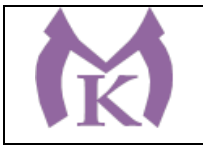

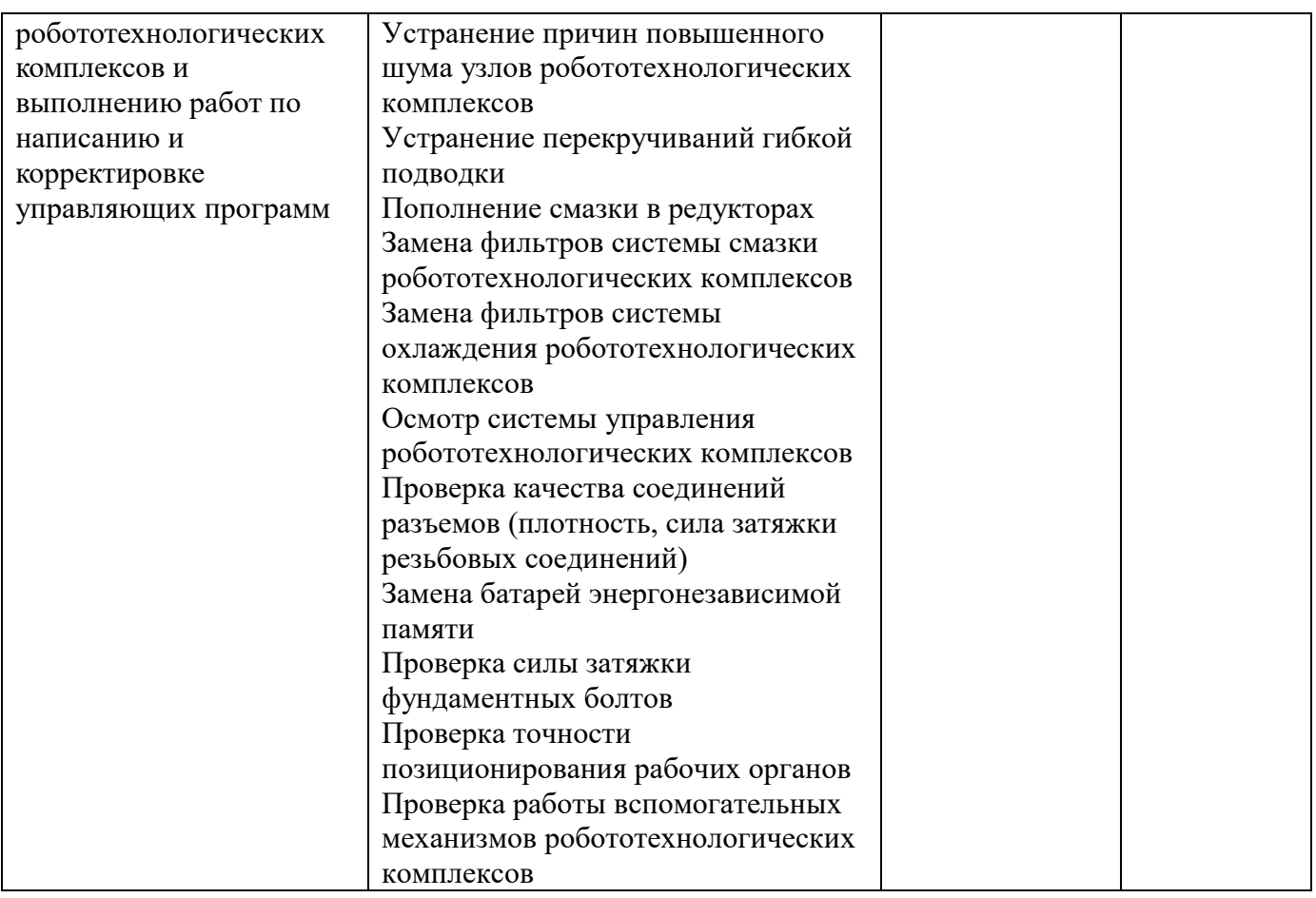

### **3. Количество часов, отводимое на освоение программы производственной практики ПП.01 :**

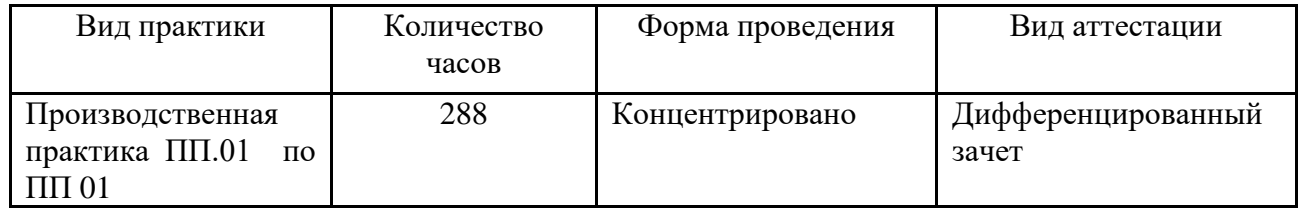

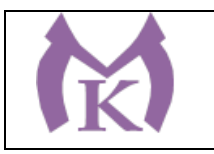

## **3.2 Тематический план и содержание производственной практики ПП.01**

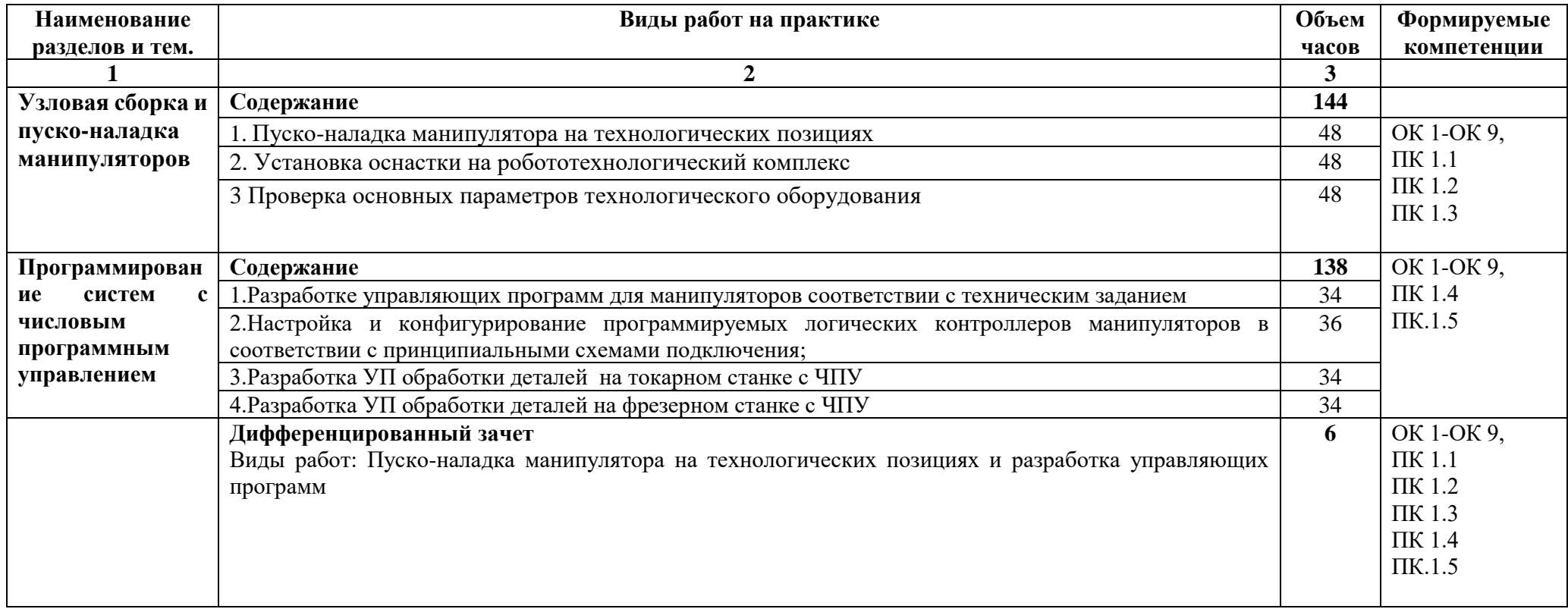

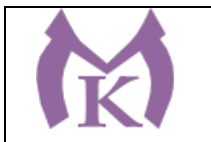

### **3. УСЛОВИЯ РЕАЛИЗАЦИИ ПРОГРАММЫ ПРОИЗВОДСТВЕННОЙ ПРАКТИКИ**

**3.1.** Производственная практика реализуется в организациях машиностроительного профиля, обеспечивающих деятельности обучающихся в профессиональной области 25 Ракетно-космическая промышленность, 26 Химическое, химико-технологическое производство, 28 Производство машин и оборудования, 29 Производство электрооборудования, электронного и оптического оборудования, 31 Автомобилестроение, 32 Авиастроение, 40 Сквозные виды профессиональной деятельности в промышленности и выполнение всех видов деятельности, определенных содержанием ФГОС СПО.

Оборудование предприятий и технологическое оснащение рабочих мест производственной практики должно соответствовать содержанию будущей профессиональной деятельности и дать возможность обучающемуся овладеть профессиональными компетенциями по всем видам профессиональной деятельности, предусмотренных программой, с использованием современных технологий, материалов и оборудования.

#### **Печатные издания**

- 15. Ермолаев В.В. Программирование для автоматизированного оборудования, ОИЦ «Академия»,2015г.
- 16. Рахимянов, Х. М. Технология машиностроения: сборка и монтаж : учеб. пособие для СПО / Х. М. Рахимянов, Б. А. Красильников, Э. З. Мартынов. — 2-е изд. — М. : Издательство Юрайт, 2019. — 241 с. — (Серия : Профессиональное образование). — ISBN 978-5-534-04387-7. Режим доступа : [www.biblio-online.ru/book/4A9F6D18-3F4C-4B22-8AE7-](http://www.biblio-online.ru/book/4A9F6D18-3F4C-4B22-8AE7-02C2A1E0E41A)

[02C2A1E0E41A.](http://www.biblio-online.ru/book/4A9F6D18-3F4C-4B22-8AE7-02C2A1E0E41A)

- 17. Рачков М. Ю., ПНЕВМАТИЧЕСКИЕ СИСТЕМЫ АВТОМАТИКИ 3-е изд., пер. и доп. Учебное пособие для СПО Московский политехнический университет (г. Москва), Страниц: 264Год: 2019 / Гриф УМО СПО ISBN: 978-5-534-09114-4 Режим доступа: [https://biblio-online.ru/book/pnevmaticheskie-sistemy-avtomatiki-](https://biblio-online.ru/book/pnevmaticheskie-sistemy-avtomatiki-431425)[431425](https://biblio-online.ru/book/pnevmaticheskie-sistemy-avtomatiki-431425)
- 18. Технология машиностроения : учебник и практикум для СПО / А. В. Тотай [и др.] ; под общ. ред. А. В. Тотая. — 2-е изд., испр. и доп. — М. : Издательство Юрайт, 2019. — 241 с. — (Серия : Профессиональное образование). — ISBN 978-5-534-09041-3. Режим доступа : [www.biblio-online.ru/book/728B8052-91C0-44B5-AE5C-](http://www.biblio-online.ru/book/728B8052-91C0-44B5-AE5C-20874612B7CF)[20874612B7CF.](http://www.biblio-online.ru/book/728B8052-91C0-44B5-AE5C-20874612B7CF)
- 19. Шишмарёв В.Ю. Автоматизация технологических процессов (11-е изд.) (в электронном формате) М.: Издательский центр «Академия», 2017
- 20. Шишмарёв В.Ю. Электротехнические измерения (1-е изд.) (в электронном формате) , М.: Издательский центр «Академия»»,2013
- 21. Шишмарёв, В. Ю. Автоматика : учебник для СПО / В. Ю. Шишмарёв. 2-е изд., испр. и доп. — М. : Издательство Юрайт, 2019. — 280 с. — (Серия : Профессиональное образование). — ISBN 978-5-534-09343-8. Режим доступа : [www.biblio-online.ru/book/B6B99674-26E3-4D51-AFE4-](http://www.biblio-online.ru/book/B6B99674-26E3-4D51-AFE4-5107D46C9130) [5107D46C9130](http://www.biblio-online.ru/book/B6B99674-26E3-4D51-AFE4-5107D46C9130)

#### **Электронные издания (электронные ресурсы)**

- 1. <http://www.unilib.neva.ru/rus/lib/resources/elib/>
- 2. <http://koapp.narod.ru/russian.htm>
- 3. <http://www.tehlit.ru/>

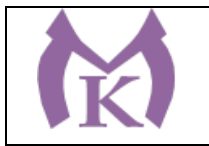

## 4. [http://www.bamper.info](http://www.bamper.info/)

## **4. КОНТРОЛЬ И ОЦЕНКА РЕЗУЛЬТАТОВ ОСВОЕНИЯ ПРОГРАММЫ ПРОИЗВОДСТВЕННОЙ ПРАКТИКИ**

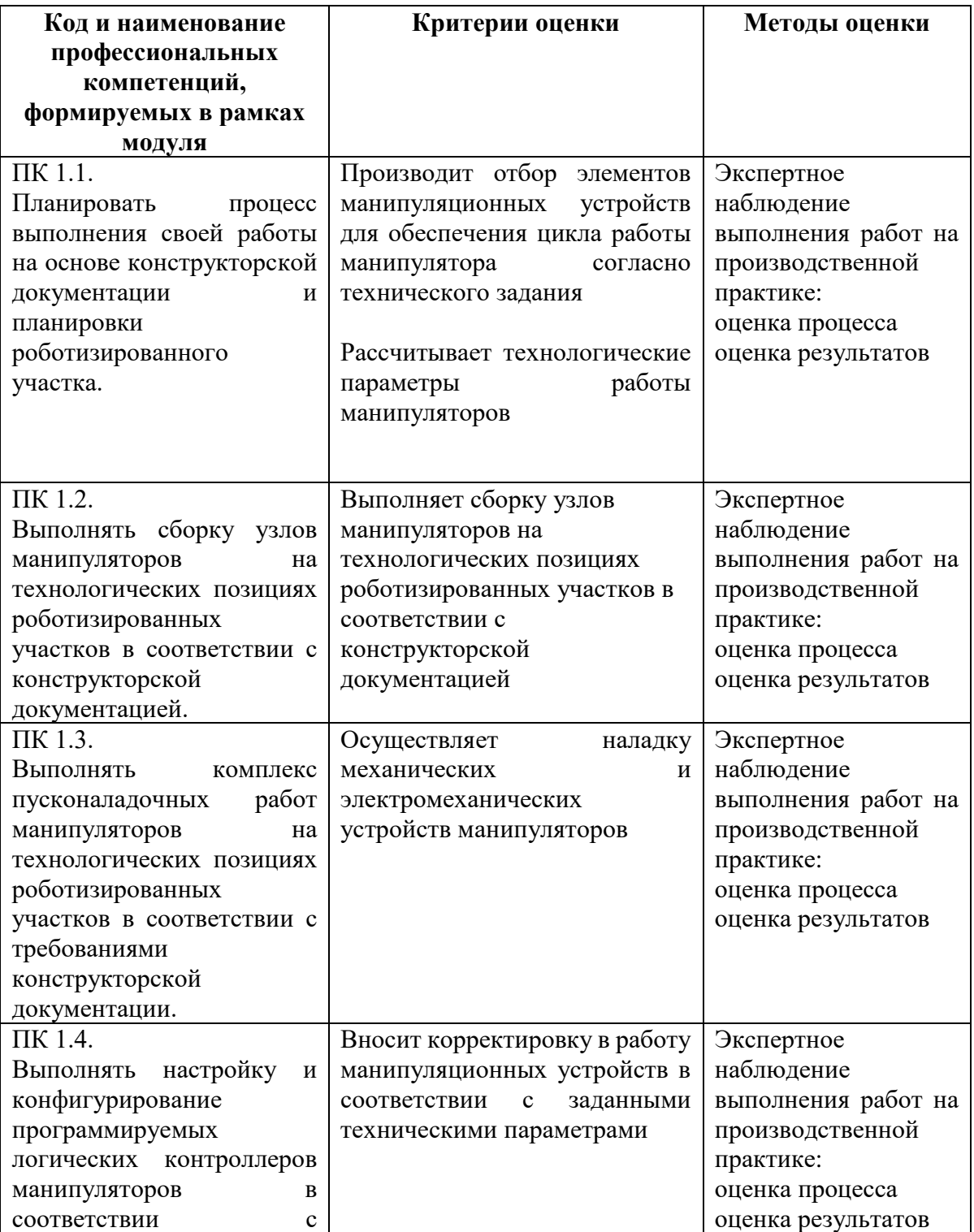

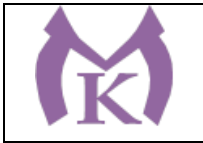

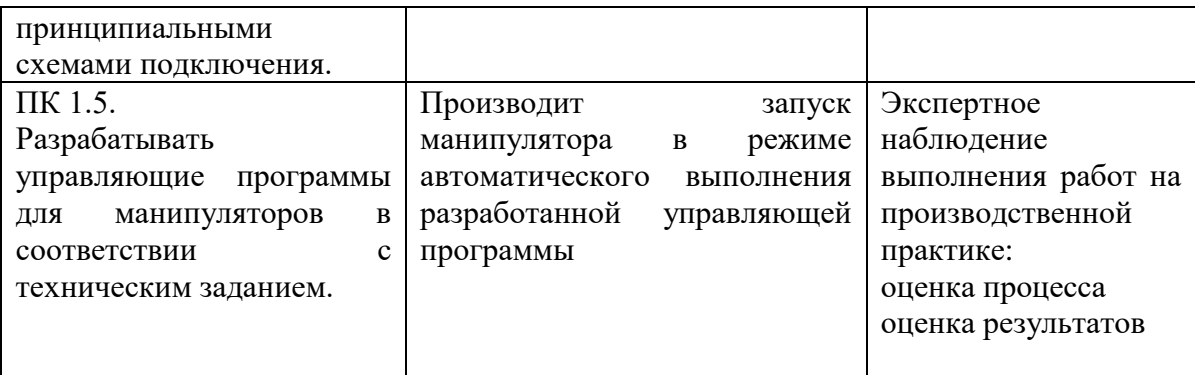

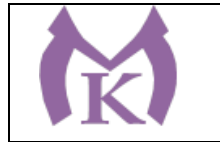

Приложение III.7

## **Рабочая программа производственной практики ПП.02** ПМ.02 ОСУЩЕСТВЛЕНИЕ КОМПЛЕКСА РАБОТ ПО УЗЛОВОЙ СБОРКЕ И ПУСКОНАЛАДКЕ ПРОМЫШЛЕННЫХ РОБОТОВ НА ТЕХНОЛОГИЧЕСКИХ ПОЗИЦИЯХ РОБОТИЗИРОВАННОГО УЧАСТКА

2019 г

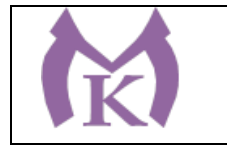

## **СОДЕРЖАНИЕ**

## **1. ОБЩАЯ ХАРАКТЕРИСТИКА РАБОЧЕЙ ПРОГРАММЫ ПРОИЗВОДСТВЕННОЙ ПРАКТИКИ**

## **2. СТРУКТУРА И СОДЕРЖАНИЕ РАБОЧЕЙ ПРОГРАММЫ ПРОИЗВОДСТВЕННОЙ ПРАКТИКИ**

## **3. ТРЕБОВАНИЯ К УСЛОВИЯМ РЕАЛИЗАЦИИ ПРОГРАММЫ ПРОИЗВОДСТВЕННОЙ ПРАКТИКИ**

## **4. КОНТРОЛЬ И ОЦЕНКА РЕЗУЛЬТАТОВ ОСВОЕНИЯ ПРОГРАММЫ ПРОИЗВОДСТВЕННОЙ ПРАКТИКИ**

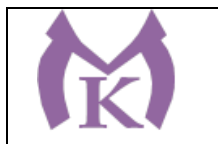

### **1.1. Область применения рабочей программы**

Рабочая программа производственной практики ПП.02 является частью основной образовательной программы в соответствии с ФГОС СПО 15.02.11 Техническая эксплуатация и обслуживание роботизированного производства

### **1.2. Цель и планируемые результаты освоения программы производственной практики**

В результате освоения программы учебной практики студент должен освоить основной вид деятельности **Осуществление комплекса работ по узловой сборке и пуско-наладке промышленных роботов на технологических позициях роботизированных участков** и соответствующие ему общие компетенции, и профессиональные компетенции:

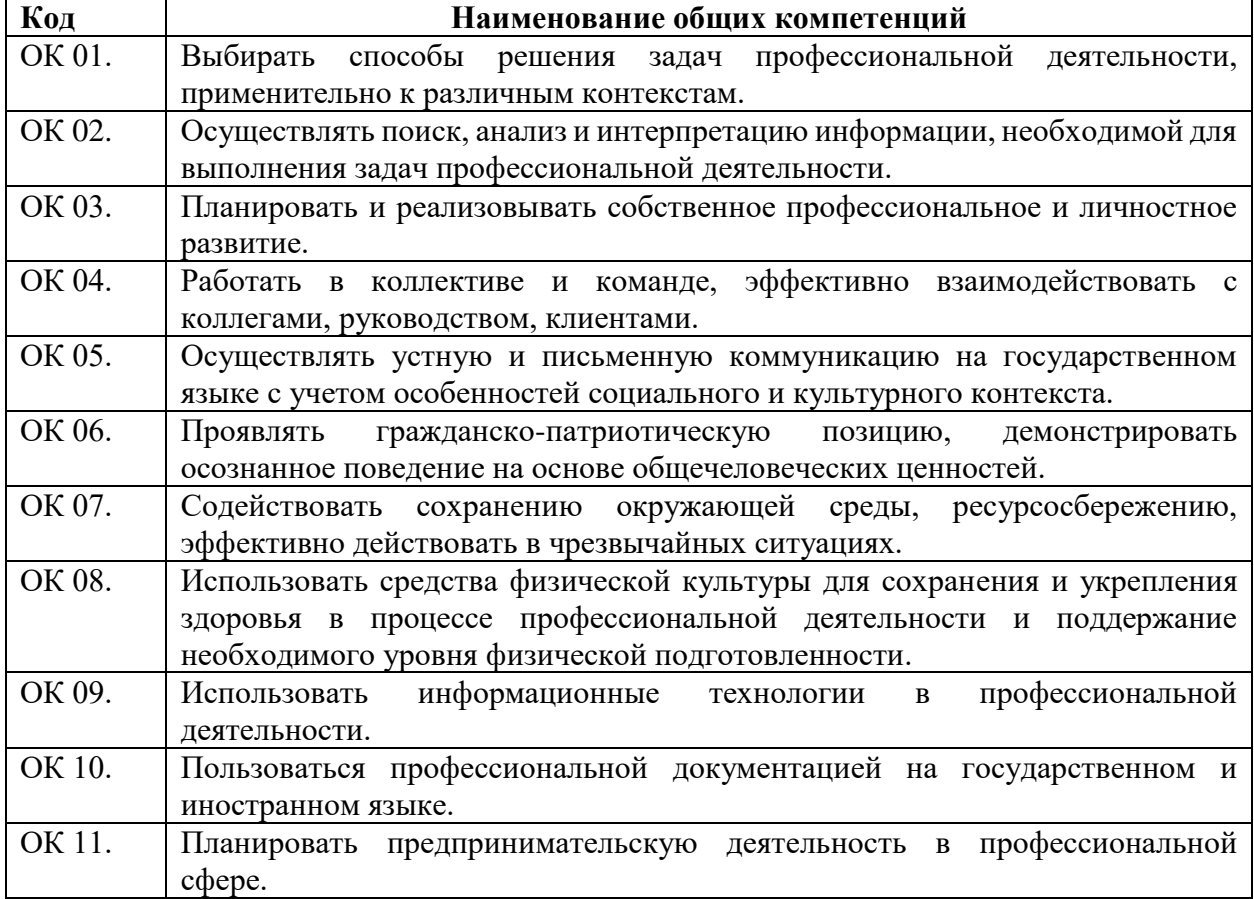

#### **1.2.1. Перечень общих компетенций**

#### **1.2.2. Перечень профессиональных компетенций**

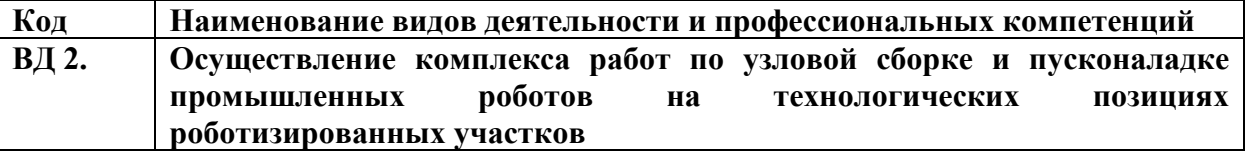
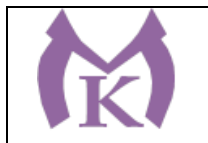

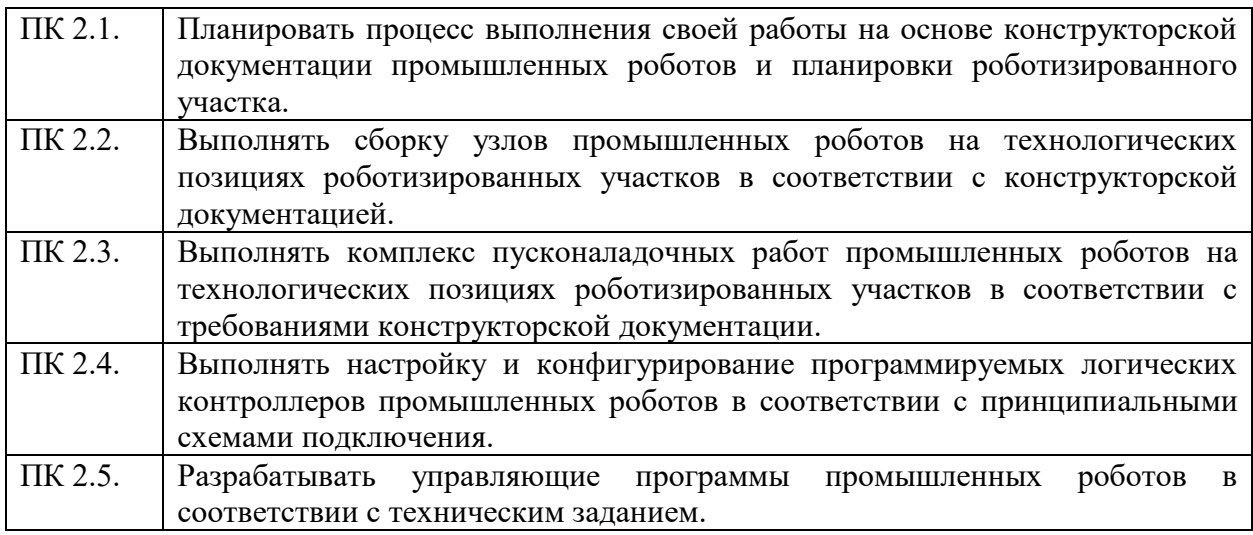

# 3.**В результате освоения программы производственной практики студент**

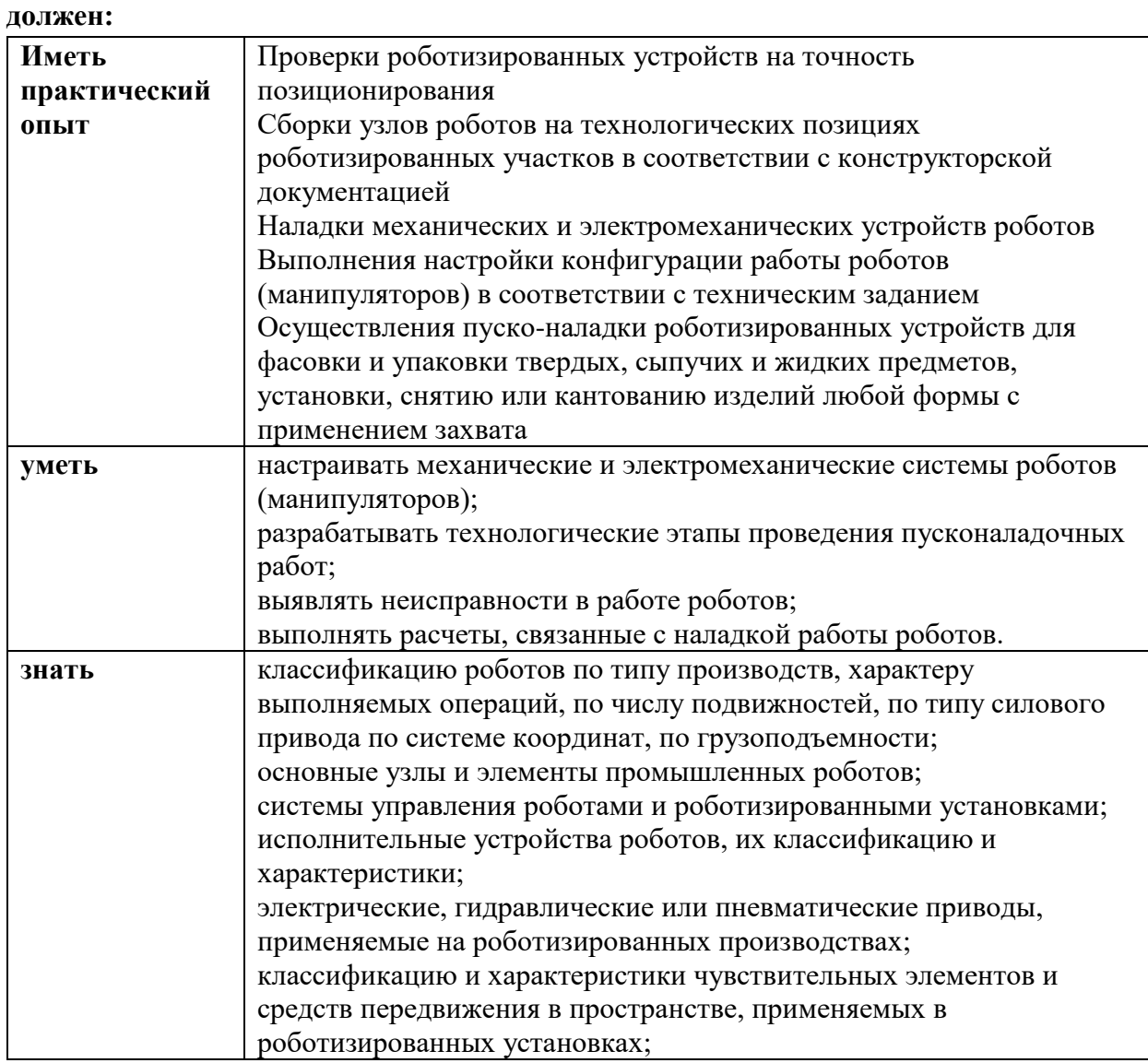

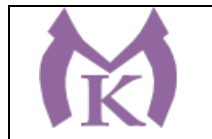

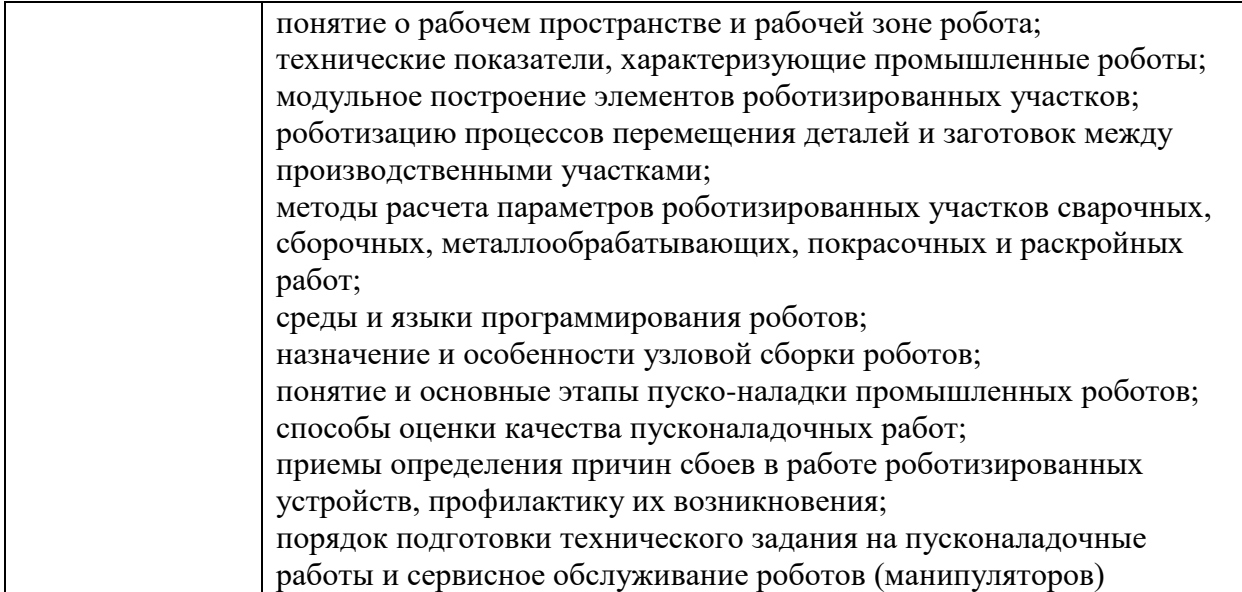

Вариативные часы направлены на **обеспечение соответствия тр**ебованиям профессионального стандарта № 999 Техник по обслуживанию роботизированного производства и требованиям WorldSkills по согласованию с работодателем

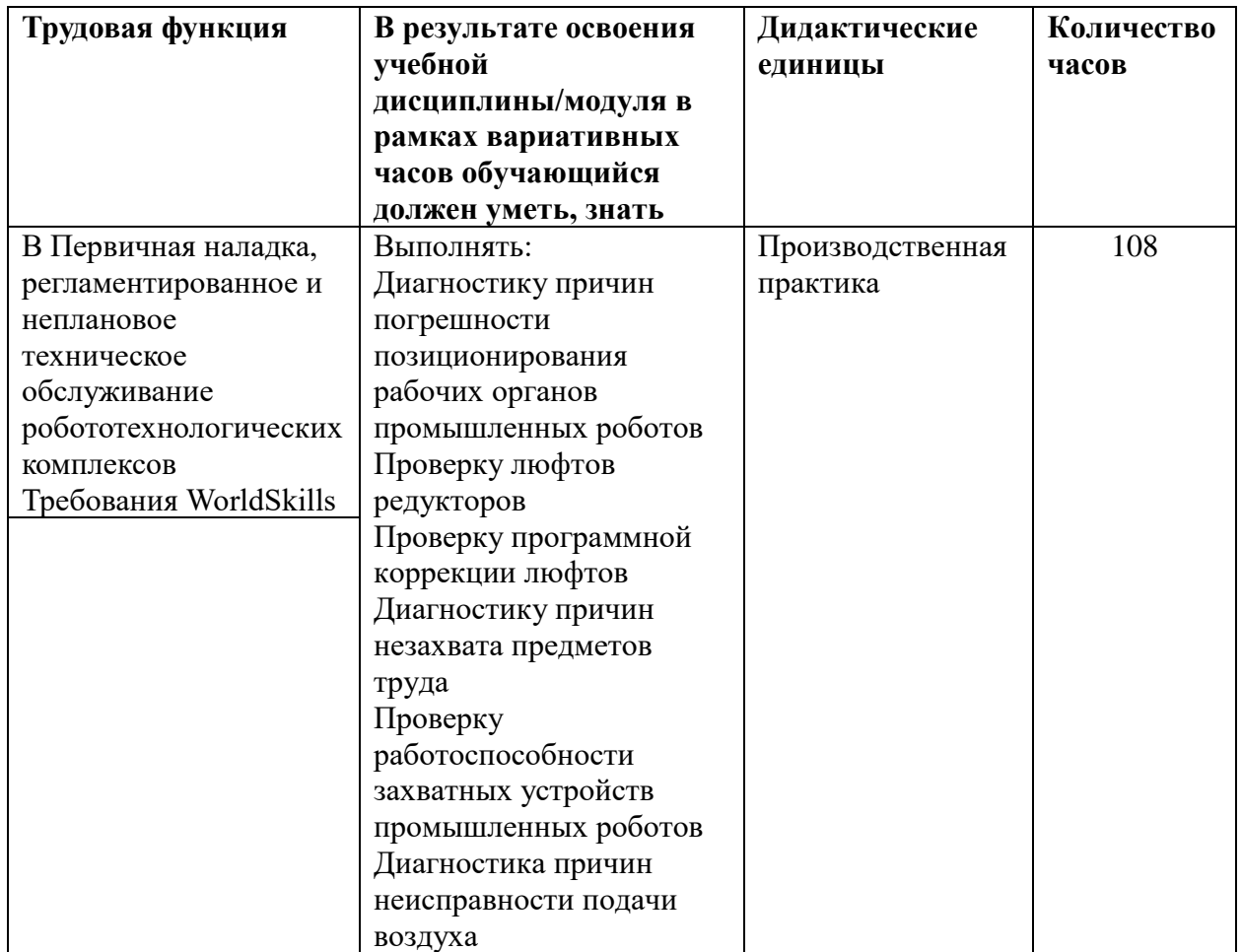

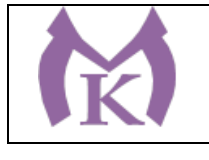

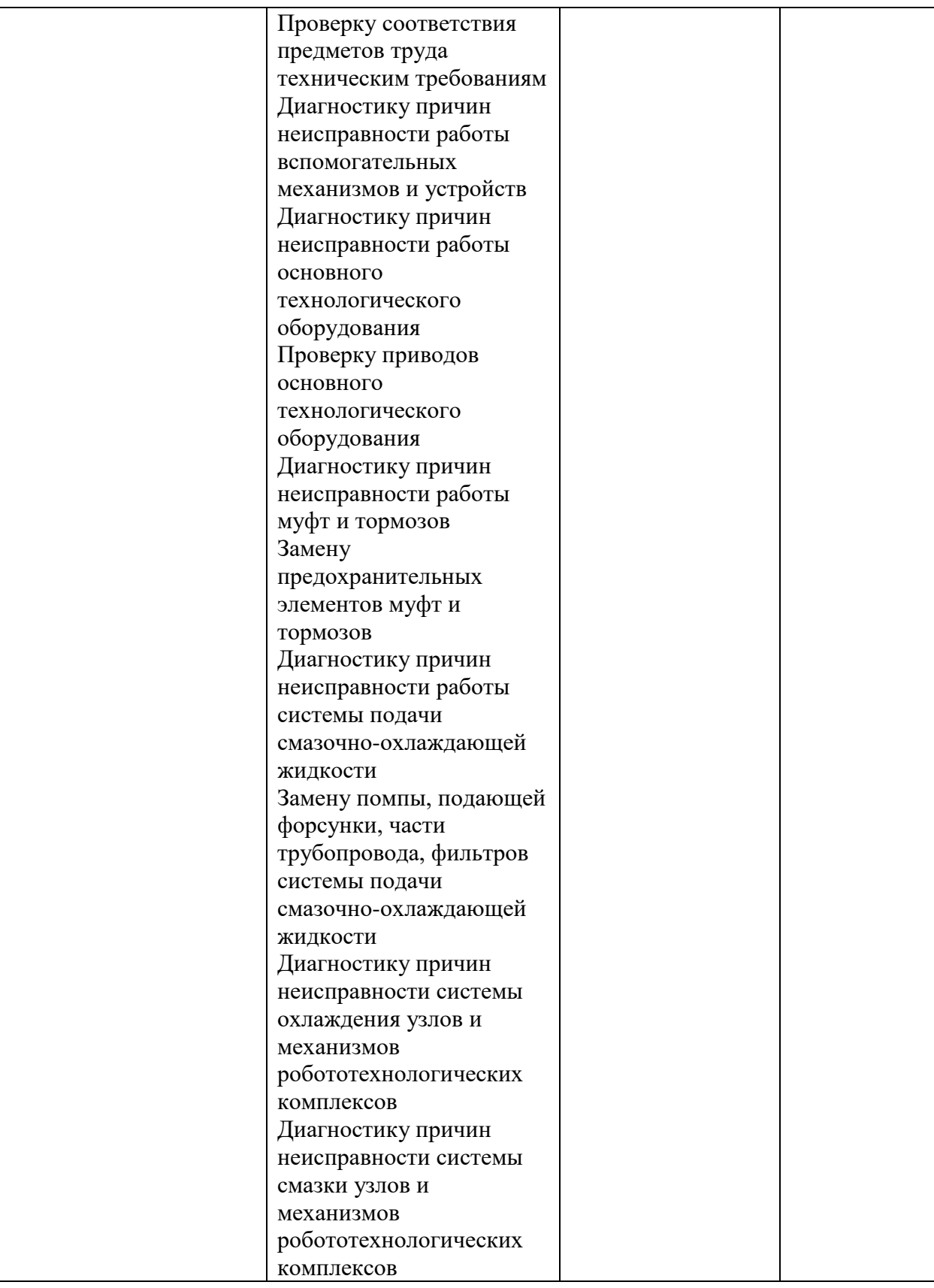

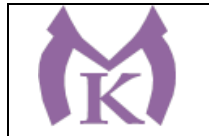

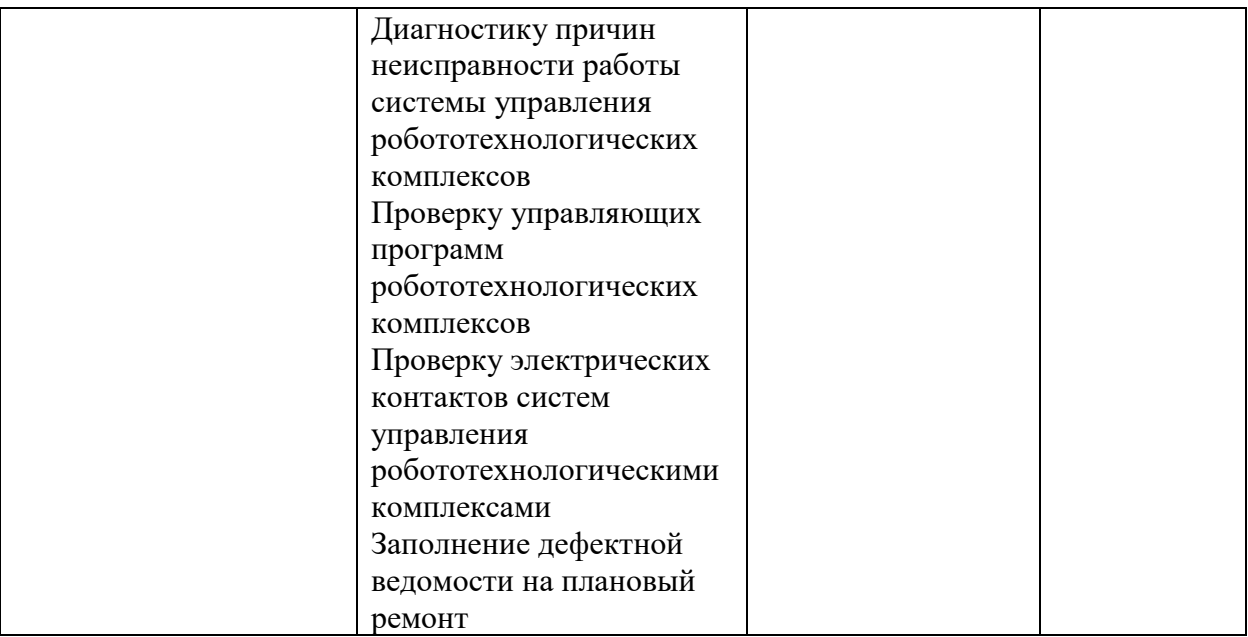

### **.3. Количество часов, отводимое на освоение программы производственной практики:**

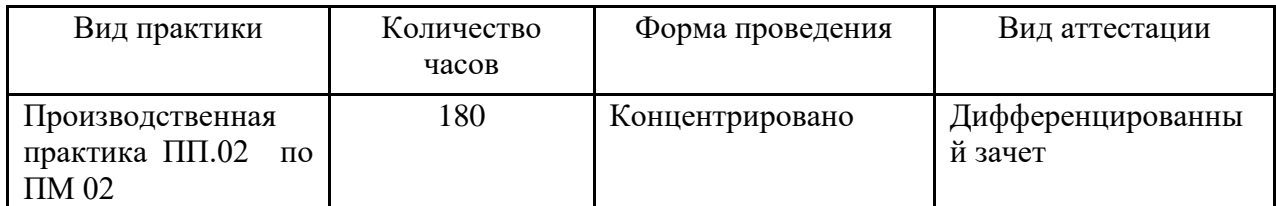

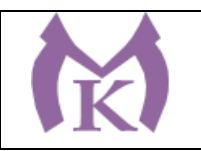

# **3.2 Тематический план и содержание производственной практики ПП.02**

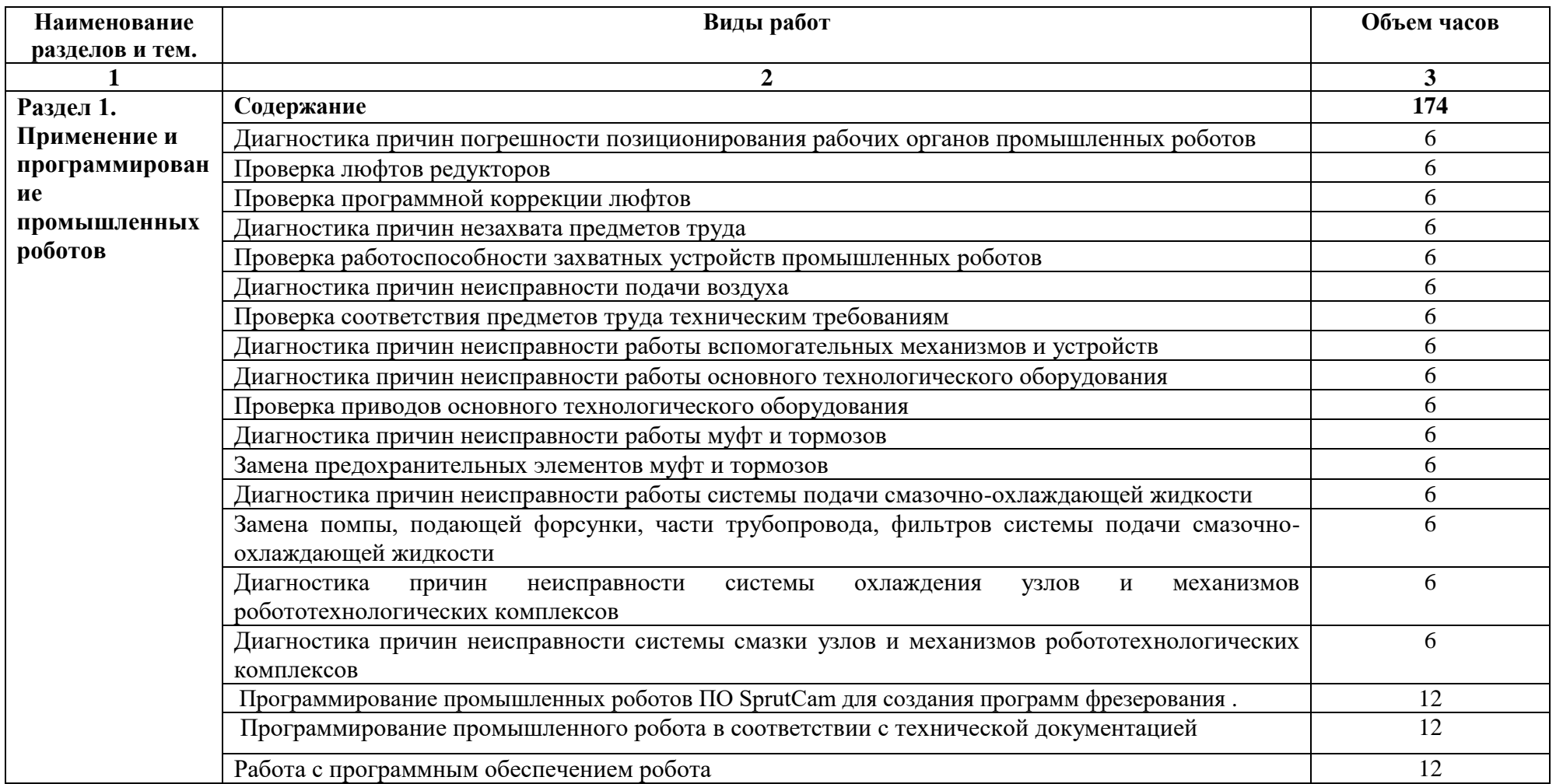

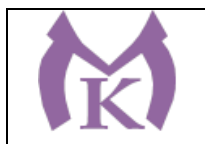

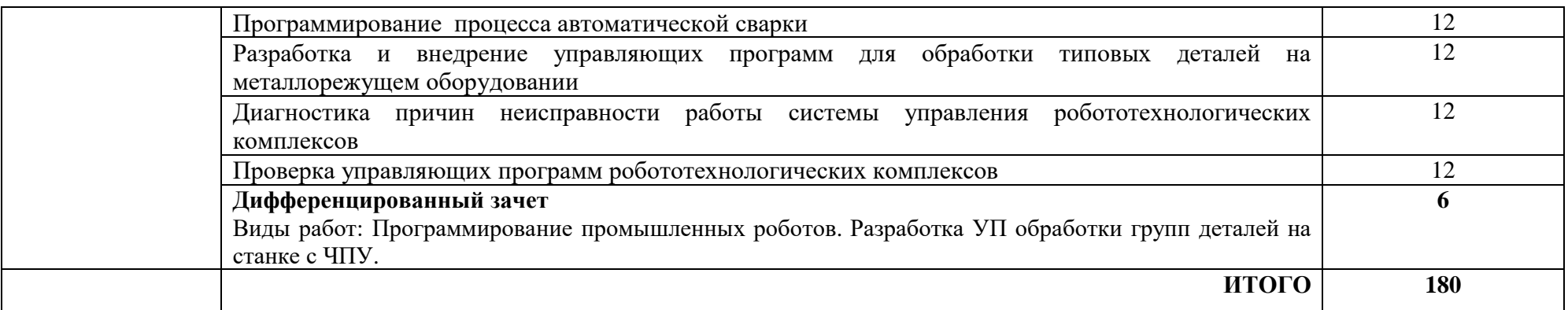

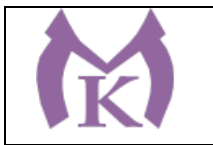

### **3. УСЛОВИЯ РЕАЛИЗАЦИИ ПРОГРАММЫ**

#### **3.1. Для реализации программы производственной практики модуля должны быть предусмотрены следующие специальные помещения:**

Производственная практика реализуется в организациях машиностроительного профиля, обеспечивающих деятельности обучающихся в профессиональной области 25 Ракетно-космическая промышленность, 26 Химическое, химико-технологическое производство, 28 Производство машин и оборудования, 29 Производство электрооборудования, электронного и оптического оборудования, 31 Автомобилестроение, 32 Авиастроение, 40 Сквозные виды профессиональной деятельности в промышленности и выполнение всех видов деятельности, определенных содержанием ФГОС СПО.

Оборудование предприятий и технологическое оснащение рабочих мест производственной практики должно соответствовать содержанию будущей профессиональной деятельности и дать возможность обучающемуся овладеть профессиональными компетенциями по всем видам профессиональной деятельности, предусмотренных программой, с использованием современных технологий, материалов и оборудования.

#### **3.2. Информационное обеспечение реализации программы**

Для реализации программы библиотечный фонд образовательной организации должен иметь издания:

3.2.1. Печатные и электронные образовательные и информационные ресурсы, рекомендуемые для использования в образовательном процессе

#### **Печатные издания**

- **19.** 1 Ермолаев В.В. Программирование для автоматизированного оборудования, ОИЦ «Академия»,2015г.
- **20.** Рахимянов, Х. М. Технология машиностроения: сборка и монтаж : учеб. пособие для СПО / Х. М. Рахимянов, Б. А. Красильников, Э. З. Мартынов. — 2-е изд. — М. : Издательство Юрайт, 2019. — 241 с. — (Серия : Профессиональное образование). — ISBN 978-5-534-04387-7. — Режим доступа : [www.biblio](http://www.biblio-online.ru/book/4A9F6D18-3F4C-4B22-8AE7-02C2A1E0E41A)[online.ru/book/4A9F6D18-3F4C-4B22-8AE7-02C2A1E0E41A.](http://www.biblio-online.ru/book/4A9F6D18-3F4C-4B22-8AE7-02C2A1E0E41A)
- **21.** Станкевич, Л. А. Интеллектуальные системы и технологии : учебник и практикум для бакалавриата и магистратуры / Л. А. Станкевич. — М. : Издательство Юрайт, 2019. — 397 с. — (Серия : Бакалавр и магистр. Академический курс). — ISBN 978-5-534-02126-4. — Режим доступа : [https://biblio](https://biblio-online.ru/viewer/intellektualnye-sistemy-i-tehnologii-433370#page/1)[online.ru/viewer/intellektualnye-sistemy-i-tehnologii-433370#page/1](https://biblio-online.ru/viewer/intellektualnye-sistemy-i-tehnologii-433370#page/1)
- **22.** Технология машиностроения : учебник и практикум для СПО / А. В. Тотай [и др.] ; под общ. ред. А. В. Тотая. — 2-е изд., испр. и доп. — М. : Издательство Юрайт, 2019. — 241 с. — (Серия : Профессиональное образование). — ISBN 978-5-534- 09041-3. — Режим доступа : [www.biblio-online.ru/book/728B8052-91C0-44B5-](http://www.biblio-online.ru/book/728B8052-91C0-44B5-AE5C-20874612B7CF) [AE5C-20874612B7CF.](http://www.biblio-online.ru/book/728B8052-91C0-44B5-AE5C-20874612B7CF)
- **23.** Шишмарёв В.Ю. Автоматизация технологических процессов (11-е изд.) (в электронном формате) М.: Издательский центр «Академия», 2017
- **24.** Шишмарёв В.Ю. Электротехнические измерения (1-е изд.) (в электронном формате) , М.: Издательский центр «Академия»»,2013

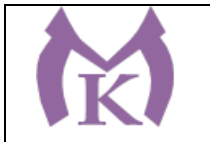

- **25.** Шишмарёв, В. Ю. Автоматика : учебник для СПО / В. Ю. Шишмарёв. 2-е изд., испр. и доп. — М. : Издательство Юрайт, 2019. — 280 с. — (Серия : Профессиональное образование). — ISBN 978-5-534-09343-8. — Режим доступа : [www.biblio-online.ru/book/B6B99674-26E3-4D51-AFE4-5107D46C9130.](http://www.biblio-online.ru/book/B6B99674-26E3-4D51-AFE4-5107D46C9130)
- **26.** Бычков А.В. Основы автоматического управления (1-е изд.) (в электронном формате М.: Издательский центр «Академия,) 2018.- [http://www.academia](http://www.academia-moscow.ru/catalogue/4911/346716/)[moscow.ru/catalogue/4911/346716/](http://www.academia-moscow.ru/catalogue/4911/346716/)
- **27.** Ермолаев В.В. Элементы гидравлических и пневматических систем (1-е изд.) (в электронном формате) М.: Издательский центр «Академия ,2018. <http://www.academia-moscow.ru/catalogue/4921/346734/>

### **Электронные издания (электронные ресурсы)**

- 5. <http://www.unilib.neva.ru/rus/lib/resources/elib/>
- 6. <http://koapp.narod.ru/russian.htm>
- 7. <http://www.tehlit.ru/>
- 8. [http://www.bamper.info](http://www.bamper.info/)

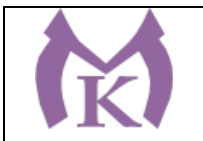

# **4. КОНТРОЛЬ И ОЦЕНКА РЕЗУЛЬТАТОВ ОСВОЕНИЯ ПРОГРАММЫ ПП.02**

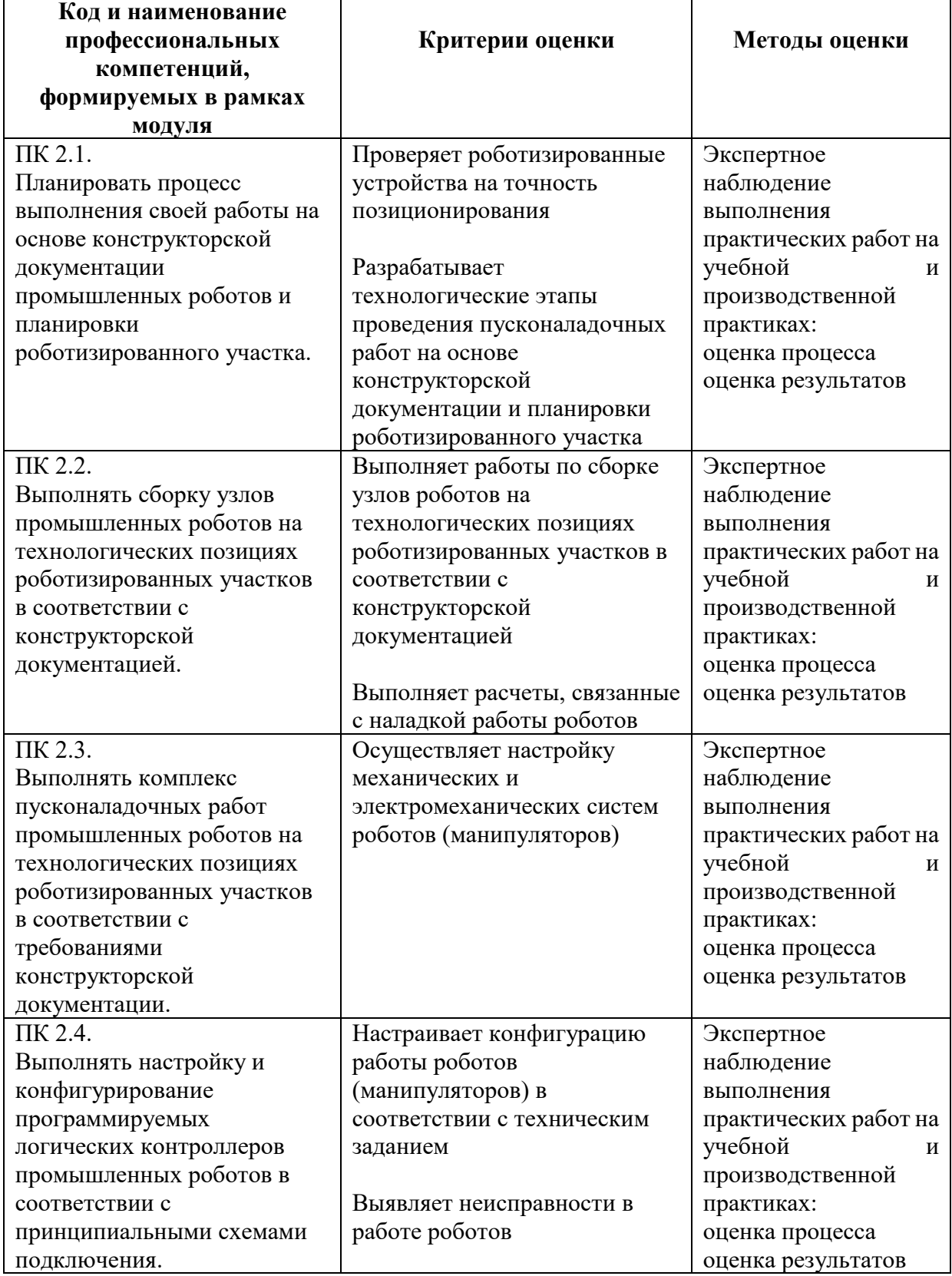

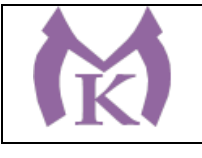

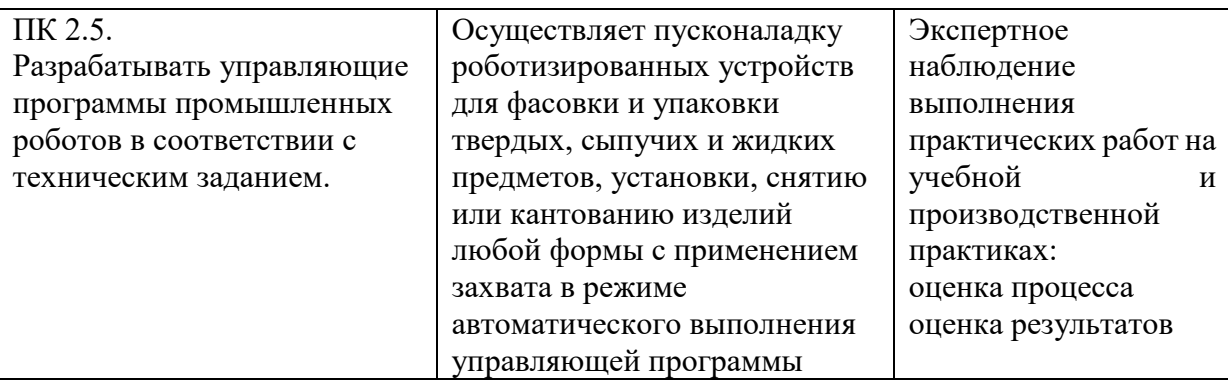

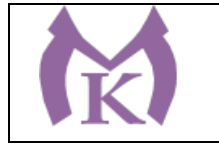

Приложение III.8

# **Рабочая программа производственной практики ПП.03**

ПМ.03 ОСУЩЕСТВЛЕНИЕ КОМПЛЕКСА РАБОТ ПО ТЕХНИЧЕСКОМУ ОБСЛУЖИВАНИЮ, РЕМОНТУ И ИСПЫТАНИЯМ МАНИПУЛЯТОРОВ НА ТЕХНОЛОГИЧЕСКИХ ПОЗИЦИЯХ РОБОТИЗИРОВАННЫХ УЧАСТКОВ

2019 г

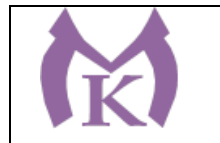

# **СОДЕРЖАНИЕ**

# **1. ОБЩАЯ ХАРАКТЕРИСТИКА РАБОЧЕЙ ПРОГРАММЫ ПРОИЗВОДСТВЕННОЙ ПРАКТИКИ**

**2. СТРУКТУРА И СОДЕРЖАНИЕ ПРОГРАММЫ ПРОИЗВОДСТВЕННОЙ ПРАКТИКИ**

**3. ТРЕБОВАНИЯ К УСЛОВИЯМ РЕАЛИЗАЦИИ ПРОГРАММЫ 4. КОНТРОЛЬ И ОЦЕНКА РЕЗУЛЬТАТОВ ОСВОЕНИЯ ПРОГРАММЫ**

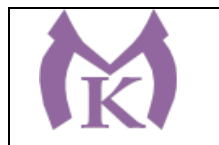

## **1. ОБЩАЯ ХАРАКТЕРИСТИКА РАБОЧЕЙ ПРОГРАММЫ ПРОИЗВОДСТВЕННОЙ ПРАКТИКИ**

### **1.1. Область применения рабочей программы**

Рабочая программа производственной практики ПП.03 является частью основной образовательной программы в соответствии с ФГОС СПО 15.02.11 Техническая эксплуатация и обслуживание роботизированного производства

#### **1.2. Цель и планируемые результаты освоения программы ПП.03:**

В результате освоения программы студент должен освоить основной вид деятельности **Осуществление комплекса работ по техническому обслуживанию, ремонту и испытаниям манипуляторов на технологических позициях роботизированных участков** и соответствующие ему общие компетенции, и профессиональные компетенции:

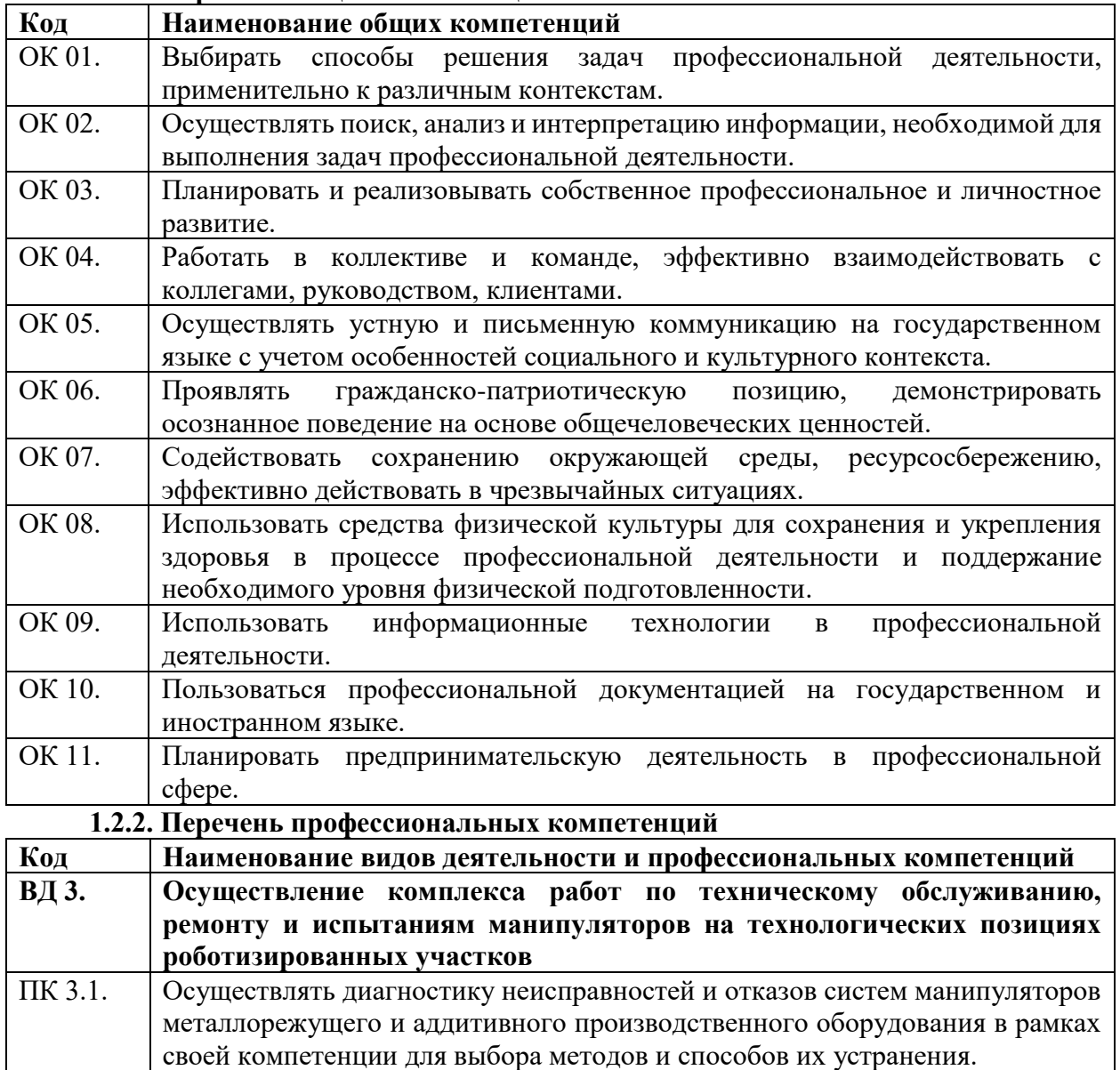

**1.2.1. Перечень общих компетенций**

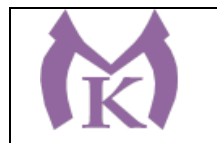

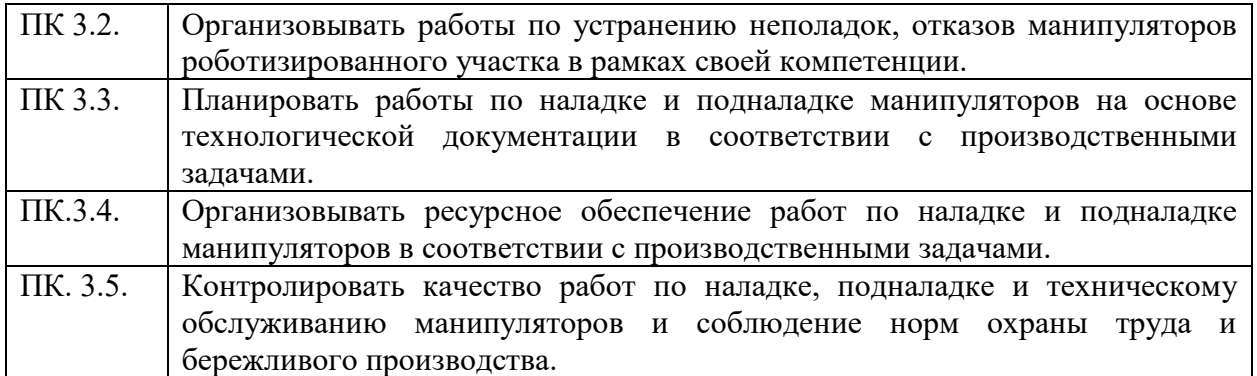

# **В результате освоения программы производственной практики студент должен:**

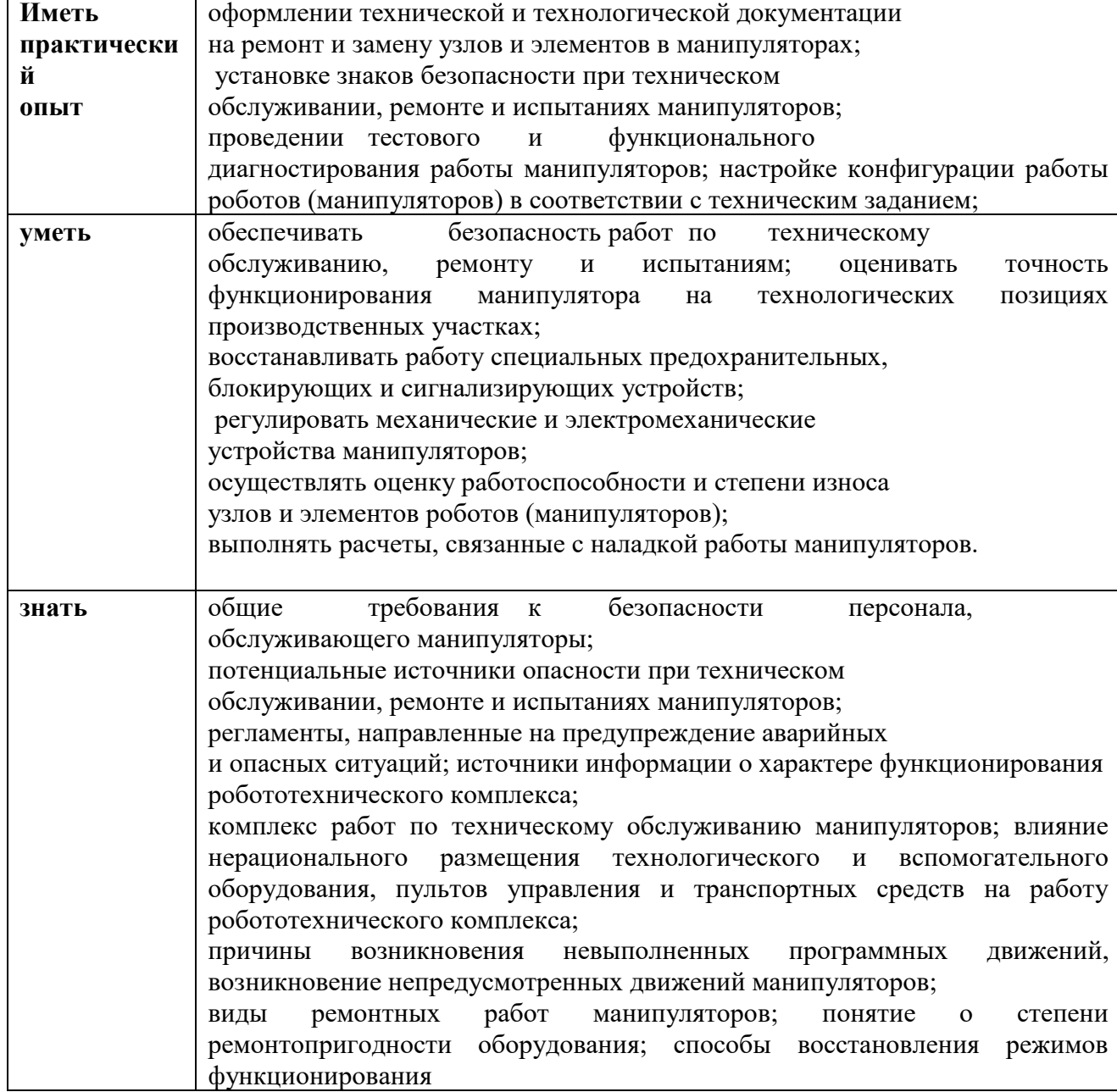

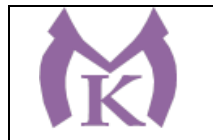

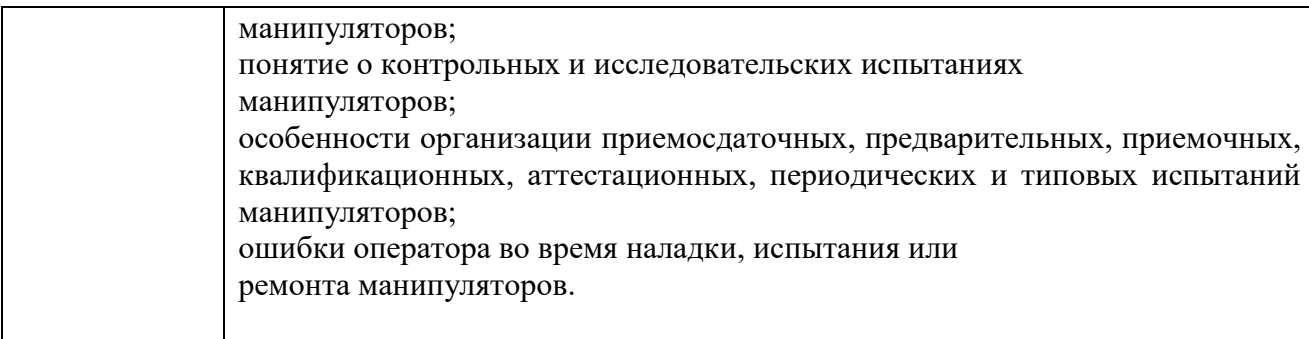

# **3. Количество часов, отводимое на освоение программы производственной практики:**

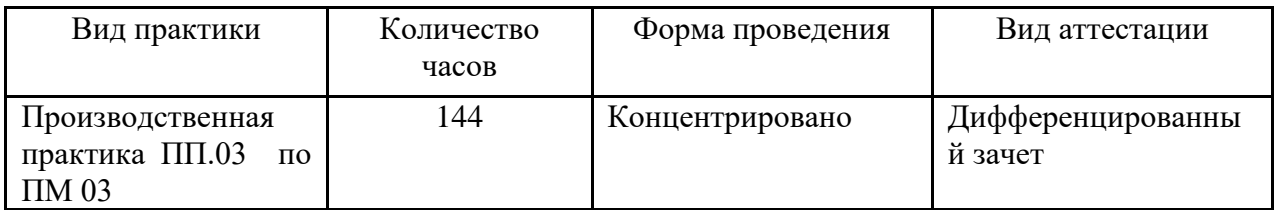

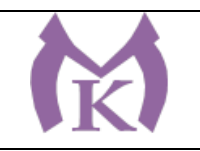

# **3.2 Тематический план и содержание производственной практики ПП.03**

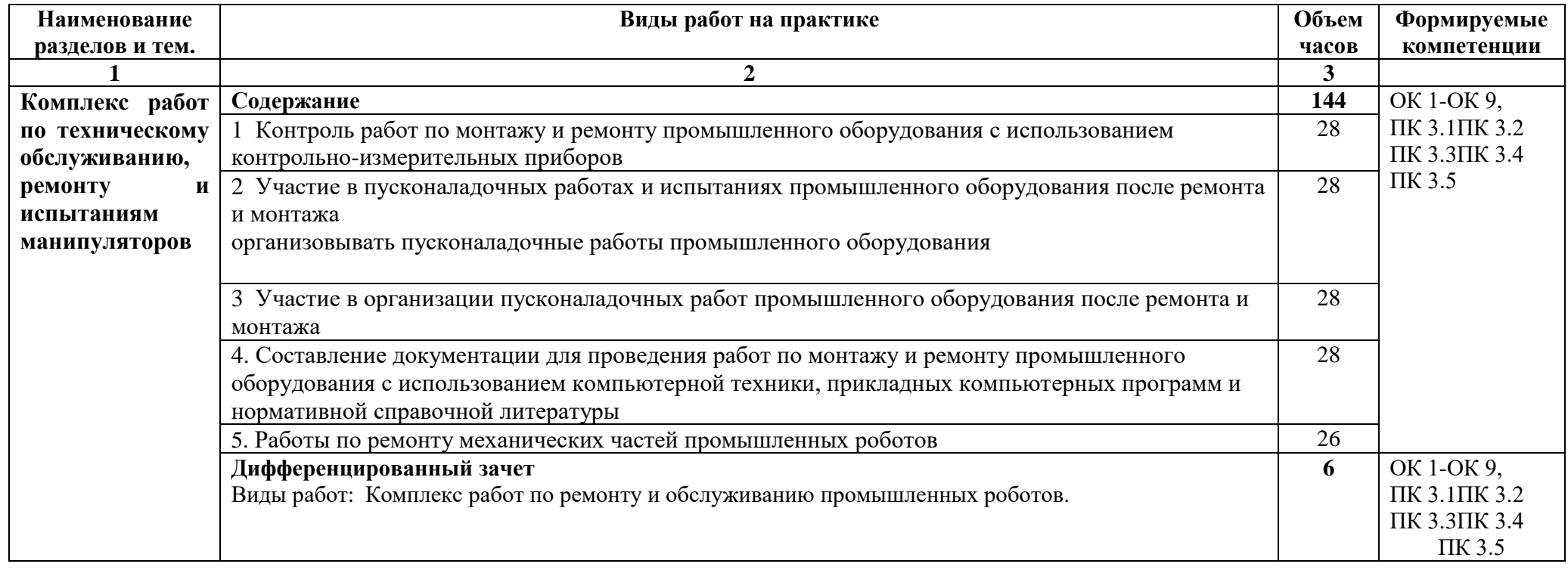

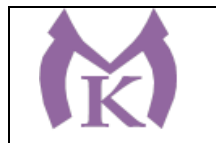

# **3. УСЛОВИЯ РЕАЛИЗАЦИИ ПРОГРАММЫ ПРОИЗВОДСТВЕННОЙ ПРАКТИКИ**

#### **3.1. Для реализации программы должны быть предусмотрены следующие специальные помещения:**

Производственная практика реализуется в организациях машиностроительного профиля, обеспечивающих деятельности обучающихся в профессиональной области 25 Ракетно-космическая промышленность, 26 Химическое, химико-технологическое производство, 28 Производство машин и оборудования, 29 Производство электрооборудования, электронного и оптического оборудования, 31 Автомобилестроение, 32 Авиастроение, 40 Сквозные виды профессиональной деятельности в промышленности и выполнение всех видов деятельности, определенных содержанием ФГОС СПО.

Оборудование предприятий и технологическое оснащение рабочих мест производственной практики должно соответствовать содержанию будущей профессиональной деятельности и дать возможность обучающемуся овладеть профессиональными компетенциями по всем видам профессиональной деятельности, предусмотренных программой, с использованием современных технологий, материалов и оборудования.

#### **3.2. Информационное обеспечение реализации программы**

Для реализации программы библиотечный фонд образовательной организации должен иметь издания:

3.2.1. Печатные и электронные образовательные и информационные ресурсы, рекомендуемые для использования в образовательном процессе

#### **Печатные издания**

- 15. Ермолаев В.В. Программирование для автоматизированного оборудования, ОИЦ «Академия»,2015г.
- **16.** Рахимянов, Х. М. Технология машиностроения: сборка и монтаж : учеб. пособие для СПО / Х. М. Рахимянов, Б. А. Красильников, Э. З. Мартынов. — 2-е изд. — М. : Издательство Юрайт, 2019. — 241 с. — (Серия : Профессиональное образование). — ISBN 978-5-534-04387-7. — Режим доступа : [www.biblio-online.ru/book/4A9F6D18-3F4C-4B22-8AE7-](http://www.biblio-online.ru/book/4A9F6D18-3F4C-4B22-8AE7-02C2A1E0E41A) [02C2A1E0E41A](http://www.biblio-online.ru/book/4A9F6D18-3F4C-4B22-8AE7-02C2A1E0E41A)
- **17.** Технология машиностроения : учебник и практикум для СПО / А. В. Тотай [и др.] ; под общ. ред. А. В. Тотая. — 2-е изд., испр. и доп. — М. : Издательство Юрайт, 2019. — 241 с. — (Серия : Профессиональное образование). — ISBN 978-5-534-09041-3. — Режим доступа : [www.biblio-online.ru/book/728B8052-](http://www.biblio-online.ru/book/728B8052-91C0-44B5-AE5C-20874612B7CF) [91C0-44B5-AE5C-20874612B7CF](http://www.biblio-online.ru/book/728B8052-91C0-44B5-AE5C-20874612B7CF)
- 18. Шишмарёв В.Ю. Автоматизация технологических процессов (11-е изд.) (в электронном формате) М.: Издательский центр «Академия», 2017
- 19. Шишмарёв, В. Ю. Автоматика : учебник для СПО / В. Ю. Шишмарёв. 2-е изд., испр. и доп. — М. : Издательство Юрайт, 2019. — 280 с. — (Серия : Профессиональное образование). — ISBN 978-5-534-09343-8. — Режим доступа : [www.biblio-online.ru/book/B6B99674-26E3-4D51-AFE4-](http://www.biblio-online.ru/book/B6B99674-26E3-4D51-AFE4-5107D46C9130) [5107D46C9130](http://www.biblio-online.ru/book/B6B99674-26E3-4D51-AFE4-5107D46C9130)

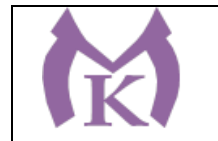

- 20. Бычков А.В. Основы автоматического управления (1-е изд.) (в электронном формате М.: Издательский центр «Академия,) 2018.- [http://www.academia](http://www.academia-moscow.ru/catalogue/4911/346716/)[moscow.ru/catalogue/4911/346716/](http://www.academia-moscow.ru/catalogue/4911/346716/)
- 21. Ермолаев В.В. Элементы гидравлических и пневматических систем (1-е изд.) (в электронном формате) М.: Издательский центр «Академия ,2018. <http://www.academia-moscow.ru/catalogue/4921/346734/>

### **Дополнительная литература**

5. Автоматизация производства : учебник для СПО / О. С. Колосов [и др.] ; под общ. ред. О. С. Колосова. — М. : Издательство Юрайт, 2018. — 291 с. — (Серия : Профессиональное образование). — ISBN 978-5-534-10317-5. — Режим доступа : [www.biblio-online.ru/book/7DB82D96-024F-4B5C-B074-](http://www.biblio-online.ru/book/7DB82D96-024F-4B5C-B074-1940ADC73EF2) [1940ADC73EF2.](http://www.biblio-online.ru/book/7DB82D96-024F-4B5C-B074-1940ADC73EF2)

6. Рачков, М. Ю. Автоматизация производства : учебник для СПО / М. Ю. Рачков. — 2-е изд., испр. и доп. — М. : Издательство Юрайт, 2018. — 180 с. — (Серия : Профессиональное образование). — ISBN 978-5-534-10314-4. — Режим доступа : [www.biblio-online.ru/book/73F2B1C9-24FF-4BFF-954E-45FD088FBE34.](http://www.biblio-online.ru/book/73F2B1C9-24FF-4BFF-954E-45FD088FBE34)

Журнал «Технология машиностроения», 2018.

Журнал «Станкоинструмент»,2018.

Журнал «Металлообработка», 2014-2018.

Журнал «Шелезяка» электронный формат <http://shelezyaka.com/>

### **4. КОНТРОЛЬ И ОЦЕНКА РЕЗУЛЬТАТОВ ОСВОЕНИЯ ПРОГРАММЫ ПРОИЗВОДСТВЕННОЙ ПРАКТИКИ**

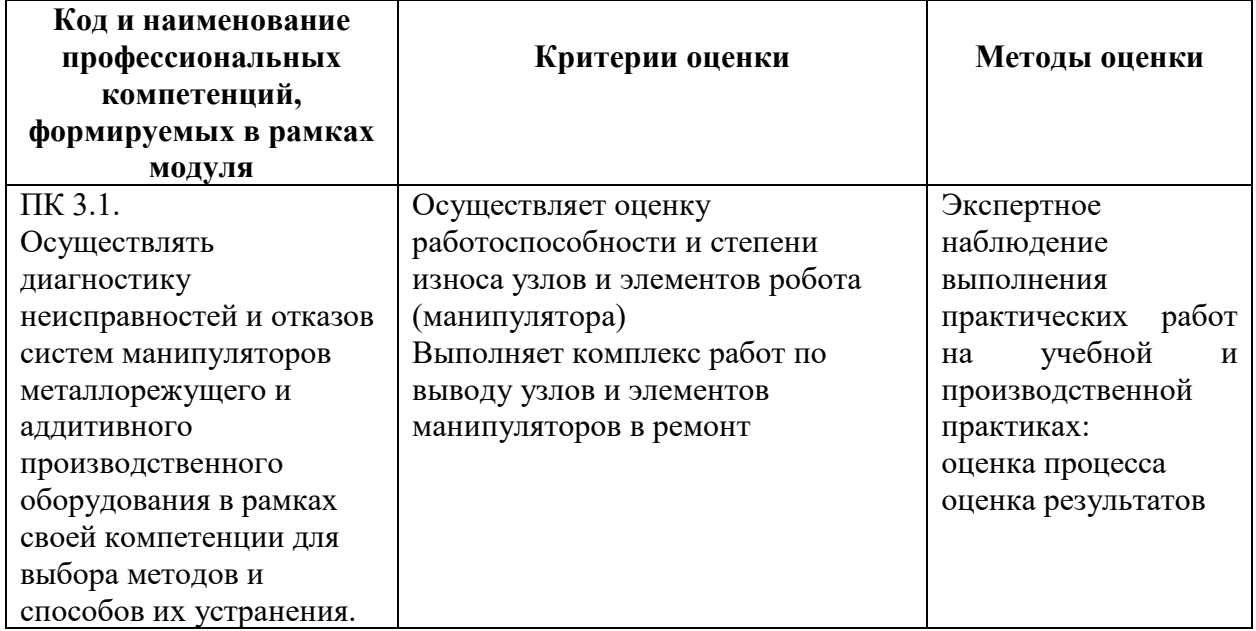

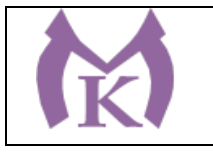

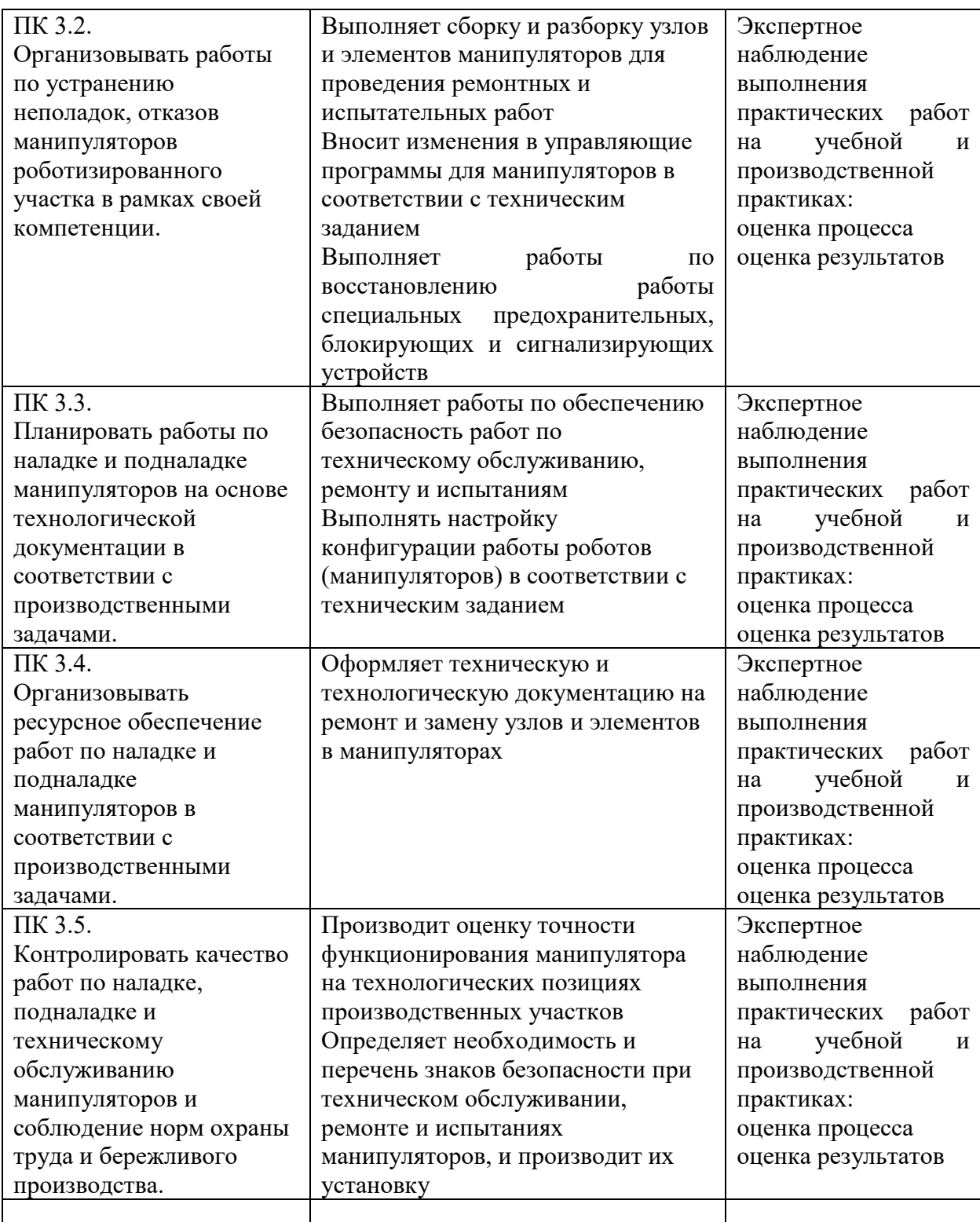

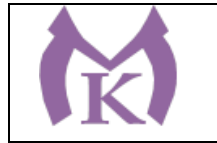

Приложение III.9

# **Рабочая программа производственной практики ПП.04**

ПМ.04 ОСУЩЕСТВЛЕНИЕ КОМПЛЕКСА РАБОТ ПО ТЕХНИЧЕСКОМУ ОБСЛУЖИВАНИЮ, РЕМОНТУ И ИСПЫТАНИЯМ ПРОМЫШЛЕННЫХ РОБОТОВ НА ТЕХНОЛОГИЧЕСКИХ ПОЗИЦИЯХ РОБОТИЗИРОВАННЫХ УЧАСТКОВ

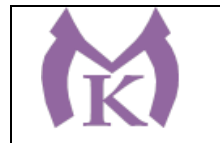

### **СОДЕРЖАНИЕ**

# **1. ОБЩАЯ ХАРАКТЕРИСТИКА РАБОЧЕЙ ПРОГРАММЫ ПРОИЗВОДСТВЕННОЙ ПРАКТИКИ**

# **2. СТРУКТУРА И СОДЕРЖАНИЕ ПРОИЗВОДСТВЕННОЙ ПРАКТИКИ**

# **3. ТРЕБОВАНИЯ К УСЛОВИЯМ РЕАЛИЗАЦИИ ПРОГРАММЫ ПРОИЗВОДСТВЕННОЙ ПРАКТИКИ**

**5. КОНТРОЛЬ И ОЦЕНКА РЕЗУЛЬТАТОВ ОСВОЕНИЯ ПРОГРАММЫ ПРОИЗВОДСТВЕННОЙ ПРАКТИКИ** 

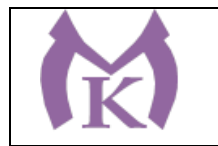

# **1. ОБЩАЯ ХАРАКТЕРИСТИКА РАБОЧЕЙ ПРОГРАММЫ ПРОИЗВОДСТВЕННОЙ ПРАКТИКИ**

#### **1.1. Область применения рабочей программы**

Рабочая программа производственной практики является частью основной образовательной программы в соответствии с ФГОС СПО 15.02.11 Техническая эксплуатация и обслуживание роботизированного производства

#### **1.2. Цель и планируемые результаты освоения программы производственной практики**

В результате освоения программы производственной практики студент должен освоить основной вид деятельности **Осуществление комплекса работ по техническому обслуживанию, ремонту и испытаниям промышленных роботов на технологических позициях роботизированных участков** и соответствующие ему общие компетенции и профессиональные компетенции:

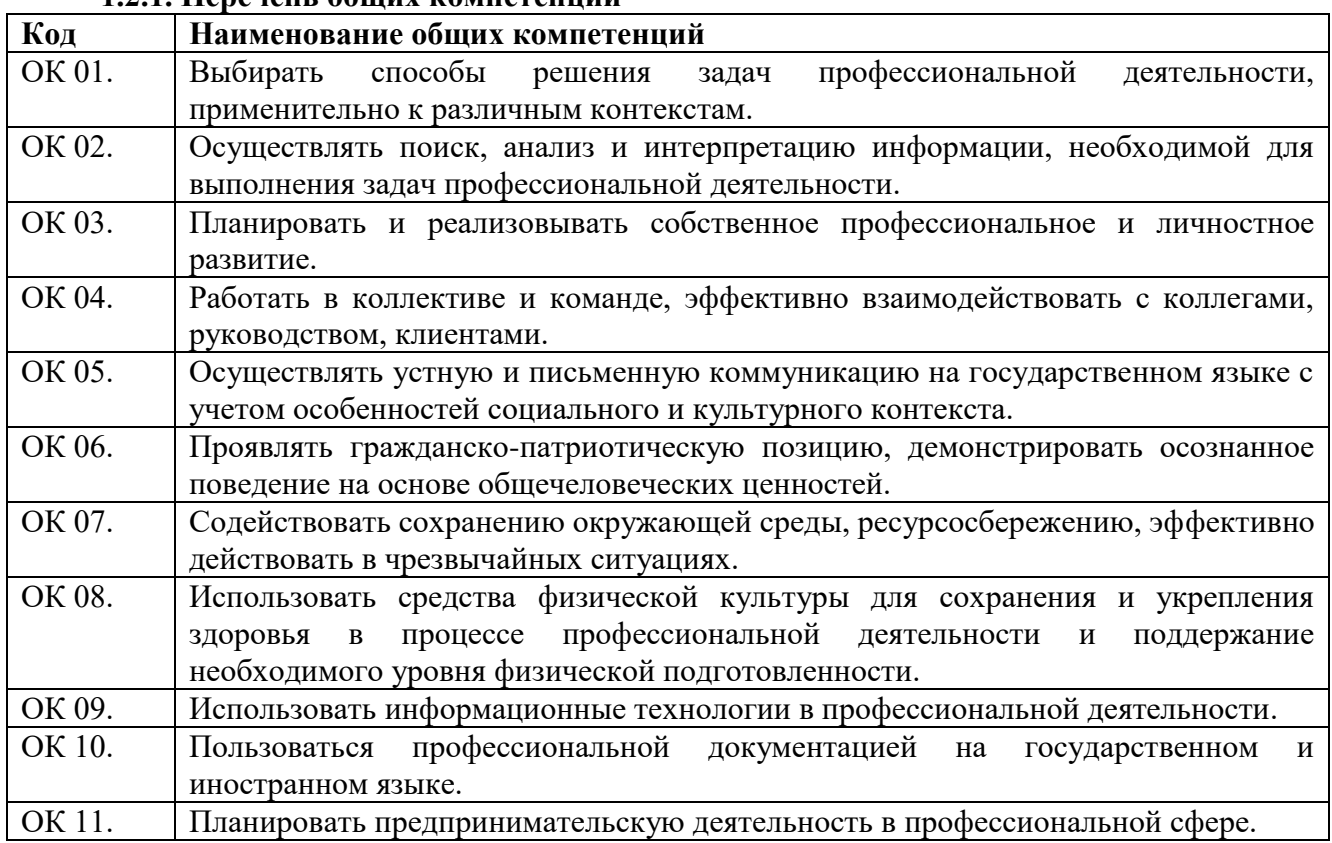

# **1.2.1. Перечень общих компетенций**

#### **1.2.2. Перечень профессиональных компетенций**

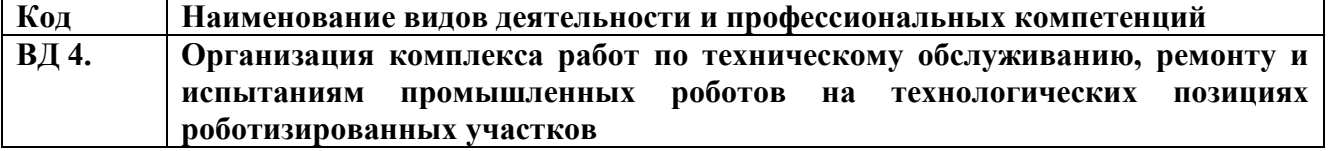

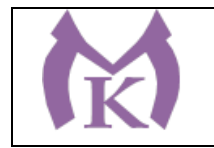

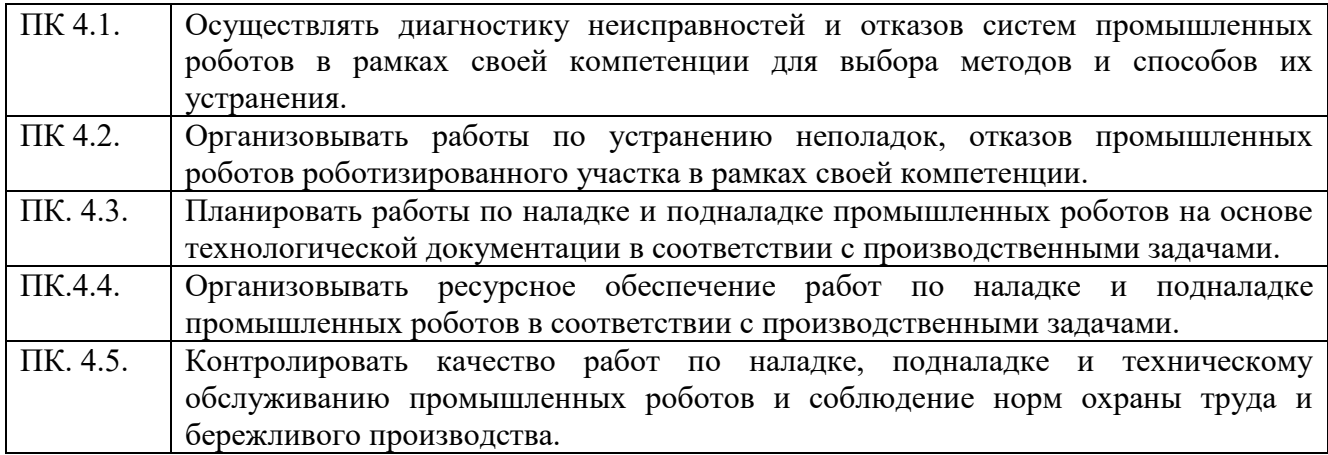

### **В результате освоения программы производственной практики студент должен:**

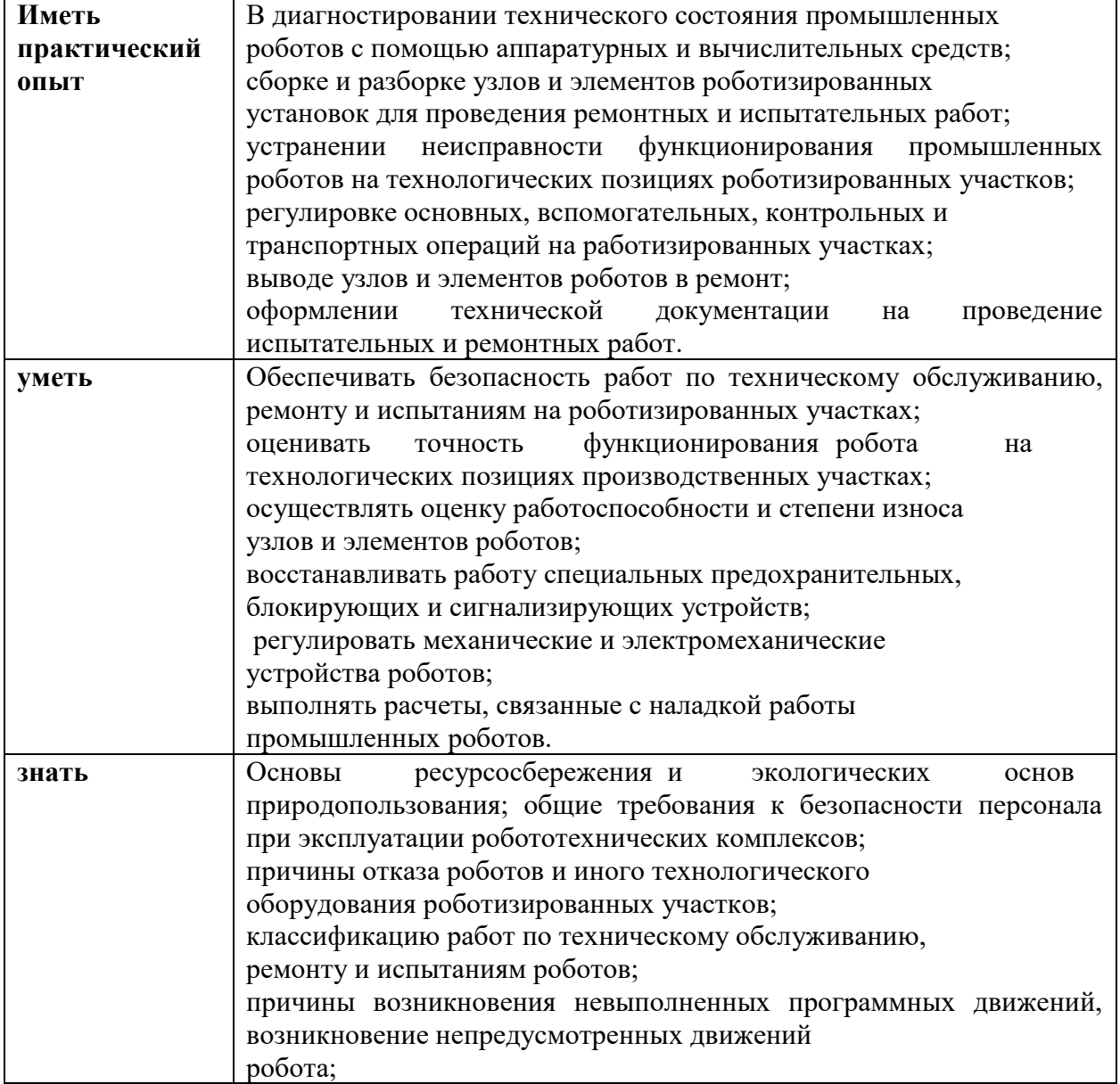

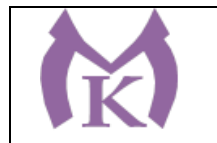

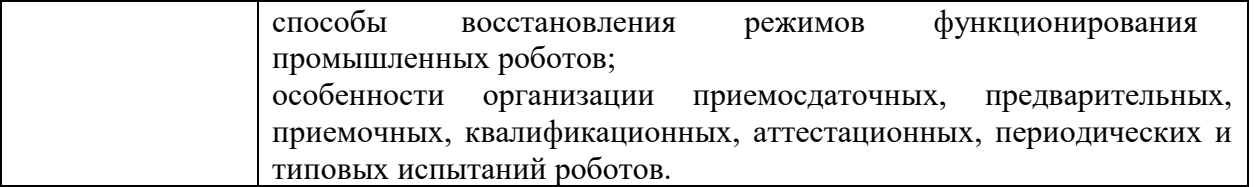

Вариативные часы направлены на **обеспечение соответствия тр**ебованиям профессионального стандарта № 999 Техник по обслуживанию роботизированного производства и требованиям WorldSkills по согласованию с работодателем часы направлены на:

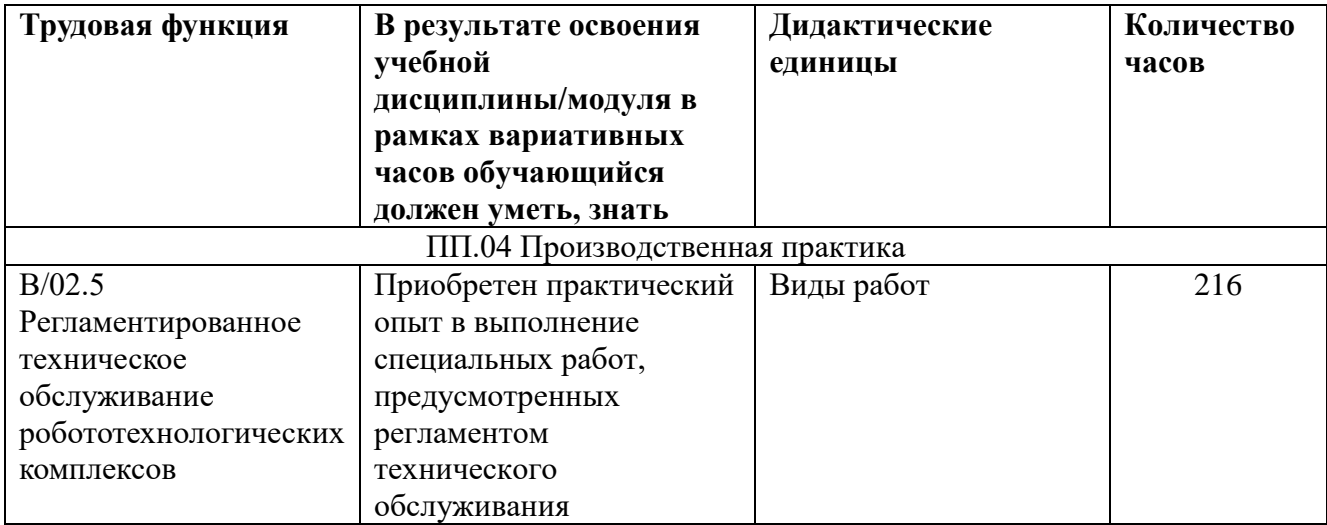

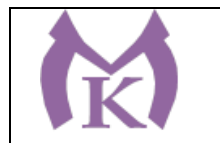

### **3. Количество часов, отводимое на освоение программы производственной практики:**

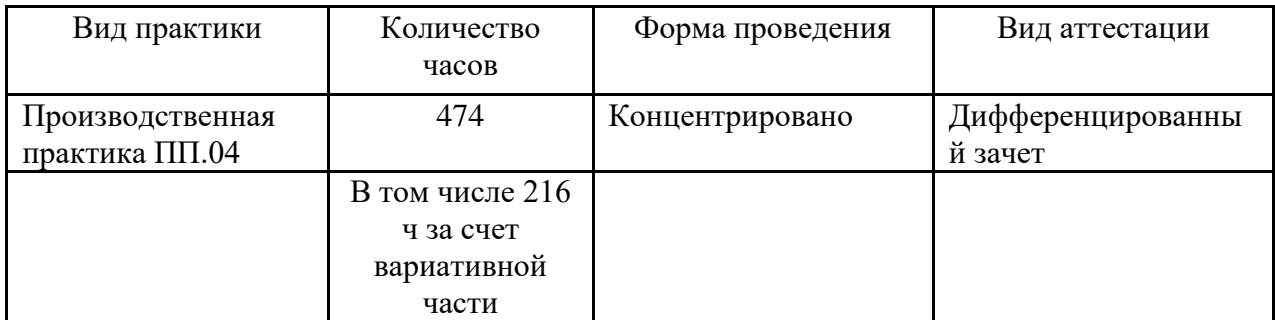

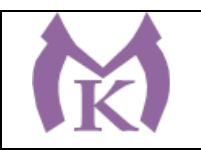

### **3.2 Тематический план и содержание производственной практики ПП04**

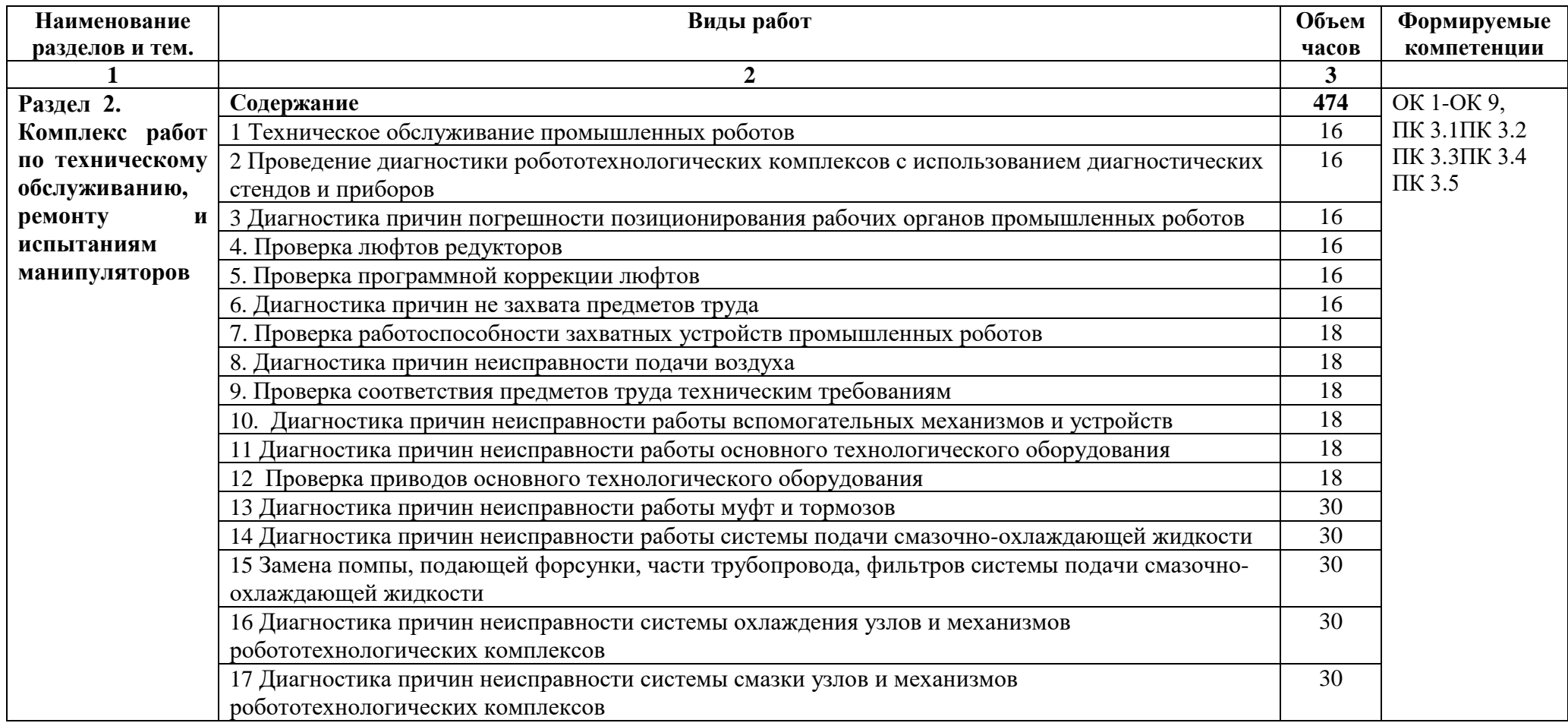

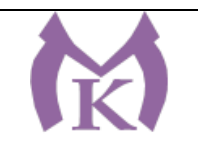

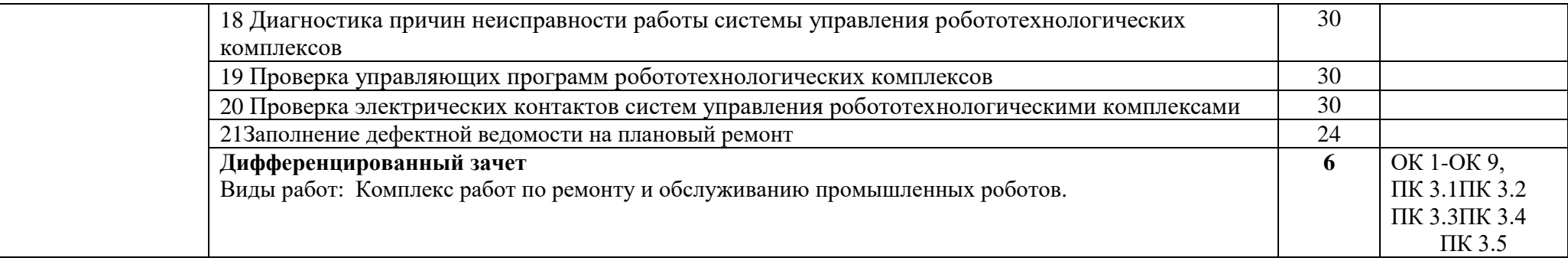

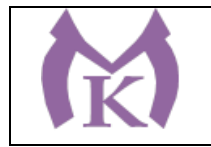

## **3. УСЛОВИЯ РЕАЛИЗАЦИИ ПРОГРАММЫ ПРОИЗВОДСТВЕННОЙ ПРАКТИКИ**

#### **3.1. Для реализации программы производственной практики**

Производственная практика реализуется в организациях машиностроительного профиля, обеспечивающих деятельности обучающихся в профессиональной области 25 Ракетнокосмическая промышленность, 26 Химическое, химико-технологическое производство, 28 Производство машин и оборудования, 29 Производство электрооборудования, электронного и оптического оборудования, 31 Автомобилестроение, 32 Авиастроение, 40 Сквозные виды профессиональной деятельности в промышленности и выполнение всех видов деятельности, определенных содержанием ФГОС СПО.

Оборудование предприятий и технологическое оснащение рабочих мест производственной практики должно соответствовать содержанию будущей профессиональной деятельности и дать возможность обучающемуся овладеть профессиональными компетенциями по всем видам профессиональной деятельности, предусмотренных программой, с использованием современных технологий, материалов и оборудования.

#### **3.2. Информационное обеспечение реализации программы**

Для реализации программы библиотечный фонд образовательной организации должен иметь издания:

3.2.1. Печатные и электронные образовательные и информационные ресурсы, рекомендуемые для использования в образовательном процессе

#### **Печатные издания**

- 1. Ермолаев В.В. Программирование для автоматизированного оборудования, ОИЦ «Академия»,2015г.
- 2. Гидравлика : учебник и практикум для академического бакалавриата / В. А. Кудинов, Э. М. Карташов, А. Г. Коваленко, И. В. Кудинов ; под ред. В. А. Кудинова. — 4-е изд., перераб. и доп. — М. : Издательство Юрайт, 2019. — 386 с. — (Серия : Бакалавр. Академический курс). — ISBN 978-5-534-01120-3. — Режим доступа: [www.biblio-online.ru/book/3F5EC2E3-B7BF-4626-8177-5281DEE7EBC1](http://www.biblio-online.ru/book/3F5EC2E3-B7BF-4626-8177-5281DEE7EBC1)

3. Рахимянов, Х. М. Технология машиностроения: сборка и монтаж : учеб. пособие для СПО

- / Х. М. Рахимянов, Б. А. Красильников, Э. З. Мартынов. 2-е изд. М. : Издательство Юрайт, 2019. — 241 с. — (Серия : Профессиональное образование). — ISBN 978-5-534- 04387-7. — Режим доступа : [www.biblio-online.ru/book/4A9F6D18-3F4C-4B22-8AE7-](http://www.biblio-online.ru/book/4A9F6D18-3F4C-4B22-8AE7-02C2A1E0E41A) [02C2A1E0E41A.](http://www.biblio-online.ru/book/4A9F6D18-3F4C-4B22-8AE7-02C2A1E0E41A)
- 4. Технология машиностроения : учебник и практикум для СПО / А. В. Тотай [и др.] ; под общ. ред. А. В. Тотая. — 2-е изд., испр. и доп. — М. : Издательство Юрайт, 2019. — 241 с. — (Серия : Профессиональное образование). — ISBN 978-5-534-09041-3. — Режим доступа : [www.biblio-online.ru/book/728B8052-91C0-44B5-AE5C-20874612B7CF.](http://www.biblio-online.ru/book/728B8052-91C0-44B5-AE5C-20874612B7CF)
- 5. Шишмарёв В.Ю. Автоматизация технологических процессов (11-е изд.) (в электронном формате) М.: Издательский центр «Академия», 2017
- 6. Шишмарёв В.Ю. Электротехнические измерения (1-е изд.) (в электронном формате) , М.: Издательский центр «Академия»»,2013
- 7. Шишмарёв, В. Ю. Автоматика : учебник для СПО / В. Ю. Шишмарёв. 2-е изд., испр. и доп. — М. : Издательство Юрайт, 2019. — 280 с. — (Серия : Профессиональное

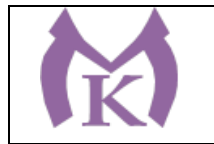

образование). — ISBN 978-5-534-09343-8. — Режим доступа : [www.biblio](http://www.biblio-online.ru/book/B6B99674-26E3-4D51-AFE4-5107D46C9130)[online.ru/book/B6B99674-26E3-4D51-AFE4-5107D46C9130.](http://www.biblio-online.ru/book/B6B99674-26E3-4D51-AFE4-5107D46C9130)

8. Бычков А.В. Основы автоматического управления (1-е изд.) (в электронном формате М.:<br>Издательский центр «Академия,) 2018.- http://www.academiaИздательский центр «Академия,) 2018.- [http://www.academia](http://www.academia-moscow.ru/catalogue/4911/346716/)[moscow.ru/catalogue/4911/346716/](http://www.academia-moscow.ru/catalogue/4911/346716/)

### **Электронные издания (электронные ресурсы)**

- 1. <http://www.unilib.neva.ru/rus/lib/resources/elib/><br>2. http://koapp.narod.ru/russian.htm
- 2. <http://koapp.narod.ru/russian.htm>
- 3. <http://www.tehlit.ru/>
- 4. [http://www.bamper.info](http://www.bamper.info/)

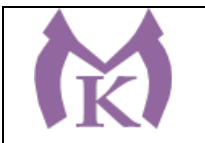

### **4. КОНТРОЛЬ И ОЦЕНКА РЕЗУЛЬТАТОВ ОСВОЕНИЯ ПРОГРАММЫ ПРОИЗВОДСТВЕННОЙ ПРАКТИКИ**

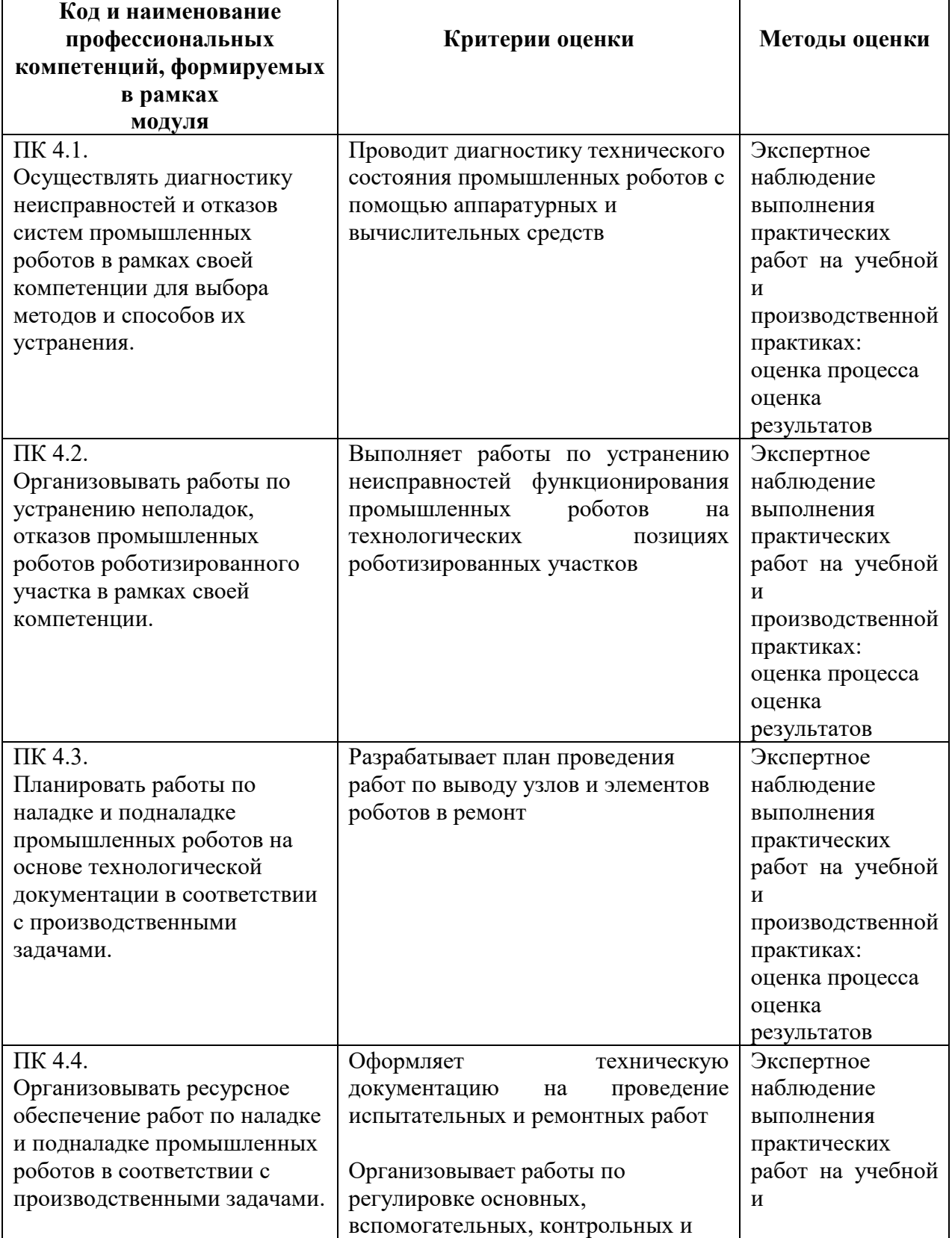

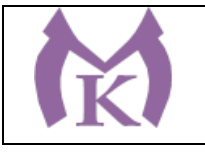

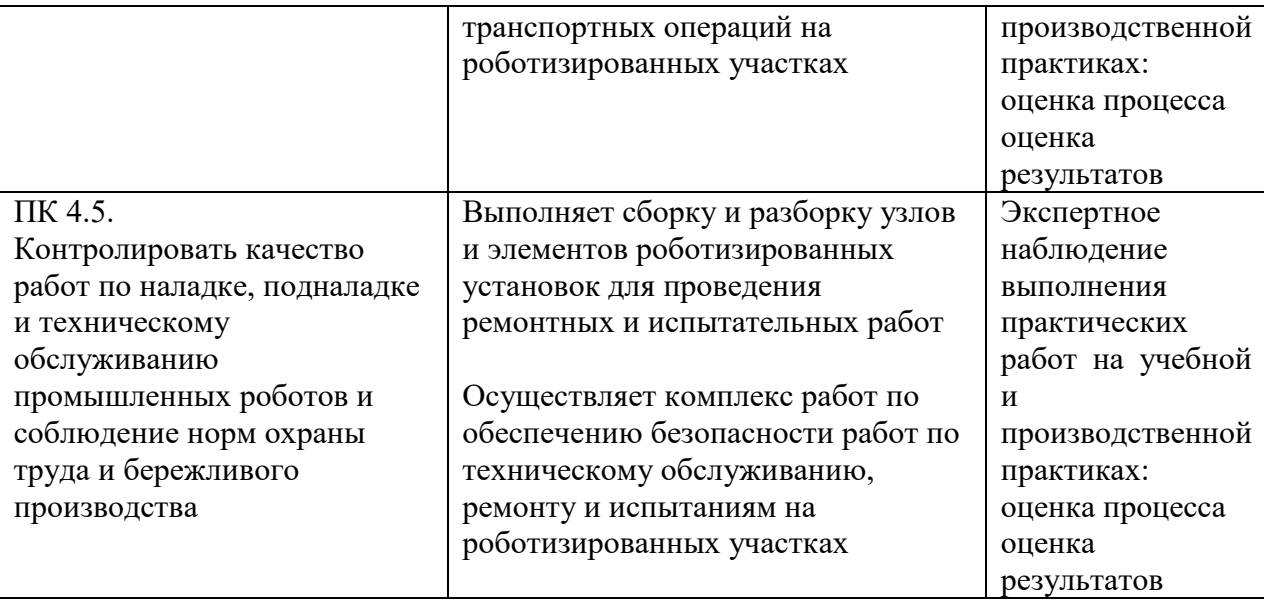

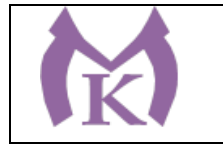

**Приложение\_47**

# **Рабочая программа производственной практики ПП.05**

ПМ.05 ВЫПОЛНЕНИЕ РАБОТ ПО ОДНОЙ ИЛИ НЕСКОЛЬКИМ ПРОФЕССИЯМ РАБОЧИХ, ДОЛЖНОСТЯМ СЛУЖАЩИХ

2020 г

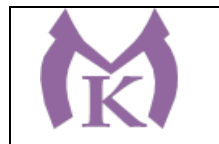

# **СОДЕРЖАНИЕ**

# **1. ОБЩАЯ ХАРАКТЕРИСТИКА РАБОЧЕЙ ПРОГРАММЫ ПРОИЗВОДСТВЕННОЙ ПРАКТИКИ**

# **2. СТРУКТУРА И СОДЕРЖАНИЕ РАБОЧЕЙ ПРОГРАММЫ ПРОИЗВОДСТВЕННОЙ ПРАКТИКИ**

# **3. ТРЕБОВАНИЯ К УСЛОВИЯМ РЕАЛИЗАЦИИ ПРОГРАММЫ ПРОИЗВОДЖСТВЕННОЙ ПРАКТИКИ**

**4. КОНТРОЛЬ И ОЦЕНКА РЕЗУЛЬТАТОВ ОСВОЕНИЯ ПРАГРАММЫ ПРОИЗВОДСТВЕННОЙ ПРАКТИКИ**

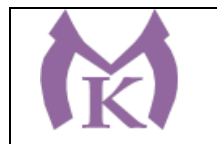

# **1. ОБЩАЯ ХАРАКТЕРИСТИКА РАБОЧЕЙ ПРОГРАММЫ ПРОИЗВОДСТВЕННОЙ ПРАКТИКИ**

### **1.1. Область применения рабочей программы**

Рабочая программа производственной практики разработана на основании профессионального стандарта «Слесарь-наладчик контрольно-измерительных приборов и автоматики» № 275 утвержденный приказом Министерства труда и защиты РФ 25 декабря 2014 г № 1117н является частью основной образовательной программы.

Возможные наименования должностей - Слесарь-наладчик контрольно-измерительных приборов и автоматики (КИПиА) (2-й разряд)

### **1.2. Цель и планируемые результаты освоения программы производственной практики**

В результате освоения программы производственной практики студент должен быть готов к исполнению обобщенной трудовой функции А - **Наладка простых электронных теплотехнических приборов,** овладеть необходимыми умениями и знаниями.

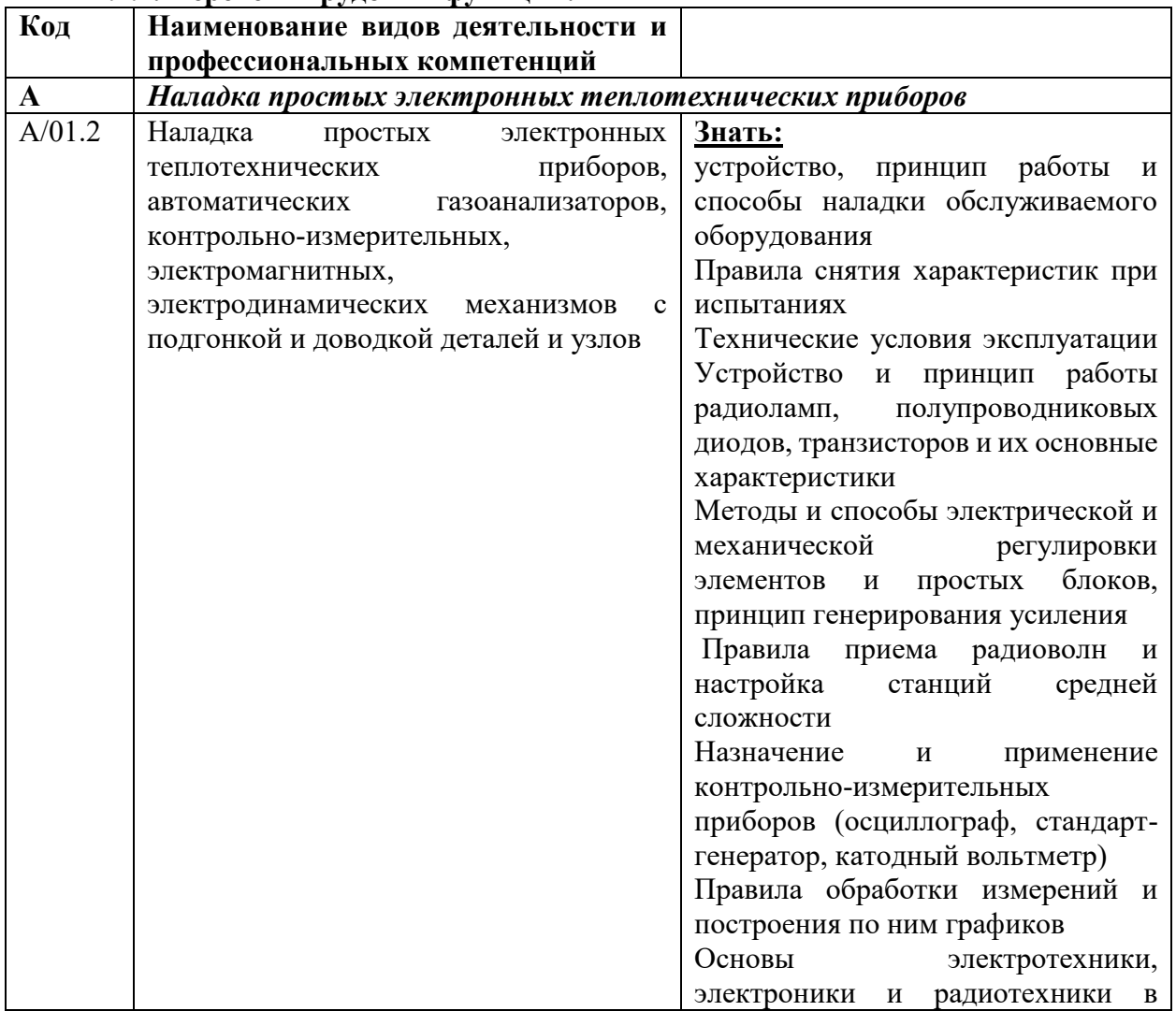

#### **1.2.1. Перечень трудовых функций:**

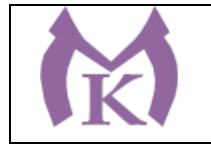

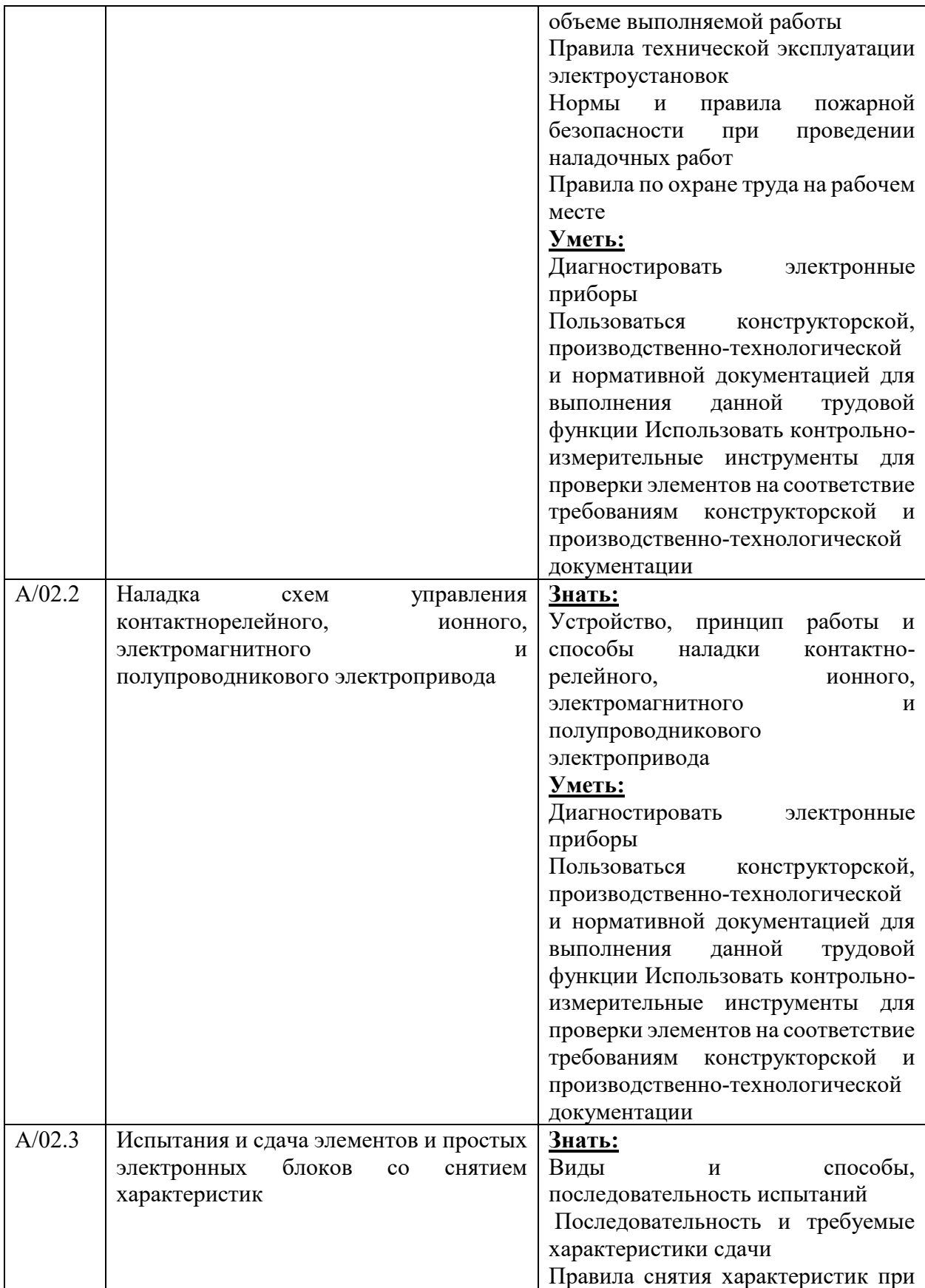

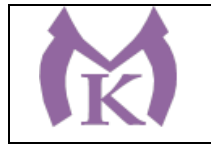

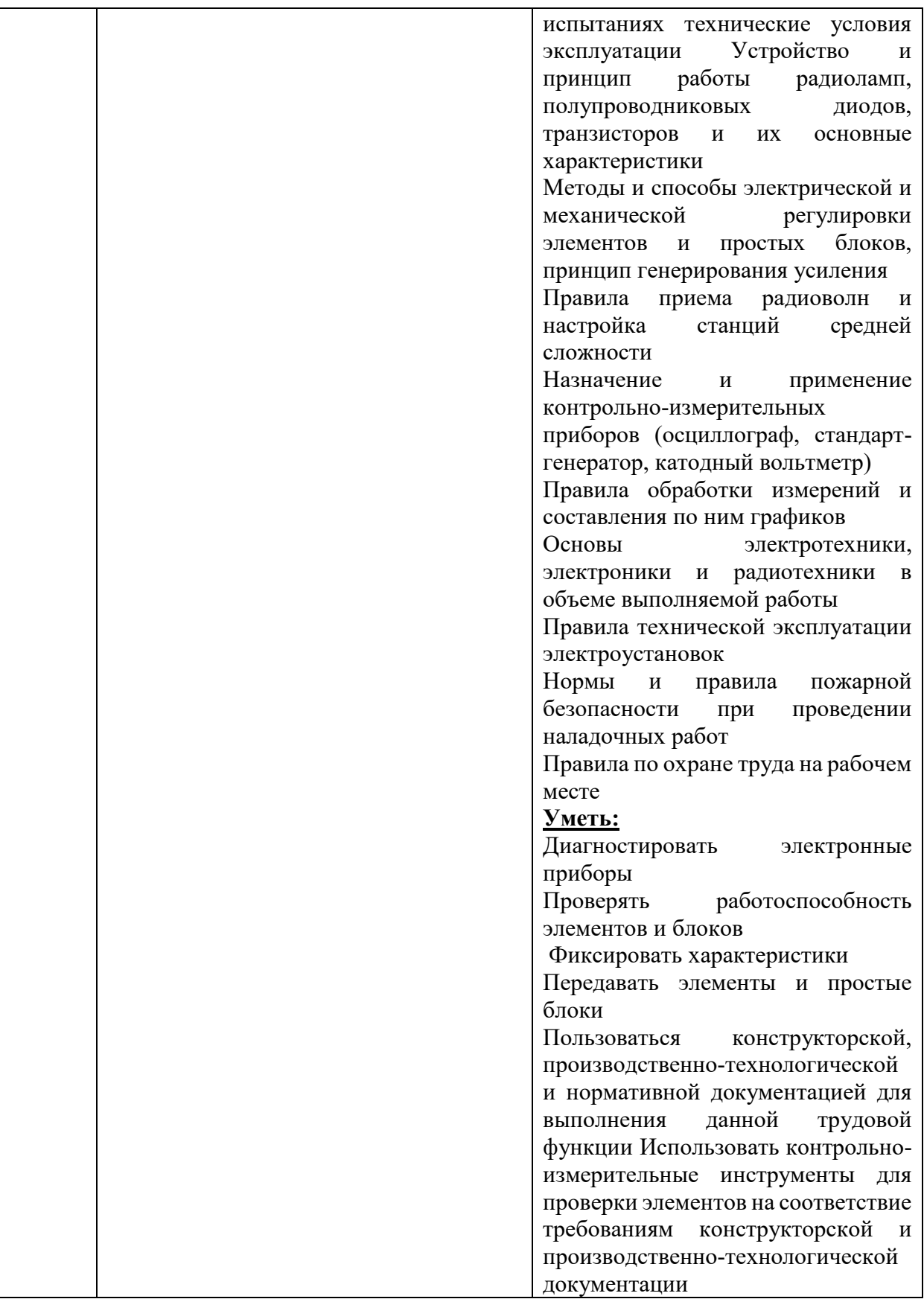
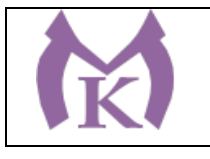

#### **Санкт-Петербургское государственное бюджетное профессиональное образовательное учреждение «Малоохтинский колледж»**

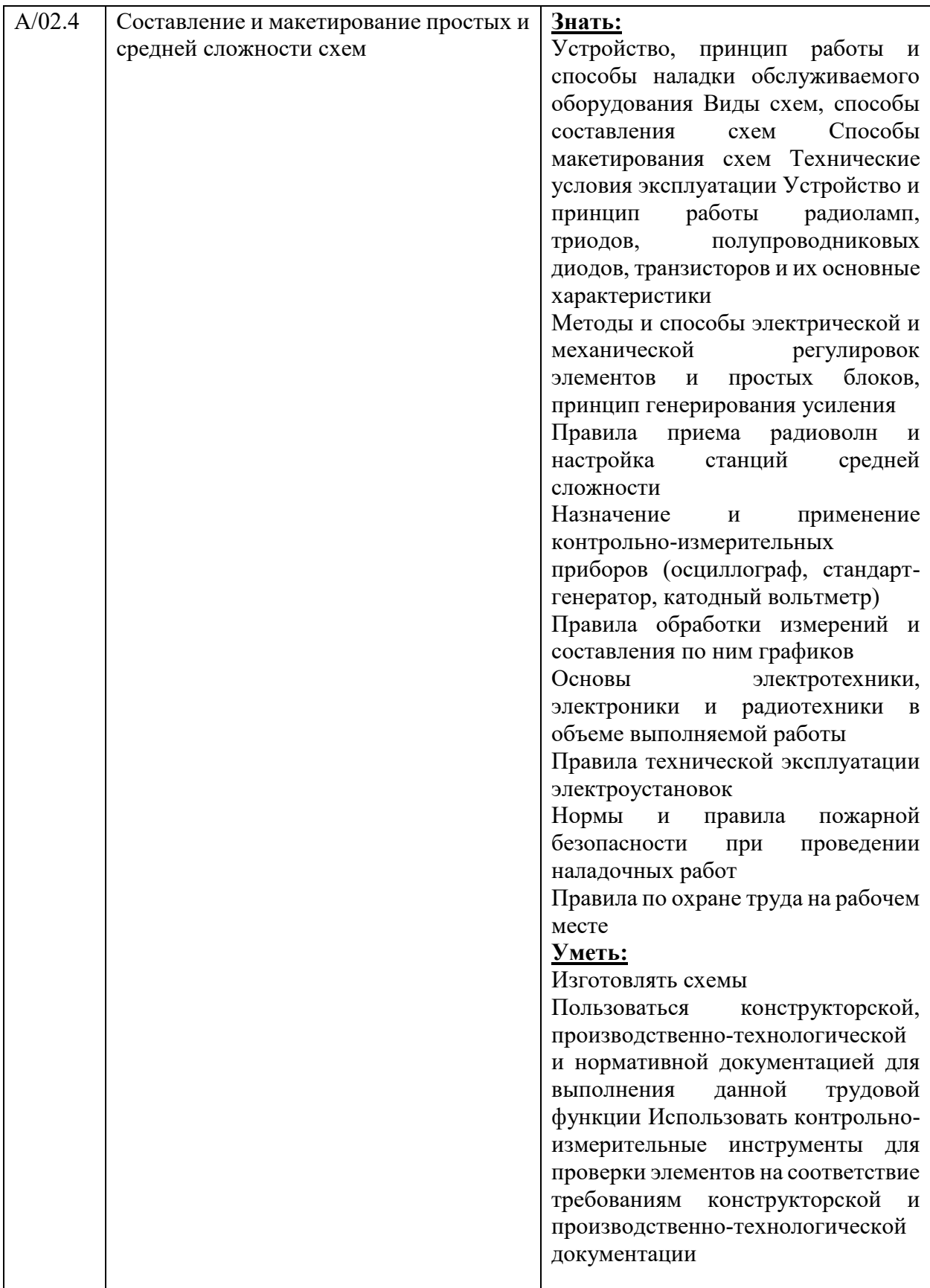

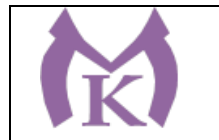

#### **1.2.1. Освоение программы производственной практики способствует формированию следующих общих компетенций:**

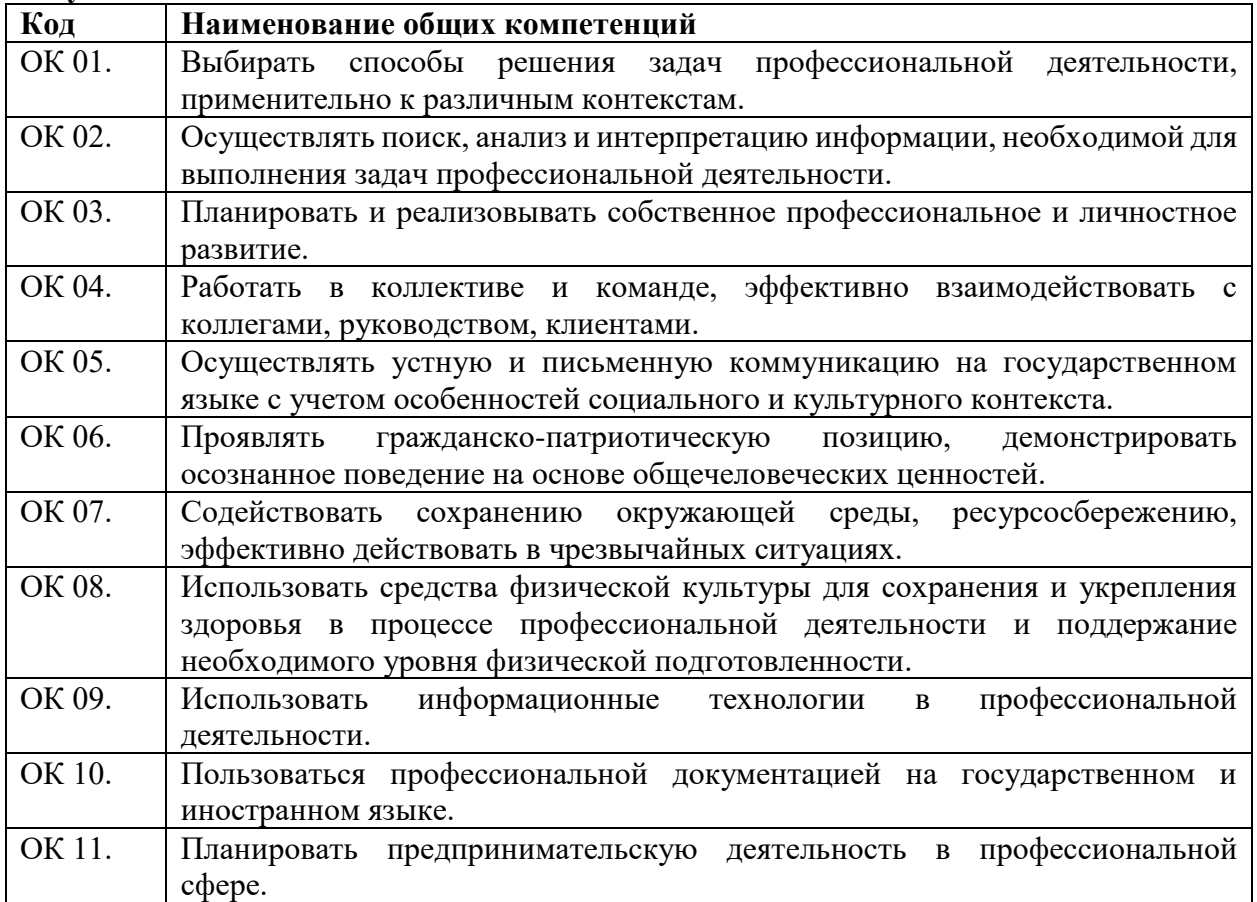

В результате освоения программы производственной практики студент должен:

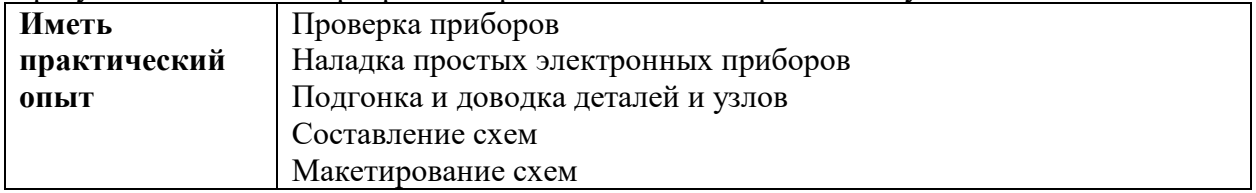

### **3. Количество часов, отводимое на освоение программы производственной практики:**

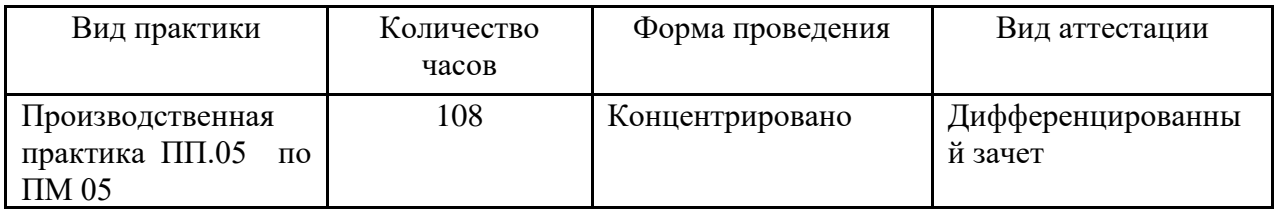

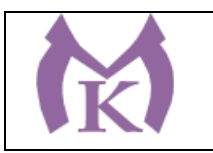

### **Санкт-Петербургское государственное бюджетное профессиональное образовательное учреждение «Малоохтинский колледж»**

### **3.2 Тематический план и содержание учебной практики ПП05**

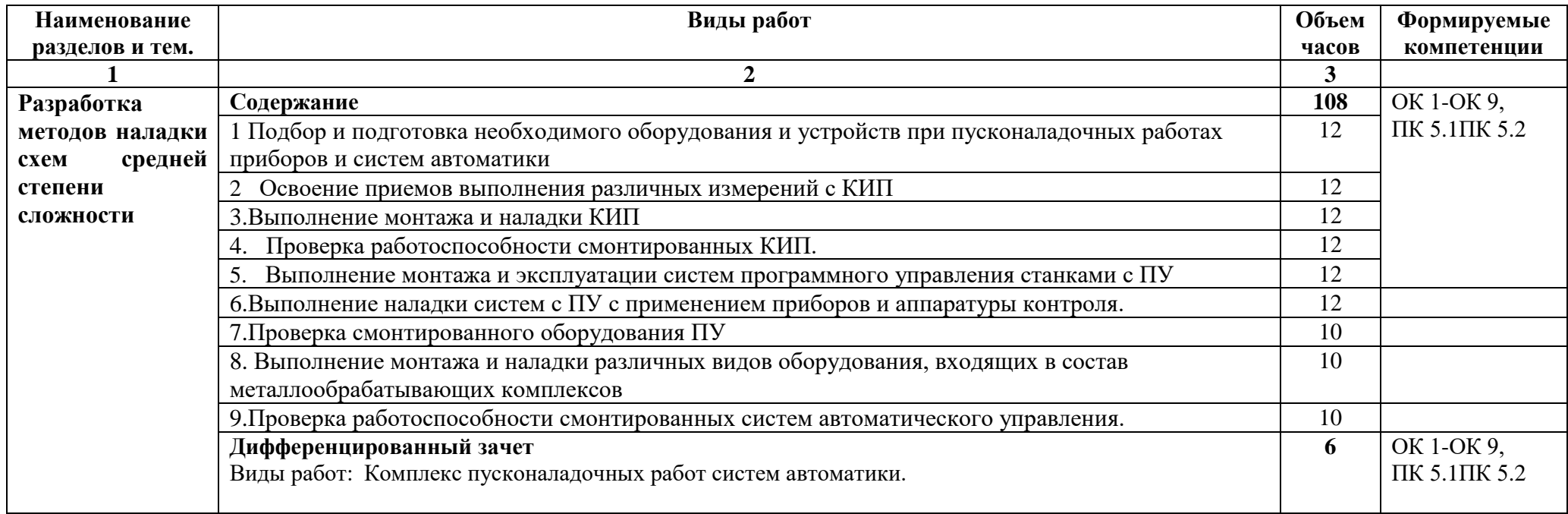

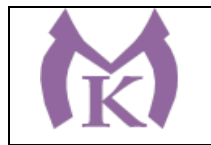

### **3. УСЛОВИЯ РЕАЛИЗАЦИИ ПРОГРАММЫ ПРОИЗВОДСТВЕННОЙ ПРАКТИКИ ПП.05**

#### **3.1. Для реализации программы необходимо**

Производственная практика реализуется в организациях машиностроительного профиля, обеспечивающих деятельности обучающихся в профессиональной области 25 Ракетно-космическая промышленность, 26 Химическое, химико-технологическое производство, 28 Производство машин и оборудования, 29 Производство электрооборудования, электронного и оптического оборудования, 31 Автомобилестроение, 32 Авиастроение, 40 Сквозные виды профессиональной деятельности в промышленности и выполнение всех видов деятельности, определенных содержанием ФГОС СПО.

Оборудование предприятий и технологическое оснащение рабочих мест производственной практики должно соответствовать содержанию будущей профессиональной деятельности и дать возможность обучающемуся овладеть профессиональными компетенциями по всем видам профессиональной деятельности, предусмотренных программой, с использованием современных технологий, материалов и оборудования

#### **3.2. Информационное обеспечение реализации программы**

Для реализации программы библиотечный фонд образовательной организации должен иметь издания:

3.2.1. Печатные и электронные образовательные и информационные ресурсы, рекомендуемые для использования в образовательном процессе

#### **Печатные издания**

- 9. Рачков, М. Ю. Технические средства автоматизации : учебник для академического бакалавриата / М. Ю. Рачков. — 2-е изд., испр. и доп. — М. : Издательство Юрайт, 2019. — 180 с. — (Серия : Бакалавр. Академический курс). — ISBN 978-5-534- 04428-7. — Режим доступа : [www.biblio-online.ru/book/3B19199C-1A69-46B7-9711-](http://www.biblio-online.ru/book/3B19199C-1A69-46B7-9711-919BBC562DC3) [919BBC562DC3.](http://www.biblio-online.ru/book/3B19199C-1A69-46B7-9711-919BBC562DC3)
- 10. Латышенко, К. П. Автоматизация измерений, контроля и испытаний. Практикум : учеб. пособие для СПО / К. П. Латышенко, В. В. Головин. — 3-е изд., испр. и доп. — М. : Издательство Юрайт, 2019. — 160 с. — (Серия : Профессиональное образование). — ISBN 978-5-534-10714-2. — Режим доступа : [www.biblio](http://www.biblio-online.ru/book/DE0095A1-7FBB-4960-A1B0-62F59C2137BE)[online.ru/book/DE0095A1-7FBB-4960-A1B0-62F59C2137BE](http://www.biblio-online.ru/book/DE0095A1-7FBB-4960-A1B0-62F59C2137BE)
- 11. Латышенко, К. П. Автоматизация измерений, контроля и испытаний. Практикум : учеб. пособие для академического бакалавриата / К. П. Латышенко, В. В. Головин. — 3-е изд., испр. и доп. — М. : Издательство Юрайт, 2019. — 161 с. — (Серия : Университеты России). — ISBN 978-5-534-08688-1. — Режим доступа [: www.biblio](http://www.biblio-online.ru/book/DB73B0F6-A8F6-42FF-97F4-EDA980AEAD2A)[online.ru/book/DB73B0F6-A8F6-42FF-97F4-EDA980AEAD2A](http://www.biblio-online.ru/book/DB73B0F6-A8F6-42FF-97F4-EDA980AEAD2A)

#### **4. КОНТРОЛЬ И ОЦЕНКА РЕЗУЛЬТАТОВ ОСВОЕНИЯ ПРОГРАММЫ ПРОИЗВОДСТВЕННОЙ ПРАКТИКИ**

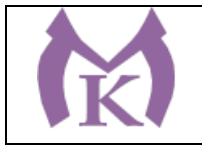

#### **Санкт-Петербургское государственное бюджетное профессиональное образовательное учреждение «Малоохтинский колледж»**

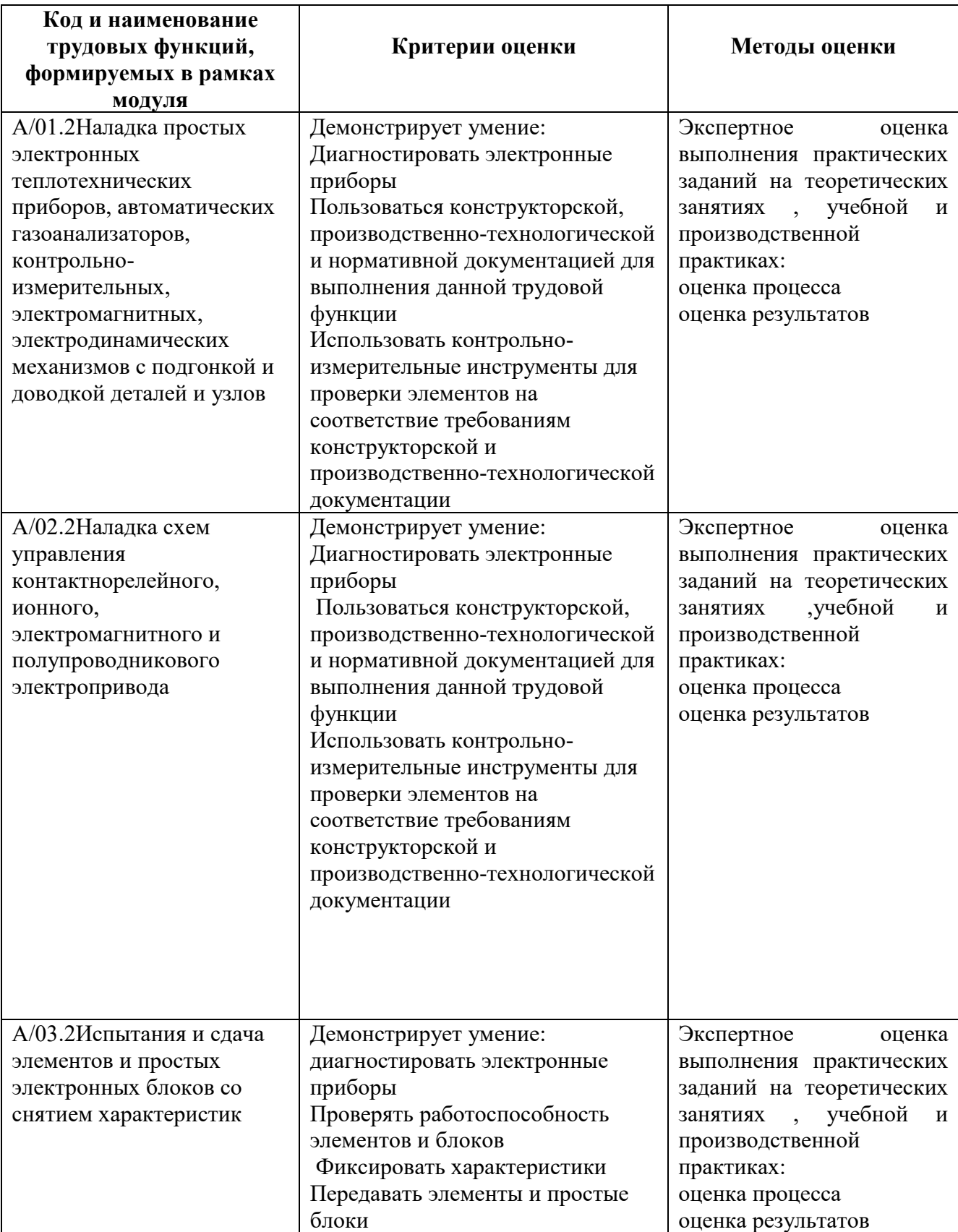

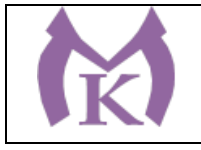

#### **Санкт-Петербургское государственное бюджетное профессиональное образовательное учреждение «Малоохтинский колледж»**

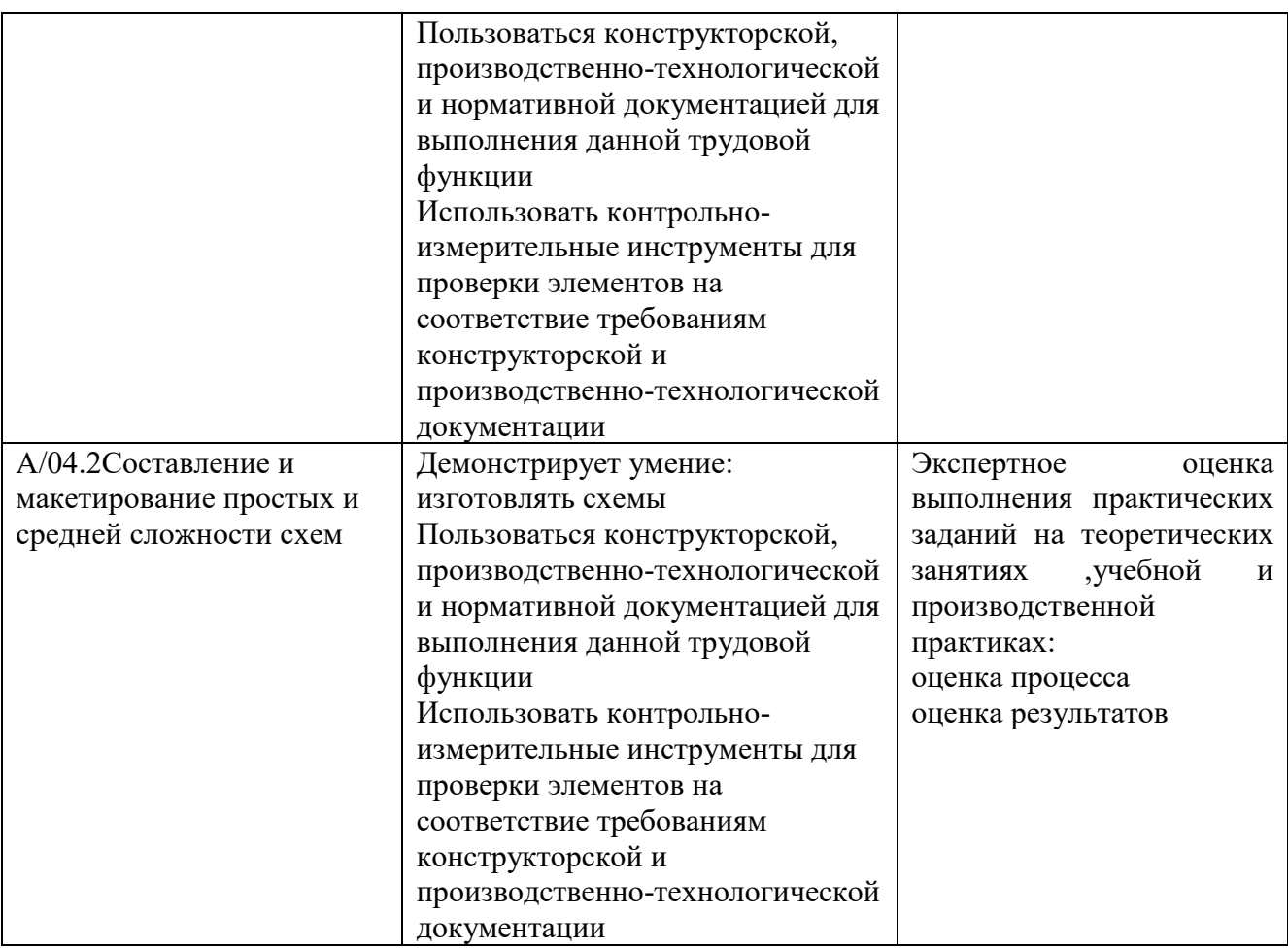

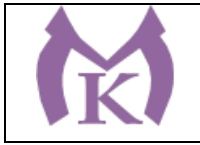

Приложение IV.11 15.02.11Техническая эксплуатация и обслуживание роботизированного производства

# **РАБОЧАЯ ПРОГРАММА ПРОИЗВОДСТВЕННОЙ**

# **ПРЕДДИПЛОМНОЙ ПРАКТИКИ**

Cанкт-Петербург

2019 г

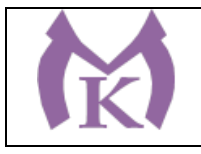

# СОДЕРЖАНИЕ

- 1. ПАСПОРТ ПРОГРАММЫ ПРАКТИКИ
- 2. РЕЗУЛЬТАТЫ ПРАКТИКИ
- 3. СТРУКТУРА И СОДЕРЖАНИЕ ПРАКТИКИ
- 4. УСЛОВИЯ ПРОВЕДЕНИЯ ПРАКТИКИ
- 5. КОНТРОЛЬ И ОЦЕНКА РЕЗУЛЬТАТОВ ПРАКТИКИ

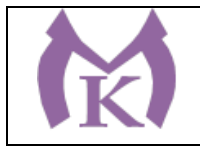

# **1. ПАСПОРТ РАБОЧЕЙ ПРОГРАММЫ ПРЕДДИПЛОМНОЙ ПРАКТИКИ**

## **1.1.Место преддипломной практики в структуре основной профессиональной образовательной программы**

Рабочая программа преддипломной практики является составной частью основной профессиональной образовательной программы, обеспечивающей реализацию ФГОС СПО по специальности 15.02.11 «Техническая эксплуатация и обслуживание роботизированного производства» в части освоения основных видов профессиональной деятельности (ВПД) и соответствующих профессиональных компетенций (ПК):

Осуществление комплекса работ по узловой сборке и пусконаладке манипуляторов на технологических позициях роботизированных участков:

ПК 1.1. Планировать процесс выполнения своей работы на основе конструкторской документации и планировки роботизированного участка.

ПК 1.2. Выполнять сборку узлов манипуляторов на технологических позициях роботизированных участков в соответствии с конструкторской документацией.

ПК 1.3. Выполнять комплекс пусконаладочных работ манипуляторов на технологических позициях роботизированных участков в соответствии с требованиями конструкторской документации.

ПК 1.4. Выполнять настройку и конфигурирование программируемых логических контроллеров манипуляторов в соответствии с принципиальными схемами подключения.

ПК 1.5. Разрабатывать управляющие программы для манипуляторов в соответствии с техническим заданием.

Осуществление комплекса работ по узловой сборке и пусконаладке промышленных роботов на технологических позициях роботизированных участков:

ПК 2.1. Планировать процесс выполнения своей работы на основе конструкторской документации промышленных роботов и планировки роботизированного участка.

ПК 2.2. Выполнять сборку узлов промышленных роботов на технологических позициях роботизированных участков в соответствии с конструкторской документацией.

ПК 2.3. Выполнять комплекс пусконаладочных работ промышленных роботов на технологических позициях роботизированных участков в

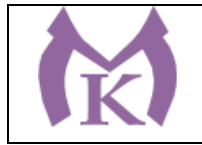

соответствии с требованиями конструкторской документации.

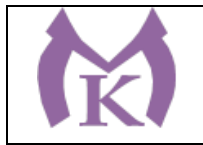

ПК 2.4. Выполнять настройку и конфигурирование программируемых логических контроллеров промышленных роботов в соответствии с принципиальными схемами подключения.

ПК 2.5. Разрабатывать управляющие программы промышленных роботов в соответствии с техническим заданием.

Осуществление комплекса работ по техническому обслуживанию, ремонту и испытаниям манипуляторов на технологических позициях роботизированных участков:

ПК 3.1. Осуществлять диагностику неисправностей и отказов систем манипуляторов металлорежущего и аддитивного производственного оборудования в рамках своей компетенции для выбора методов и способов их устранения.

ПК 3.2. Организовывать работы по устранению неполадок, отказов манипуляторов роботизированного участка в рамках своей компетенции.

ПК 3.3. Планировать работы по наладке и подналадке манипуляторов на основе технологической документации в соответствии с производственными задачами.

ПК 3.4. Организовывать ресурсное обеспечение работ по наладке и подналадке манипуляторов в соответствии с производственными задачами.

ПК 3.5. Контролировать качество работ по наладке, подналадке и техническому обслуживанию манипуляторов и соблюдение норм охраны труда и бережливого производства.

Организация комплекса работ по техническому обслуживанию, ремонту и испытаниям промышленных роботов на технологических позициях роботизированных участков:

ПК 4.1. Осуществлять диагностику неисправностей и отказов систем промышленных роботов в рамках своей компетенции для выбора методов и способов их устранения.

ПК 4.2. Организовывать работы по устранению неполадок, отказов промышленных роботов роботизированного участка в рамках своей компетенции.

ПК 4.3. Планировать работы по наладке и подналадке промышленных роботов на основе технологической документации в соответствии с производственными задачами.

ПК 4.4. Организовывать ресурсное обеспечение работ по наладке и подналадке промышленных роботов в соответствии с производственными задачами.

ПК 4.5. Контролировать качество работ по наладке, подналадке и техническому обслуживанию промышленных роботов и соблюдение норм охраны труда и бережливого производства.

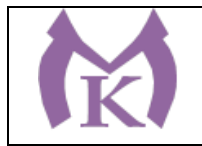

- Выполнение работ по рабочей профессии 14919 Наладчик контрольноизмерительных приборов и автоматики

### **1.2 Цели и задачи производственной (преддипломной) практики:**

**Цель** - углубление практического опыта обучающегося, развитие общих и профессиональных компетенций, проверка его готовности к самостоятельной трудовой деятельности, а также подготовка к выполнению выпускной квалификационной работы в организациях различных организационно правовых форм.

**Задачами** преддипломной практики являются:

углубление профессиональных знаний обучающихся, формирование необходимых для будущей профессиональной деятельности умений, навыков, личных качеств;

приобретение профессиональных навыков, формирование профессиональных и общих компетенций в соответствии с видами профессиональной деятельности, предусмотренным федеральным государственным образовательным стандартом;

практическое освоение различных видов, форм и методов профессиональной деятельности;

овладение основами управленческой культуры и этики;

выработка навыков самостоятельного анализа информации, работы с документами, взаимодействия с физическими и юридическими лицами; формирование профессионального интереса, чувства ответственности и уважения к выбранной профессии.

### **1.3.Количество часов на освоение рабочей программы производственной (преддипломной) практики:** 144 часа.

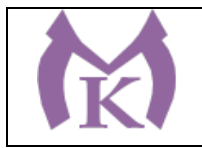

# **2. РЕЗУЛЬТАТЫ ОСВОЕНИЯ РАБОЧЕЙ ПРОГРАММЫ ПРОИЗВОДСТВЕННОЙ (ПРЕДДИПЛОМНОЙ) ПРАКТИКИ**

В результате освоения программы преддипломной практики обучающийся должен развить общие и профессиональные компетенции, углубить первоначальный практический опыт:

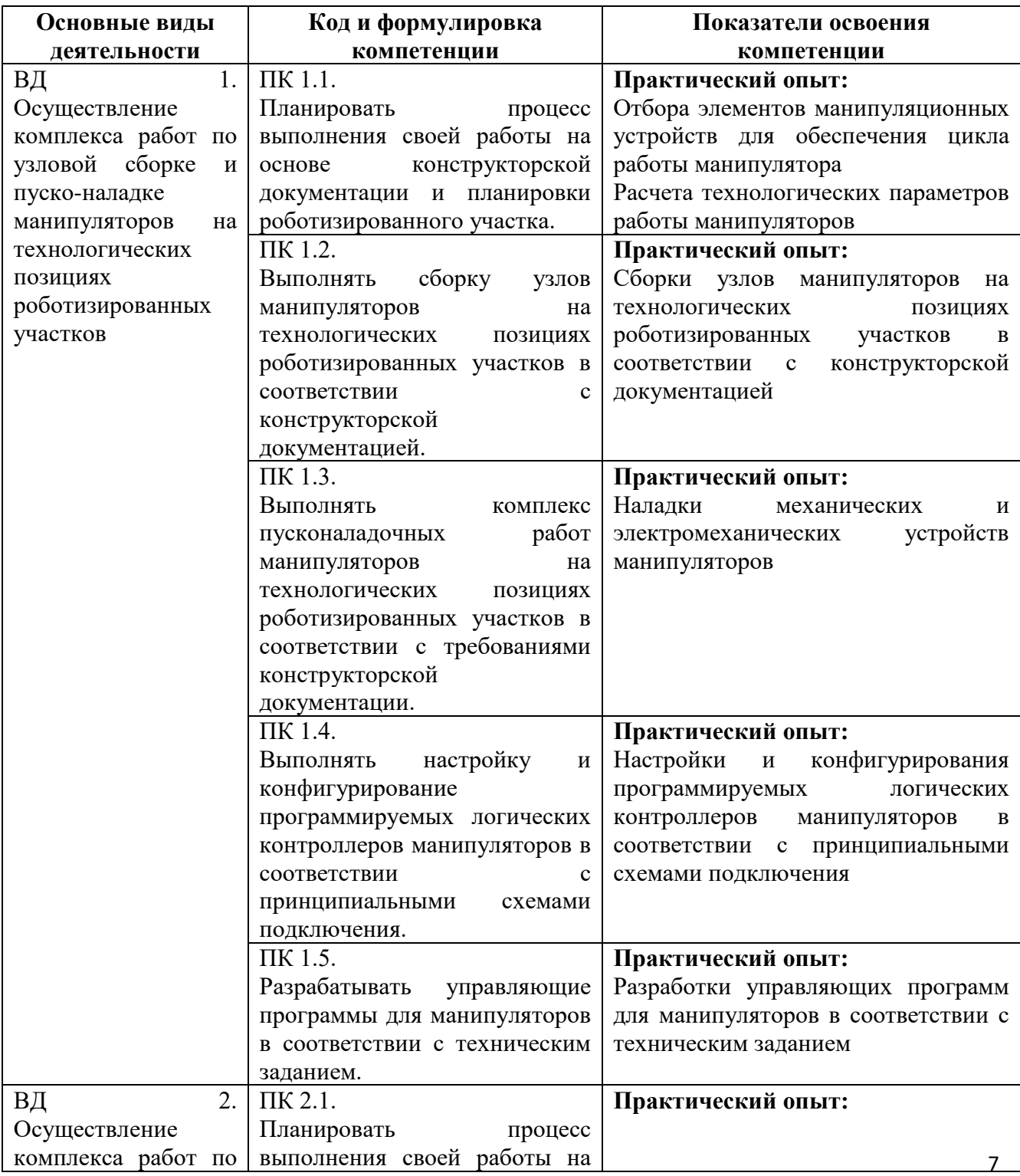

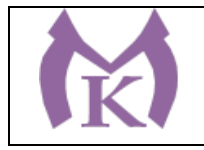

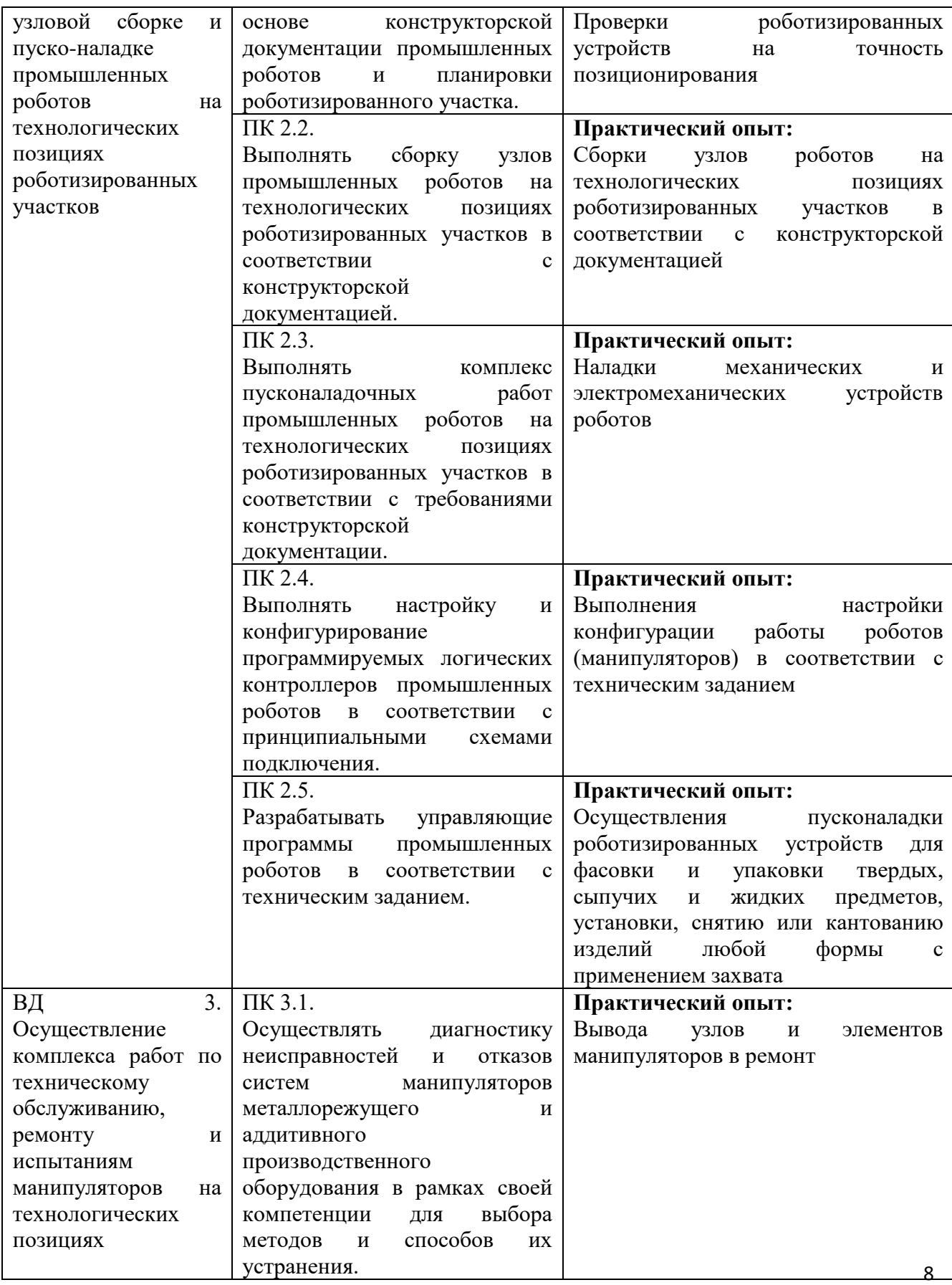

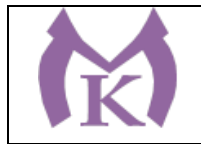

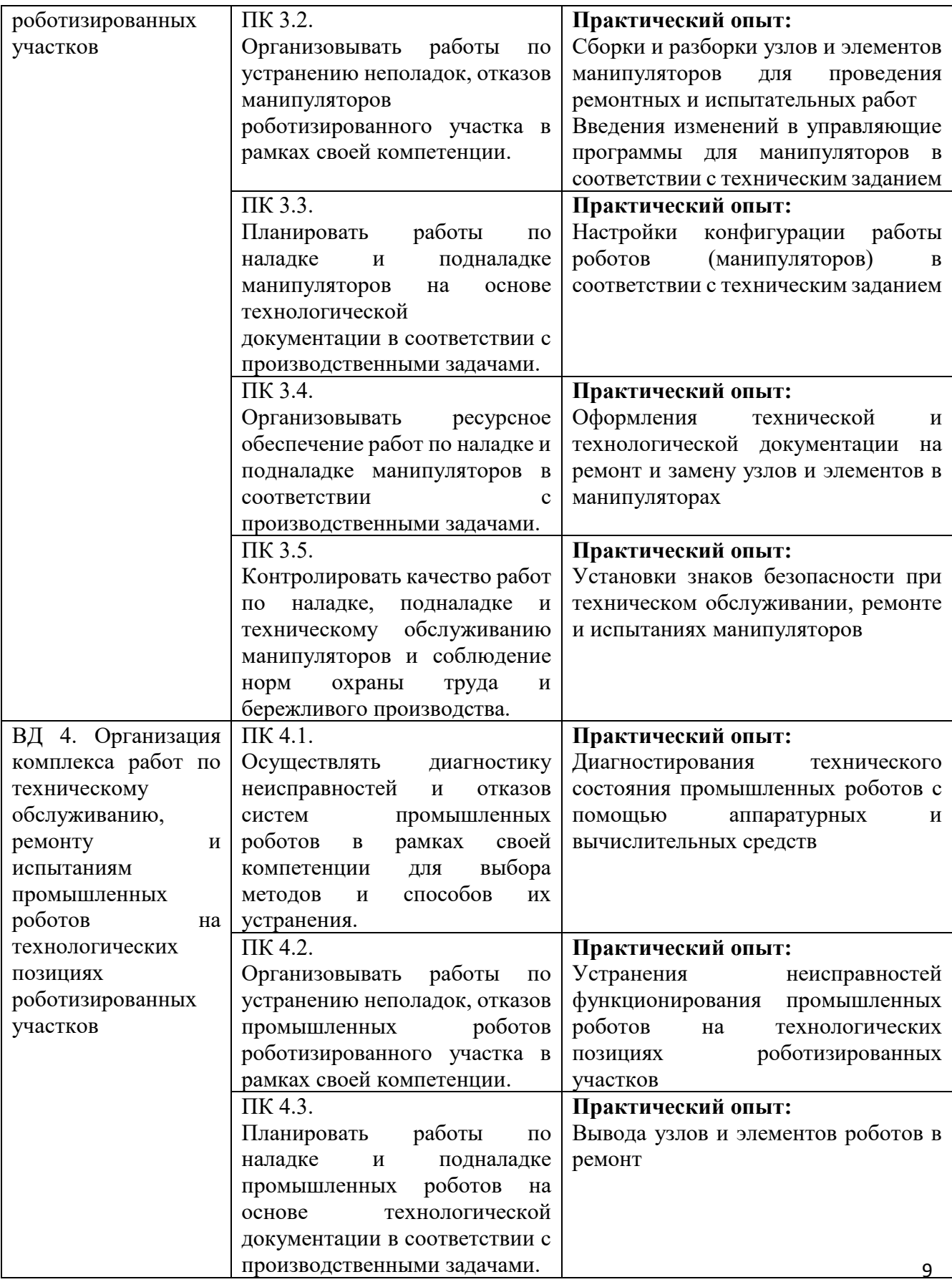

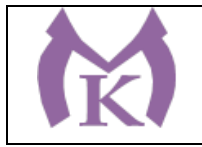

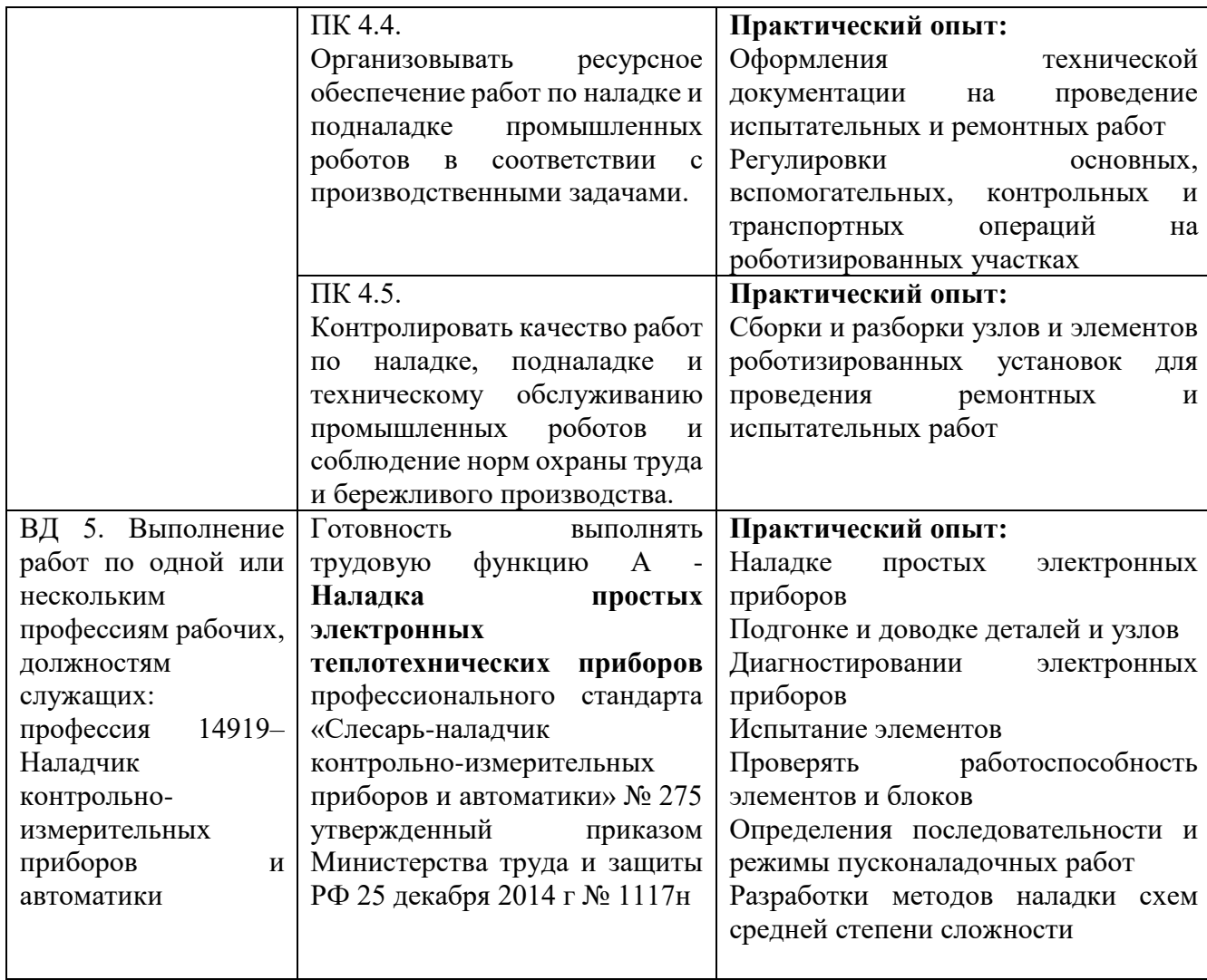

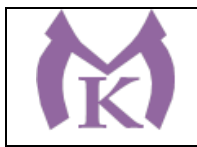

# **3. СТРУКТУРА И СОДЕРЖАНИЕ ПРОИЗВОДСТВЕННОЙ**  (**ПРЕДДИПЛОМНОЙ) ПРАКТИКИ**

Практическое обучение обучающихся, в зависимости от поставленных задач, может проводиться в организациях различных организационноправовых форм.

Преддипломная практика проводится после освоения обучающимися программы теоретического и практического обучения и является завершающим этапом обучения.

В течение всего периода практики на обучающихся распространяются:

- правила внутреннего распорядка принимающей организации;

- требования охраны труда;

- трудовое законодательство Российской Федерации.

Допускается обучающемуся лично найти организацию и объект практики, представляющие профессиональный интерес, профиль работы которых отвечает приобретаемой специальности.

Организация практики включает три этапа:

*первый этап –* подготовительный, который предусматривает различные направления деятельности с профильными организациями (структурными подразделениями) и работу с обучающимися для организации практики;

*второй этап* – текущая работа, осуществляемая в период Практики обучающихся;

*третий этап –* этап подведения итогов преддипломной практики.

### **Объем практики и виды практического обучения**

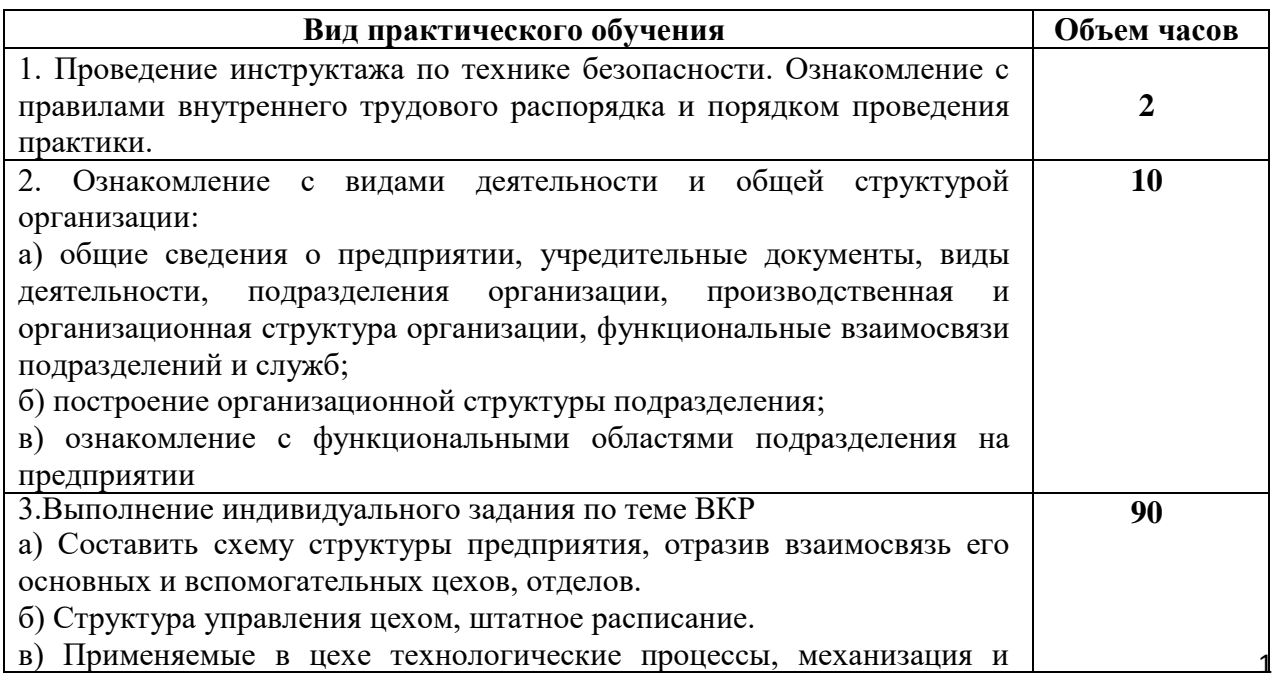

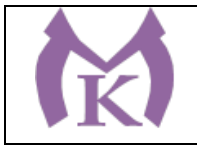

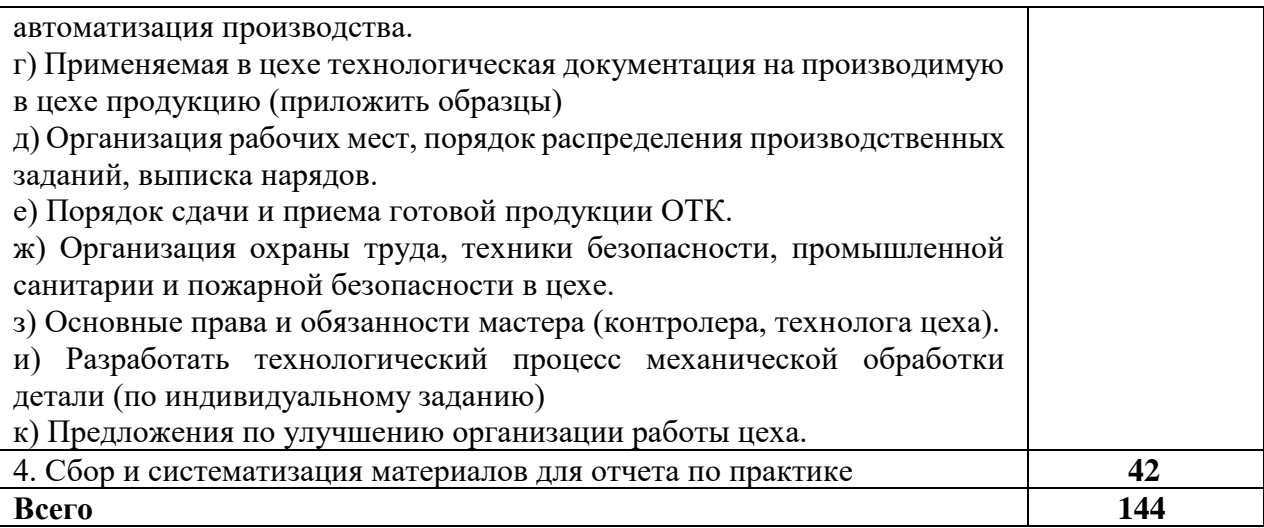

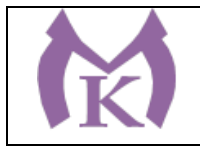

# **4. УСЛОВИЯ РЕАЛИЗАЦИИ РАБОЧЕЙ ПРОГРАММЫ ПРЕДДИПЛОМНОЙ ПРАКТИКИ**

### **4.1.Требования к минимальному материально-техническому обеспечению**

Базы производственной практики – профильные организации, оснащенные необходимыми машинами и оборудованием, а также располагающие достаточным количеством квалифицированного персонала, необходимого для обучения, контроля и общего руководства практикой.

Общие требования к подбору баз практик:

-обучающийся должен проходить практику в должности техника, помощника техника, мастера, помощника мастера, или по рабочей профессии

-наличие отделов: главного инженера, бухгалтерии, охраны труда и техники безопасности;

-оснащенность предприятия современным компьютерным оборудованием.

## **4.2.Информационное обеспечение производственной (преддипломной) практики**

### **Основная**

1. Акимова Н.А., Котеленец Н.Ф., Сентюрихин Н.И. Монтаж, техническая эксплуатация и ремонт электрического и электромеханического оборудования: учебник – М.: Издательский центр «Академия», 2017г. [http://www.academia](http://www.academia-moscow.ru/catalogue/4946/143533/)[moscow.ru/catalogue/4946/143533/](http://www.academia-moscow.ru/catalogue/4946/143533/)

2. Босинзон М.А. Современные системы ЧПУ и их эксплуатация (10-е изд.) (в электронном формате) ОИЦ «Академия», 2018 [http://www.academia](http://www.academia-moscow.ru/catalogue/4922/352021/)[moscow.ru/catalogue/4922/352021/](http://www.academia-moscow.ru/catalogue/4922/352021/)

3. Ермолаев В.В. Монтаж, программирование и пусконаладка мехатронных систем (1-е изд.), -М: Издательский центр «Академия»,- 2018 <http://www.academia-moscow.ru/catalogue/4921/346737/>

4. Латышенко, К. П. Автоматизация измерений, контроля и испытаний. Практикум: учеб. пособие для СПО / К. П. Латышенко, В. В. Головин. — 3-е изд., испр. и доп. — М.: Издательство Юрайт, 2019. — 160 с. — (Серия: Профессиональное образование). [www.biblio-online.ru/book/DE0095A1-7FBB-](http://www.biblio-online.ru/book/DE0095A1-7FBB-4960-A1B0-62F59C2137BE)[4960-A1B0-62F59C2137BE](http://www.biblio-online.ru/book/DE0095A1-7FBB-4960-A1B0-62F59C2137BE)

5. Рачков, М. Ю. Технические средства автоматизации: учебник для академического бакалавриата / М. Ю. Рачков. — 2-е изд., испр. и доп. — М.: Издательство Юрайт, 2019. — 180 с. — (Серия: Бакалавр. Академический курс). [www.biblio-online.ru/book/3B19199C-1A69-46B7-9711-919BBC562DC3](http://www.biblio-online.ru/book/3B19199C-1A69-46B7-9711-919BBC562DC3)

6. Феофанов А.Н Разработка, моделирование и оптимизация работы мехатронных систем, - 1-е изд. издание. М.: Издательский центр «Академия», 2018г<http://www.academia-moscow.ru/catalogue/4831/346743/>

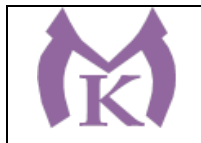

7. Шишмарёв, В. Ю. Автоматика: учебник для СПО / В. Ю. Шишмарёв. — 2-е изд., испр. и доп. — М.: Издательство Юрайт, 2019. — 280 с. — (Серия: Профессиональное образование). [www.biblio-online.ru/book/B6B99674-26E3-](http://www.biblio-online.ru/book/B6B99674-26E3-4D51-AFE4-5107D46C9130) [4D51-AFE4-5107D46C9130](http://www.biblio-online.ru/book/B6B99674-26E3-4D51-AFE4-5107D46C9130)

# **Дополнительная**

1. Александровская А.Н. Автоматика (3-е изд., стер.) М: Издательский центр «Академия», 2014<http://www.academia-moscow.ru/catalogue/3969/93434/>

2. Андреев С.М. Разработка и компьютерное моделирование элементов систем автоматизации с учетом специфики технологических процессов (1-е изд.) М.: Издательский центр «Академия», 2017 [http://www.academia](http://www.academia-moscow.ru/catalogue/4911/304619/)[moscow.ru/catalogue/4911/304619/](http://www.academia-moscow.ru/catalogue/4911/304619/)

3. Бычков А.В. Основы автоматического управления (1-е изд.) (в электронном формате) М: Издательский центр «Академия», 2018 [http://www.academia](http://www.academia-moscow.ru/catalogue/4911/346716/)[moscow.ru/catalogue/4911/346716/](http://www.academia-moscow.ru/catalogue/4911/346716/)

4. Латышенко, К. П. Автоматизация измерений, контроля и испытаний. Практикум: учеб. пособие для академического бакалавриата / К. П. Латышенко, В. В. Головин. — 3-е изд., испр. и доп. — М.: Издательство Юрайт, 2019. — 161 с. — (Серия: Университеты России). [www.biblio-online.ru/book/DB73B0F6-](http://www.biblio-online.ru/book/DB73B0F6-A8F6-42FF-97F4-EDA980AEAD2A) [A8F6-42FF-97F4-EDA980AEAD2A](http://www.biblio-online.ru/book/DB73B0F6-A8F6-42FF-97F4-EDA980AEAD2A)

5. Москаленко В.В. Электрические машины и приводы (1-е изд.), М.: Издательский центр «Академия», 2018 [http://www.academia](http://www.academia-moscow.ru/catalogue/4831/346728/)[moscow.ru/catalogue/4831/346728/](http://www.academia-moscow.ru/catalogue/4831/346728/)

6. Пантелеев В.Н. Основы автоматизации производства (2-е изд.) М: Издательский центр «Академия», 2018 [http://www.academia](http://www.academia-moscow.ru/catalogue/4831/363256/)[moscow.ru/catalogue/4831/363256/](http://www.academia-moscow.ru/catalogue/4831/363256/)

7. Шишмарёв В.Ю. Автоматизация технологических процессов (11-е изд.) (в электронном формате) М.: Издательский центр «Академия», 2017 <http://www.academia-moscow.ru/catalogue/4831/330177/>

# **Интернет - ресурсы:**

- 1. Портал машиностроения. http [://www. mashportal. ru/](http://www.mashportal.ru/)
- 2. САПР ЧПУ [http://sapr2000.ru](http://sapr2000.ru/)
- 3. Все о станках на одном сайте. [http://strujki.net.](http://strujki.net/)

### **4.3.Общие требования к организации образовательного процесса**

Преддипломная практика проводится в организациях, направление деятельности которых соответствует профилю подготовки обучающихся на основе договоров, заключаемых между колледжем и организациями.

вакантные должности, если работа соответствует требованиям программы1 В период прохождения практики обучающиеся могут зачисляться на

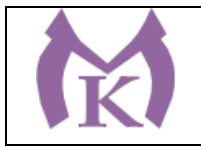

производственной (преддипломной) практики.

Продолжительность производственной практики для обучающихся в возрасте от 16 до 18 лет не более 36 часов в неделю (ст. 92 ТК РФ), в возрасте 18 лет и старше - не более 40 часов в неделю (ст. 91 ТК РФ). Практика завершается дифференцированным зачетом.

Обучающиеся, совмещающие обучение с трудовой деятельностью, вправе проходить преддипломную практику в организации по месту работы, в случаях, если осуществляемая ими профессиональная деятельность соответствует целям практики.

### **4.4.Кадровое обеспечение образовательного процесса**

Требования к квалификации педагогических кадров, осуществляющих руководство производственной практикой (преддипломной):

Организацию и руководство практикой осуществляют руководители практики от колледжа и от организации.

Руководителями практики от колледжа назначаются преподаватели дисциплин профессионального цикла, которые должны иметь высшее образование, соответствующее профилю преподаваемой дисциплины (модуля) и опыт деятельности в организациях соответствующей профессиональной сферы. Преподаватели должны проходить стажировку в профильных организациях не реже одного раза в три года.

Руководителями производственной (преддипломной) практики от организации, как правило, назначаются ведущие специалисты организаций, имеющие высшее профессиональное образование.

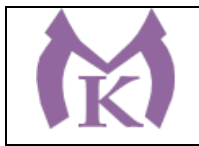

# **5. КОНТРОЛЬ И ОЦЕНКА РЕЗУЛЬТАТОВ ПРОИЗВОДСТВЕННОЙ (ПРЕДДИПЛОМНОЙ) ПРАКТИКИ**

В результате освоения производственной (преддипломной) практики обучающиеся проходят промежуточную аттестацию в форме дифференцированного зачета. Текущий контроль результатов освоения практики осуществляется руководителем практики от колледжа в процессе выполнения обучающимися работ в организациях, а также сдачи обучающимися отчета по практике.

Отчет обучающегося должен максимально отражать его индивидуальную работу в период прохождения преддипломной практики. Каждый обучающийся должен самостоятельно отразить в отчете требования программы практики и своего индивидуального задания.

Обучающийся должен собрать достаточно полную информацию и документы, необходимые для выполнения выпускной квалификационной работы. Сбор материалов должен вестись целенаправленно, применительно к теме работы. Отчет по практике должен быть оформлен в соответствии с планом практики.

При оформлении отчета по производственной (преддипломной) практике его материалы располагаются в следующей последовательности:

- Титульный лист (Приложение 1);

- Цели и задачи практики;

- Индивидуальное задание на преддипломную практику;

- Текстовая часть отчета;

- Технологический процесс

- Характеристика руководителя практики от организации.

Отчет по производственной практике является обязательным документом, который представляет собой:

- теоретический (описательный) материал, который включает в себя характеристику предприятия, анализ предмета проектирования.

- Текстовая часть отчета;

- Графическая часть отчета

По окончании производственной (преддипломной) практики руководителем практики от организации составляется заключение- характеристика на каждого студента.

Отчет (пояснительная записка) по преддипломной практике является обязательным документом, который представляет собой:

организации. История развития организации. Работы, услуги, оказываемые 1 - теоретический (описательный) материал, который включает в себя *1.Введение.* Указываются общие положения о производственной преддипломной практике, дается краткая характеристика профильной

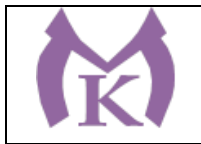

организацией. Структура управления организацией. Краткие сведения об основных подразделениях, службах организации. Структура управления подразделением, где проходила практика. Перечень и состав групп персонала в подразделении. Должностные инструкции работников ведущих профессий в подразделении.

*2.Описание работ, выполняемых во время практики, образцы заполненных документов, используемых во время работы.* Информация о работах, выполняемых в отделах. Порядок разработки и утверждение документации в отделах. Методы и средства выполнения работ. Средства и методы автоматизации и механизации работ.

- практический материал к теоретической части, оформленный в виде приложений *(*например, план участка, технологический процесс обработки детали).

По окончании преддипломной практики руководителем практики от колледжа и (или) непосредственным руководителем практики от организации составляется характеристика на каждого обучающегося.

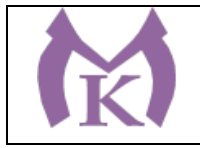

### **Приложение 1**

Санкт-Петербургское государственное бюджетное профессиональное образовательное учреждение «Малоохтинский колледж»

# **ОТЧЕТ** по производственной (преддипломной) практике

обучающегося\_\_\_\_\_\_\_\_\_\_\_\_\_\_\_\_\_\_\_\_\_\_\_\_\_\_\_\_\_\_\_\_\_\_\_\_\_\_\_\_\_\_\_\_\_\_\_\_\_\_\_\_\_\_\_

 $\overline{\phantom{a}}$ 

(Ф.И.О.)

группы \_\_\_\_\_\_\_\_\_\_\_\_\_

специальности

Санкт-Петербург  $20$  г.

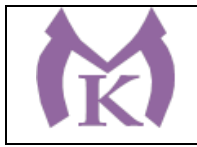

Приложение 48

# **Комплект контрольно-оценочных средств**

для текущего контроля знаний, умений и промежуточной аттестации обучающихся по профессиональному модулю

ПМ.01«Осуществление комплекса работ по узловой сборке и пусконаладке манипуляторов на технологических позициях роботизированных участков»

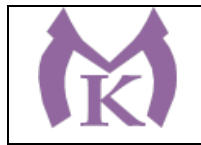

### **СОДЕРЖАНИЕ**

### **1. ПАСПОРТ КОМПЛЕКТА КОС**

### **2. РЕЗУЛЬТАТЫ ОСВОЕНИЯ МОДУЛЯ, ПОДЛЕЖАЩИЕ ПРОВЕРКЕ**

### **3. КОМПЛЕКТ ДОКУМЕНТОВ ДЛЯ ОЦЕНКИ СФОРМИРОВАННОСТИОК И ПК ПО ВИДУ ПРОФЕССИОНАЛЬНОЙ ДЕЯТЕЛЬНОСТИ**

### **4. ВИДЫ РАБОТ И ПРОВЕРЯЕМЫЕ РЕЗУЛЬТАТЫ ОБУЧЕНИЯ ПО УЧЕБНОЙ И ПРОИЗВОДСТВЕННОЙ ПРАКТИКЕ**

**5. КОНТРОЛЬНО-ОЦЕНОЧНЫЕ МАТЕРИАЛЫ ДЛЯ ПРОВЕДЕНИЯ КВАЛИФИКАЦИОННОГО ЭКЗАМЕНА**

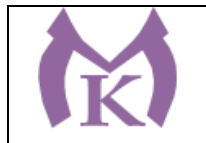

#### **1. Паспорт комплекта контрольно-оценочных средств**

#### **1.1 Область применения.**

Результатом освоения профессионального модуля ПМ.01 **Осуществление комплекса работ по узловой сборке и пуско-наладке манипуляторов на технологических позициях роботизированных участков** является готовность обучающегося к выполнению видов профессиональной деятельности: Осуществление комплекса работ по узловой сборке и пуско-наладке манипуляторов на технологических позициях роботизированных участков, а также общие компетенции, формирующиеся в процессе освоения ООП в целом.

Формой аттестации по профессиональному модулю является квалификационный экзамен. Формой проведения экзамена является выполнение практикооринтированных заданий. Итогом проверки является дифференцированная оценка по профессиональному модулю.

Промежуточная аттестация по ПМ. 01: квалификационный экзамен, проводится как процедура внешнего оценивания с участием представителя работодателя. В работе аттестационной комиссии принимают участие также преподаватели колледжа, осуществляющие руководство производственной практикой ПП. 01.01 и теоретическим обучением. .. Условием допуска к квалификационному экзамену является успешное освоение обучающимися всех элементов программ профессиональных модулей: теоретической части ПМ. 01 (МДК. 01.01, МДК. 01.02);

учебной и производственной практики по профилю специальности (УП. 01 и ПП. 01)

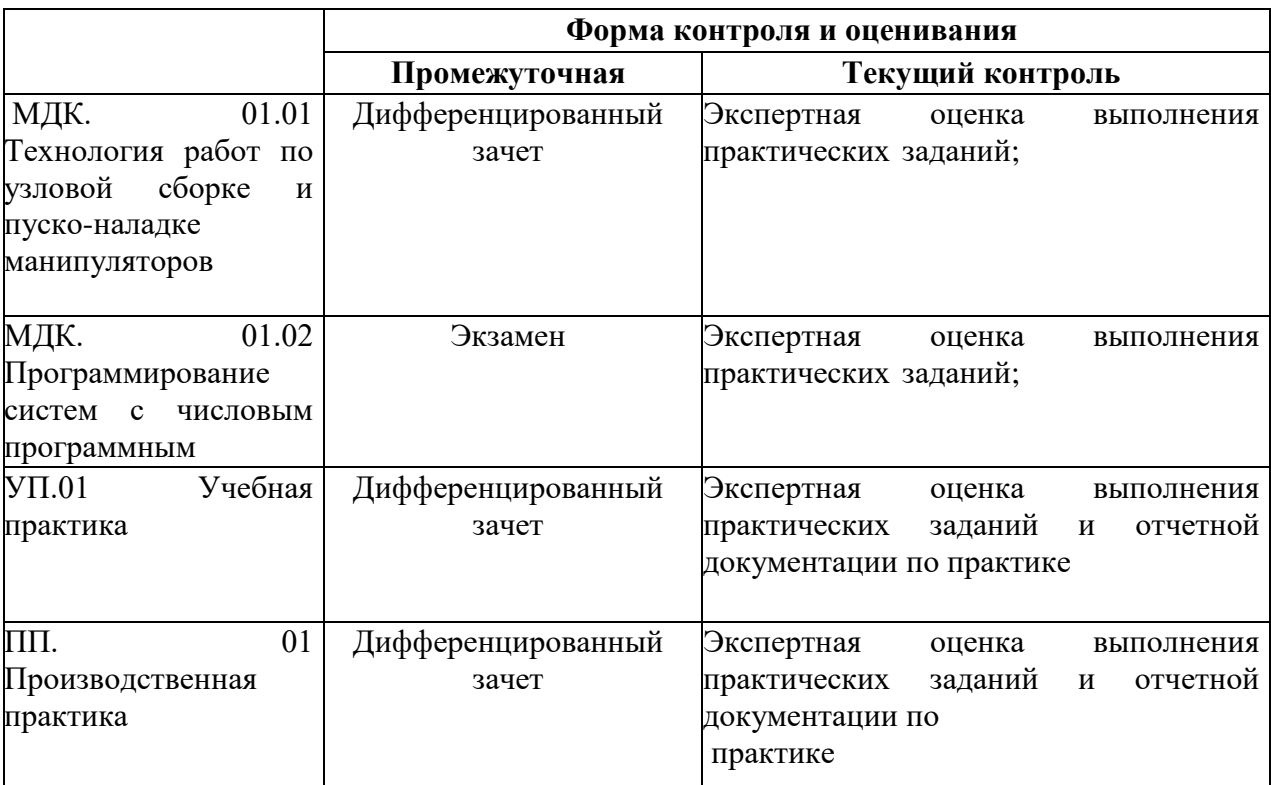

#### **1. Формы промежуточной аттестации по профессиональному модулю**

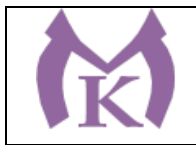

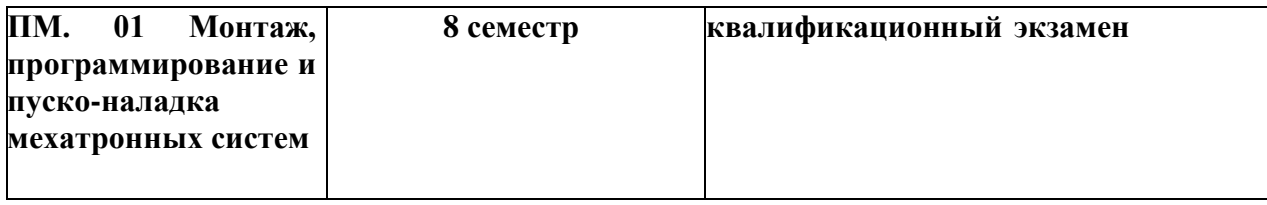

#### **2. Результаты освоения модуля, подлежащие проверке**

#### **2.1 Профессиональные и общие компетенции**

В результате контроля и оценки по профессиональному модулю осуществляется комплексная проверка следующих профессиональных и общих компетенций

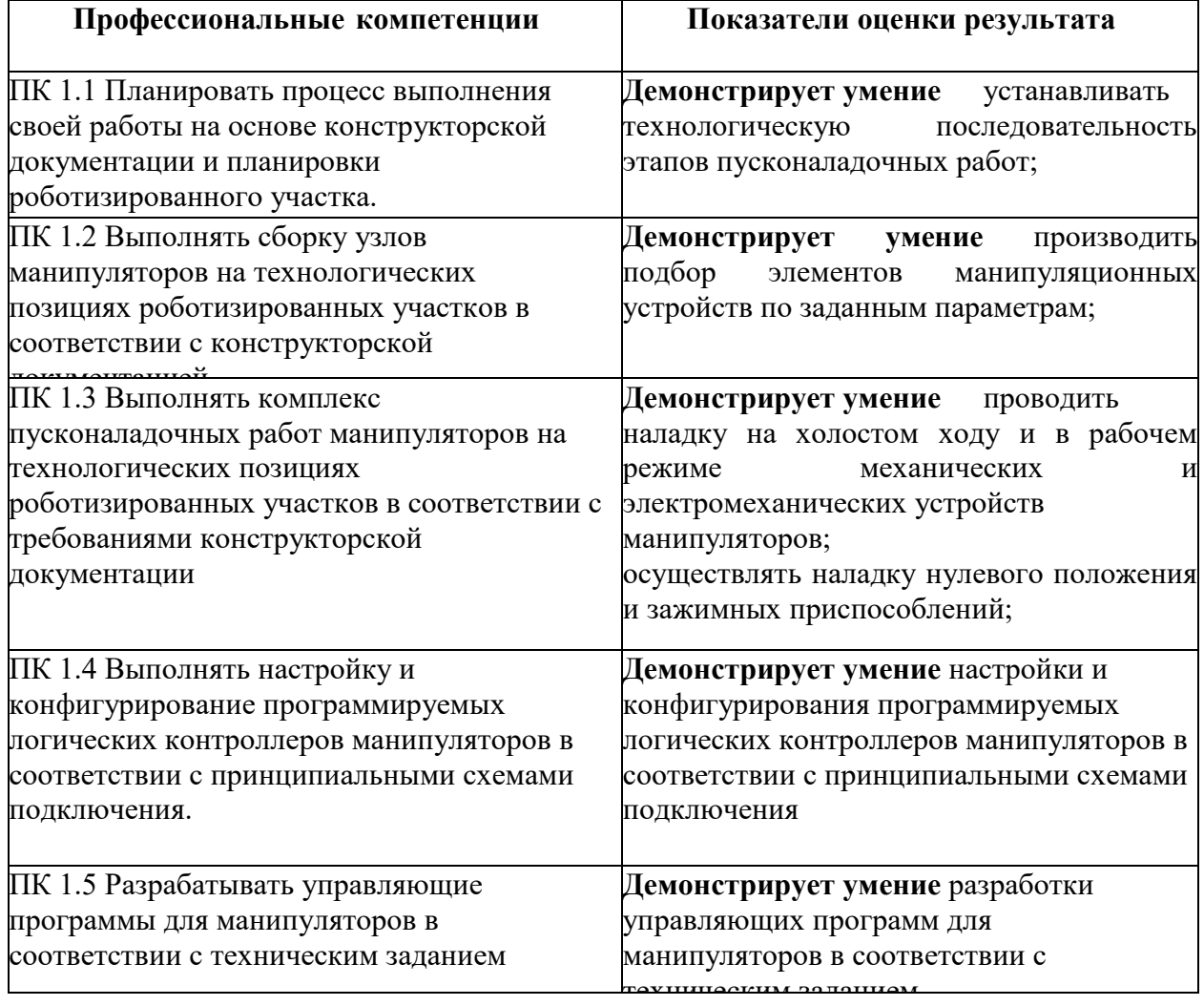

#### **3. Оценка освоения теоретического курса профессионального модуля**

**3.1 Оценка освоения теоретического курса профессионального модуля ПМ. 01 Осуществление комплекса работ по узловой сборке и пусконаладке манипуляторов на технологических позициях роботизированных участков**

**3.1.1 Задания для оценки освоения МДК 01.01 Технология работ по узловой сборке и пуско-наладке манипуляторов**

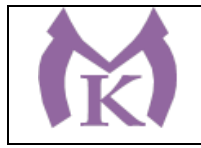

Вопросы для проведения дифференцированного зачета:

1. Перечислите основные составные части манипуляторов, работающих в различных системах координат.

2. Как определяются степени подвижности манипуляторов, для какой цели вводятся дополнительные степени подвижности? Приведите схему обхода препятствия в виде стенки.

3. Какими параметрами определяются динамические свойства манипуляционной системы? Как вычислить скорости и ускорения перемещения детали?

4. Как определяются оптимальные по быстродействию параметры движения манипуляционной системы?

5. Какие параметры манипуляционной системы определяют точность позиционирования? Какие способы повышения точности позиционирования вы знаете?

6. В чем заключается принцип ориентации деталей в пространстве? Как связана кинематика кисти со схемой манипулятора?

7. Перечислите основные достоинства и недостатки разомкнутой и замкнутой систем позиционирования подвижных ПР.

8. Приведите примеры конструктивного исполнения систем перемещения ПР.

9. Начертите схему типовых механических схватов с гидравлическими, пневматическими приводами. Определите необходимое усилие зажима деталей.

10. Приведите схему клещевого (безударного) схвата с электромагнитным приводом.

11. Охарактеризуйте область применения вакуумных схватов. Приведите

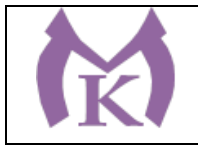

принципиальную схему вакуумного схвата (присоски) и определите его подъемную силу с учетом коэффициента запаса. Можно ли такие схваты использовать для захвата деталей за цилиндрическую поверхность?

12. Приведите схемные решения электромагнитных схватов. По какой методике можно определить конструктивные параметры таких схватов?

13. Приведите типовые схемы и характеристики сенсорных (чувствительных) устройств. В каких случаях их целесообразно применять?

**3.1.2 Задания для оценки освоения МДК. 01.02 Программирование систем с числовым программным управлением Обучающимся необходимо выполнить тестовое задание.**

**1) Какая операционная система стоит на модуле EV3?**

Блок А

- а) Windows
- б) MacOC
- в) Linux
- г) MsDOS

**2) Укажите шину, отвечающую за передачу данных между устройствами?**

- а) Шина данных
- б) Шина адреса
- в) Шина управления

**3) поименованная, либо адресуемая иным способом область памяти, адрес которой можно использовать для осуществления доступа к данным и изменять значение в ходе выполнения программы – это…**

- а) константа
- б) логическая операция
- в) цикл
- г) переменная

# **4) Какое расстояние обнаружения у ультразвукового датчика?**

- а) 3 250 см
- б) 3 250 дм
- в) 500 см

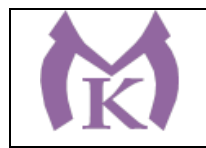

г) 1 см - 1 м

# **5) Какой датчик EV3 является аналоговым?**

- а) датчик цвета
- б) гироскопический датчик
- в) датчик касания
- г) ультразвуковой датчик
- Д) инфракрасный датчик и маяк

# **6) Перечислите, в каких программных средах отсутствует блок оператора ЦИКЛ?**

- а) EV3
- б) Lego We Do
- в) Digital Designer
- г) RobotC

# **7) Какой блок мы будем использовать для принятия решения в динамическом процессе на основе информации датчика?**

- а) цикл
- б) переключатель
- в) переменная
- г) случайное значение

# **8) Машины управляющие рабочими или энергетическими машинами, которые способны изменять программу своих действий в зависимости от состояния окружающей среды:**

- а) Энергетические машины
- б) Информационные машины
- в) Кибернетические машины
- г) Рабочие машины

**9) Если вы создаете программы, когда модуль EV3 не подключен к компьютеру, программное обеспечение назначит датчикам порты по умолчанию. К какому порту будет подключаться датчик касания?**

- а) 1
- б) 2
- в) 3

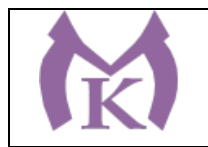

г) 4

**10) На сегодняшний день разрабатываются роботы четвертого поколения, например главной особенностью роботов третьего поколения является умение «видеть», то есть воспринимать световые сигналы и разбираться в цветах. Какая важная особенность появляется у роботов четвертого поколения?**

- а) Распознание звука, выполнение голосовых команд
- б) Адаптация, приспособление к окружающему миру
- в) Осязание: распознание прикосновения, тепла.
- Г) Умение летать, находиться в условиях недоступных для человека

# **11) Впервые понятие «искусственный интеллект» было высказано Джоном Маккарти на конференции в Дартмутском университете в середине…**

- а) 40-ых
- б) 50-ых
- в) 60-ых
- г) 70-ых

# **12) В центральном блоке EV3 имеется…**

- а) 5 выходных и 4 входных порта
- б) 5 входных и 4 выходных порта
- в) 4 входных и 4 выходных порта
- г) 3 выходных и 3 входных порта

# **13) На какой картинке изображена фрикционная передача?**

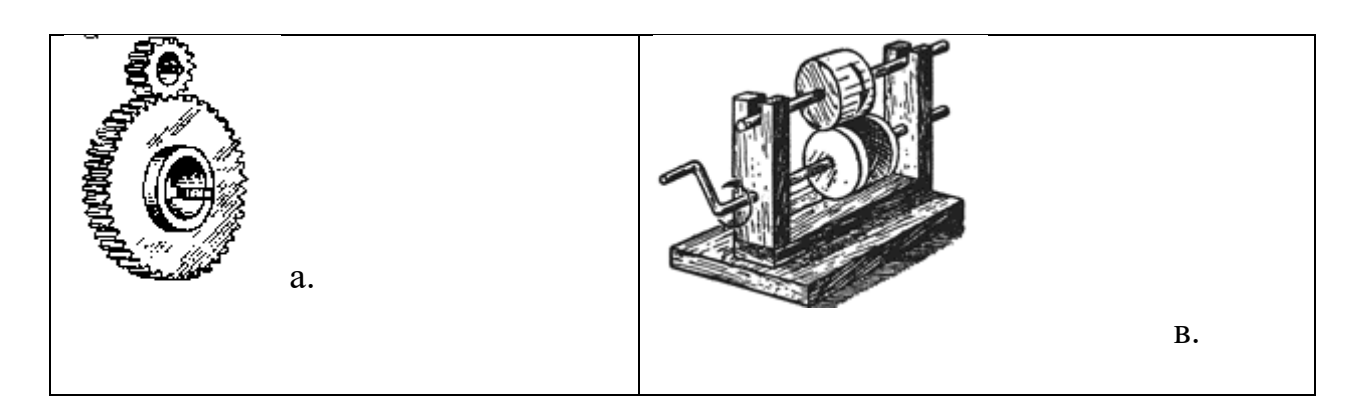

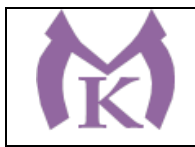

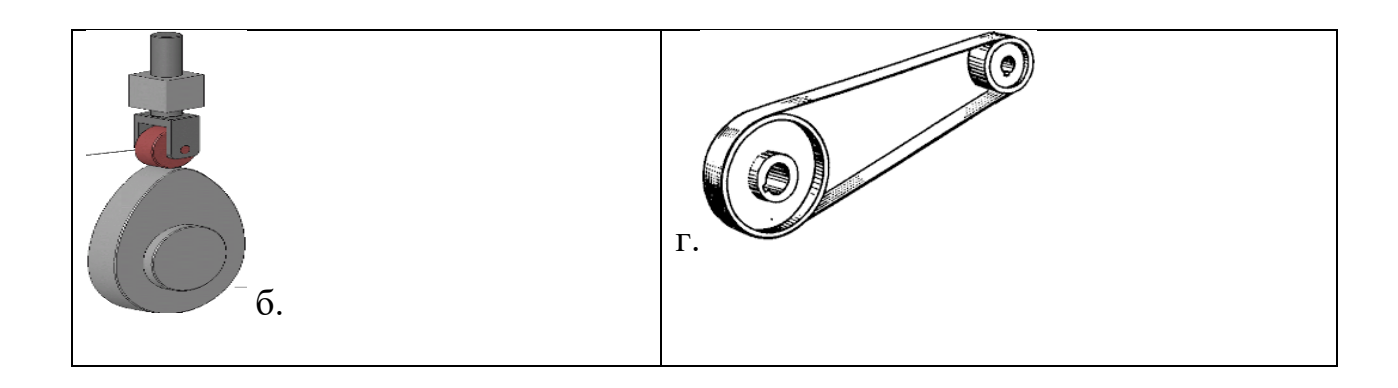

### **14) Кто придумал понятие «робот»:**

- а) Айзек Азимов
- б) Карел Чапек
- в) Стивен Кинг
- г) Рэй Бредбери

### **15) В чем преимущество среднего мотора, в сравнении с большим мотором.**

- а) Скорость реакции выше
- б) Больше мощности
- в) Наличие датчика вращения

### г) Два одинаковых мотора могут координировать работу

Блок Б:

1. *Робот обнаруживает препятствие.* На роботе датчик касания смотрит вперед. Робот начинает двигаться. Как только обнаружится касание с препятствием, робот должен остановиться.

- Из скольки блоков состоит ваша программа?
- Остановился робот сразу после касания или еще пытался продолжить двигаться?

• За счет какого действия в программе нужно остановить робота, сразу после обнаружения нажатия?

2. *Простейший выход из лабиринта*. Напишите программу, чтобы робот выбрался из лабиринта вот такой конфигурации:

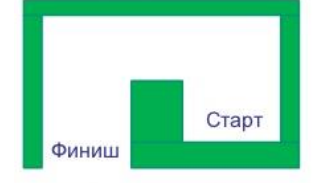

• Что нужно сделать роботу после касания со стенкой?

• В какую сторону должен крутиться мотор, чтобы робот мог выполнить разворот беспрепятственно?

• Сколько раз робот должен сделать одинаковые действия?

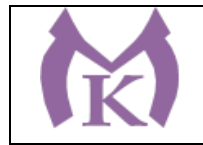

*3. Ожидание событий от двух датчиков.*

Установите на роботе два датчика касания – один смотрит вперед, другой – назад.

Напишите программу, чтобы робот менял направление движения на противоположное при столкновении с препятствием, при этом:

- При движении вперед опрашивается передний датчик
- При движении назад опрашивает задний датчик
- *4. Управление звуком.*
- Робот должен начать двигаться после громкого хлопка.
- После еще одного хлопка робот должен повернуть на 180 градусов и снова ехать вперед
- Использовать цикл, чтобы повторять действия из шага 2.

#### *5. Робот обнаруживает препятствие.*

Датчик расстояния на роботе смотрит вперед. Робот двигается до тех пор, пока не появится препятствие ближе, чем на 20 см.

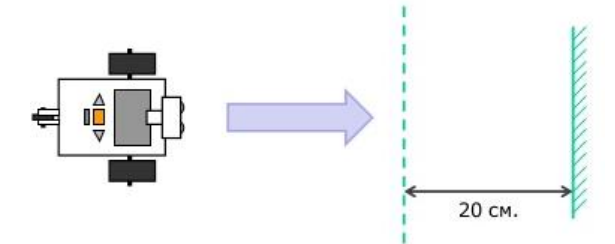

6. Парковка. Датчик расстояния смотрит в сторону. Робот должен найти пространство для парковки между двумя «автомобилями» и выполнить заезд в обнаруженное пространство.

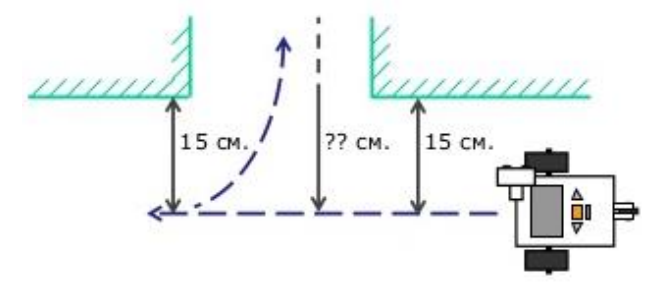

*7. Черно-белое движение.*

Пусть робот доедет до темной области, а затем съедет обратно на светлую.

Добавьте цикл в программу – пусть робот перемещается вперед-назад попеременно, то на темную, то на светлую область.

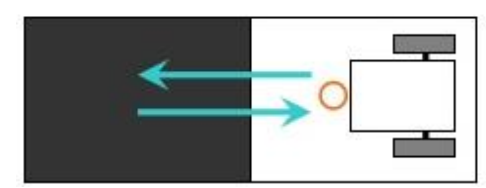

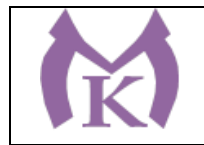

#### *8. Движение вдоль линии.*

Пусть робот перемещается попеременно, то на темную, то на светлую область. Движение должно выполняться поочередно то одним, то другим колесом. Используйте линии разной толщины.

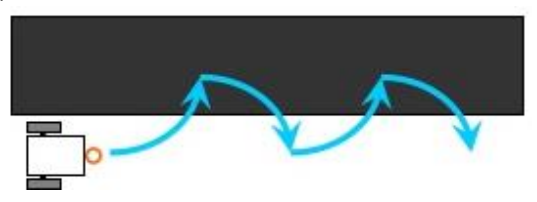

#### *9. Робот-уборщик.*

Роботу понадобятся датчик расстояния и цвета. Задача робота обнаружить внутри ринга весь мусор и вытолкнуть их за черную линию, ограничивающую ринг. Сам робот не долен выезжать за границу ринга.

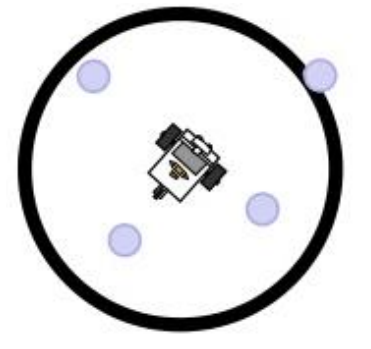

#### *10.Красный цвет – дороги нет.*

Робот-тележка должен пересекать черные полоски – дорожки, при пересечении говорить «Black». Как только ему встретиться красная дорожка – он должен остановиться. Задание нужно выполнить с использованием вложенных условий.

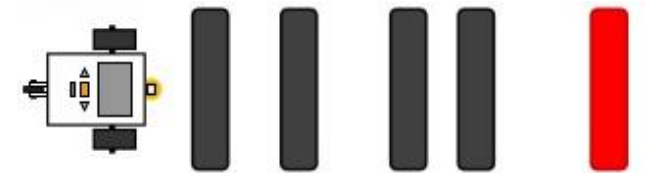

4. Дифференцированные зачеты по учебной и производственной практикам выставляются на основании отчетных документов по результатам прохождения практик:

дневник, аттестационный лист, характеристика и отчет.

#### 5. **Контрольно-оценочные материалы для квалификационного экзамена.**

Коды проверяемых компетенций:

профессиональных: ПК 1.1,1.2, 1.3, 1.4, 1.5

общих: ОК 1, 2, 3, 5, 9, 10.

# **Задание для обучающегося:**

### **Фрезерная обработка**

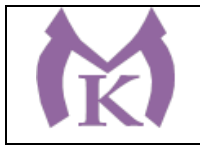

Вам необходимо провести пуско-наладочные работы роботизированного фрезерного станка.

Пуско-наладочные работы состоят из следующих пунктов:

1.) Выполнение монтажных работ.

2.) Подача напряжения. Окончание монтажных работ.

3.) Загрузка проекта, проверка функционирования системы

4.) Калибровка инструмента и базы

**Пункт 1.** Выполнение монтажных работ.

Состояние оборудования: Оборудование разложено на столе поэлементно, вместе с крепежными элементами. Робот стоит в учебной ячейке, силовой и информационный кабель между контроллером робота и промышленным роботом подключены. Пульт промышленного робота также подключен.

1.) Установить шпиндель на фланце робота. При этом проекция оси шпинделя на систему координат фланца робота должна лежать только на оси Ox и Oz в положительном направлении

2.) Выполнить сборку разъемов кабеля от шпинделя до щита управления фрезерным станком (ЩУ ФС) согласно электрической принципиальной схеме 3.) Проверить собранный разъем при помощи мультиметра на соответствие схеме

4.) Выполнить подключение шпинделя и ЩУ ФС получившемся кабелем

5.) Закрепит кабель на корпусе промышленного робота, обеспечив необходимые запасы длин, для свободного хода узлов робота (при этом свободный кабель не должен мешать фрезерной обработке шпинделем) 6.) Установить кондуктор для закрепления обрабатываемого изделия на рабочий стол ячейки согласно плану расположения оборудования

7.) Подключить информационный кабель от ЩУ ФС к контроллеру робота После окончания монтажных работ, собранный роботизированный комплекс должен быть проверен экспертом. Для разрешения подачи питания на РТК, эксперт должен подписать «Отчет проверки сборки роботизированного комплекса»
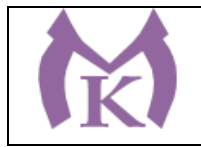

Приложение 1.

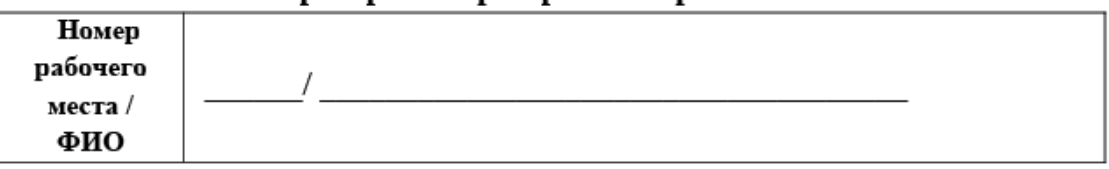

Отчет проверки сборки роботизированного комплекса.

Настоящим подтверждаю, что электроустановка готова к подаче напряжения и дальнейшей работе. Все элементы комплекса подключены в соответствии с монтажными, принципиальными электрическими и принципиальными пневматическими схемами.

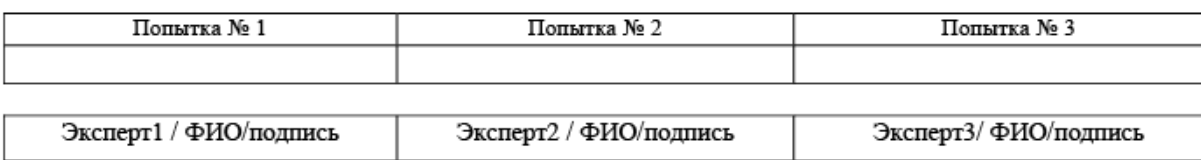

**Пункт 2.** Подача напряжения. Окончание монтажных работ.

1.) Выполнить включение в розетку промышленного робота

2.) Выполнить включение в розетку ЩУ ФС

**Пункт 3.** Загрузка проекта, проверка функционирования системы. 1.) Включить ноутбук и запустить WorkVisual 2.) Выполнить загрузку проекта сконфигурированной ячейки в контроллер промышленного робота. Сконфигурированный проект лежит на рабочем столе в папке «Milling Machine» c названием MillingMachineAgilus.

**Пункт 4.** Калибровка инструмента и базы

1.) Зажать в цангу шпинделя фрезу с вылетом в 100 мм. Расстояние вылета фрезы считается от конца патрона, до крайнего кончика фрезы.

2.) Выполнить калибровку фрезы. Для сохранения данных о калибровки инструмента использовать номер инструмента 1. Название инструмента должно быть "Freza100mm". Кончиком инструмента (TCP) принять центр конца фрезы. Погрешность калибровки инструмента должна быть в пределах 0,5 мм. 3.) Выполнить калибровку направления удара инструмента 1 при помощи дополнительной фрезы с вылетом в 50 мм

4.) Выполнить калибровку фрезы с вылетом в 50 мм. Для сохранения данных о калибровки инструмента использовать номер инструмента 2. Название инструмента должно быть "Freza50mm". Кончиком инструмента (TCP) принять центр конца фрезы. Погрешность калибровки инструмента должна быть в пределах 0,5 мм.

5.) Выполнить калибровку базы кондуктора при помощи инструмента "Freza50mm". За точку начала координат принять ближний к роботу левый угол кондуктора. Для сохранения данных о калибровки базы использовать номер базы 1. Название базы должно быть «MainBase»

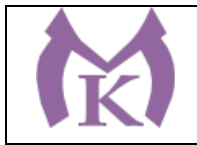

Приложение V.2 к программе СПО по специальности 15.02.11 «Техническая эксплуатация и обслуживание роботизированного производства»

**Комплект контрольно-оценочных средств для текущего контроля знаний, умений и промежуточной аттестации обучающихся по профессиональному модулю ПМ.02 «Осуществление комплекса работ по узловой сборке и пусконаладке промышленных роботов на технологических позициях роботизированных участков»**

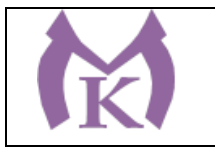

### **1. Паспорт комплекта оценочных средств**

### **1.1. Область применения комплекта оценочных средств**

Комплект оценочных средств (КОС) предназначен для оценки образовательных достижений обучающихся, освоивших программу профессионального модуля **ПМ.02 «Осуществление комплекса работ по узловой сборке и пусконаладке промышленных роботов на технологических позициях роботизированных участков»**

Комплект разработан на основе Федерального государственного образовательного Стандарта среднего профессионального образования по специальности СПО 15.02.11 «Техническая эксплуатация и обслуживание роботизированного производства».

КОС включают материалы для проведения экзаменов, диффренцированных зачетов и квалификационного экзамена.

Предметом оценки освоения ПМ.02 Осуществление комплекса работ по узловой сборке и пусконаладке промышленных роботов на технологических позициях роботизированных участков является сформированность компетенций. Результатом освоения профессионального модуля является готовность обучающегося к выполнению вида профессиональной деятельности: осуществление комплекса работ по узловой сборке и пусконаладке промышленных роботов на технологических позициях роботизированных участков.

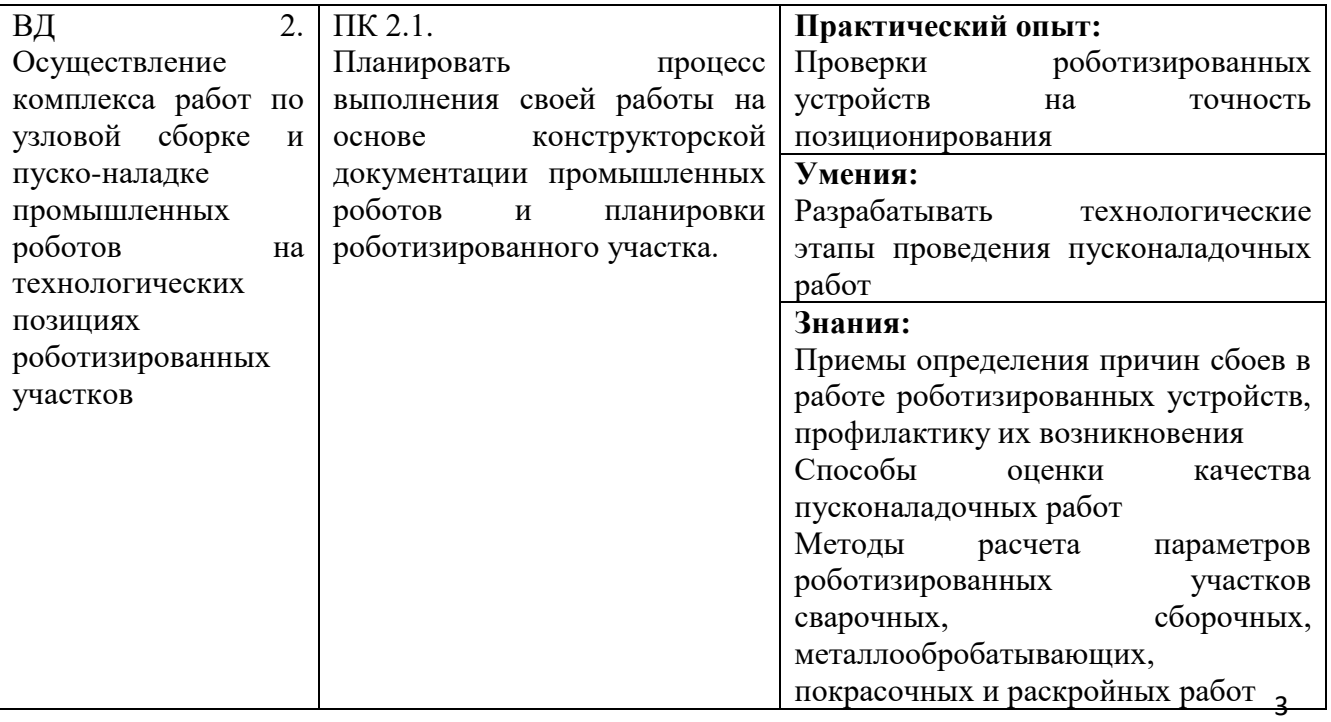

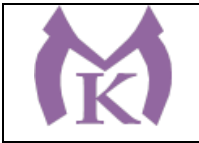

### **Санкт-Петербургское государственное бюджетное профессиональное образовательное учреждение «Малоохтинский колледж»**

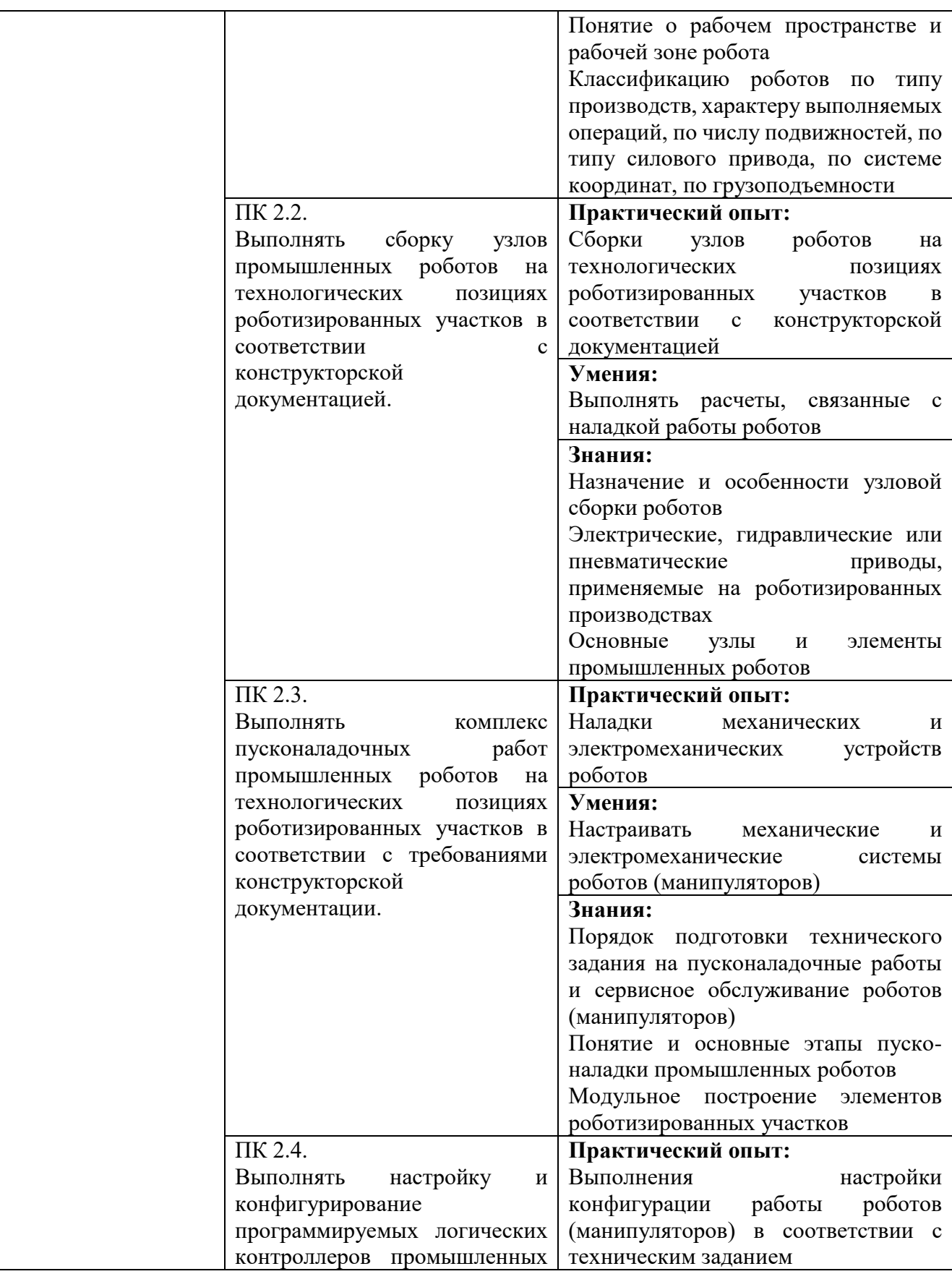

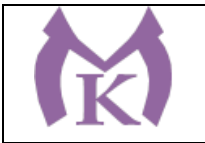

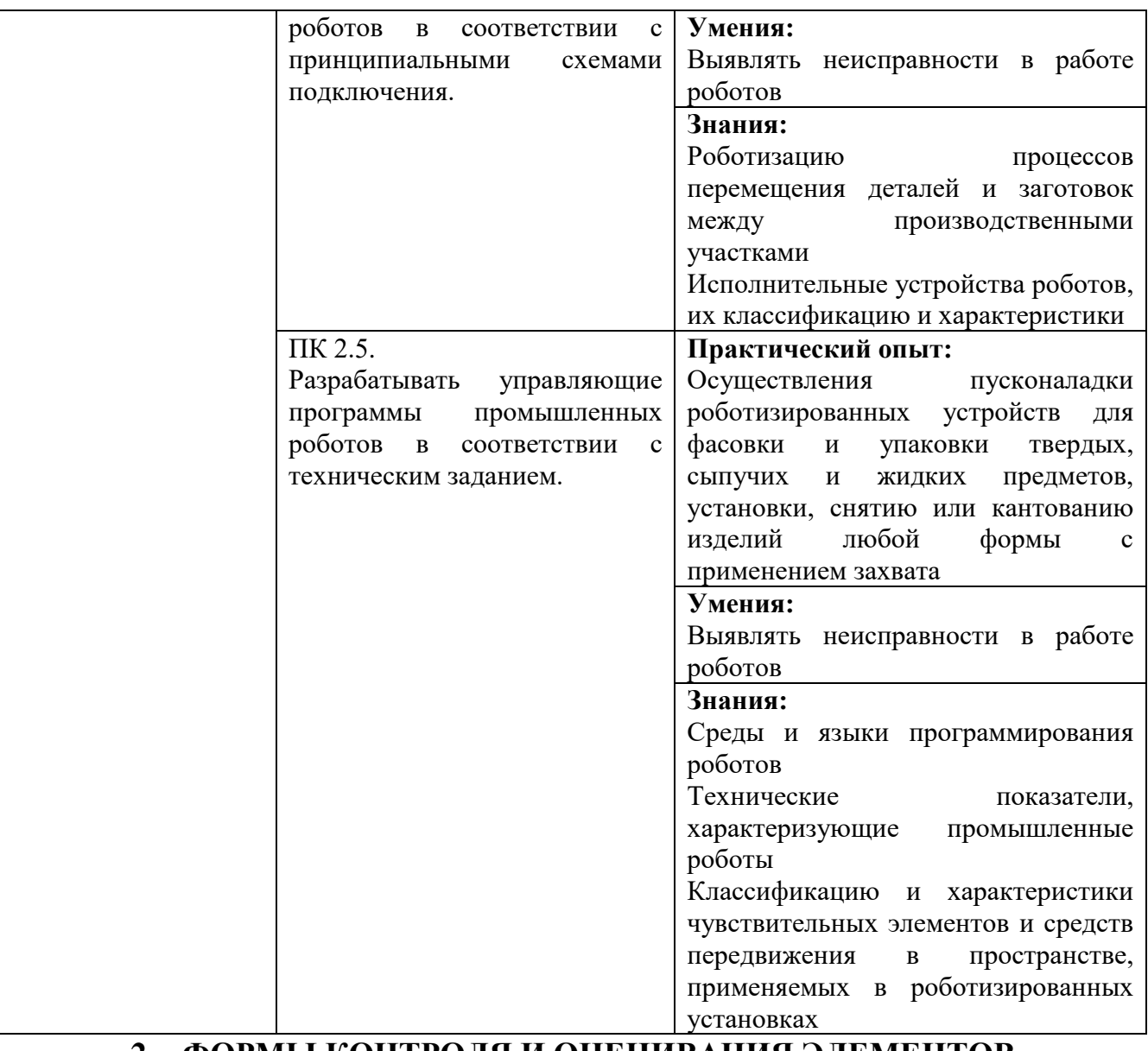

# **2. ФОРМЫ КОНТРОЛЯ И ОЦЕНИВАНИЯ ЭЛЕМЕНТОВ ПРОФЕССИОНАЛЬНОГО МОДУЛЯ**

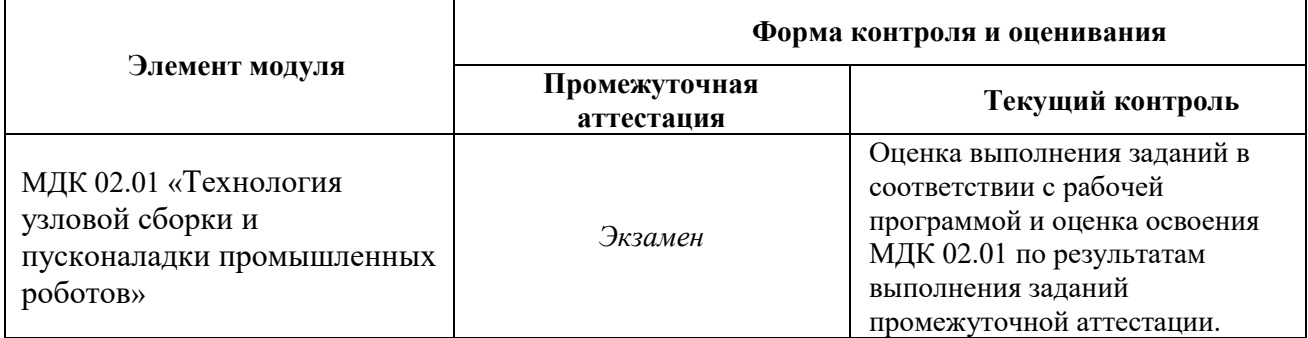

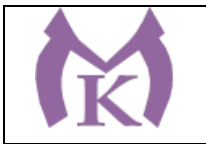

### **Санкт-Петербургское государственное бюджетное профессиональное образовательное учреждение «Малоохтинский колледж»**

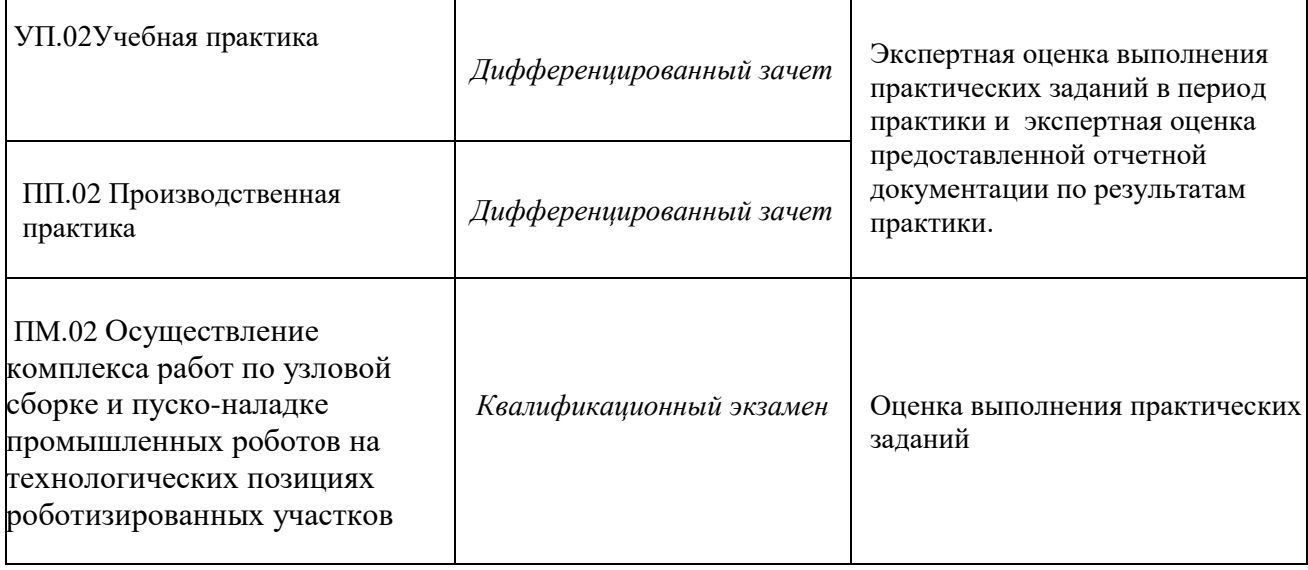

#### **Контрольные вопросы и задания**

1 Каким основным требованиям должно удовлетворять основное технологическое оборудование в составе РТК?

- 2 По каким параметрам производится выбор станков для роботизированного производства?
- 3 Какие компоновки промышленных роботов наиболее пригодны для загрузки станков?
- 4 По каким параметрам производится выбор промышленных роботов?
- 5 Назвать требования к захватным устройствам ПР.
- 6 Дать классификацию захватных устройств промышленных роботов.
- 7 Какие функции выполняют в РТК транспортно-накопительные и загрузочные устройства?
- 8 Перечислить основные разновидности транспортно-накопительных и загрузочных устройств РТК.
- 9 Дать характеристику бункерным и магазинным загрузочным устройствам РТК.
- 10 Перечислить преимущества и недостатки в использовании тактовых столов.
- 11 На чем основан расчет емкости накопительных устройств РТК?

12 Перечислить основные требования к транспортно-накопительным и загрузочным устройствам при проектировании РТК

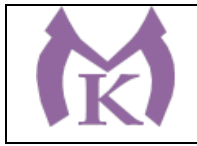

Приложение 50

**Комплект контрольно-оценочных средств для текущего контроля знаний, умений и промежуточной аттестации обучающихся по профессиональному модулю ПМ. 03«Осуществление комплекса работ по техническому обслуживанию, ремонту и испытаниям манипуляторов на технологических позициях роботизированных участков»**

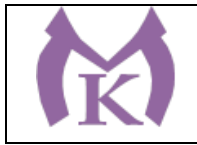

Приложение 51

**Комплект контрольно-оценочных средств для текущего контроля знаний, умений и промежуточной аттестации обучающихся по профессиональному модулю ПМ.04 «Организация комплекса работ по техническому обслуживанию, ремонту и испытаниям промышленных роботов на технологических позициях роботизированных участков»**

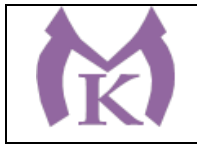

Приложение 52

# **Комплект контрольно-оценочных средств для текущего контроля знаний, умений и промежуточной аттестации обучающихся по профессиональному модулю ПМ.05«Выполнение работ по одной или нескольким профессиям рабочих, должностям служащих»**

2020